## **Computer Networks (CS422)**

**Douglas Comer**

**Computer Science Department Purdue University West Lafayette, IN 47907**

**http://www.cs.purdue.edu/people/comer**

 Copyright 2003. All rights reserved. This document may not be reproduced by any means without the express written consent of the author.

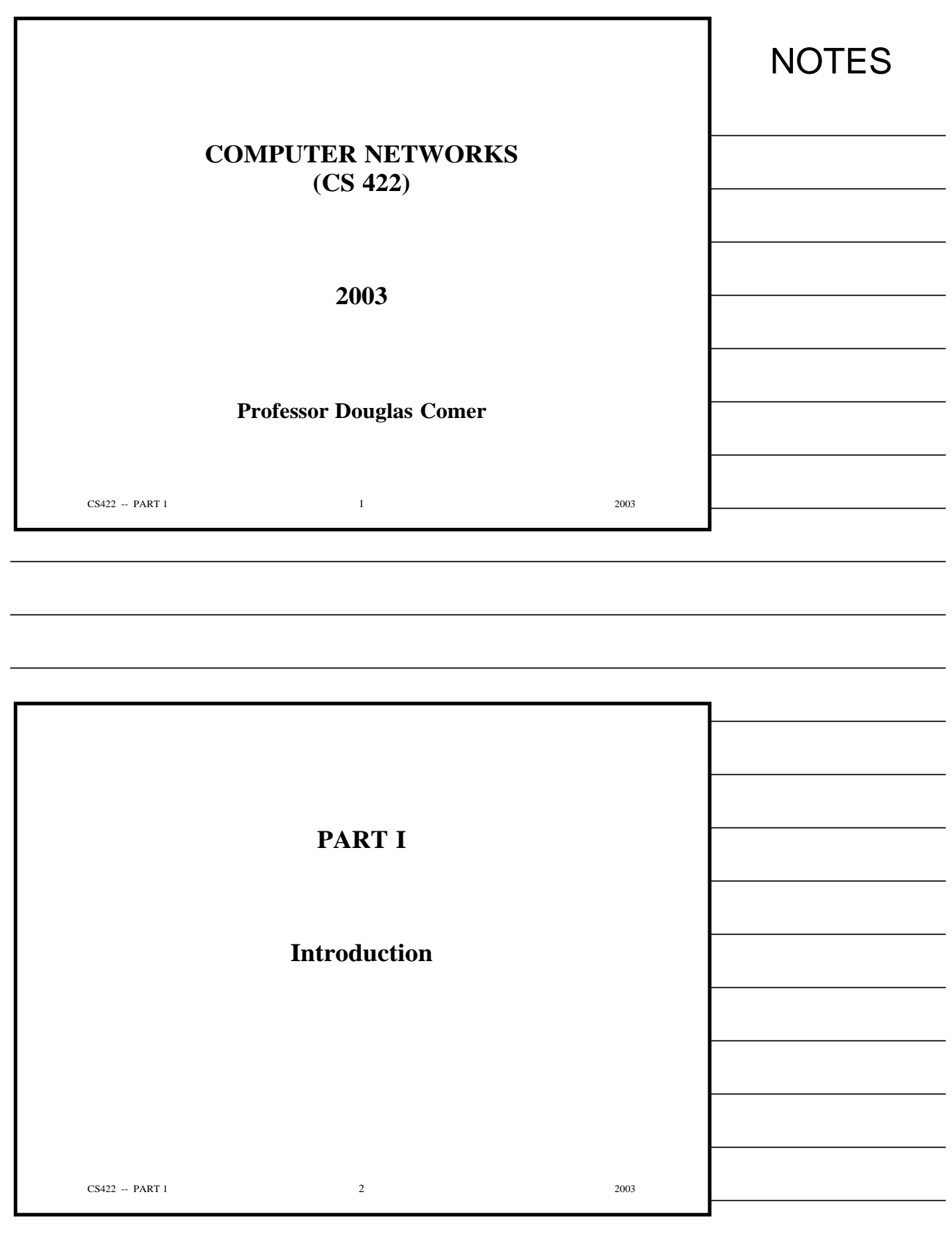

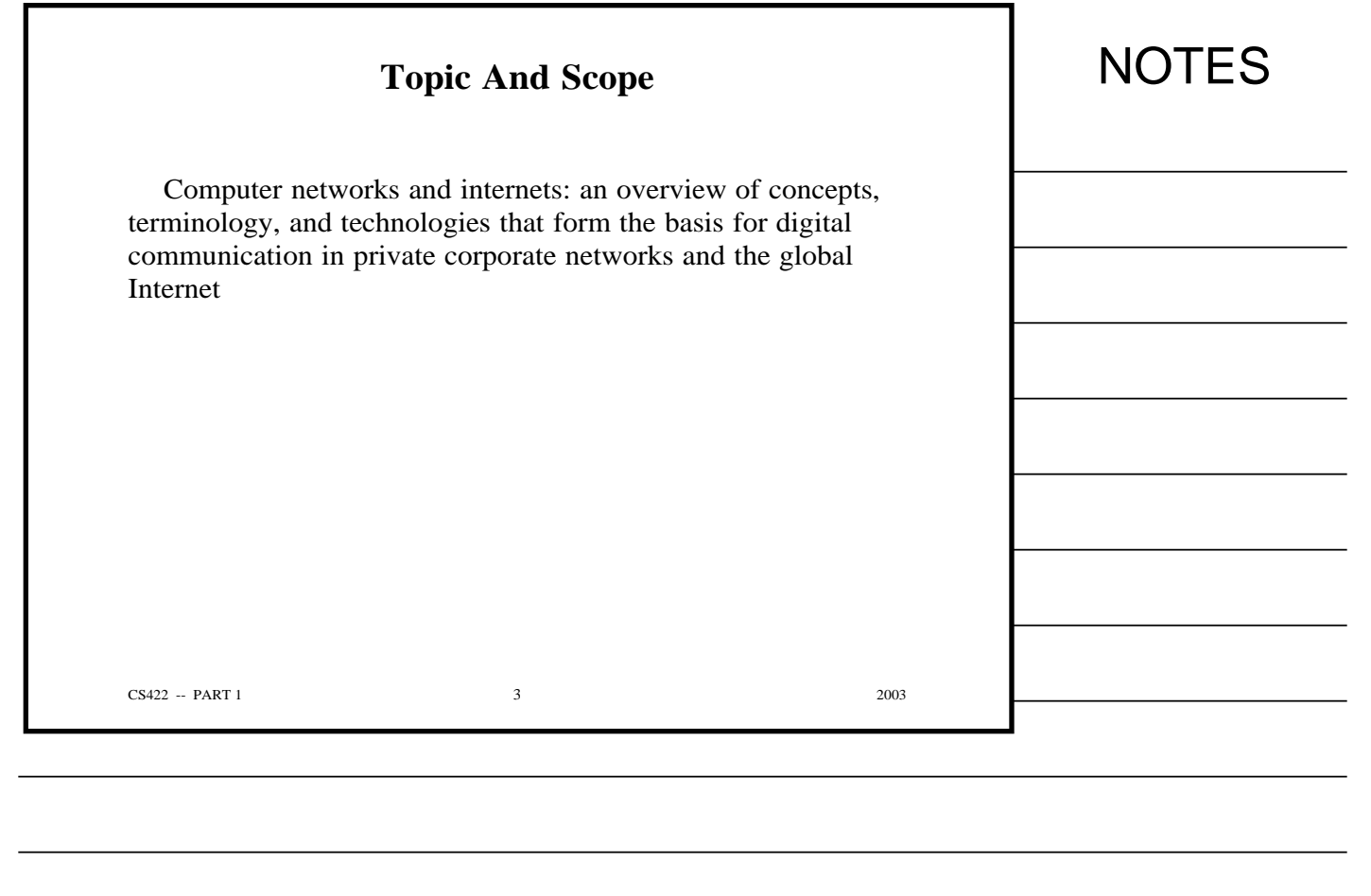

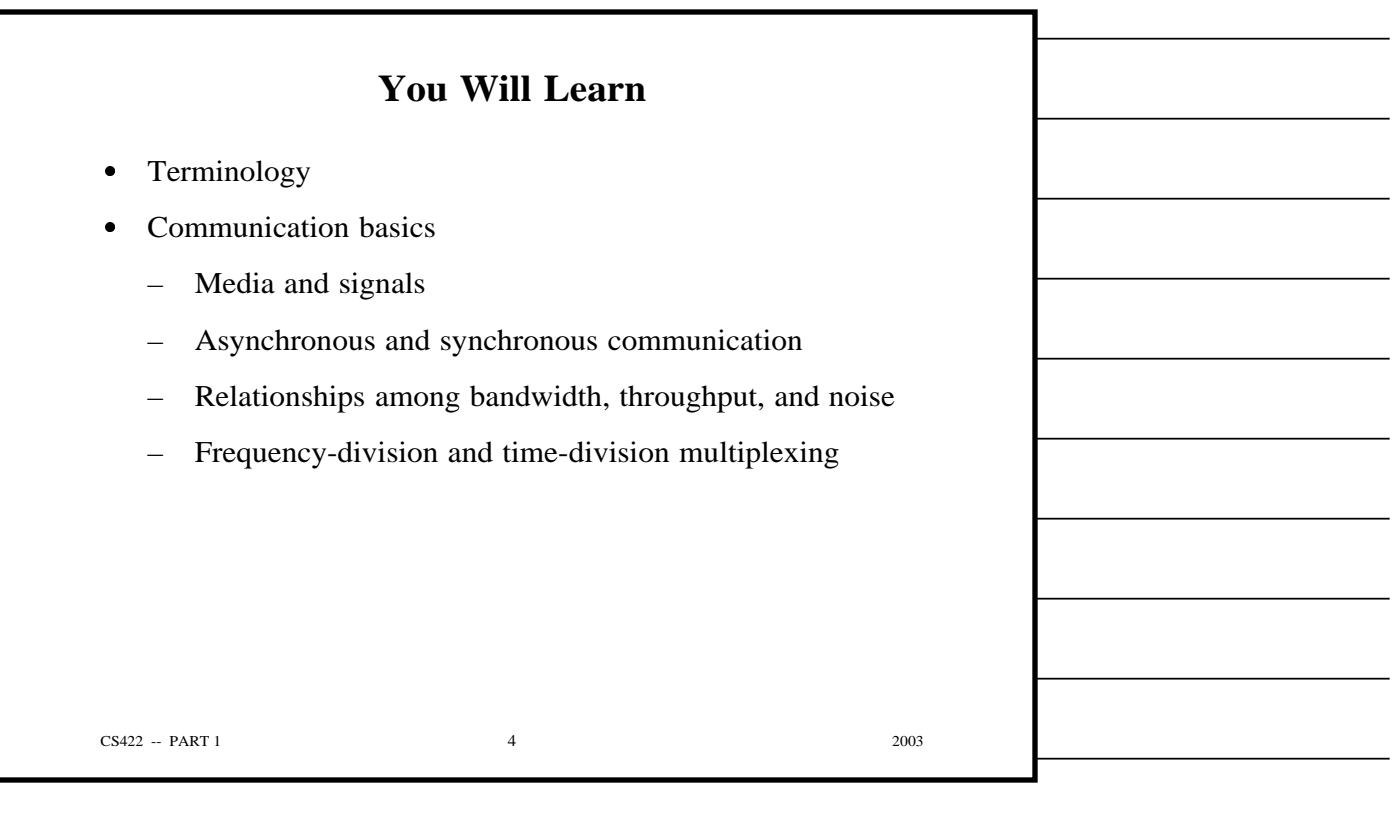

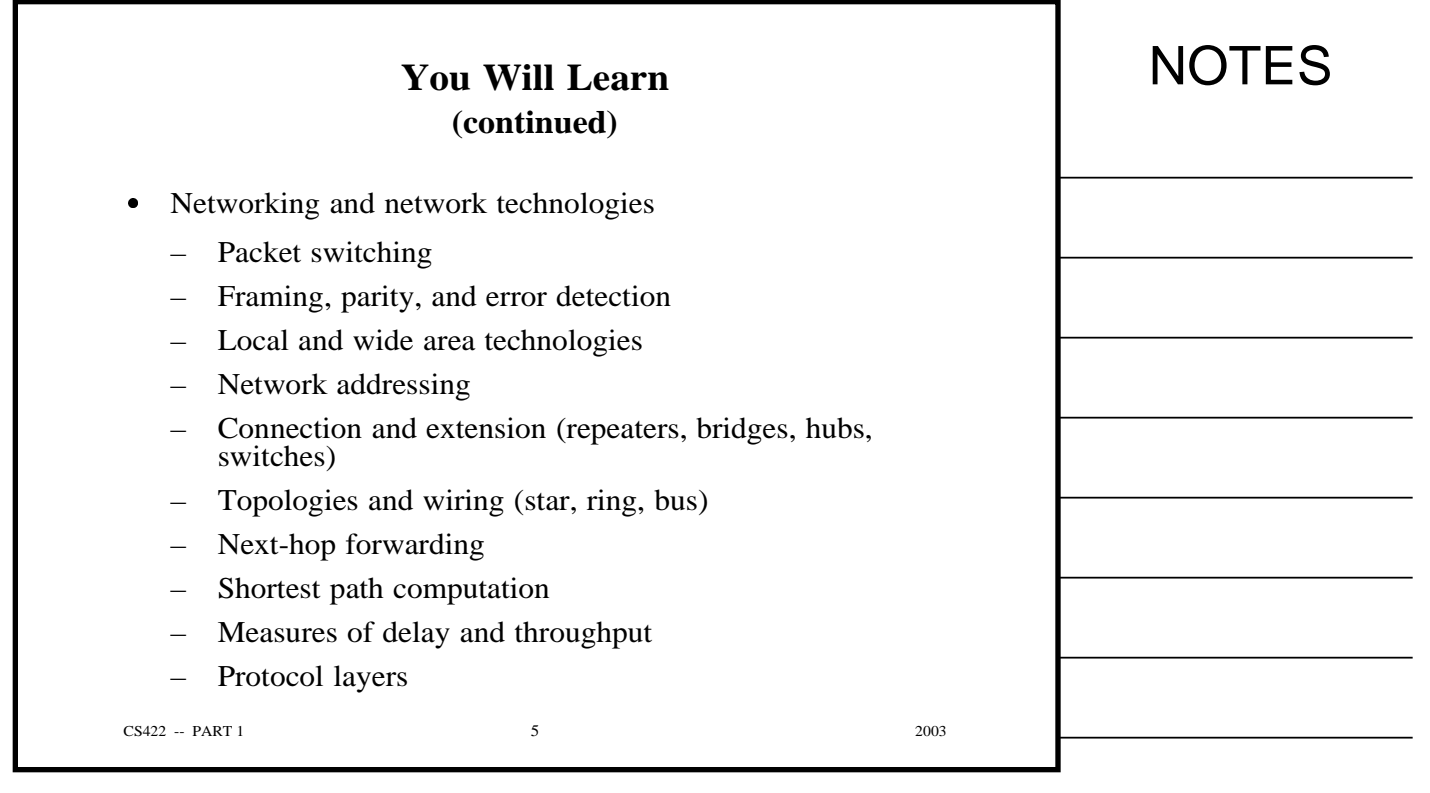

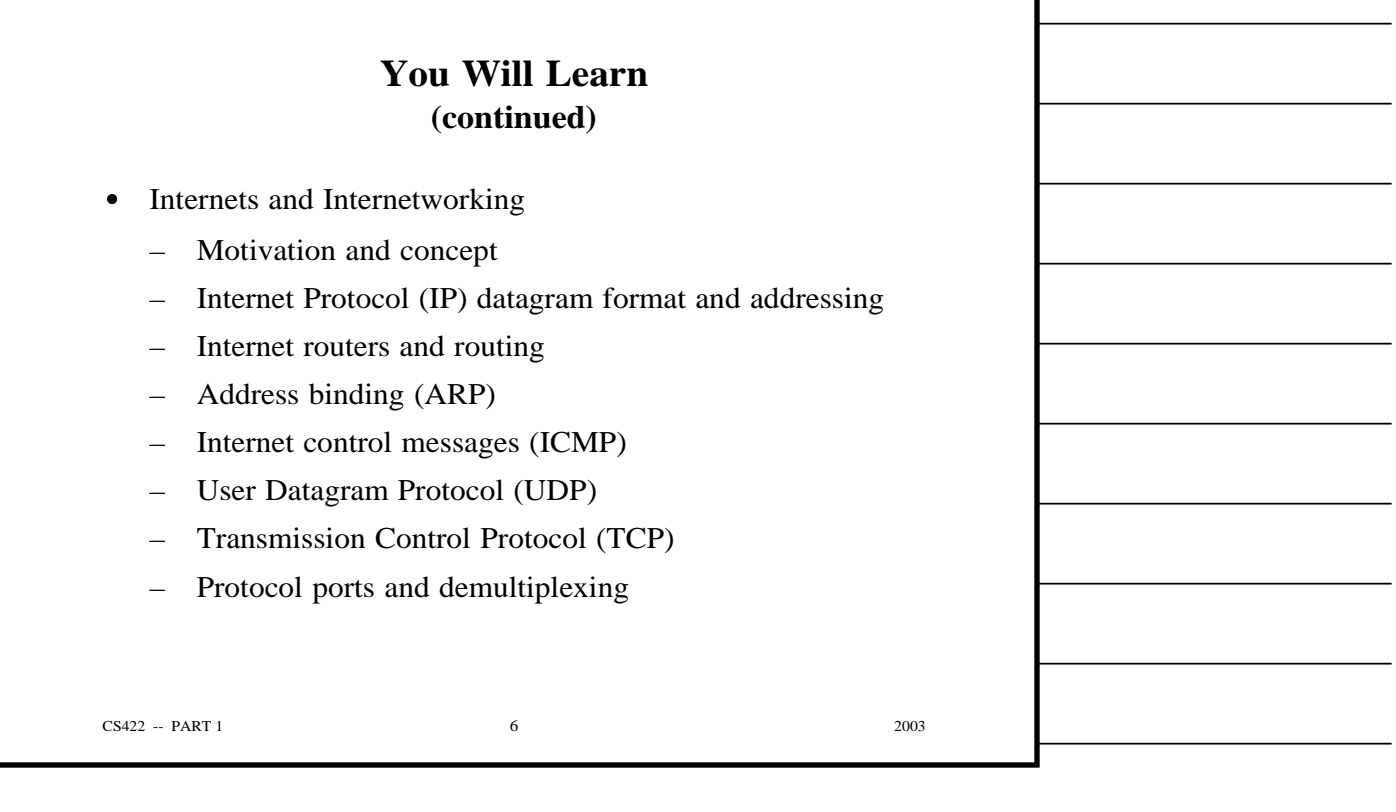

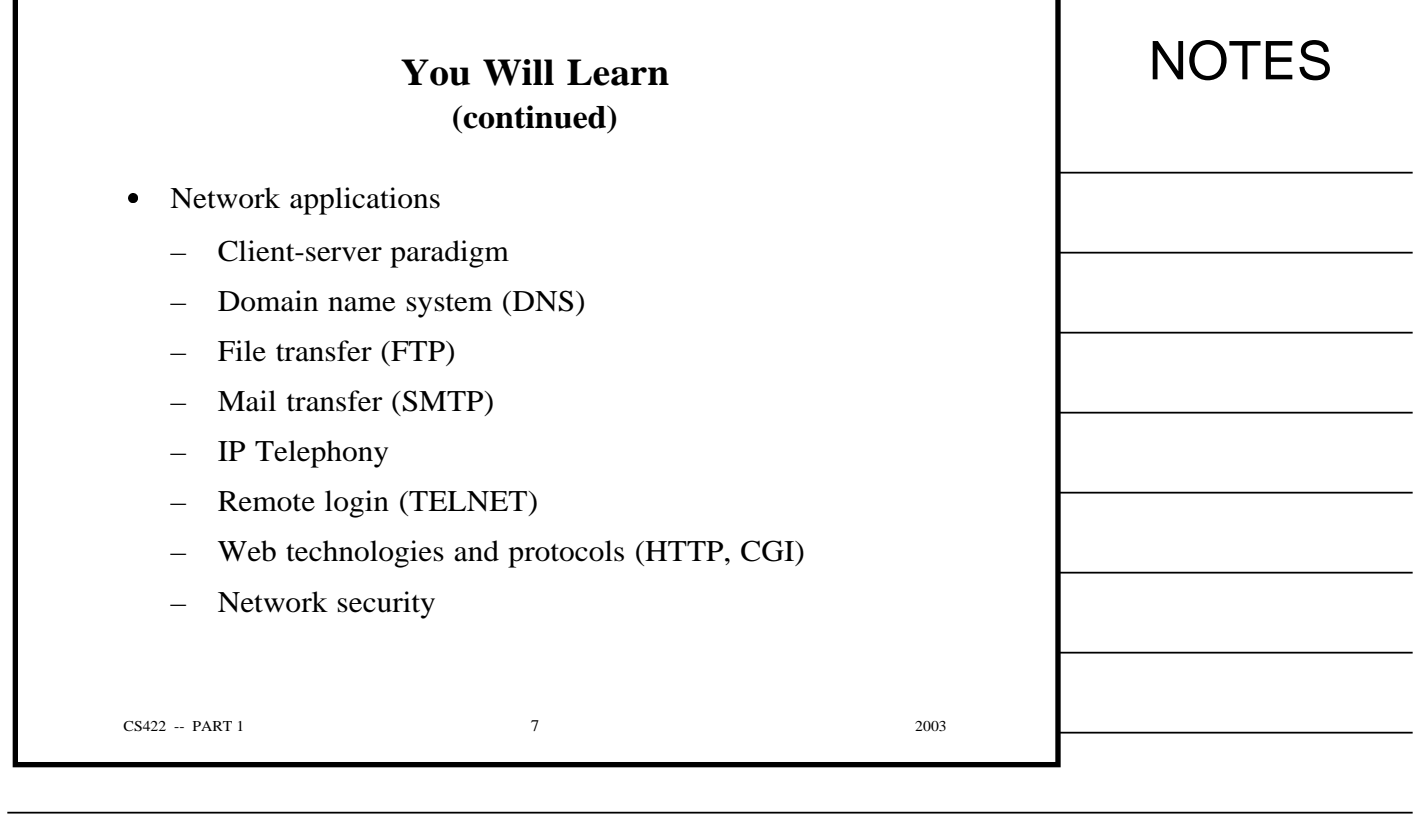

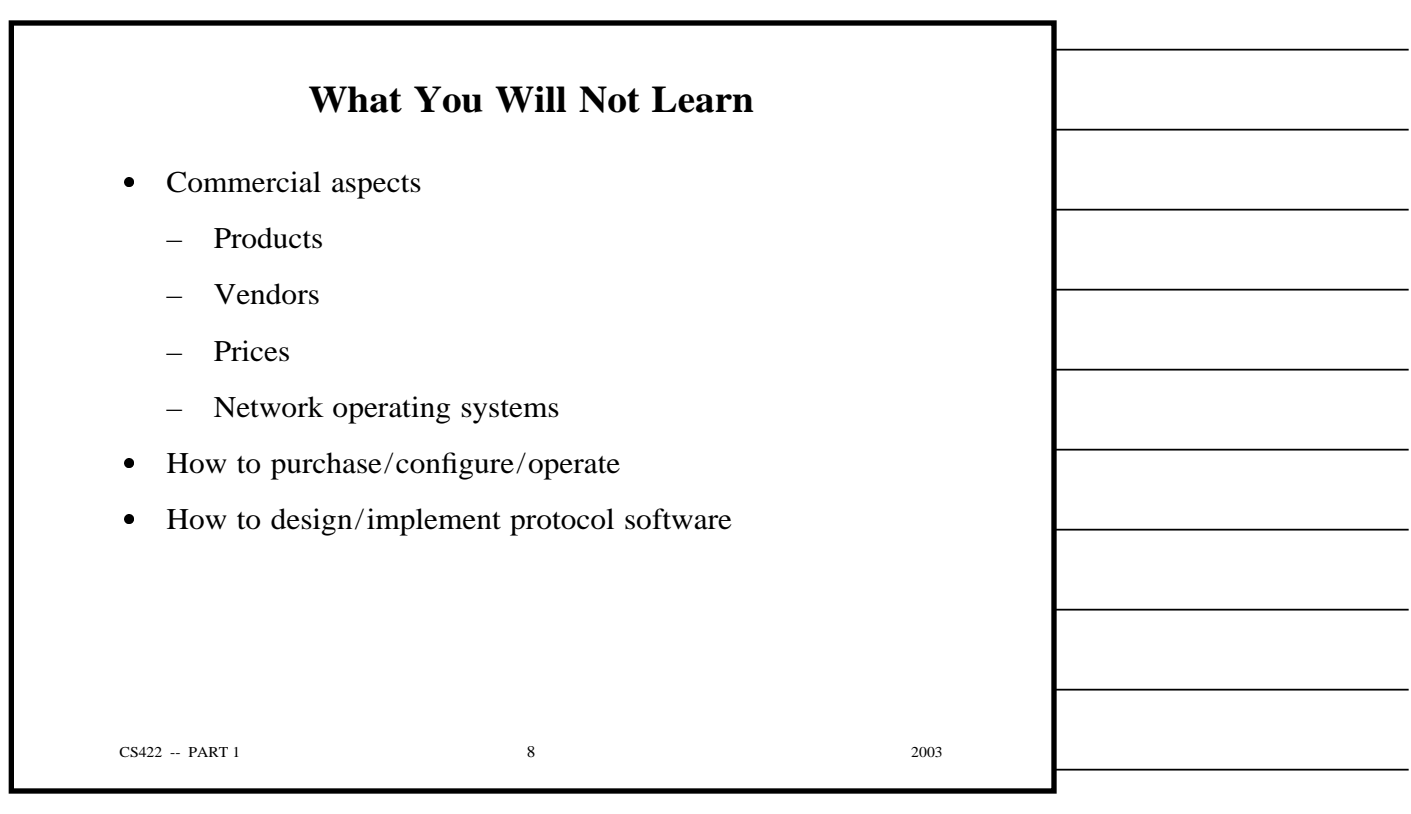

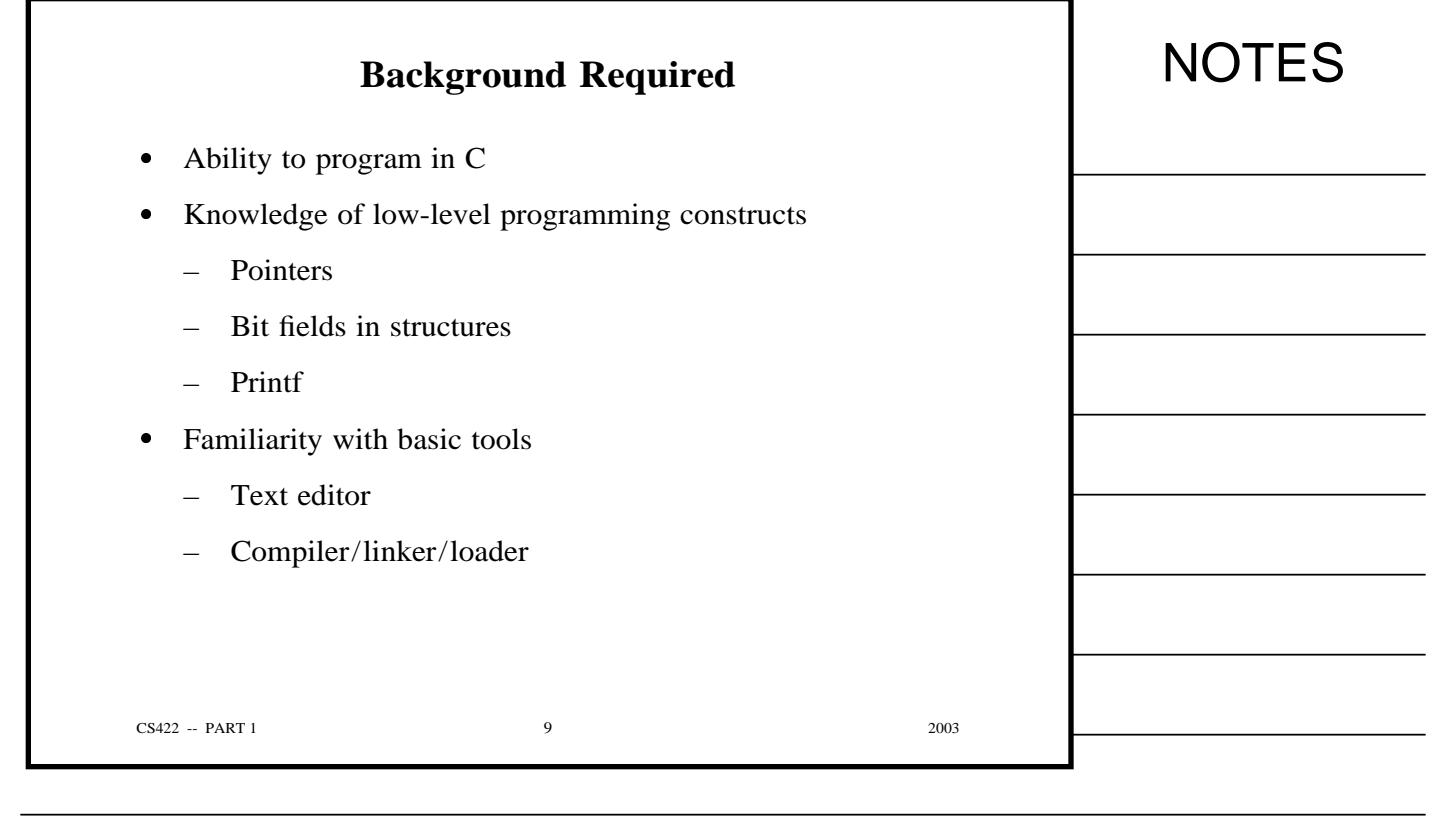

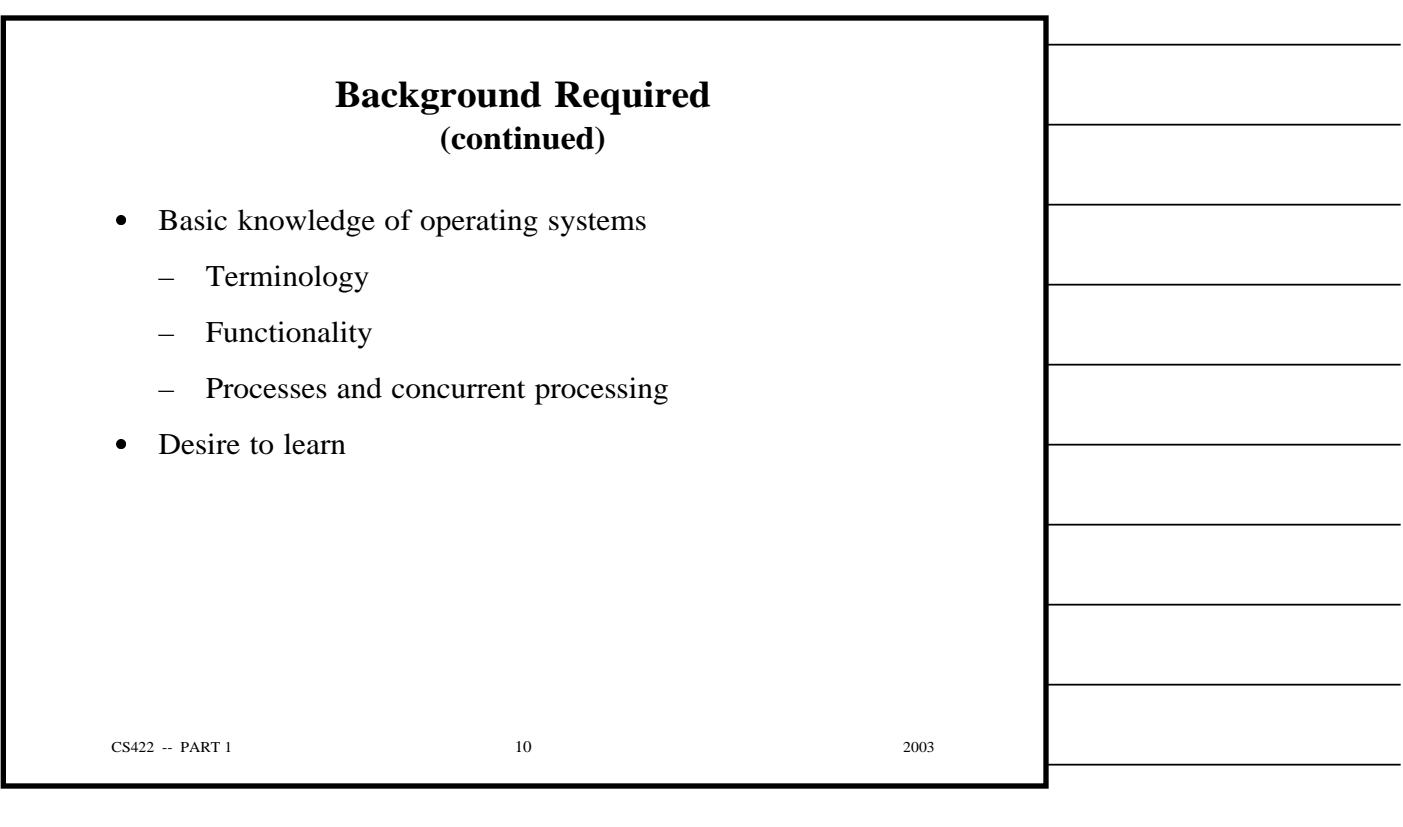

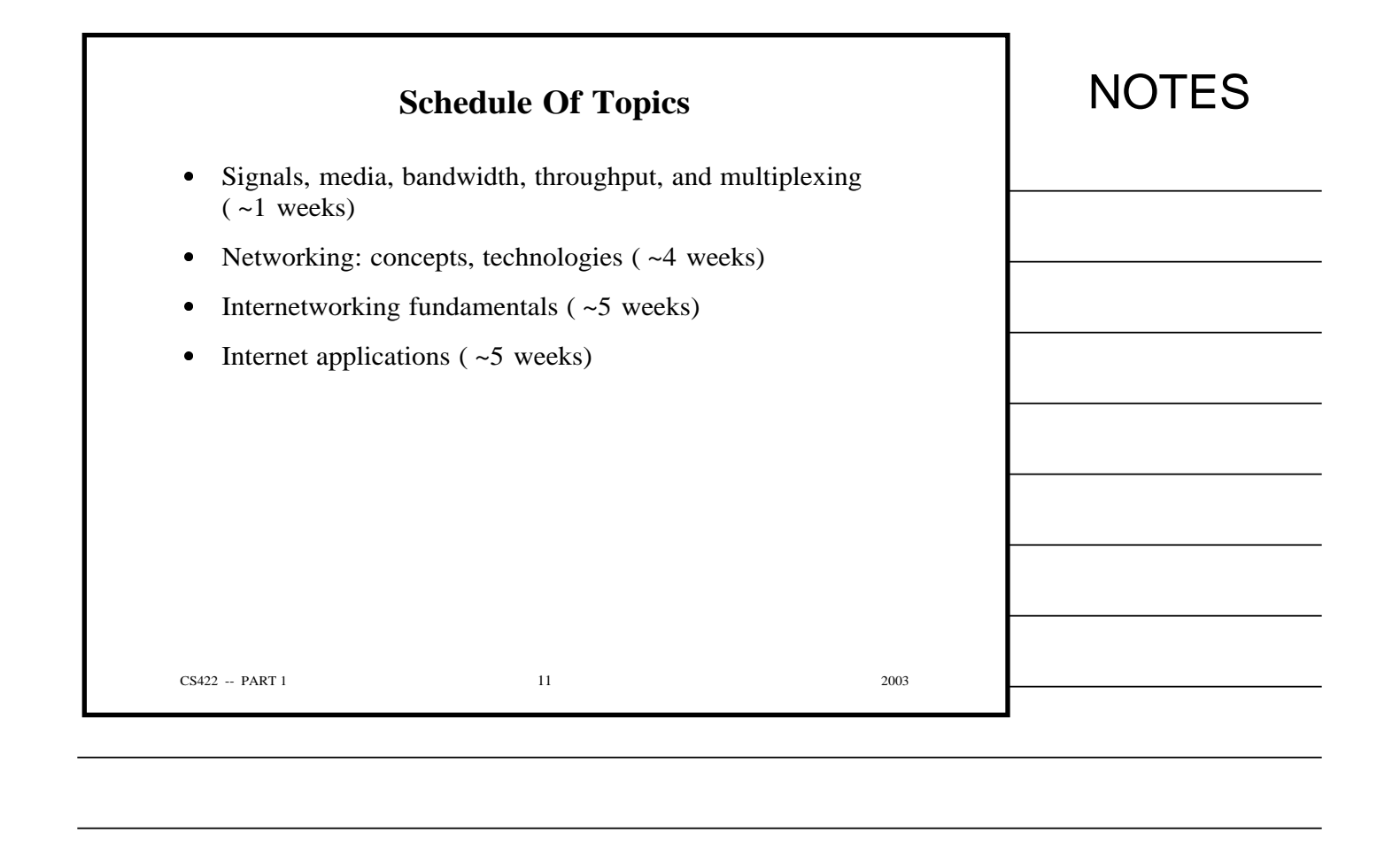

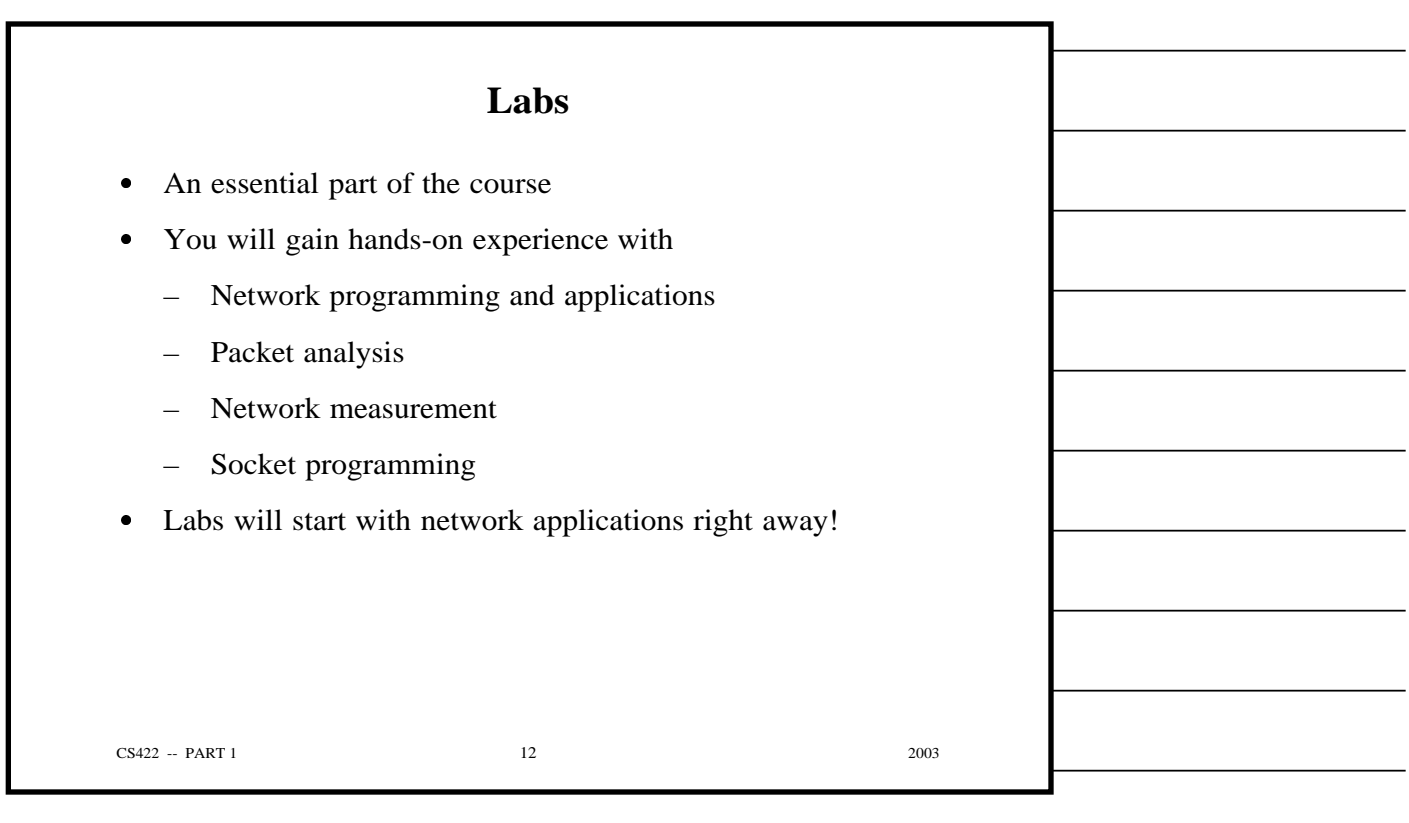

Copyright (c) 2003 by Douglas E. Comer. All rights reserved.

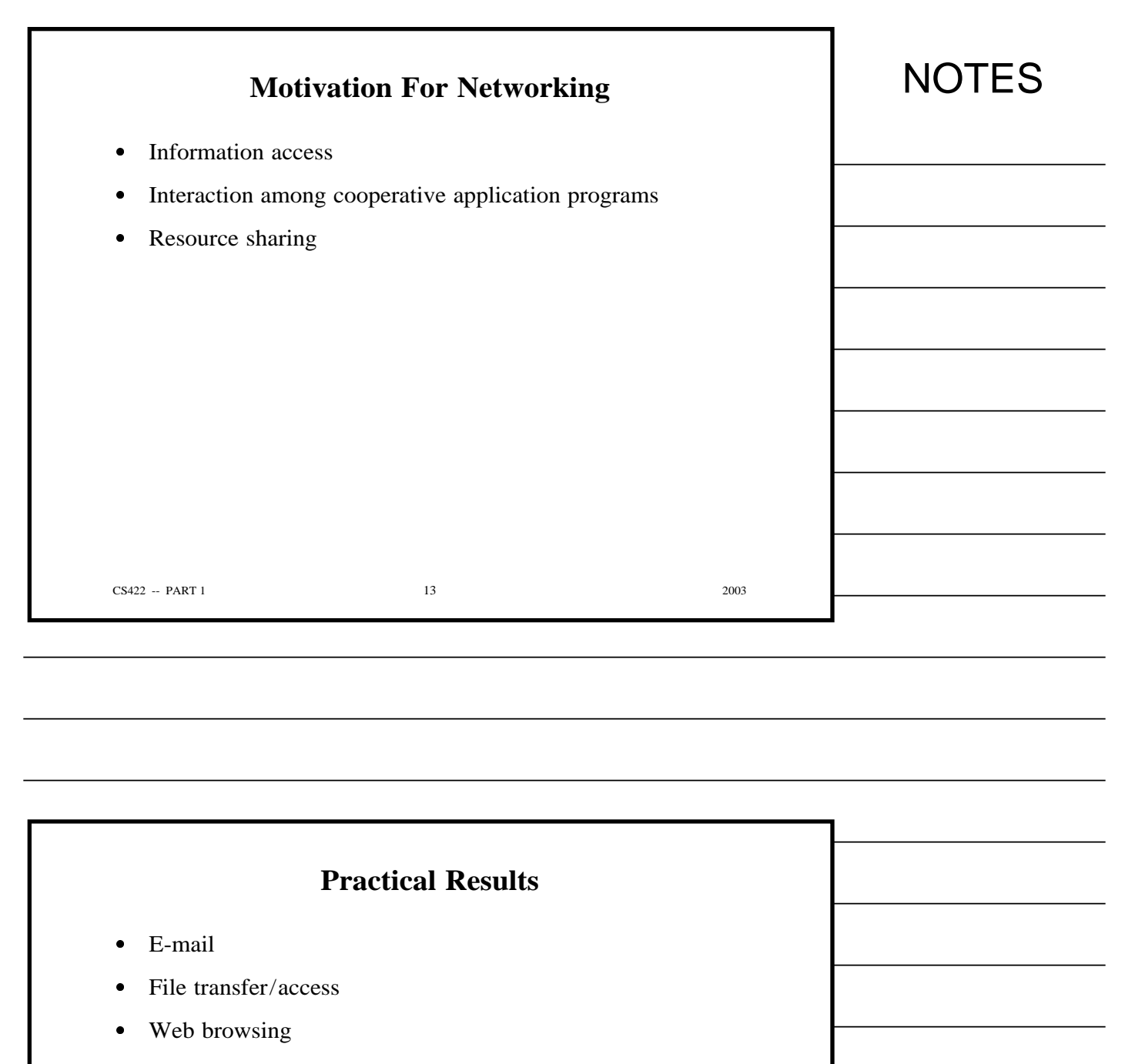

- Remote login/execution
- IP Telephony
- The Internet

 $CS422 - PART 1$  2003

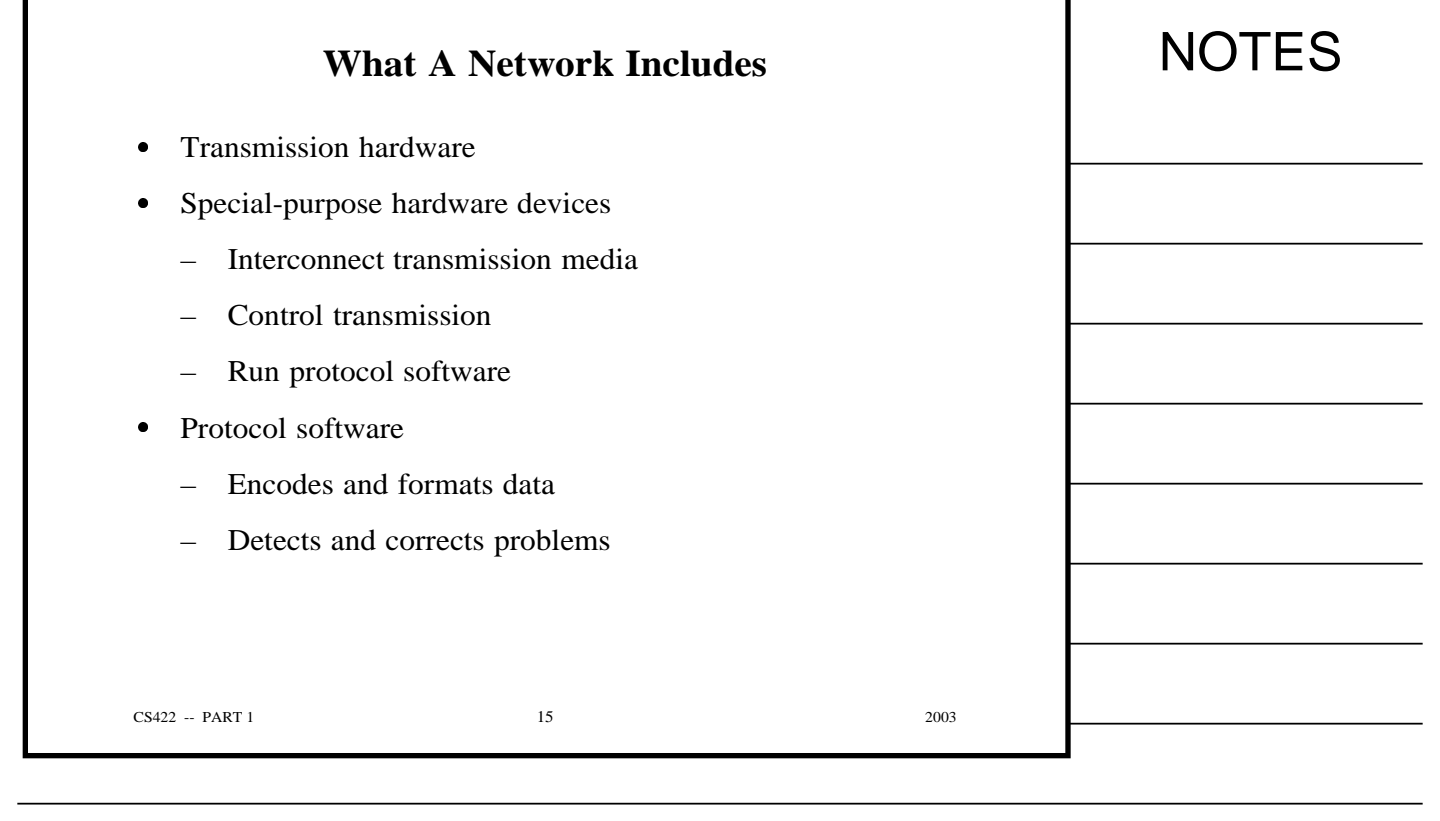

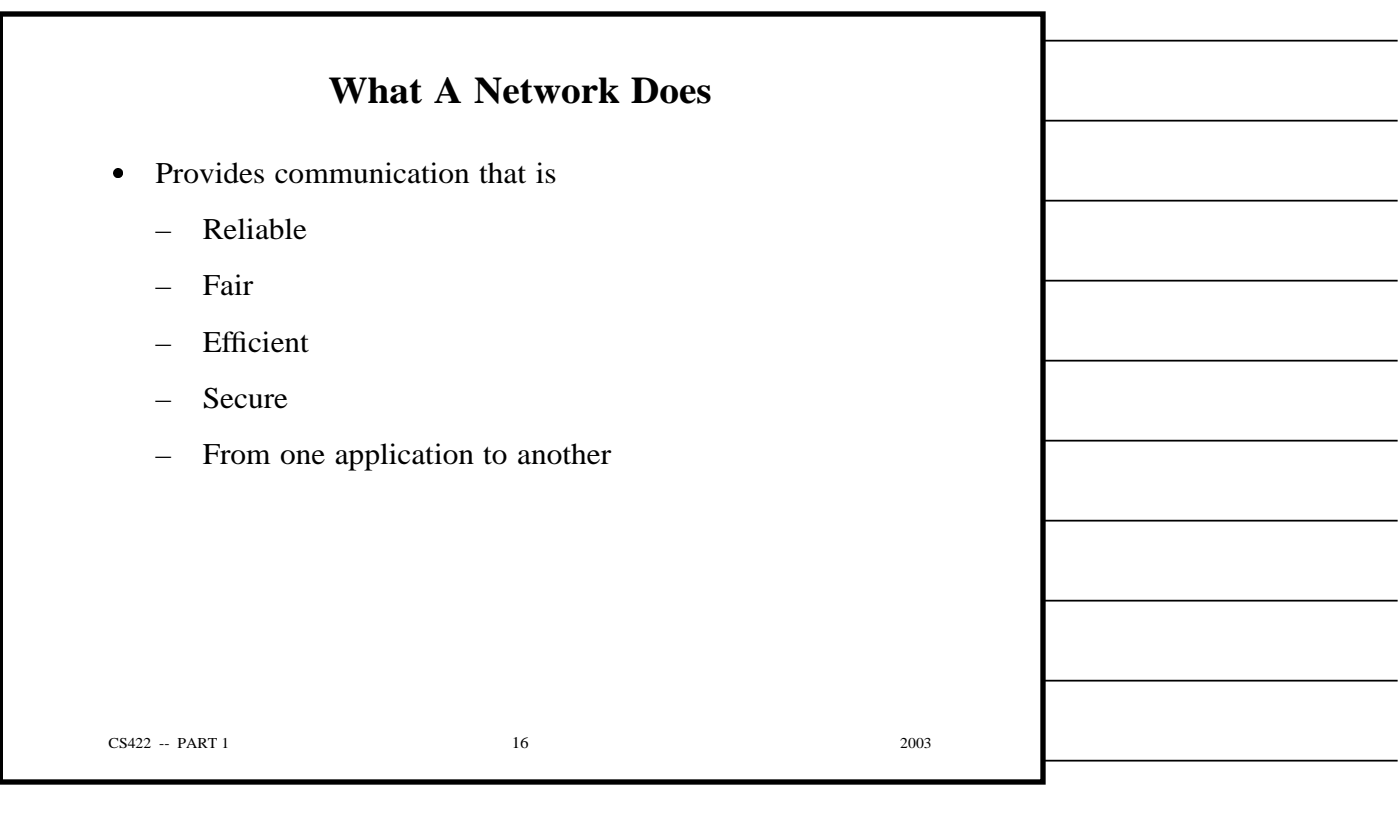

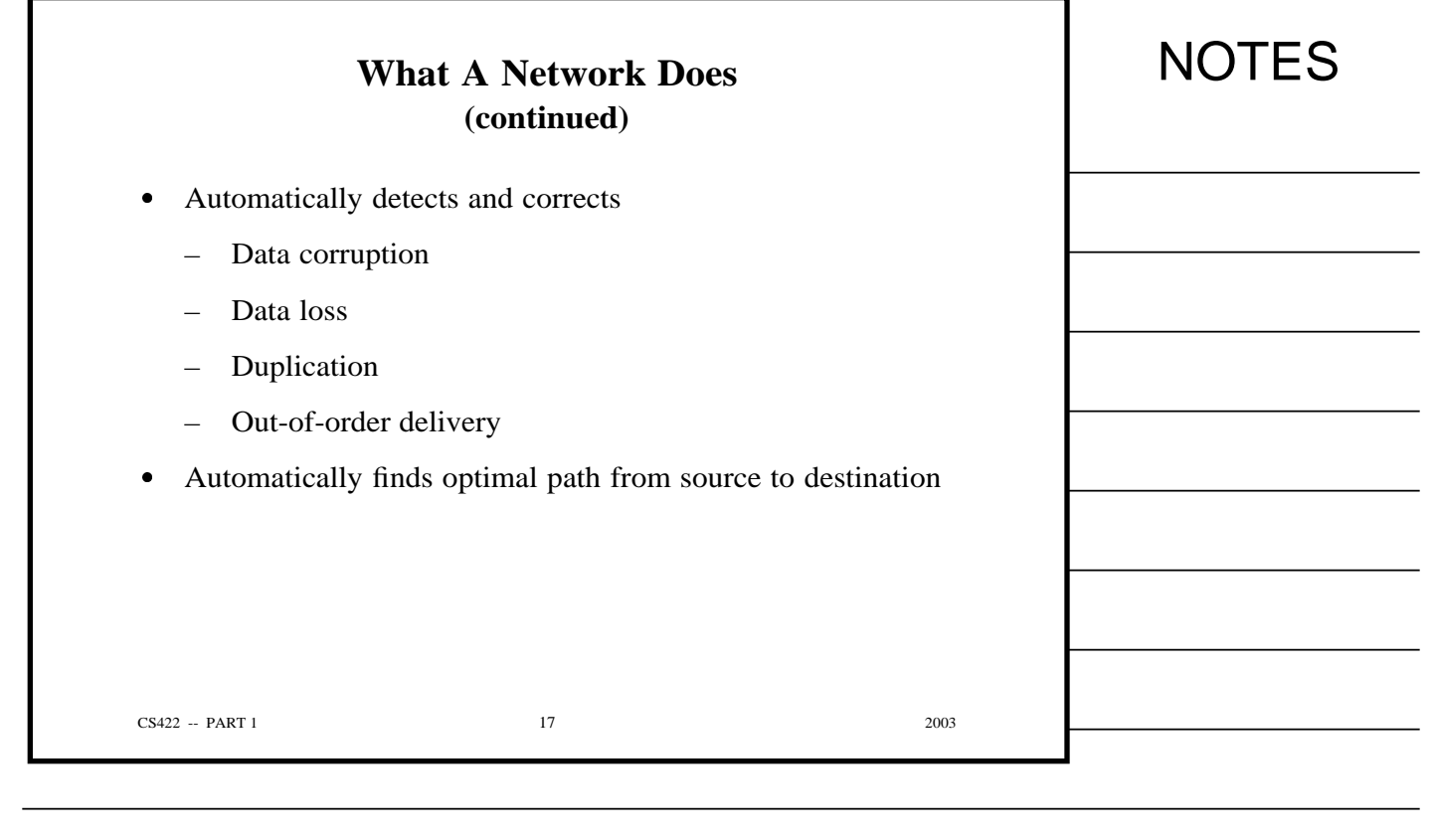

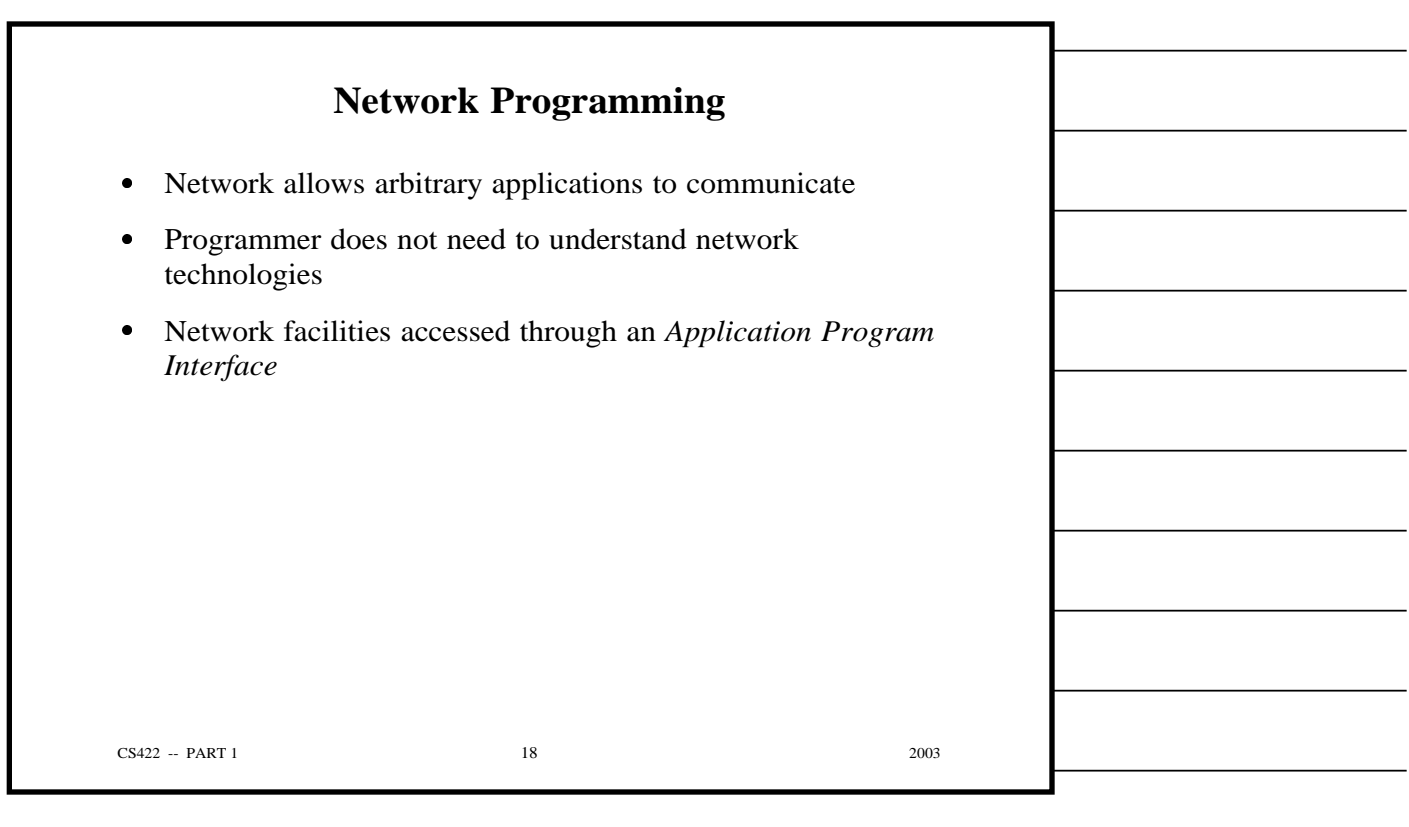

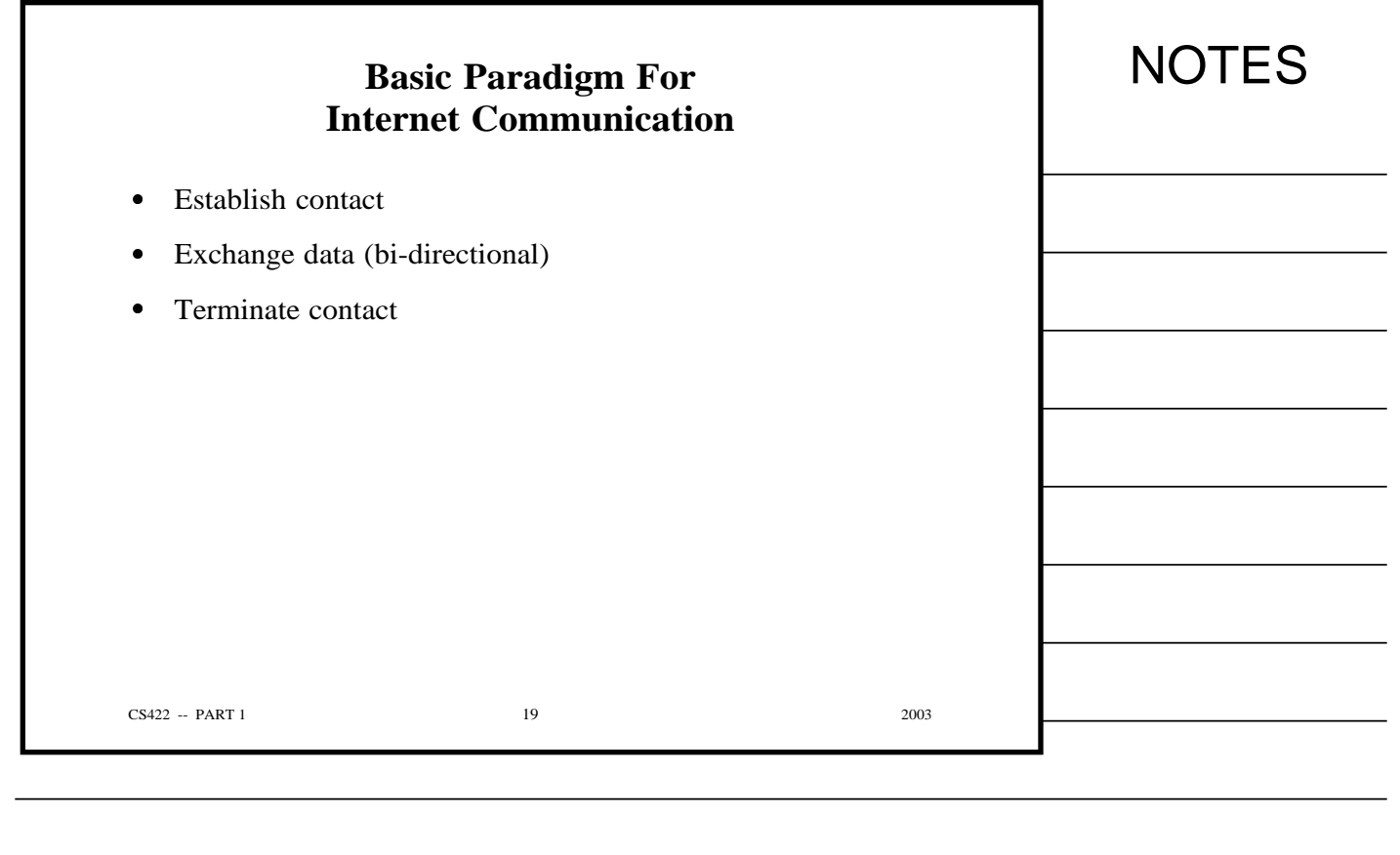

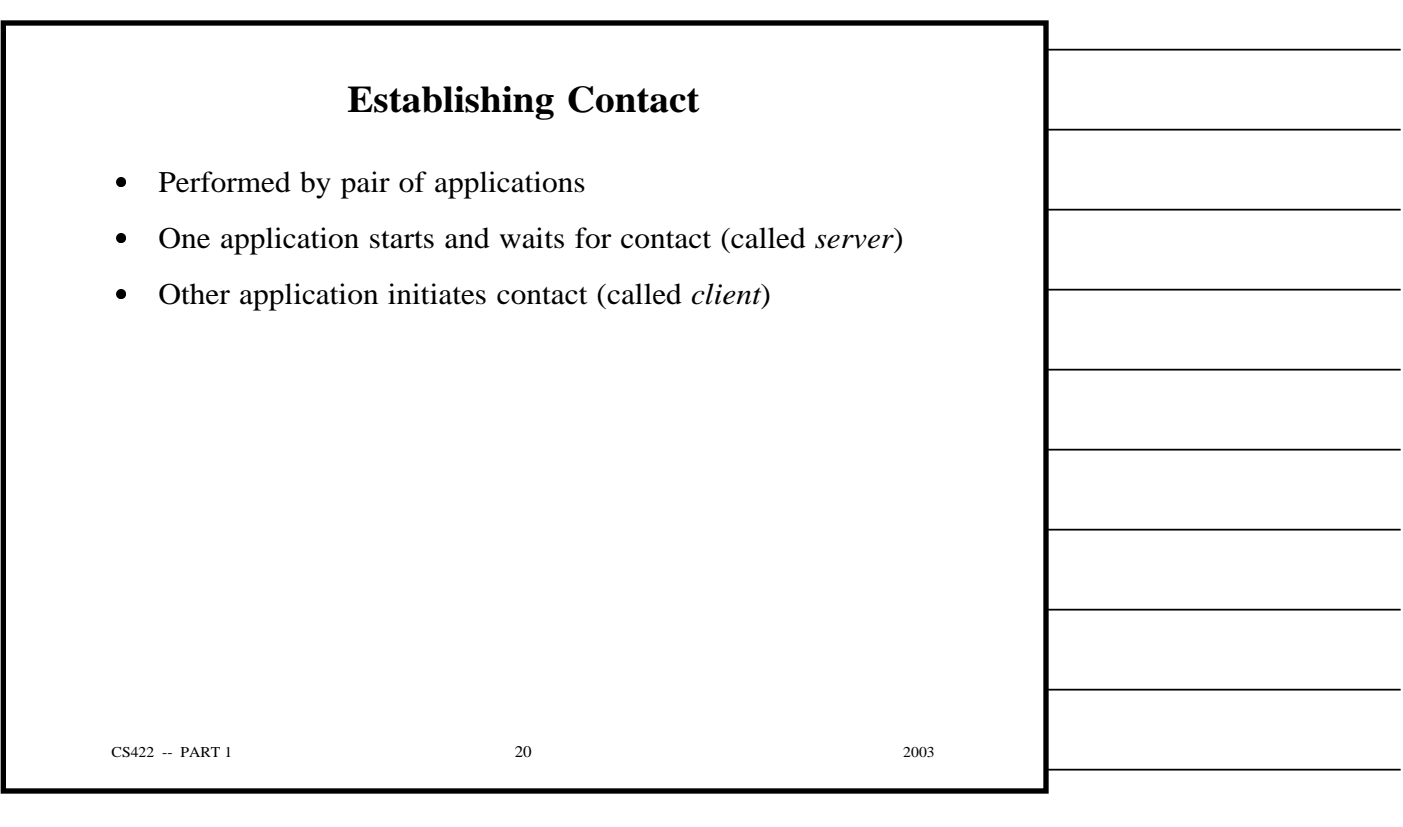

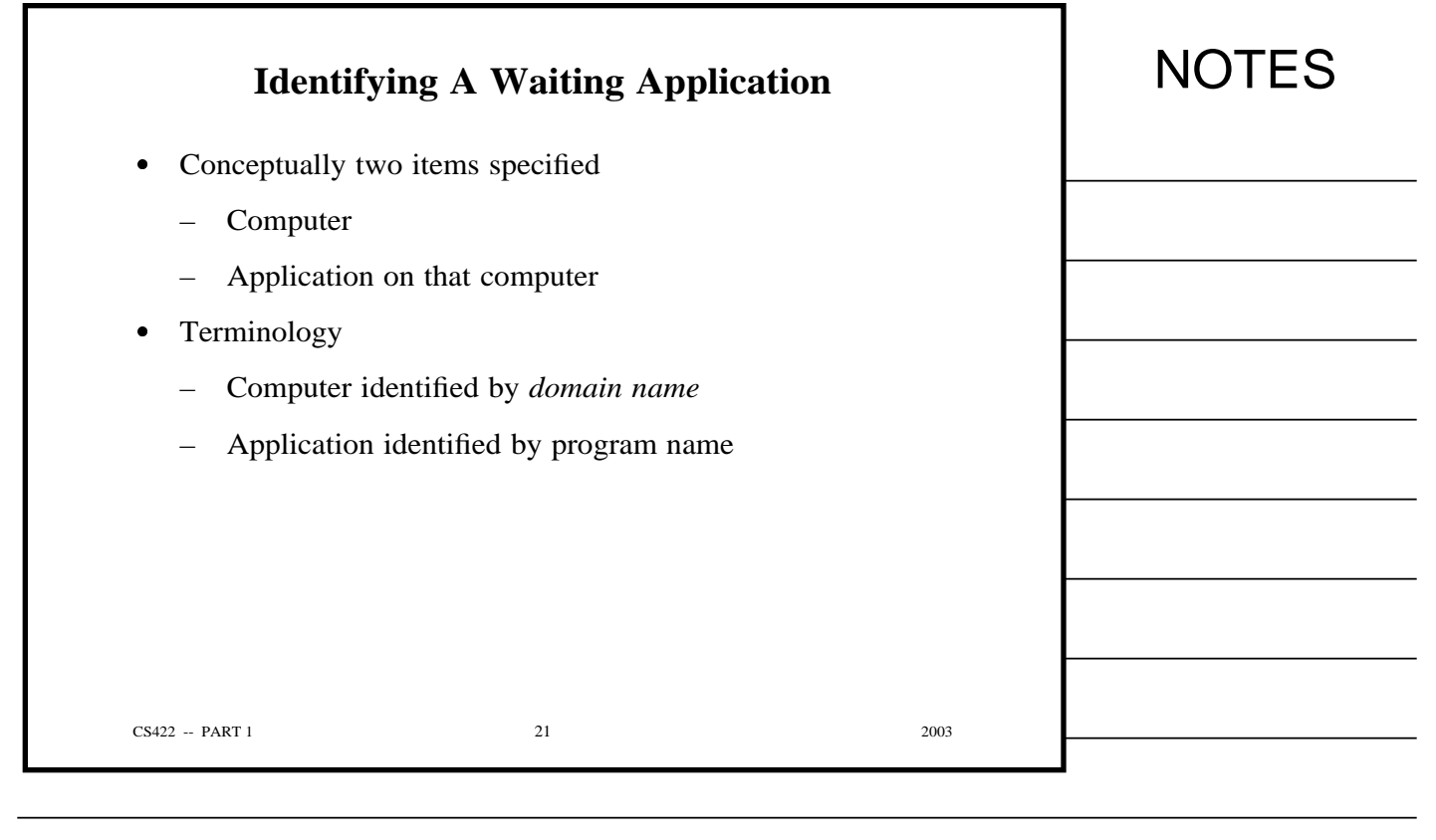

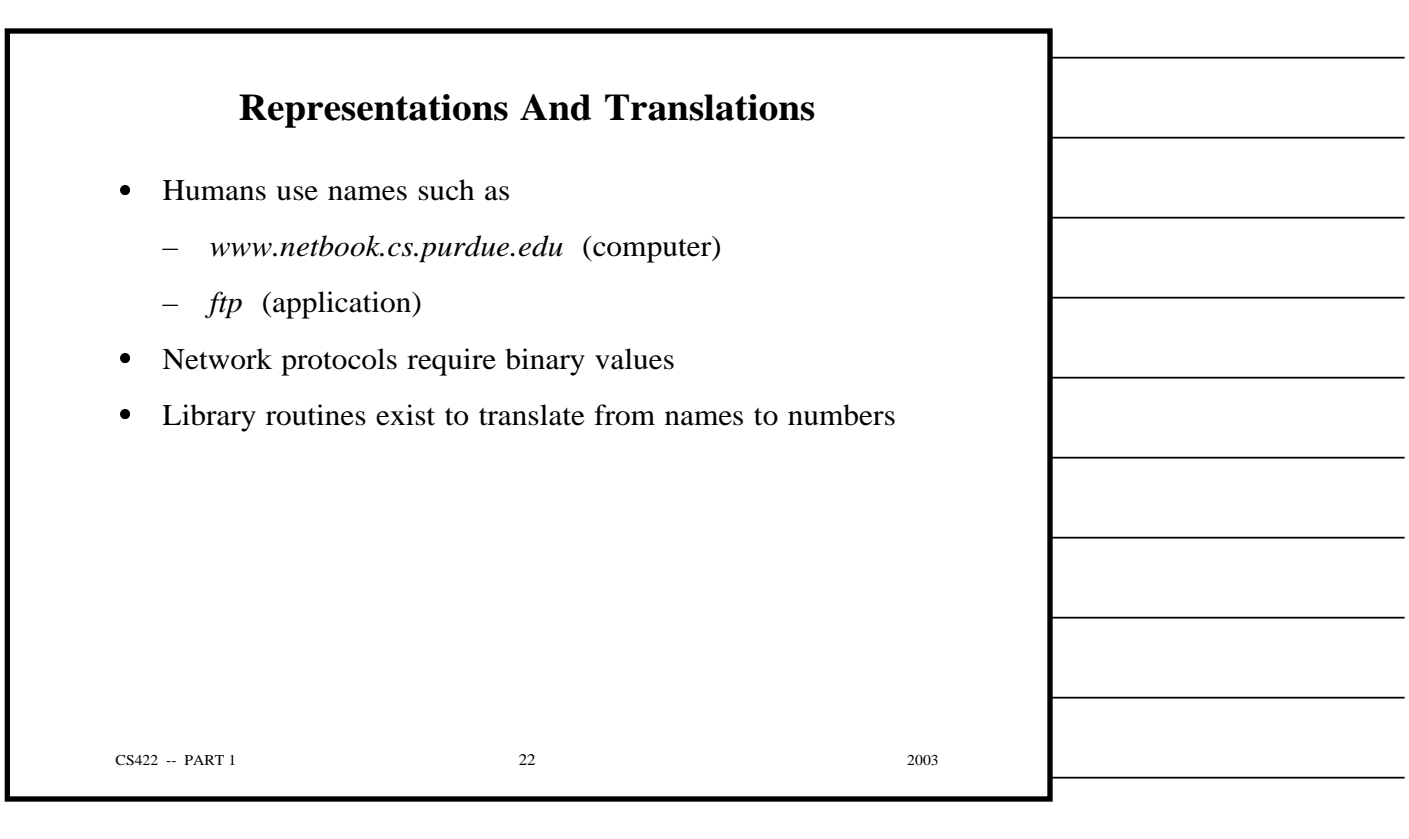

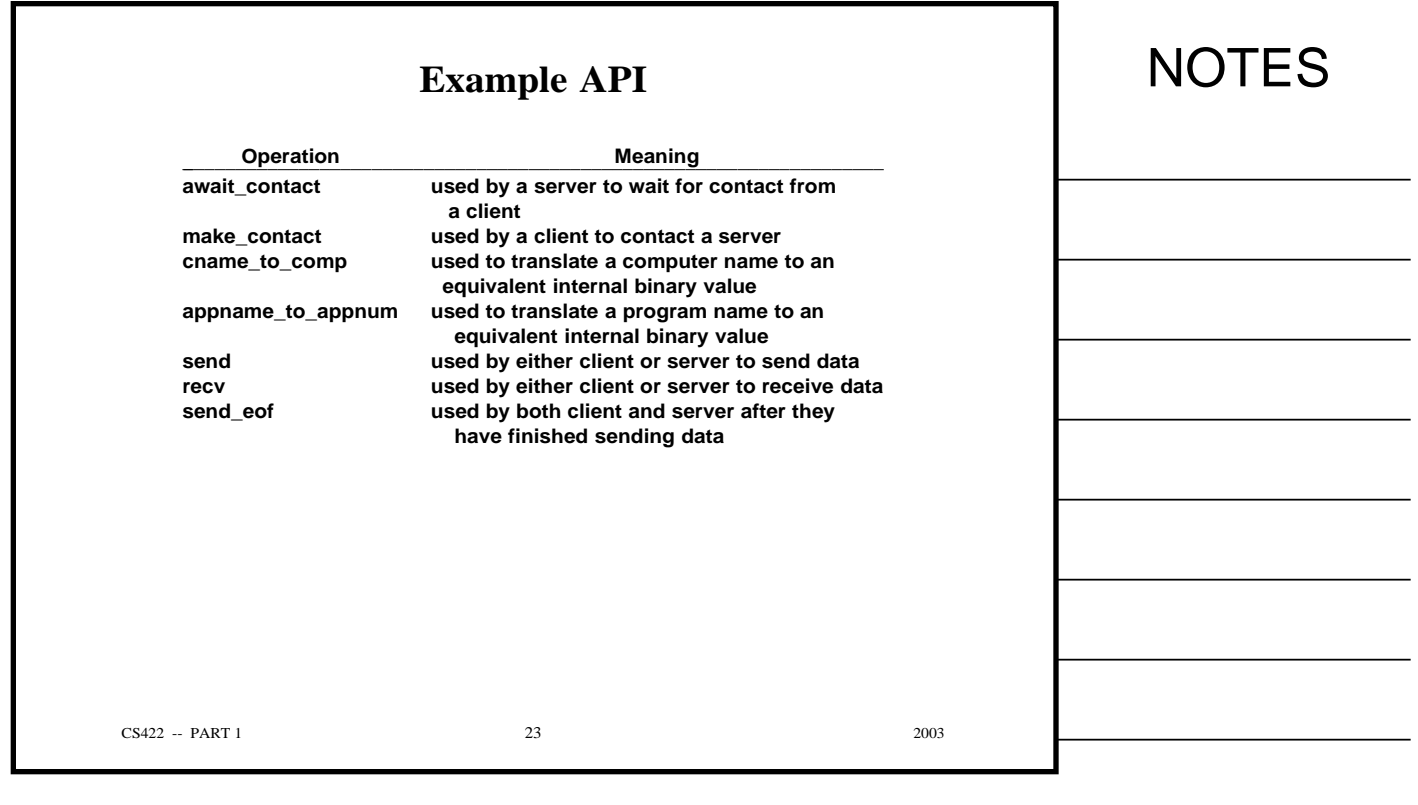

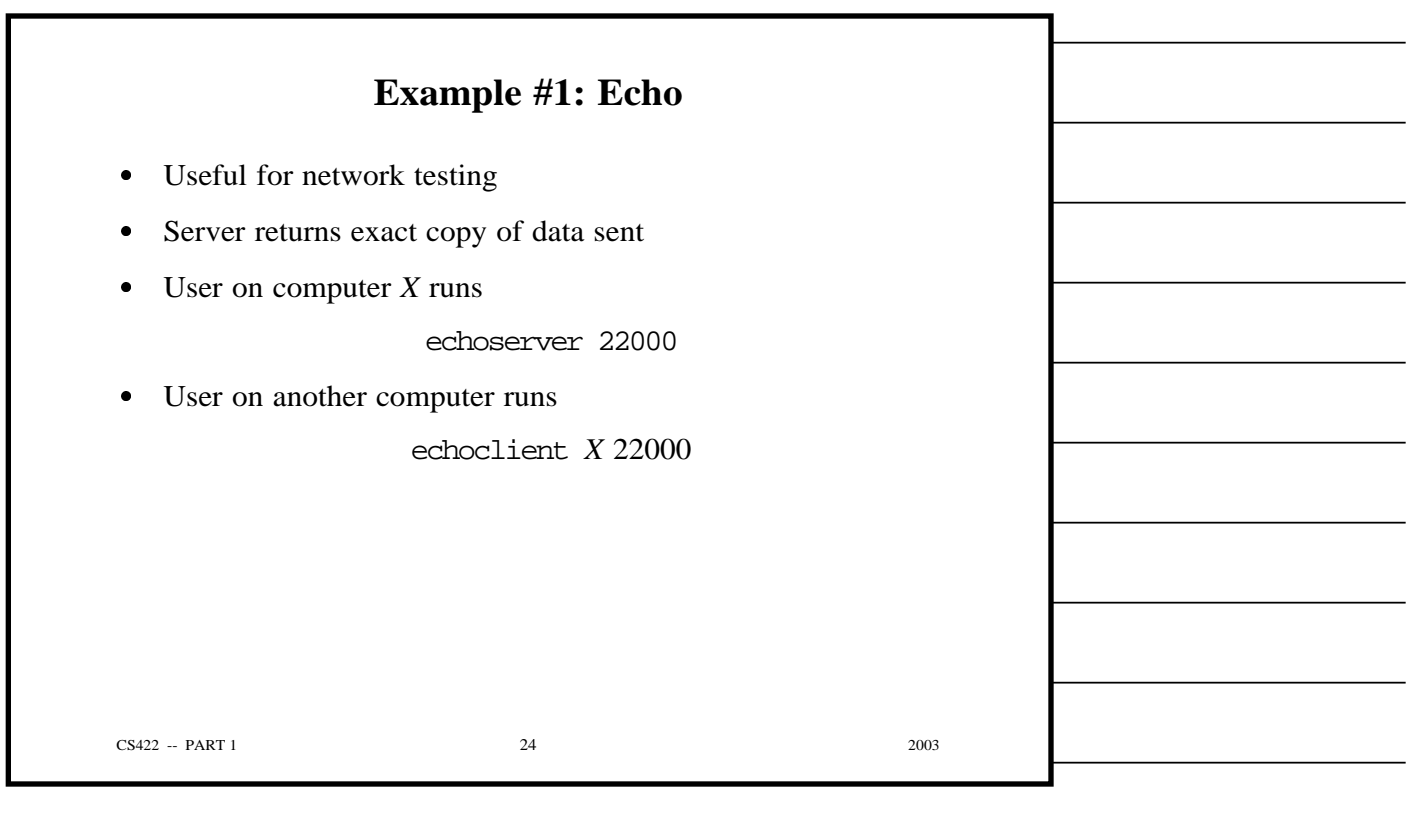

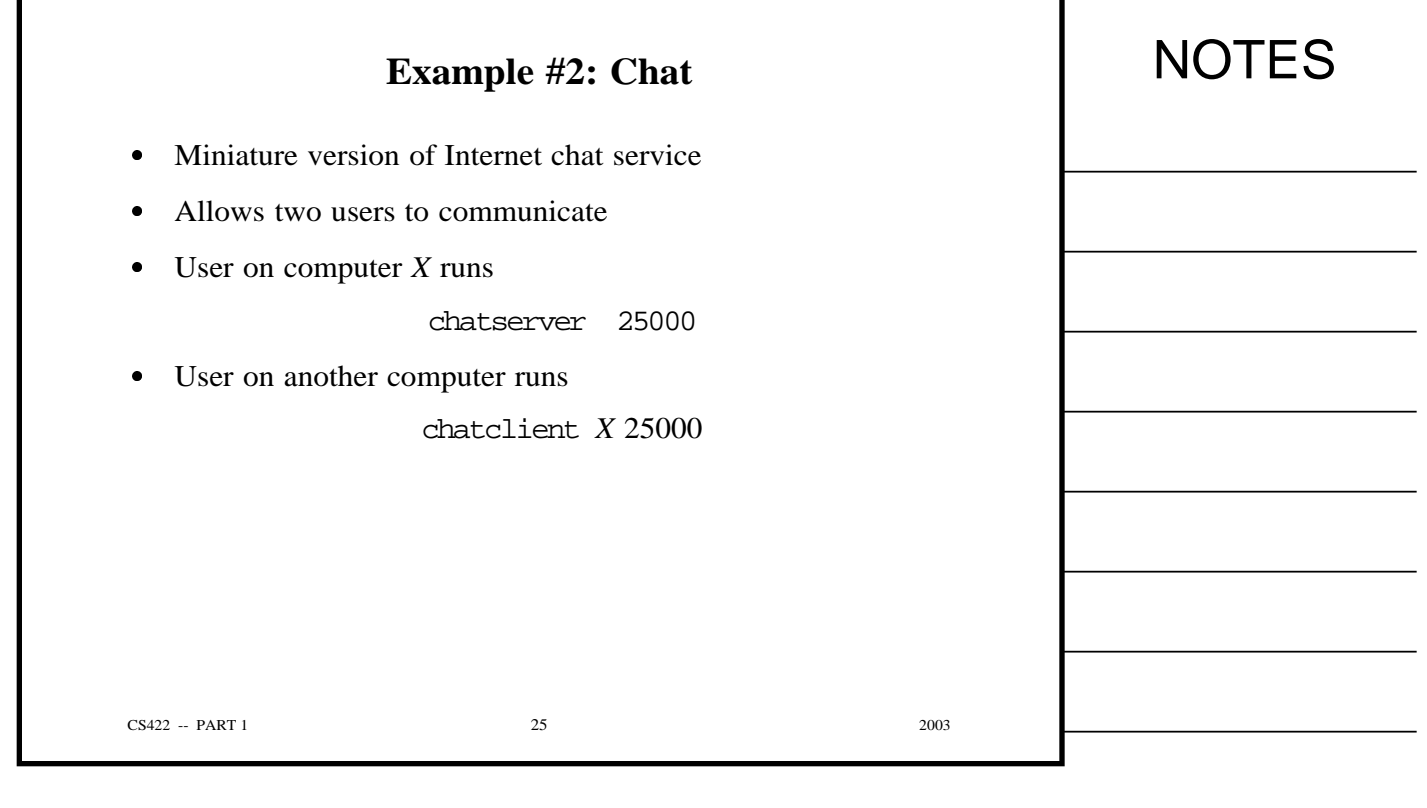

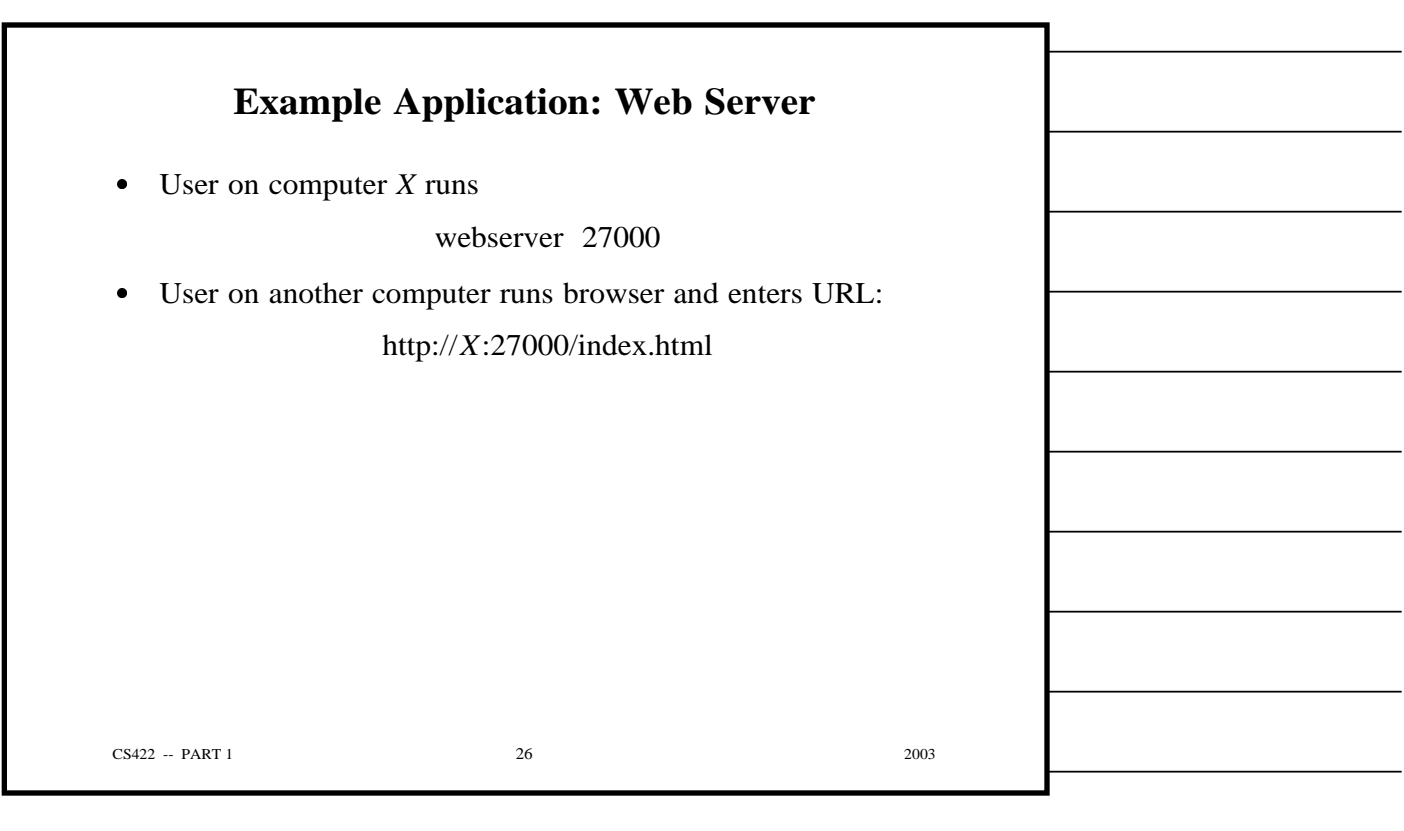

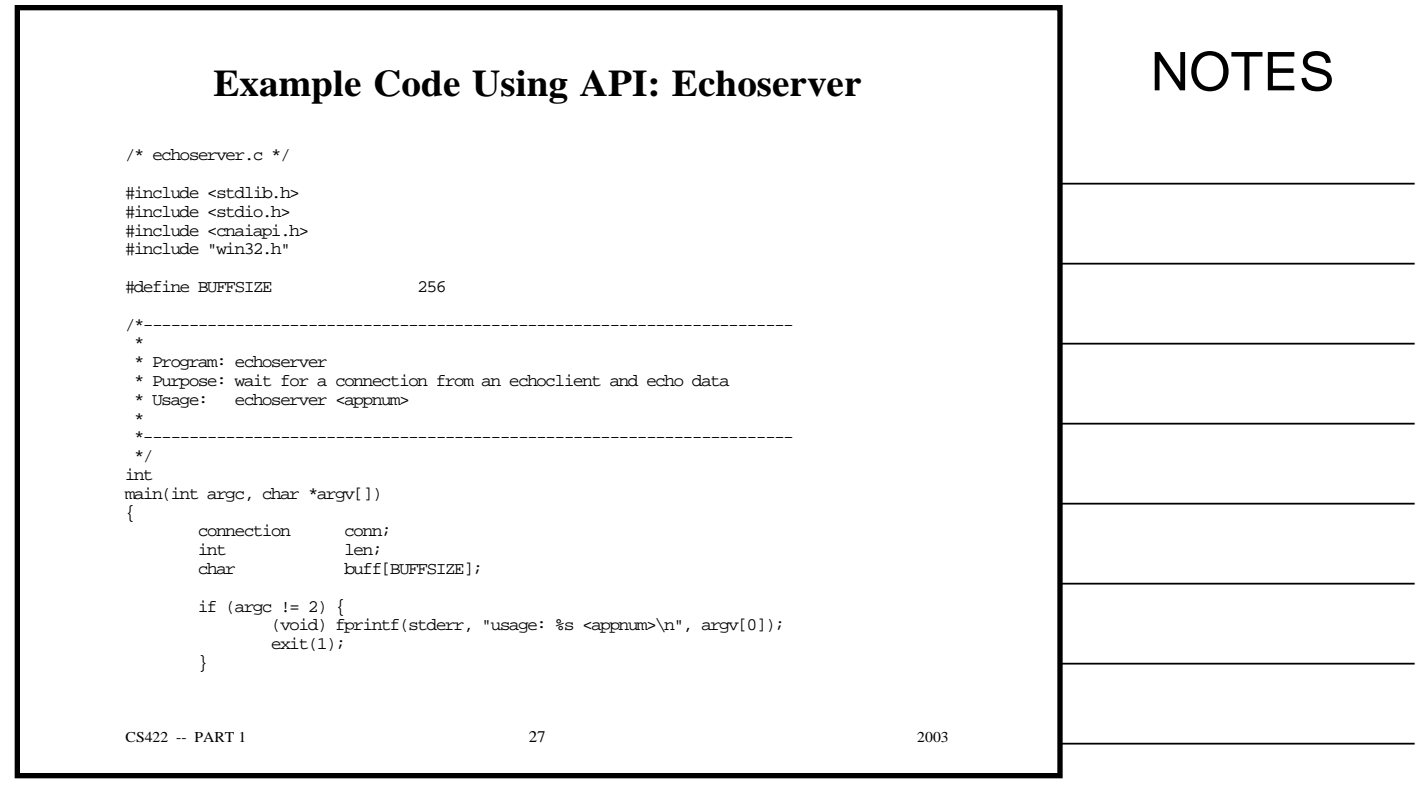

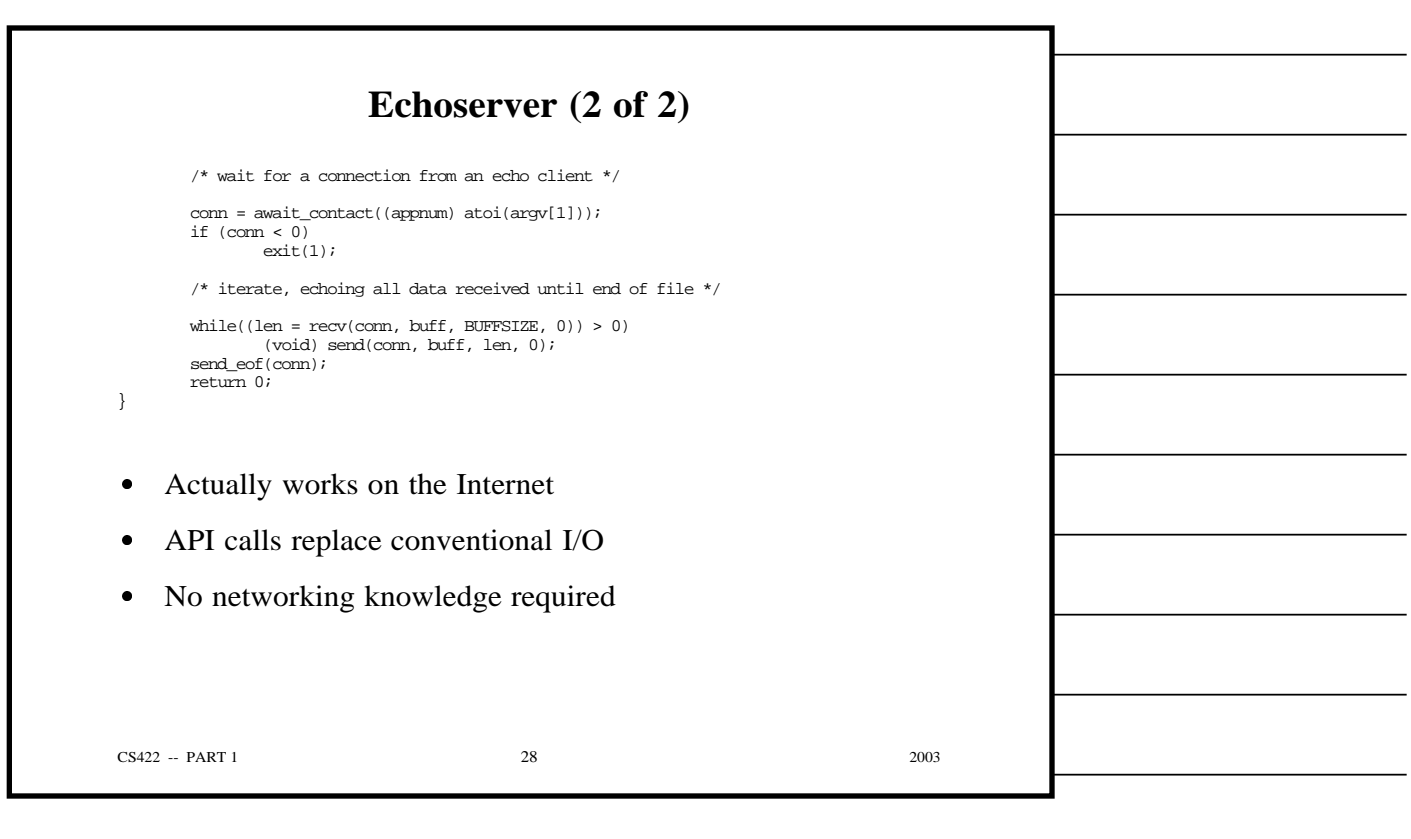

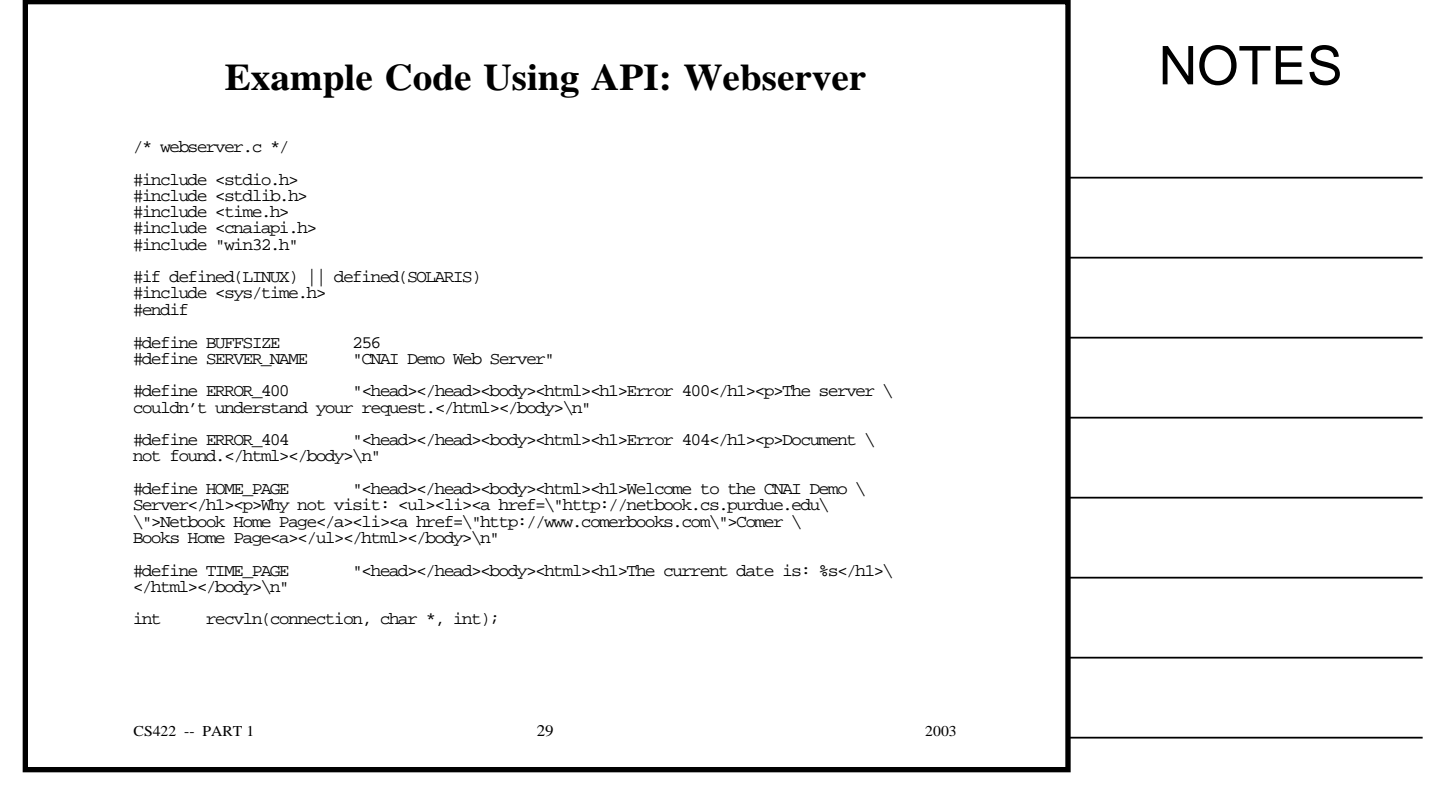

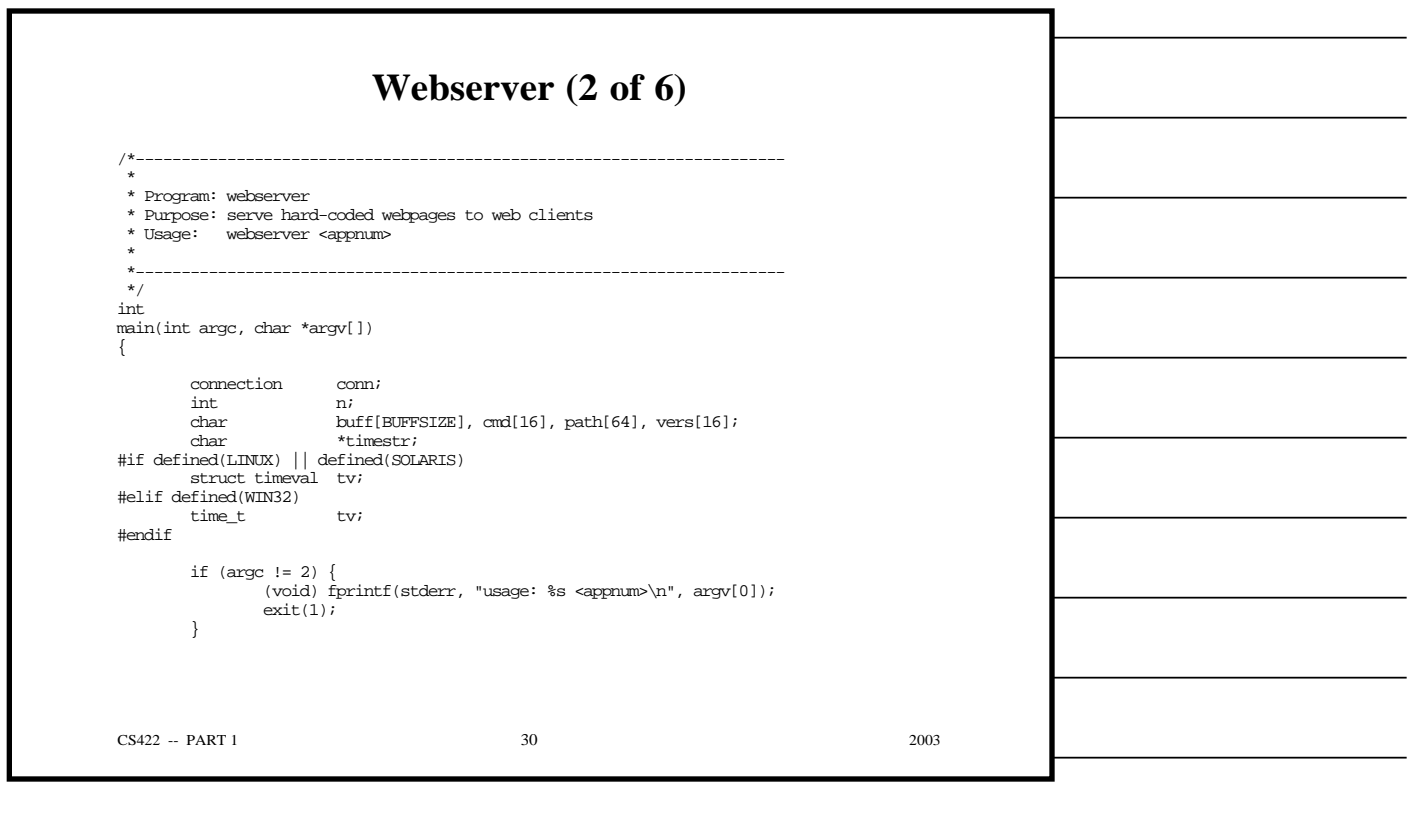

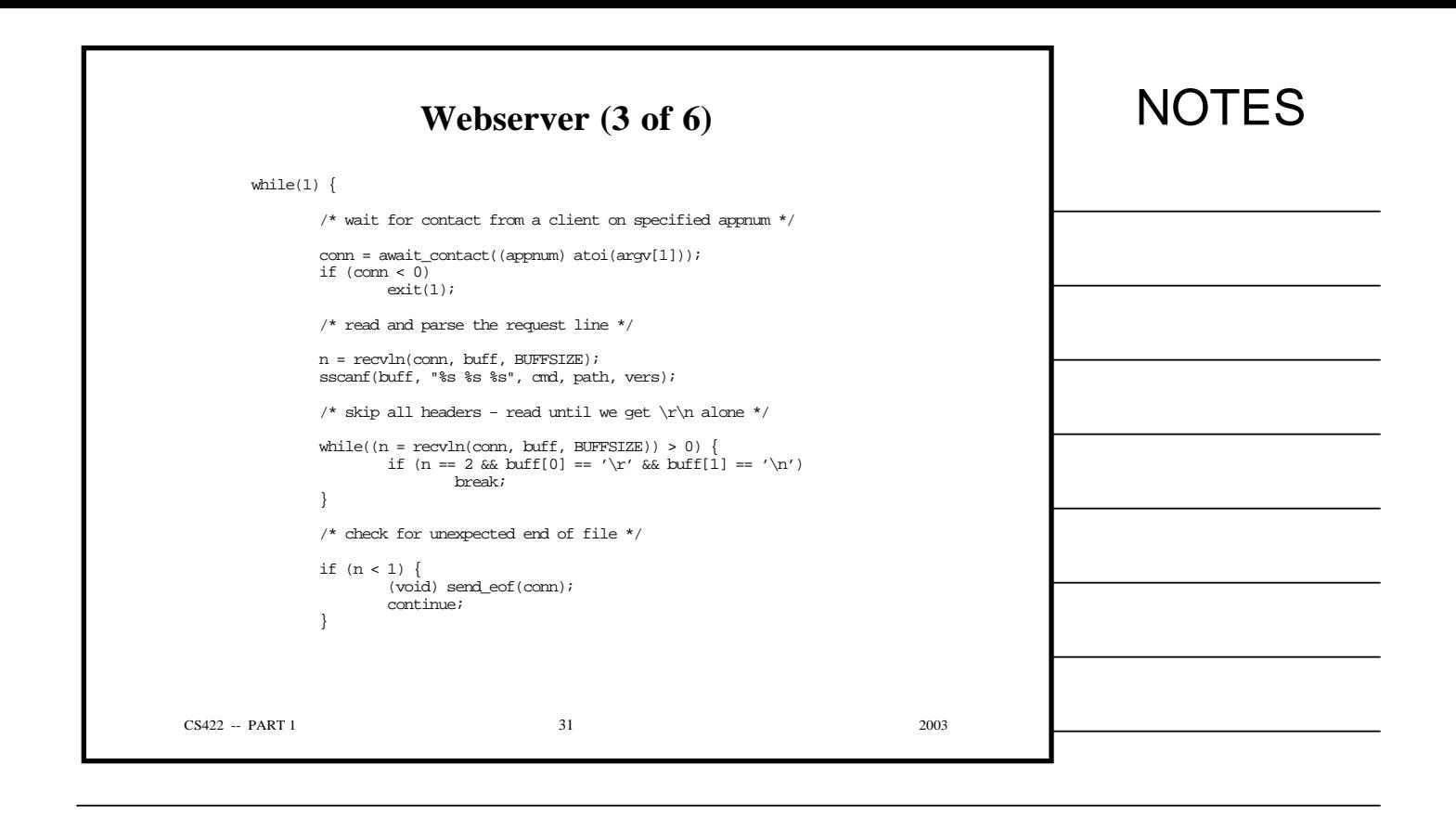

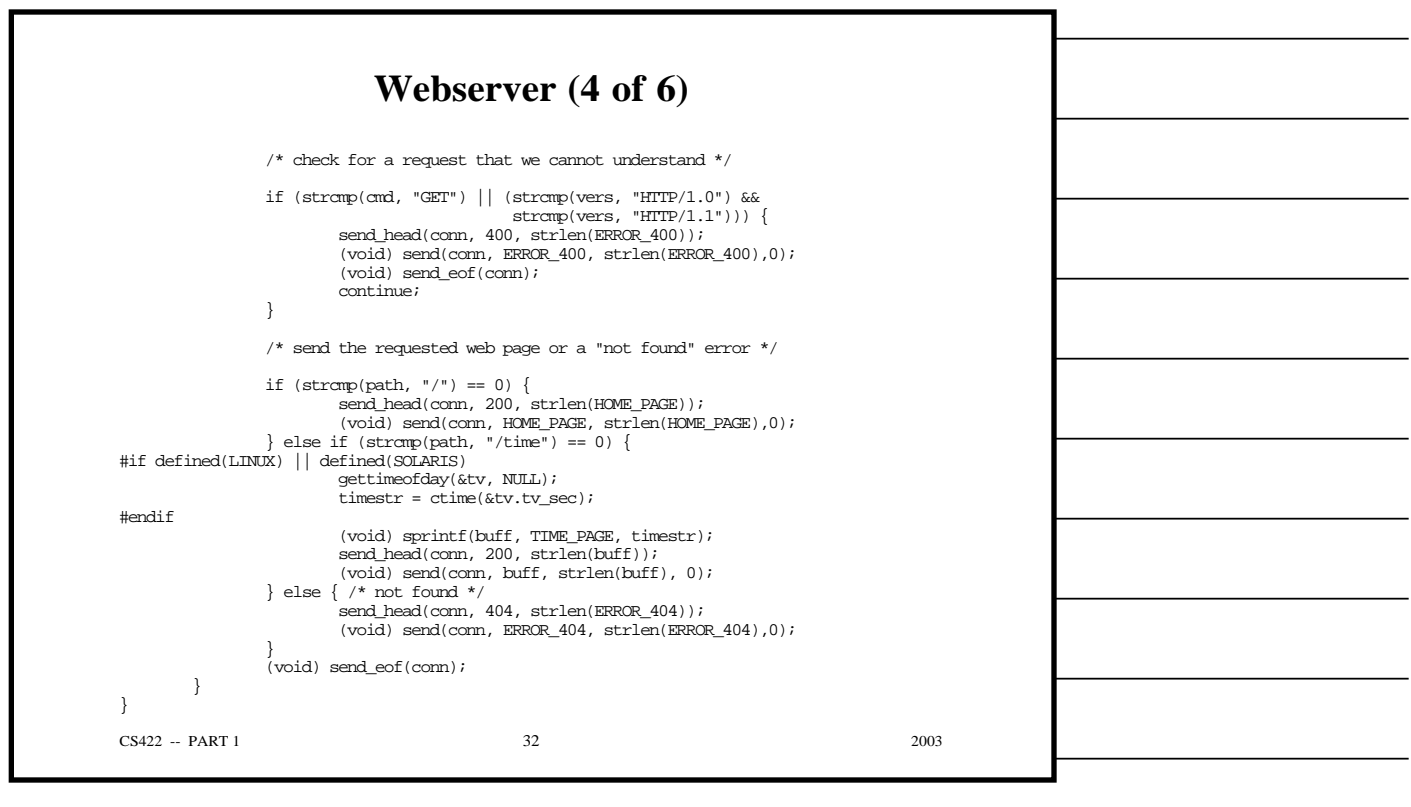

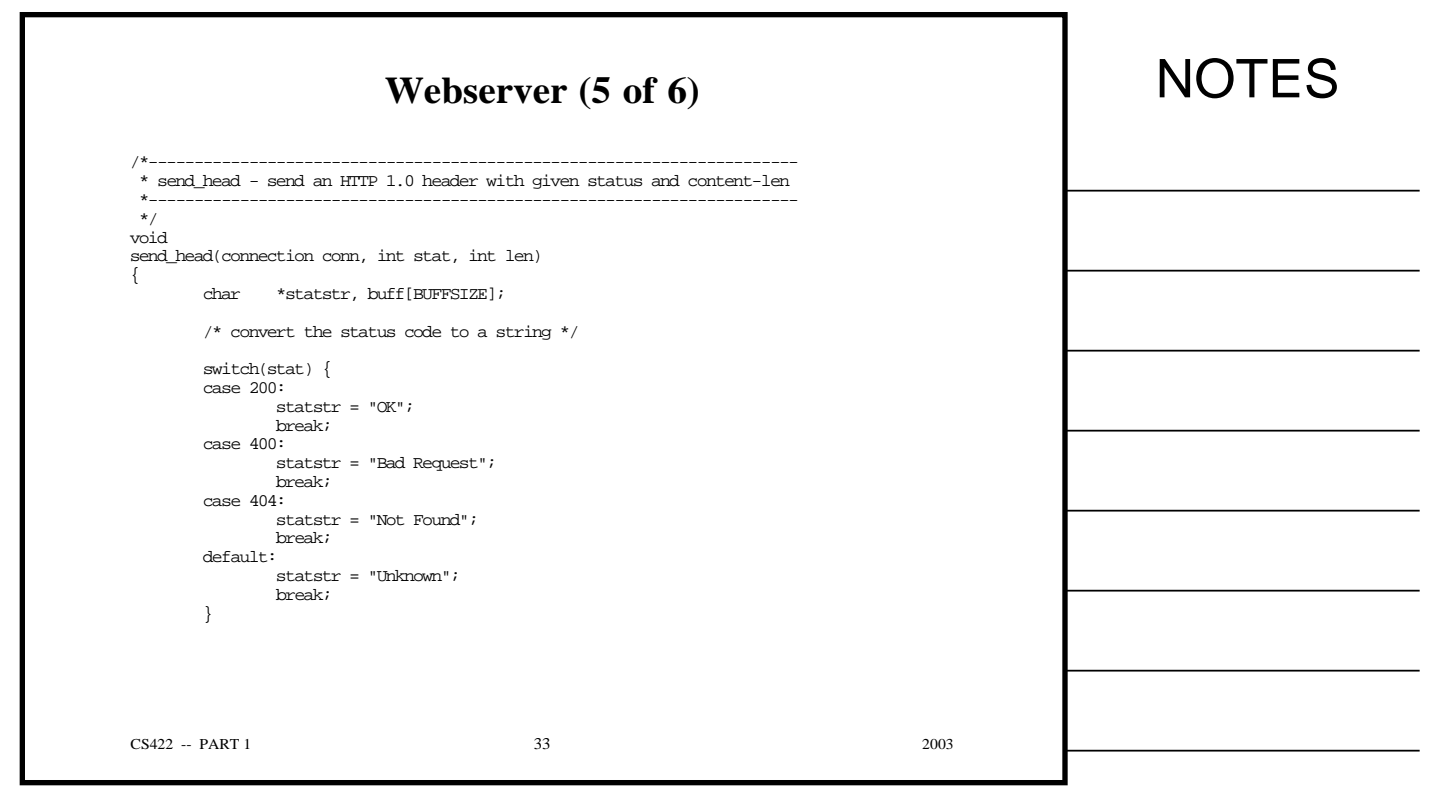

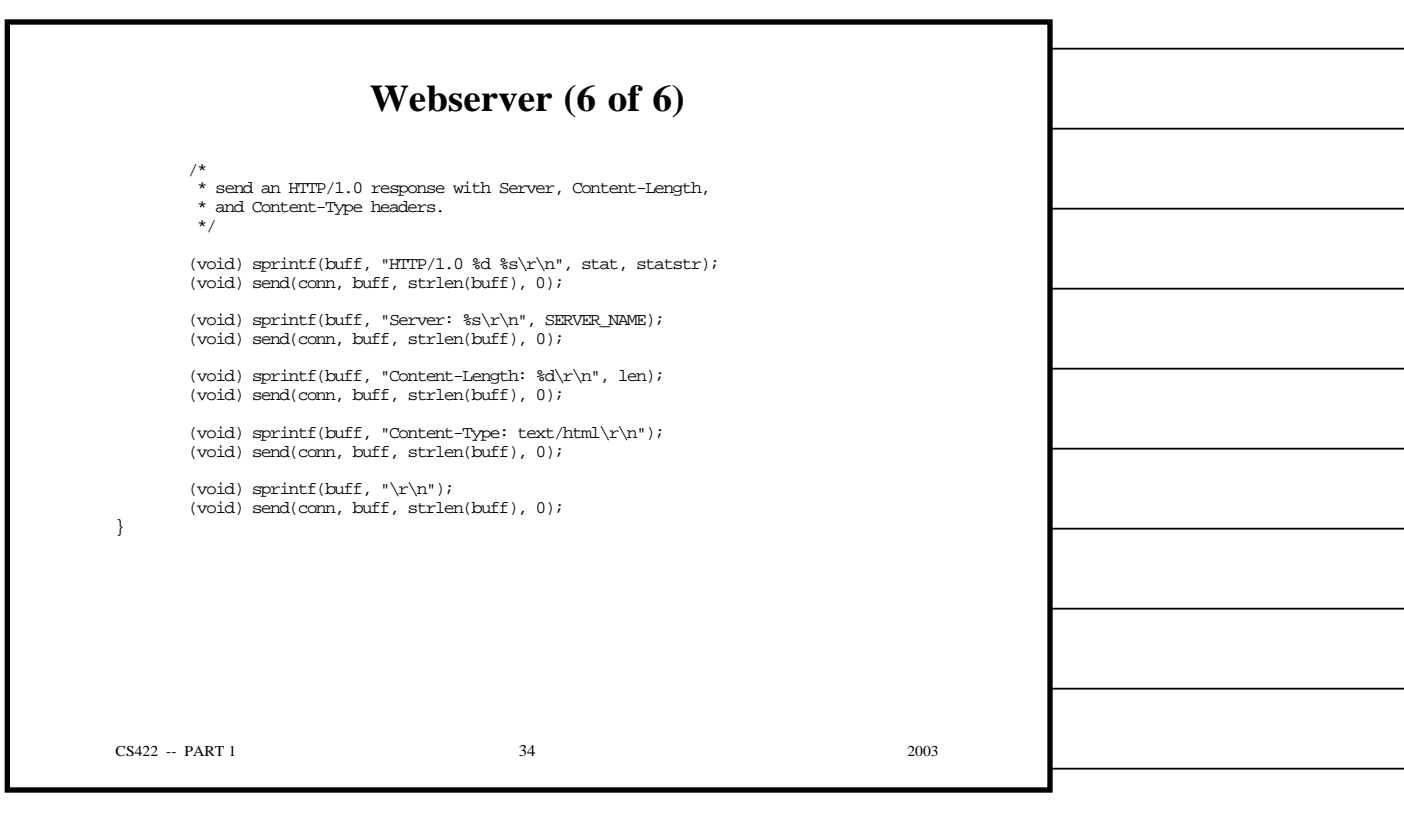

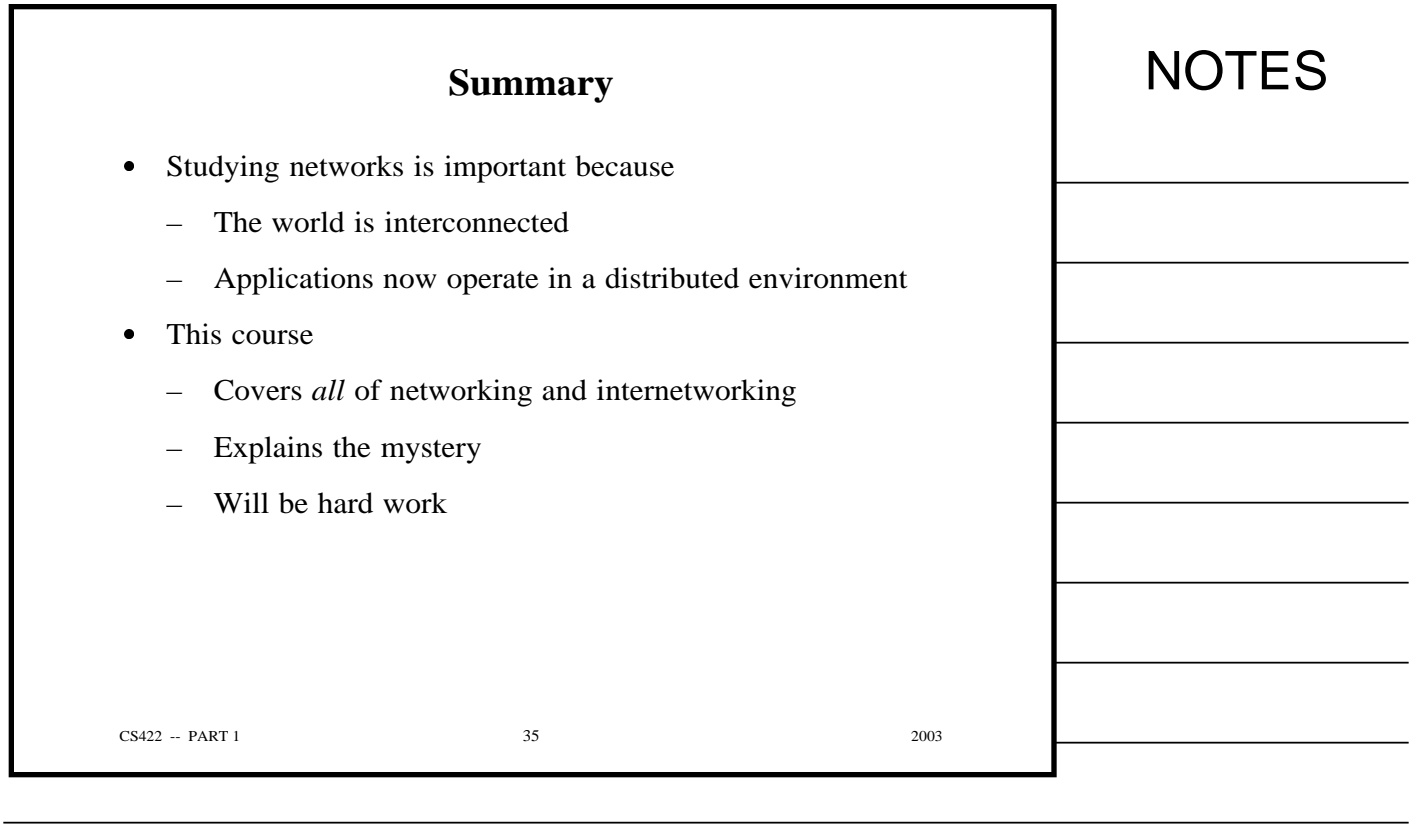

٦

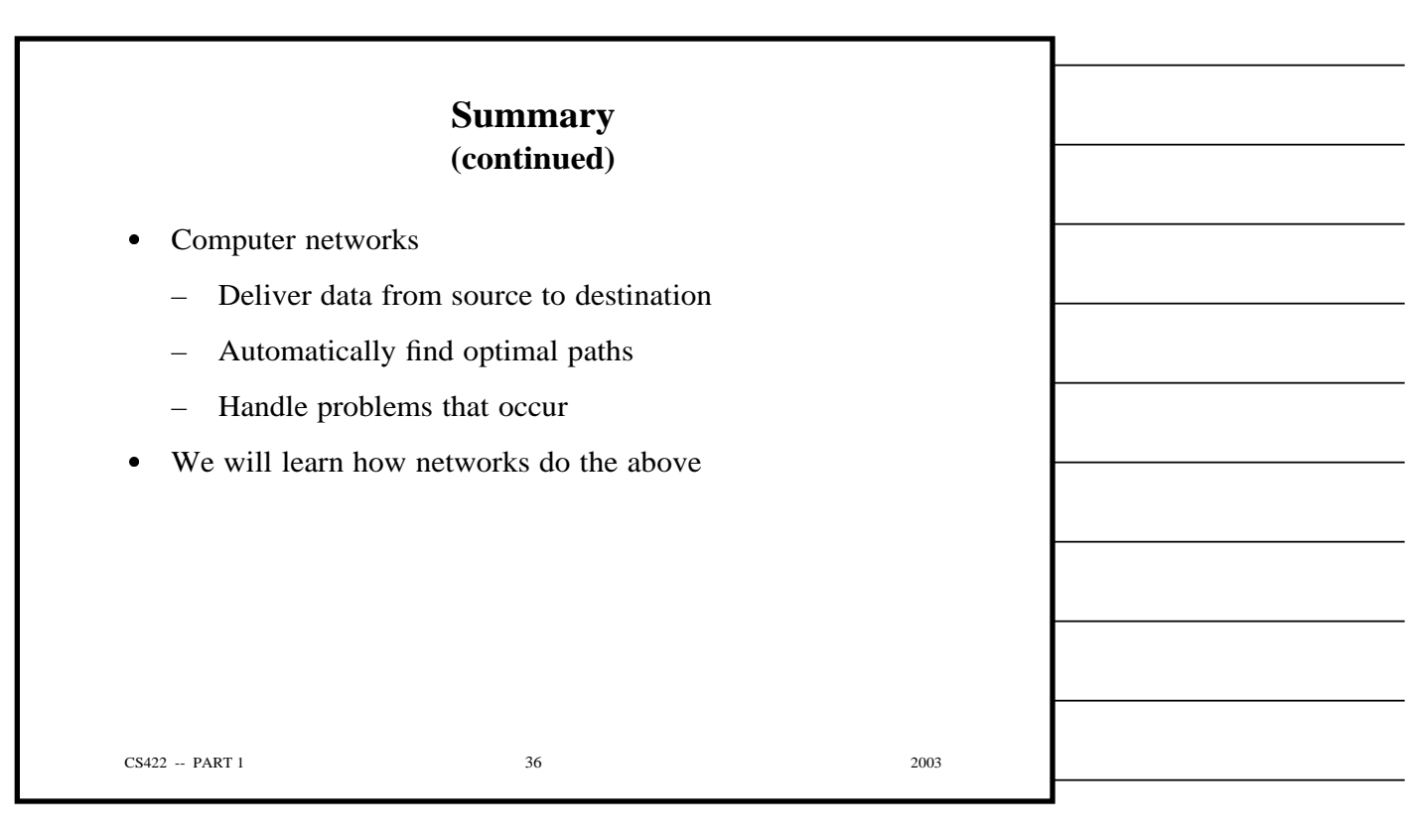

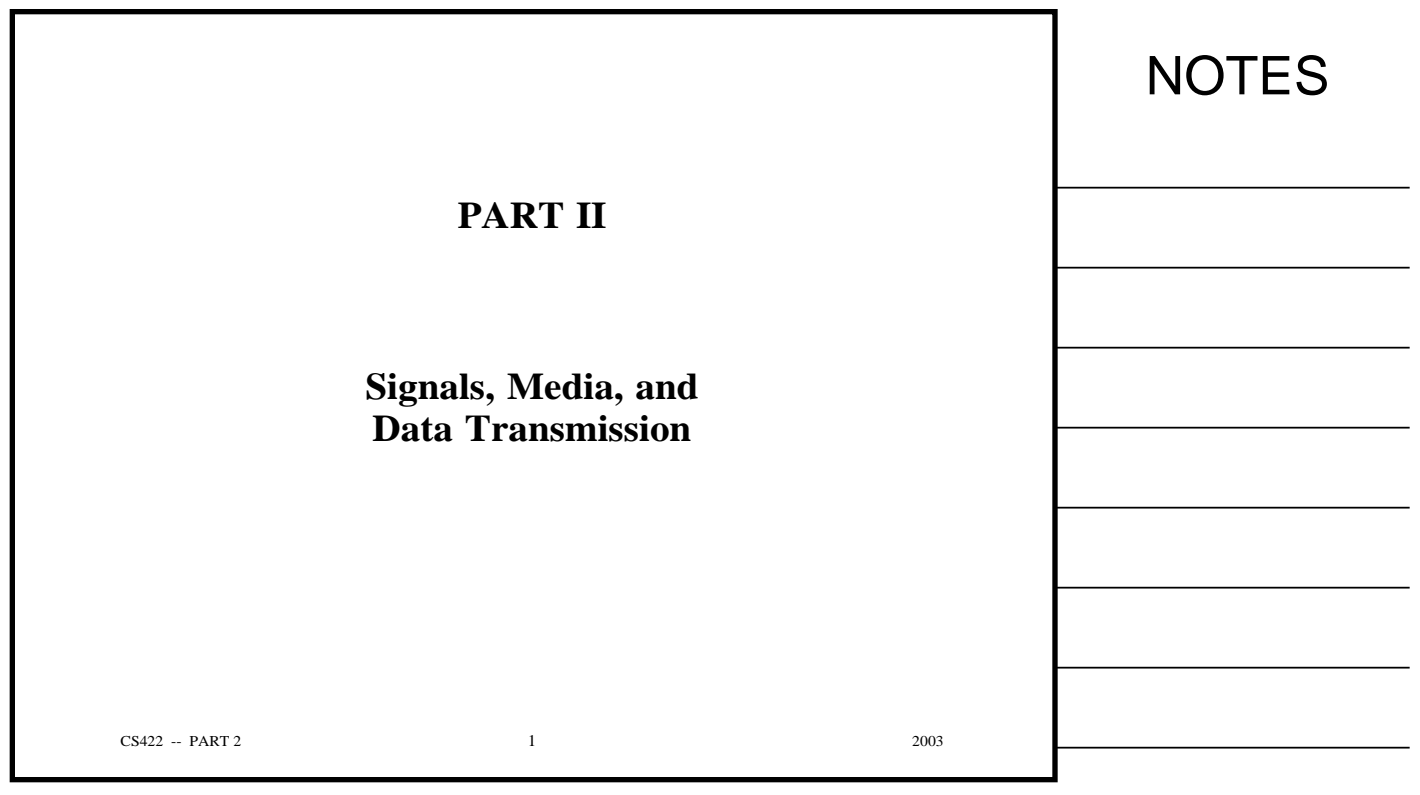

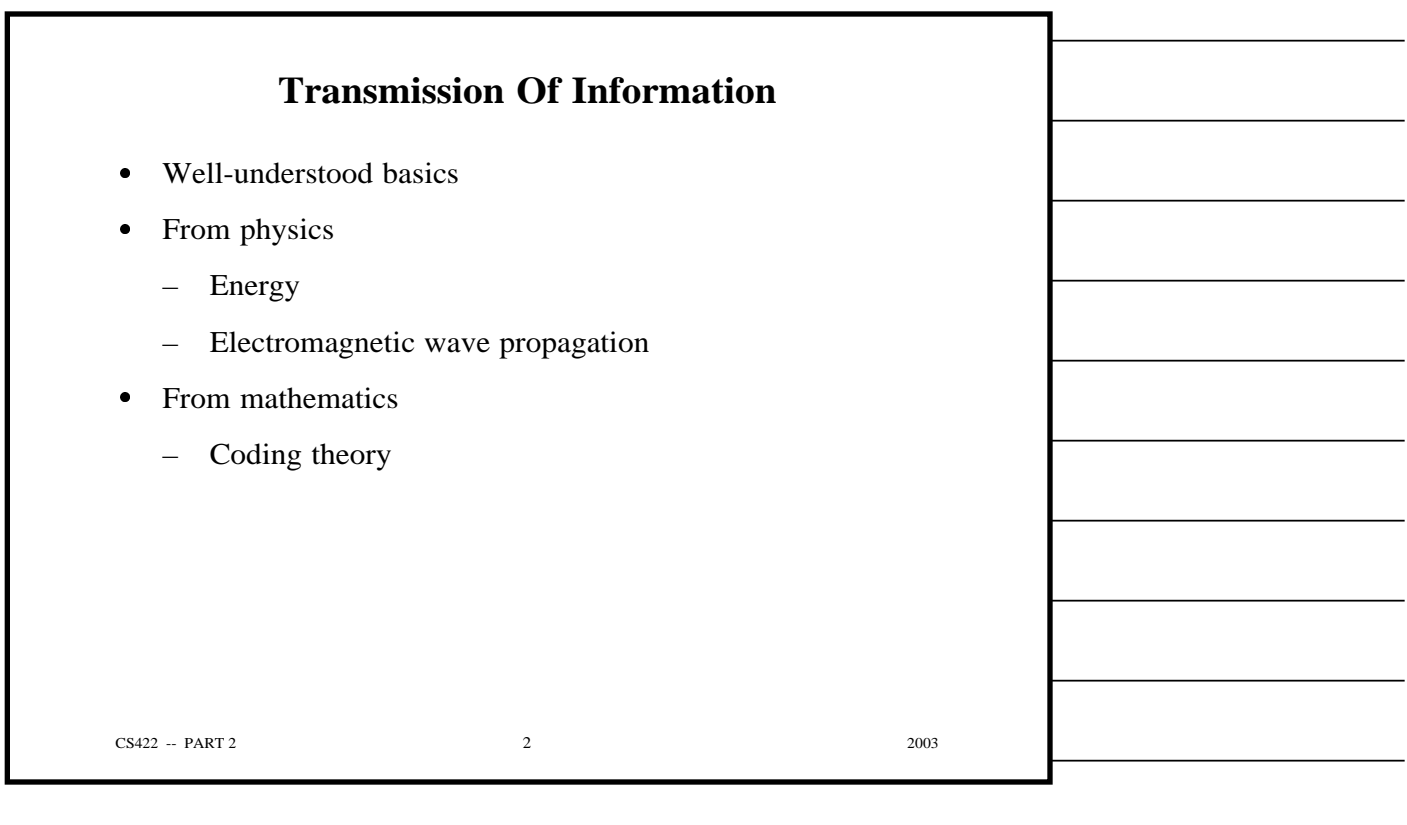

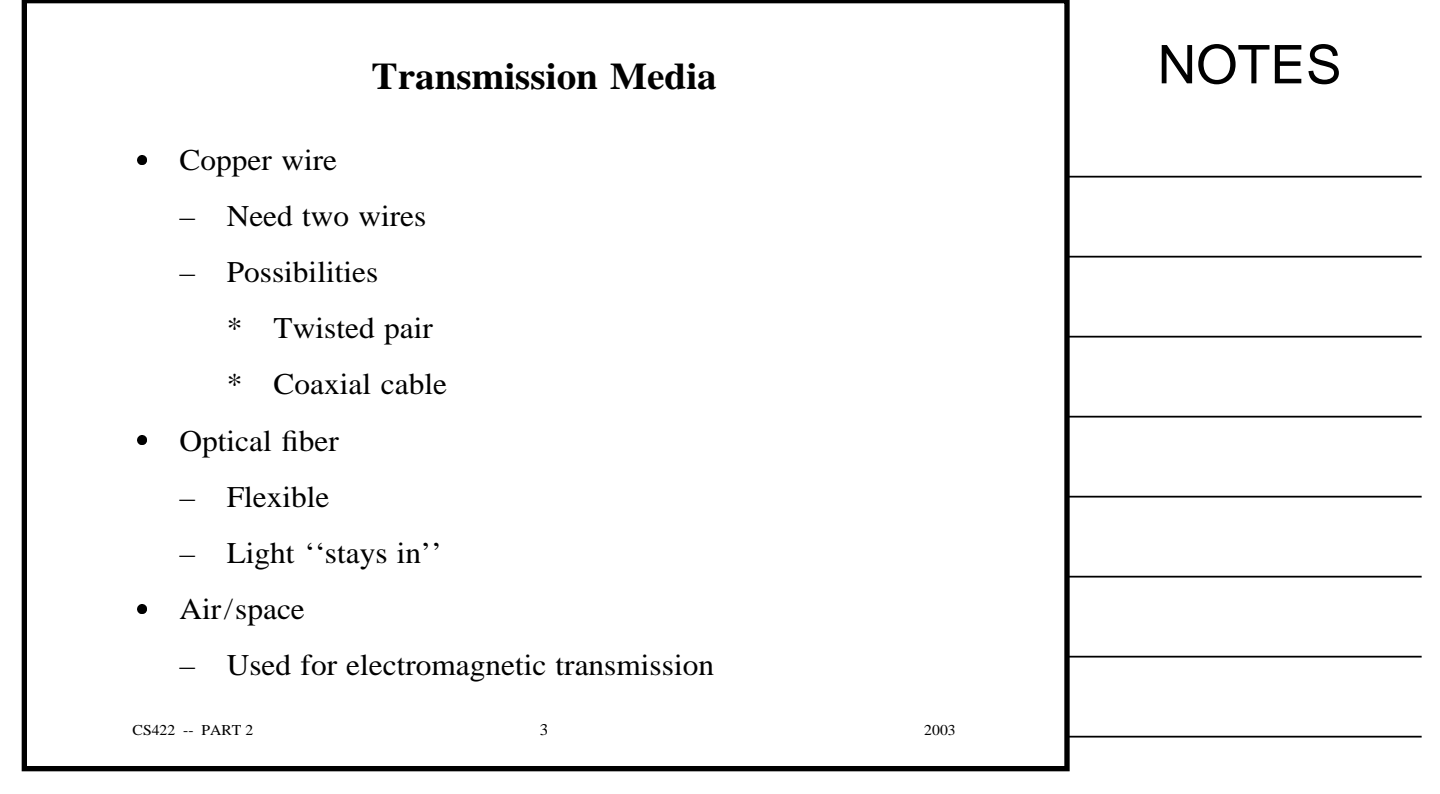

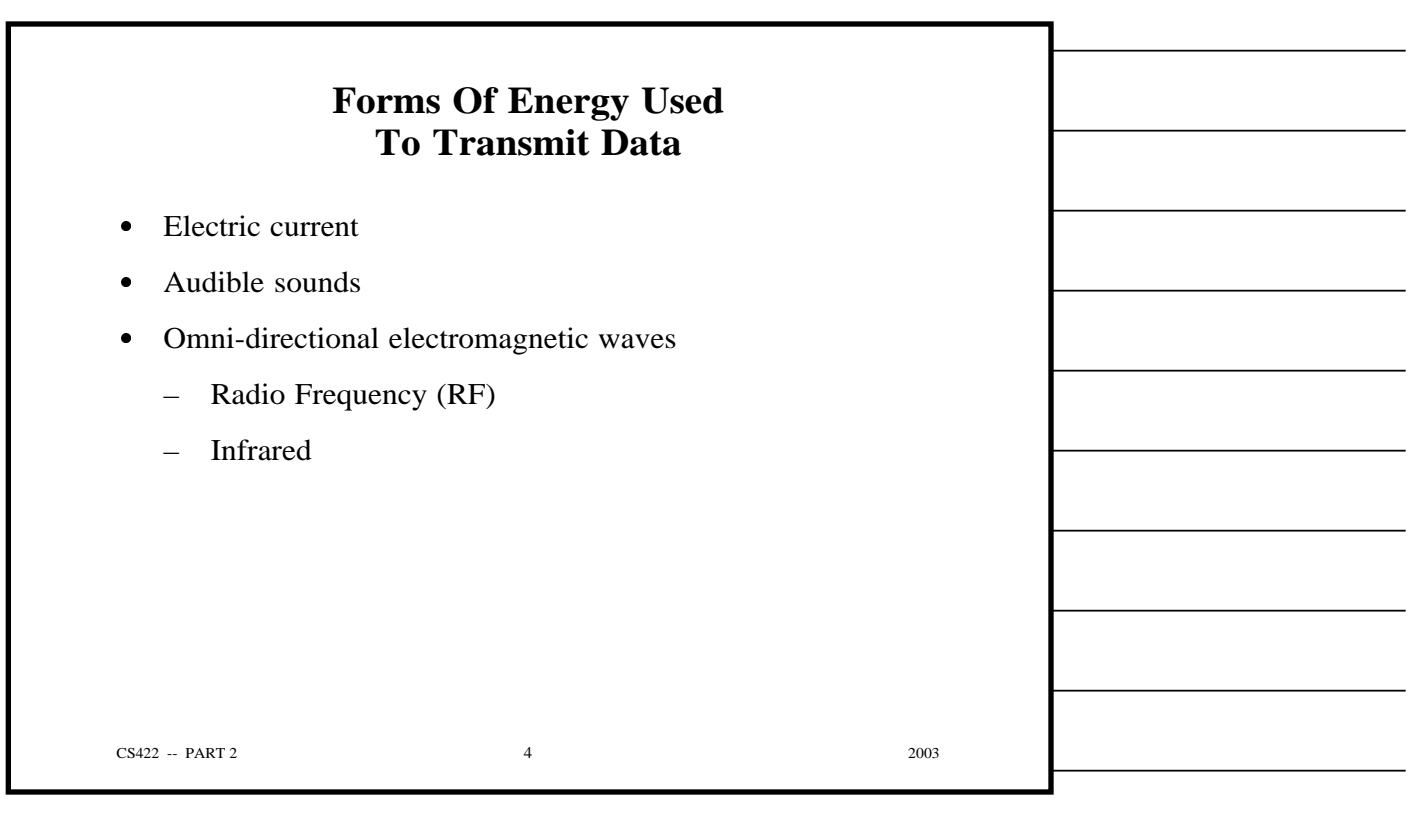

Copyright (c) 2003 by Douglas E. Comer. All rights reserved.

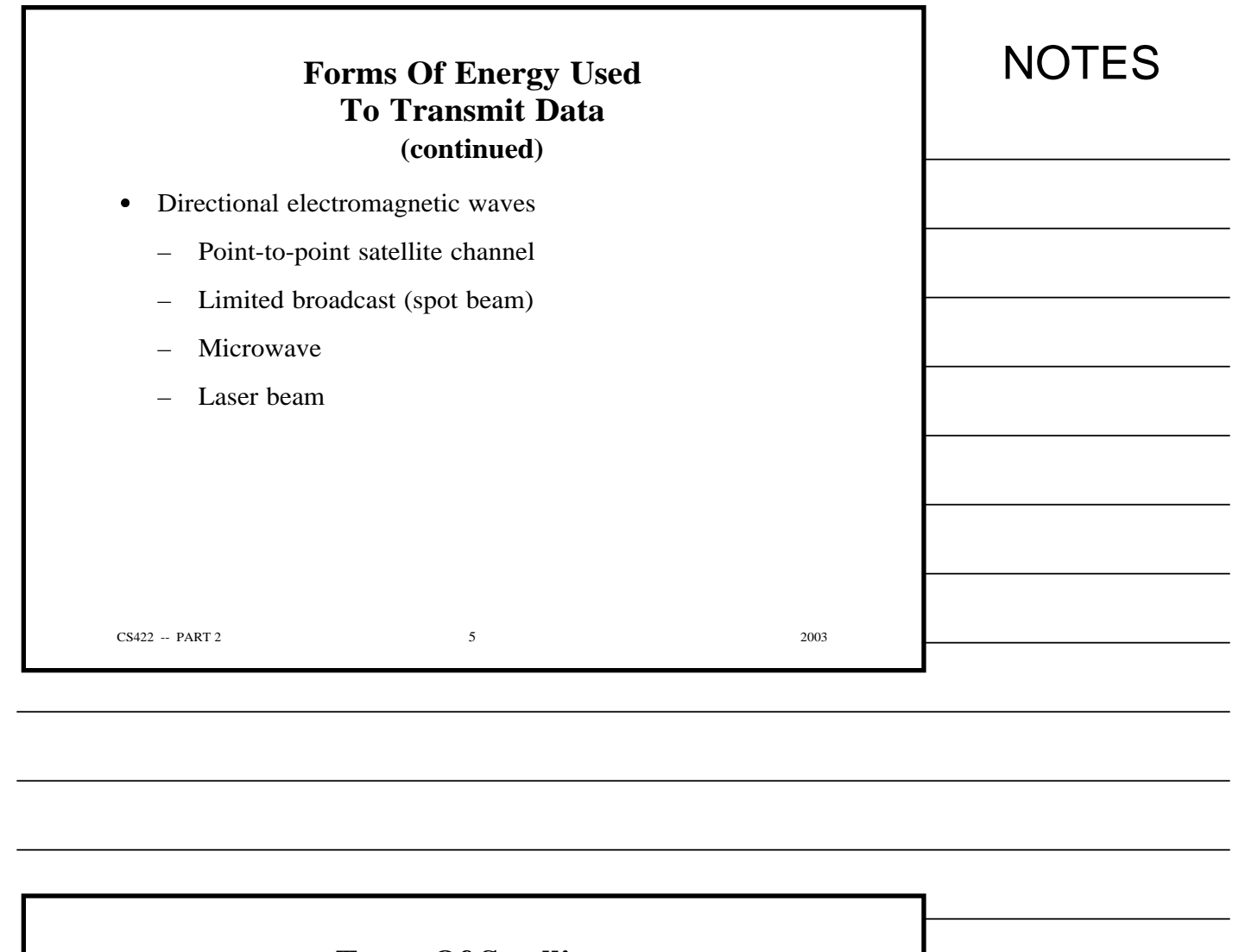

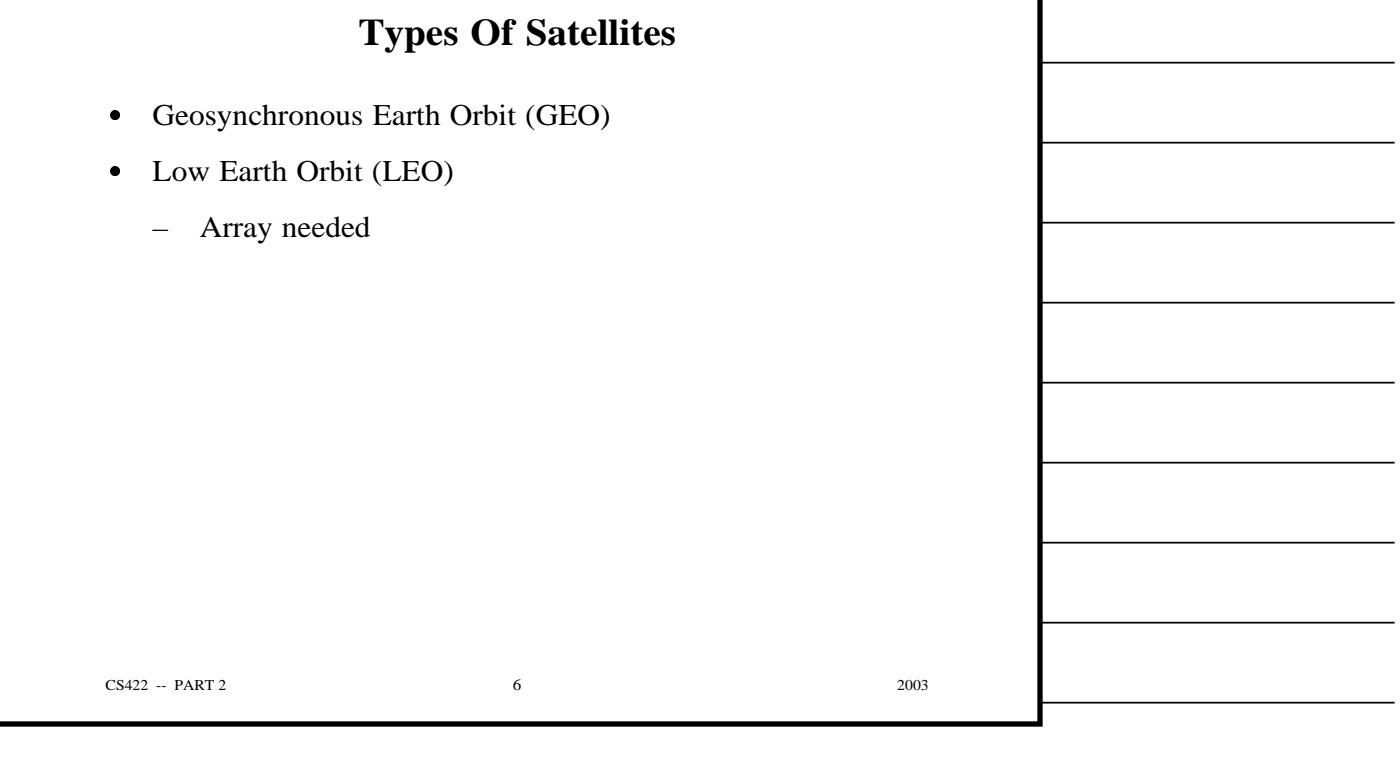

 $\overline{\phantom{0}}$ 

 $\overline{\phantom{0}}$ 

 $\overline{\phantom{0}}$ 

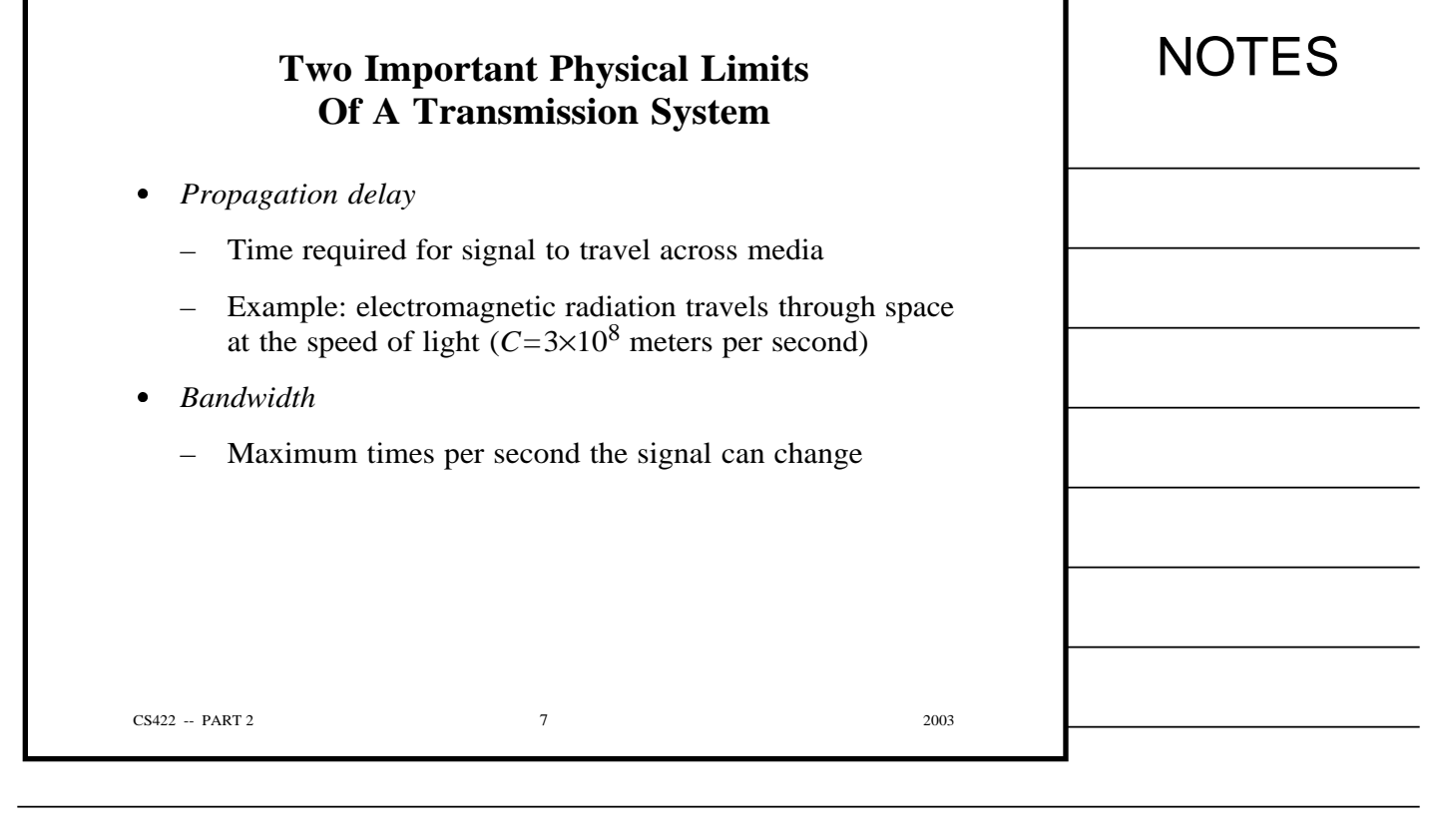

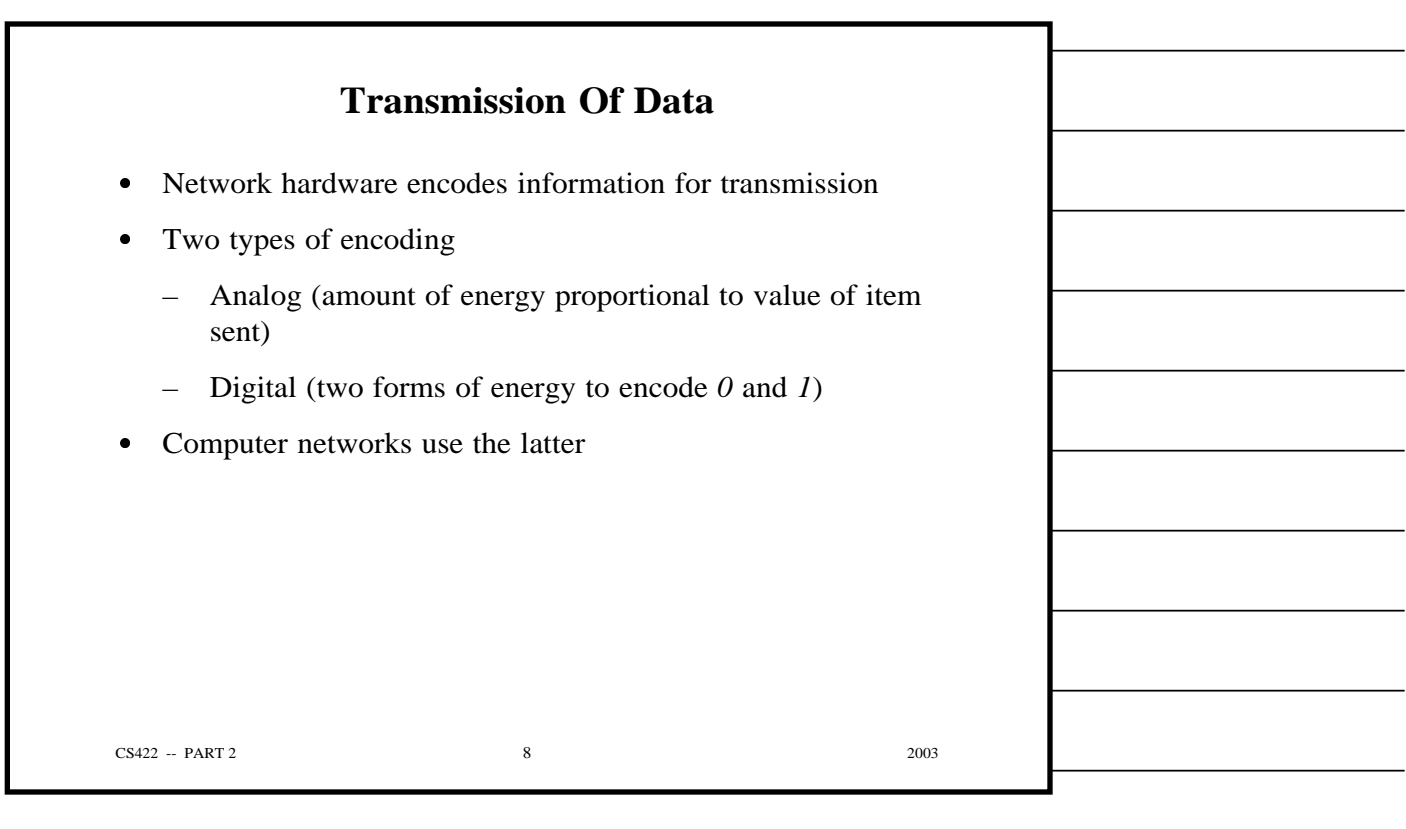

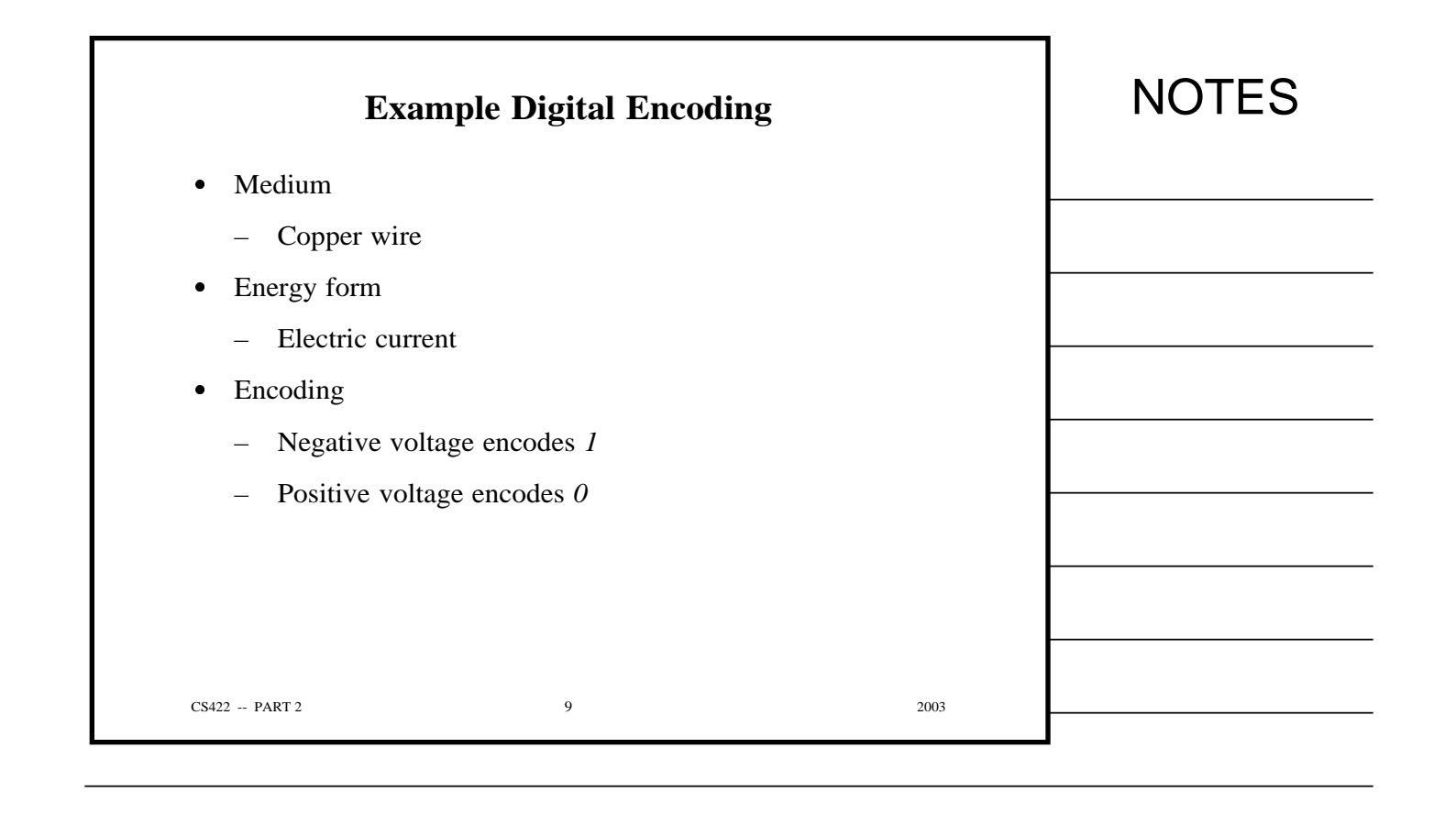

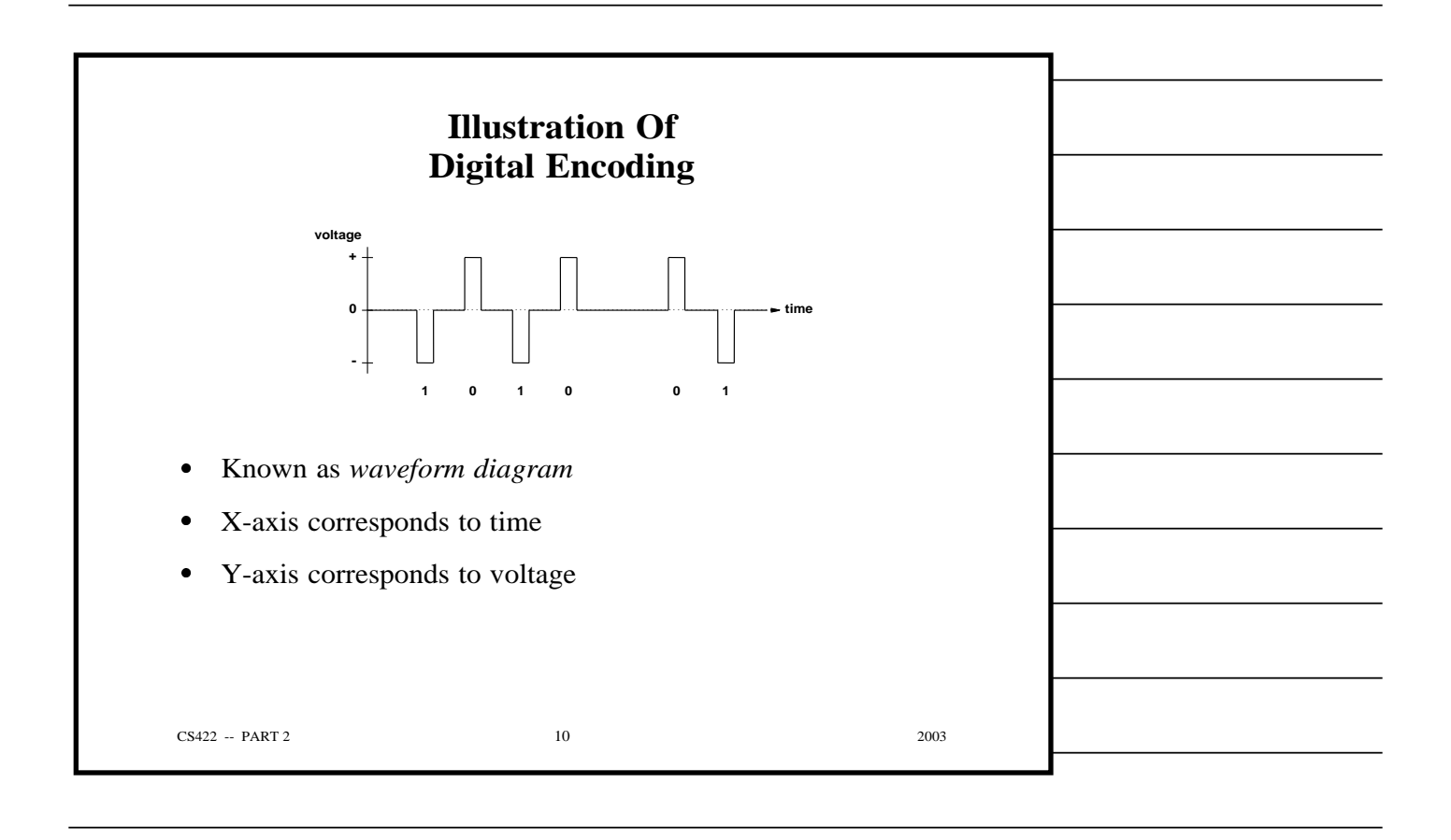

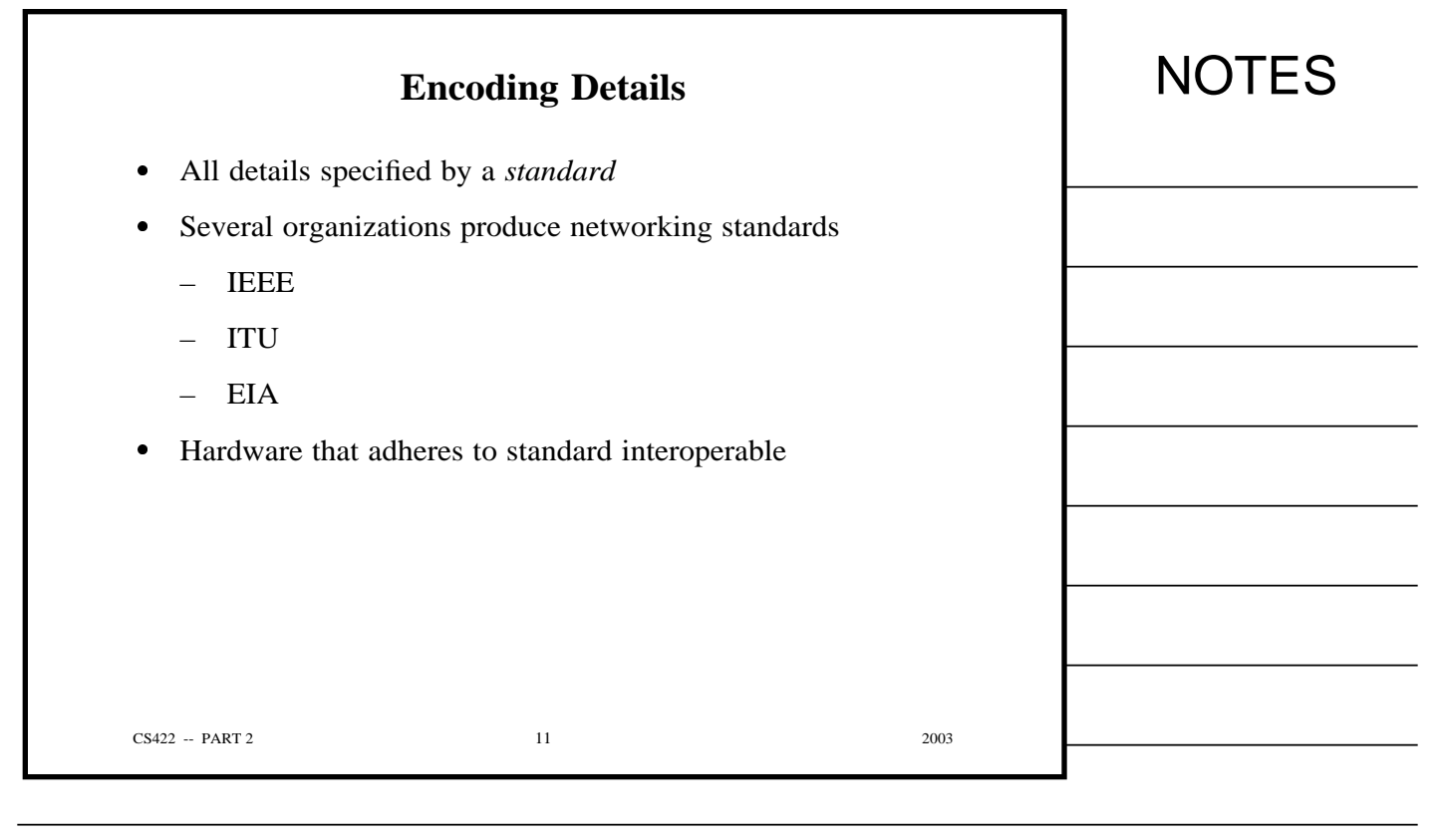

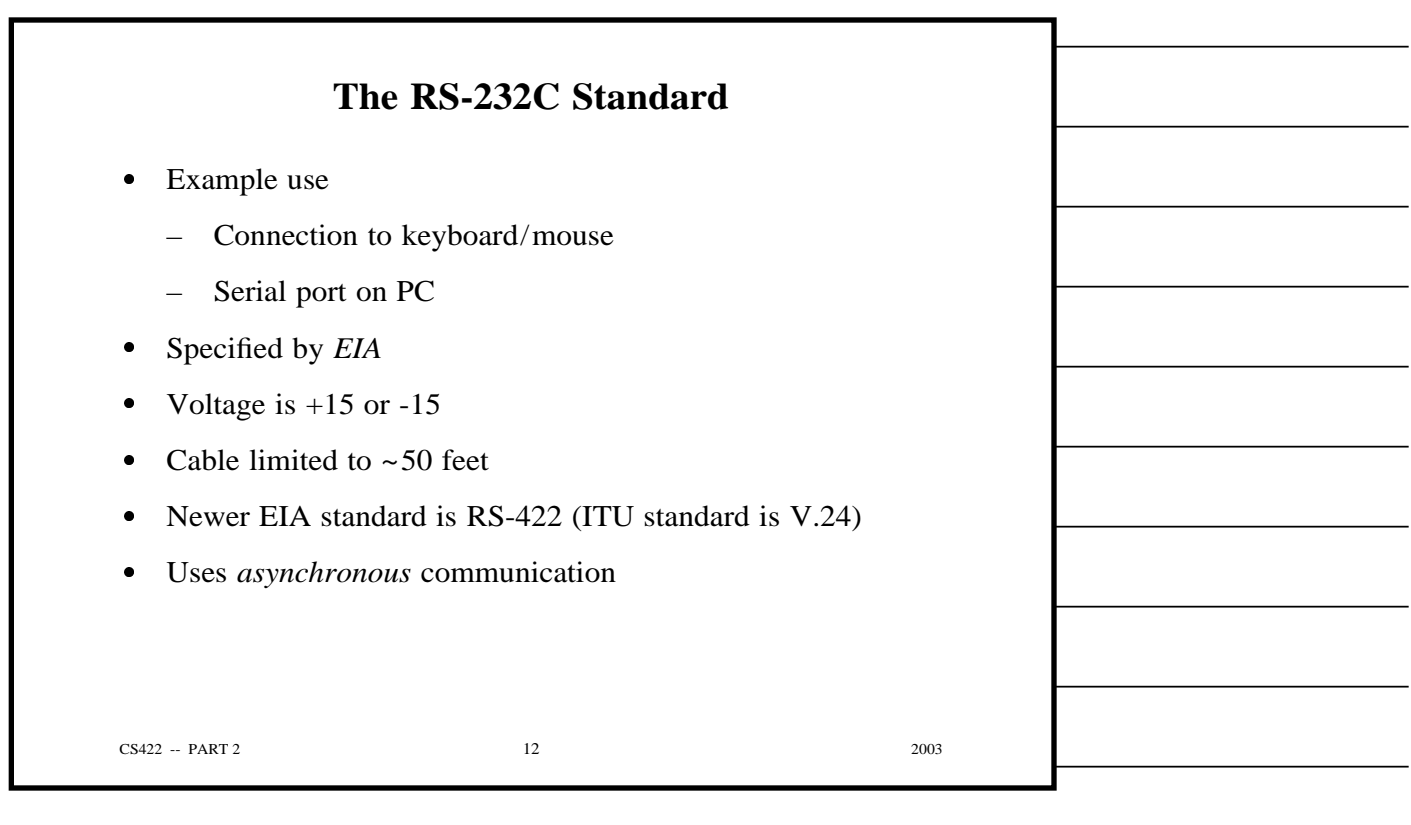

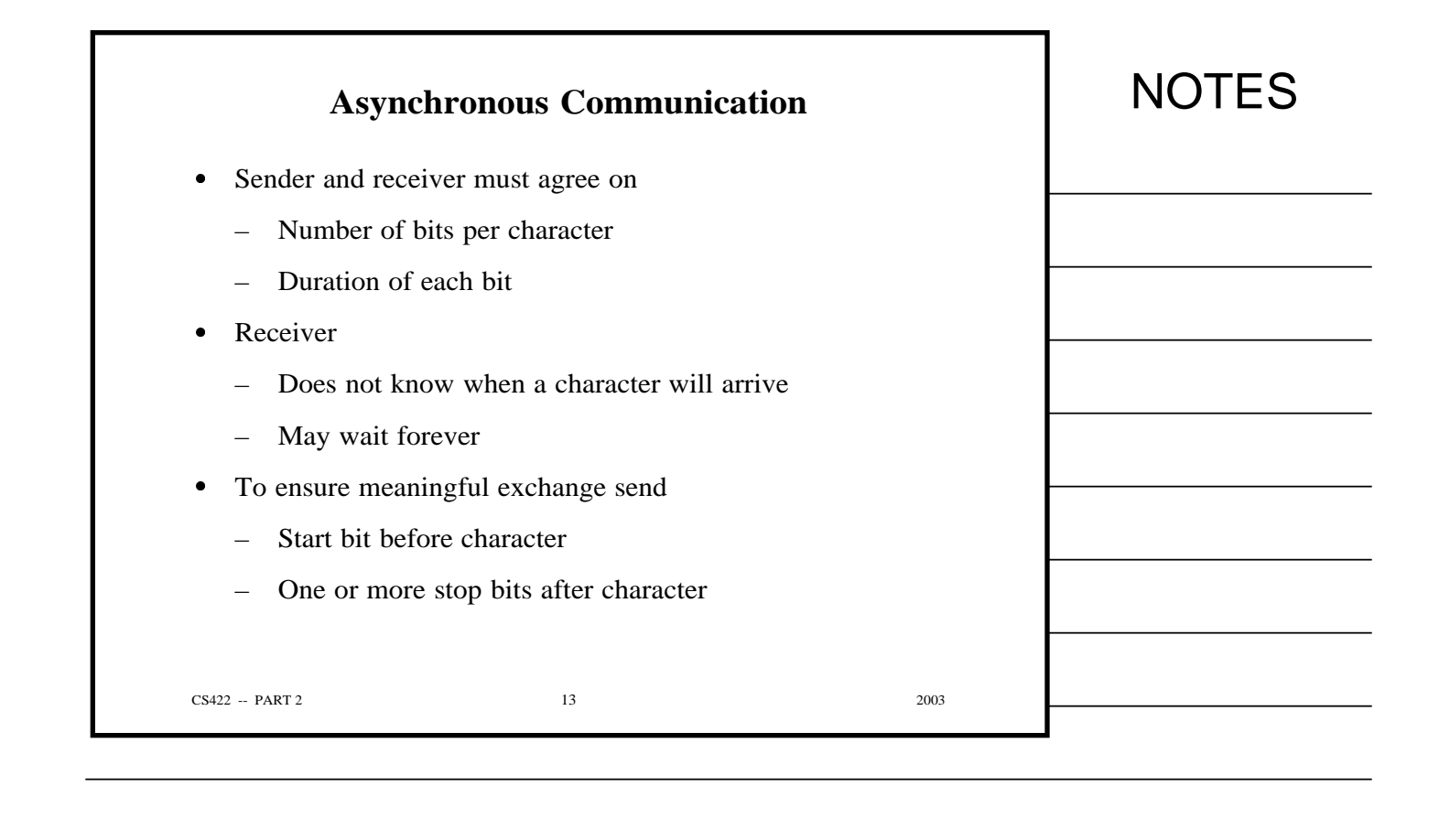

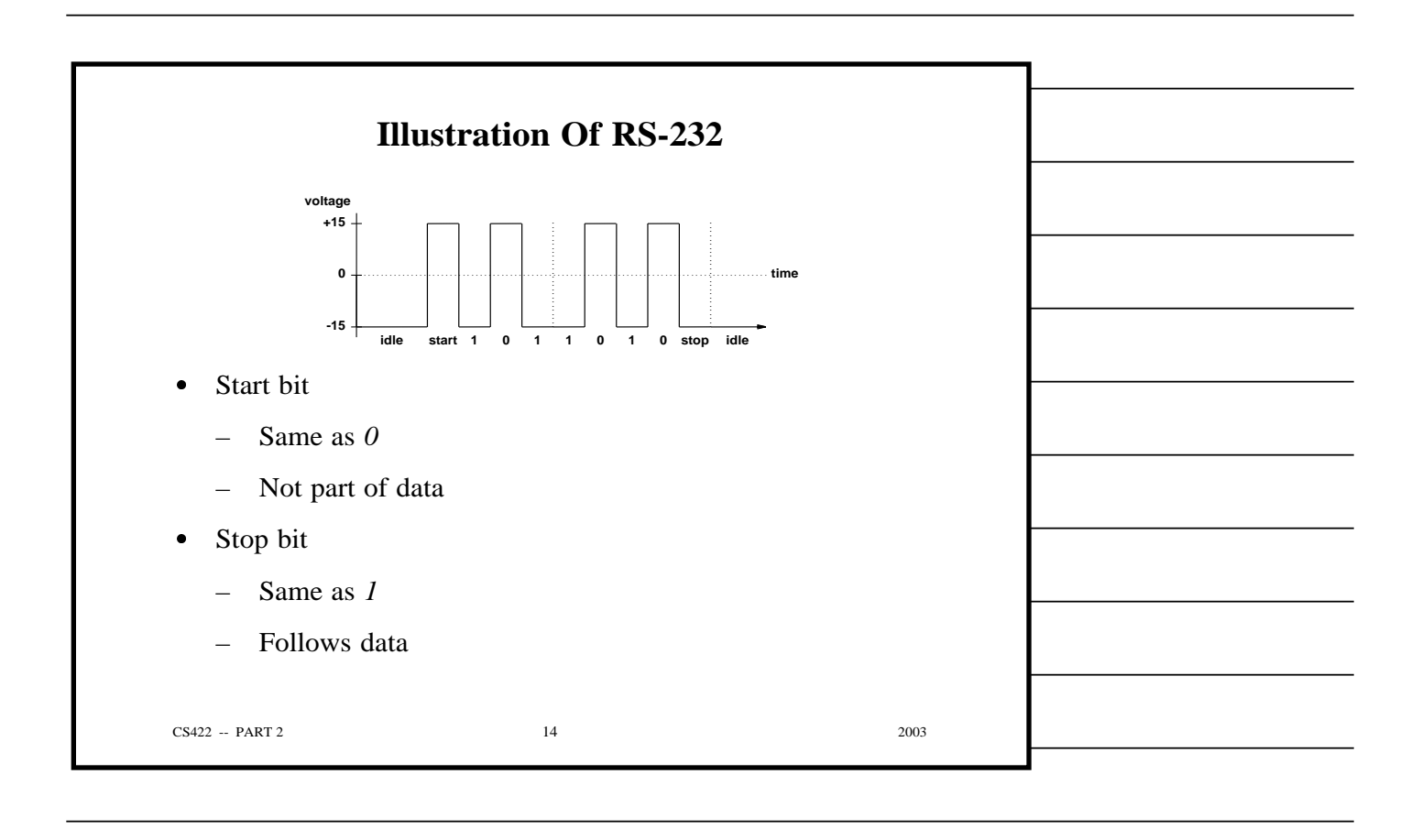

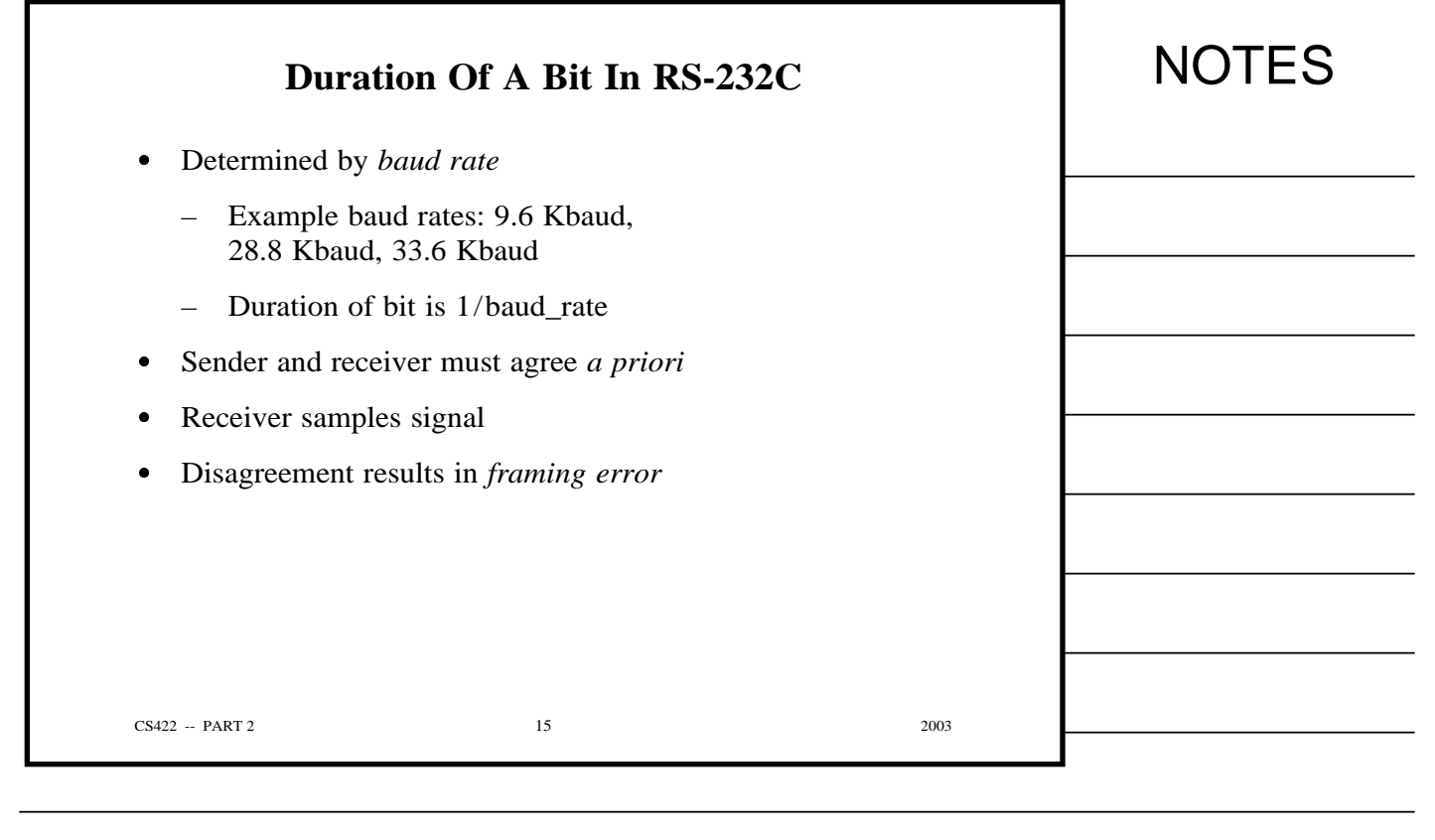

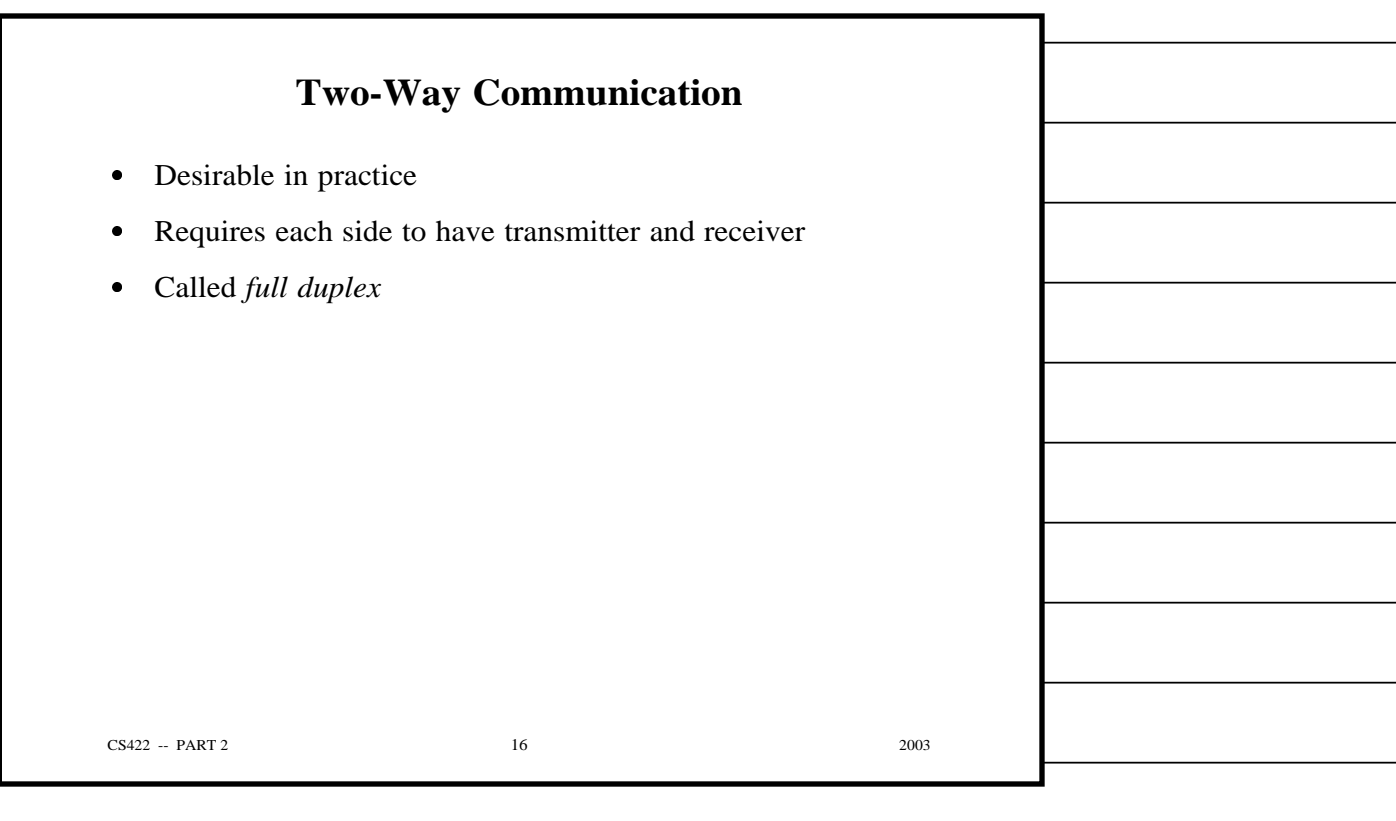

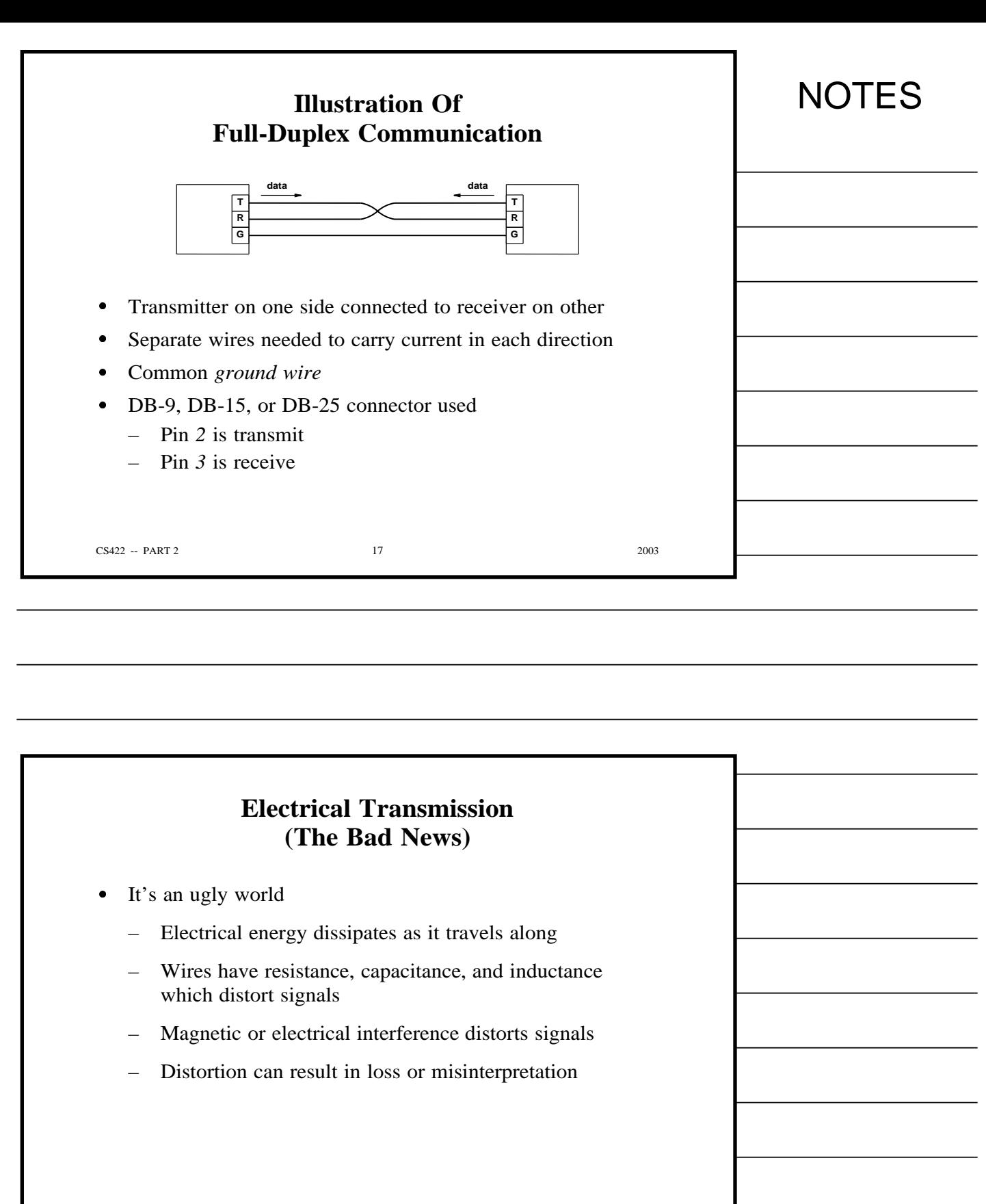

CS422 -- PART 2 2003

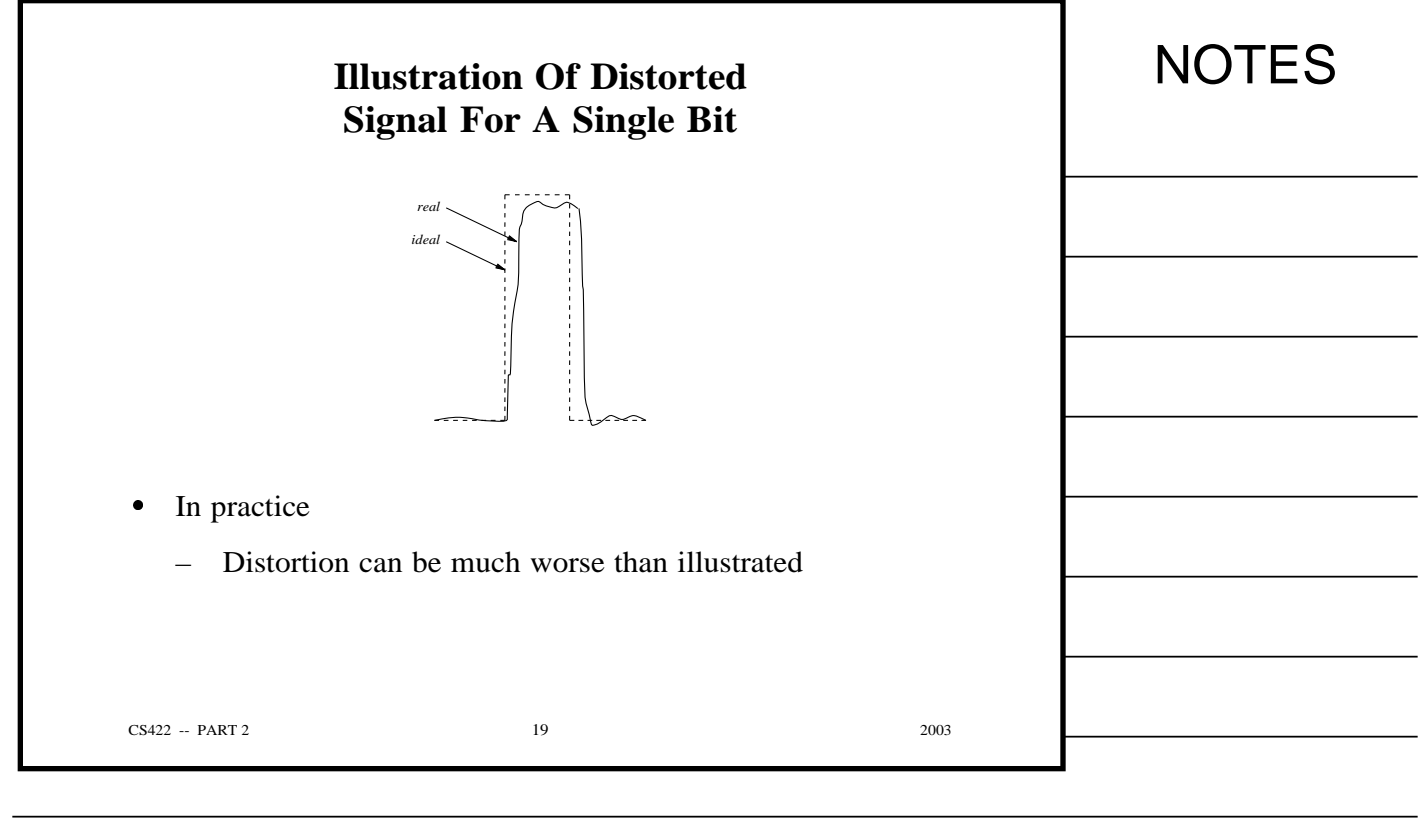

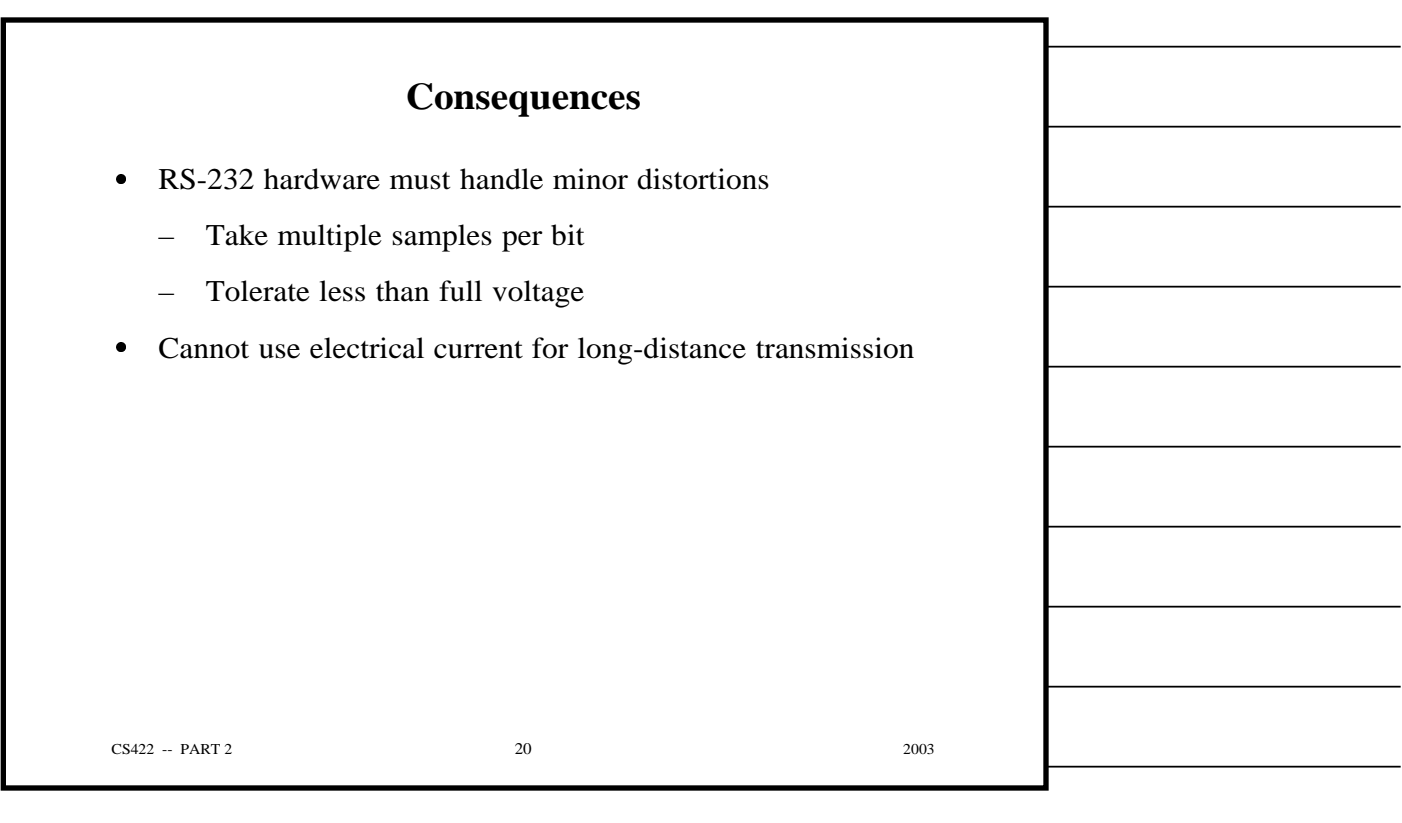

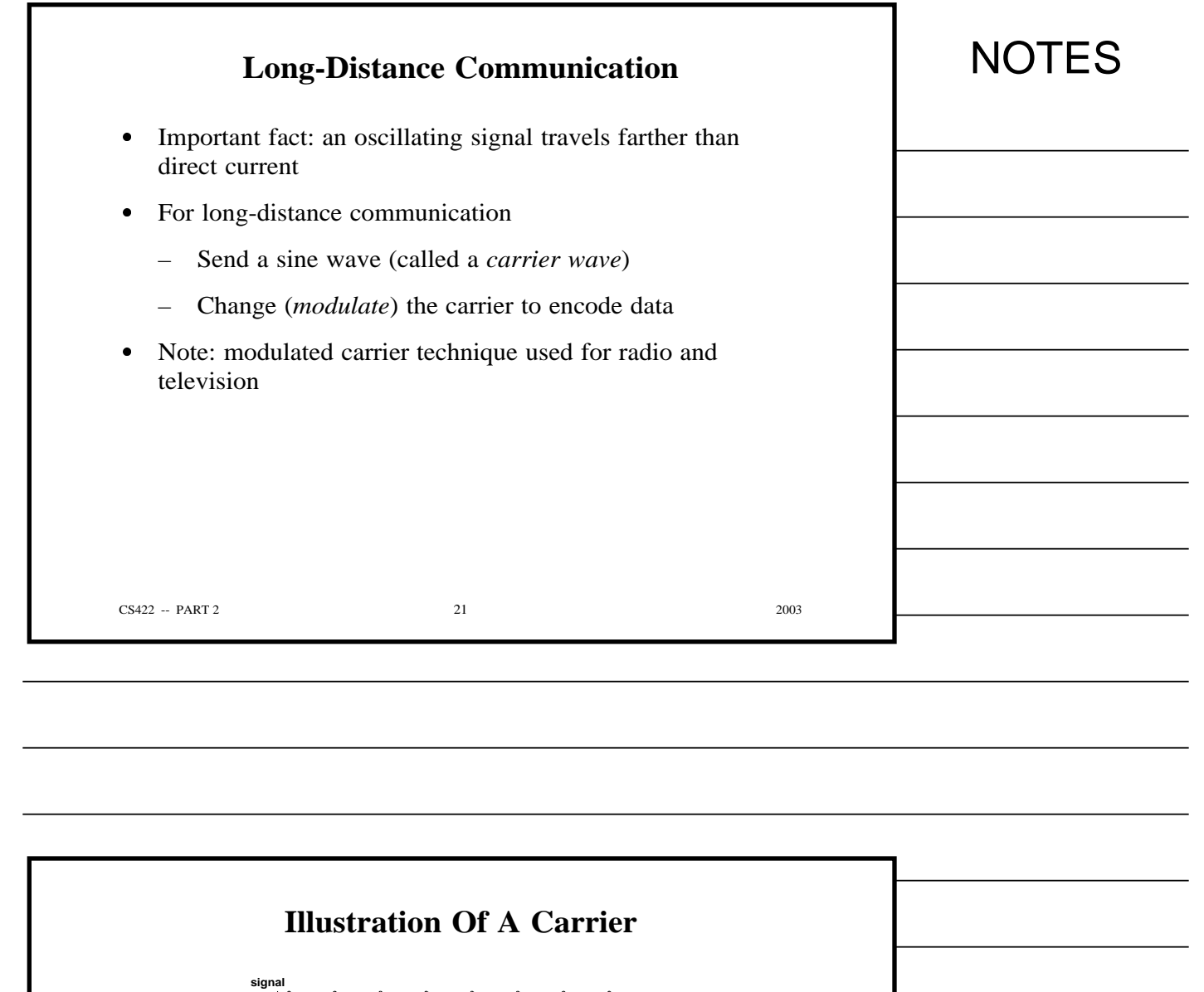

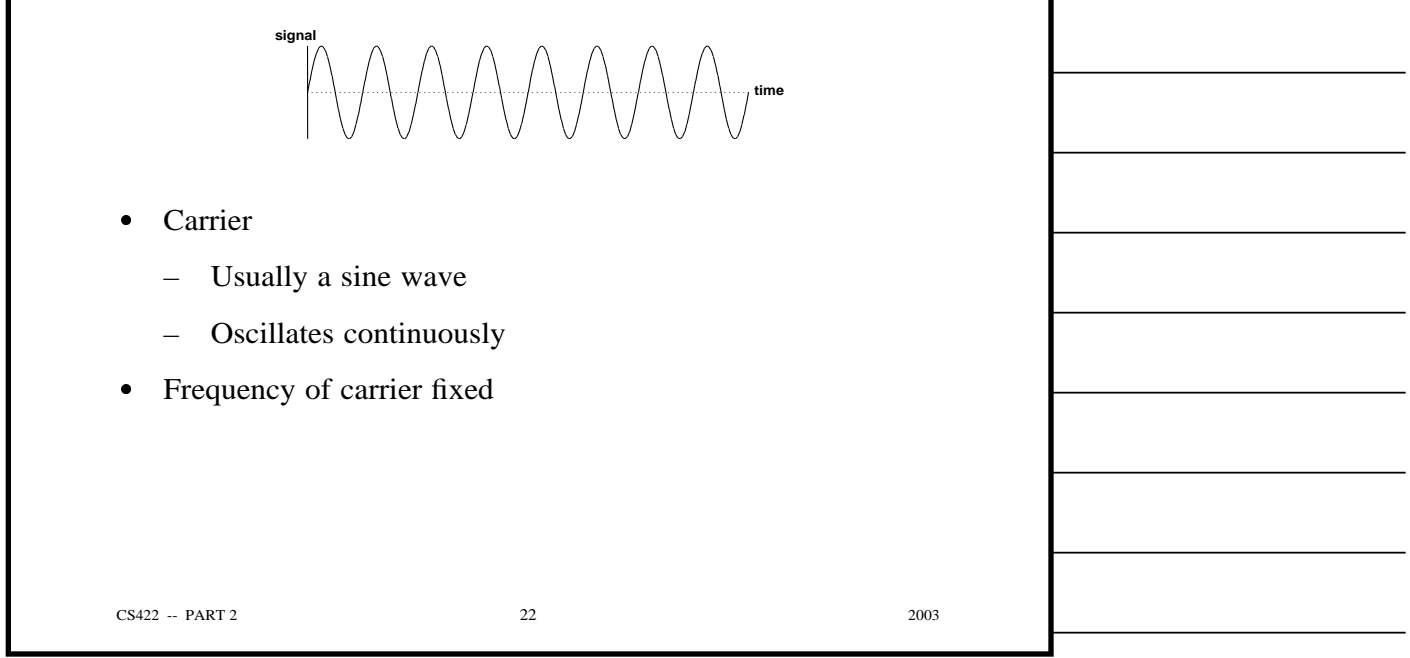

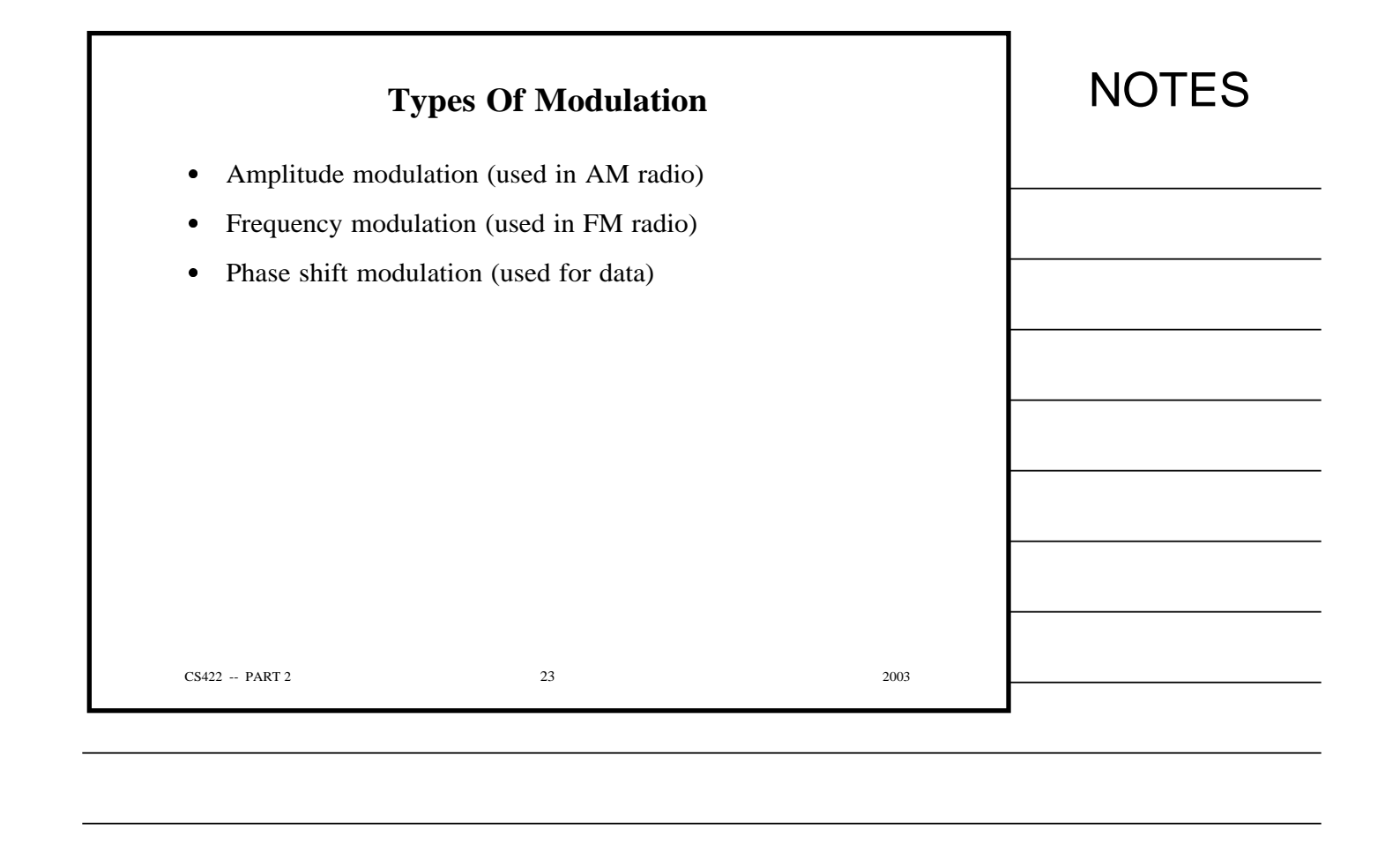

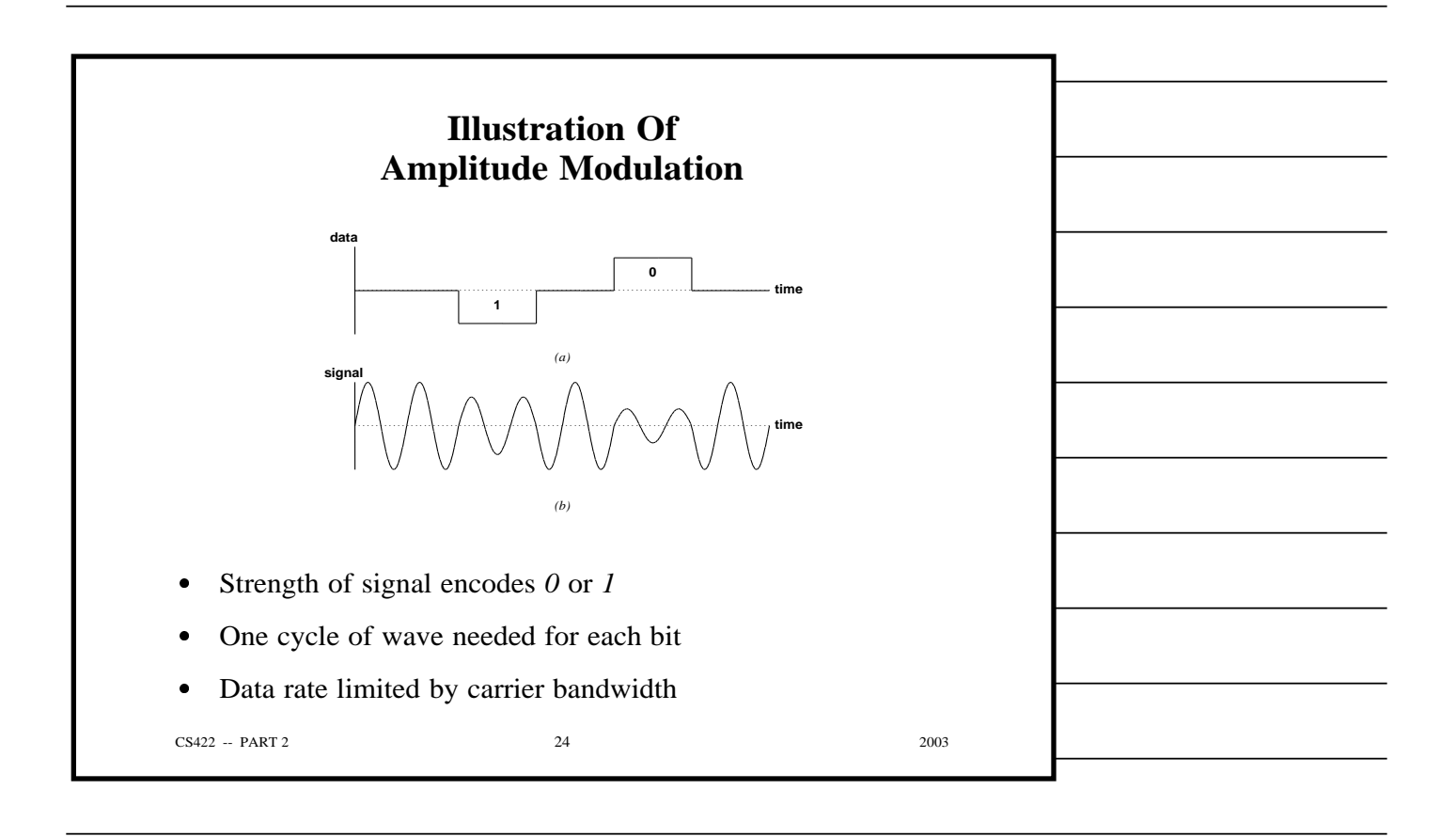

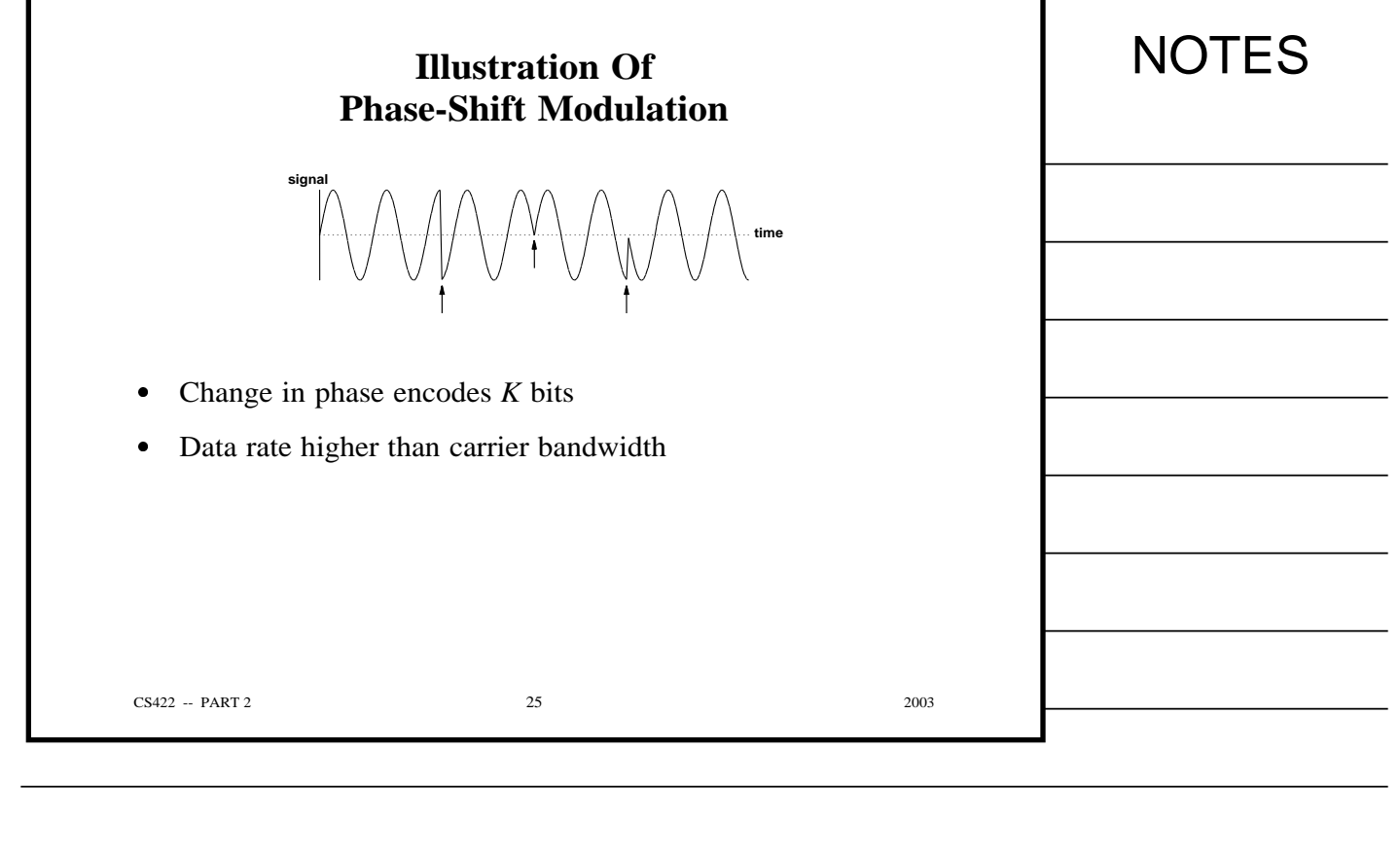

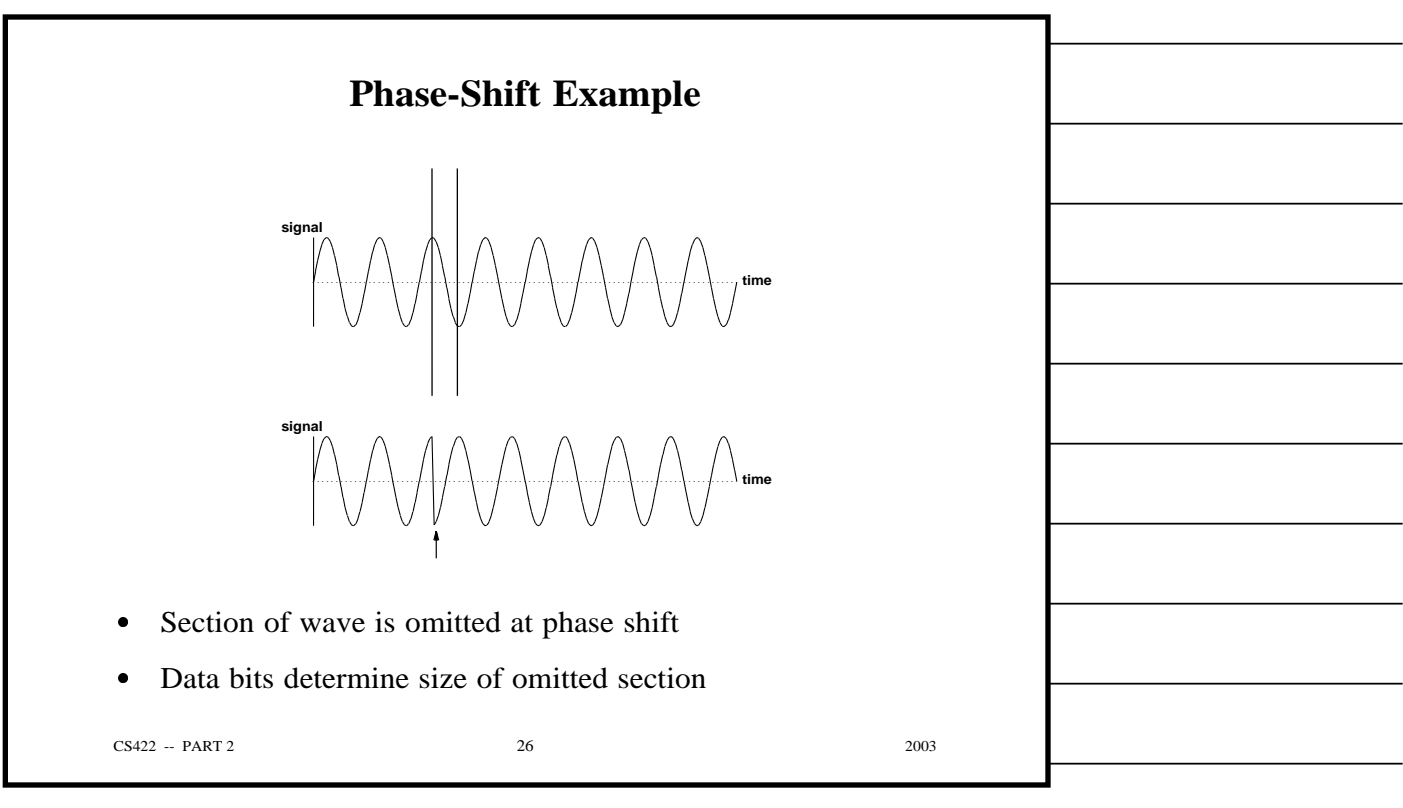

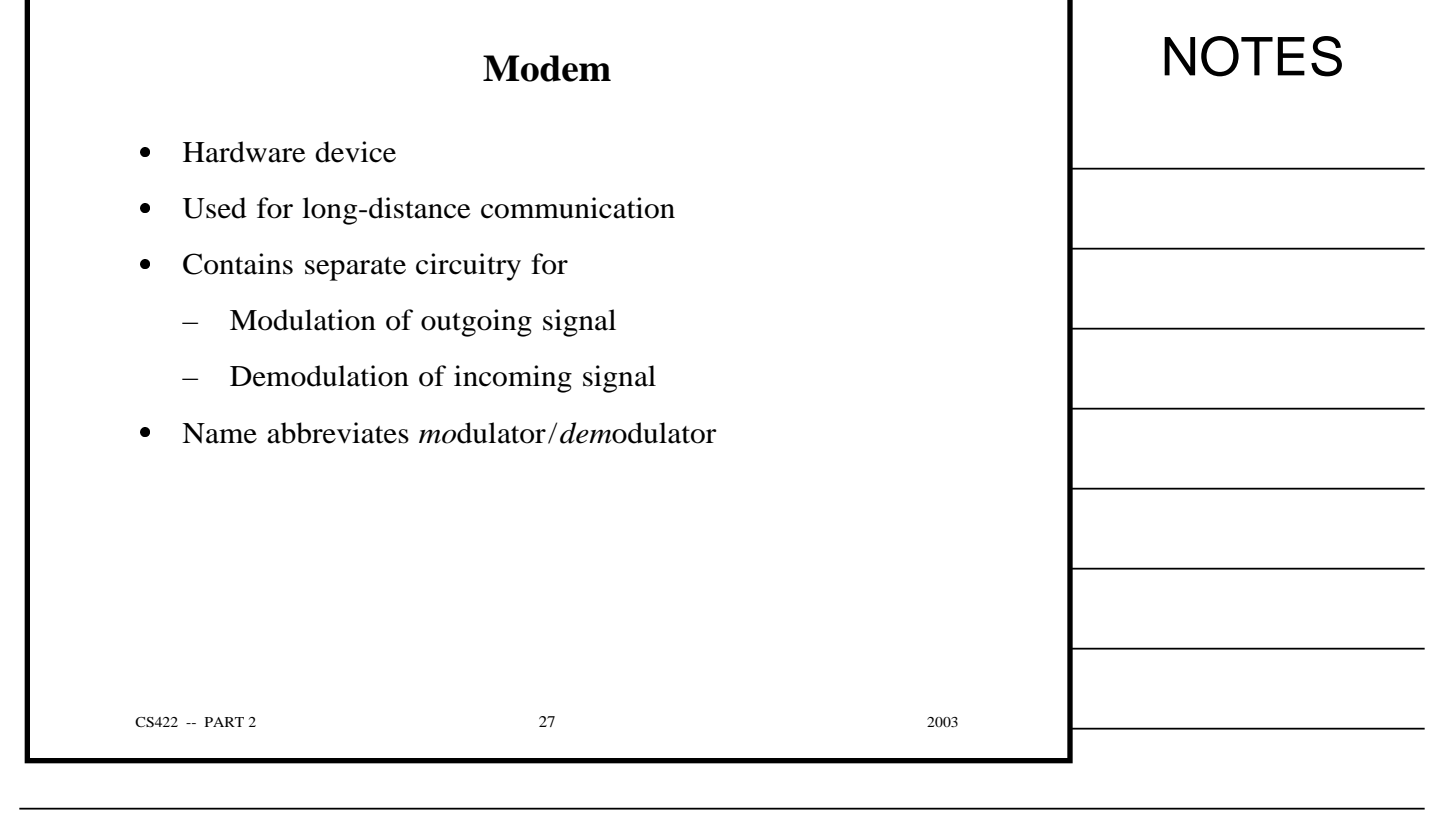

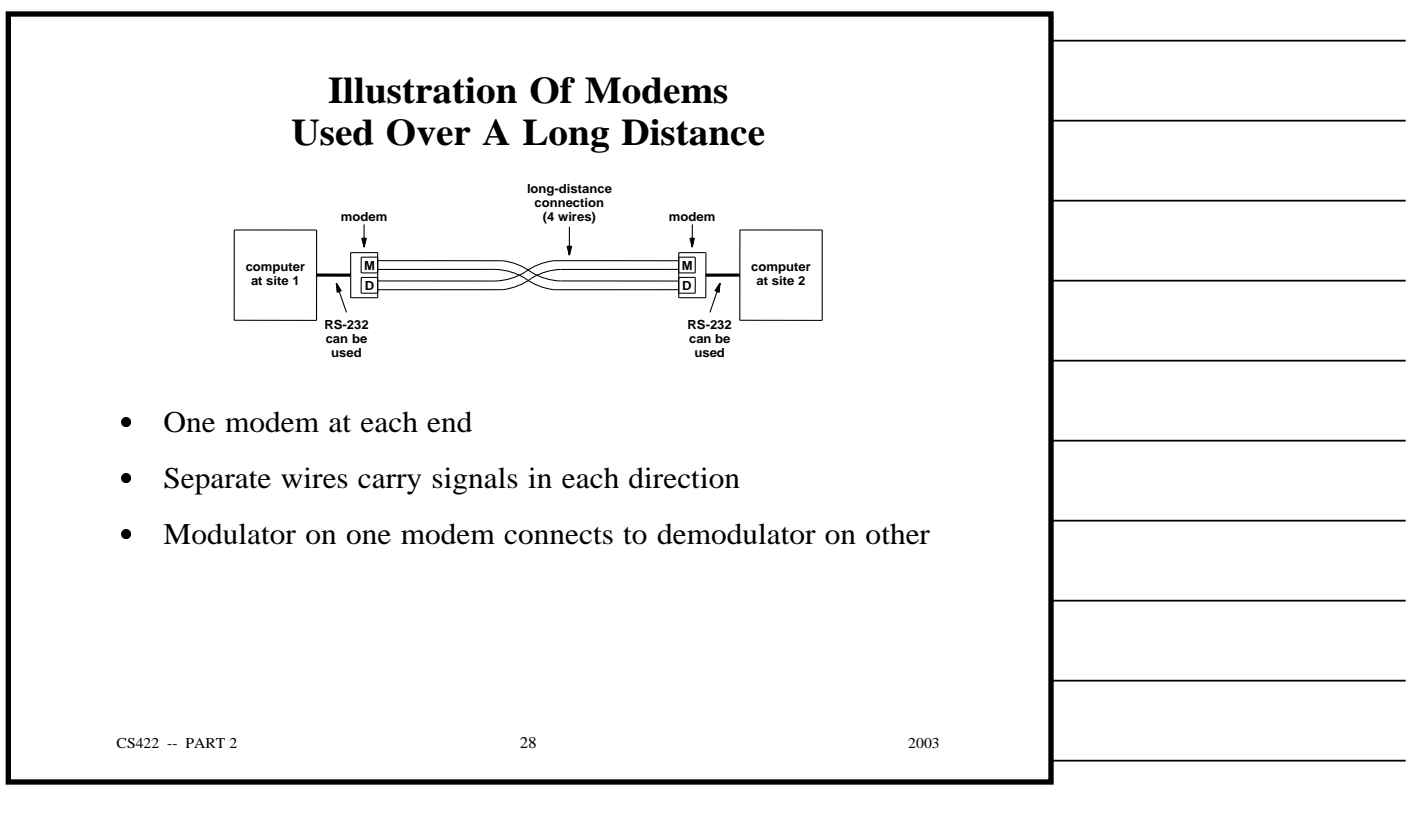

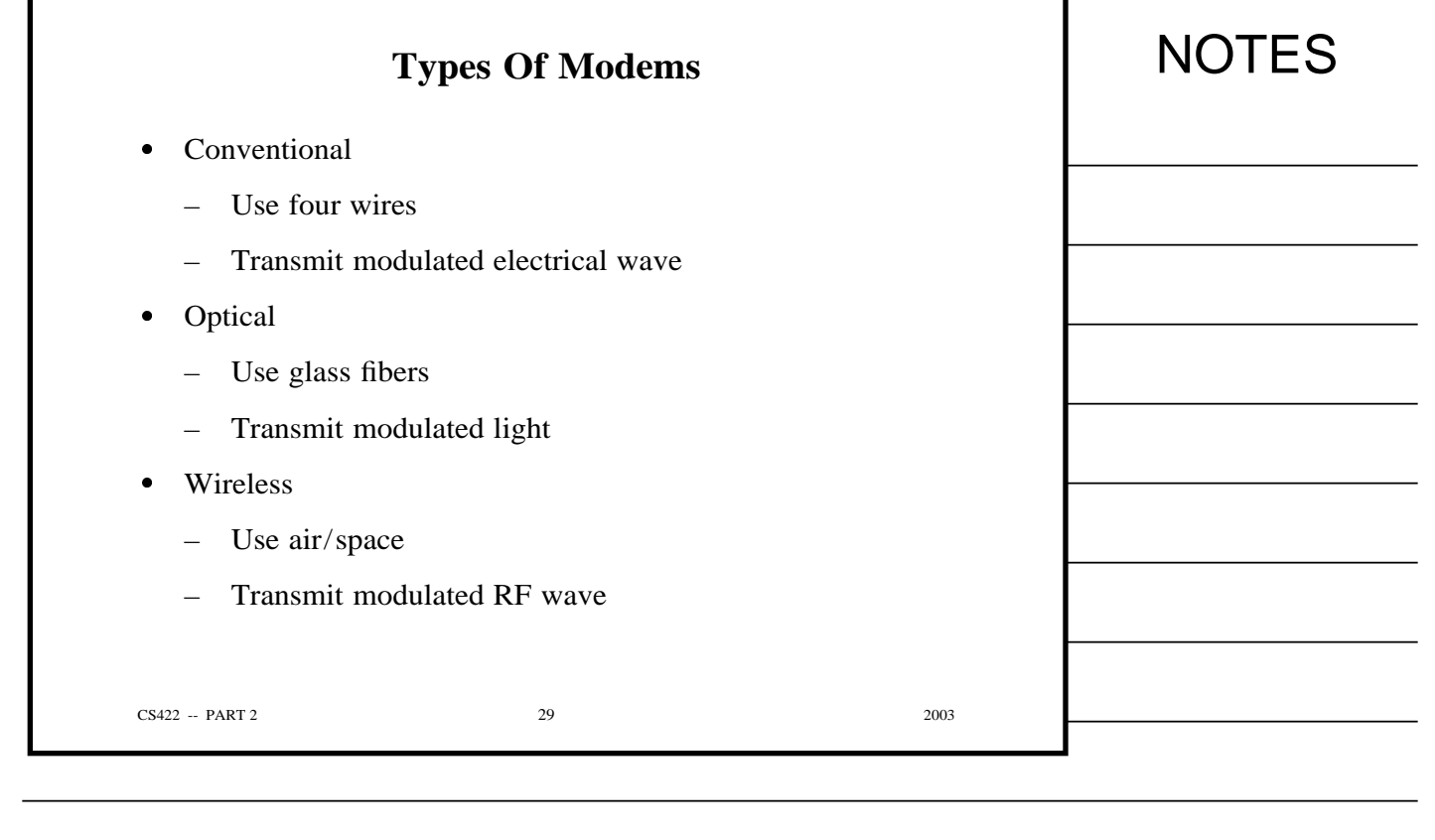

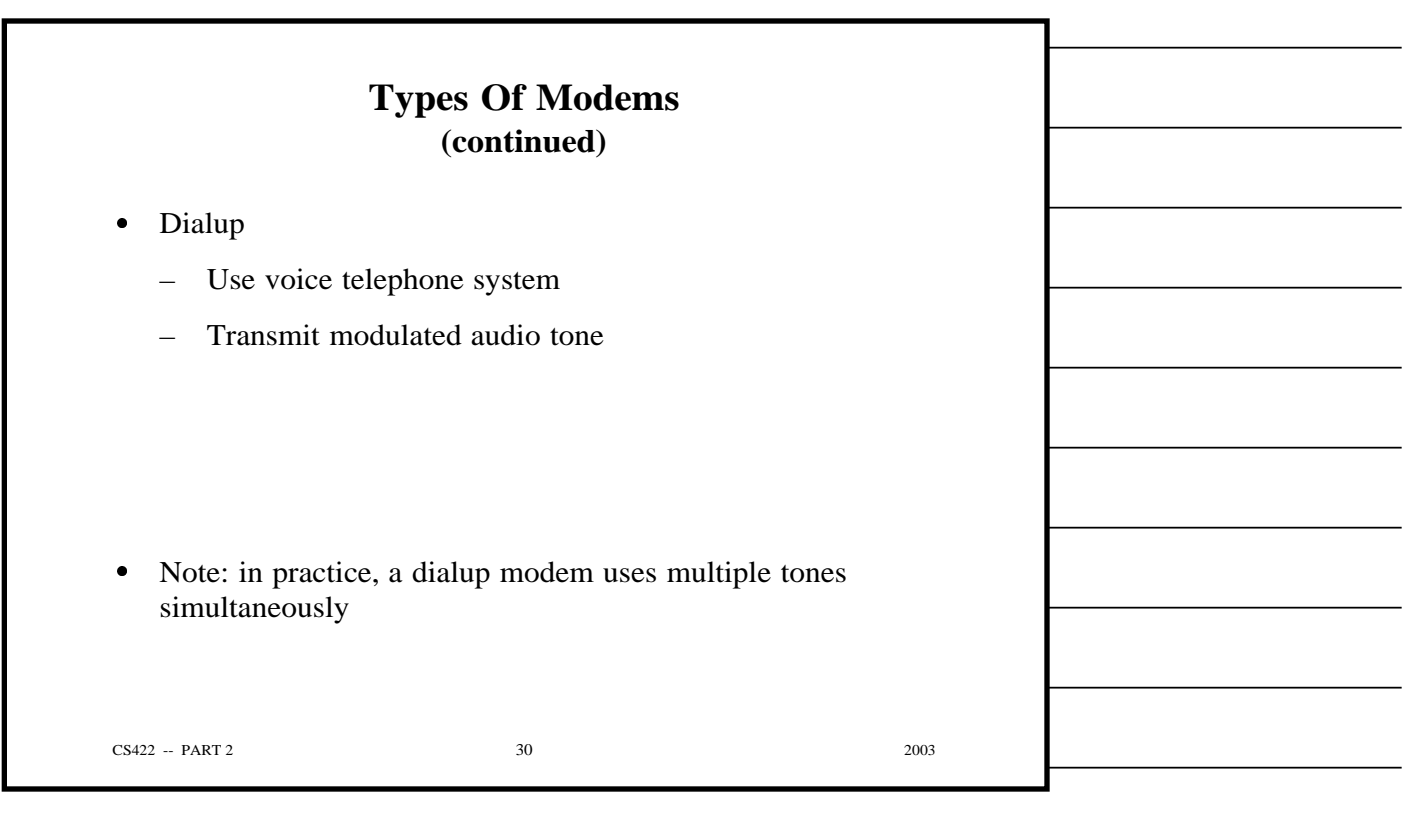

г

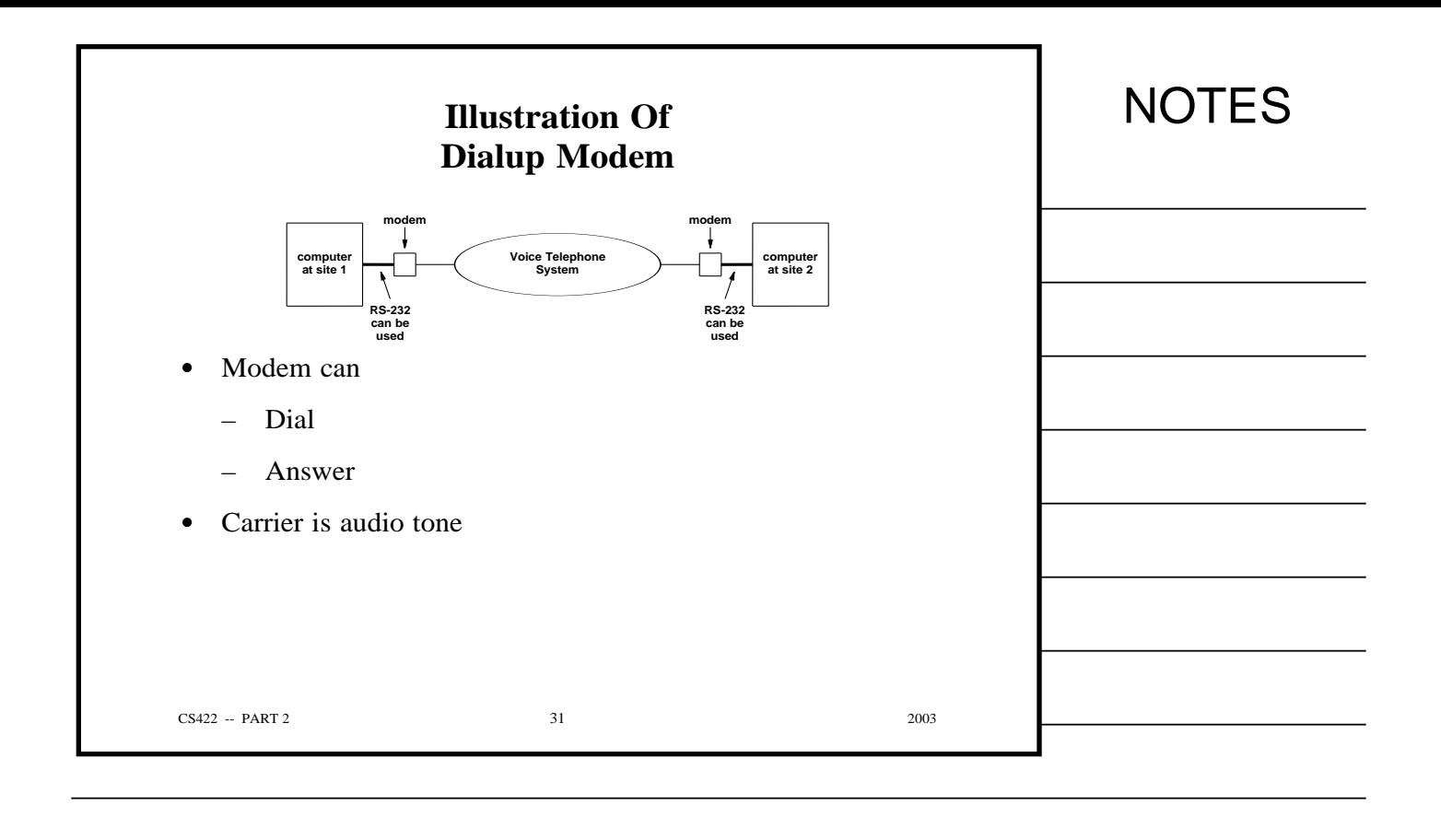

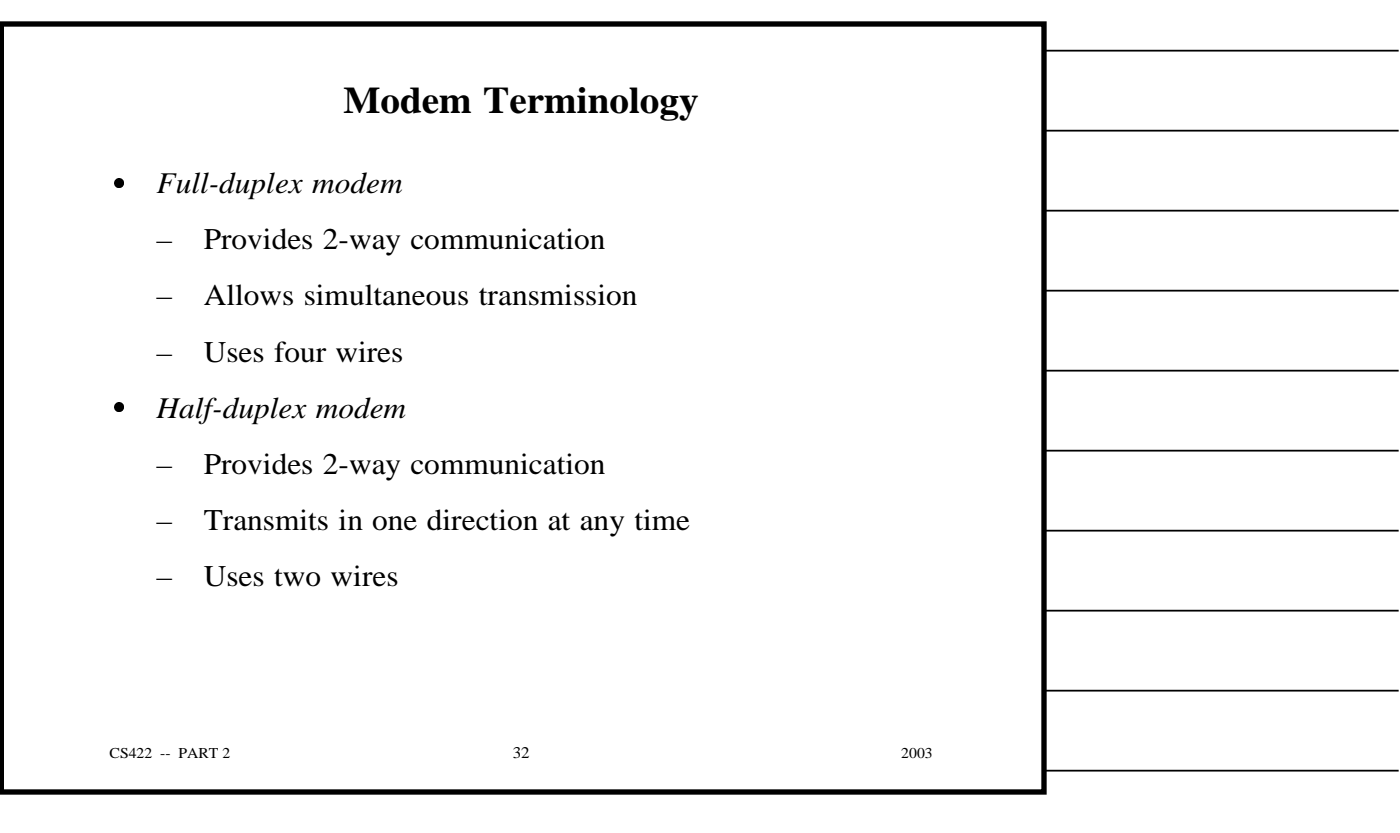

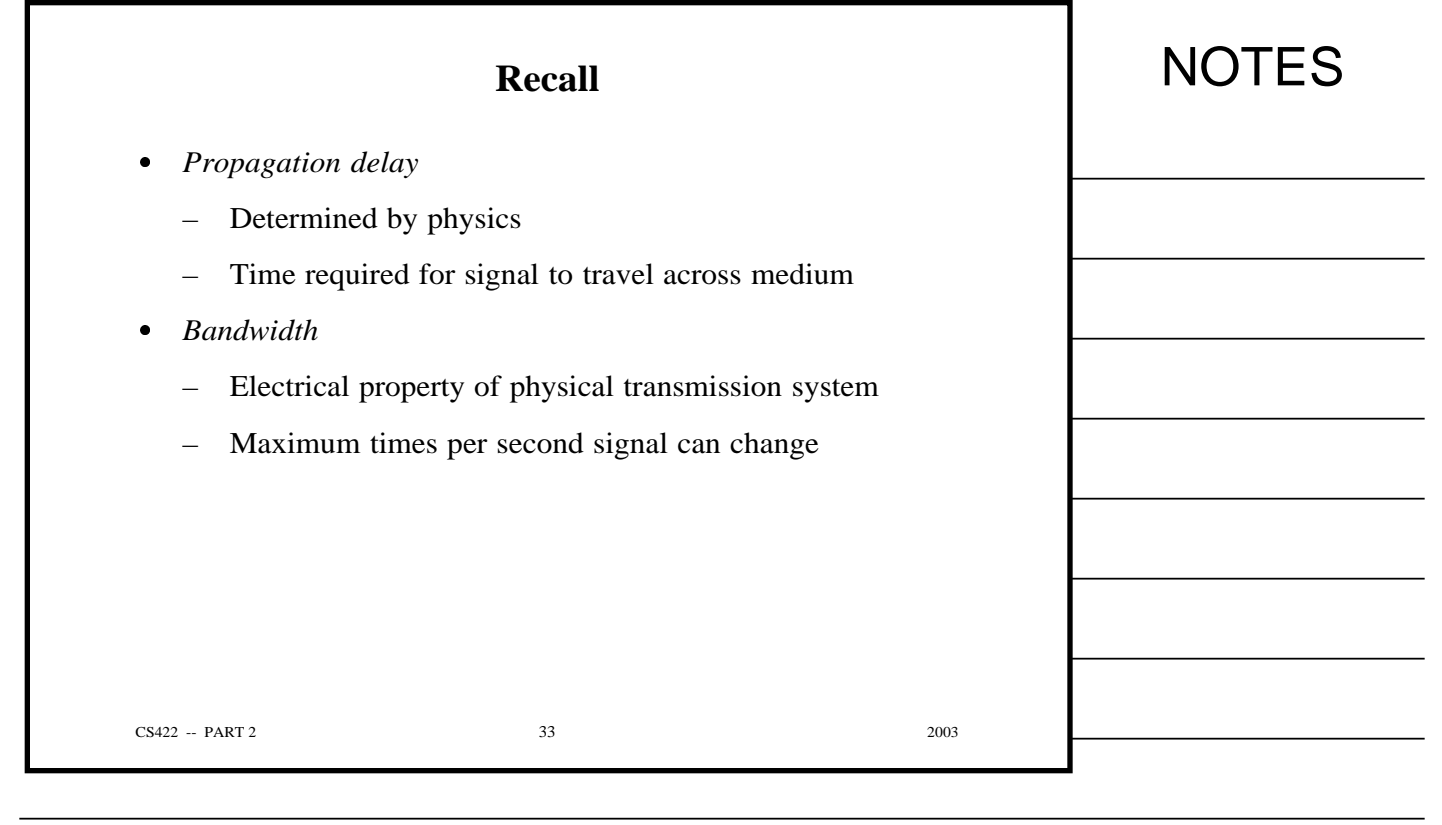

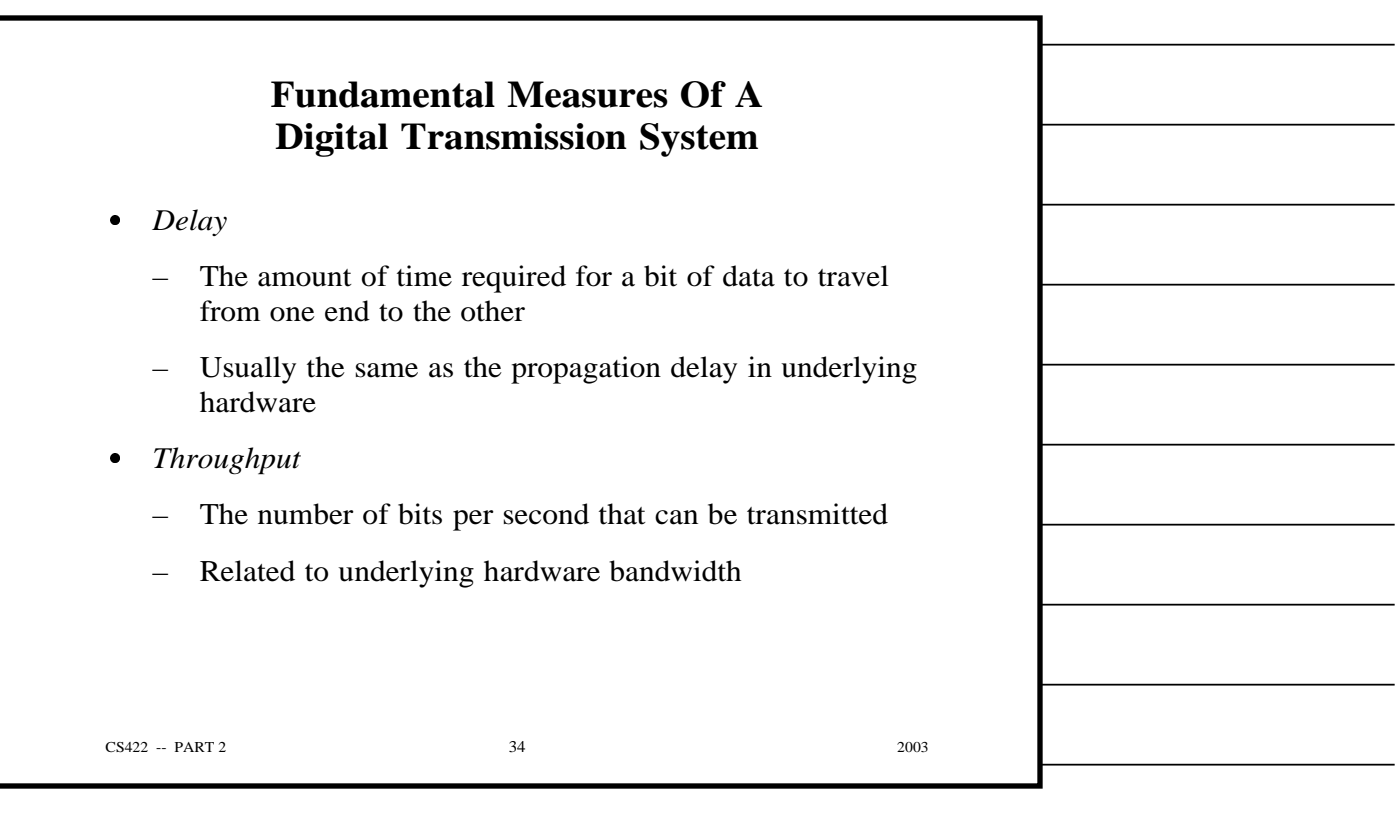
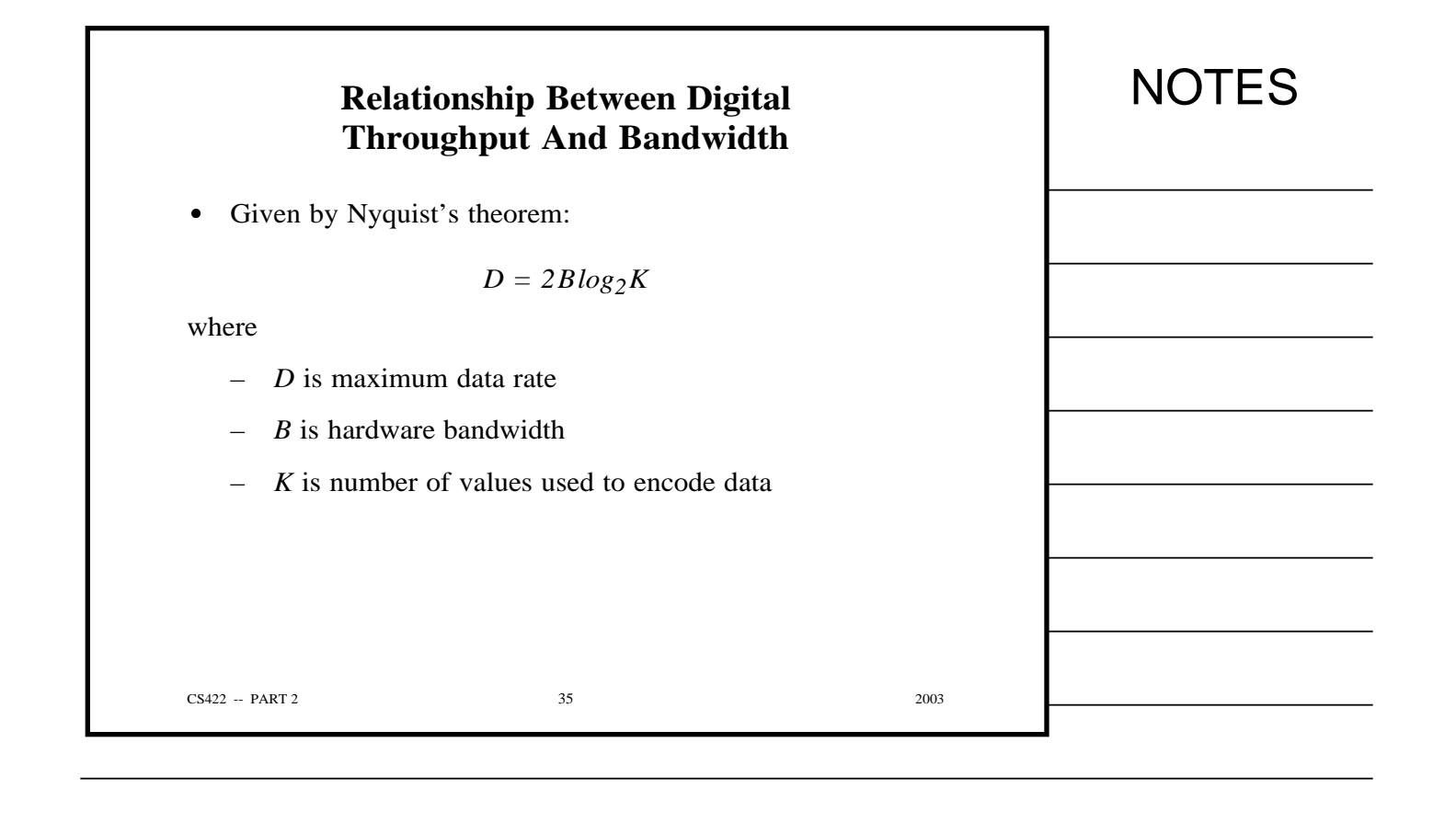

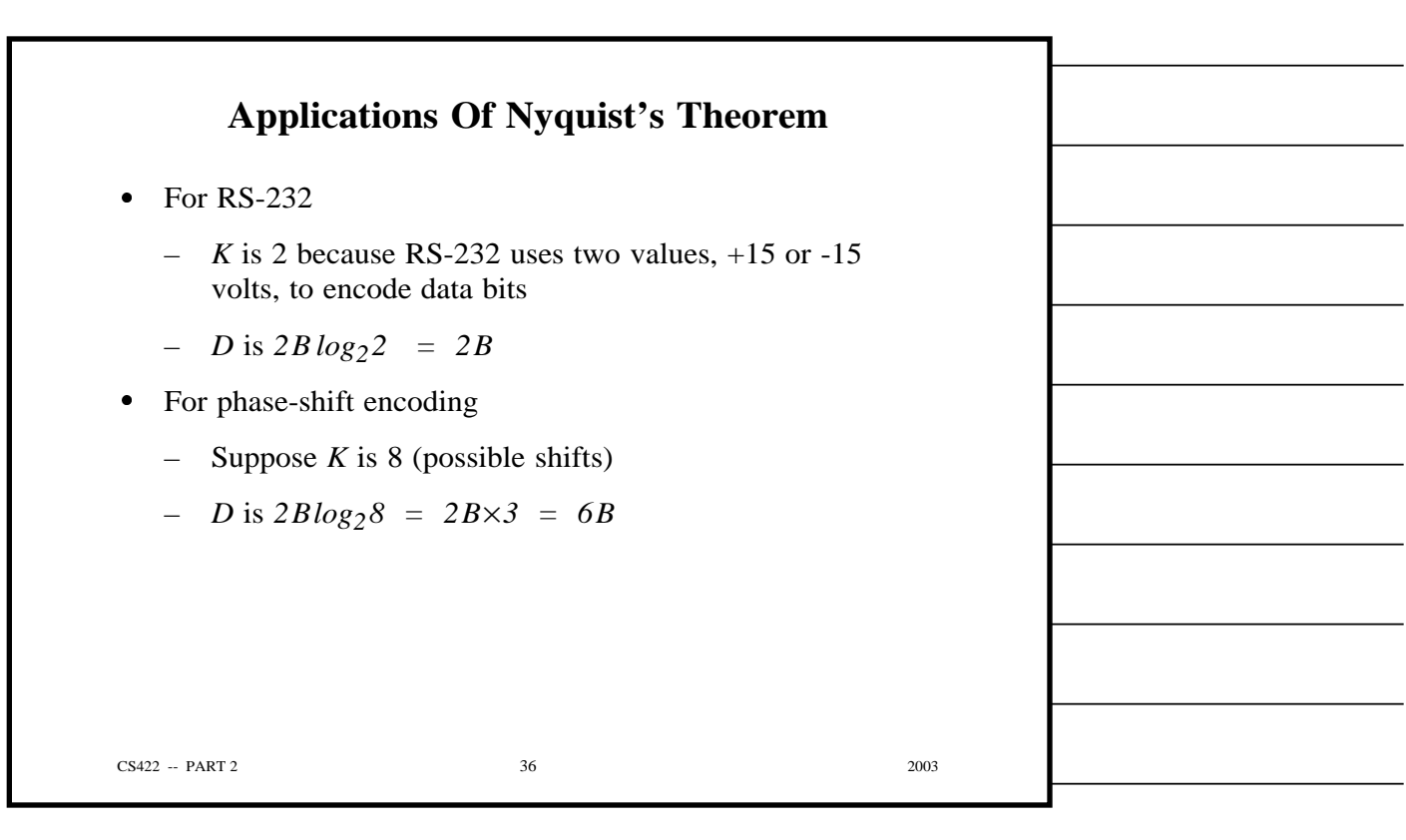

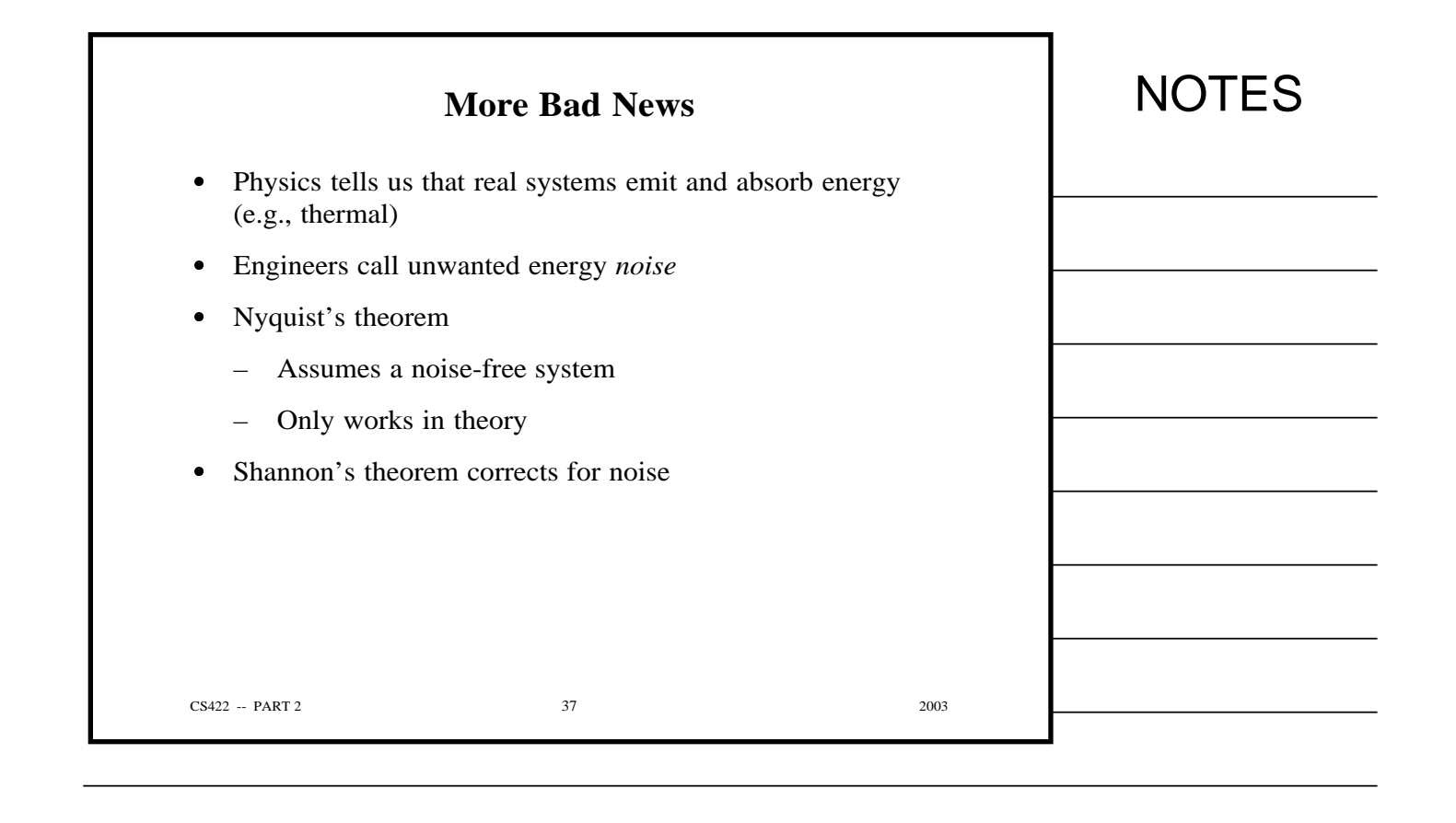

## **Shannon's Theorem** Gives capacity in presence of noise:  $C = Blog_2(1 + S/N)$

where

- *C* is the effective channel capacity in bits per second
- *B* is hardware bandwidth
- *S* is the average power (*signal*)
- *N* is the *noise*

*S/N* is *signal-to-noise ratio*

CS422 -- PART 2 38 2003

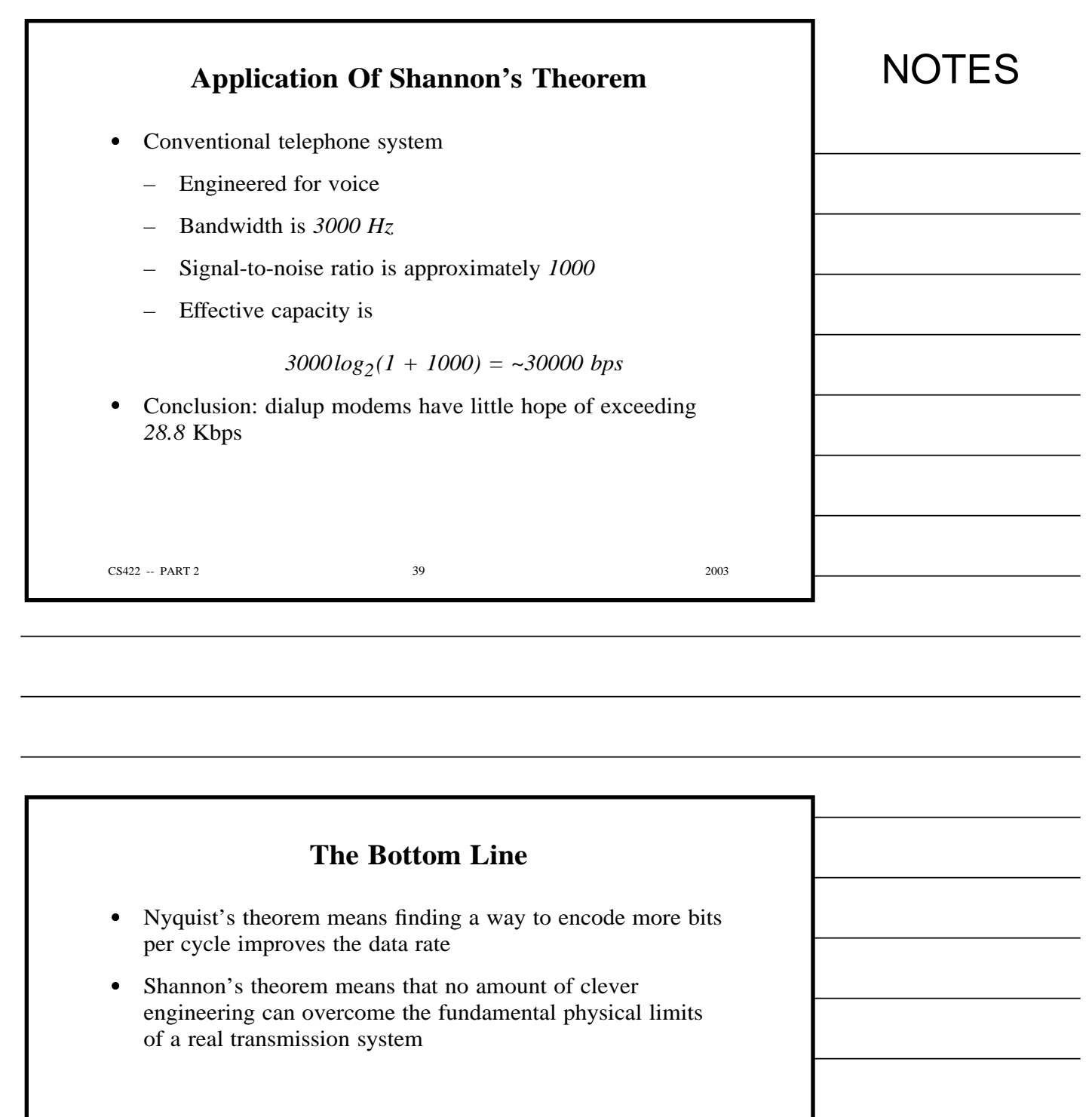

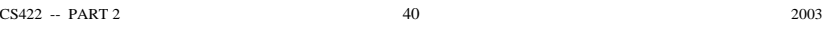

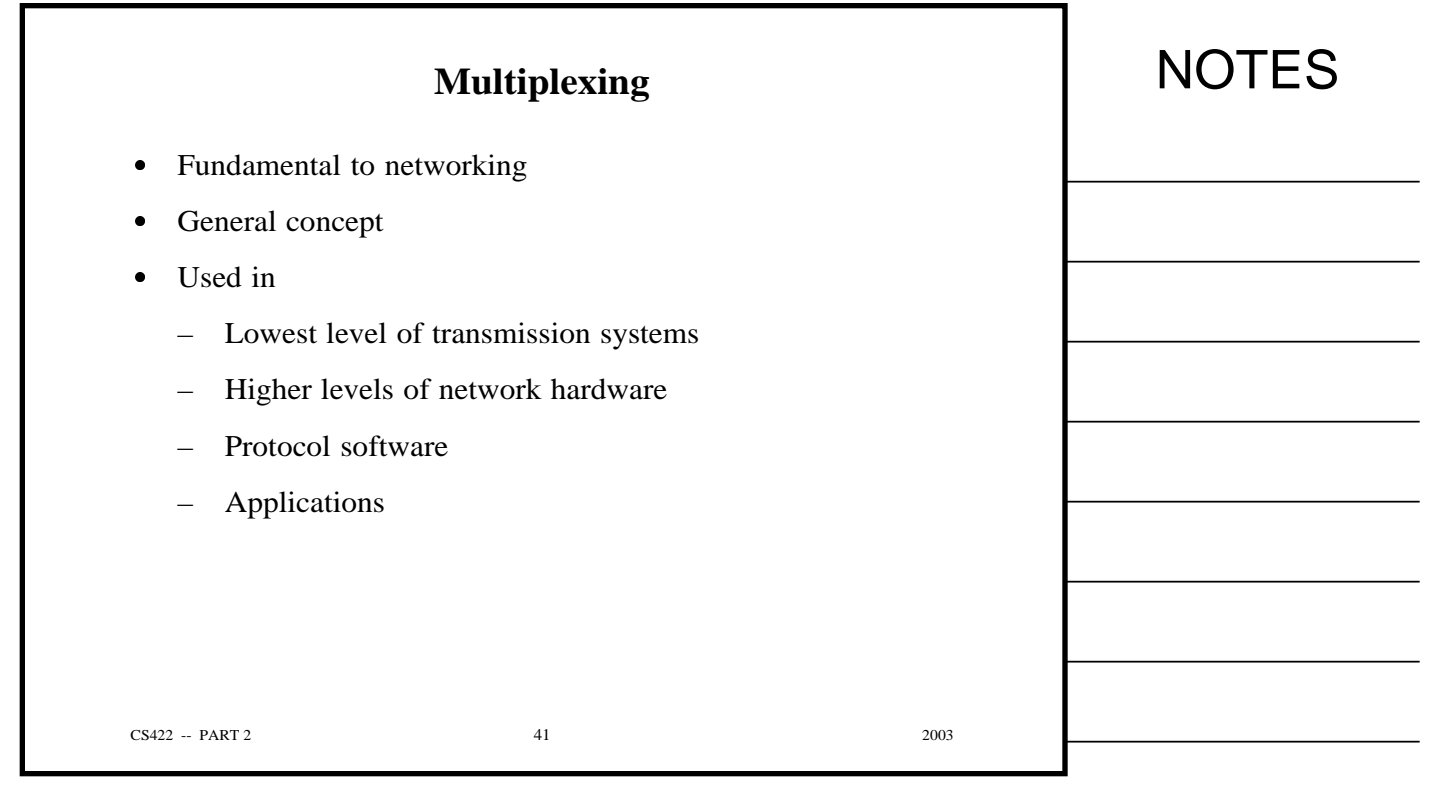

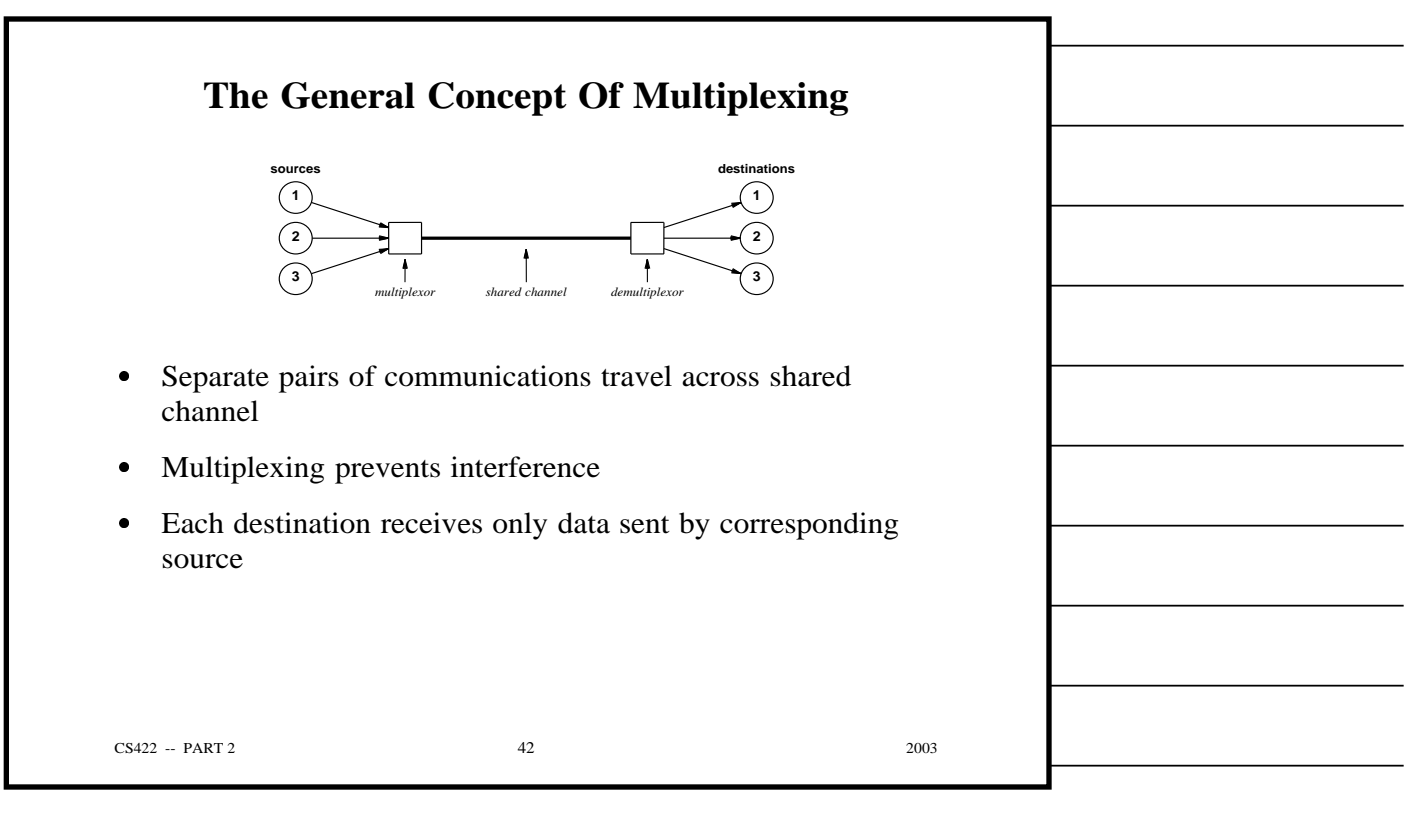

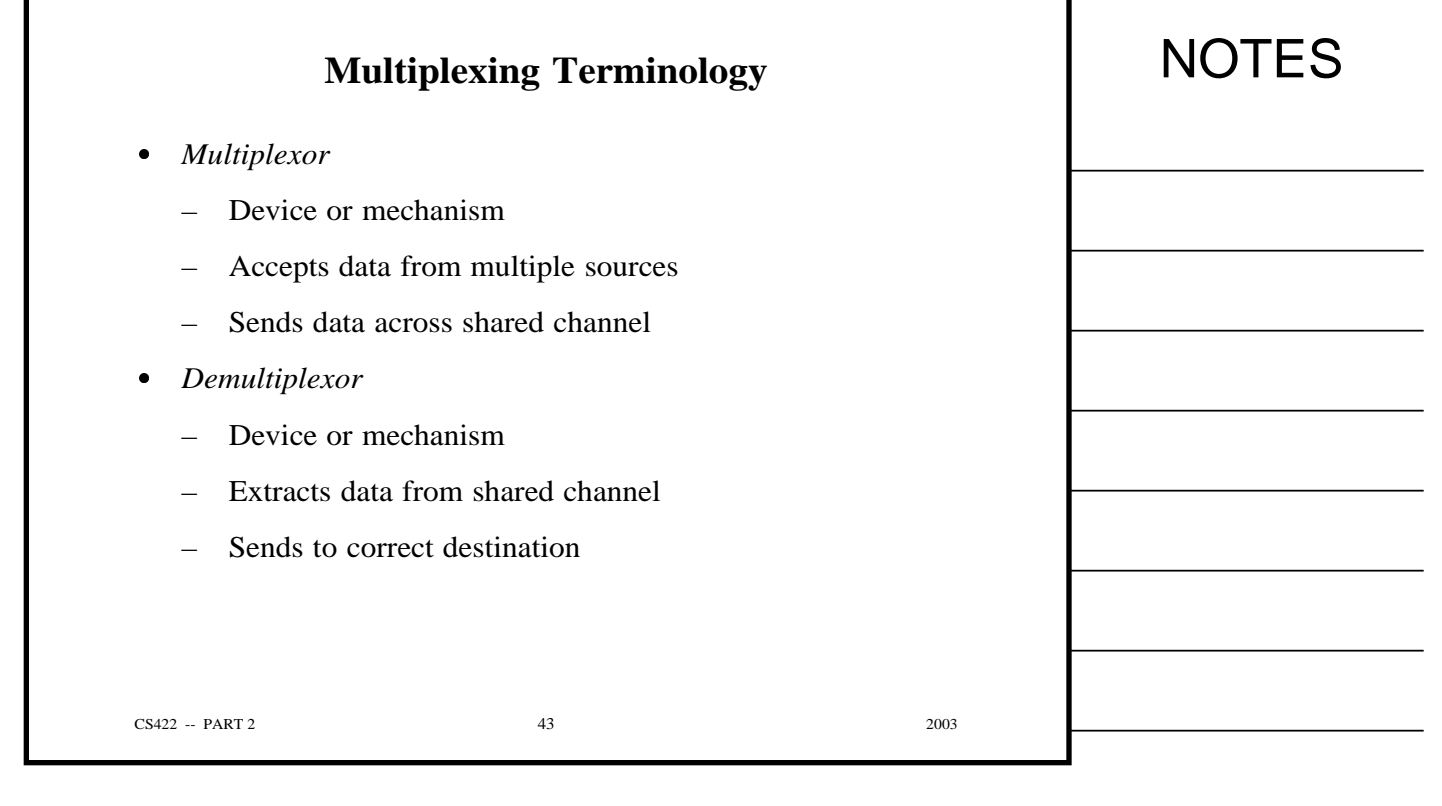

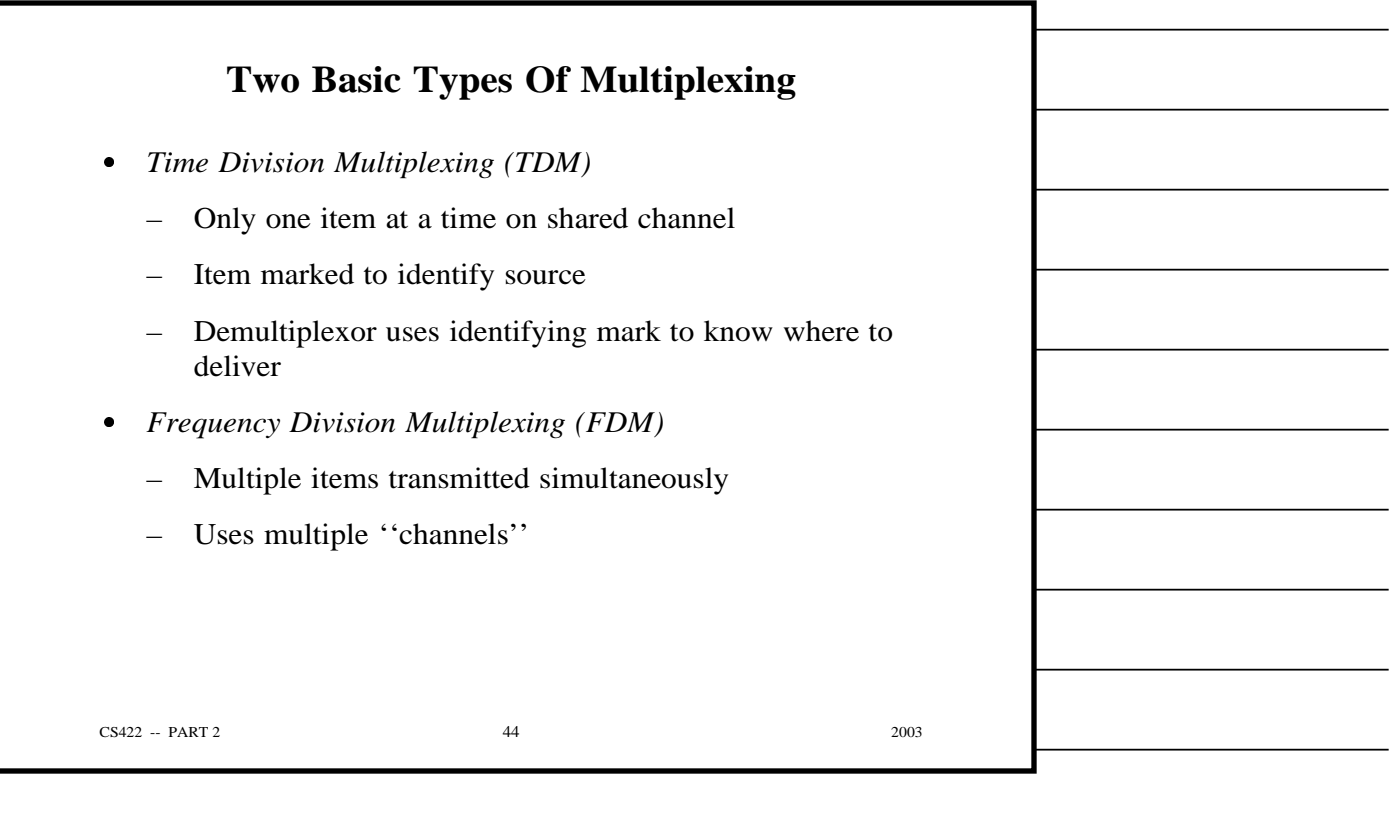

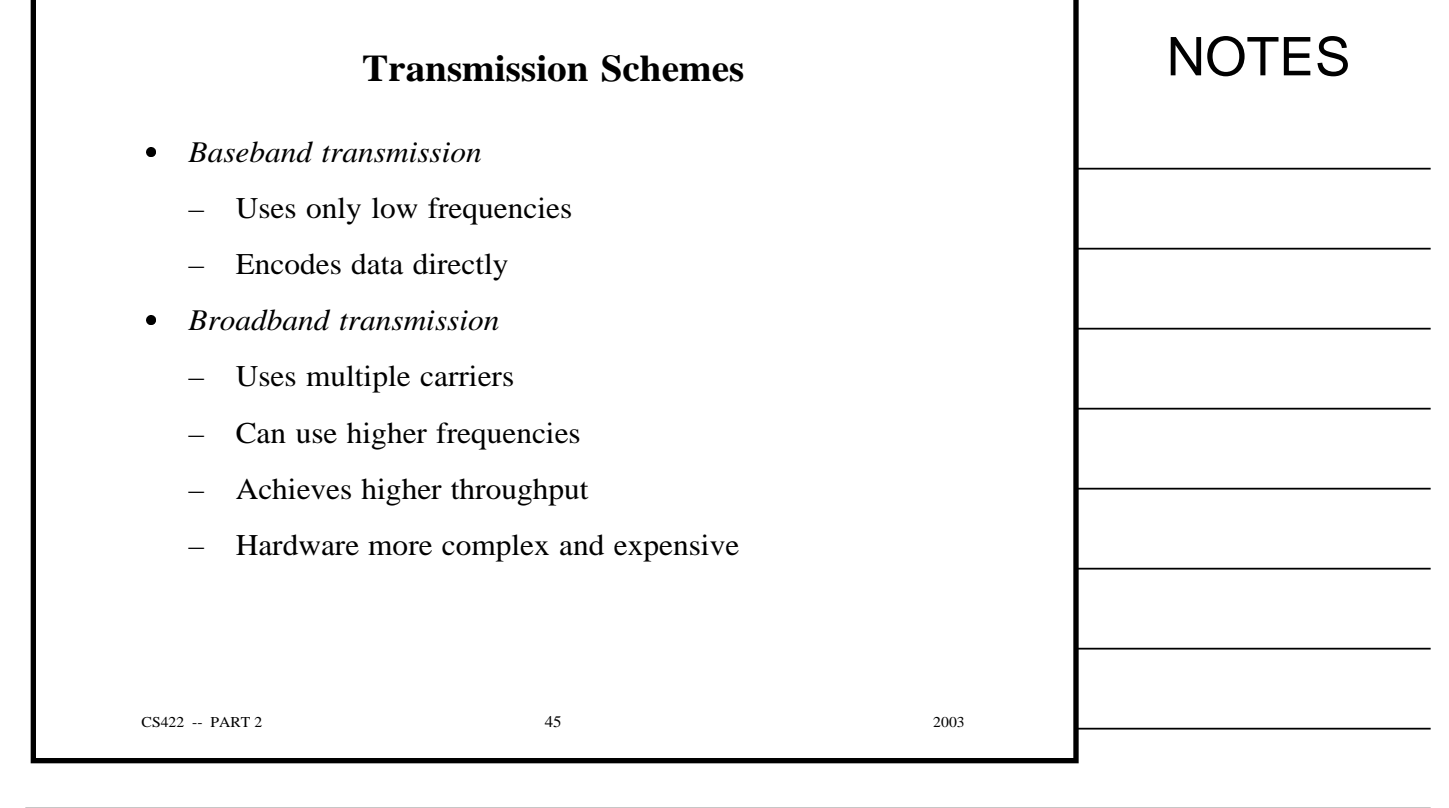

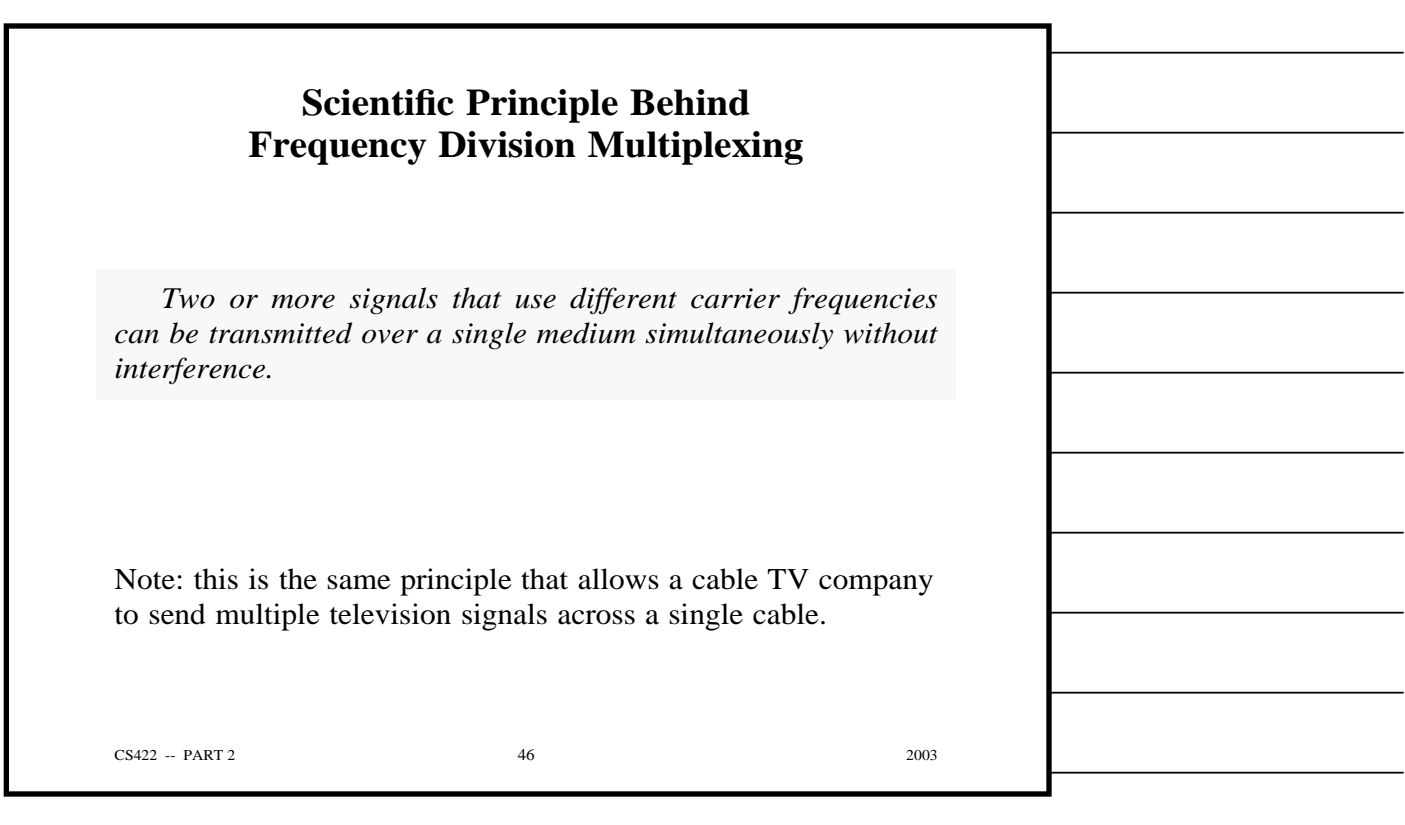

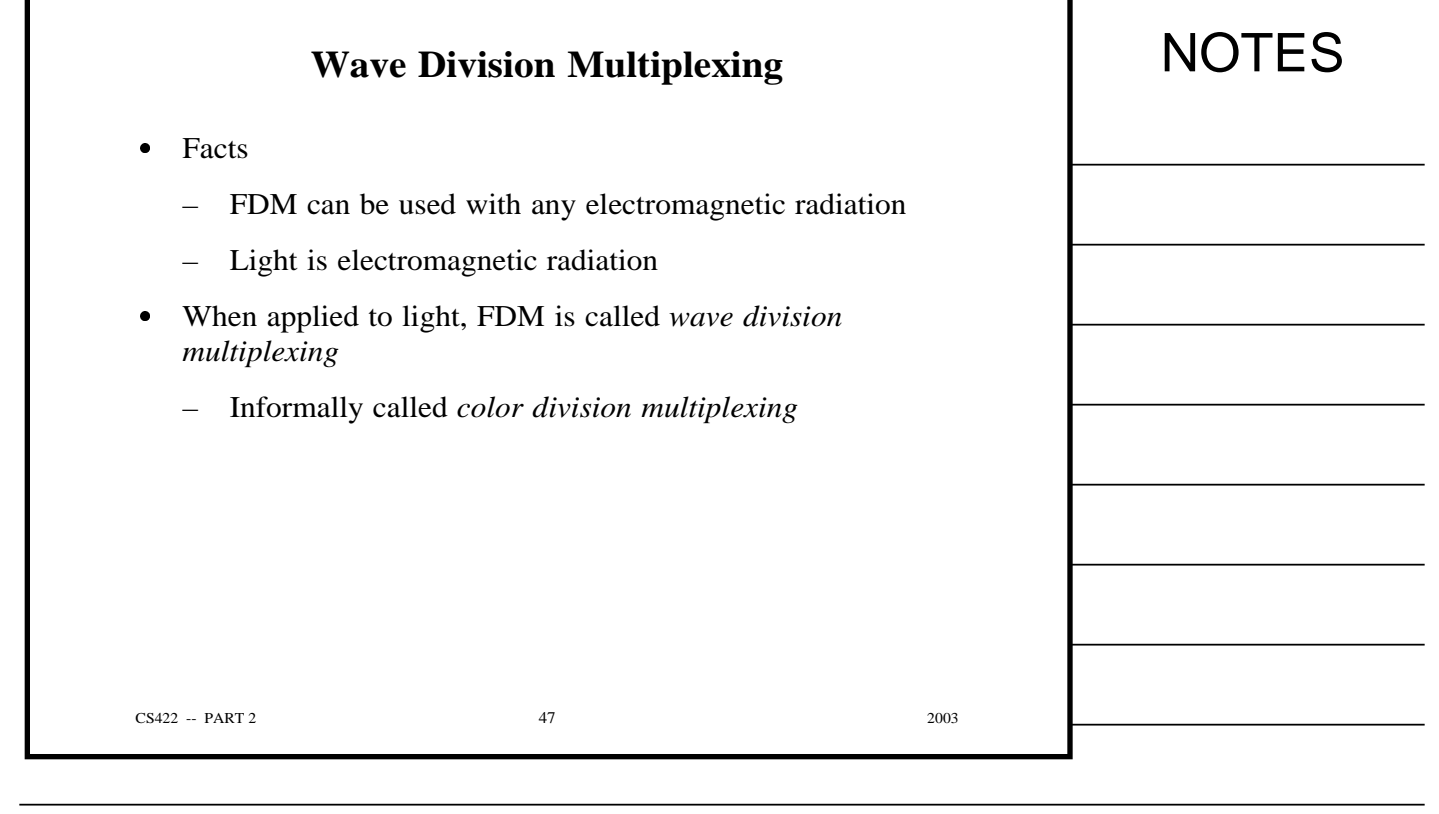

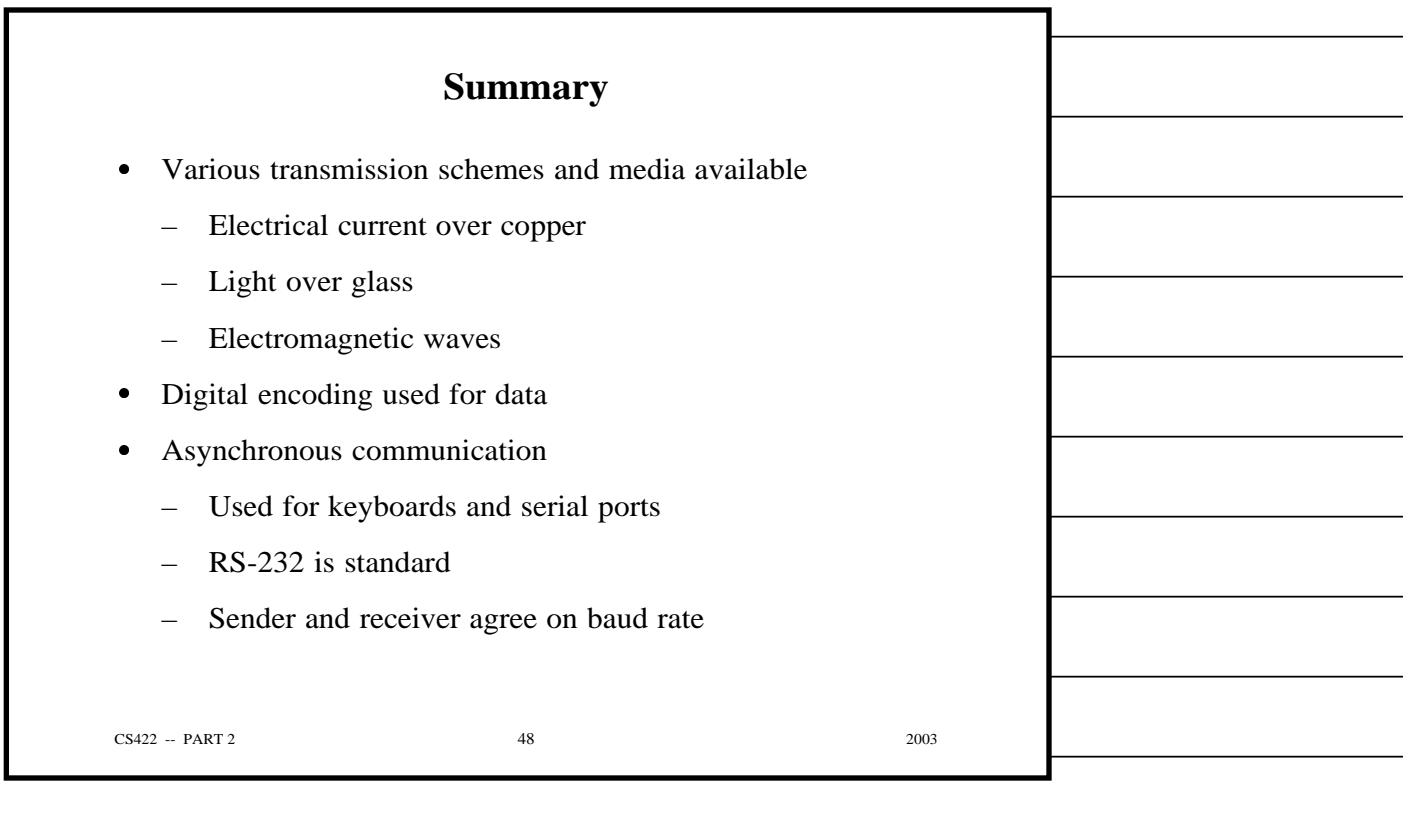

г

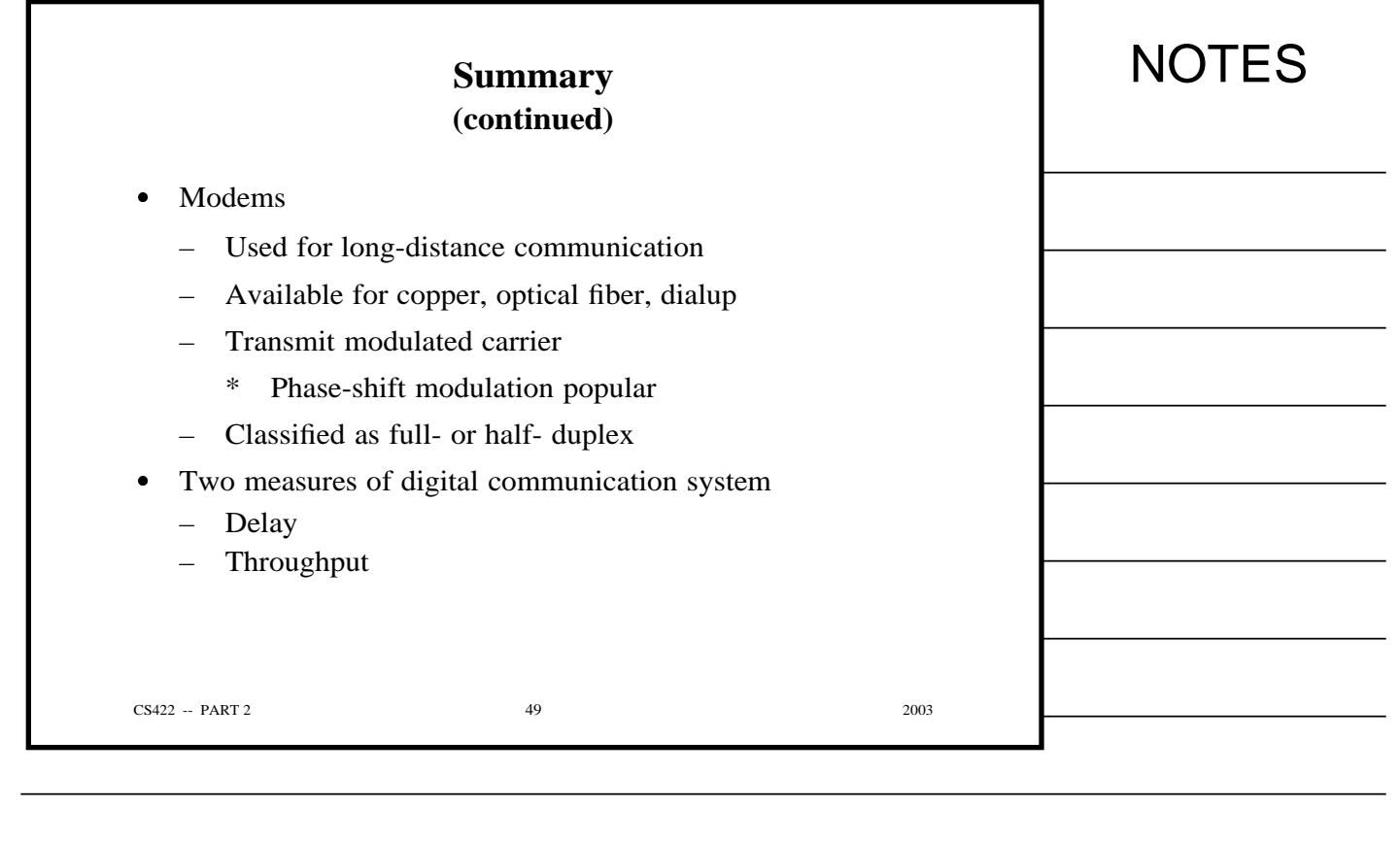

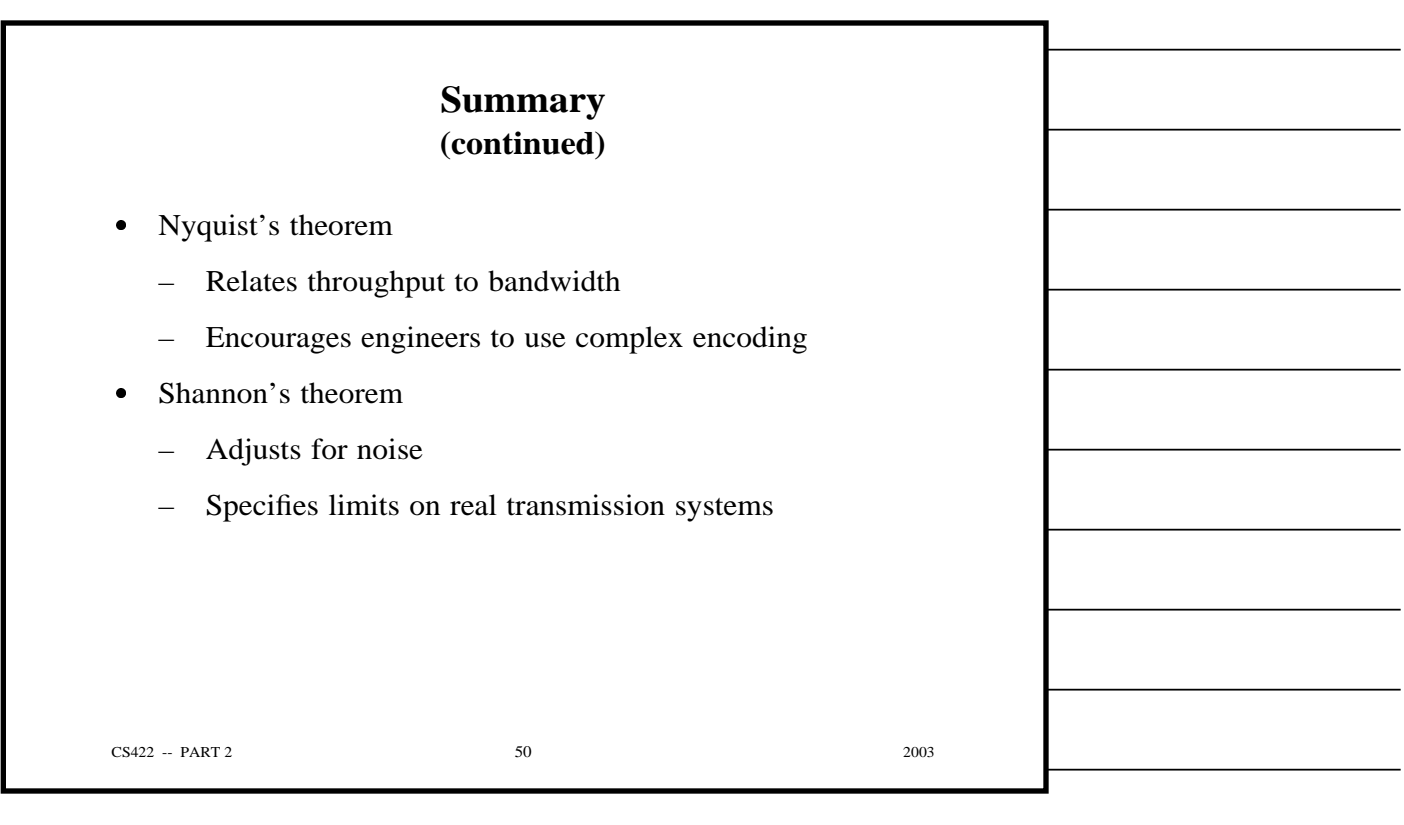

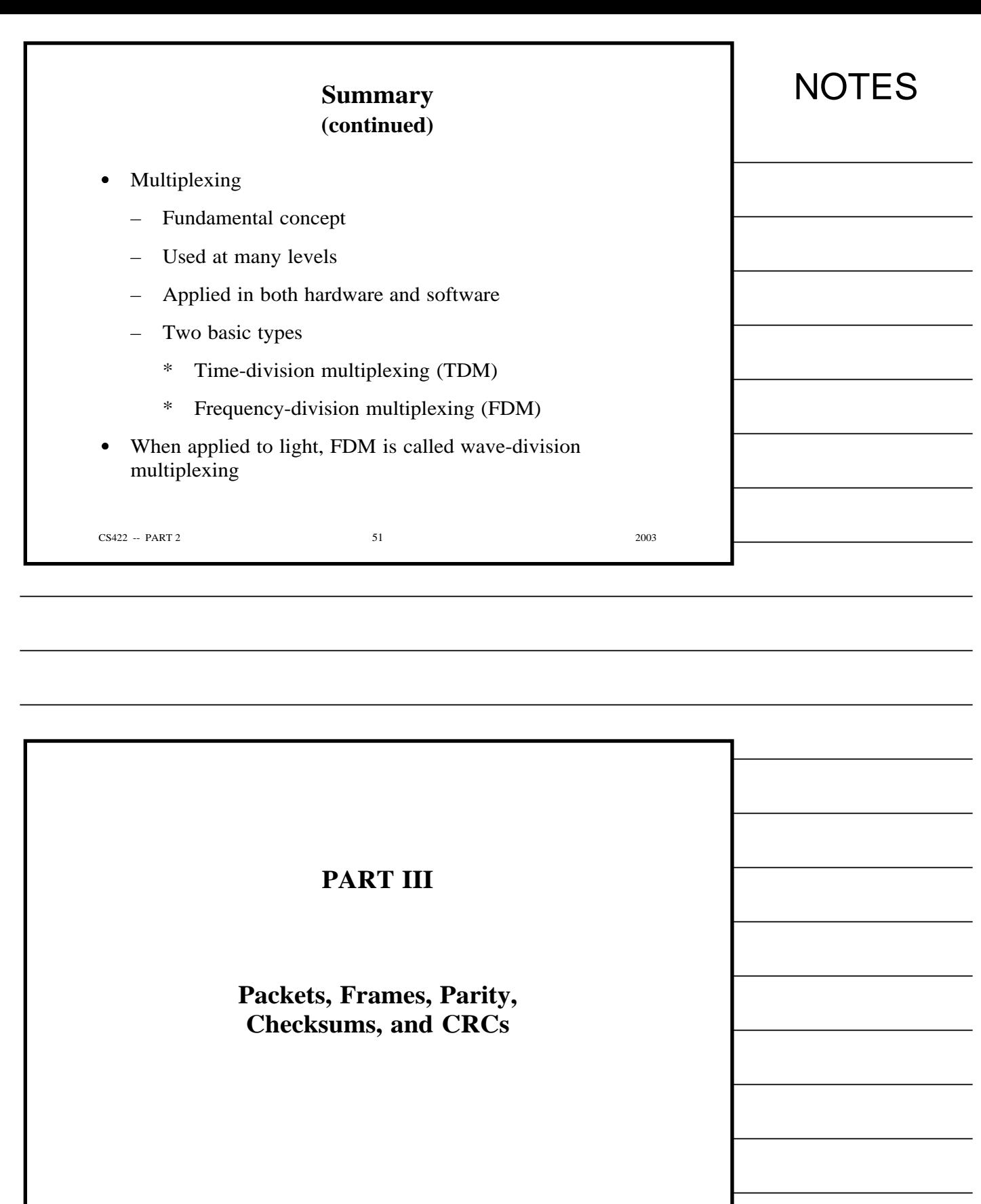

CS422 -- PART 3 2003

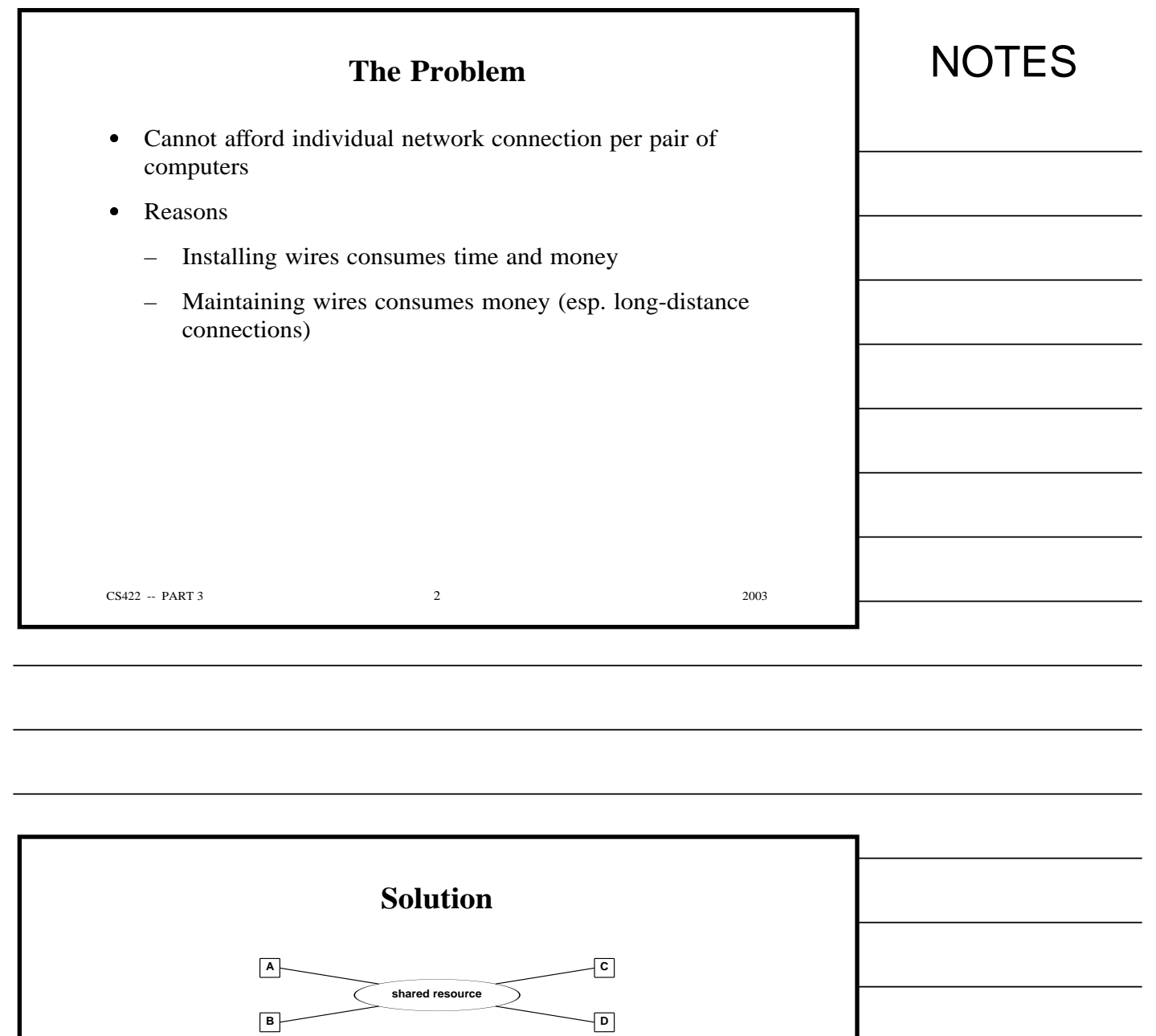

- Network has
	- Shared central core
	- Many attached stations

CS422 -- PART 3 2003

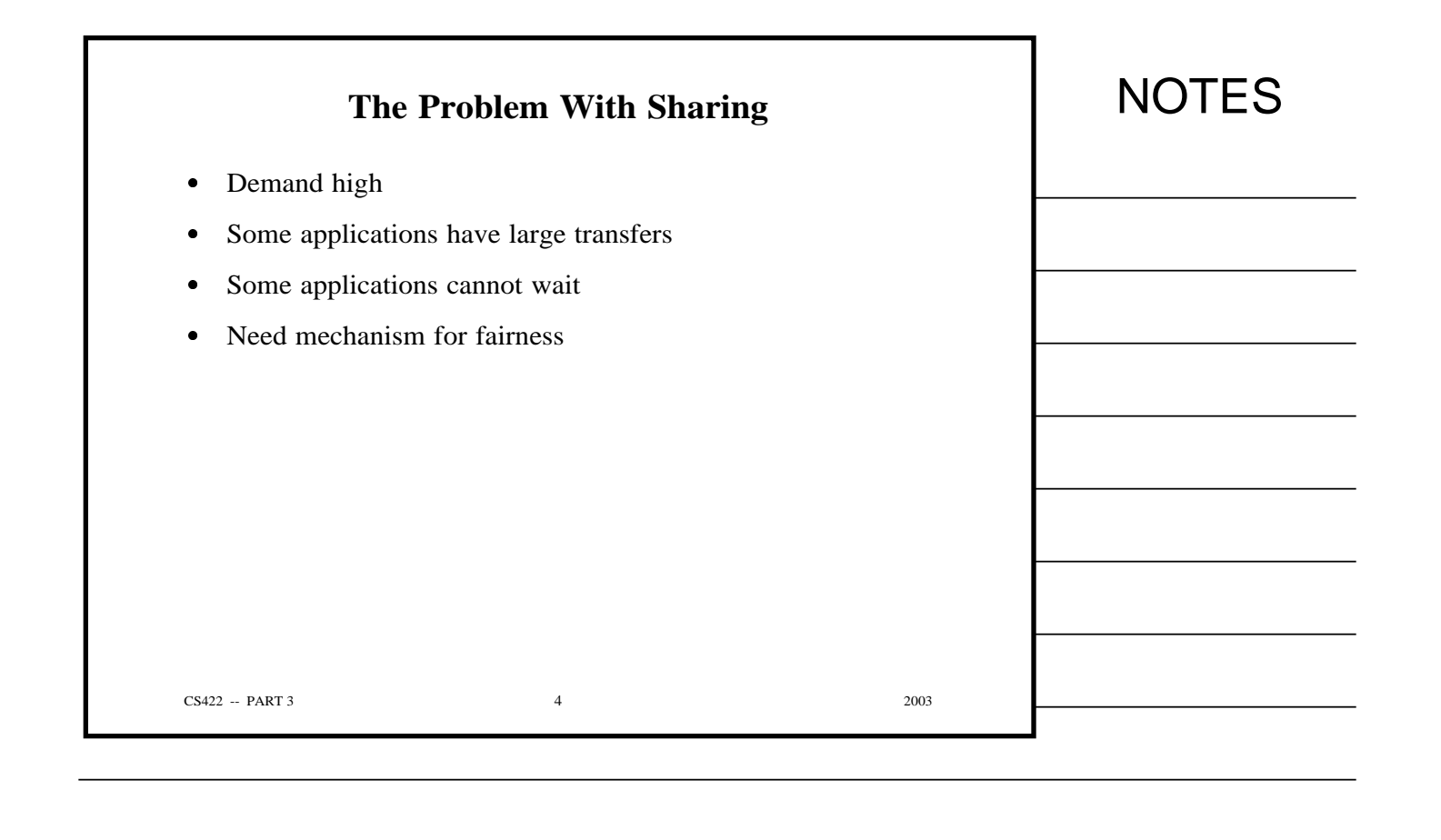

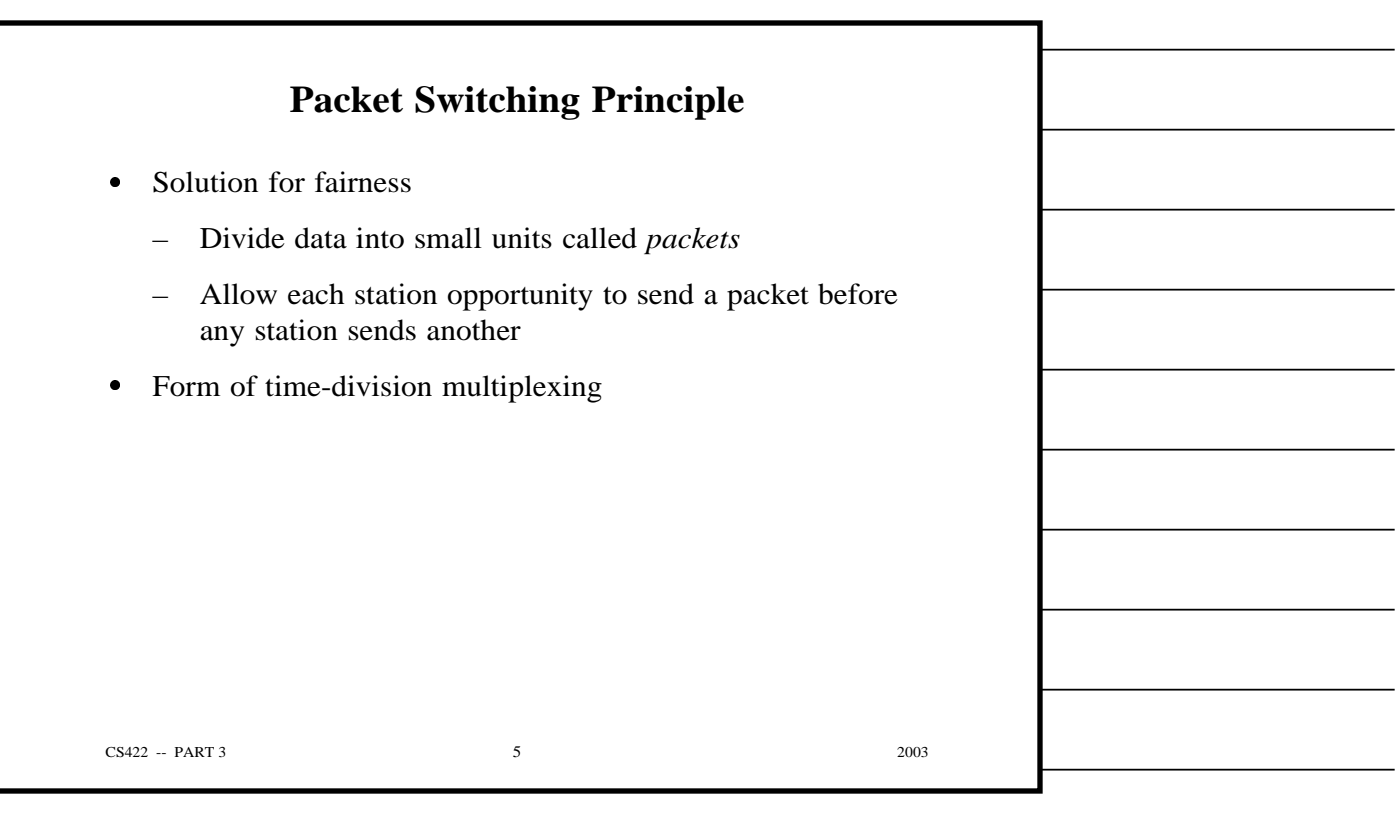

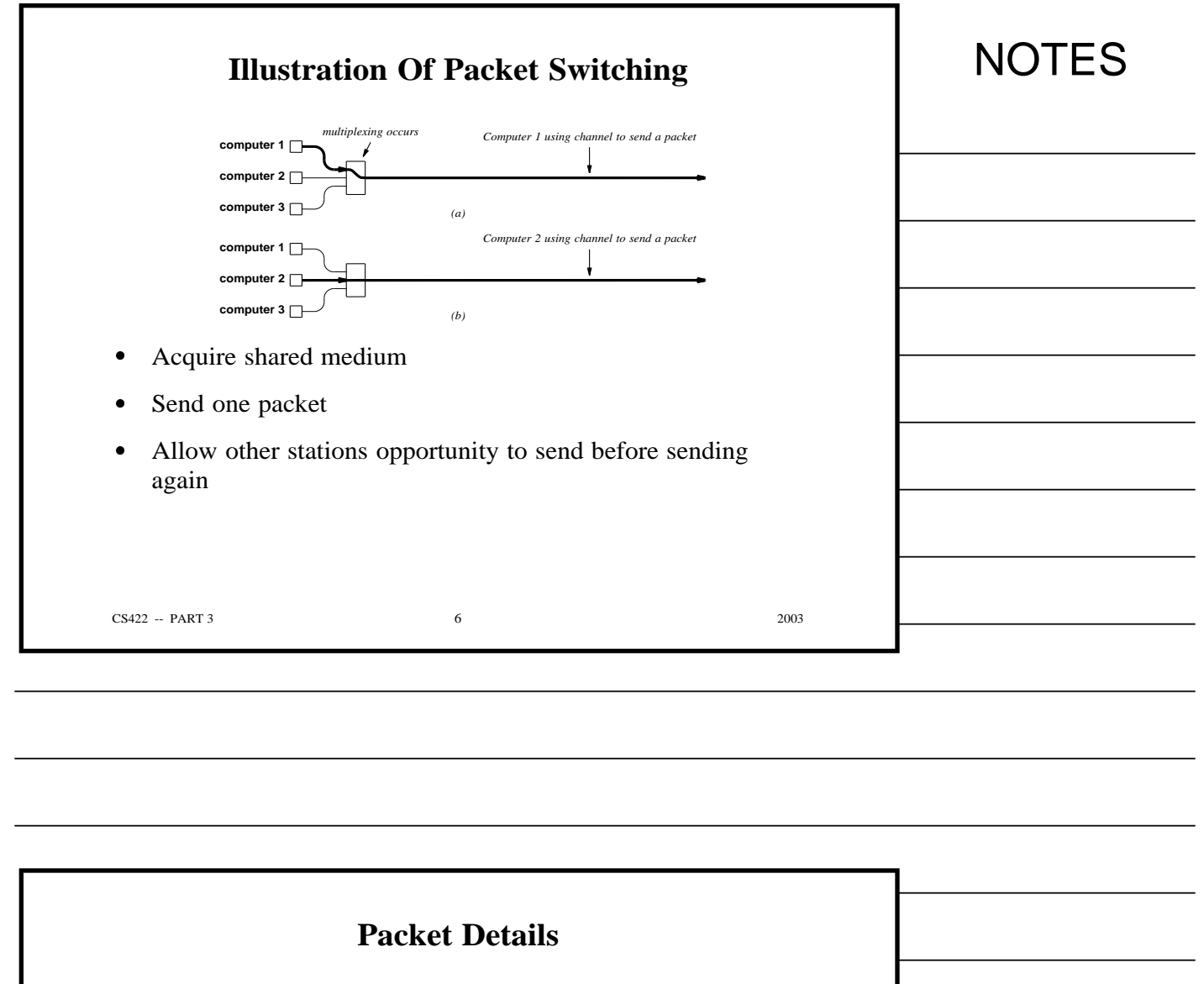

- Depend on underlying network
	- Minimum/maximum size
	- Format
- Hardware packet called a *frame*

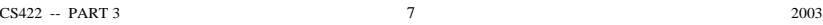

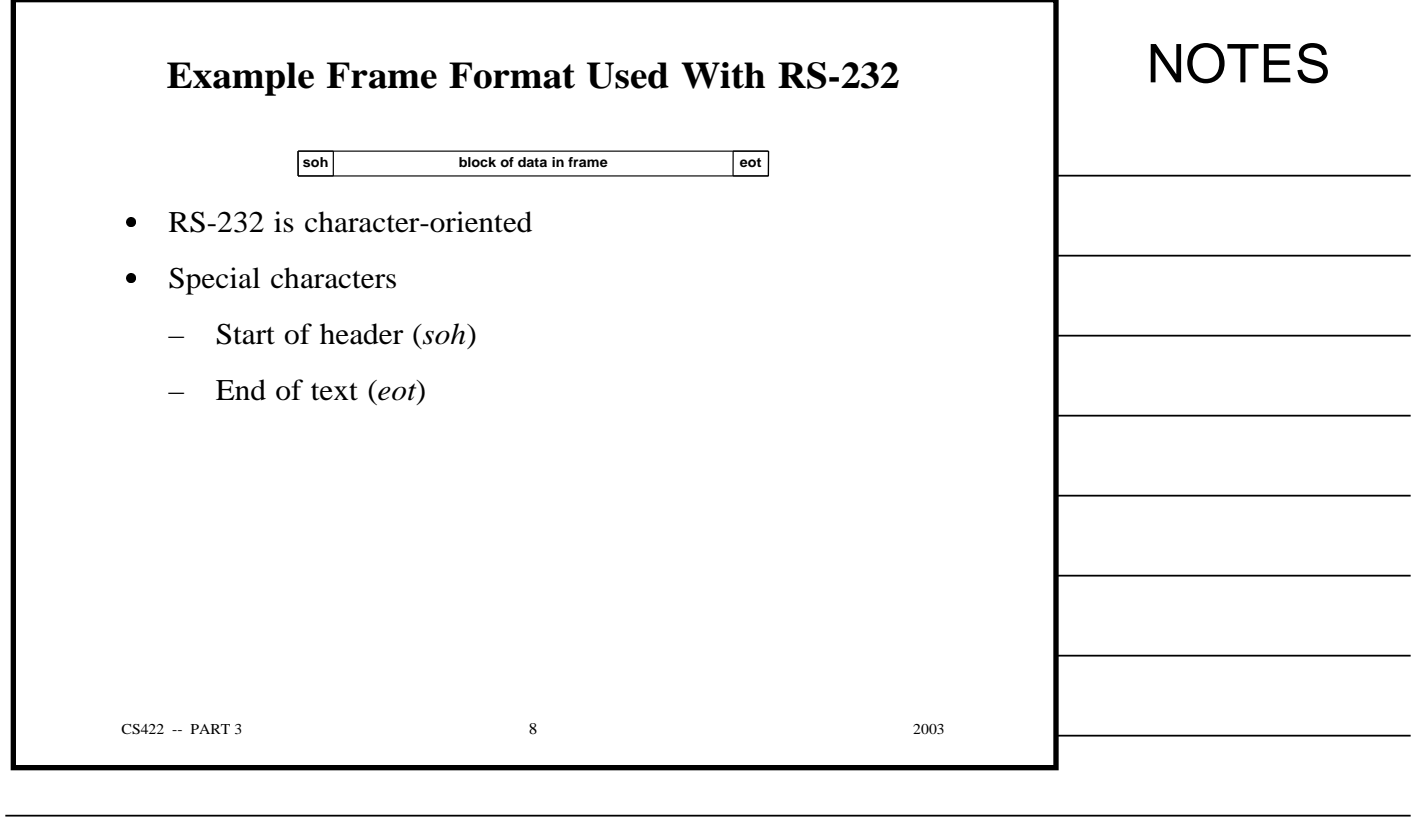

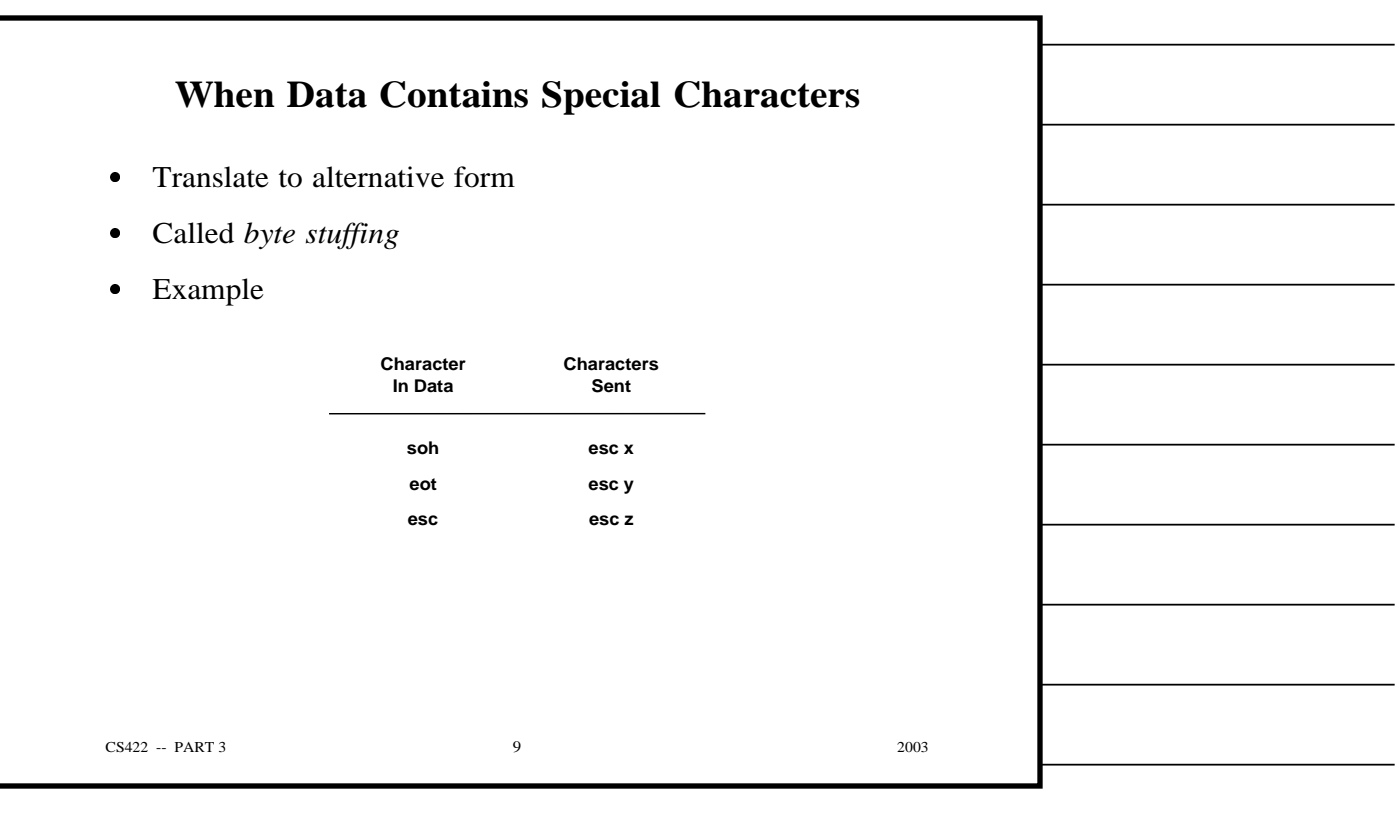

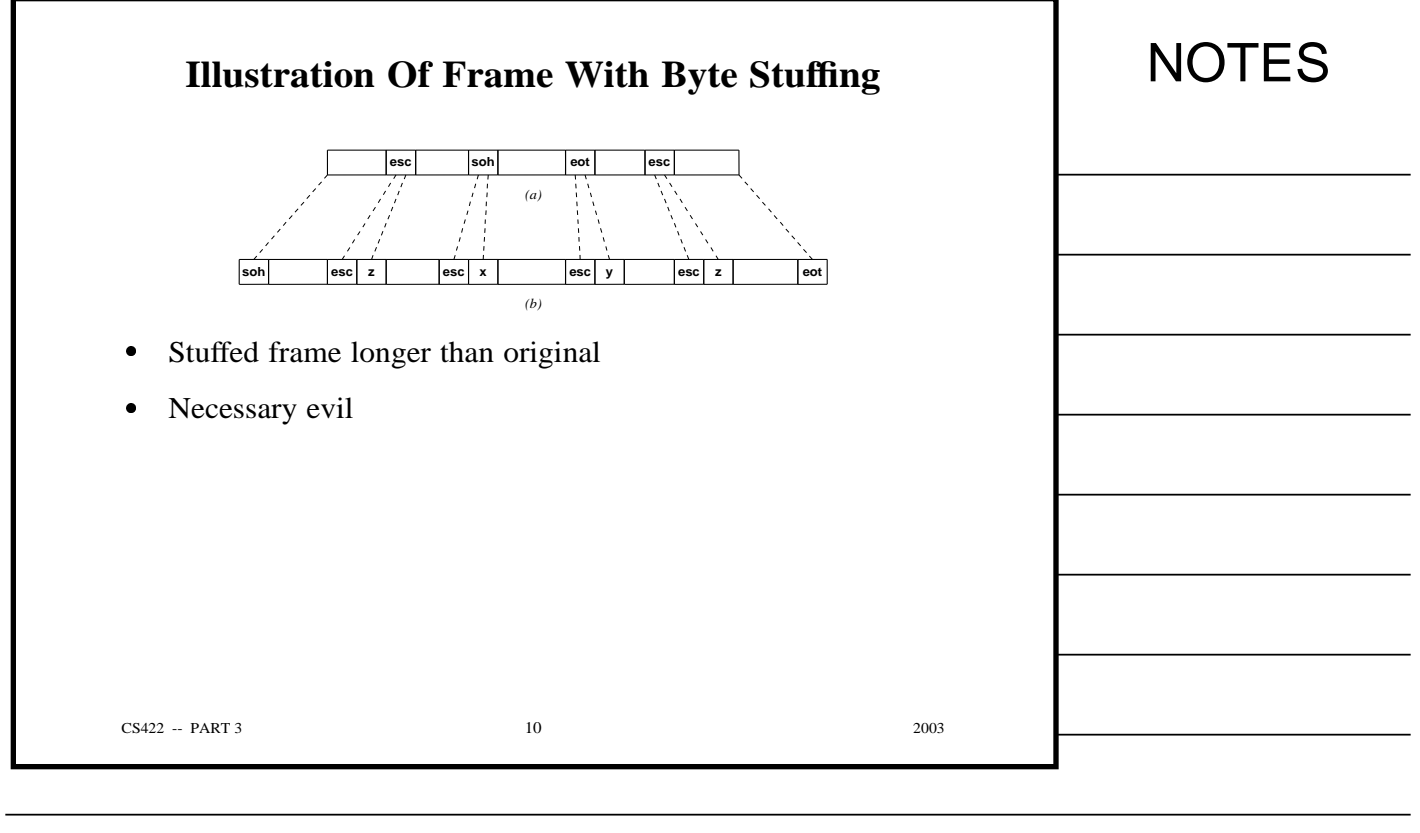

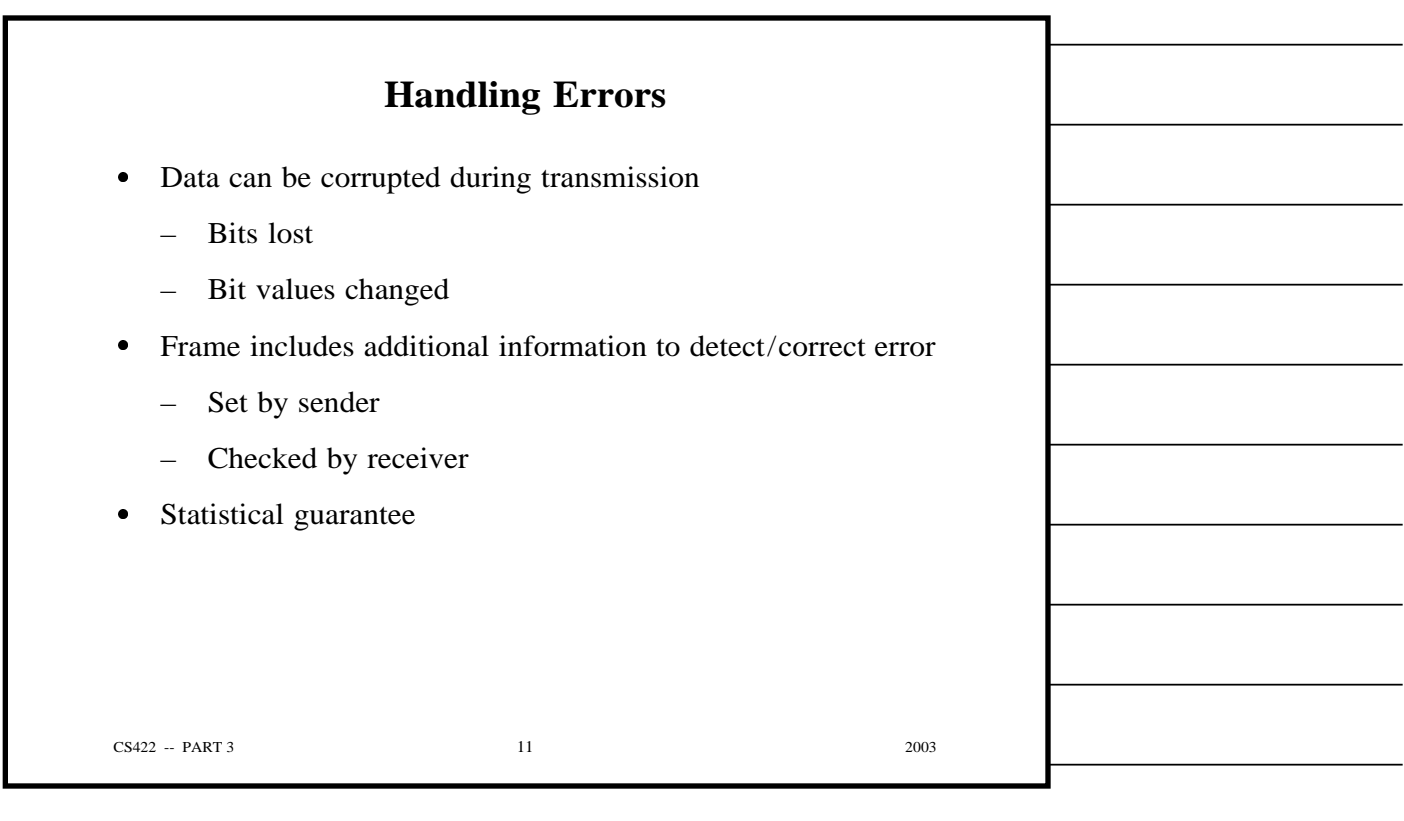

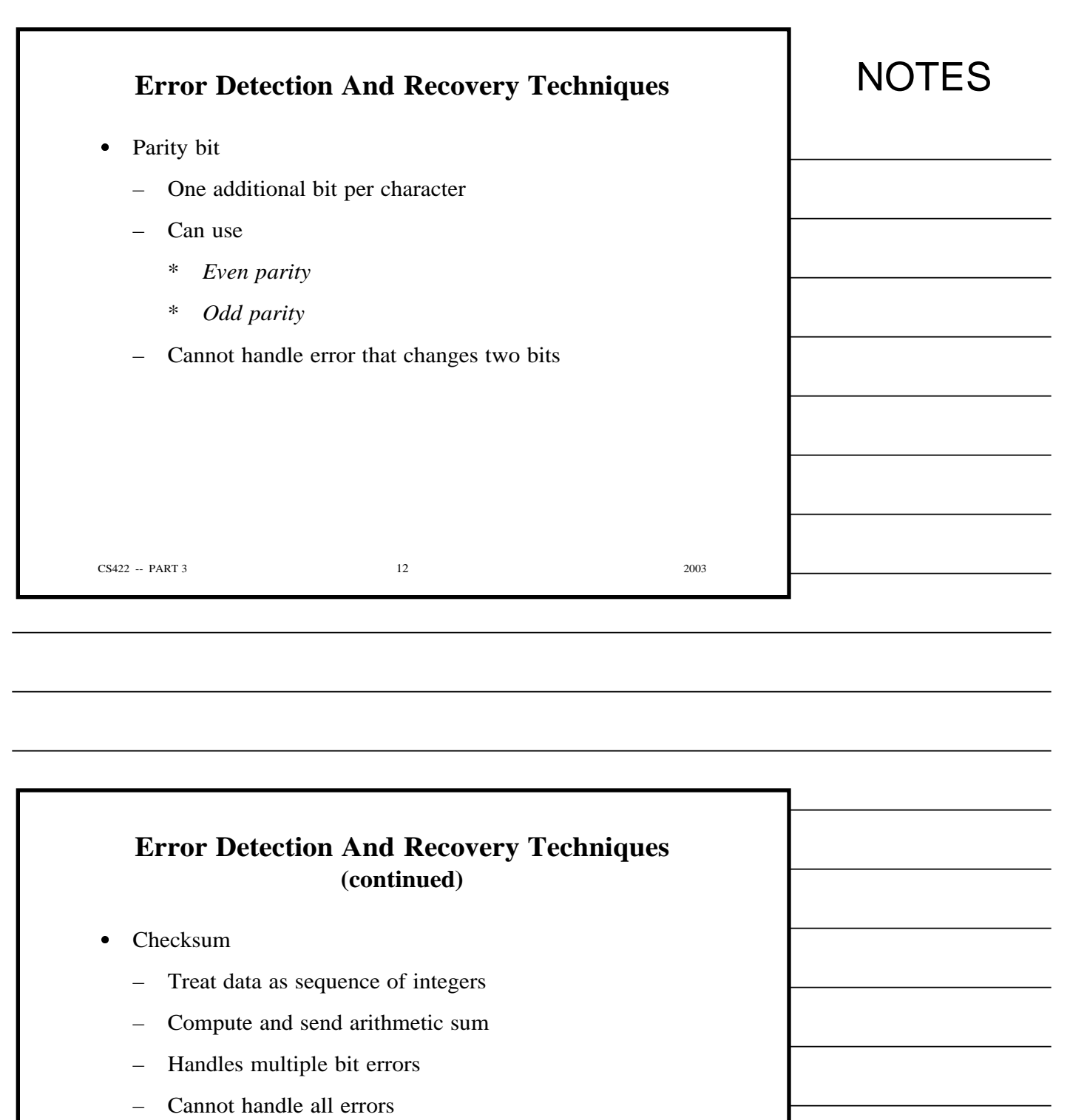

CS422 -- PART 3 2003

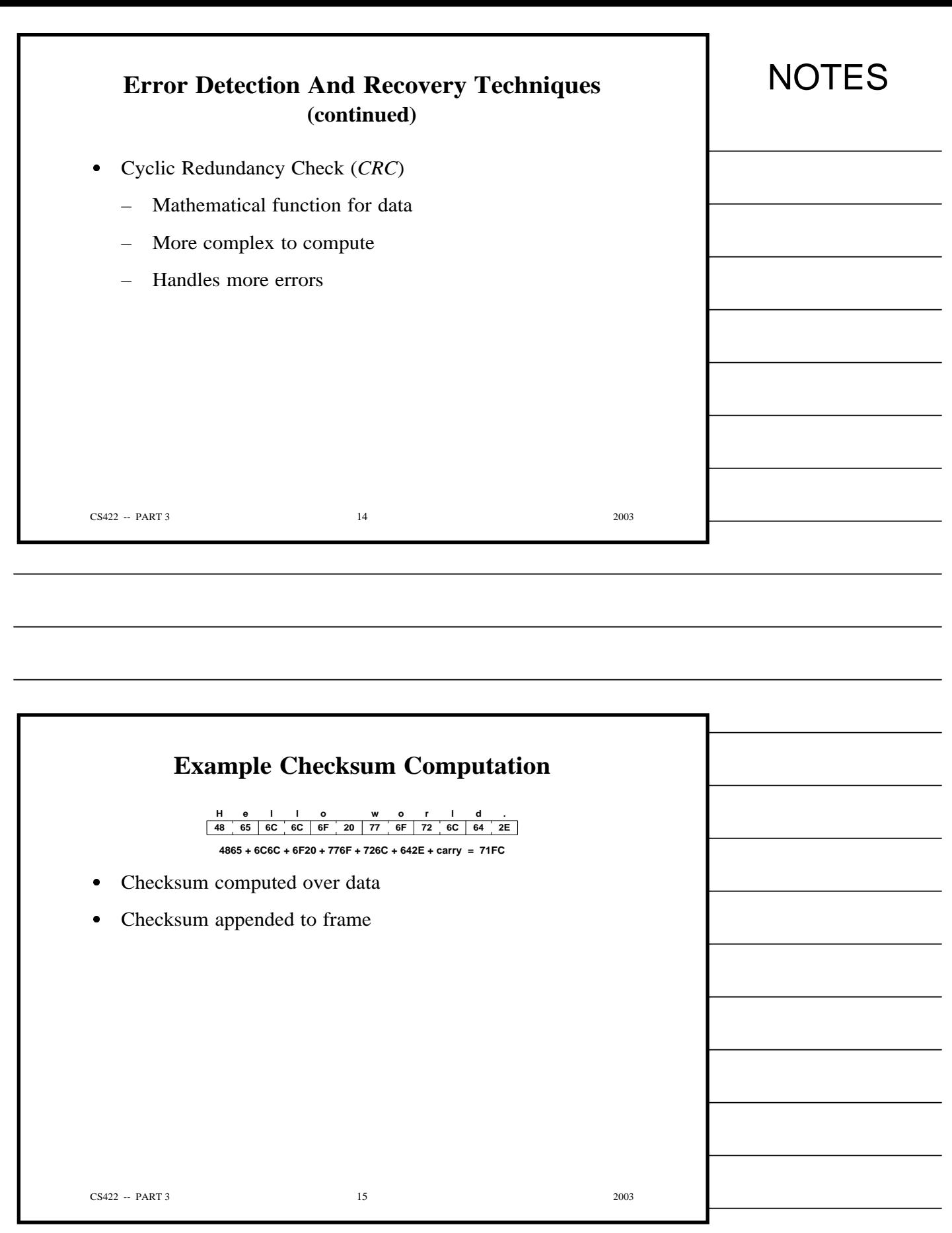

Copyright (c) 2003 by Douglas E. Comer. All rights reserved.

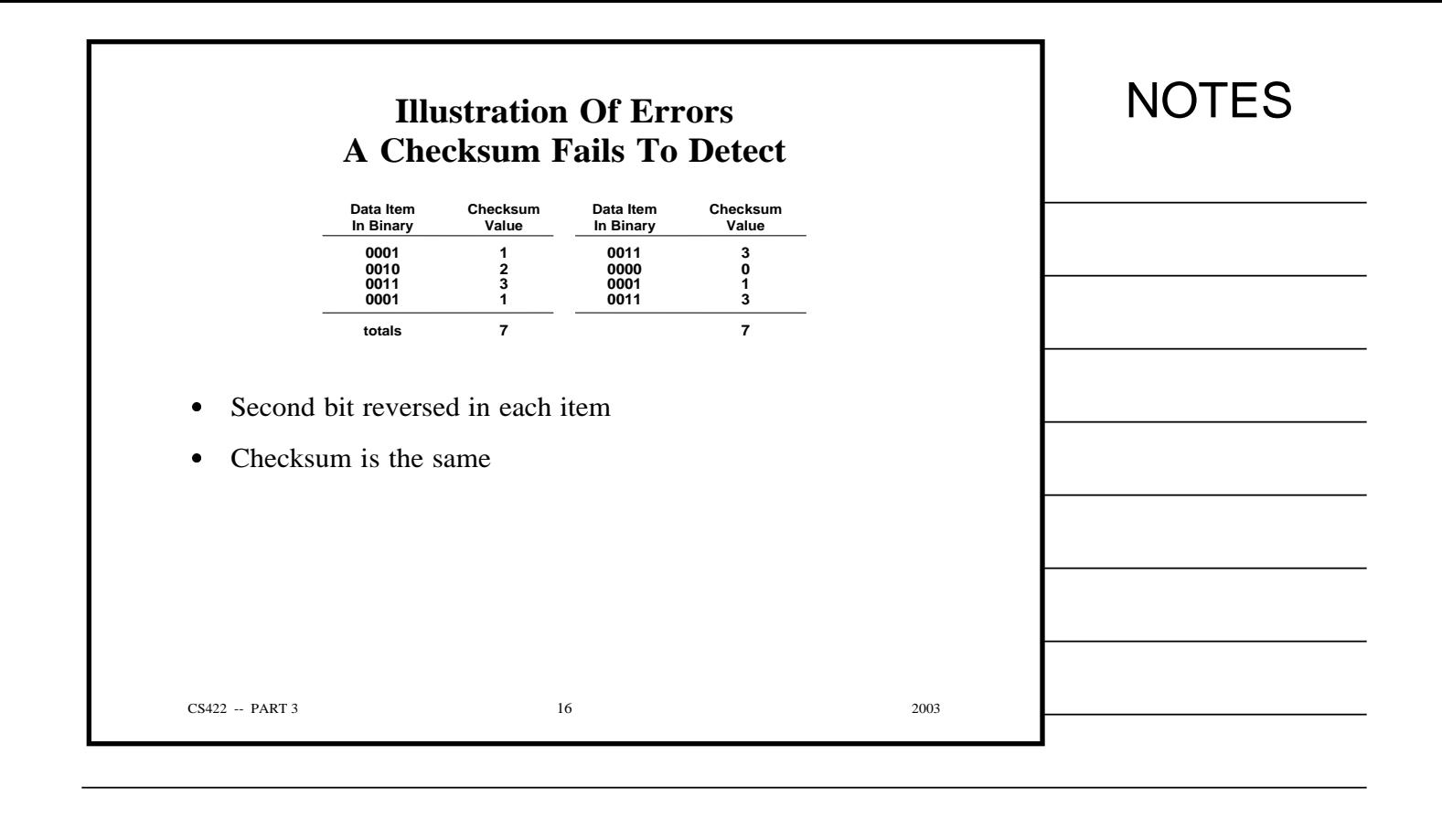

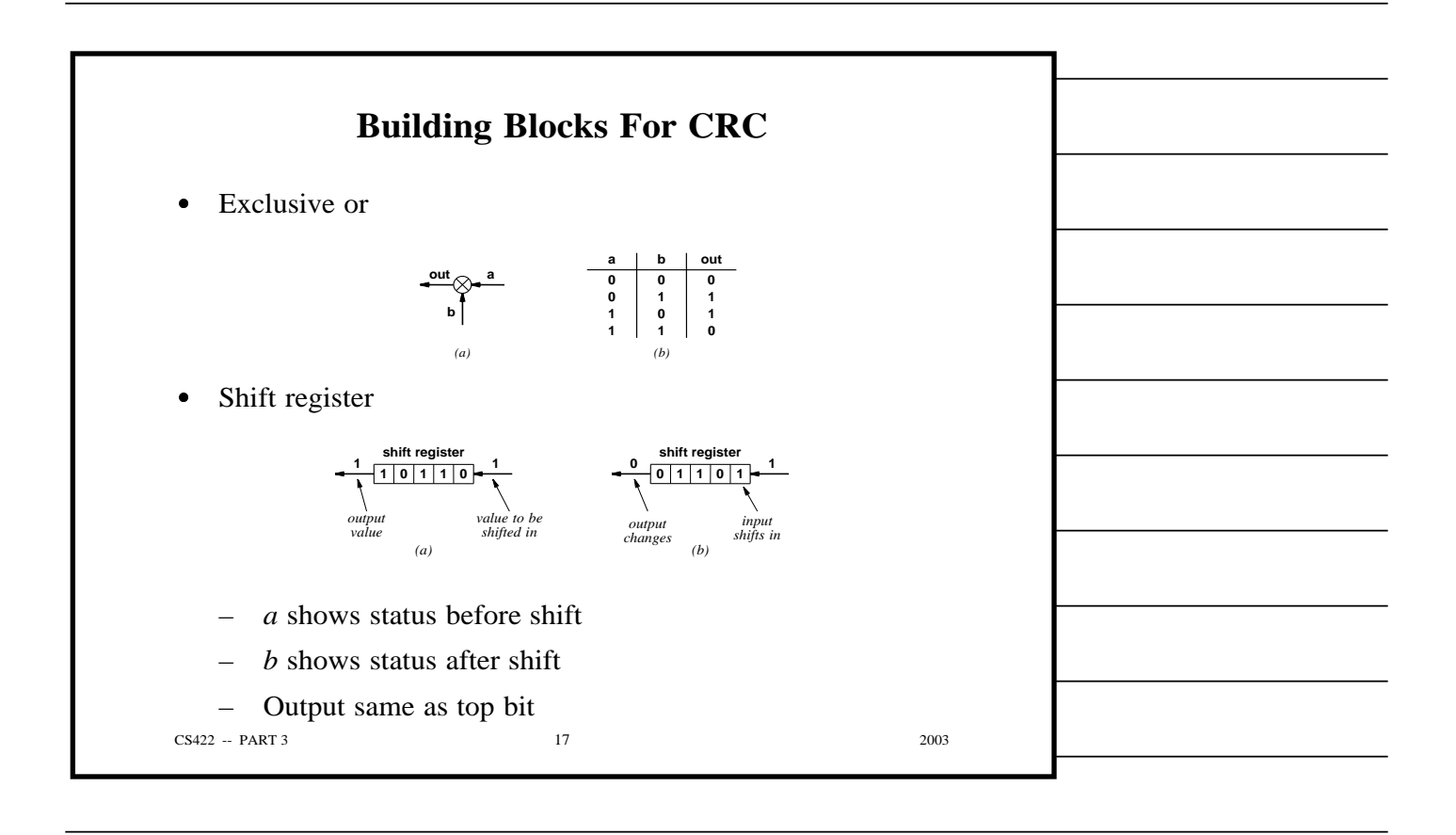

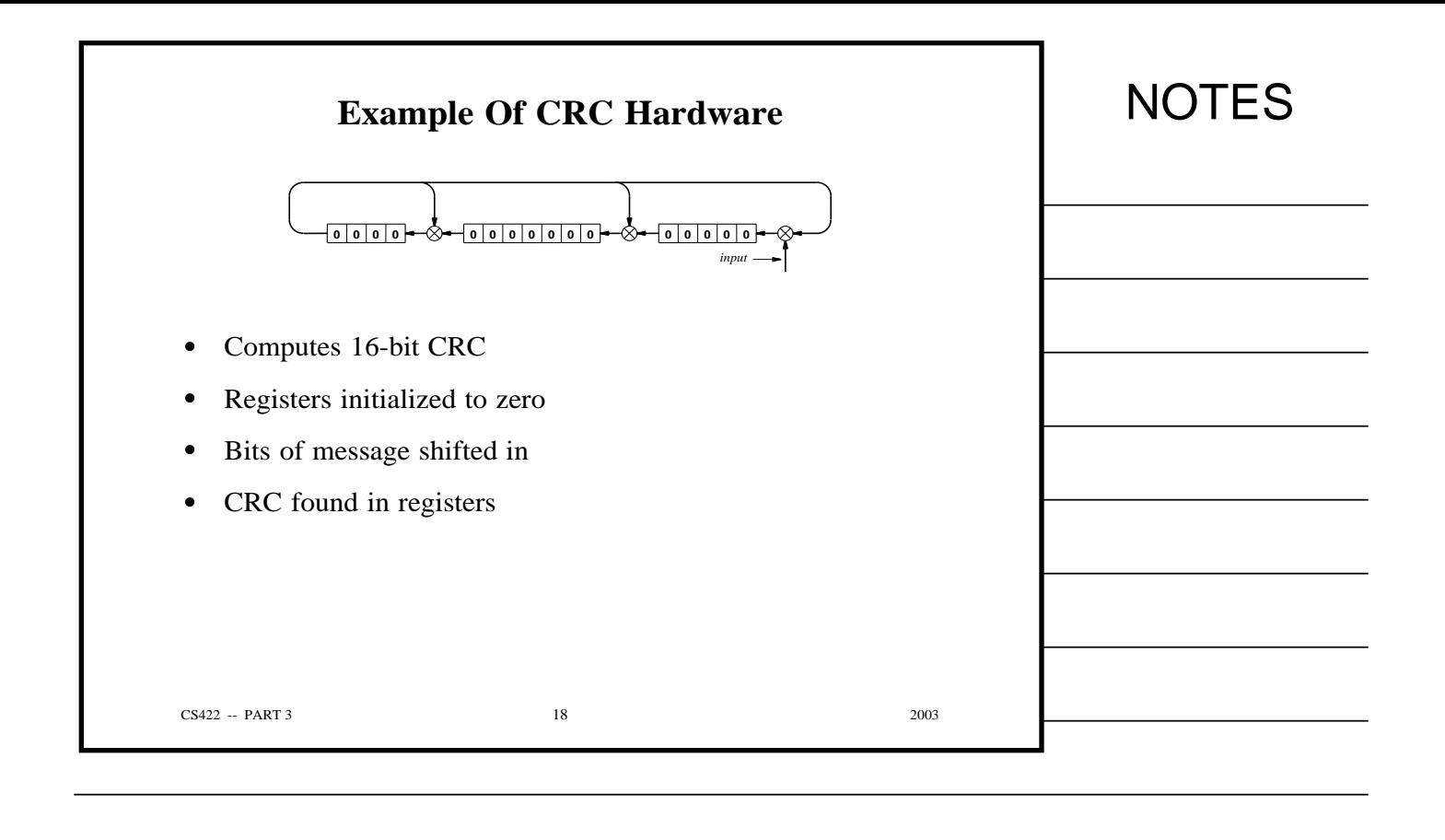

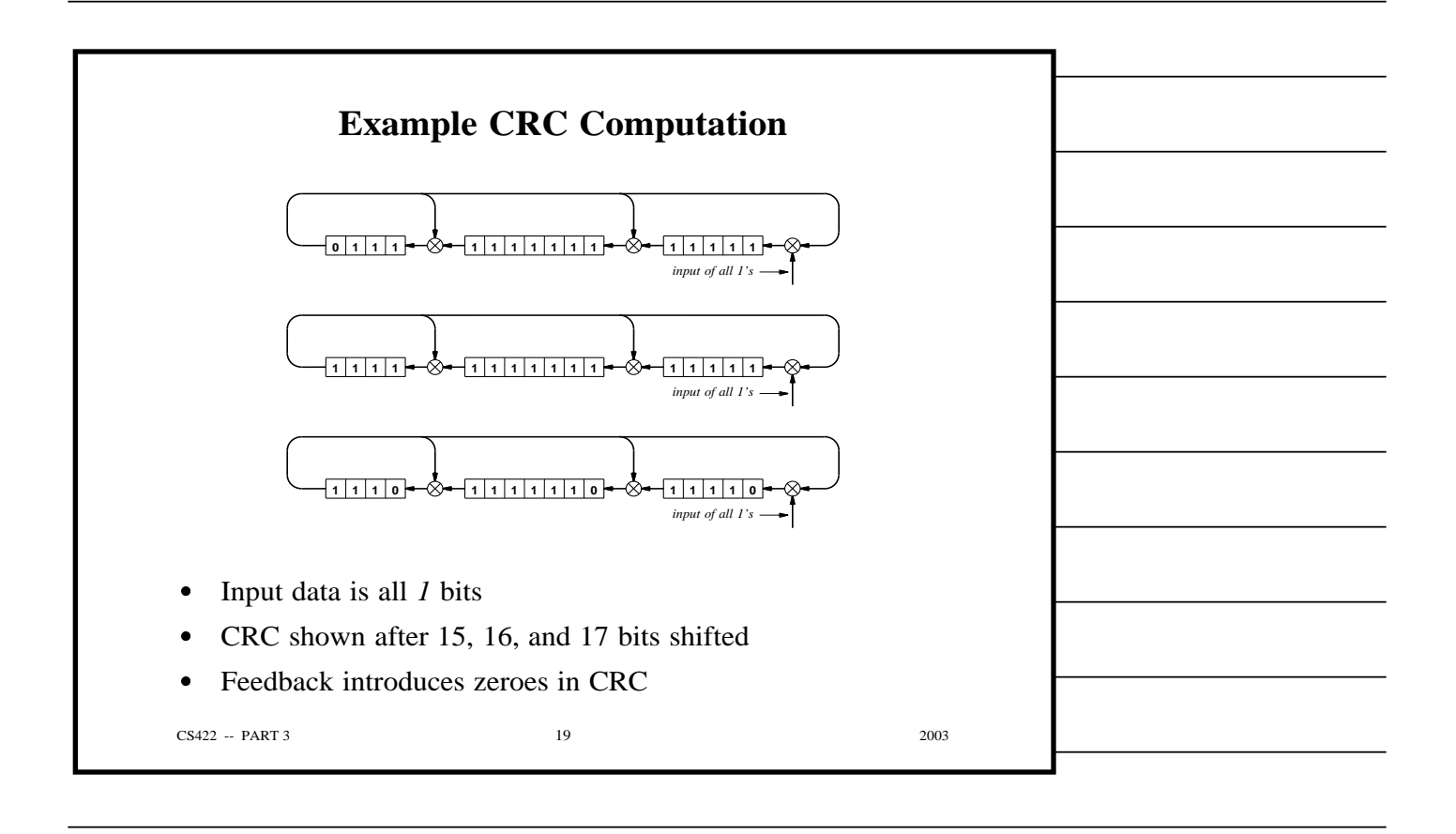

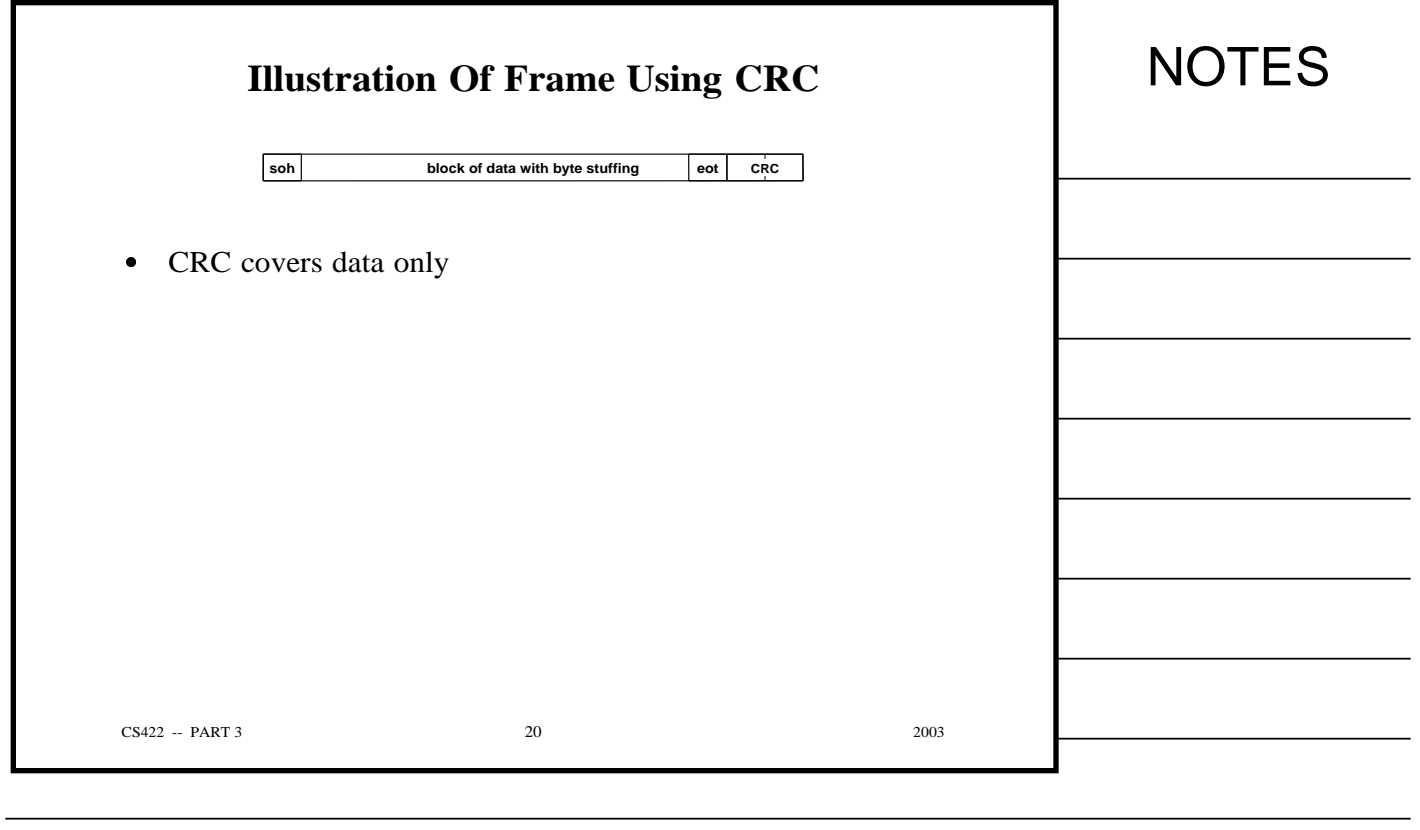

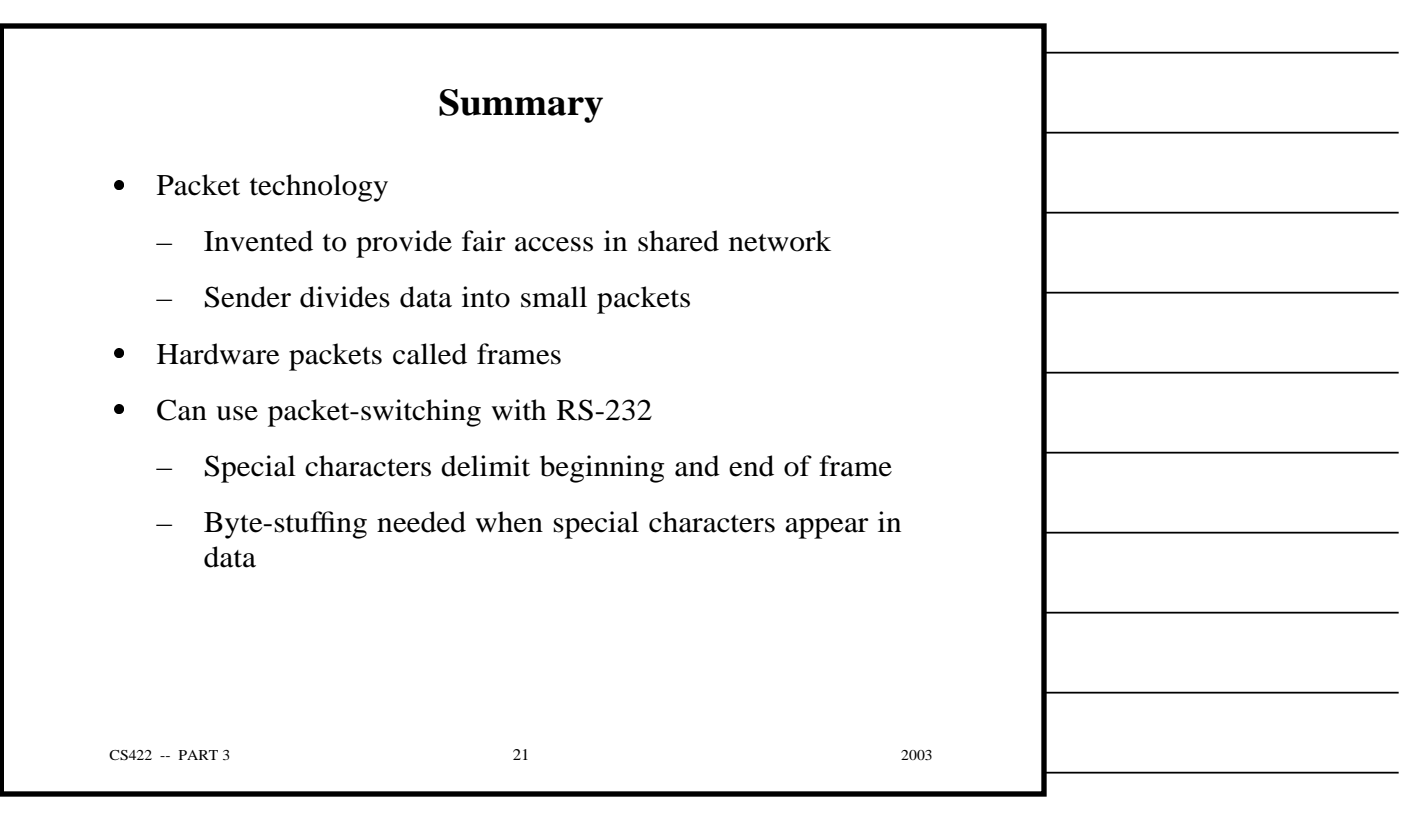

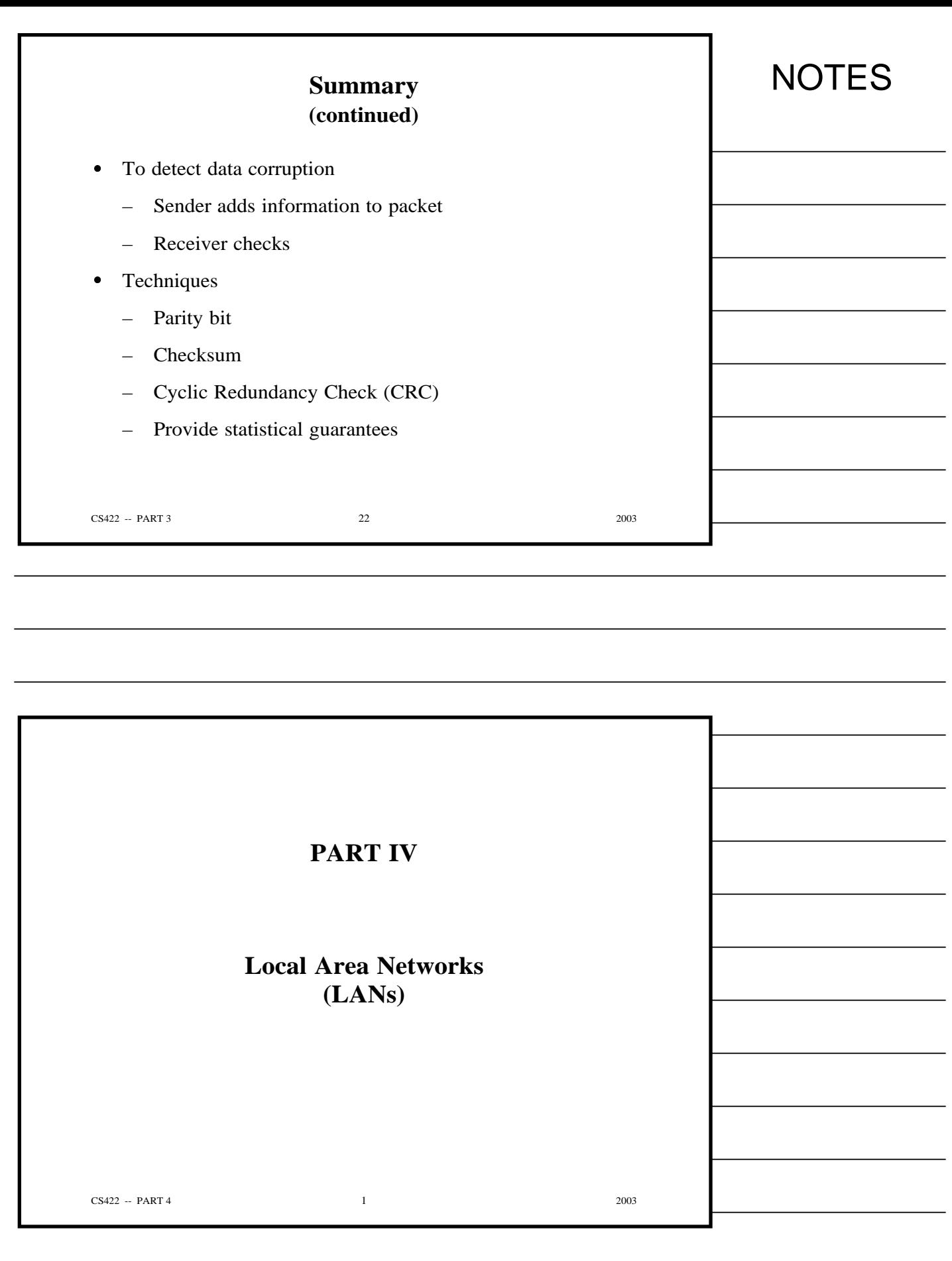

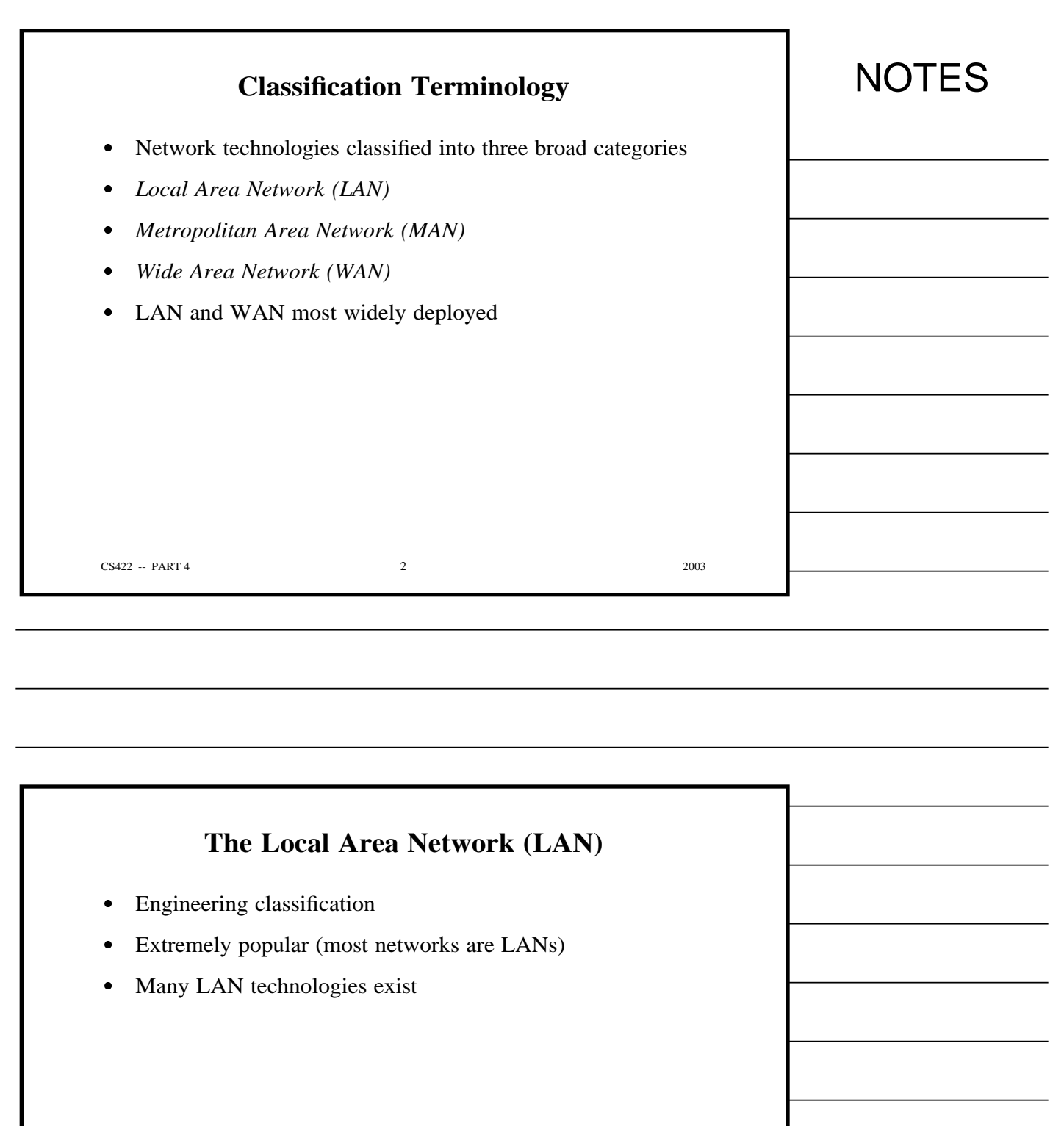

CS422 -- PART 4 2003

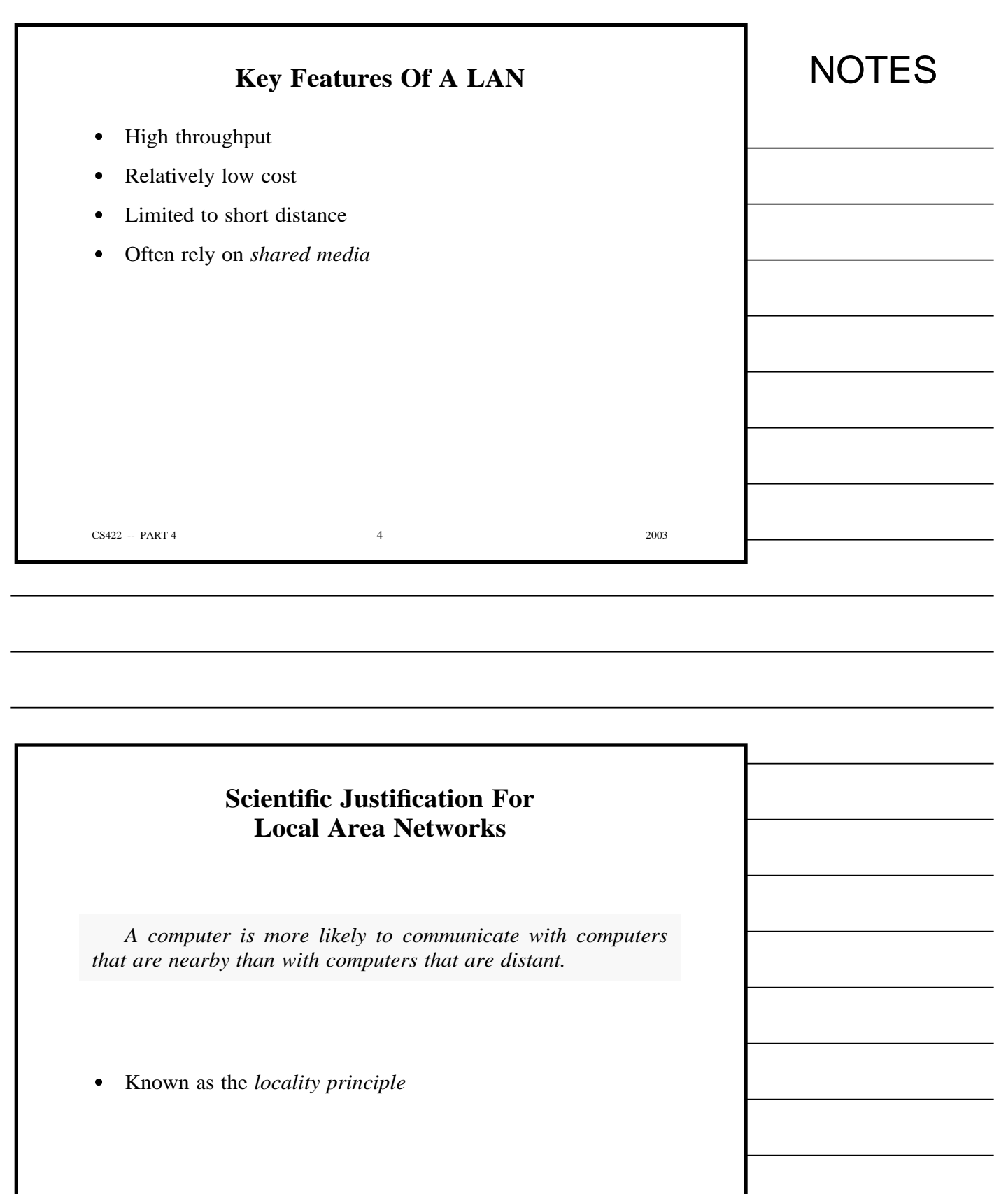

 $CS422 - PART 4$  5 2003

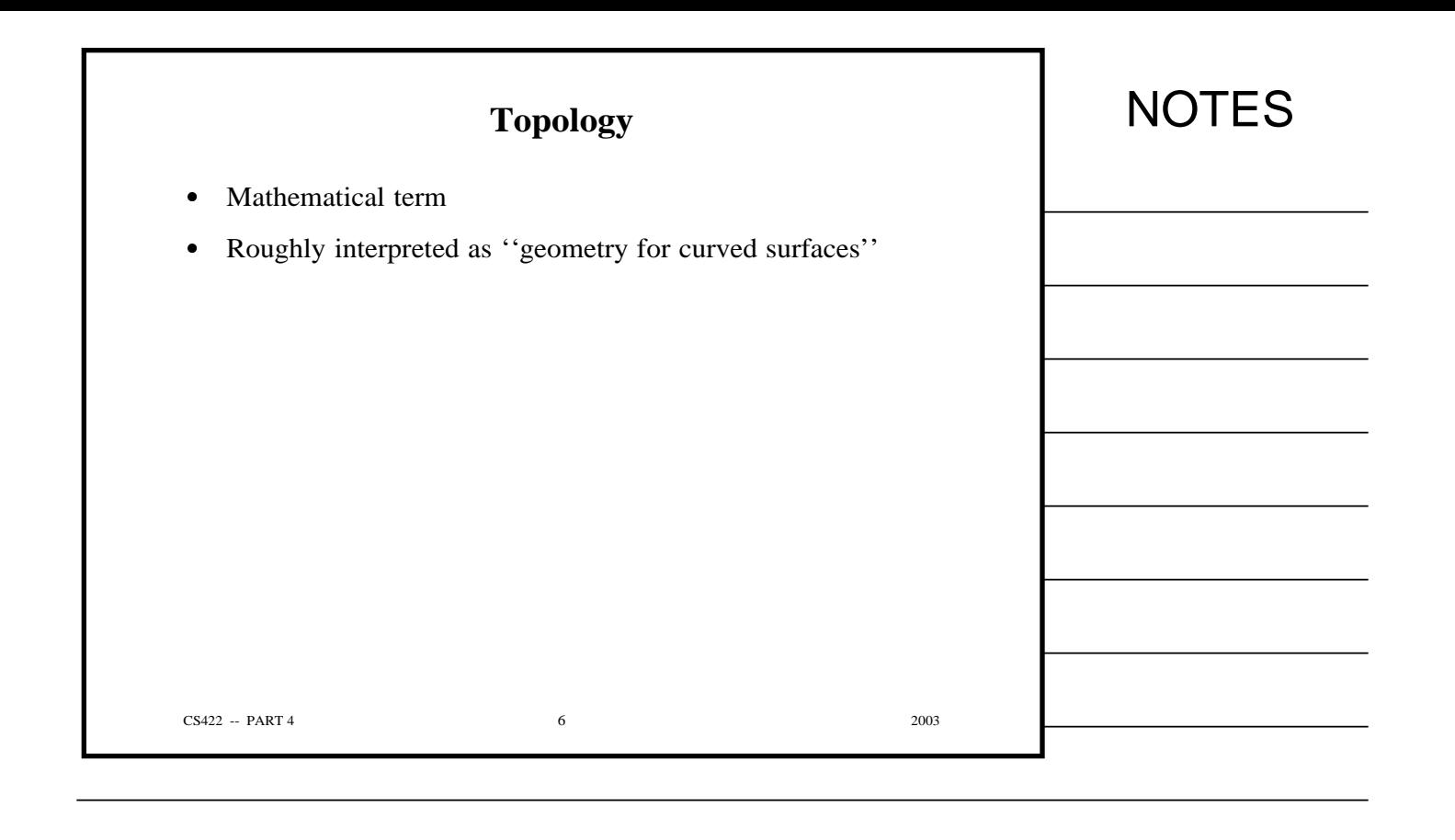

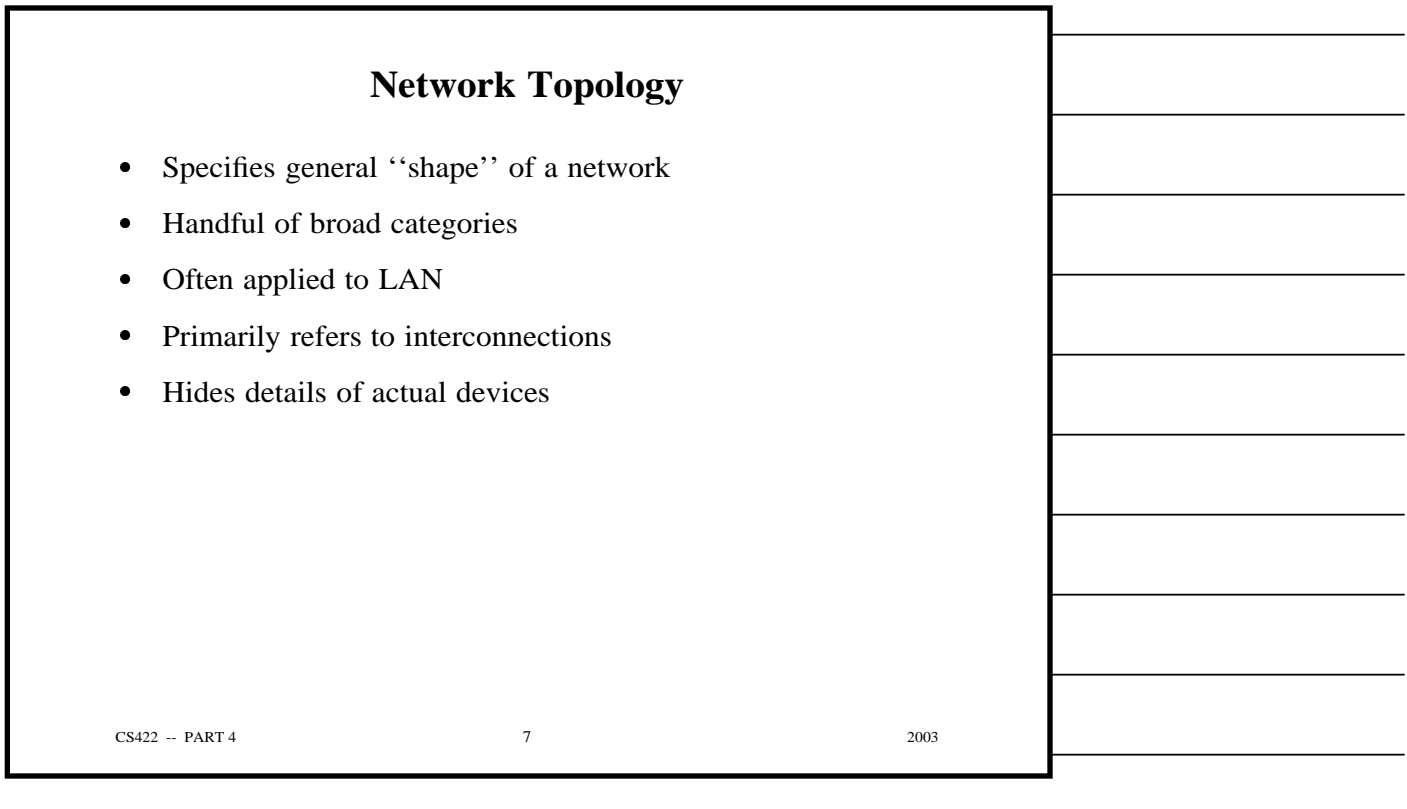

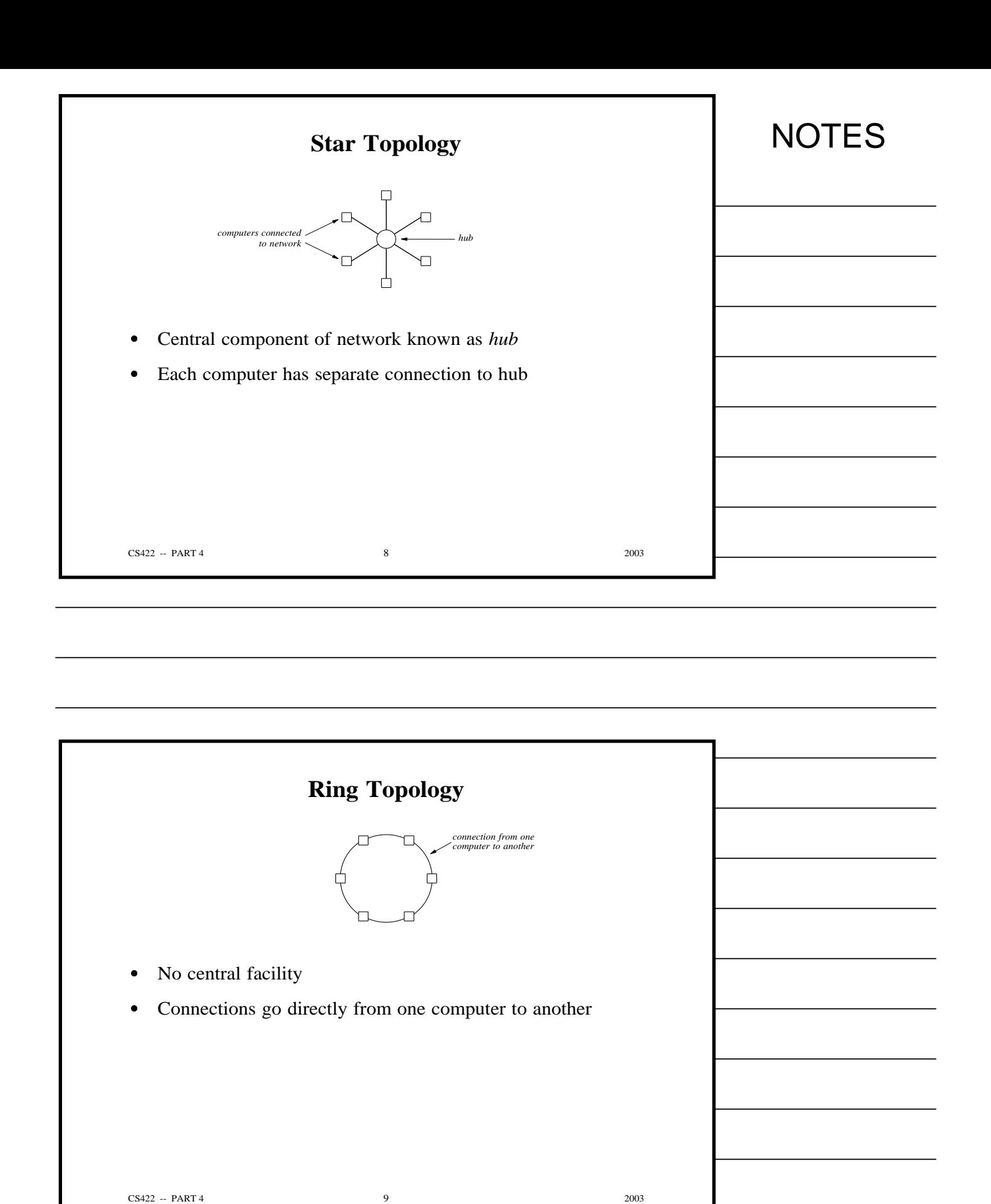

Copyright (c) 2003 by Douglas E. Comer. All rights reserved.

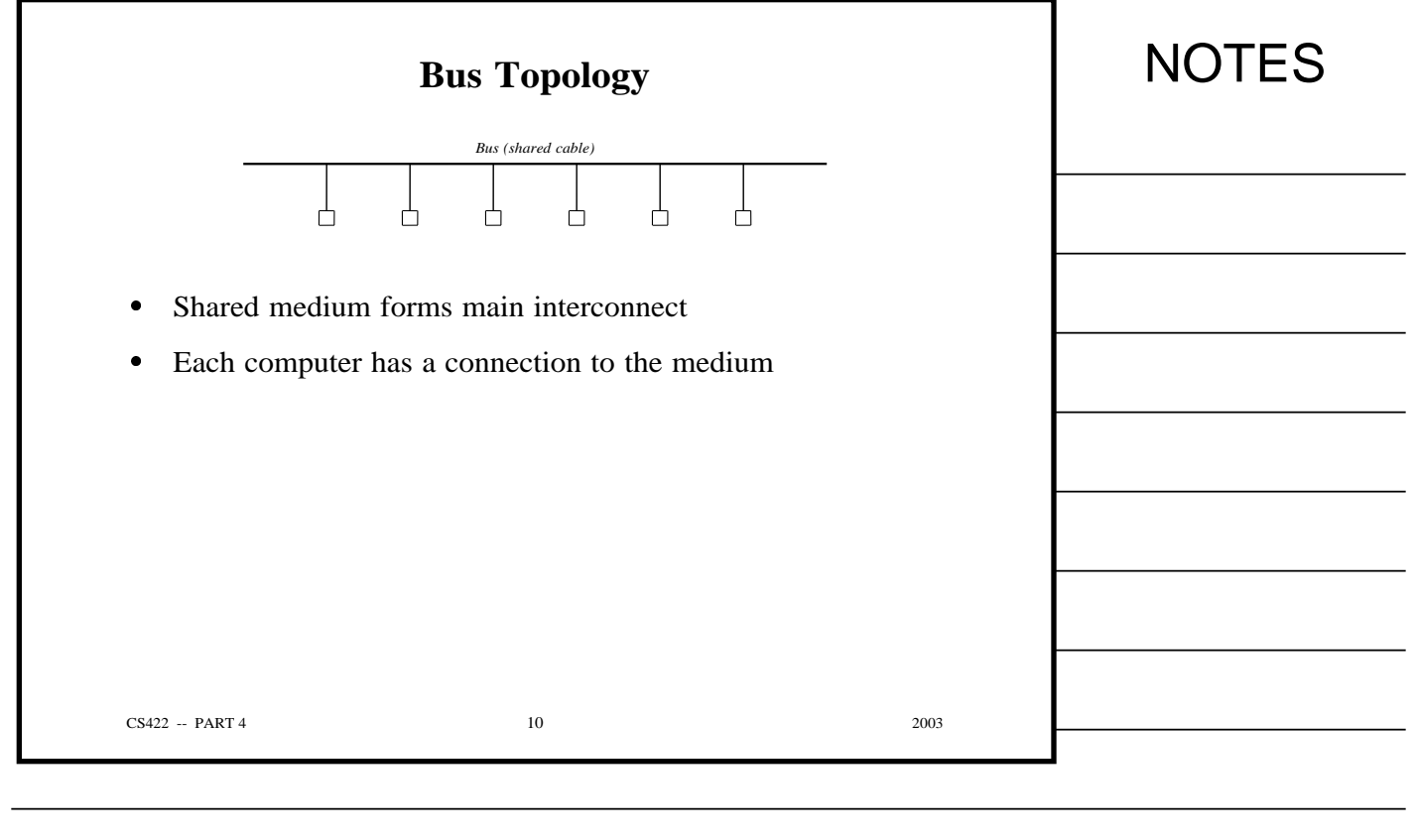

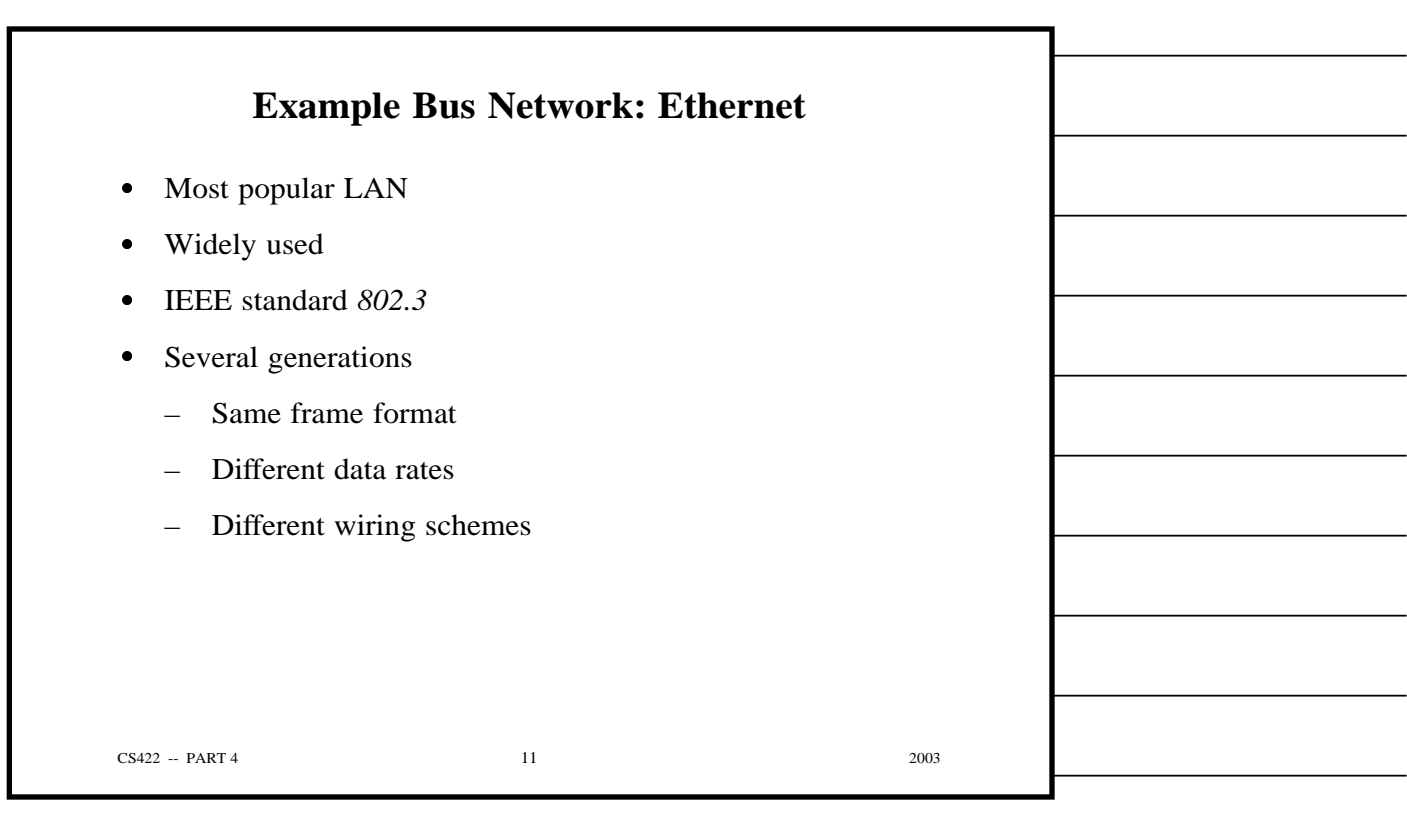

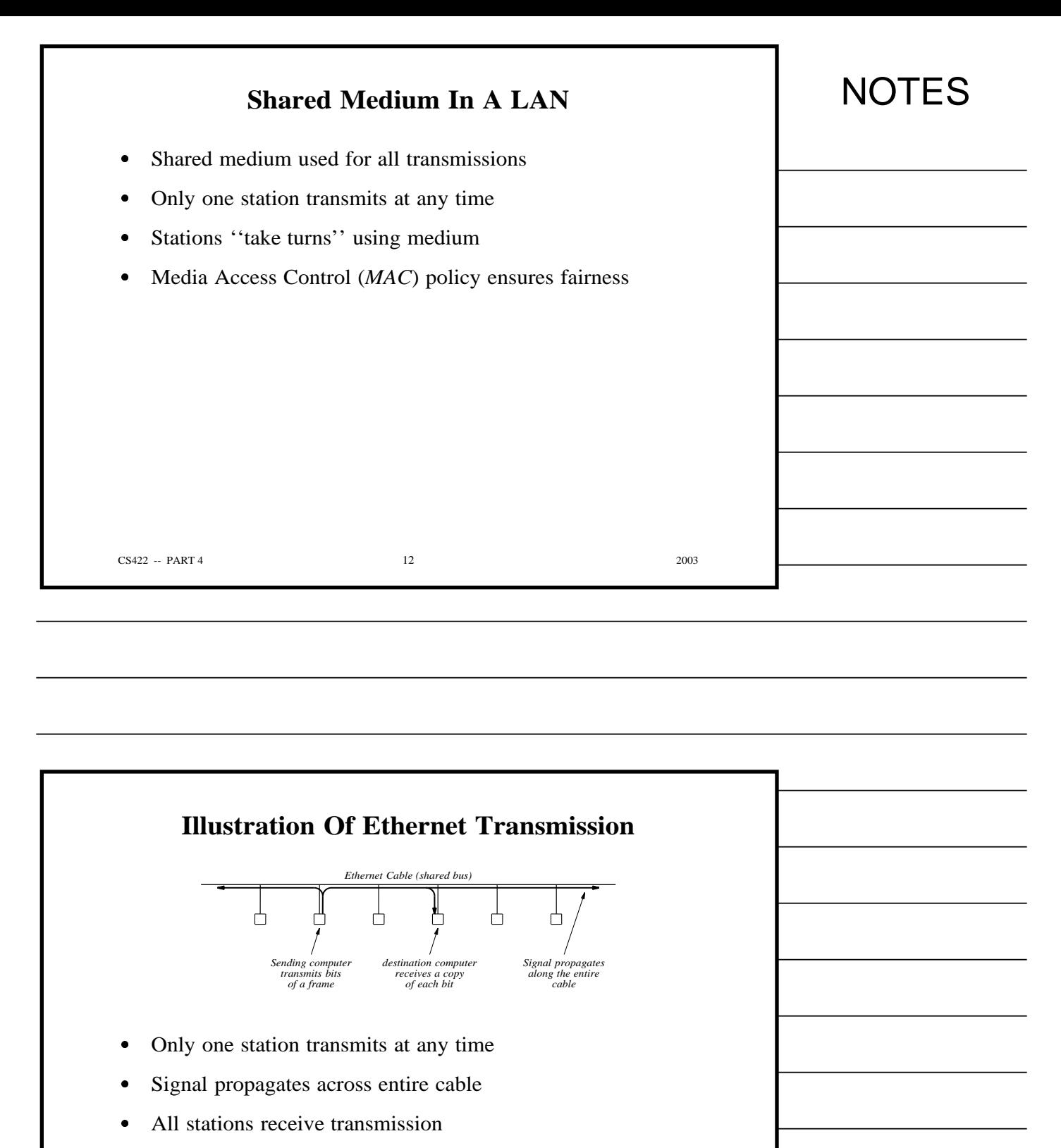

CSMA/CD media access scheme

CS422 -- PART 4 2003

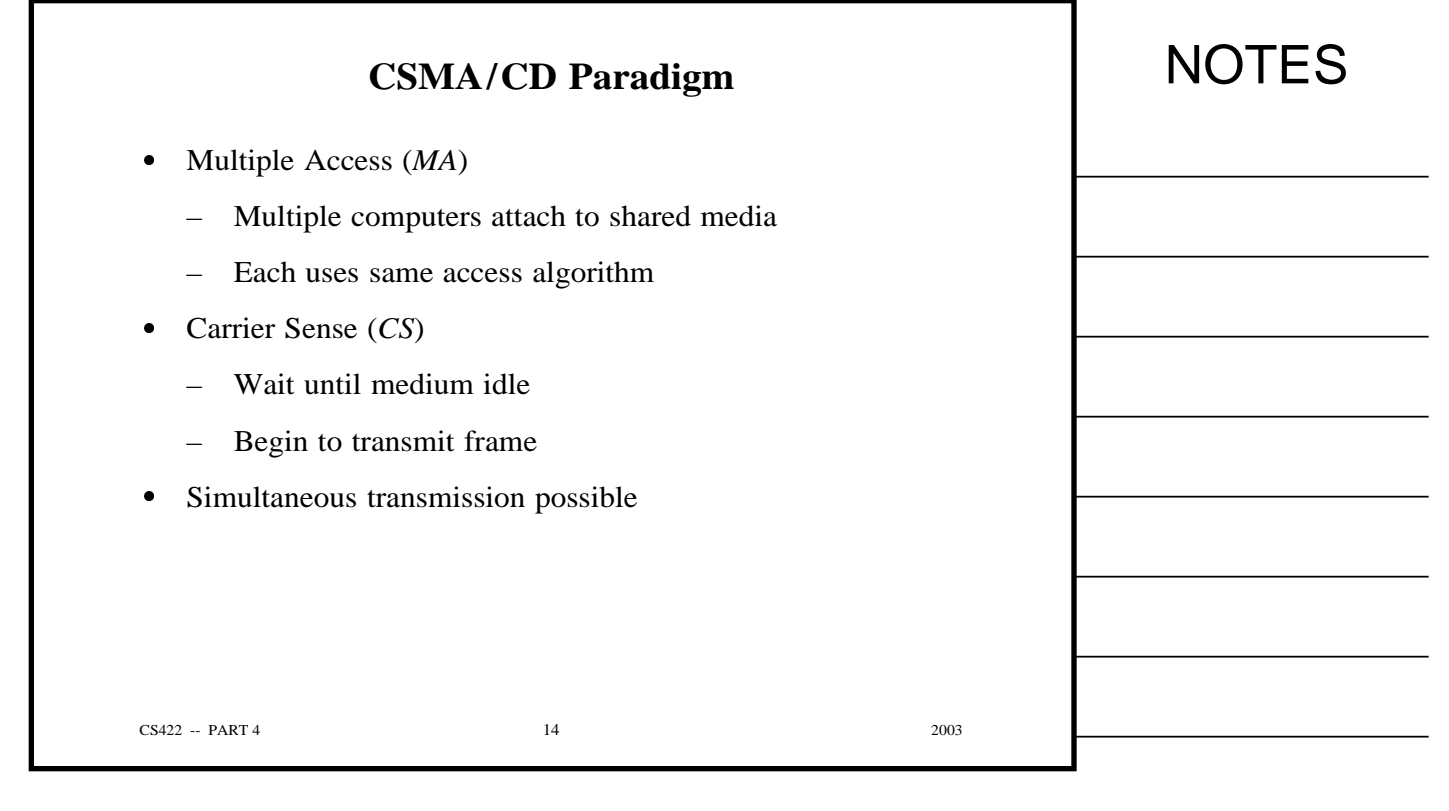

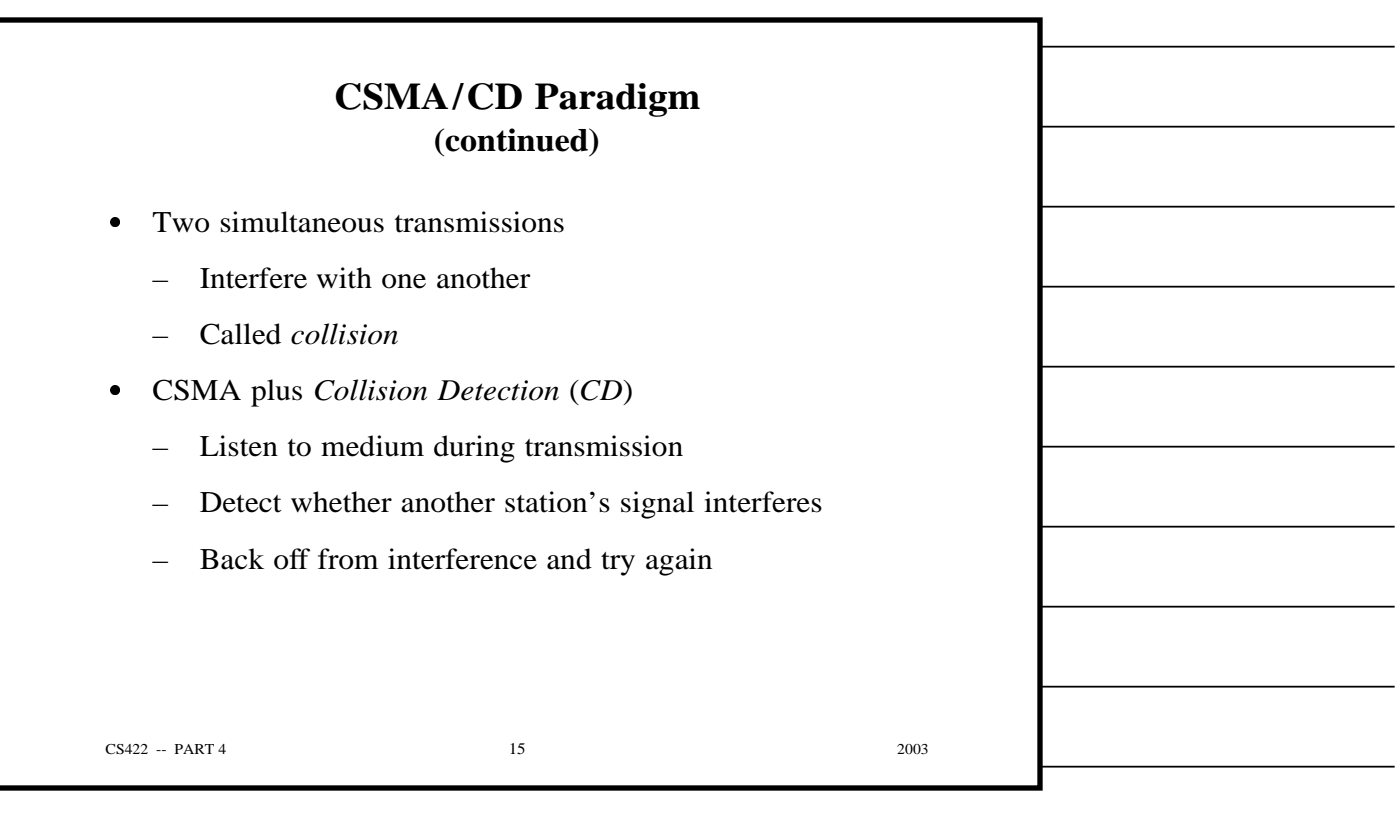

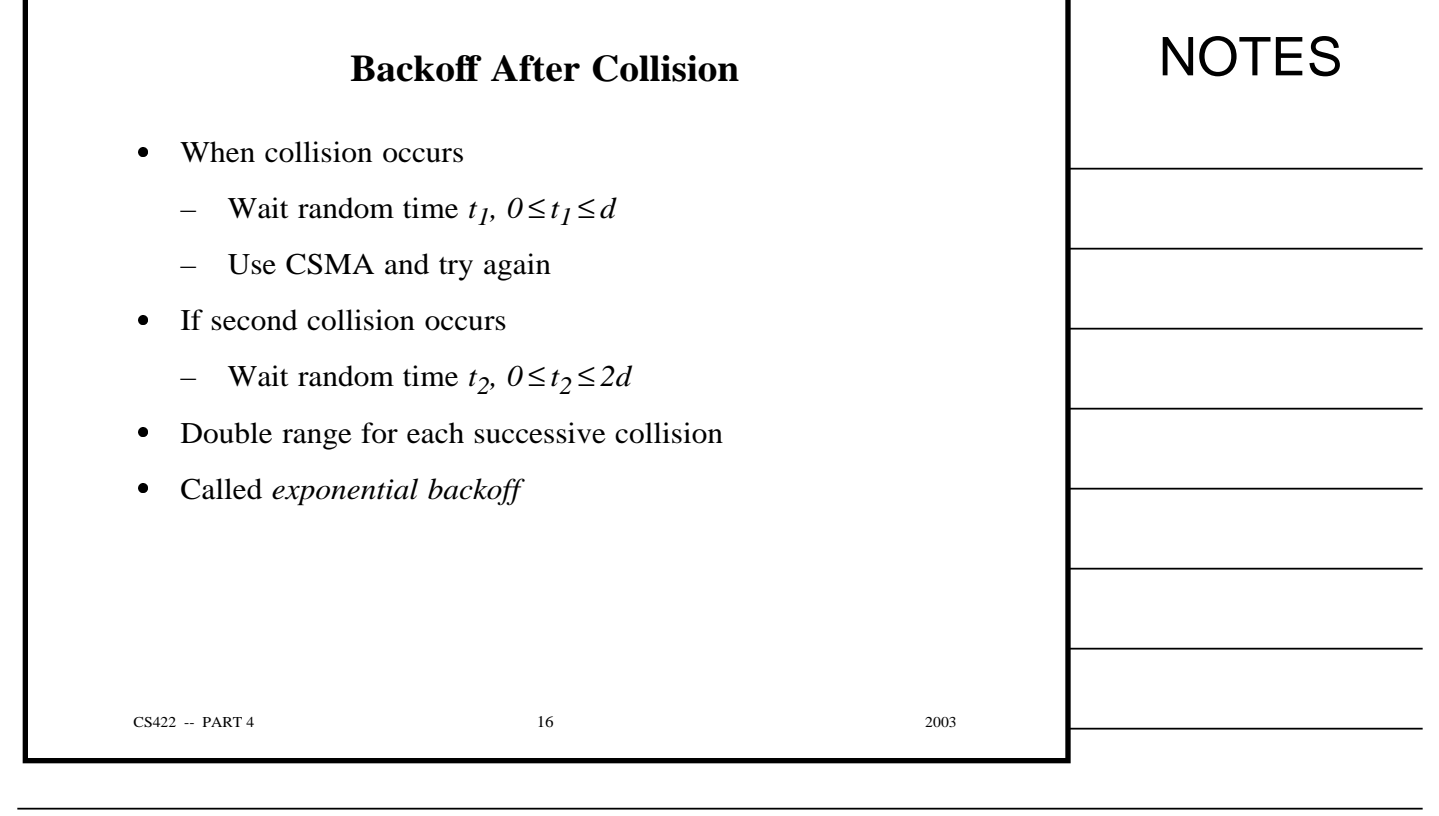

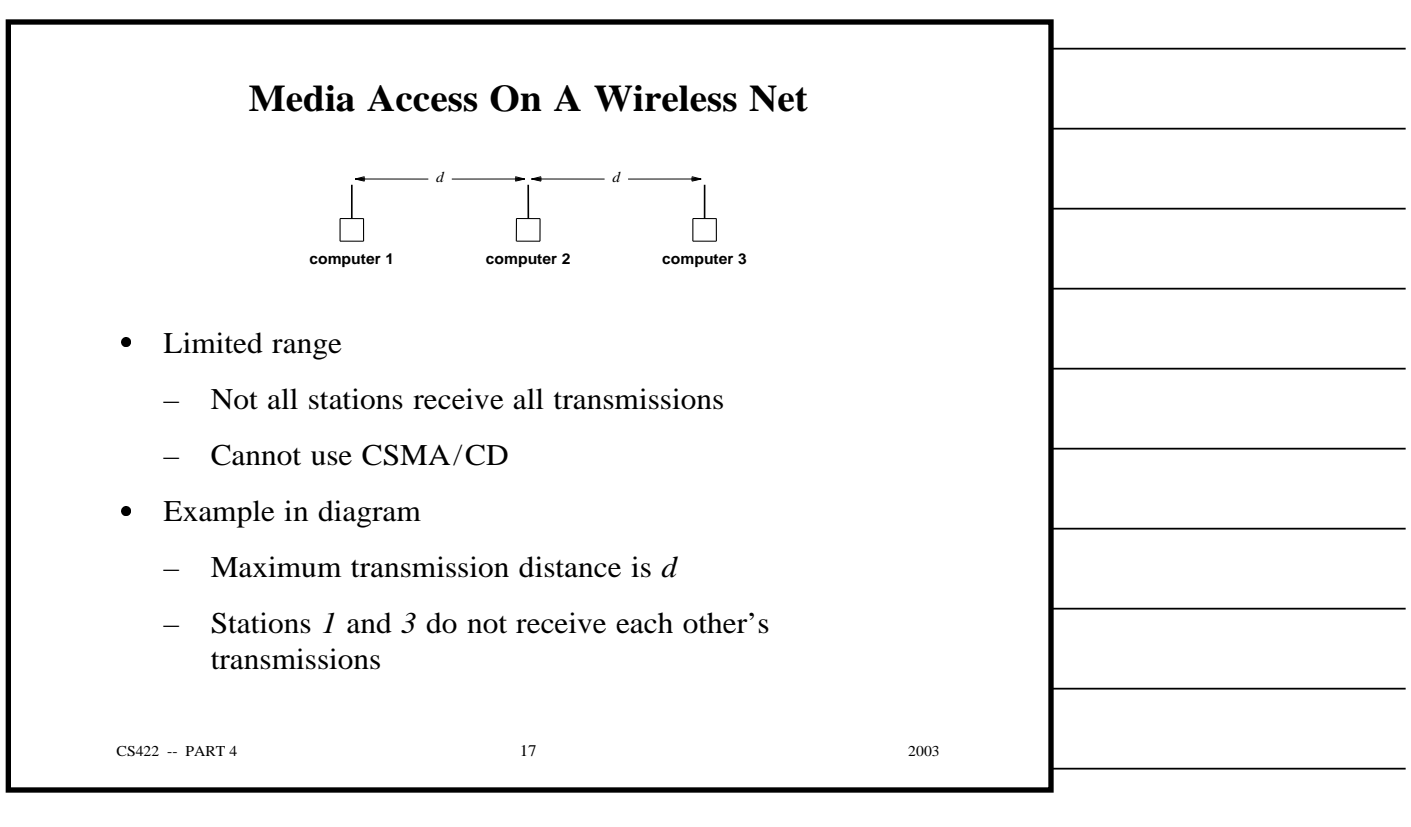

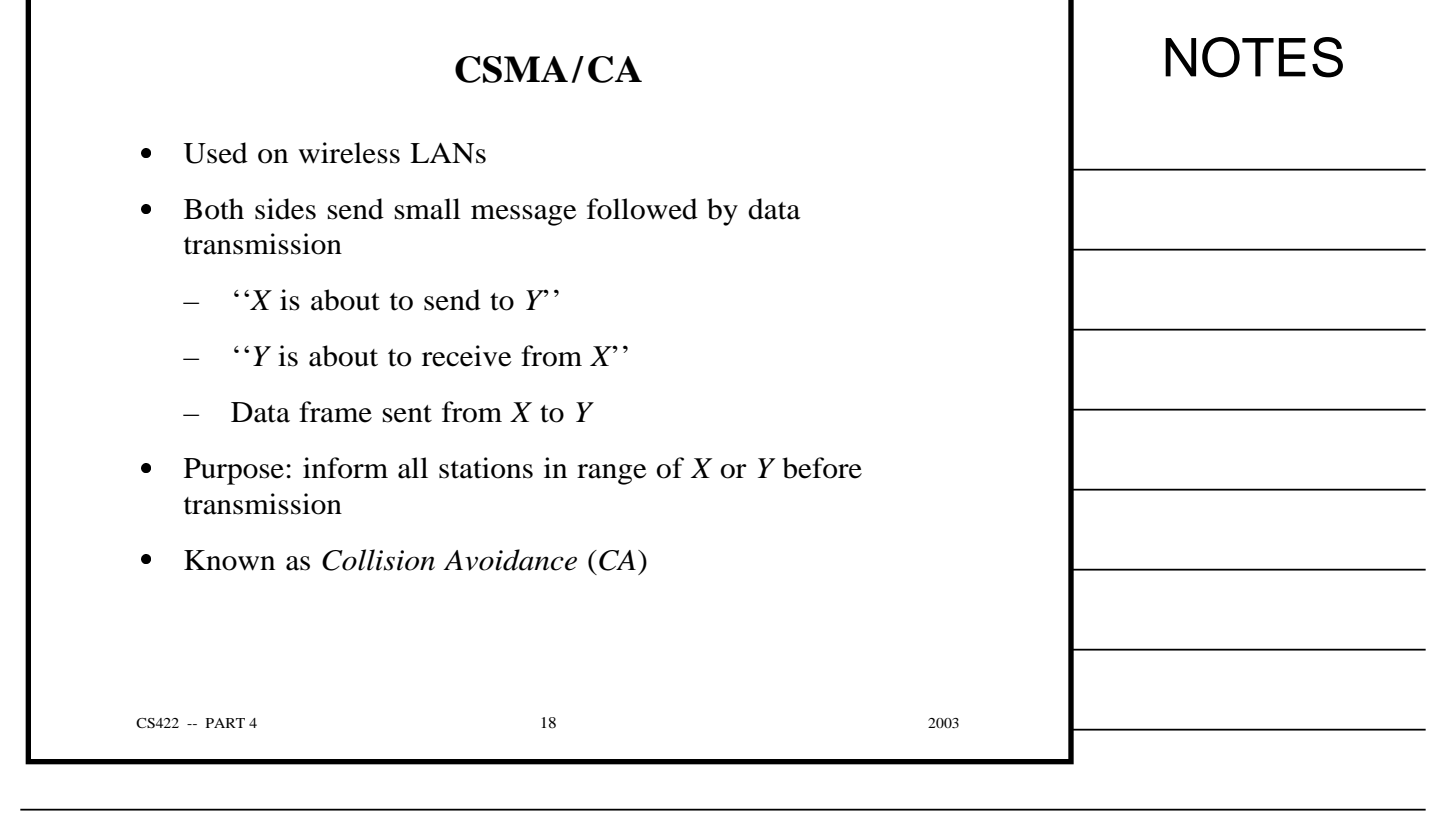

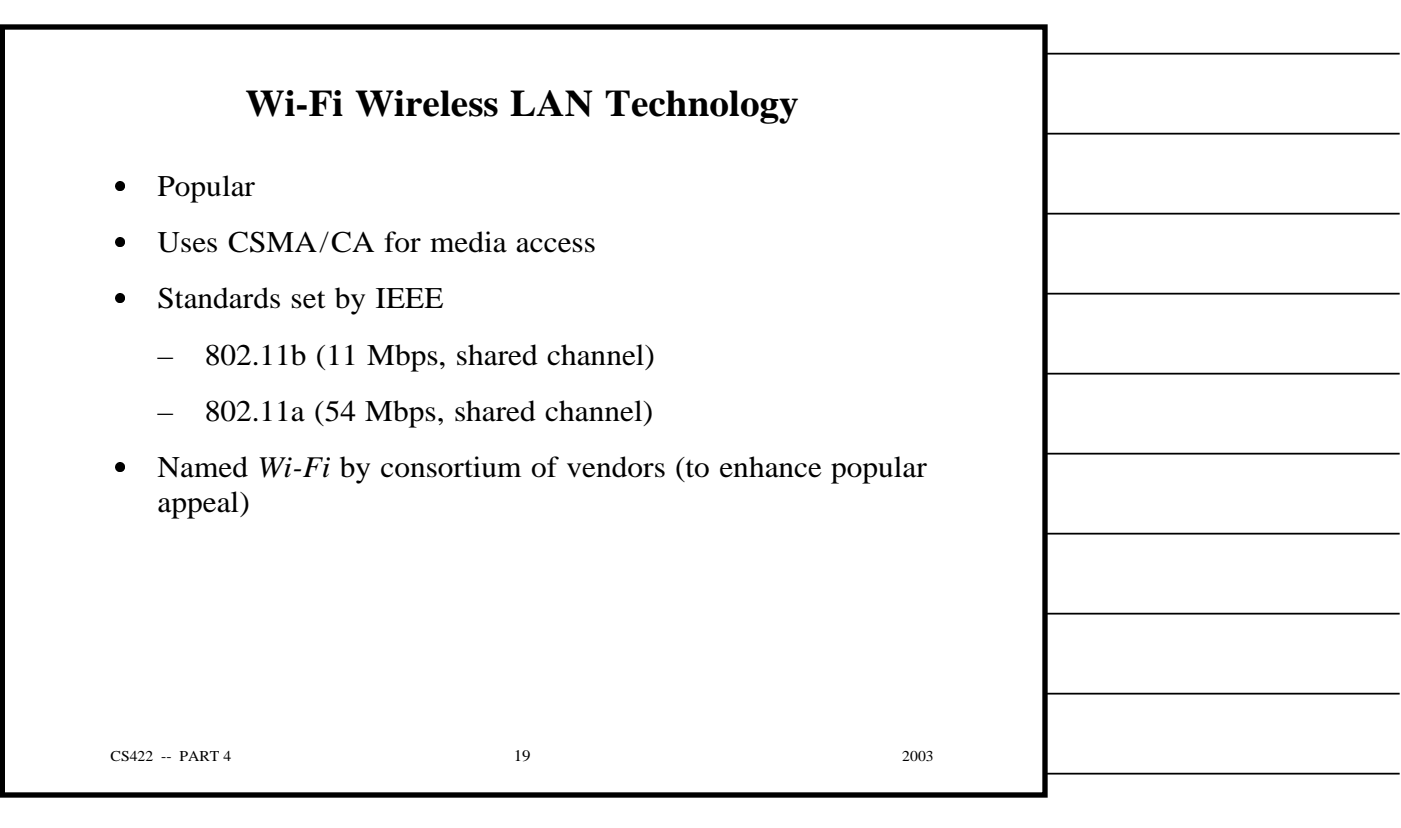

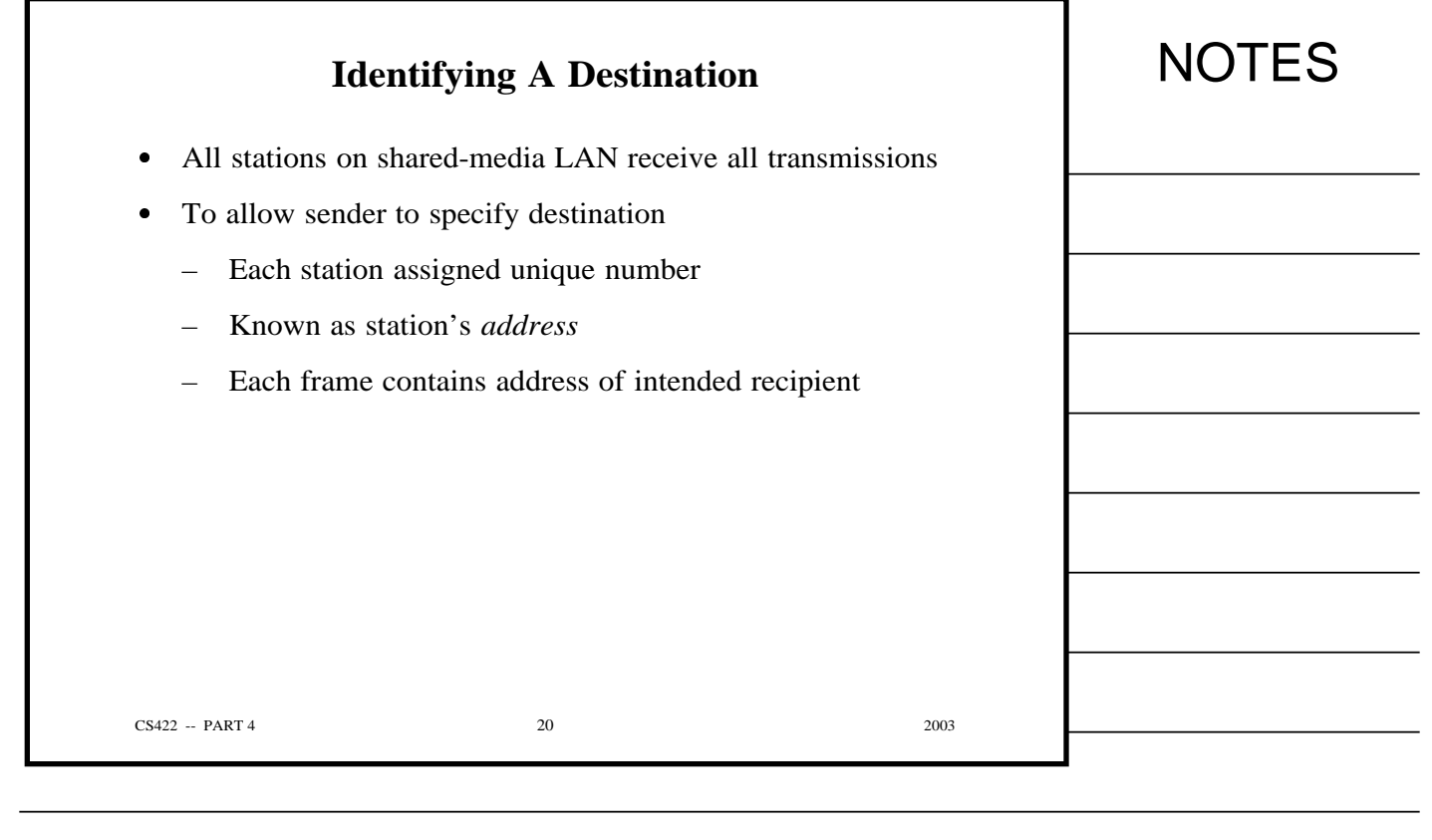

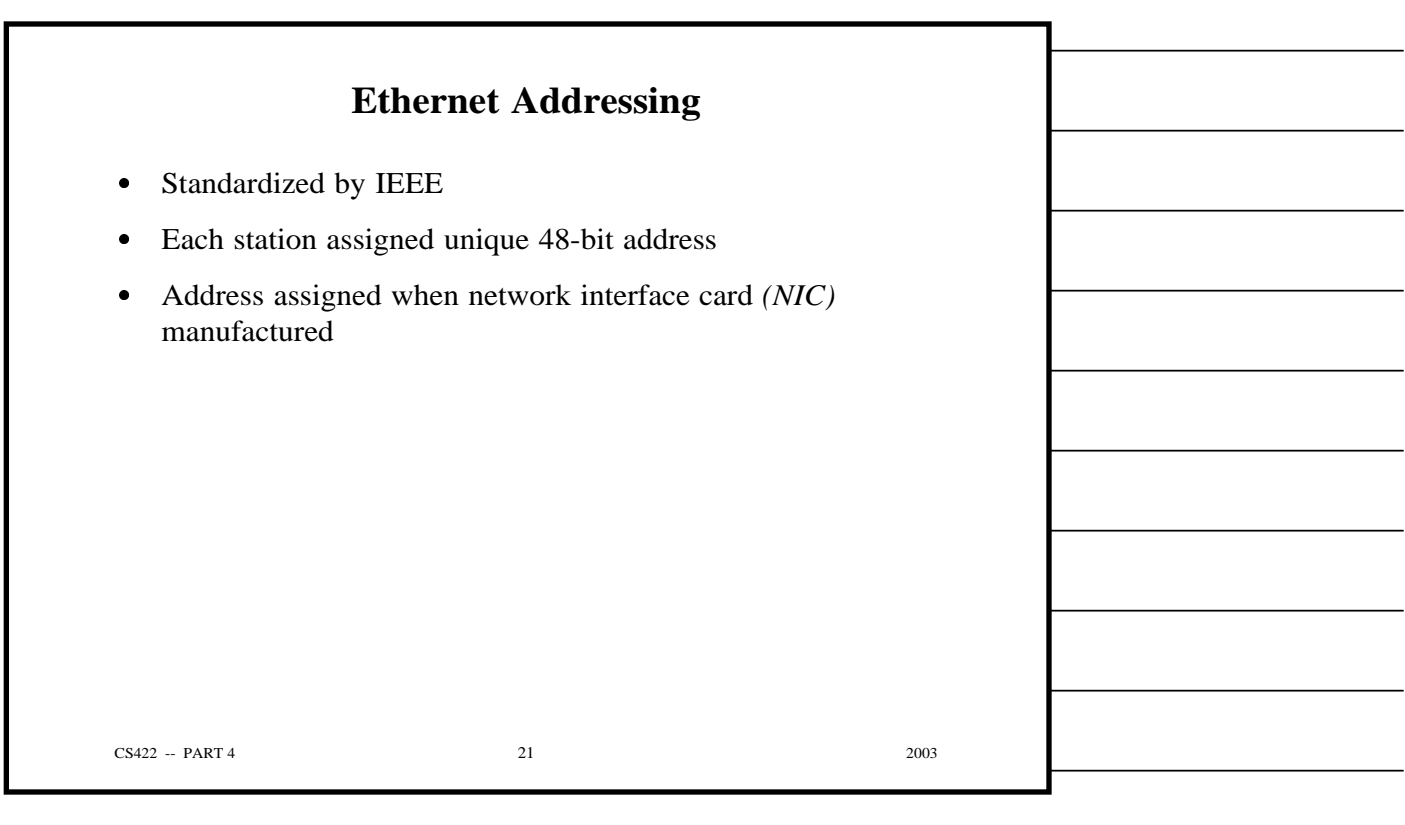

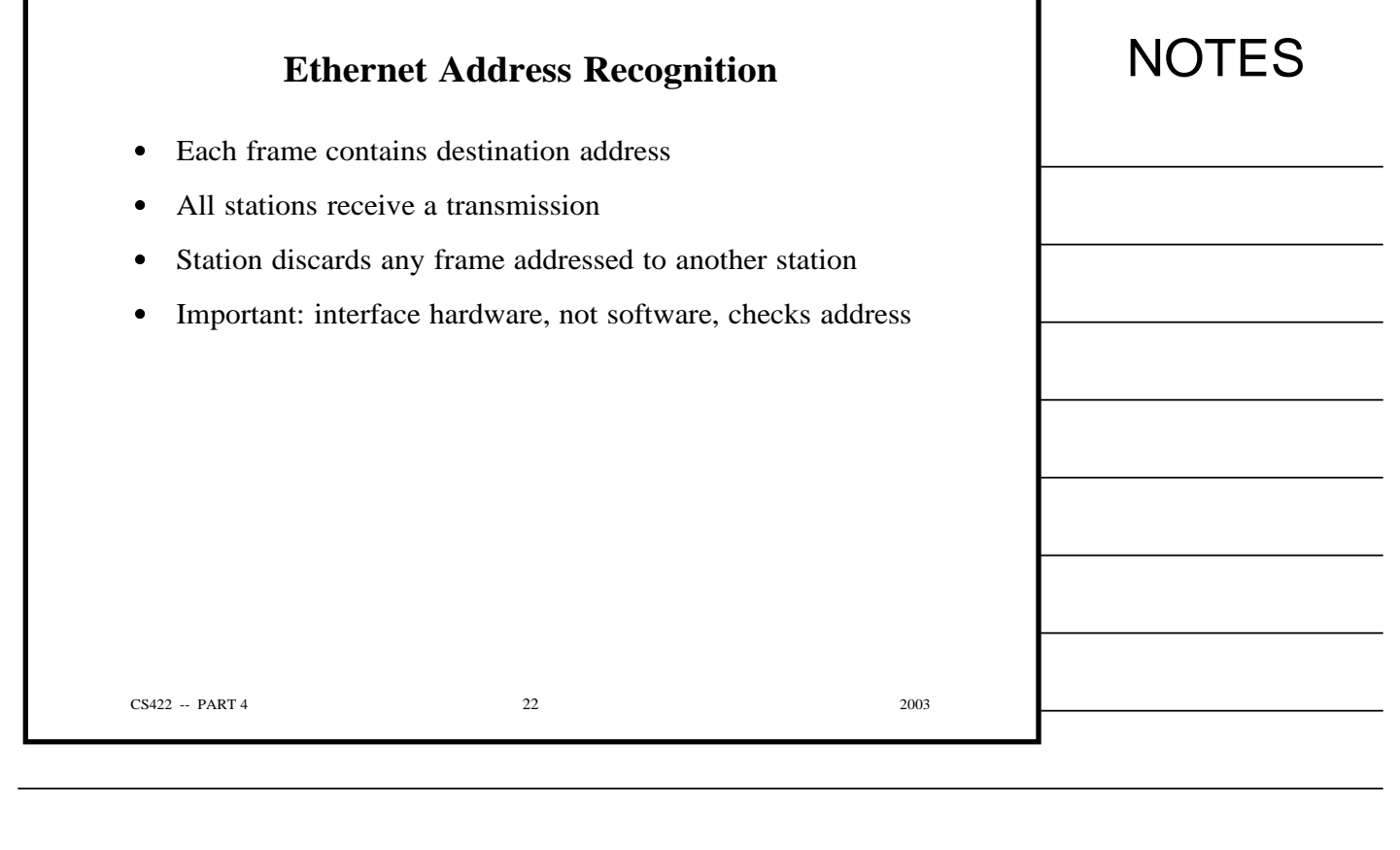

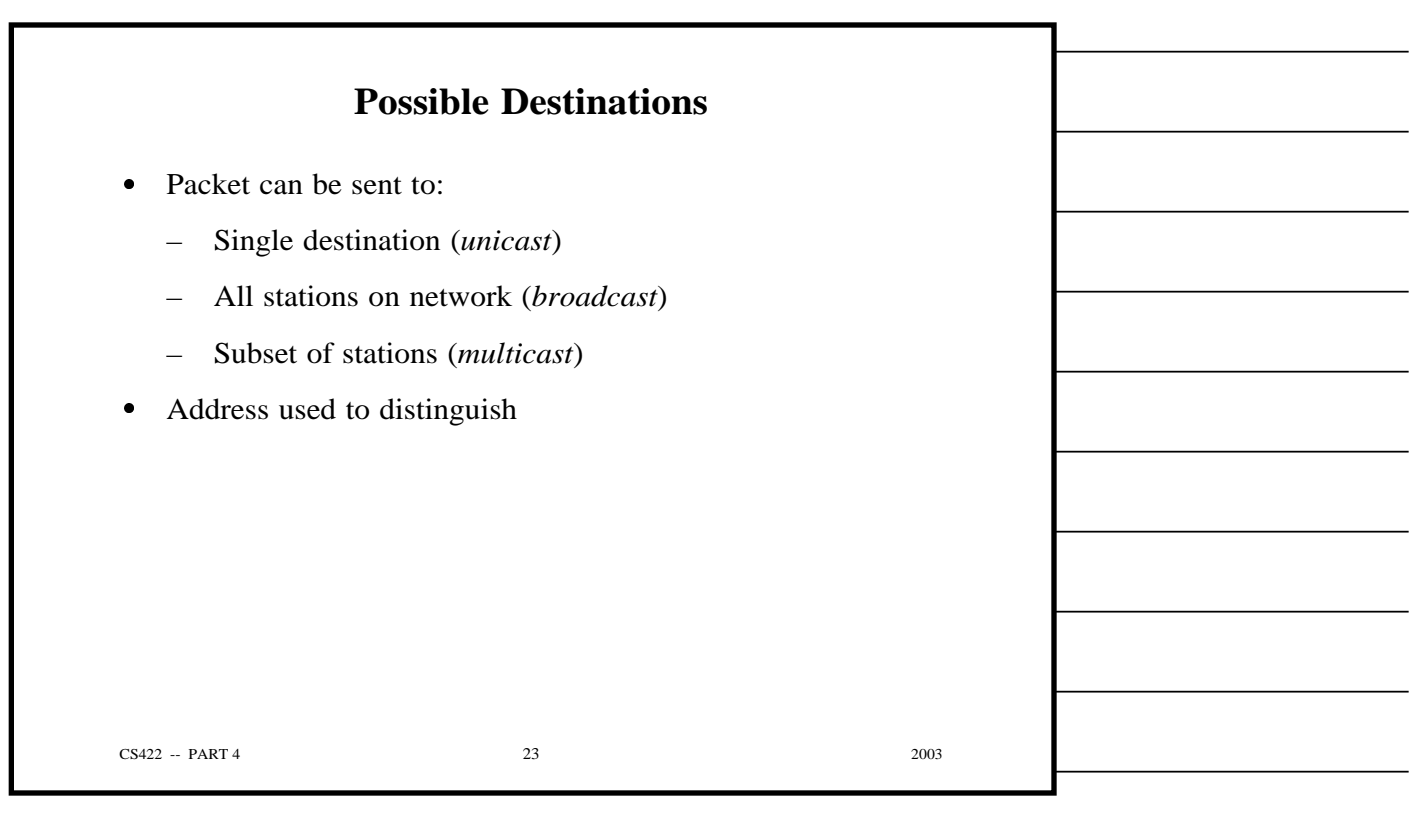

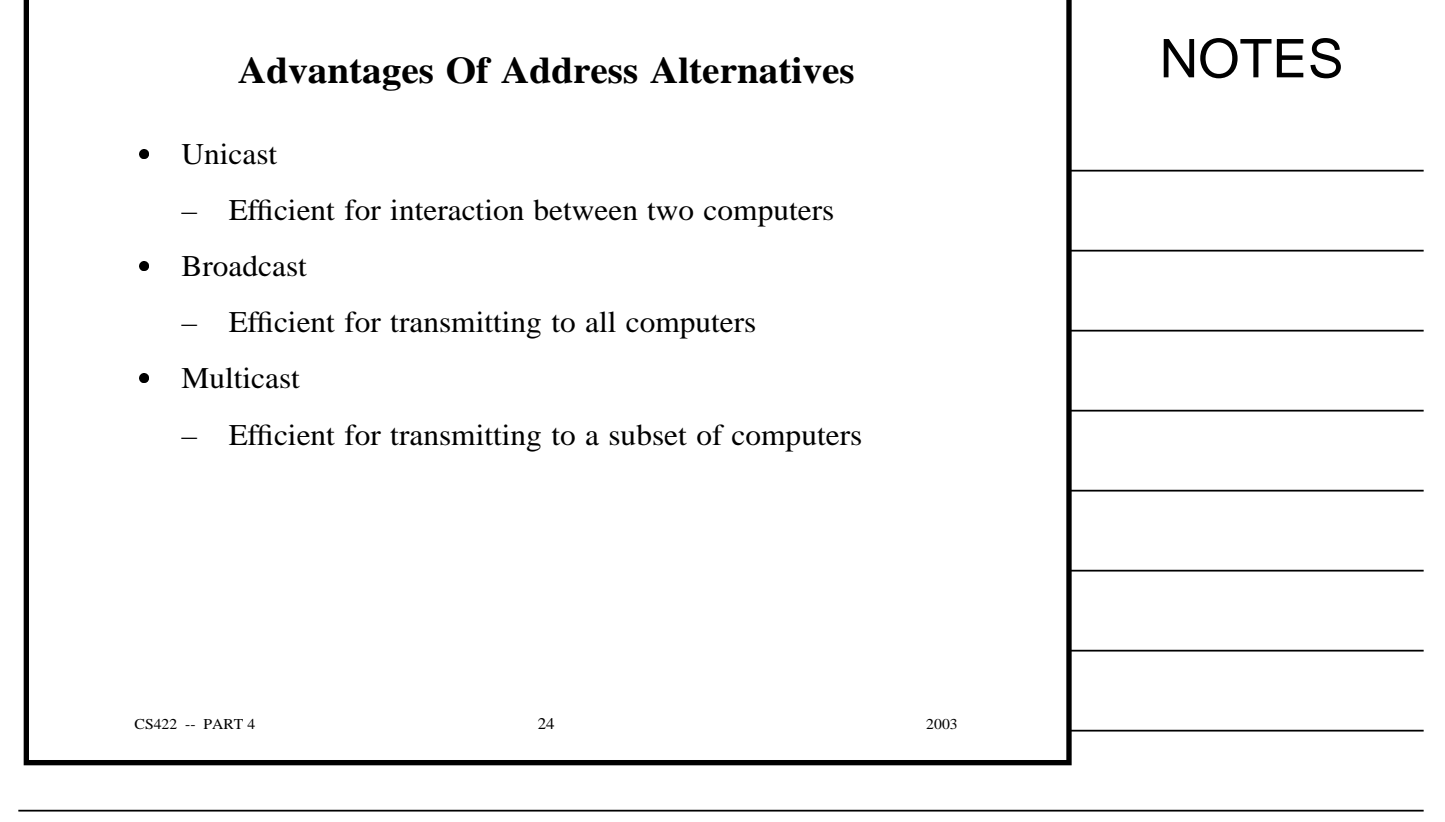

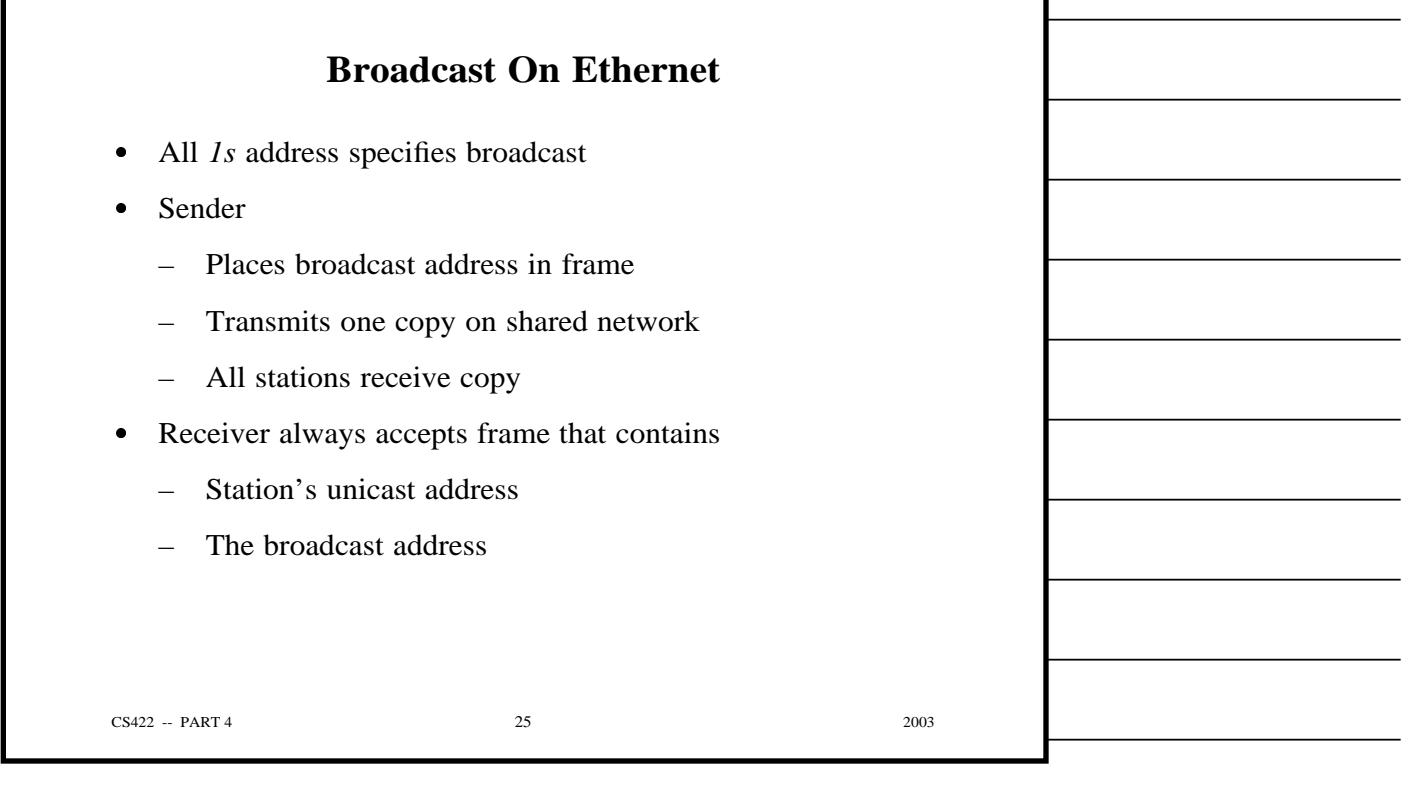

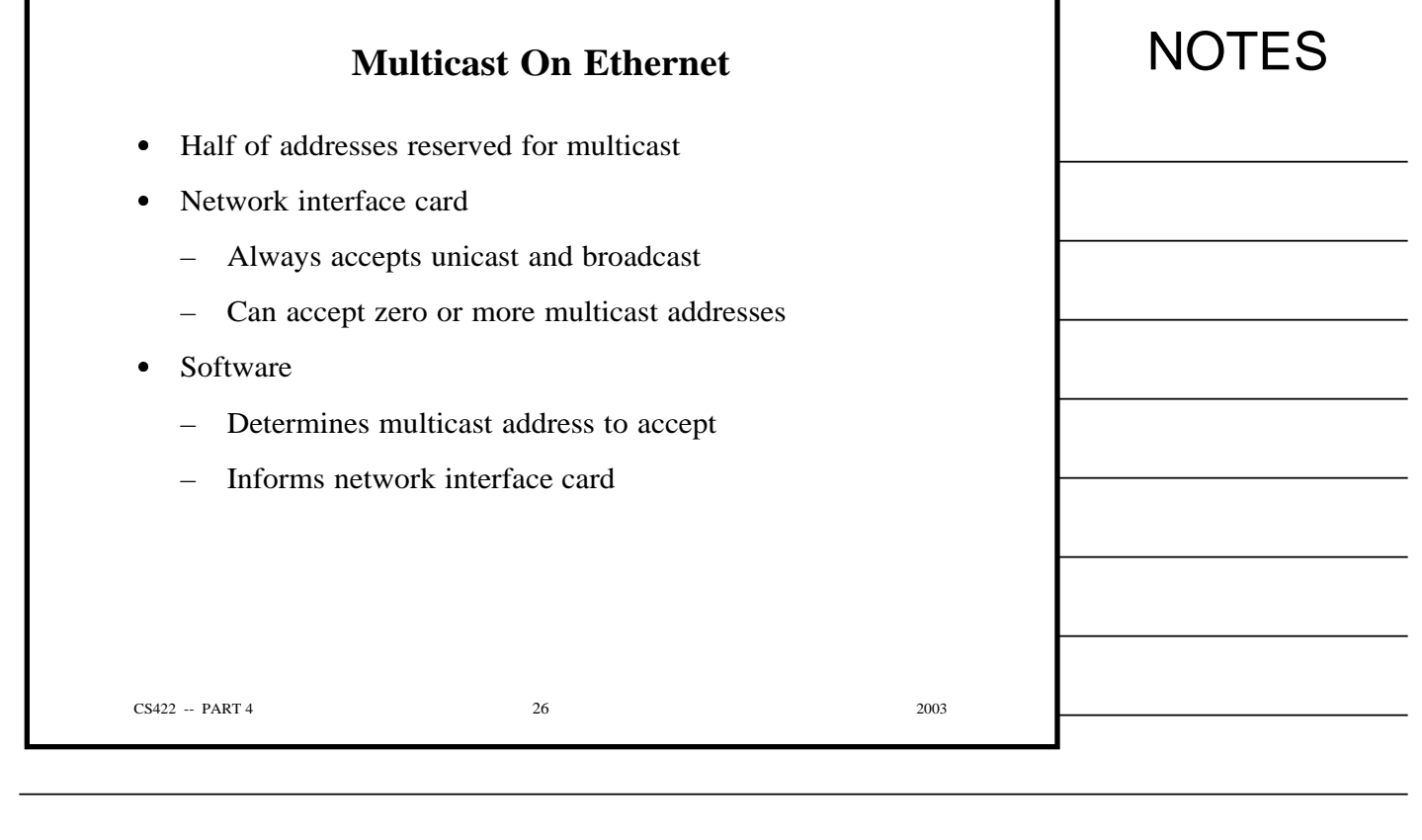

٦

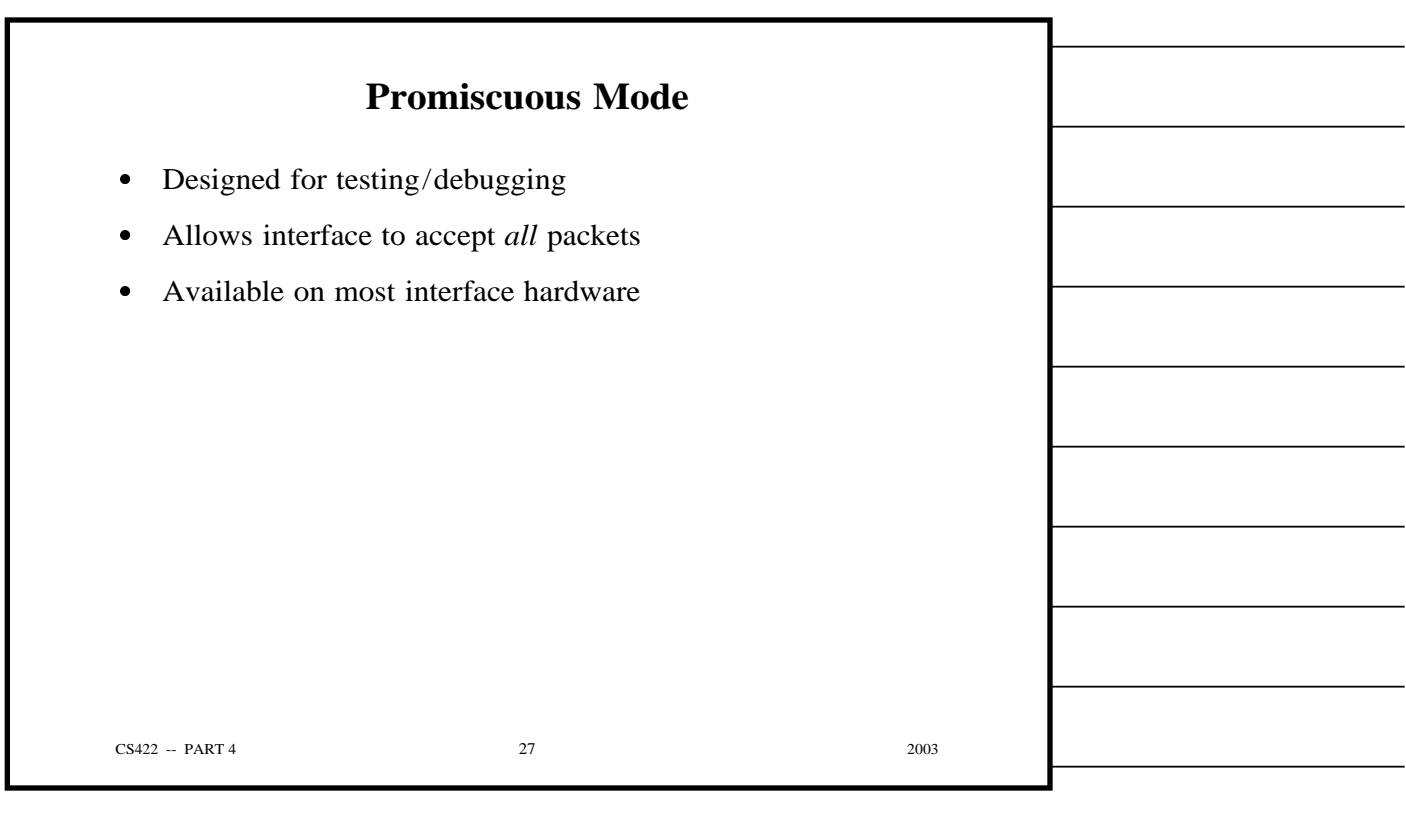

Г

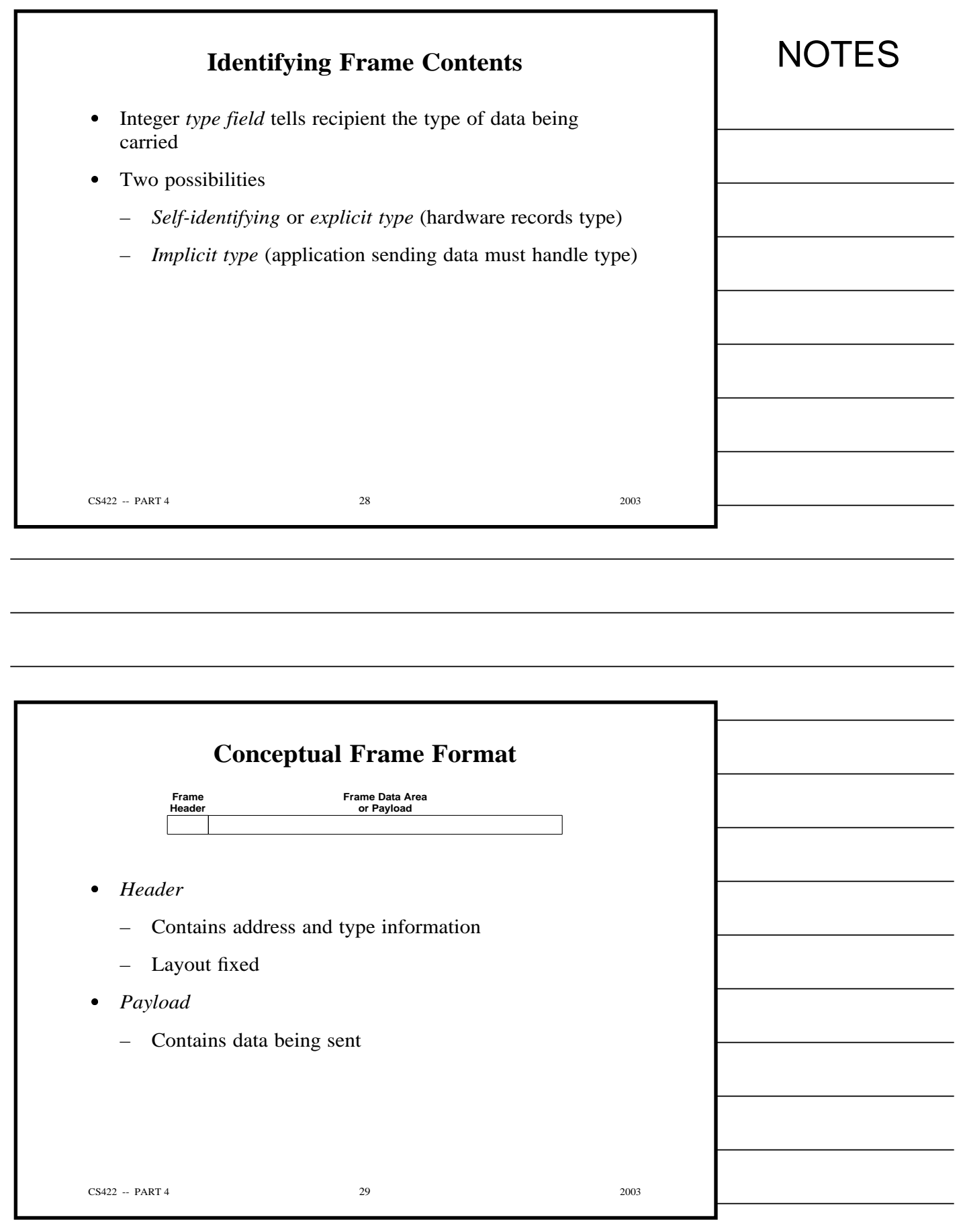

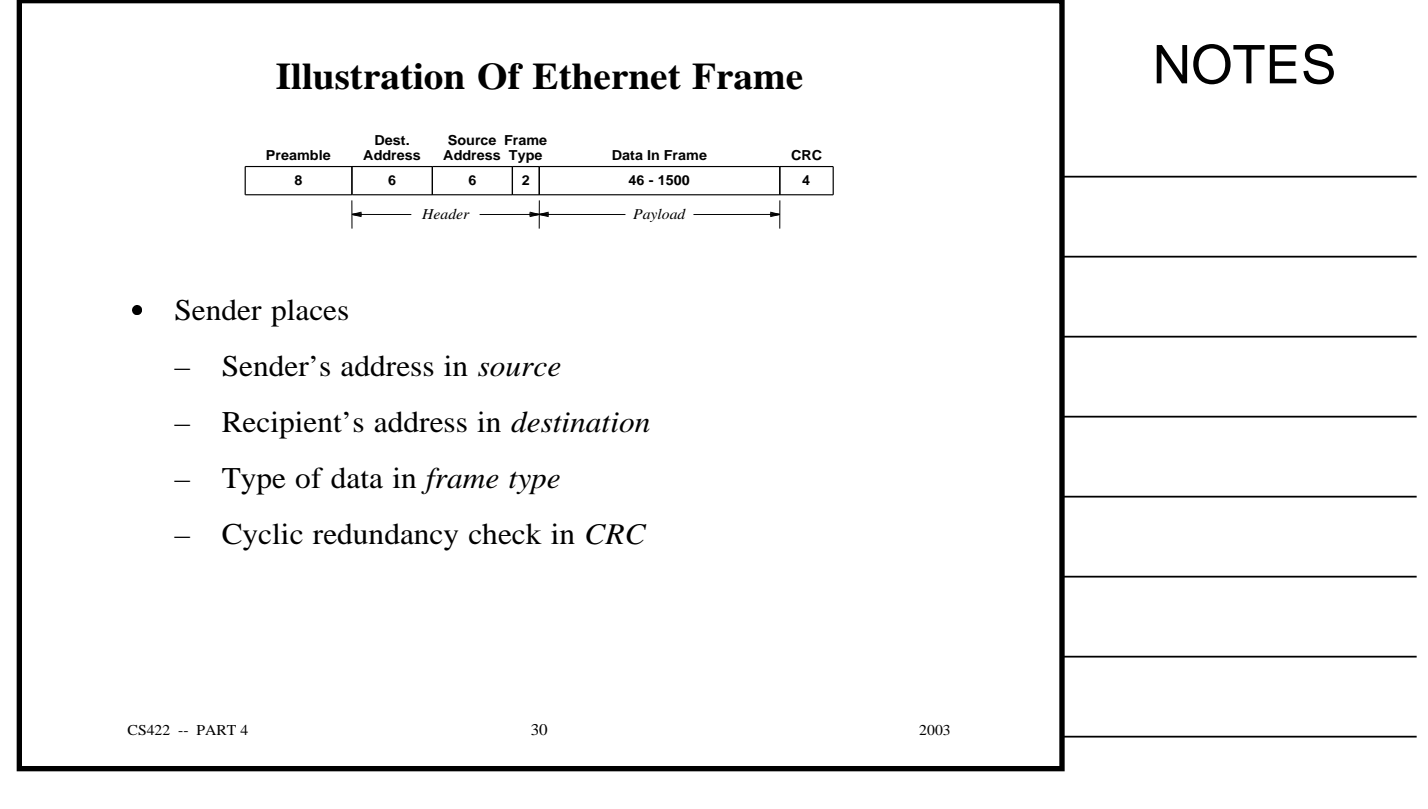

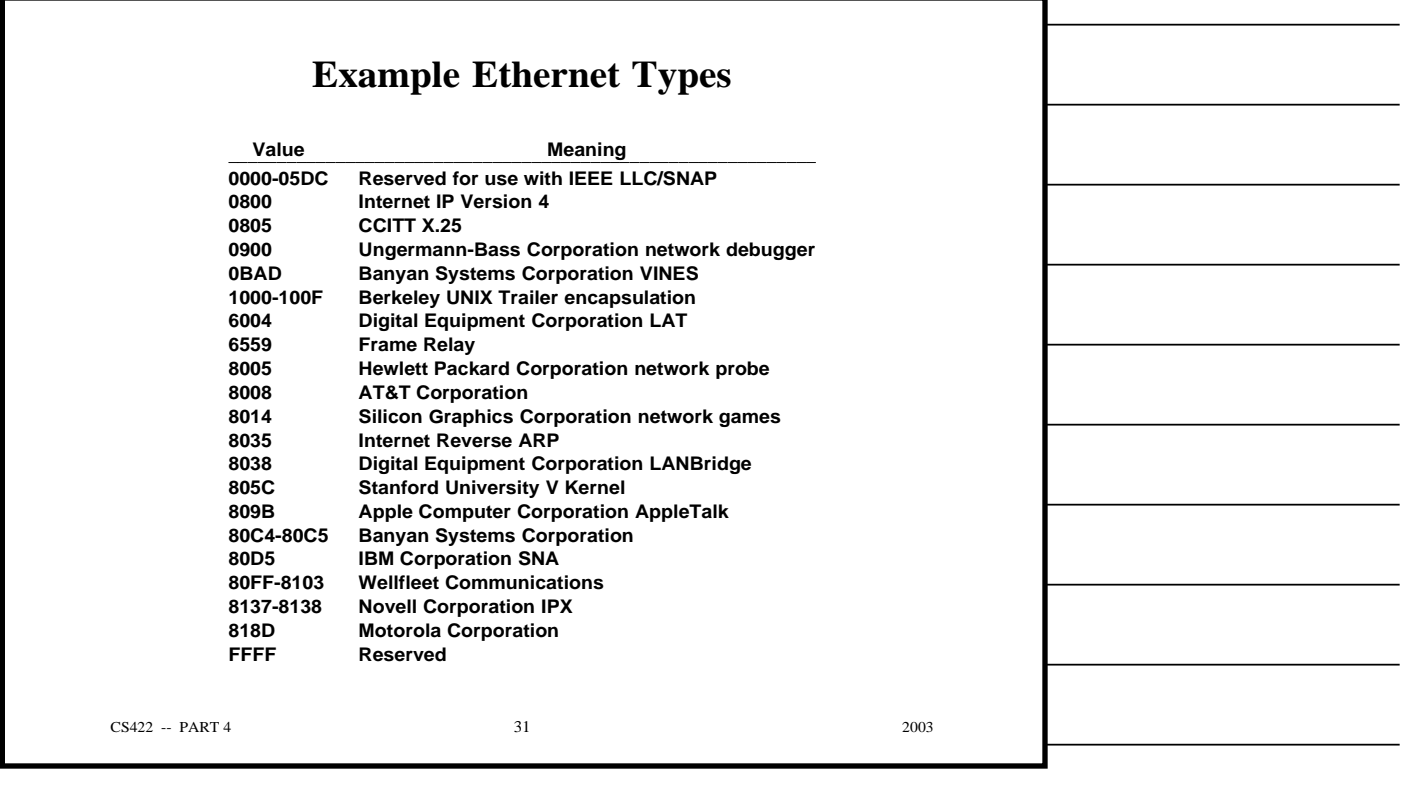

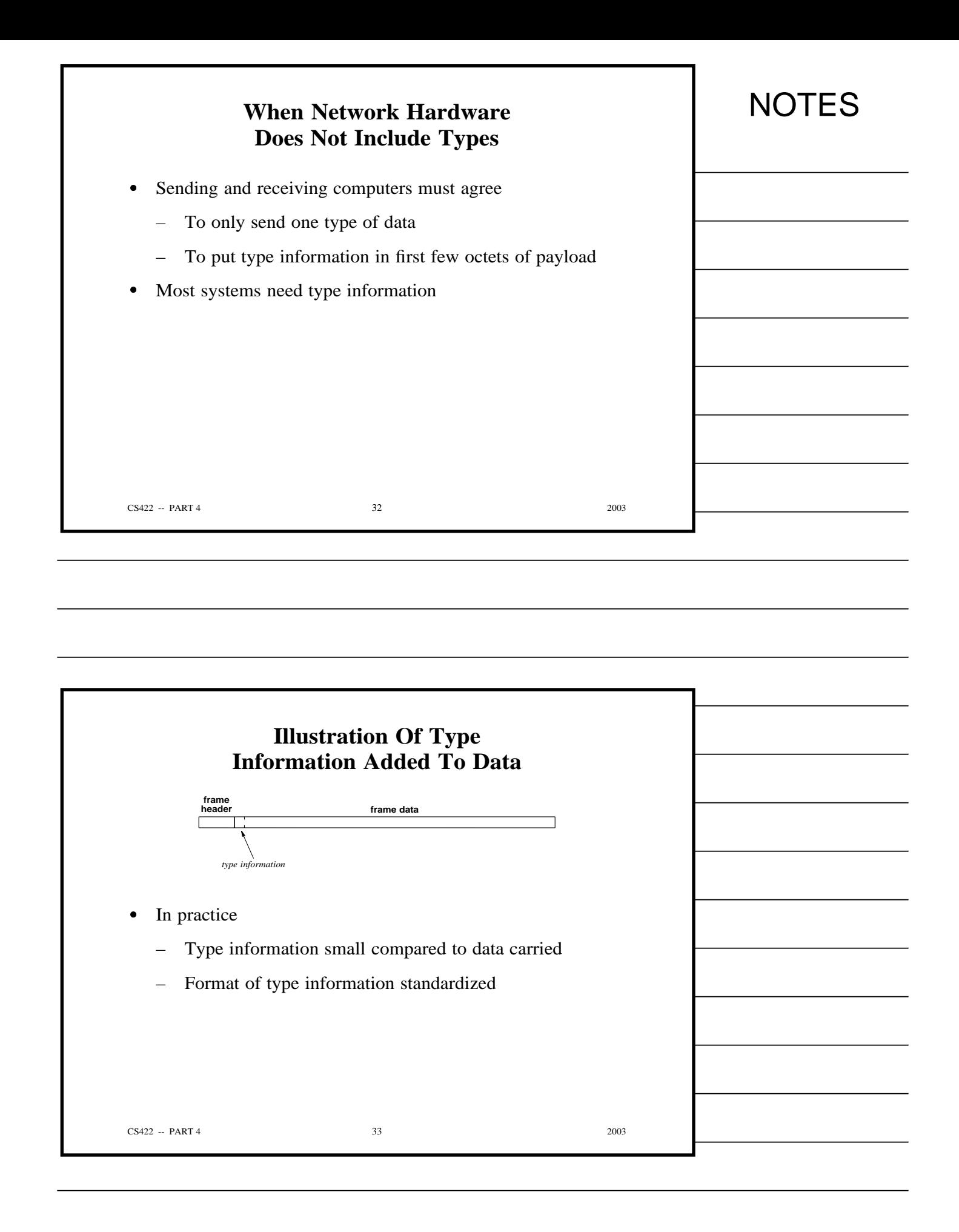
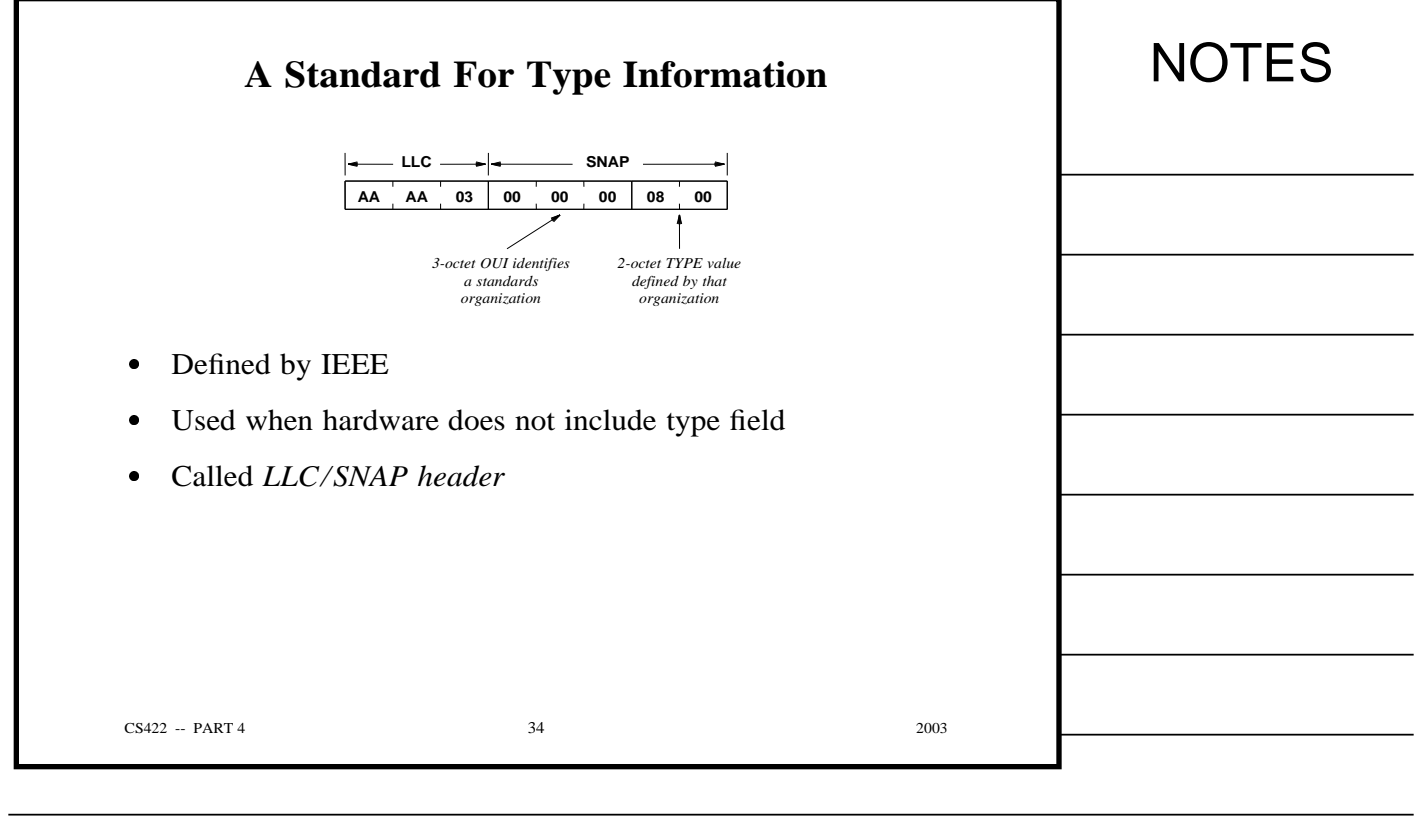

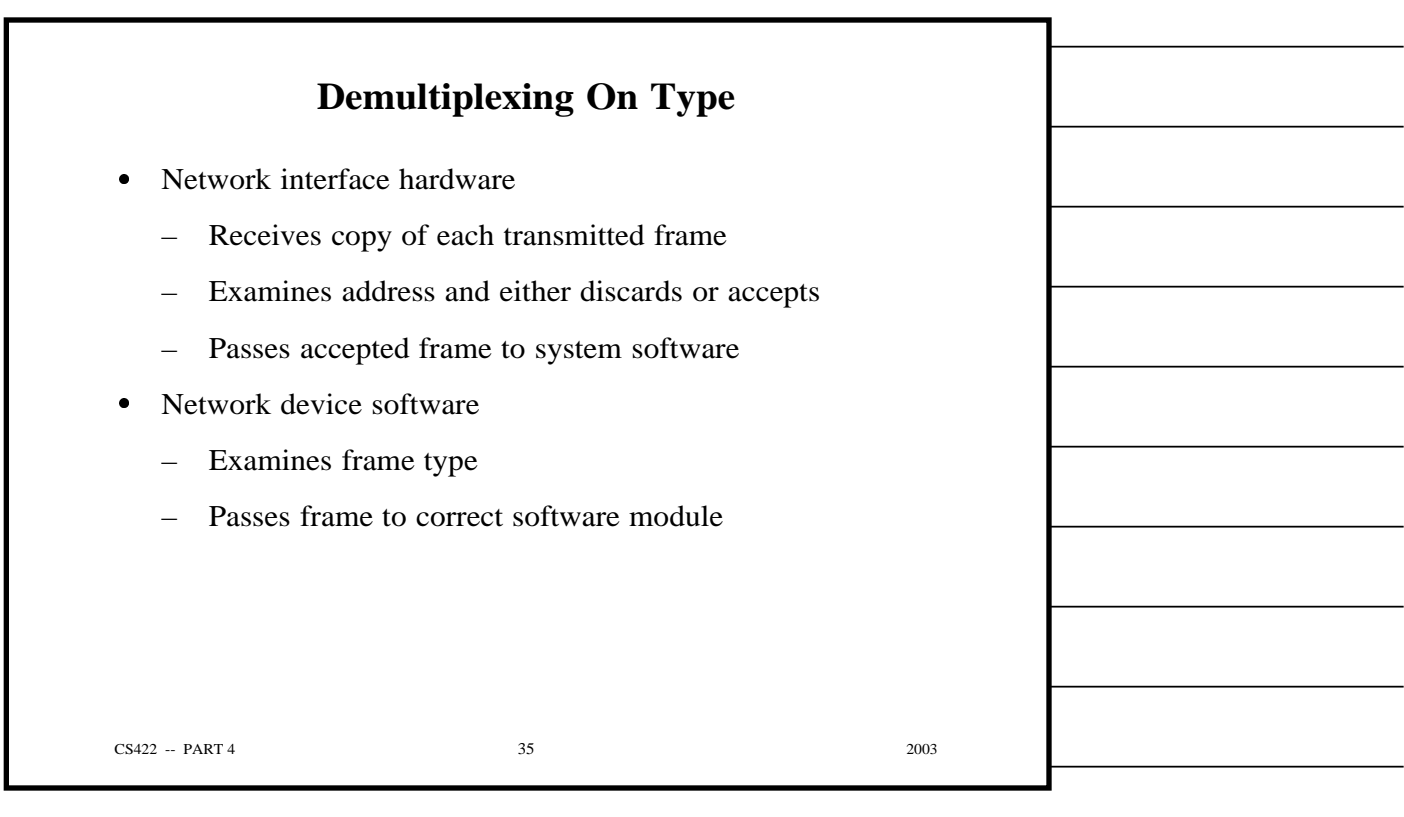

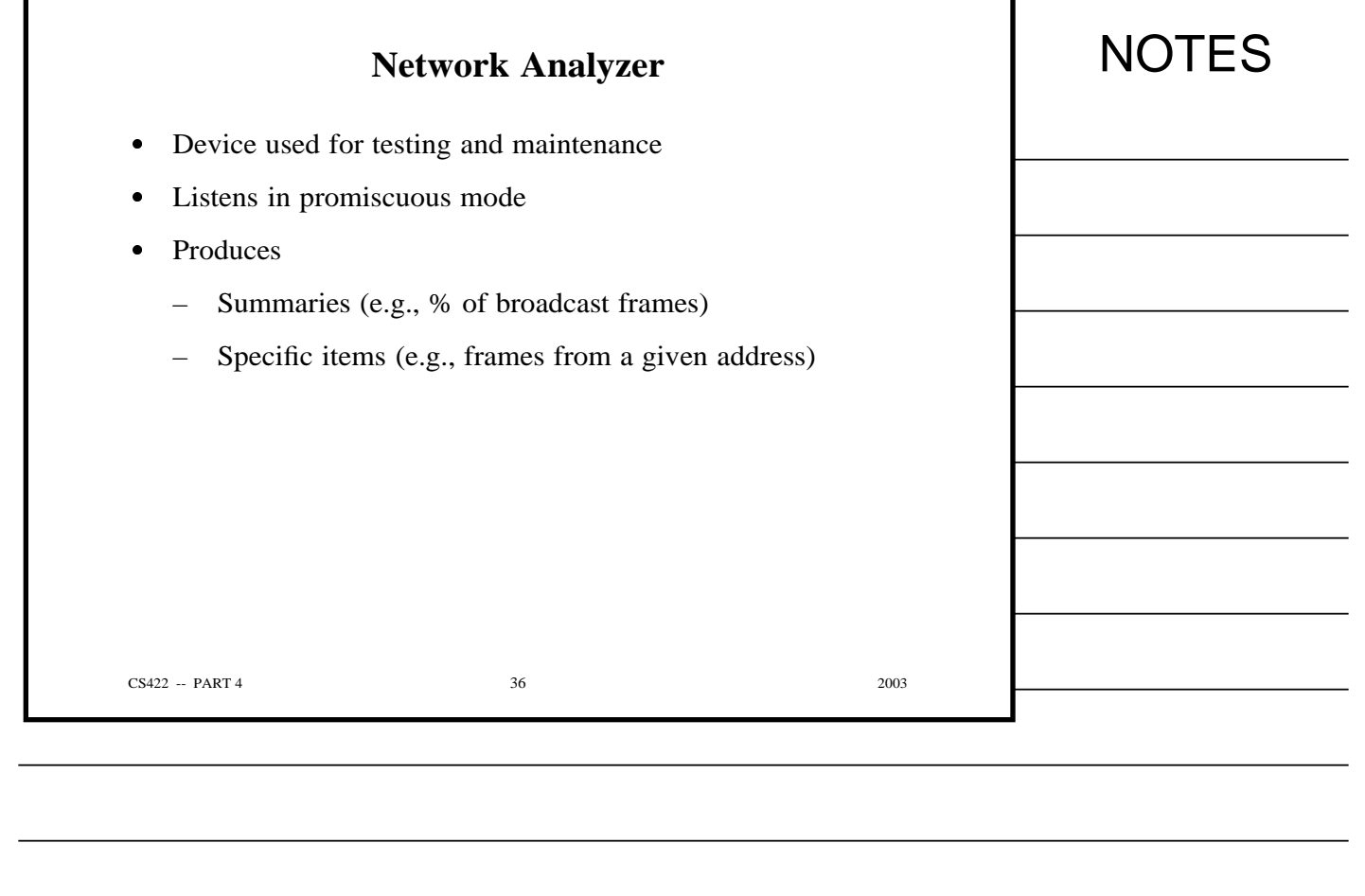

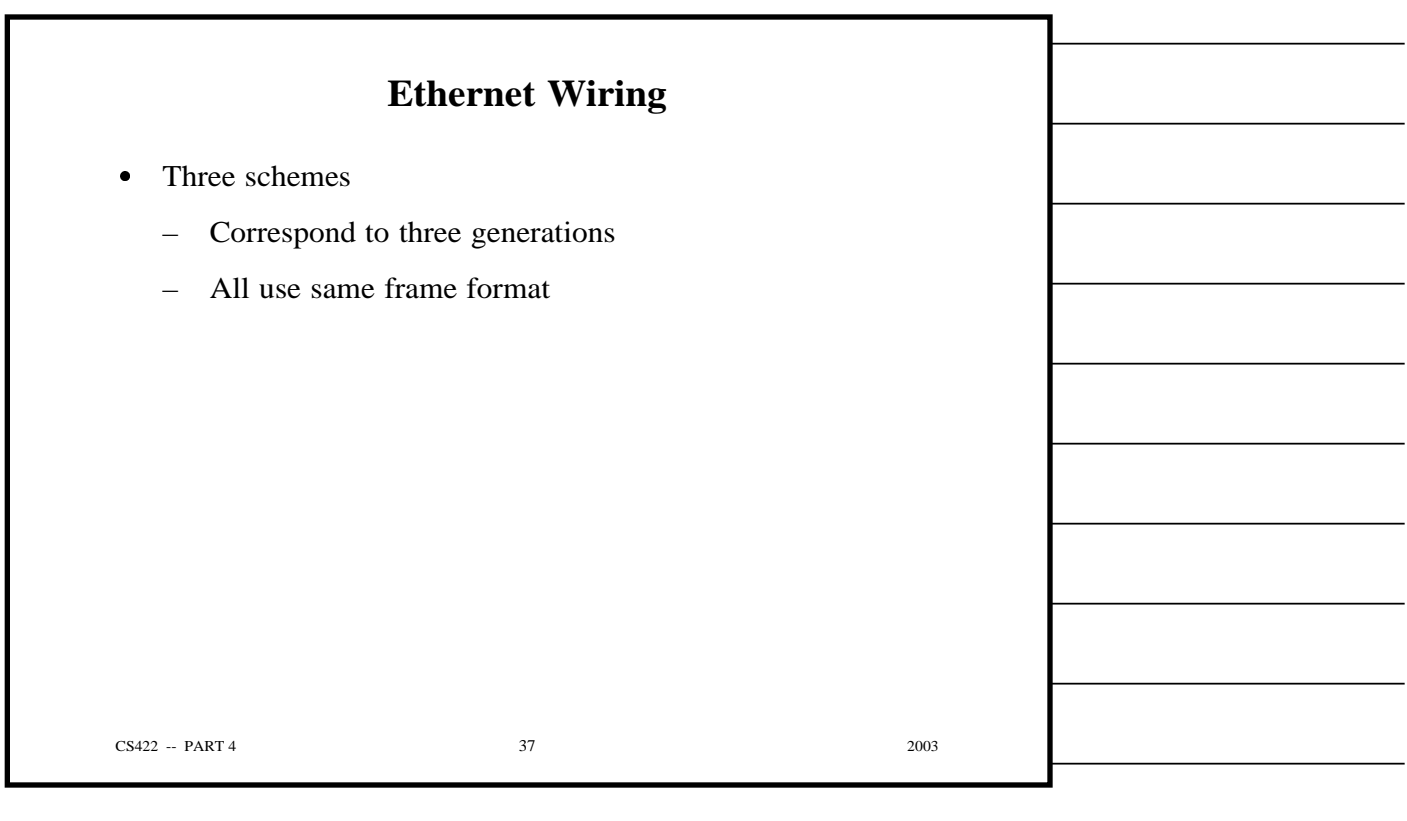

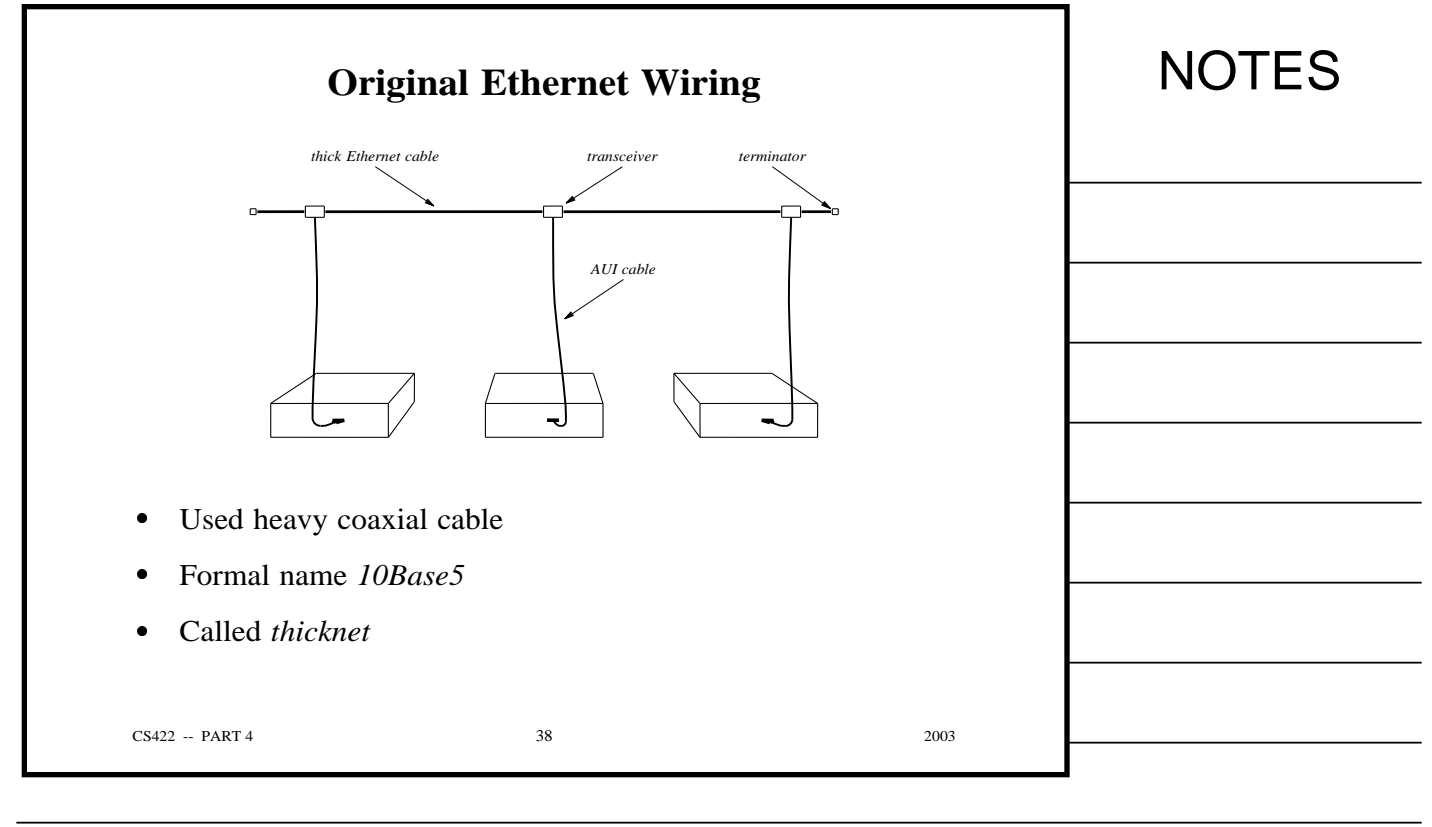

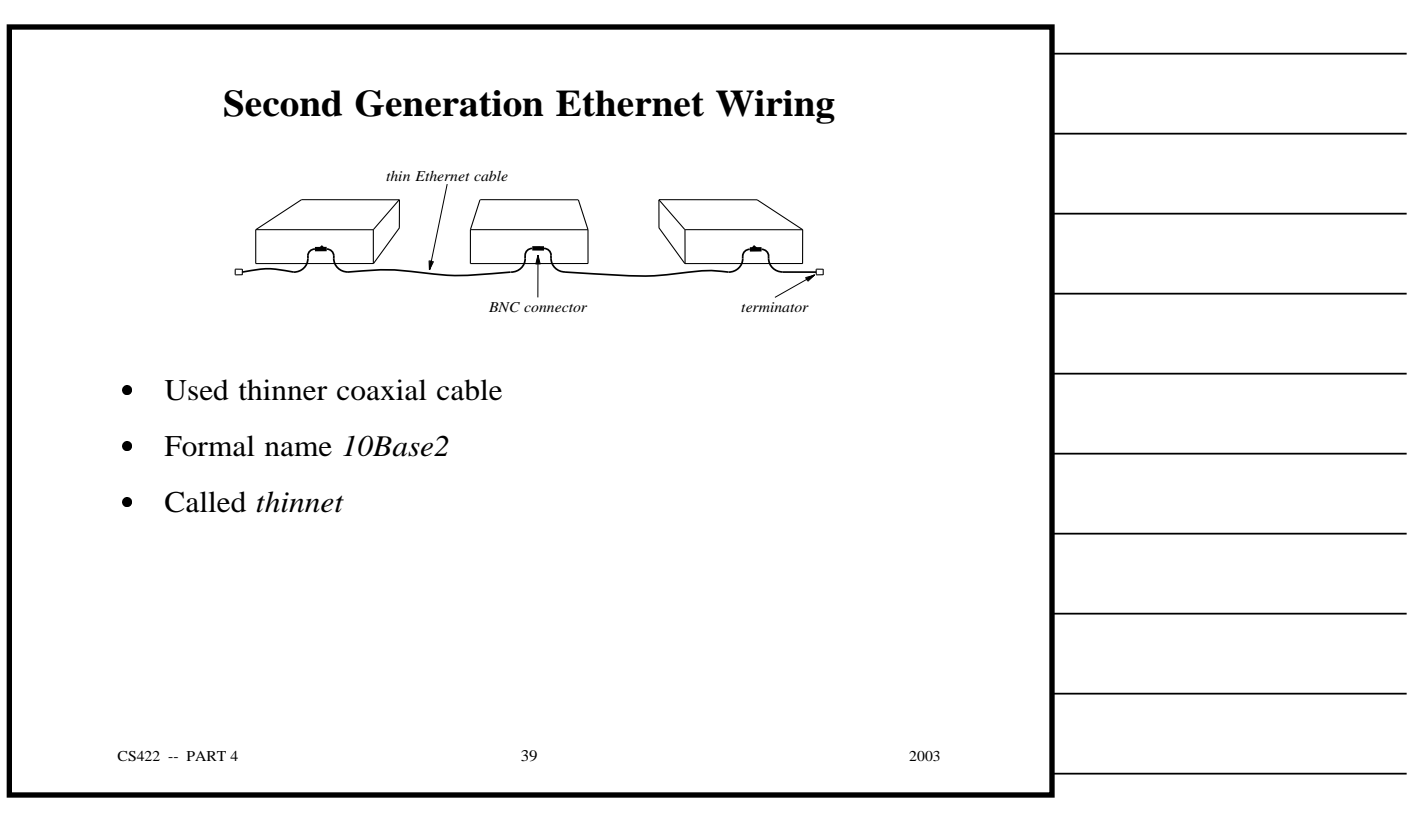

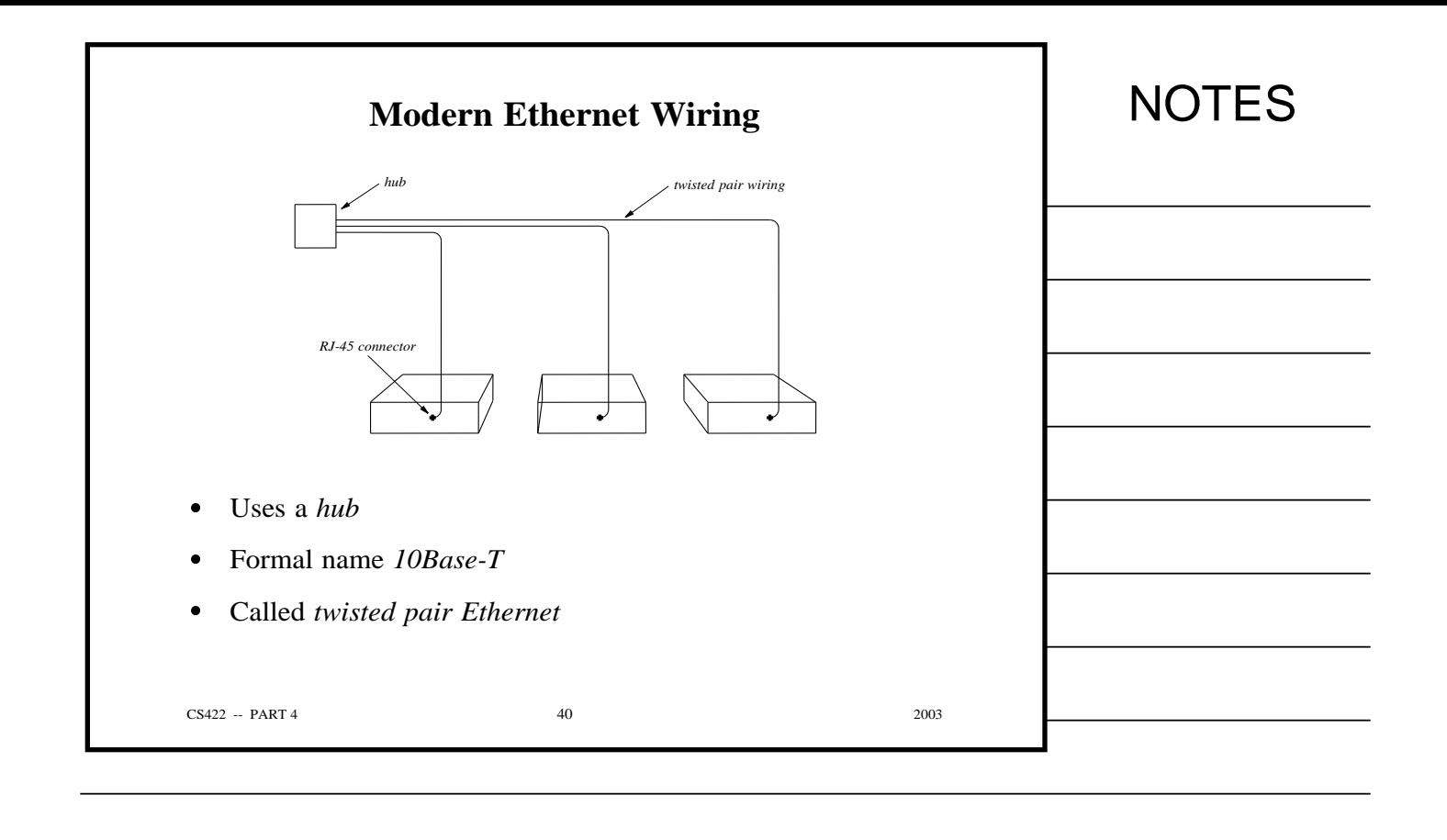

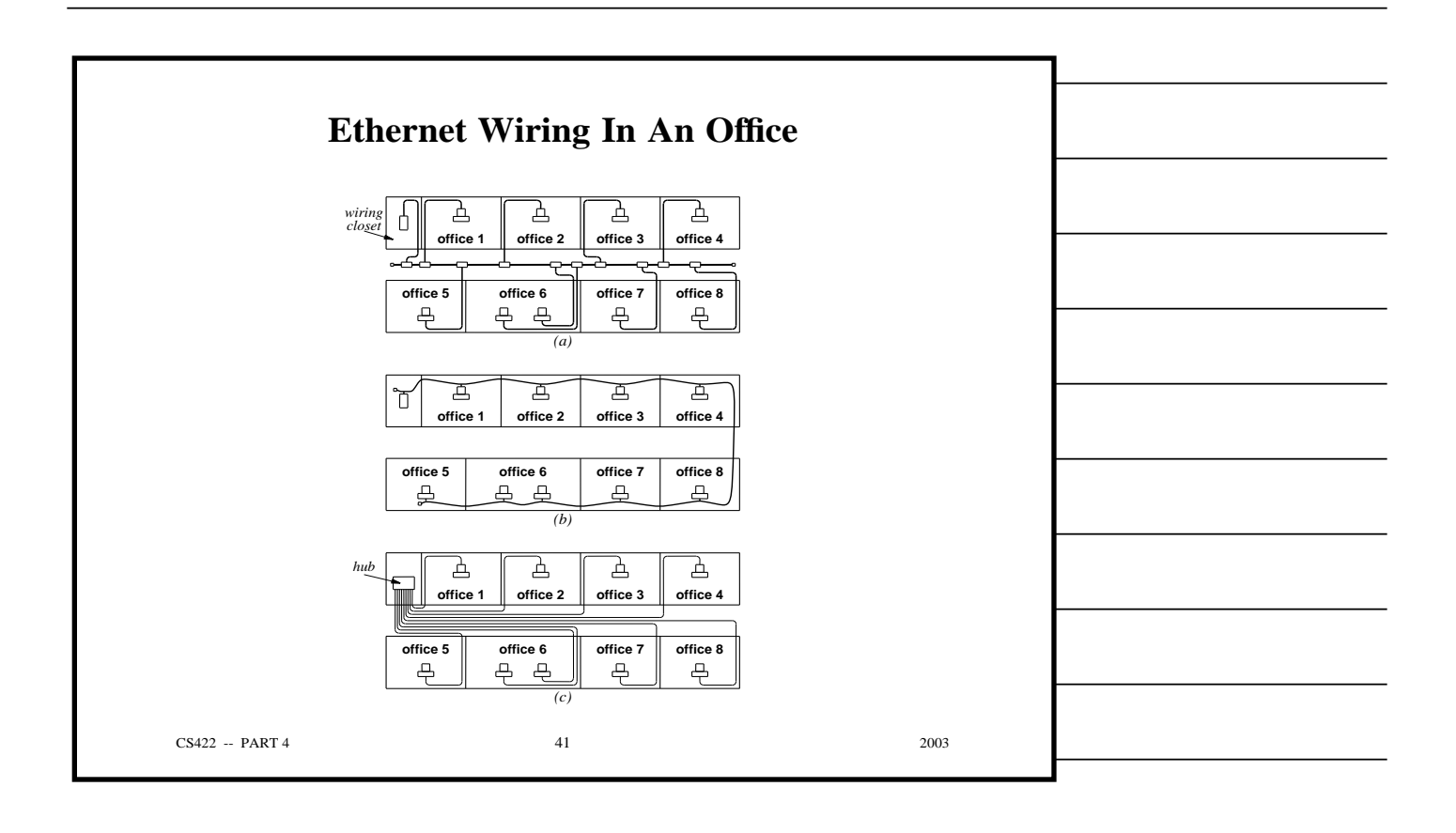

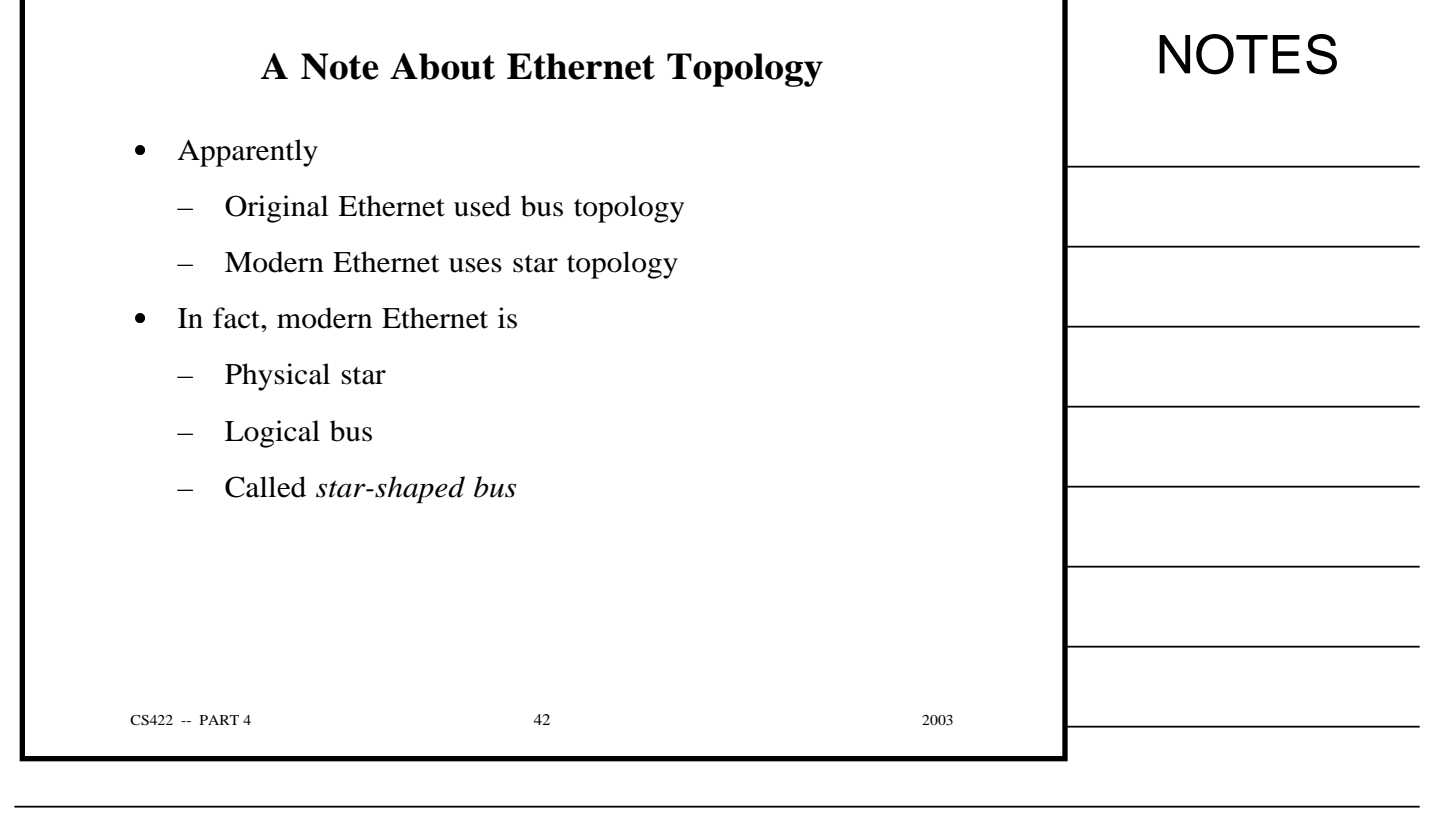

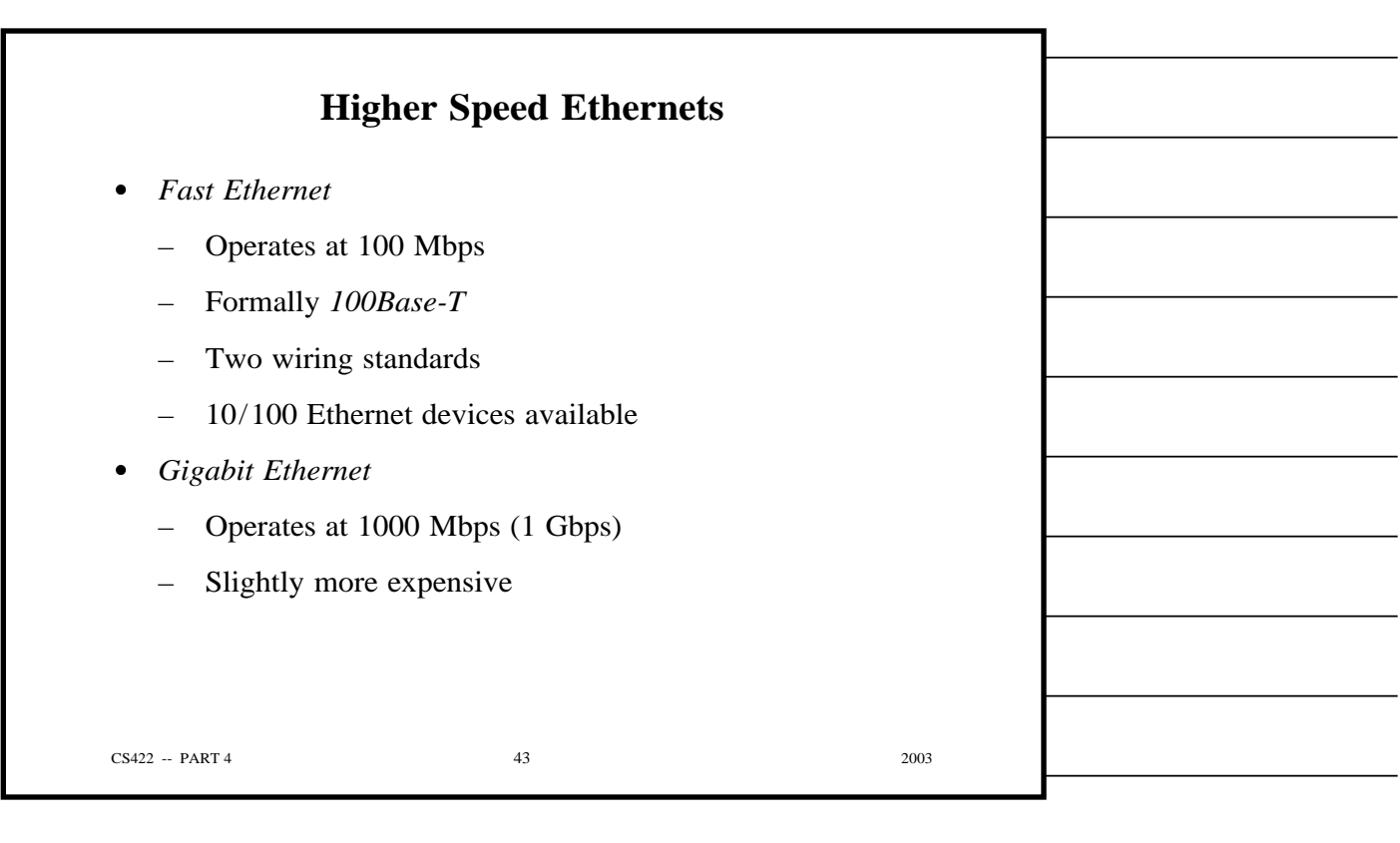

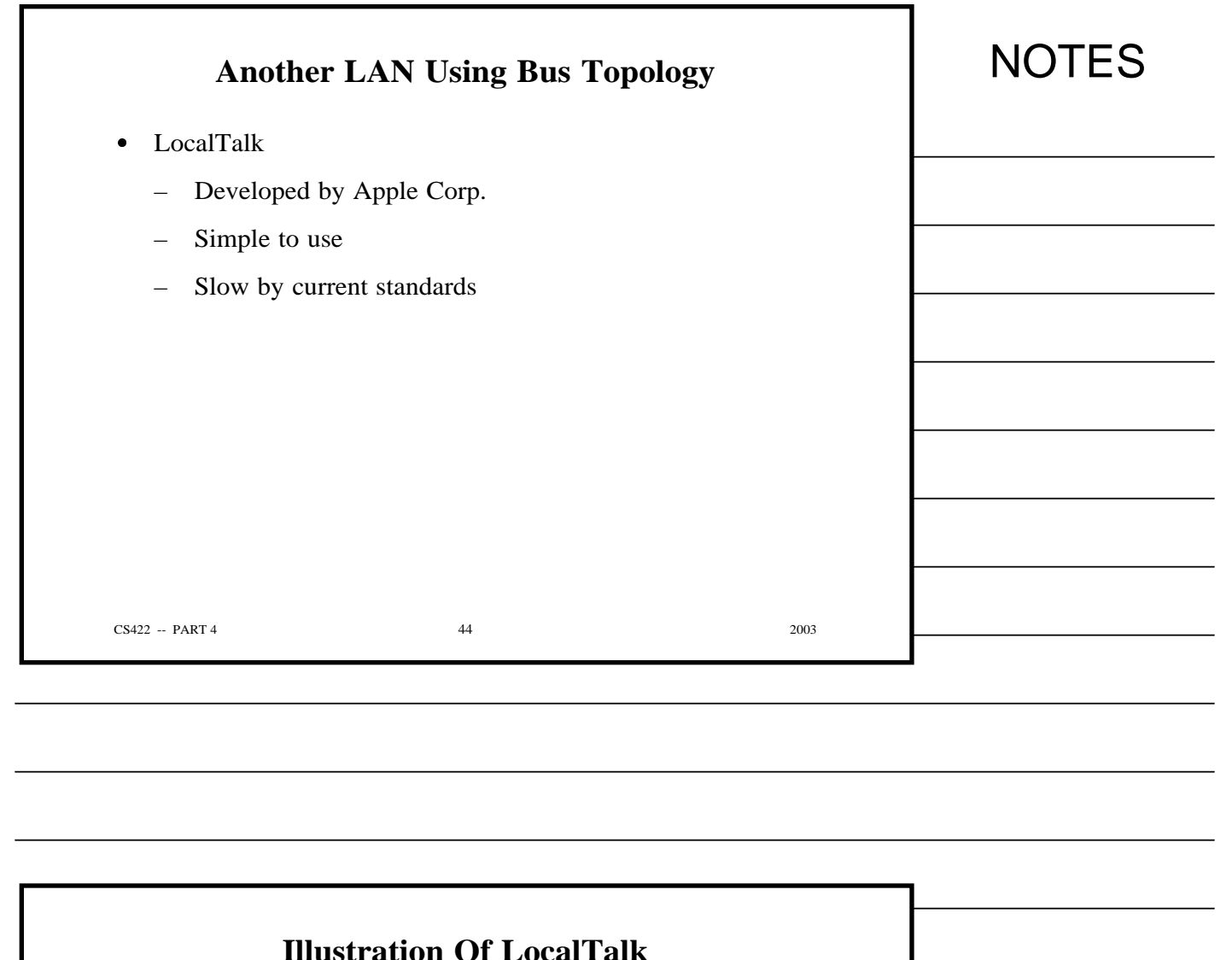

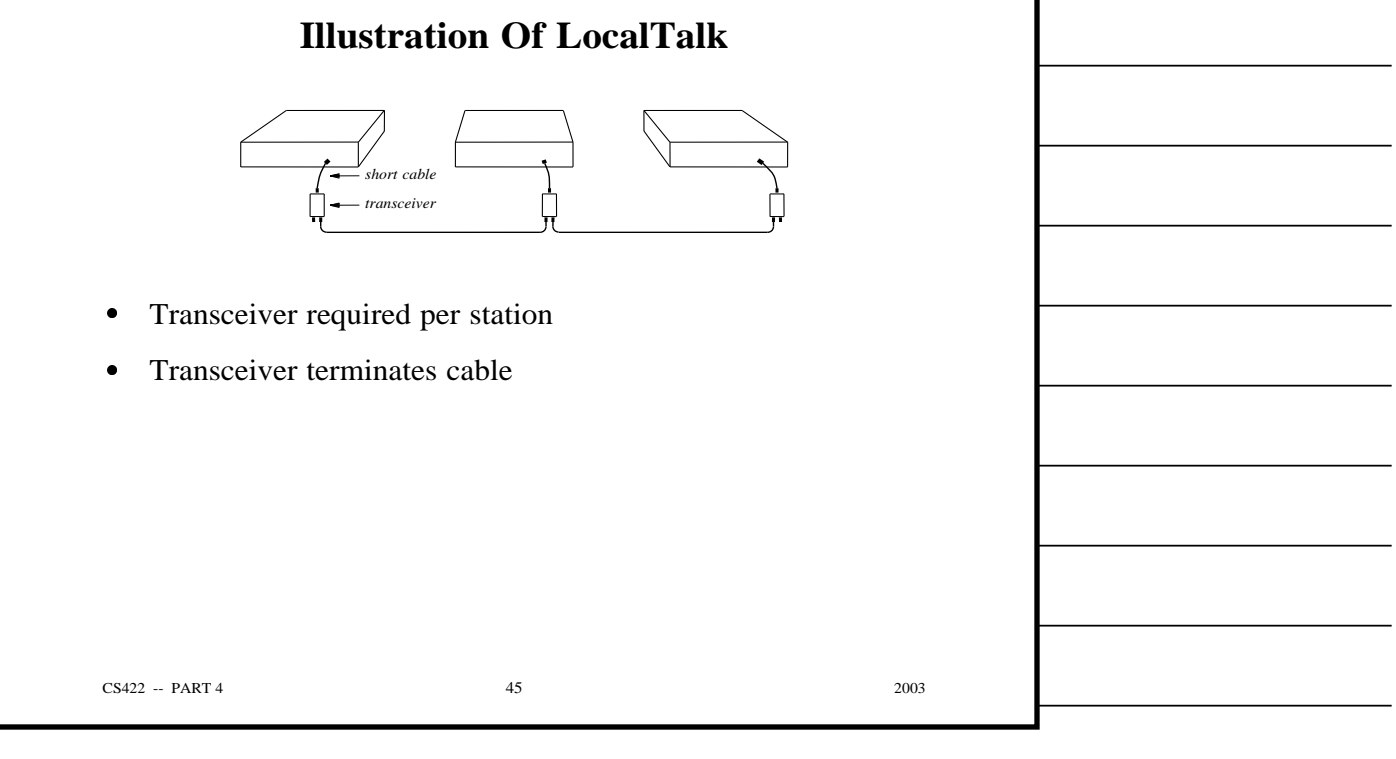

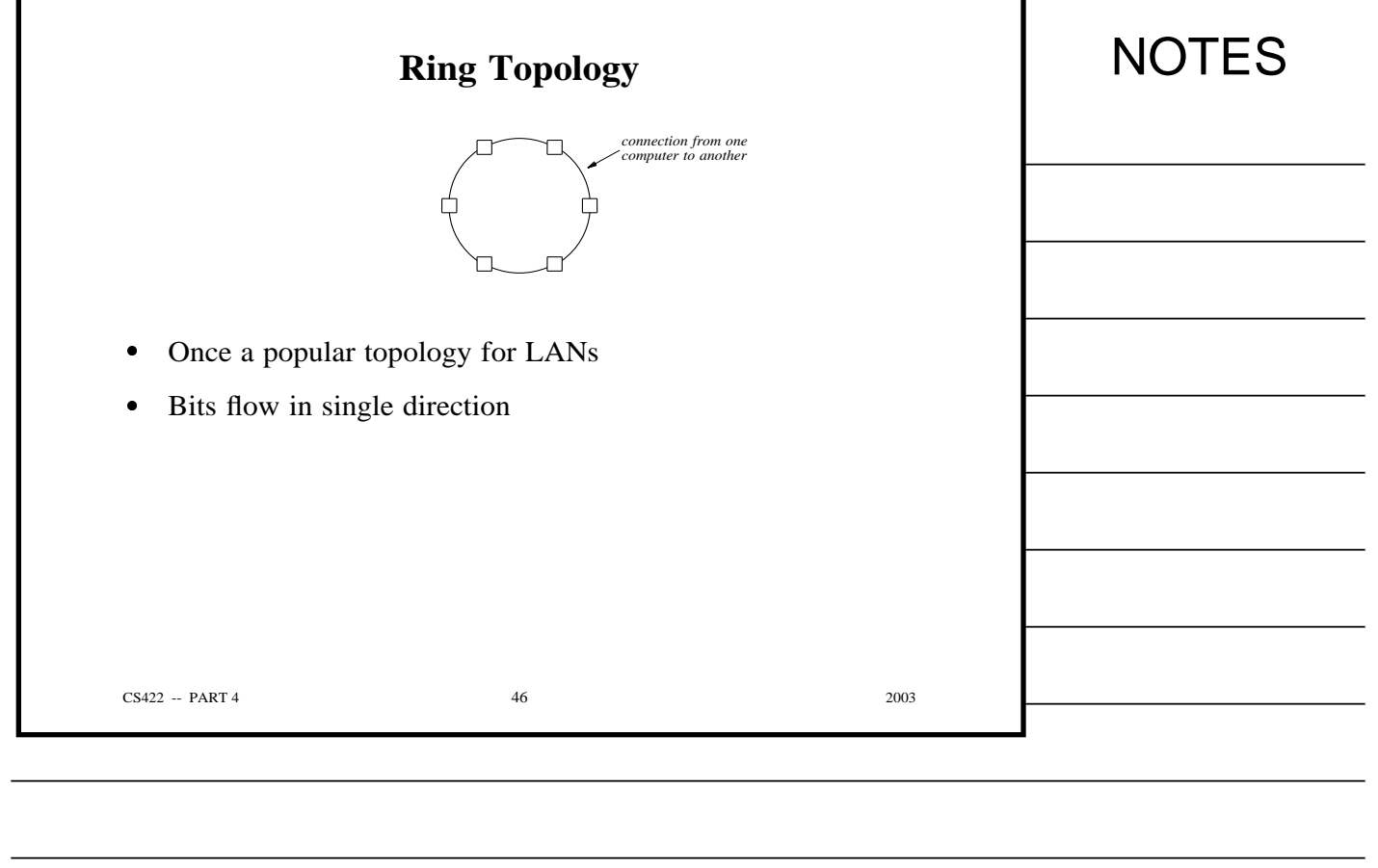

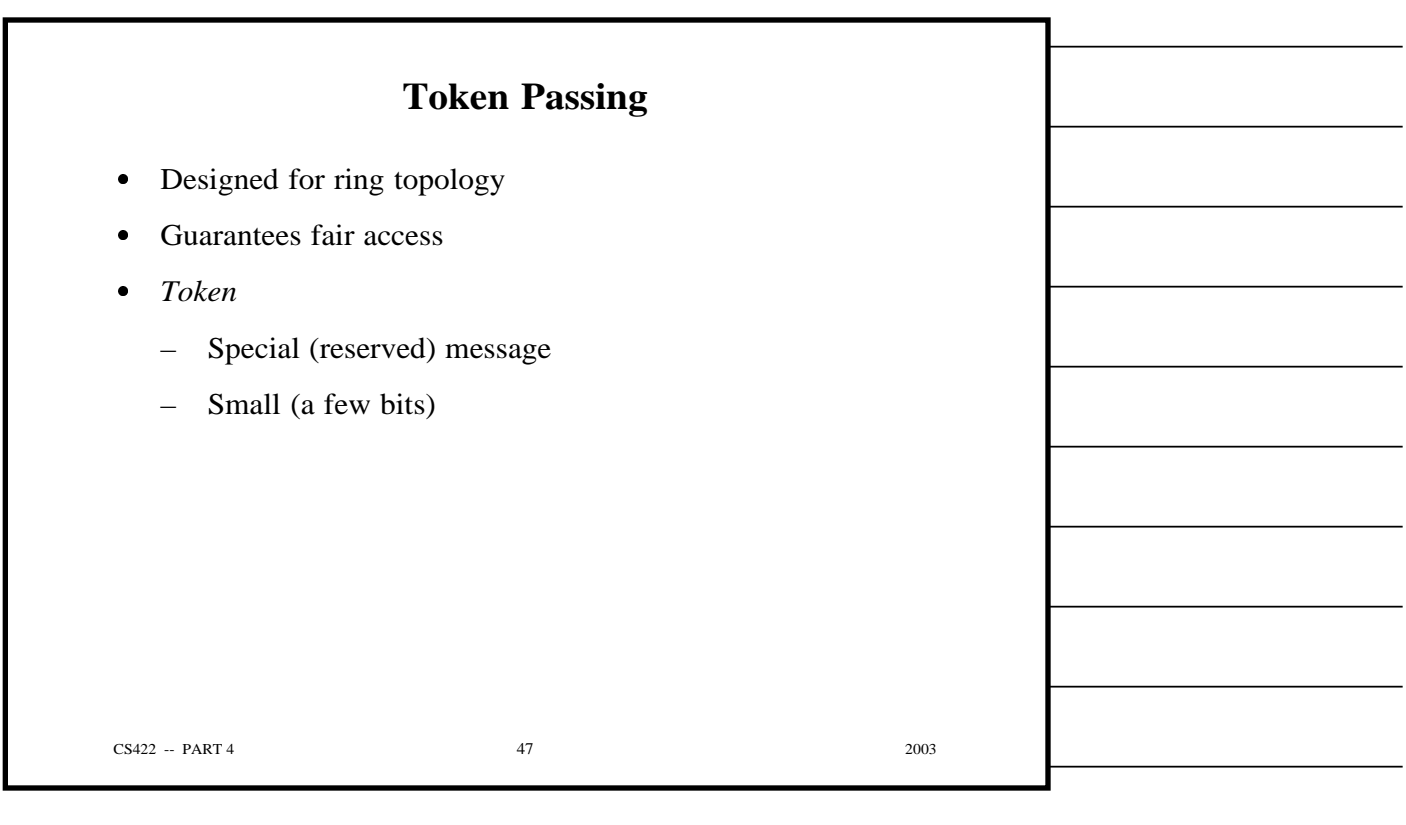

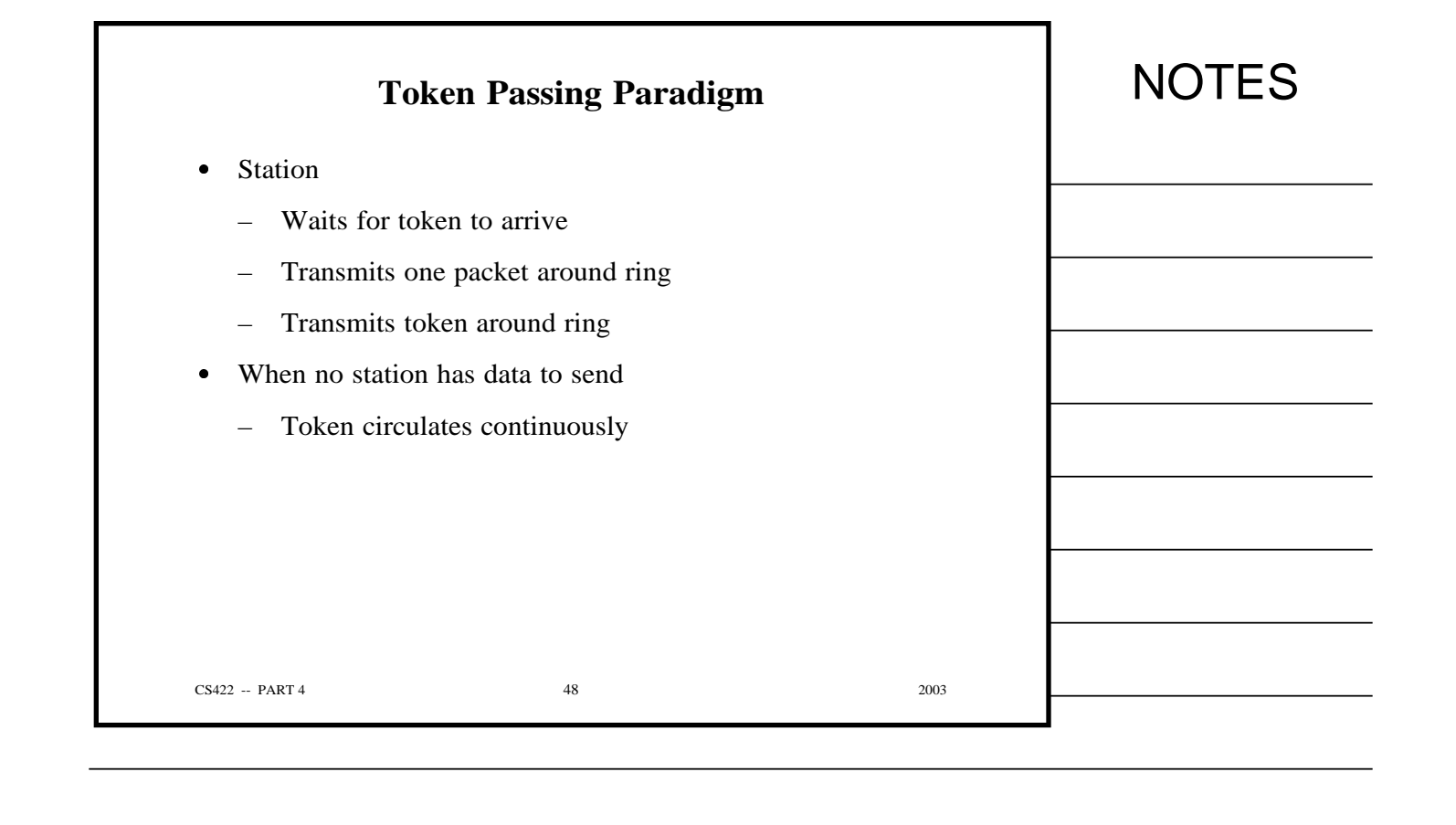

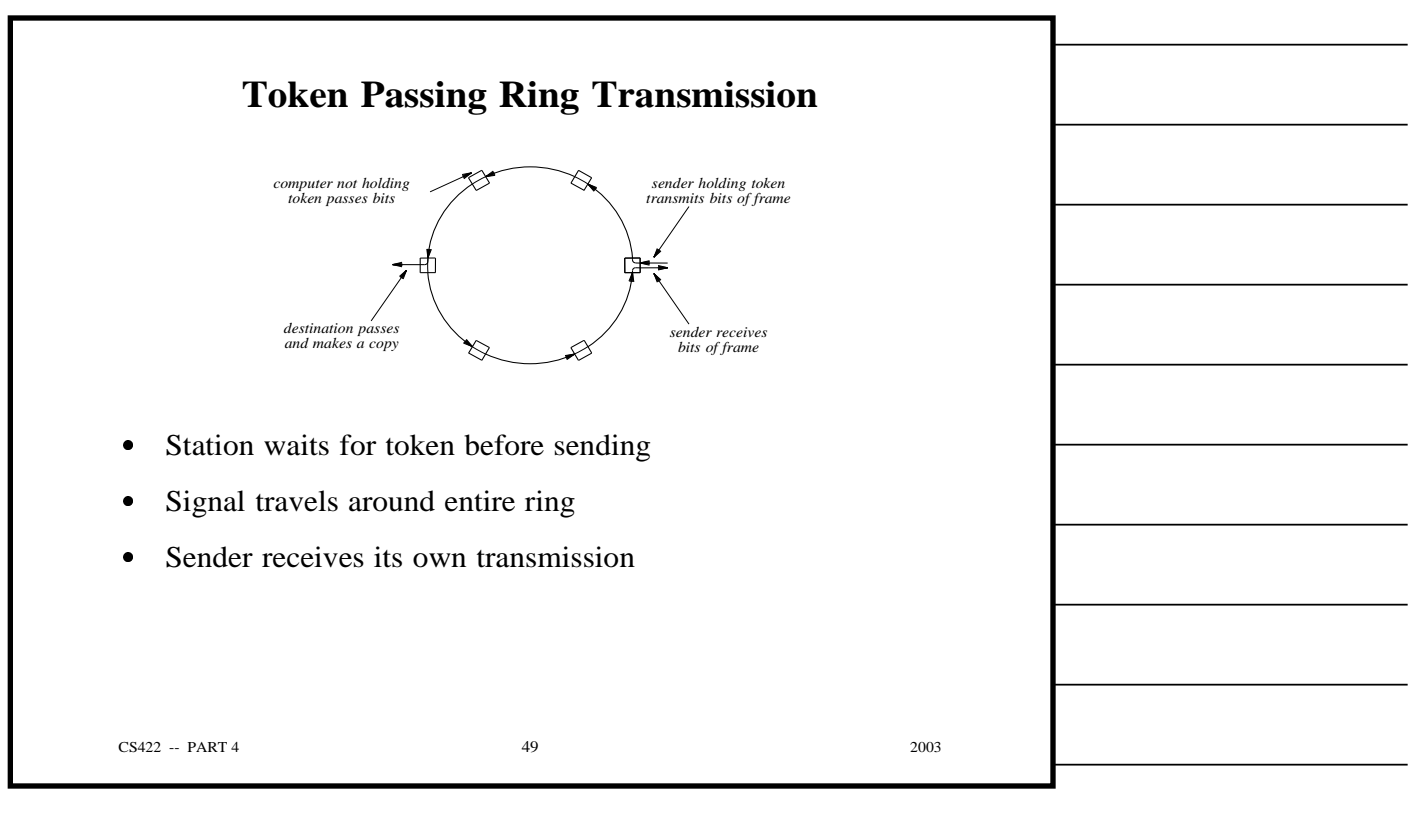

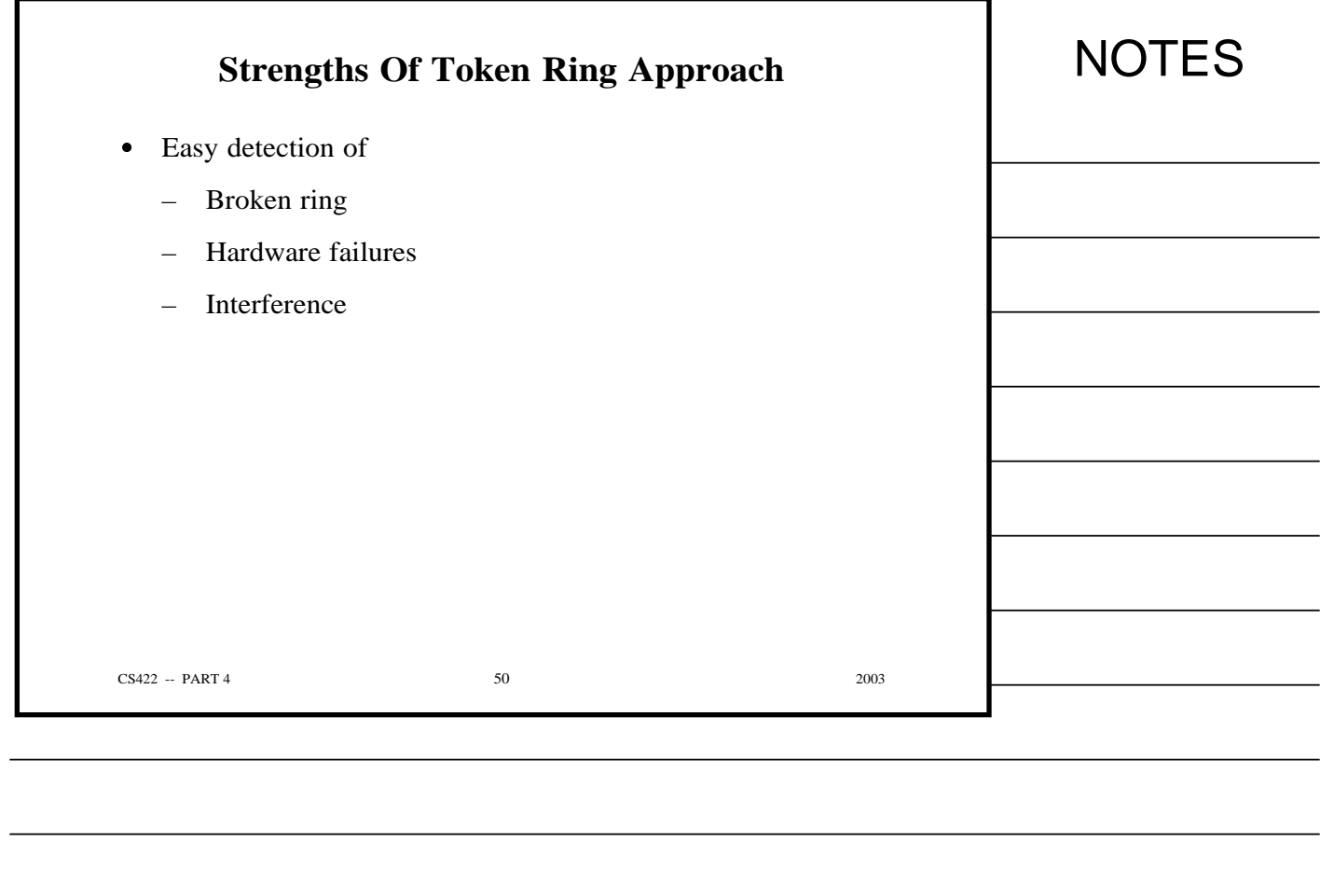

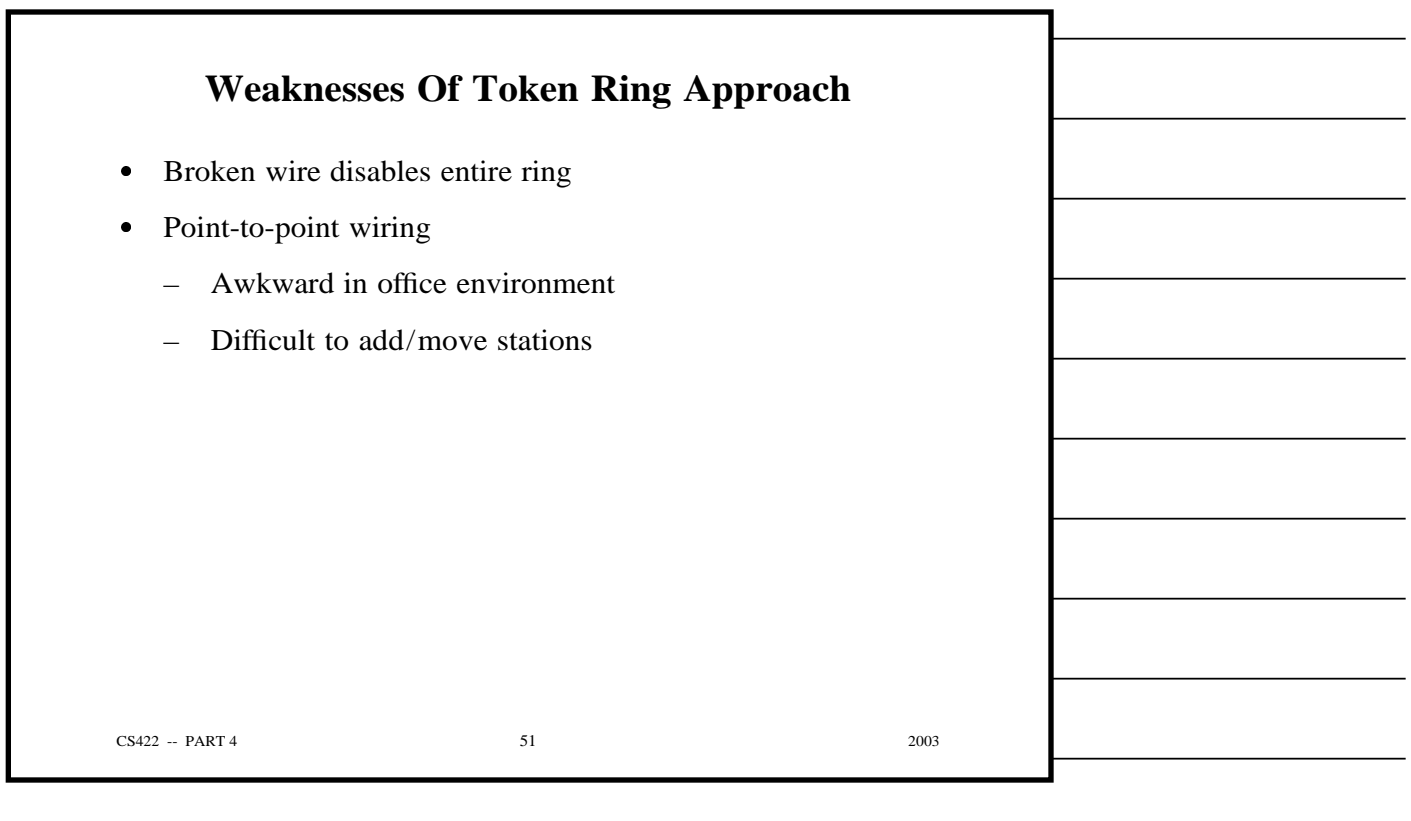

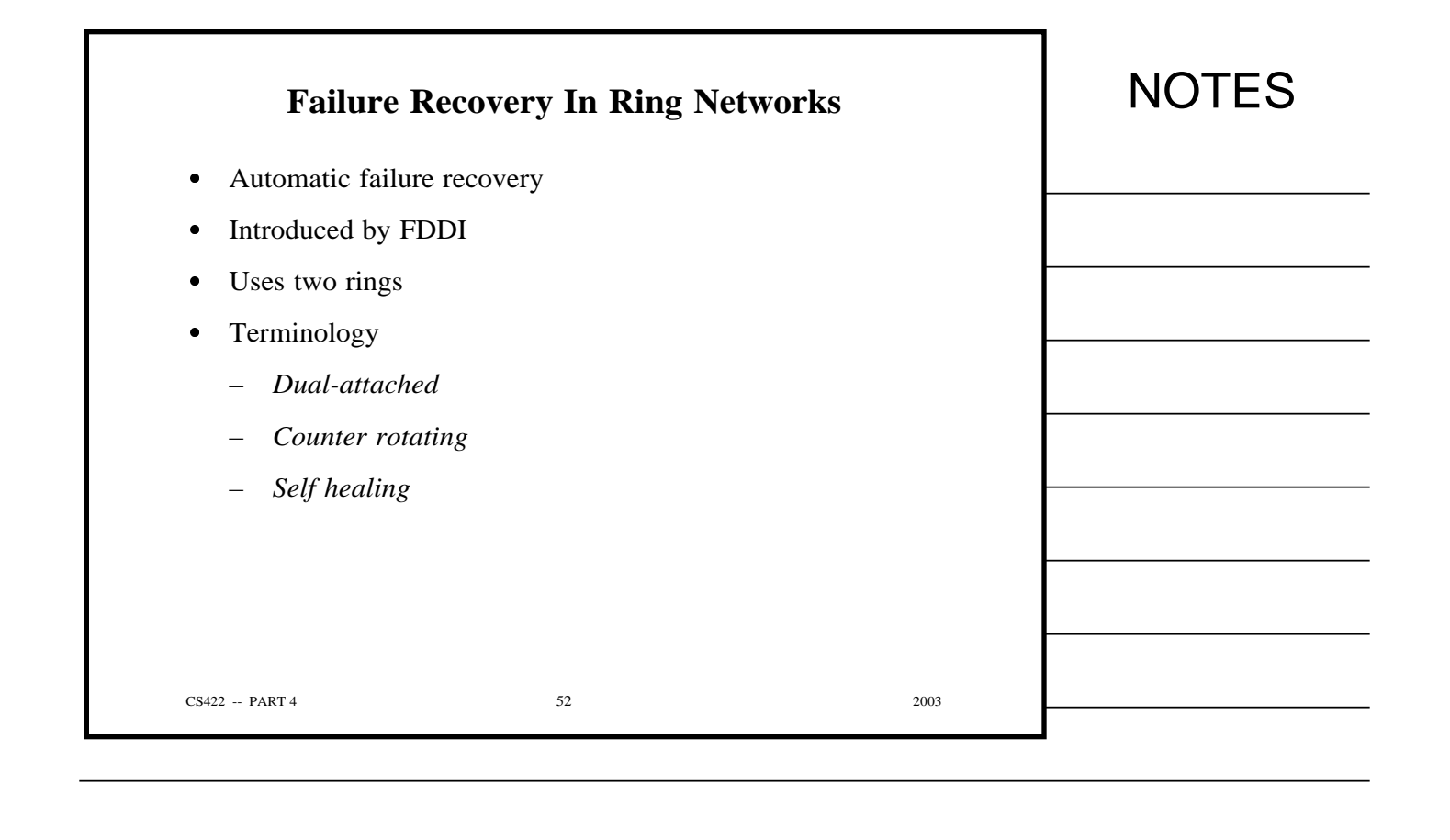

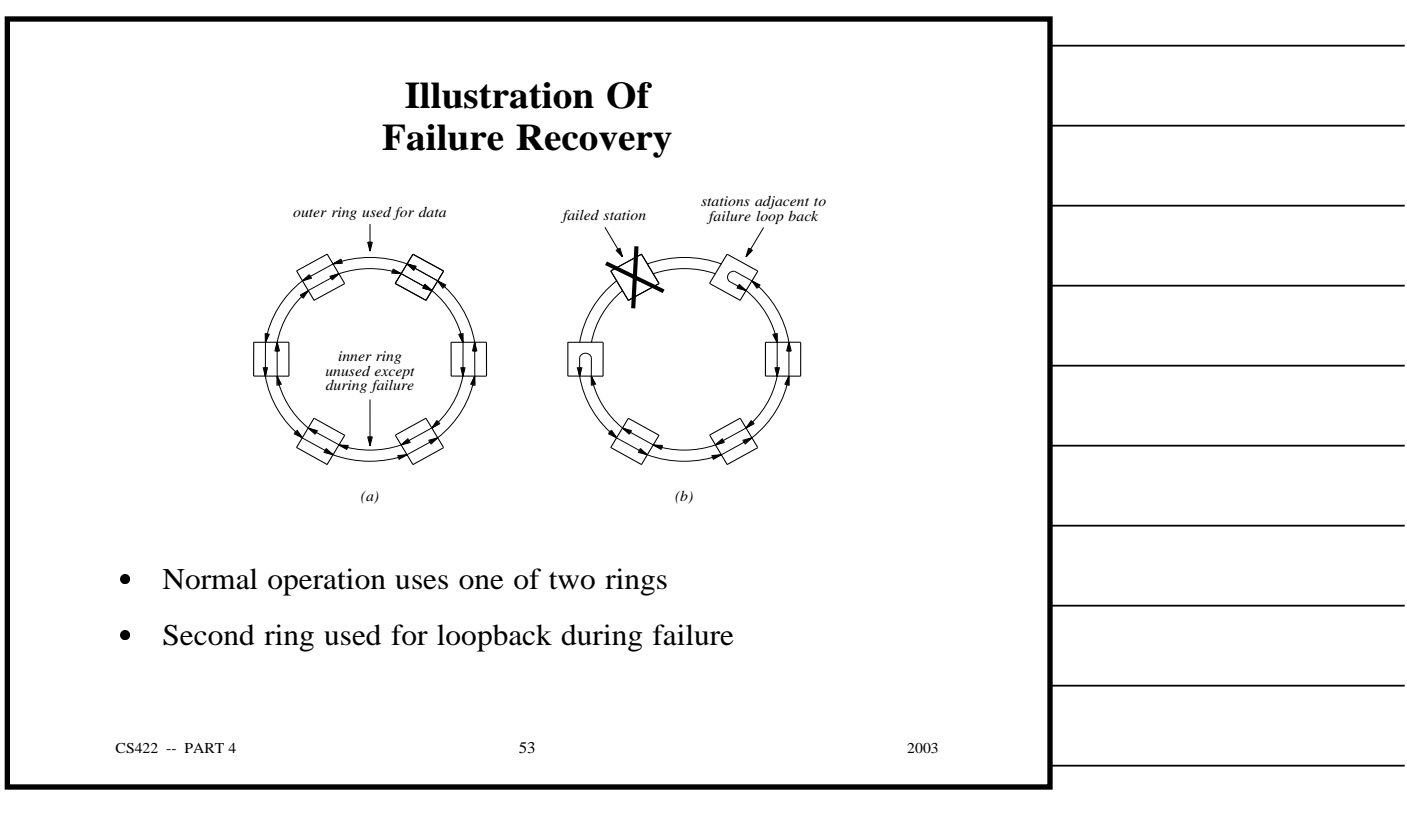

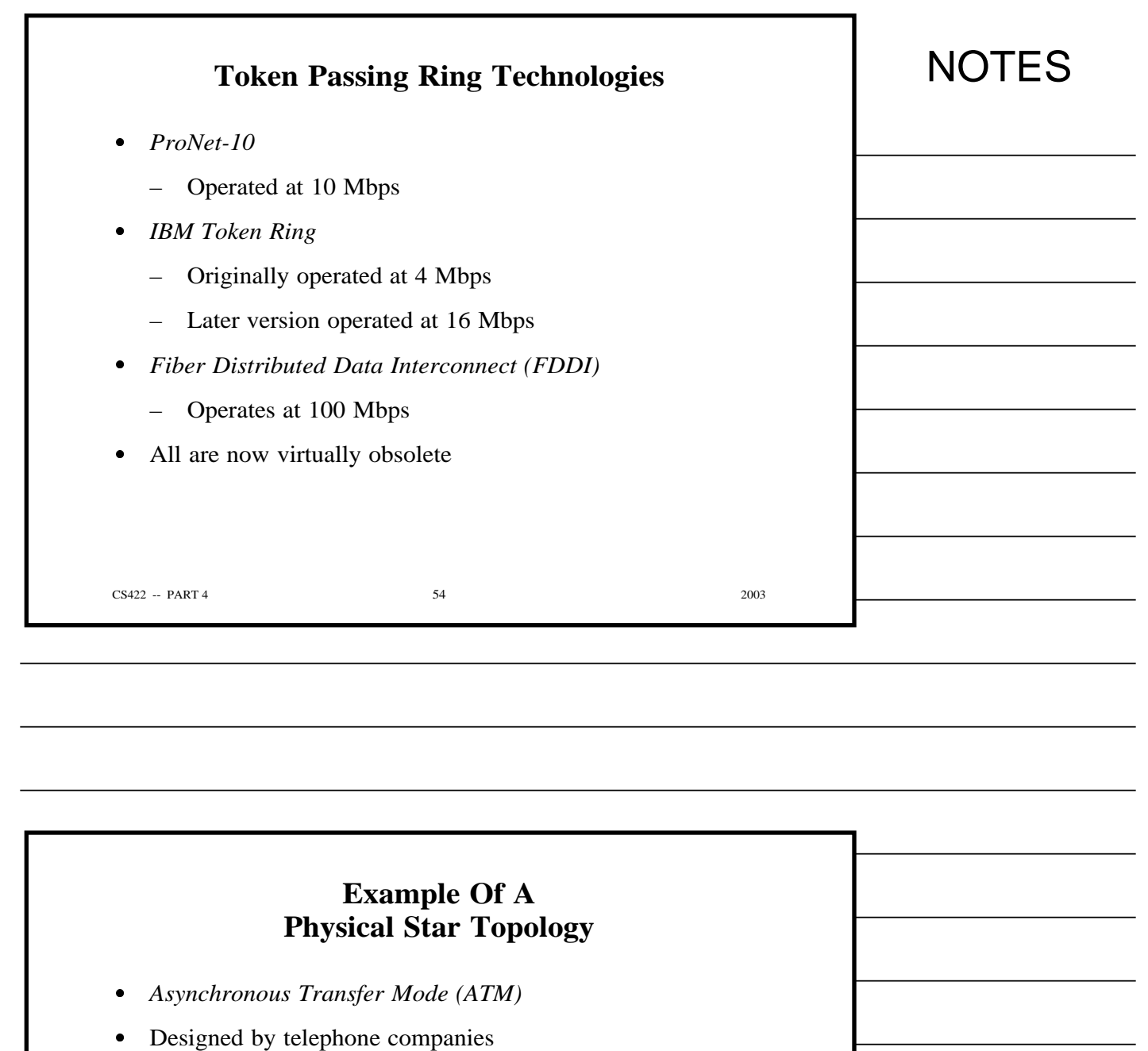

- Intended to accommodate
	- Voice
	- Video
	- Data

 $CS422 - PART 4$  55 2003

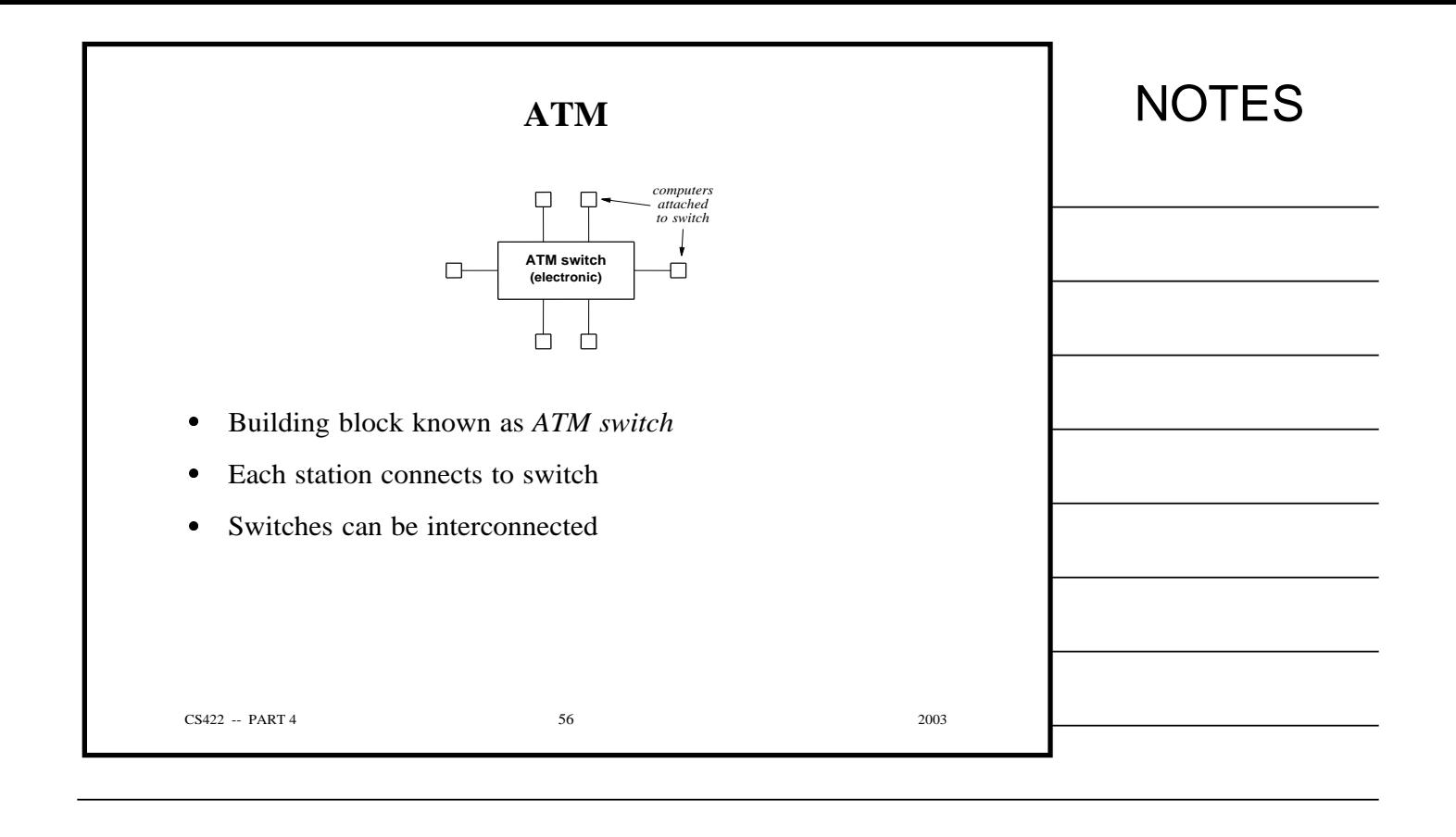

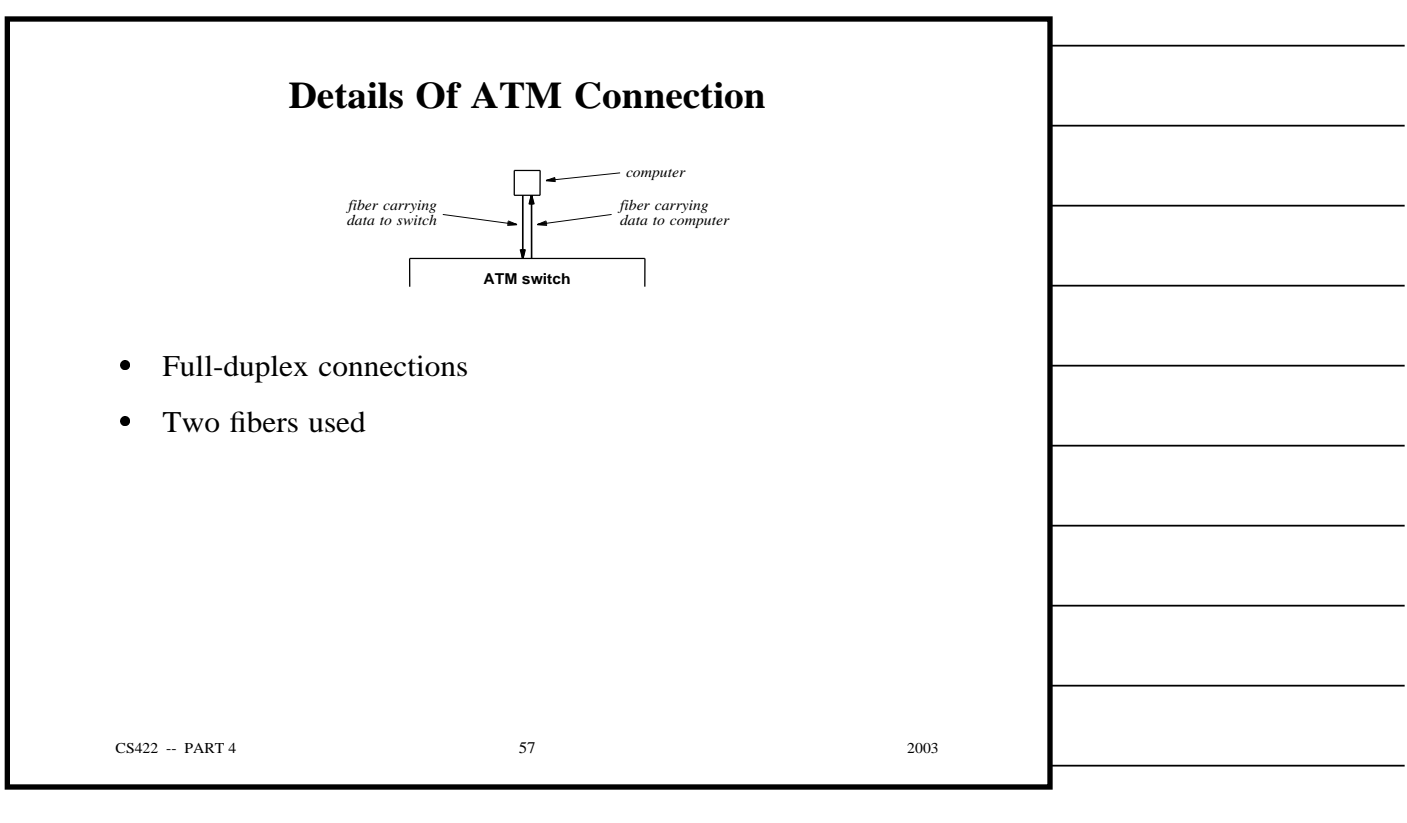

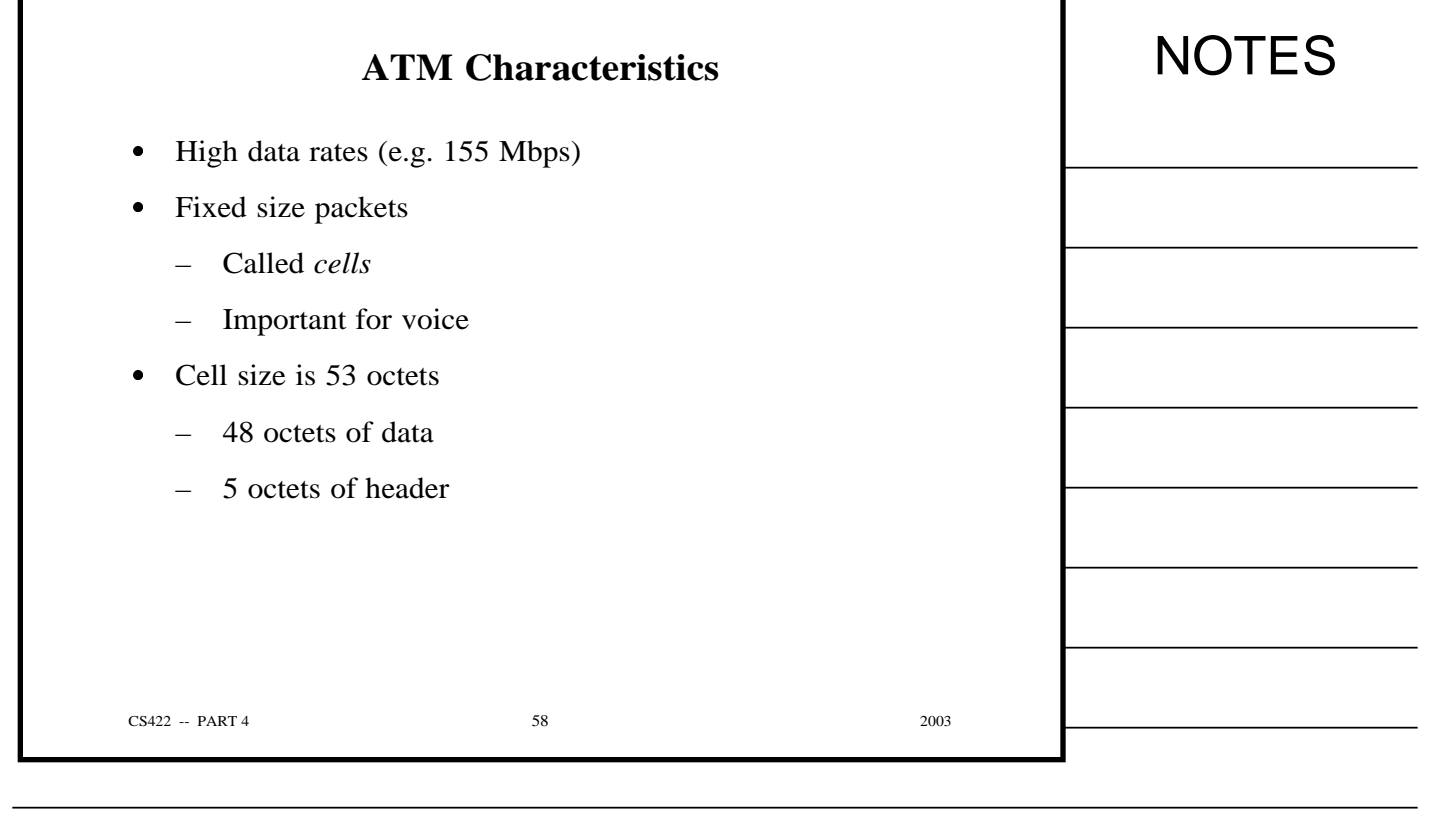

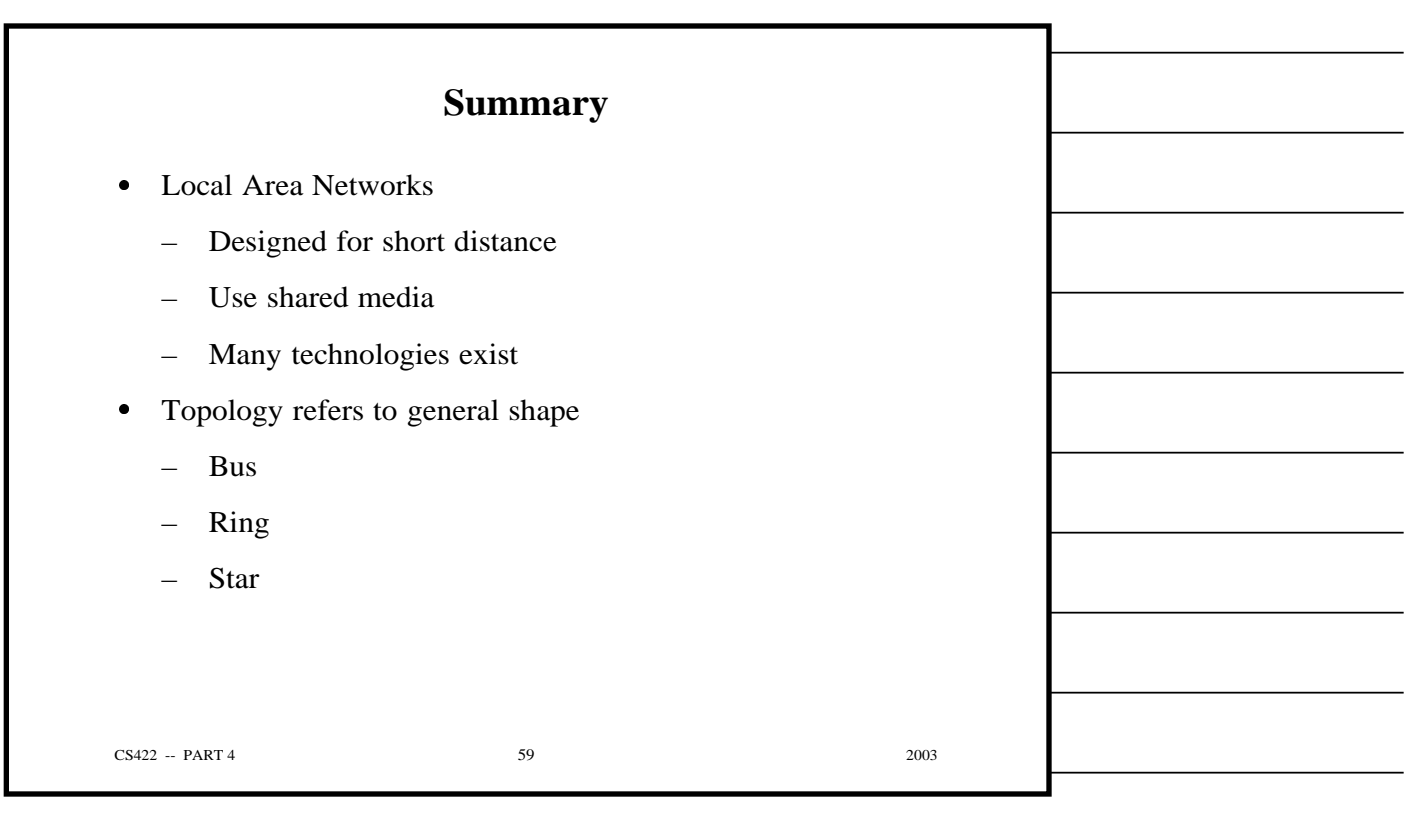

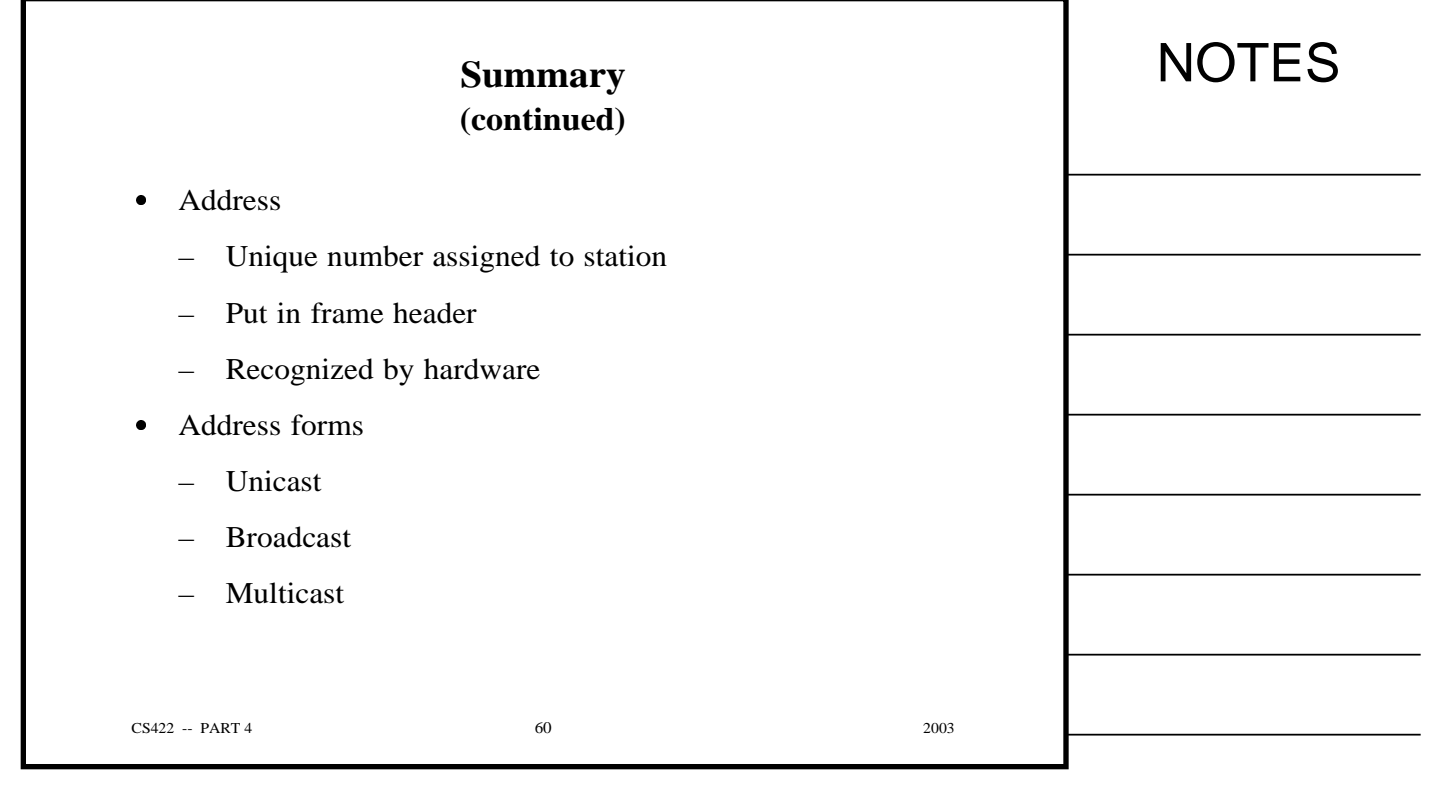

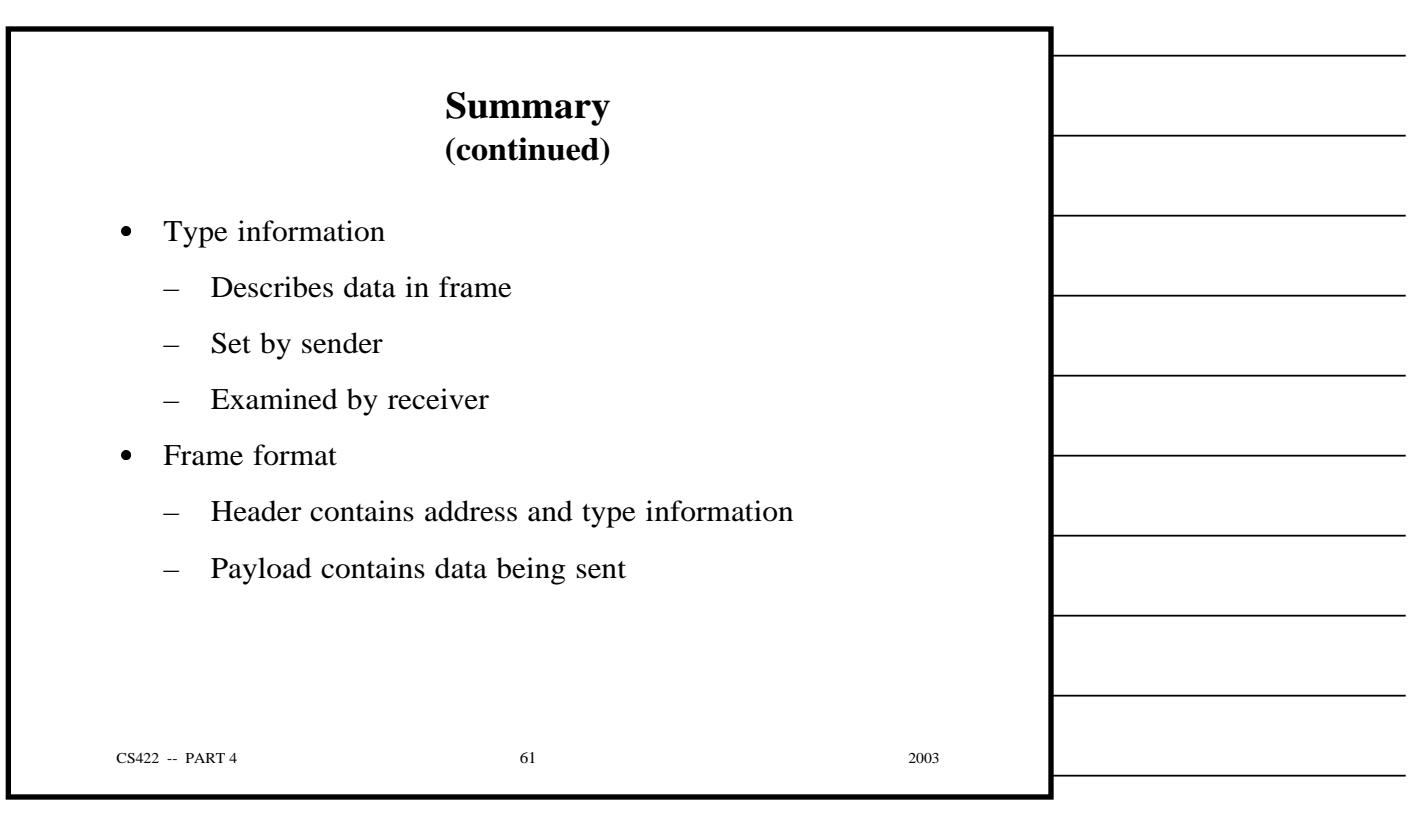

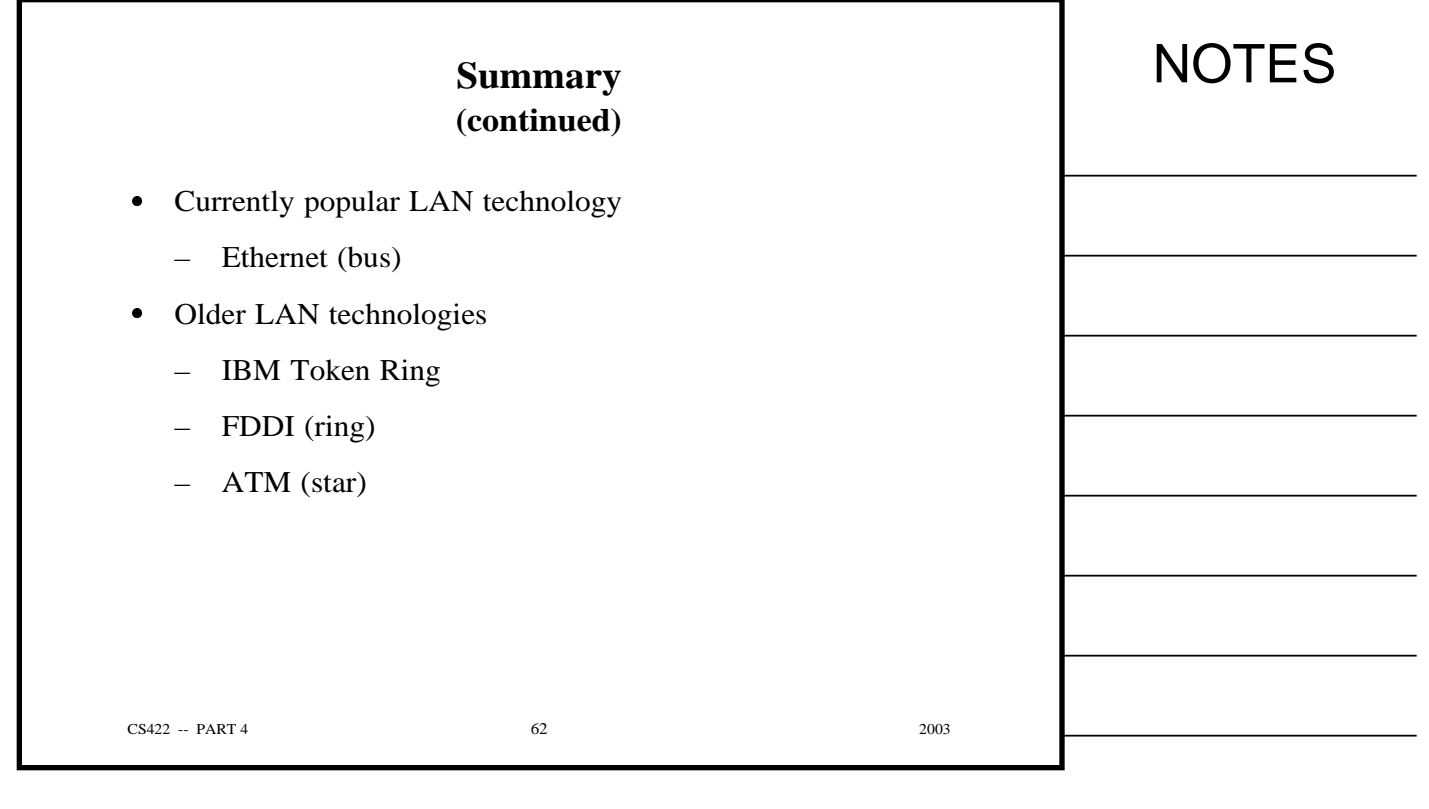

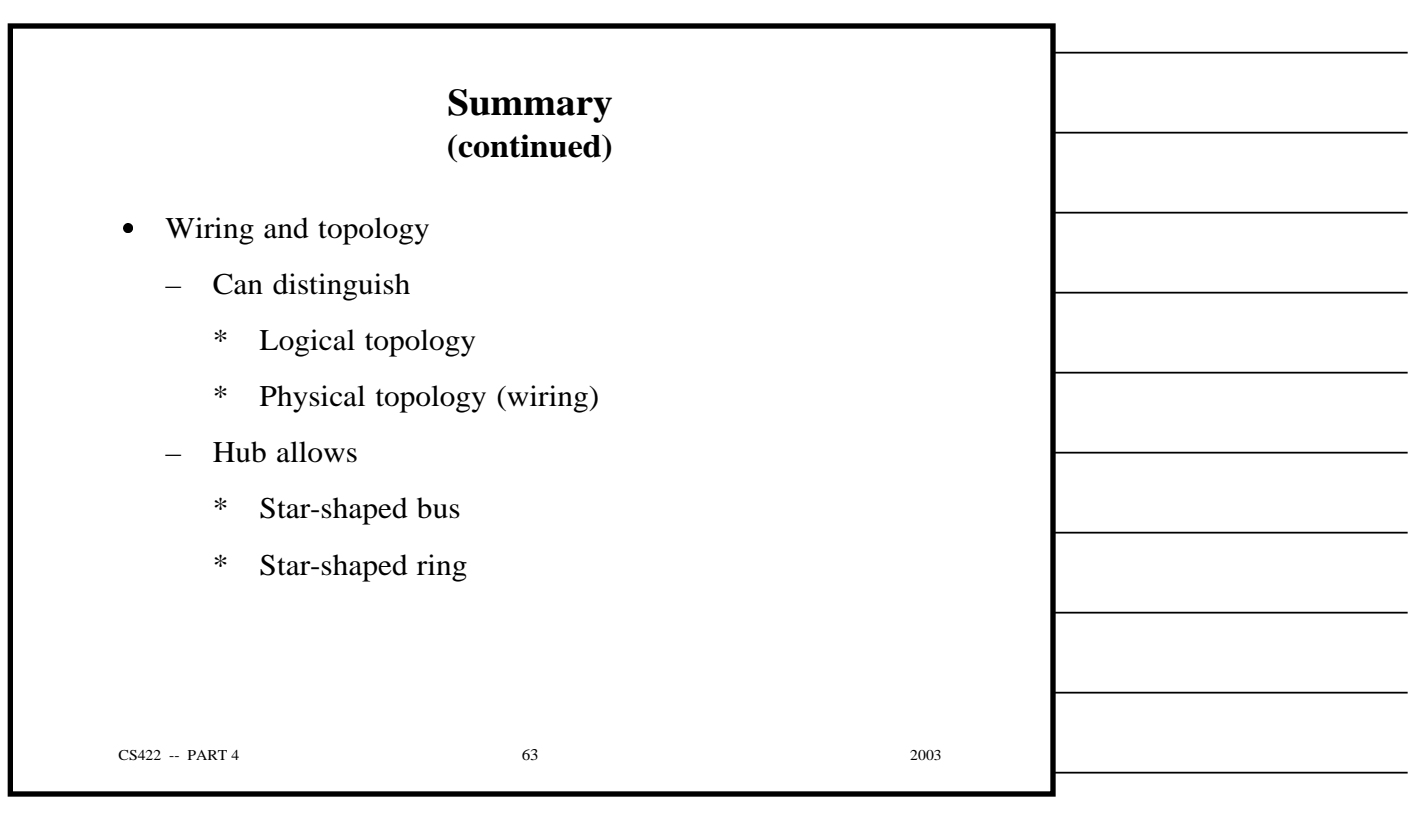

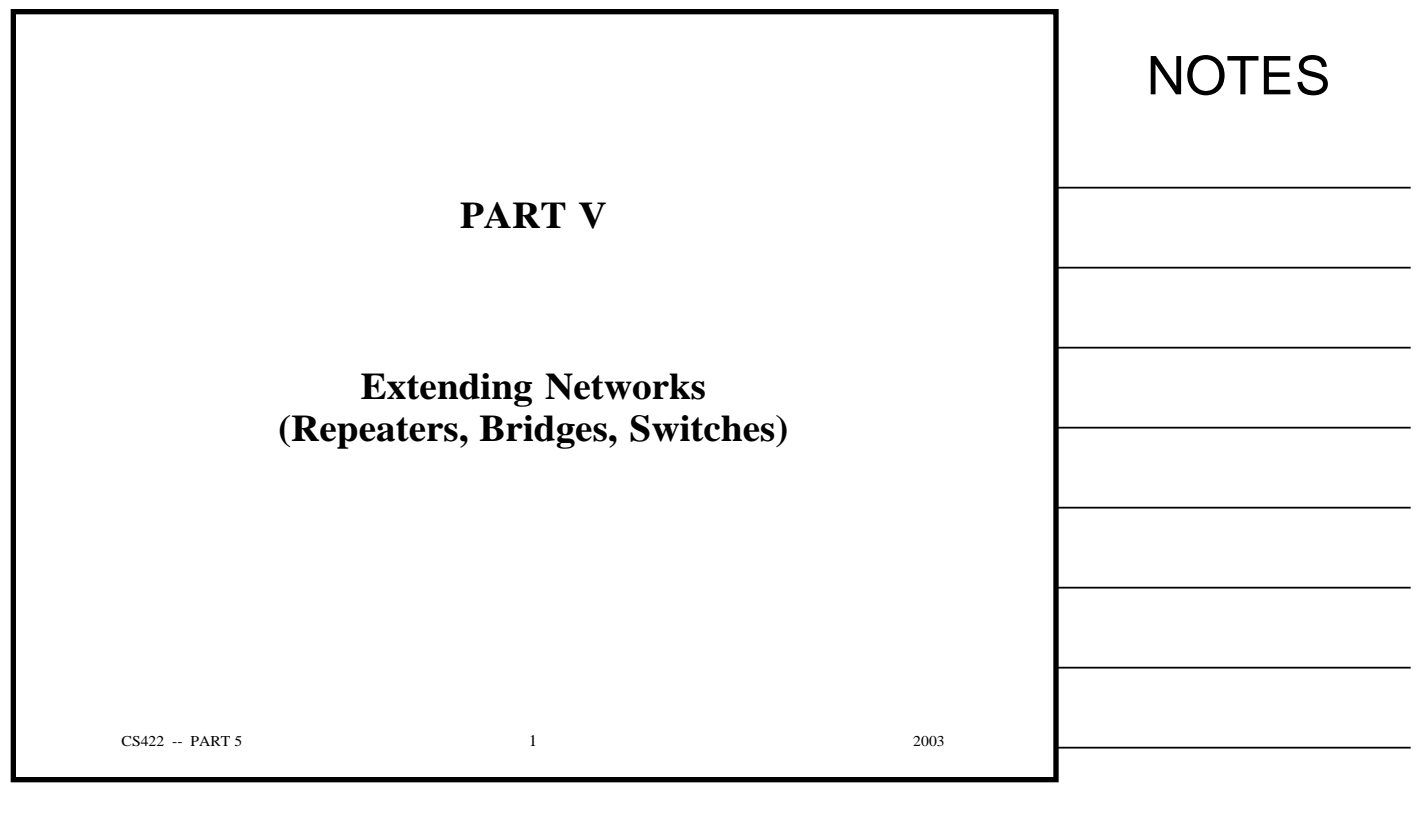

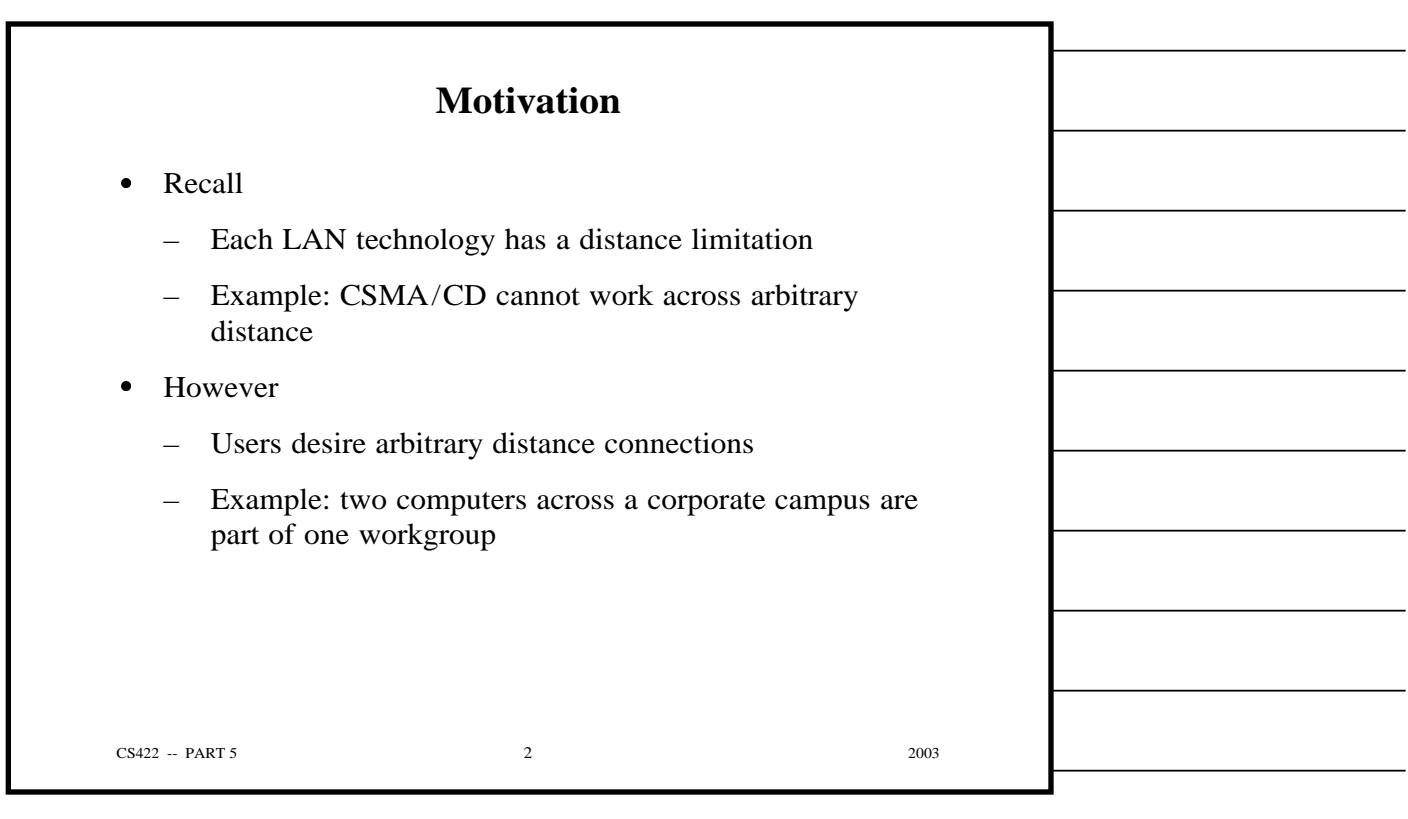

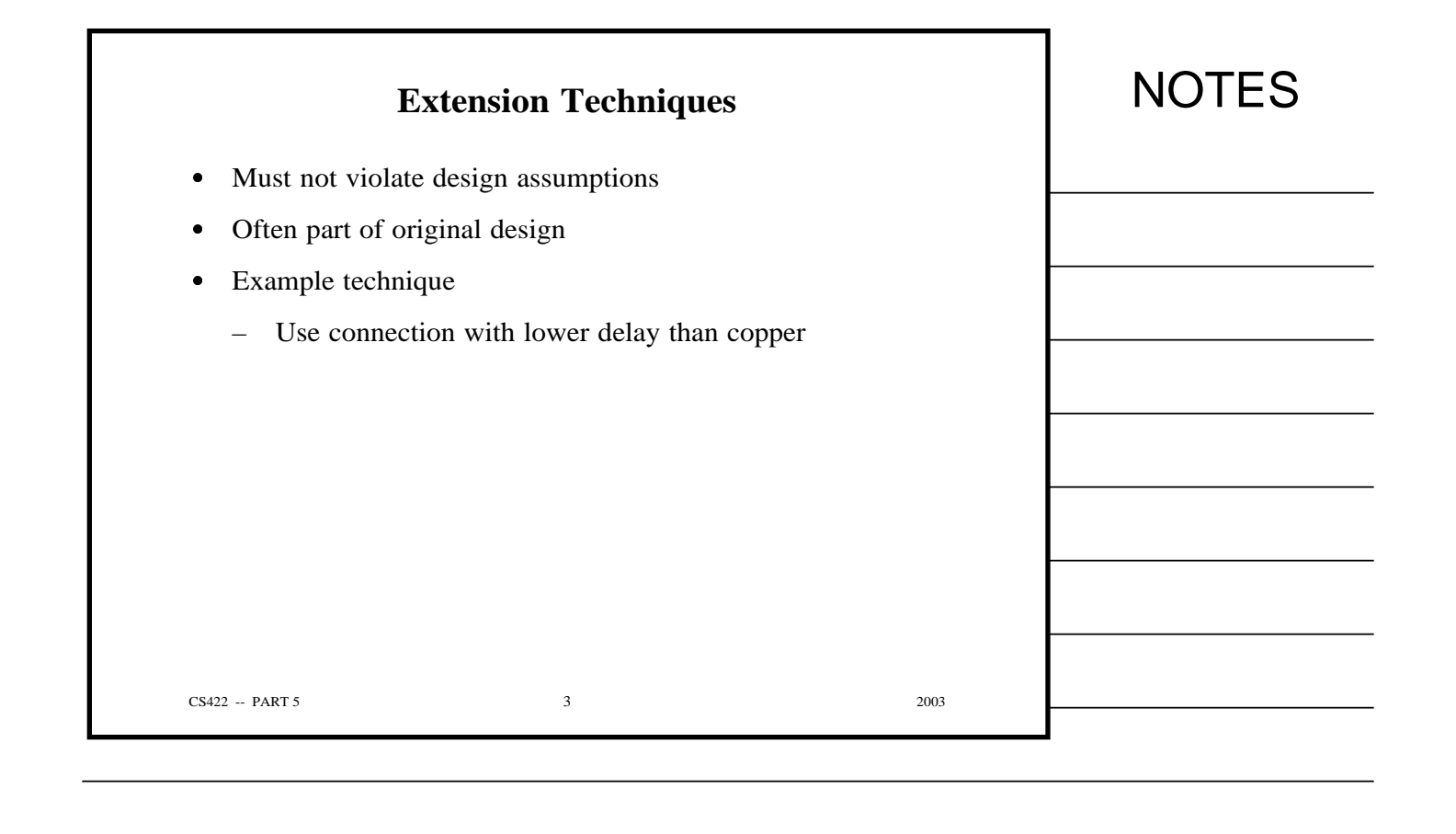

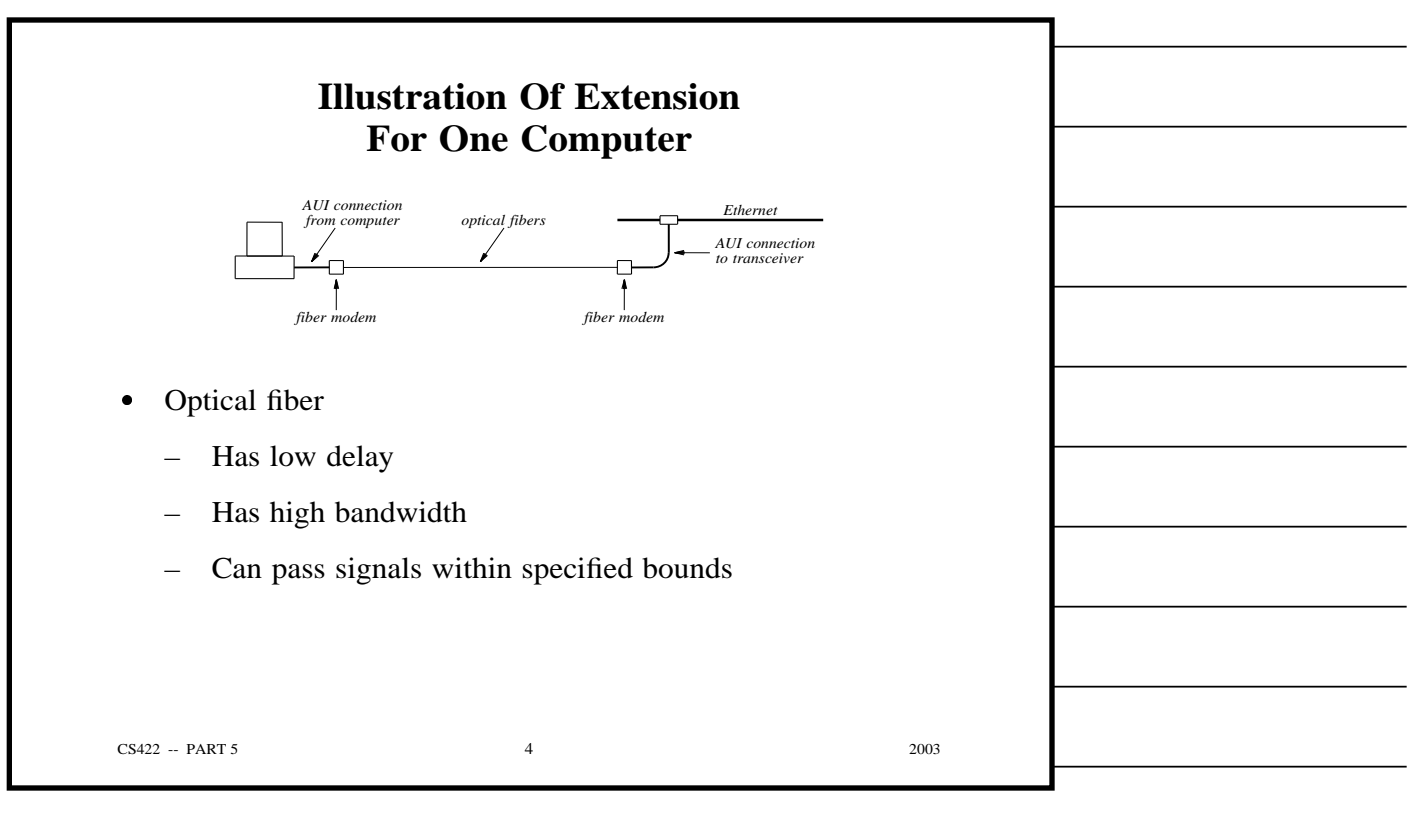

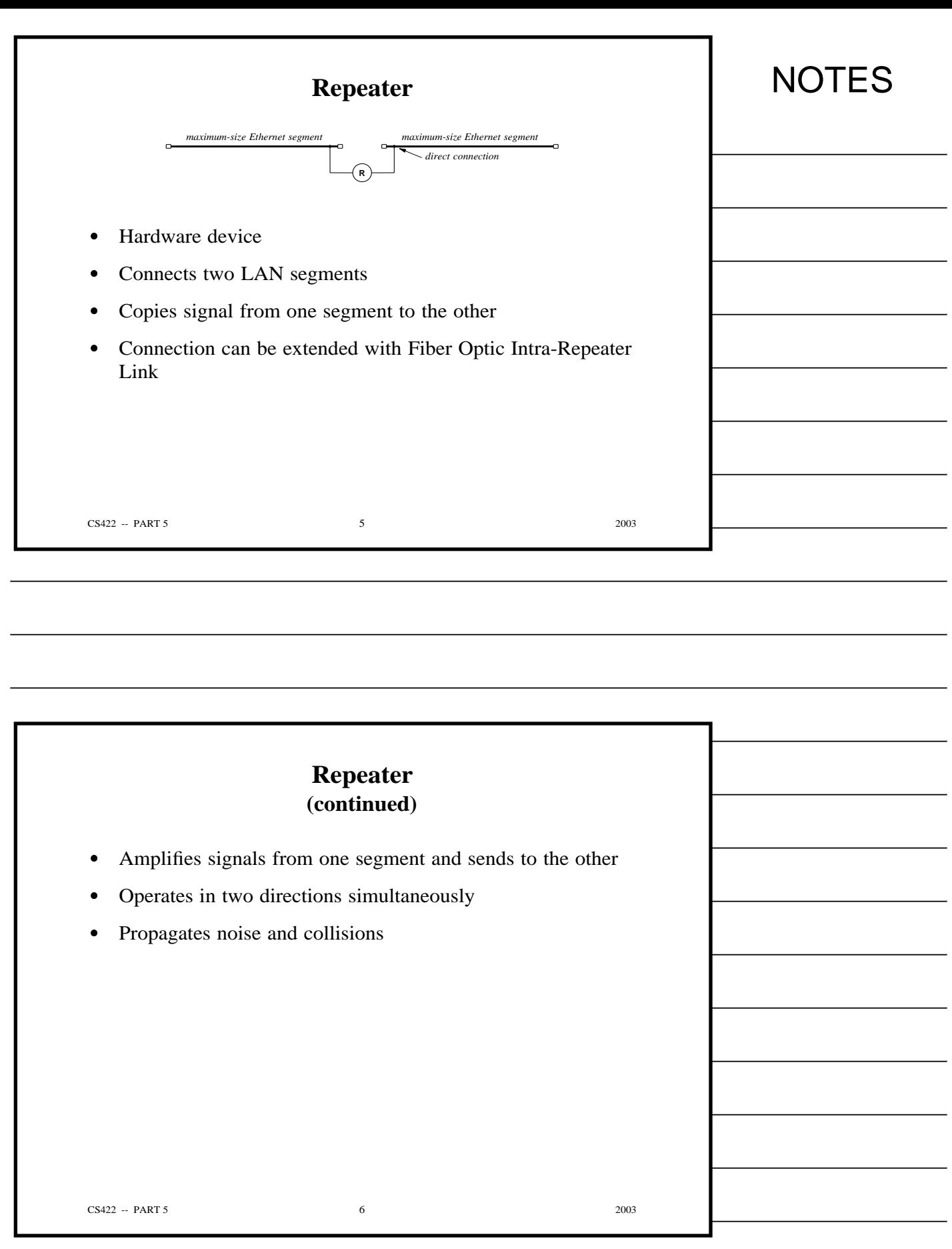

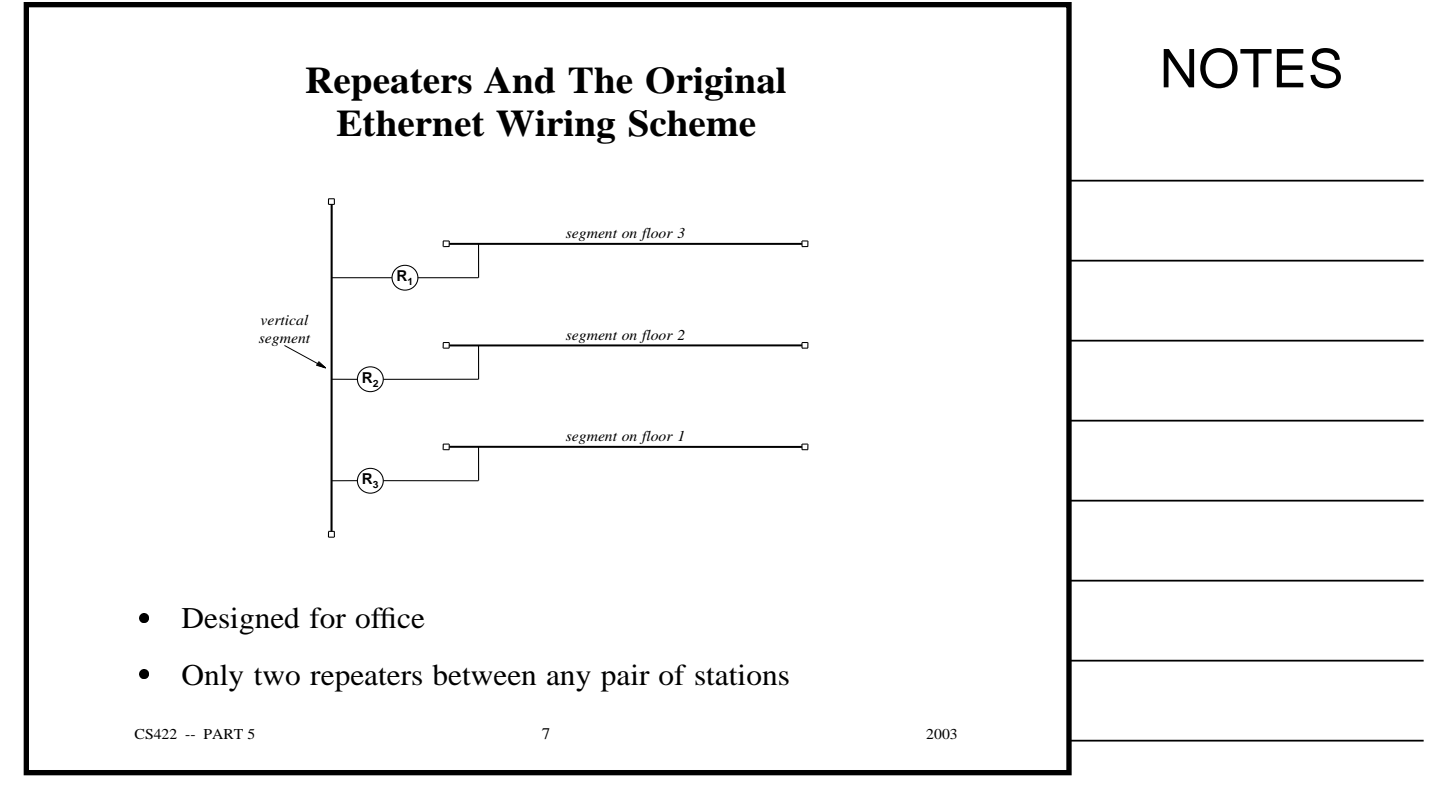

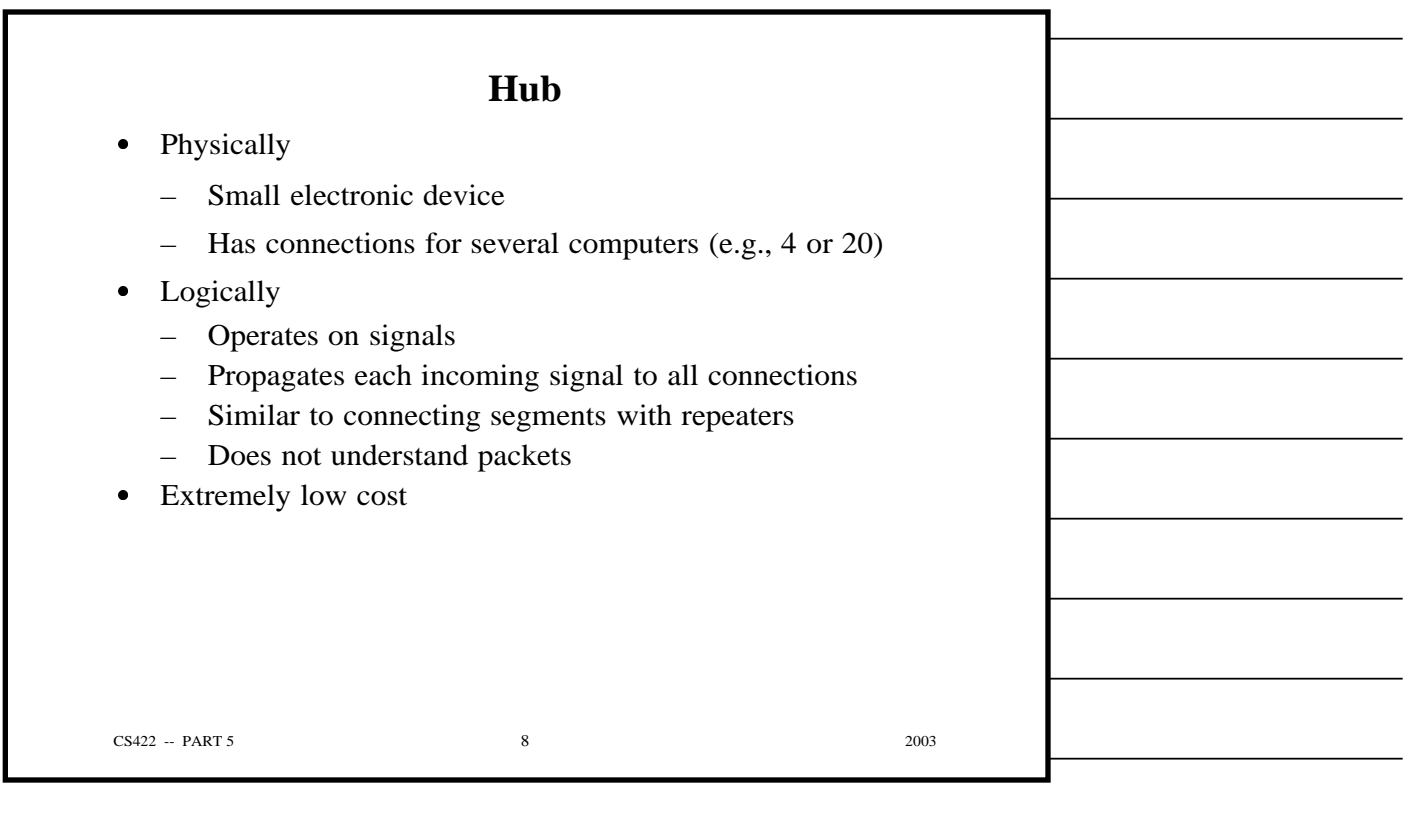

 $\overline{\phantom{0}}$ 

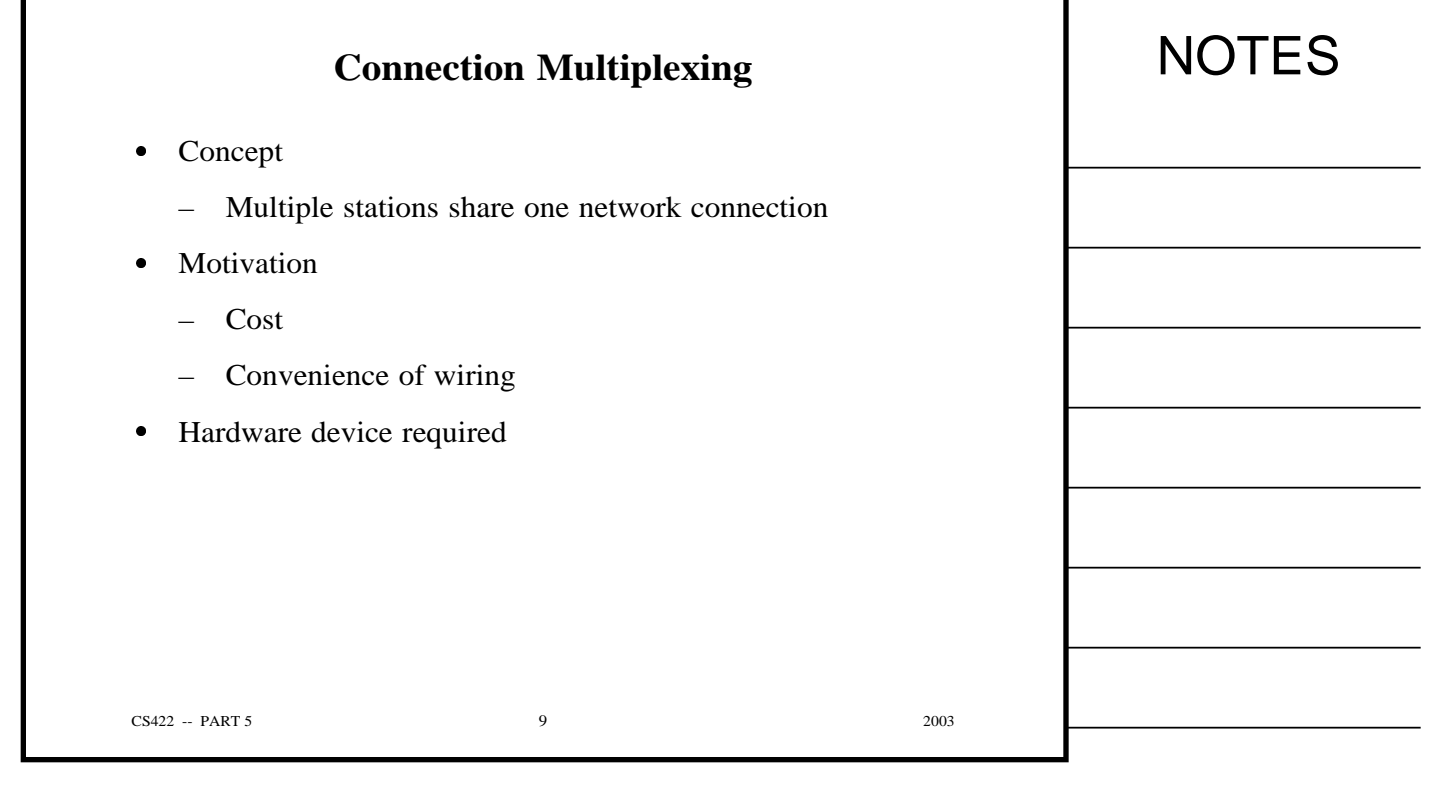

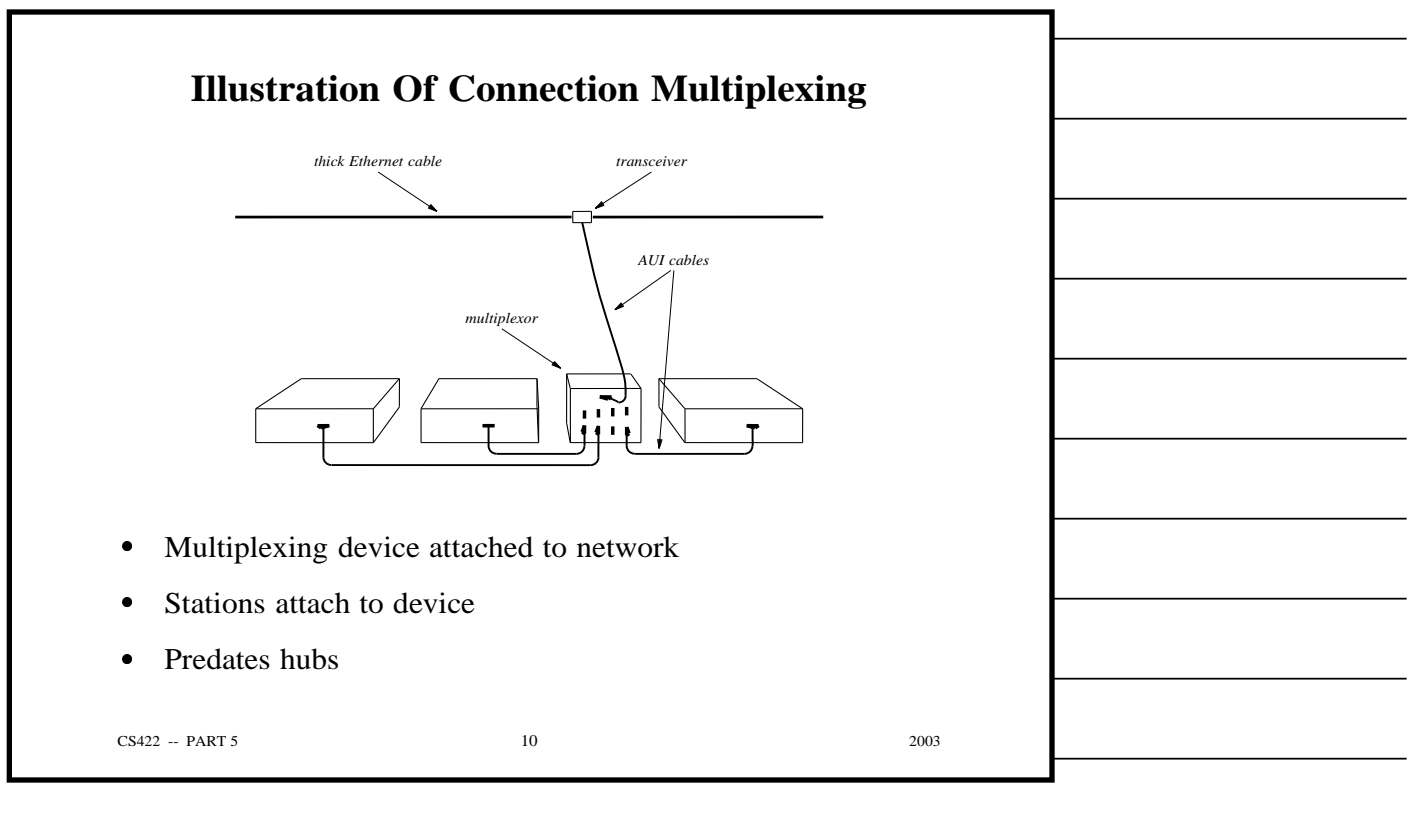

п

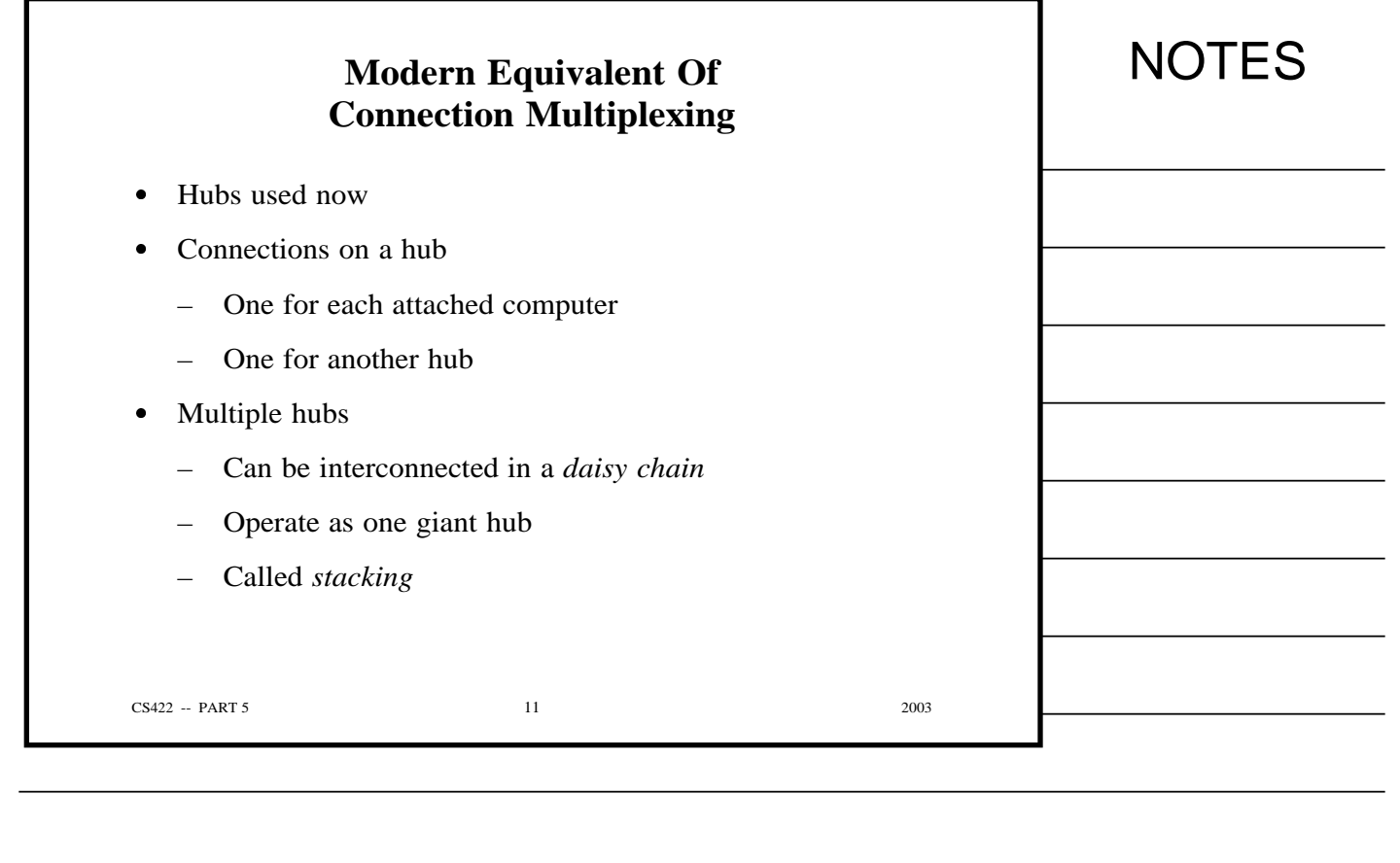

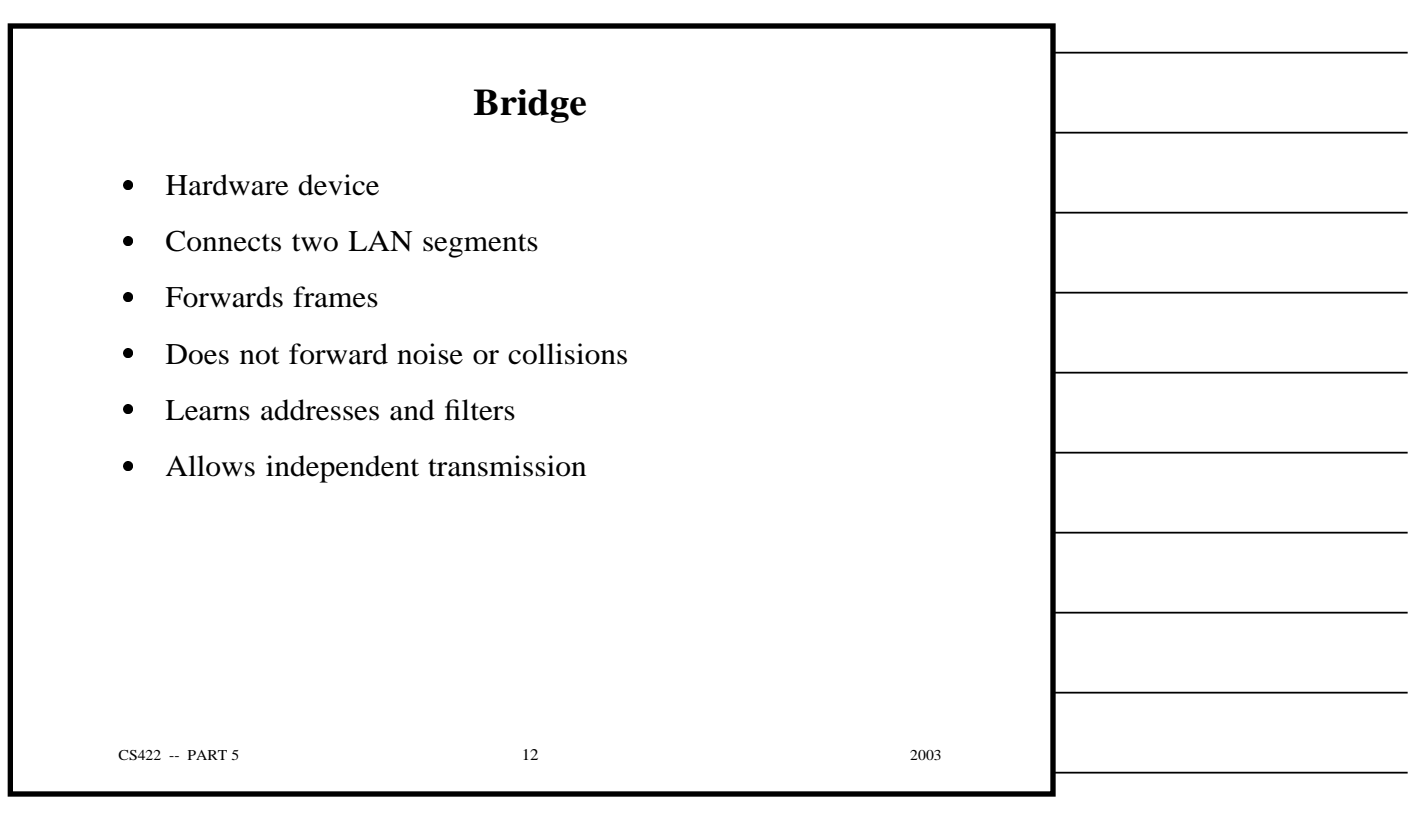

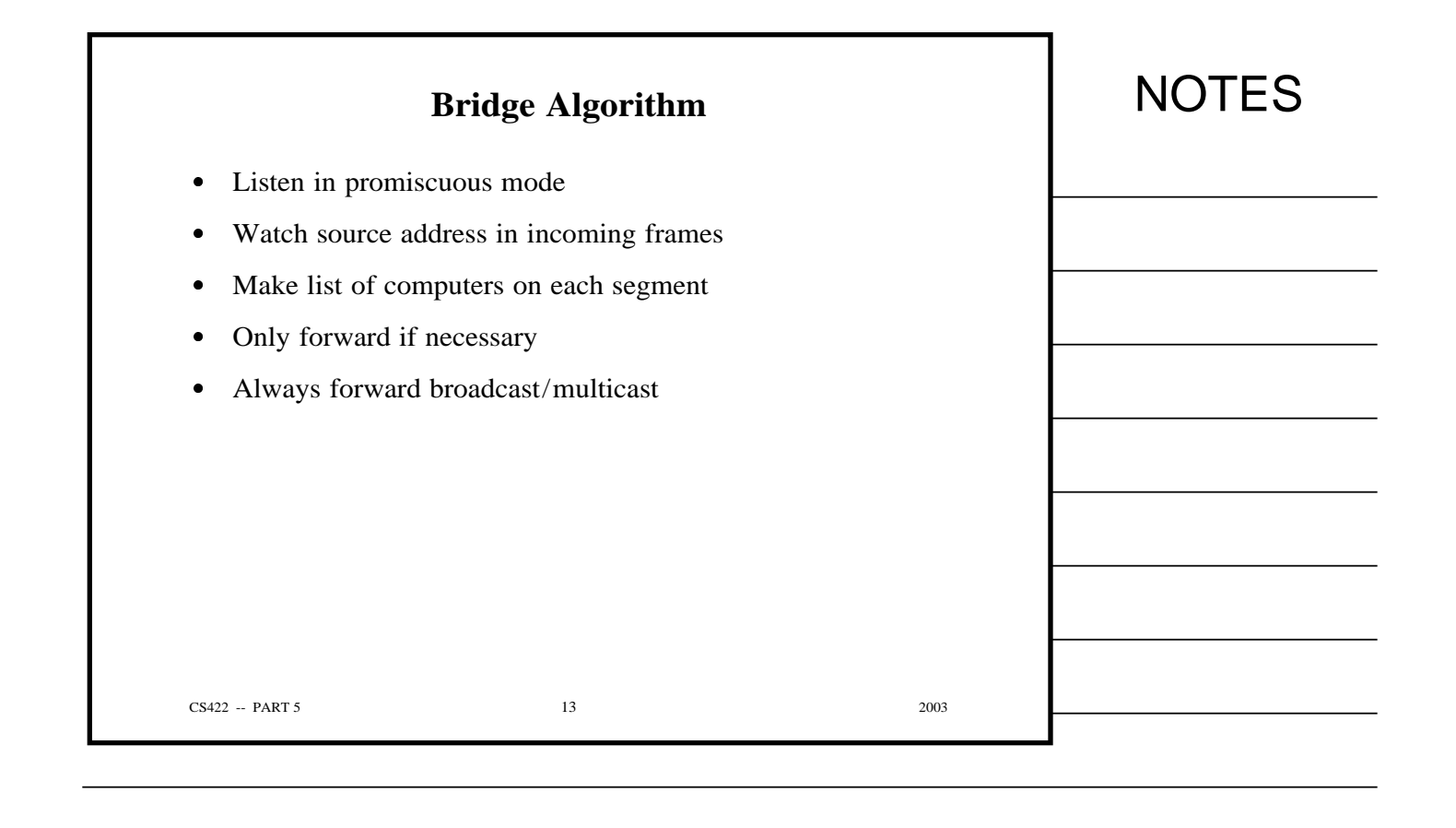

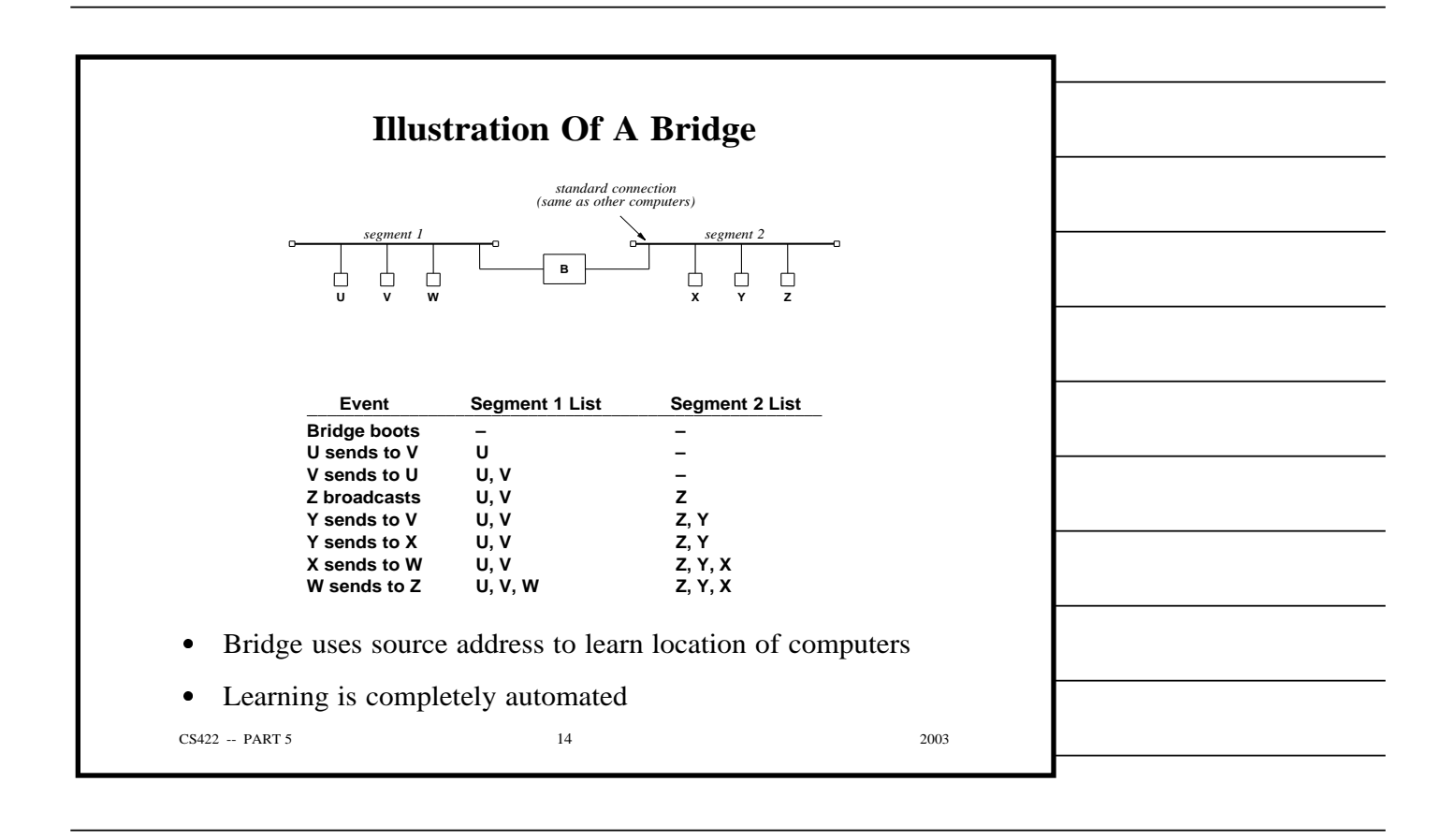

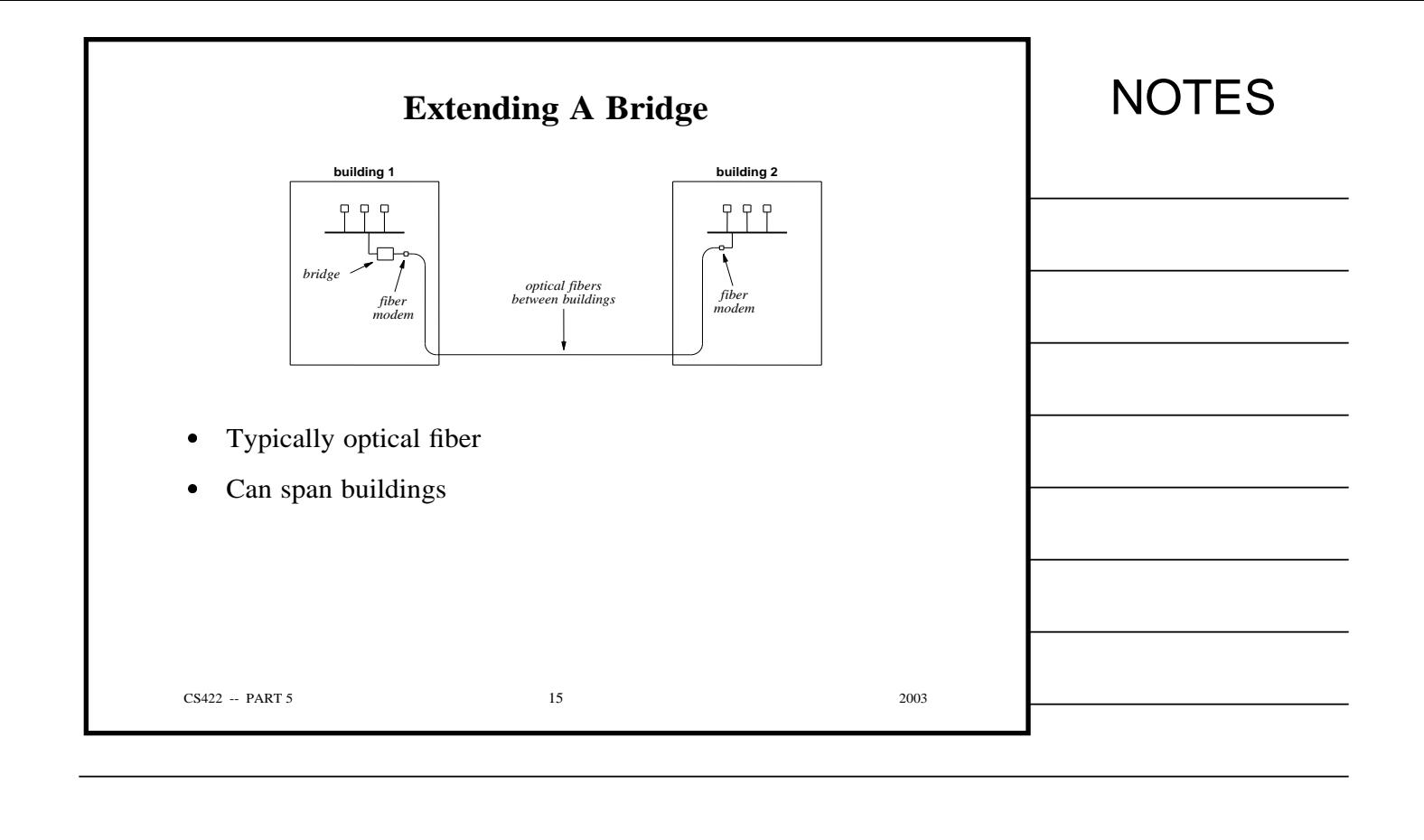

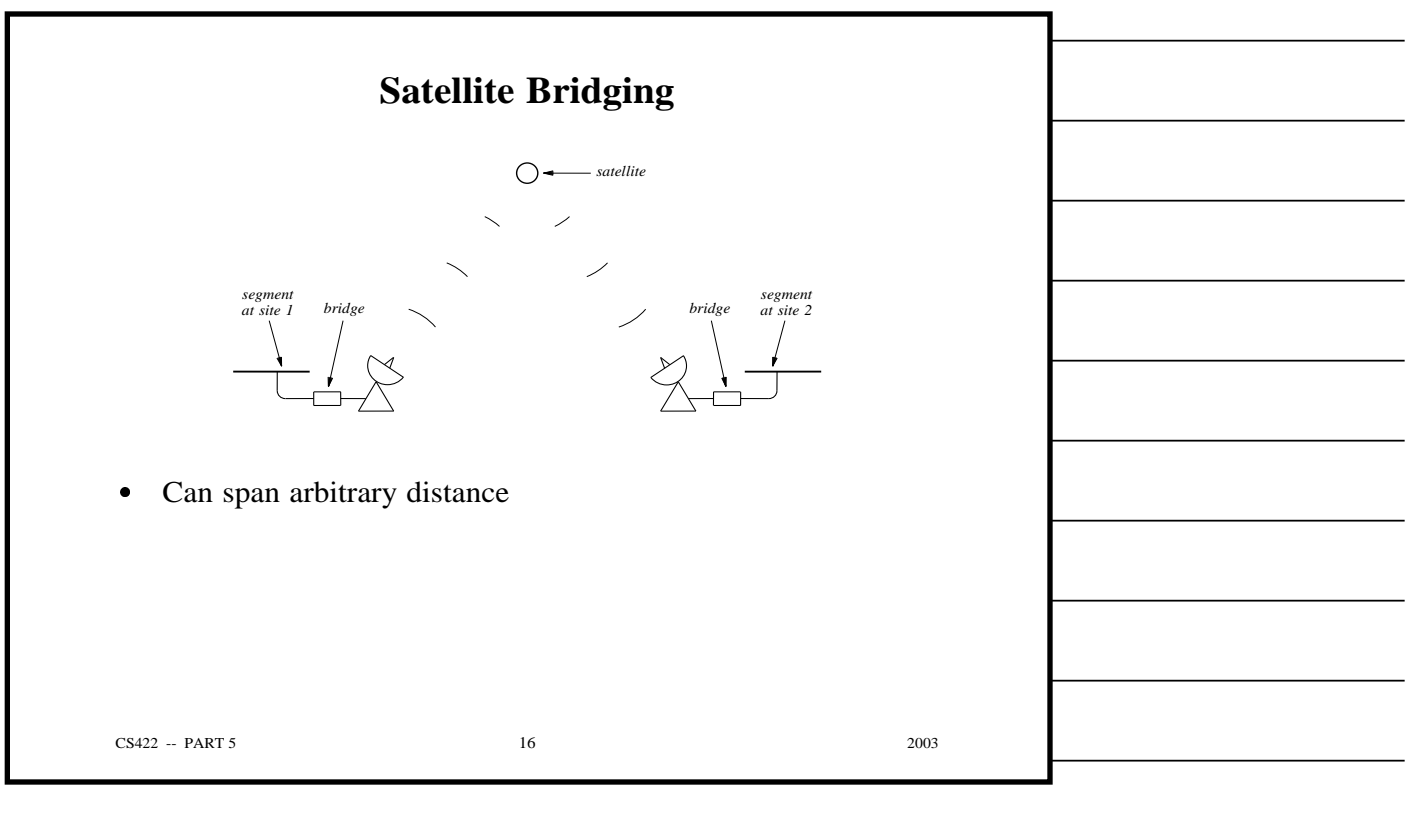

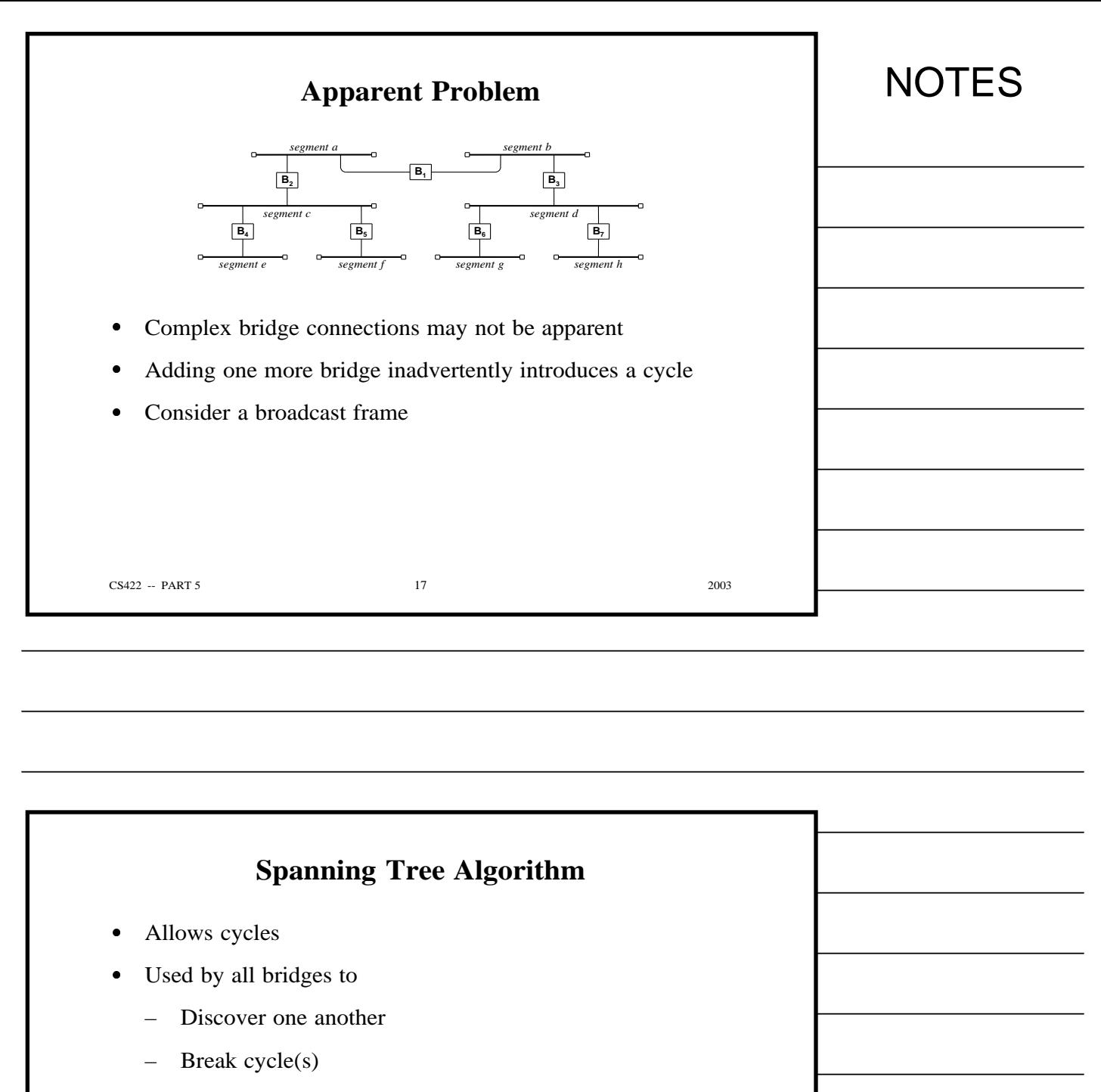

Known as *Distributed Spanning Tree (DST)*

CS422 -- PART 5 2003

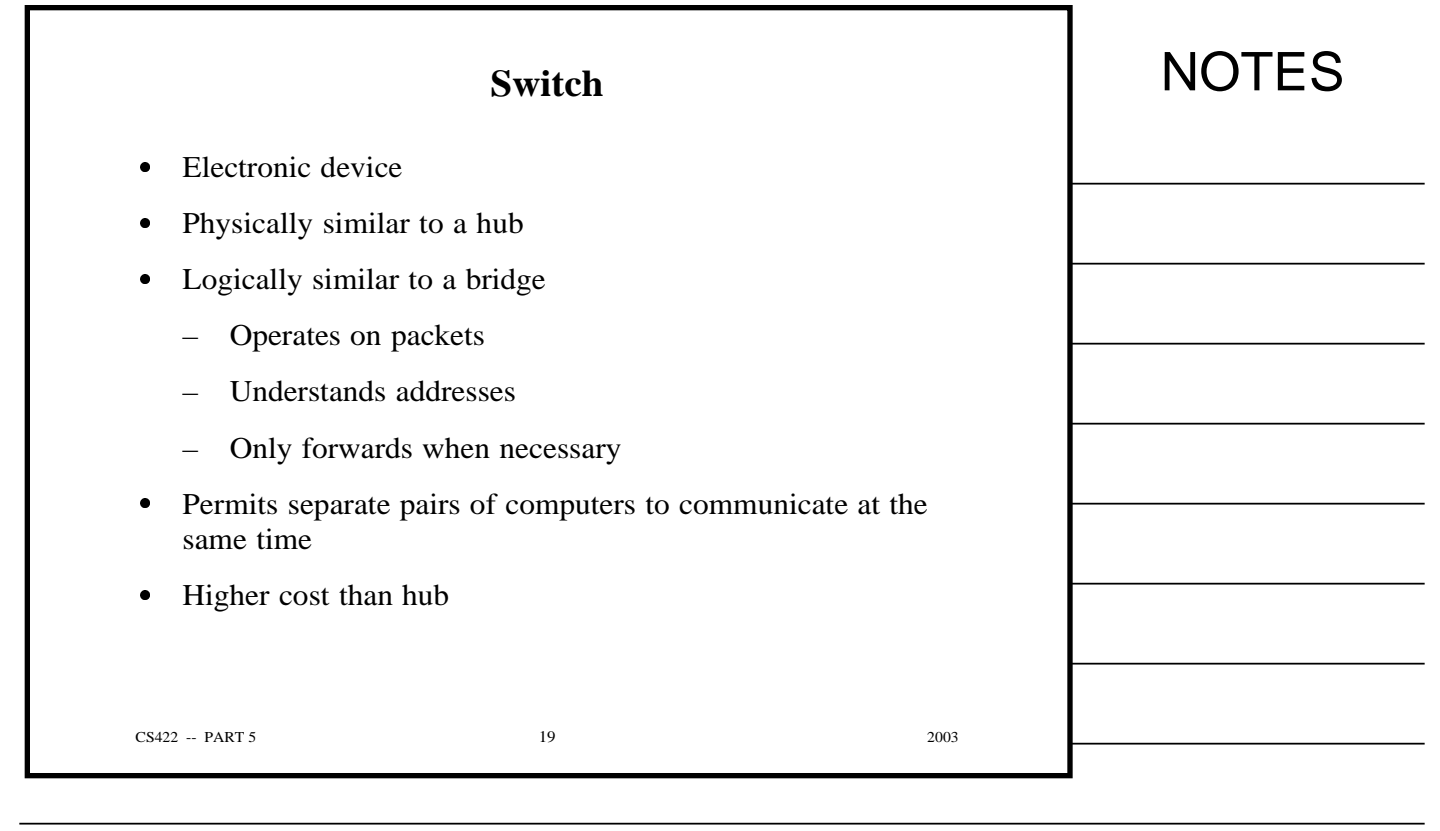

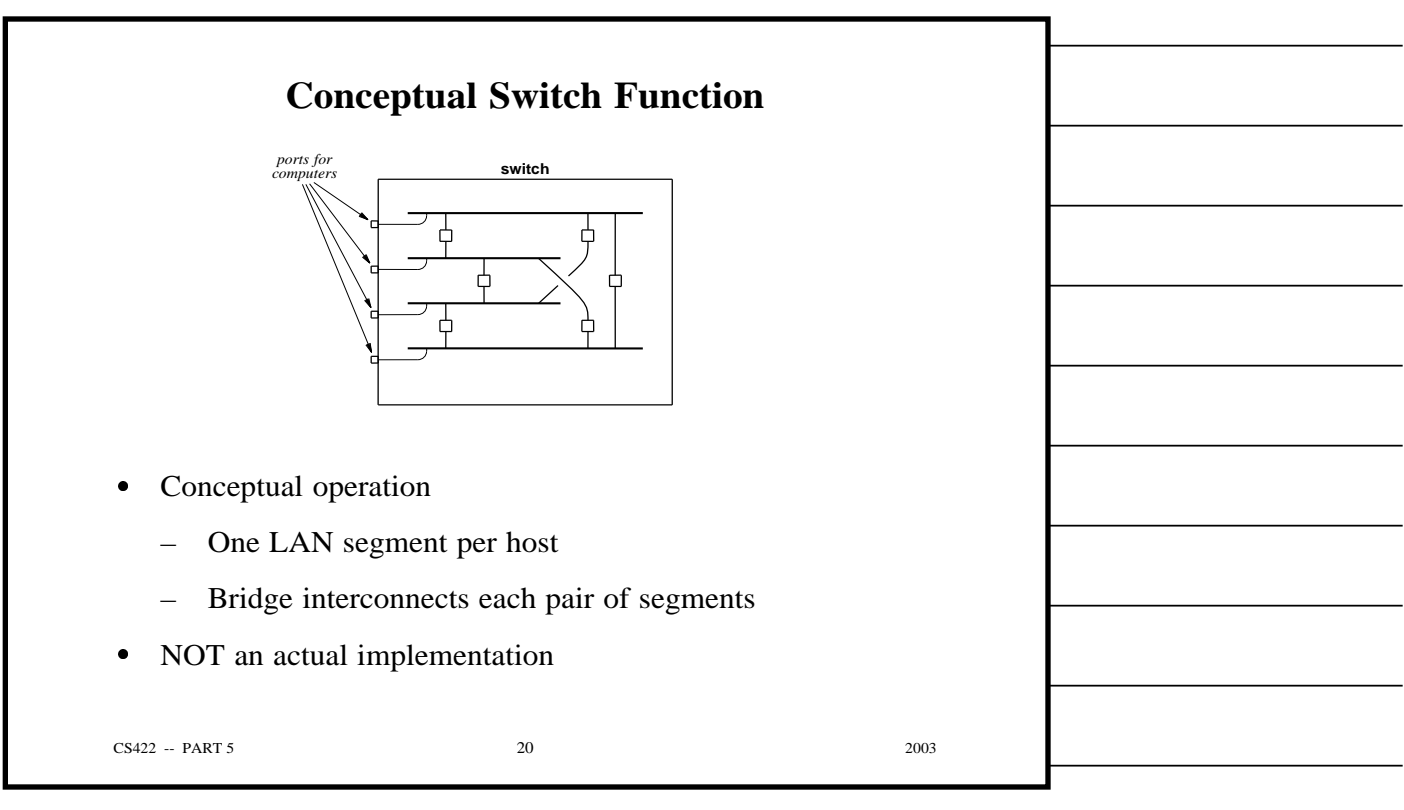

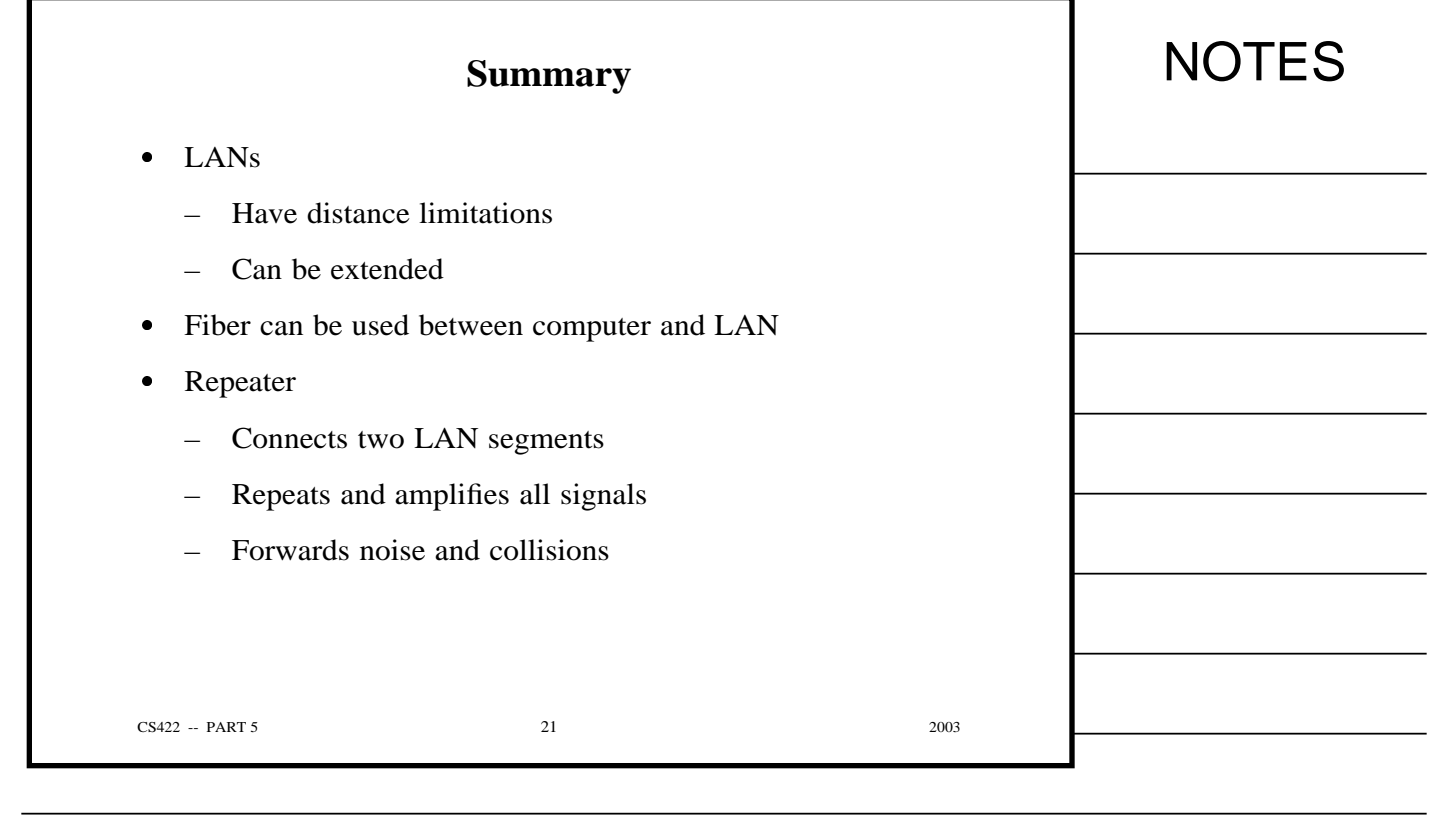

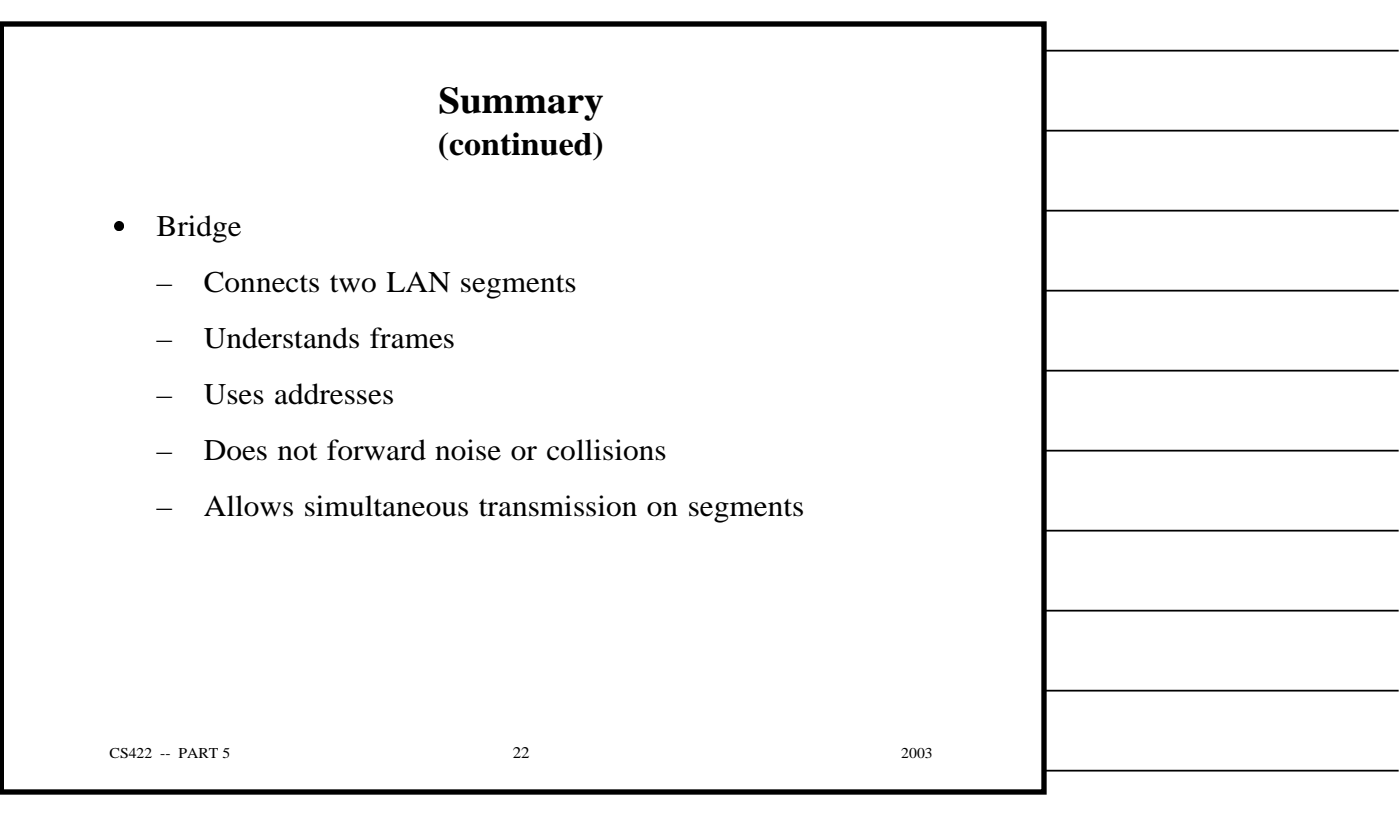

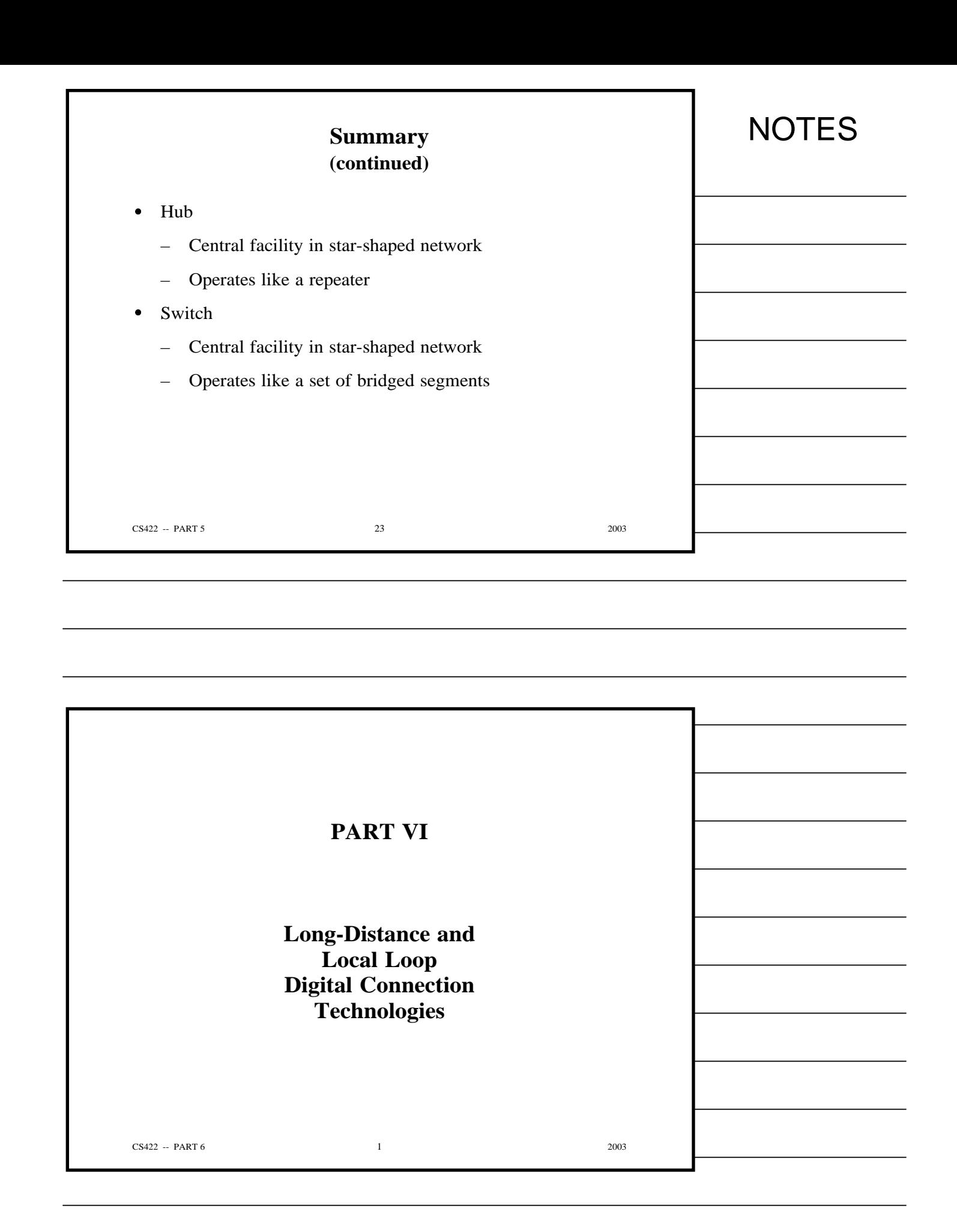

Copyright (c) 2003 by Douglas E. Comer. All rights reserved.

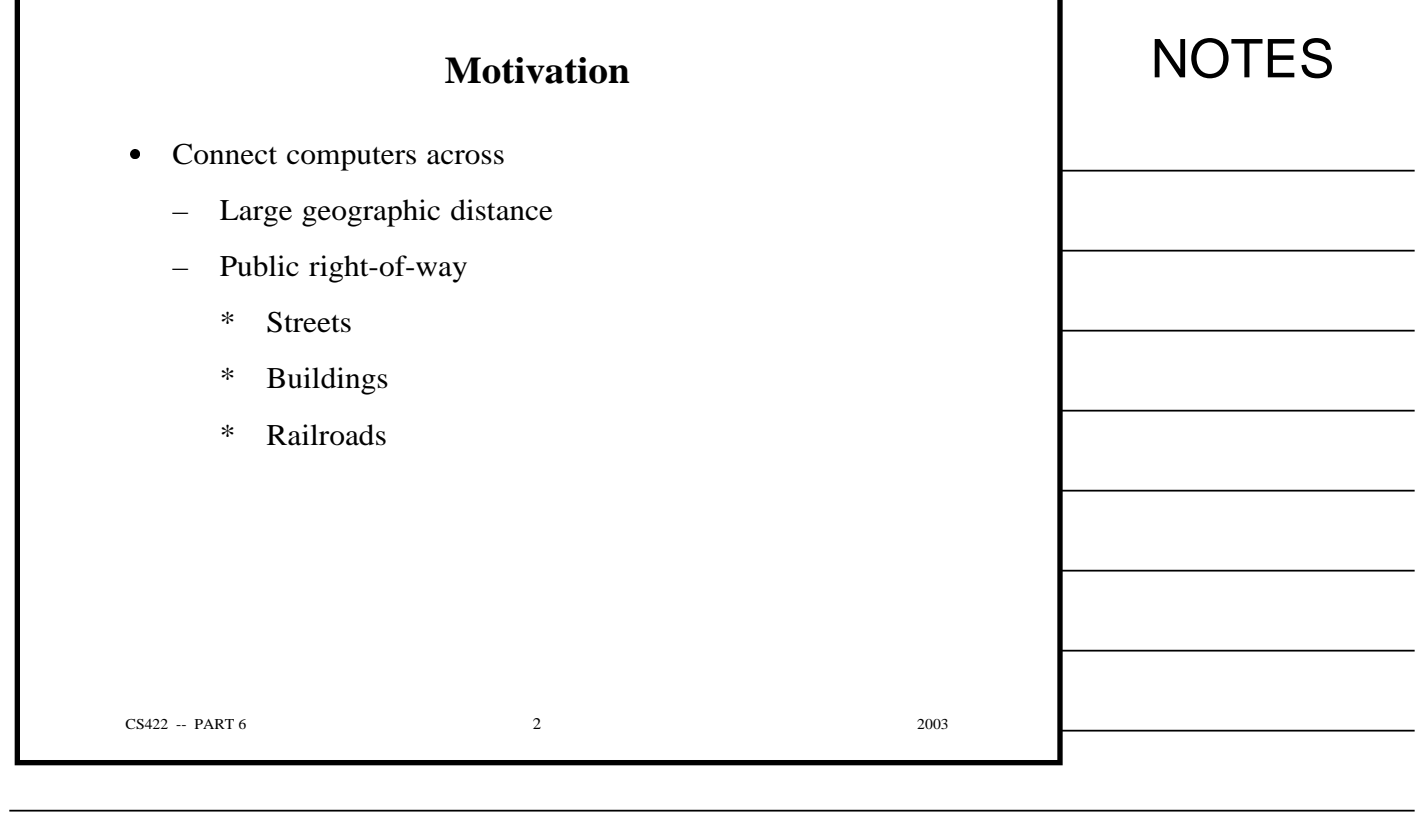

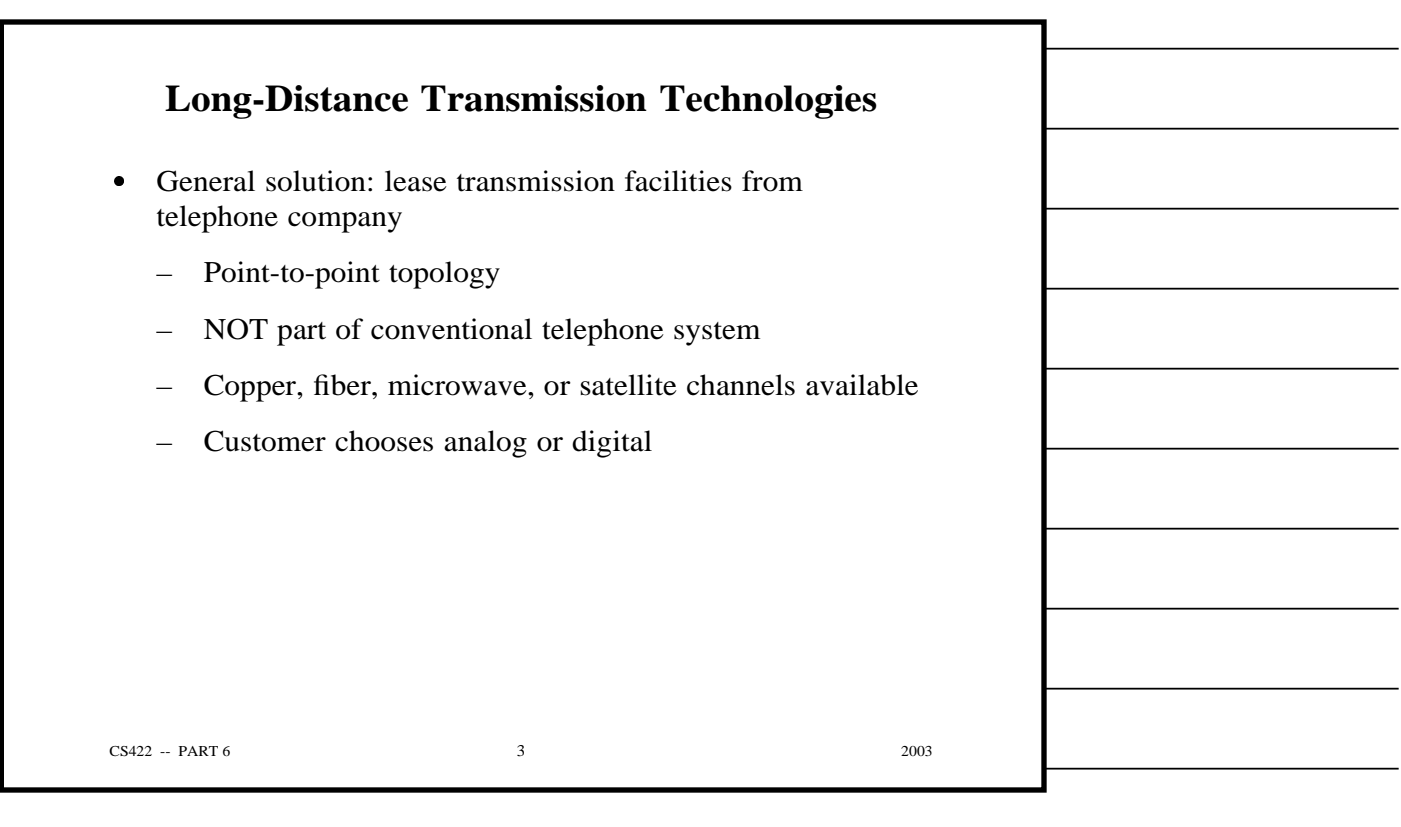

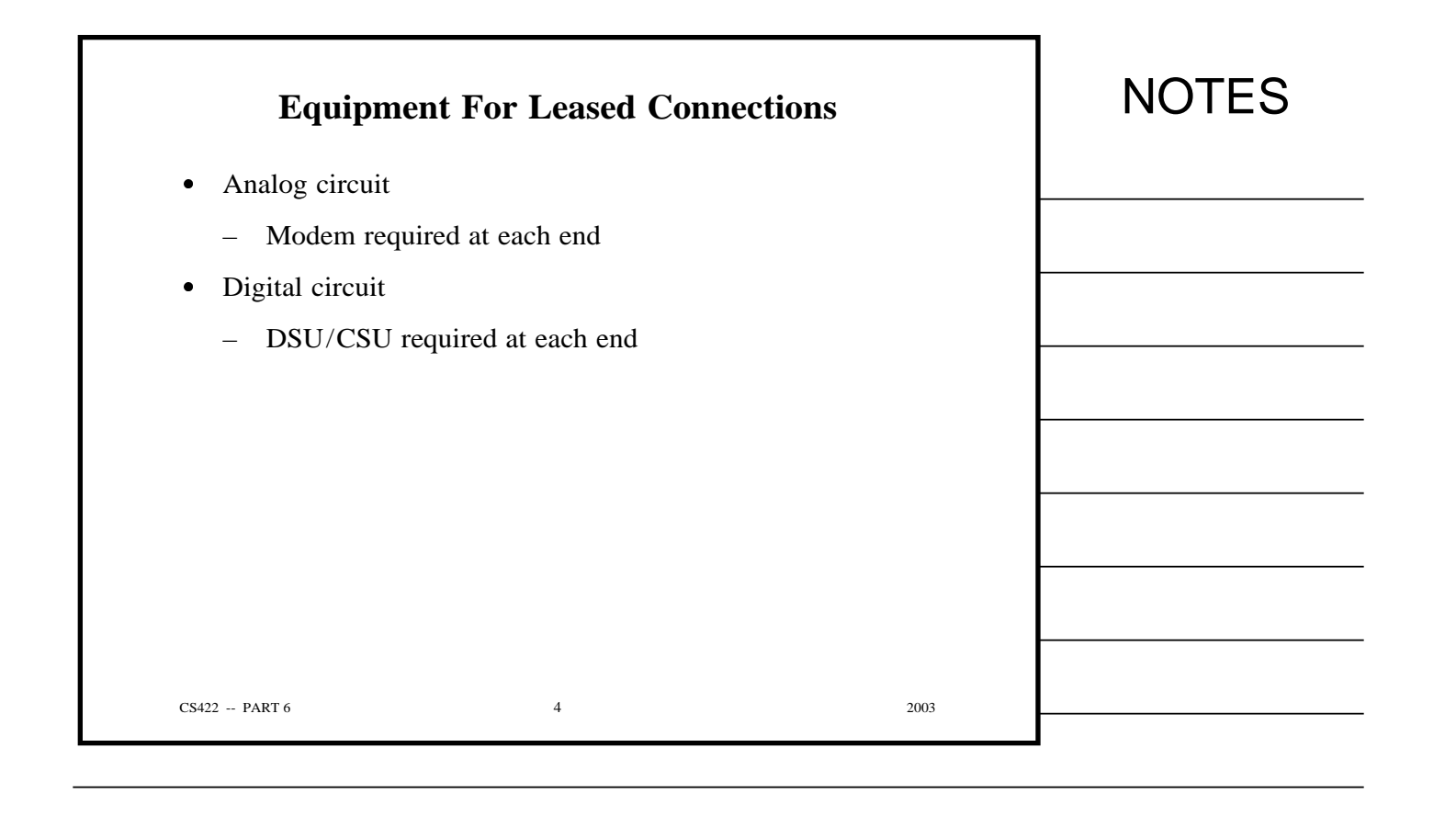

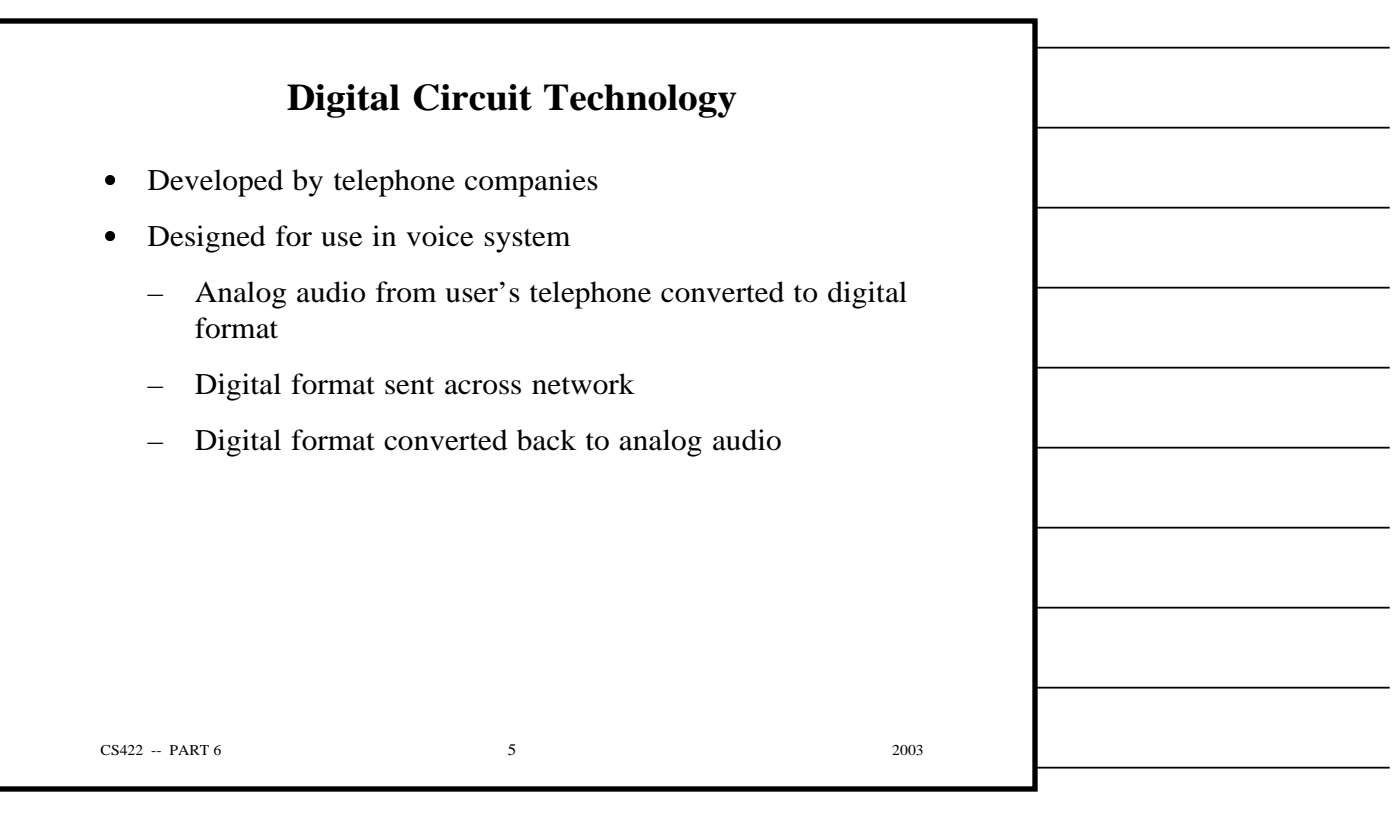

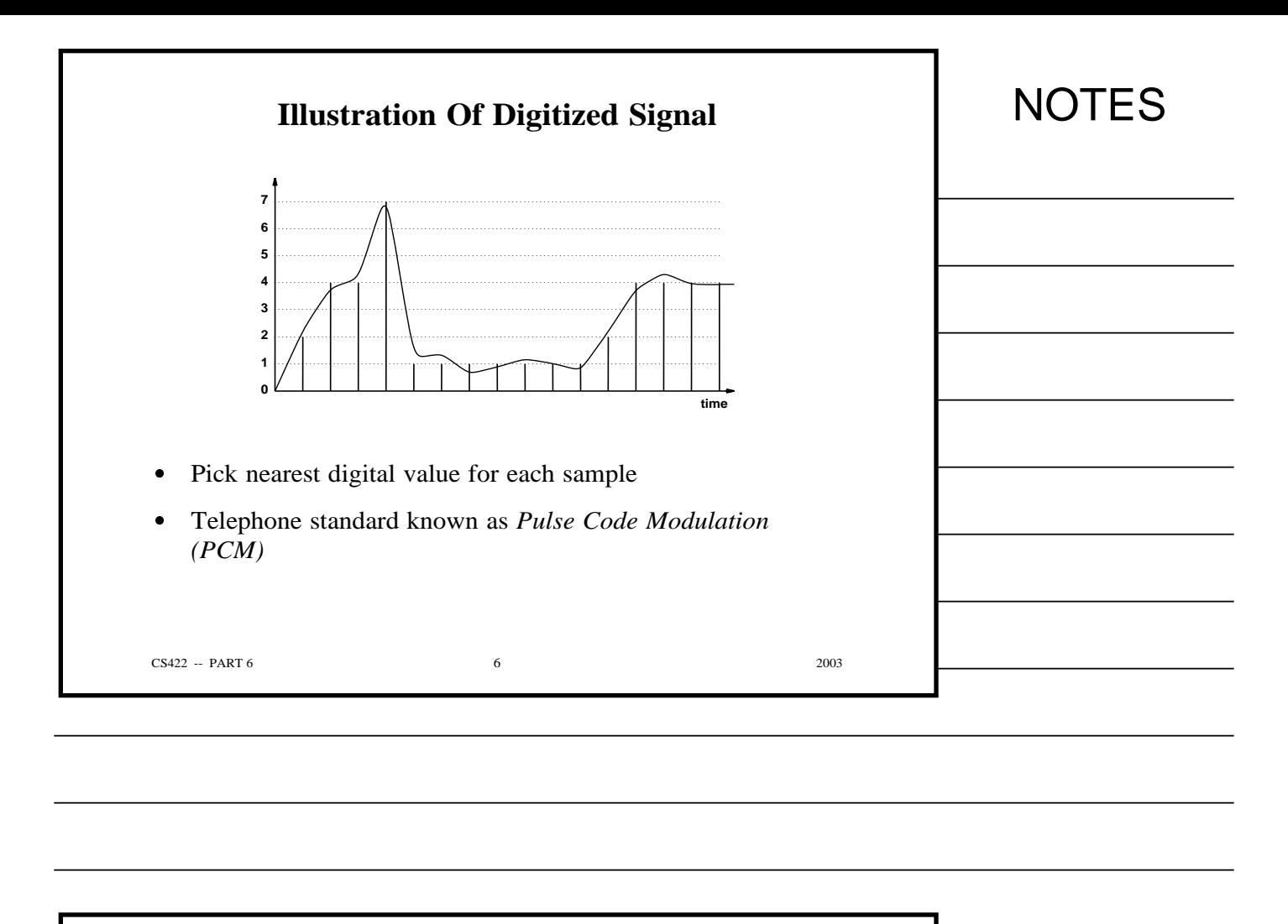

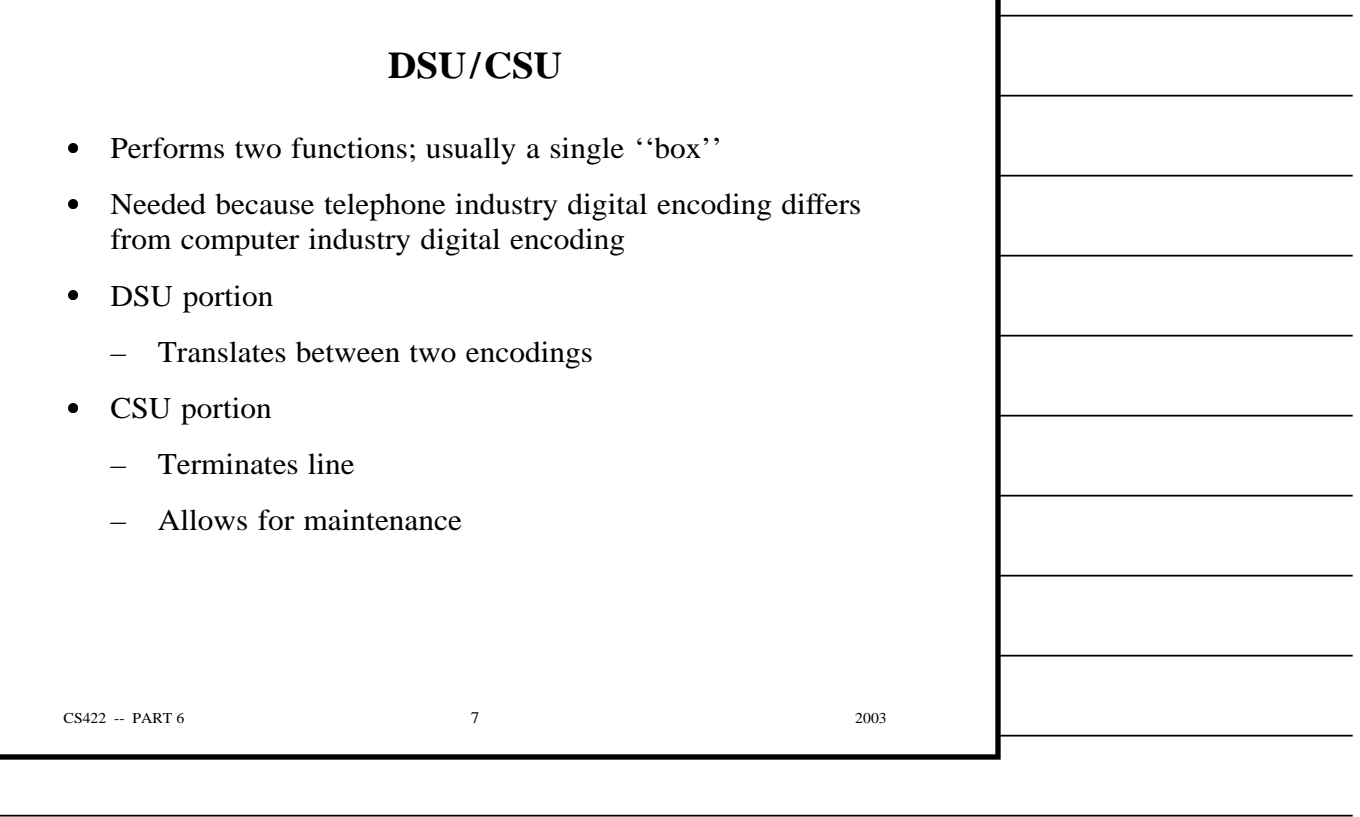

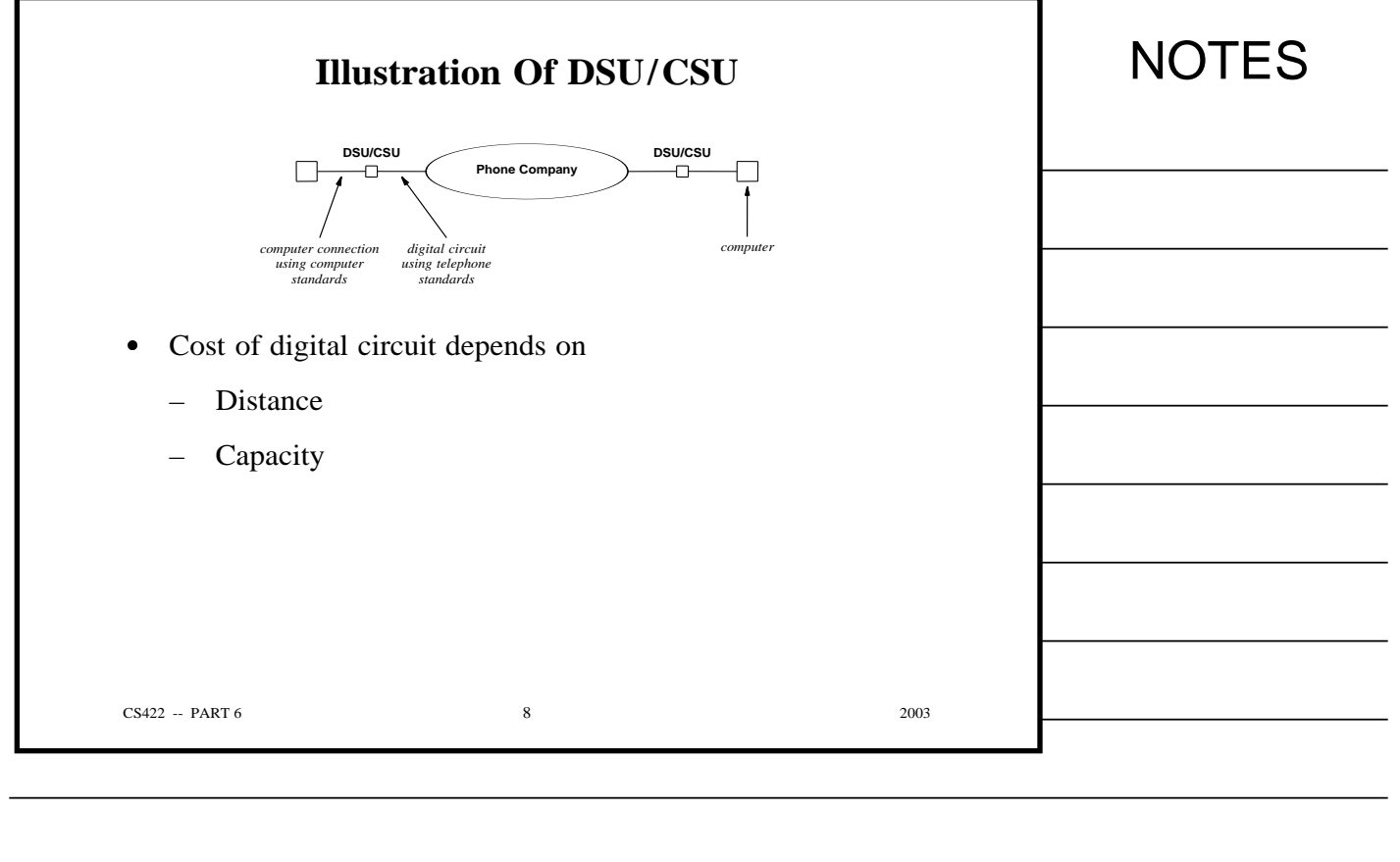

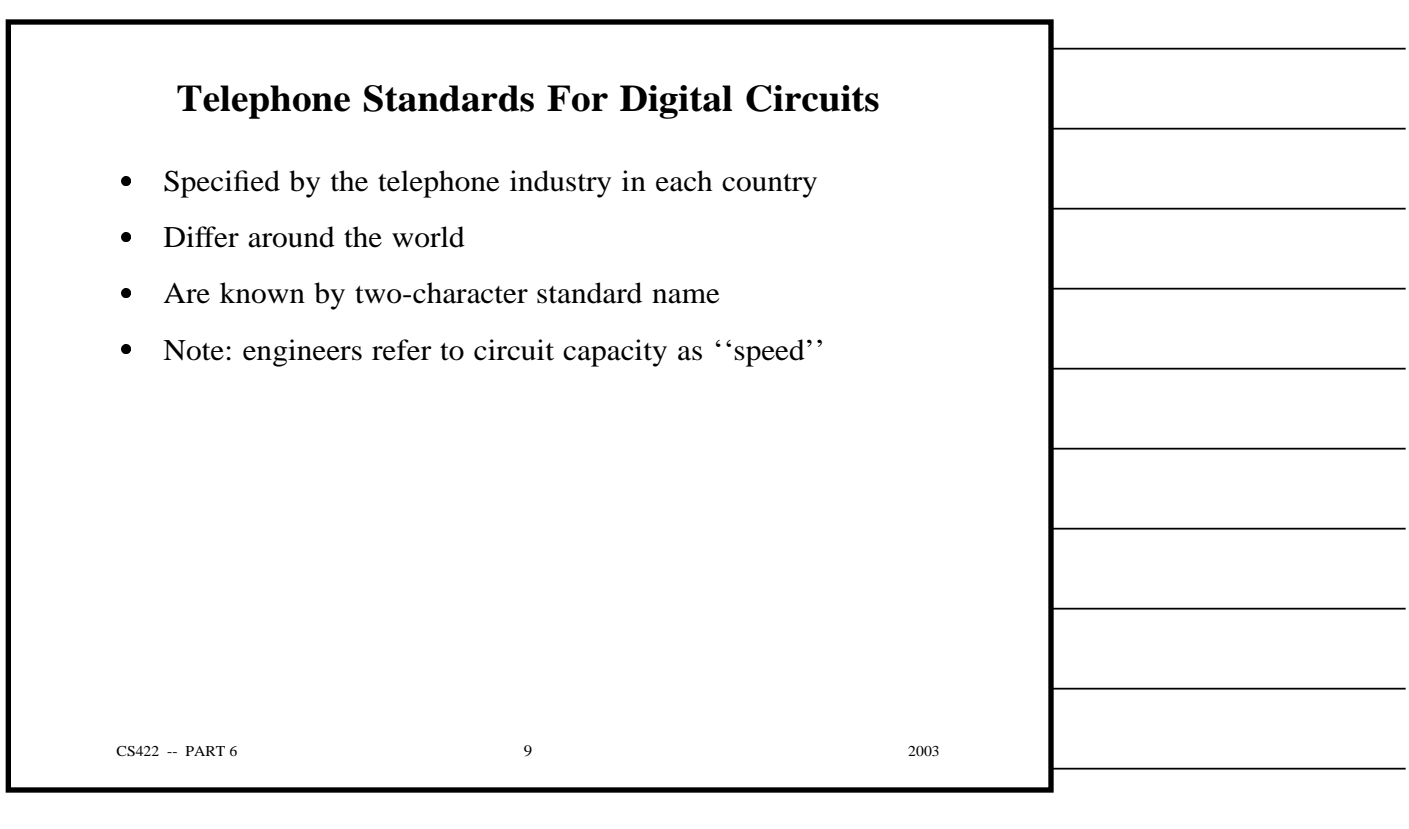

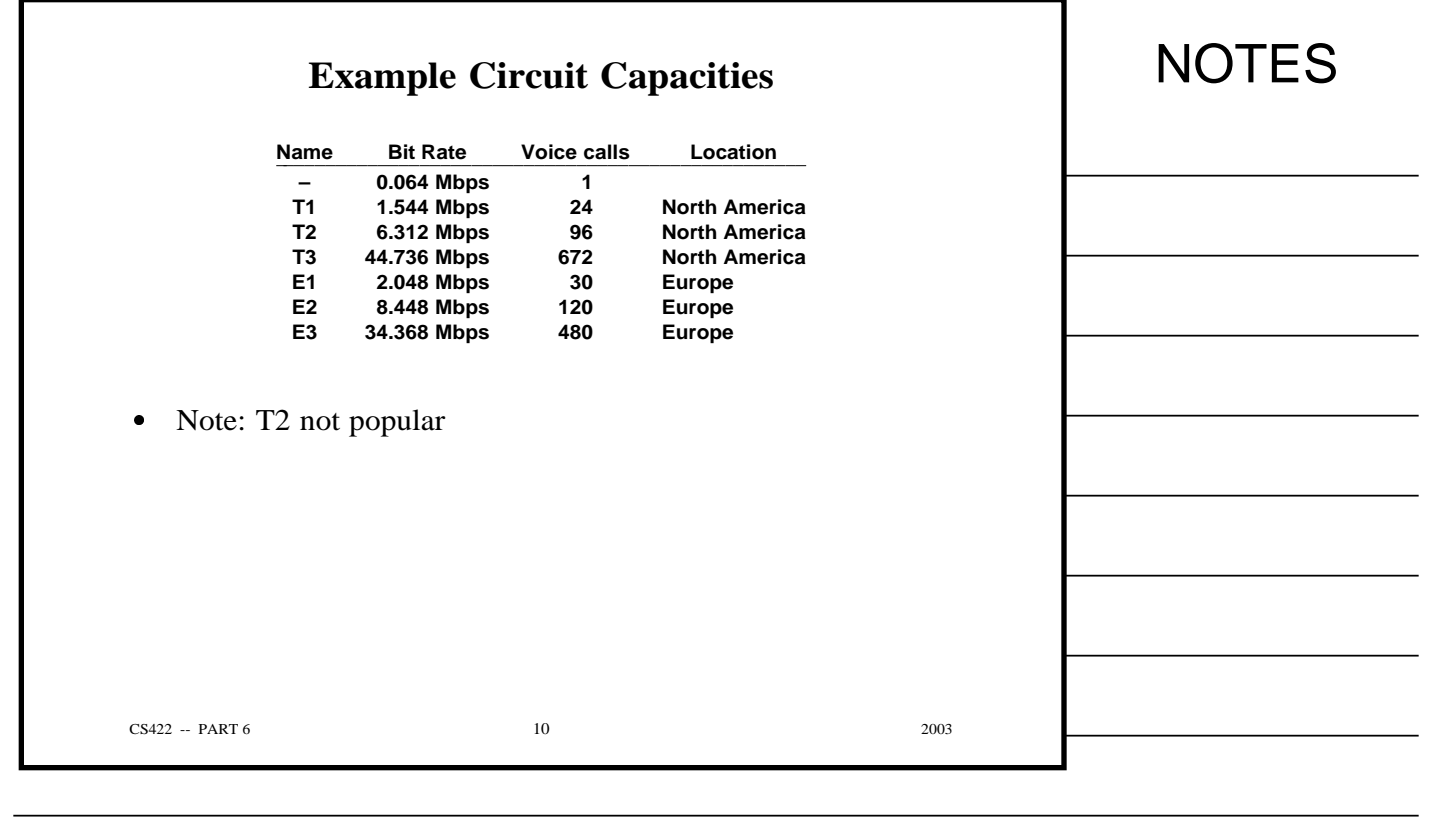

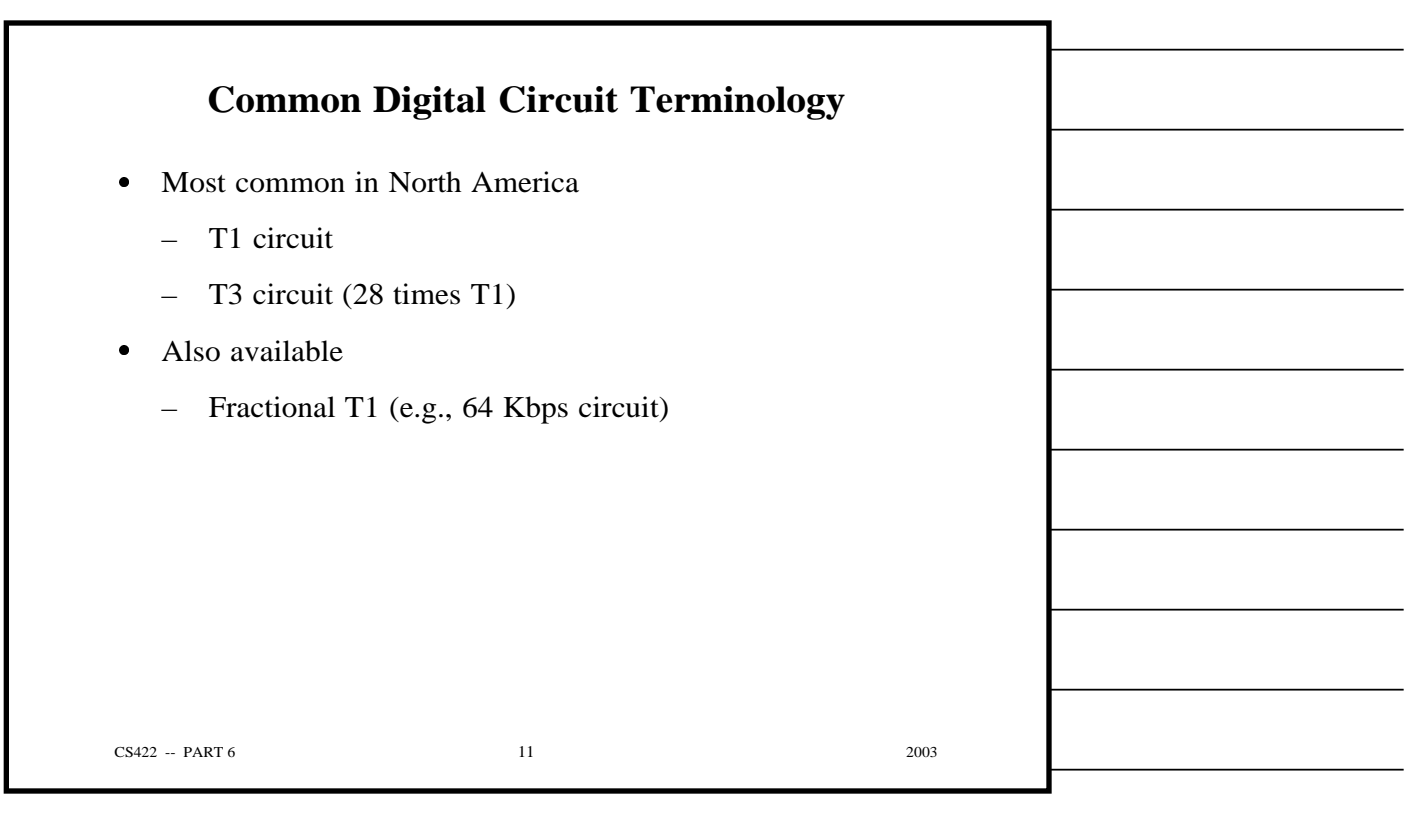

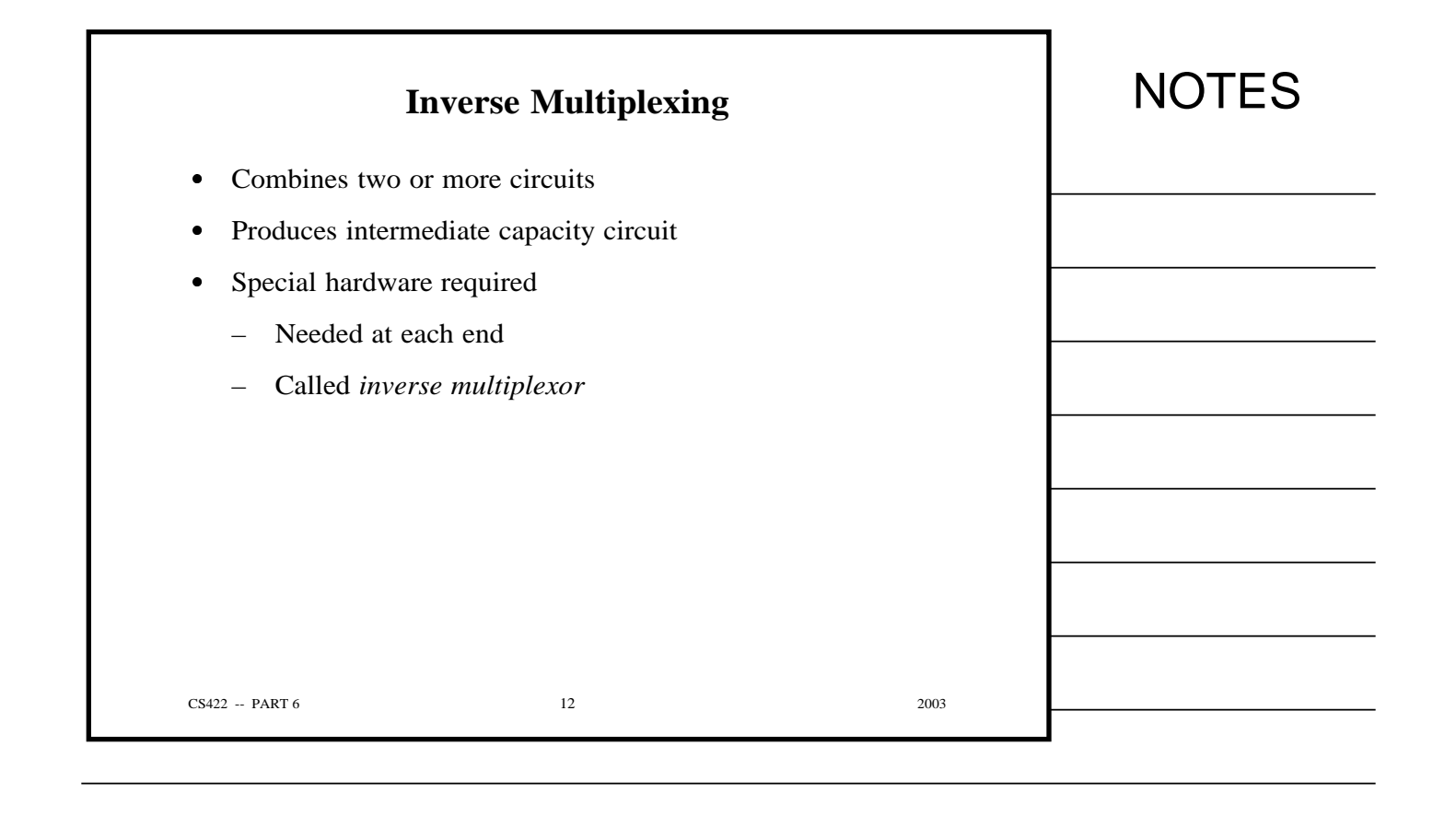

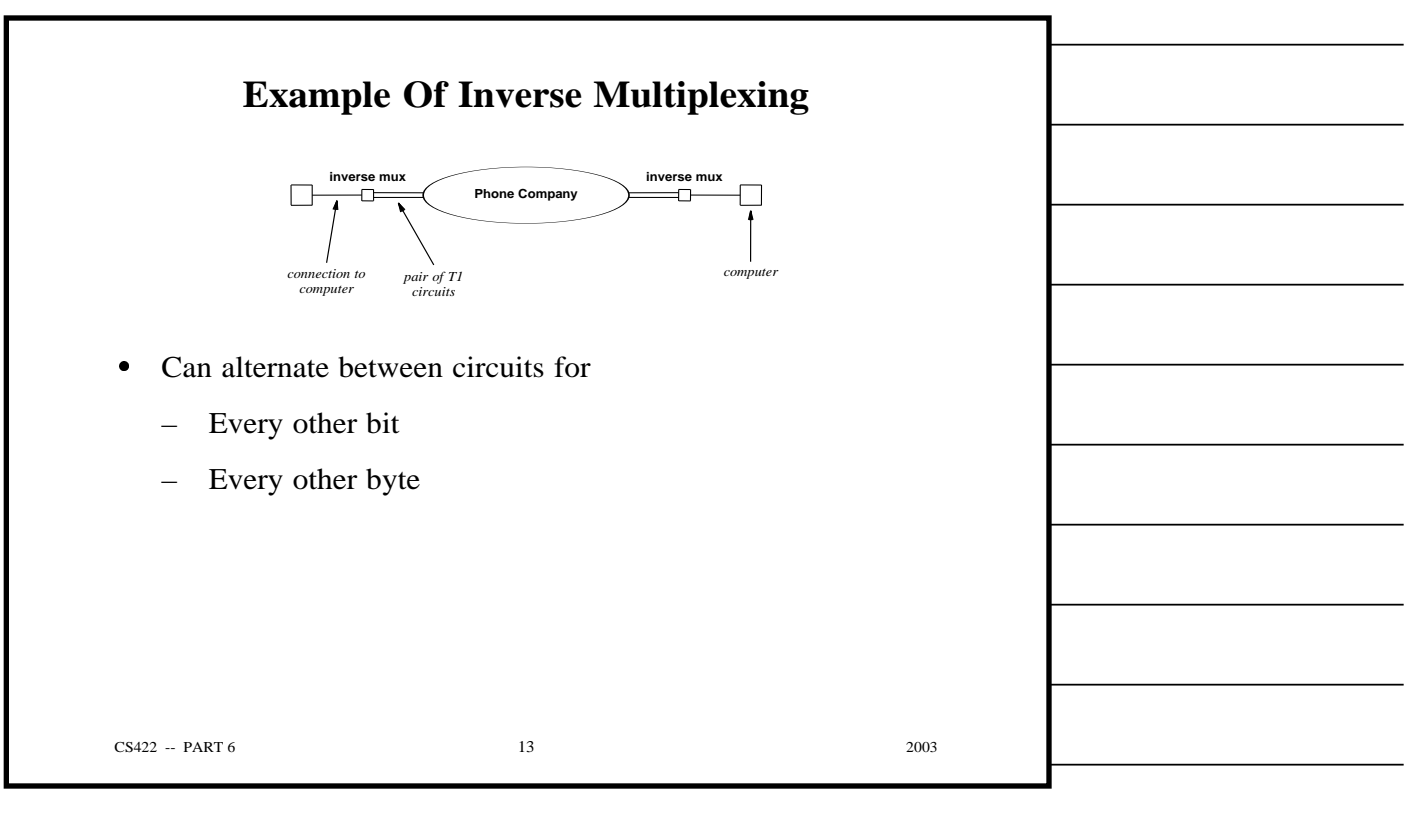

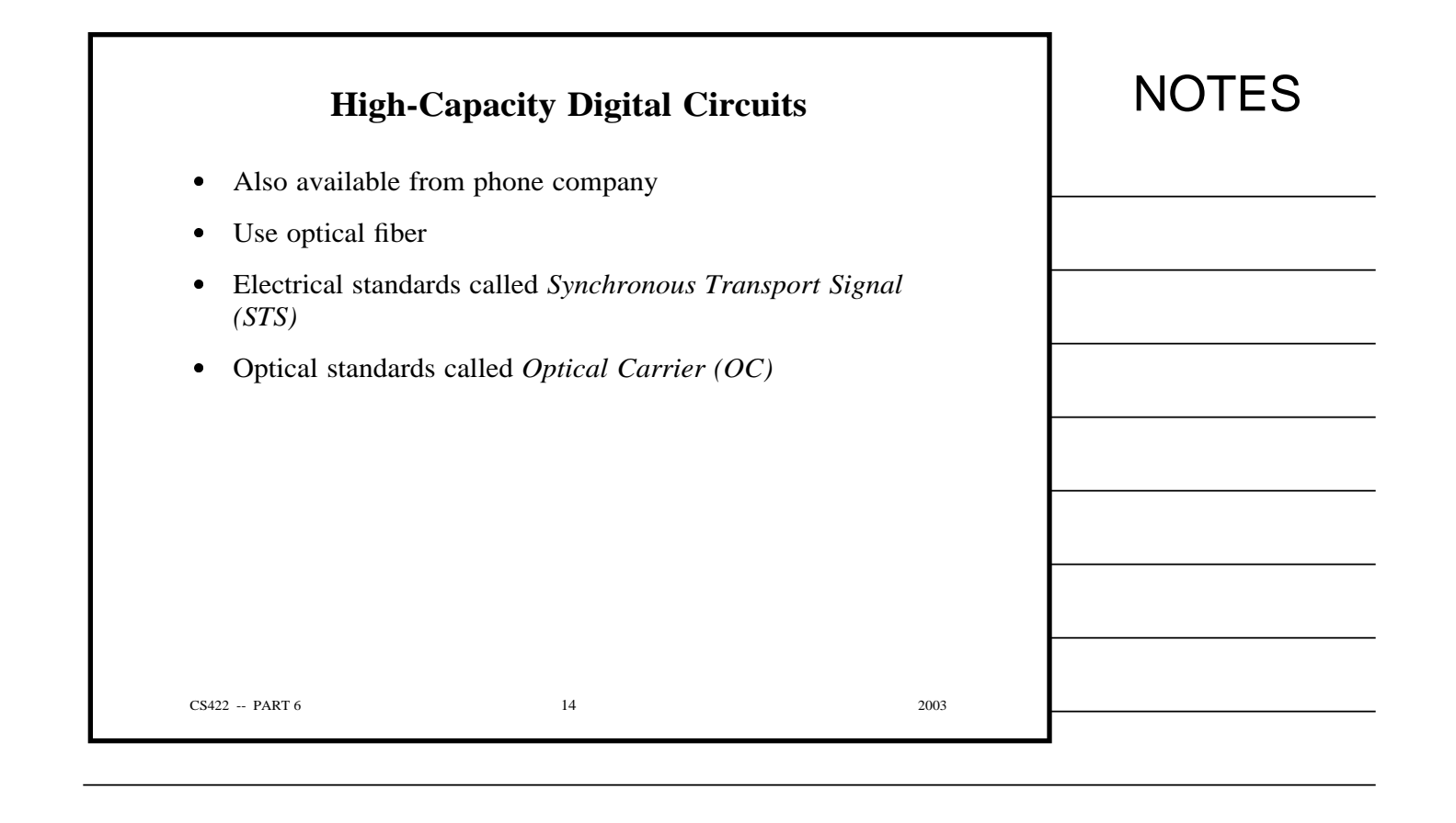

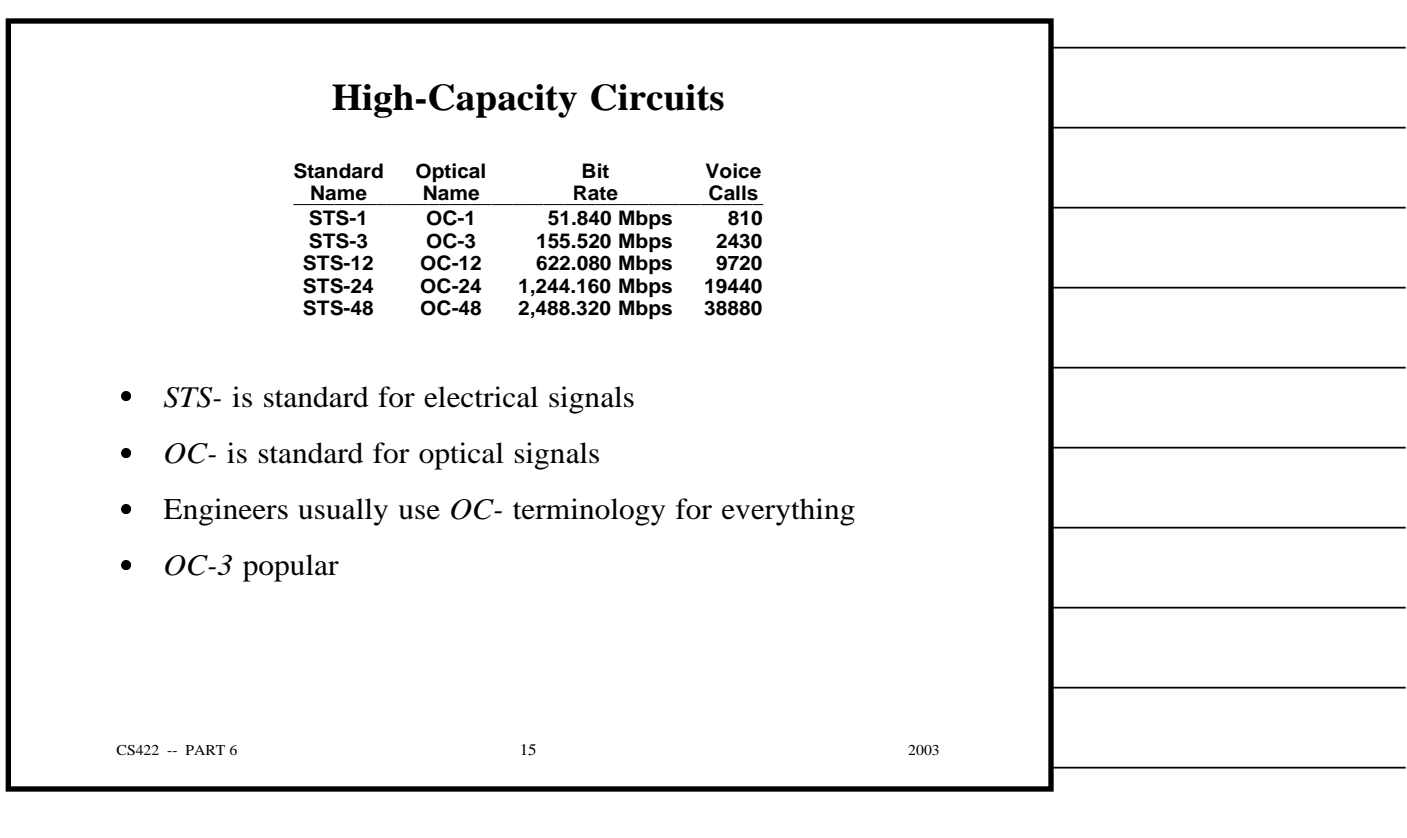

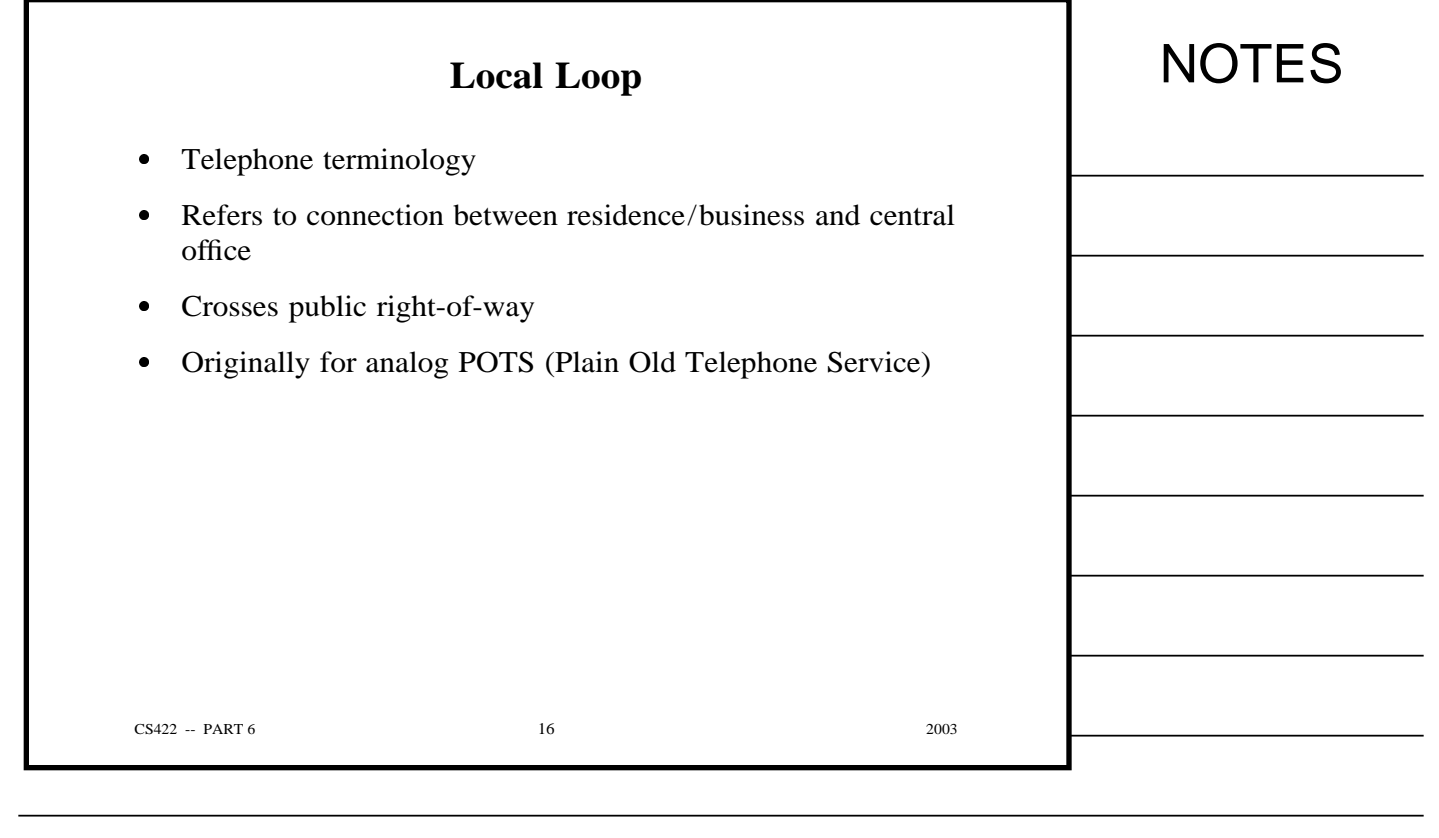

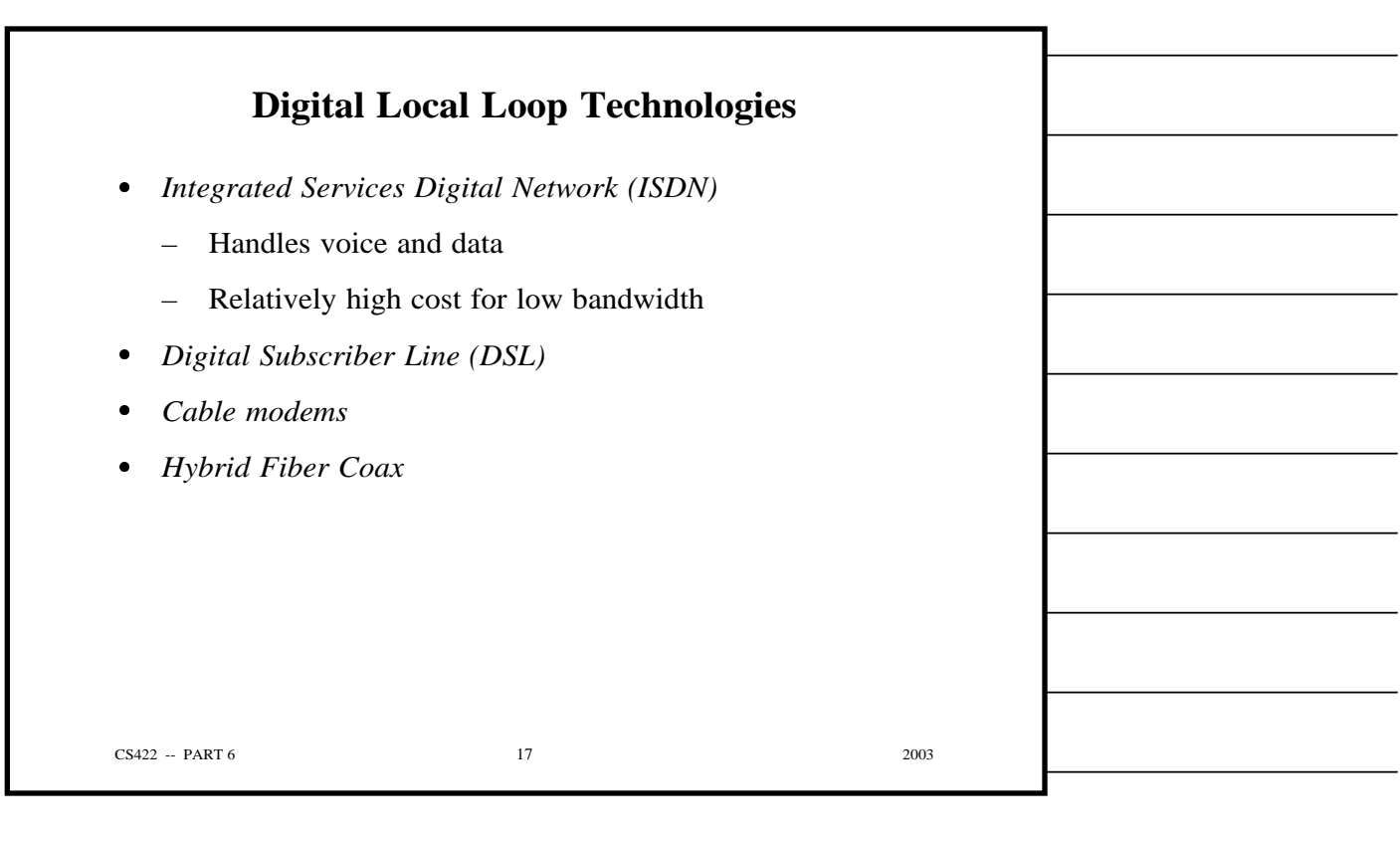

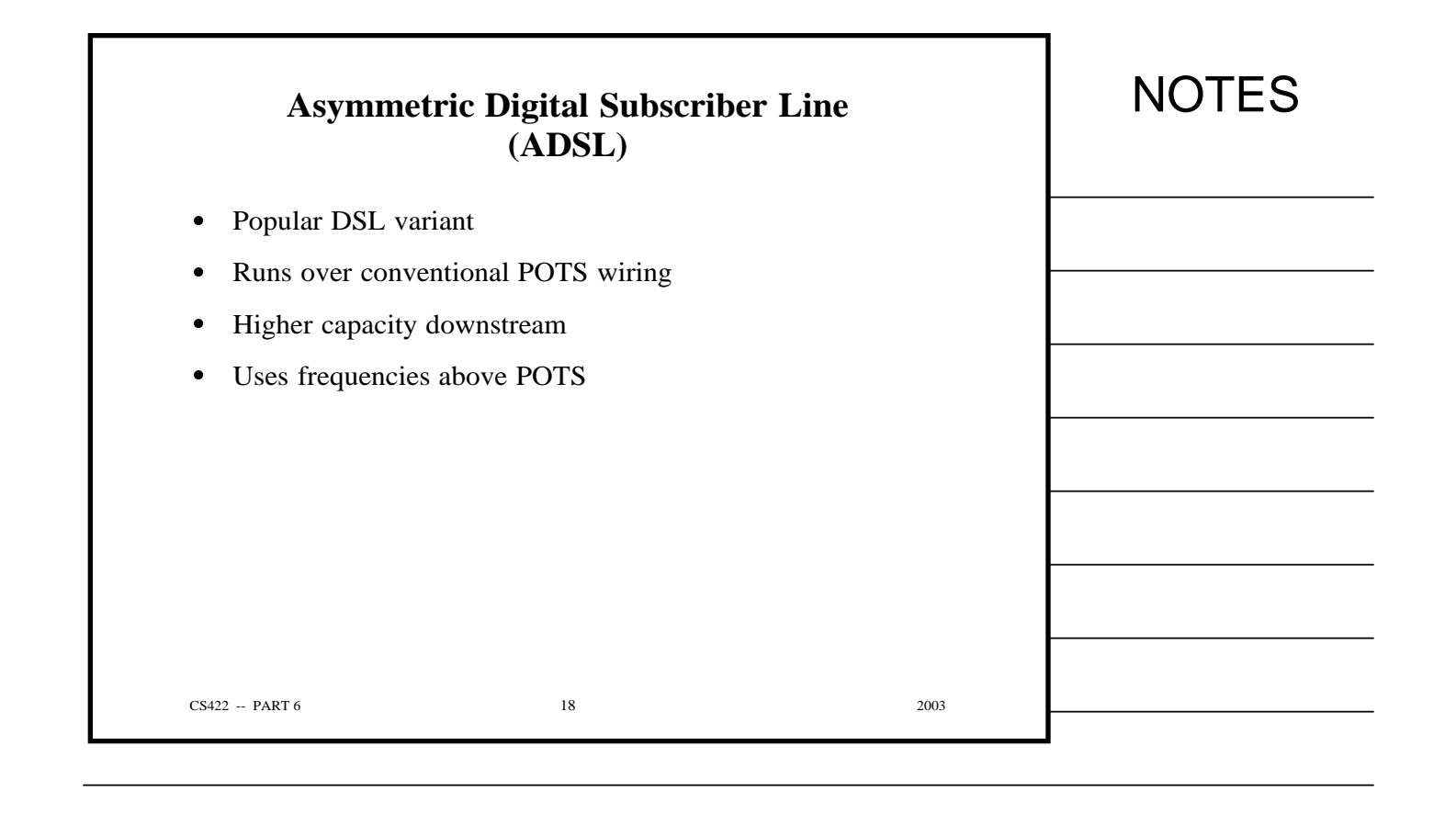

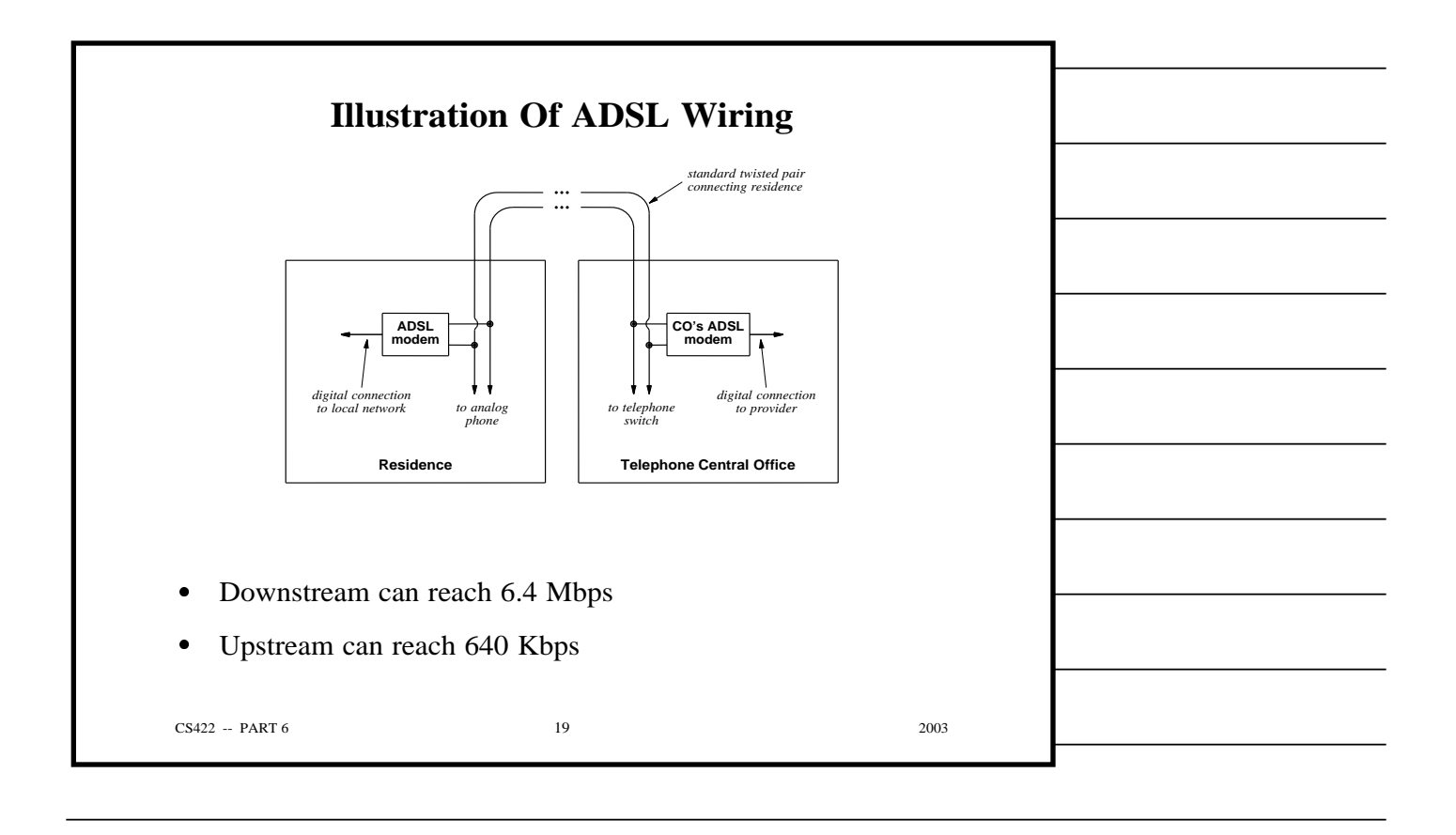
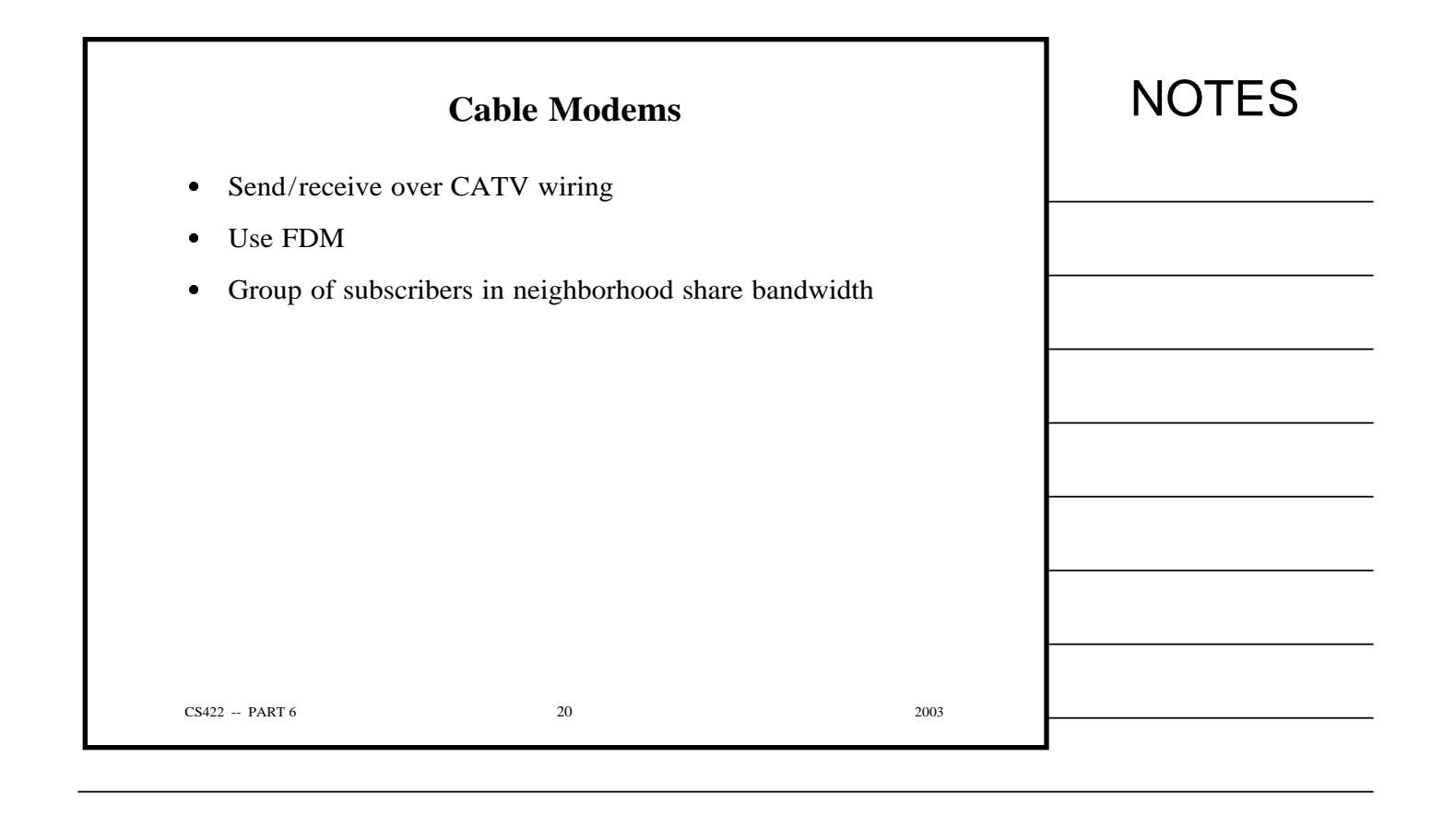

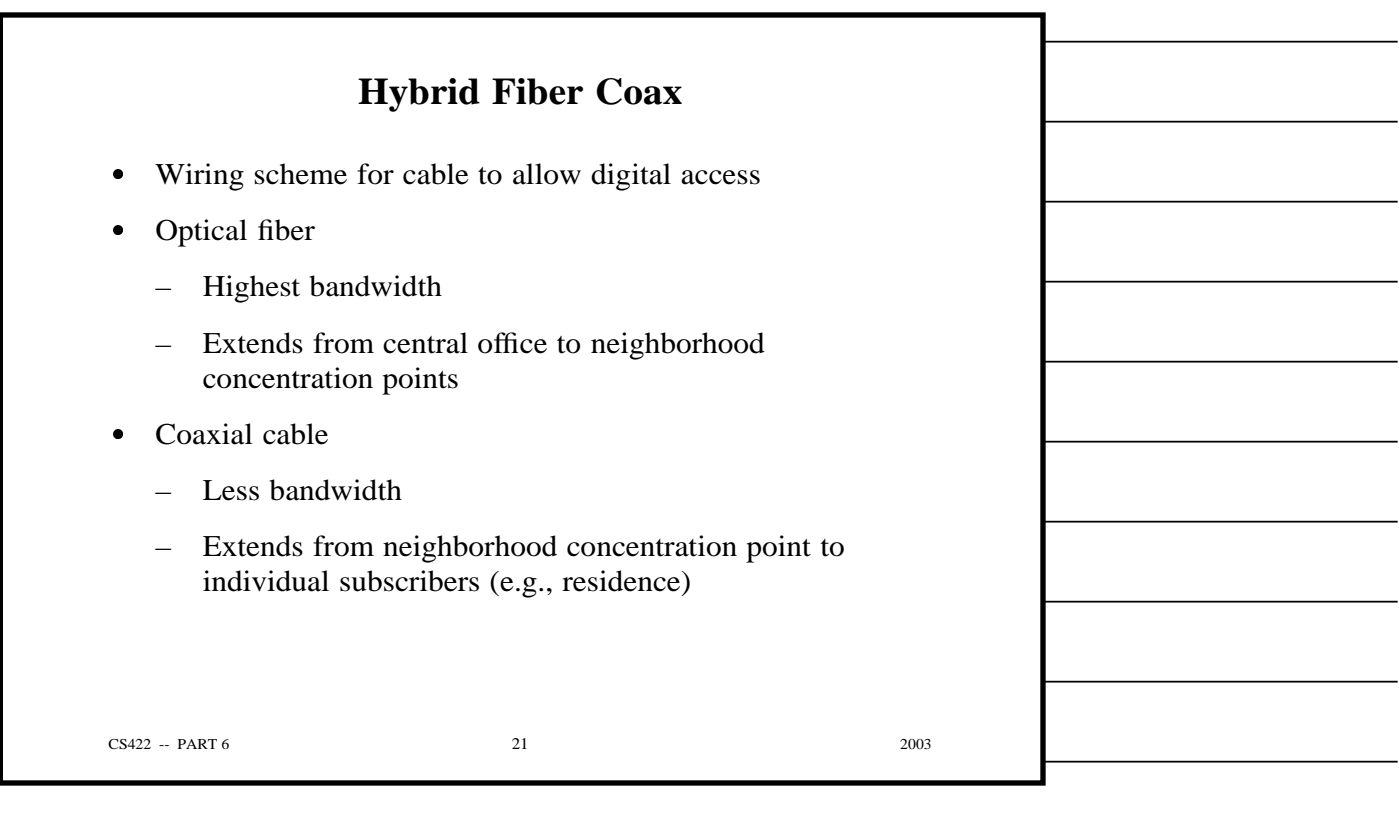

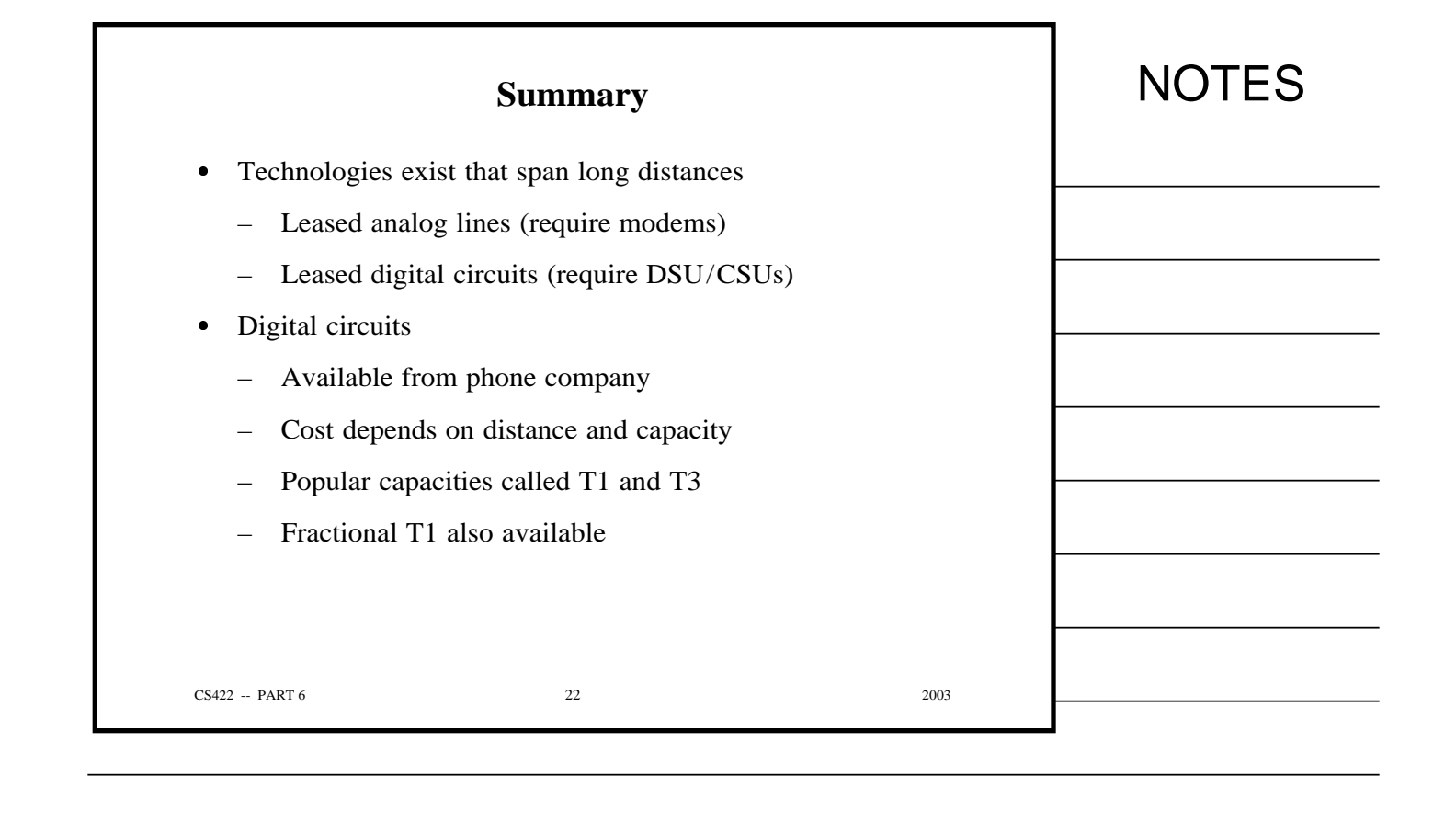

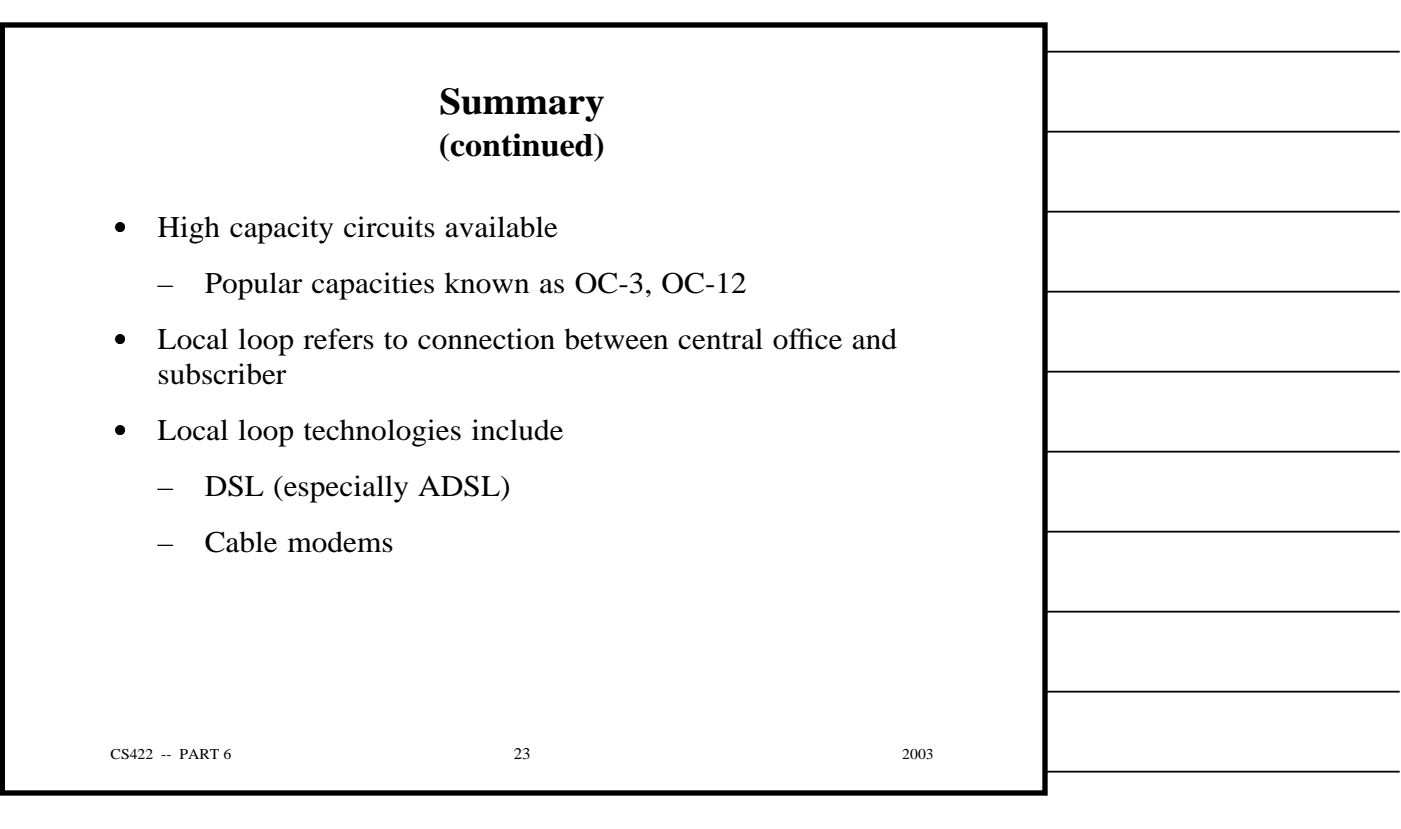

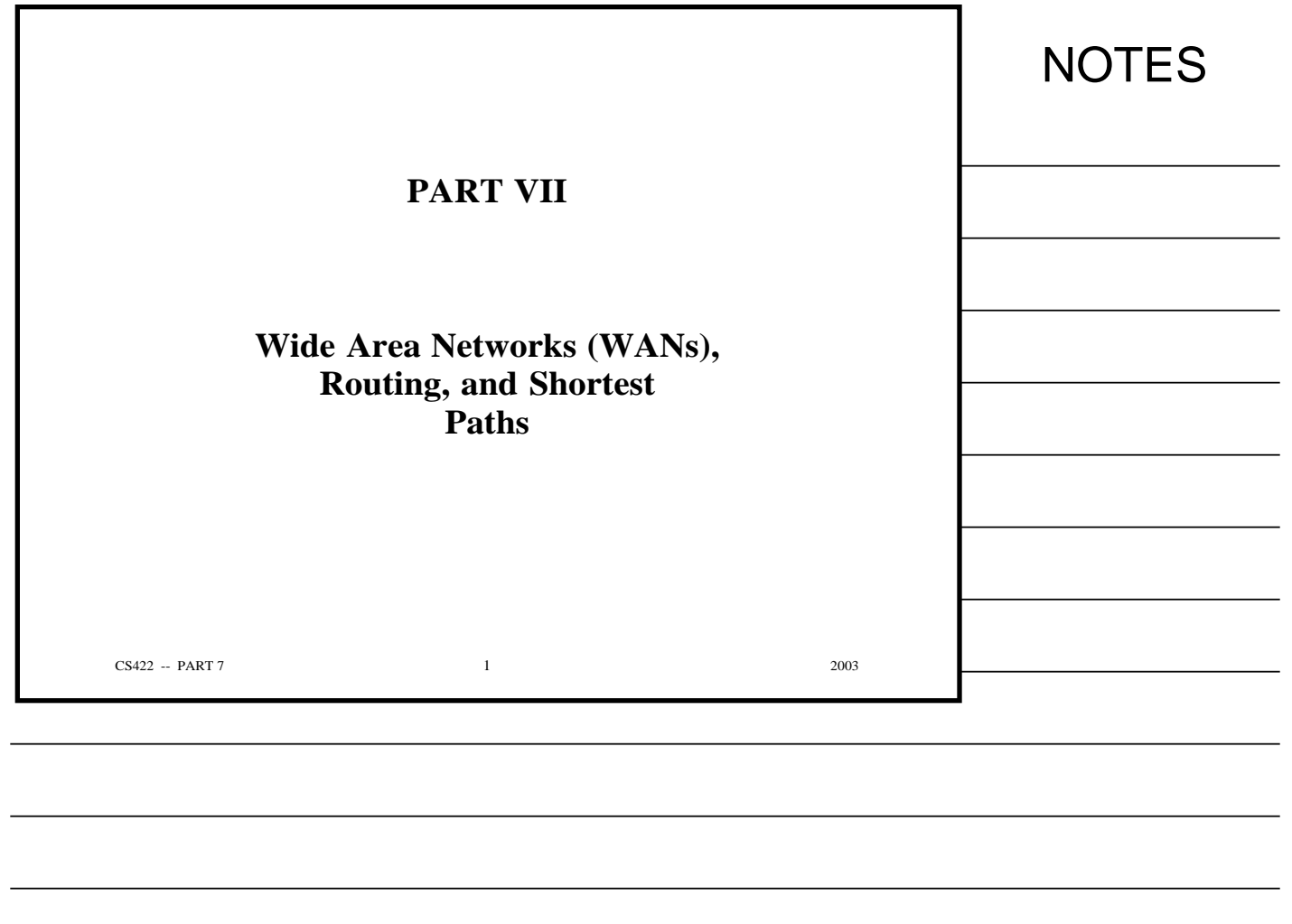

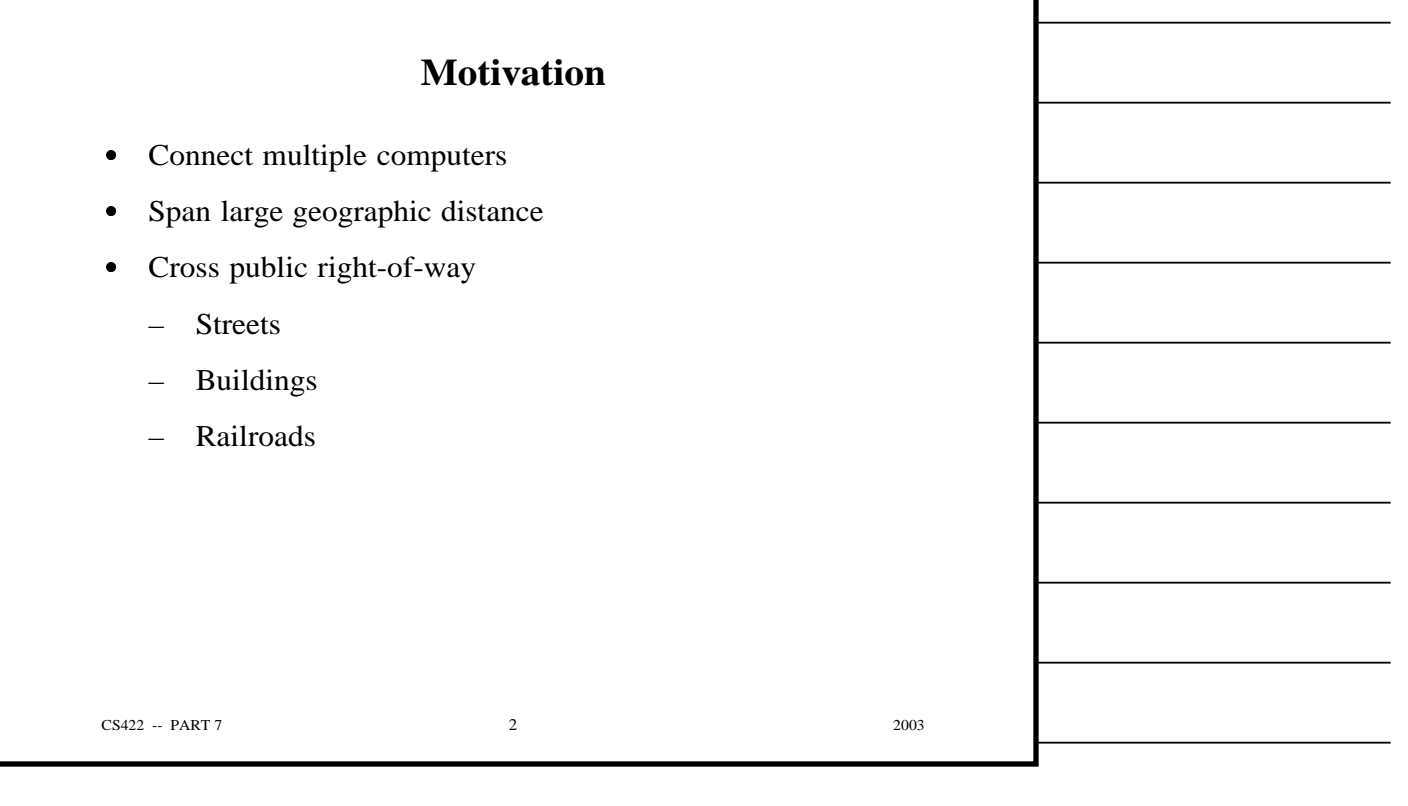

 $\overline{\phantom{0}}$ 

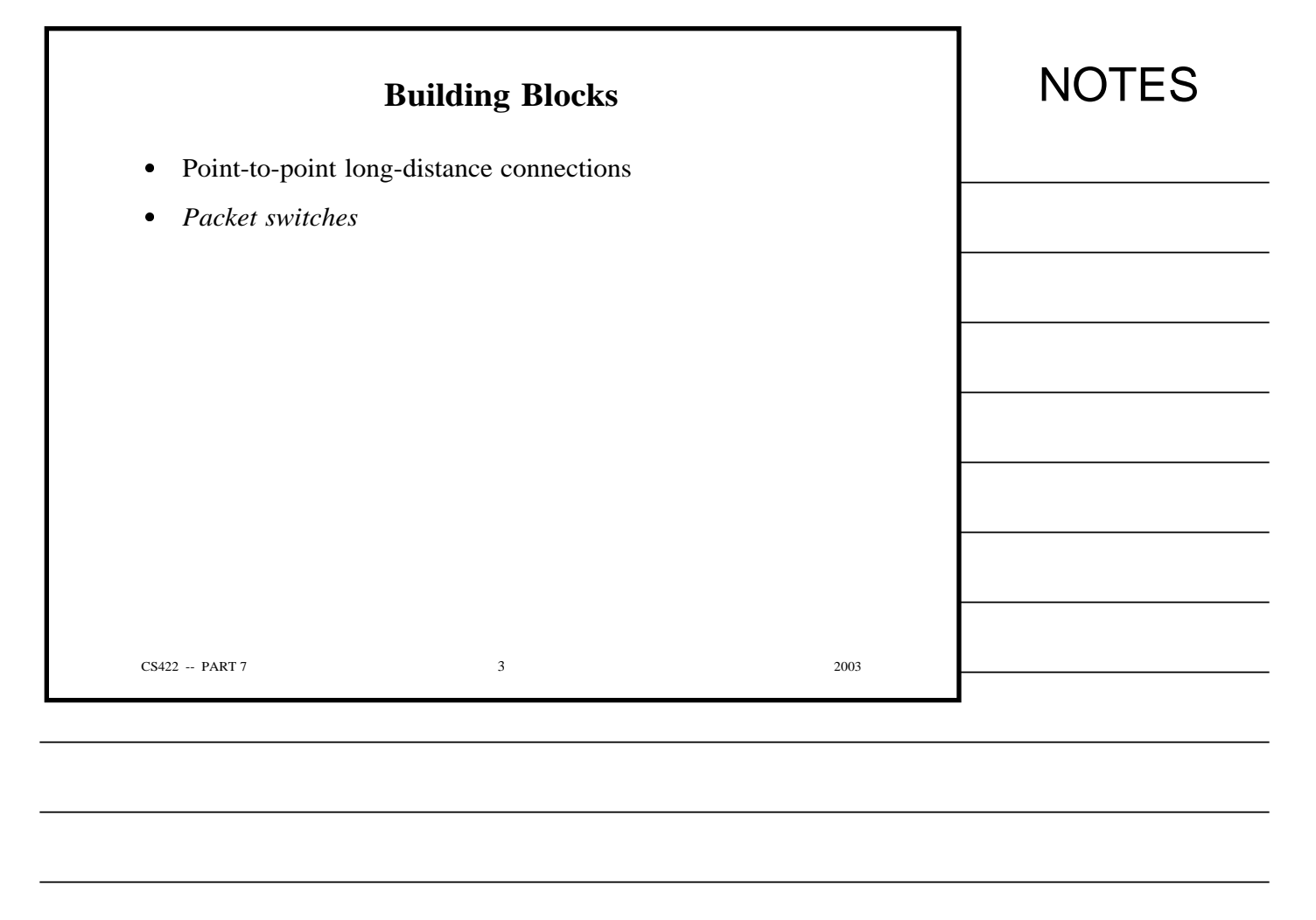

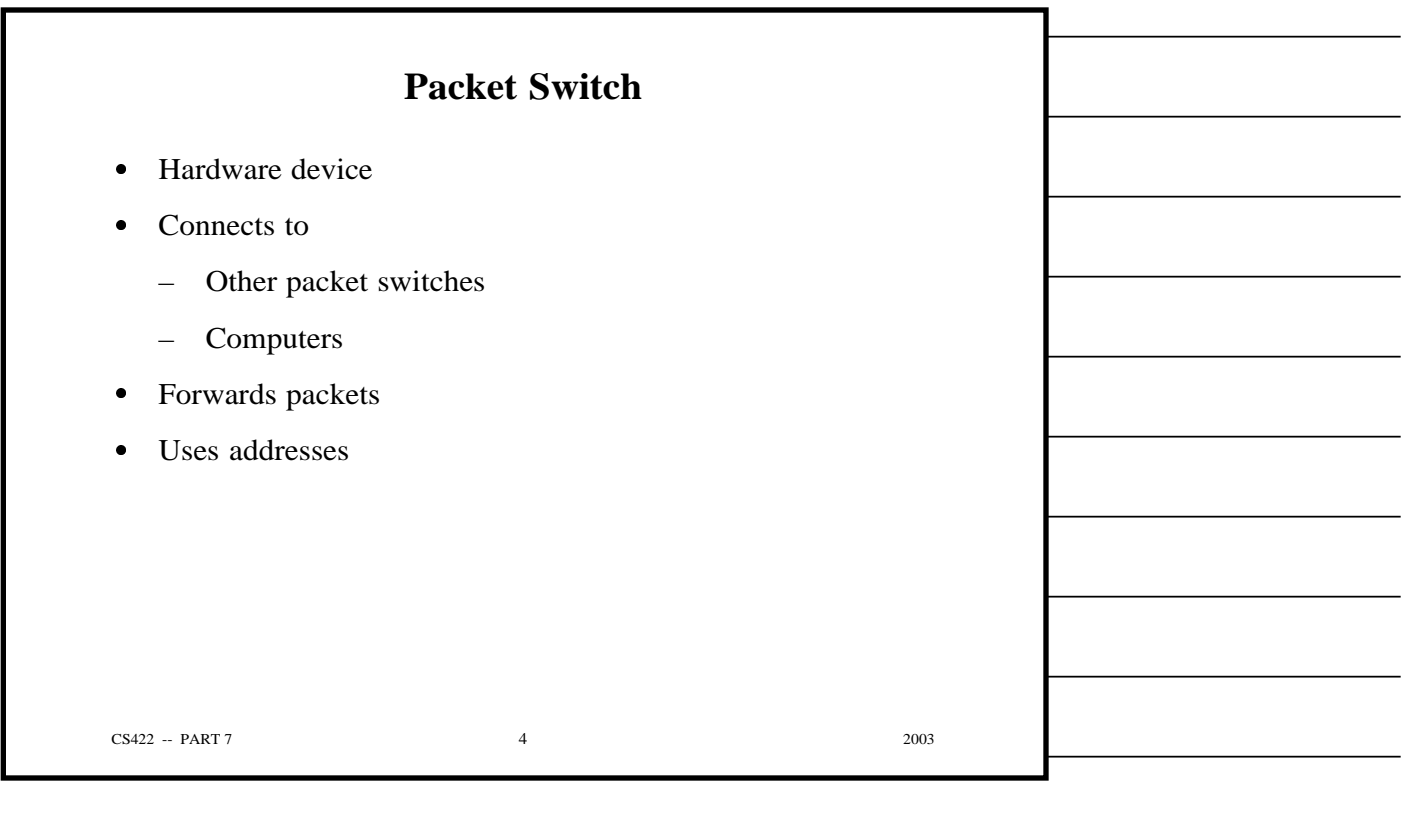

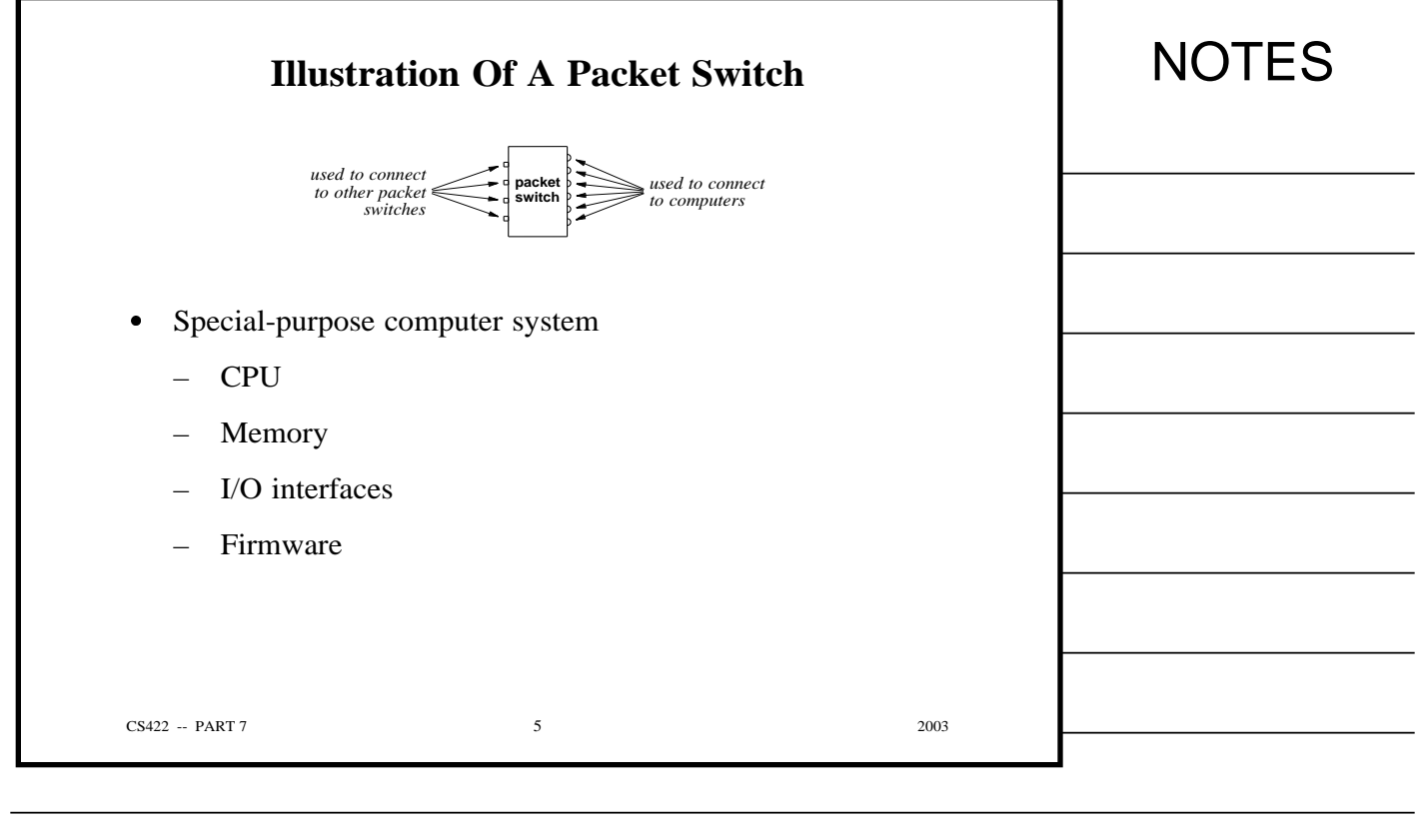

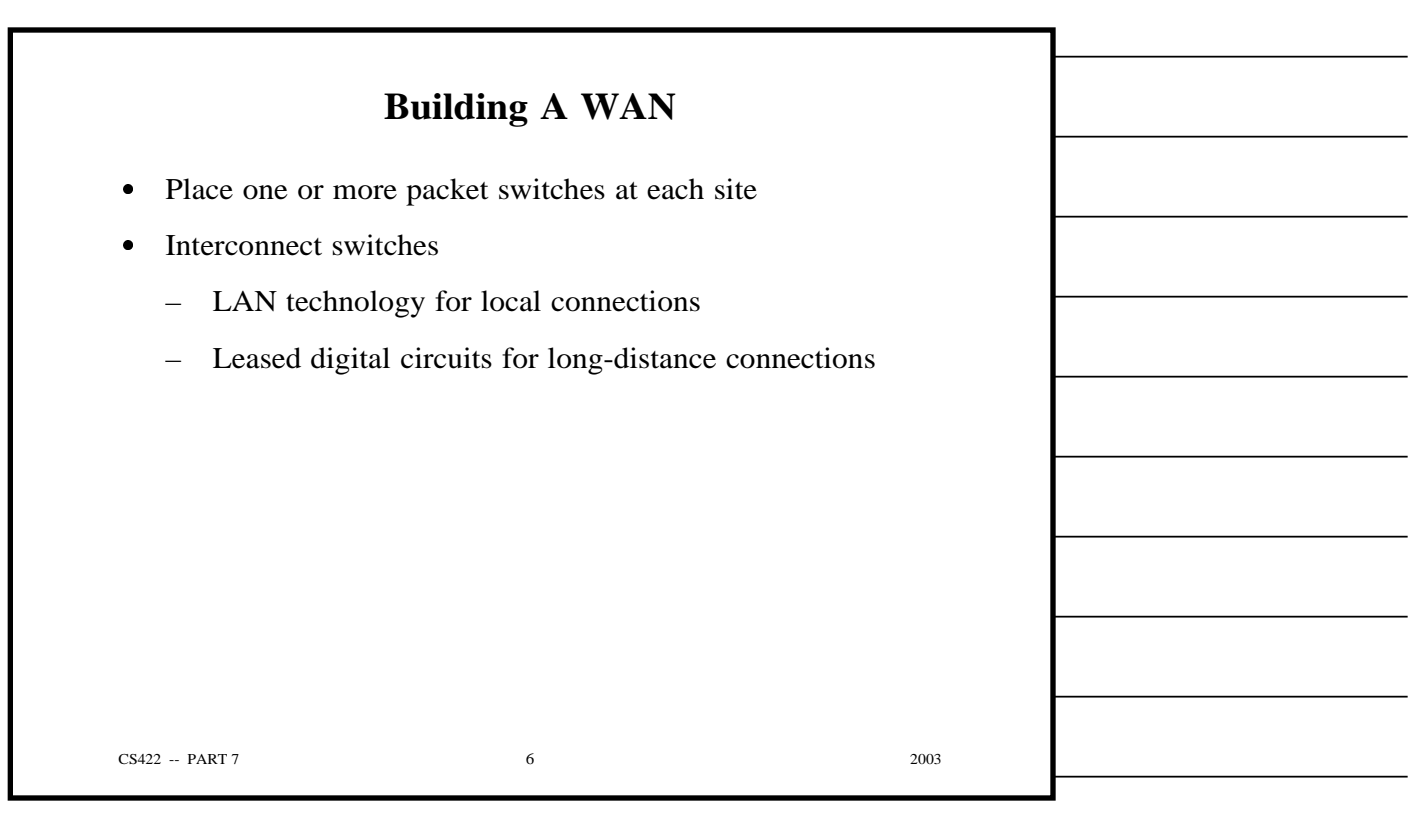

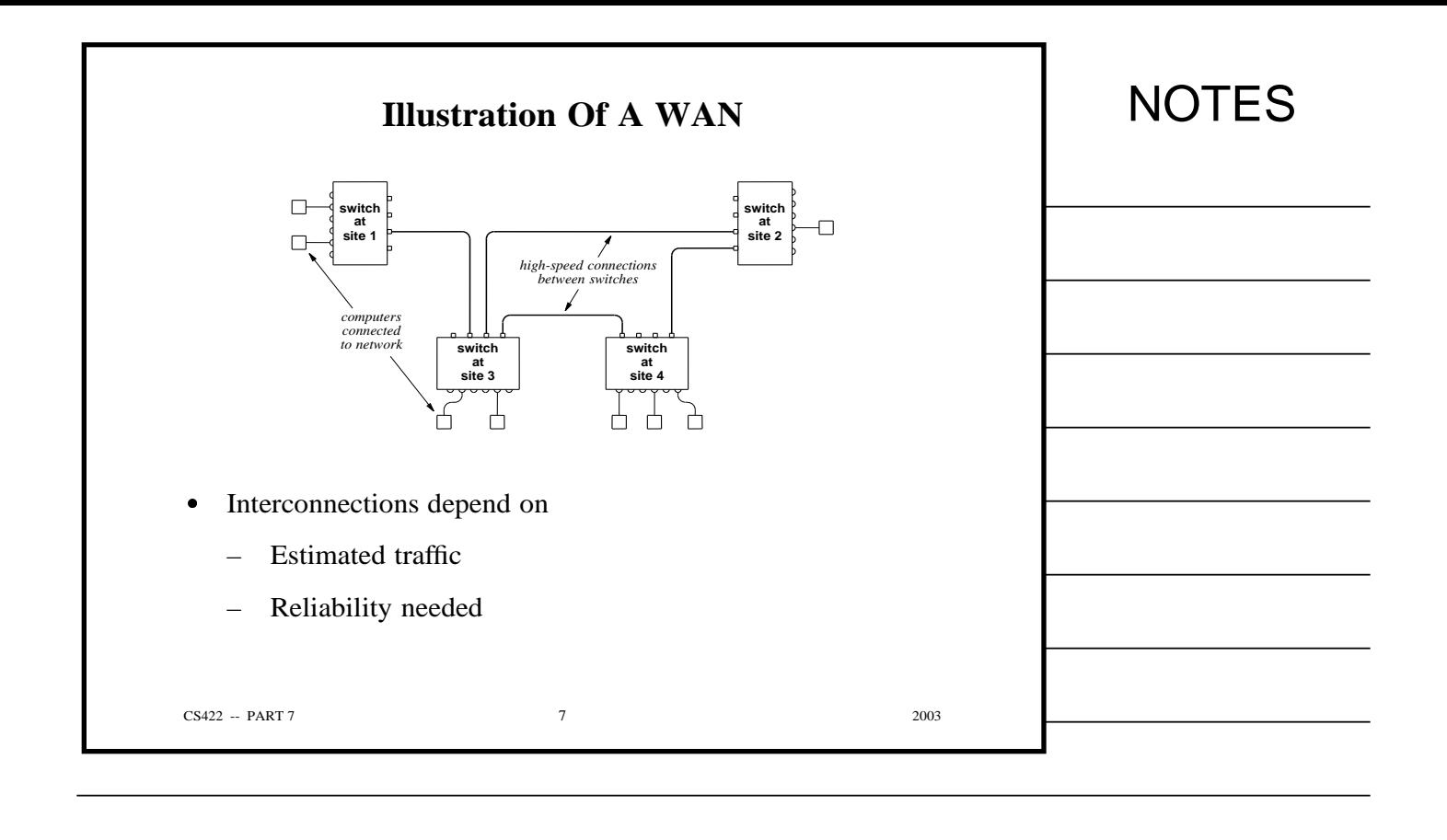

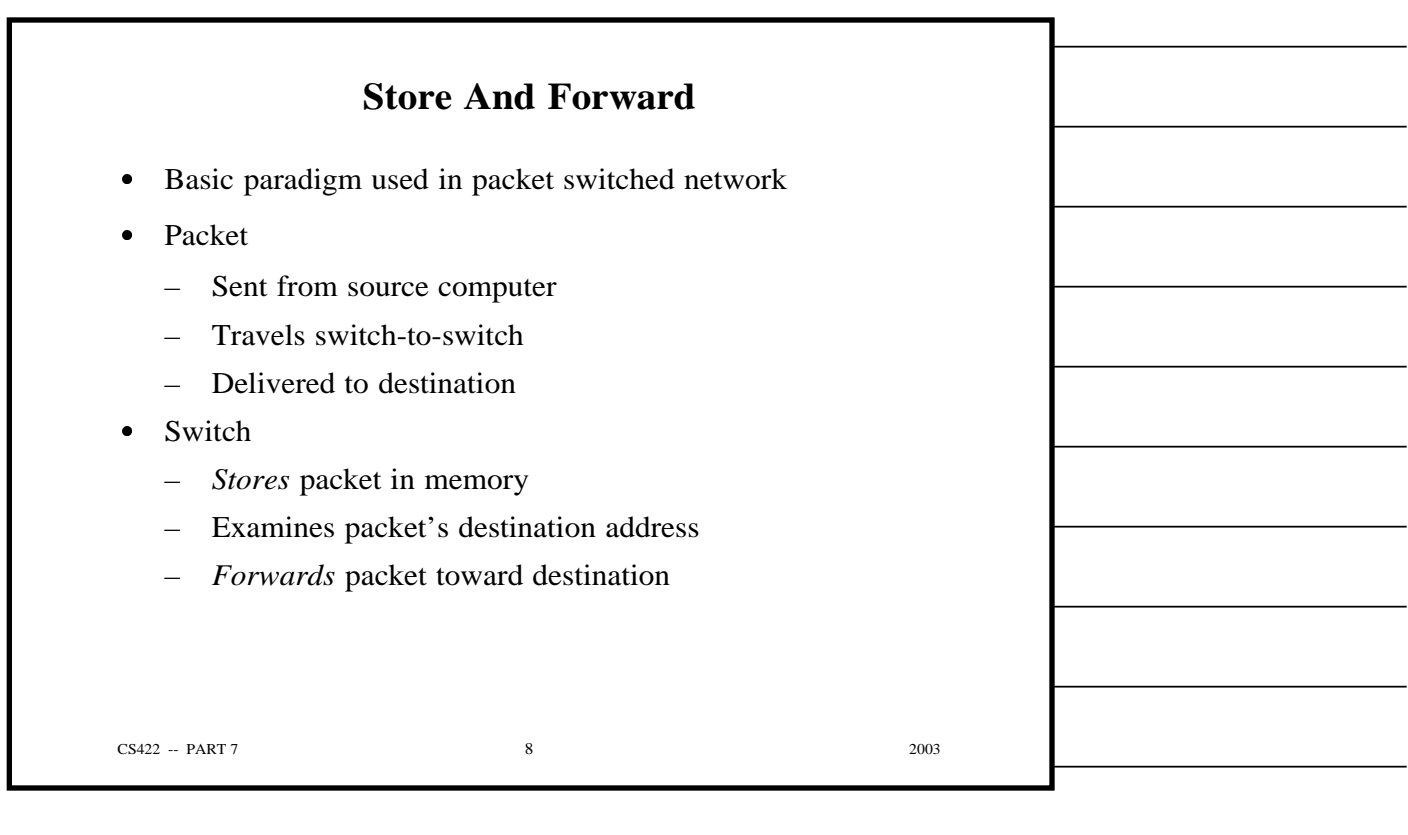

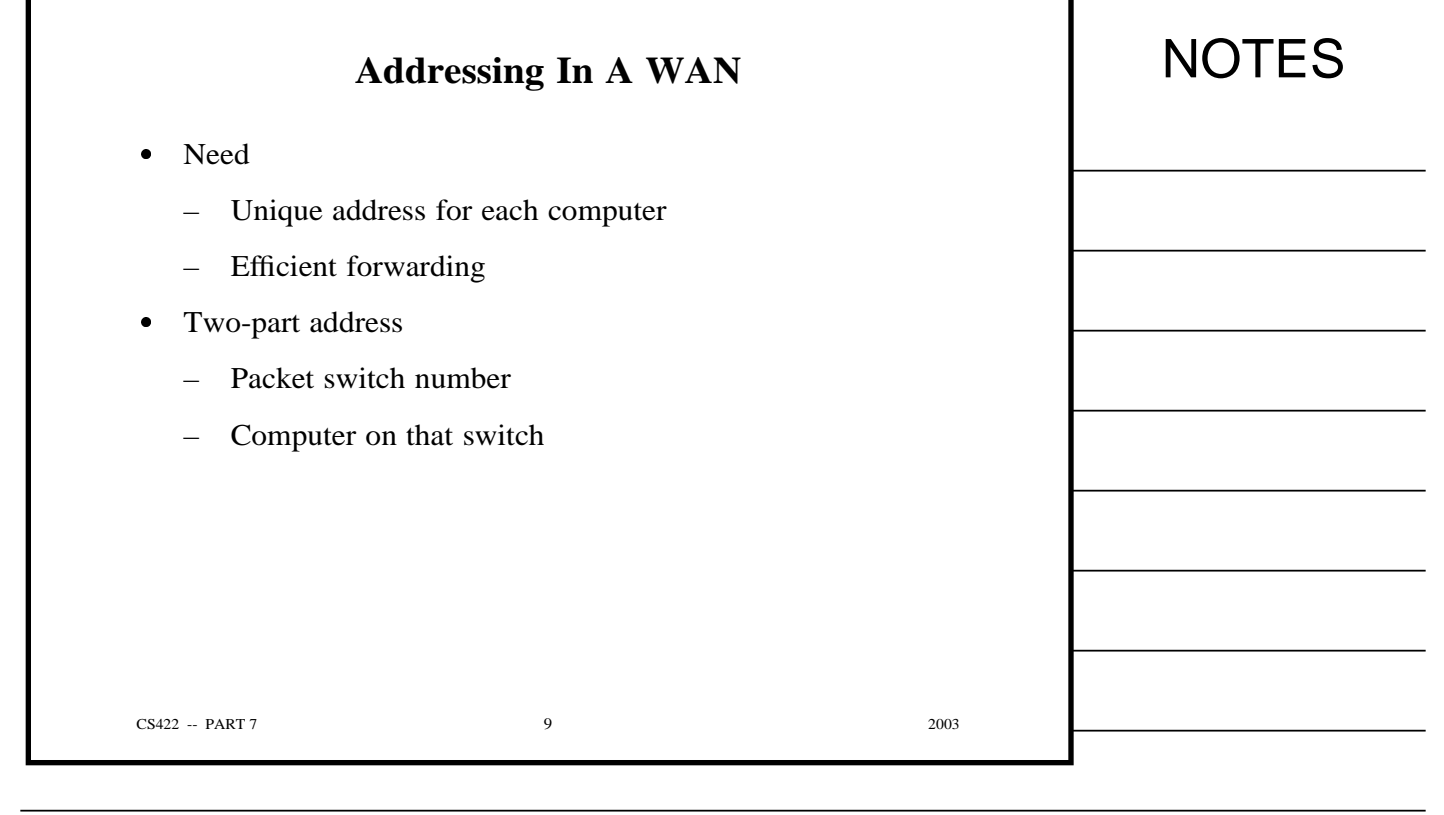

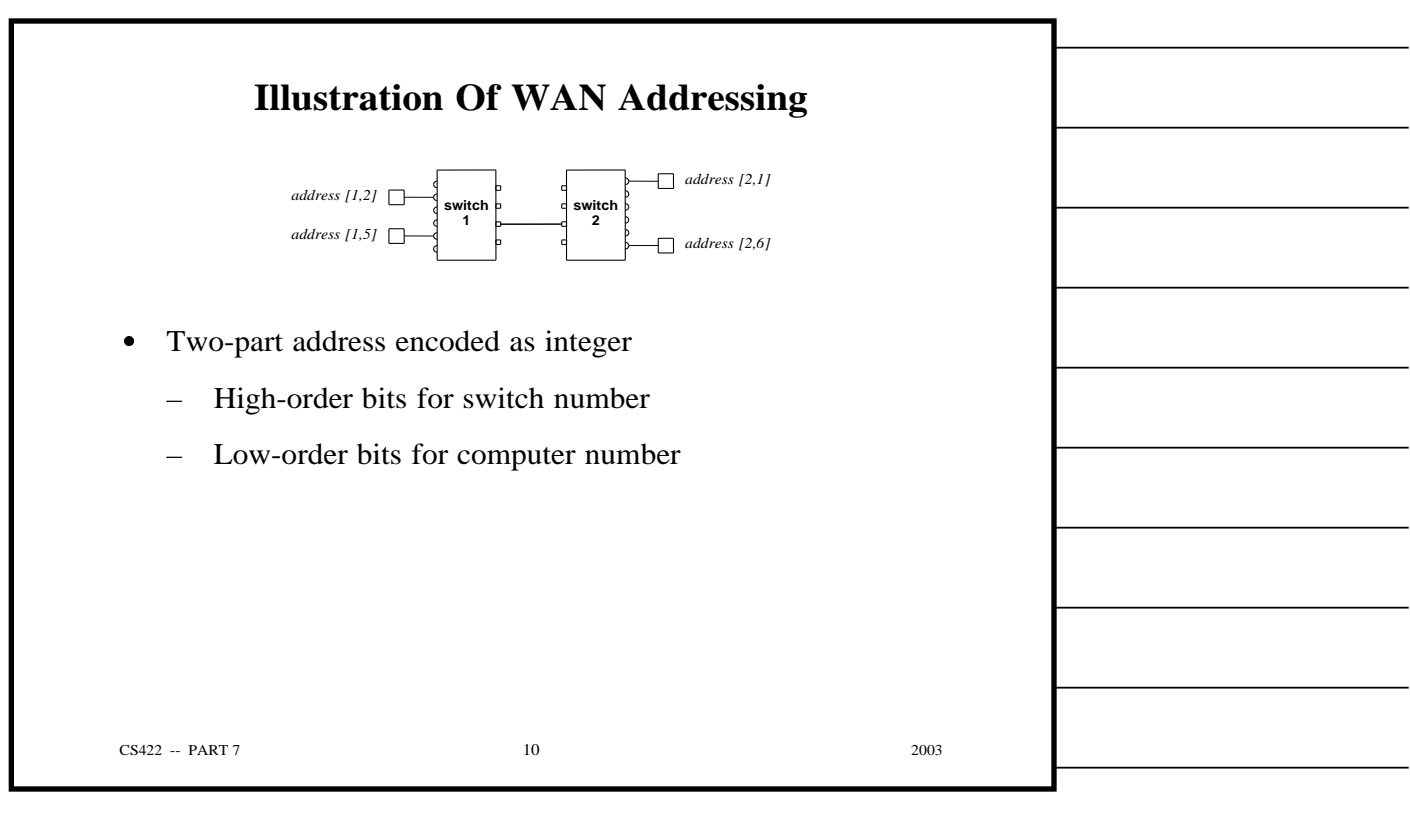

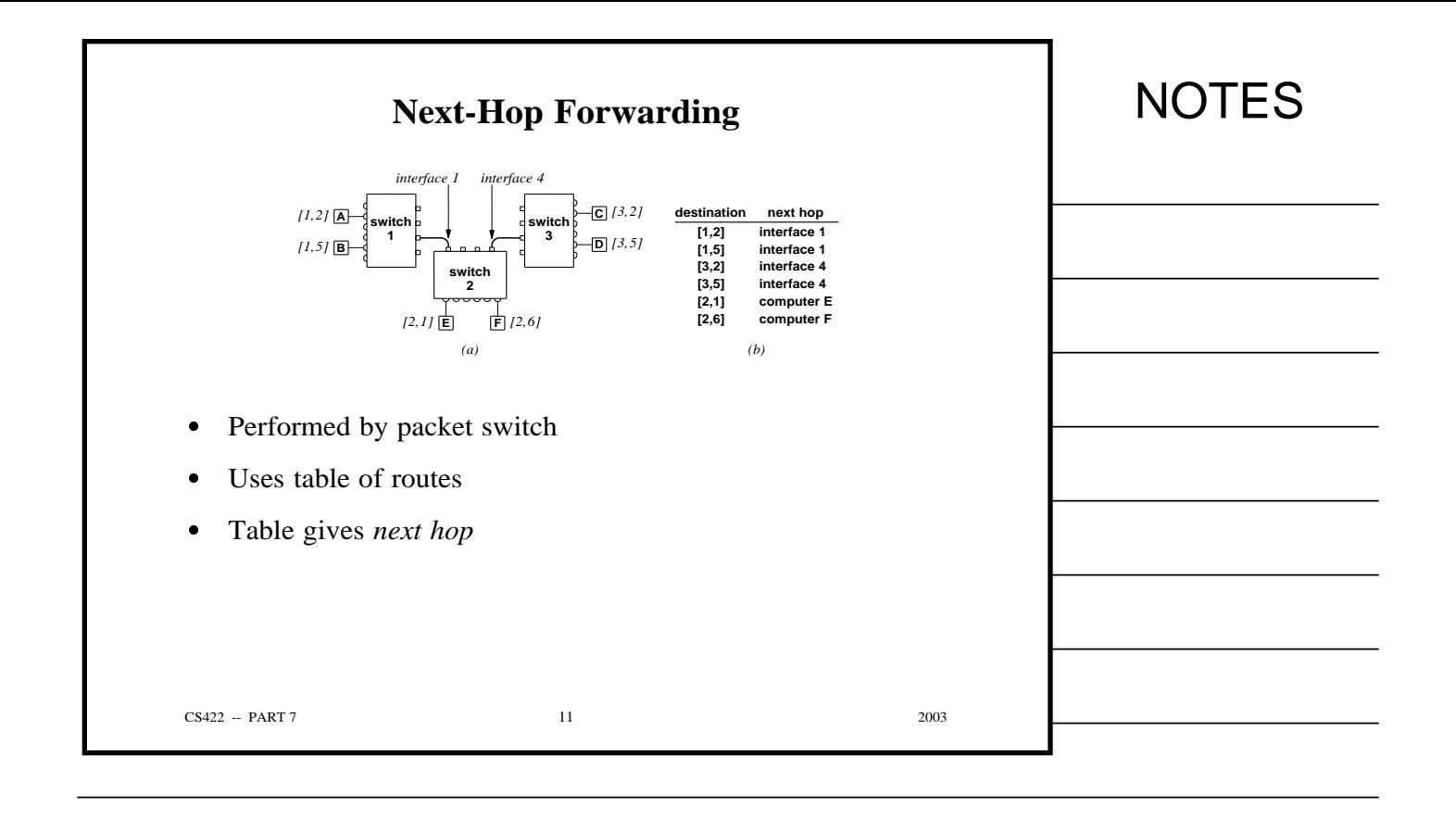

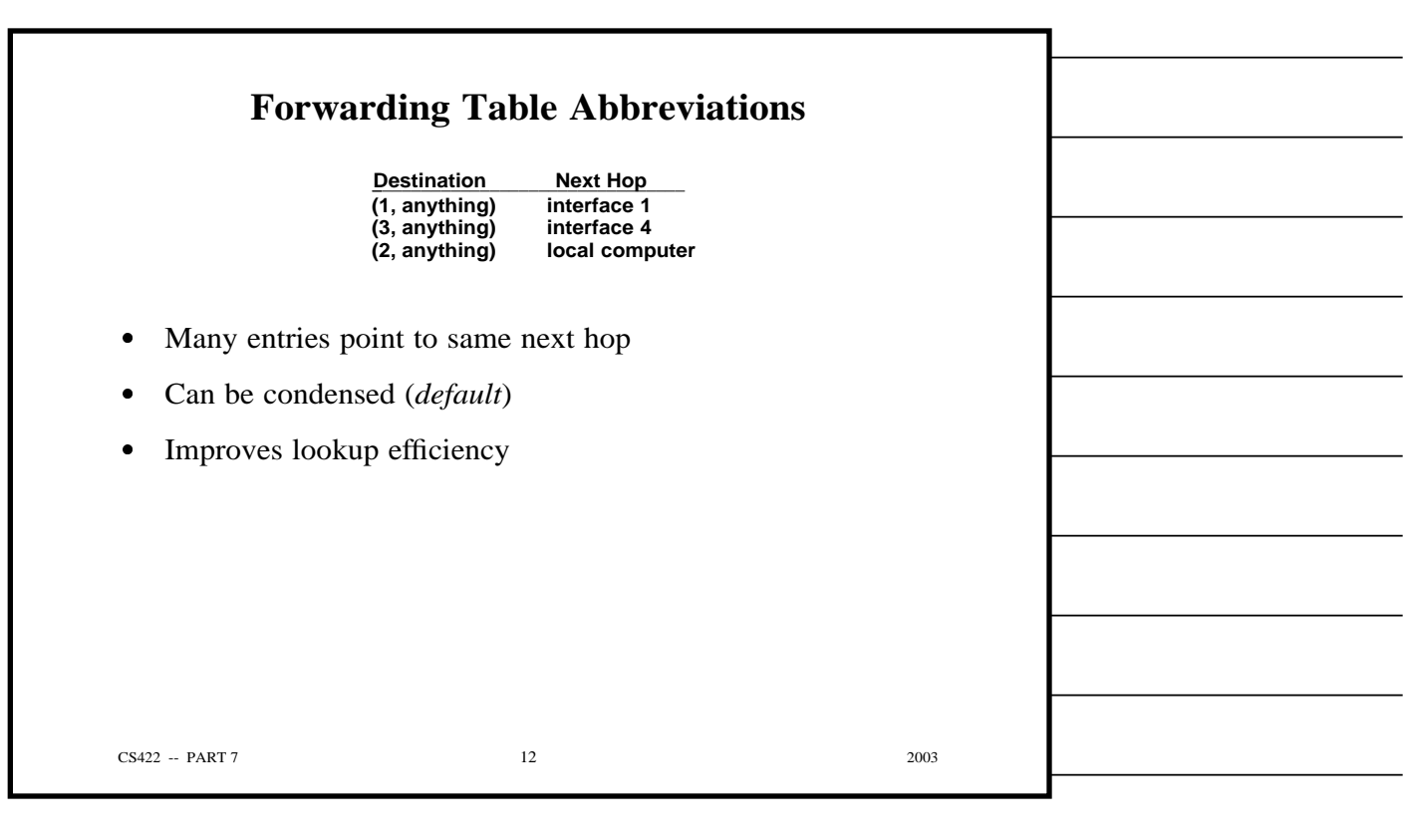

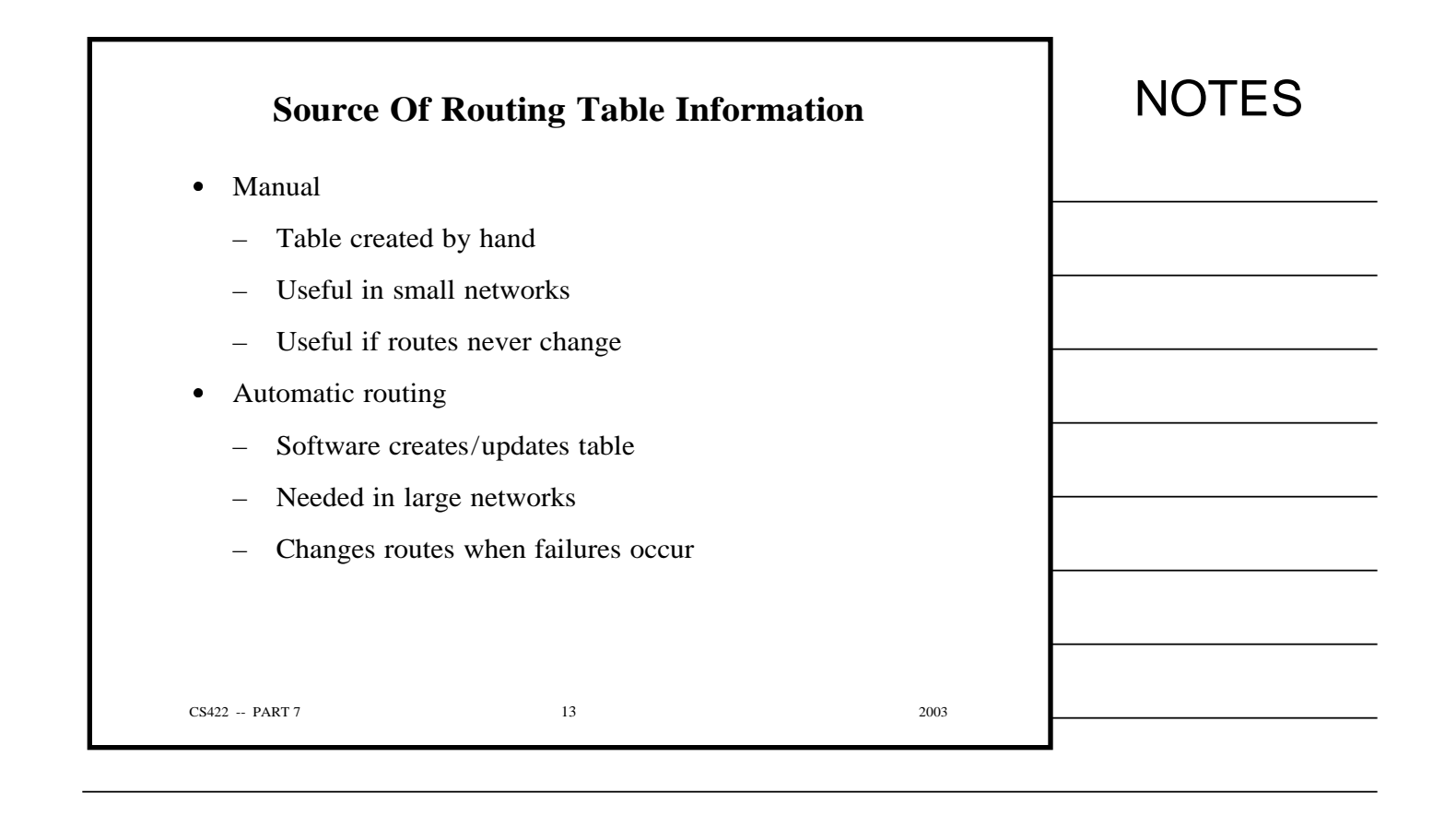

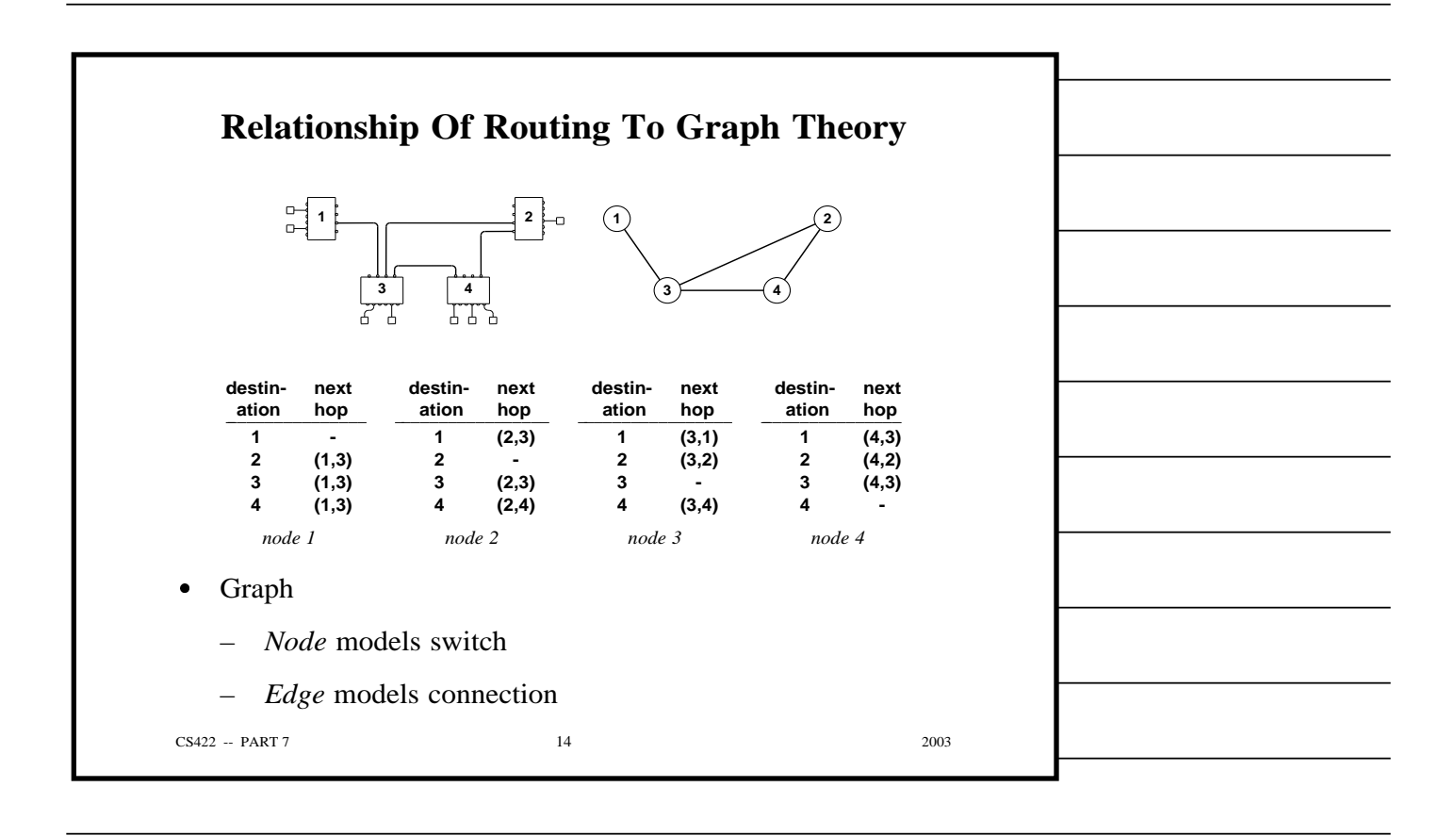

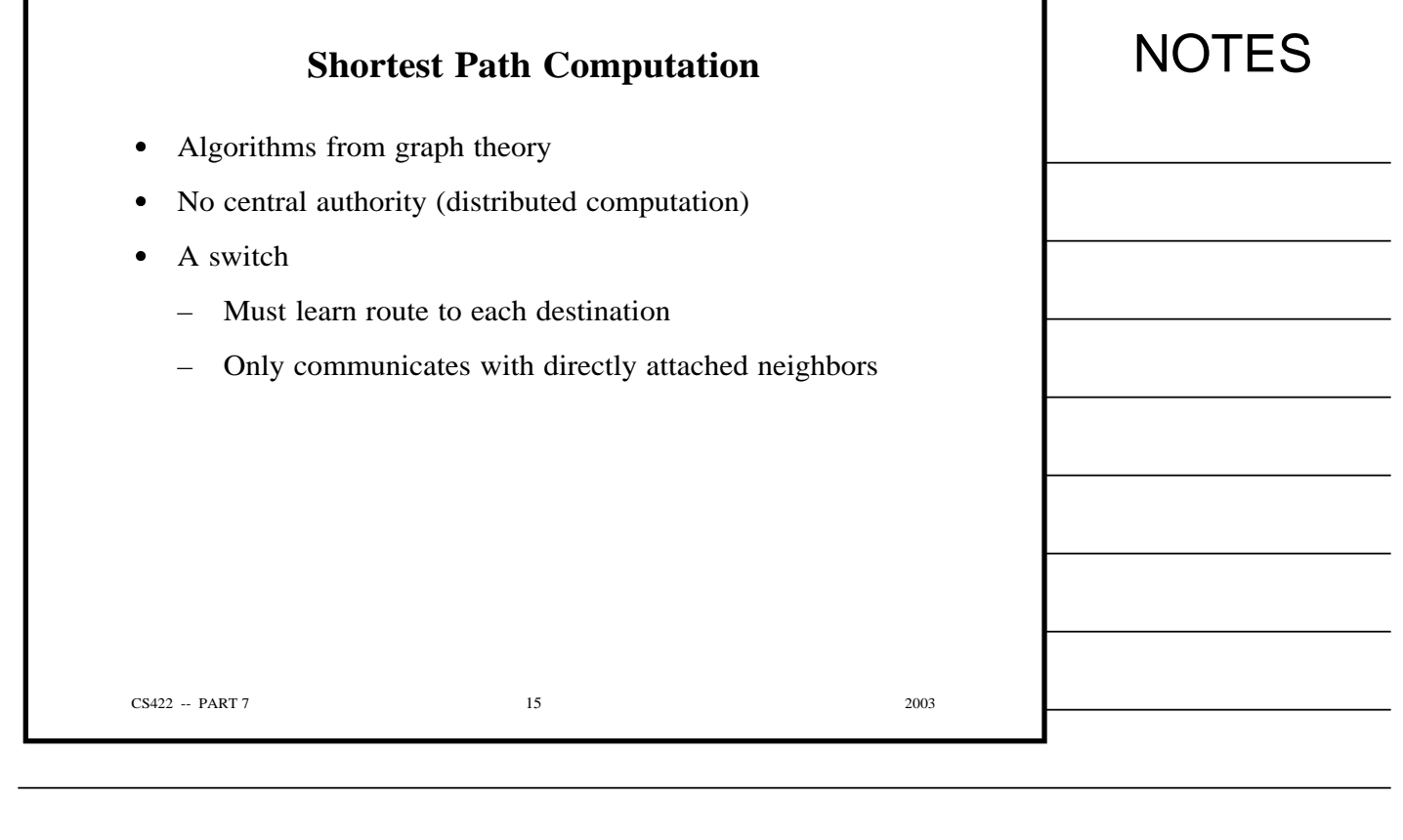

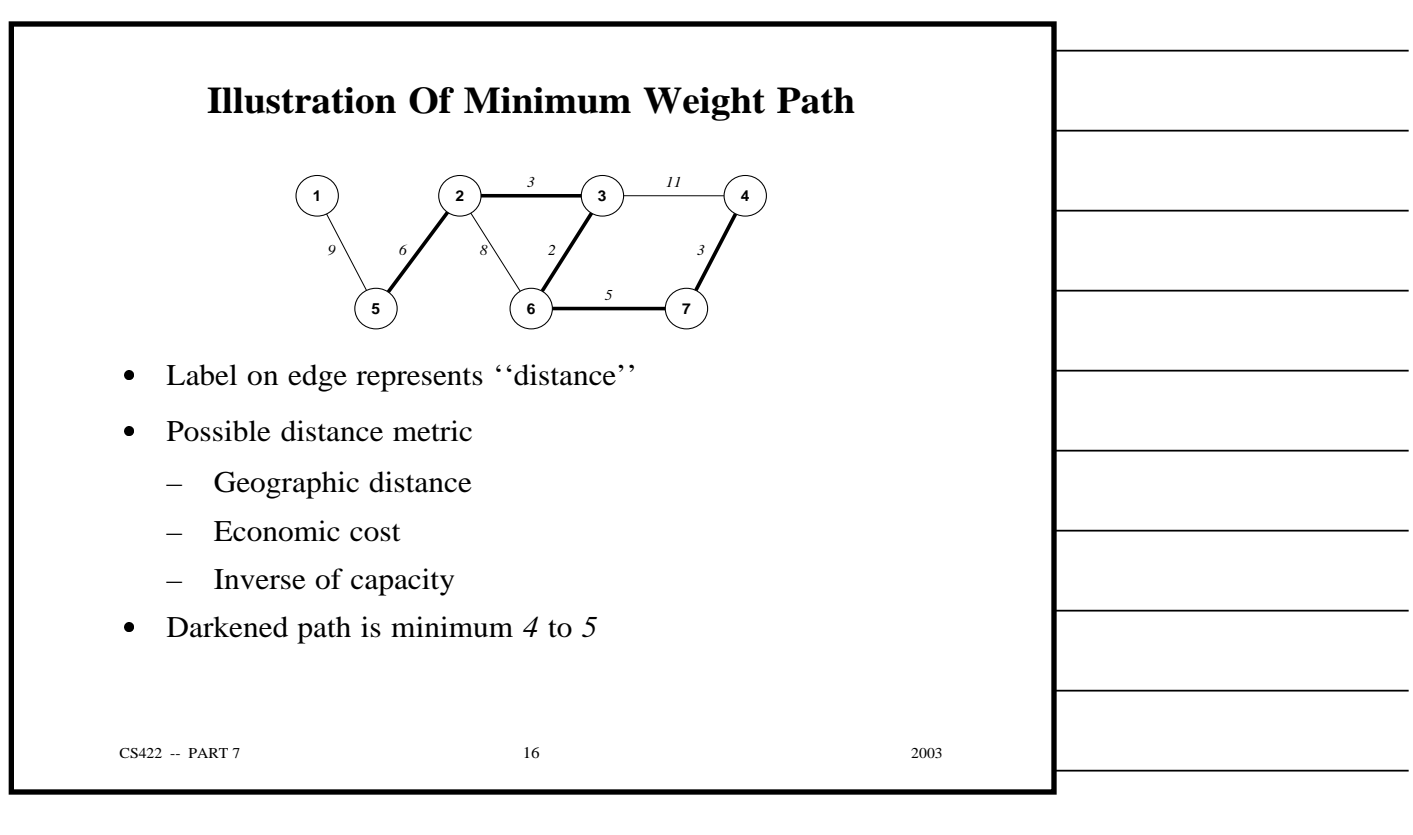

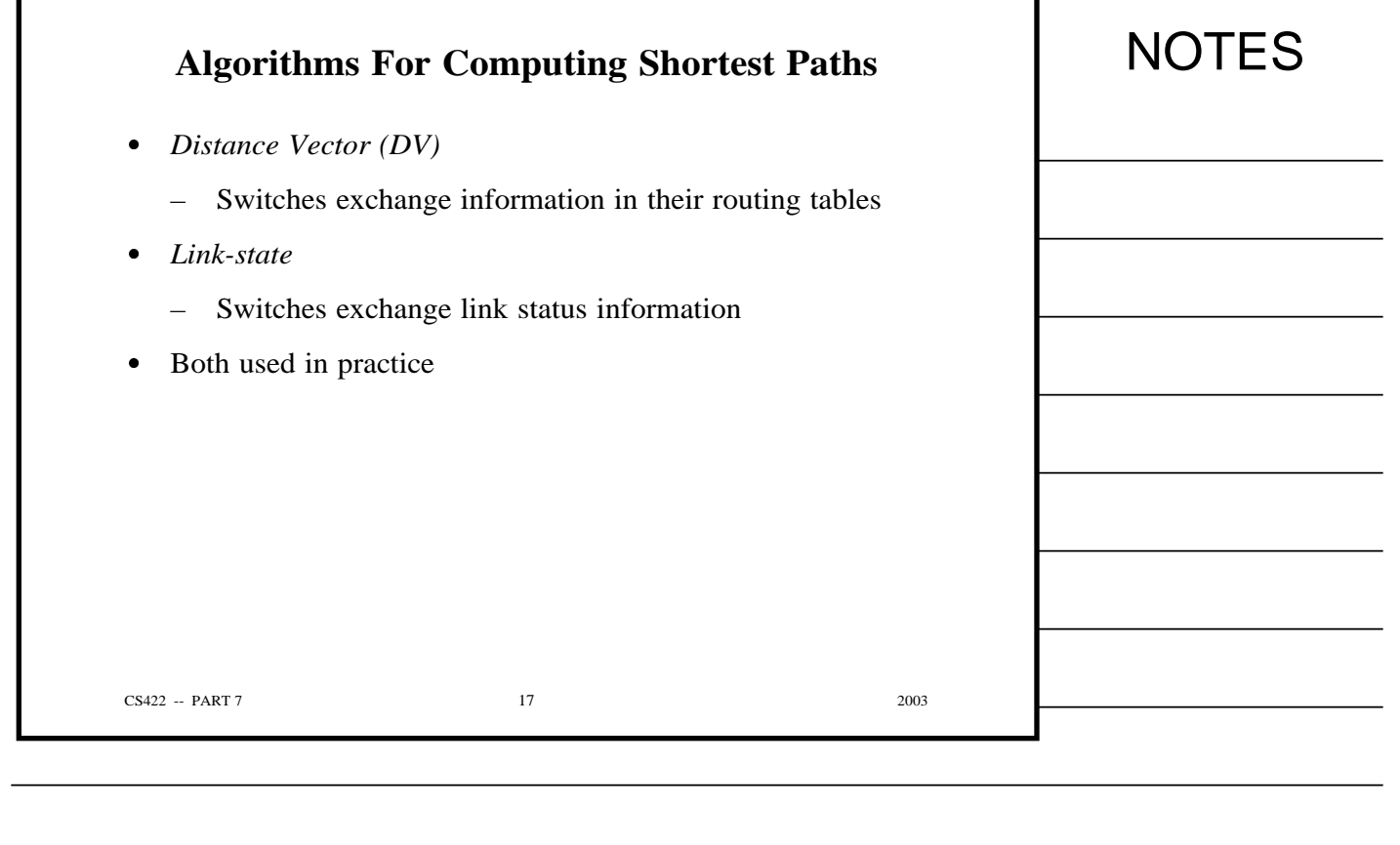

٦

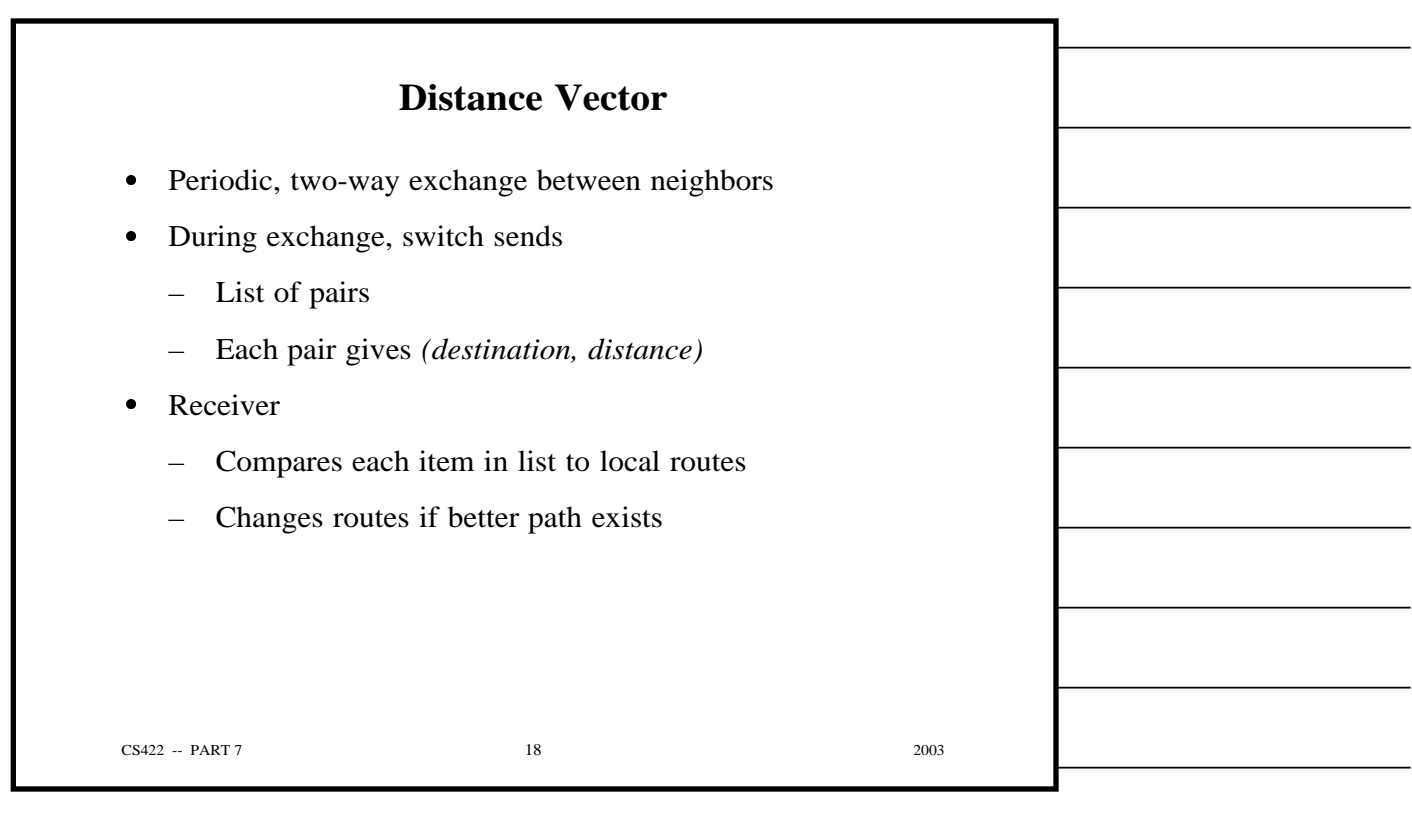

Г

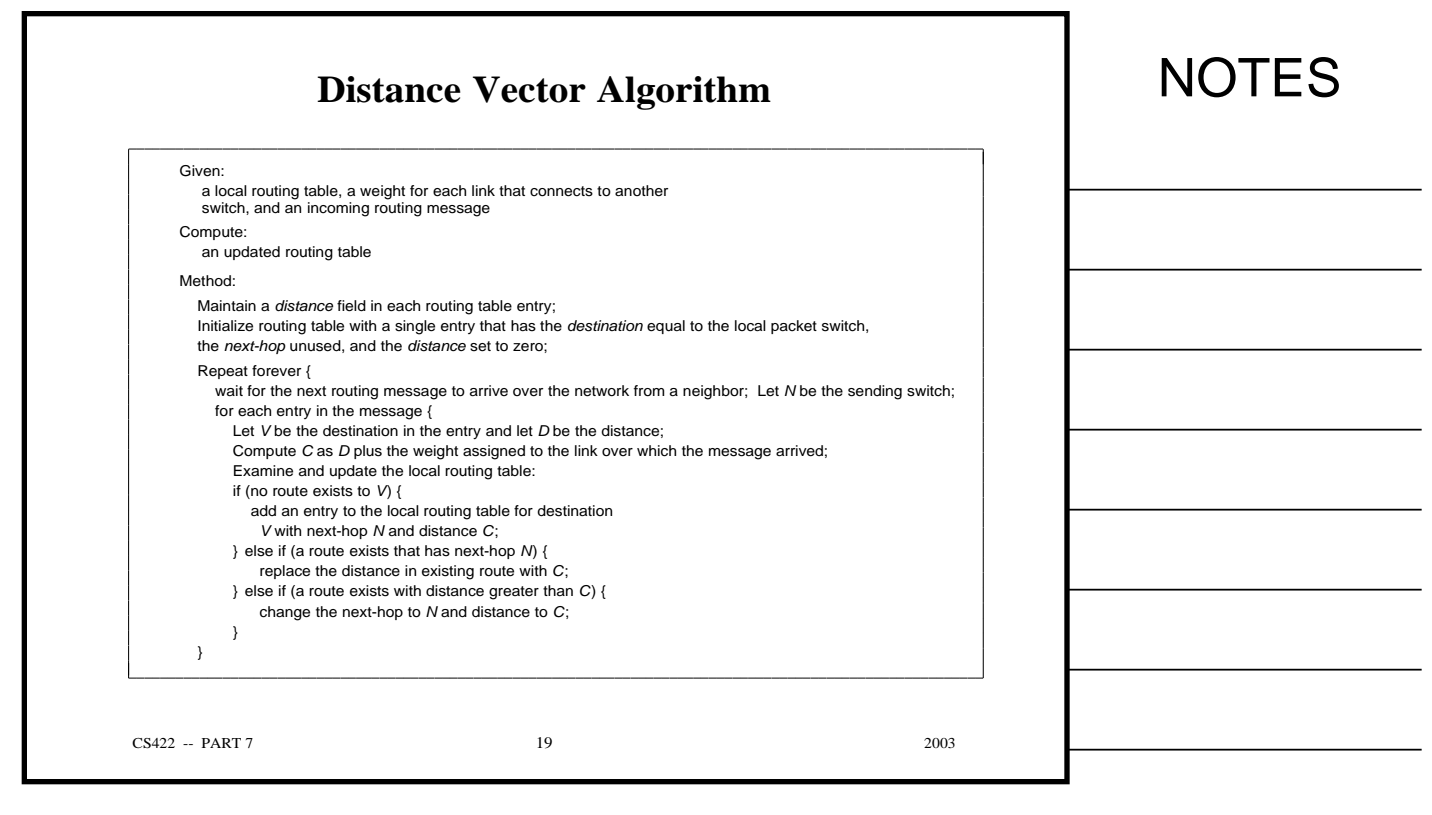

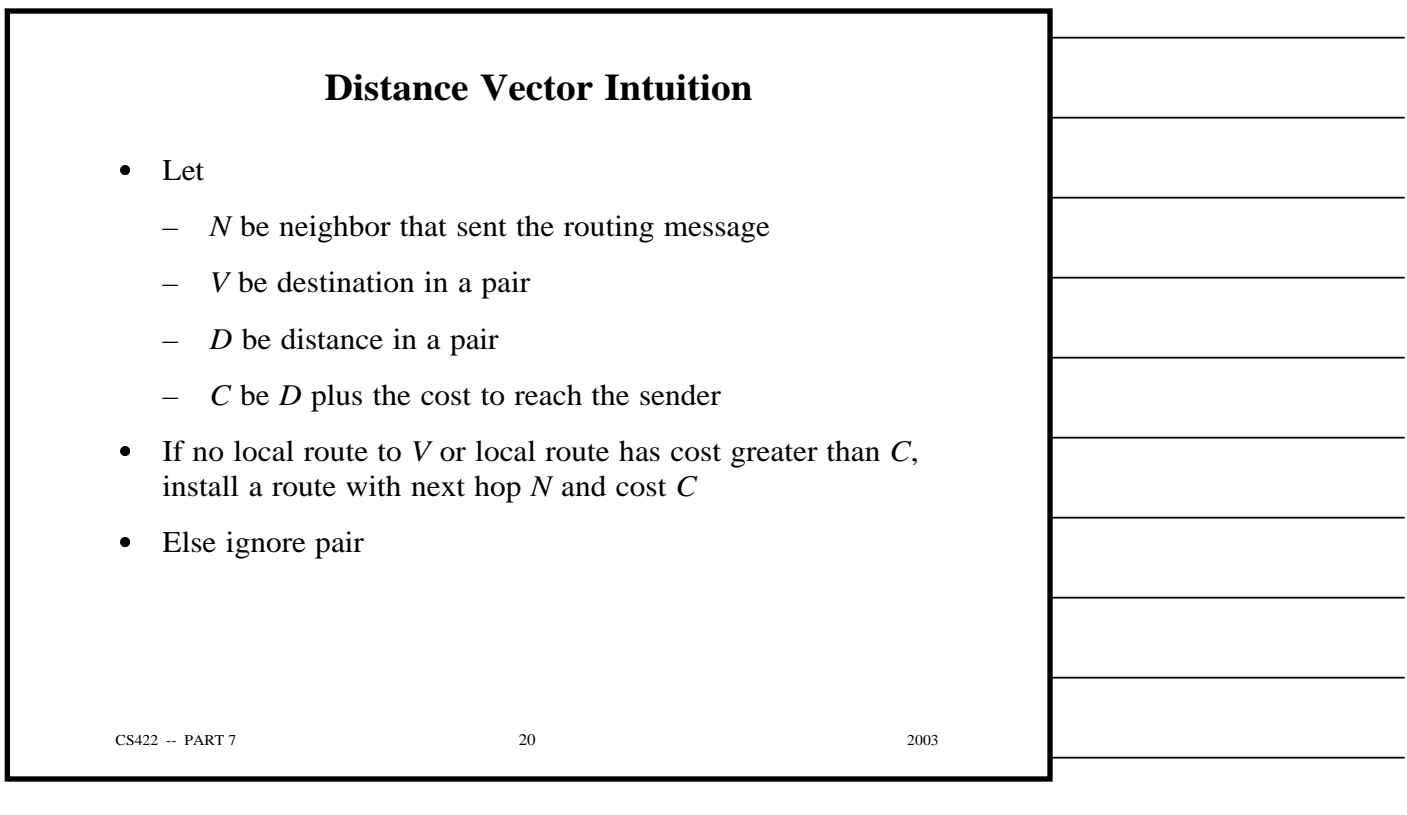

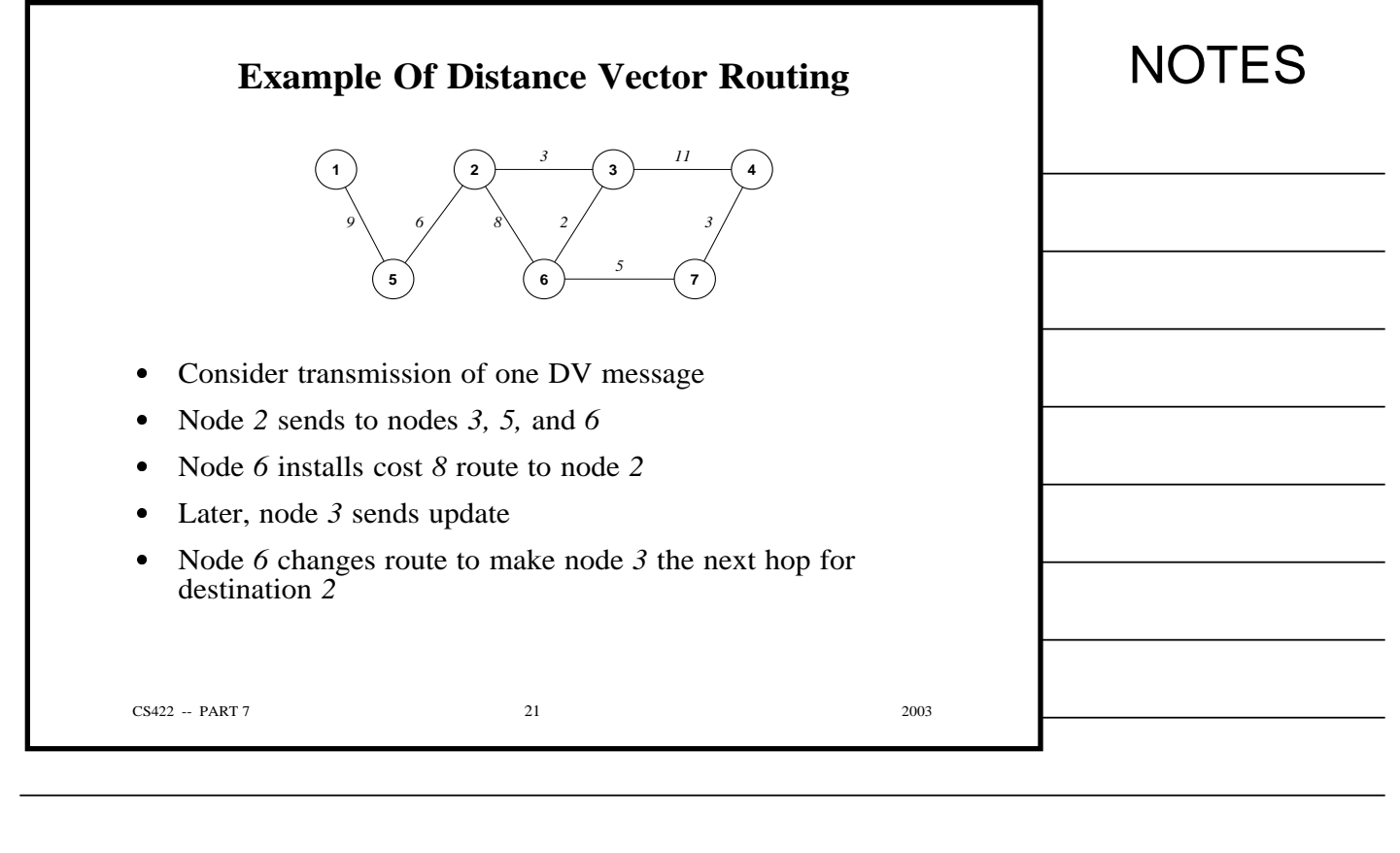

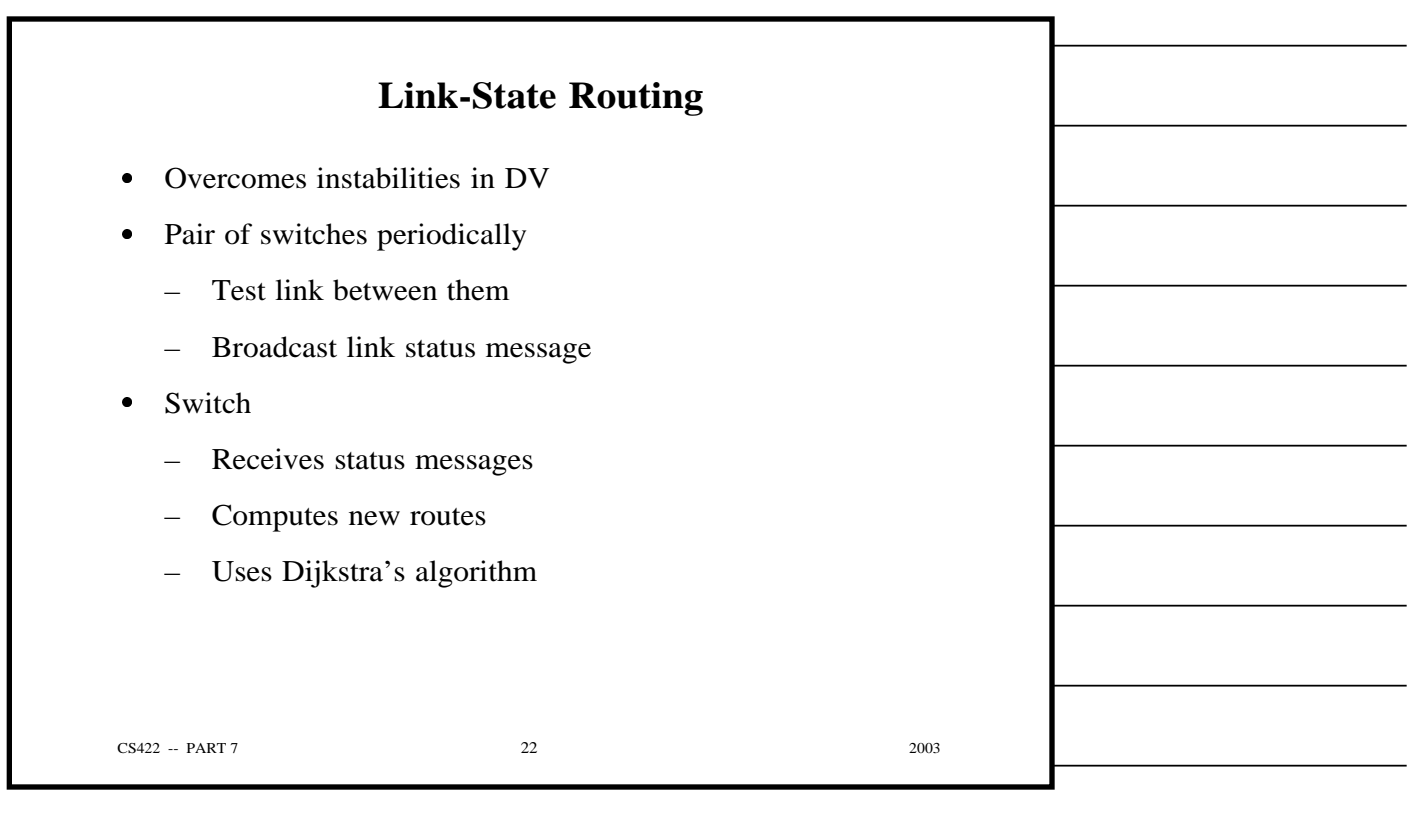

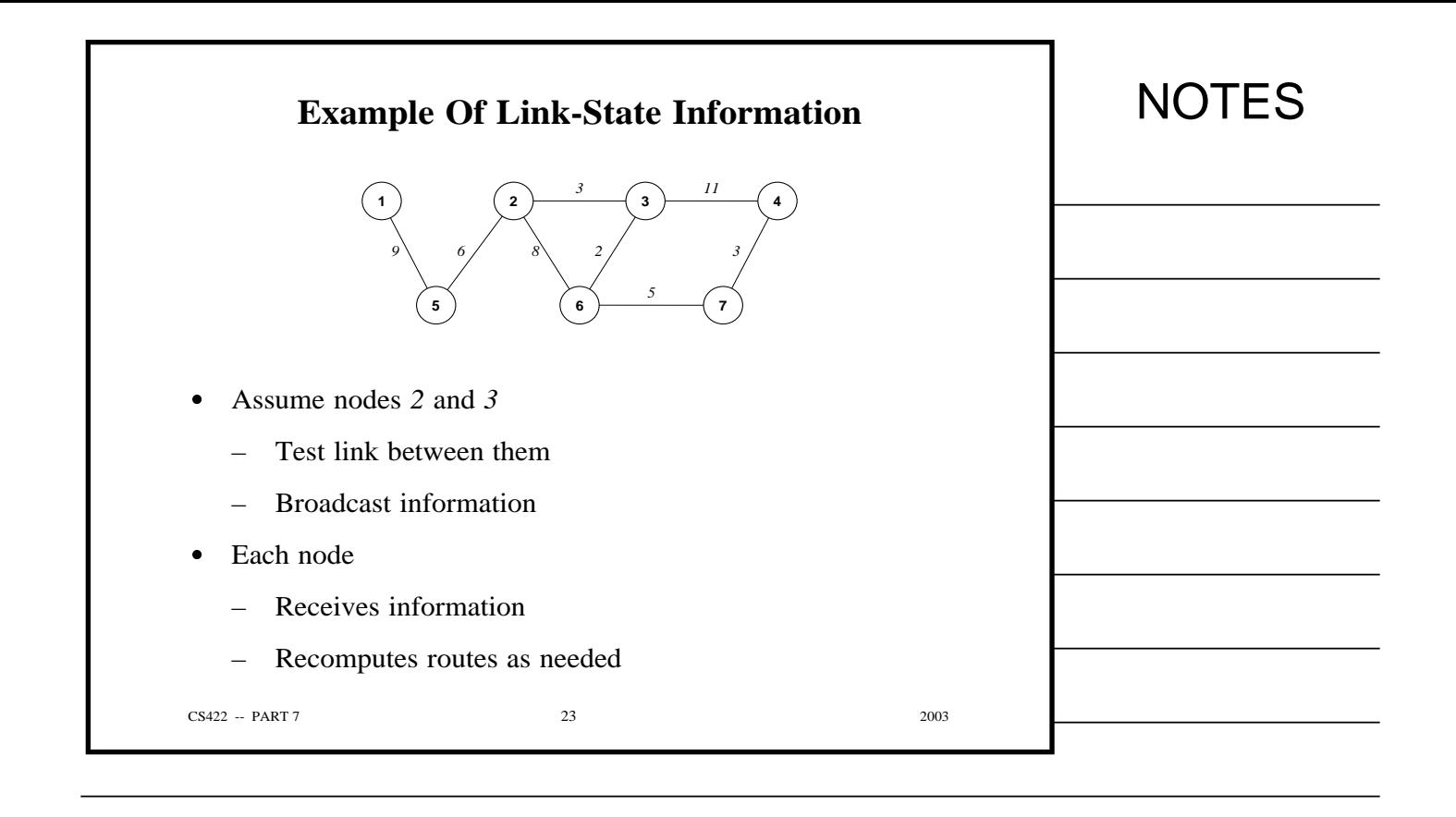

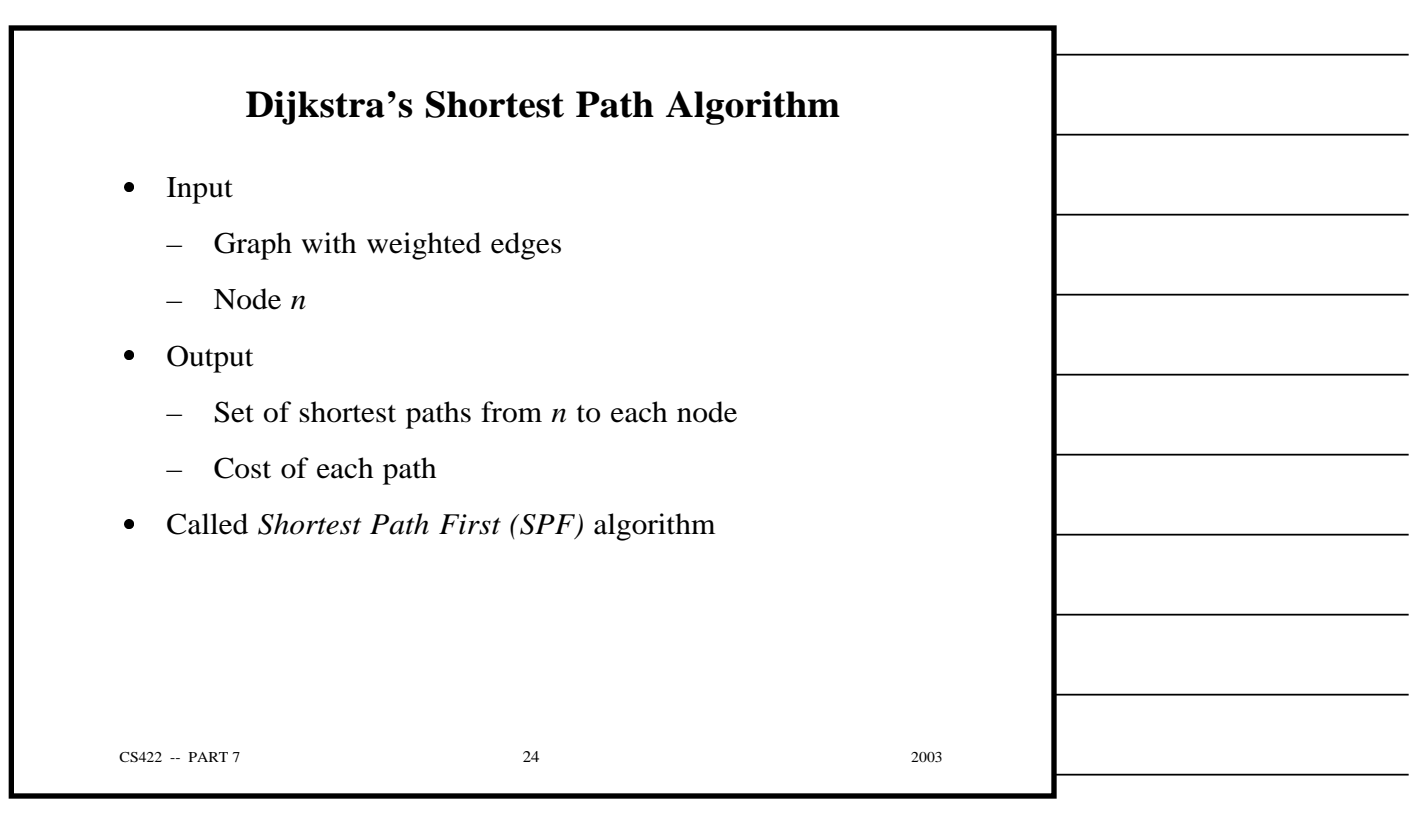

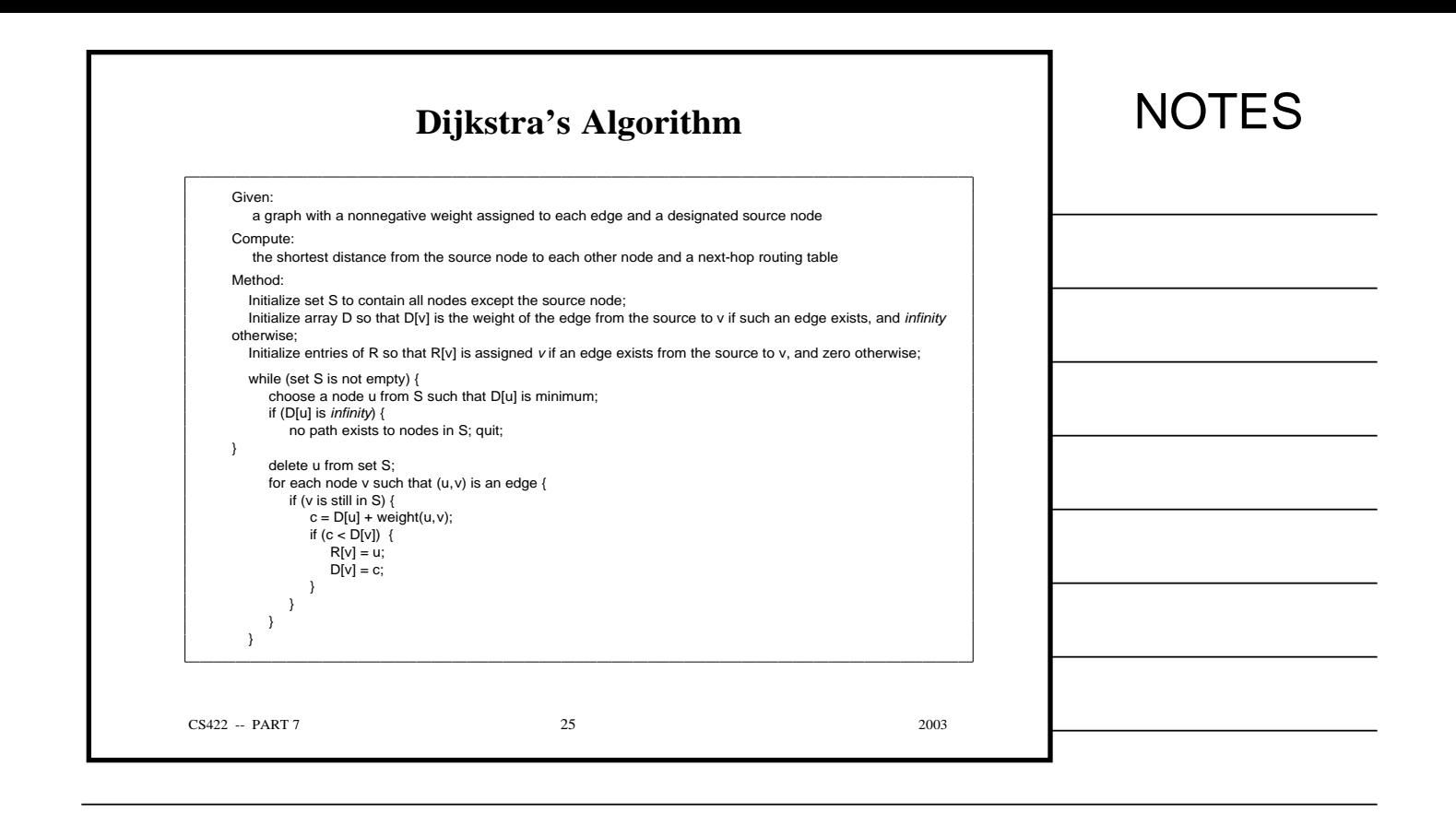

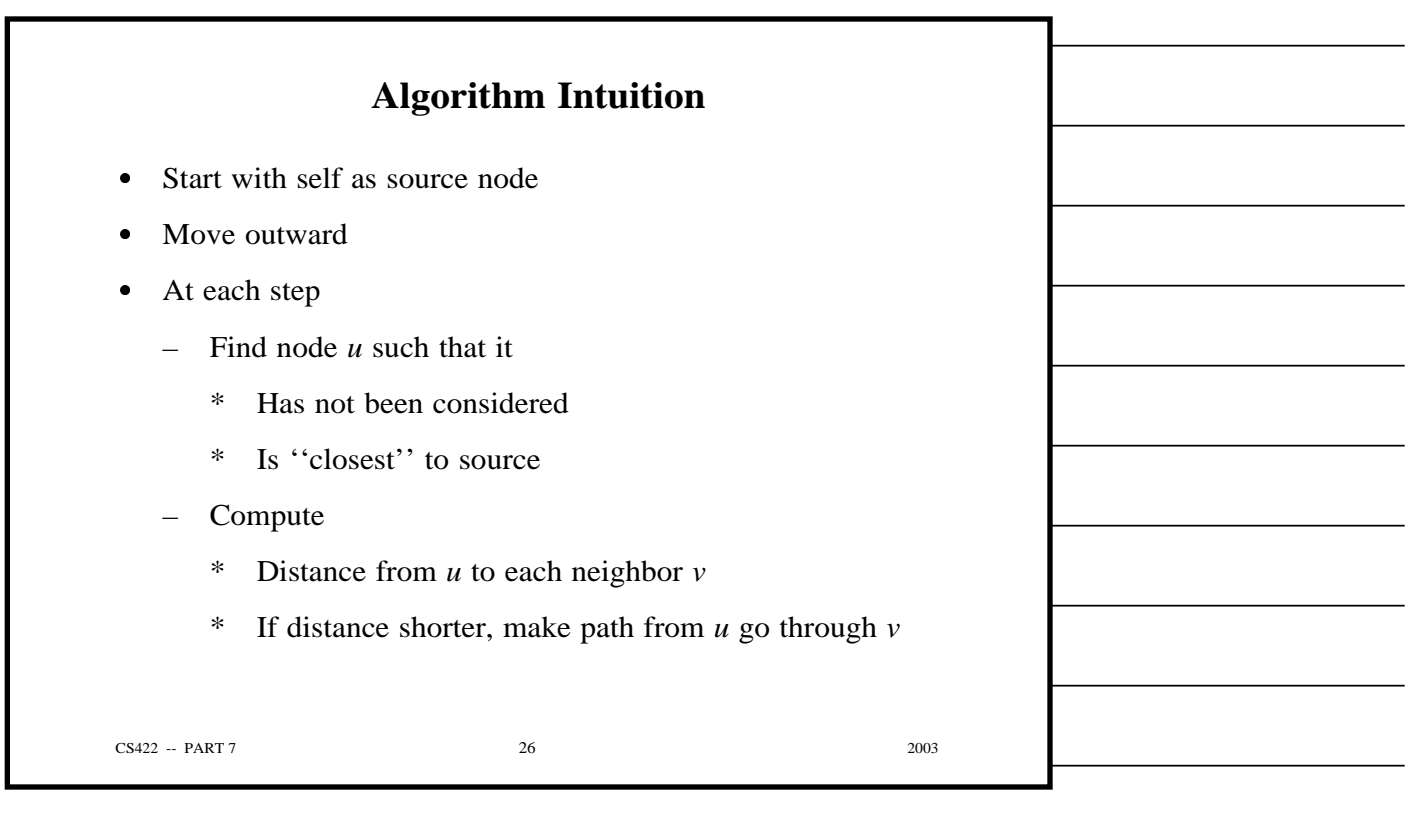

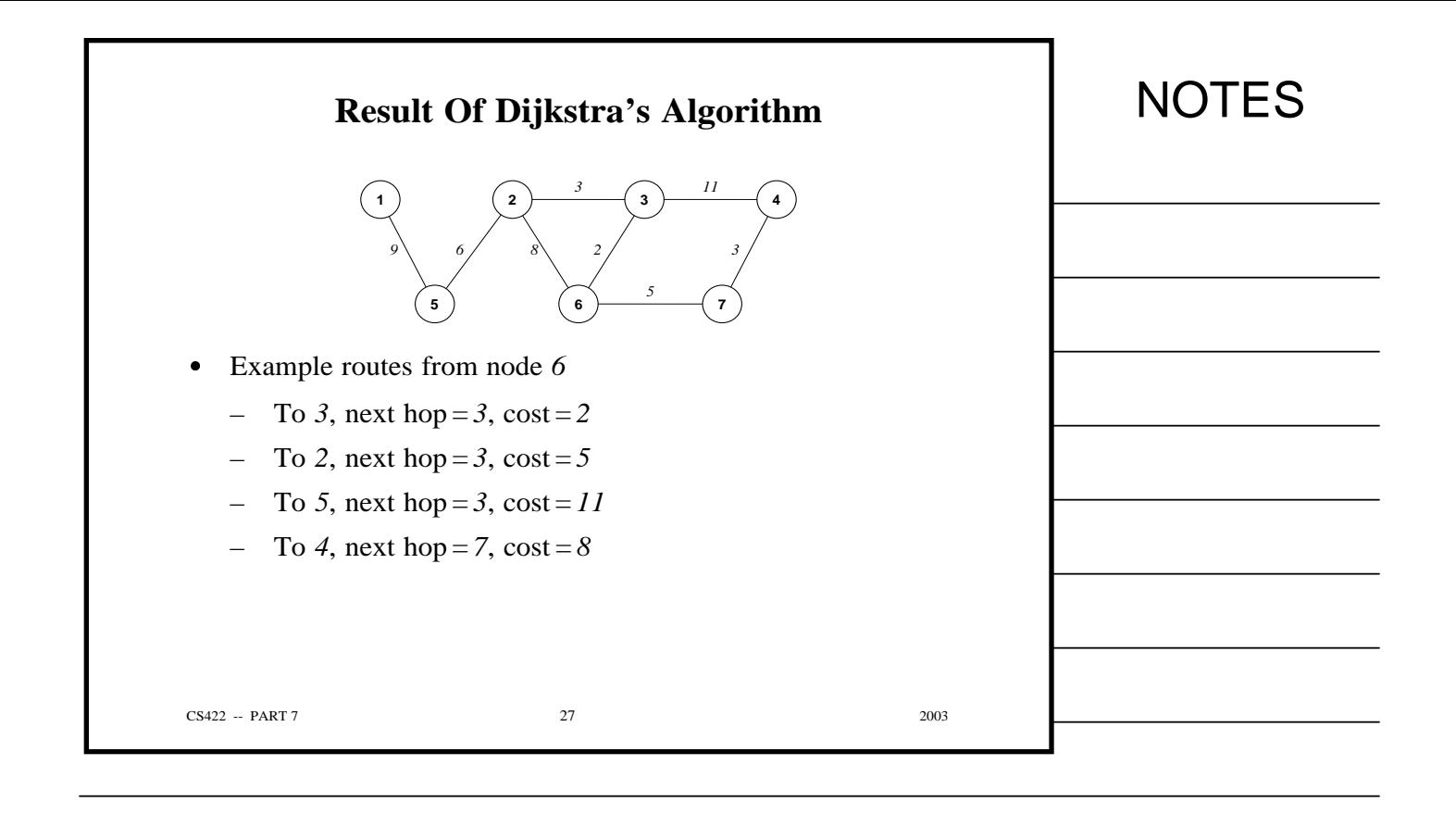

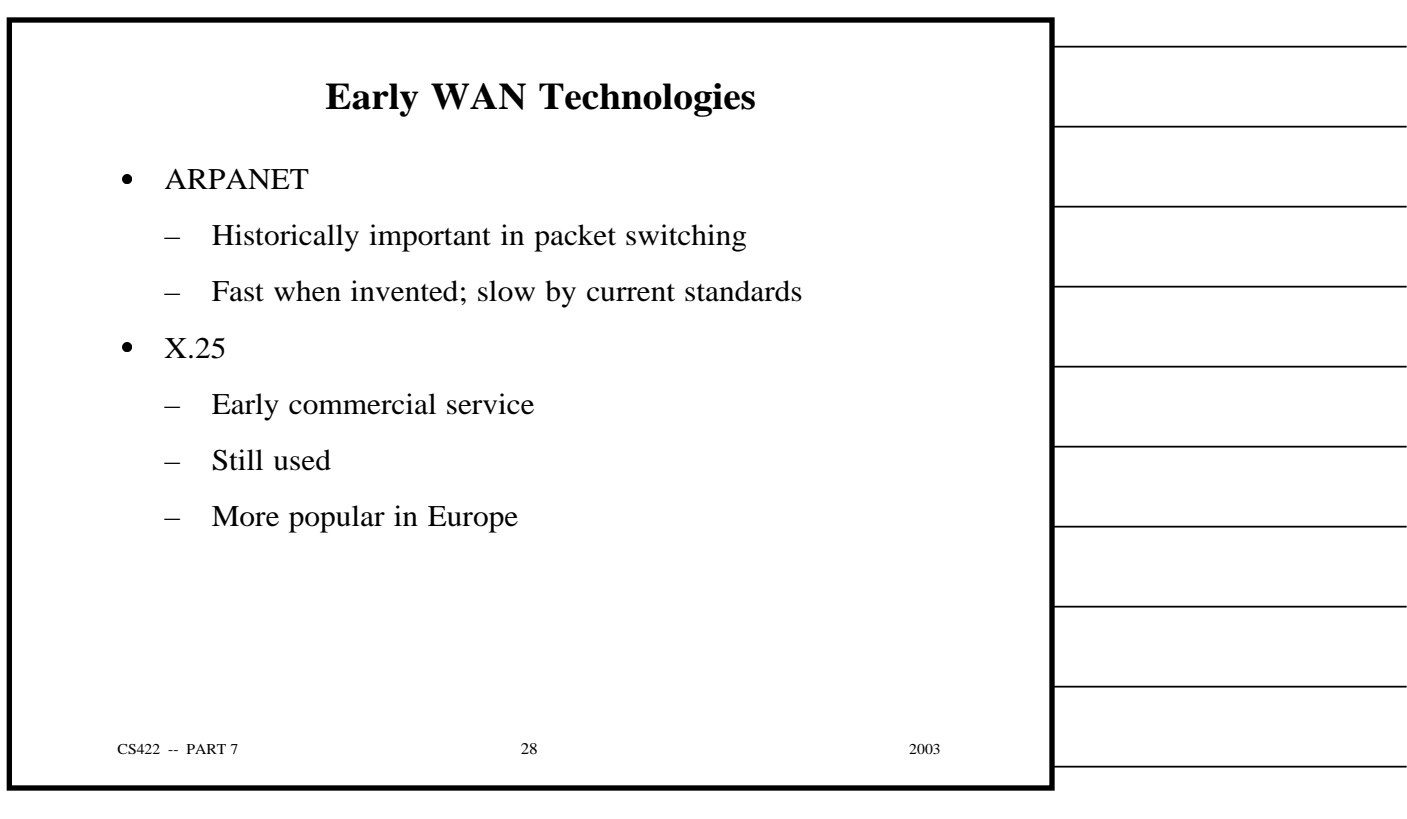

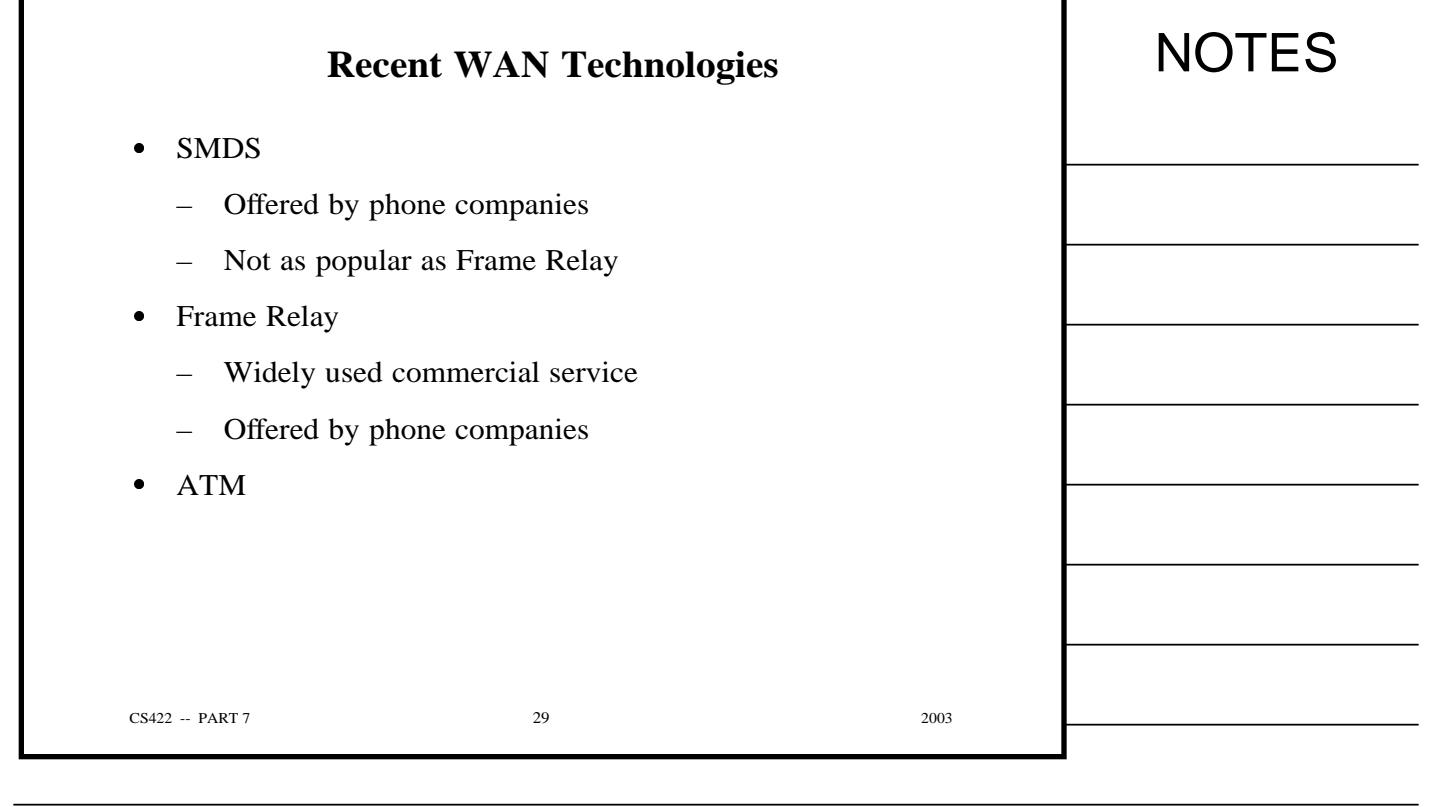

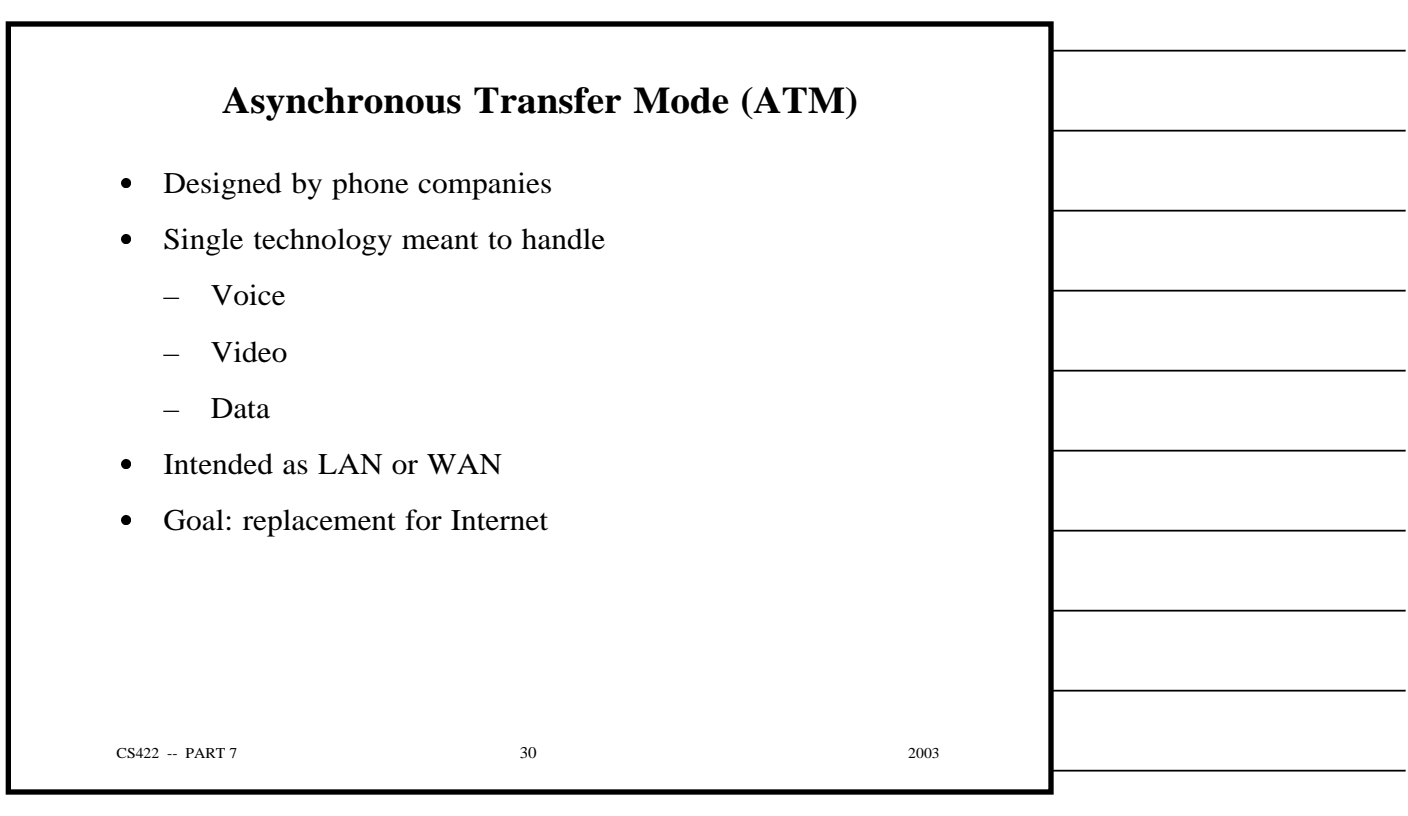

г

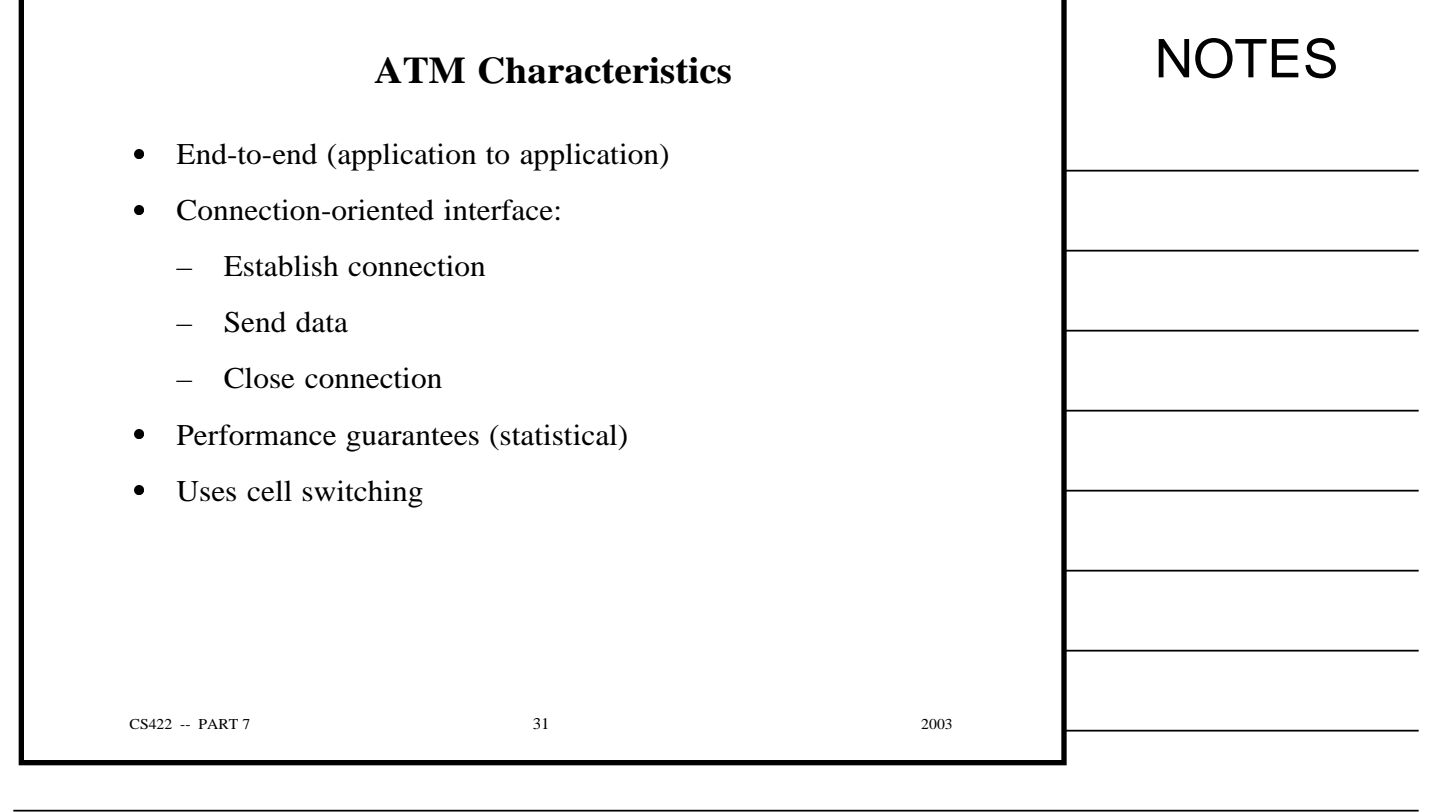

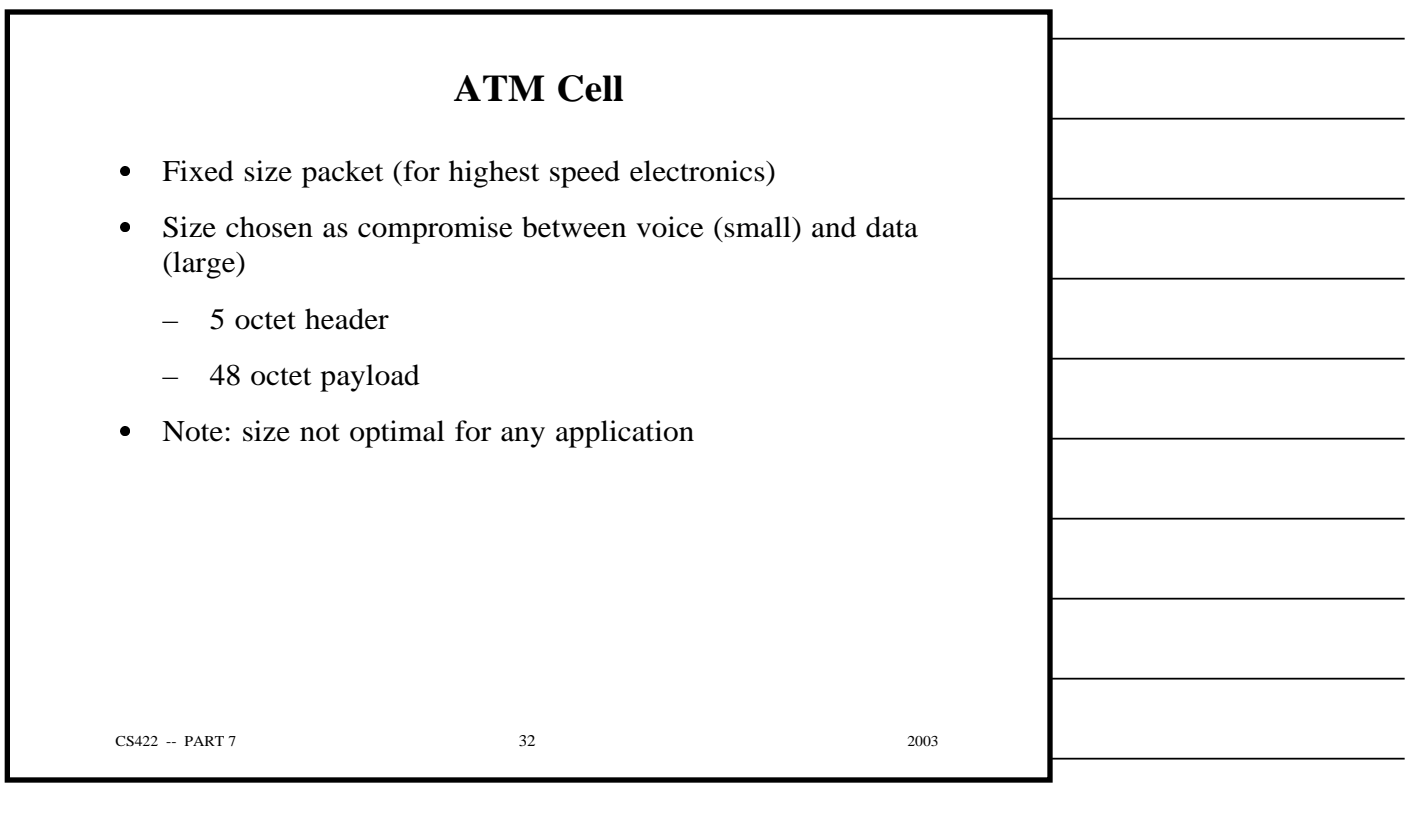

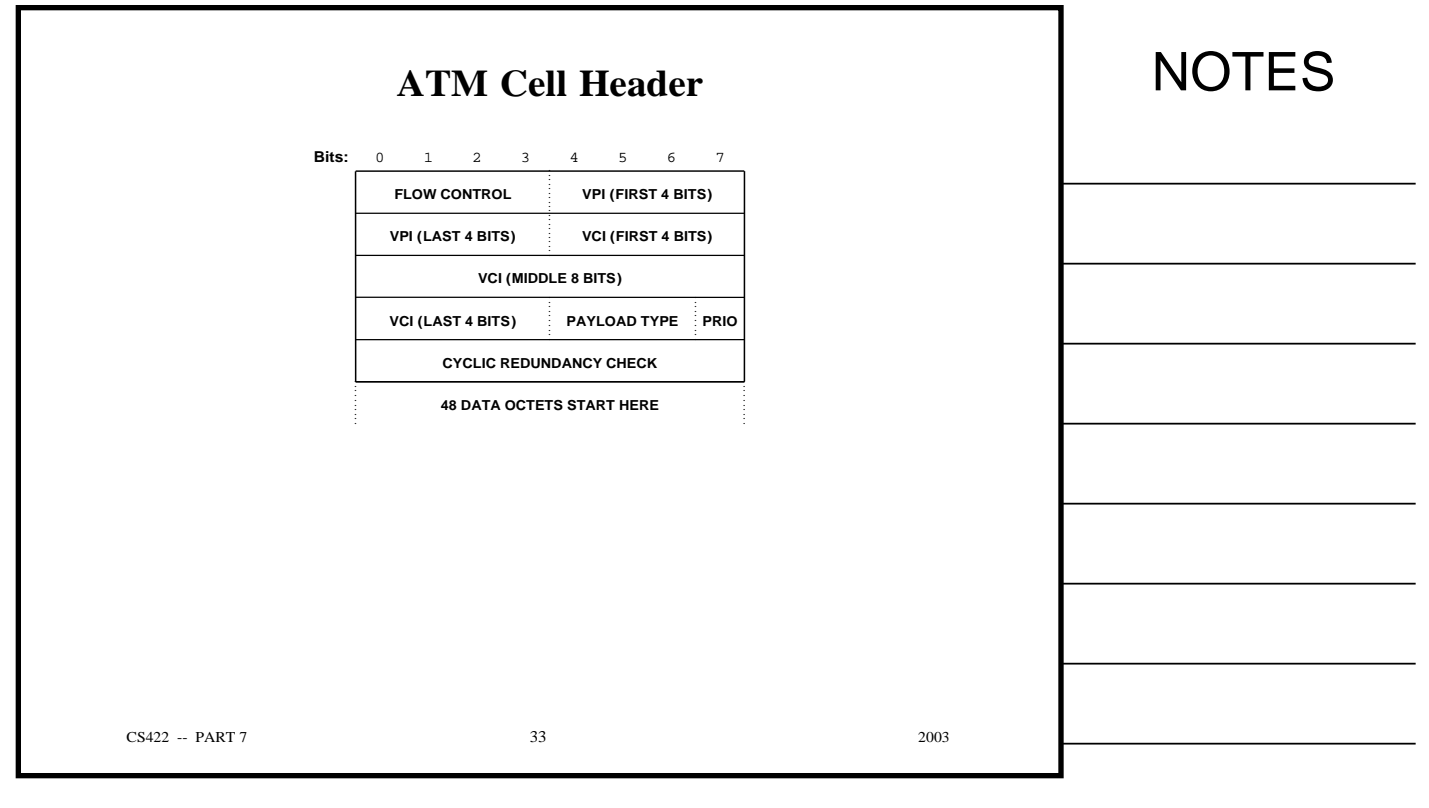

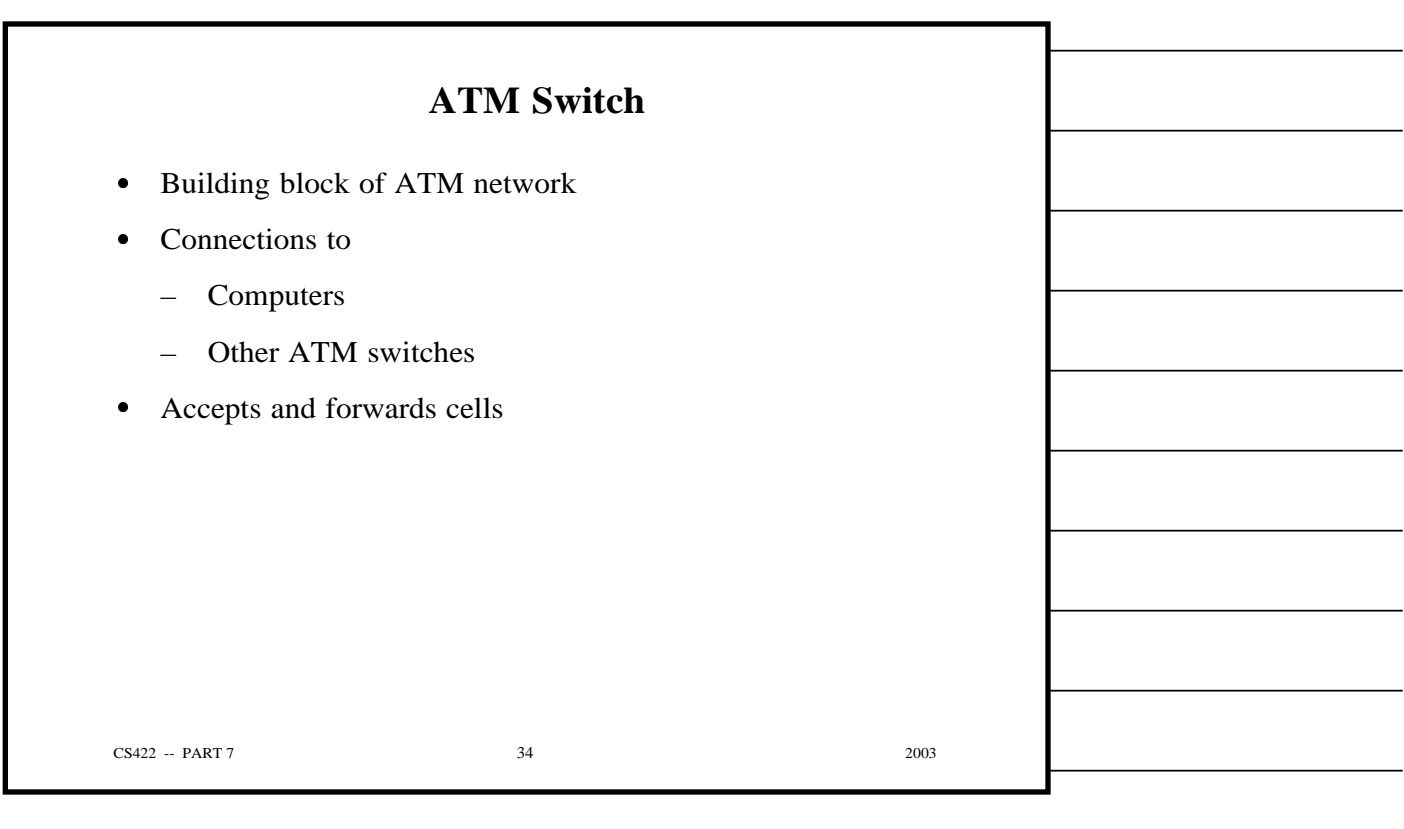

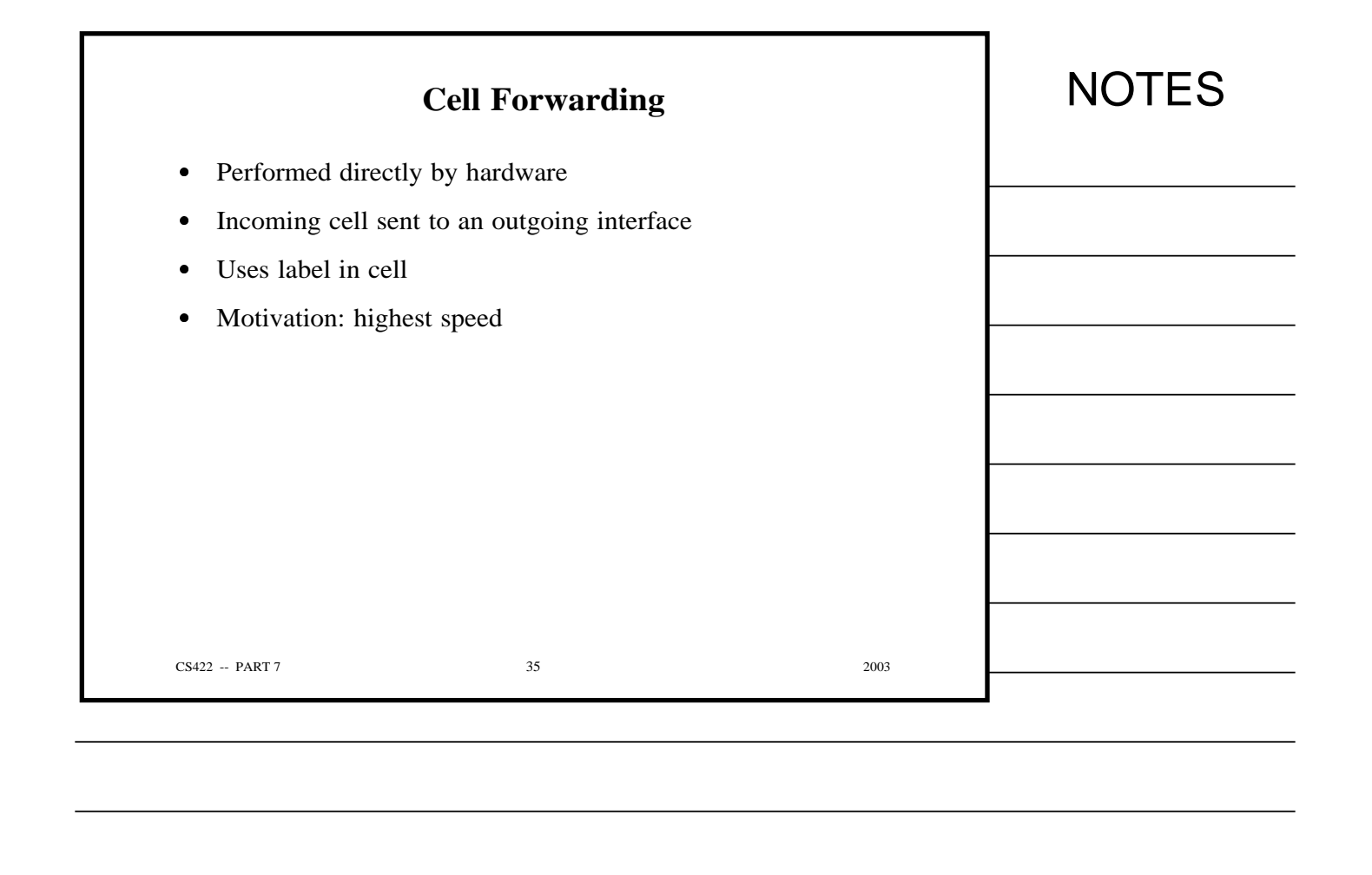

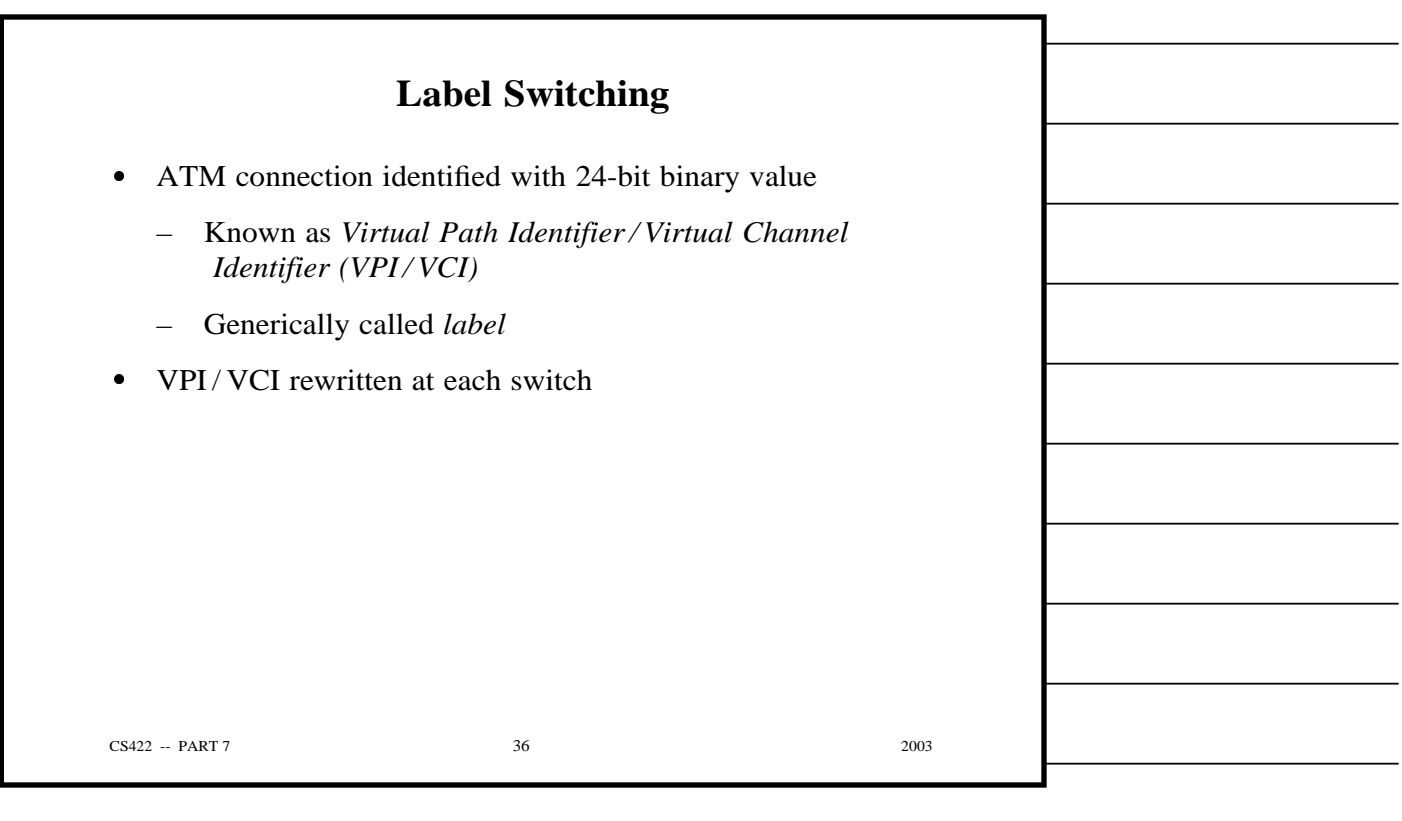

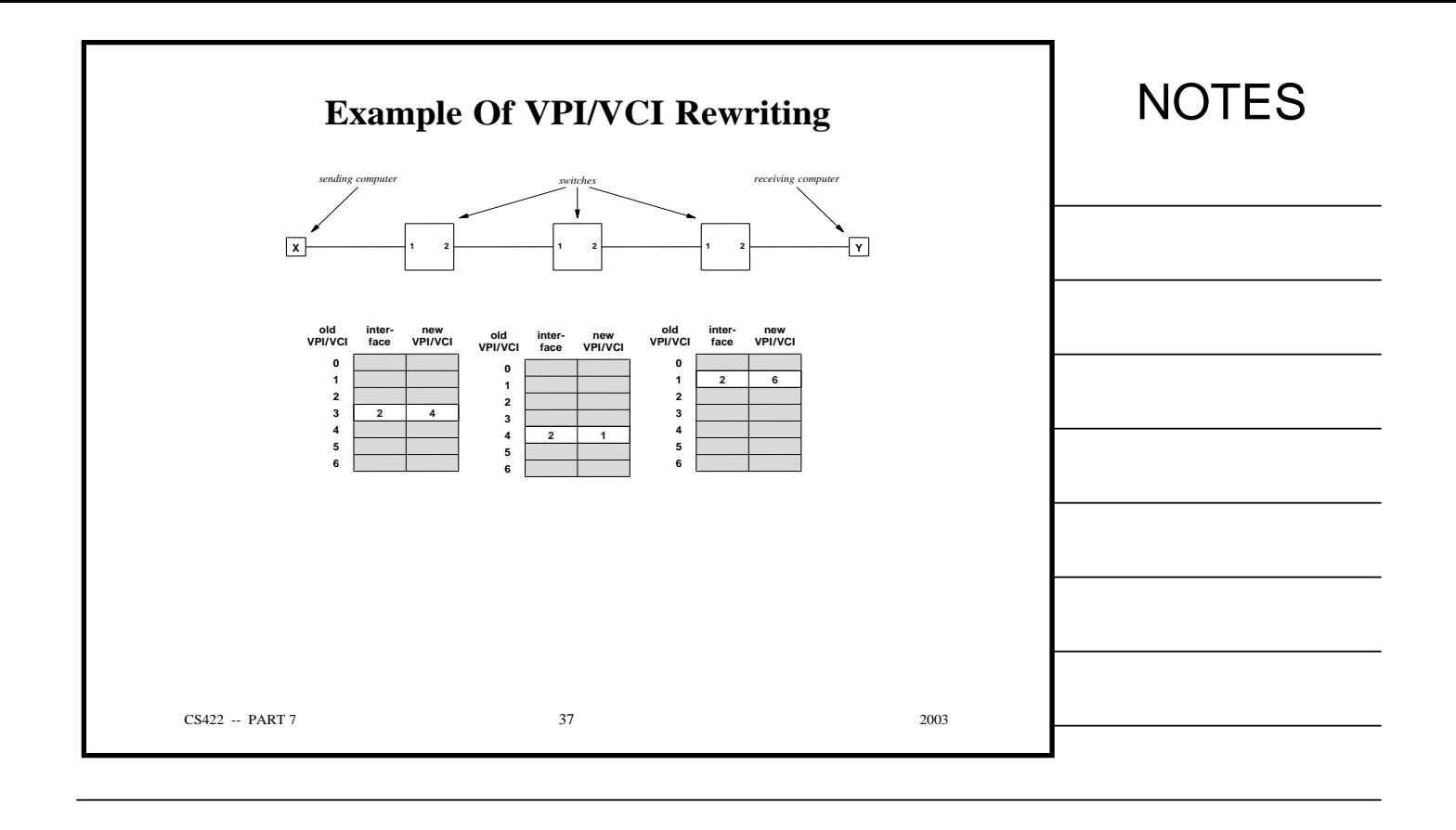

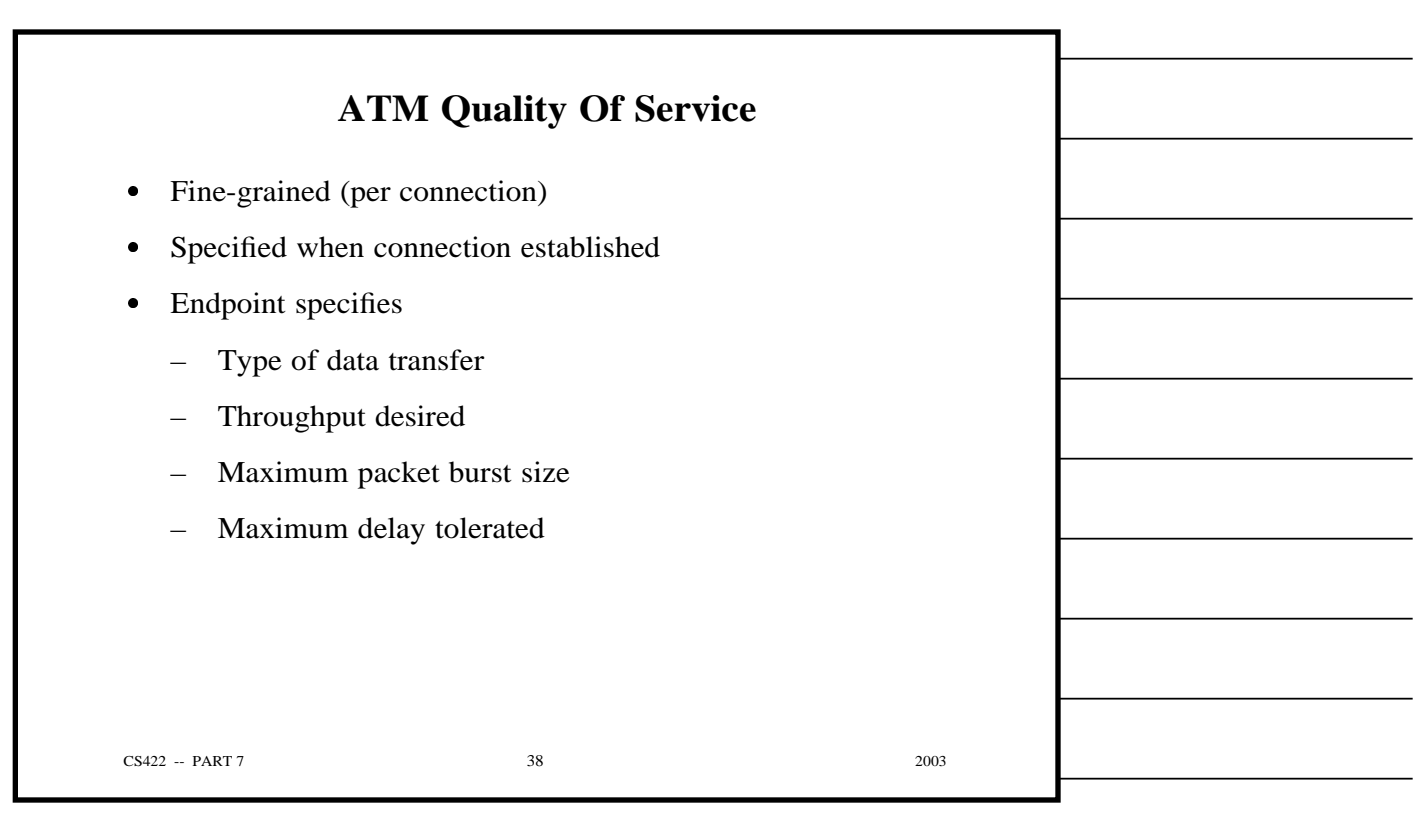

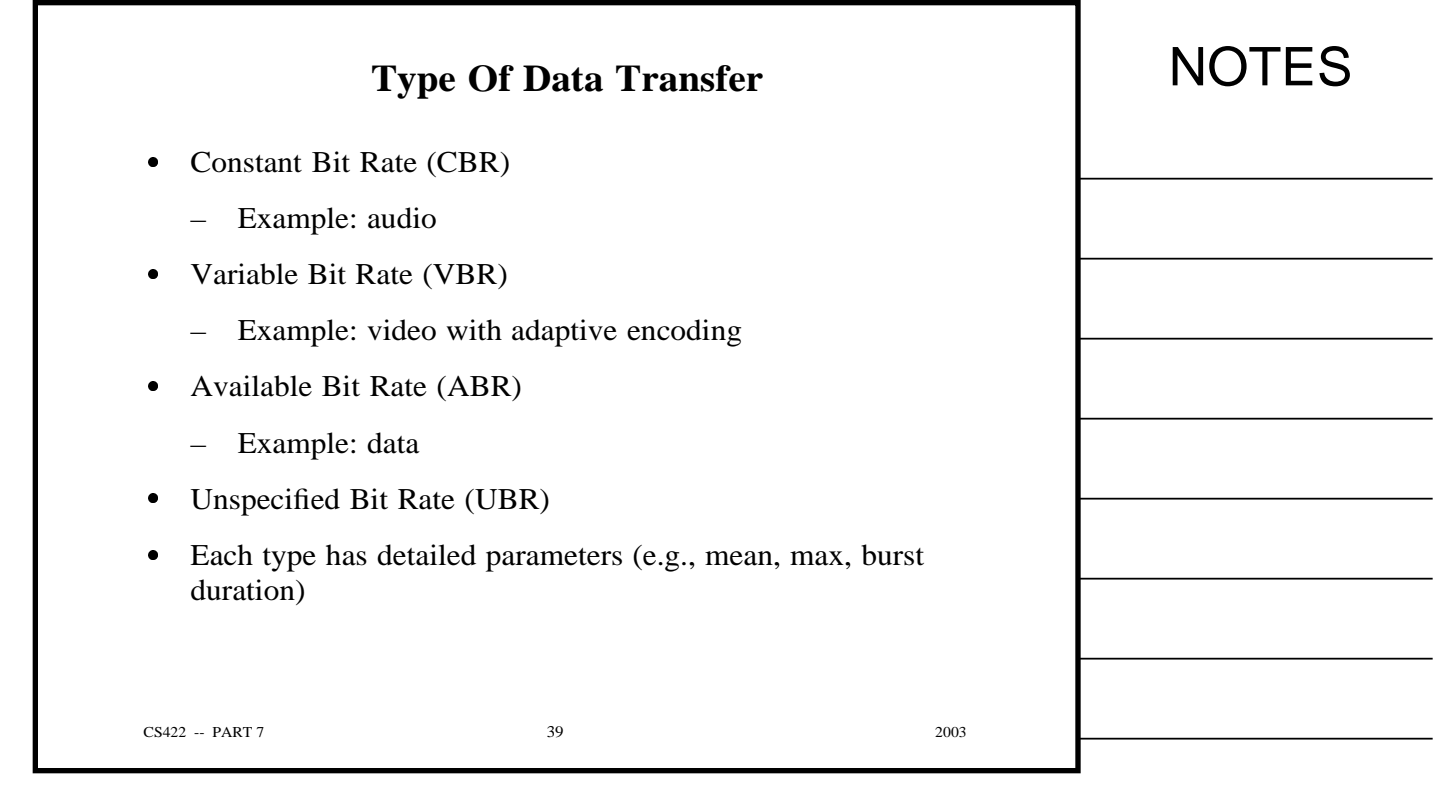

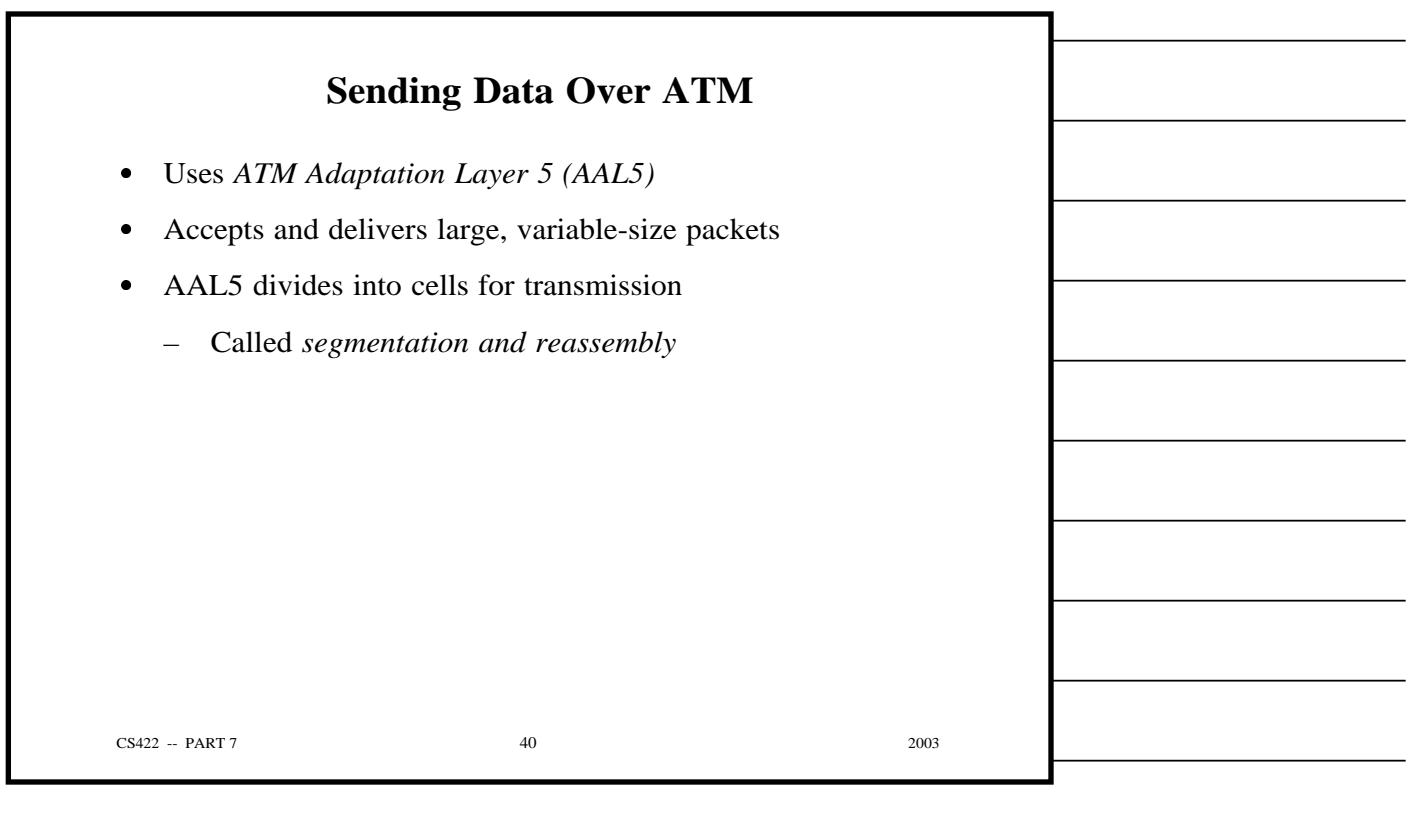

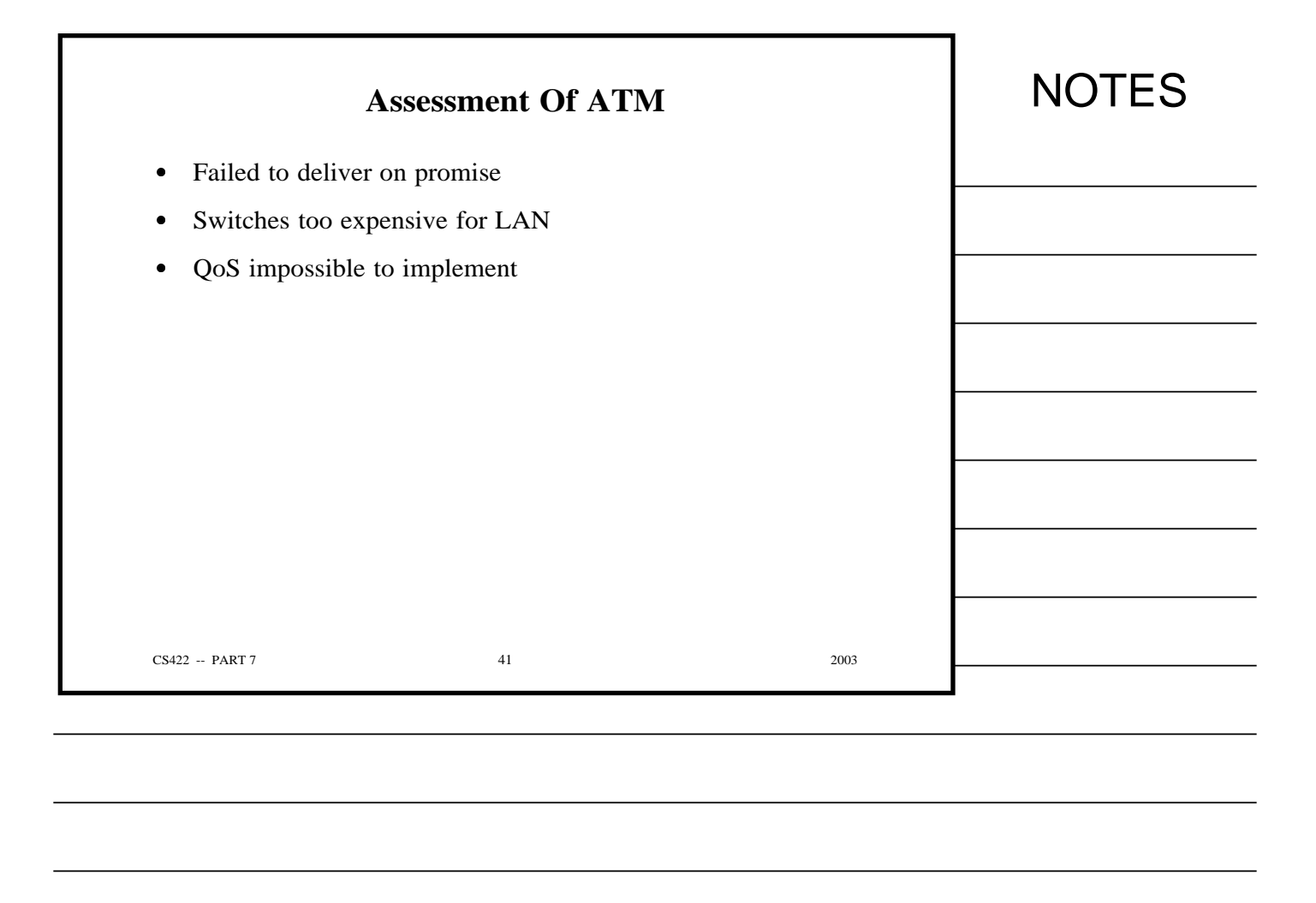

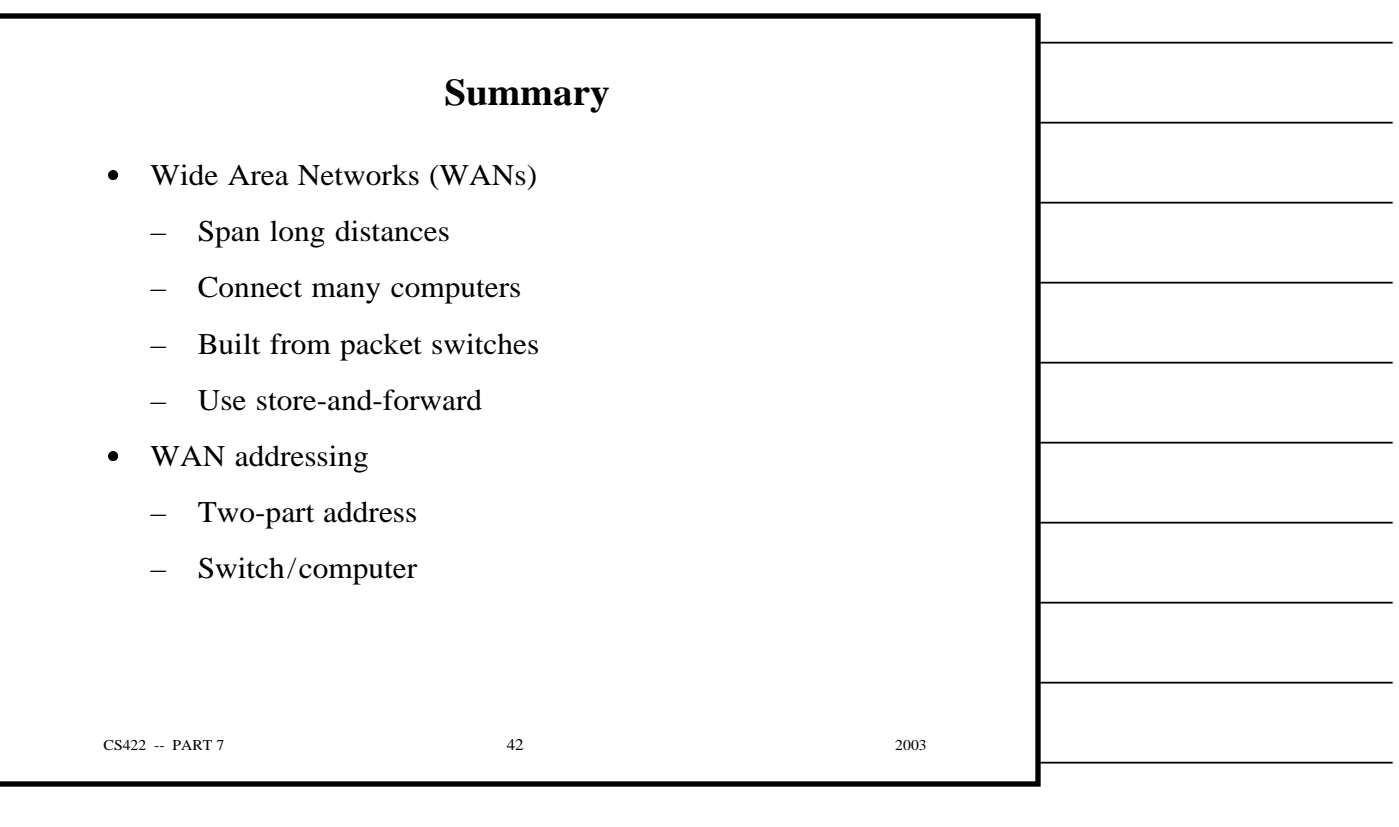

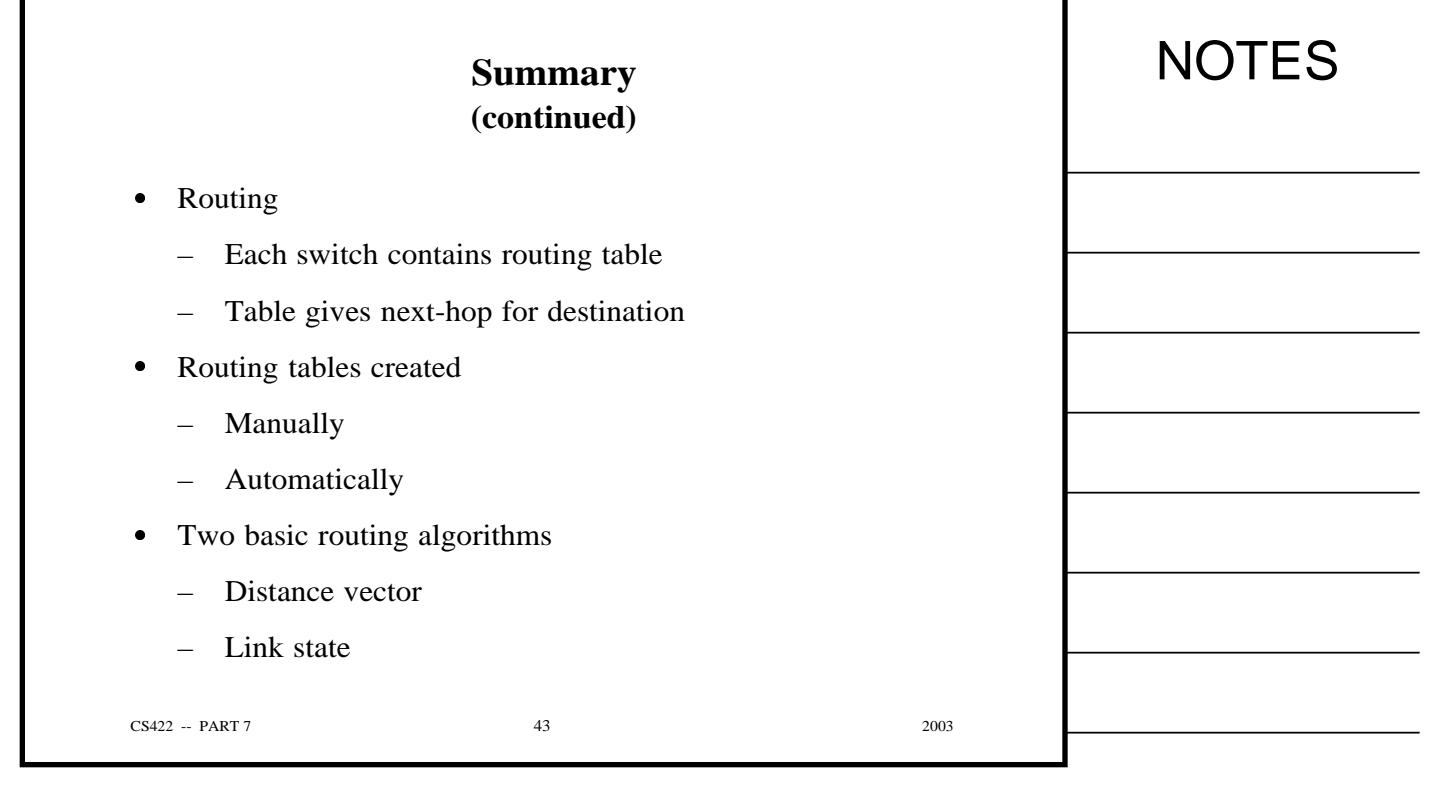

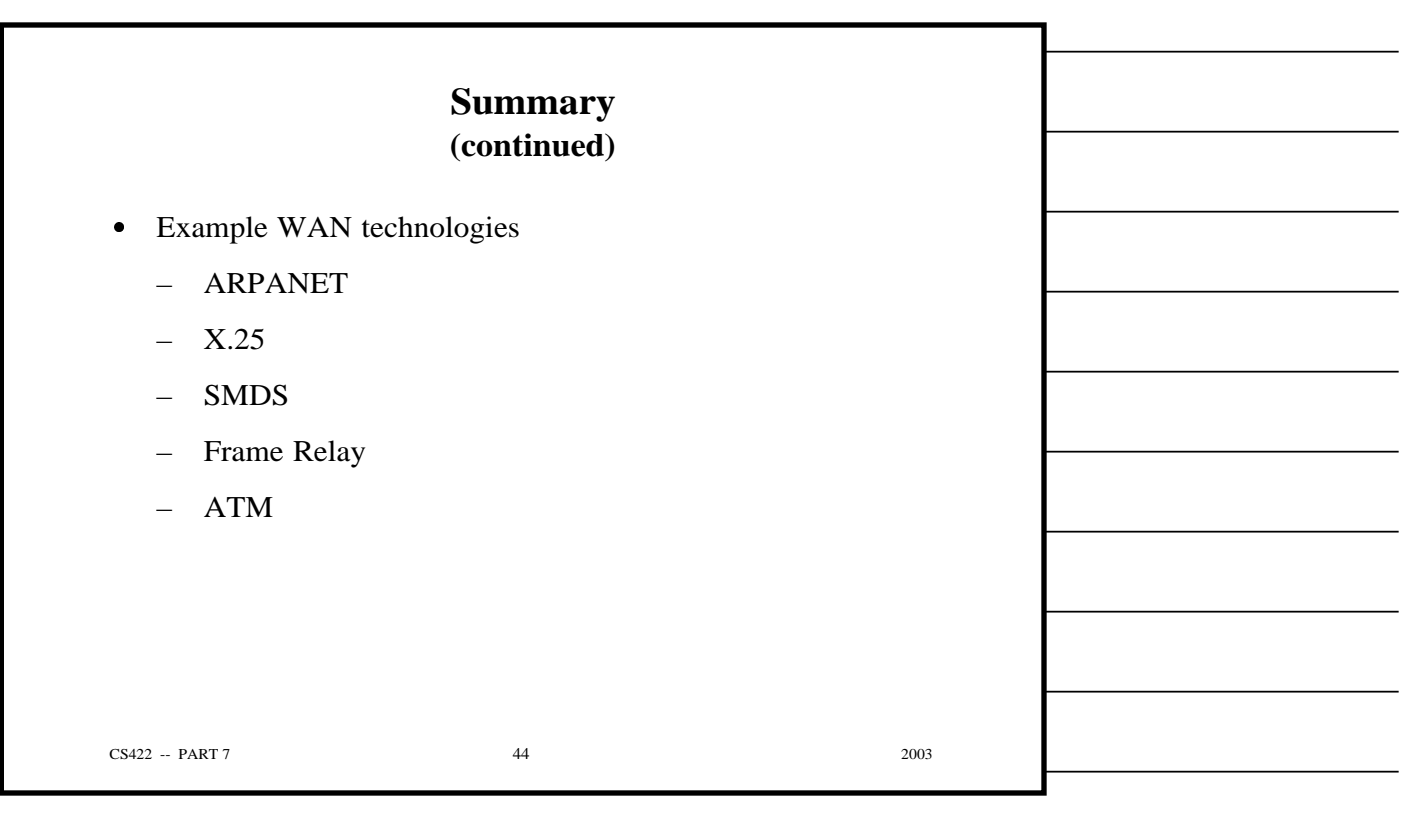

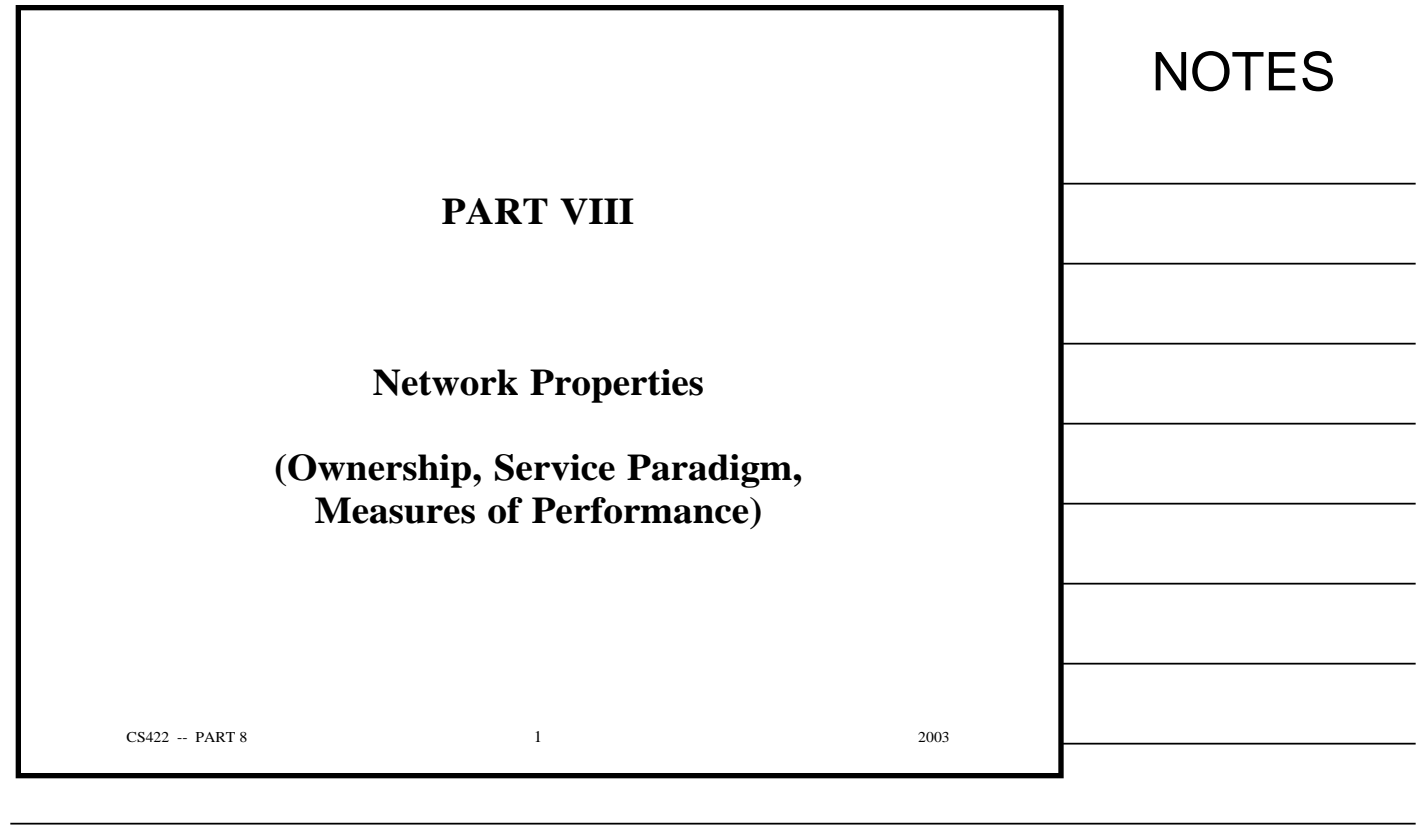

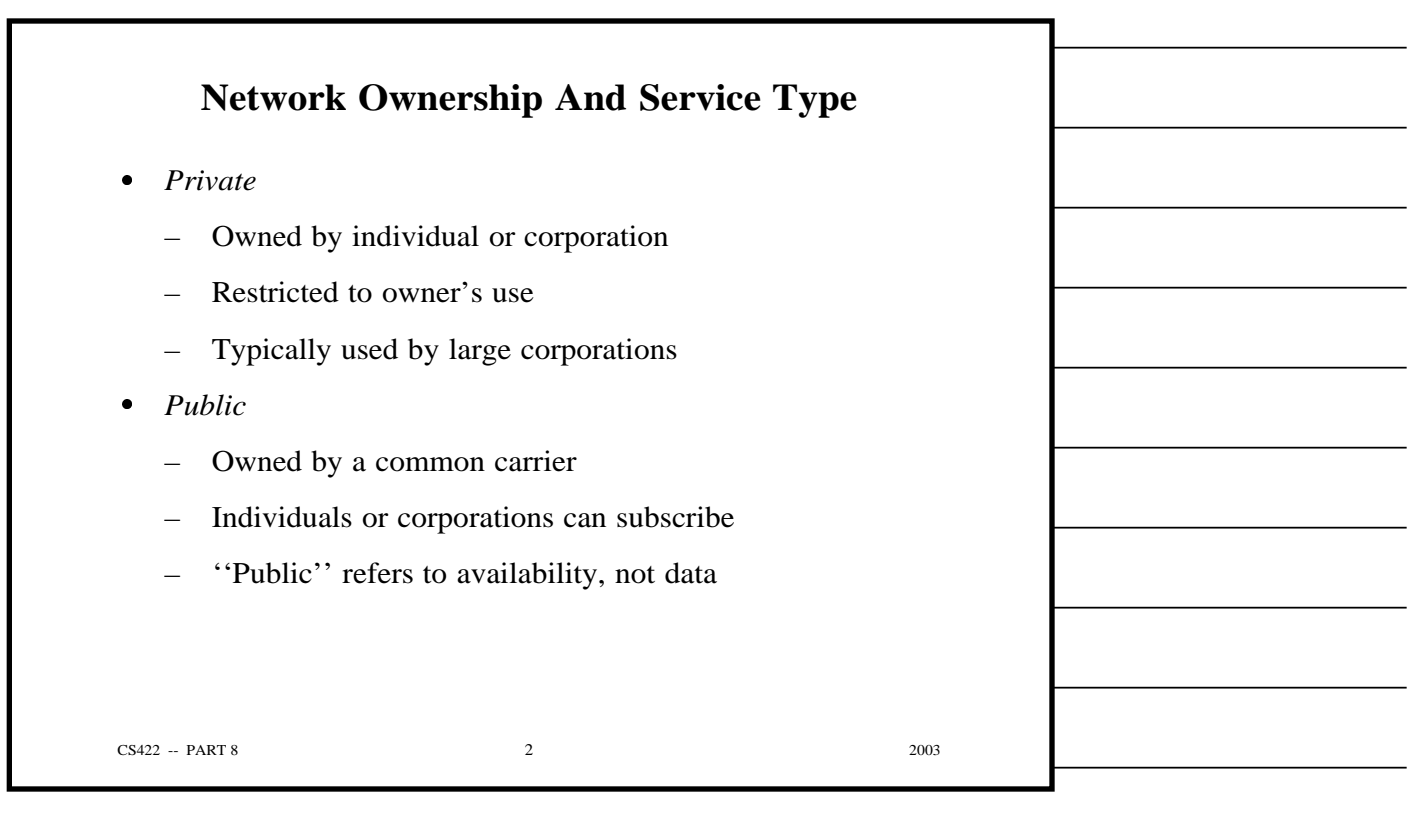

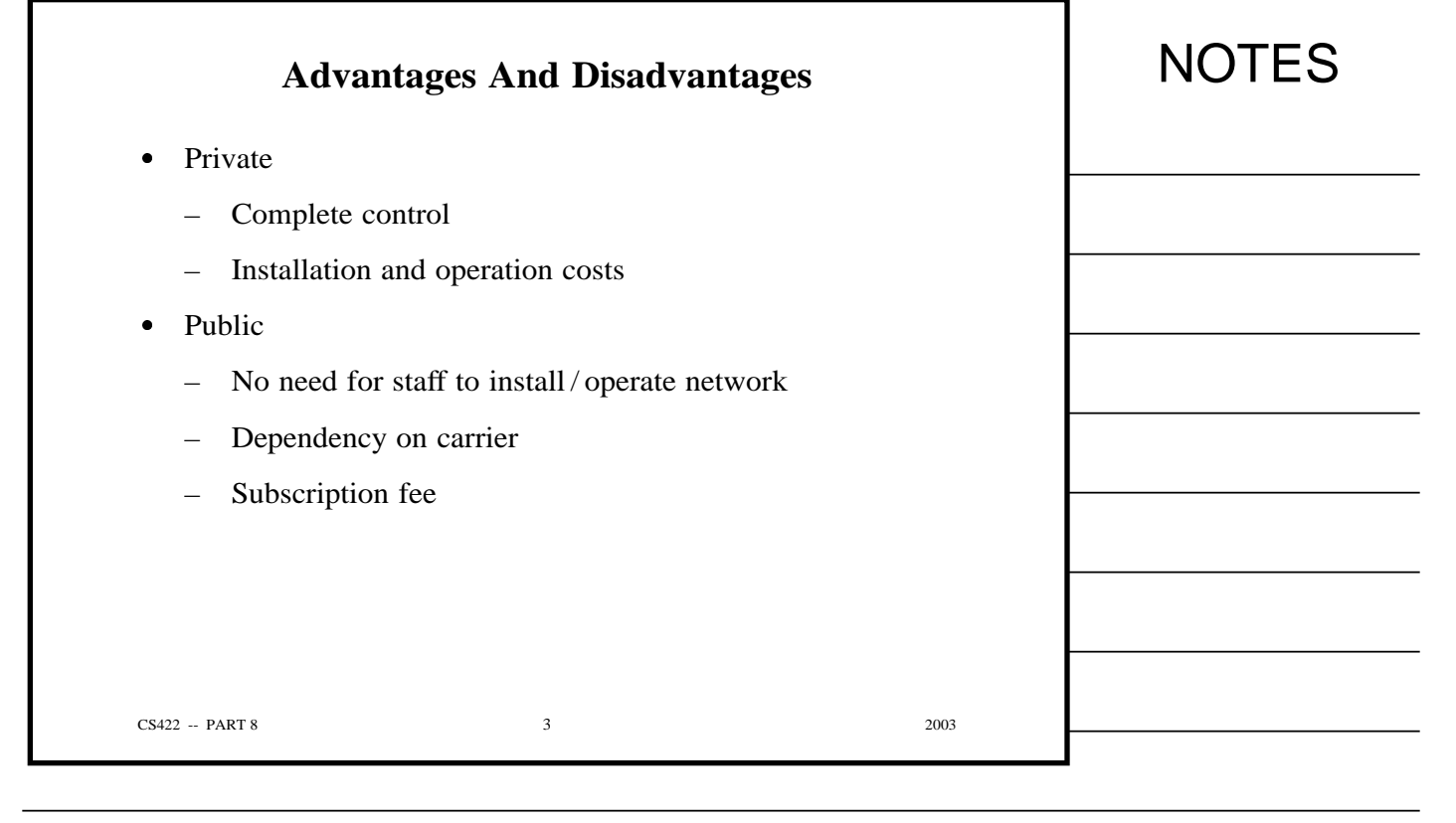

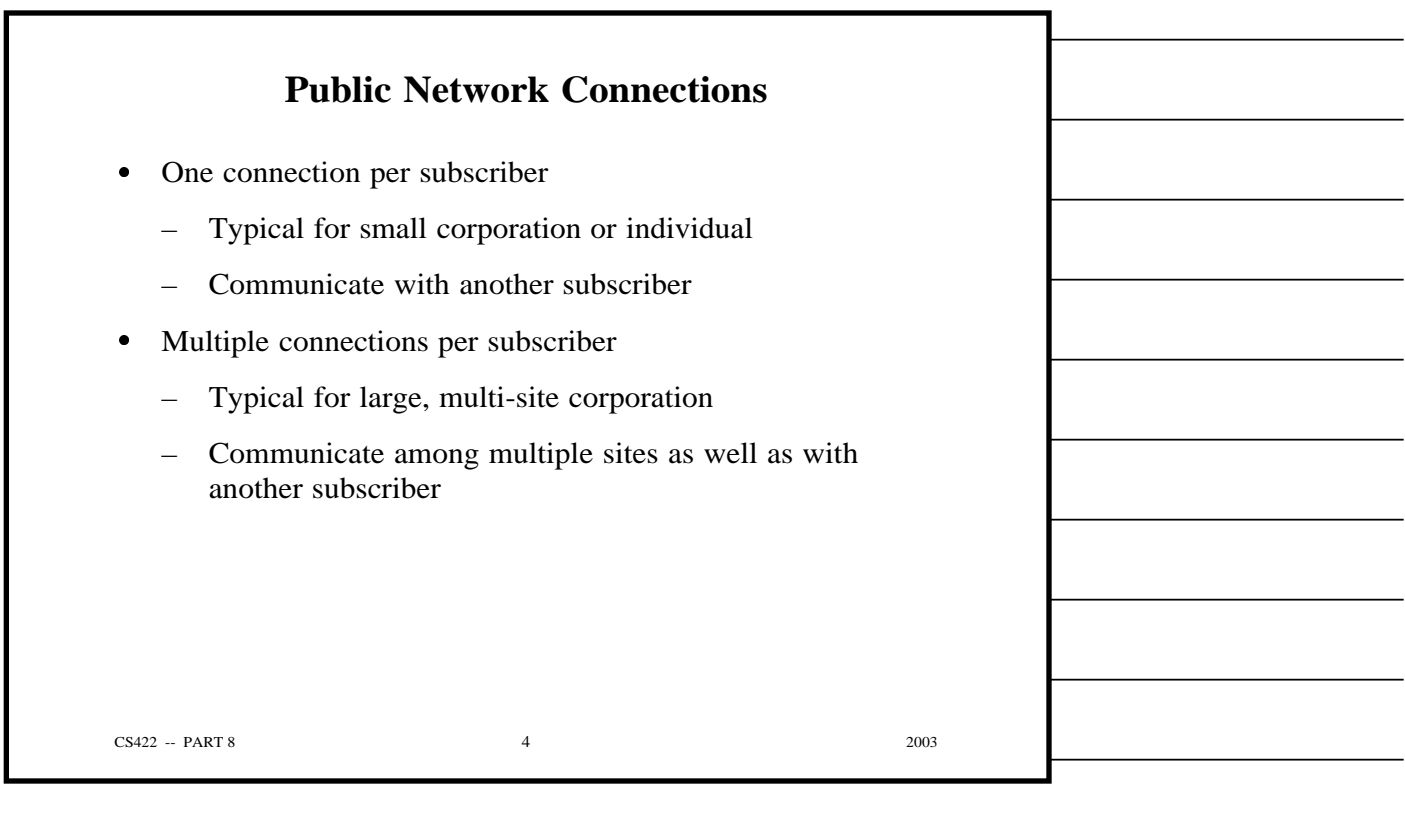

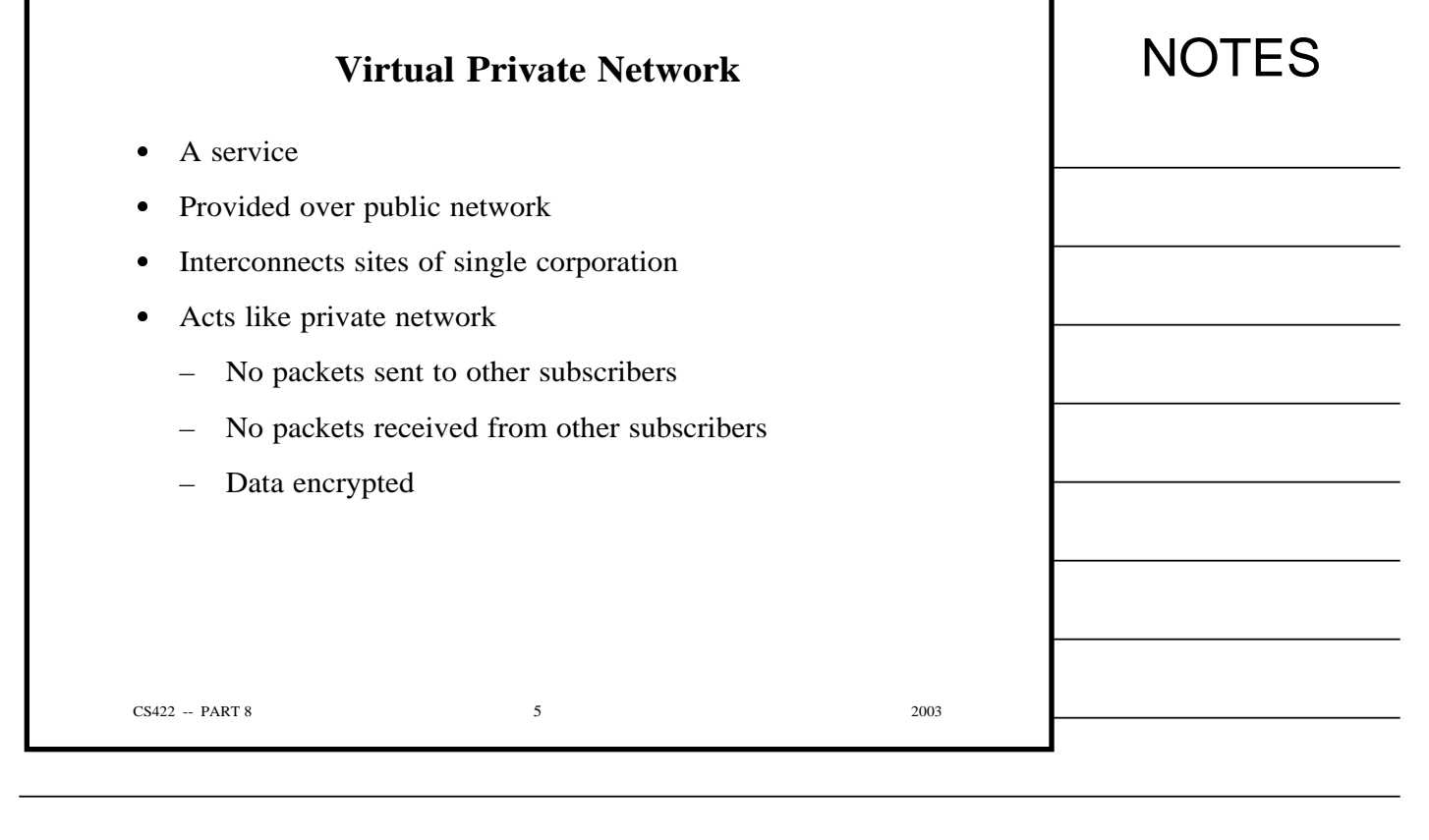

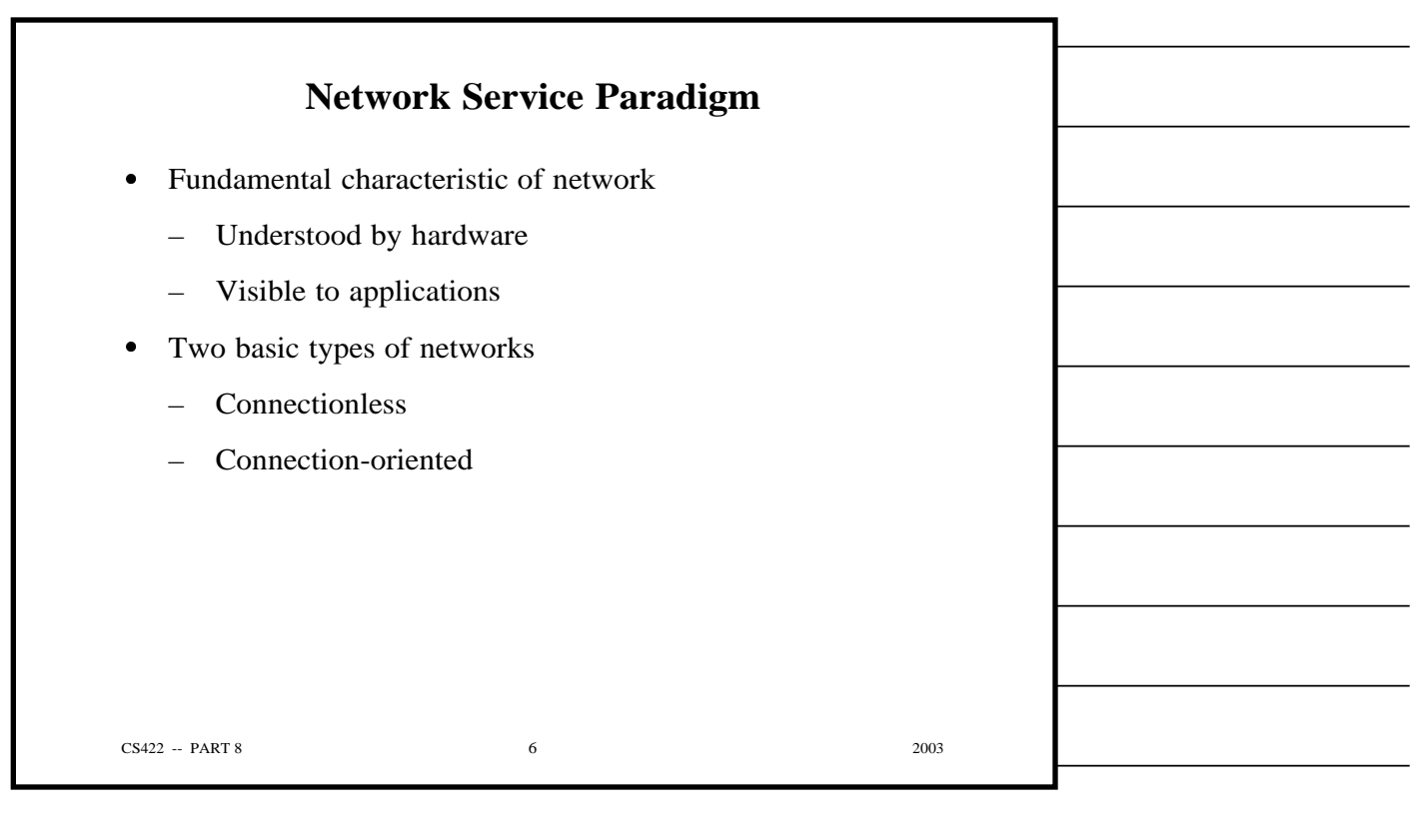

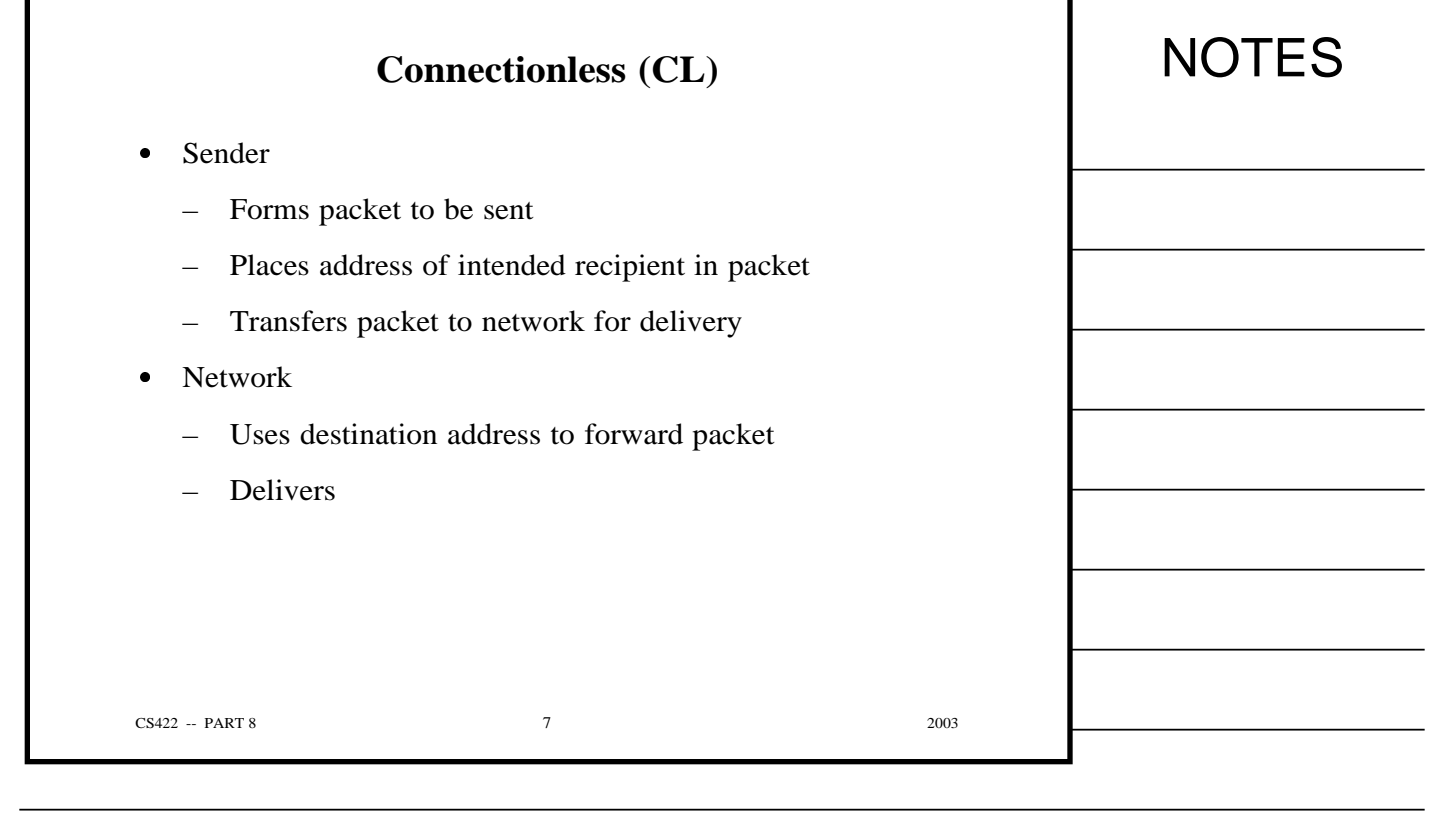

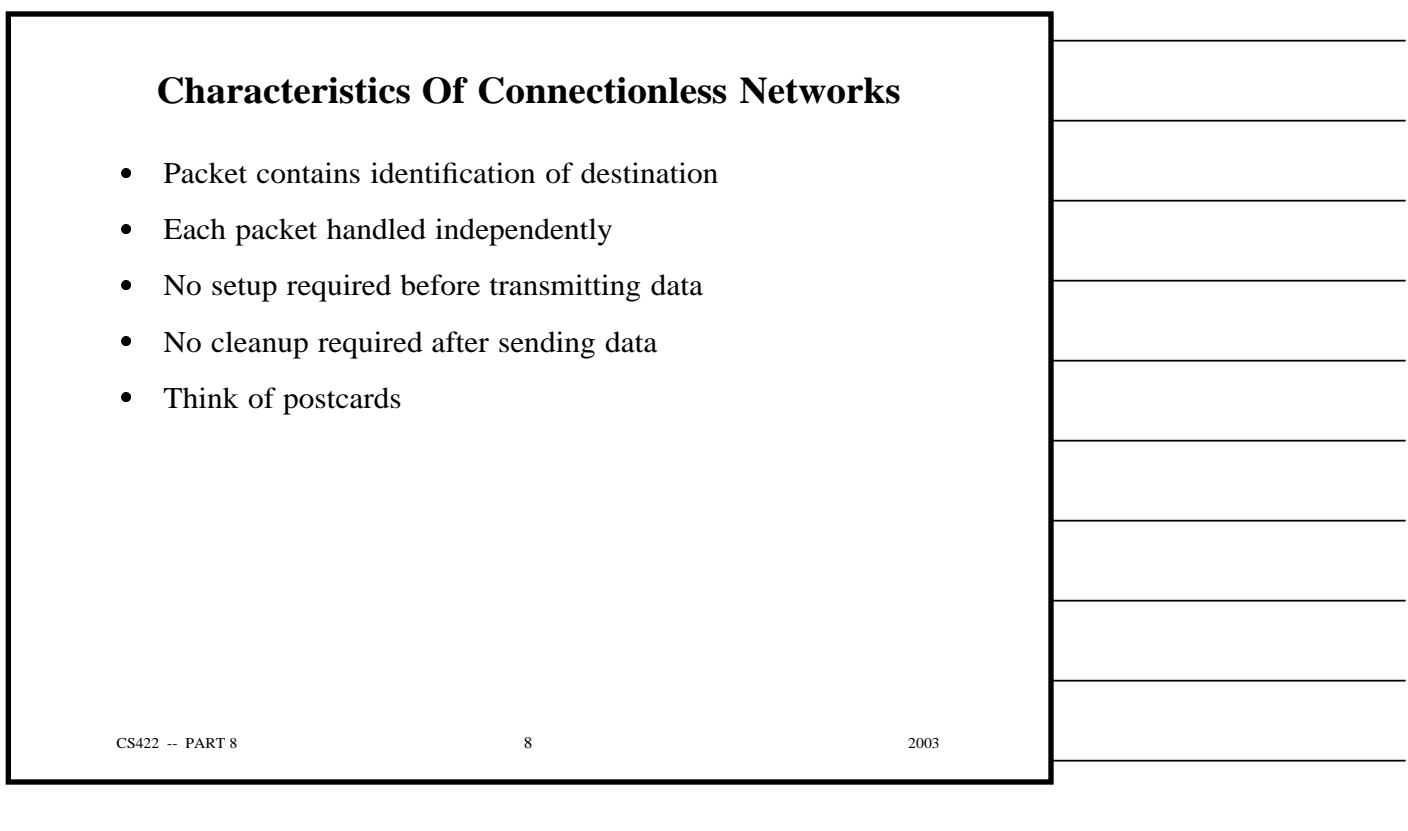

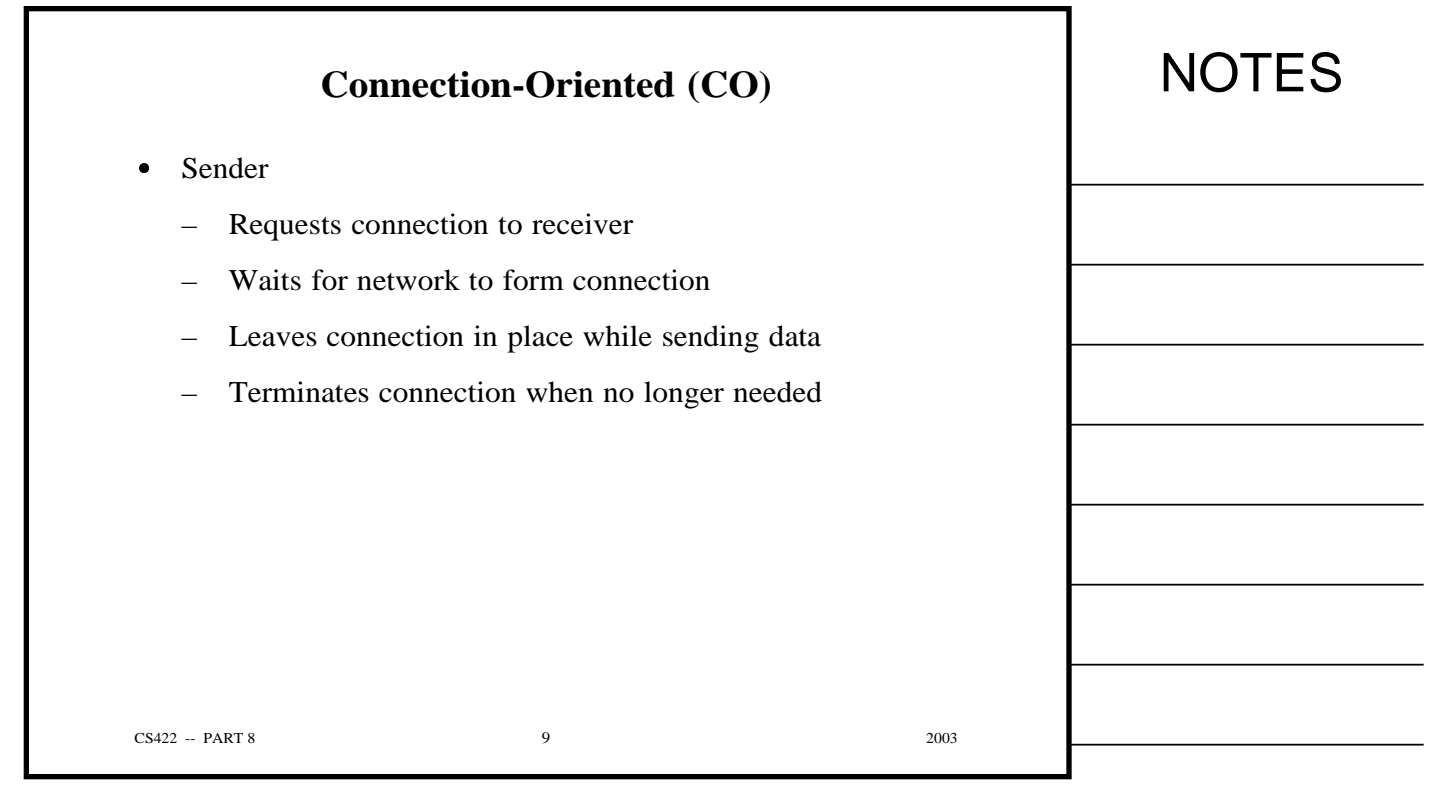

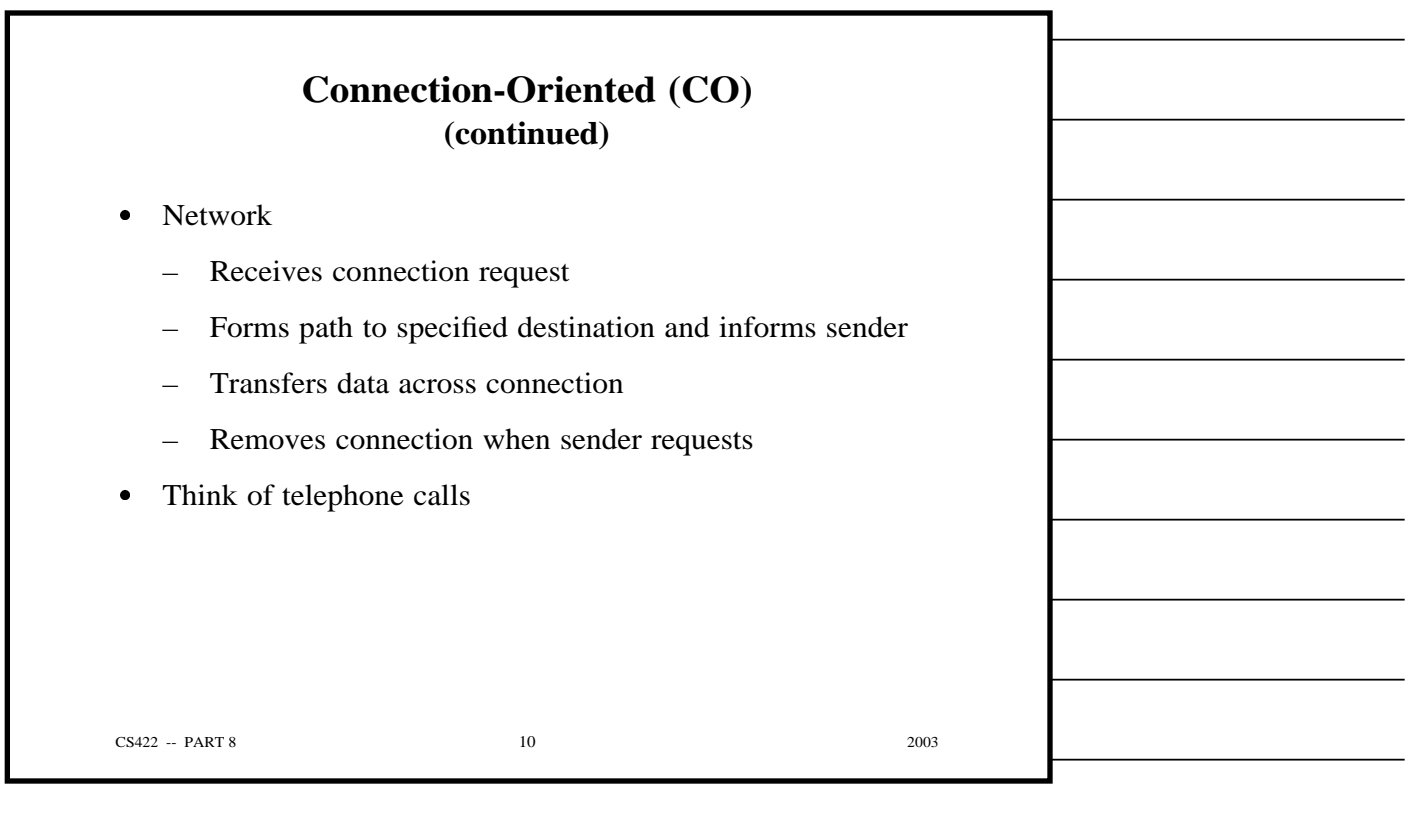

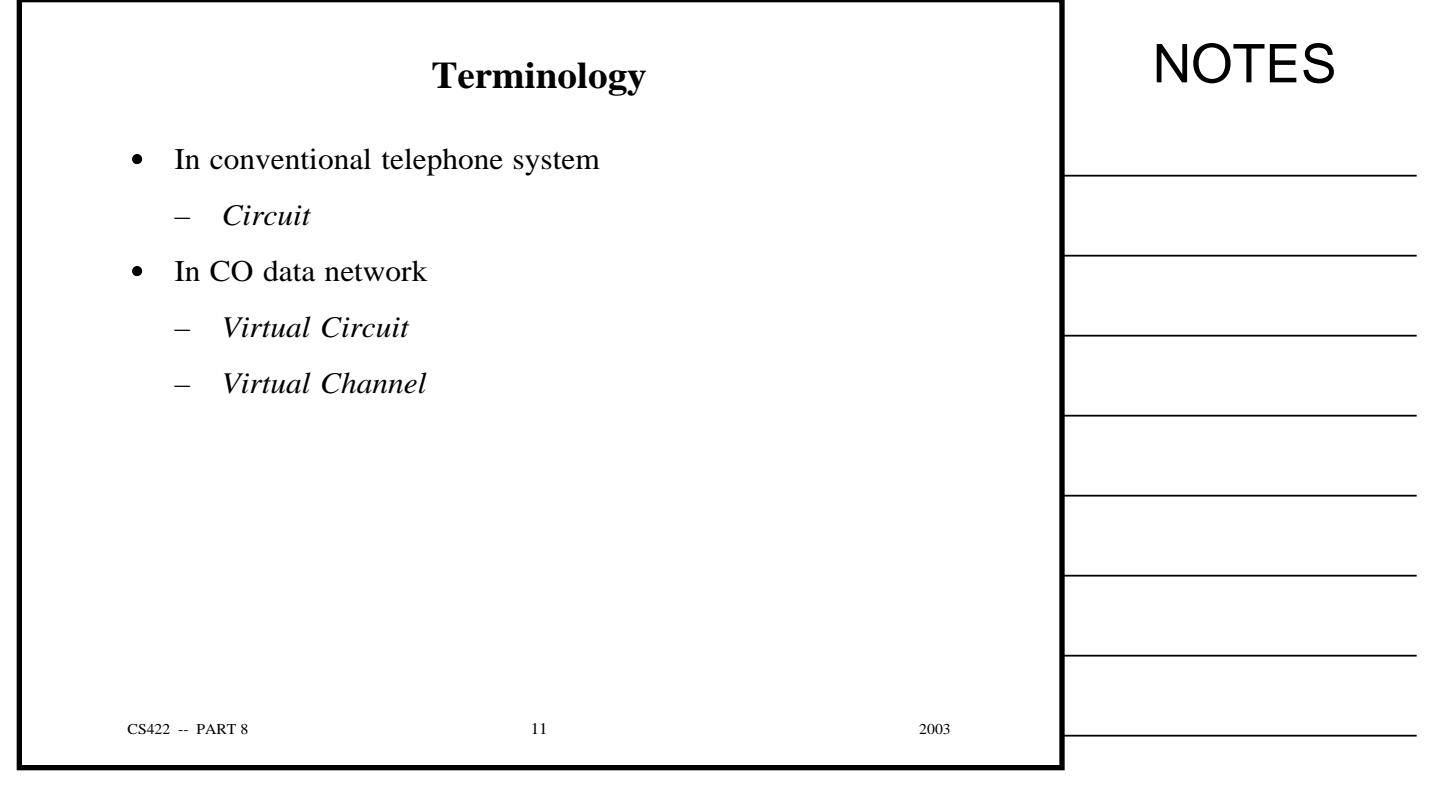

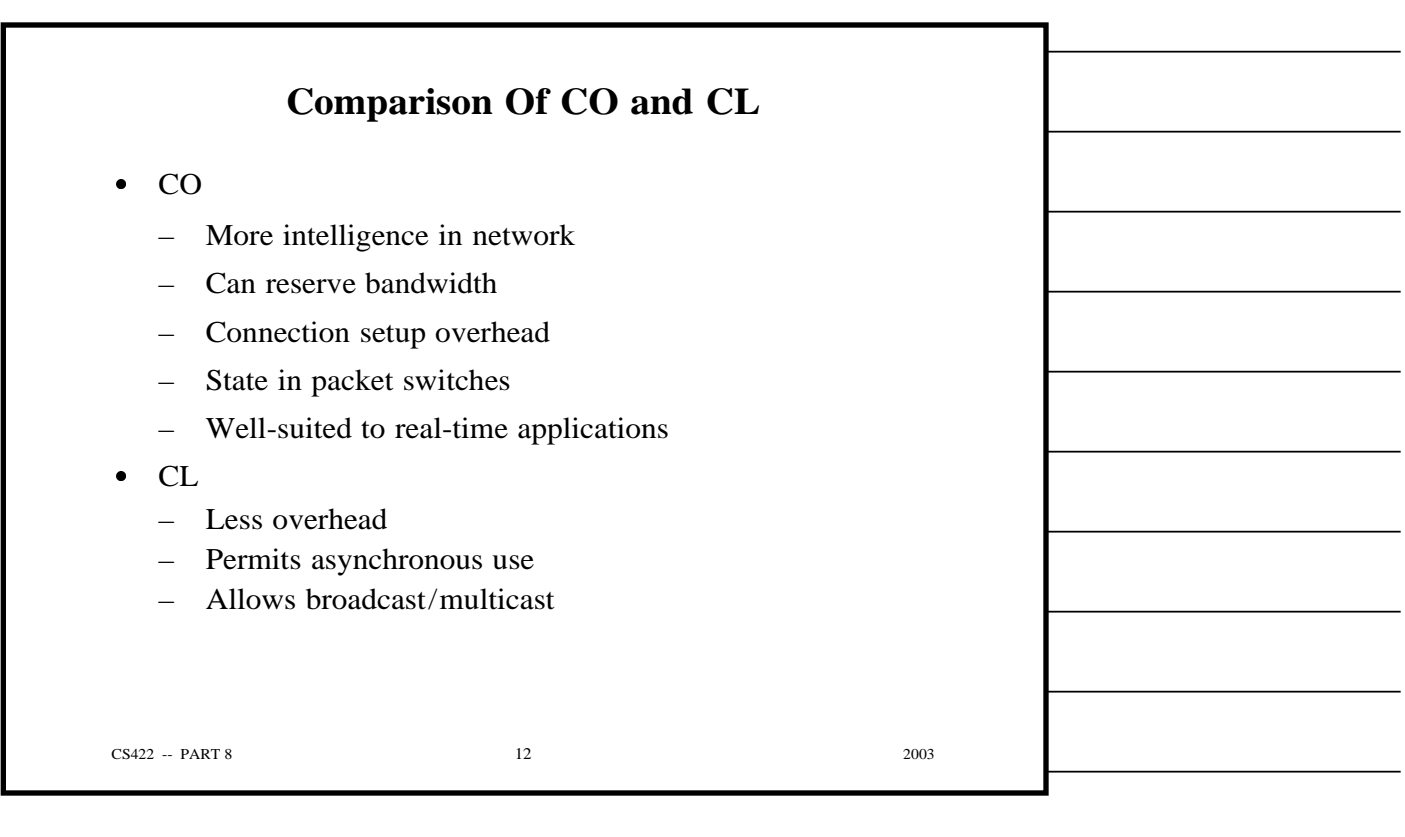

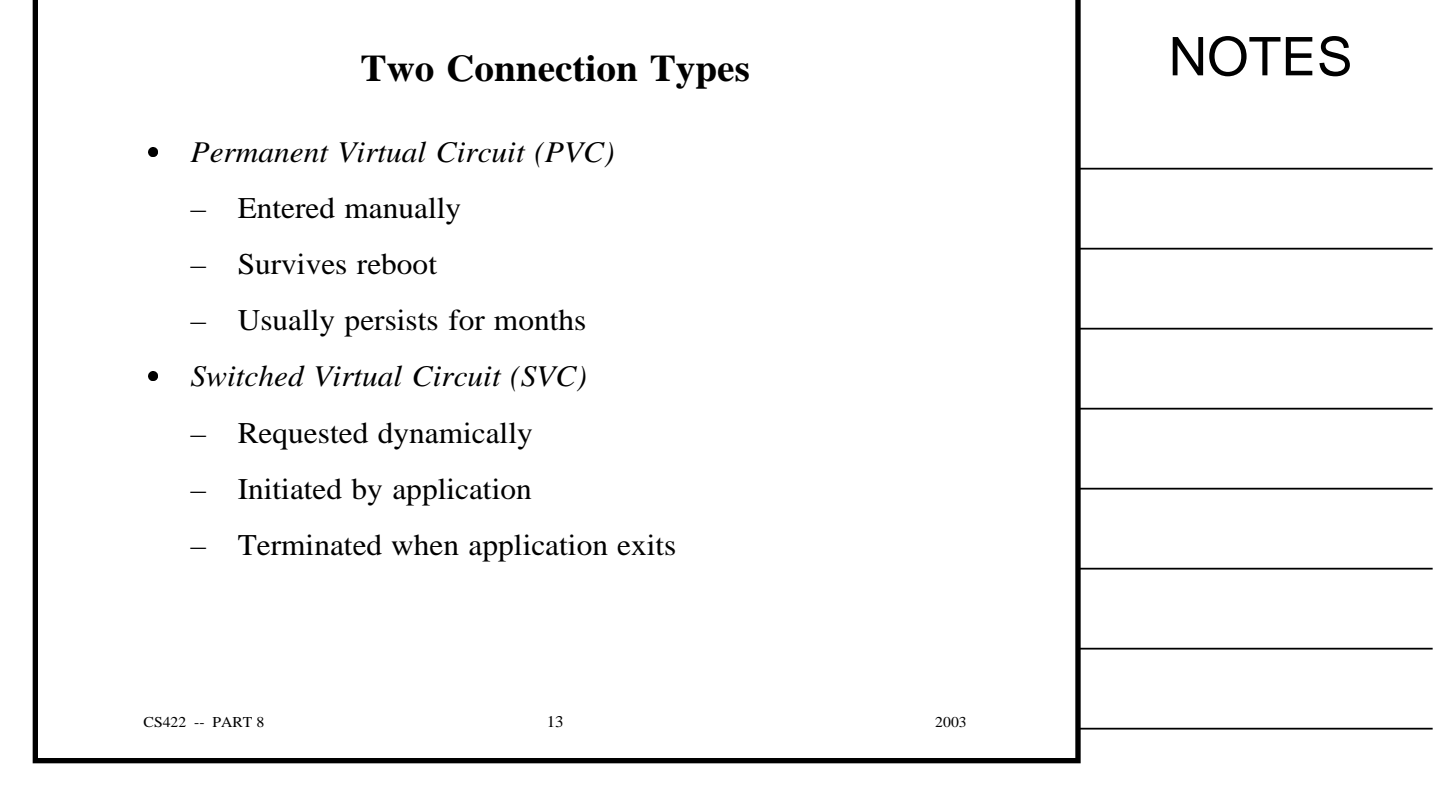

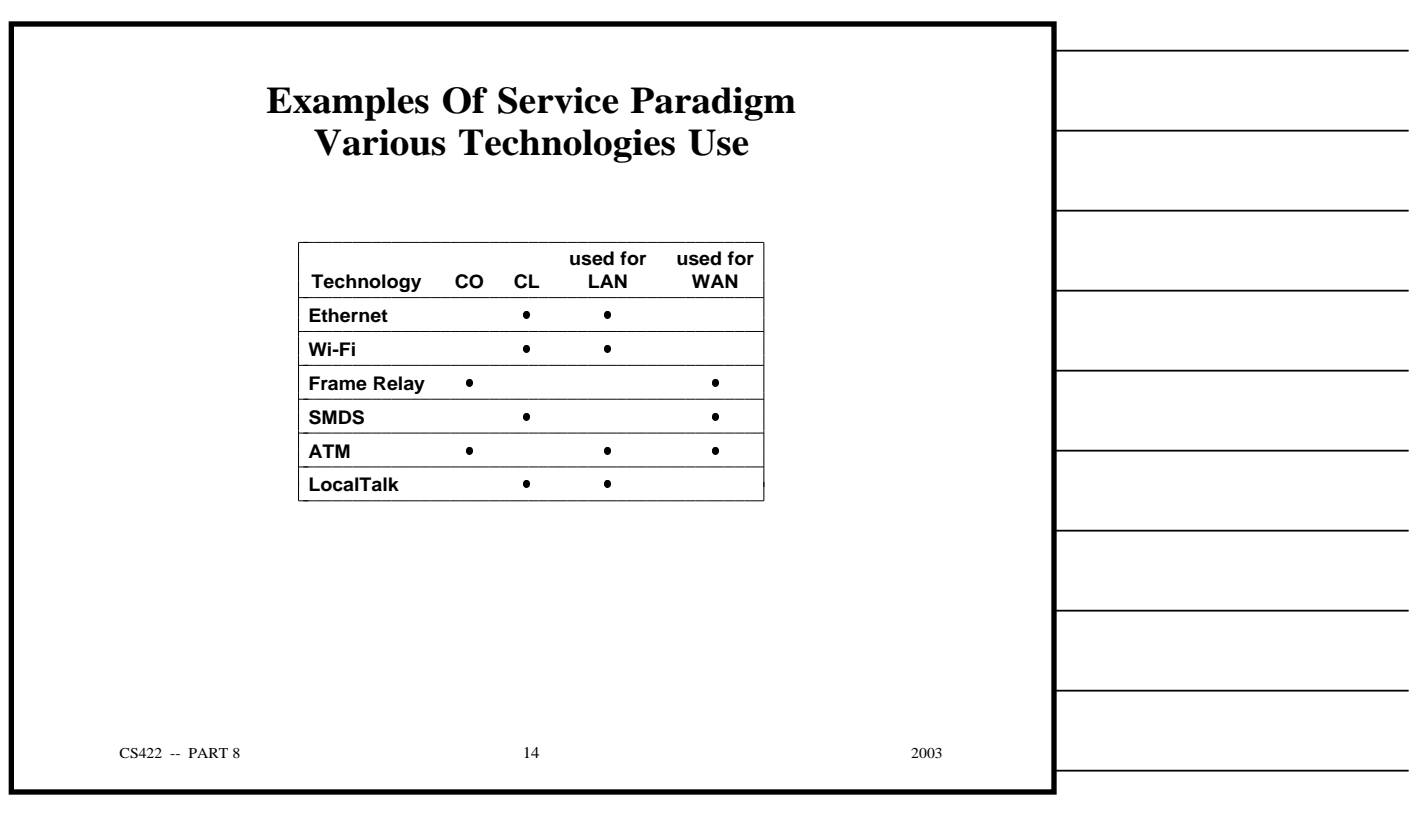

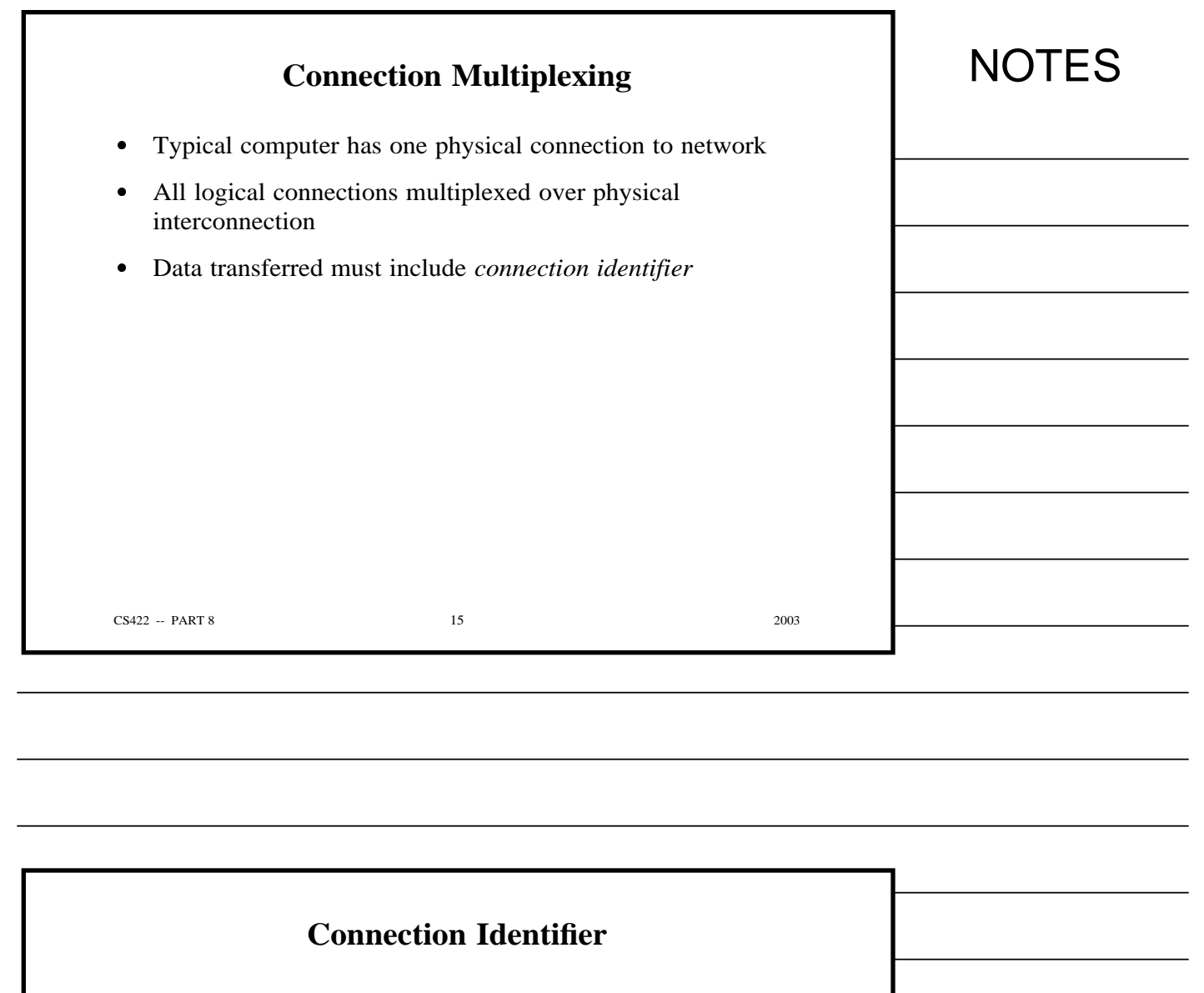

- Integer value
- One per active VC
- Not an address
- Allows multiplexing
	- Computer supplies when sending data
	- Network supplies when delivering data

CS422 -- PART 8 2003

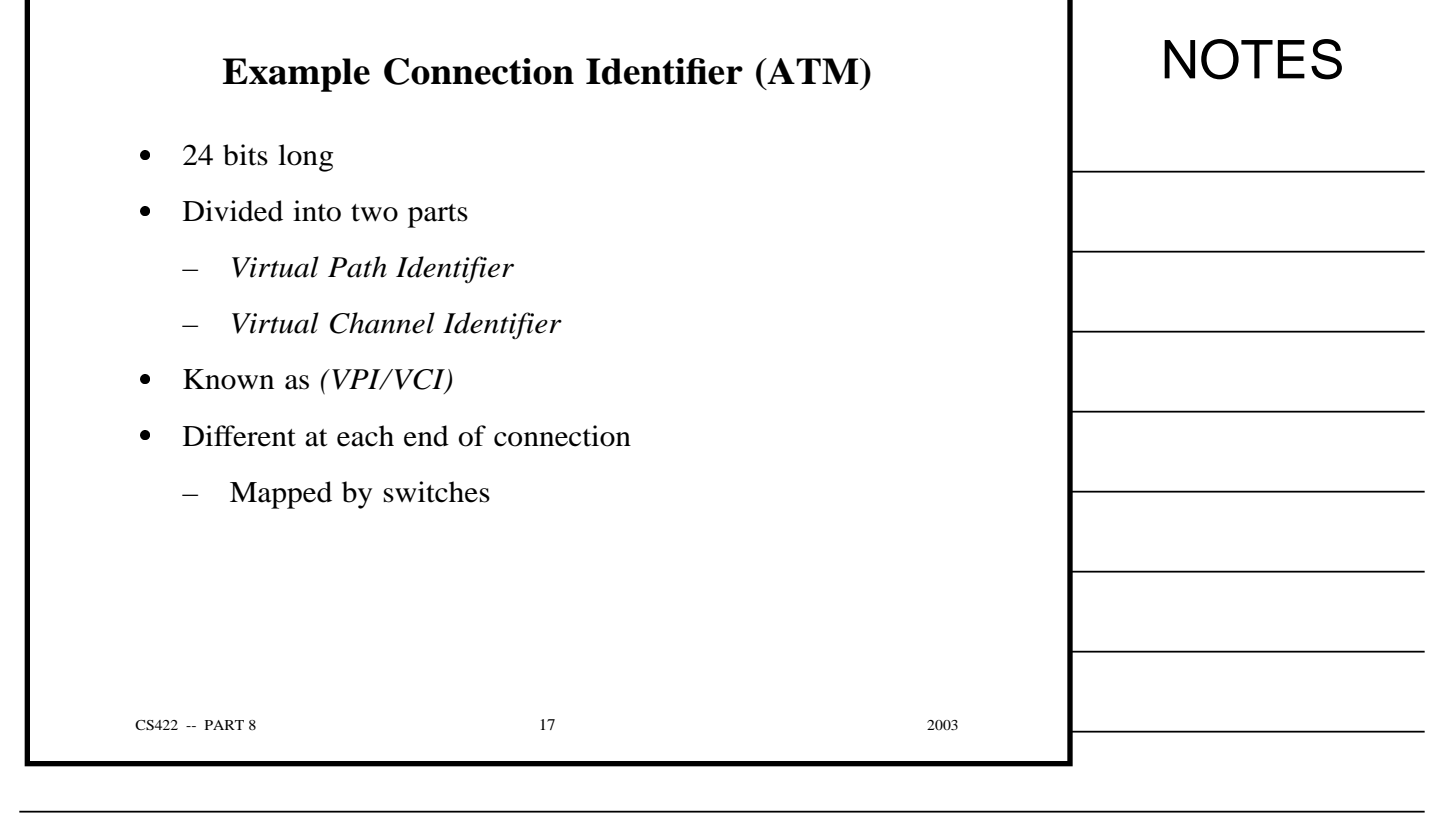

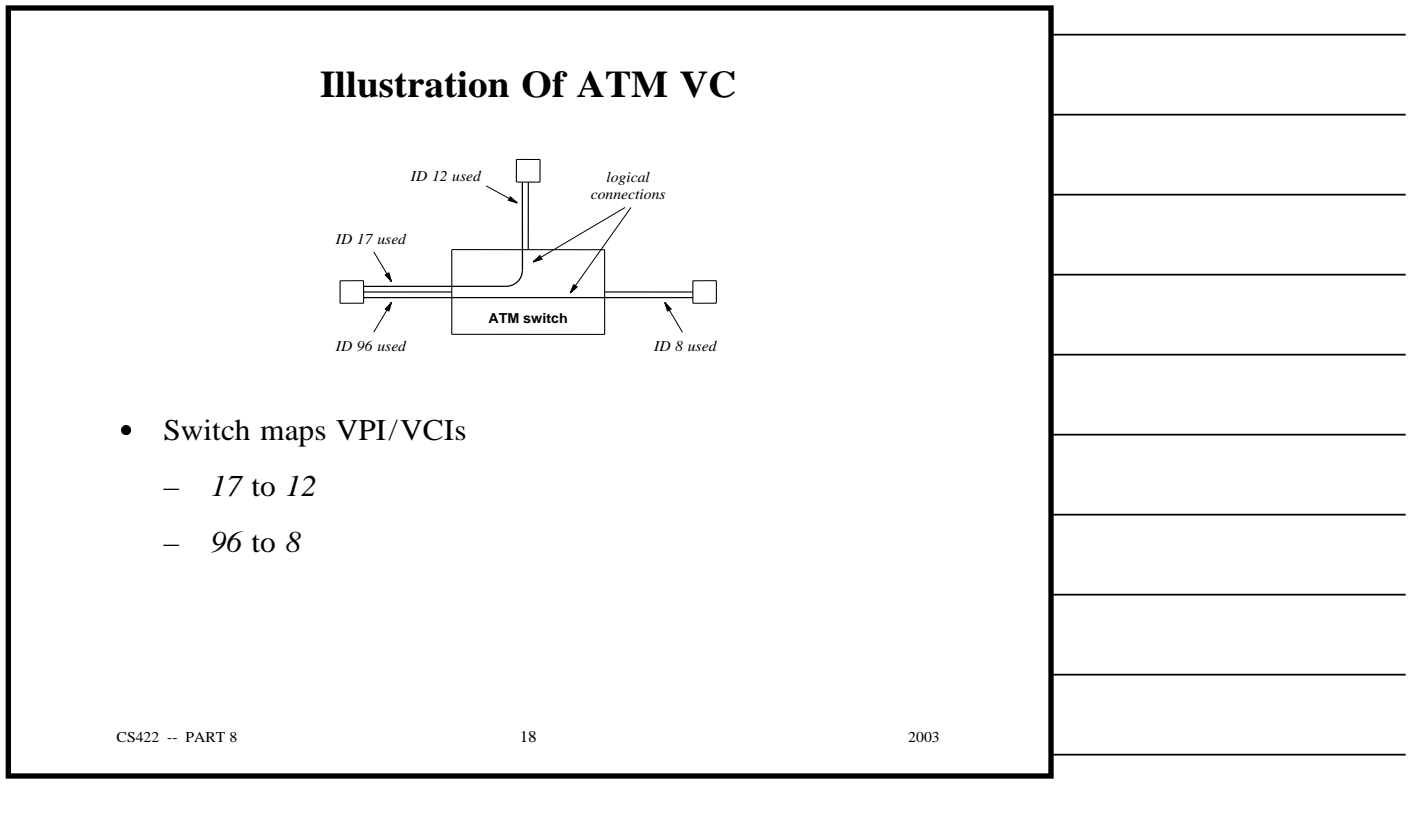

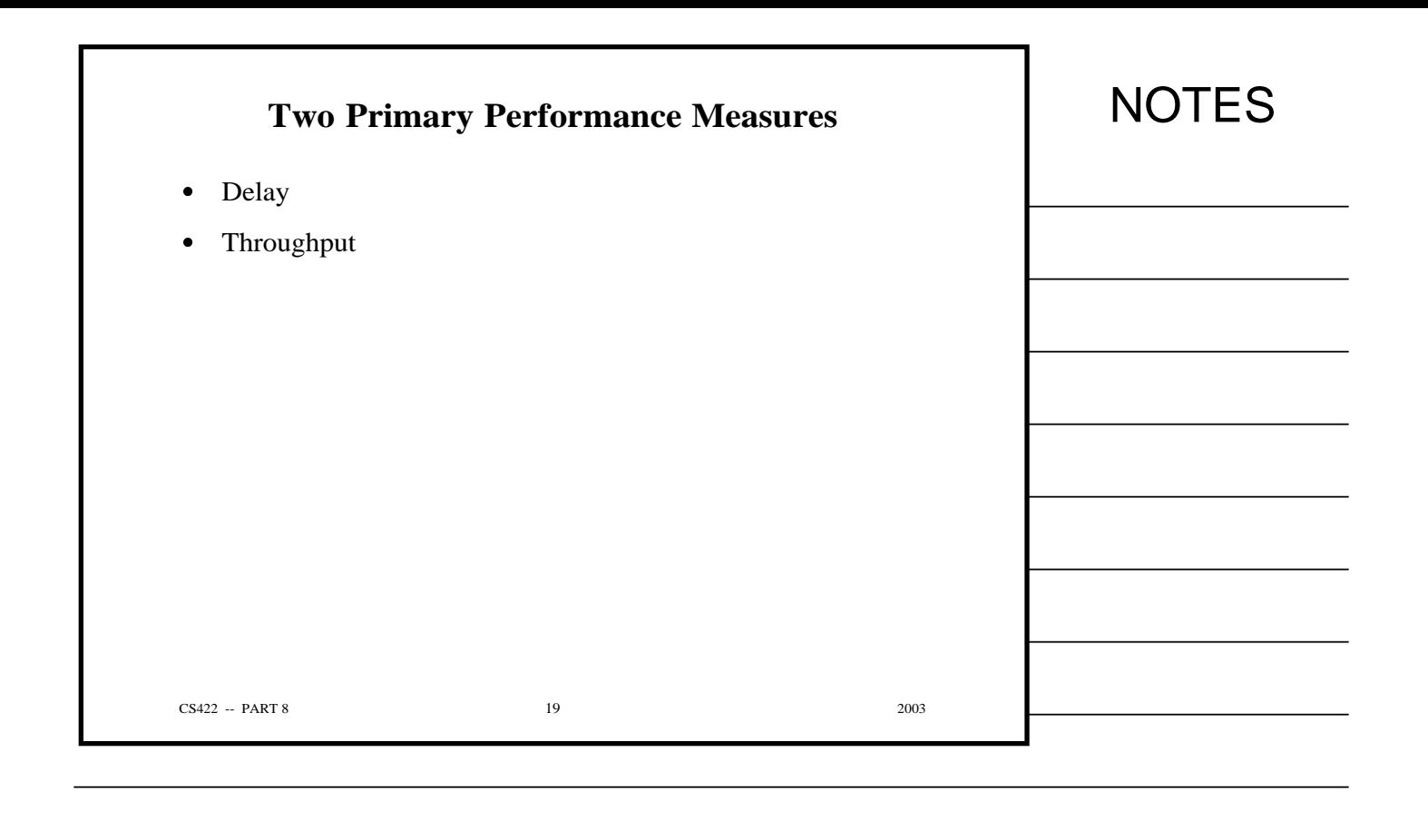

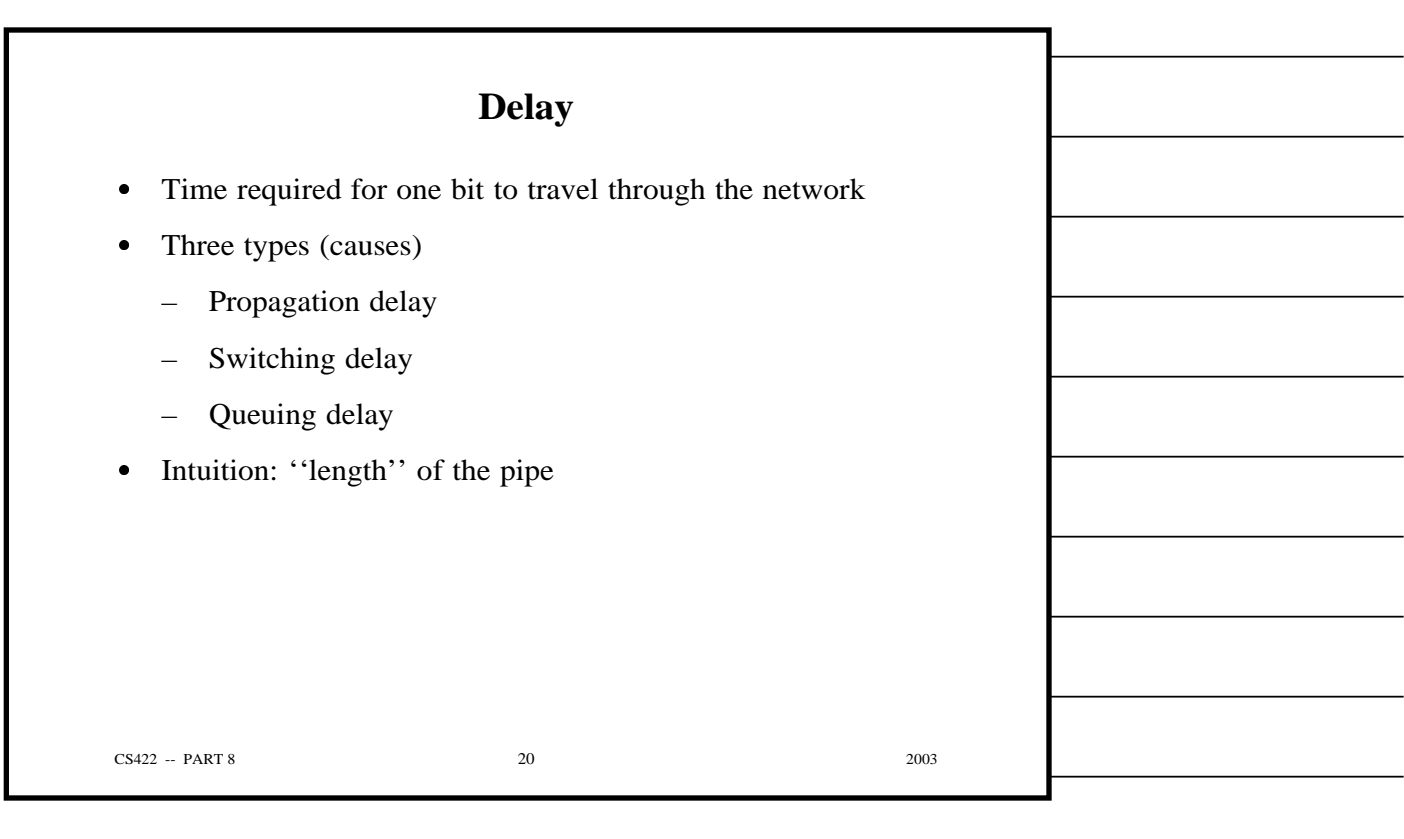

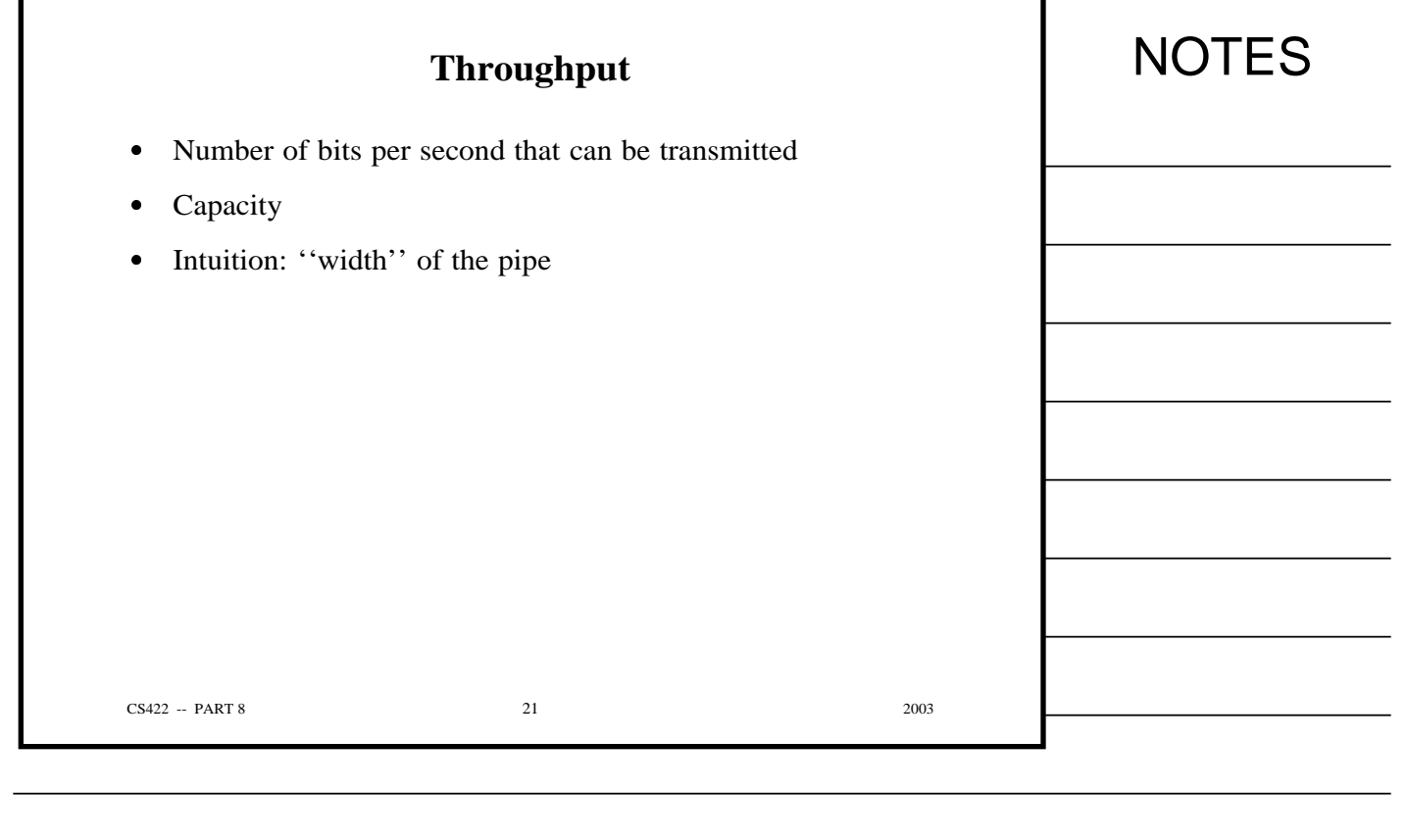

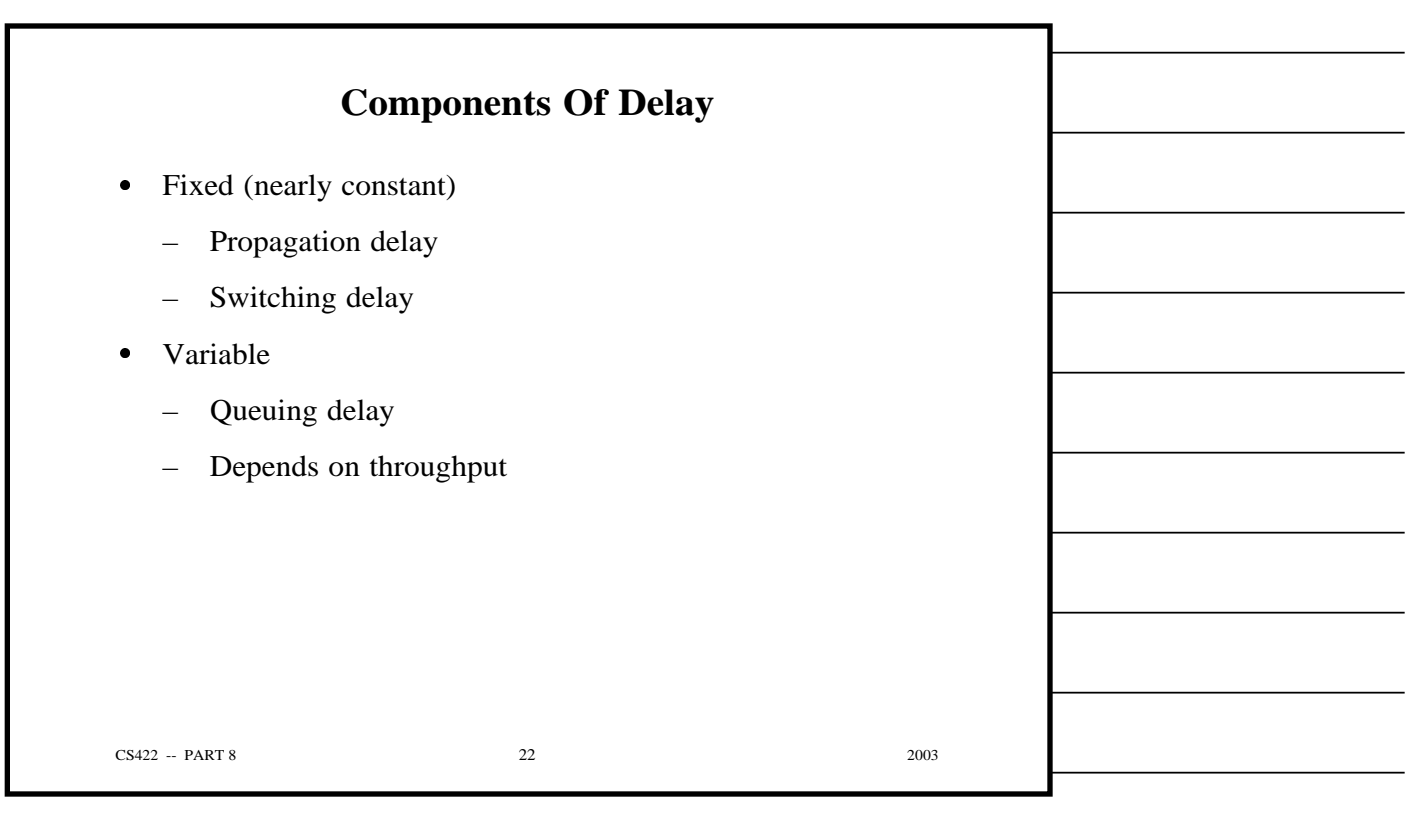

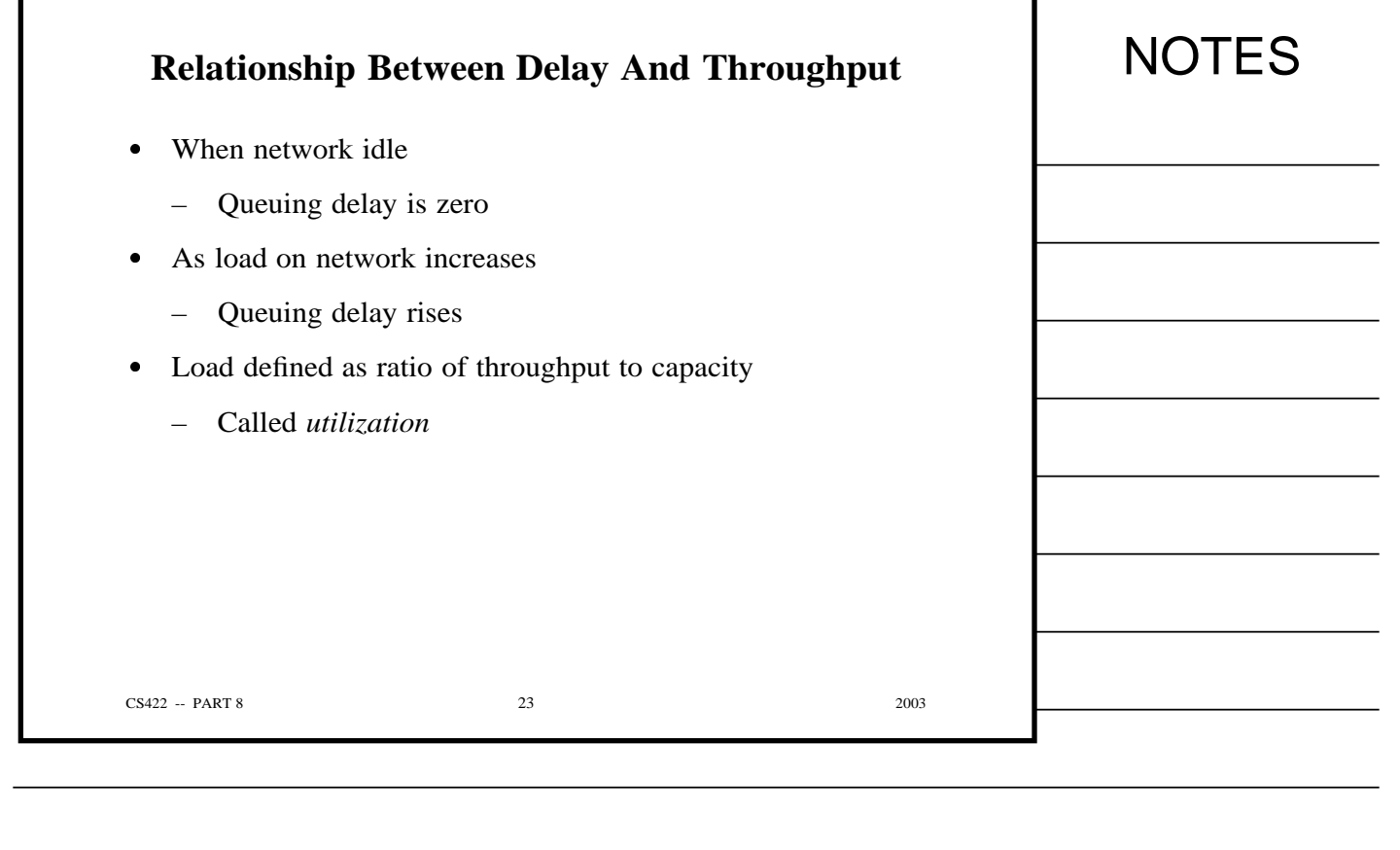

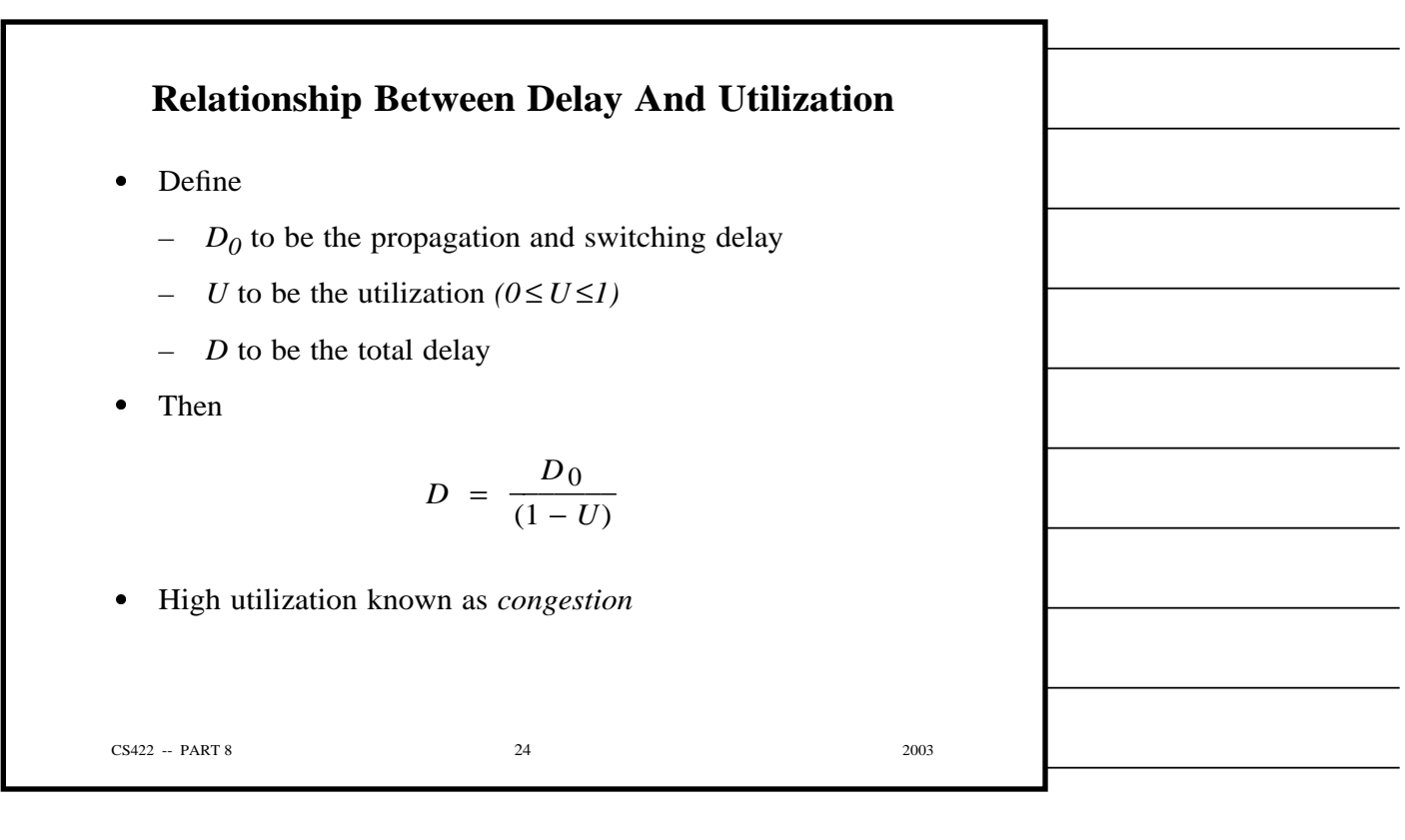
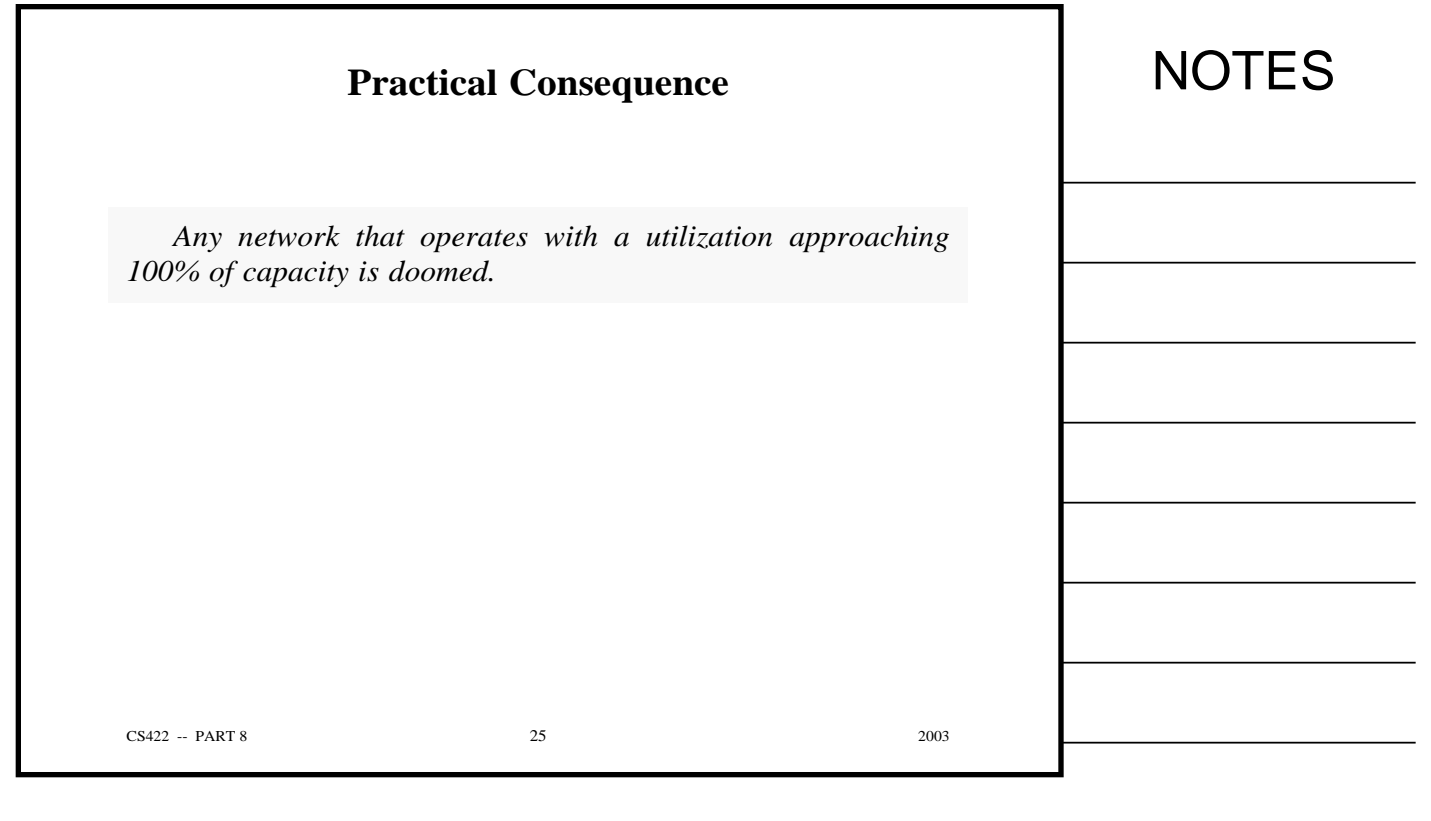

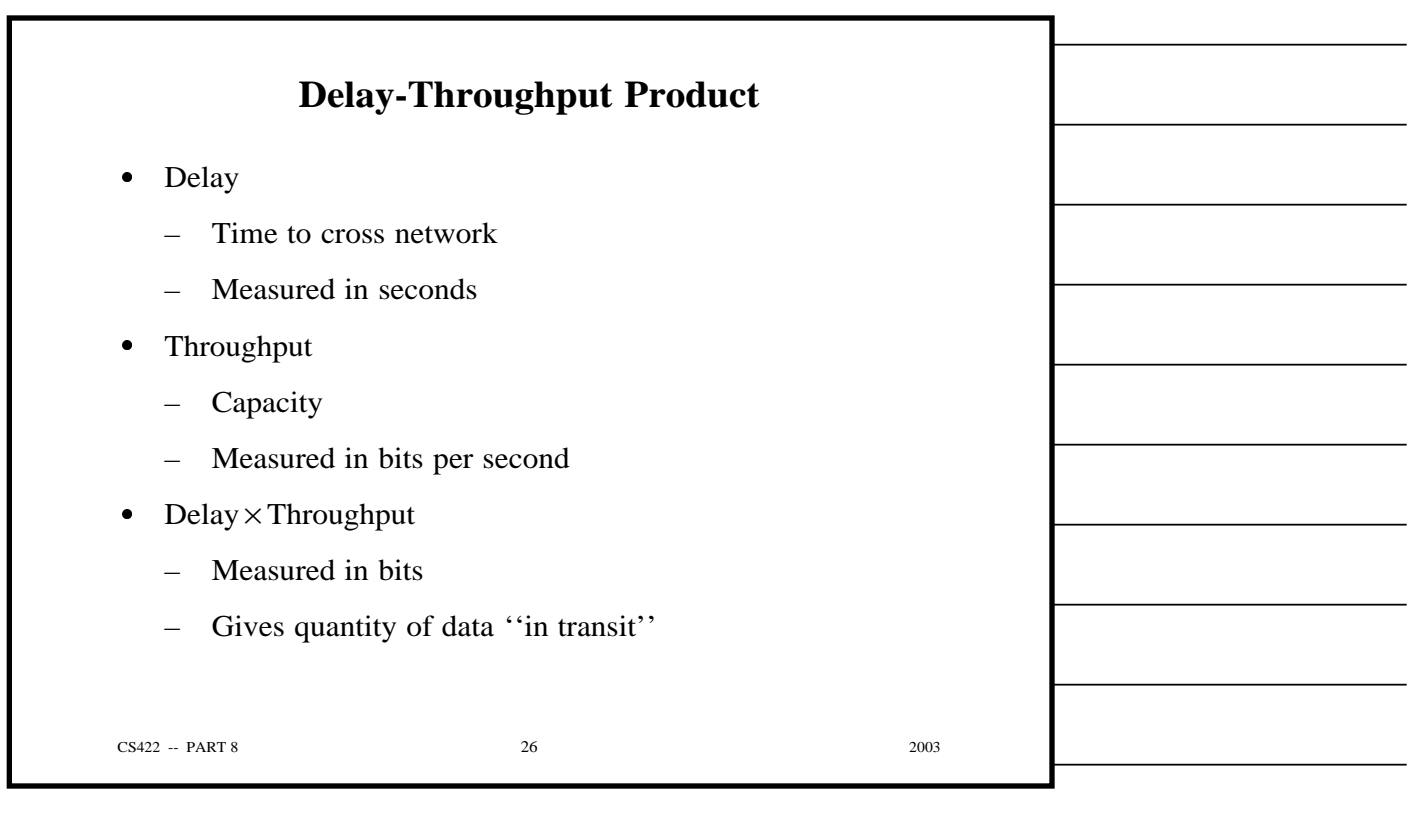

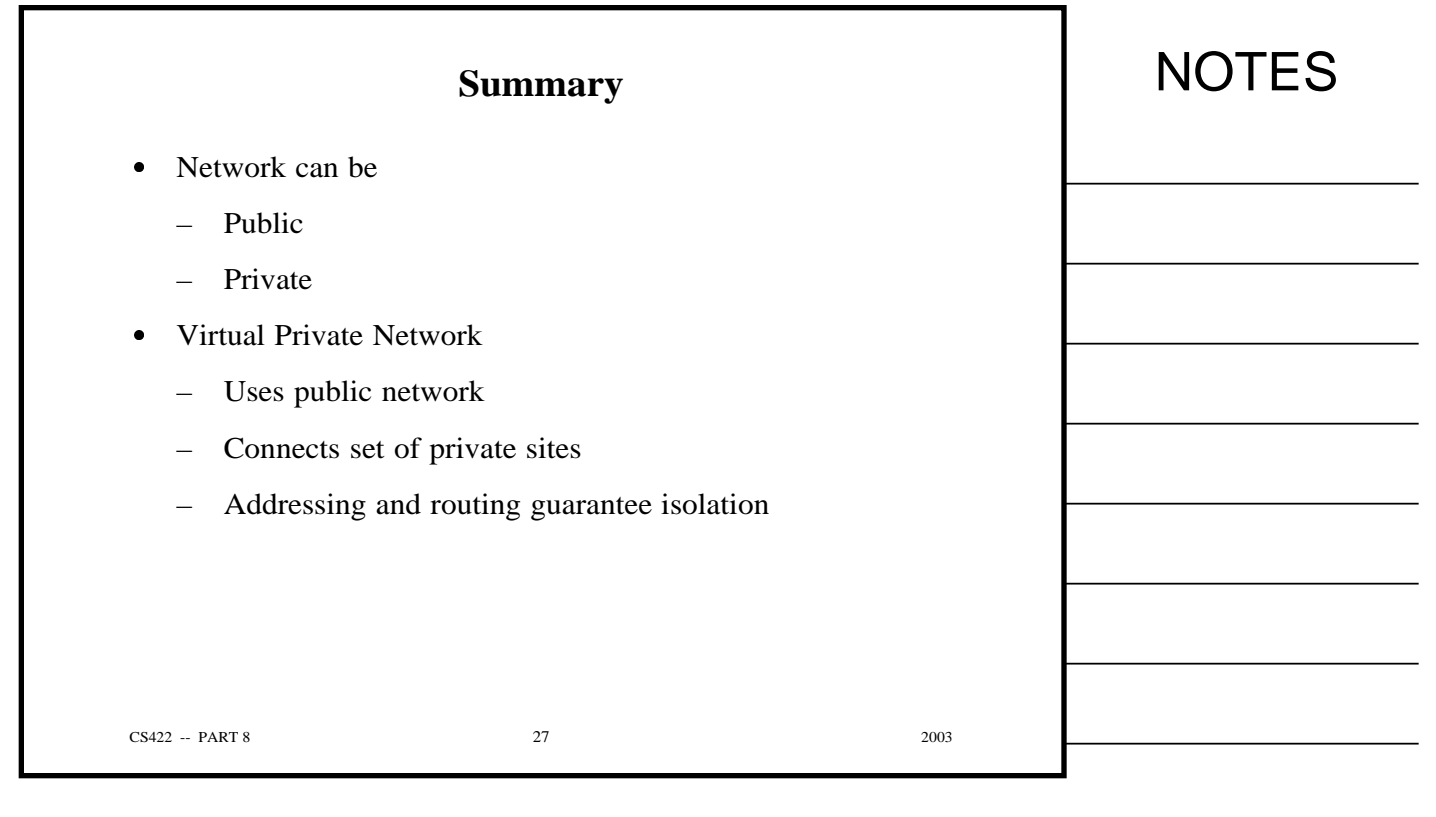

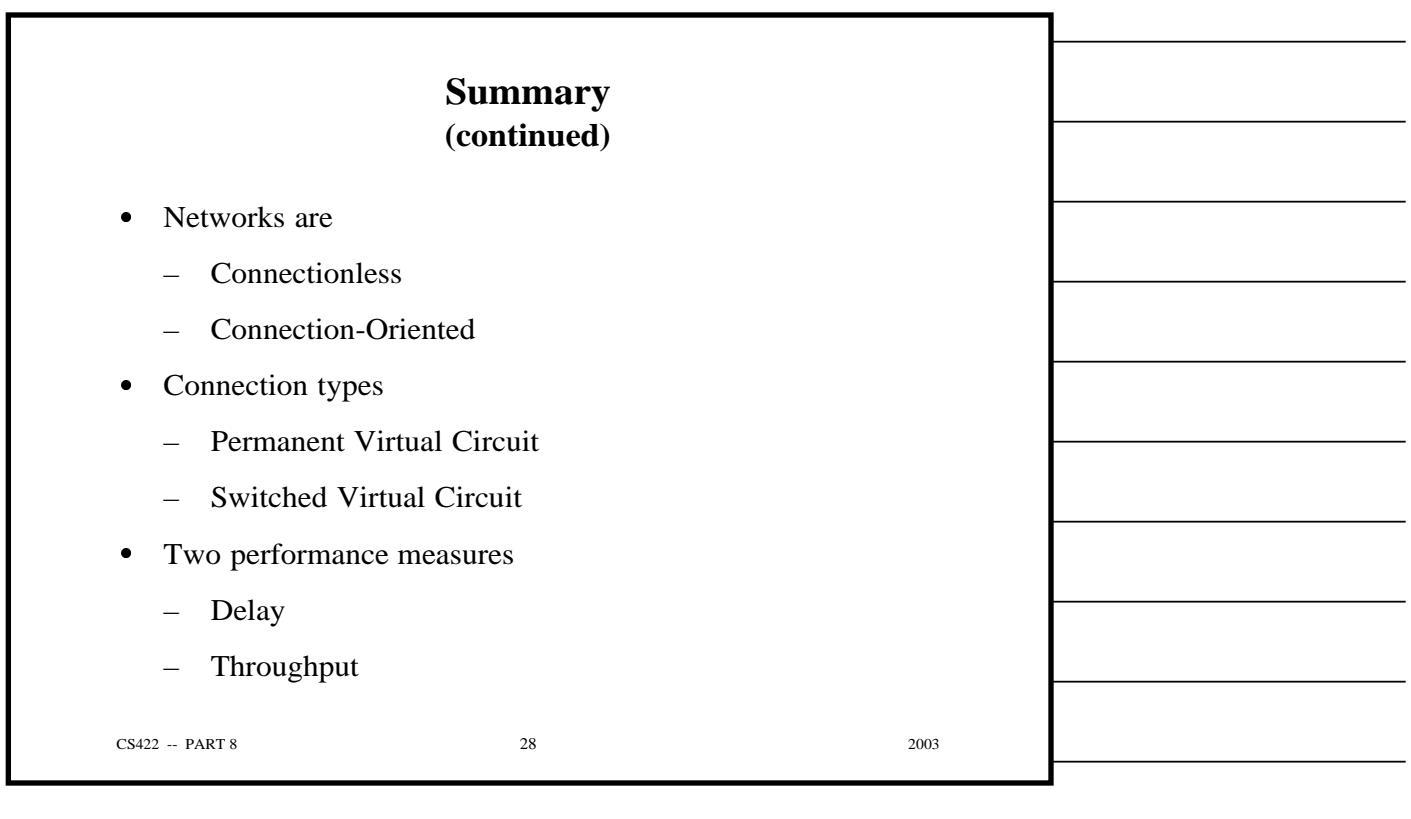

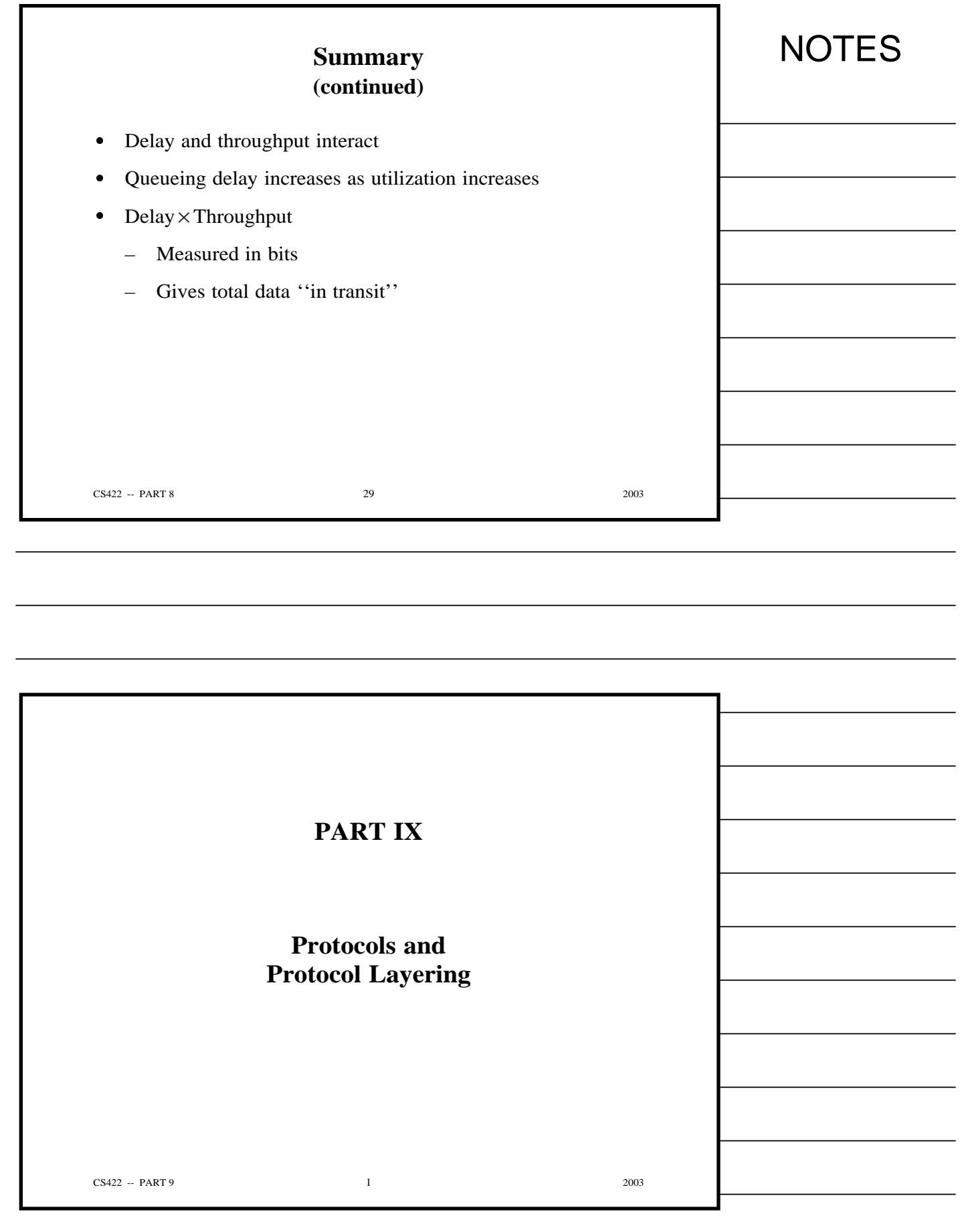

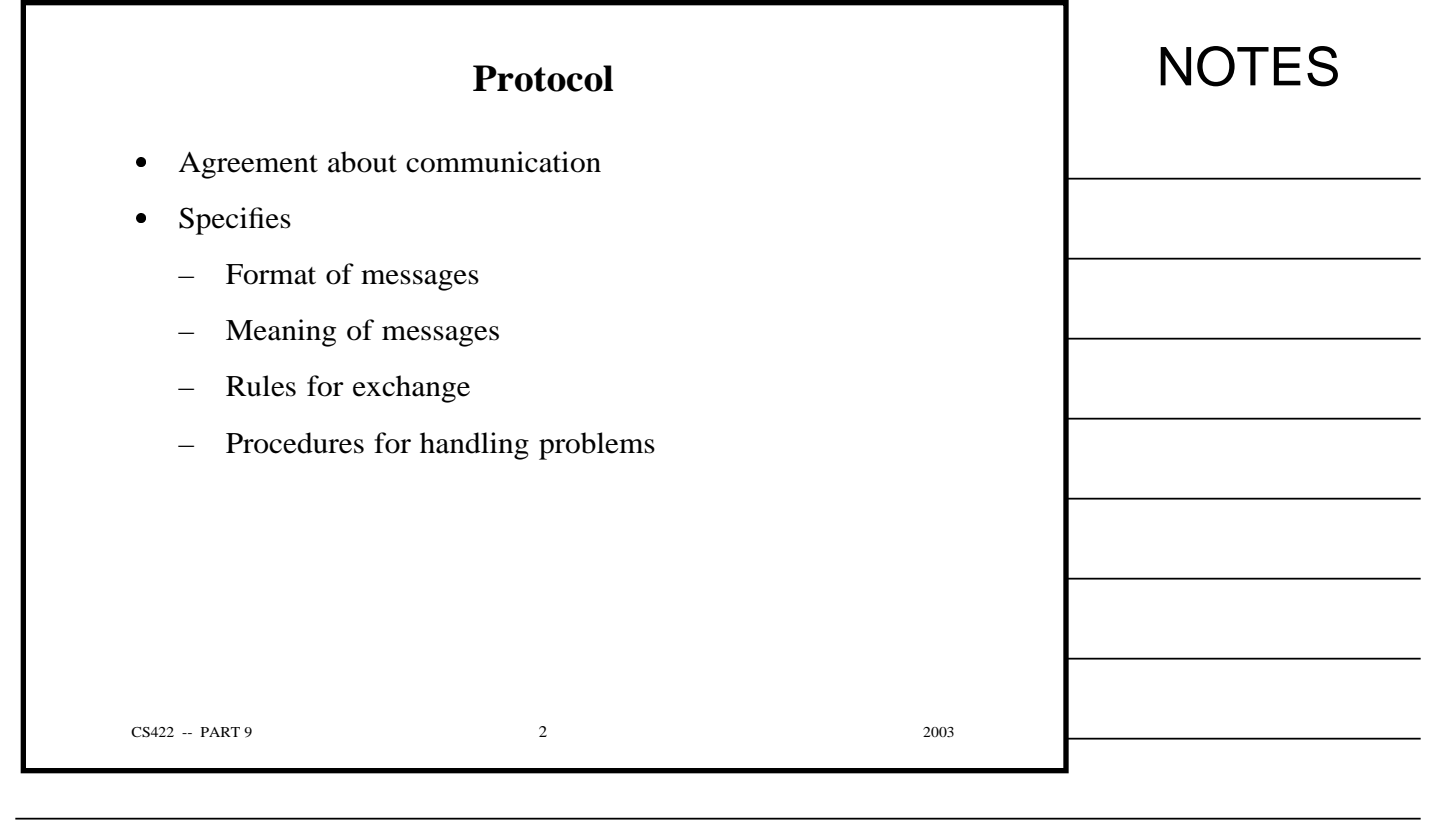

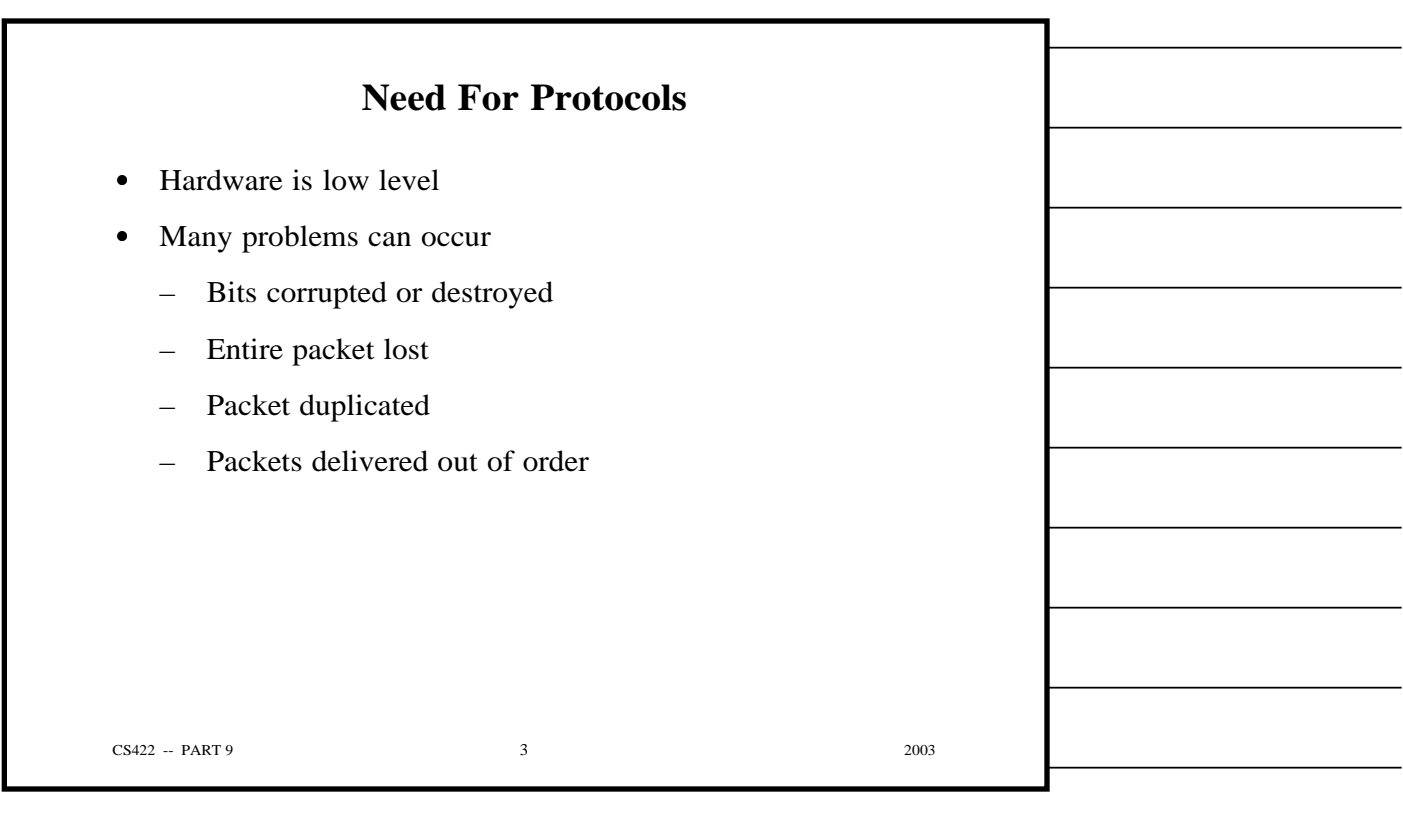

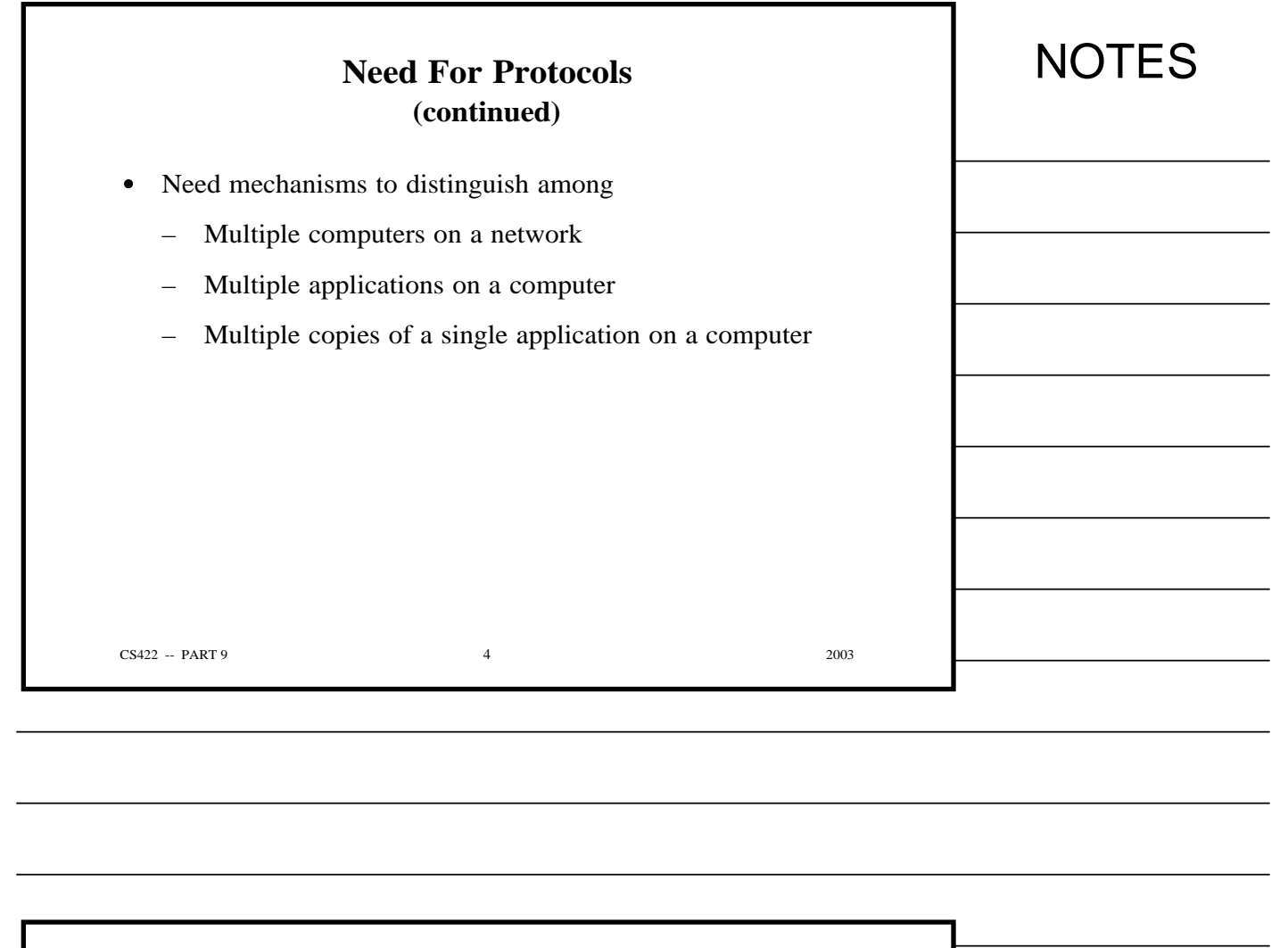

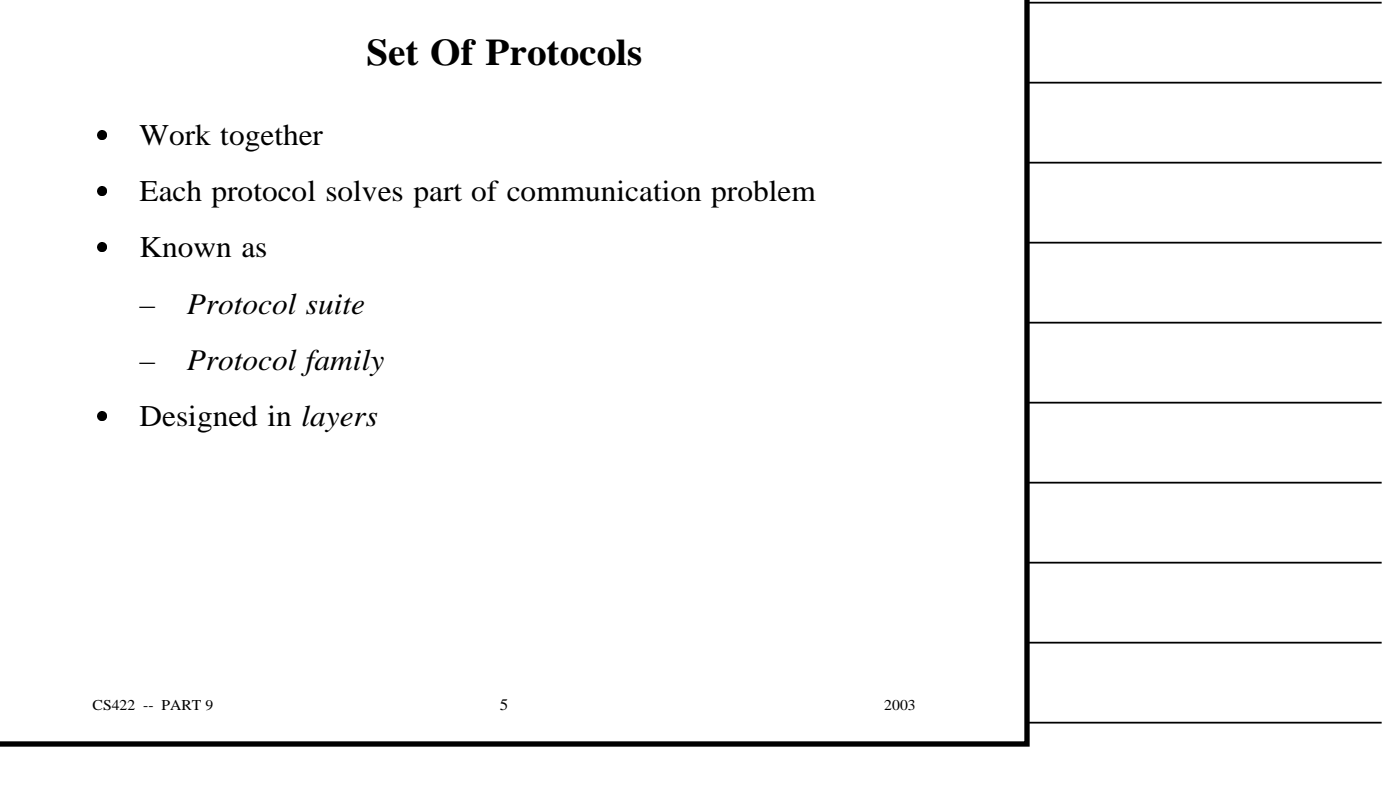

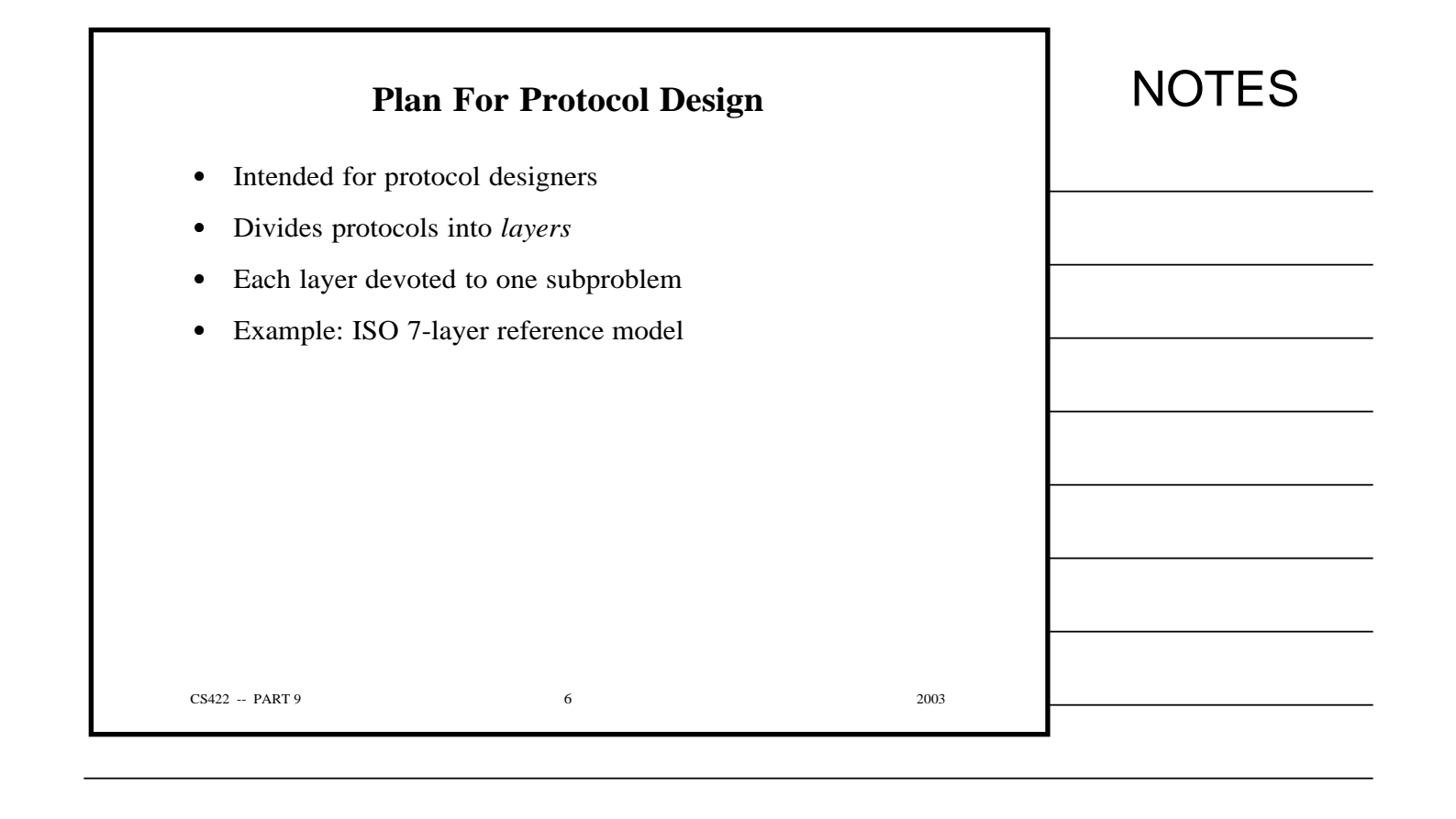

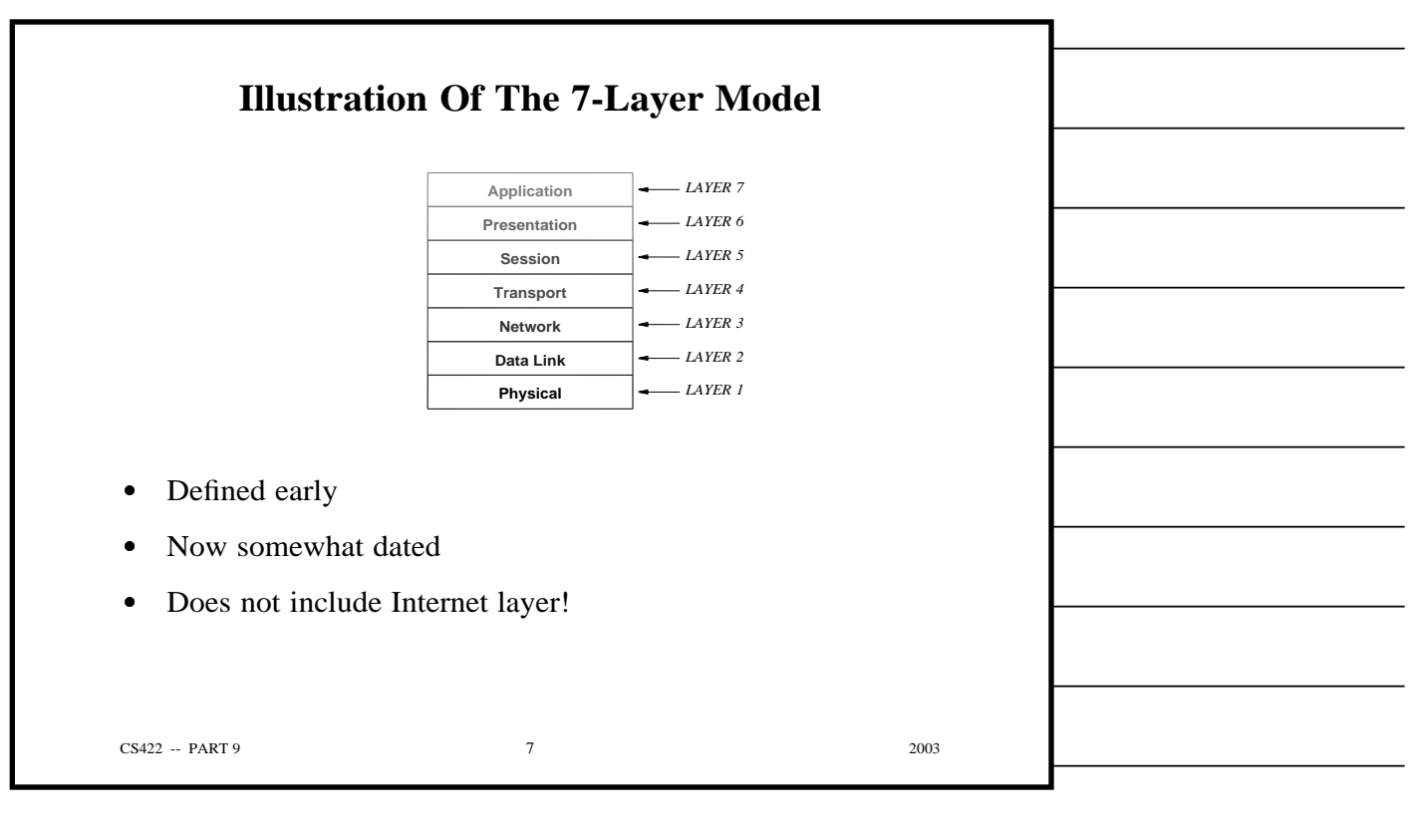

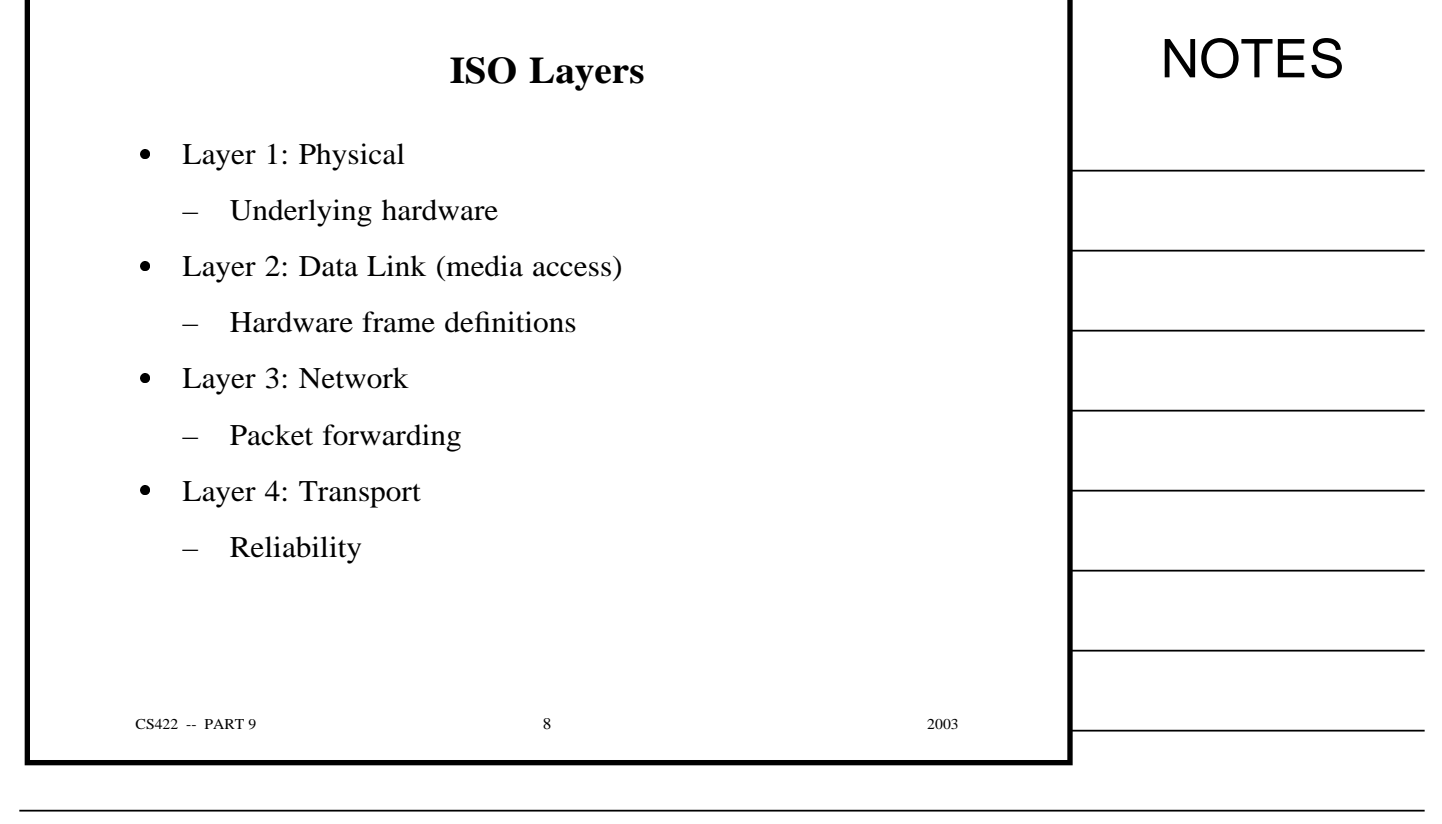

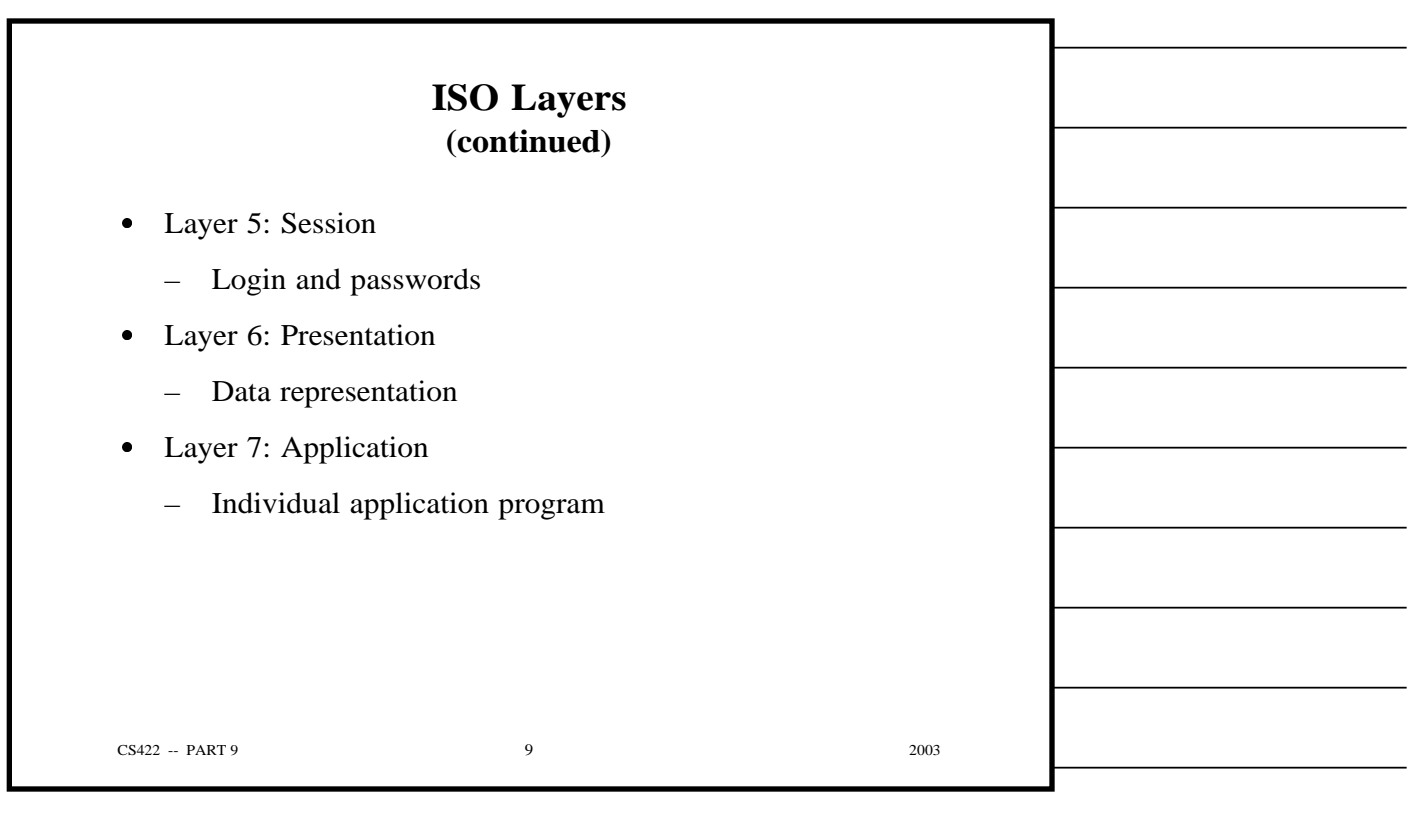

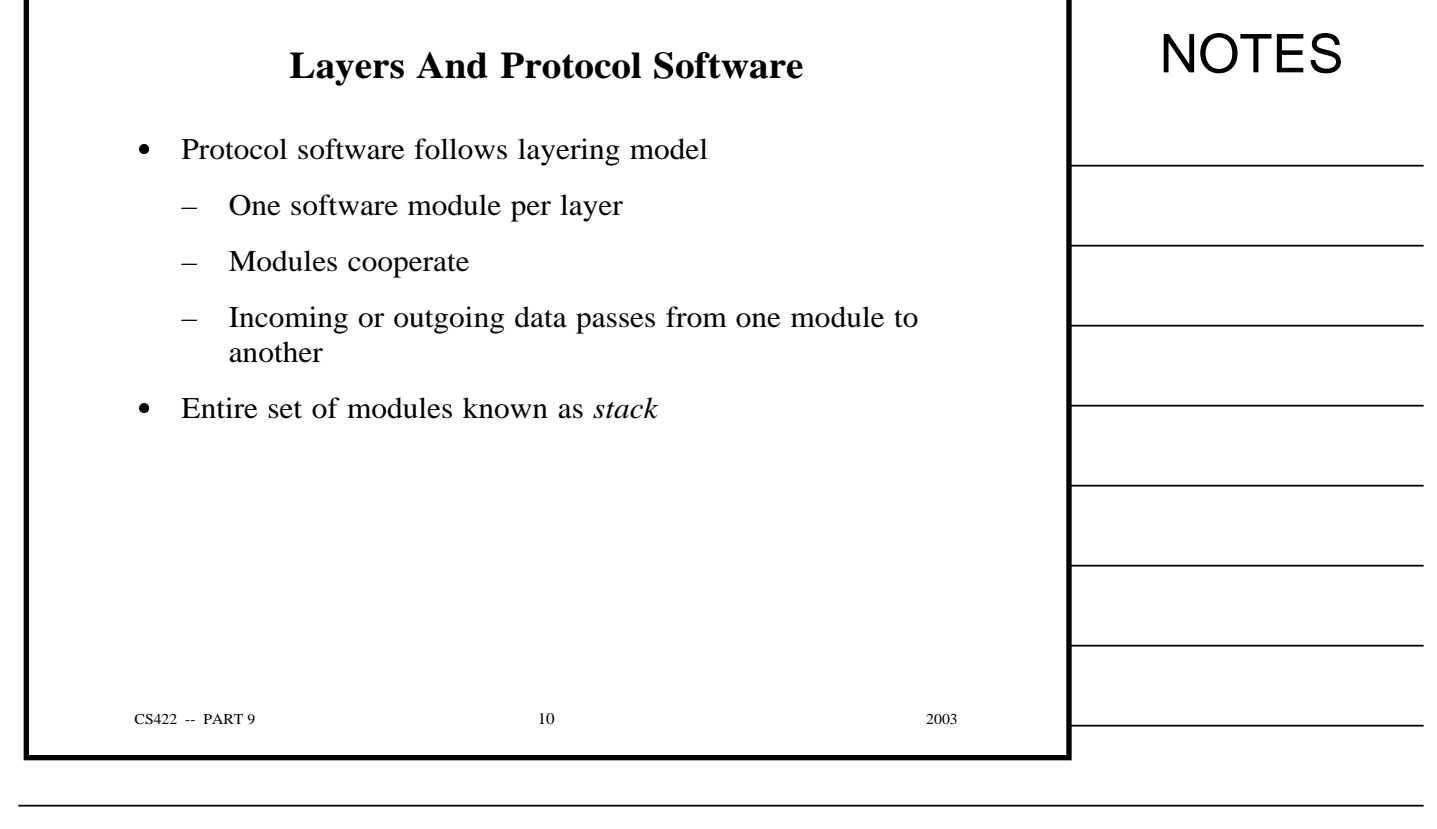

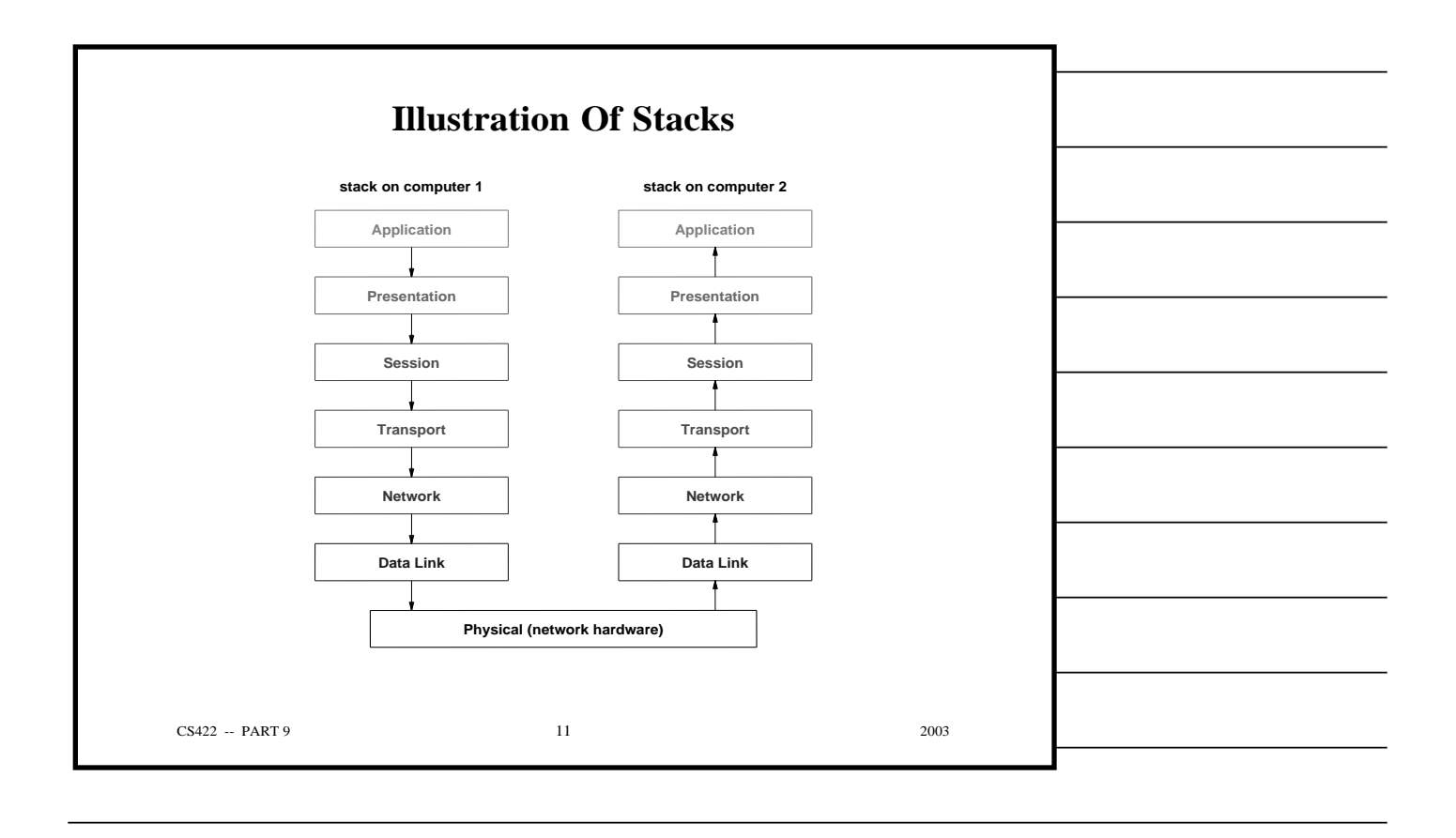

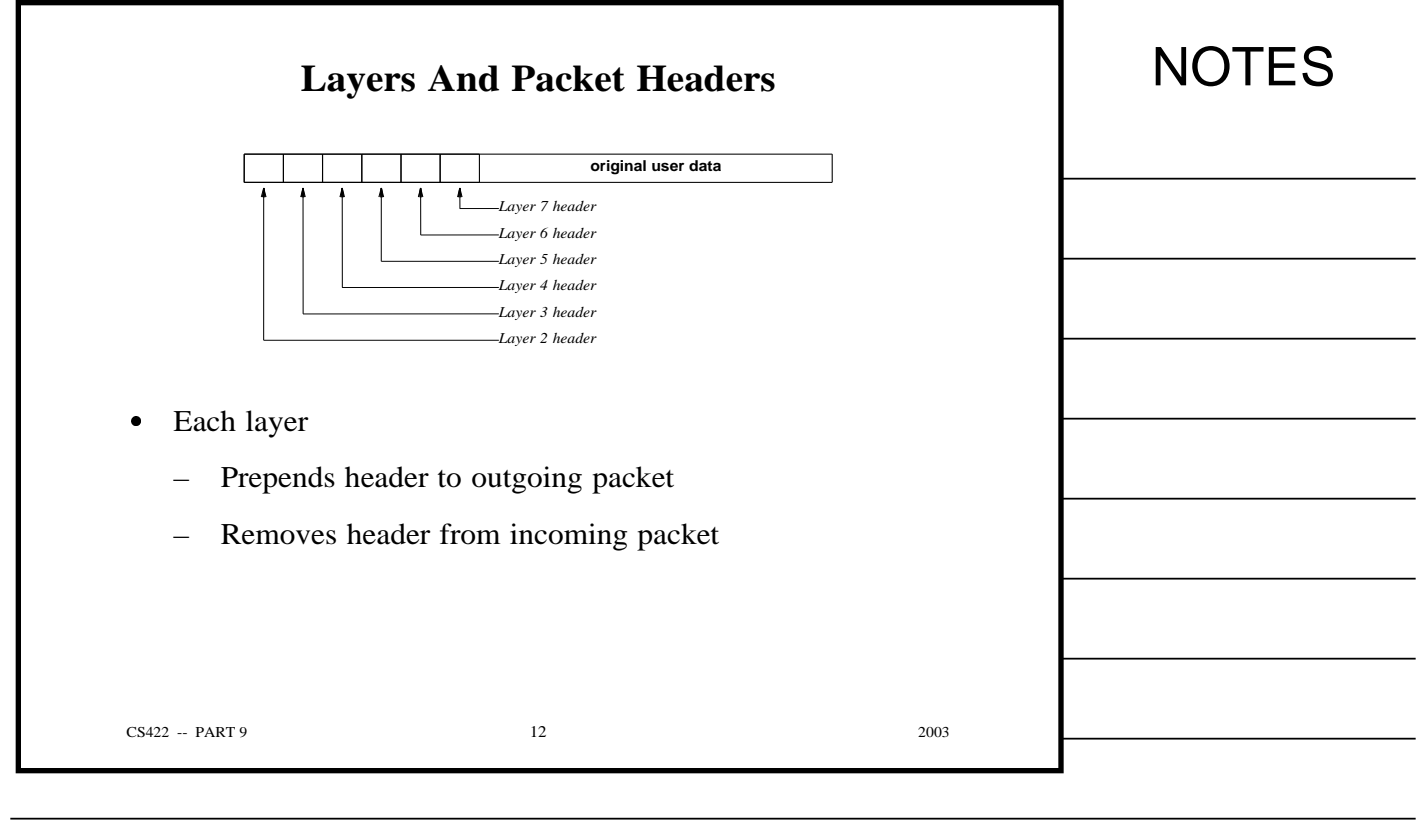

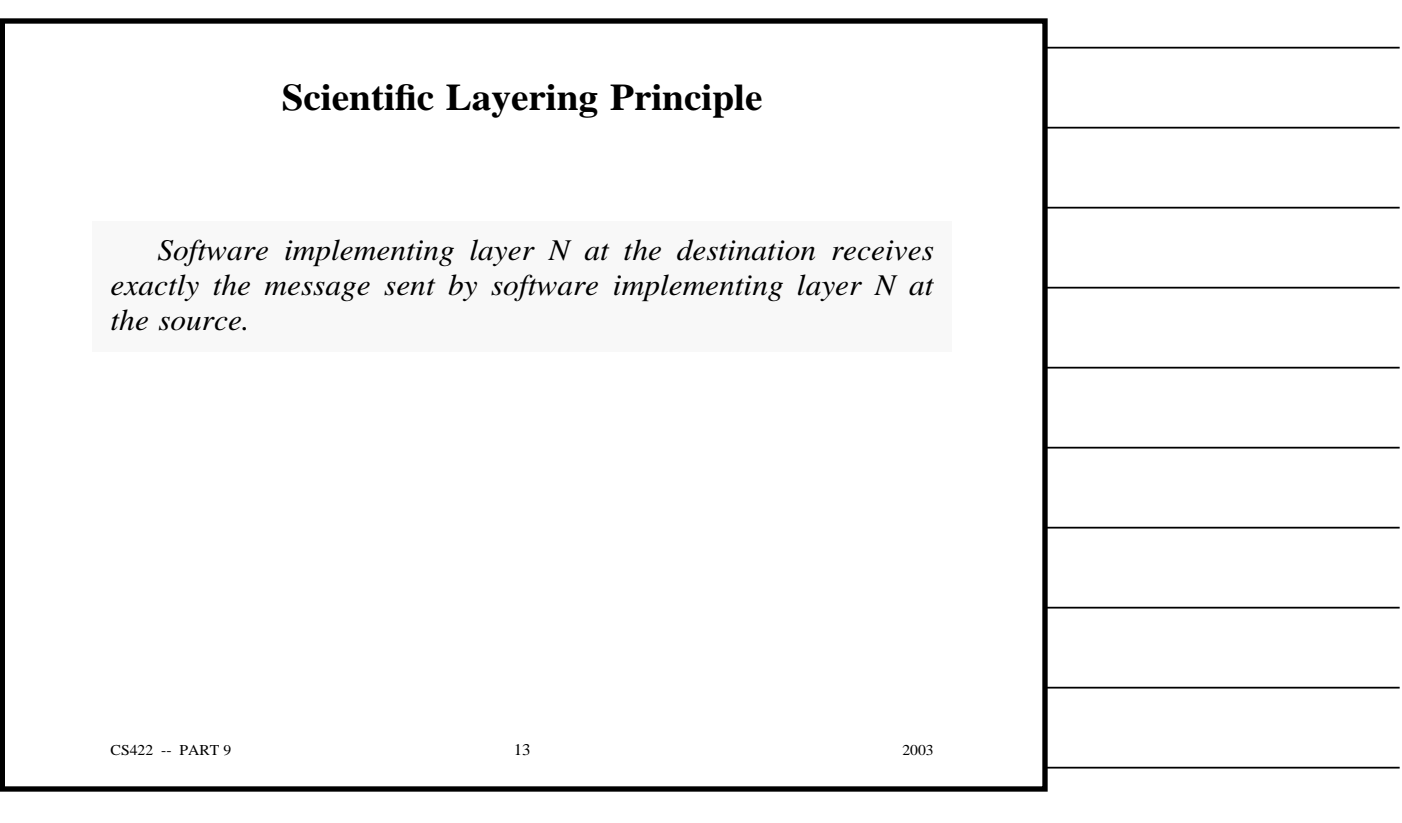

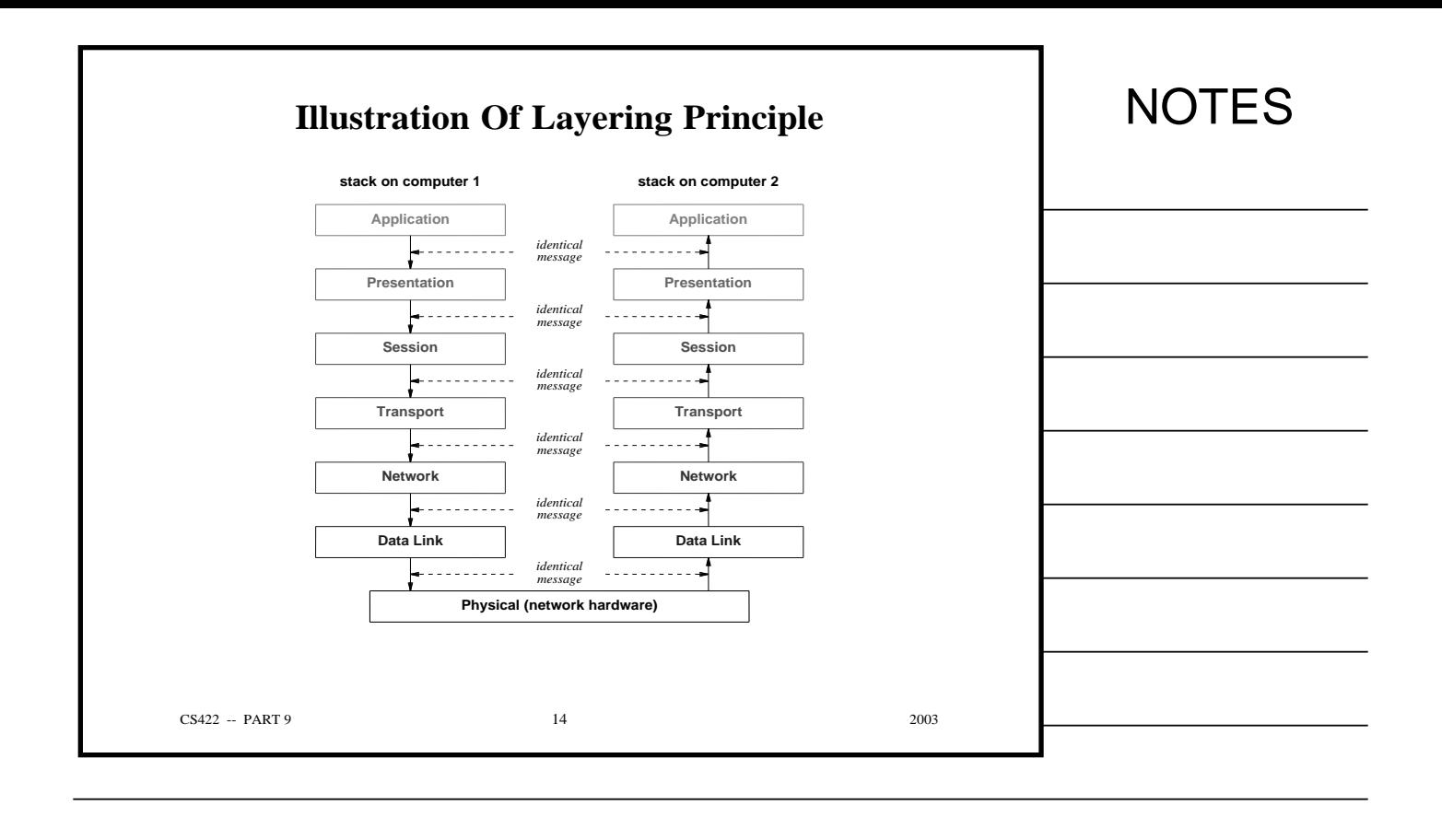

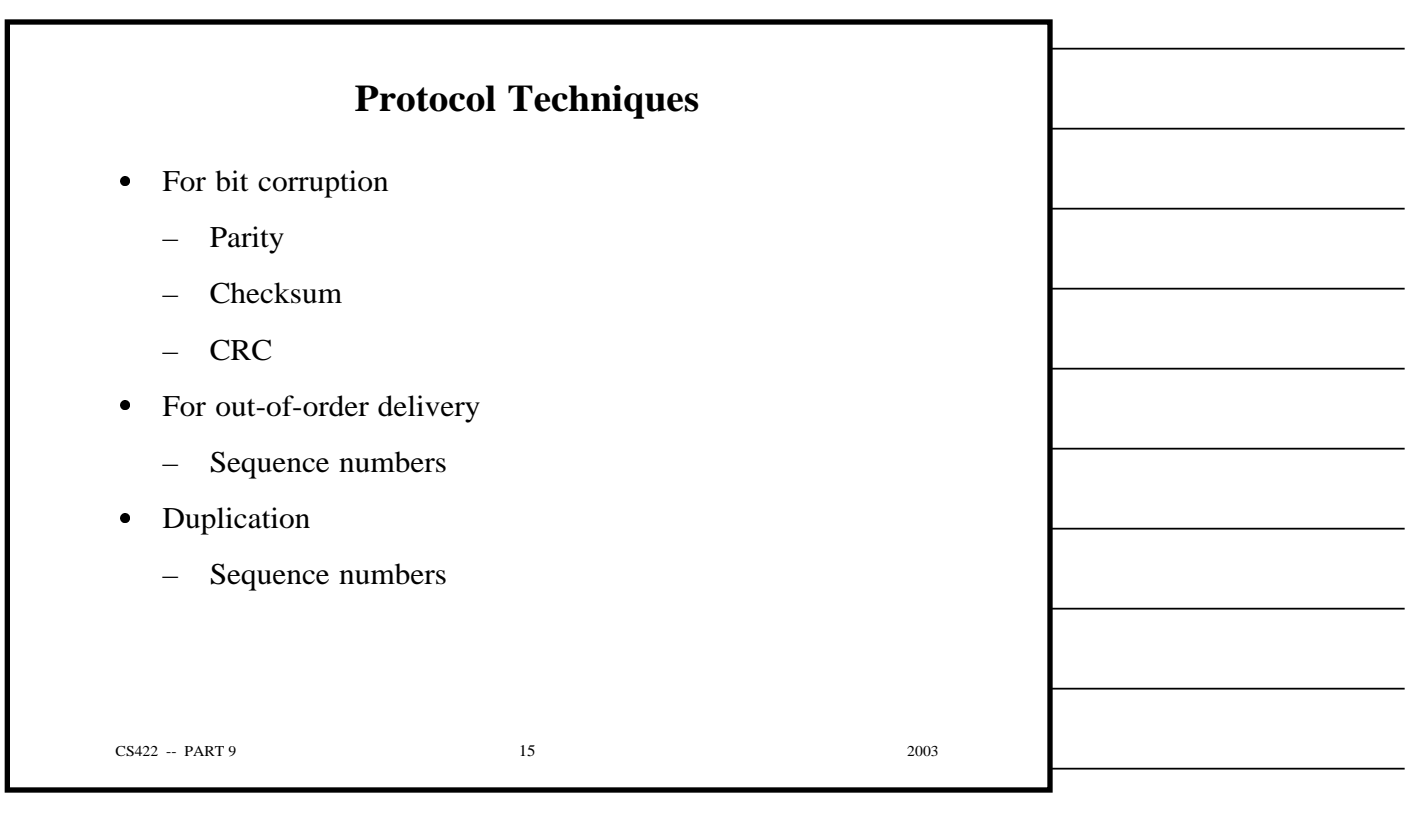

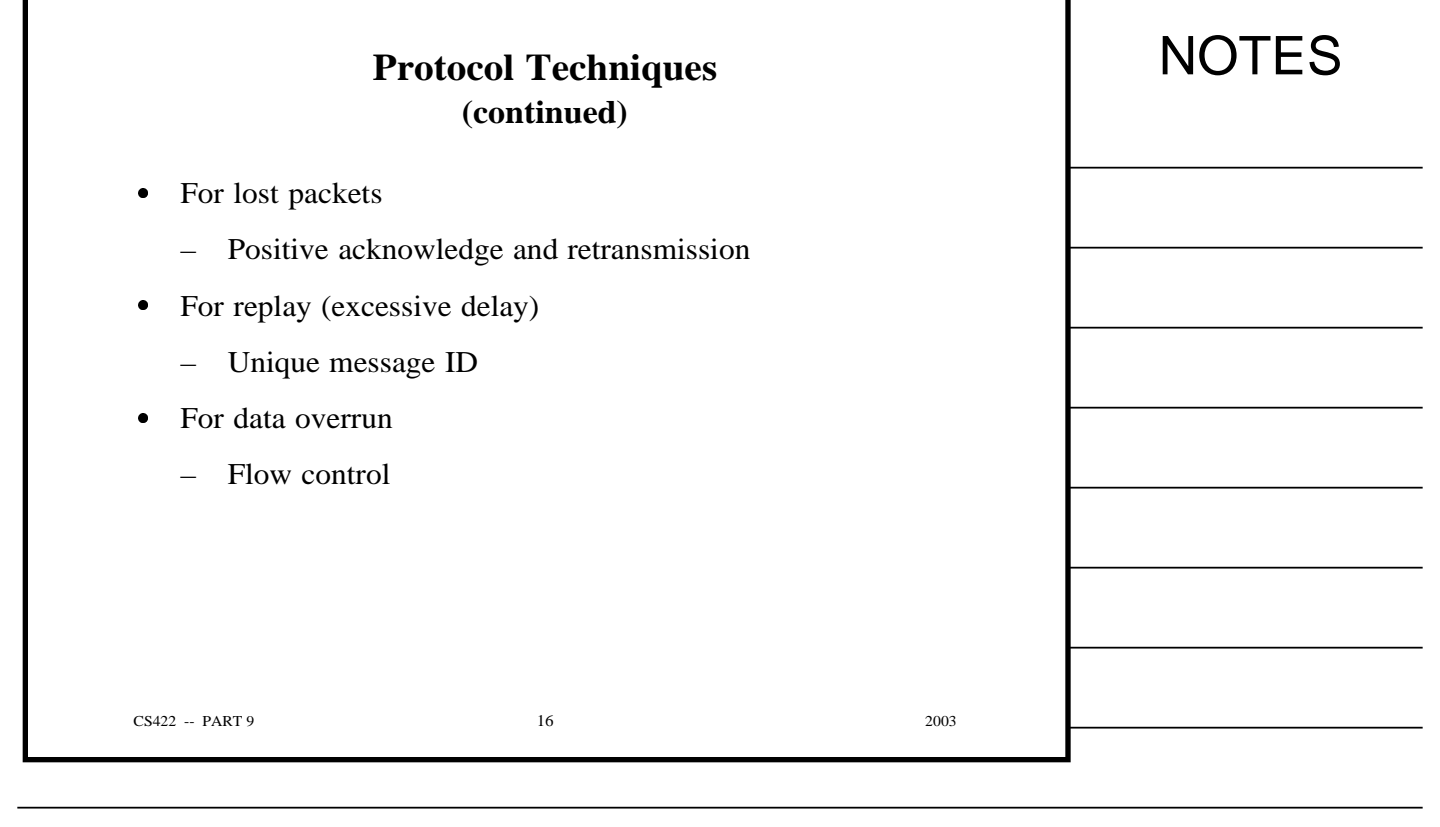

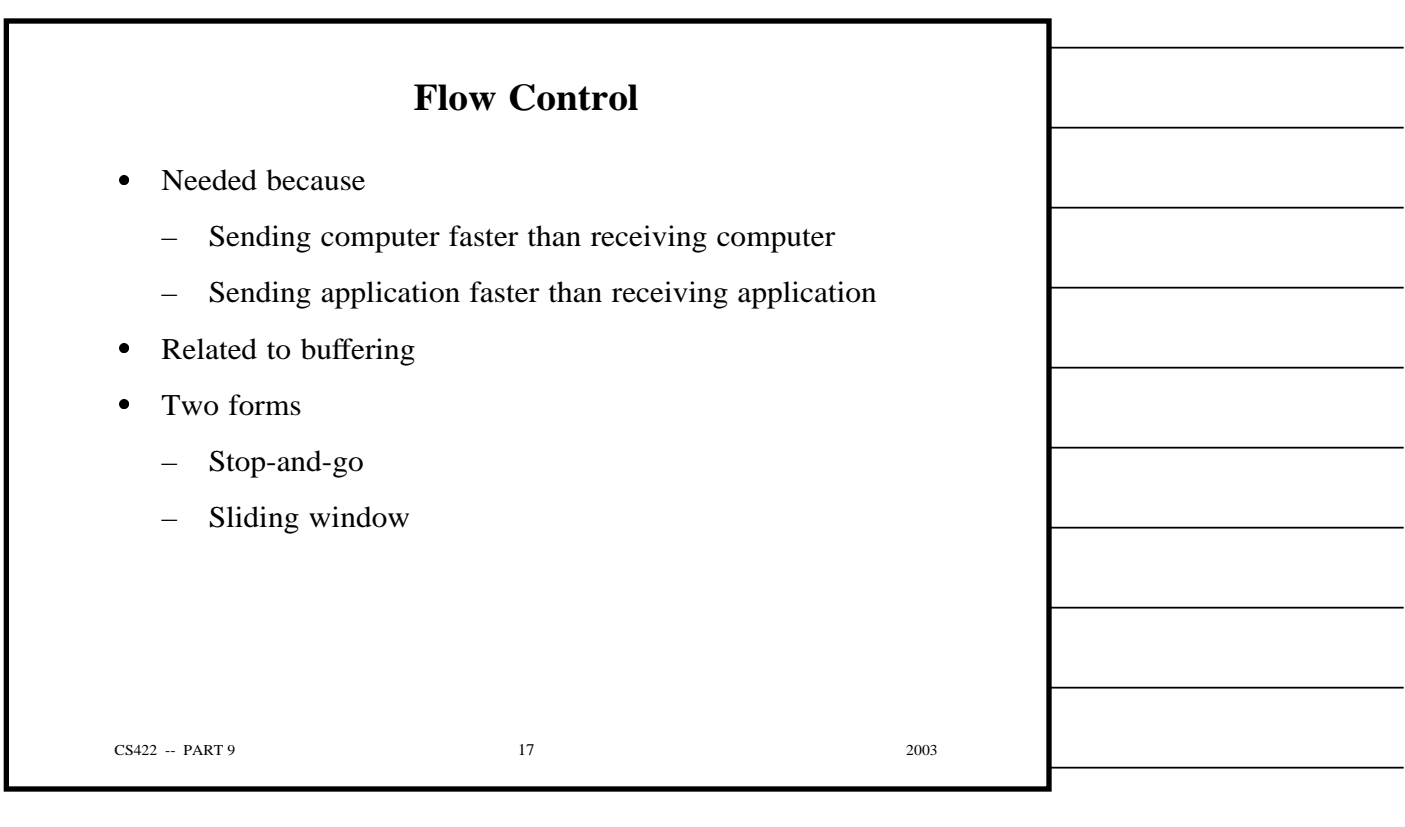

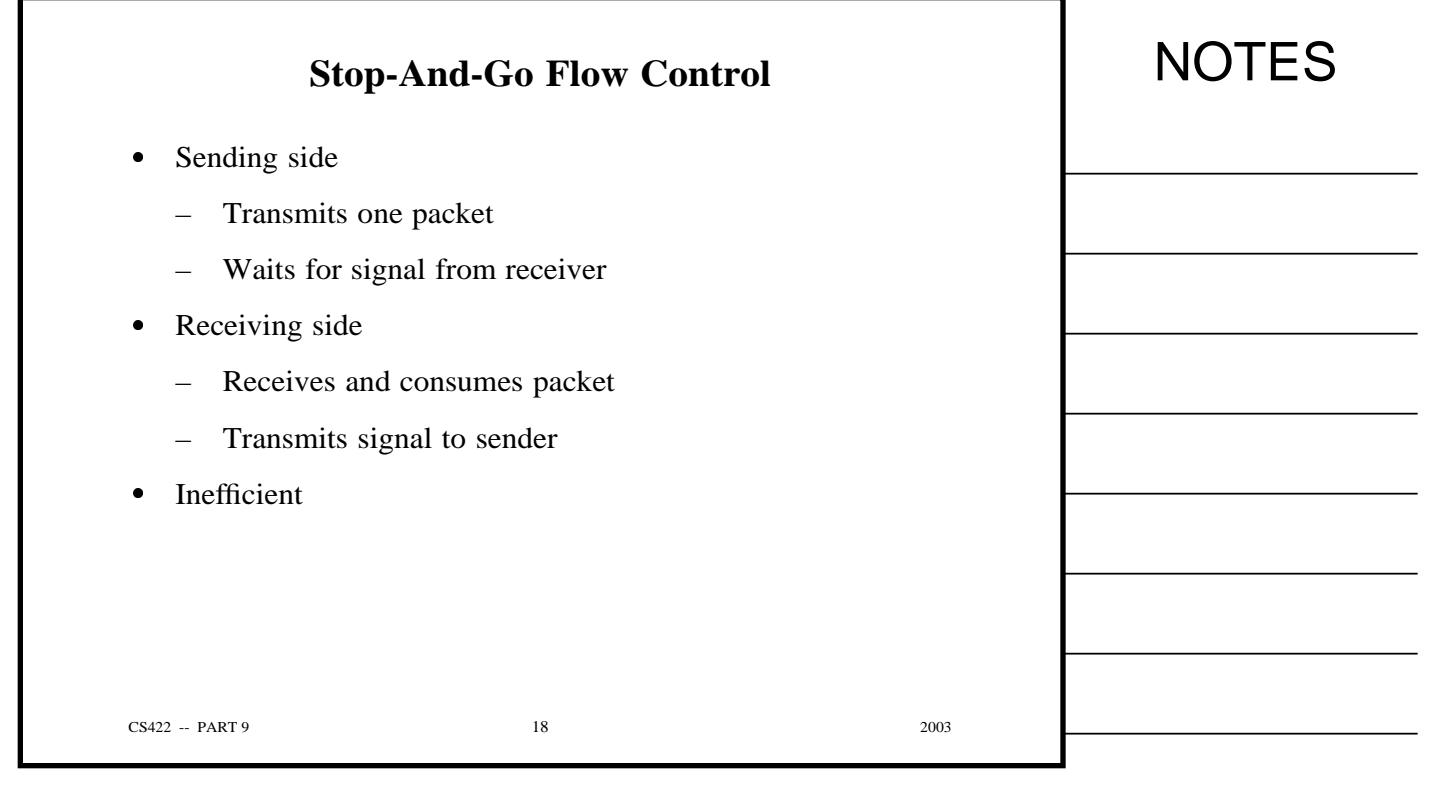

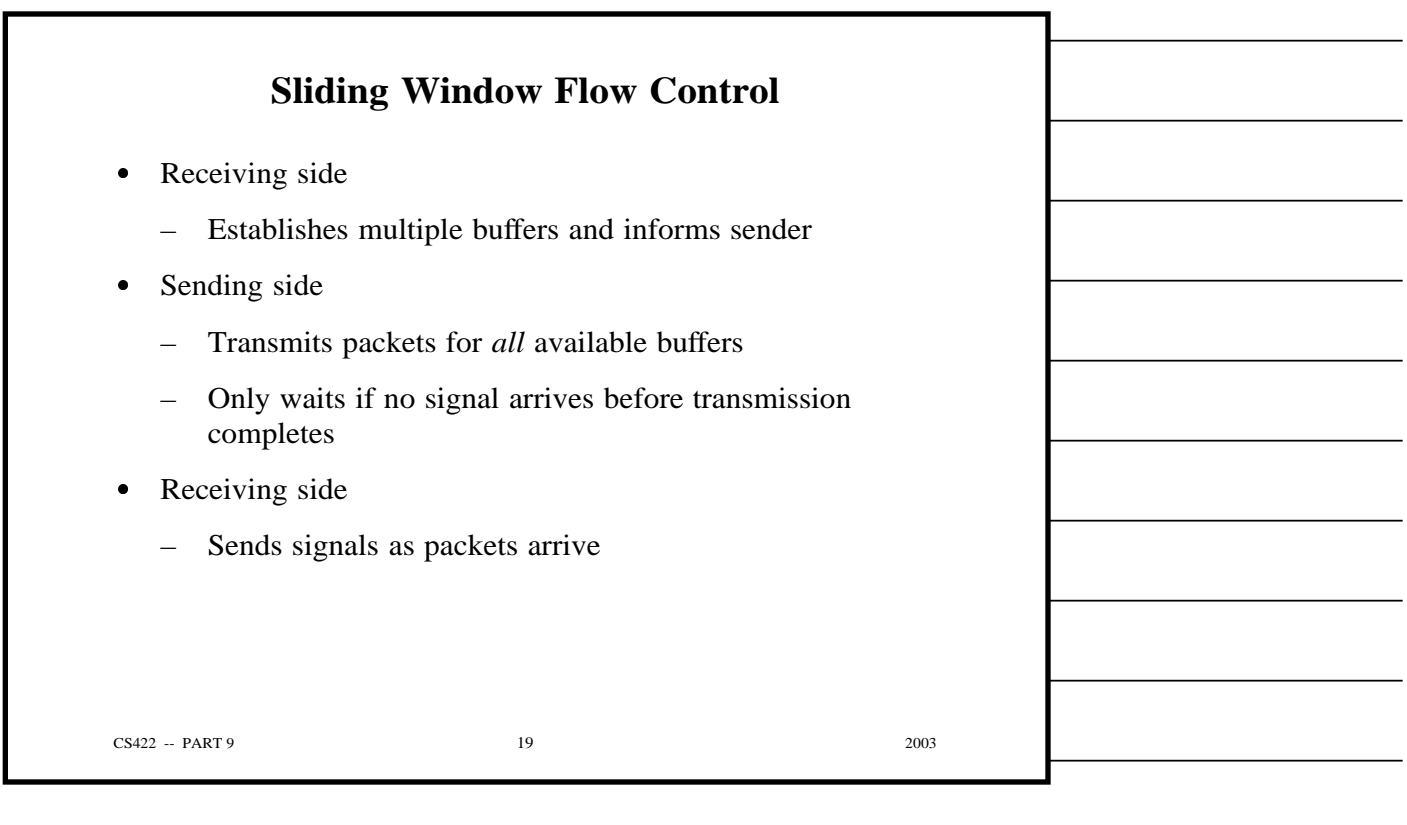

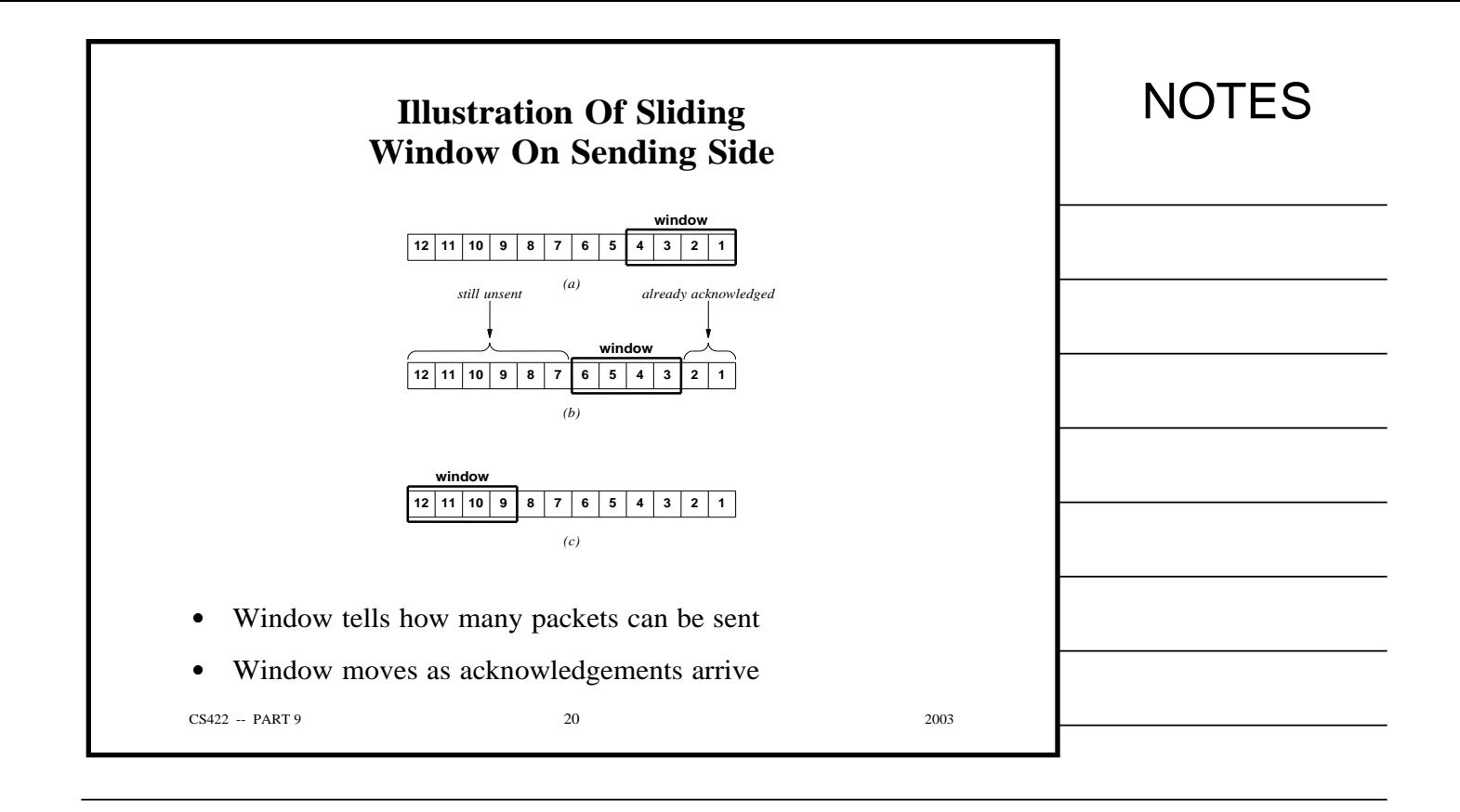

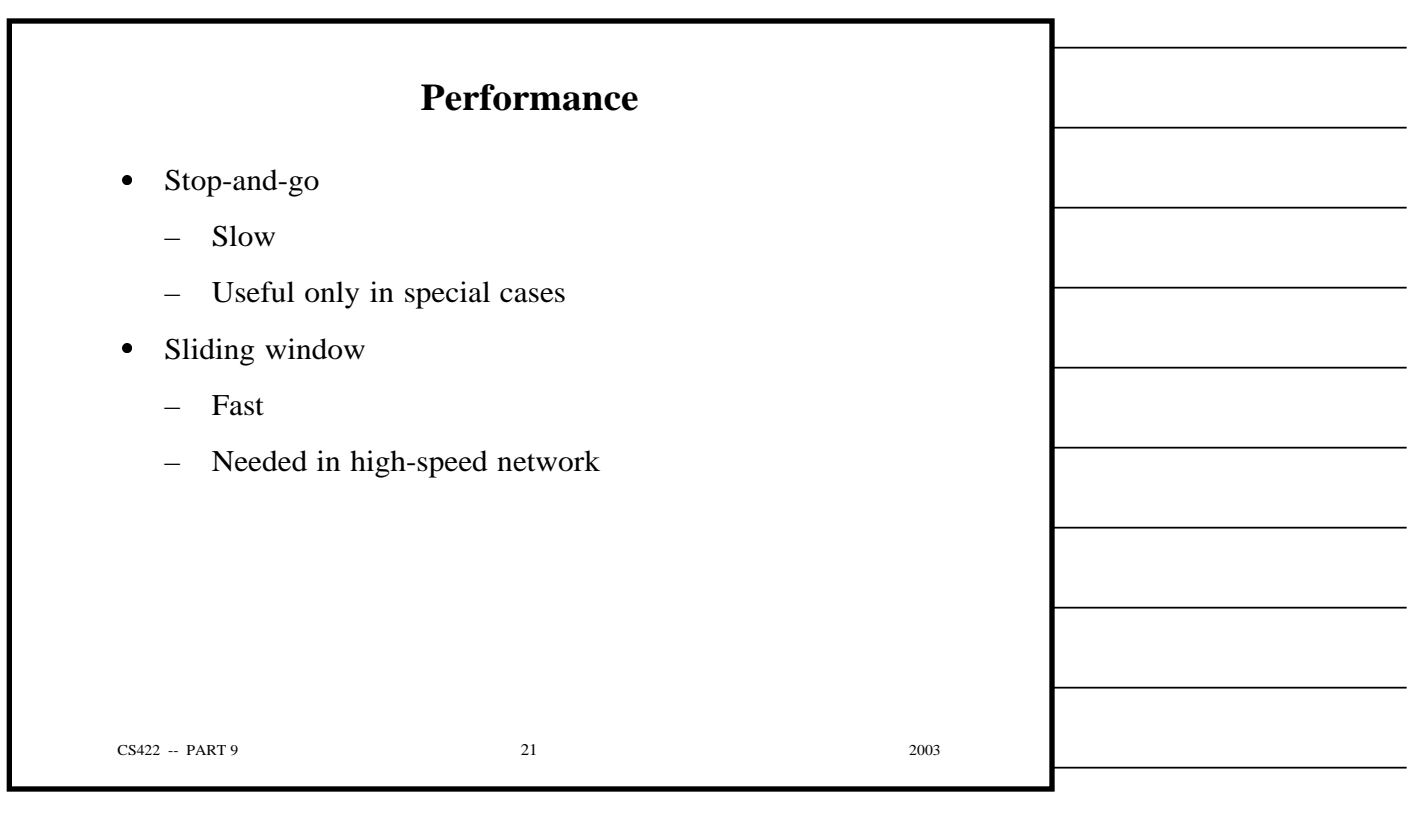

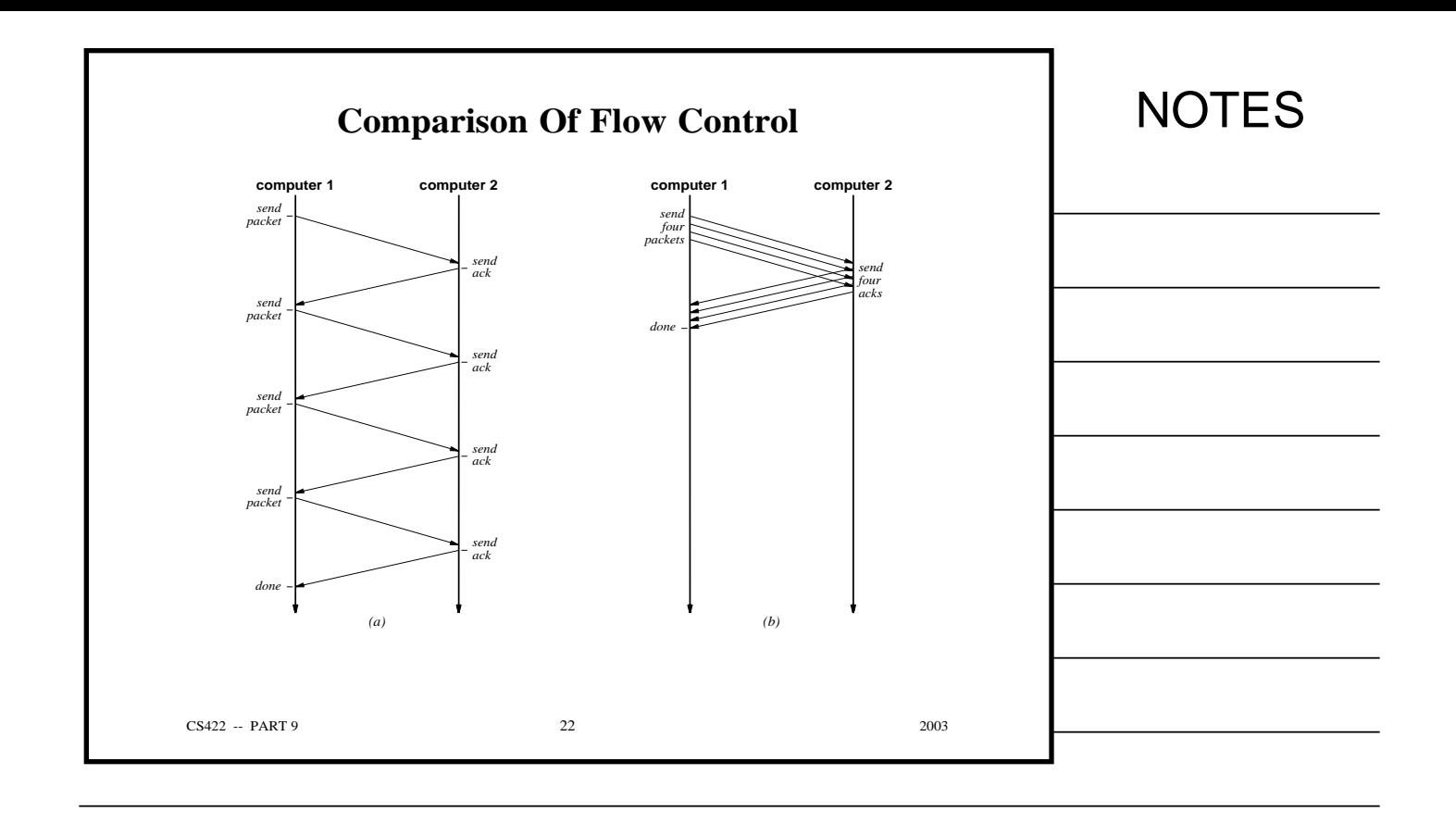

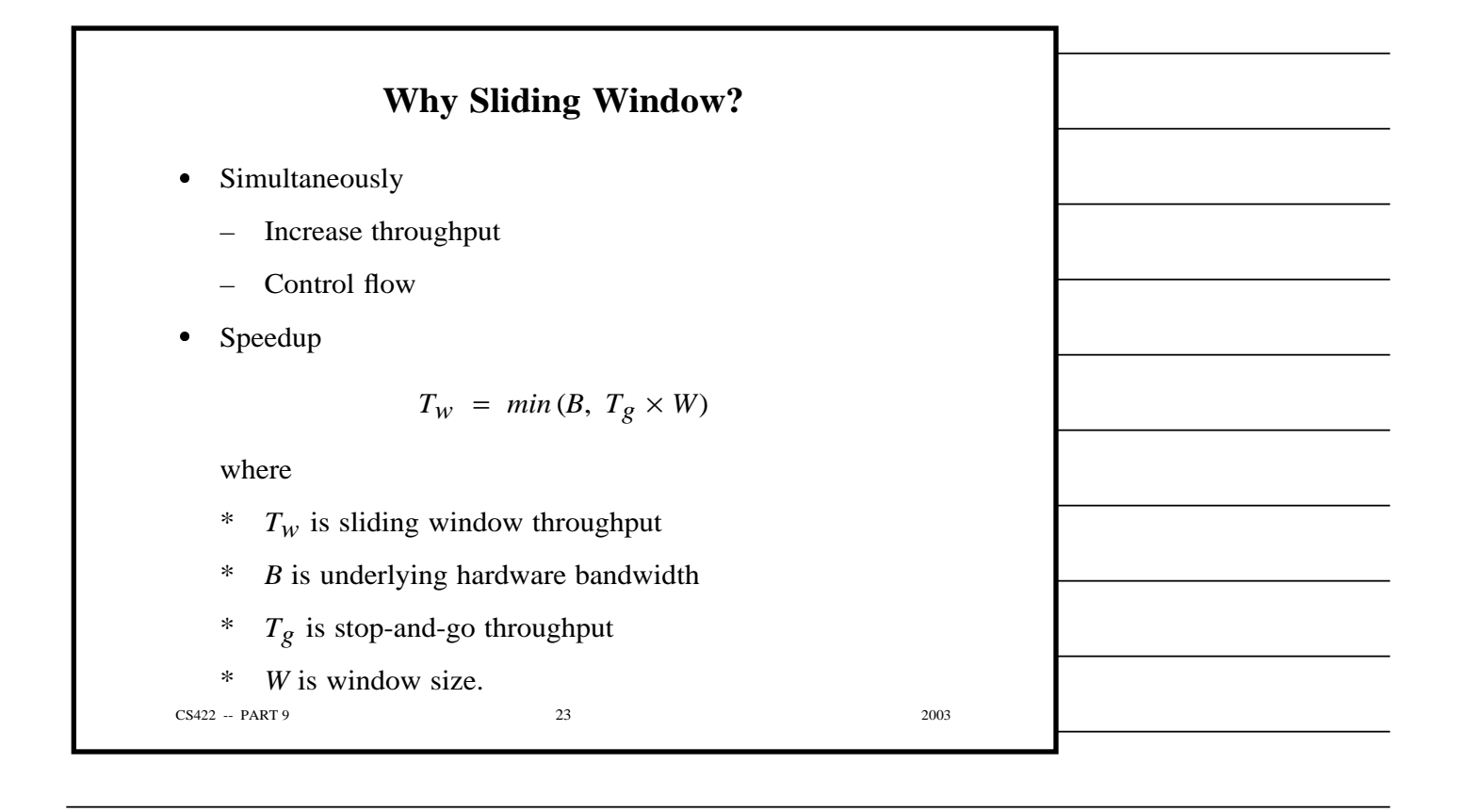

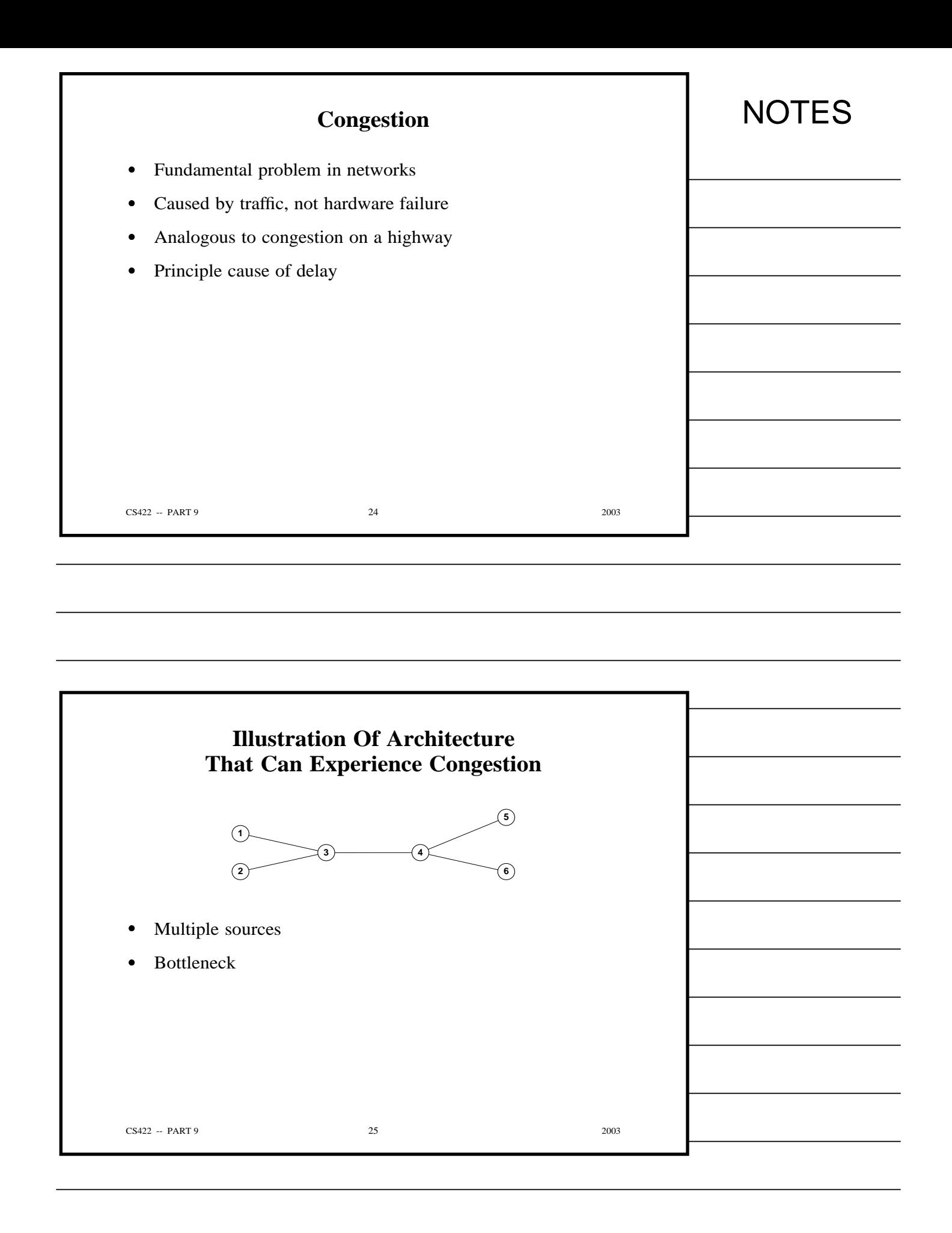

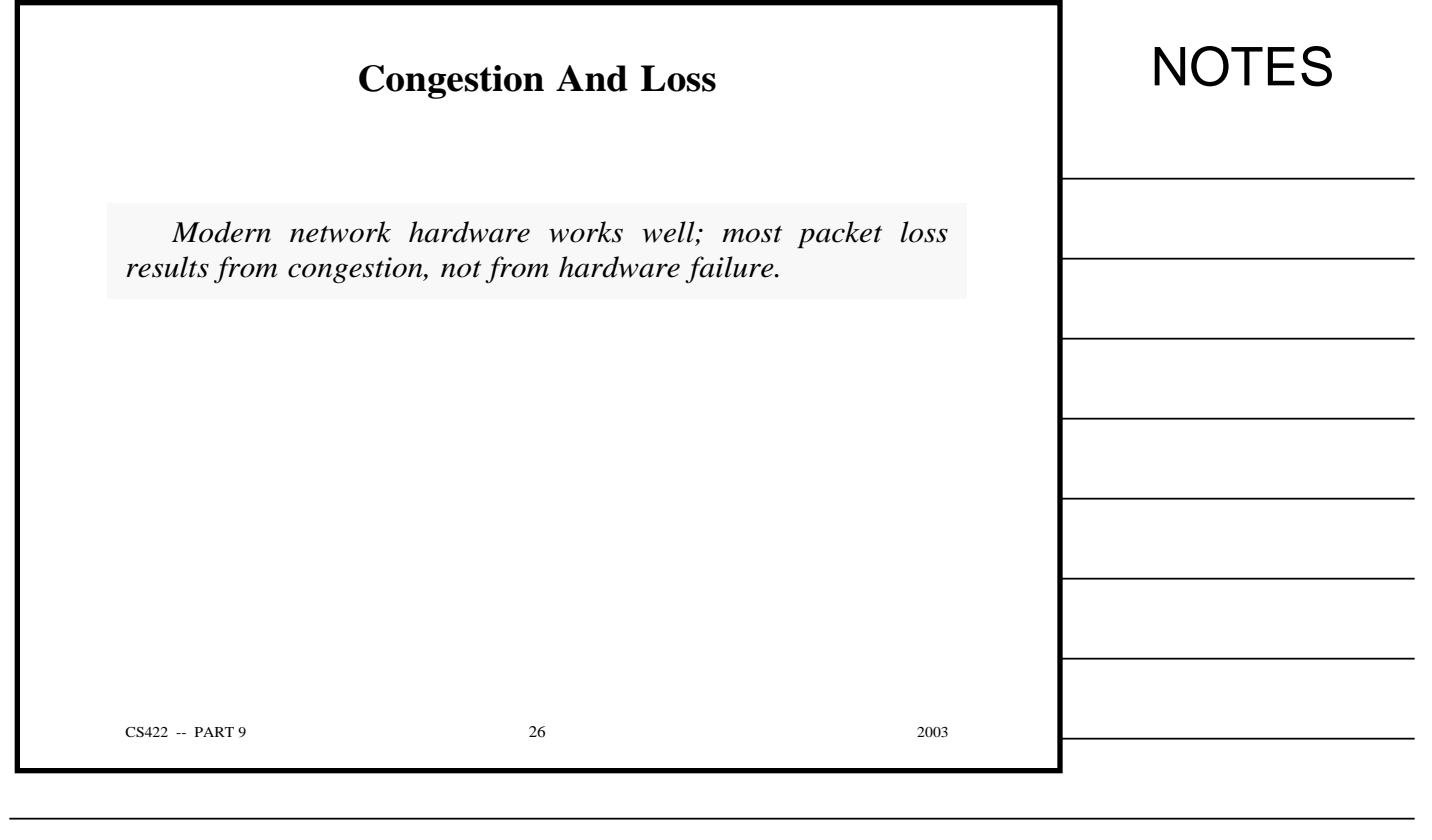

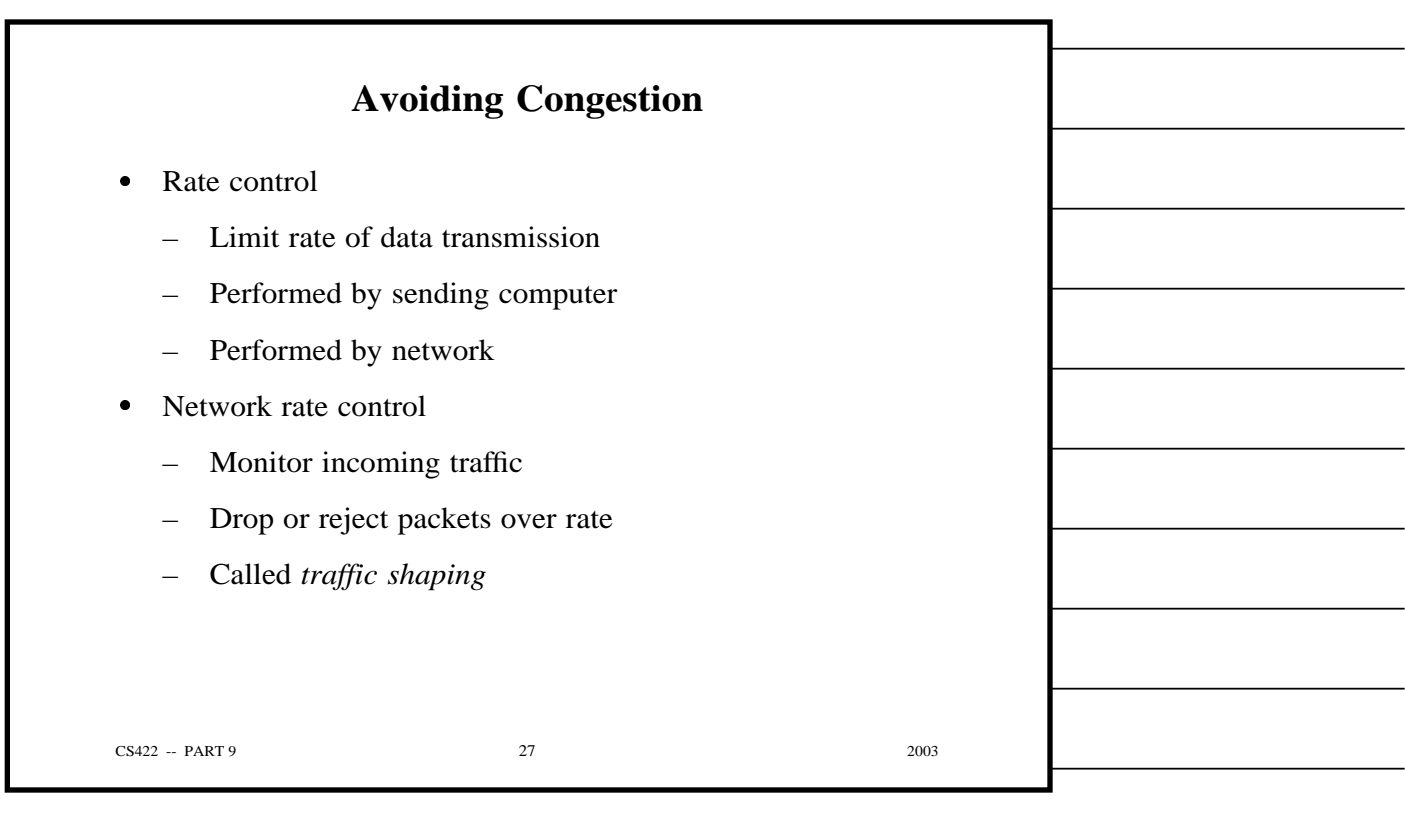

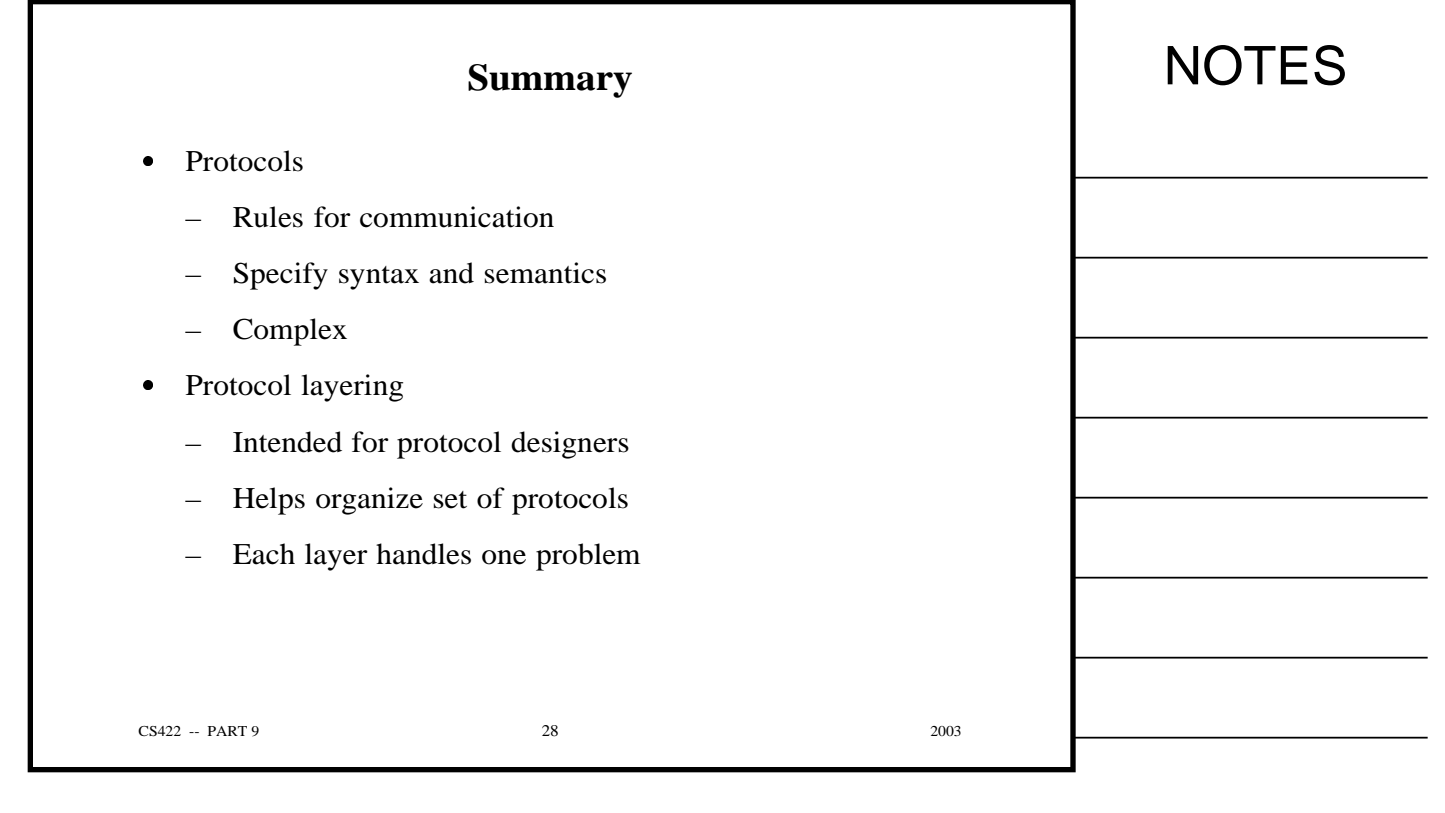

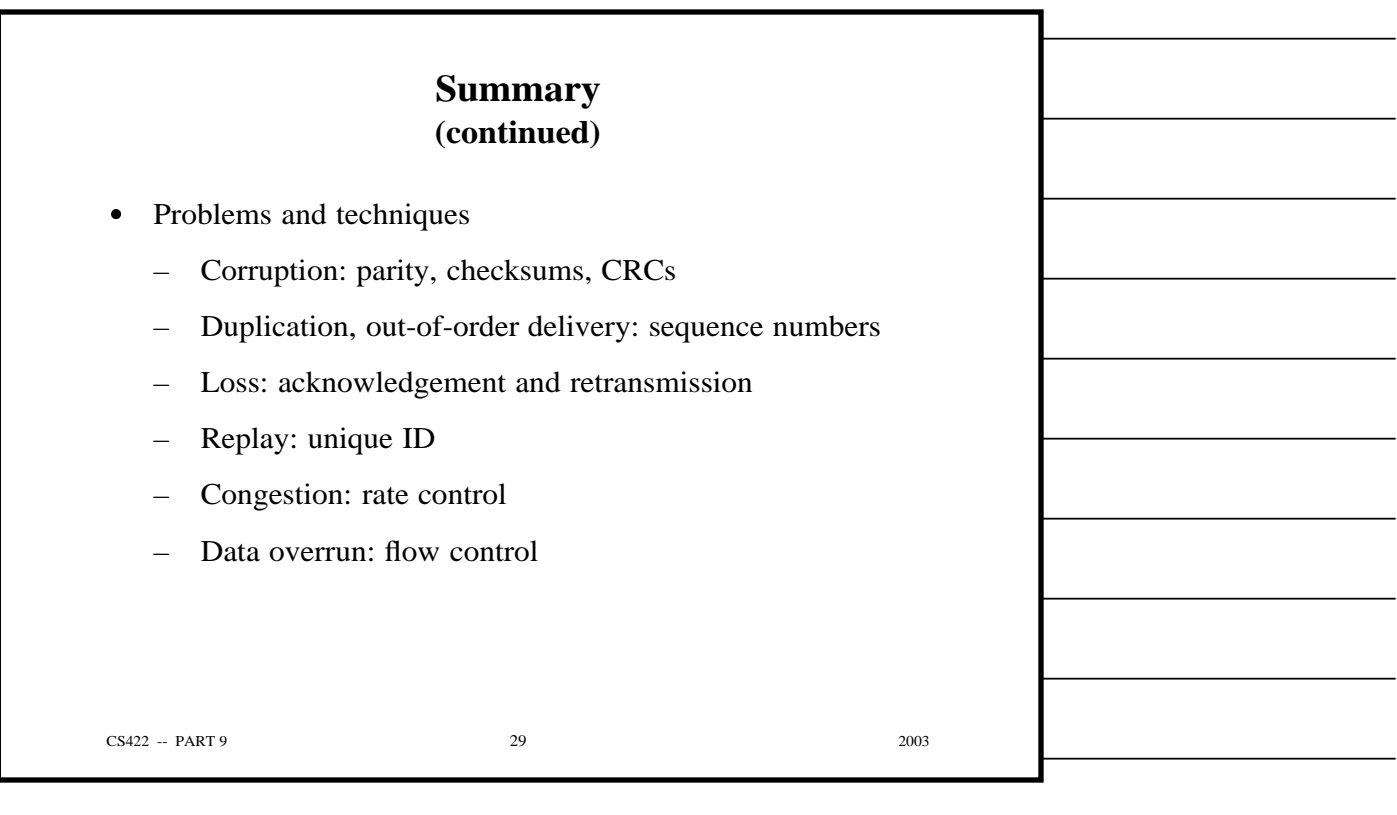

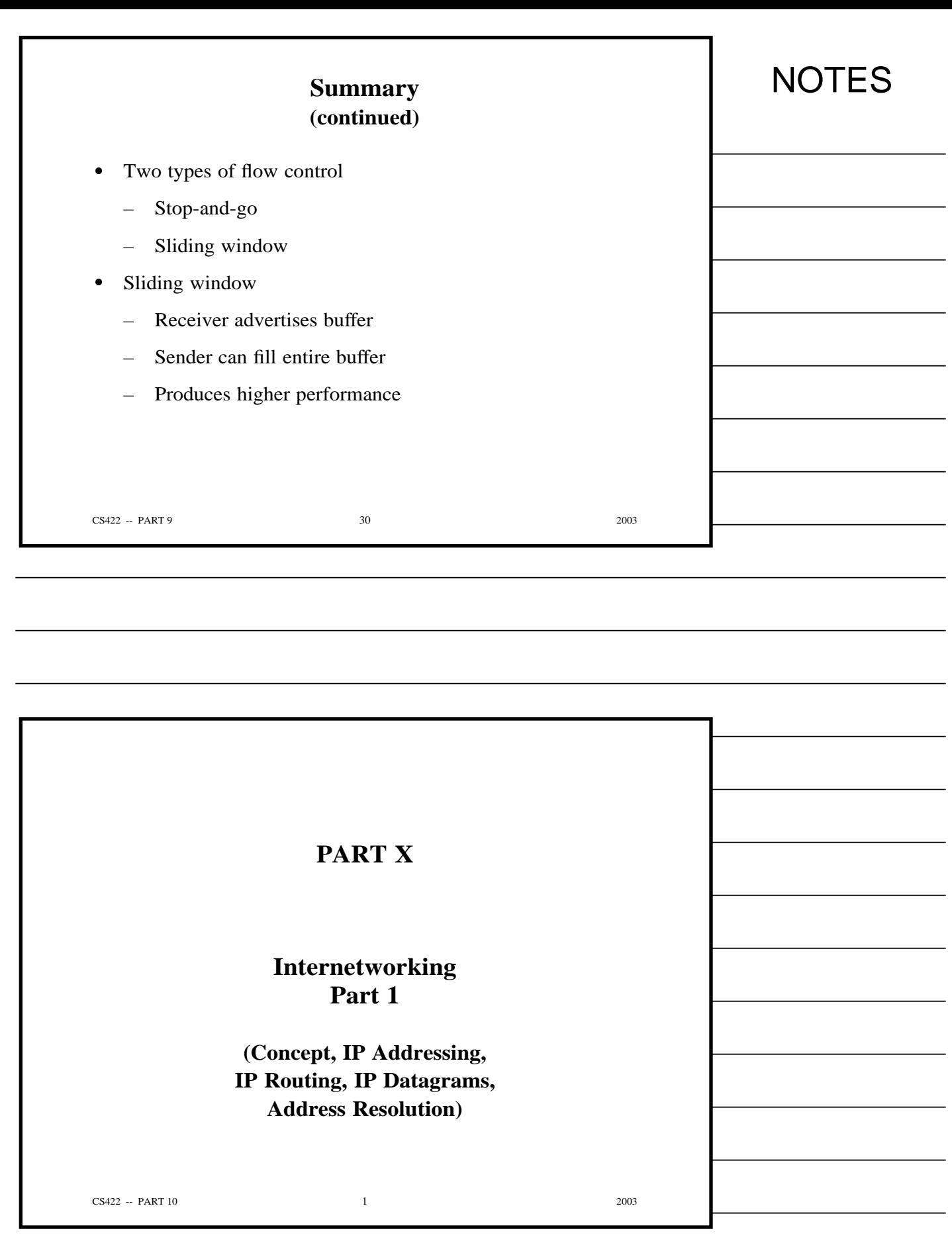

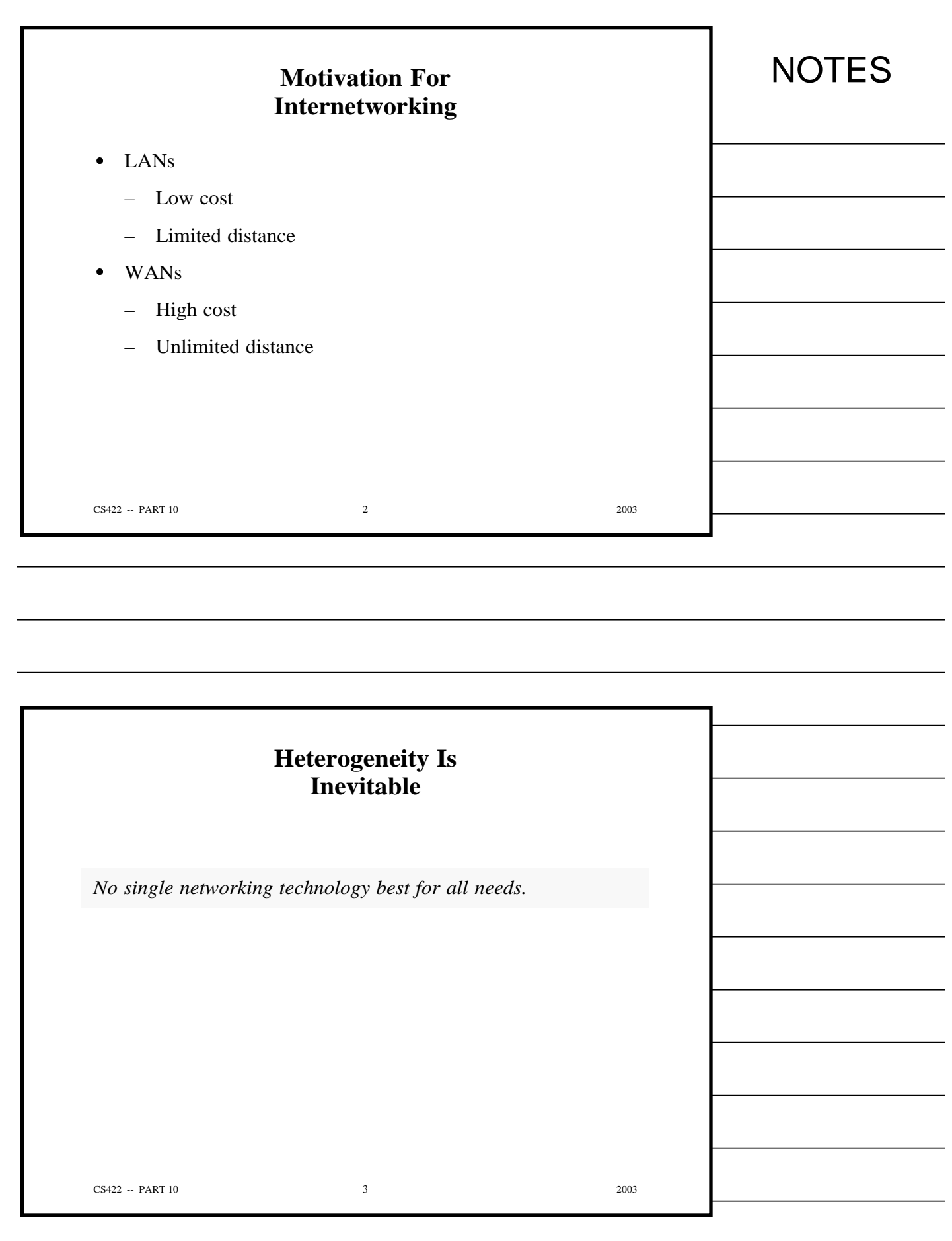

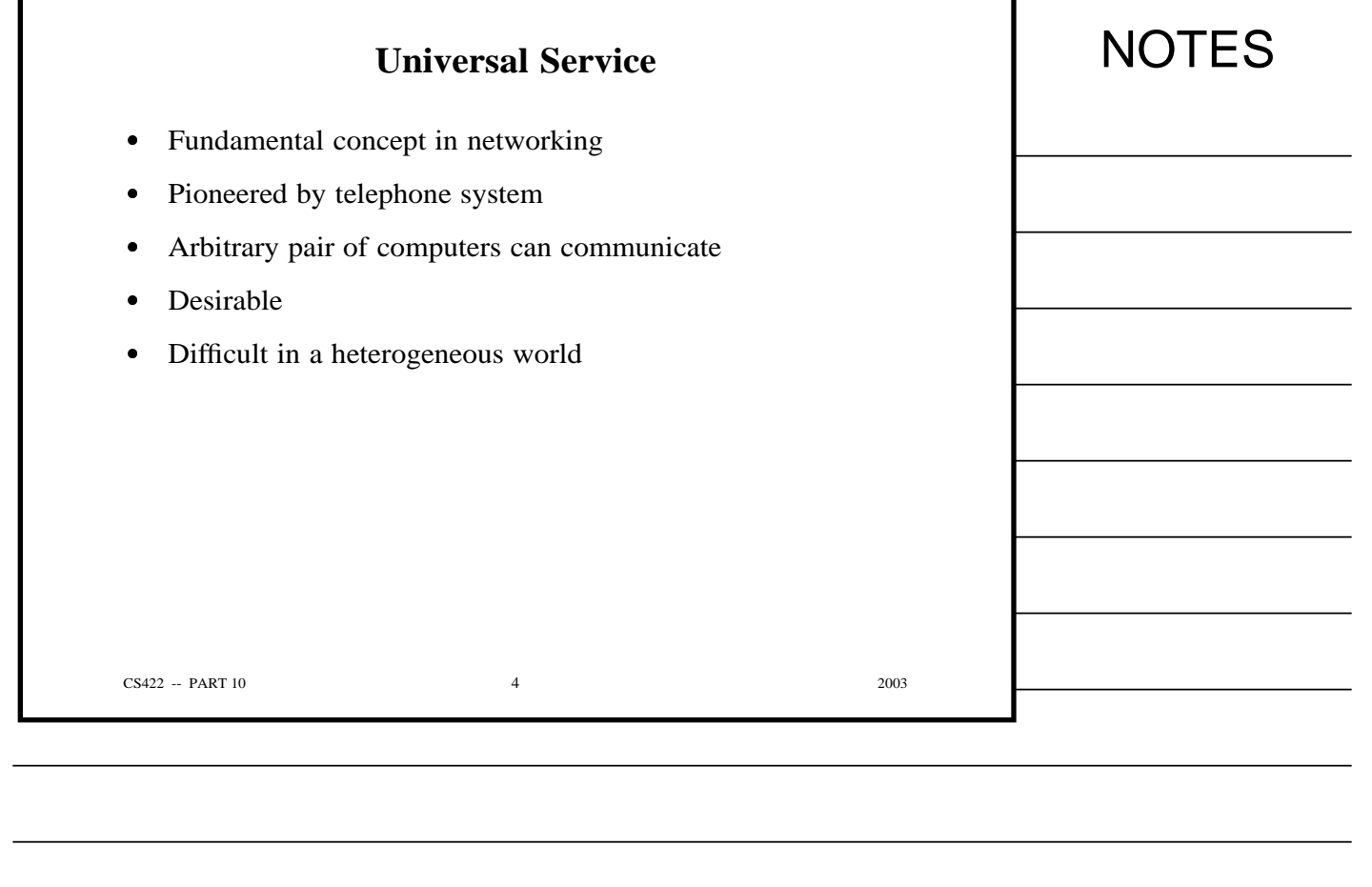

۷

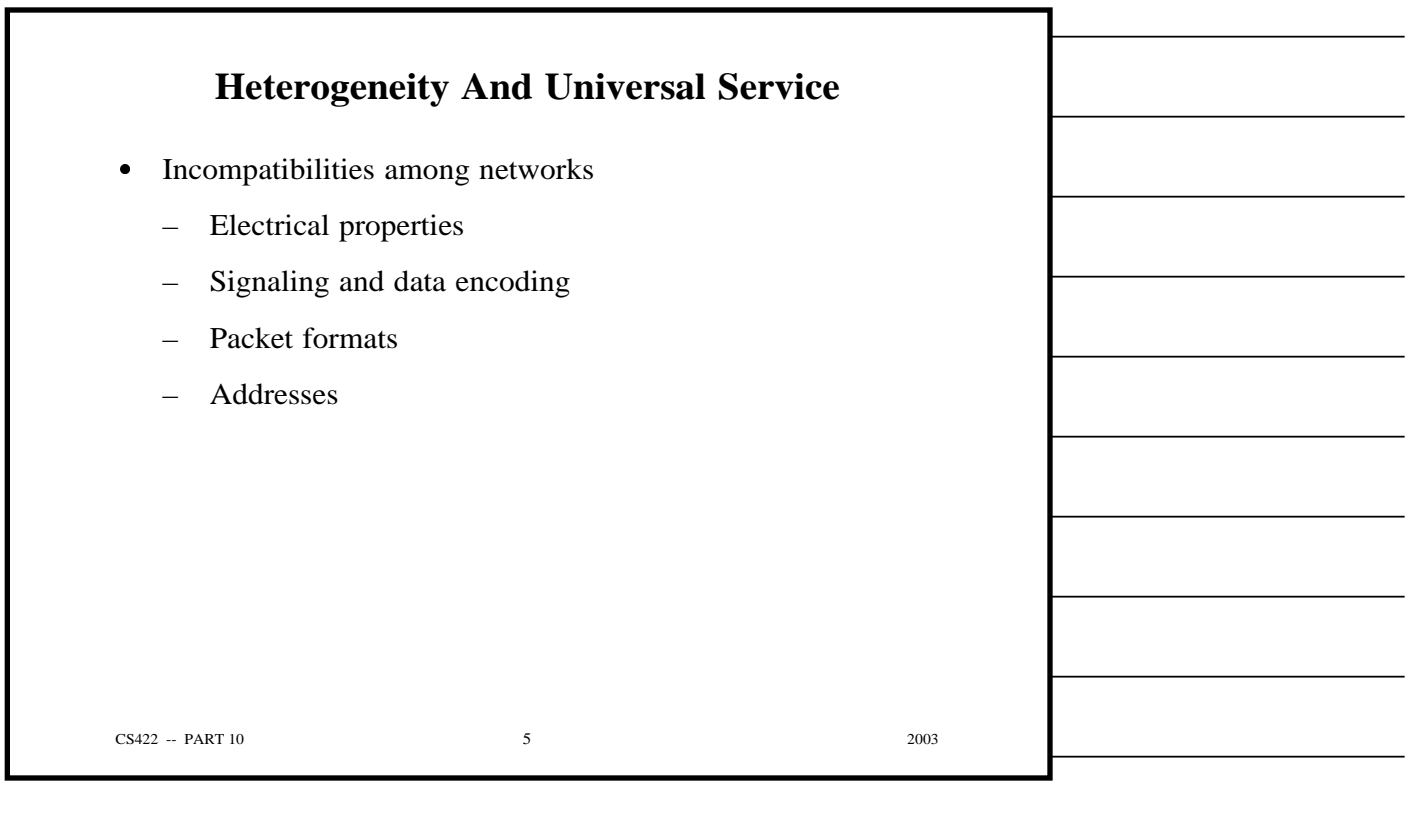

Г

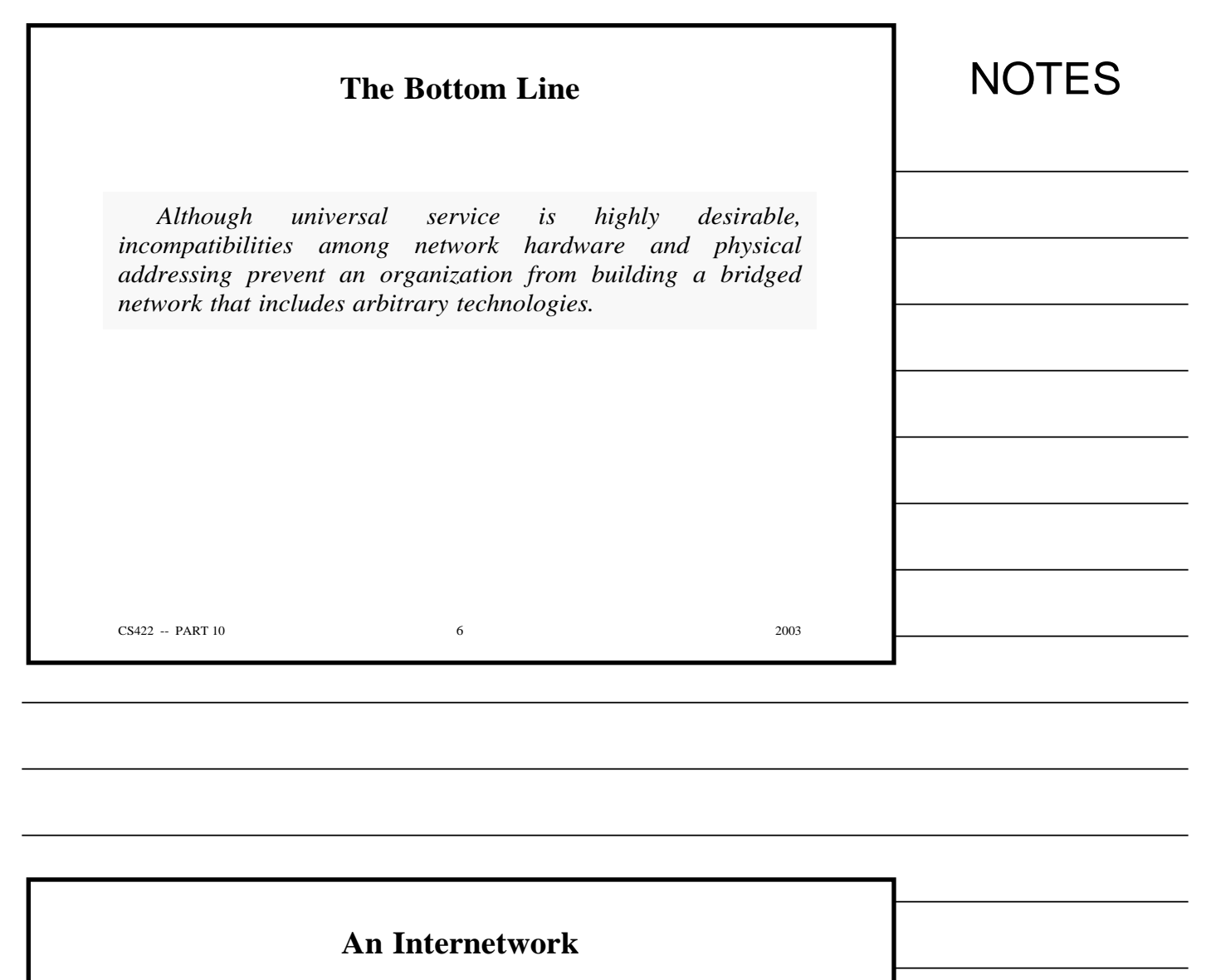

- Begin with heterogeneous network technologies
- Connect the physical networks
- Create software to make resulting system appear homogeneous
- Called an *internetwork* or *internet*

CS422 -- PART 10 2003

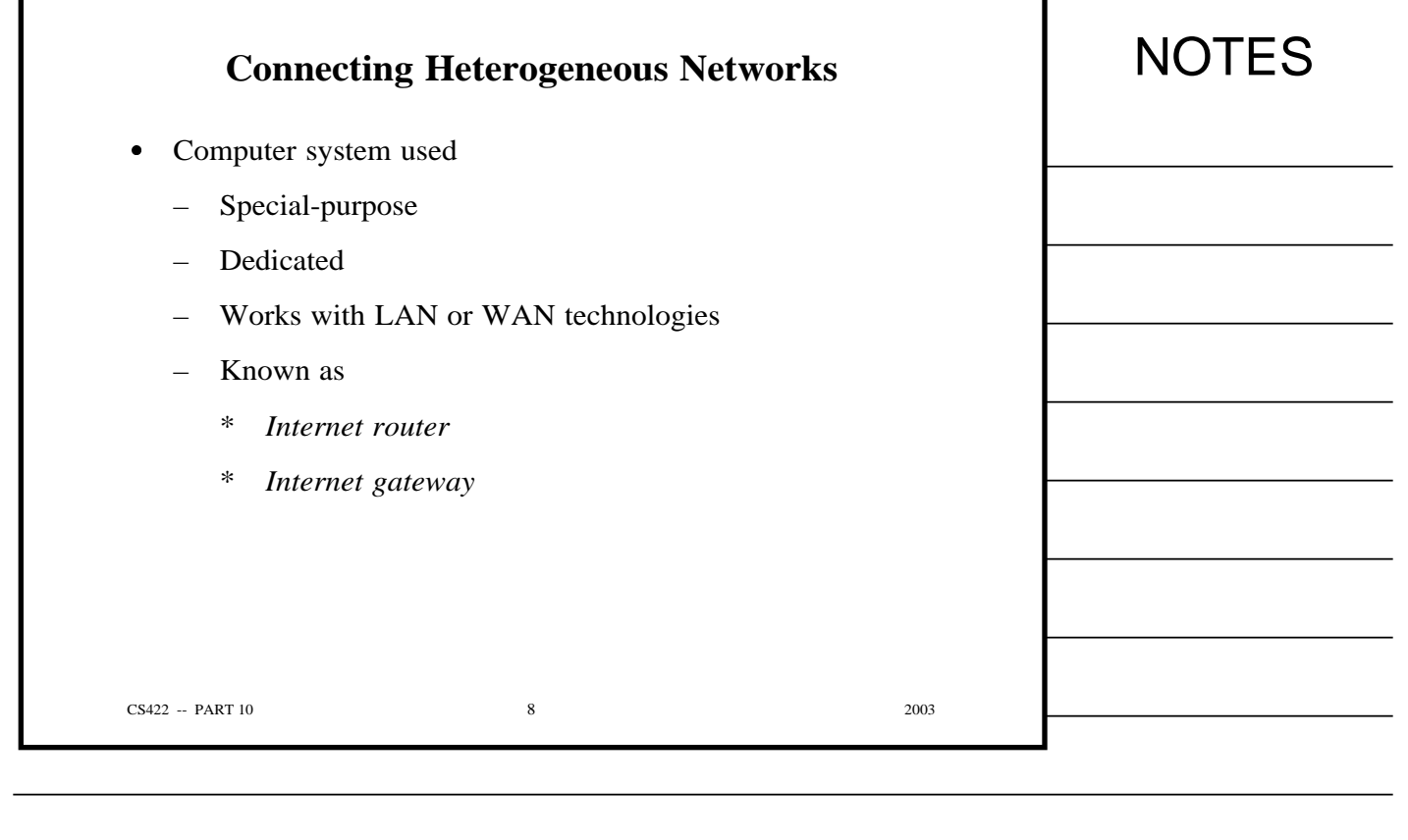

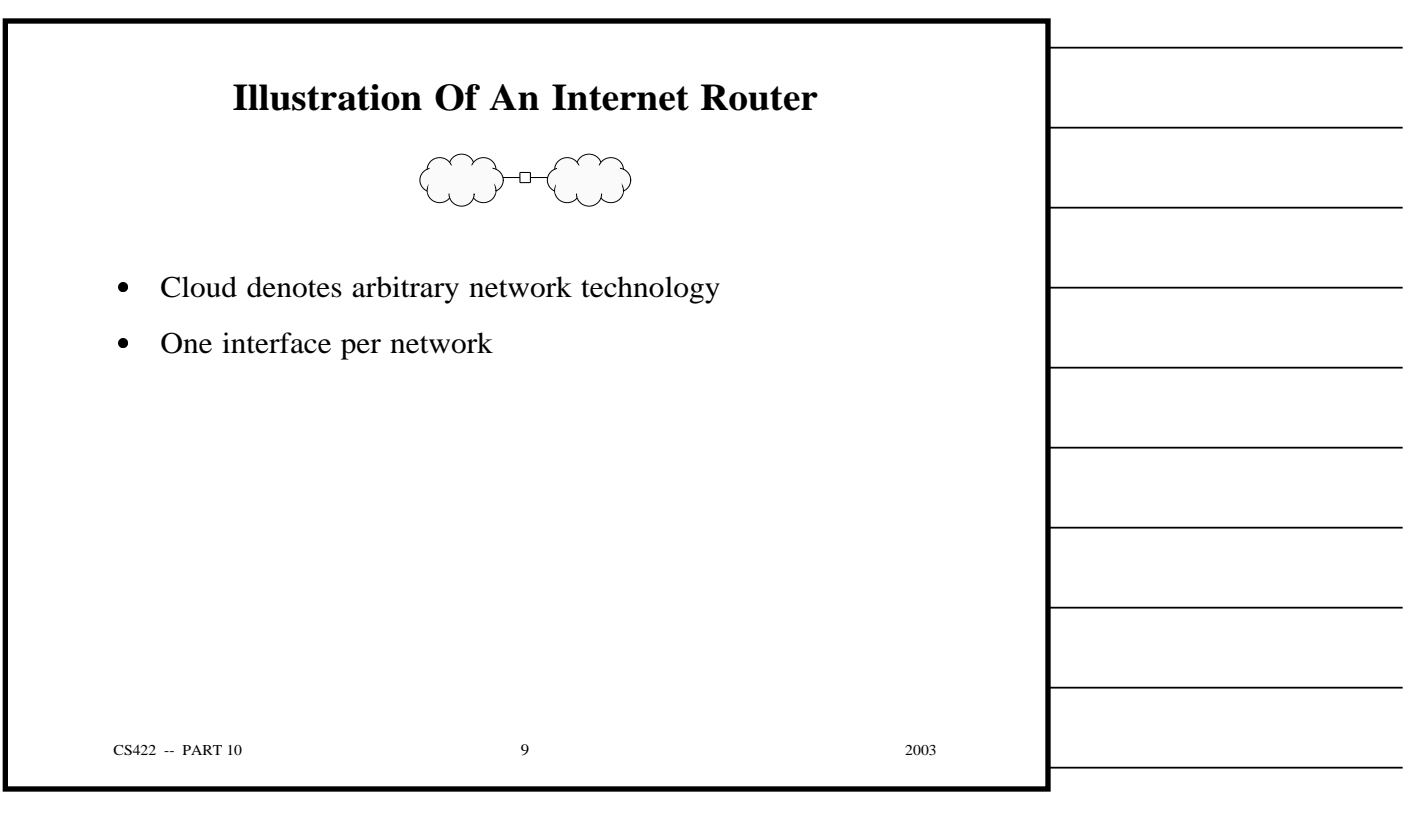

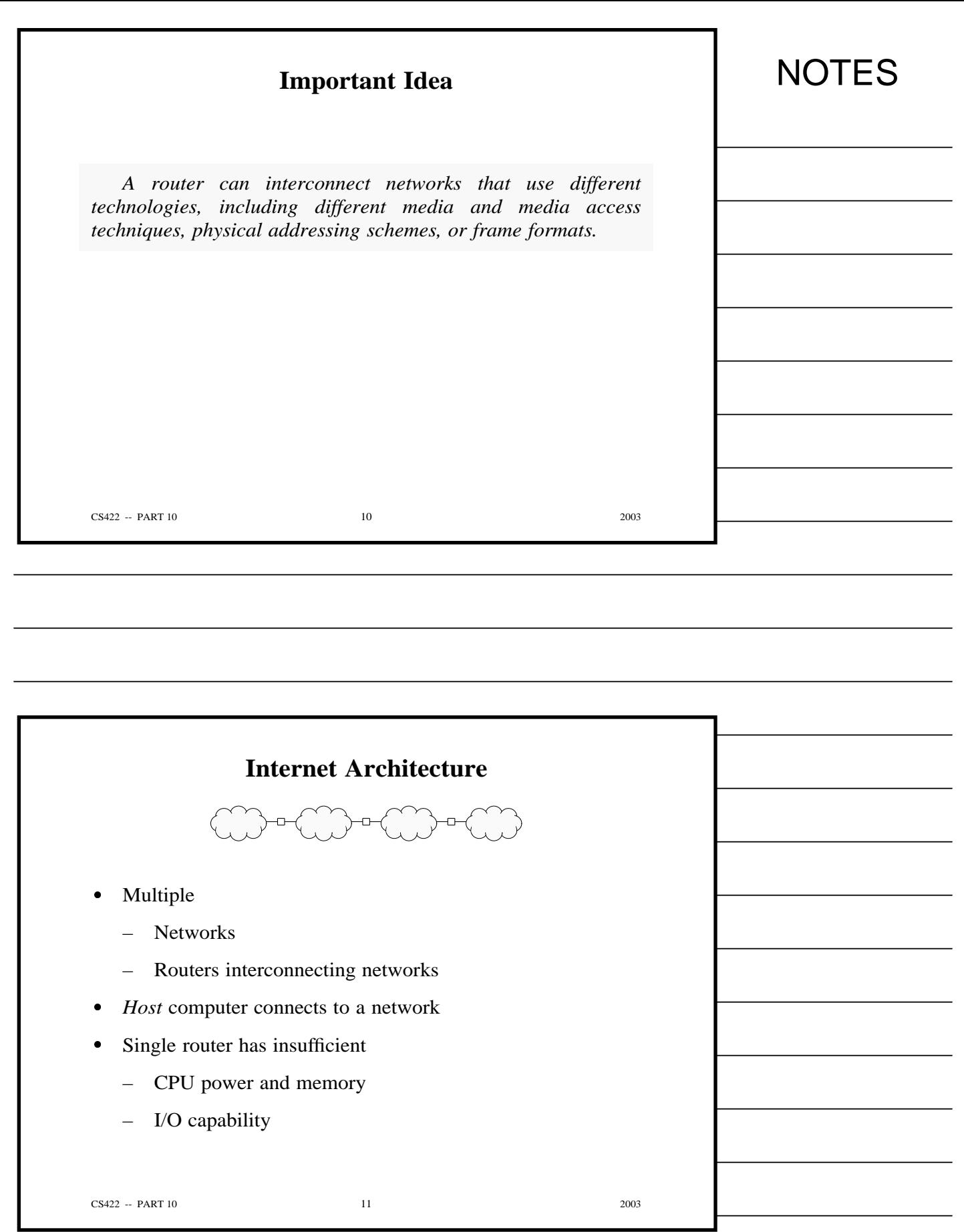

Copyright (c) 2003 by Douglas E. Comer. All rights reserved.

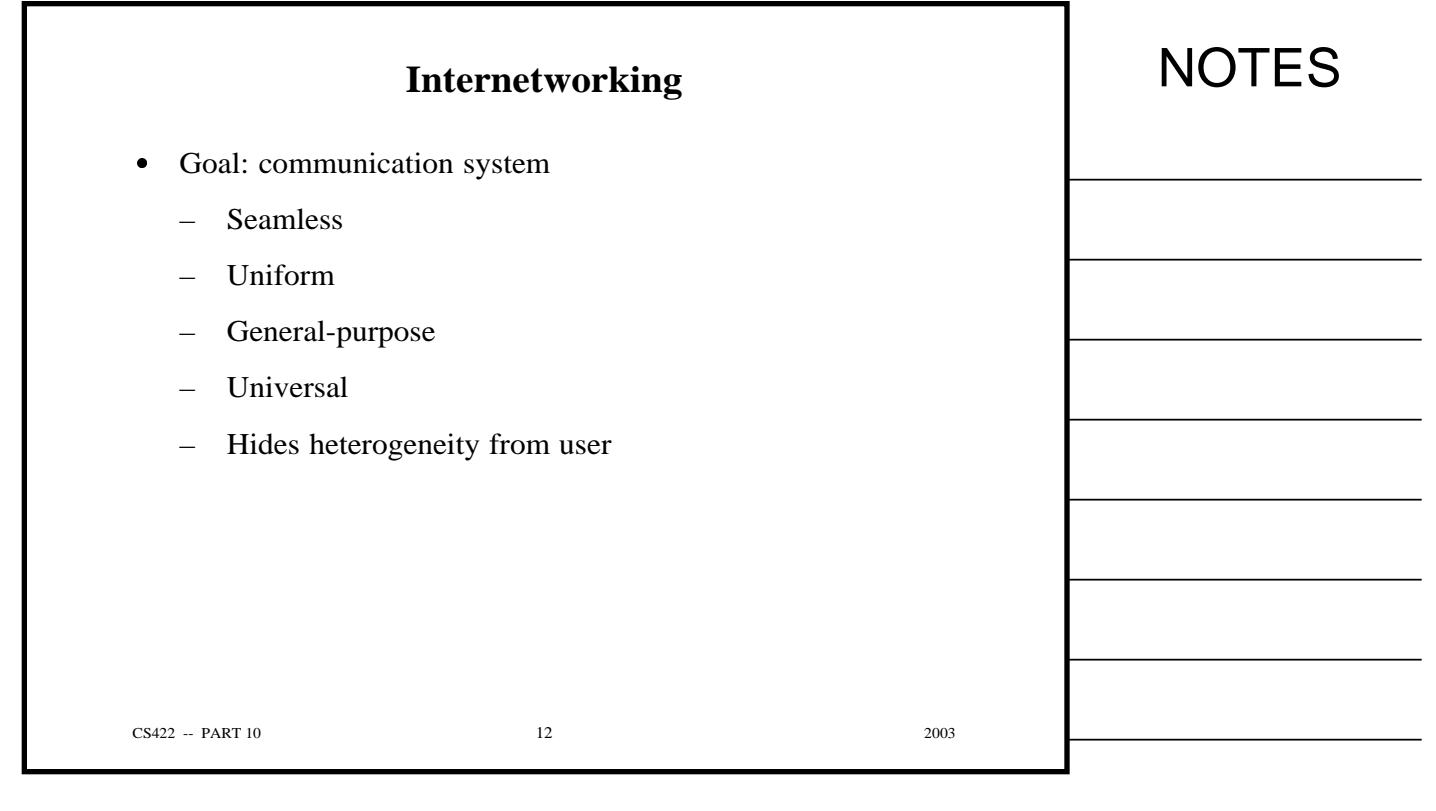

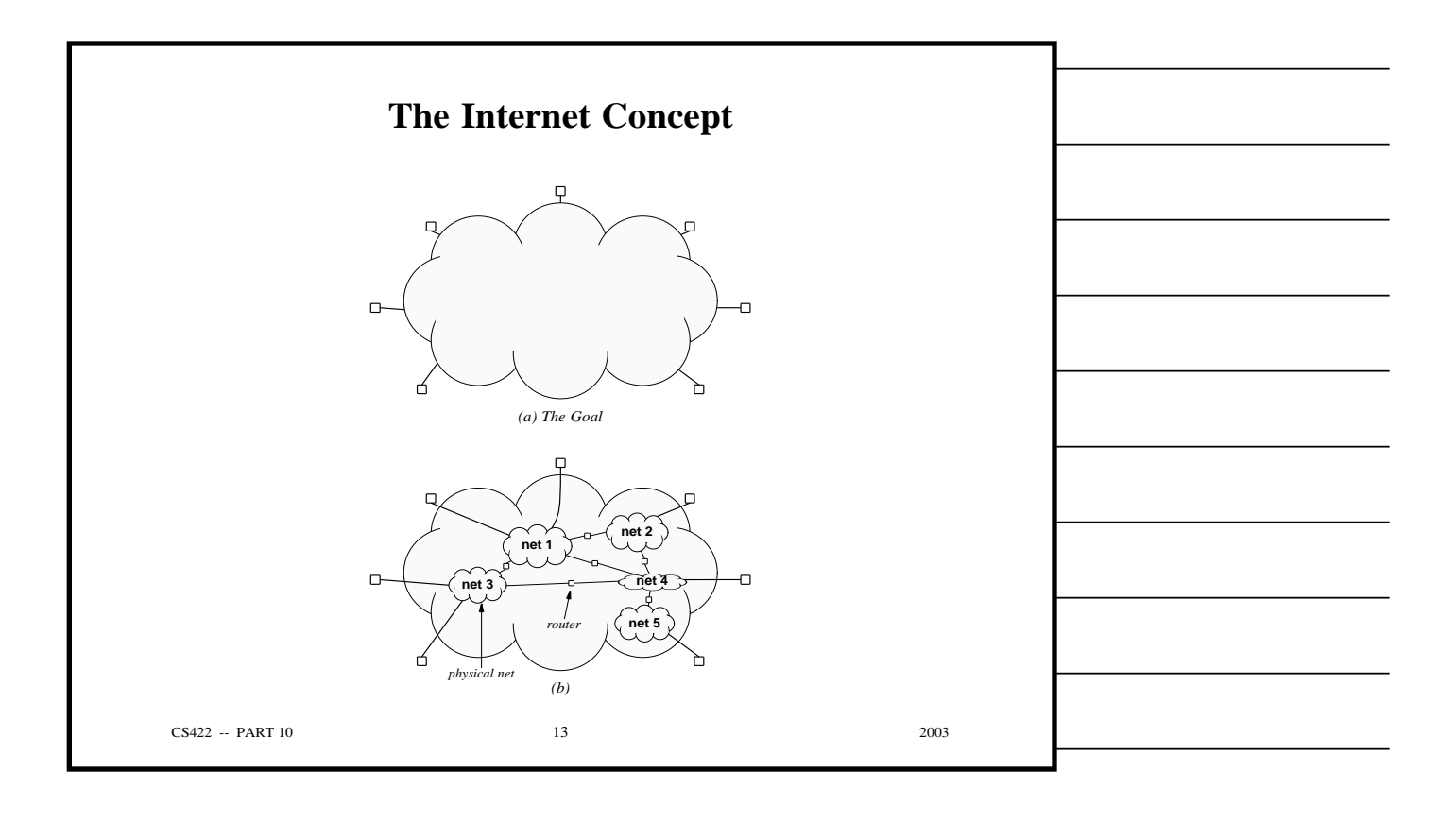

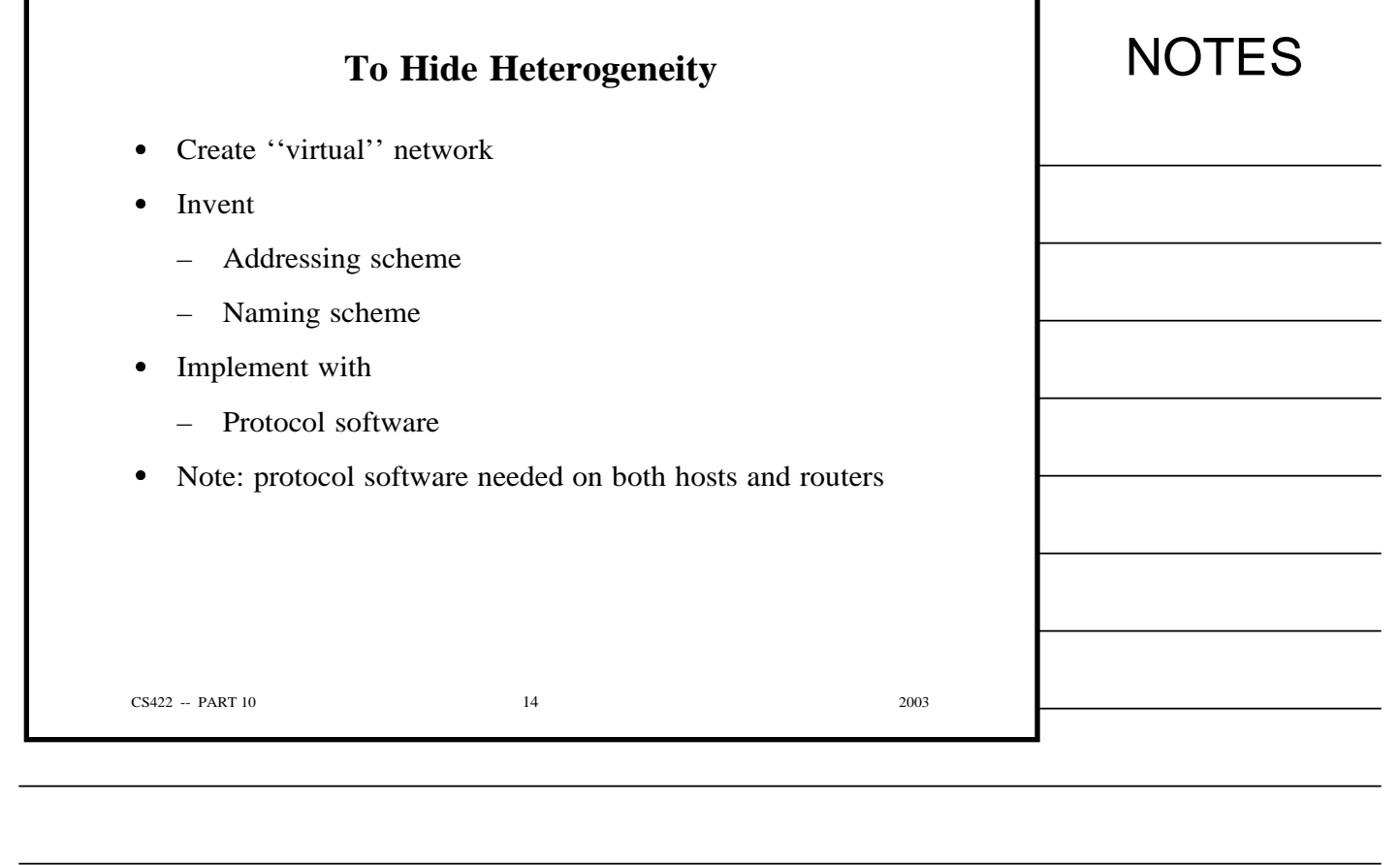

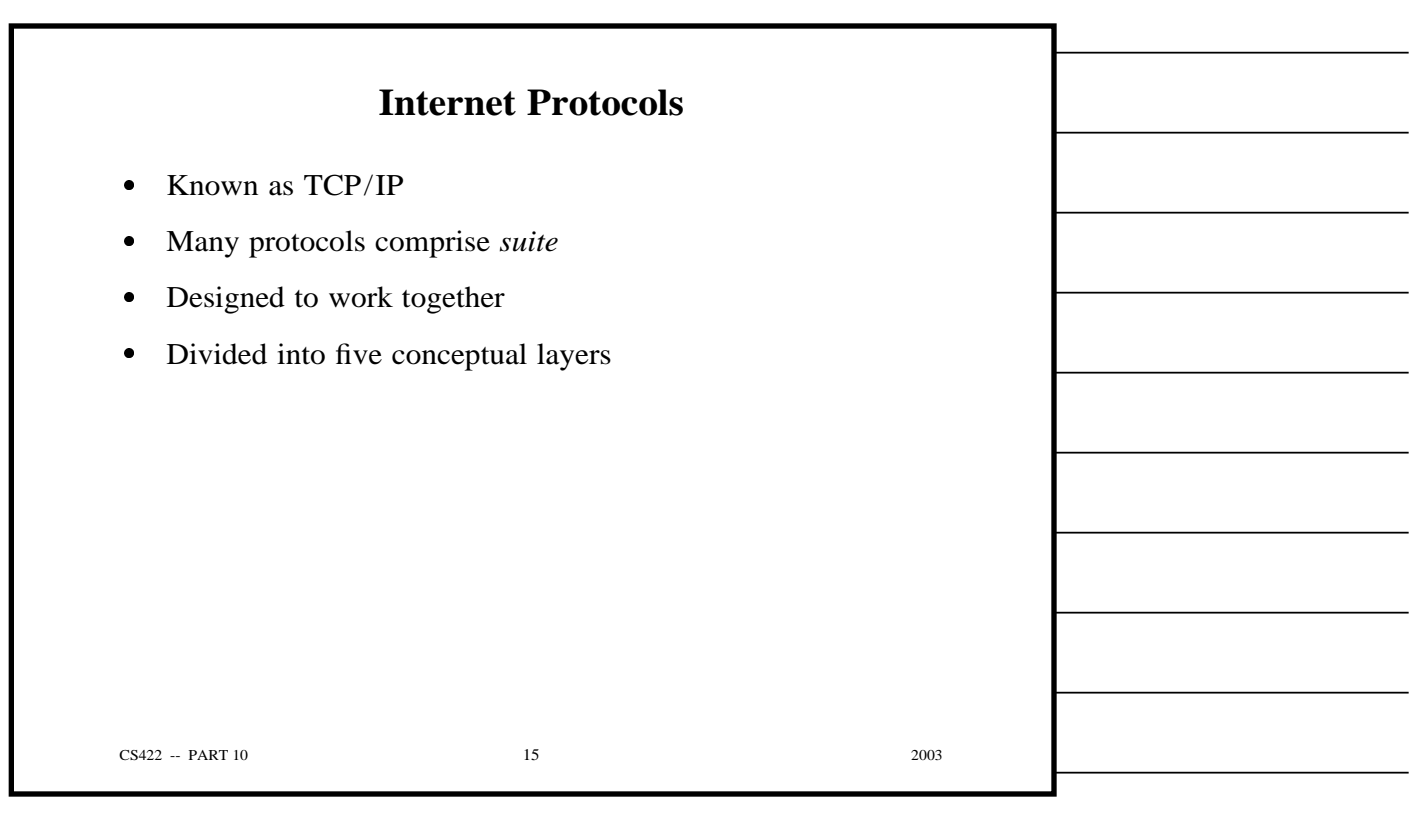

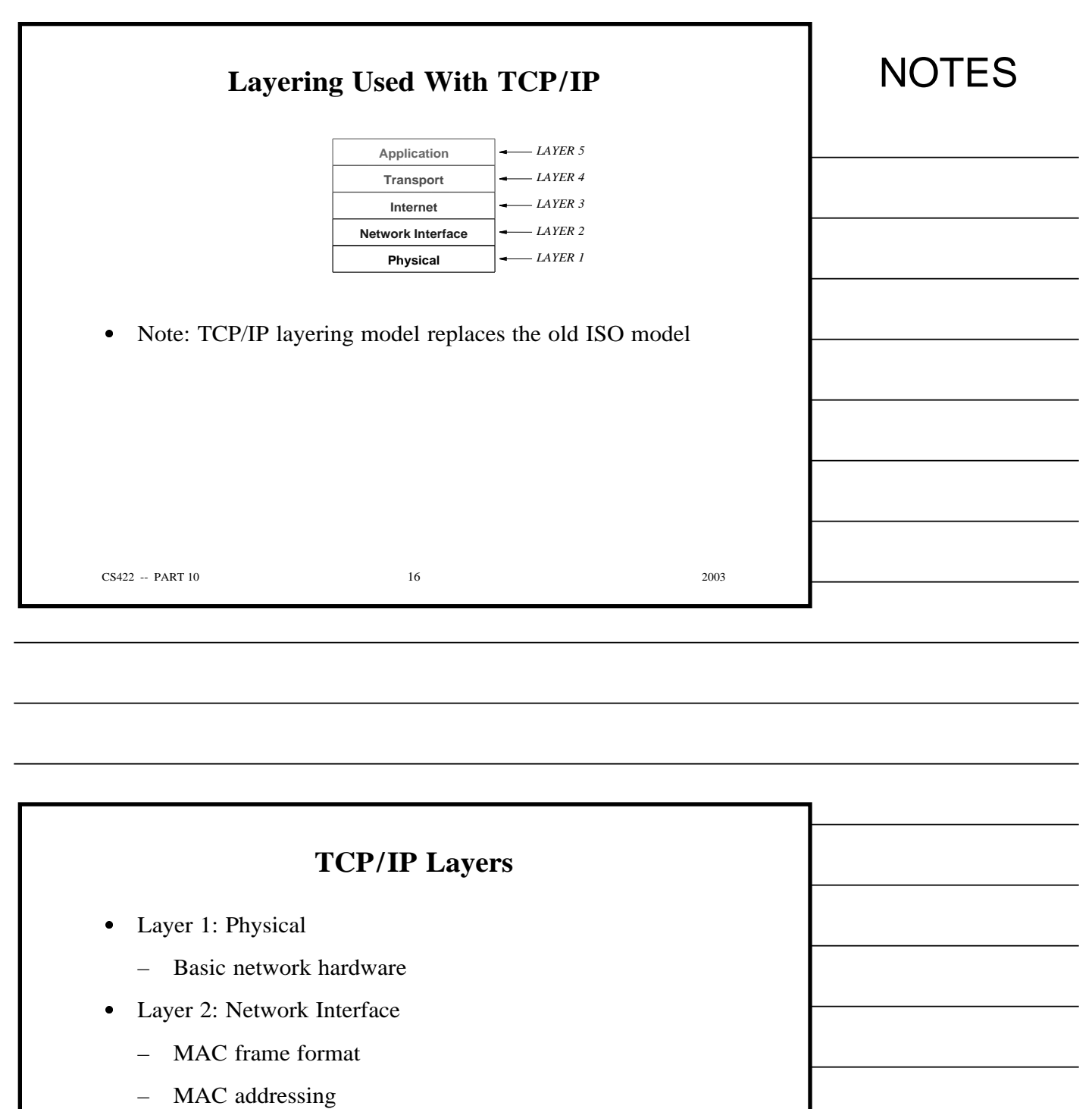

- Interface between computer and network (NIC)
- Layer 3: Internet
	- Facilities to send packets across internet composed of multiple routers

CS422 -- PART 10 2003

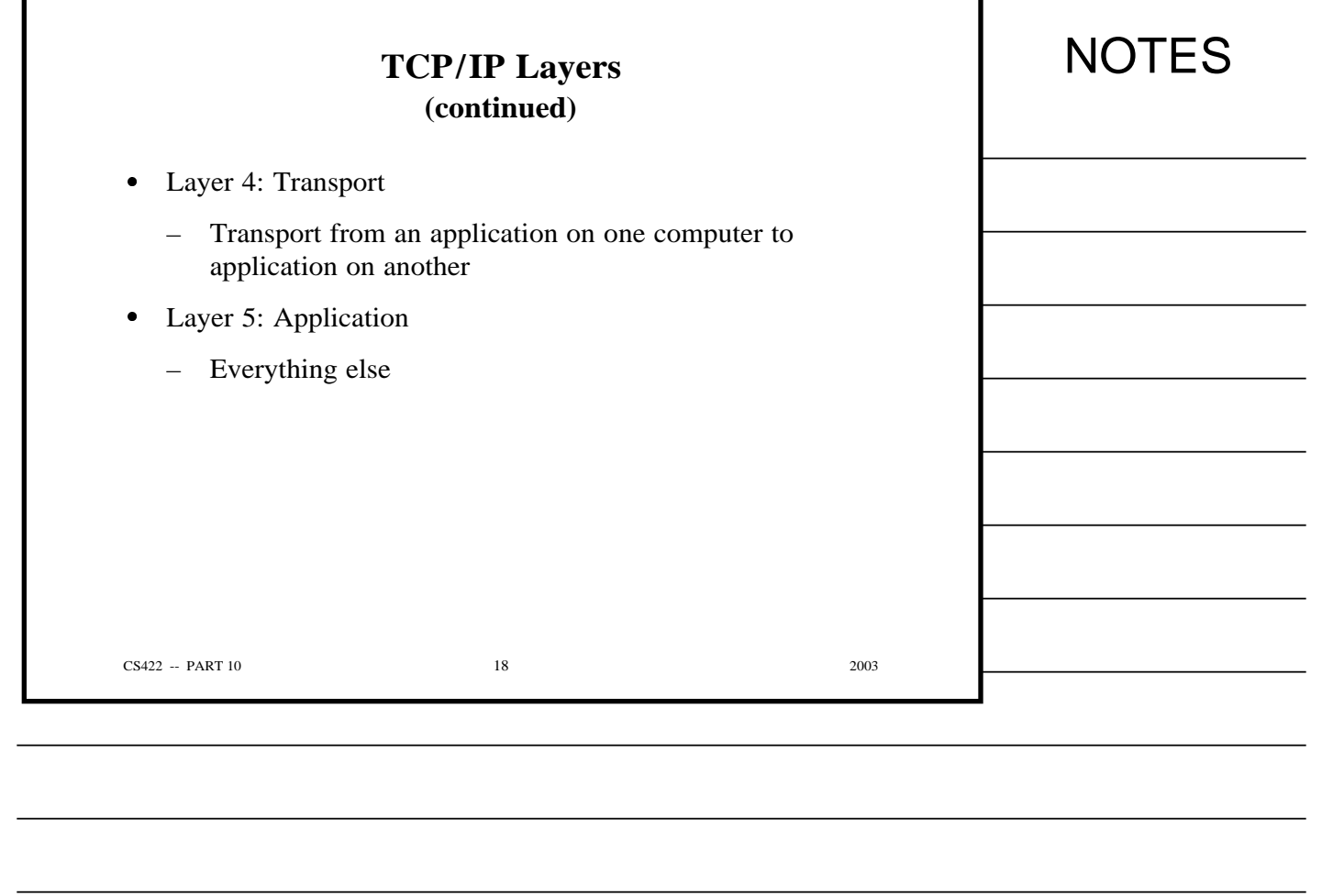

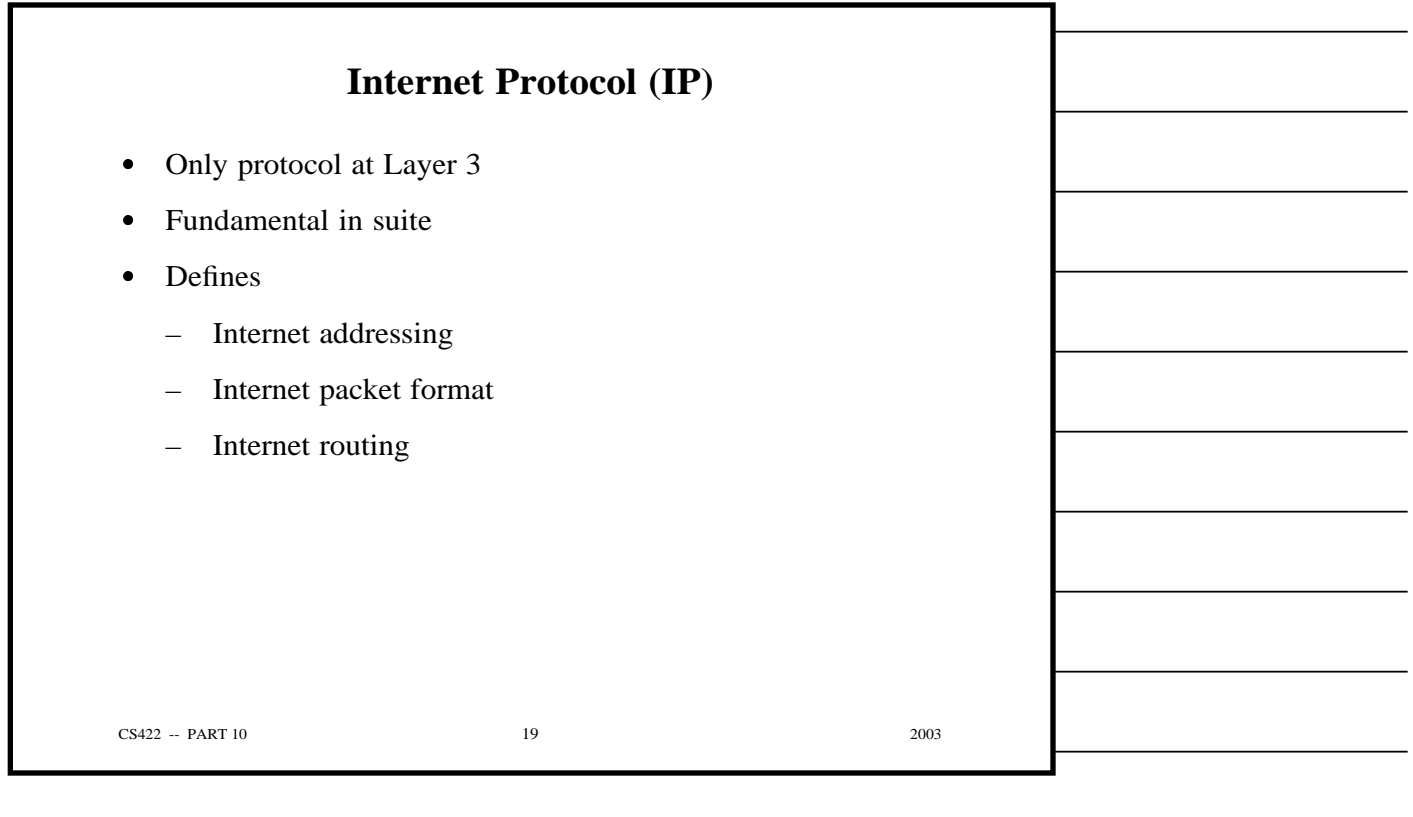

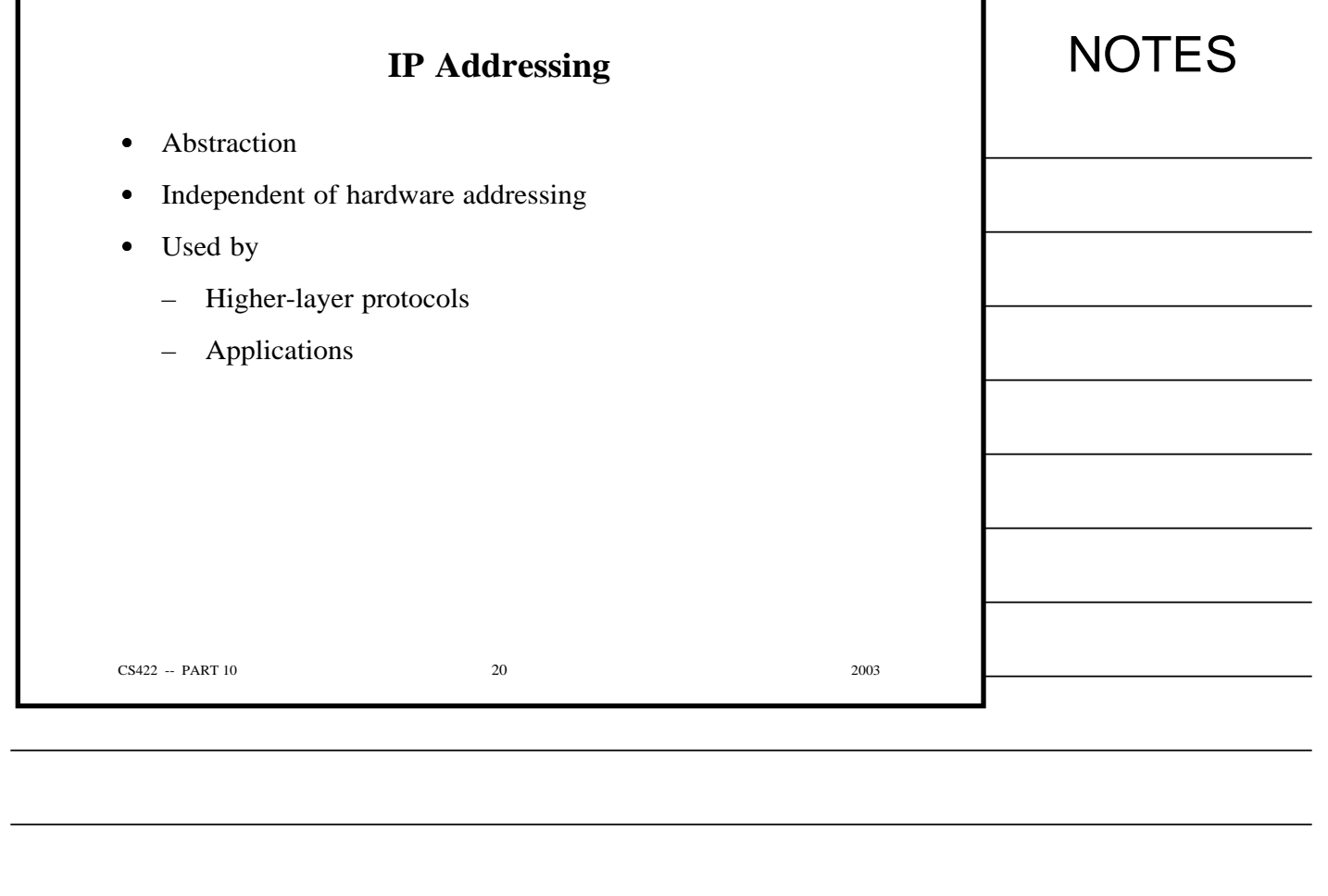

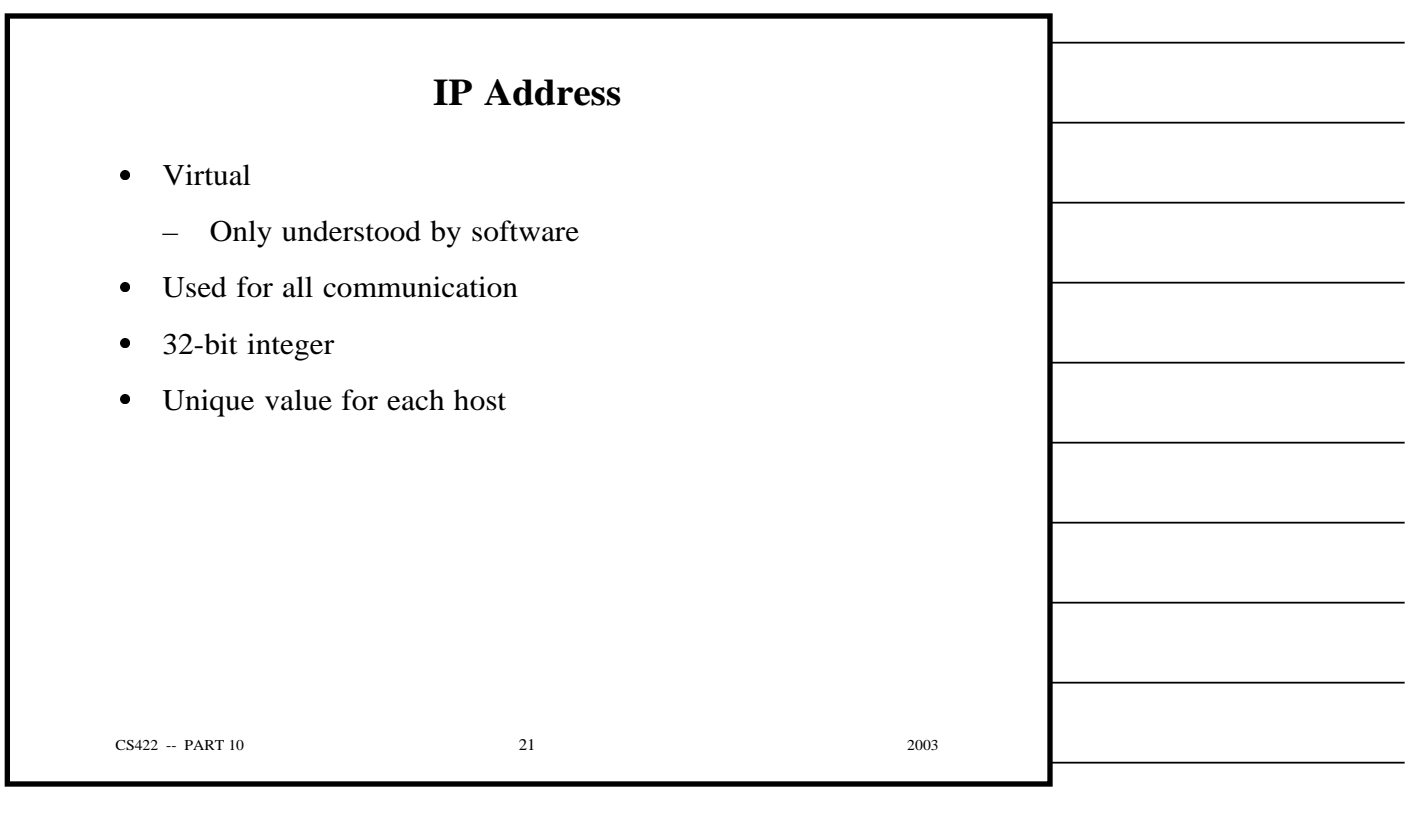

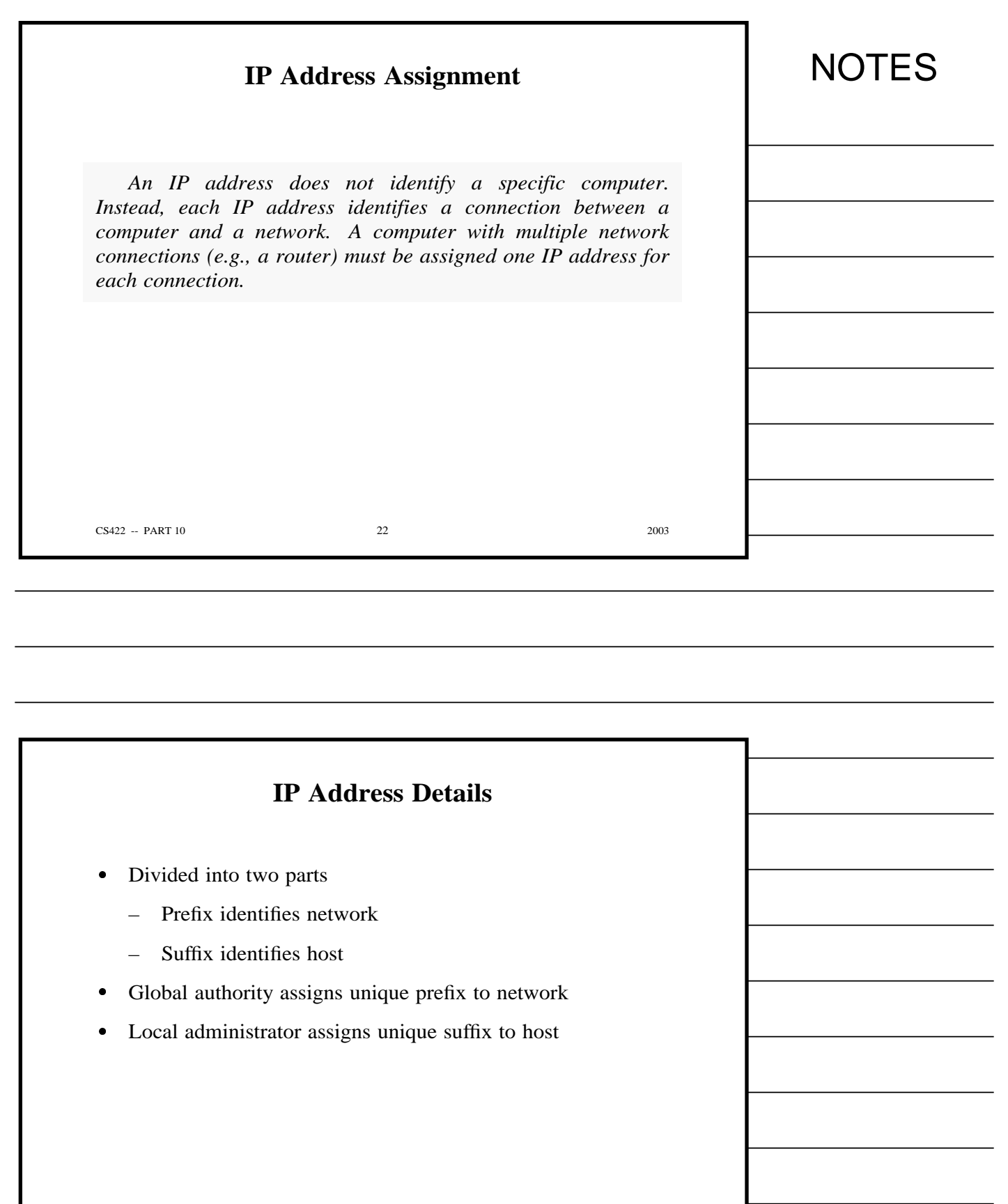

CS422 -- PART 10 23 2003

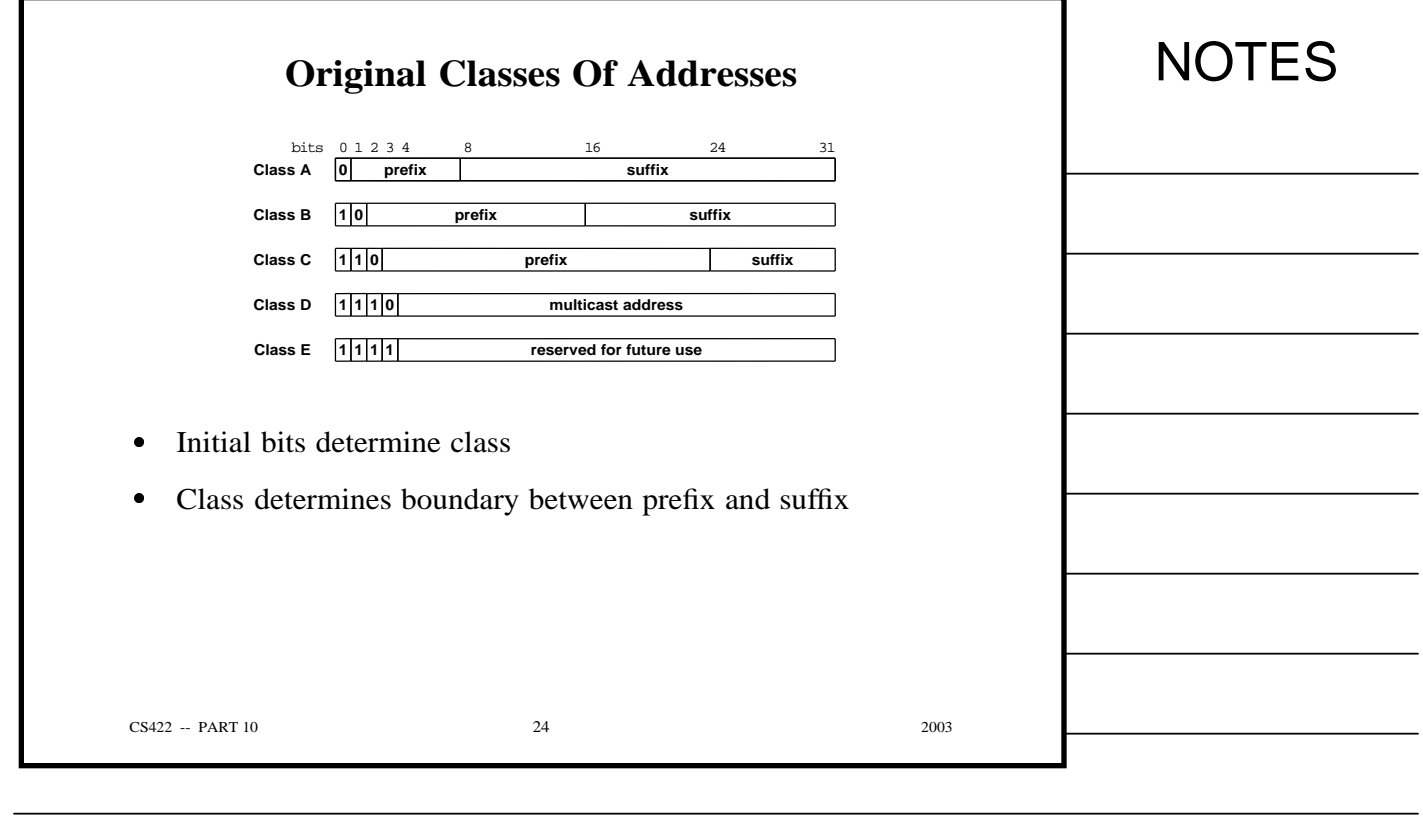

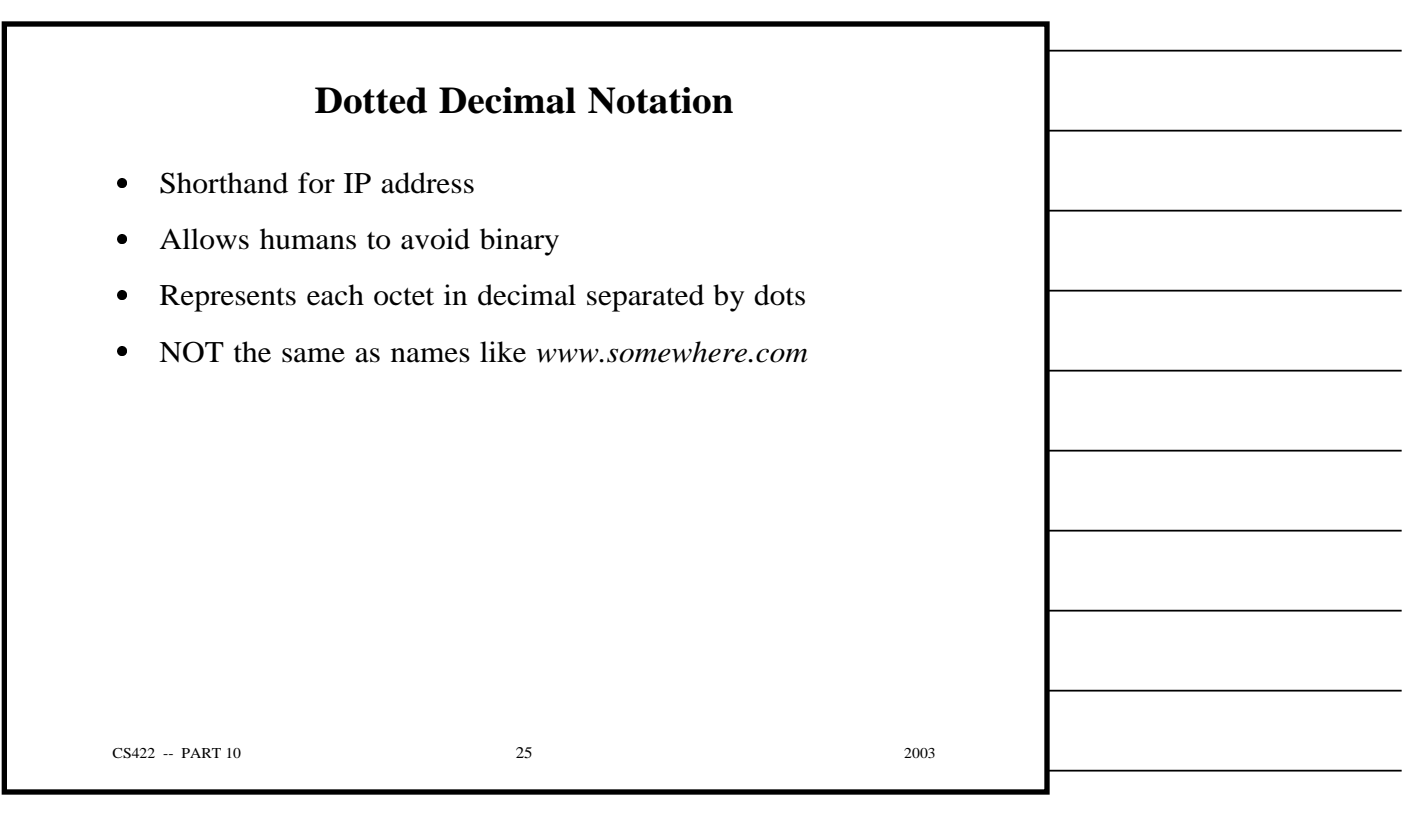

## **Example Of Dotted Decimal Notation**

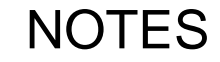

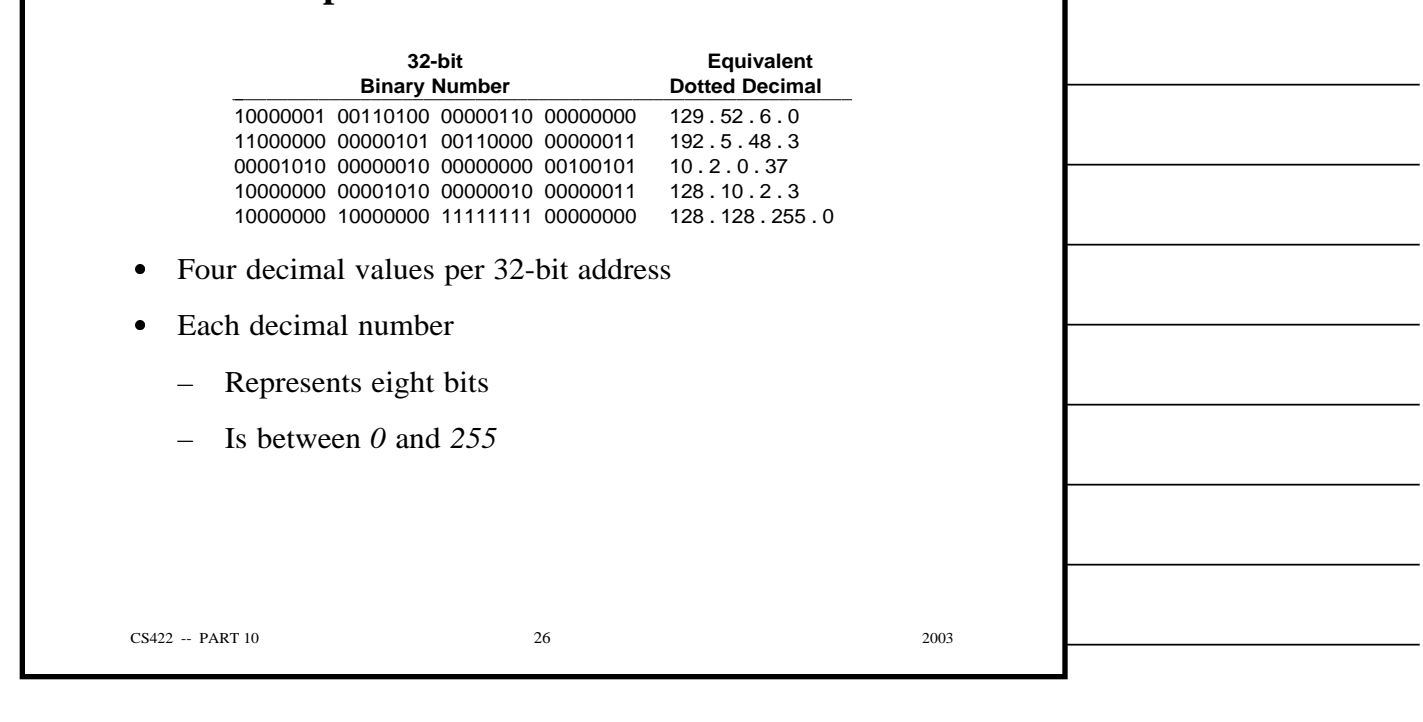

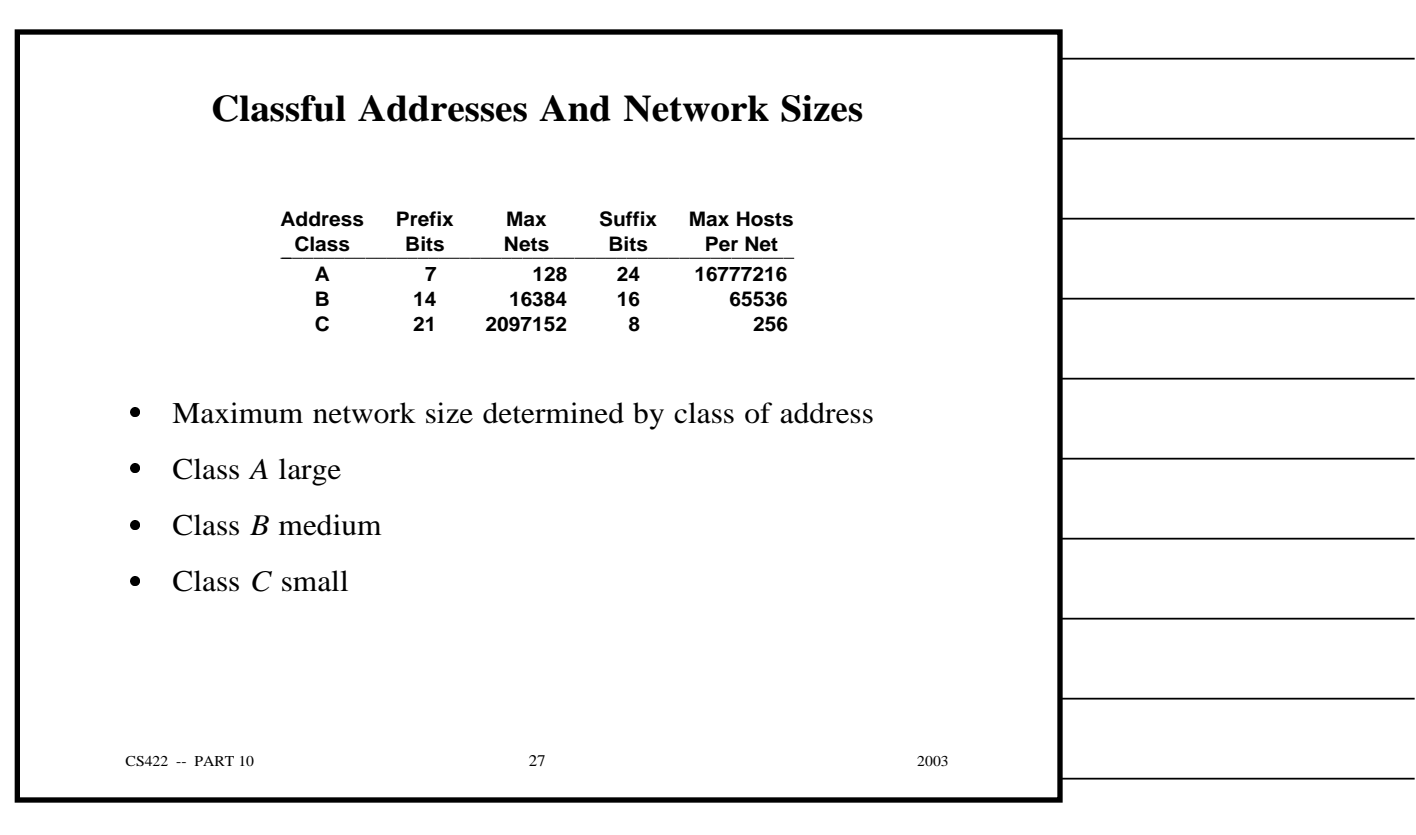

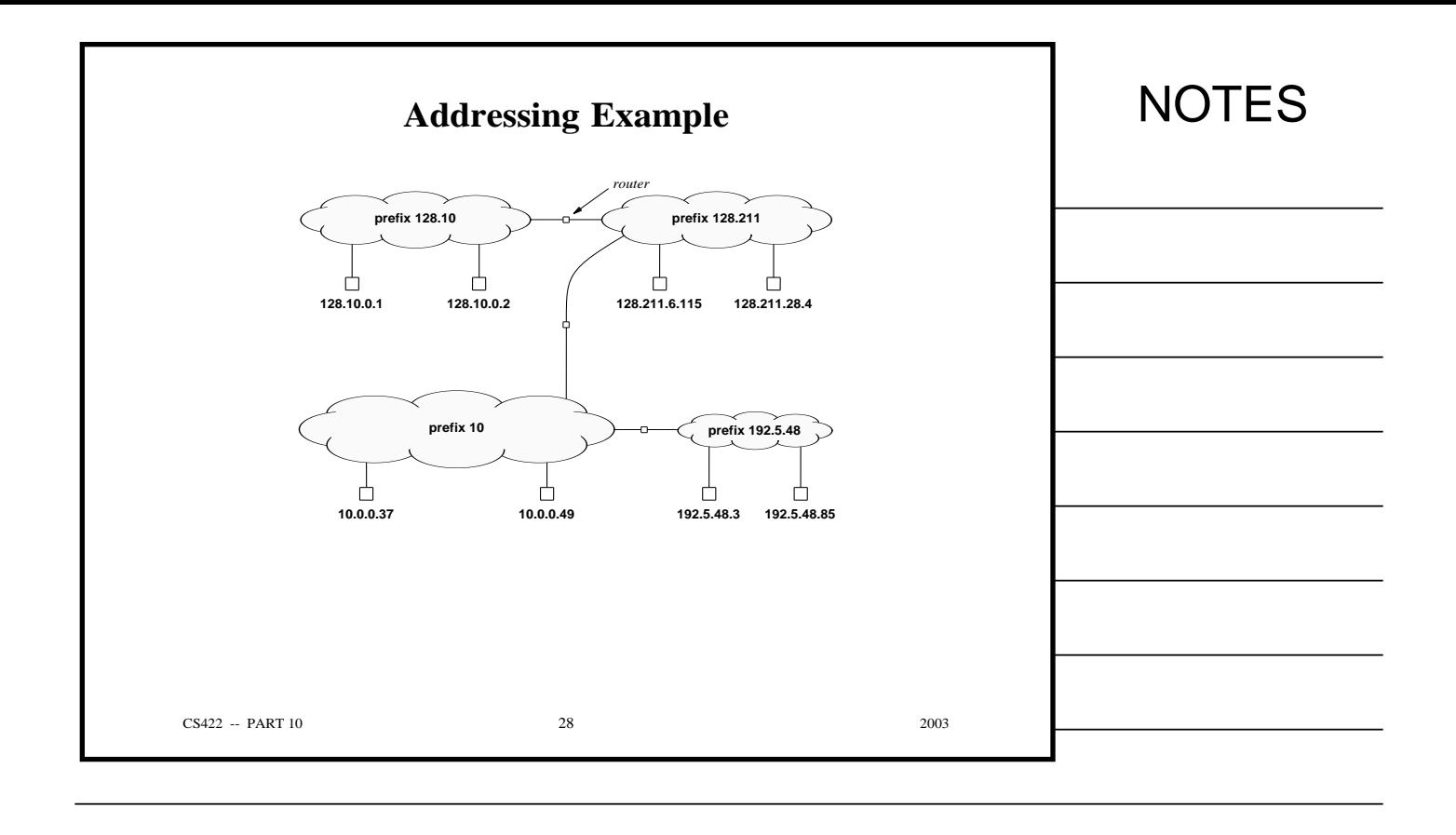

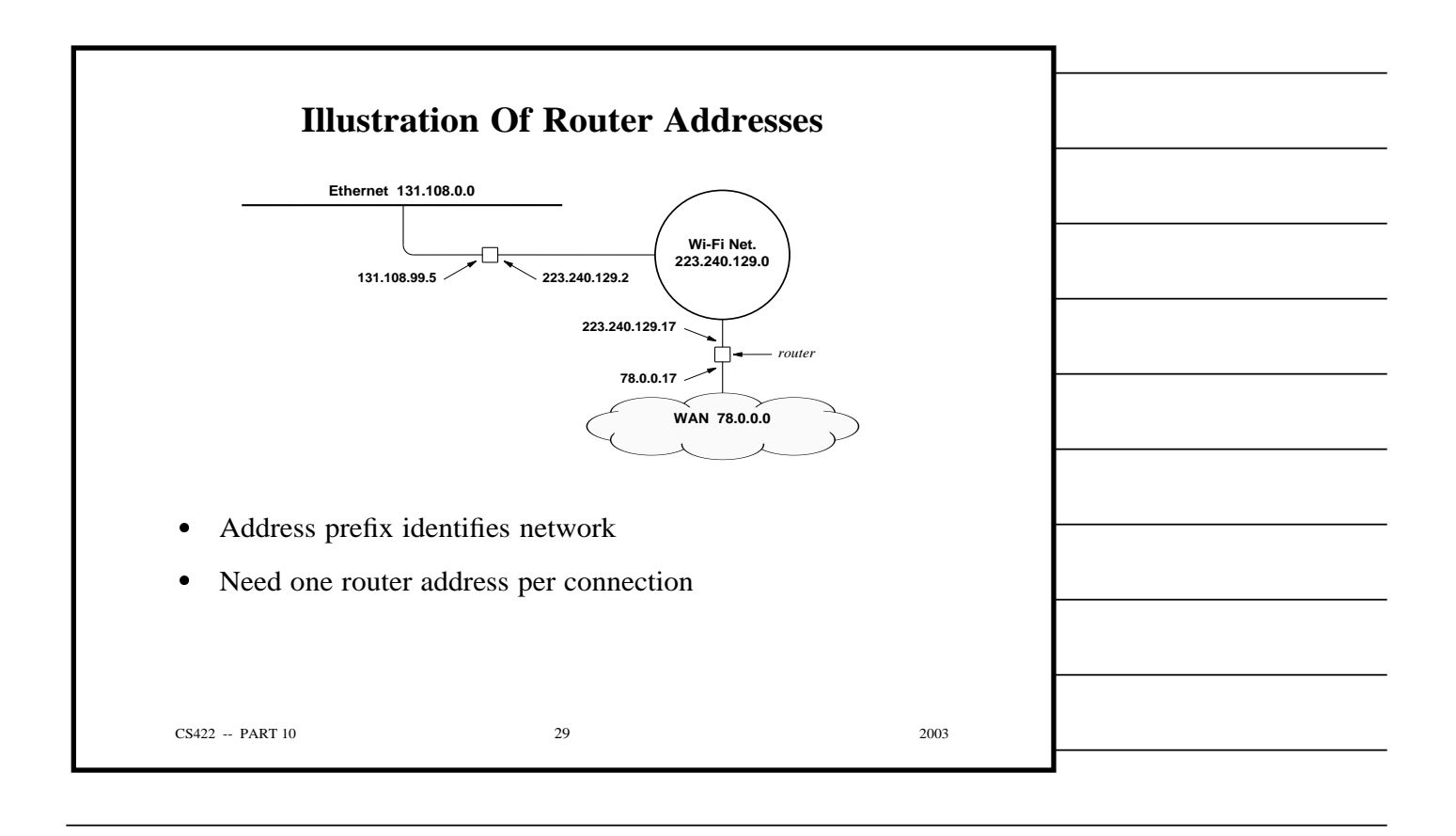

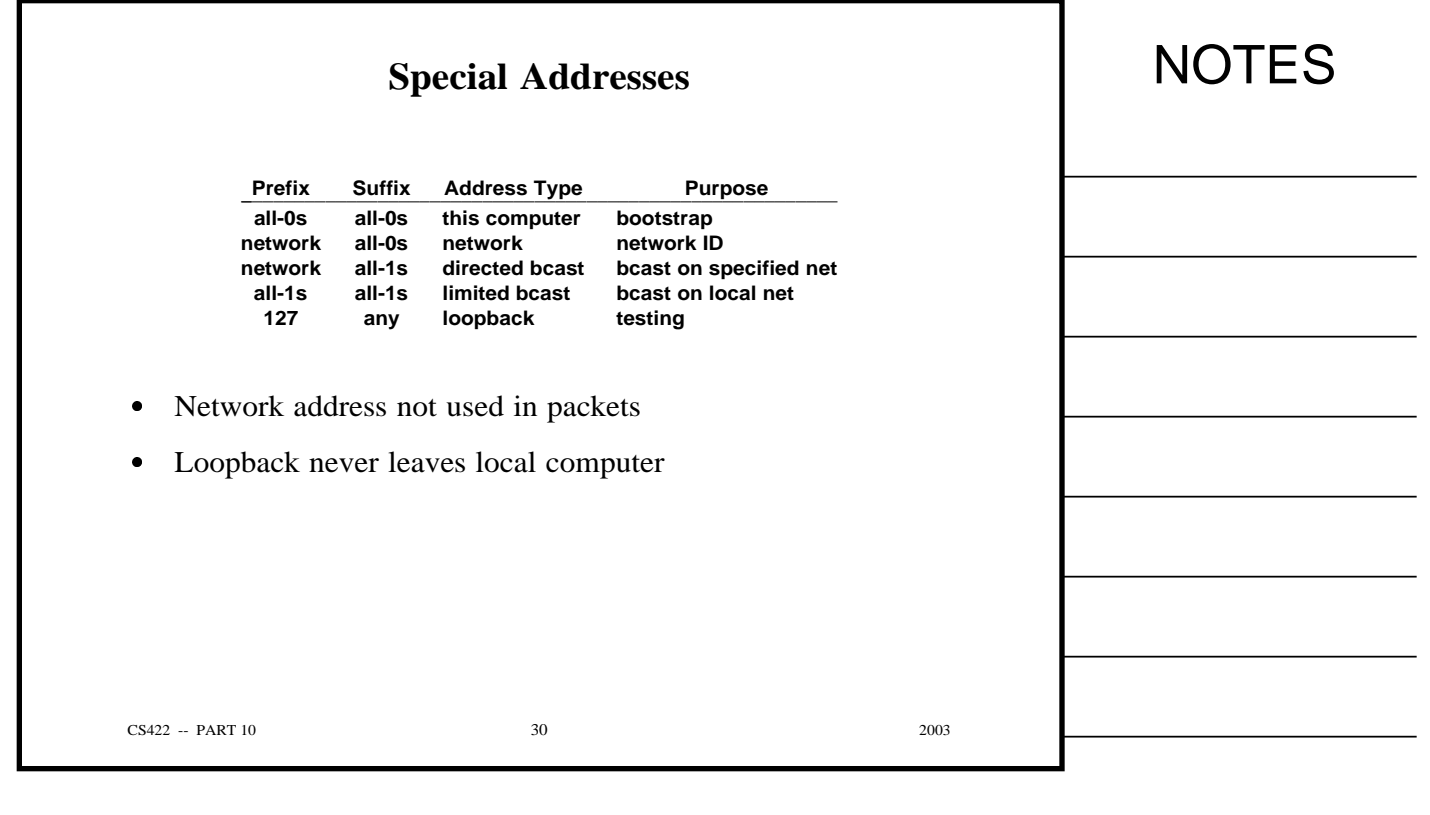

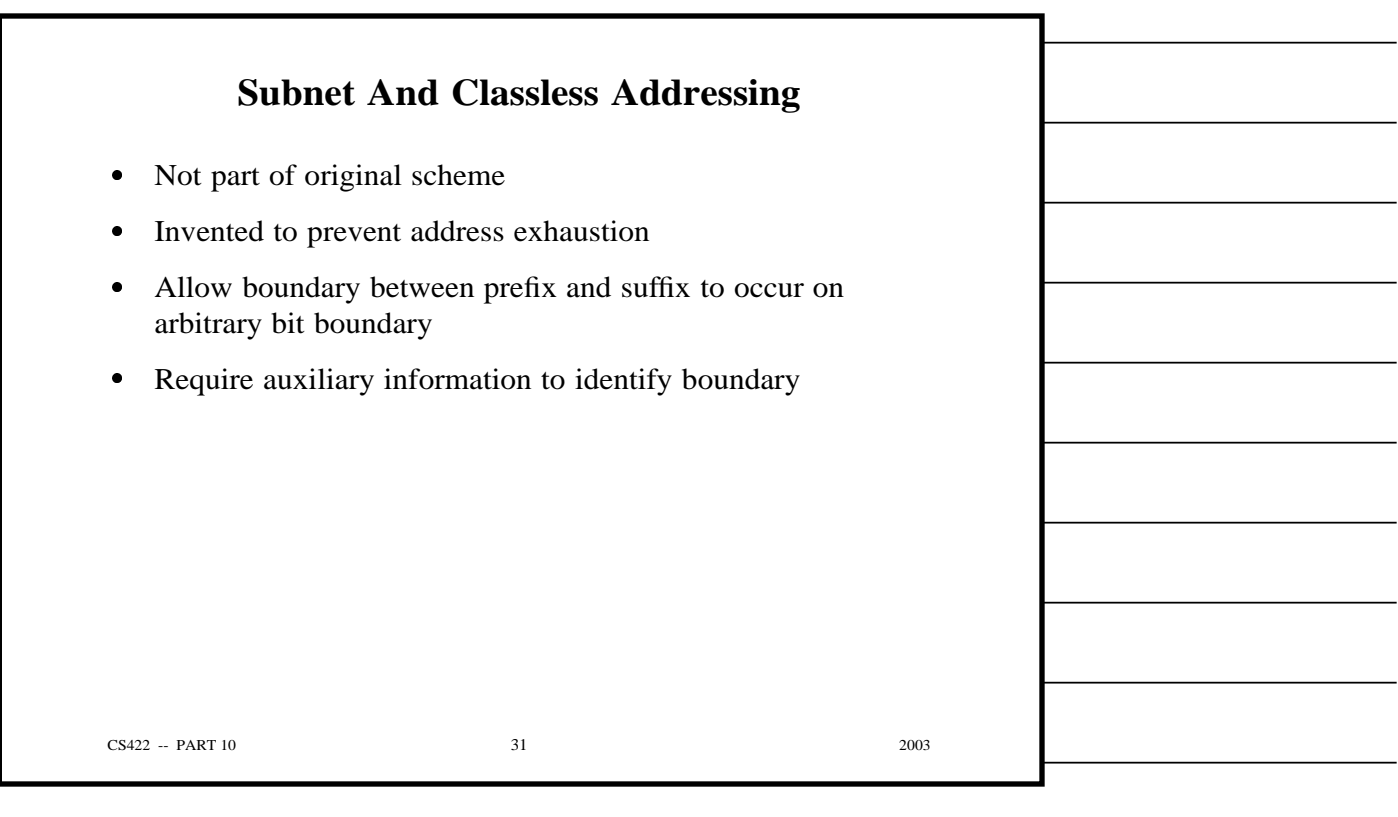

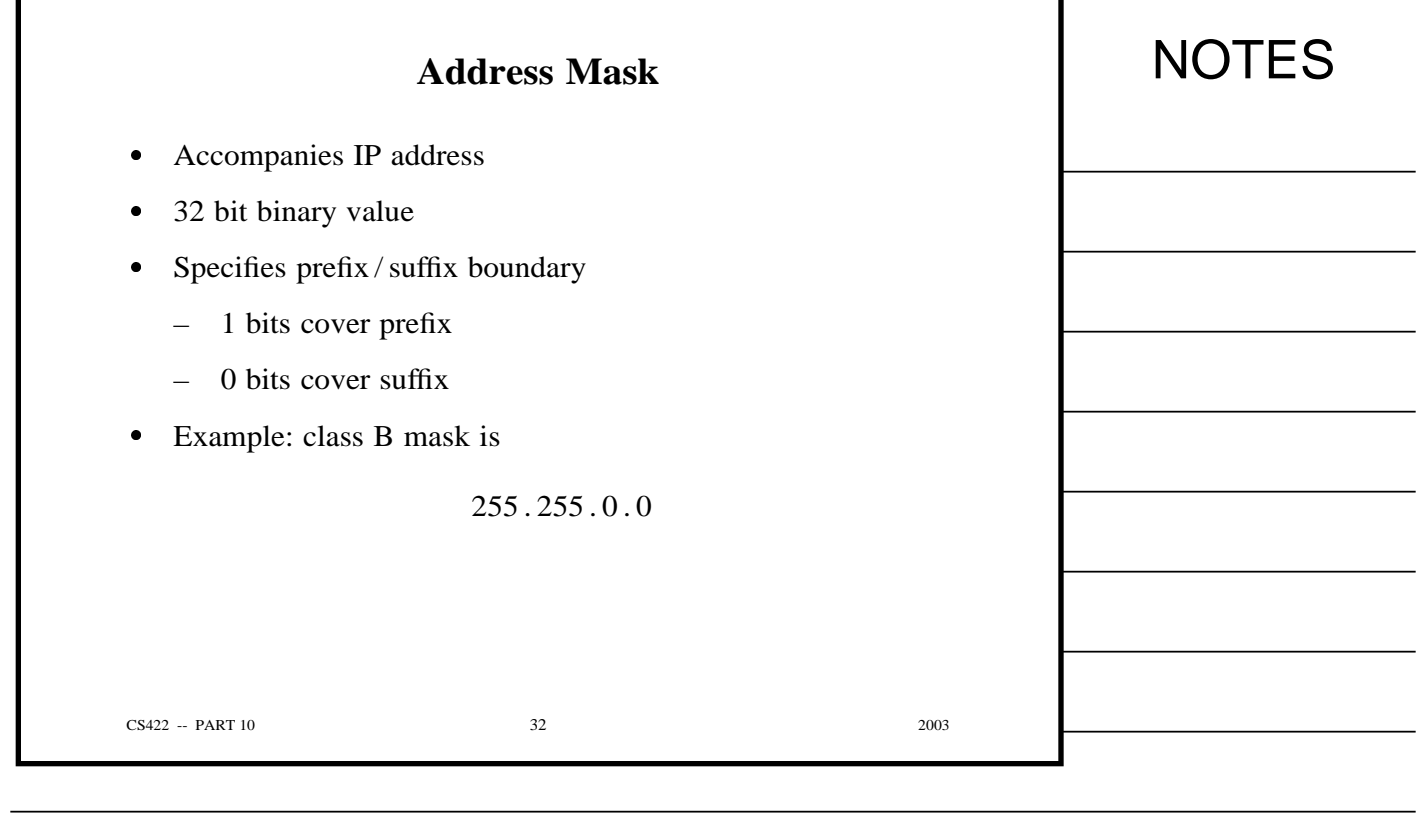

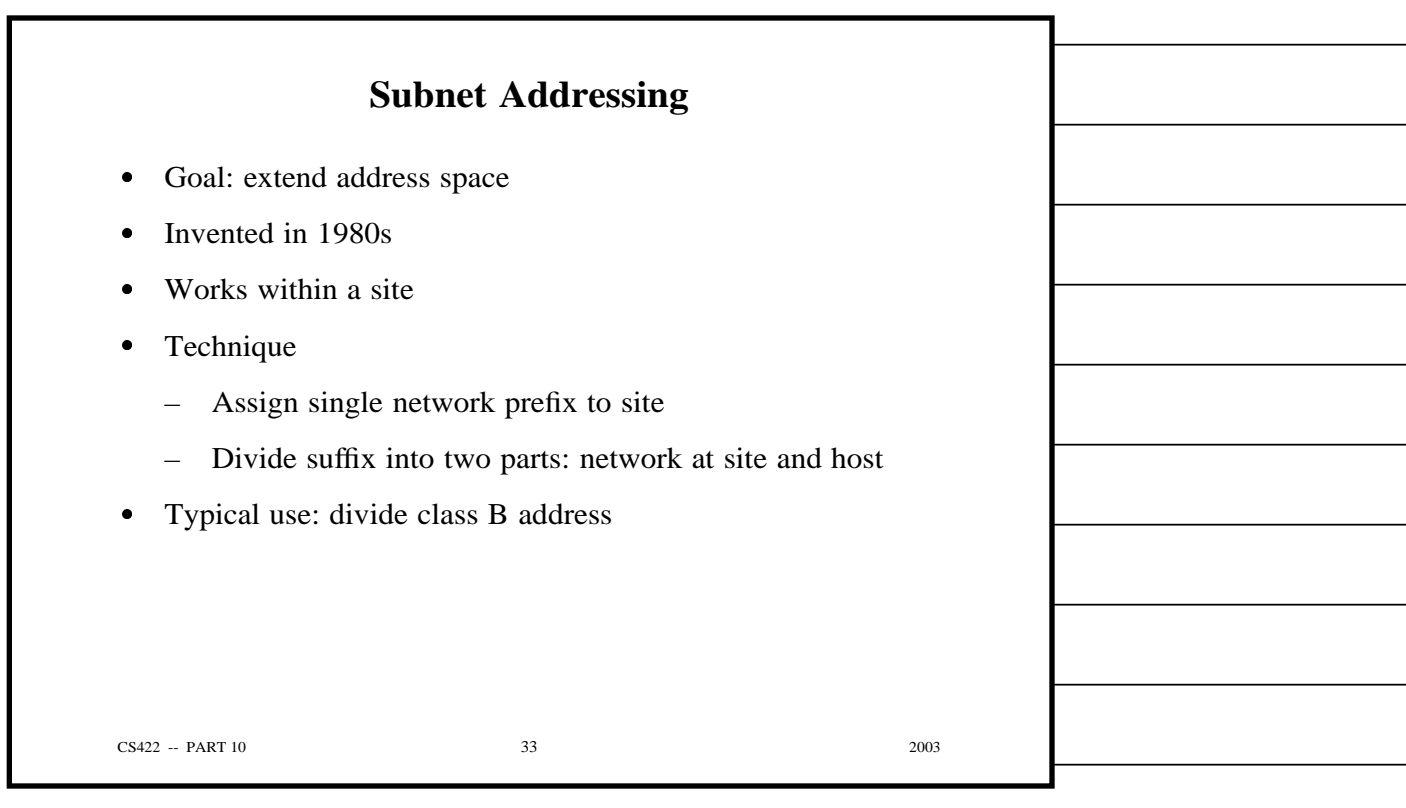

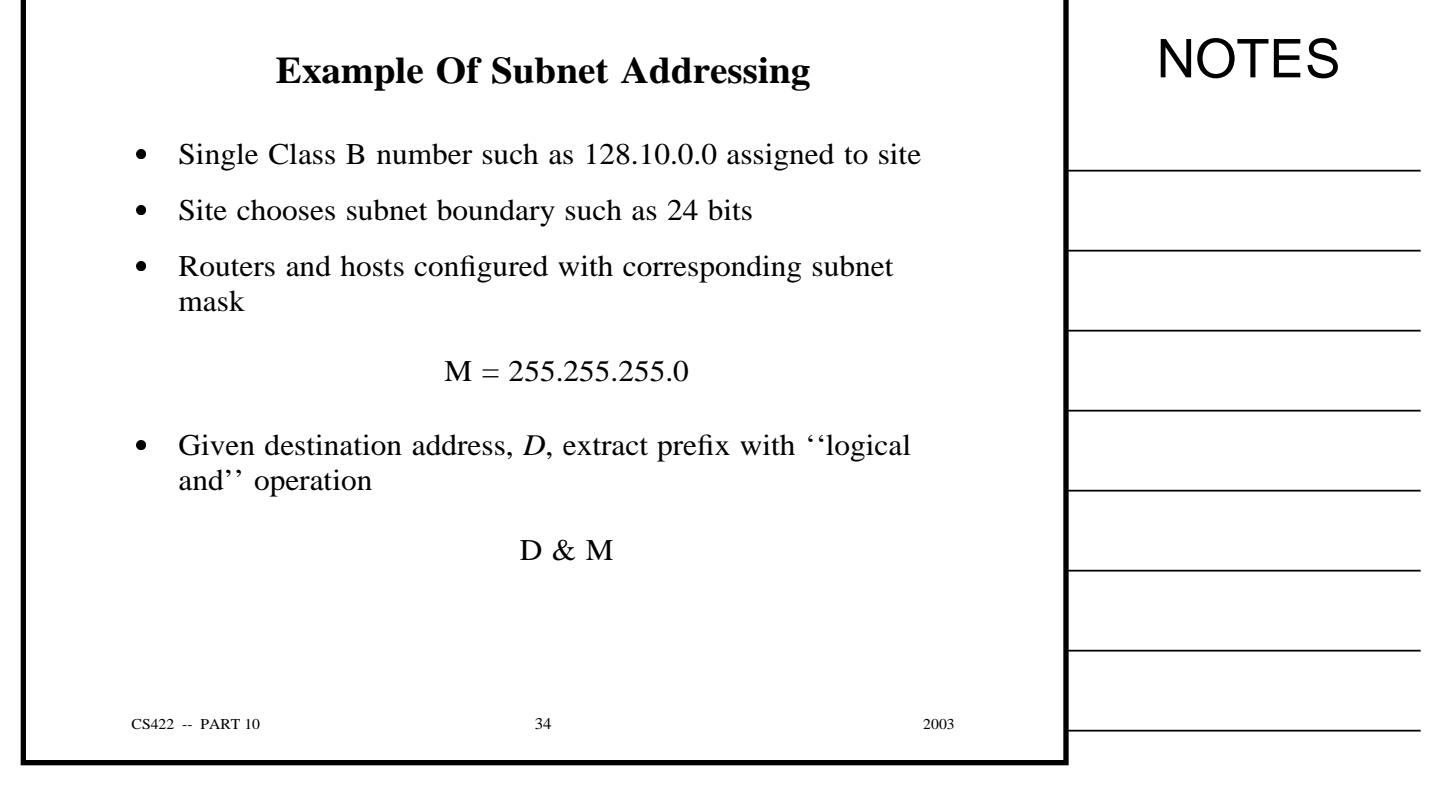

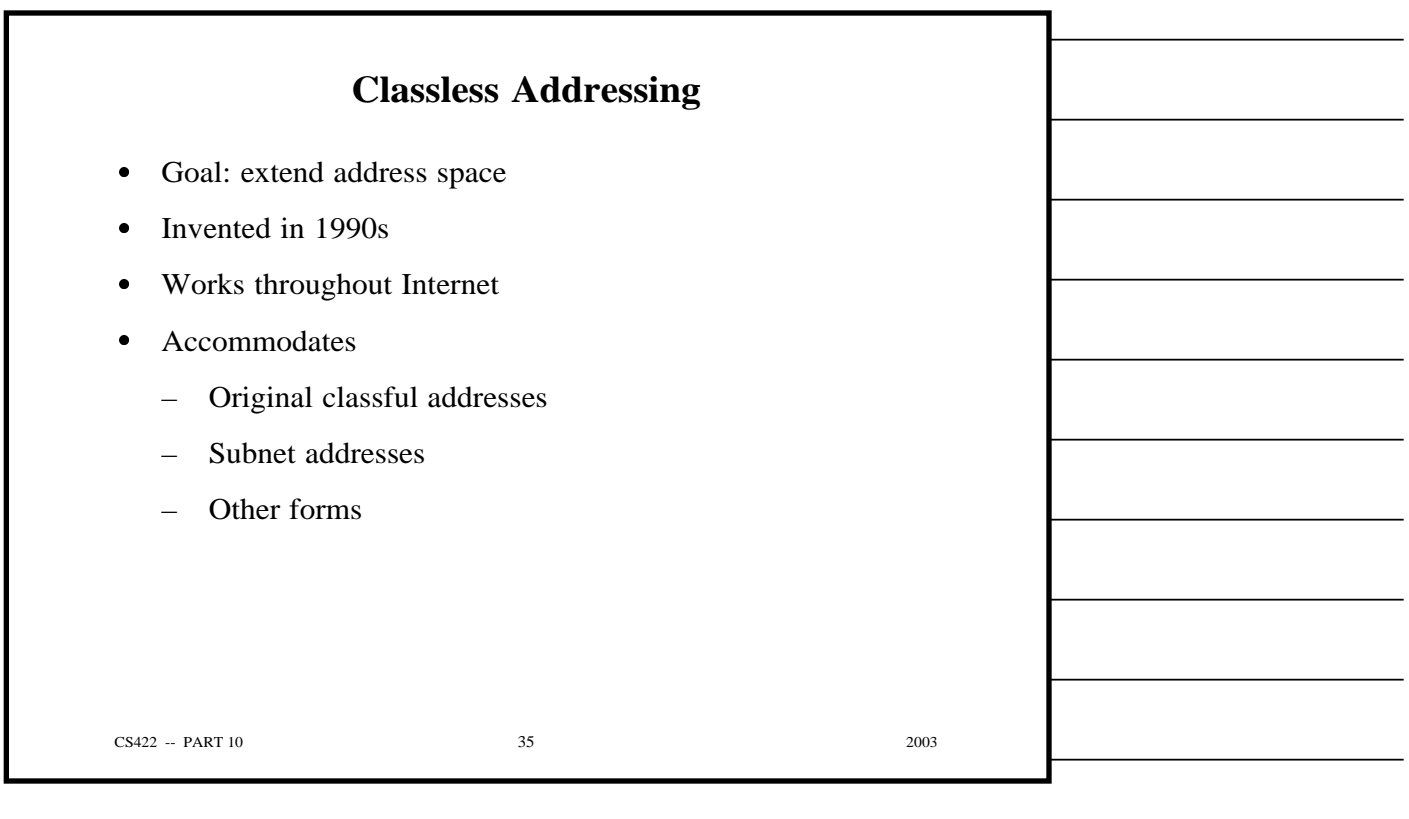

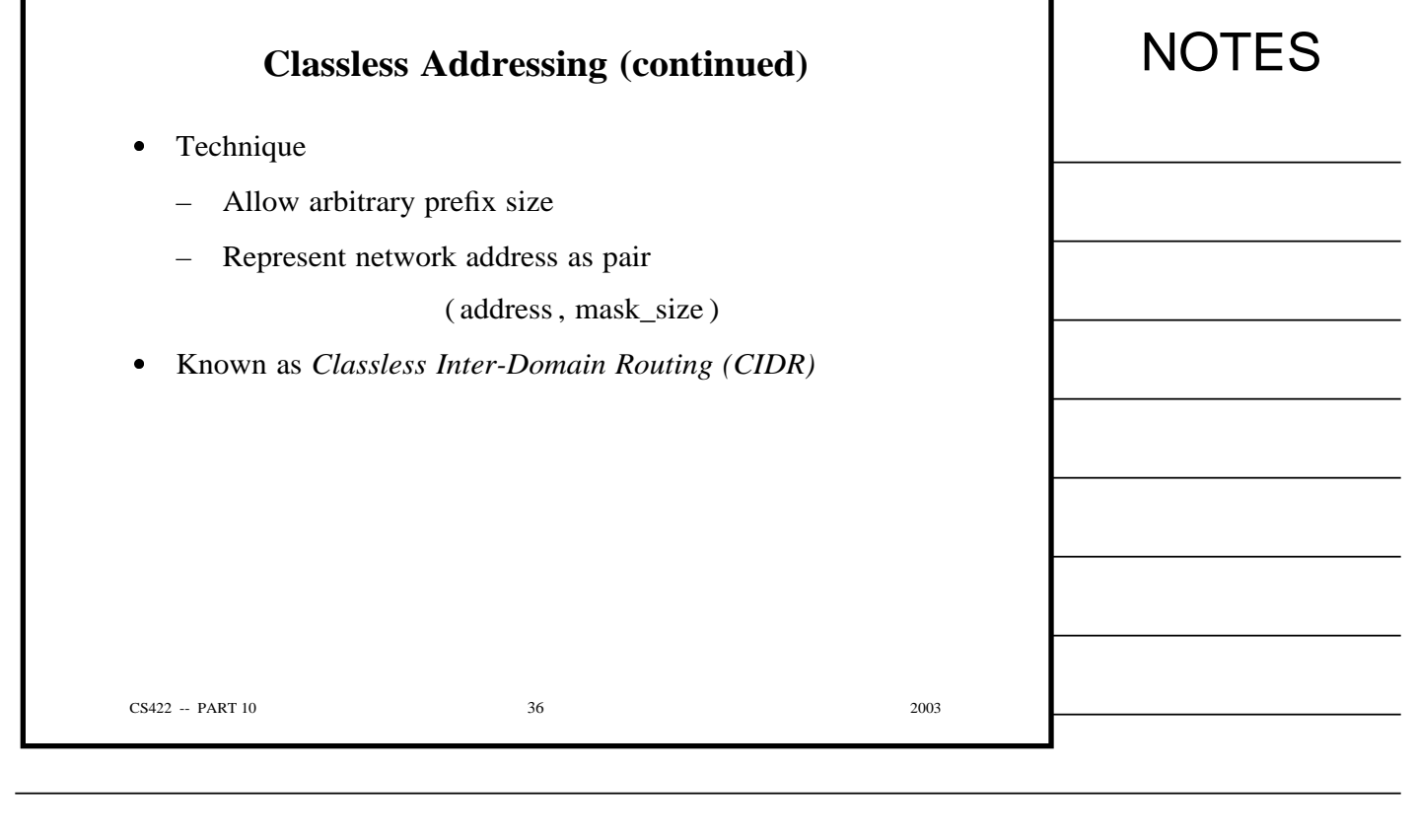

٦

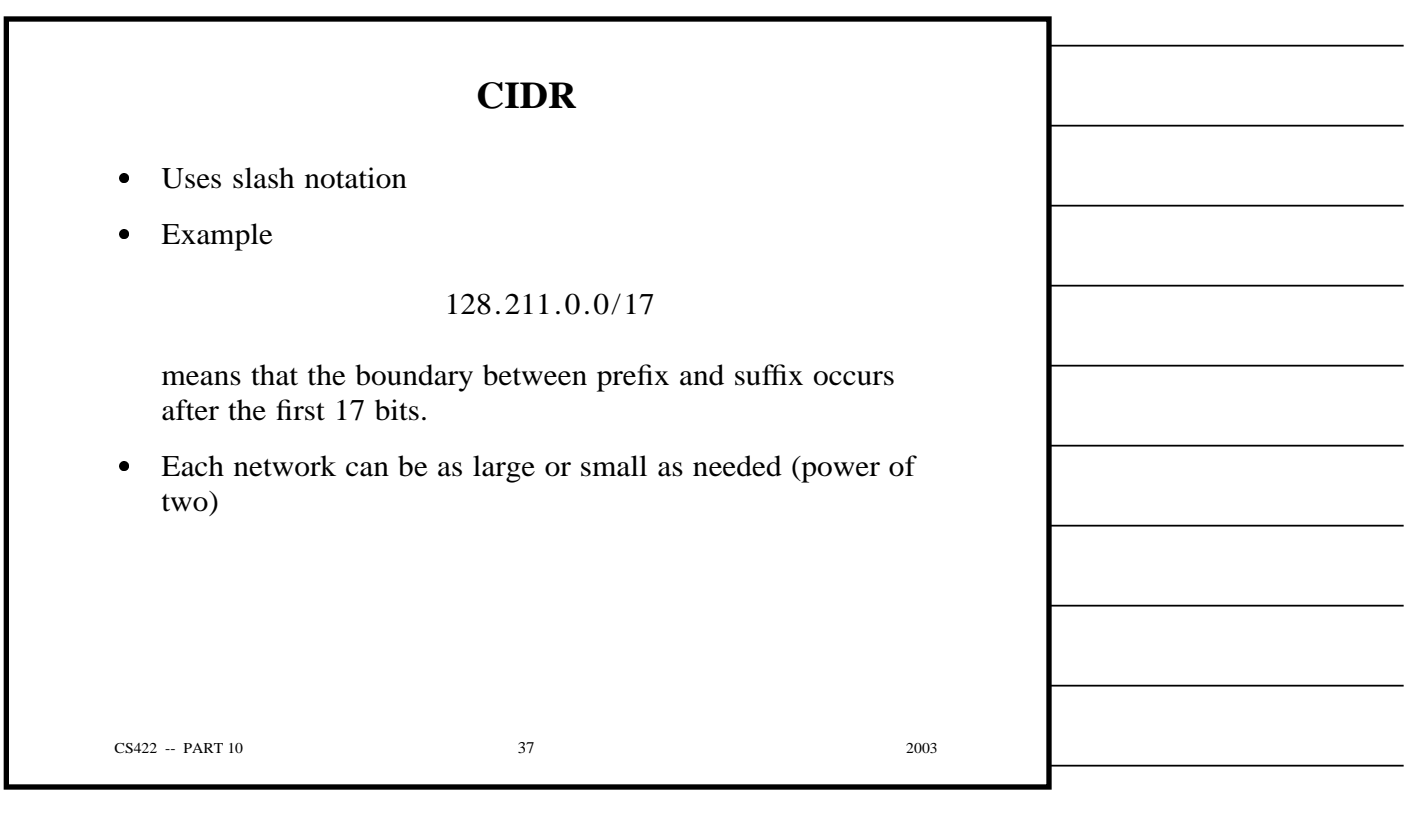

Г
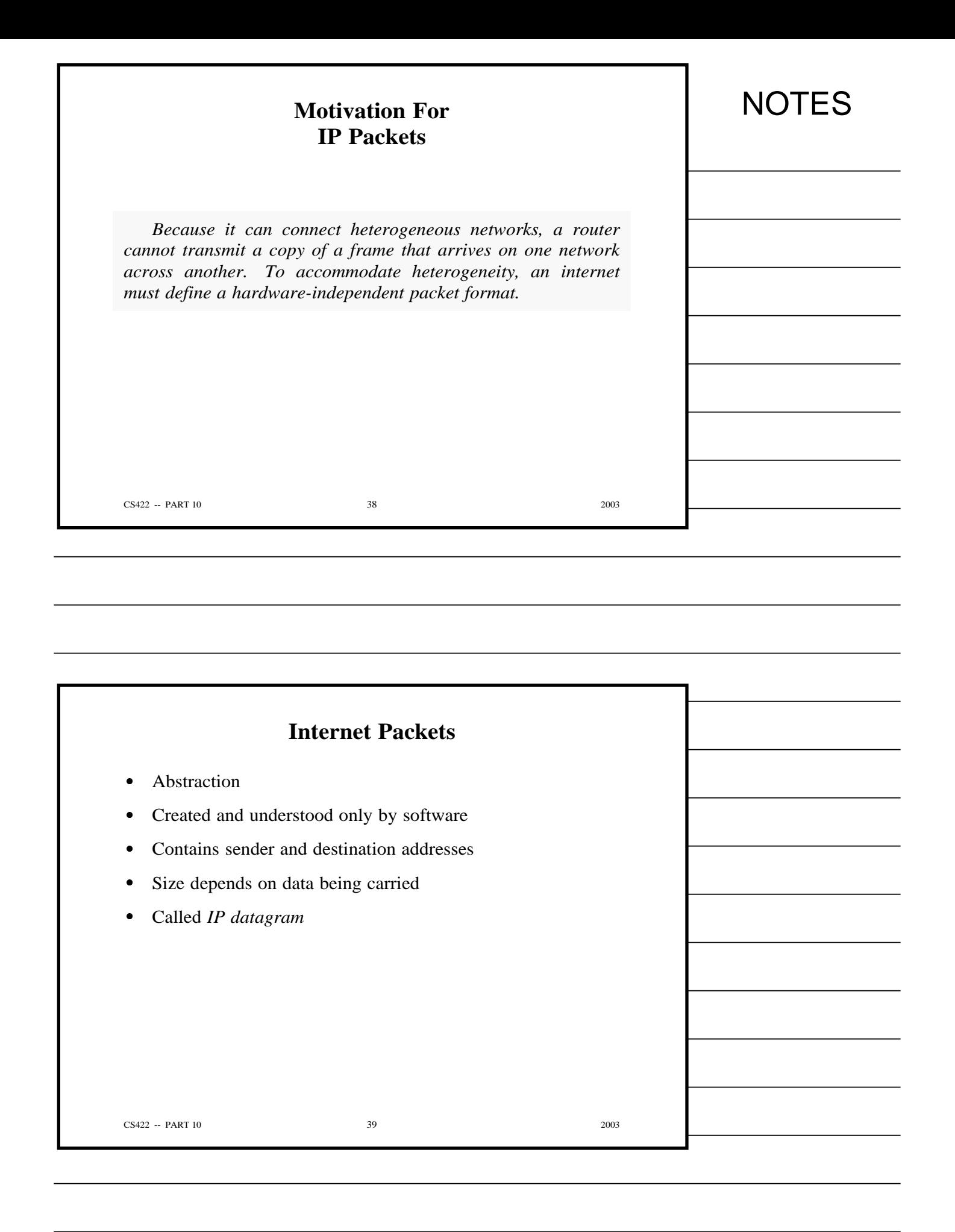

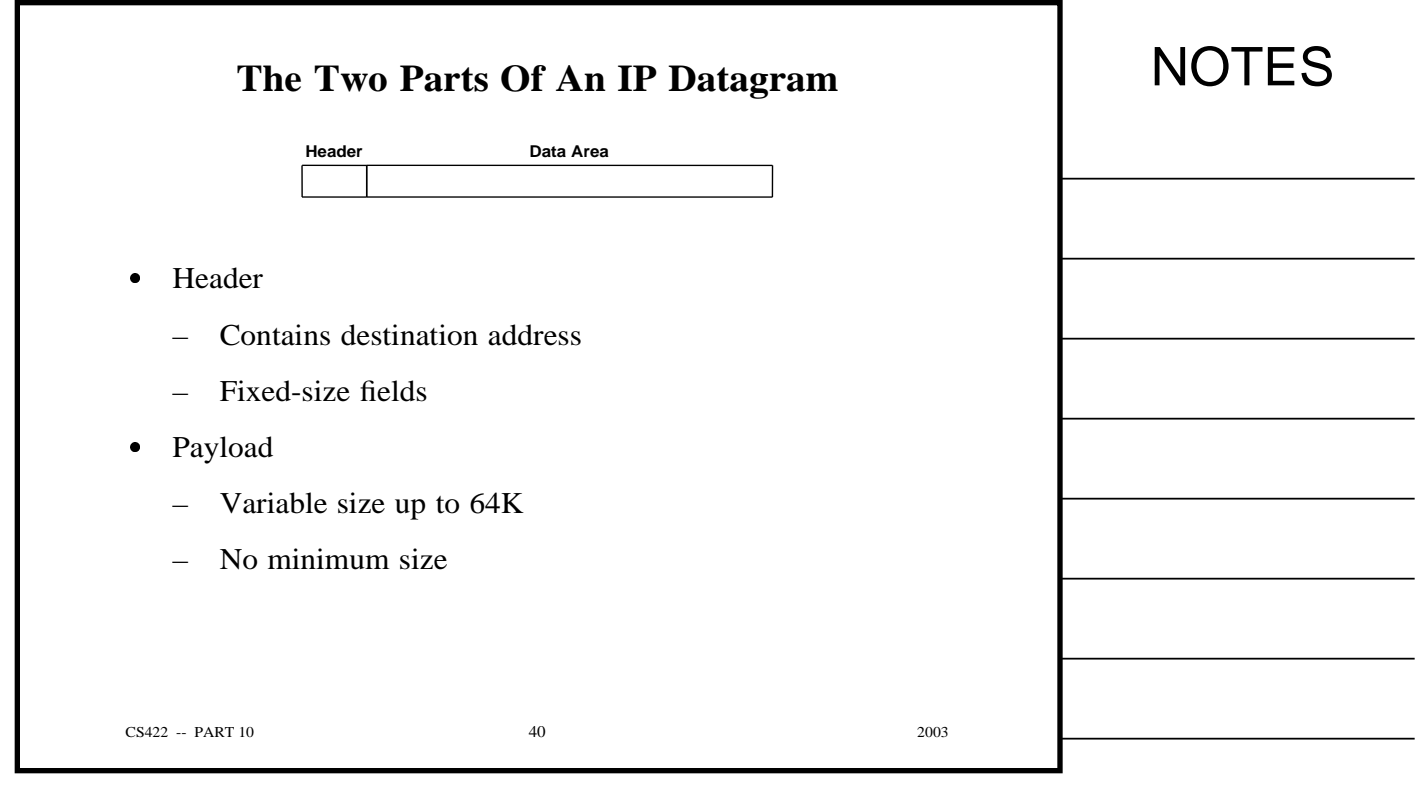

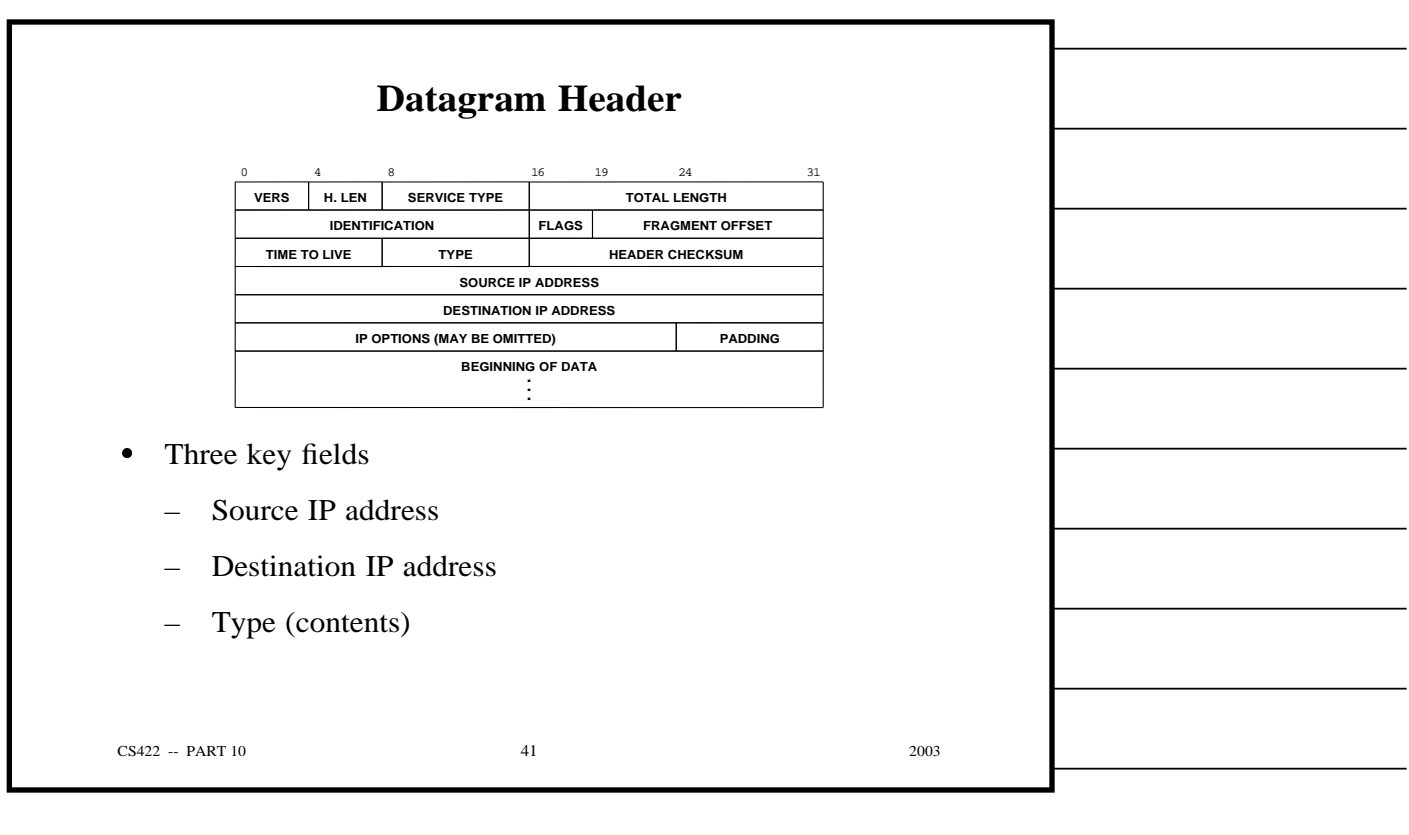

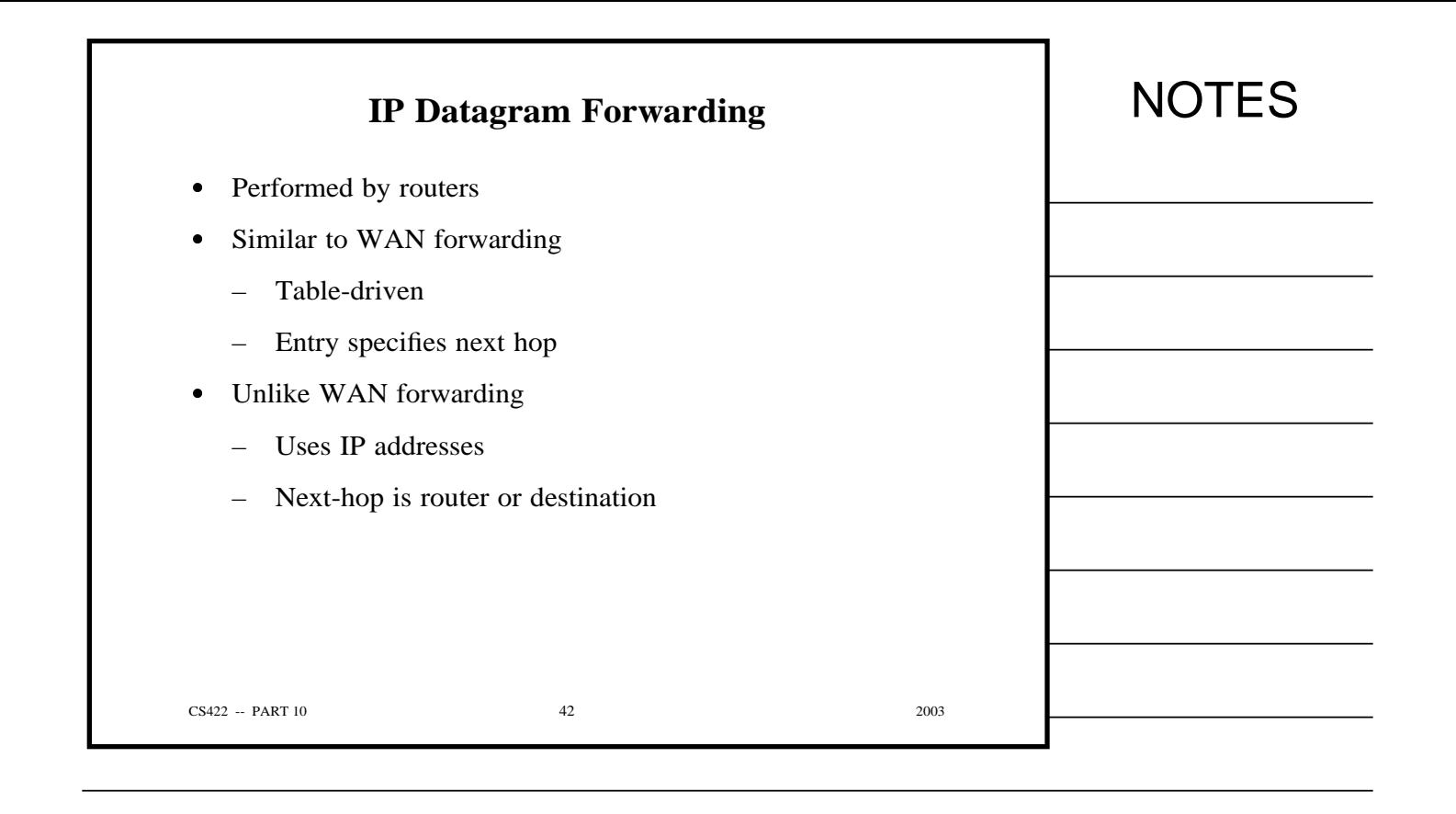

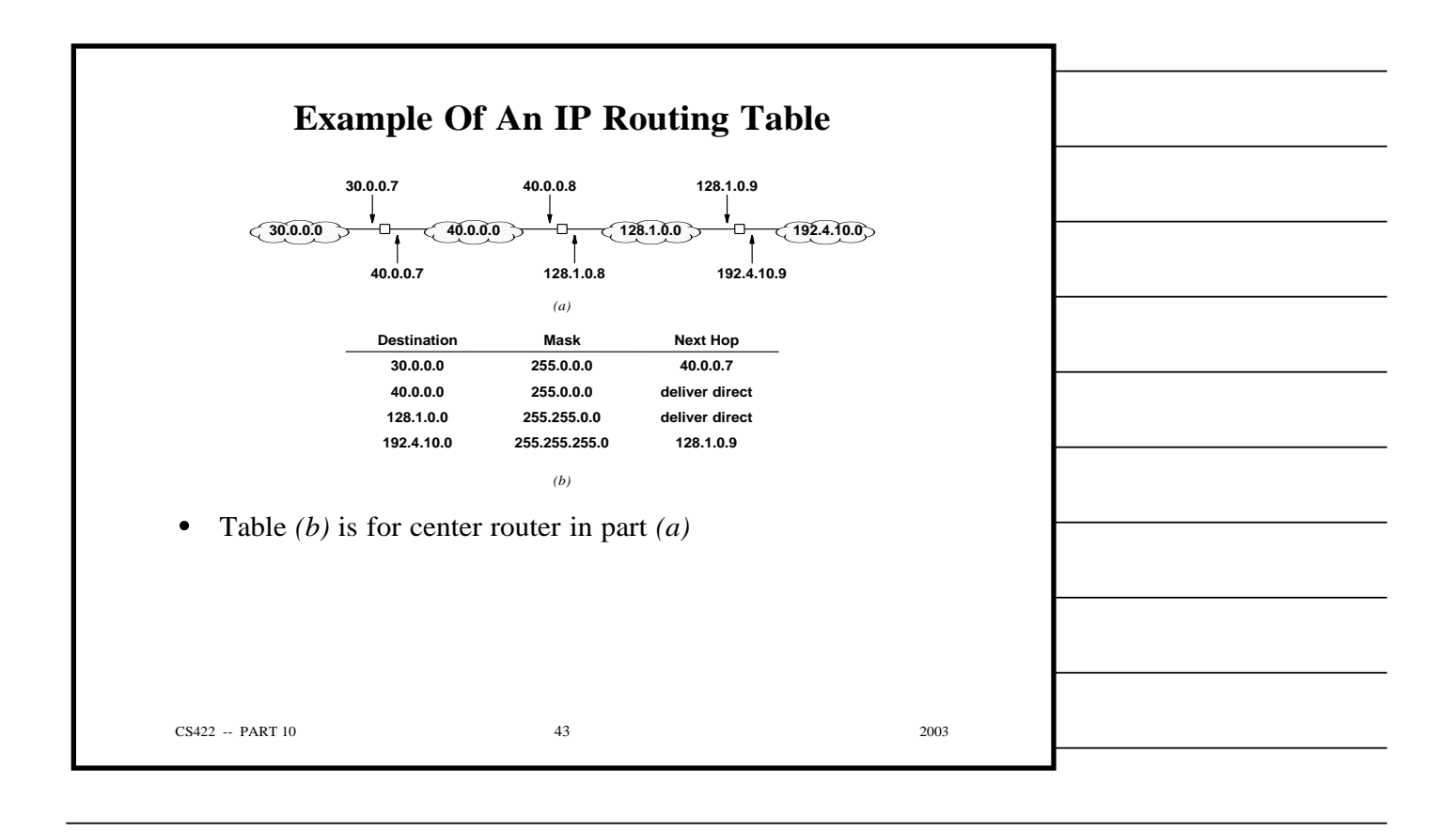

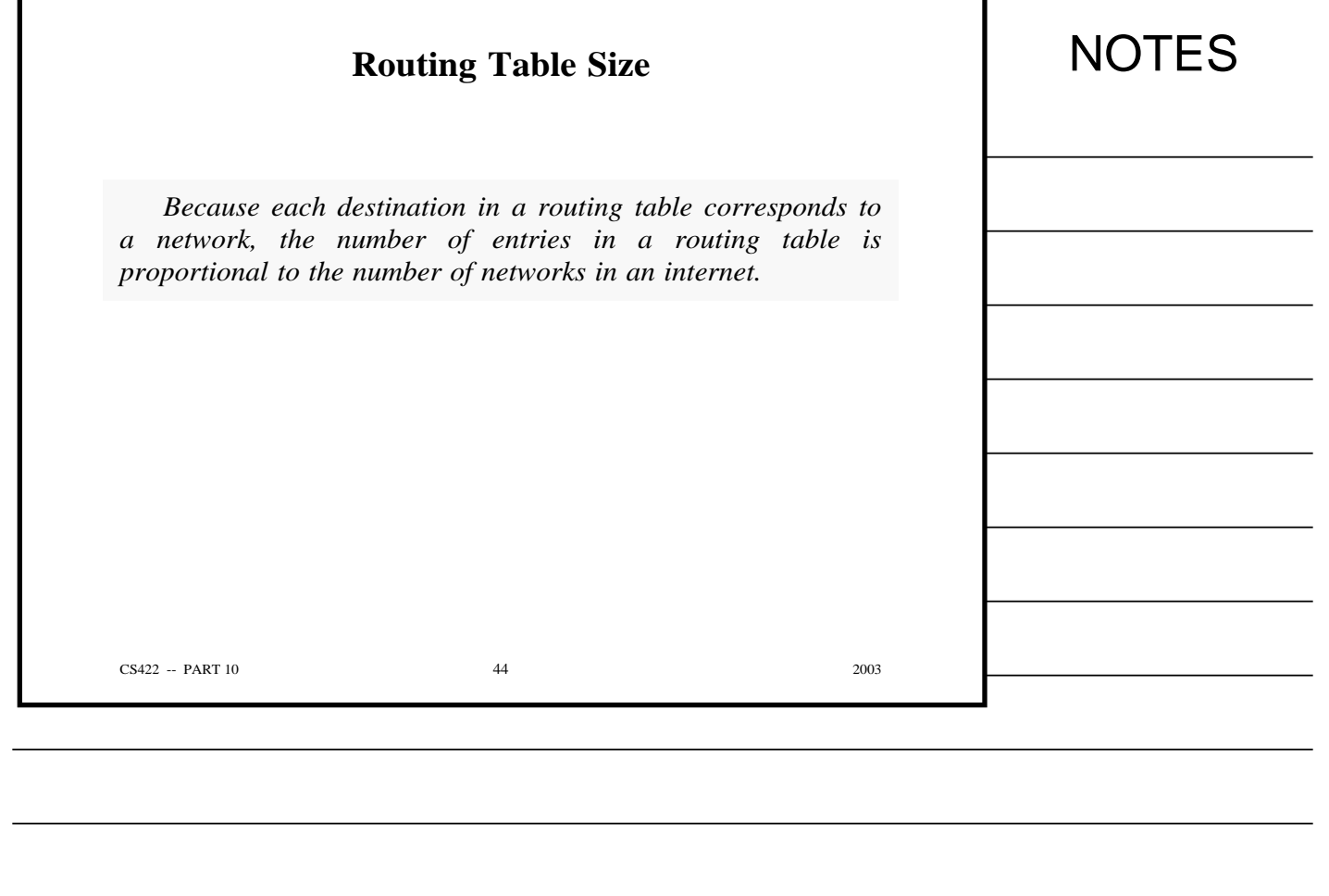

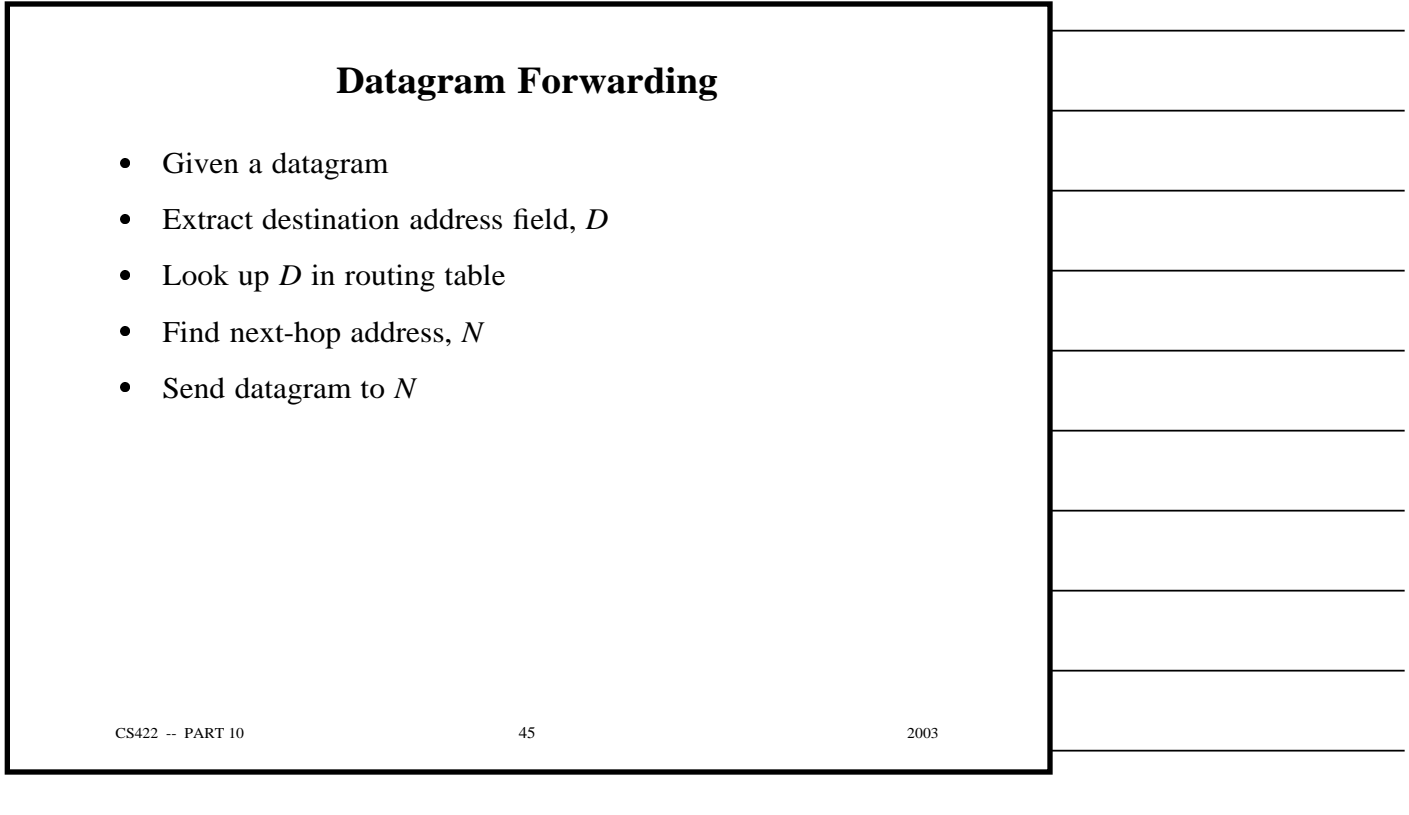

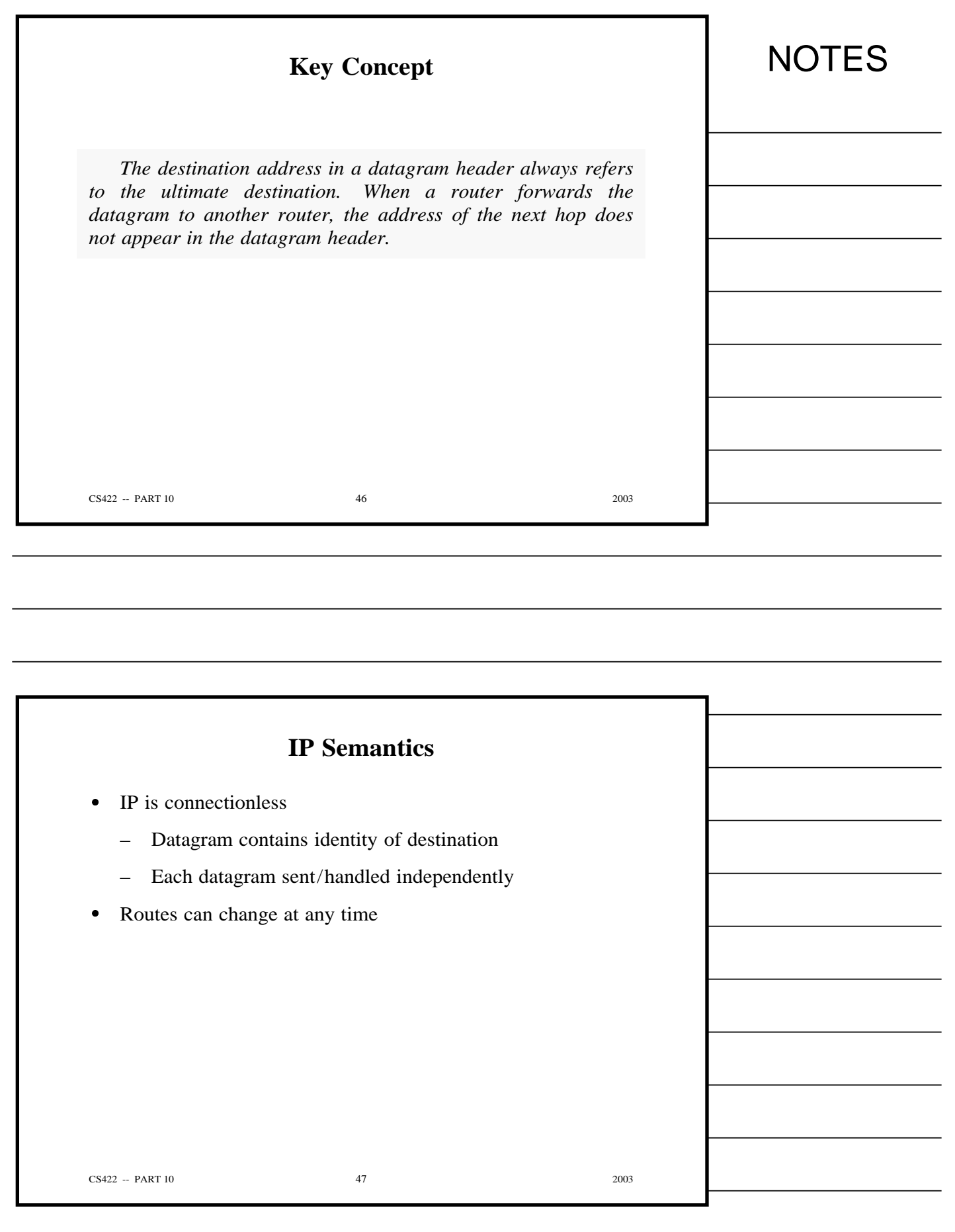

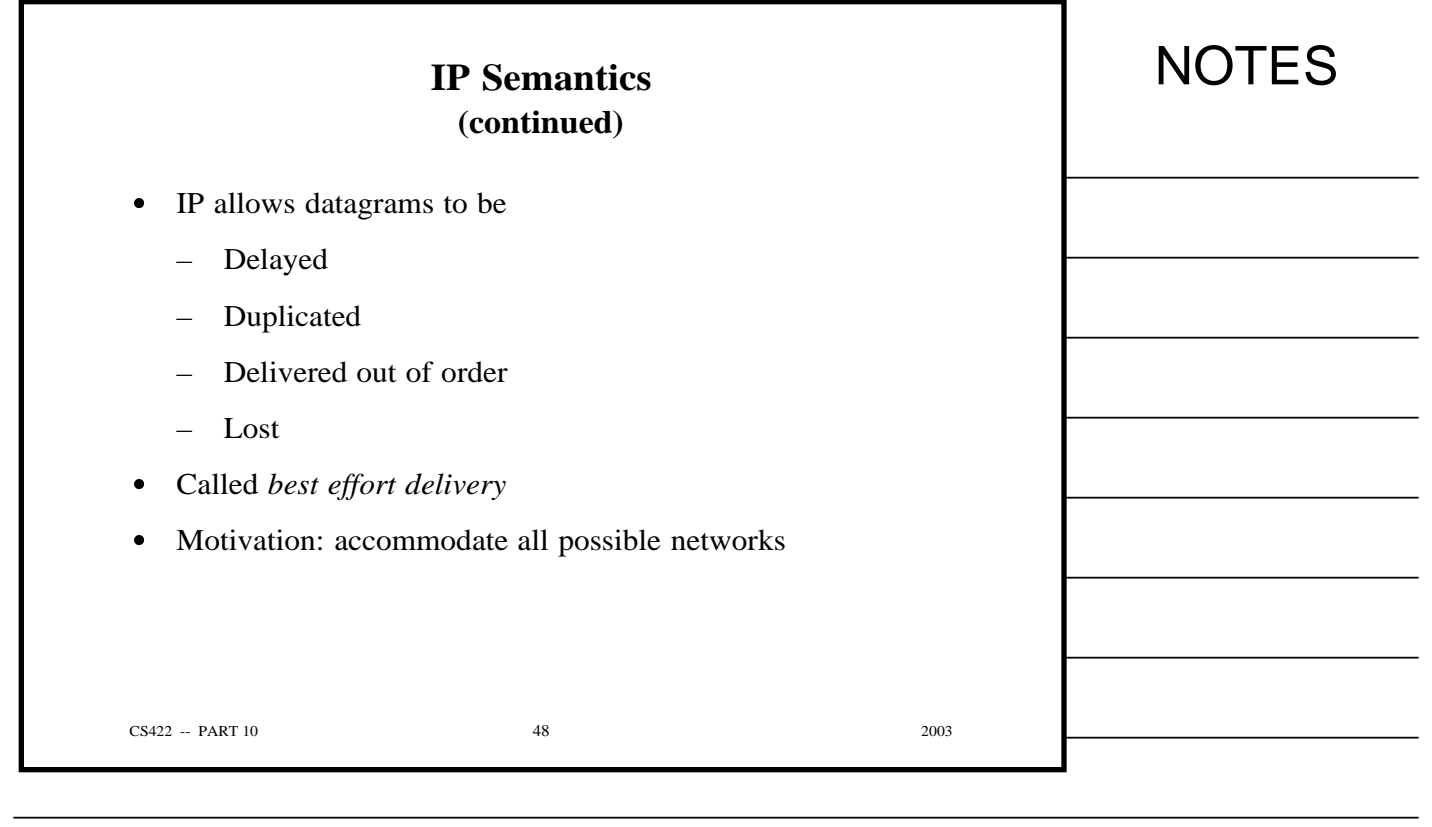

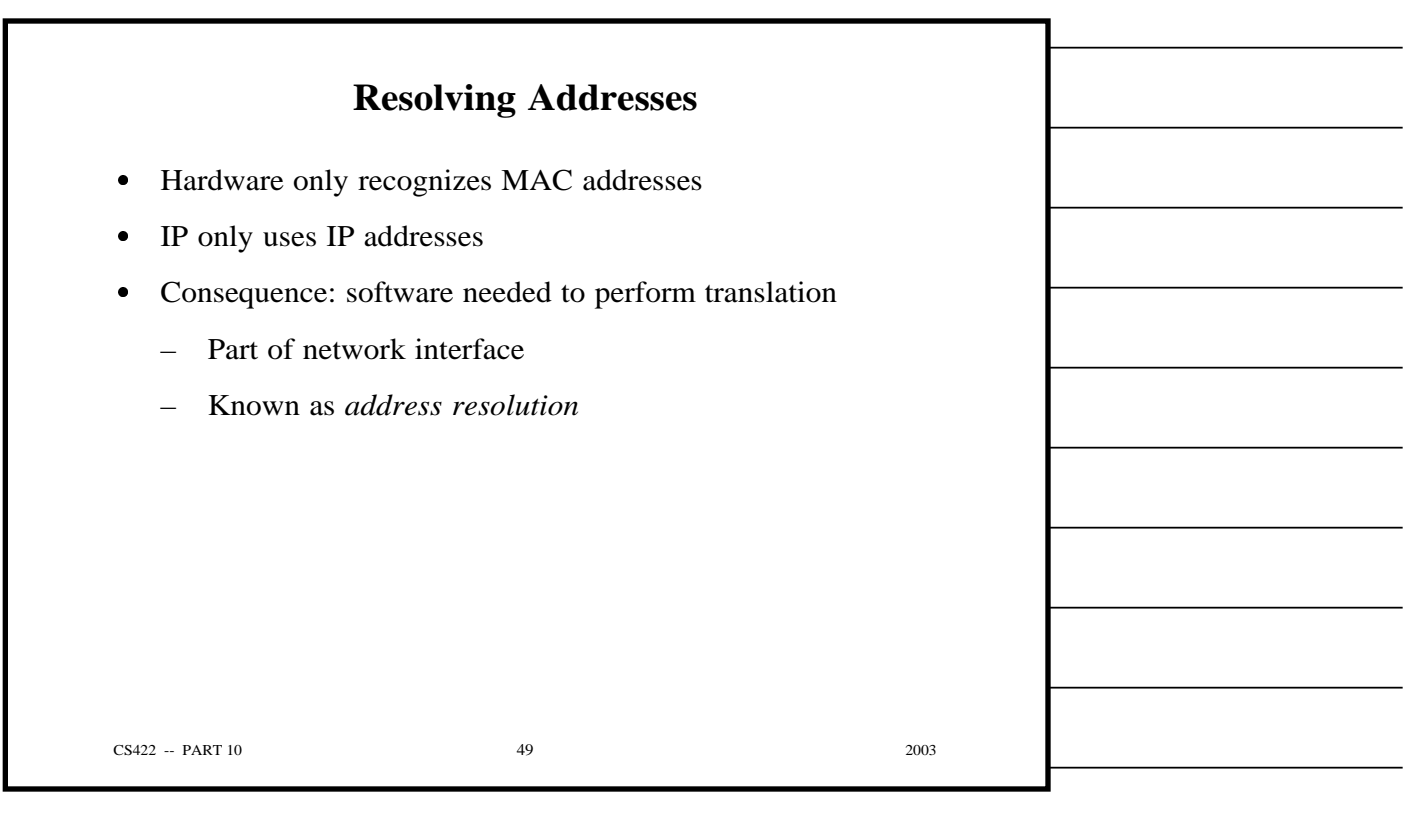

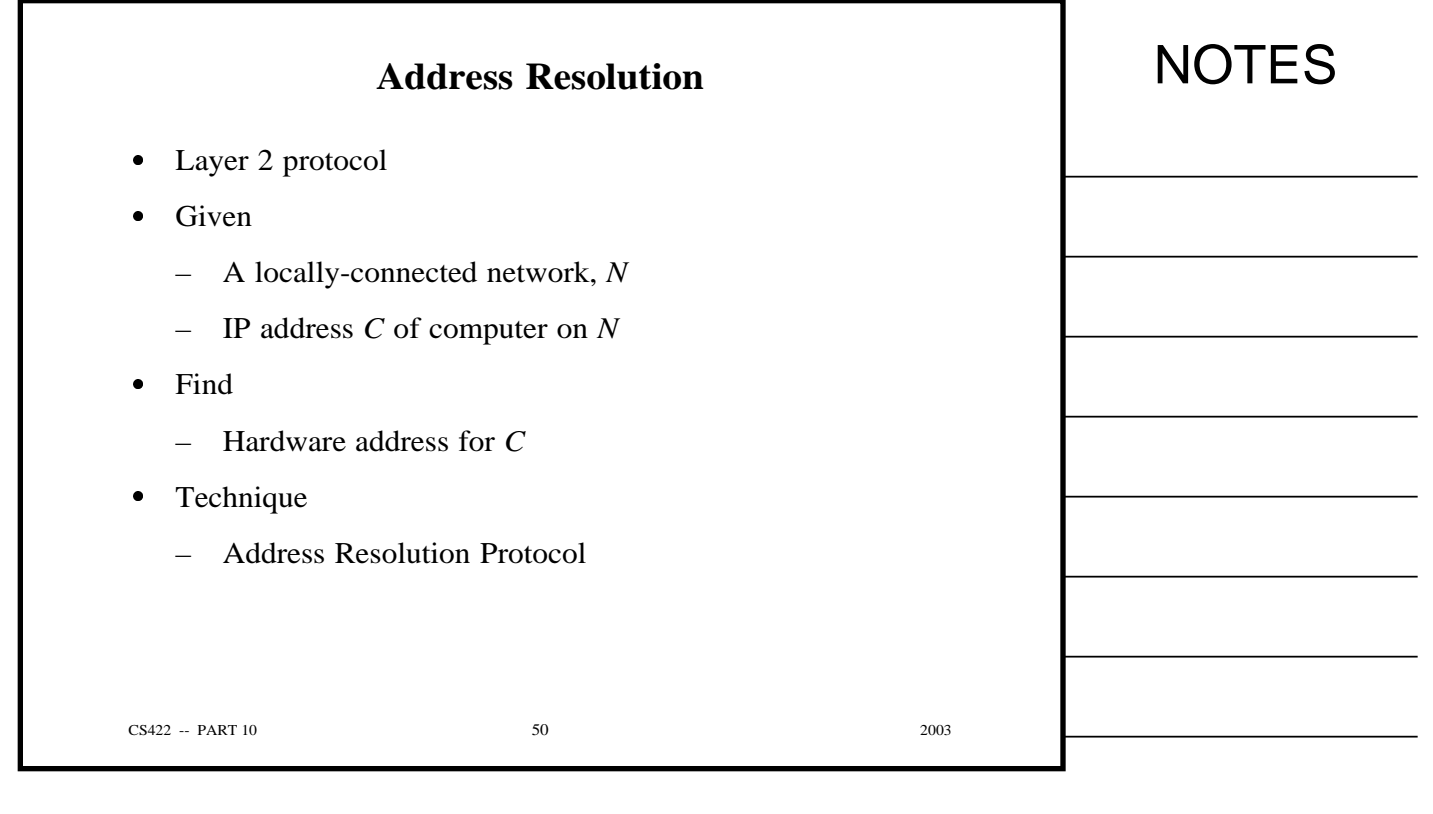

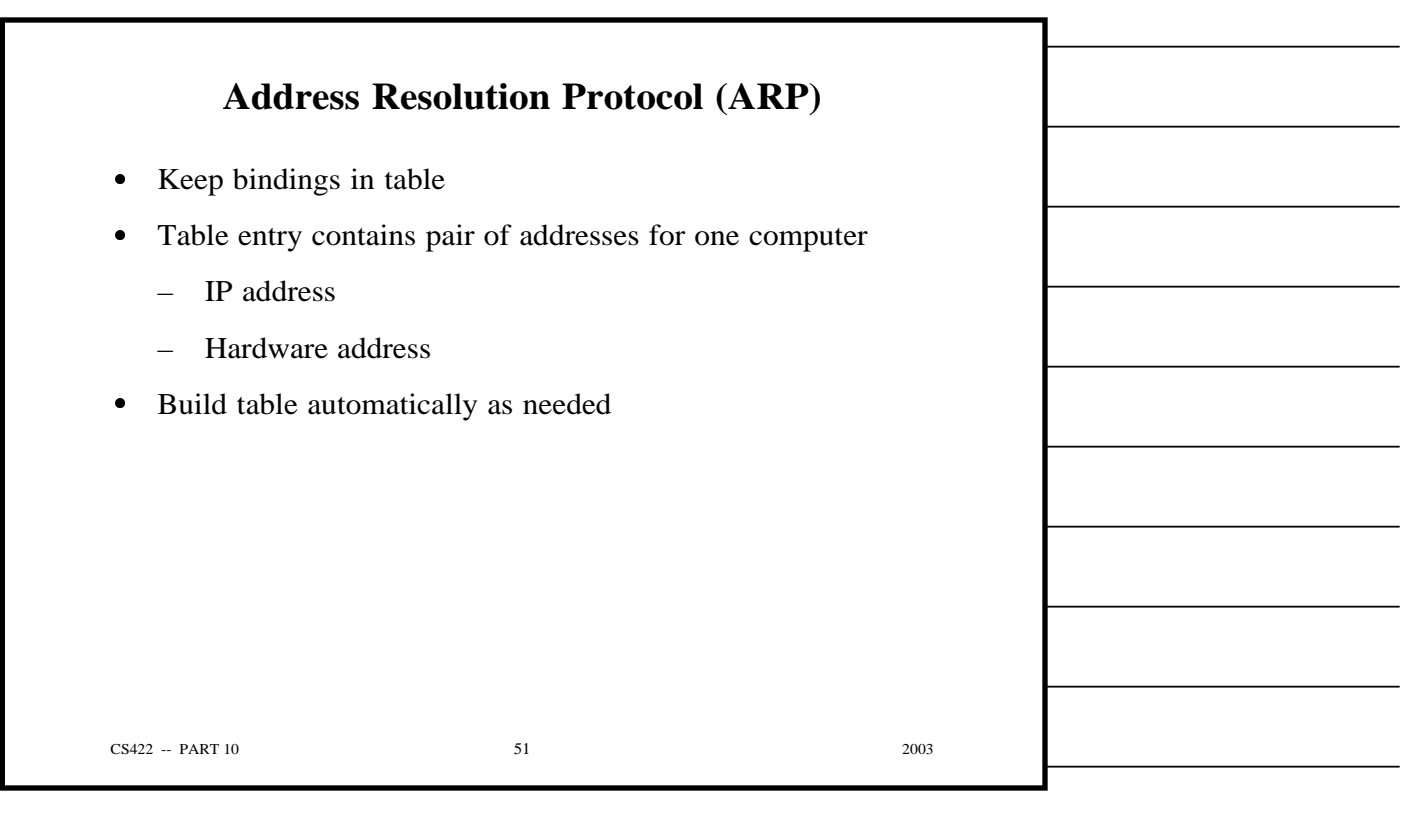

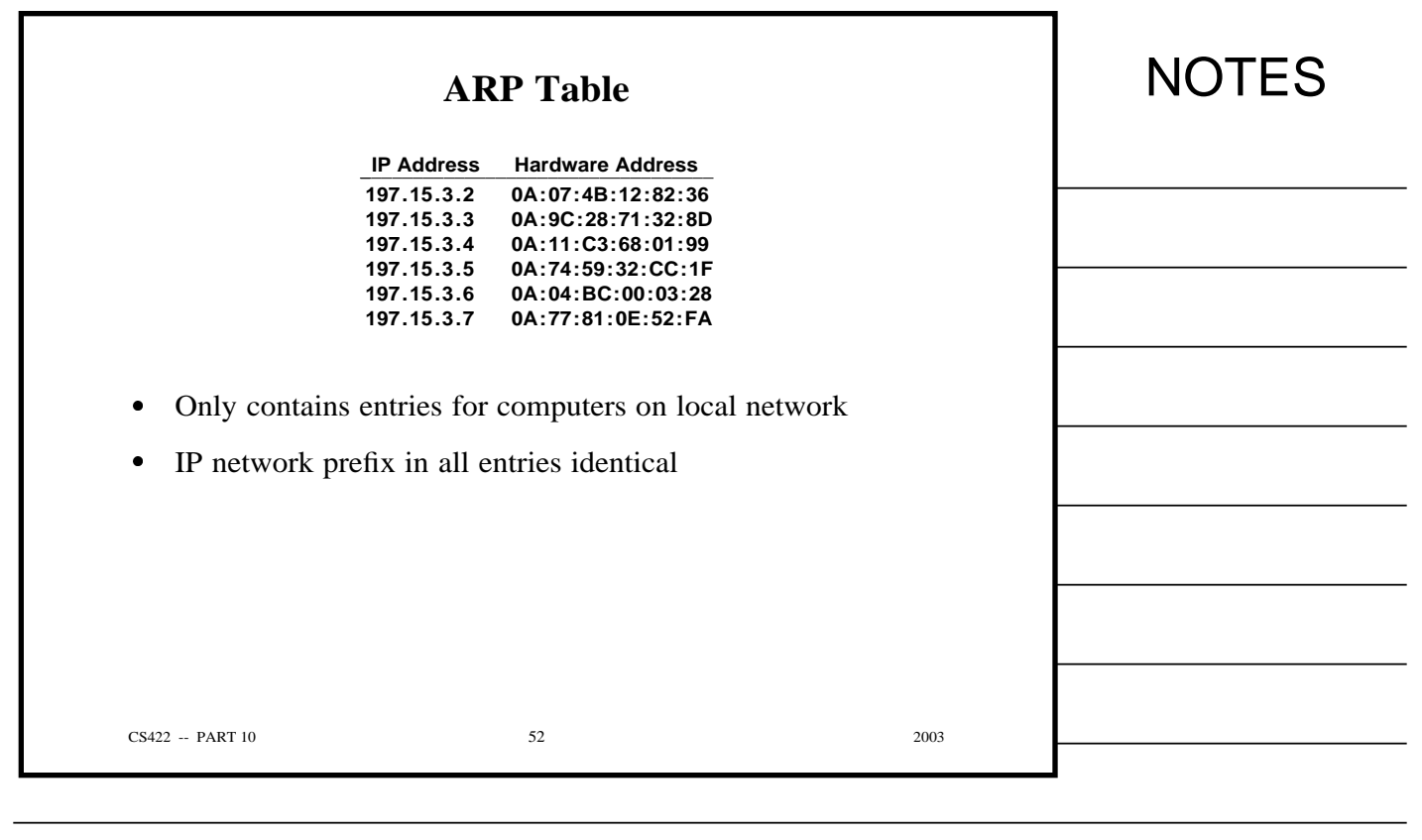

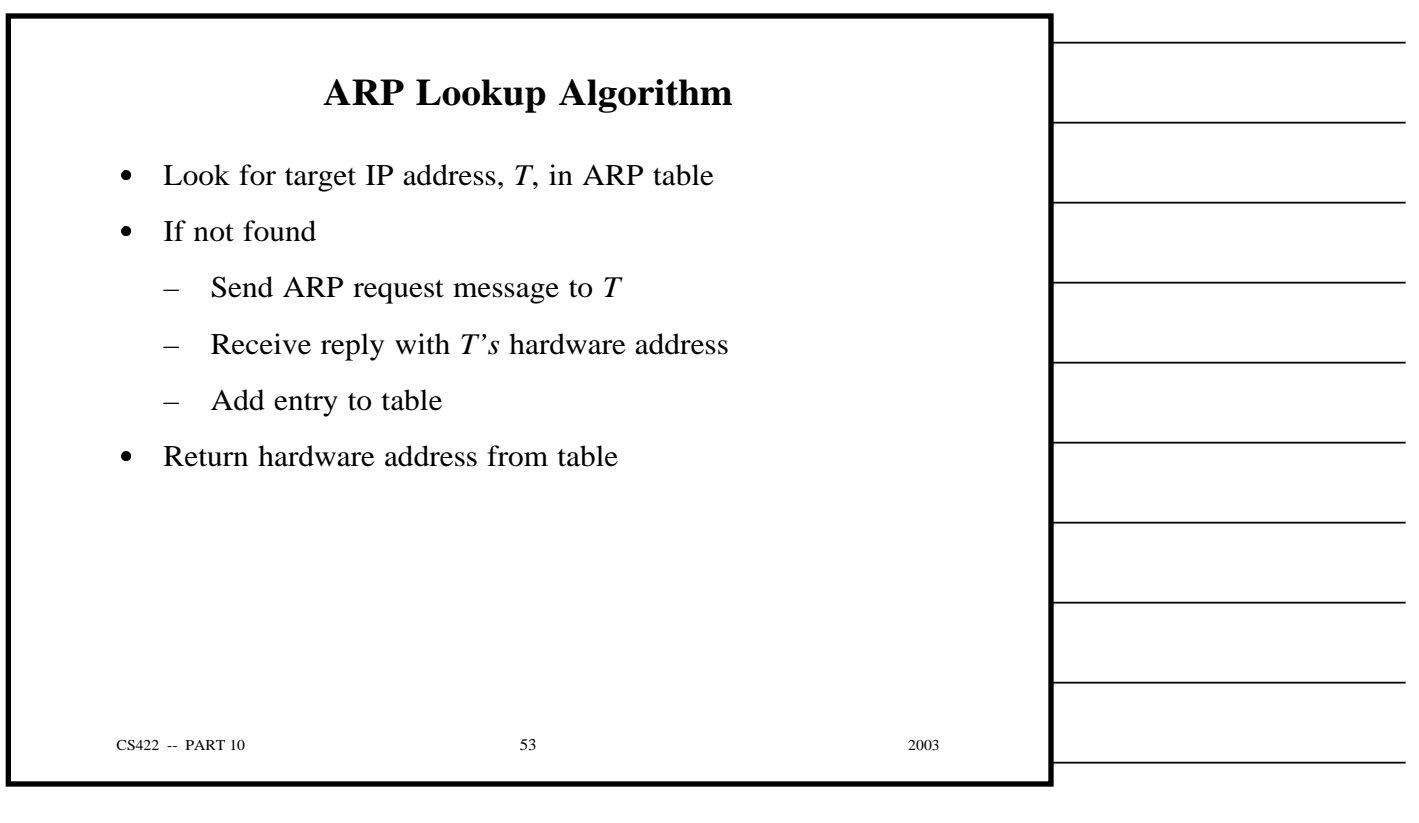

 $\overline{\phantom{0}}$ 

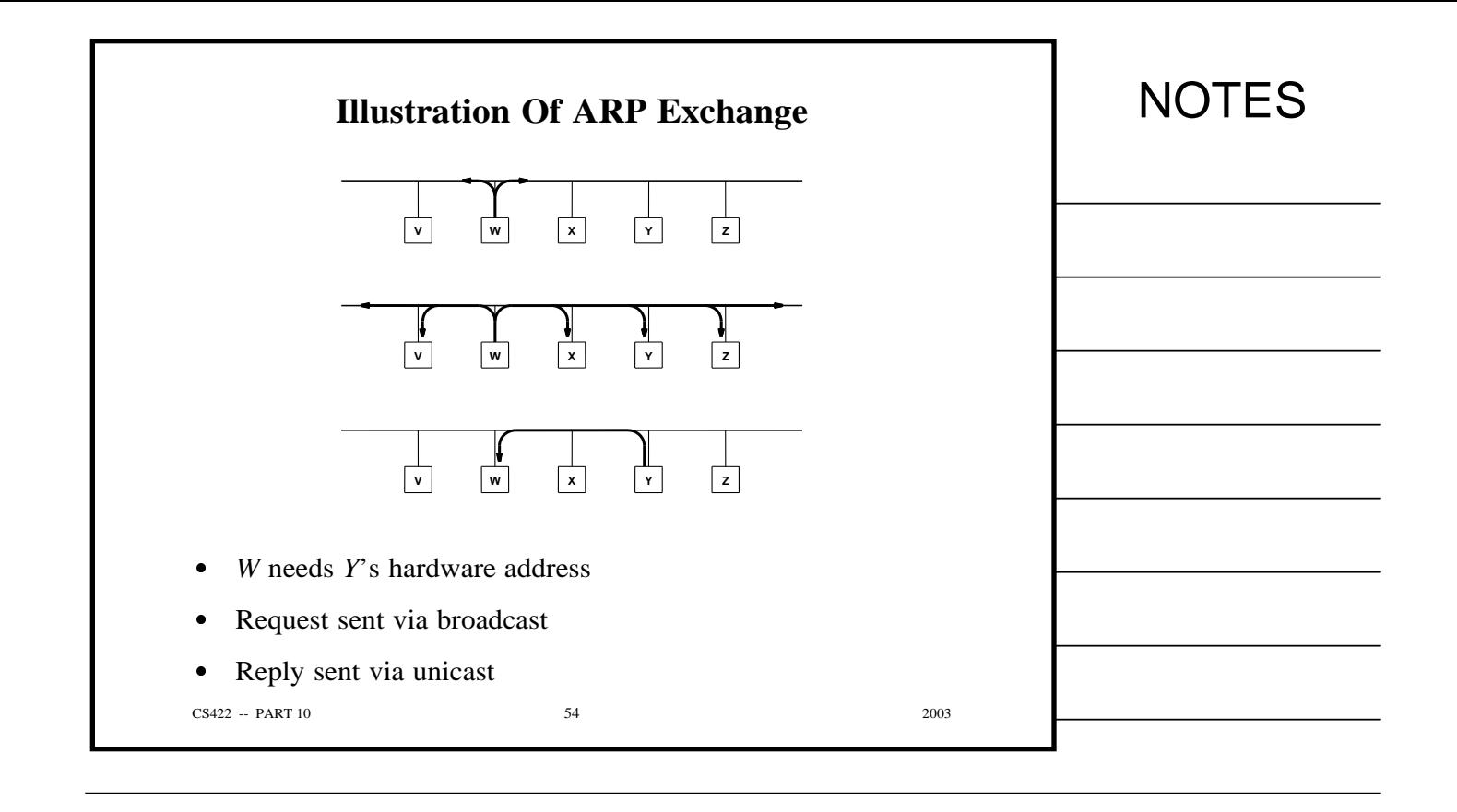

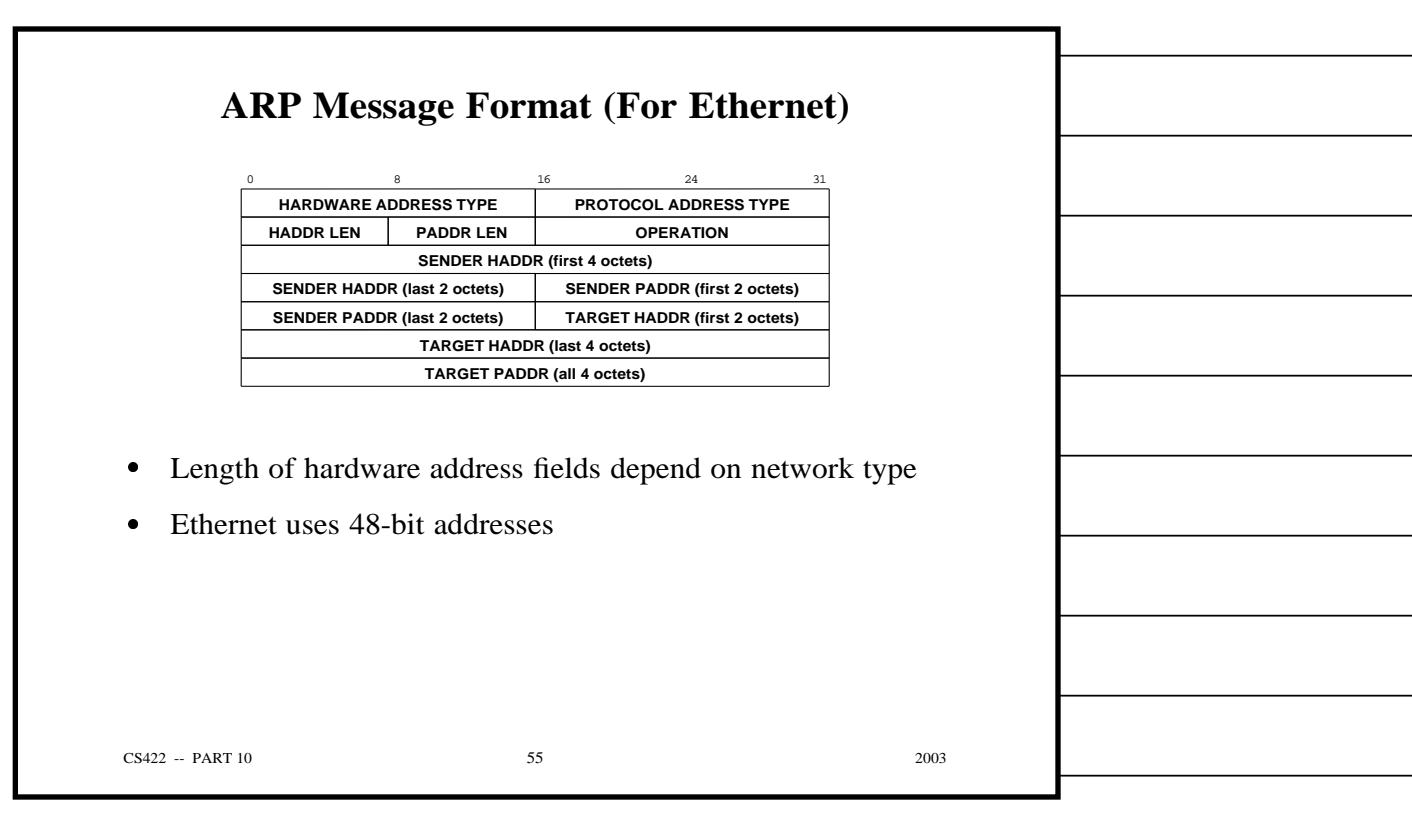

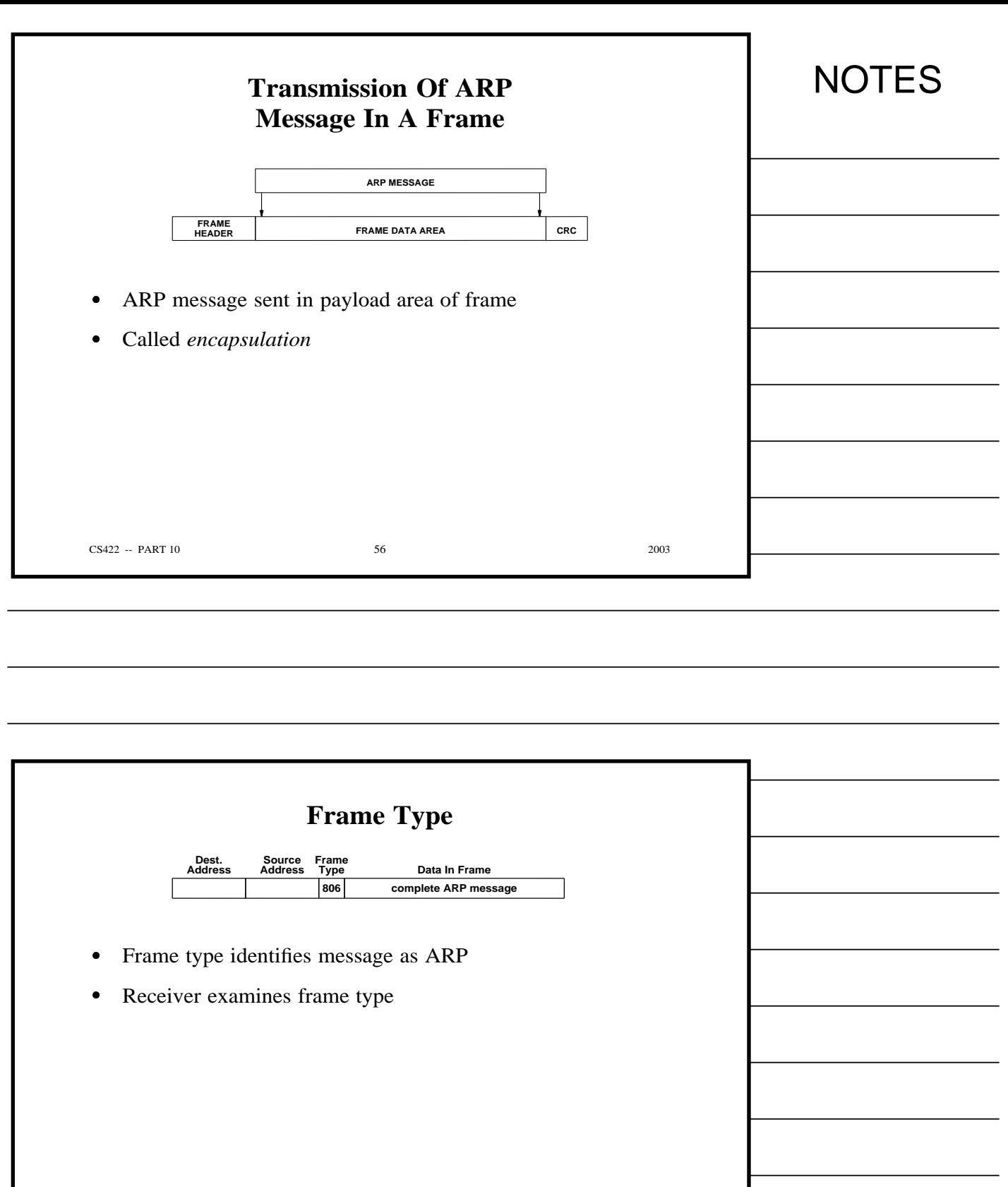

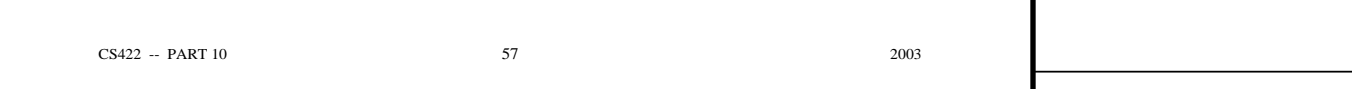

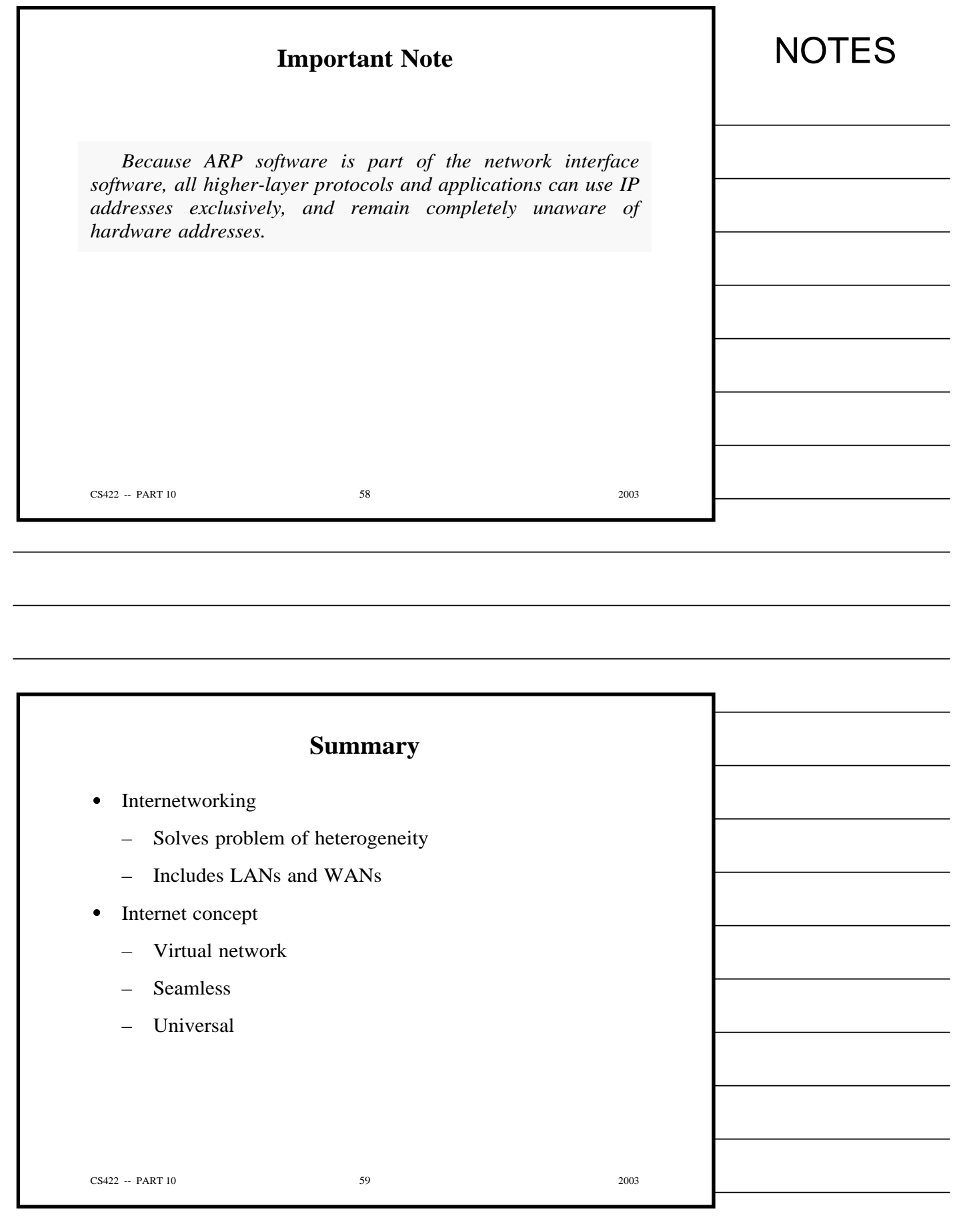

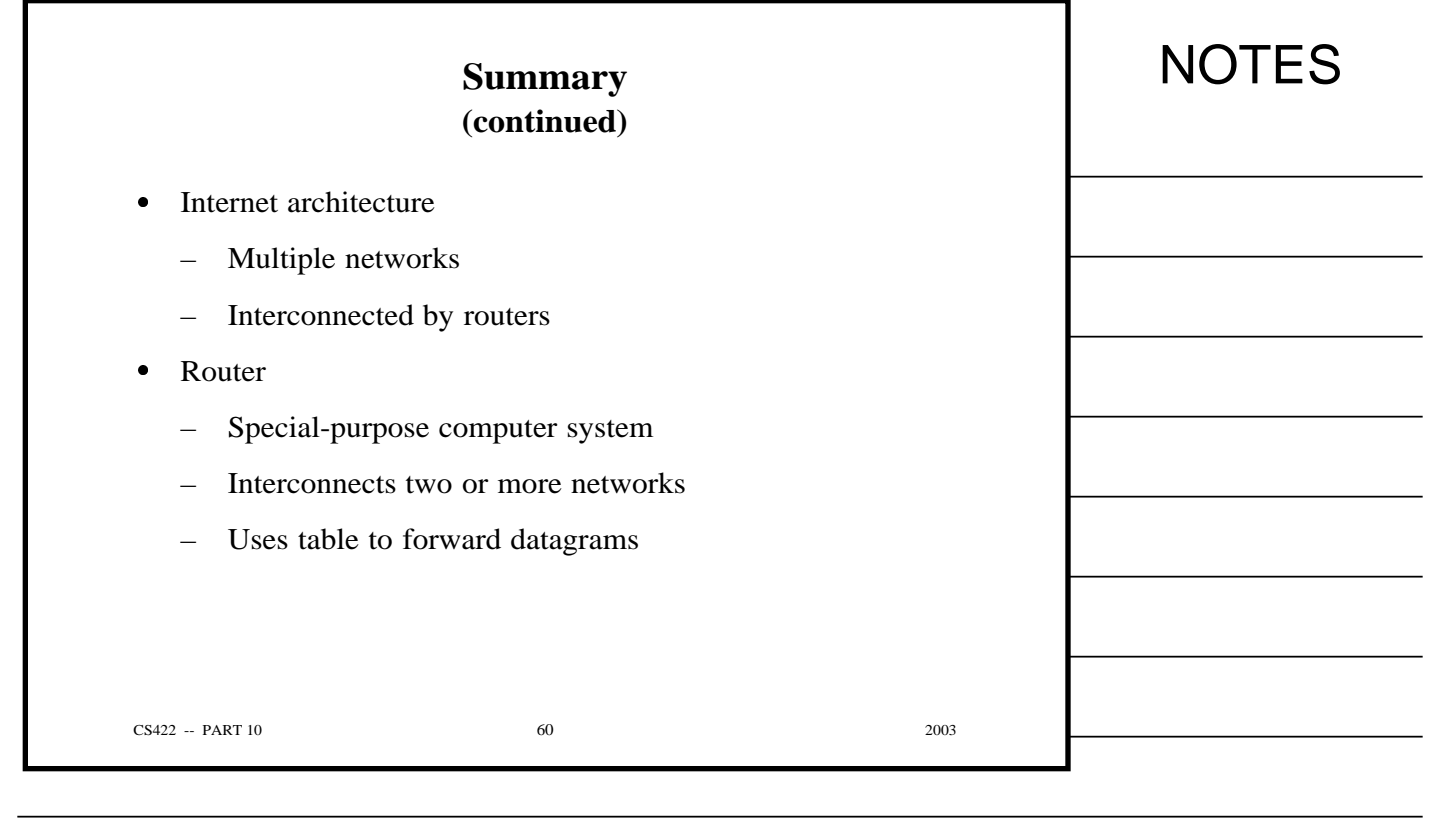

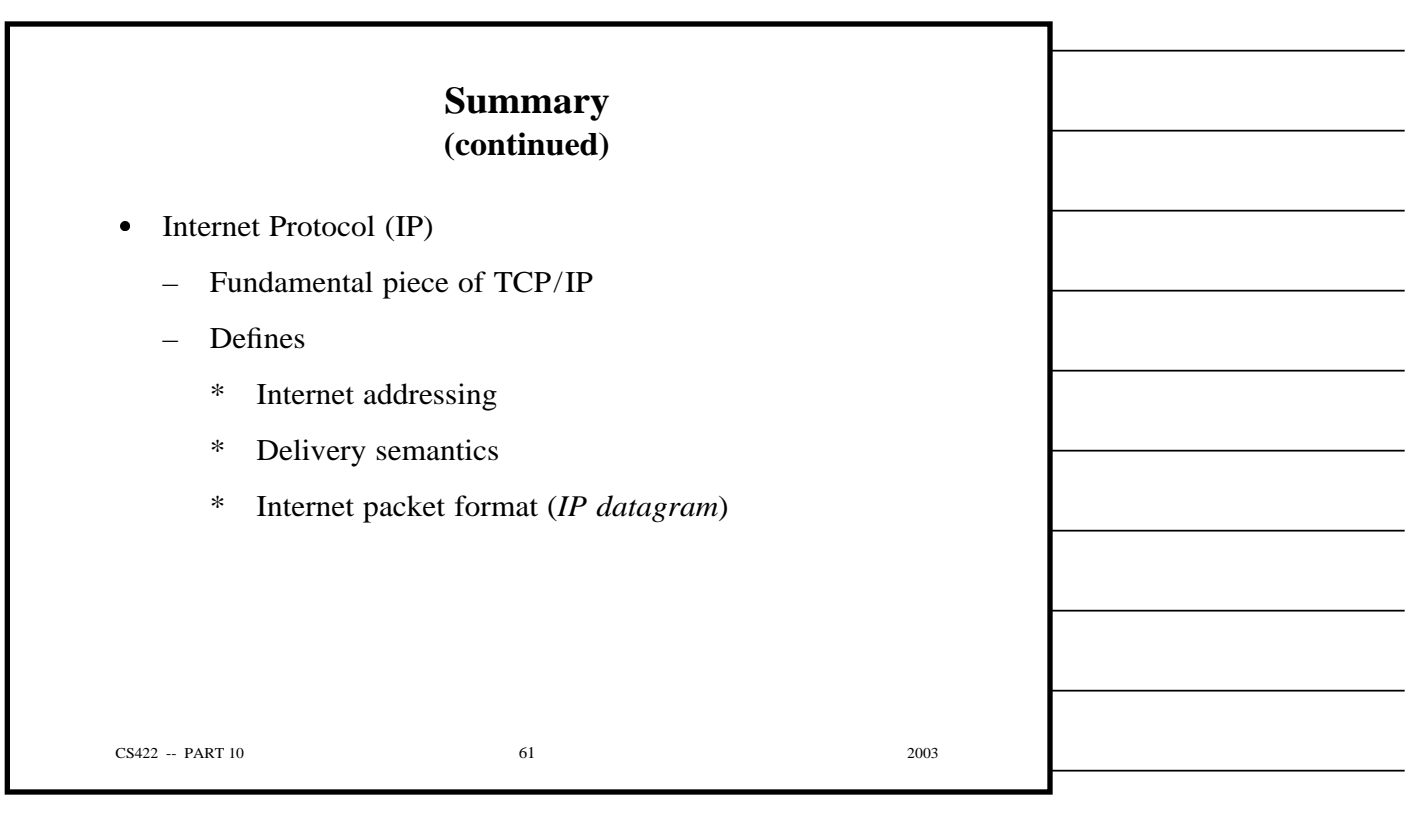

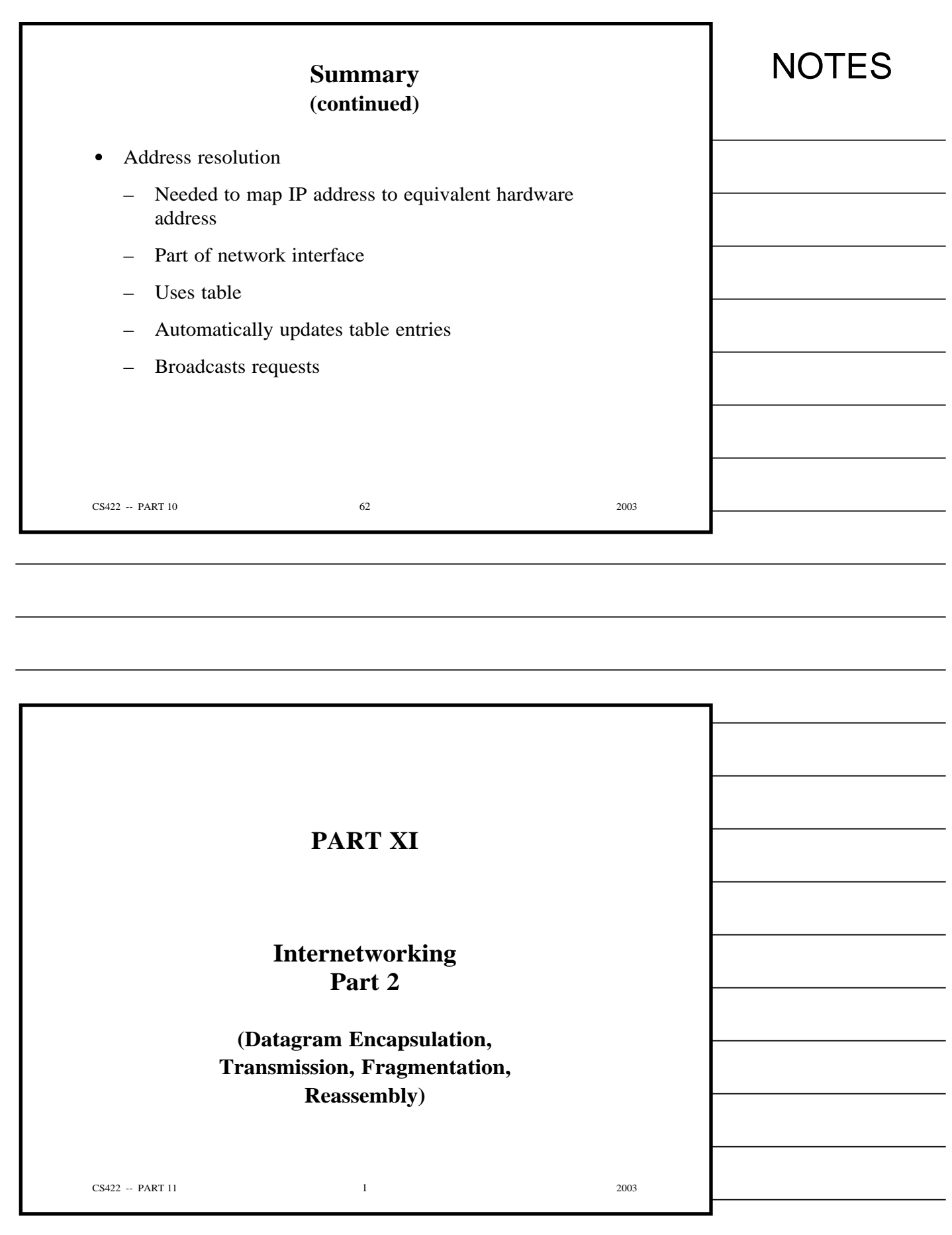

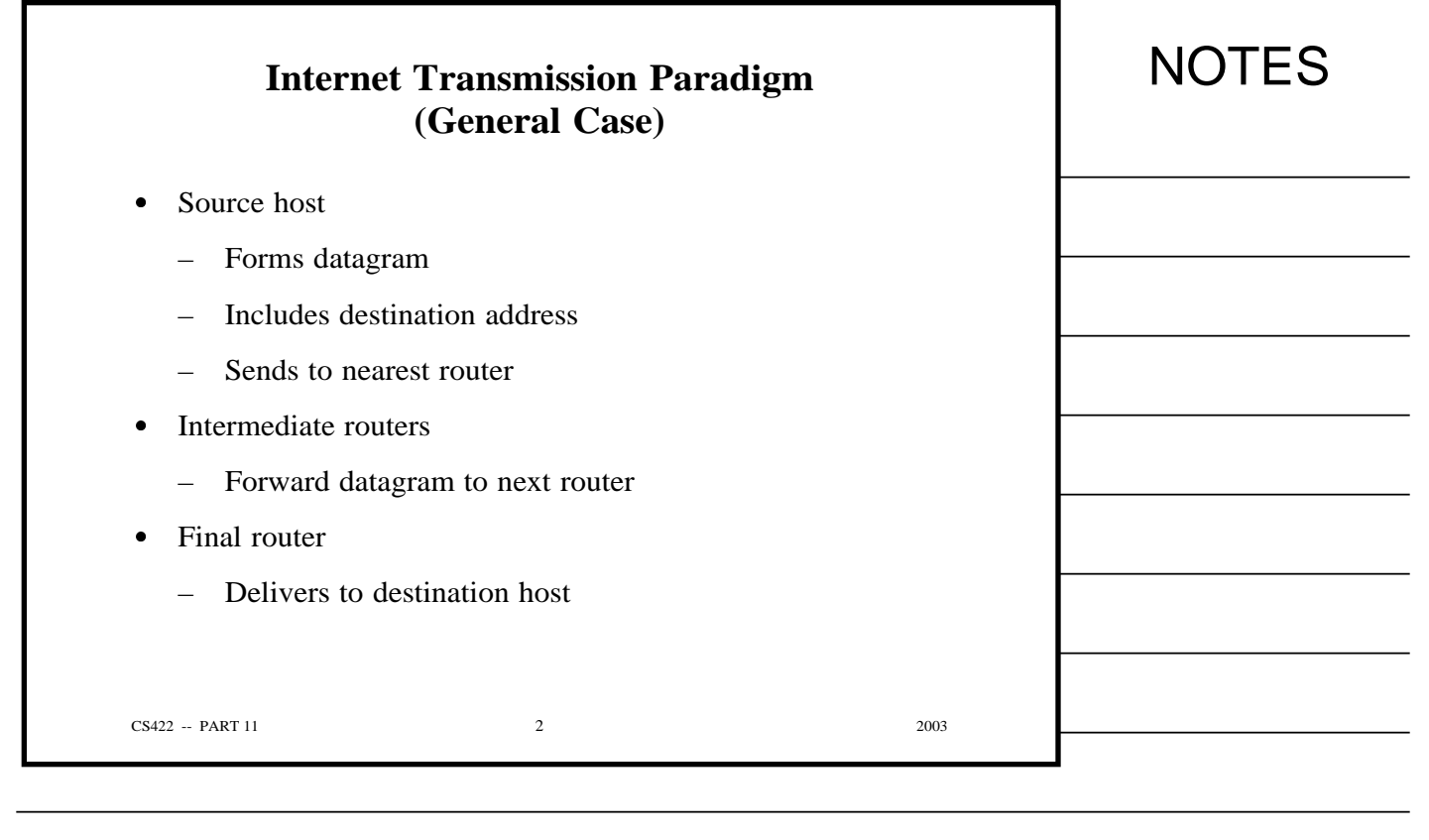

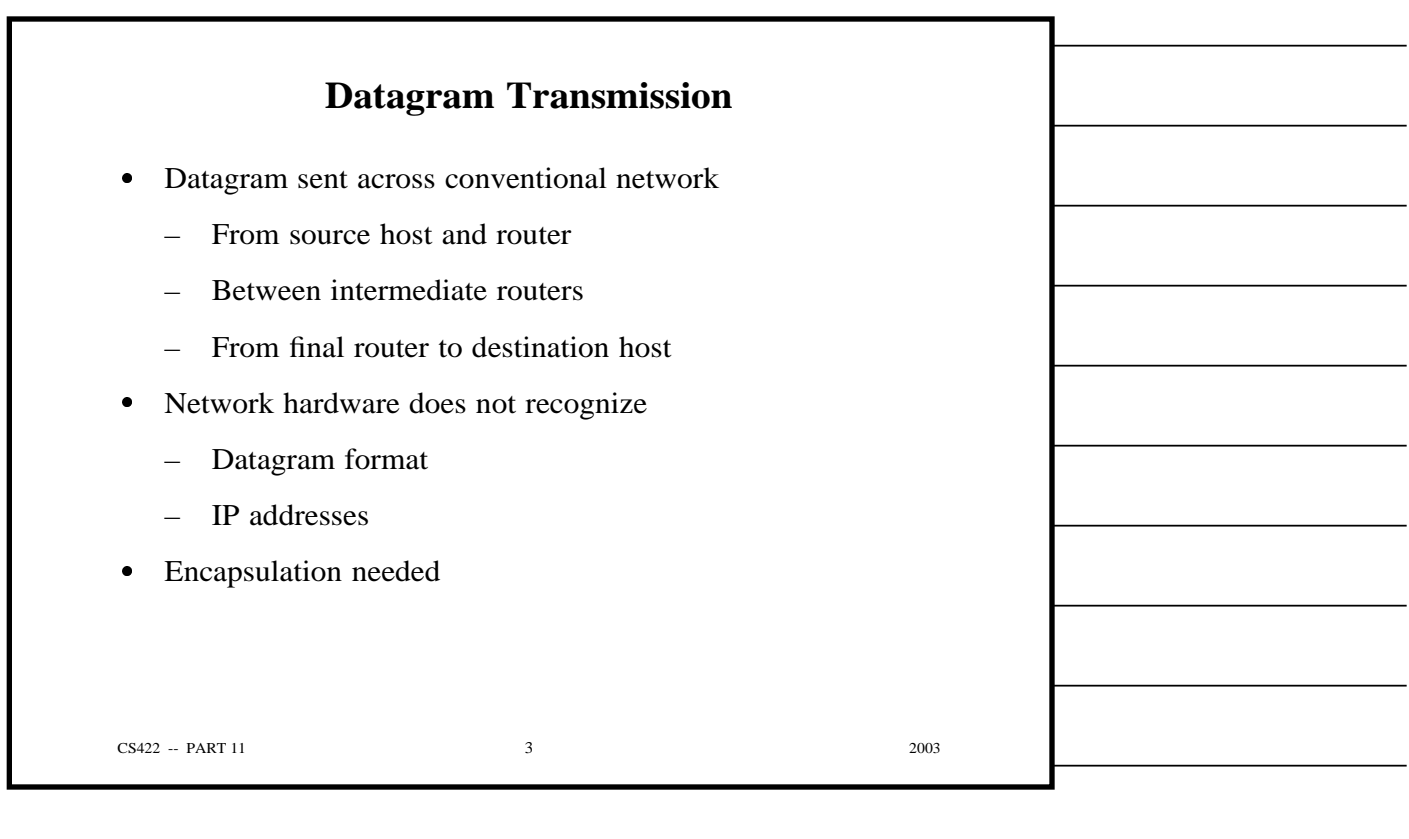

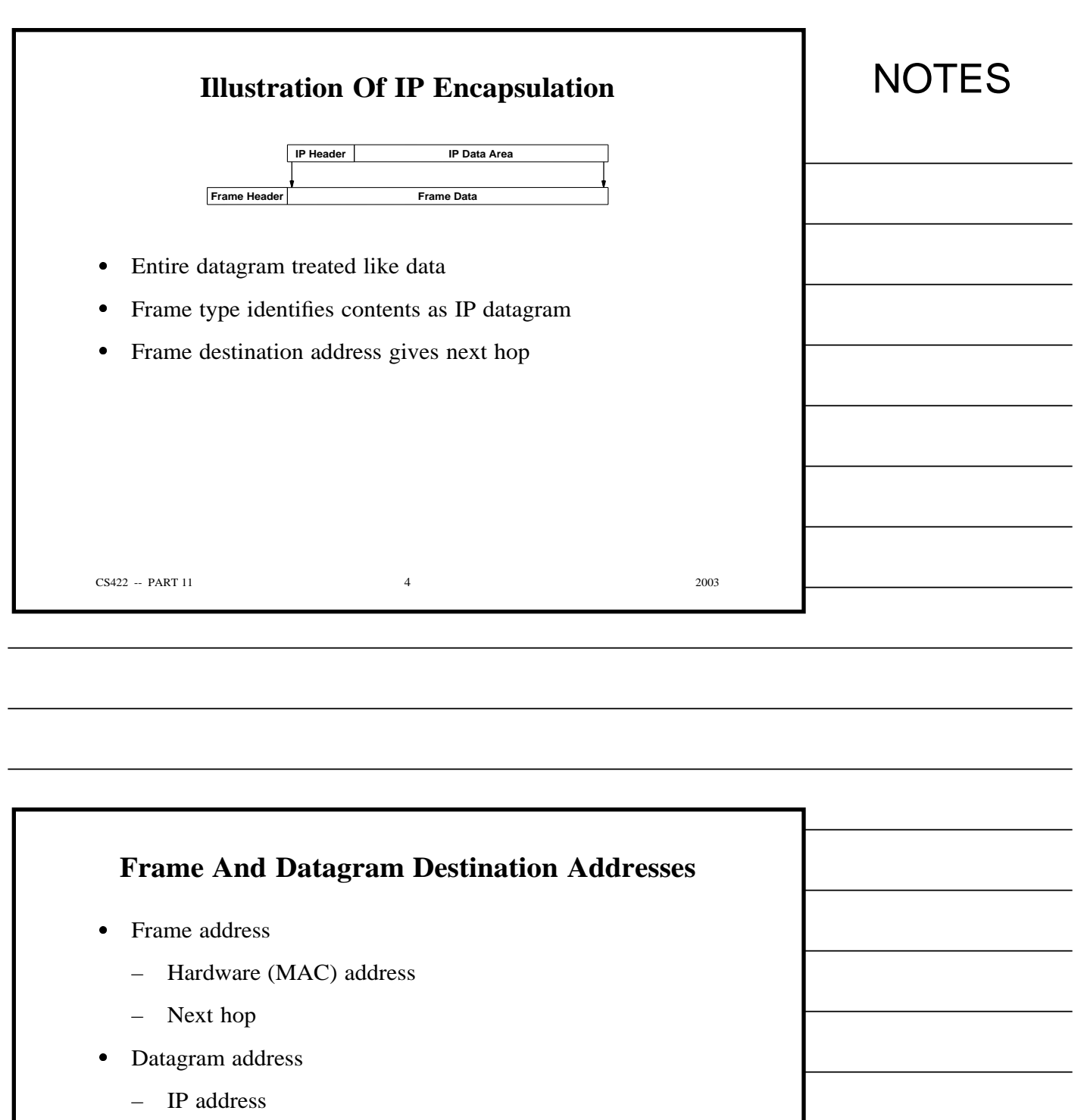

– Ultimate destination

 $CS422 - PART 11$  5 2003

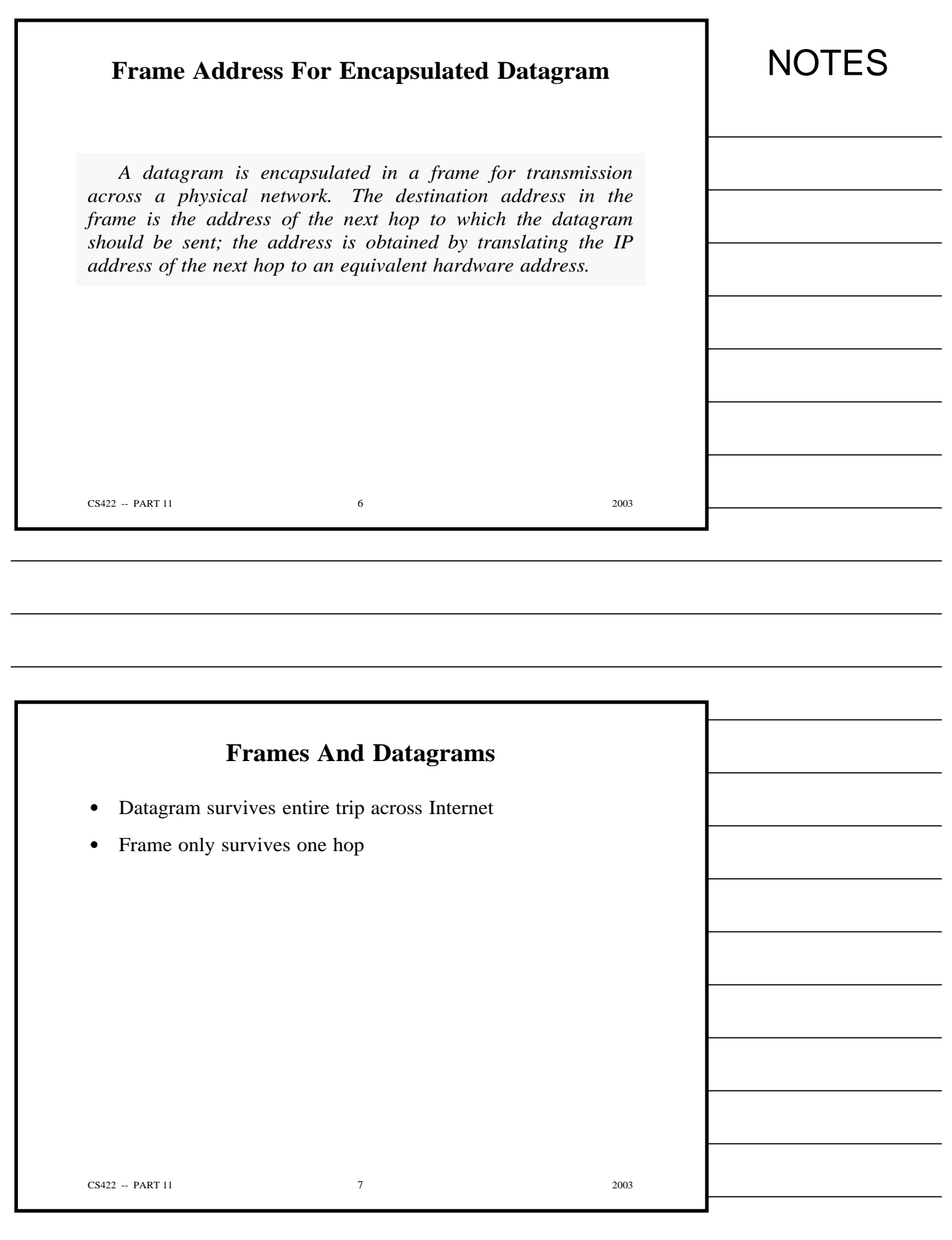

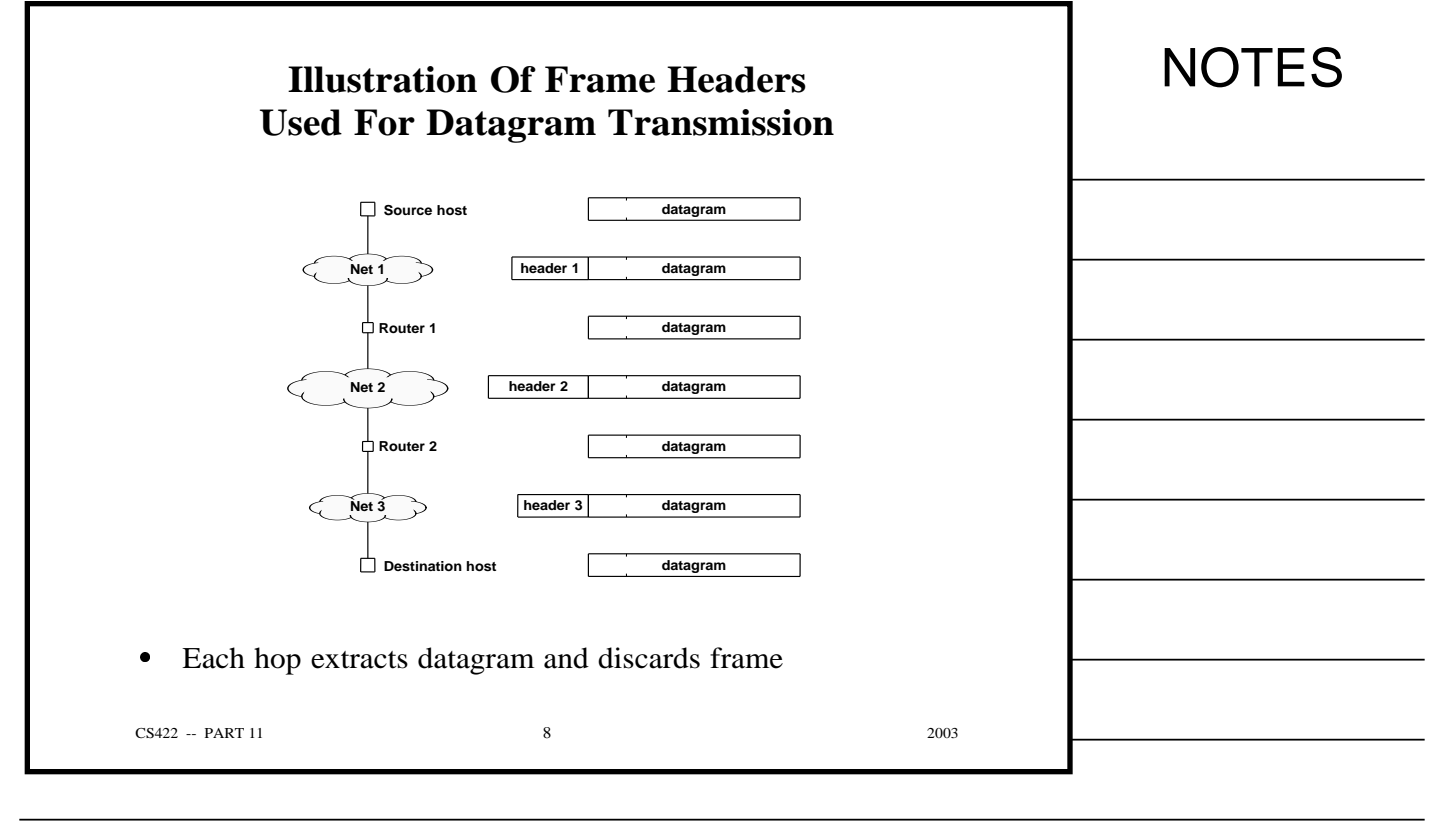

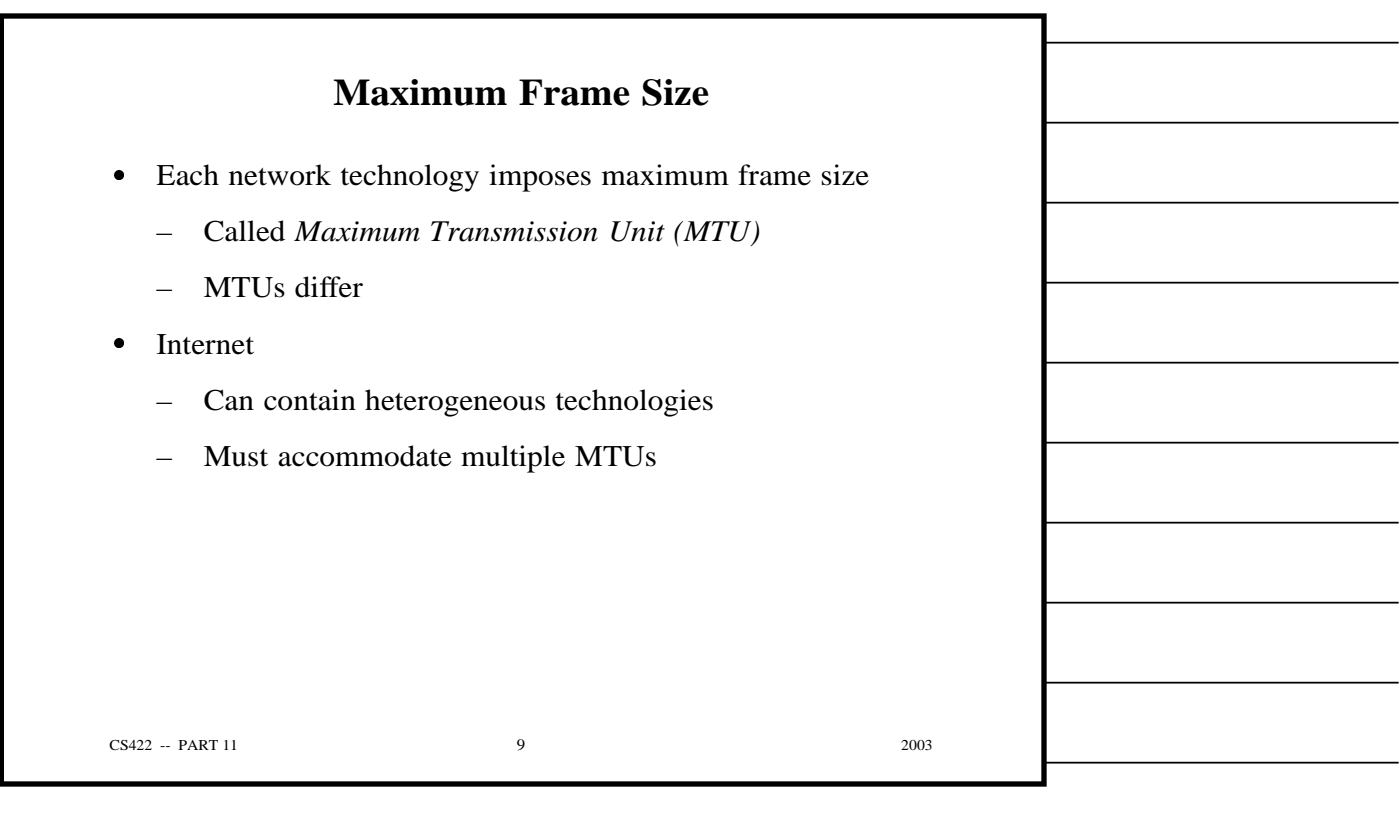

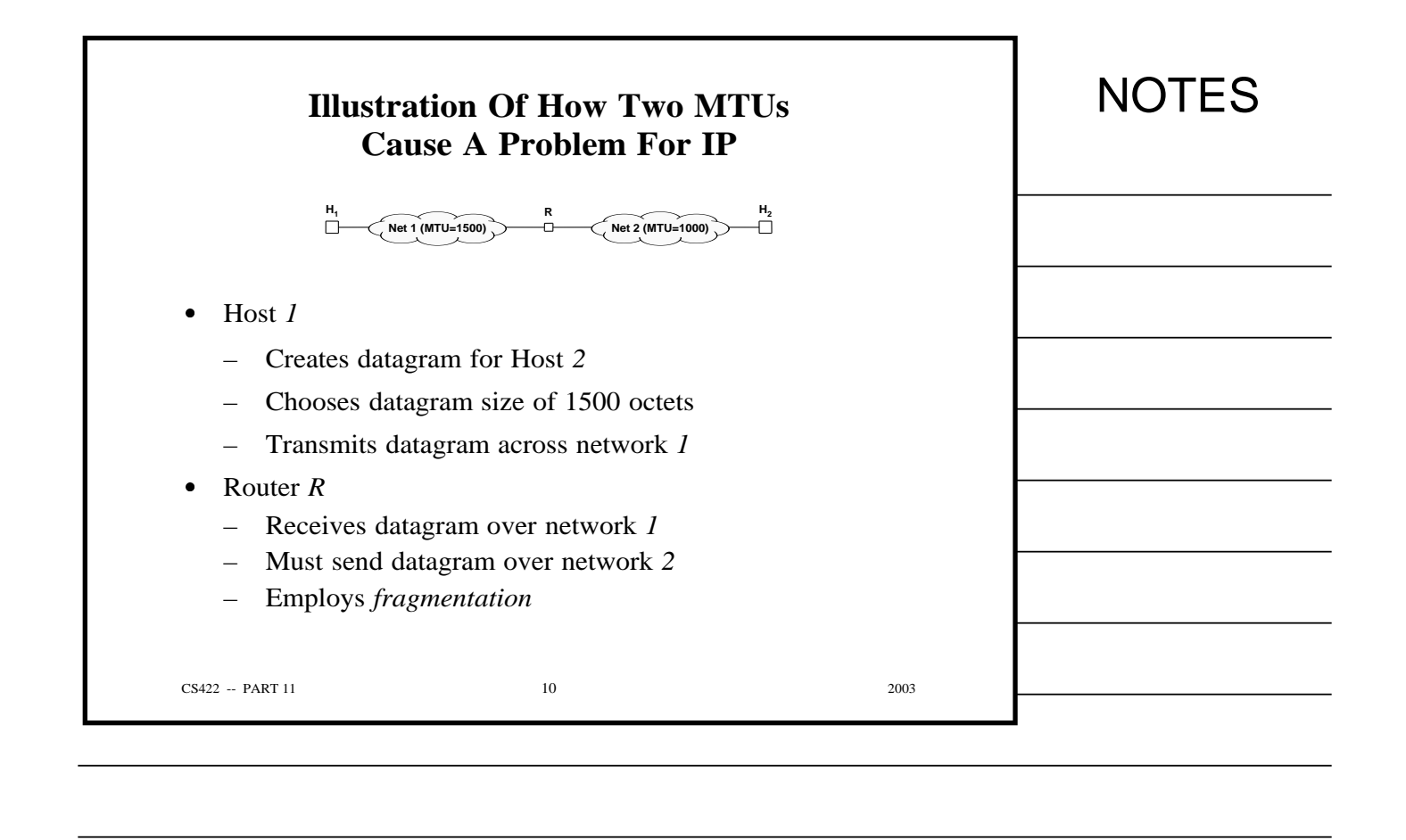

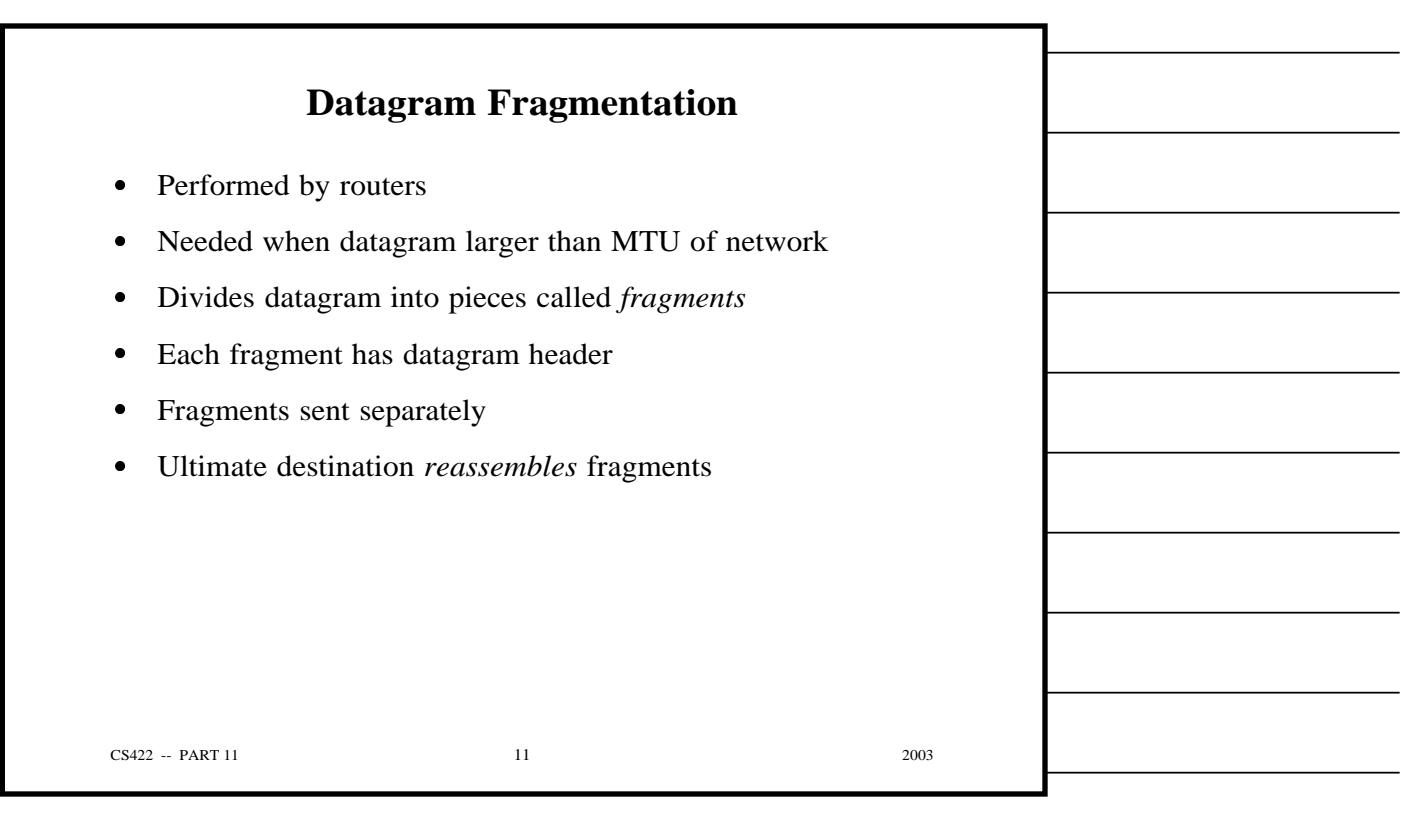

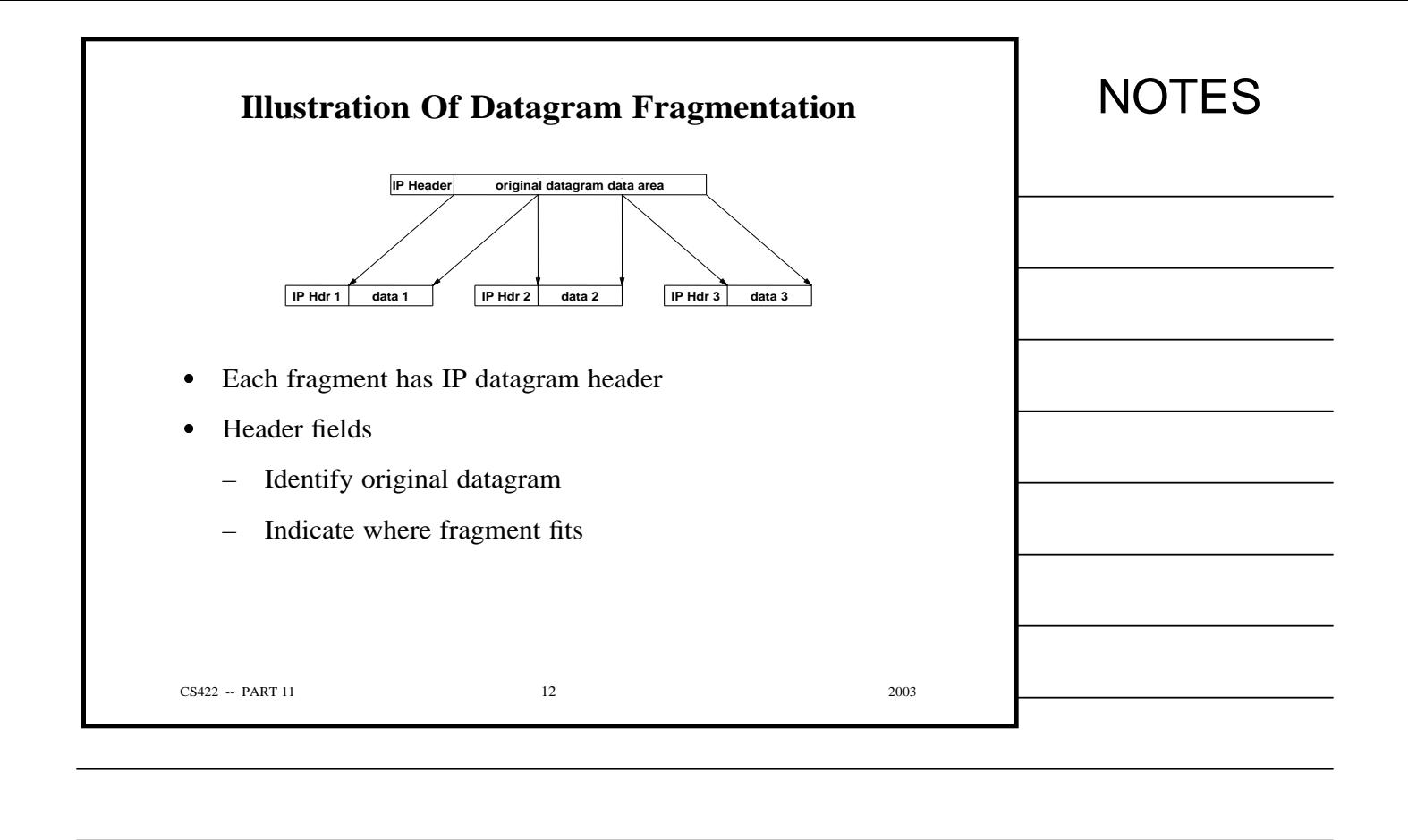

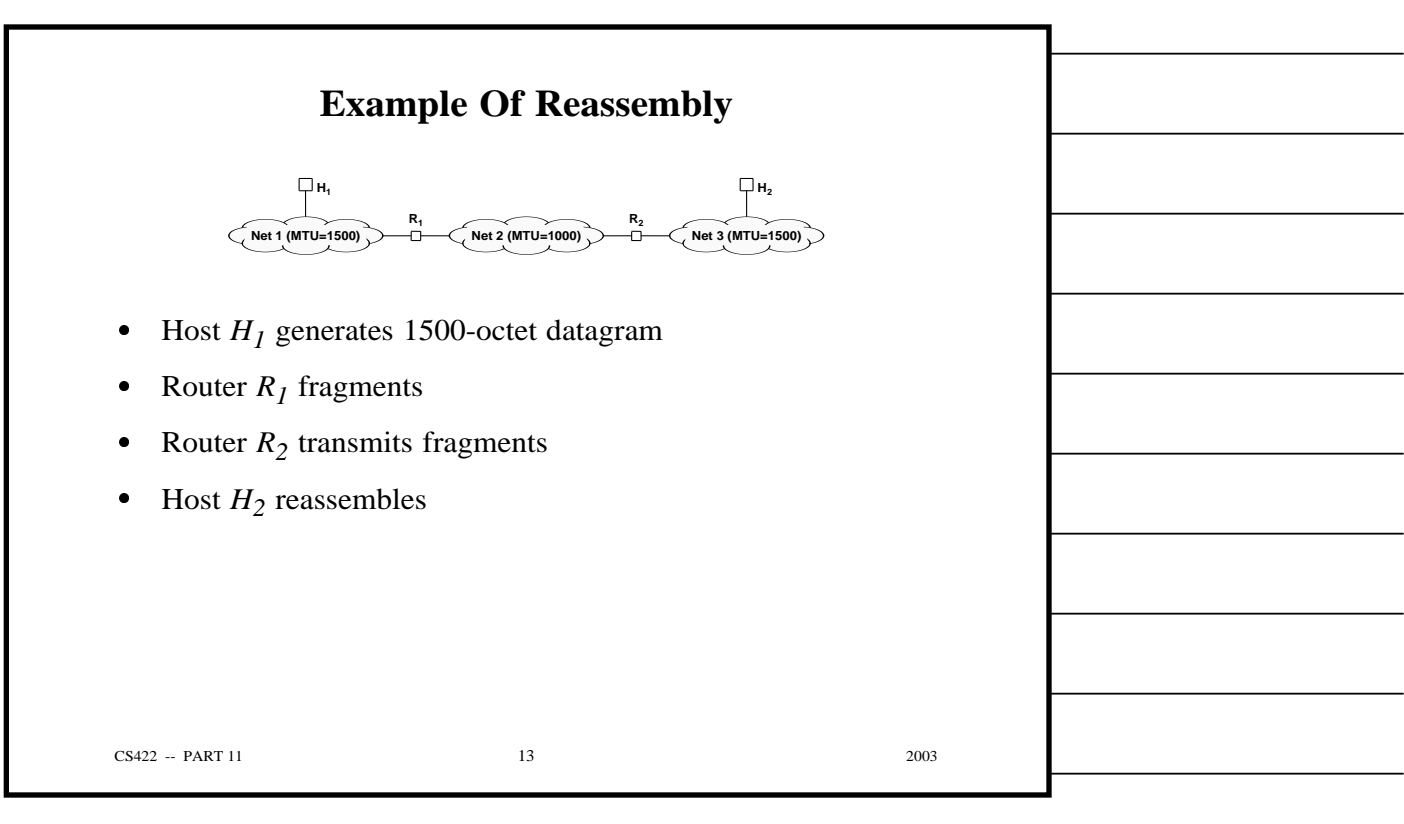

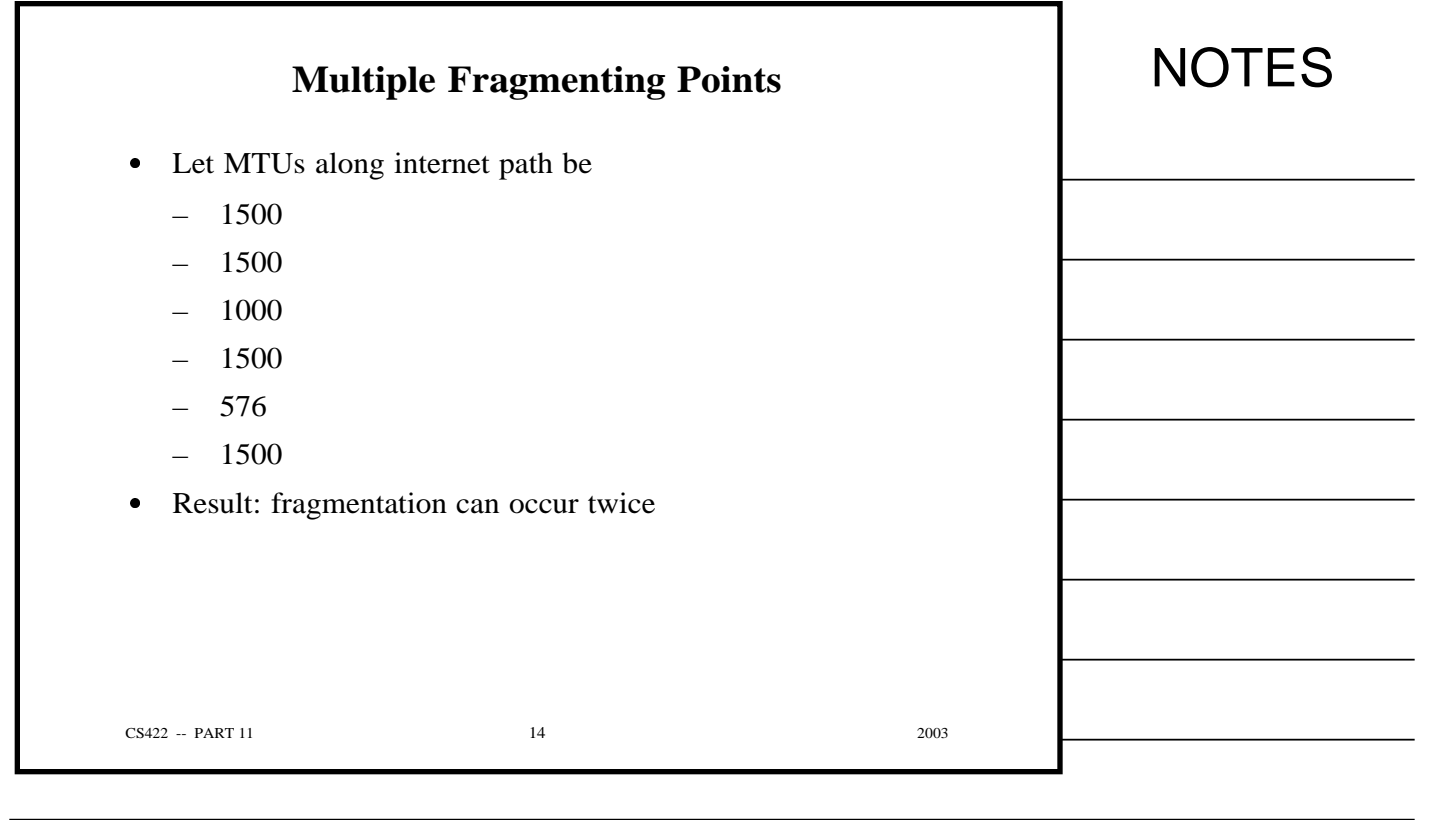

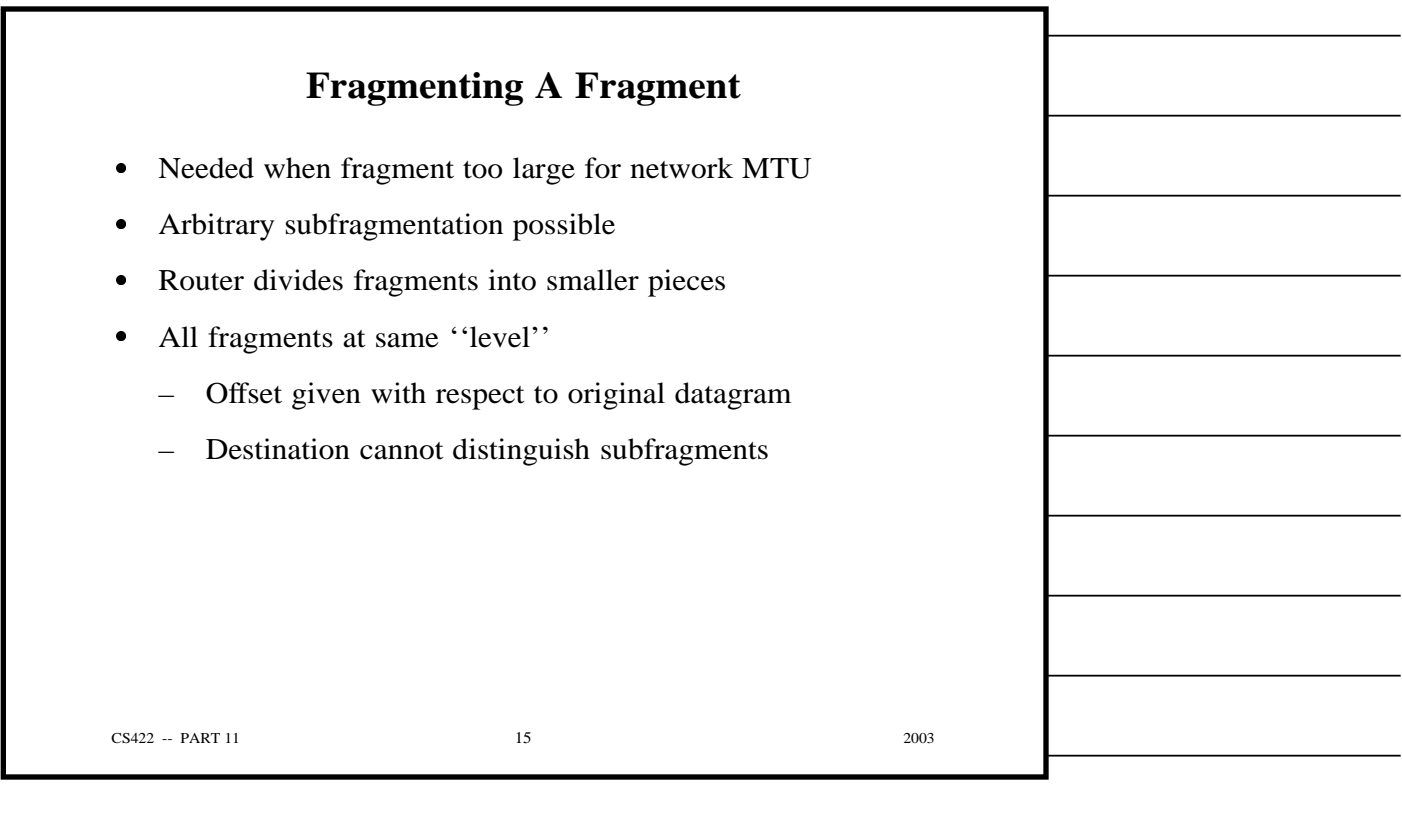

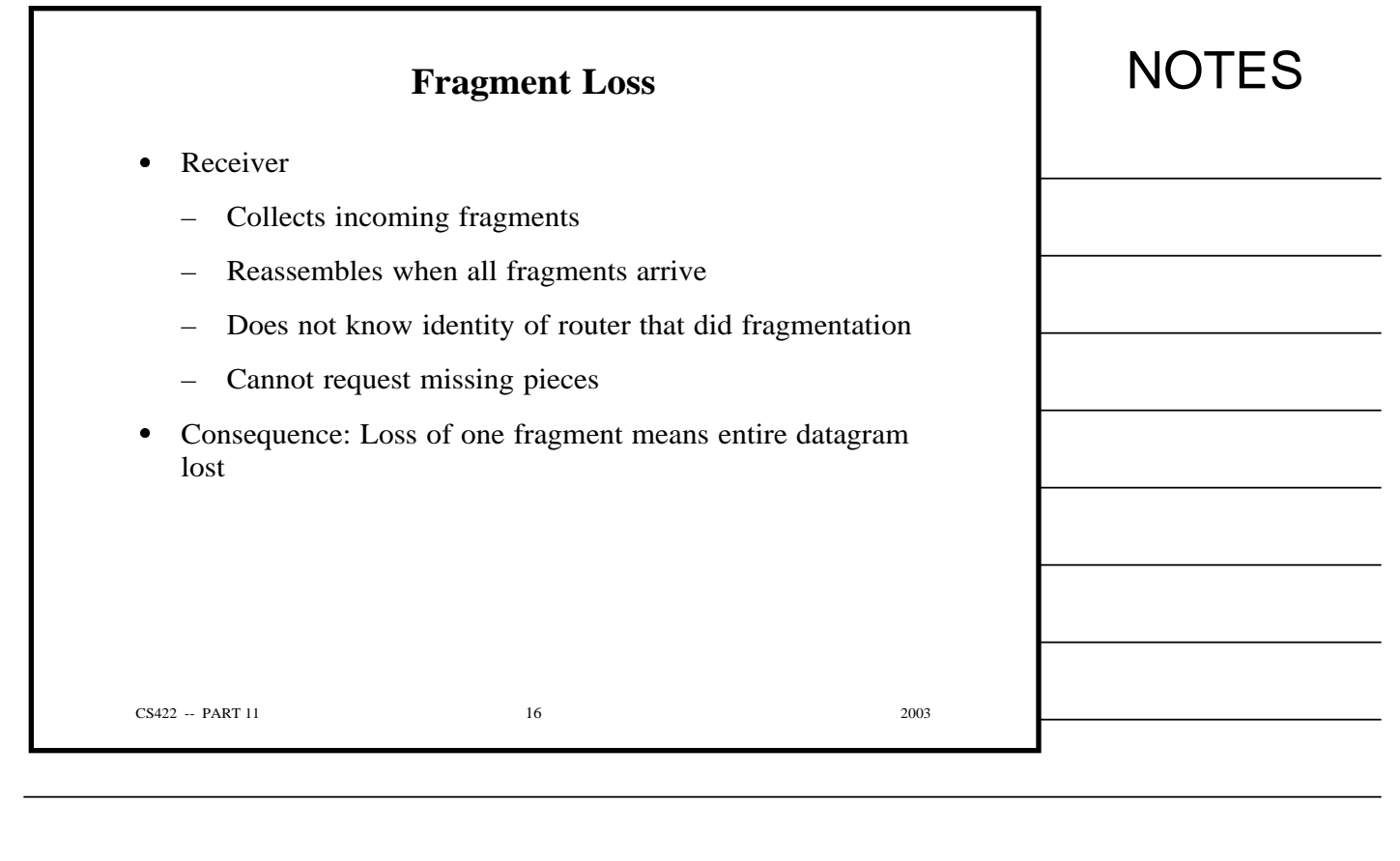

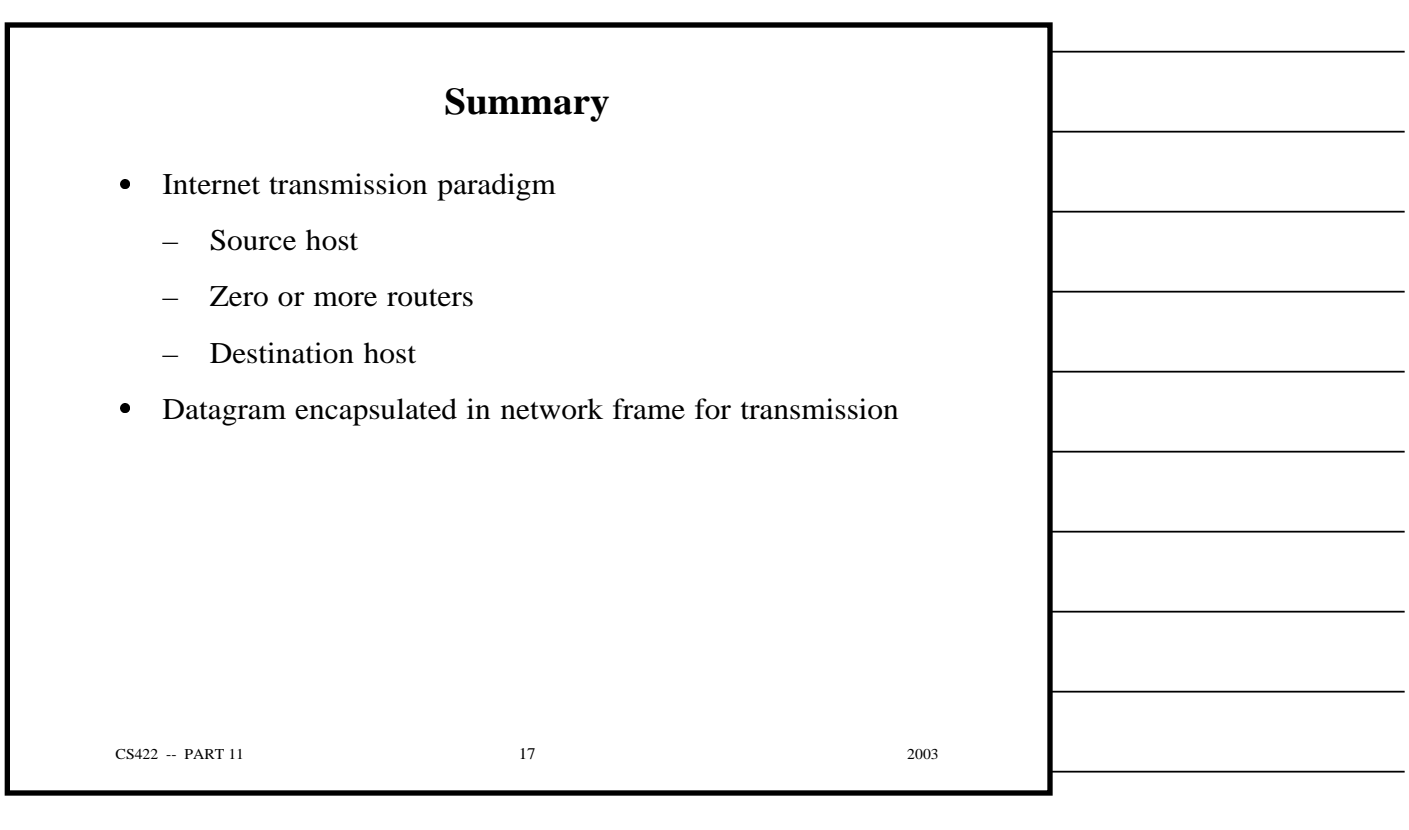

Г

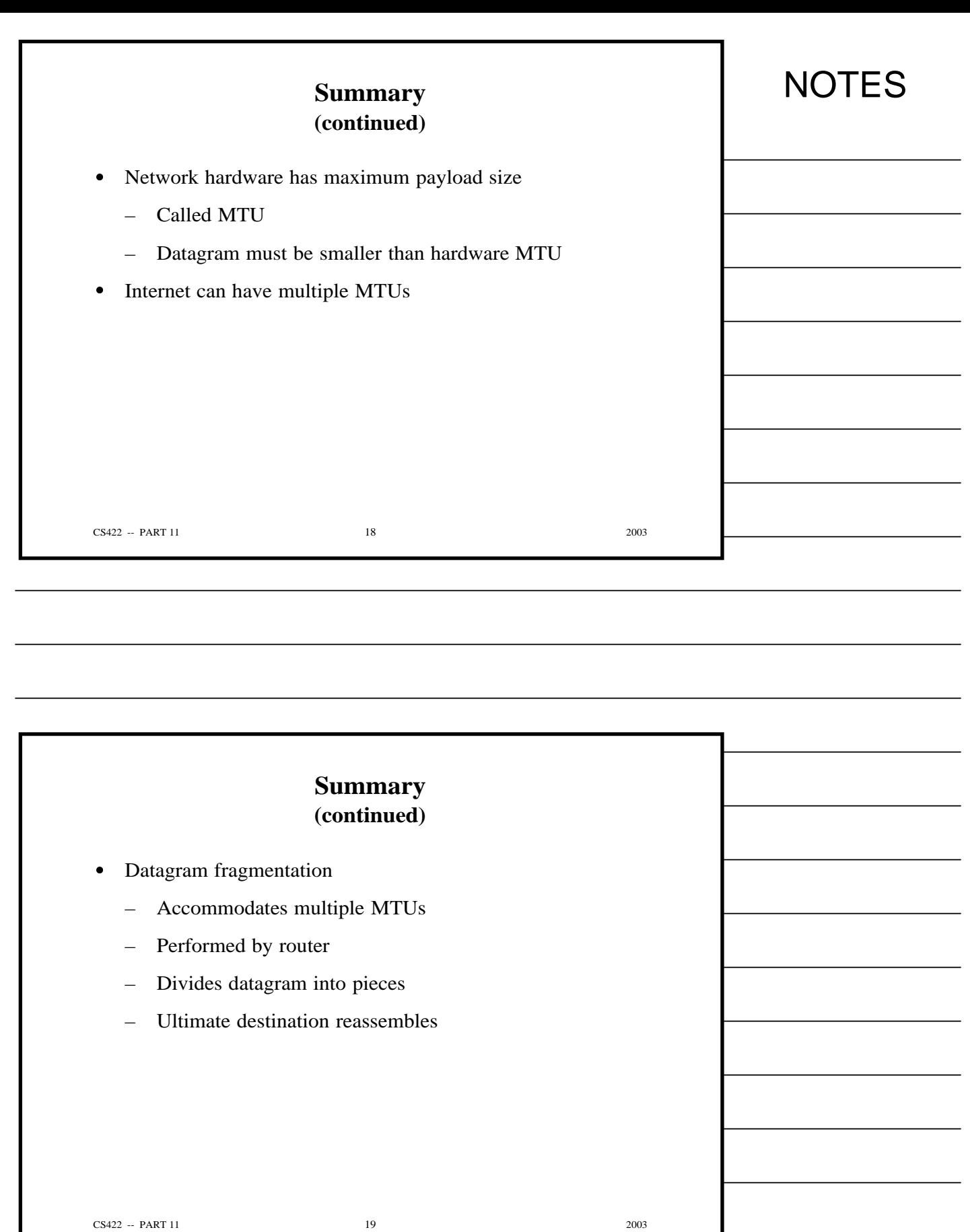

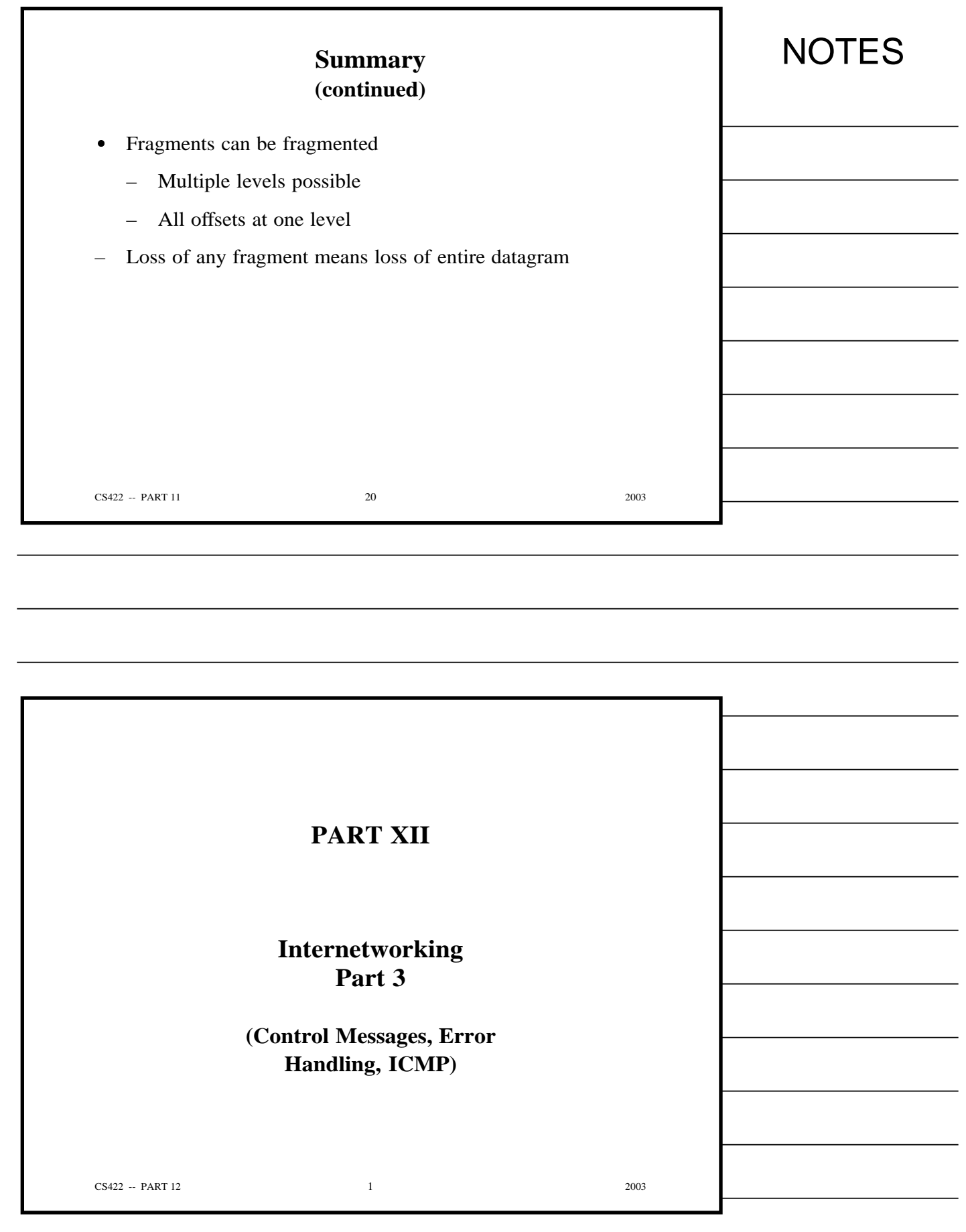

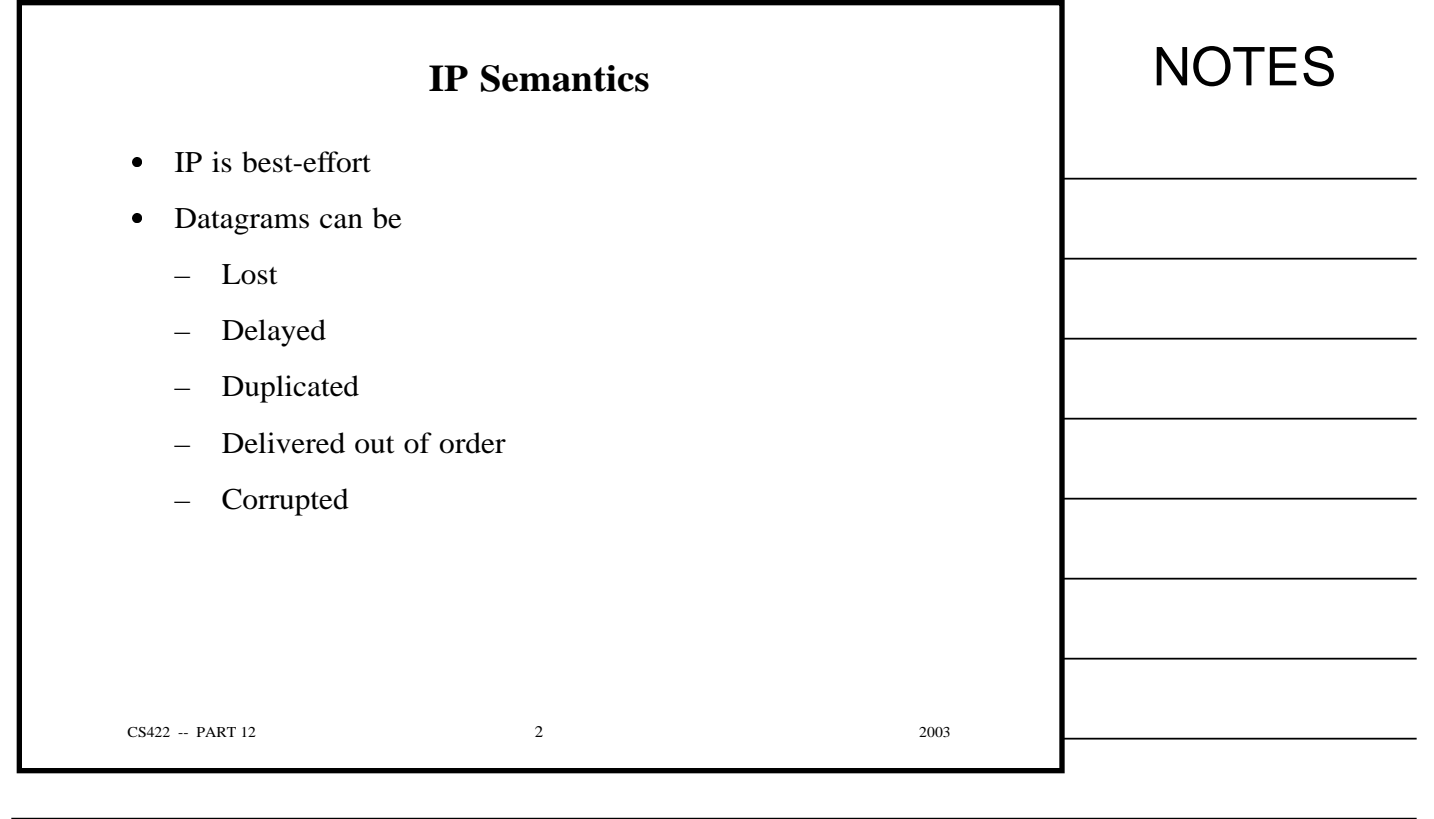

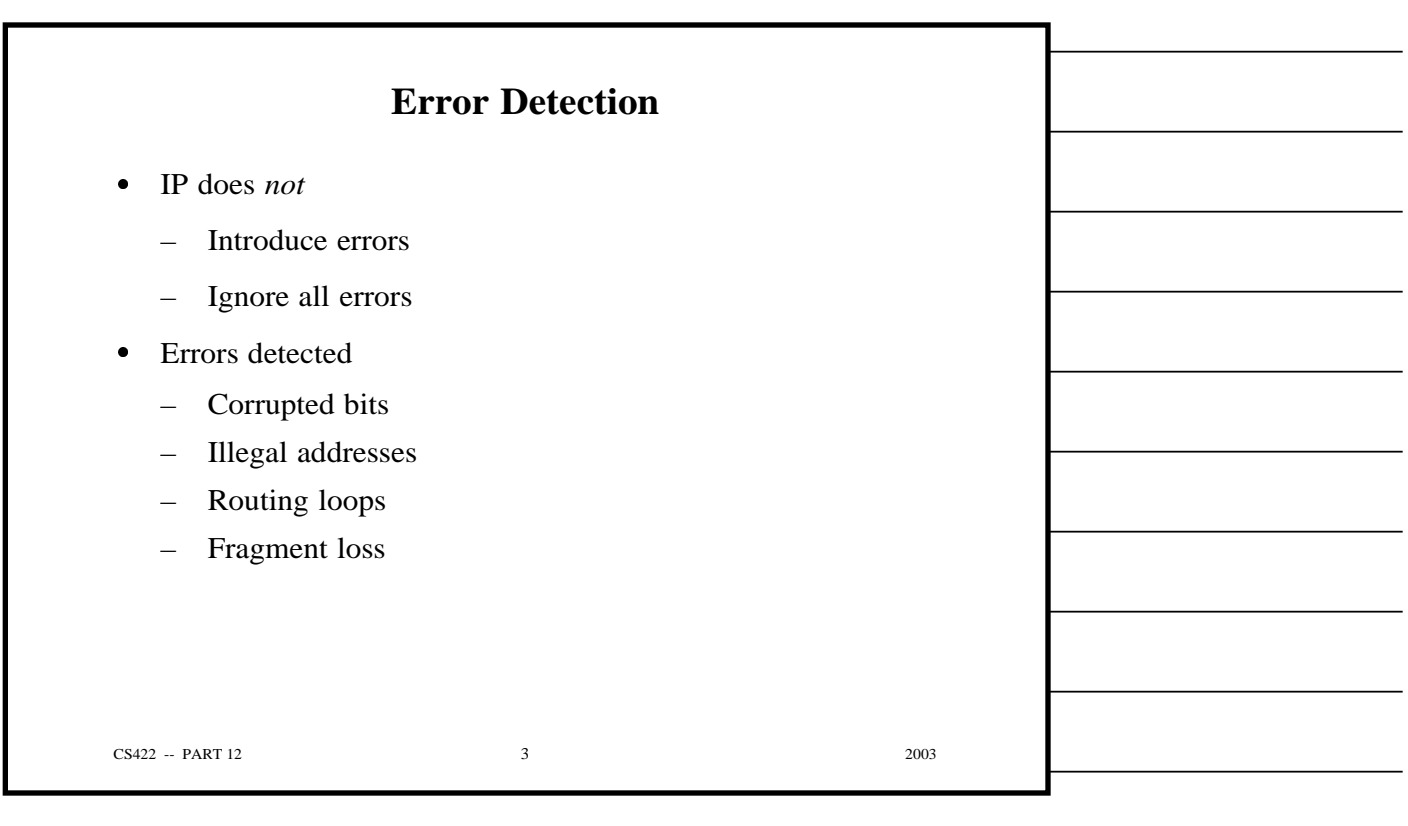

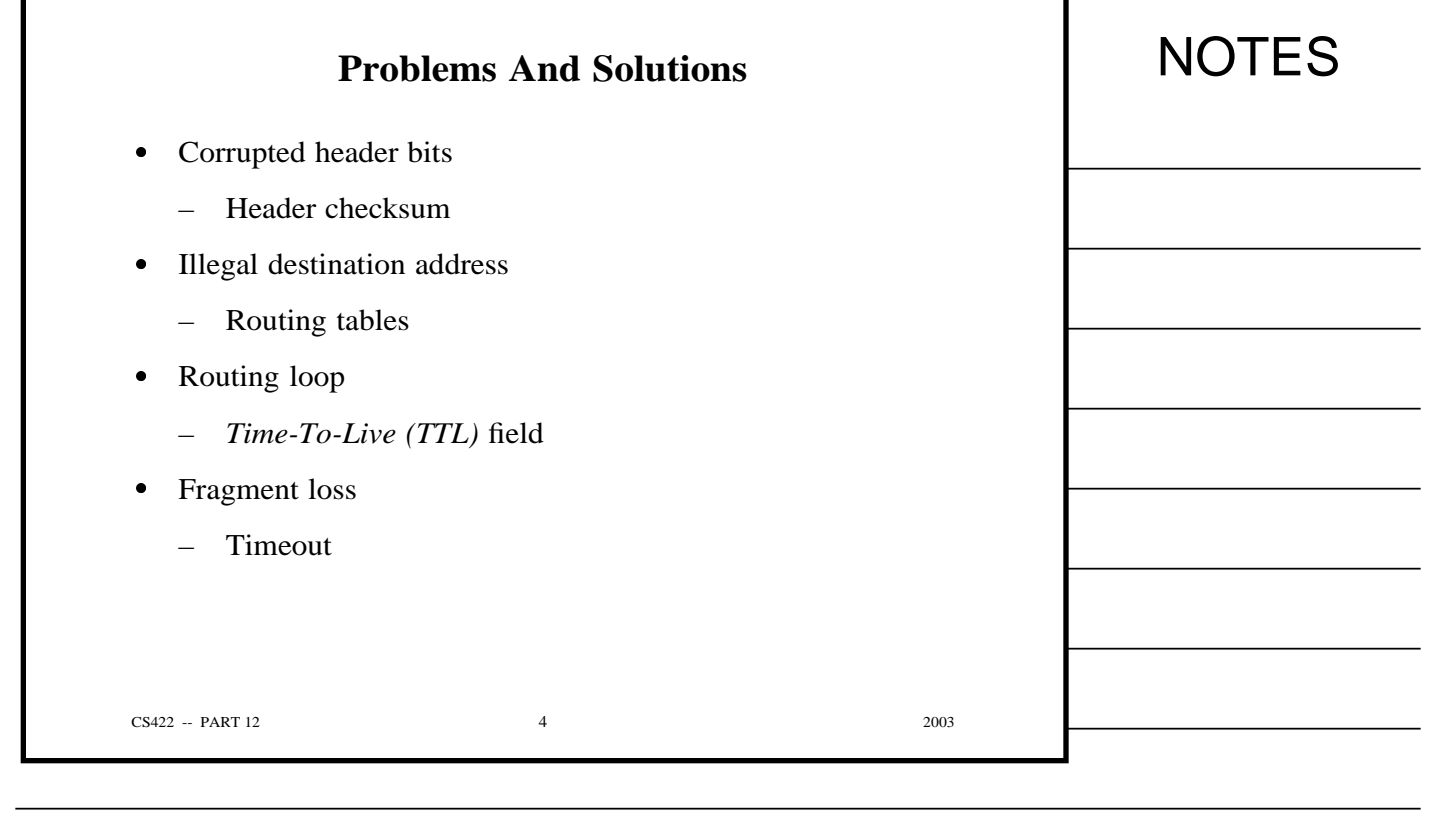

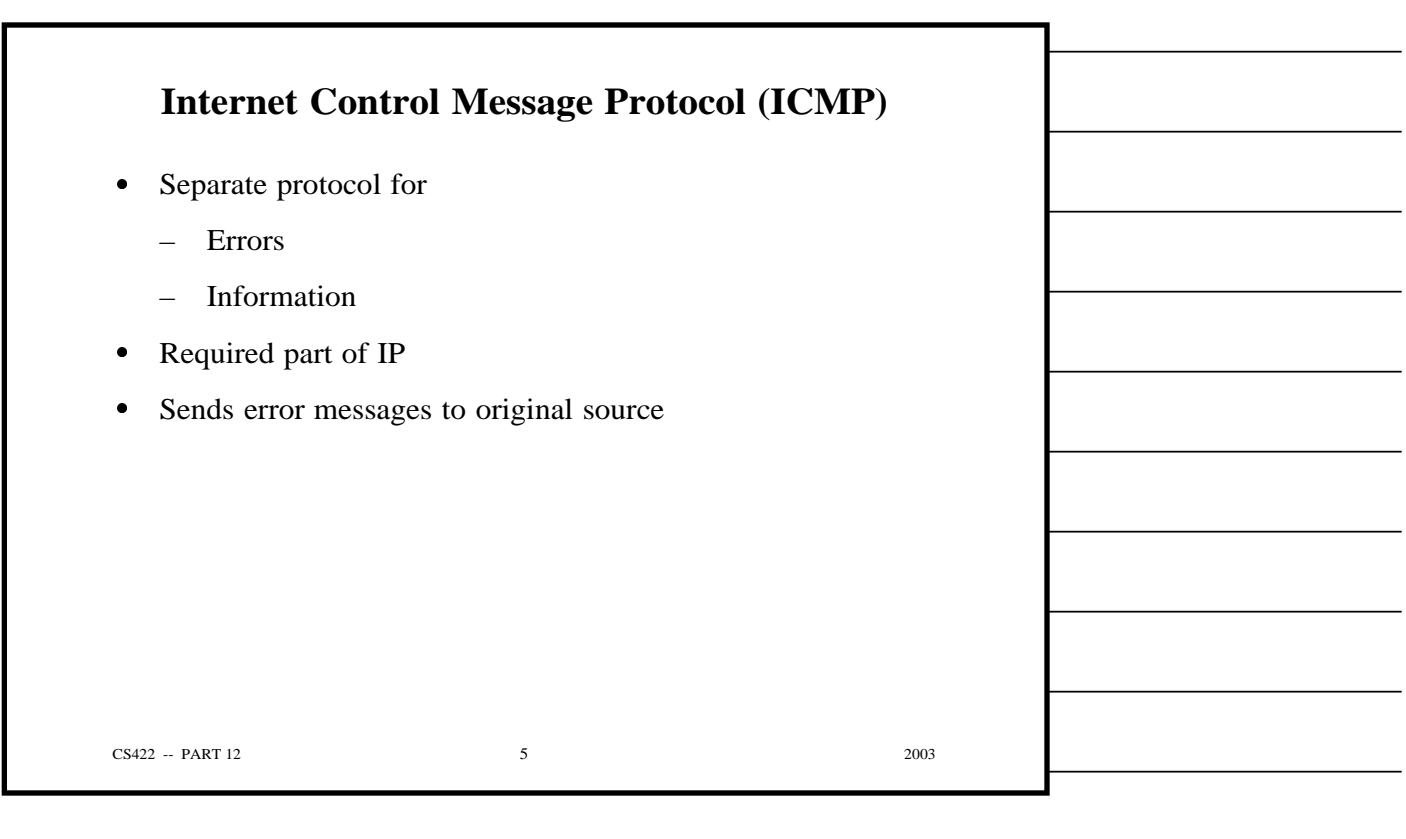

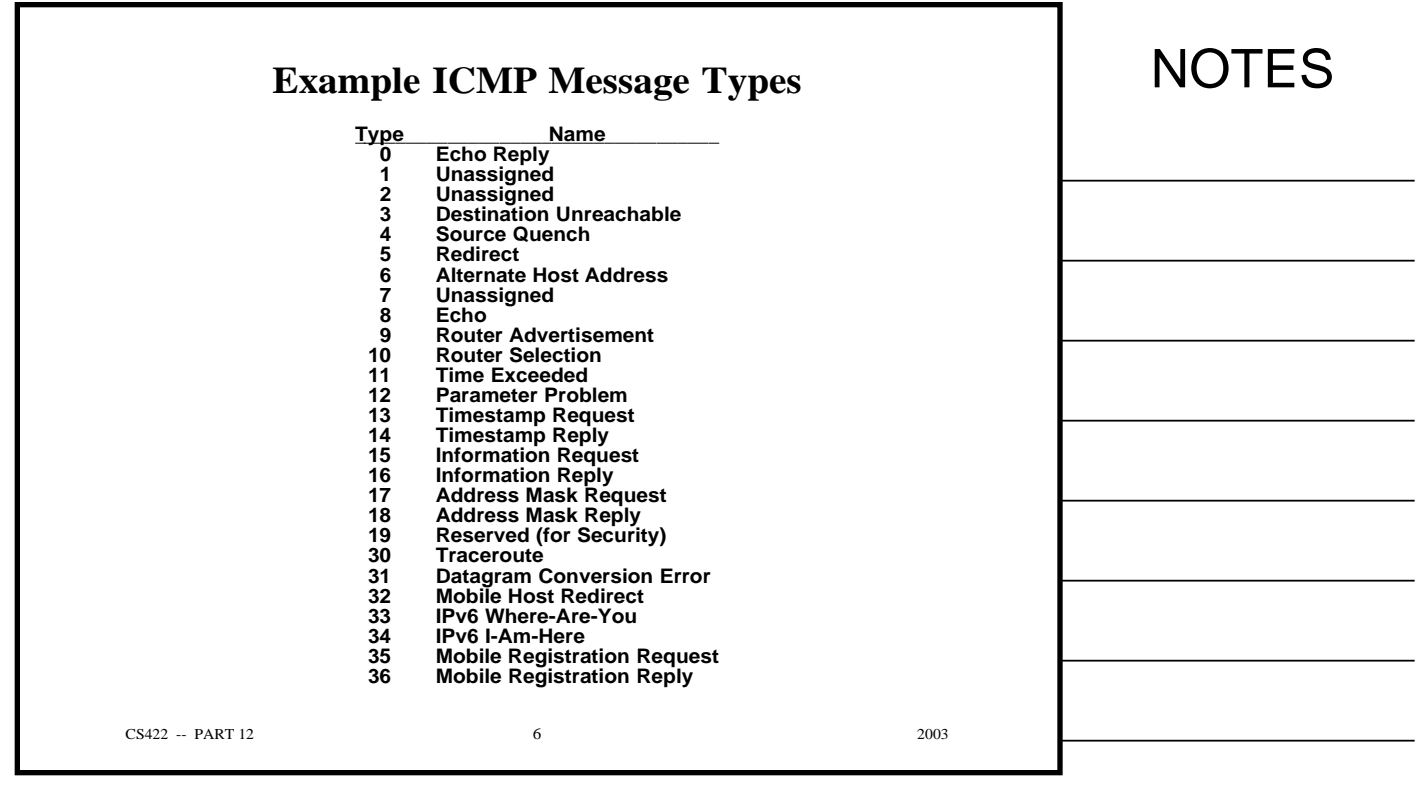

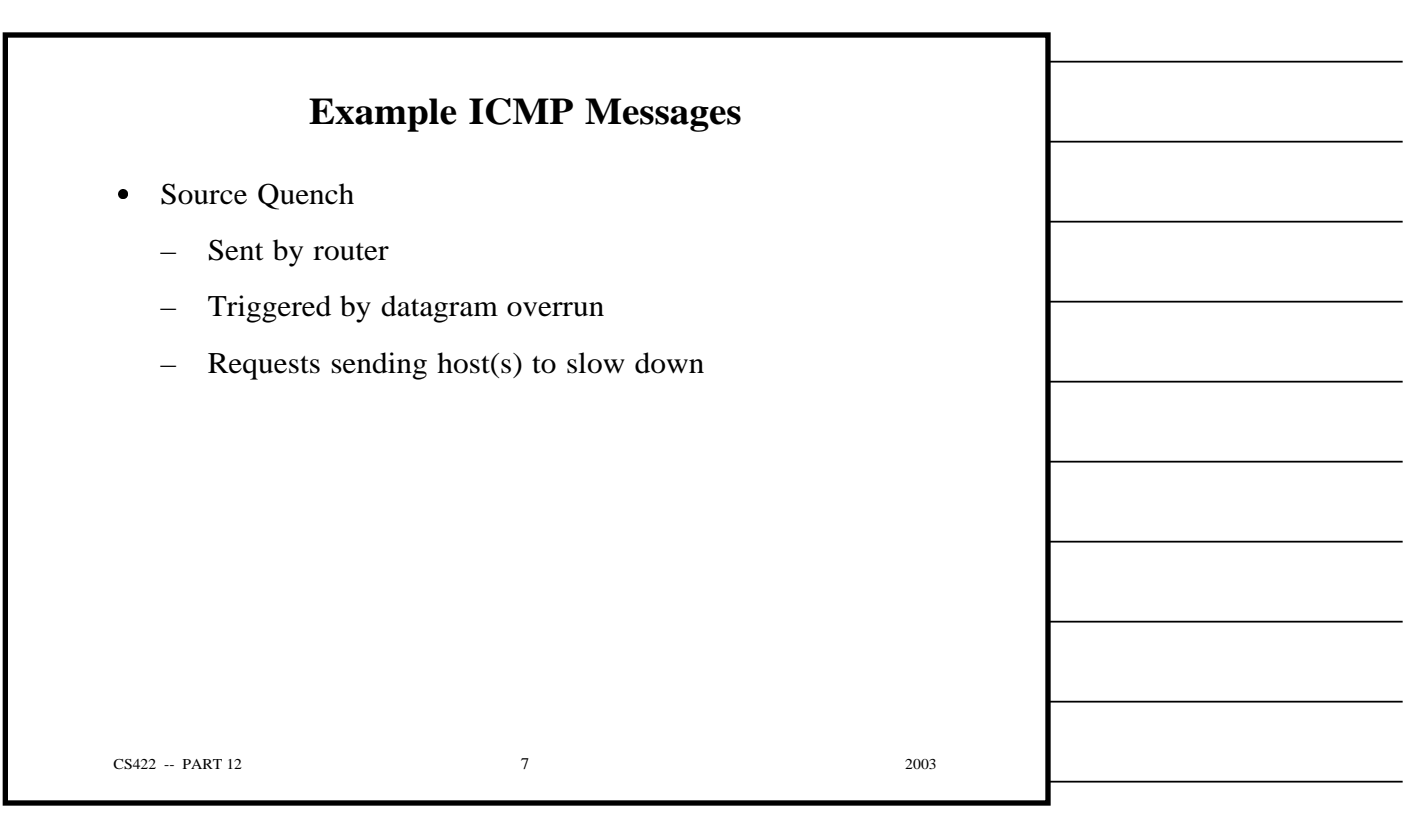

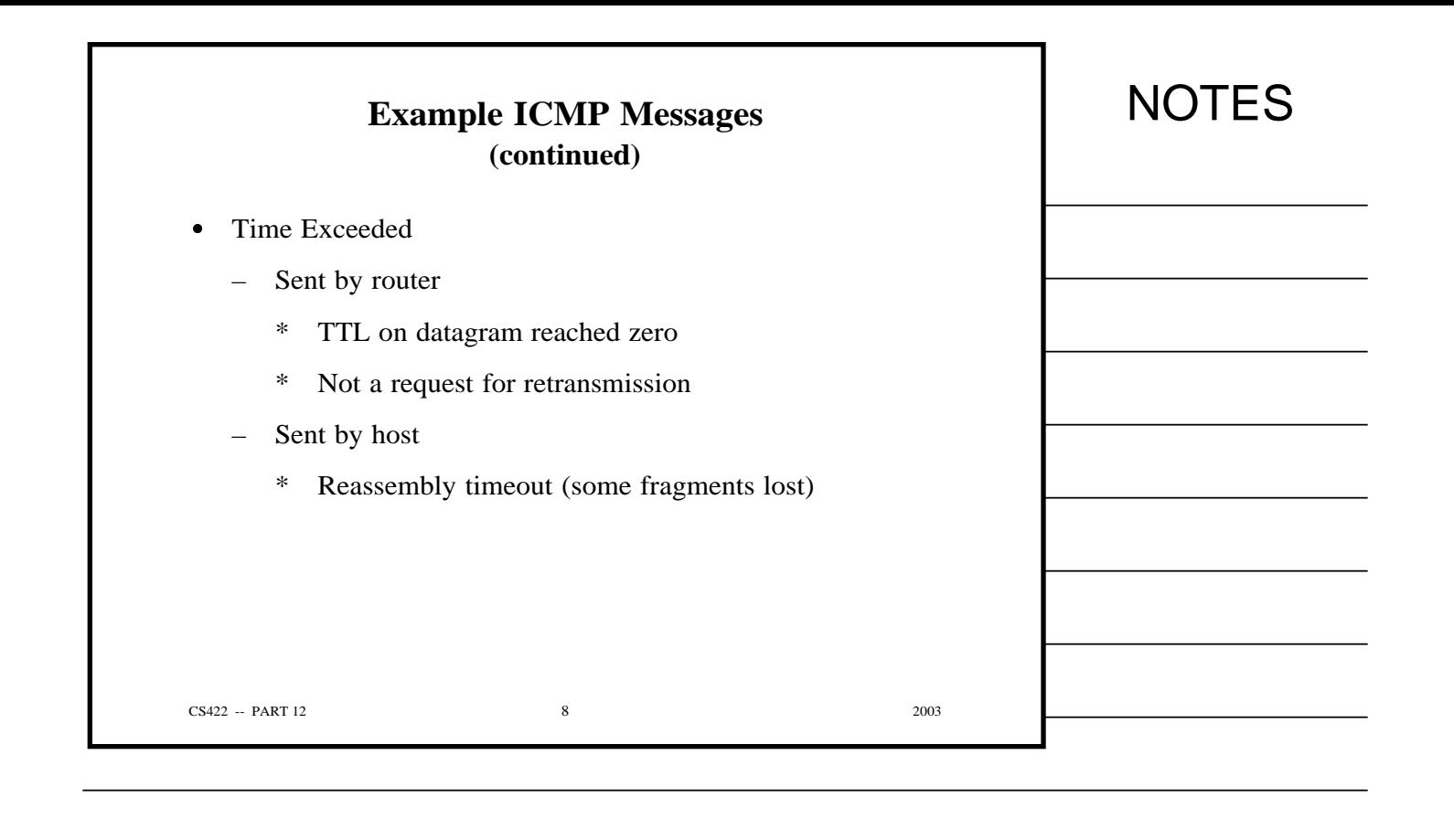

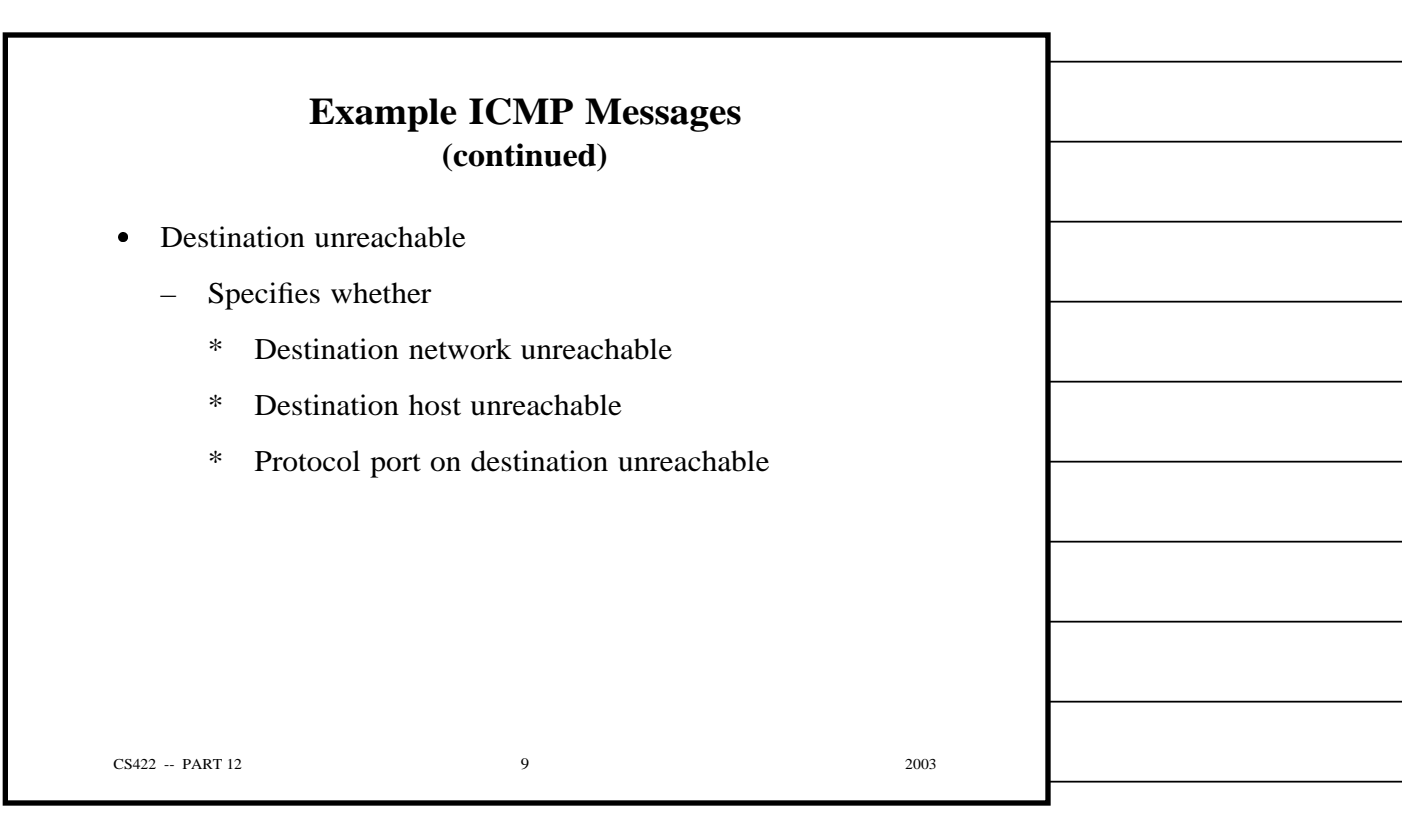

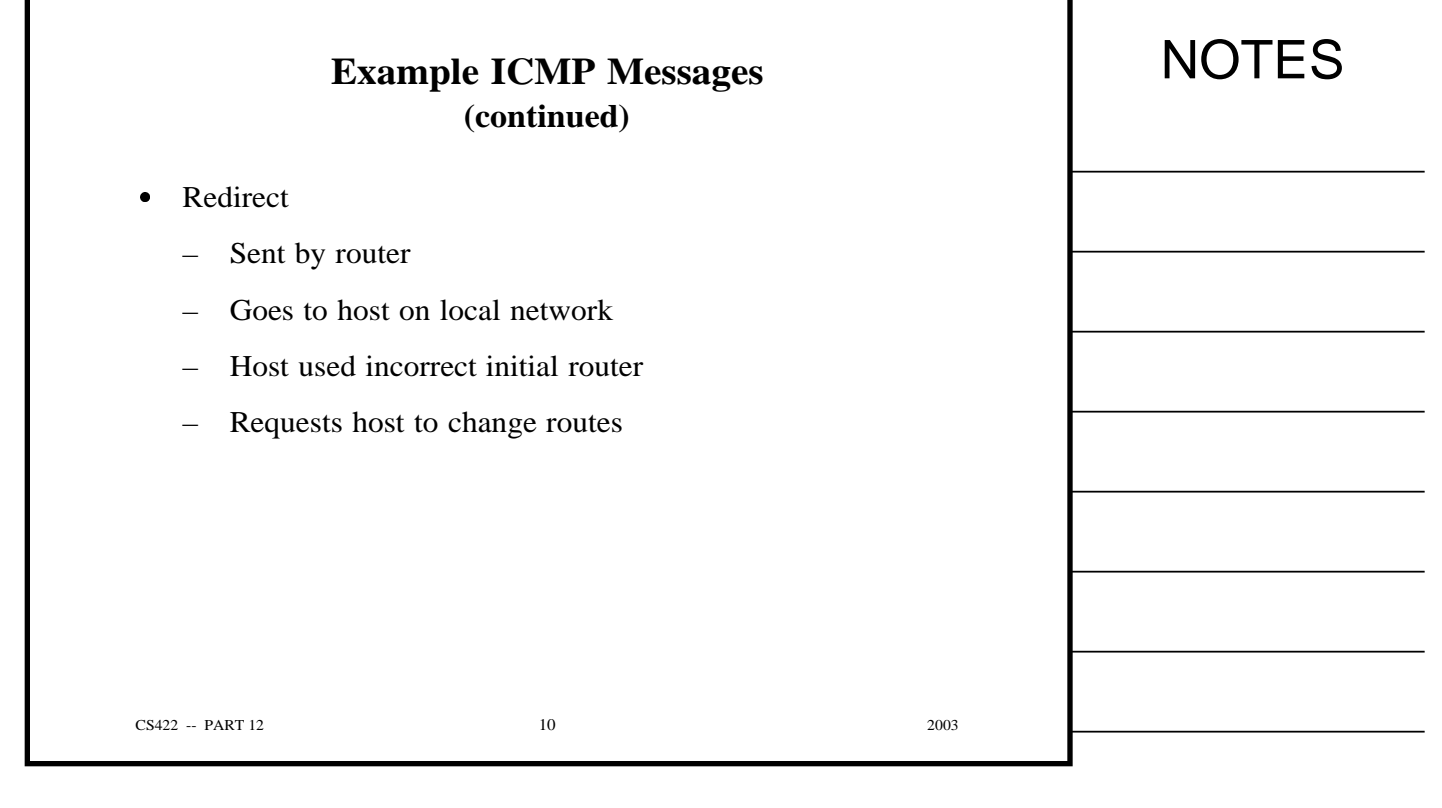

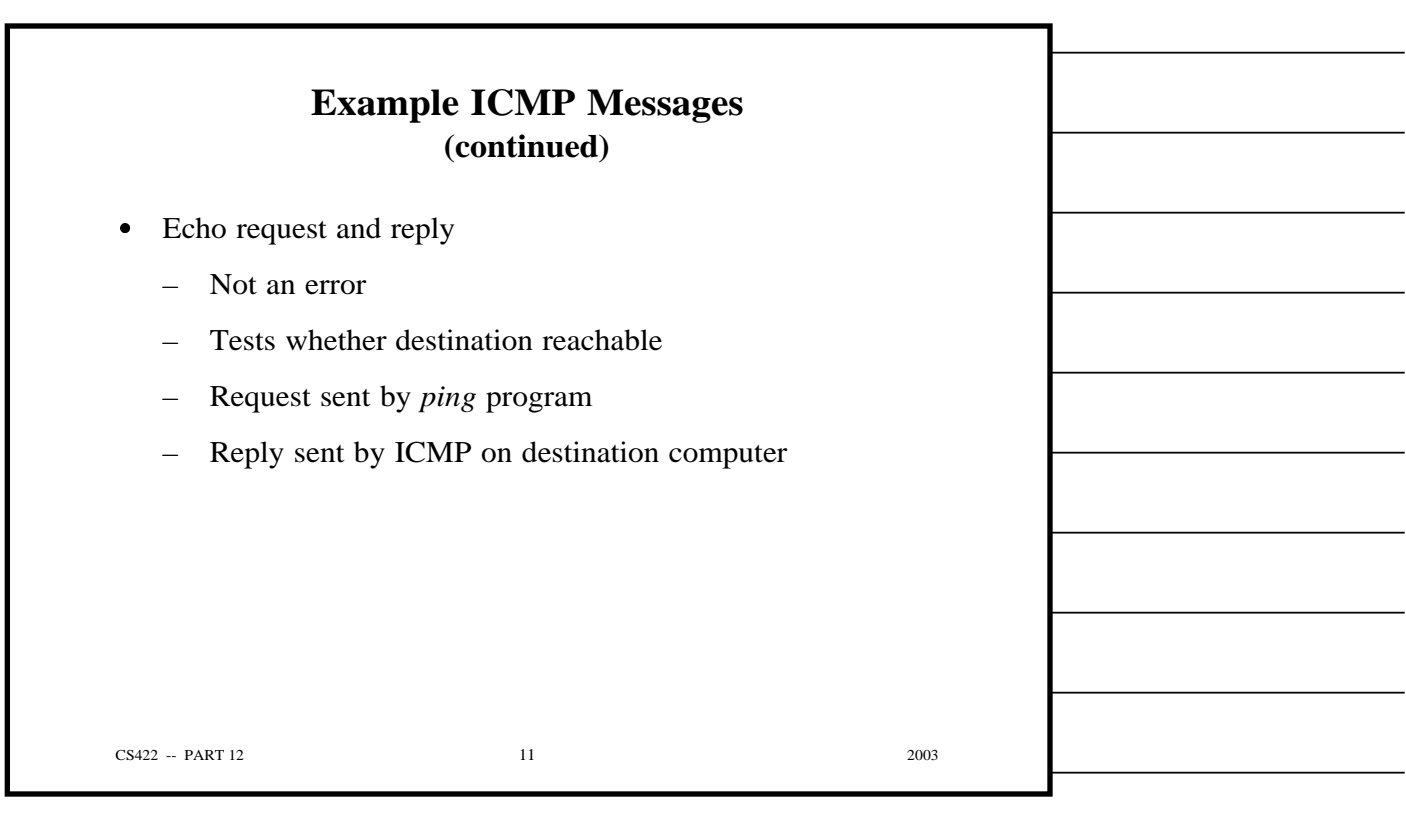

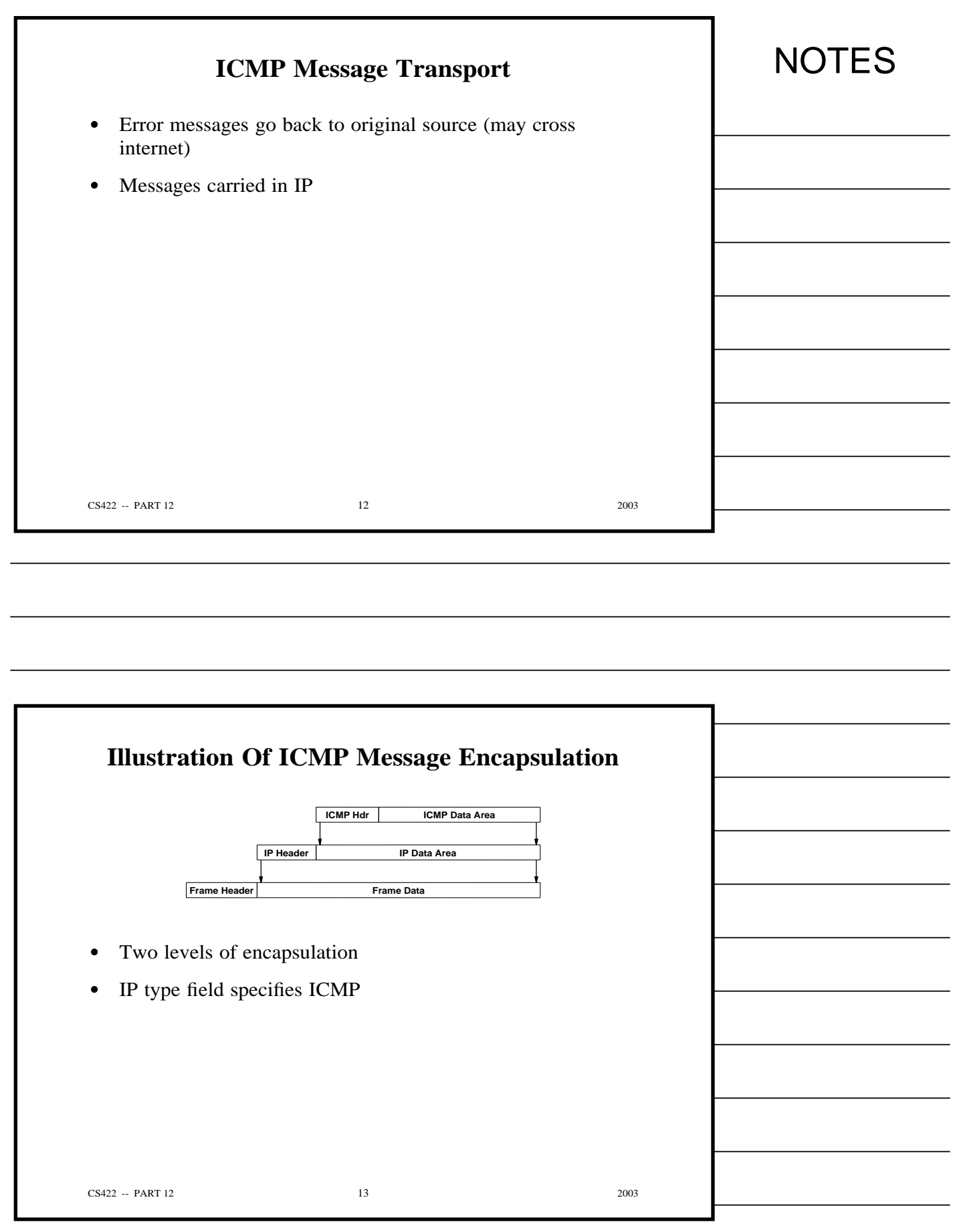

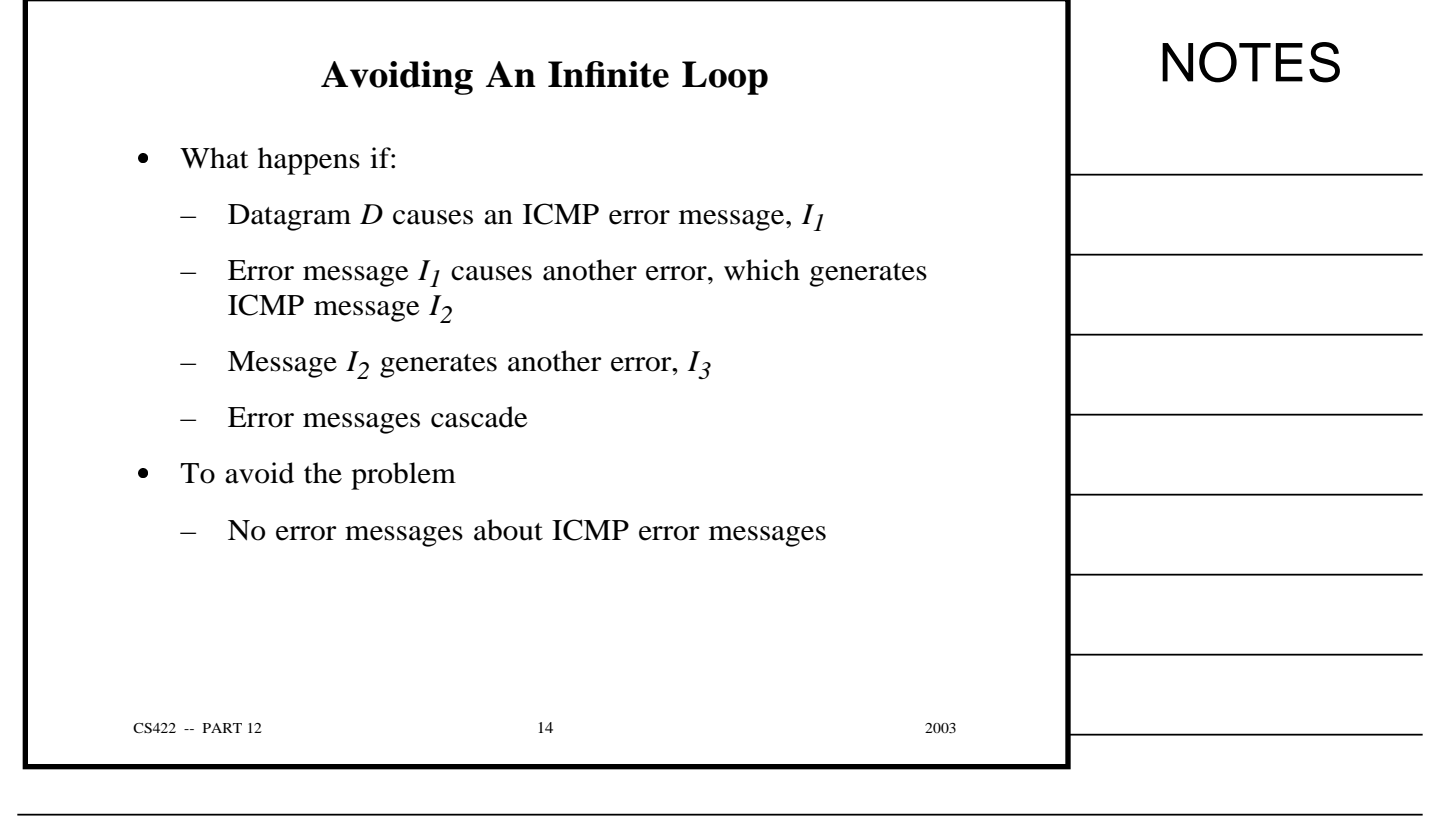

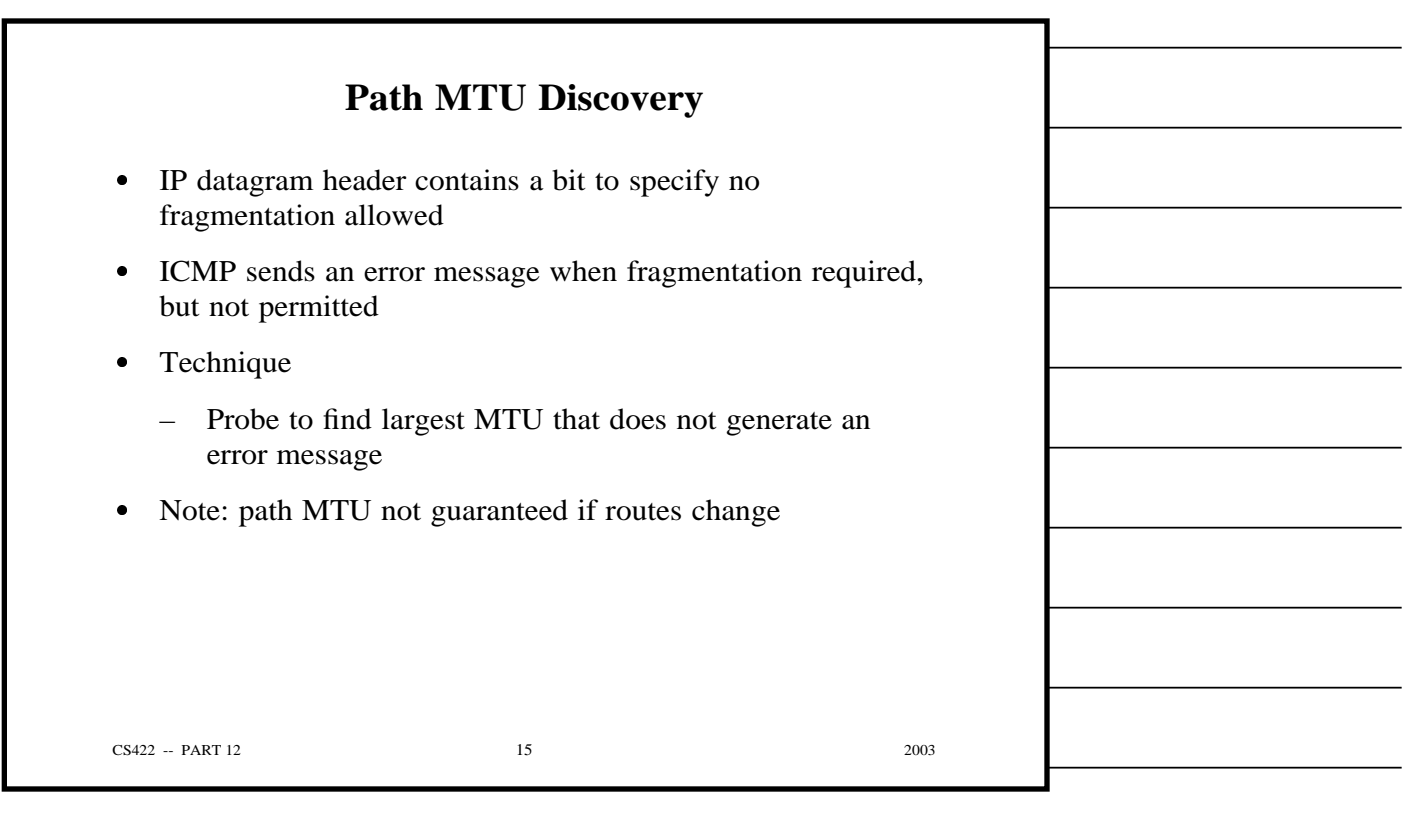

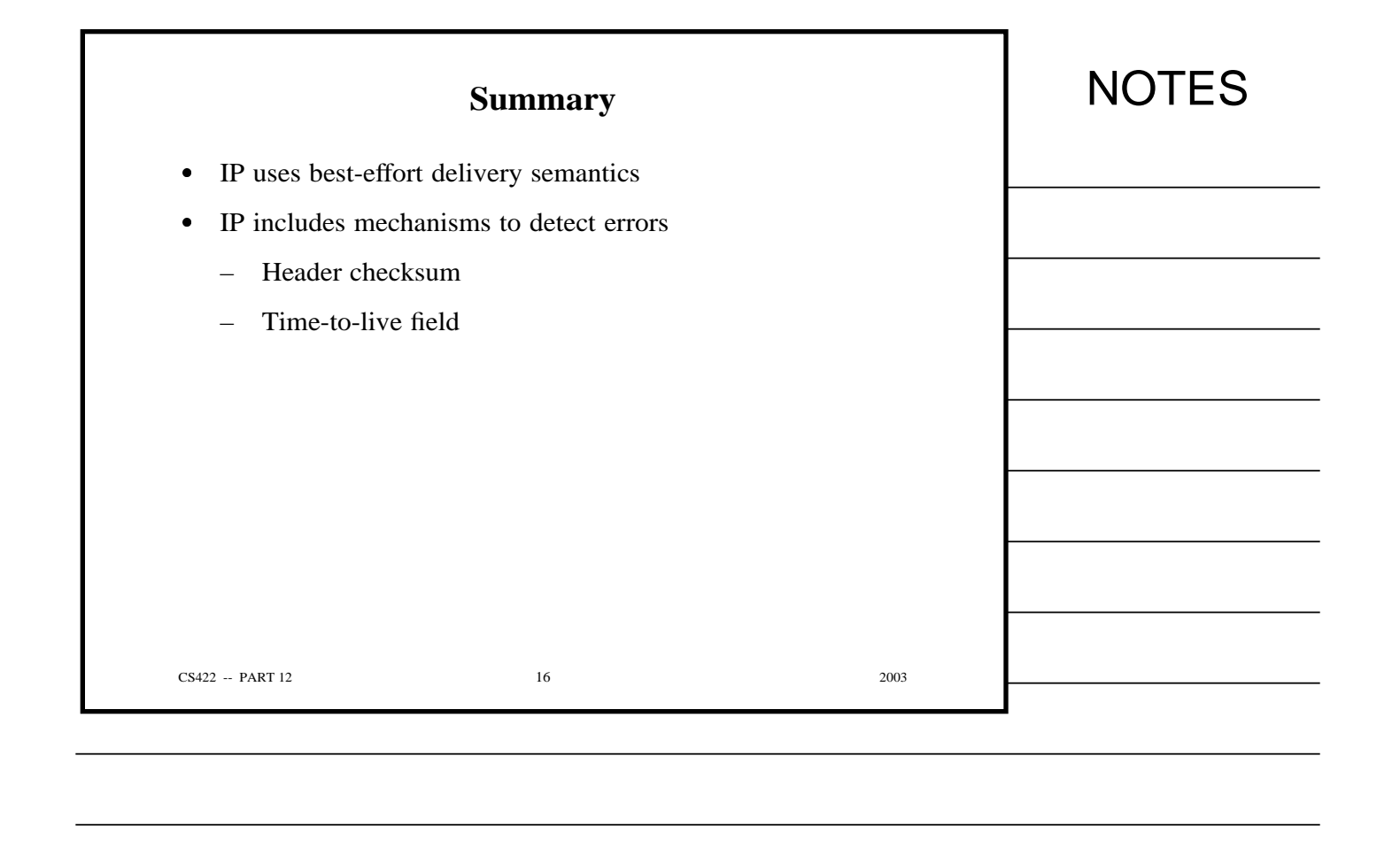

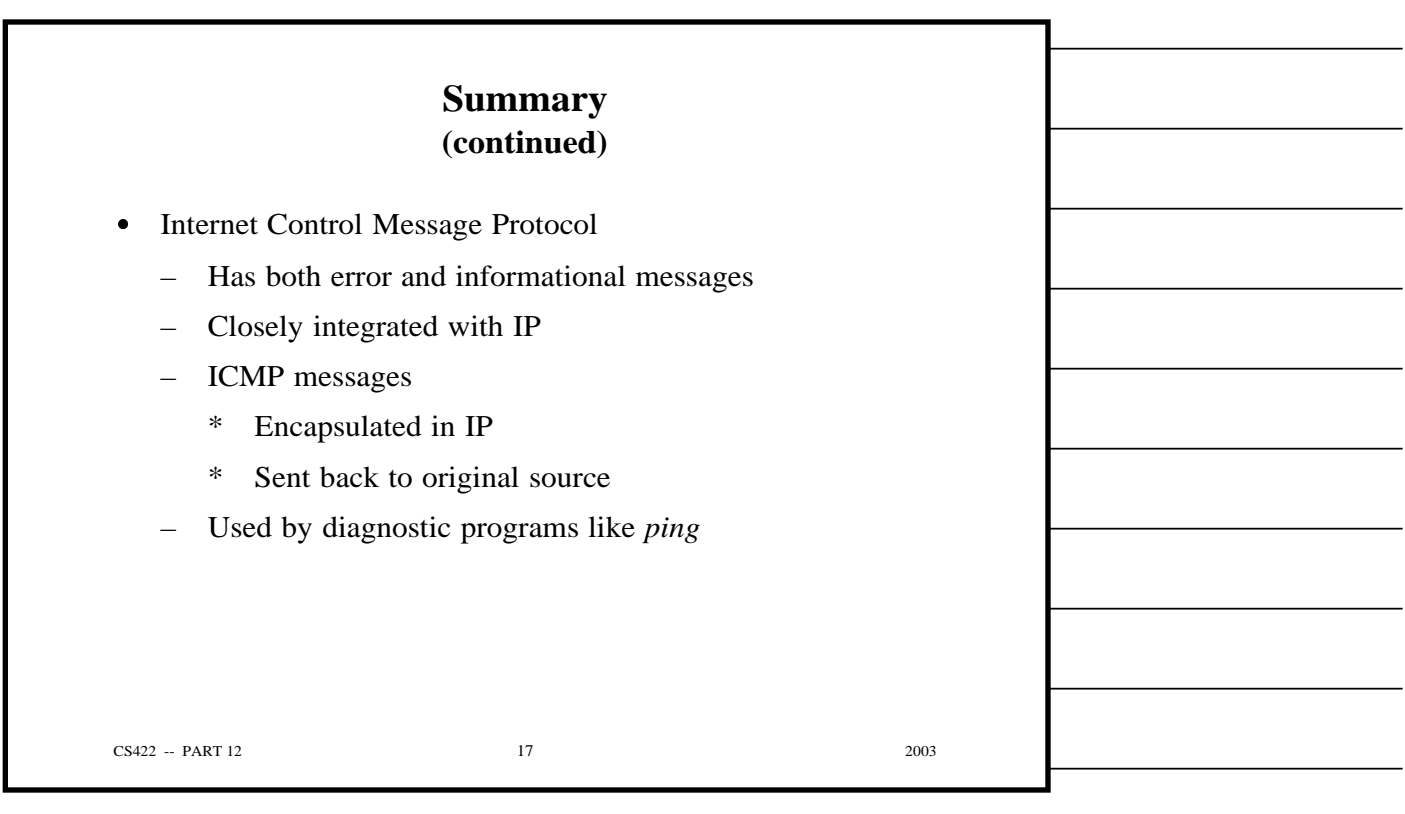

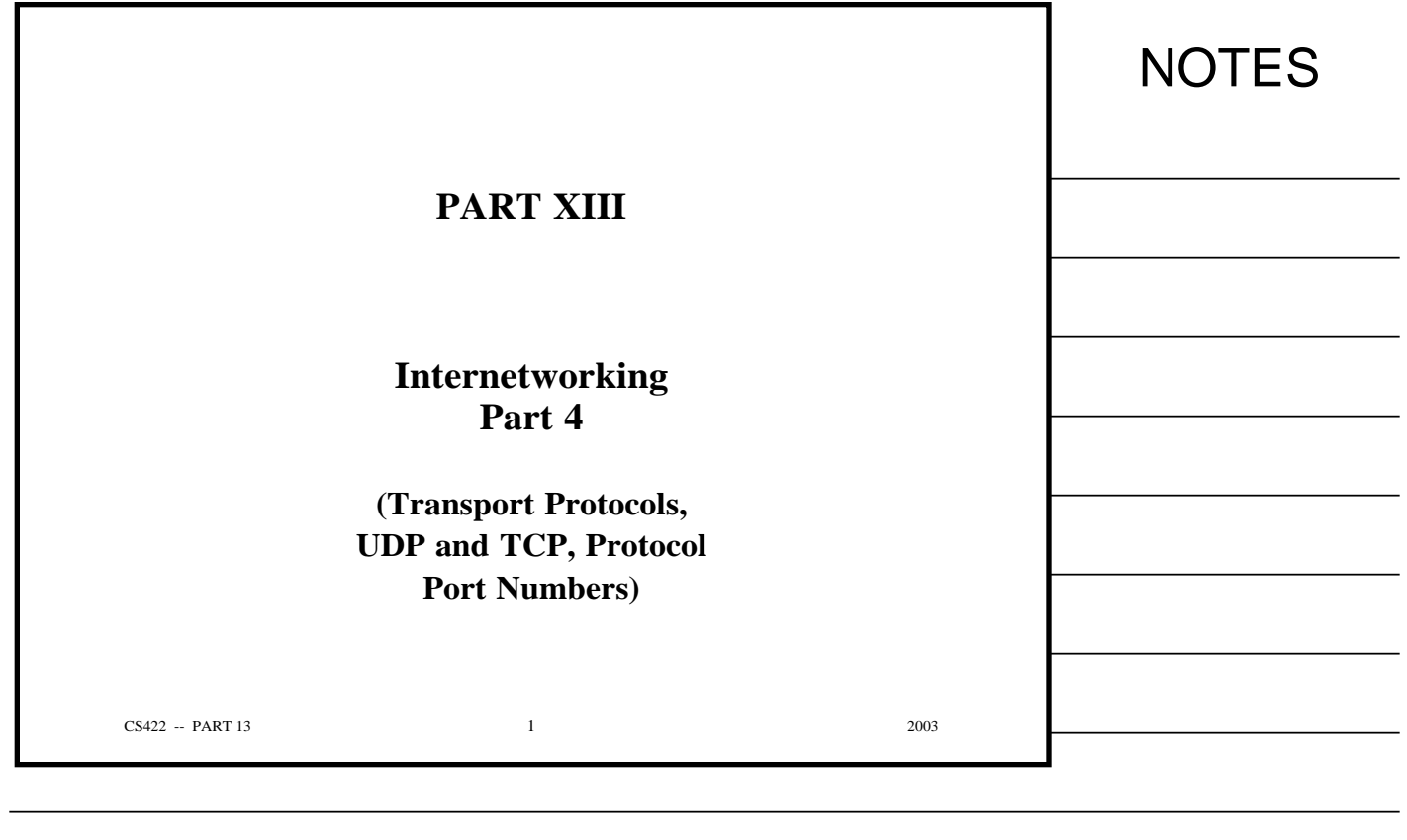

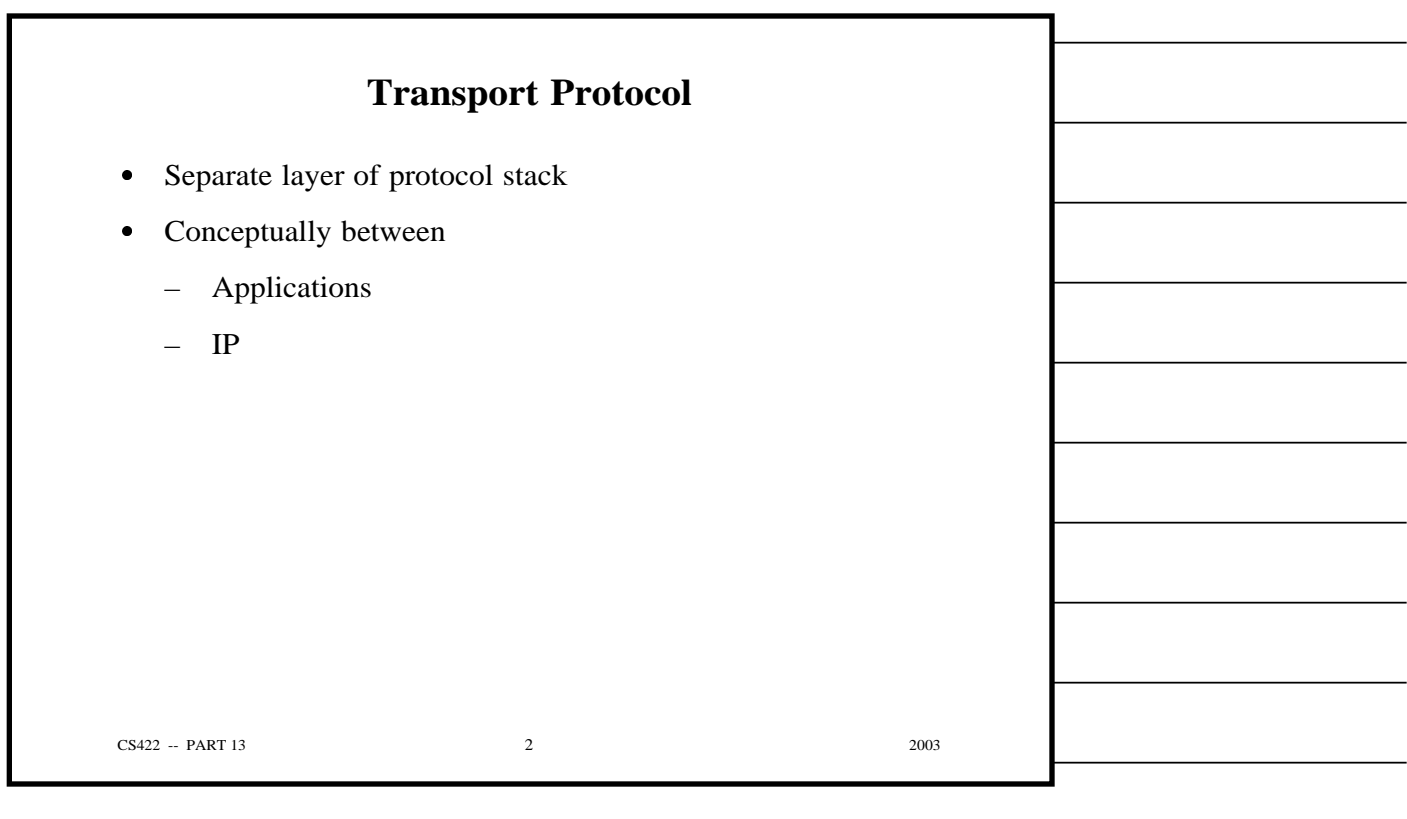

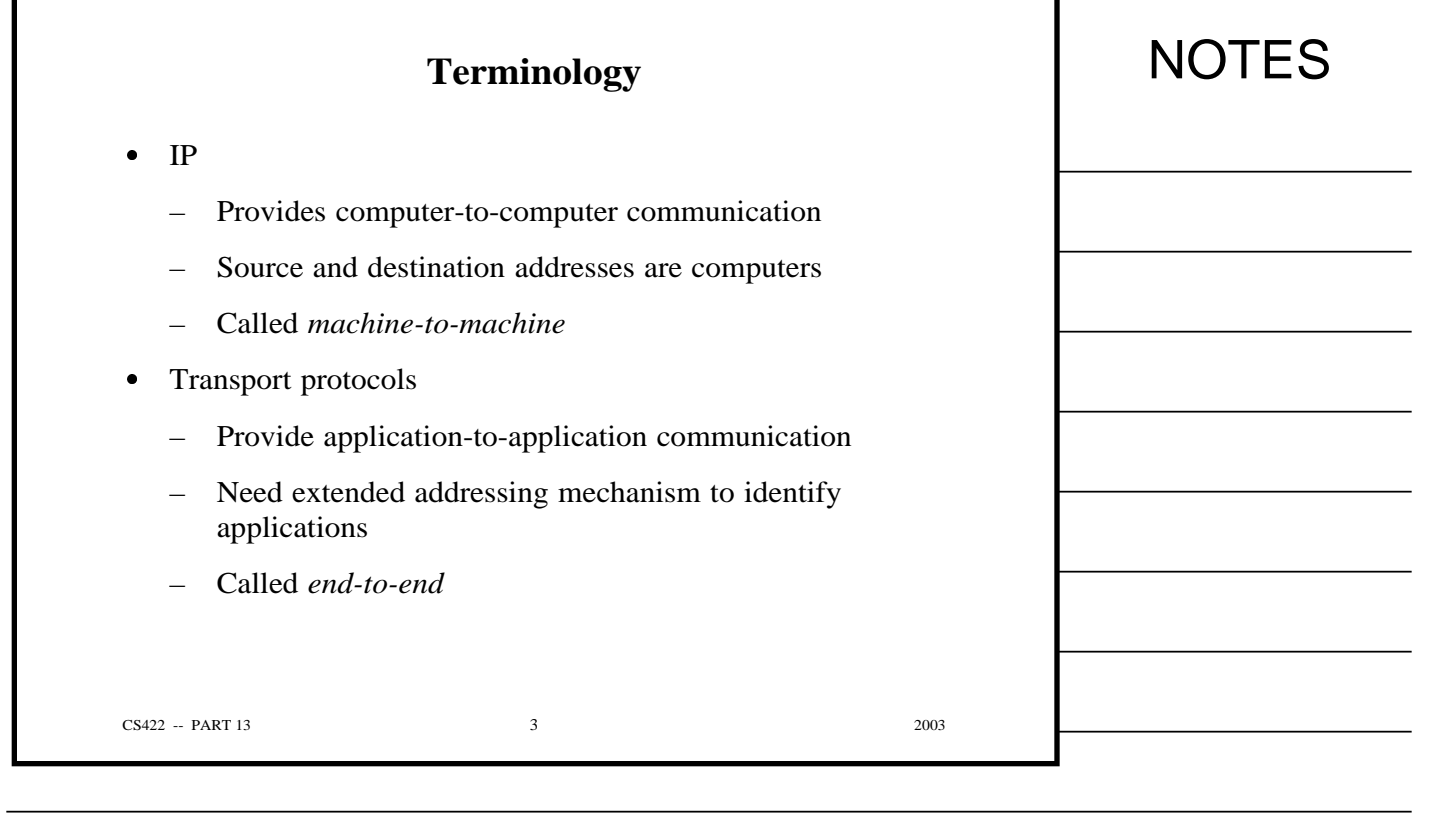

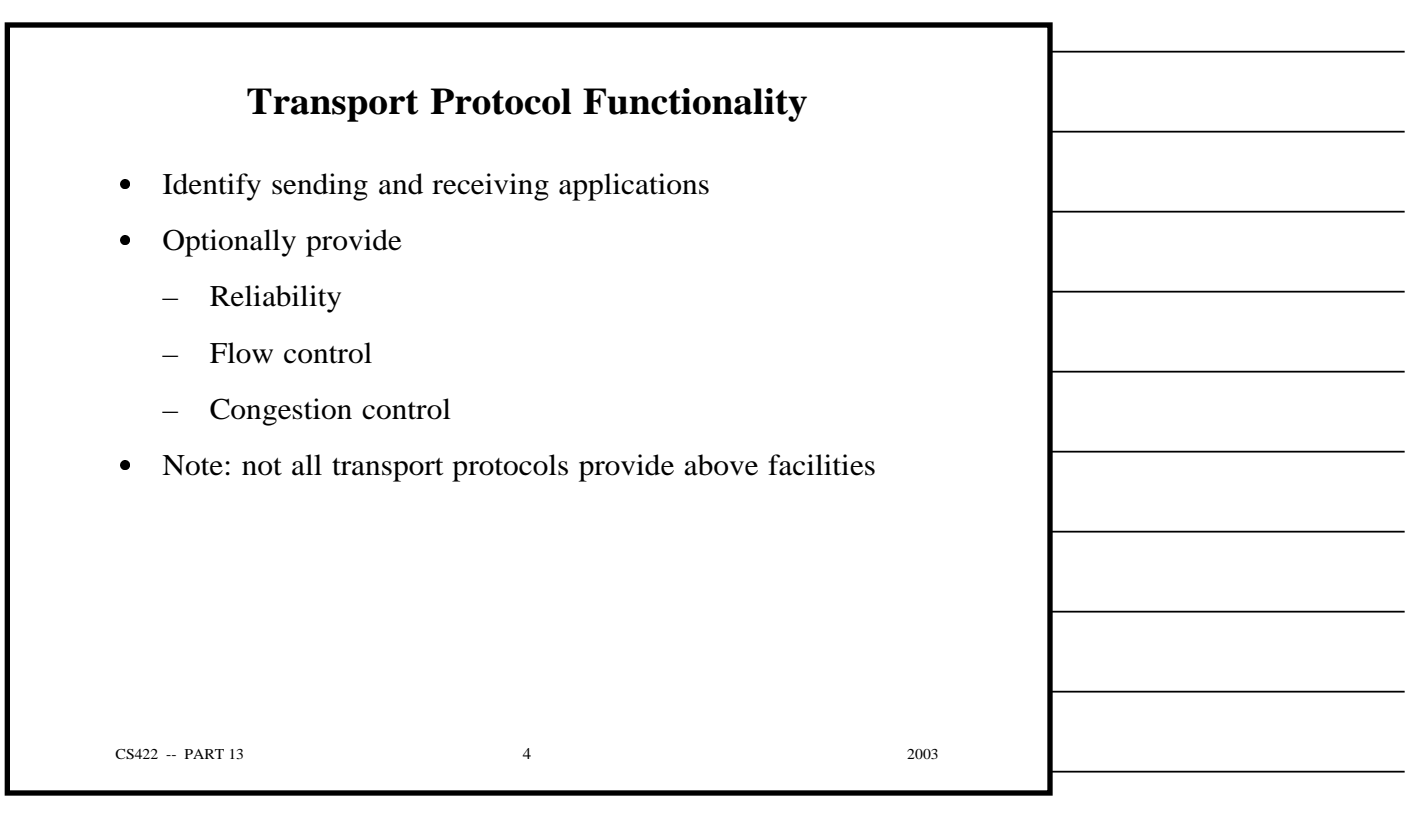

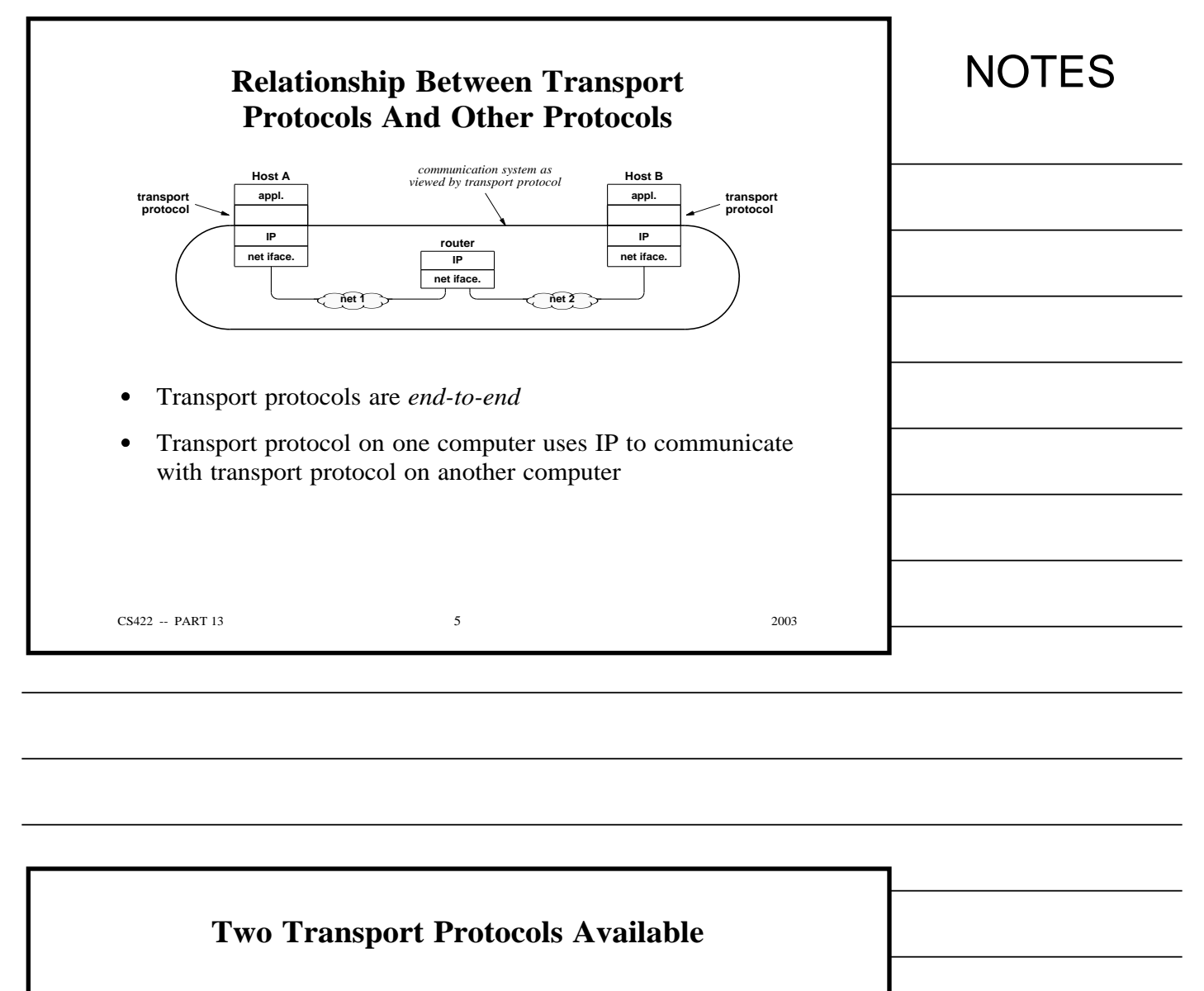

- *Transmission Control Protocol (TCP)*
- *User Datagram Protocol (UDP)*
- Major differences
	- Interface provided to applications
	- Underlying functionality

CS422 -- PART 13 2003

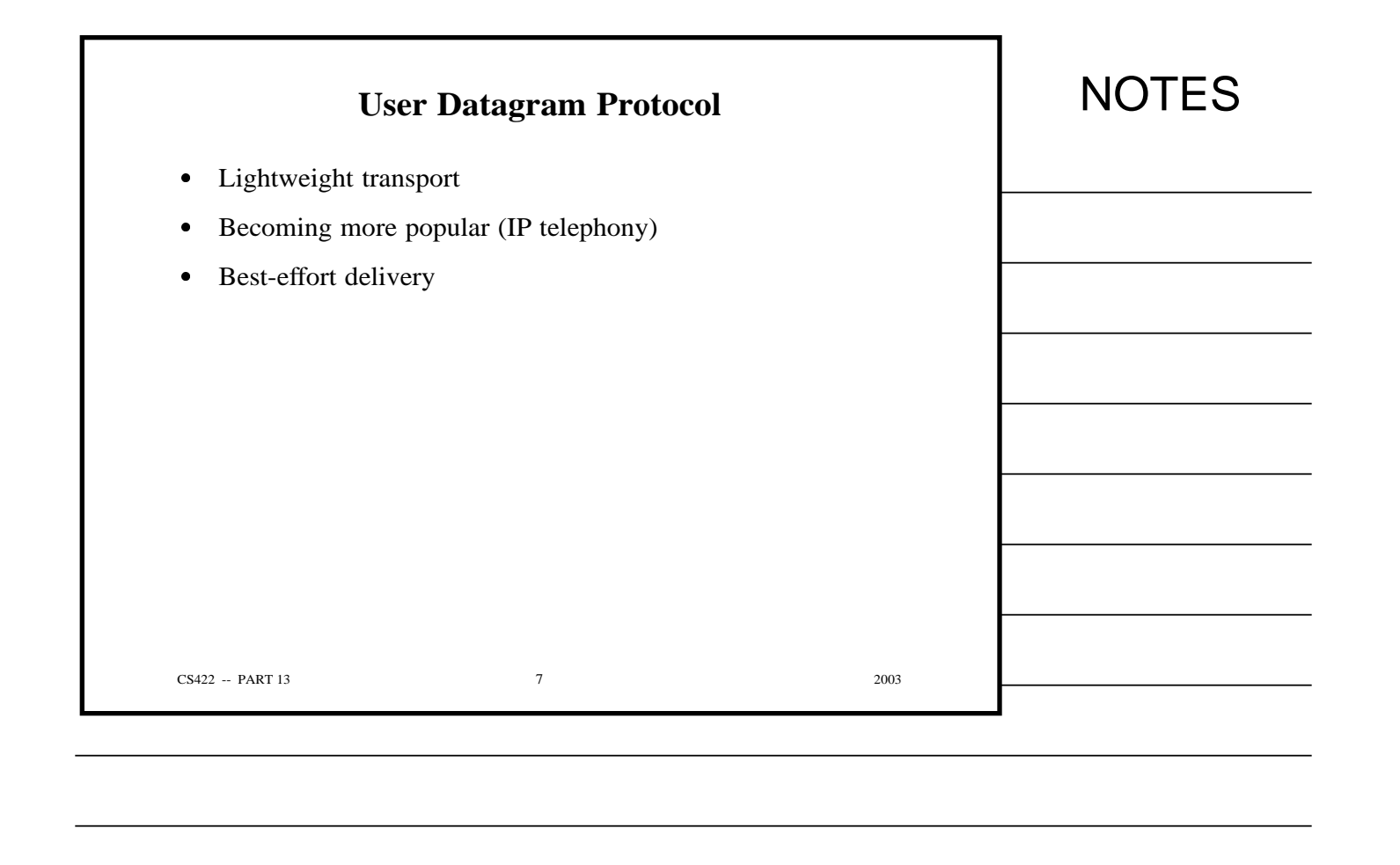

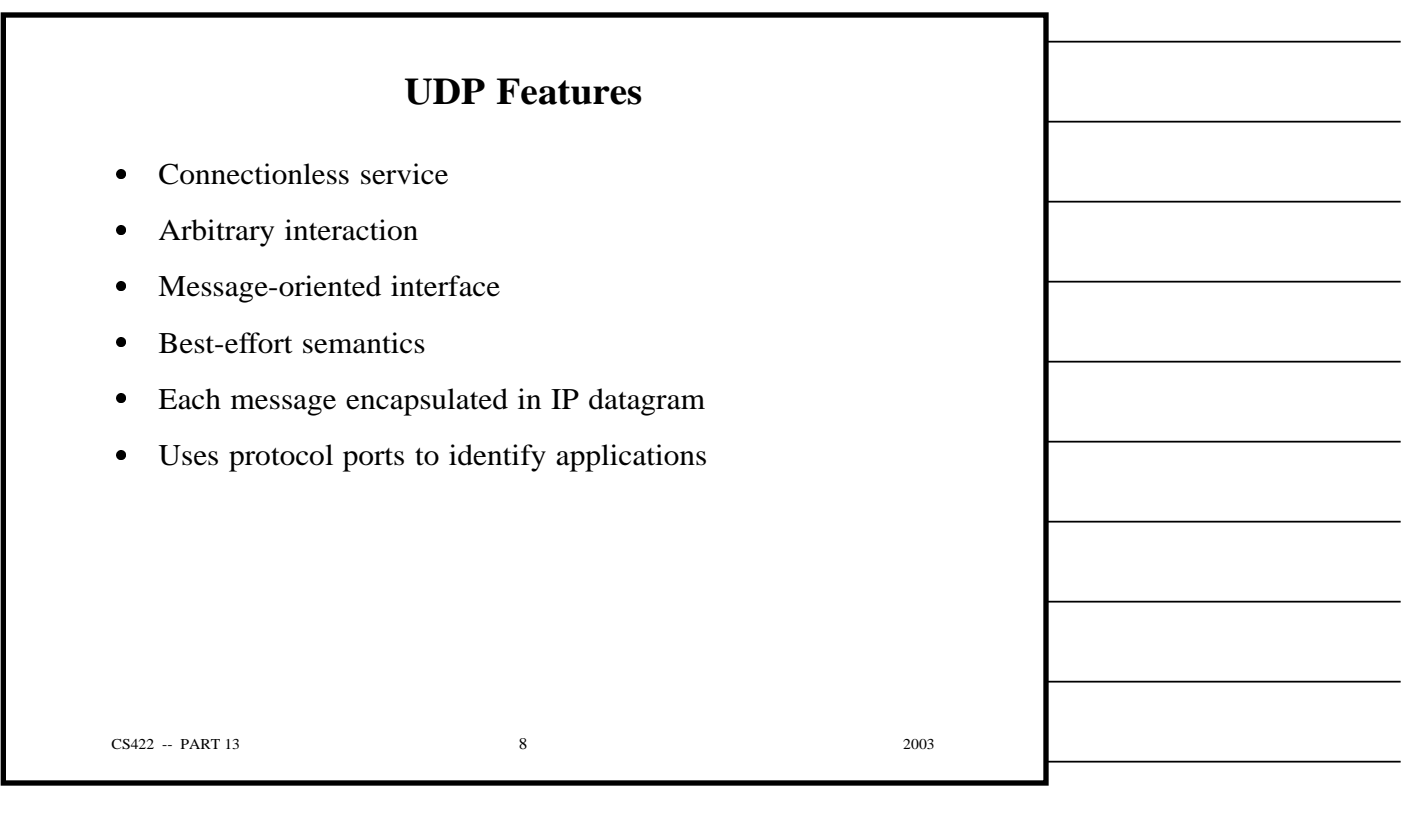

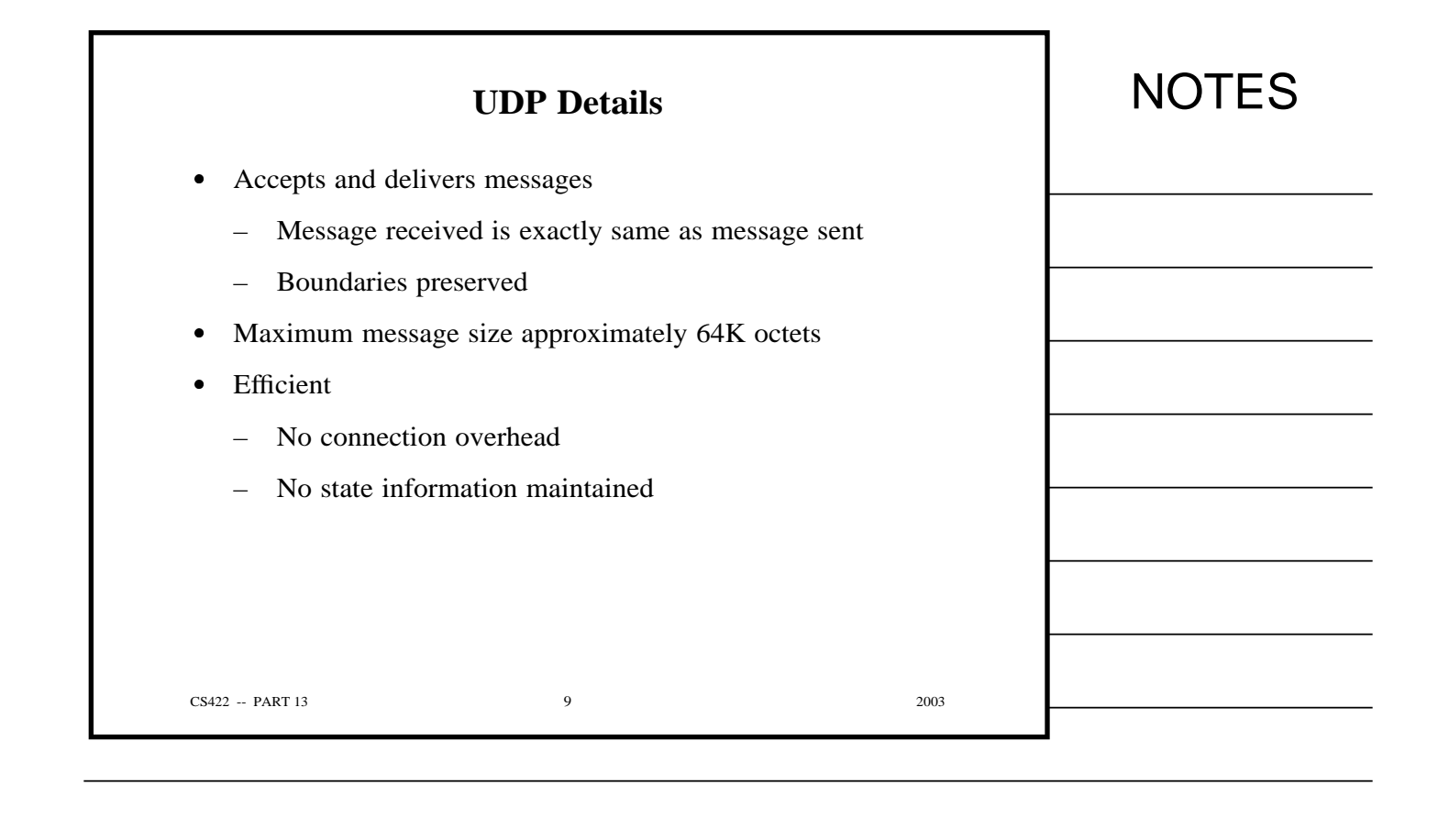

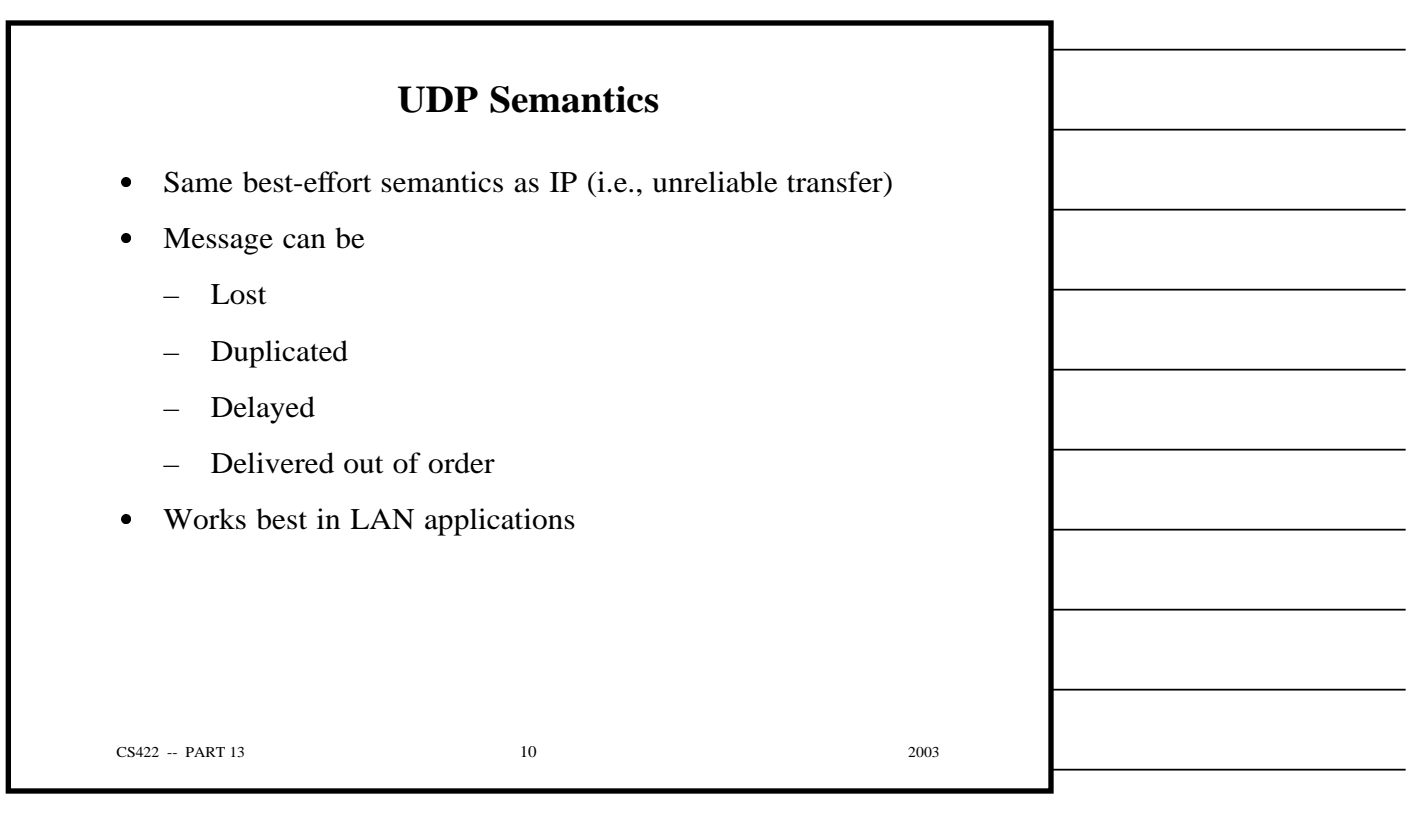
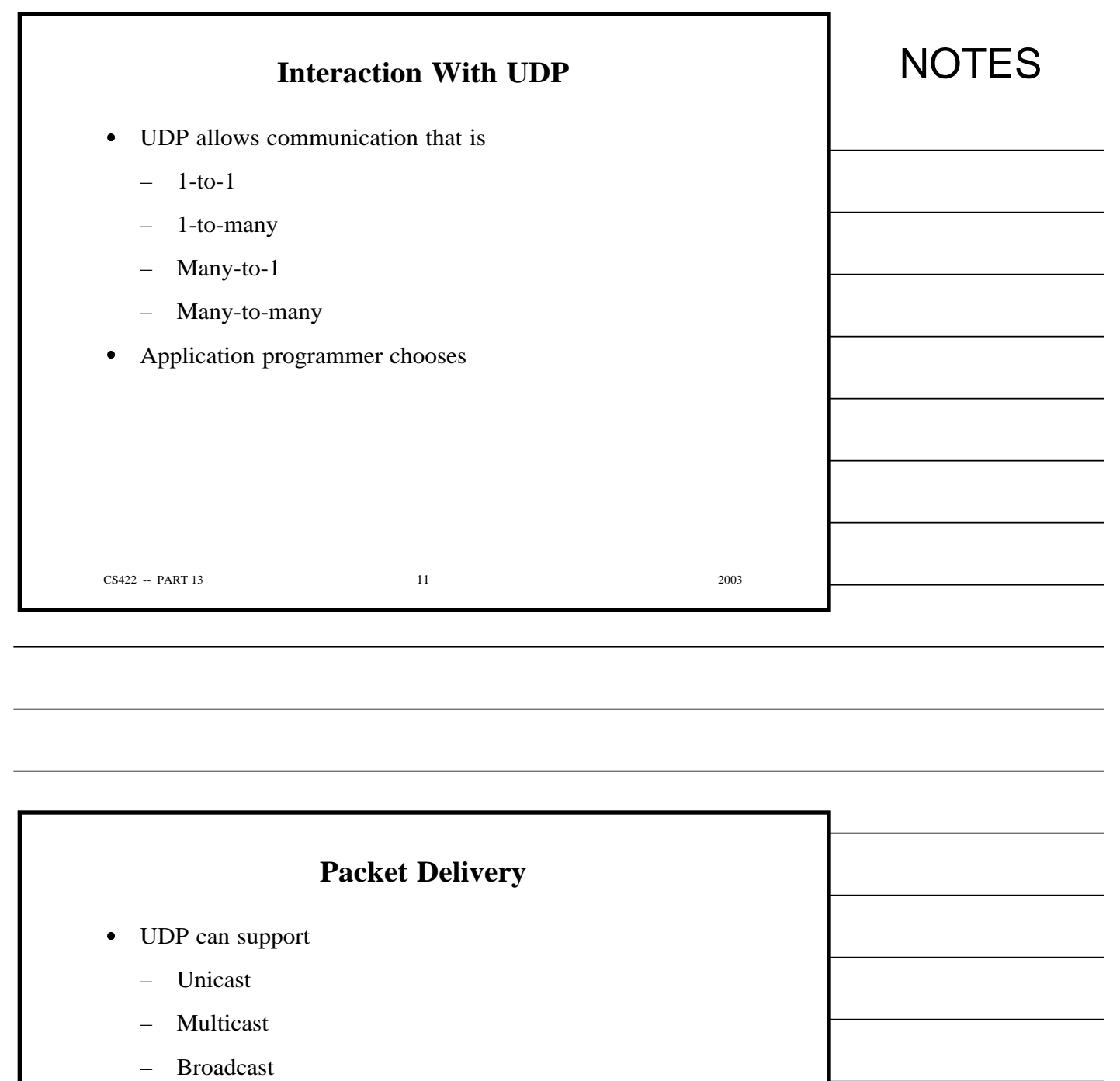

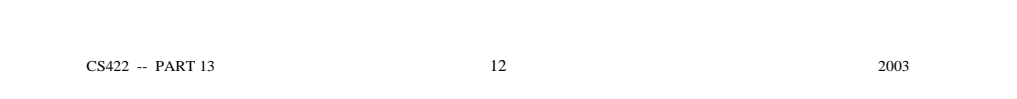

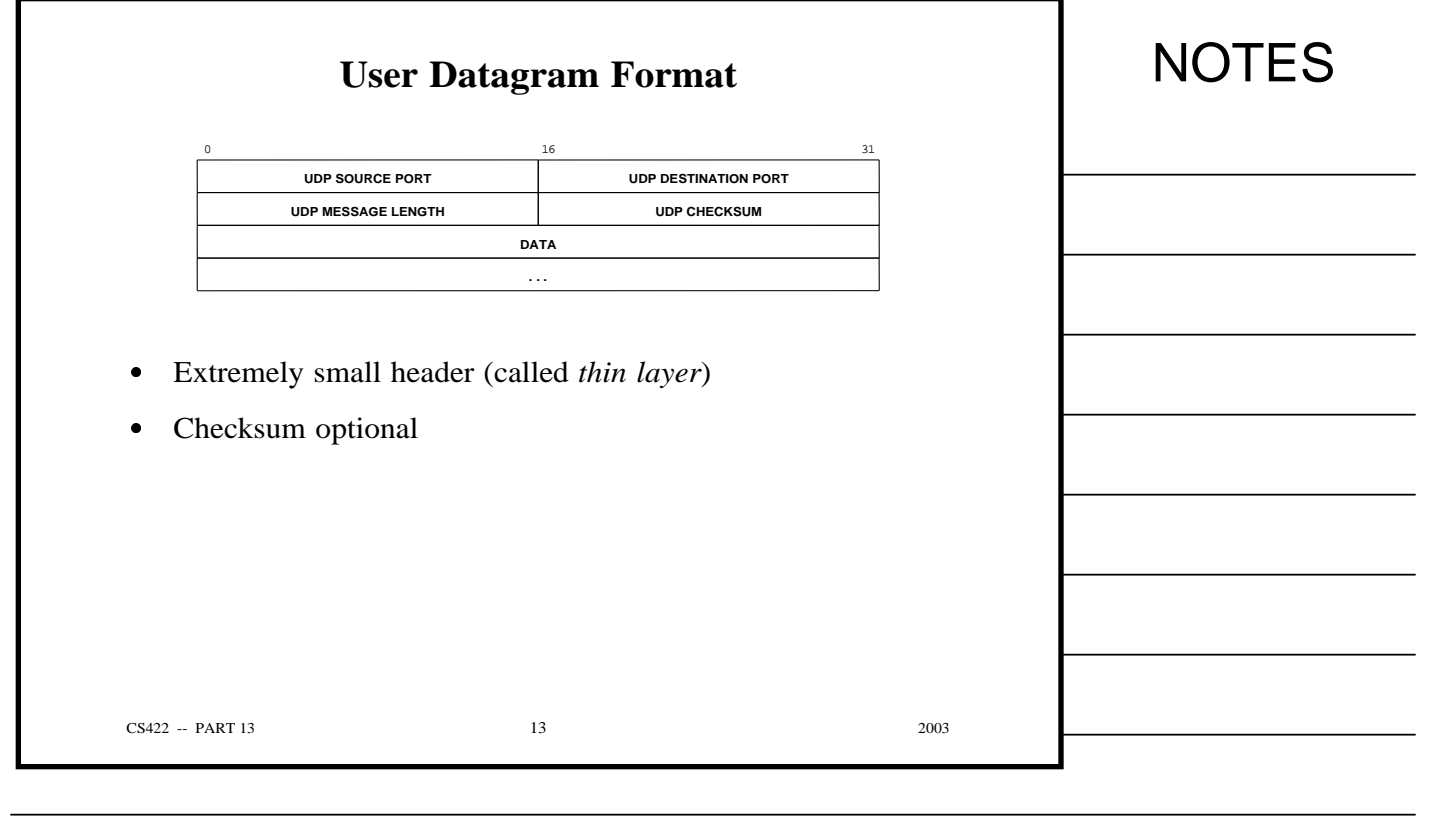

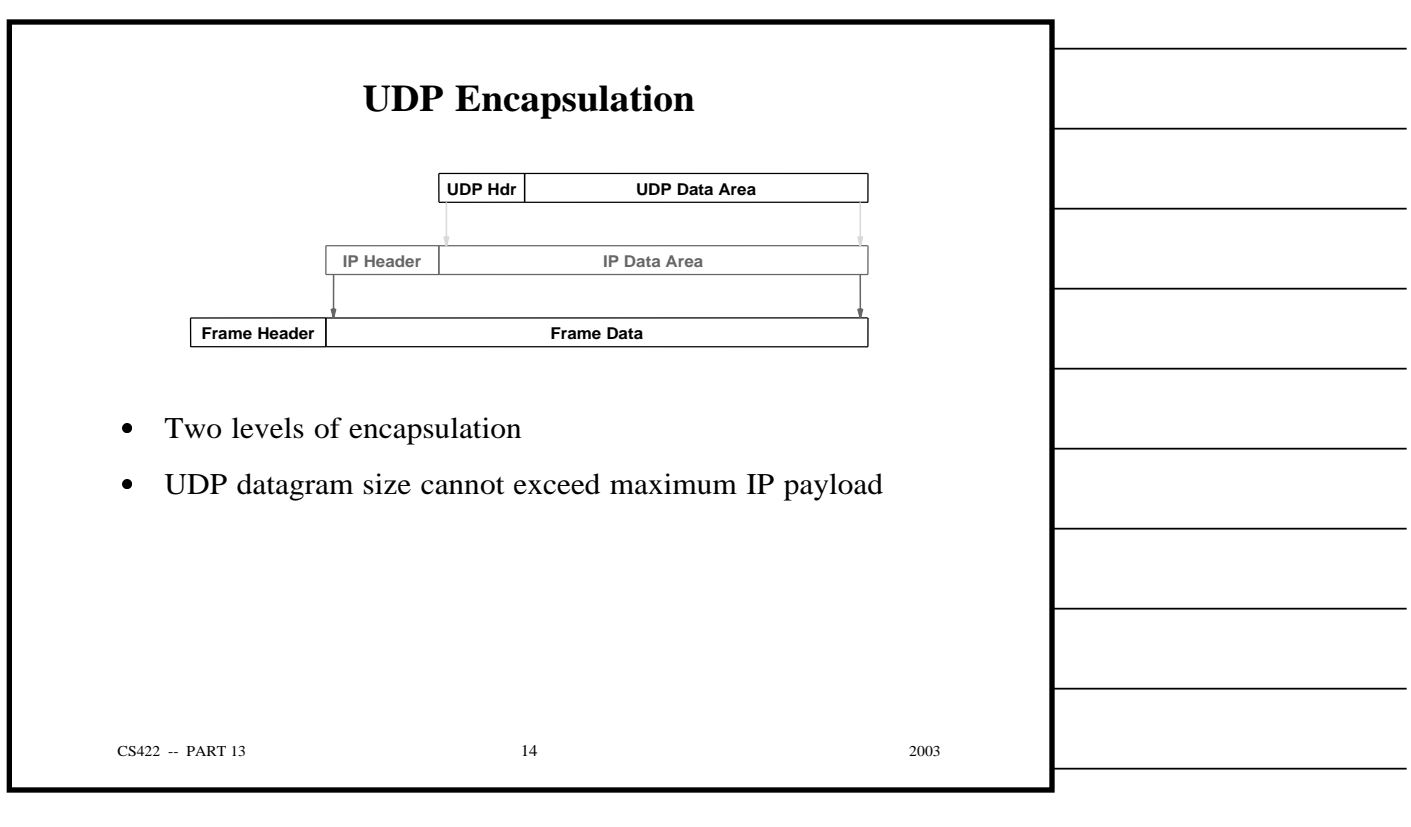

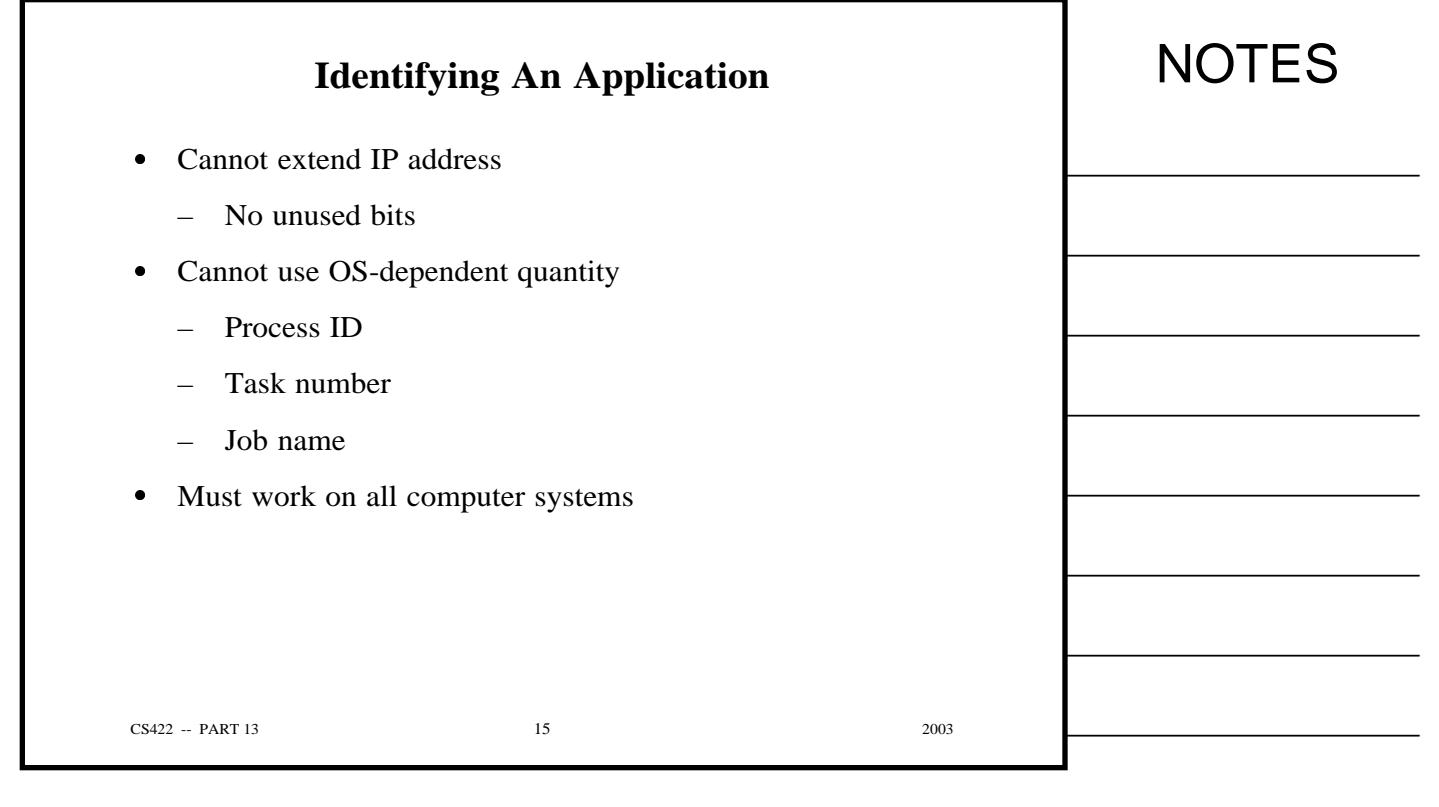

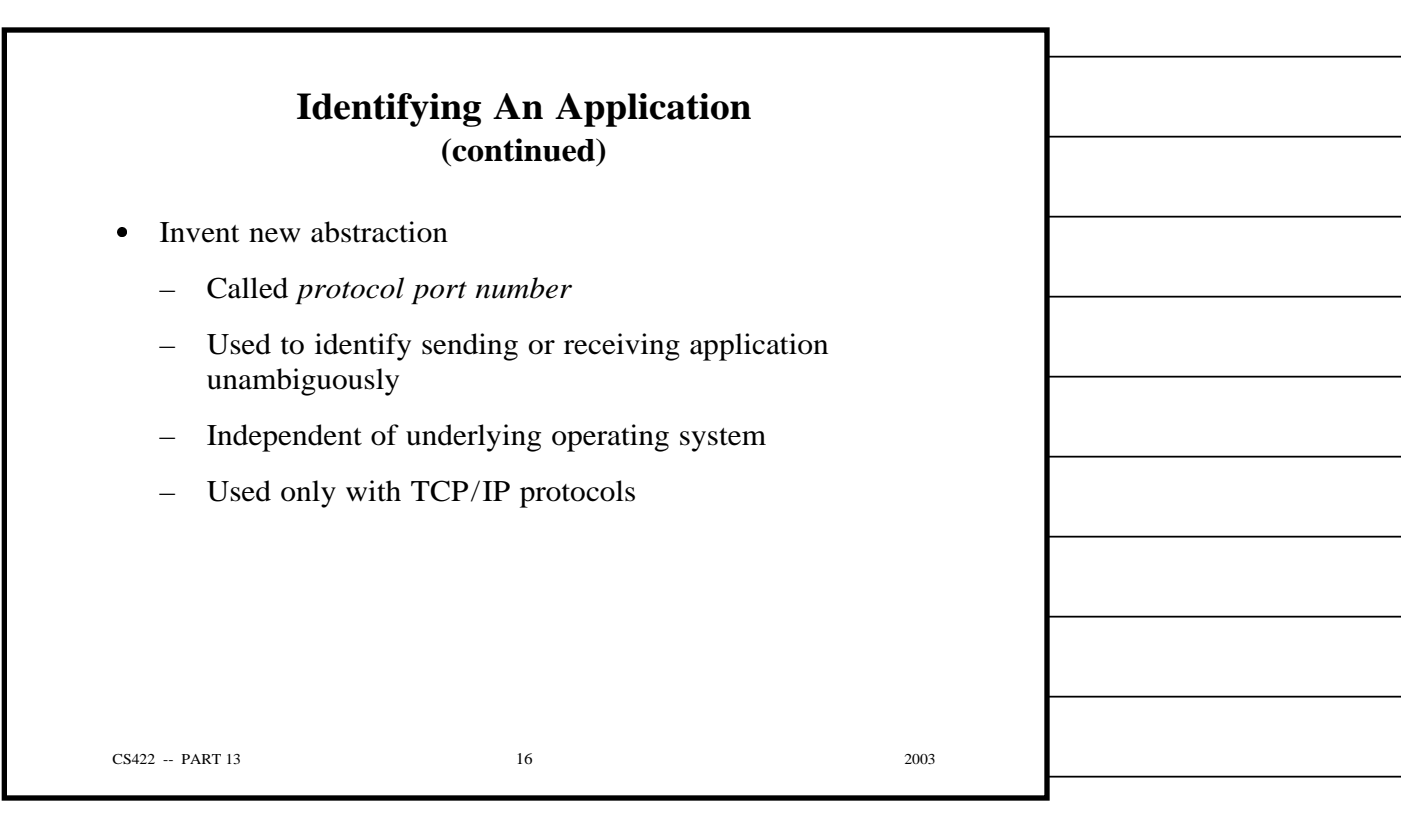

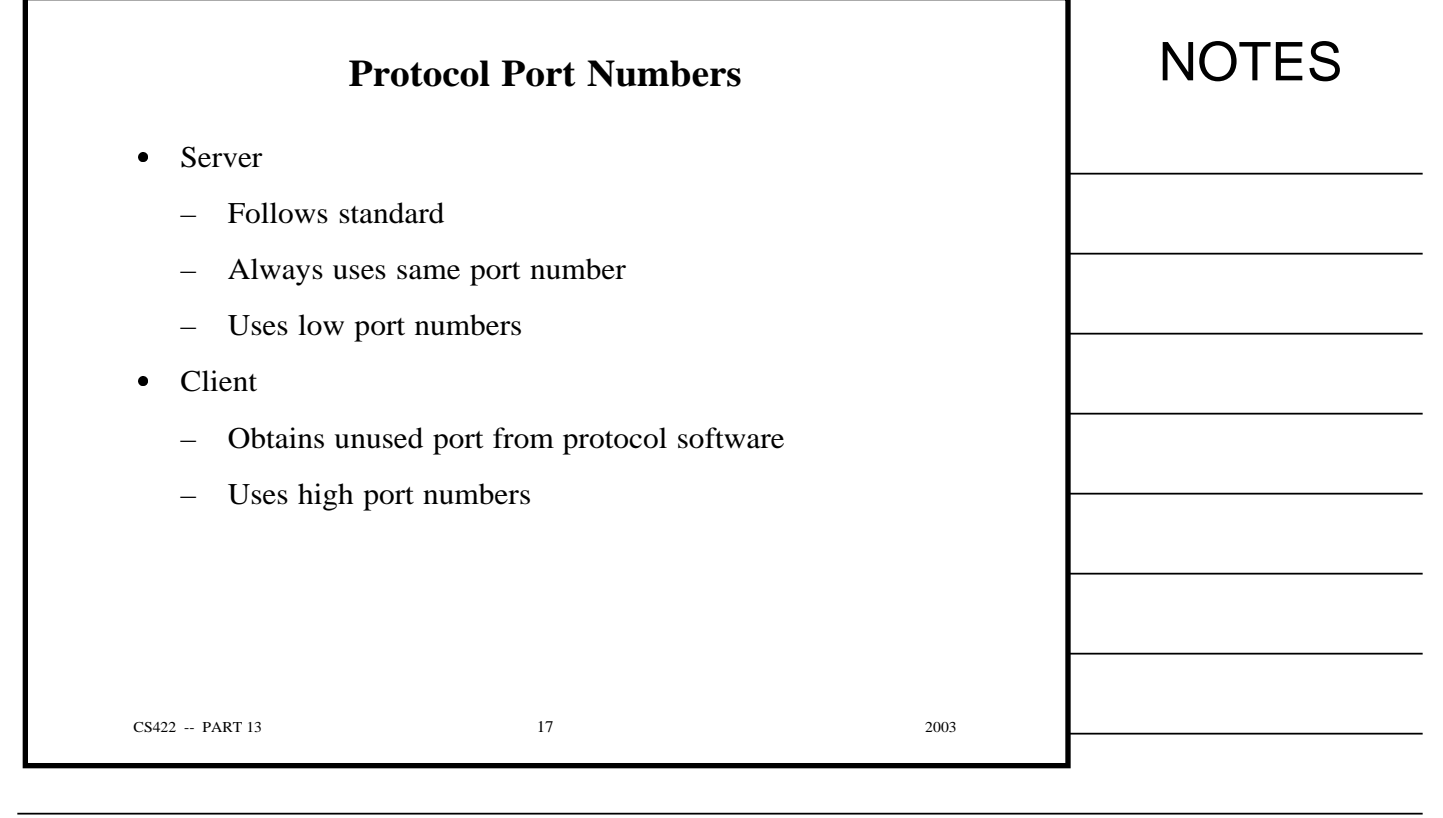

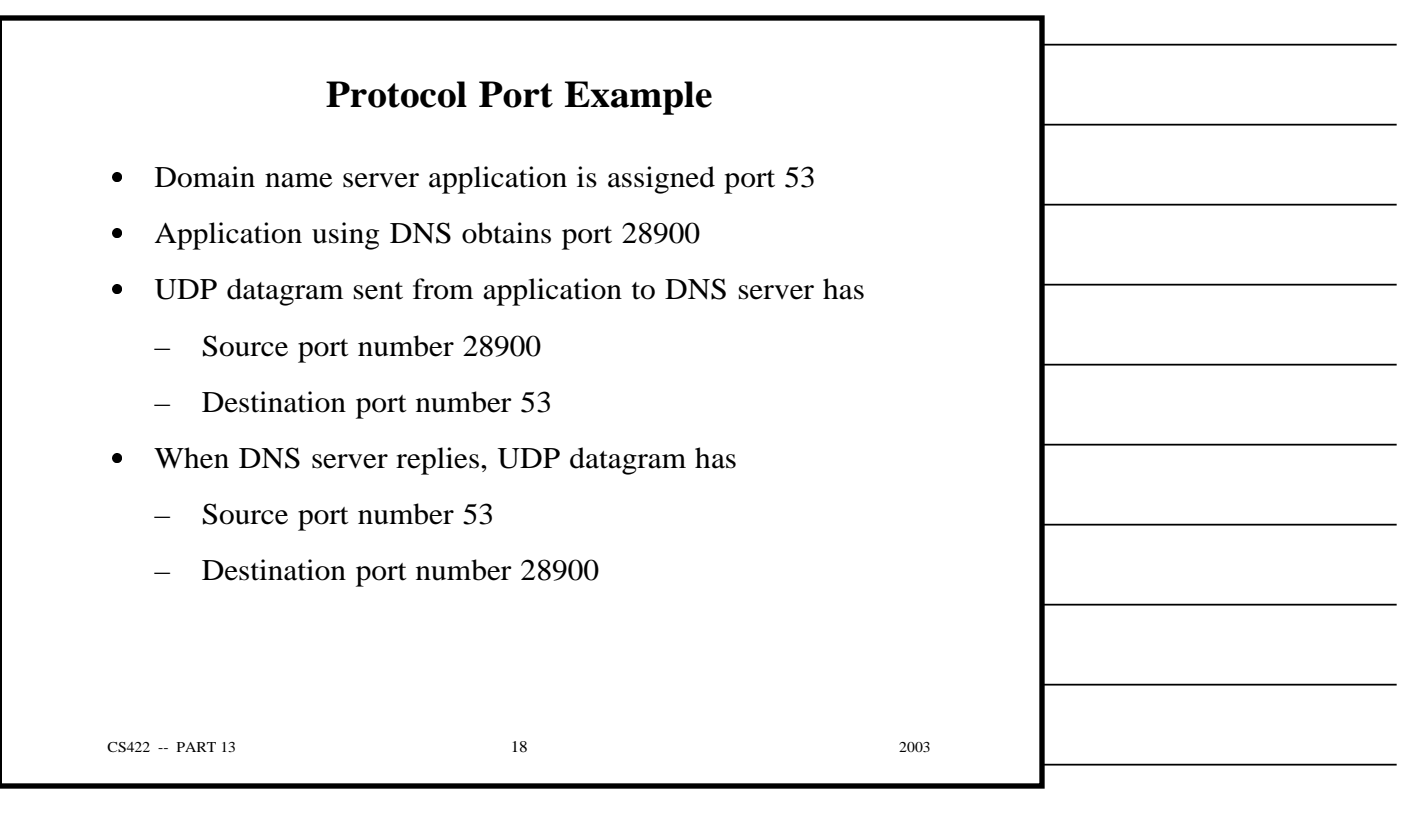

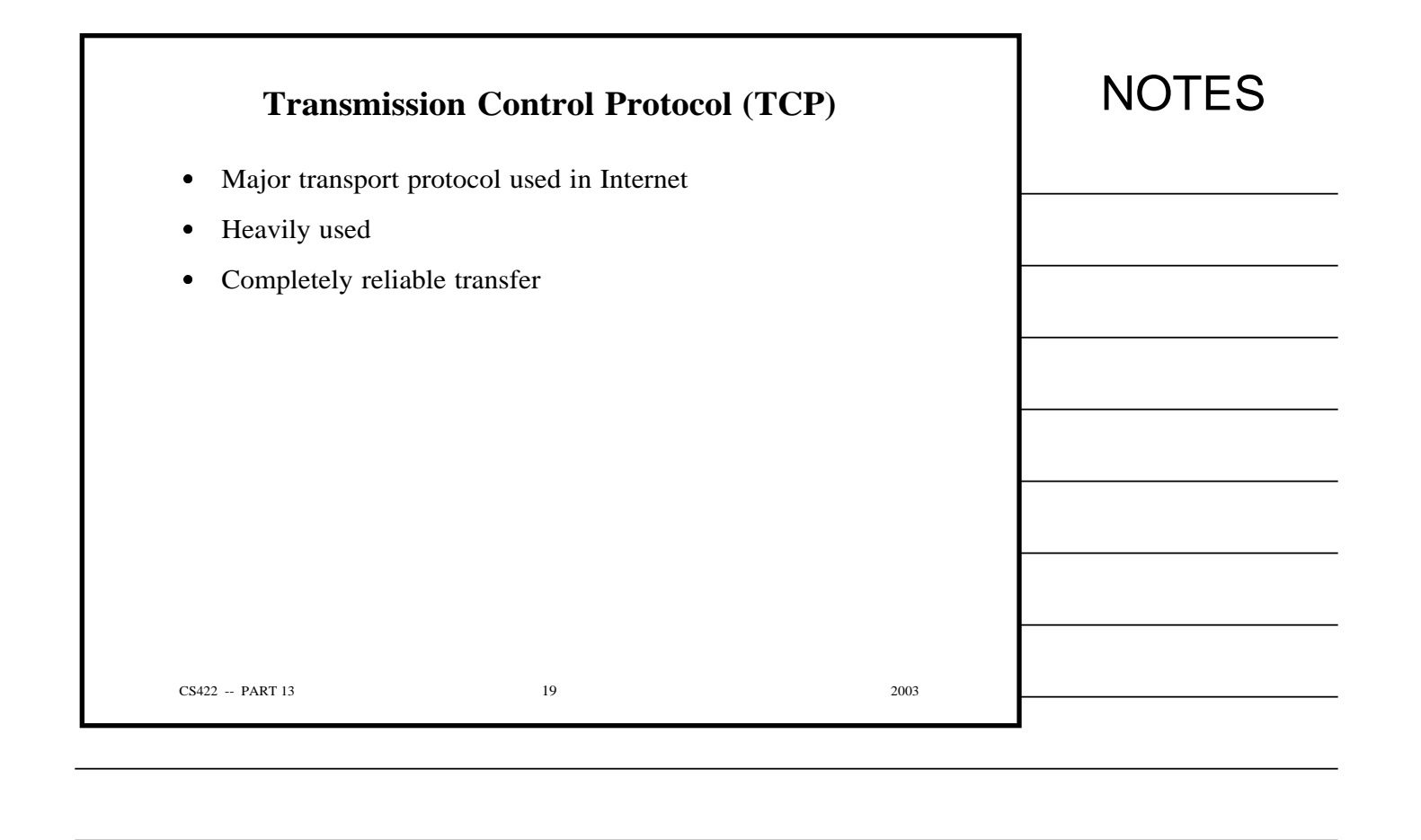

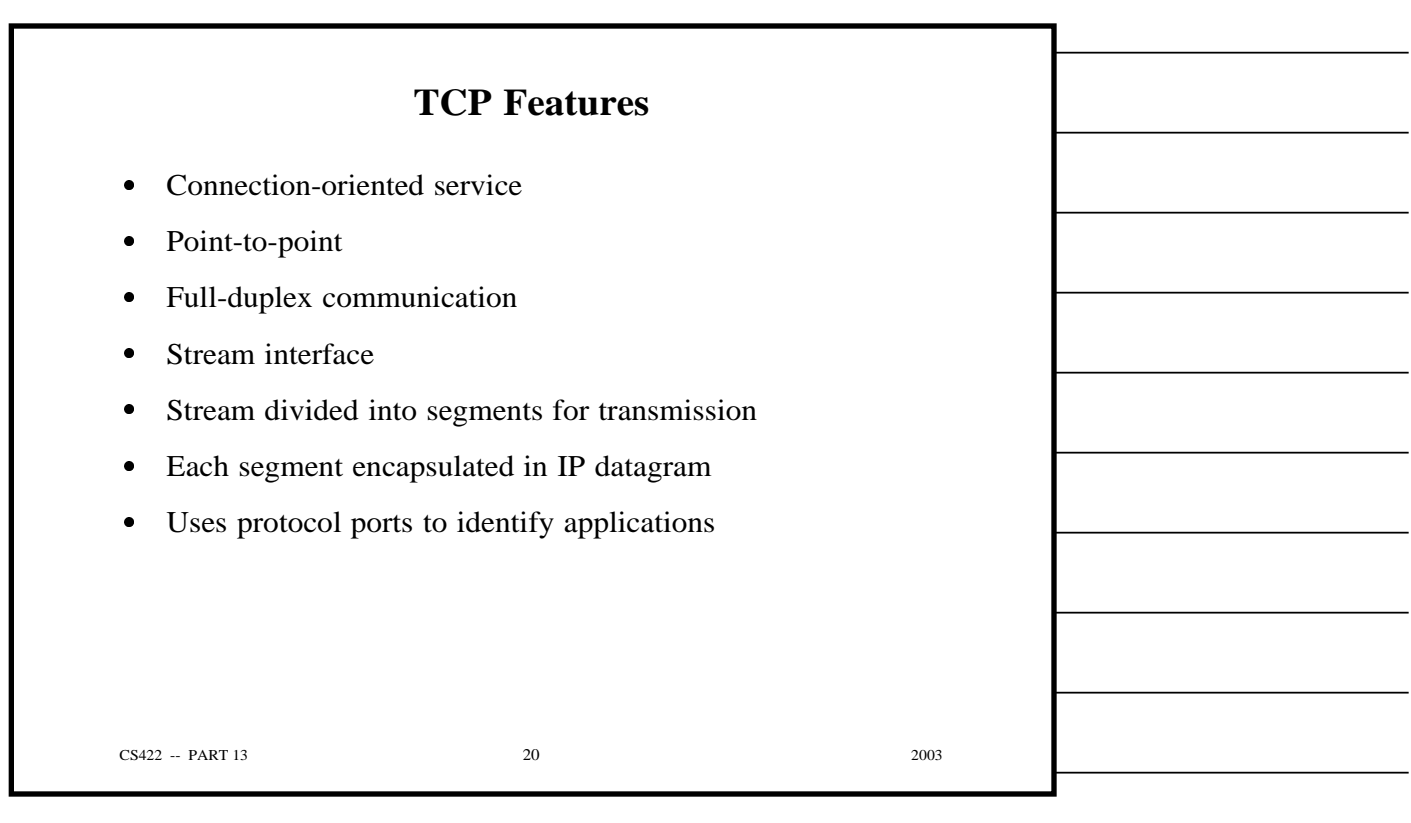

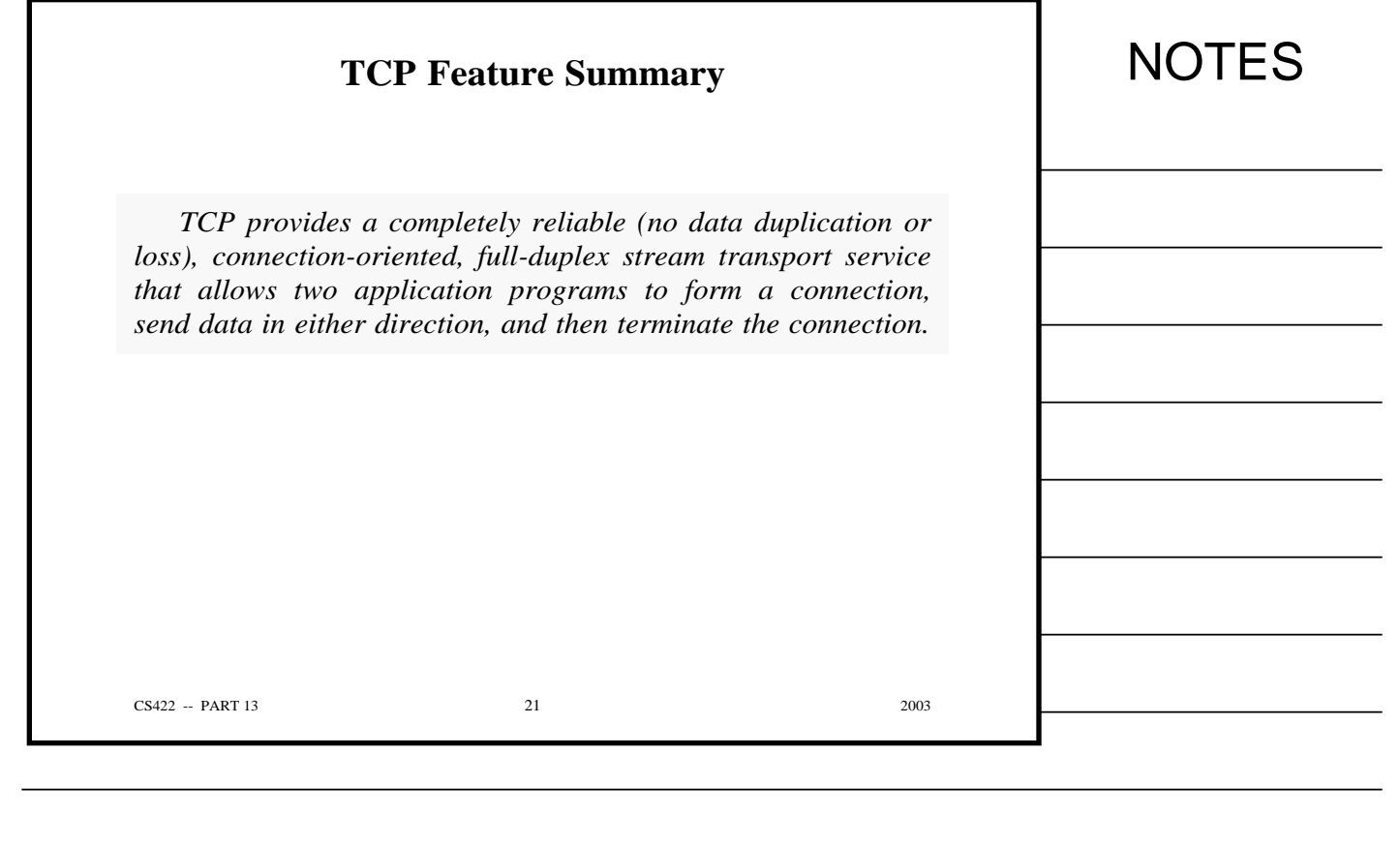

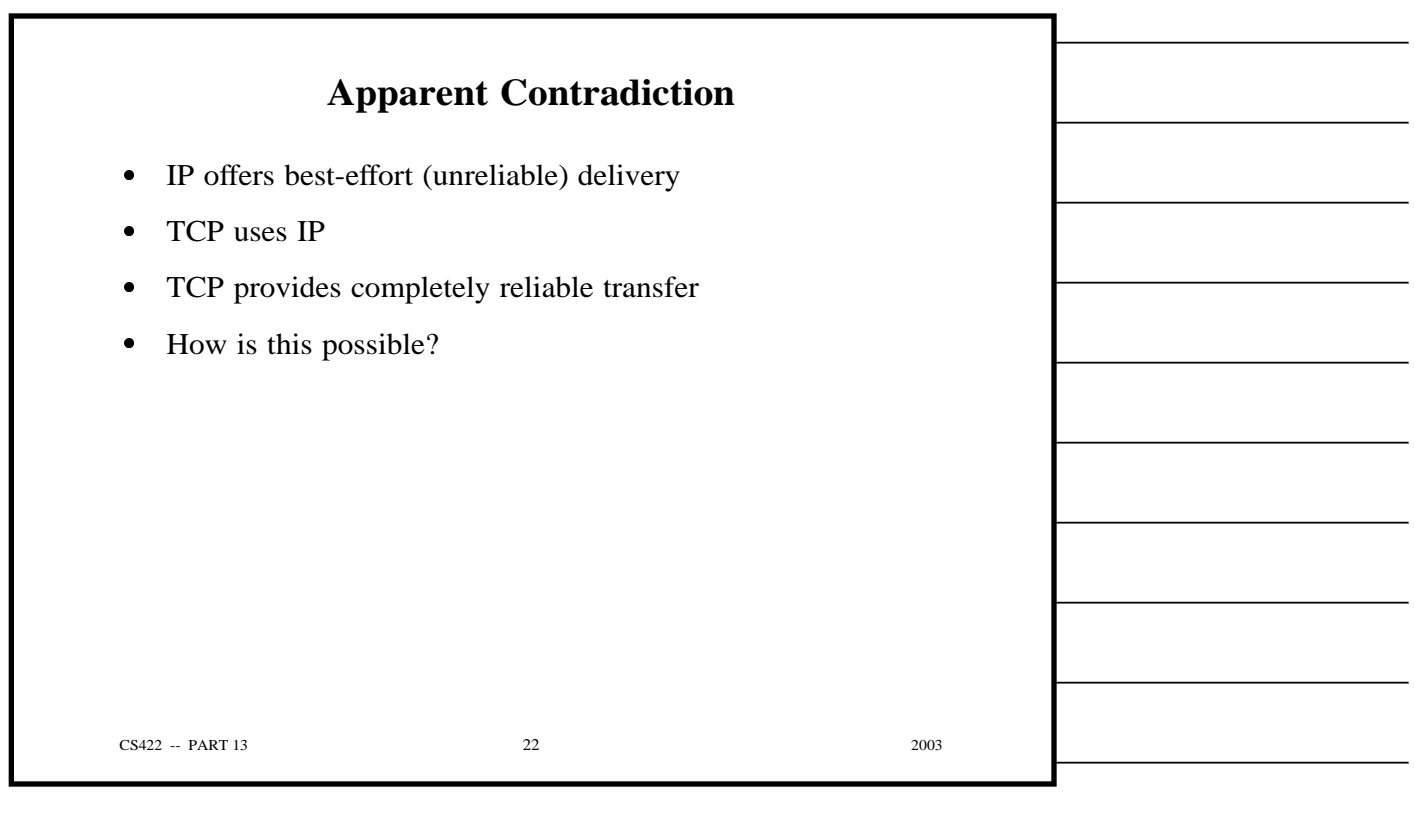

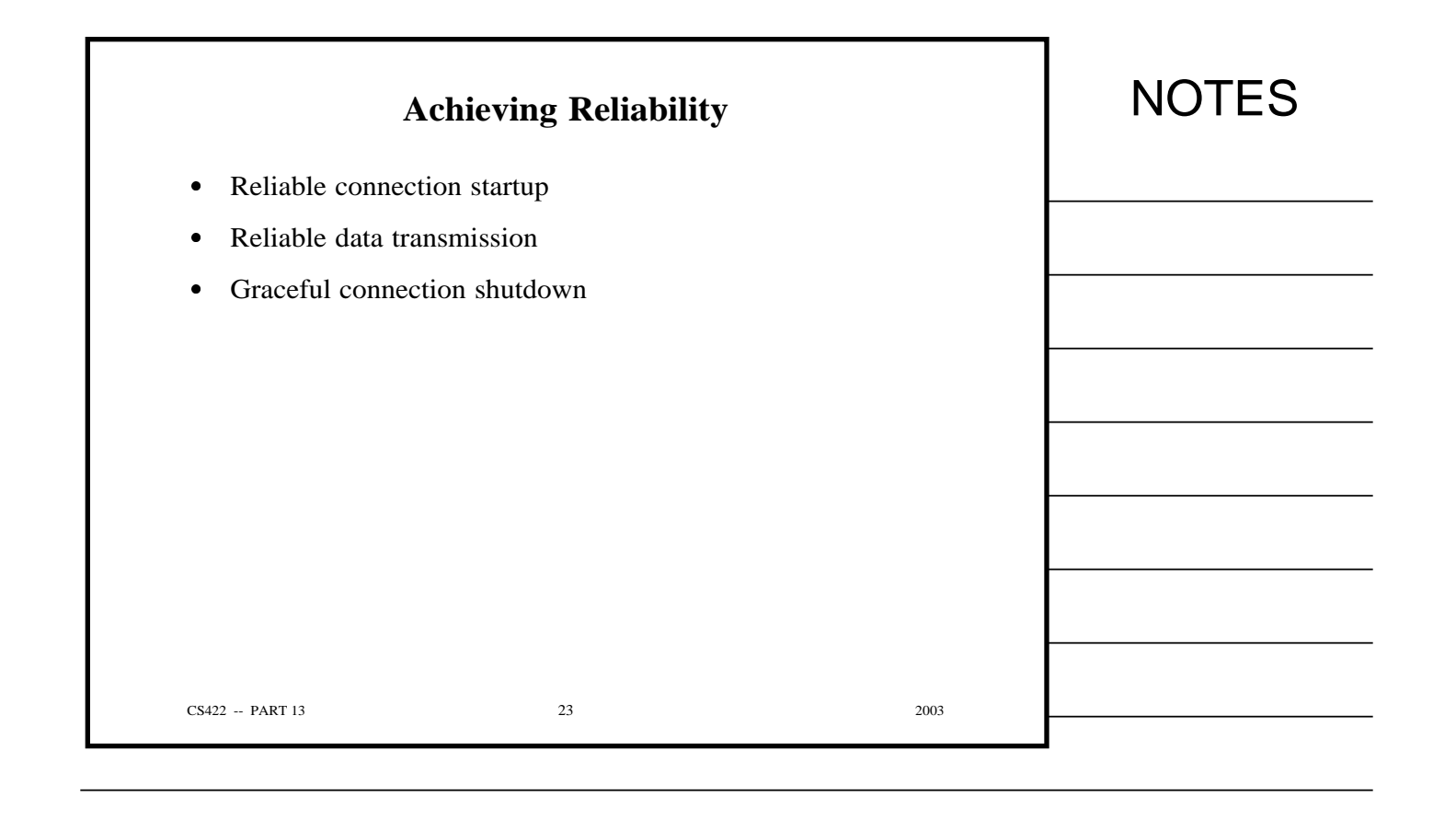

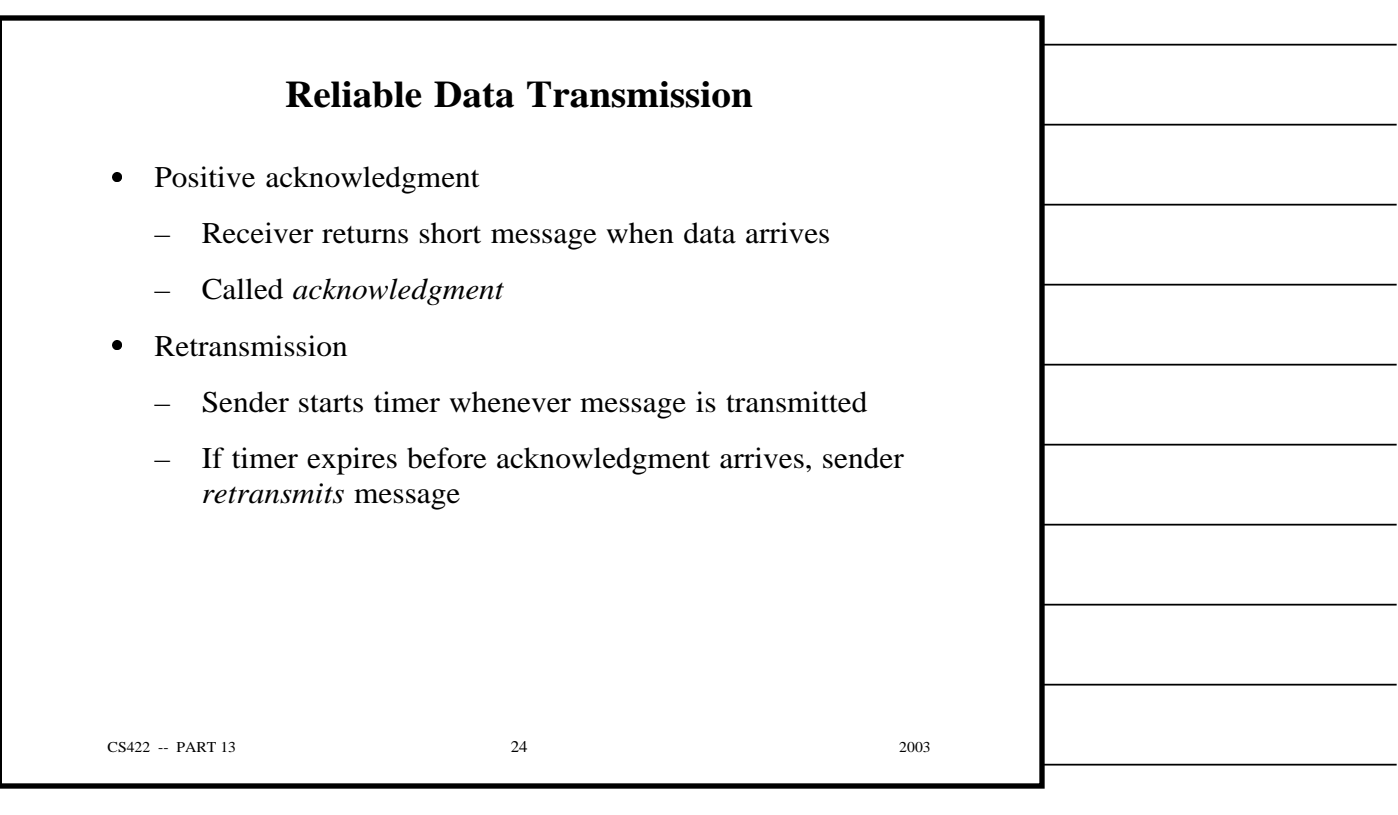

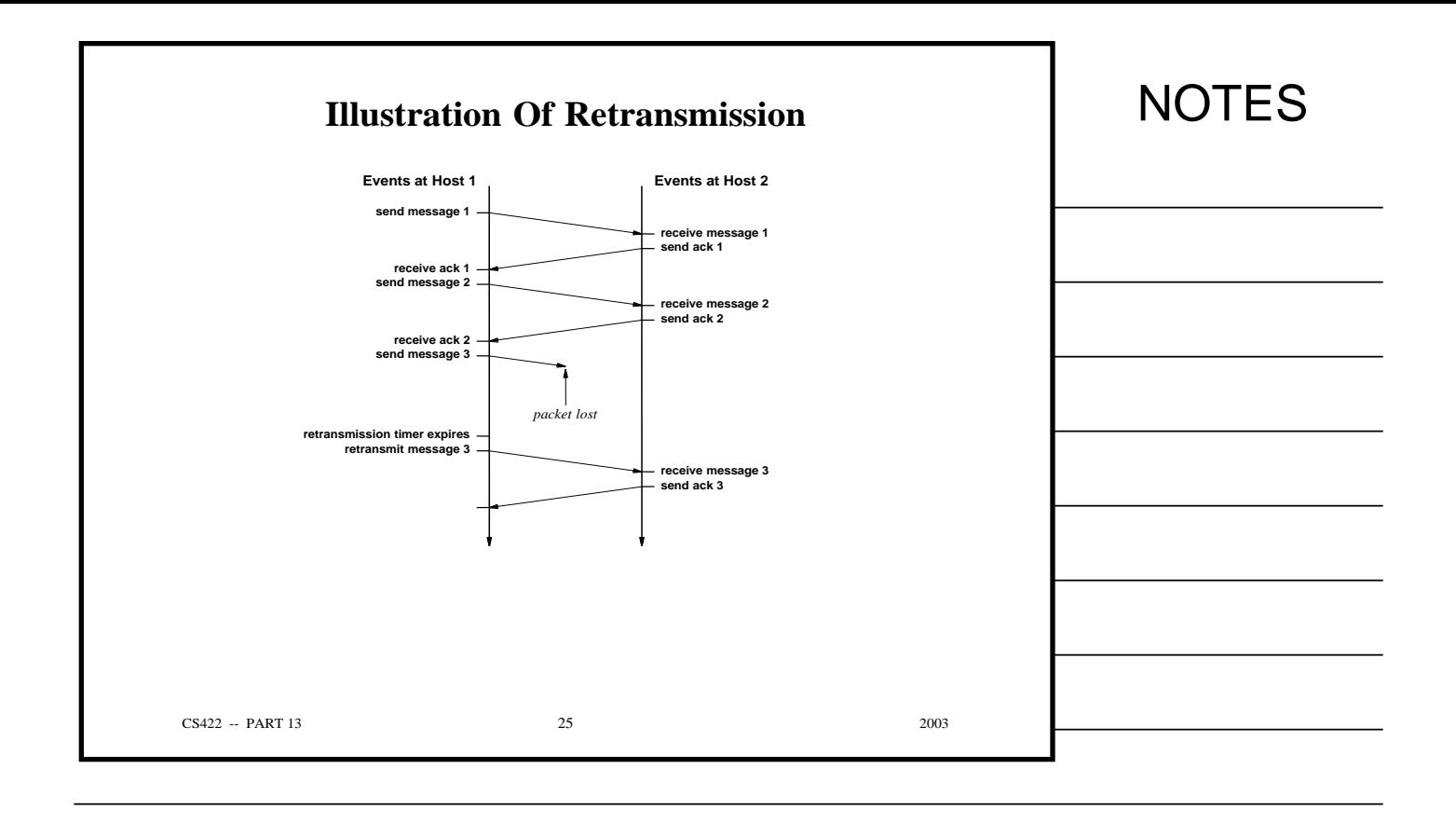

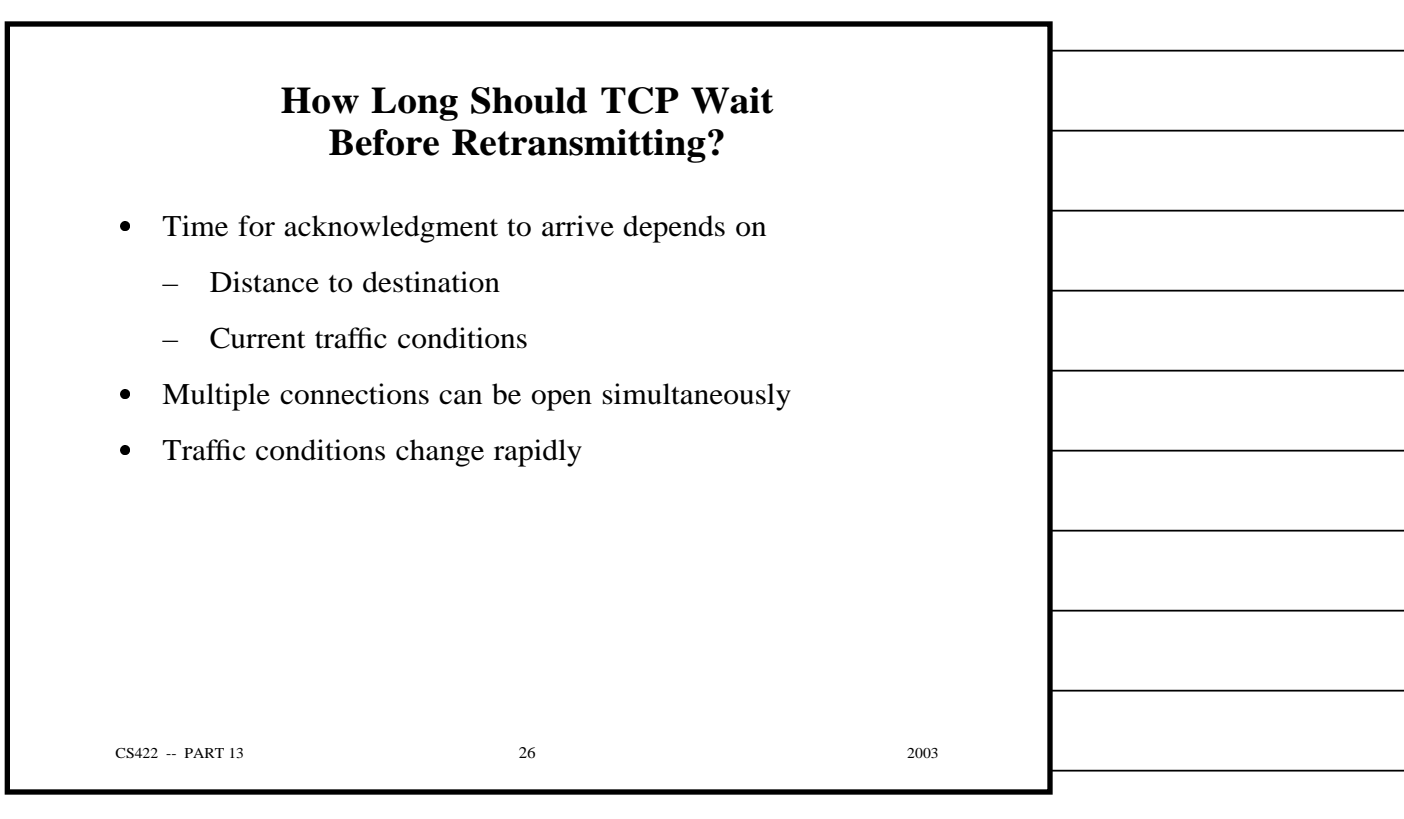

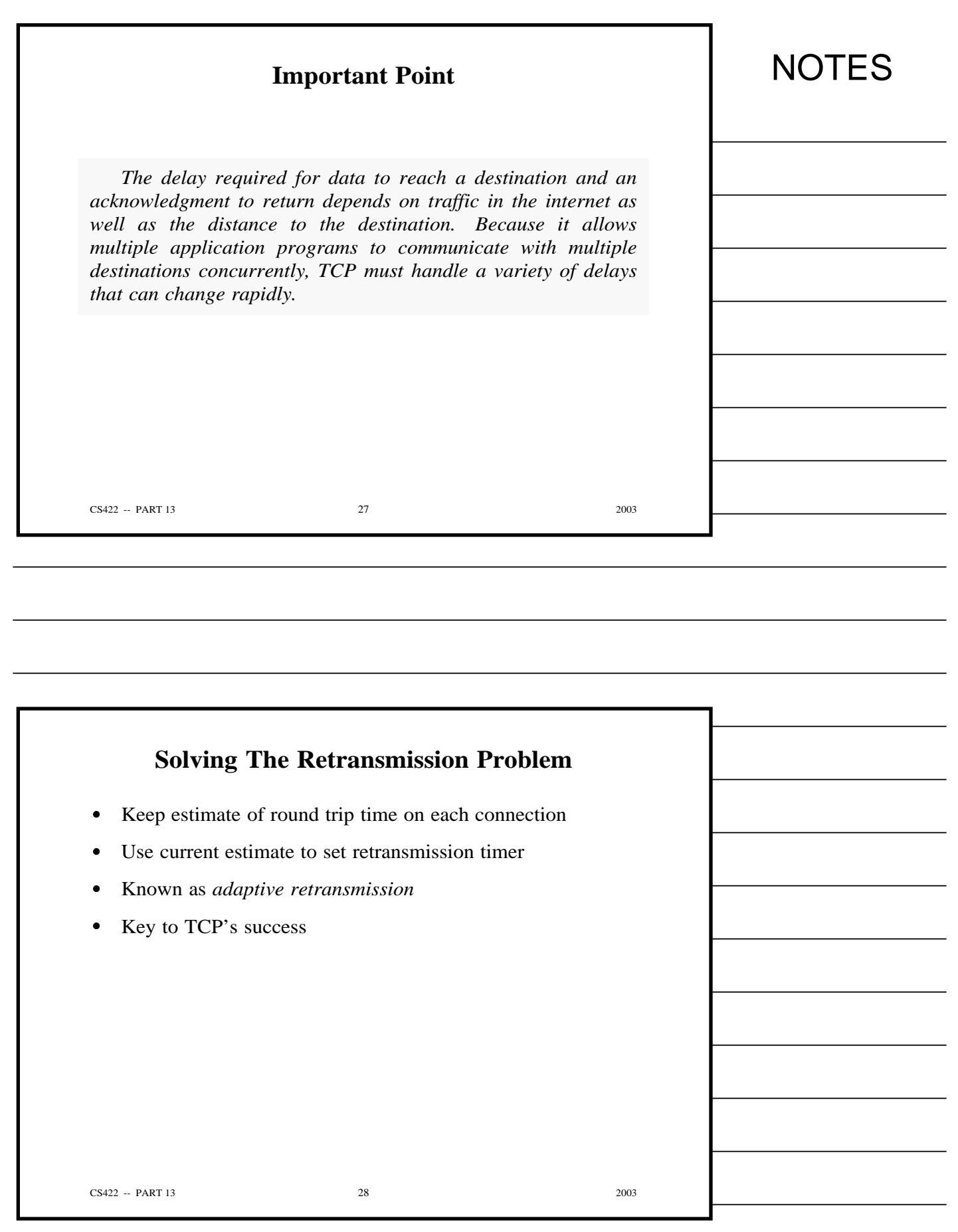

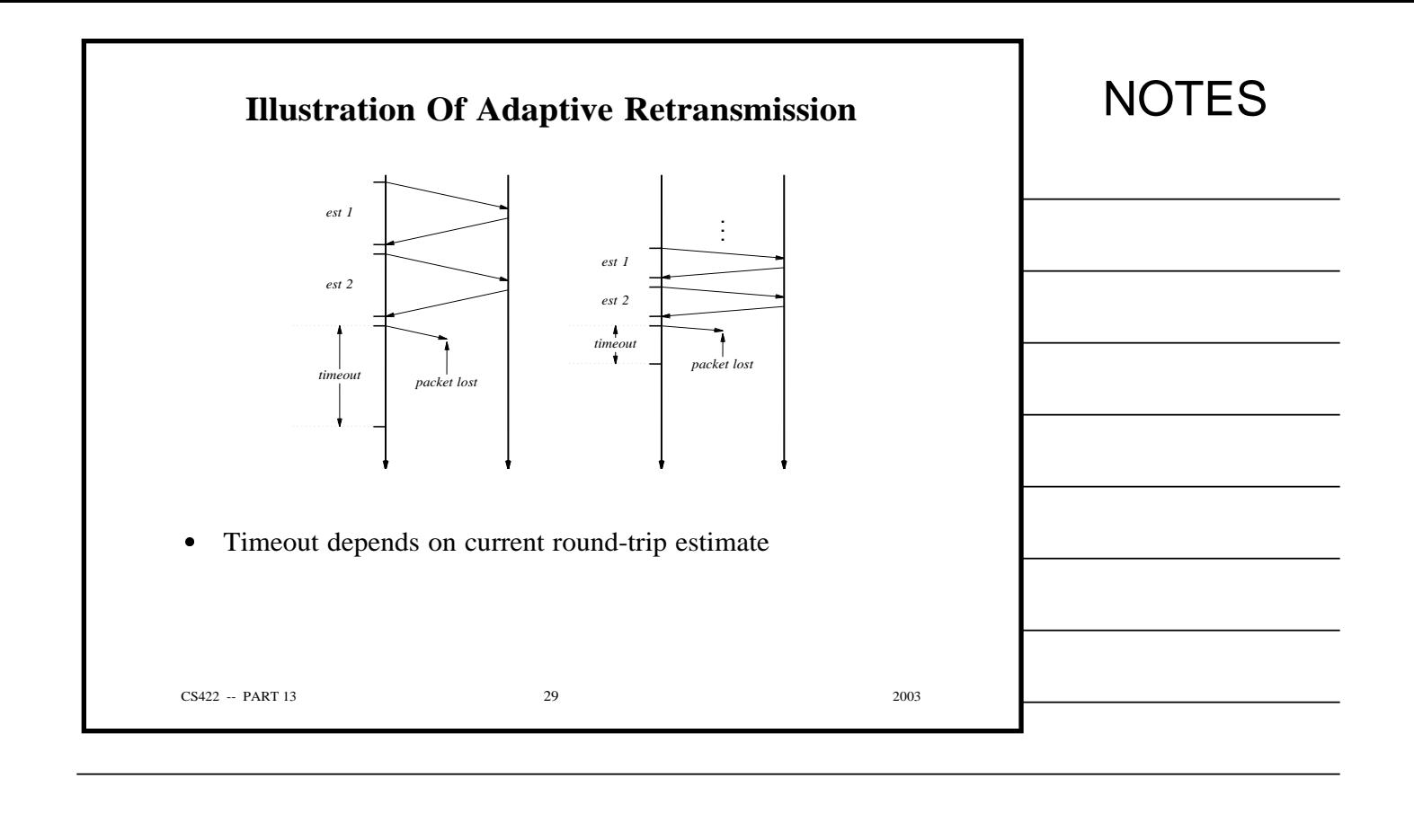

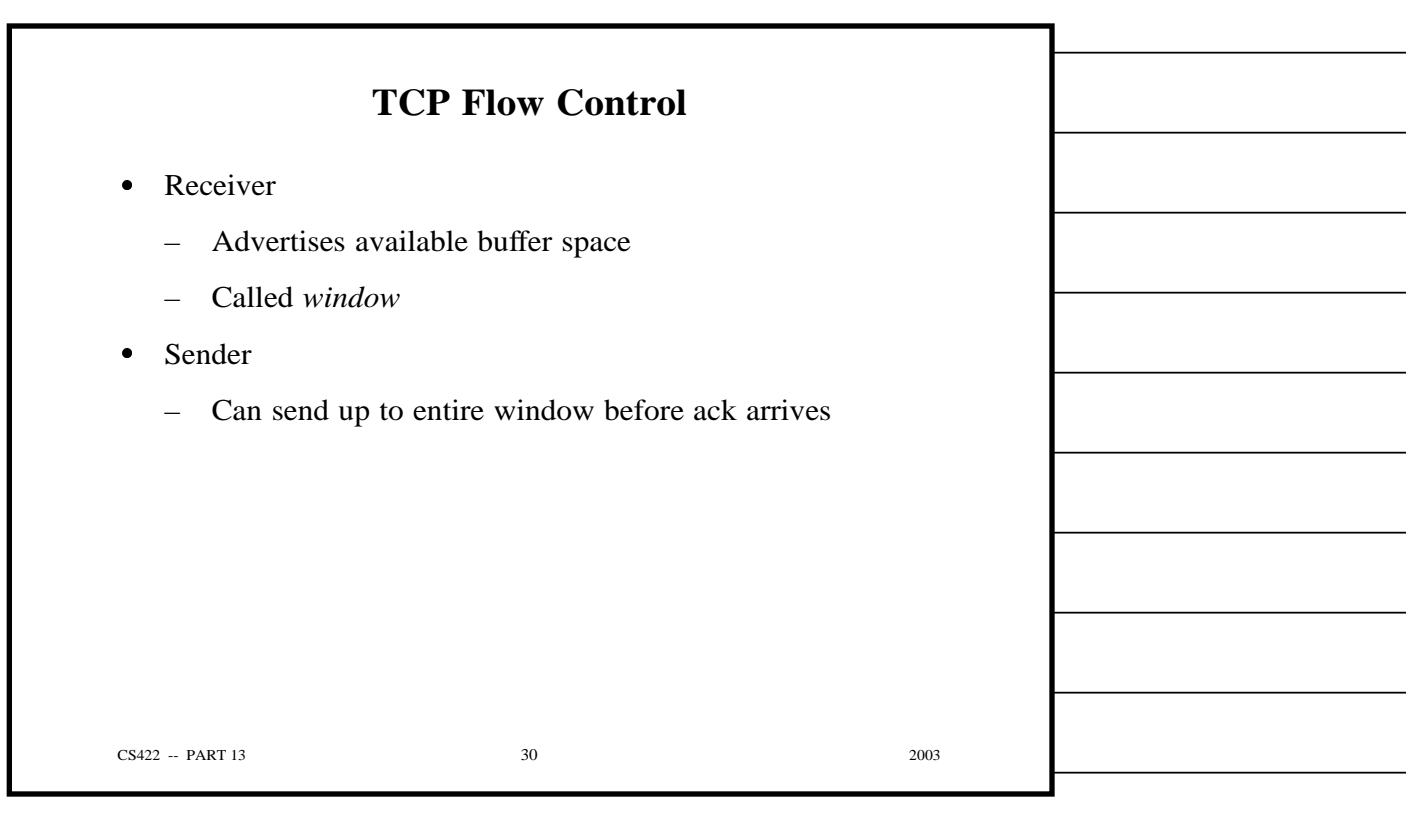

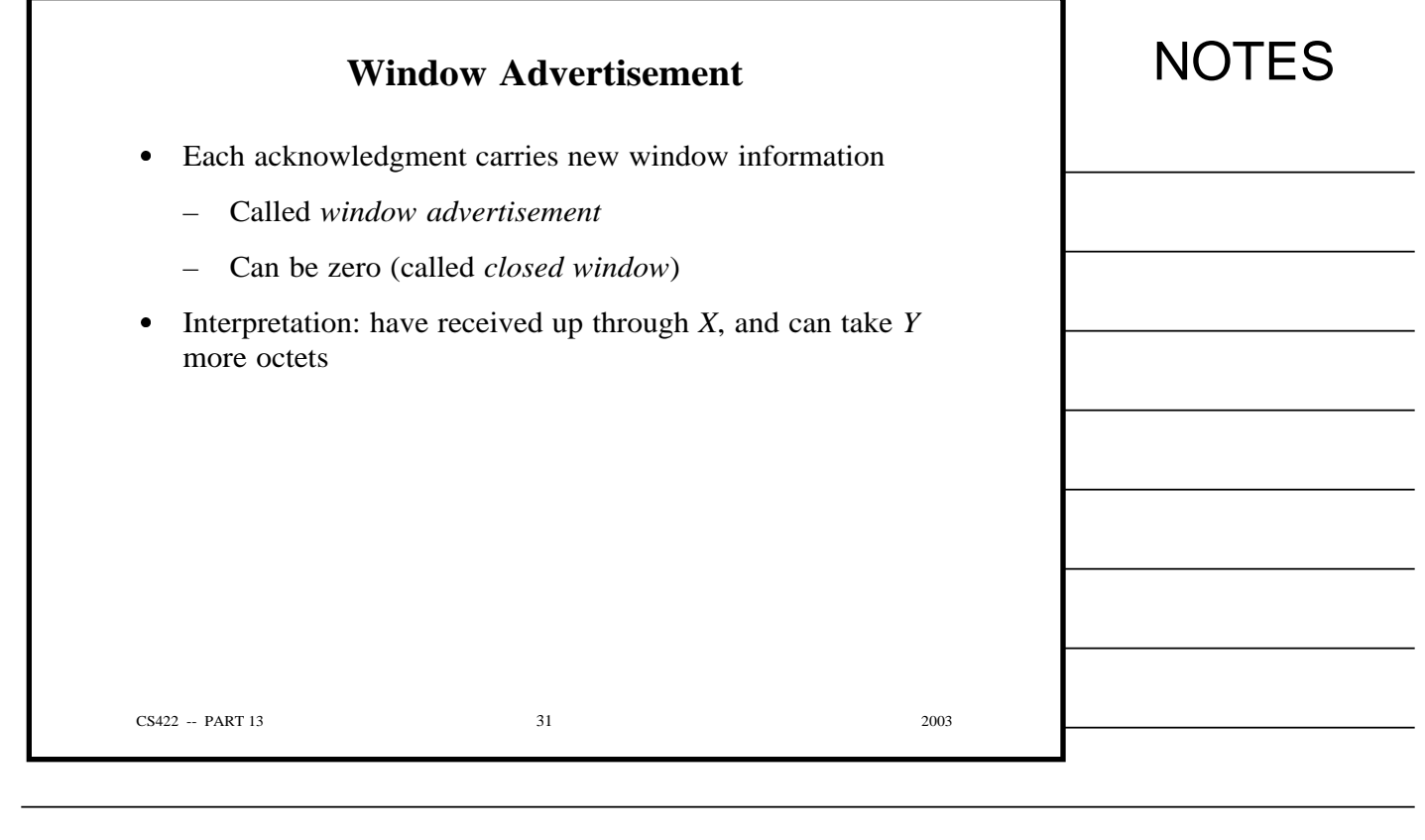

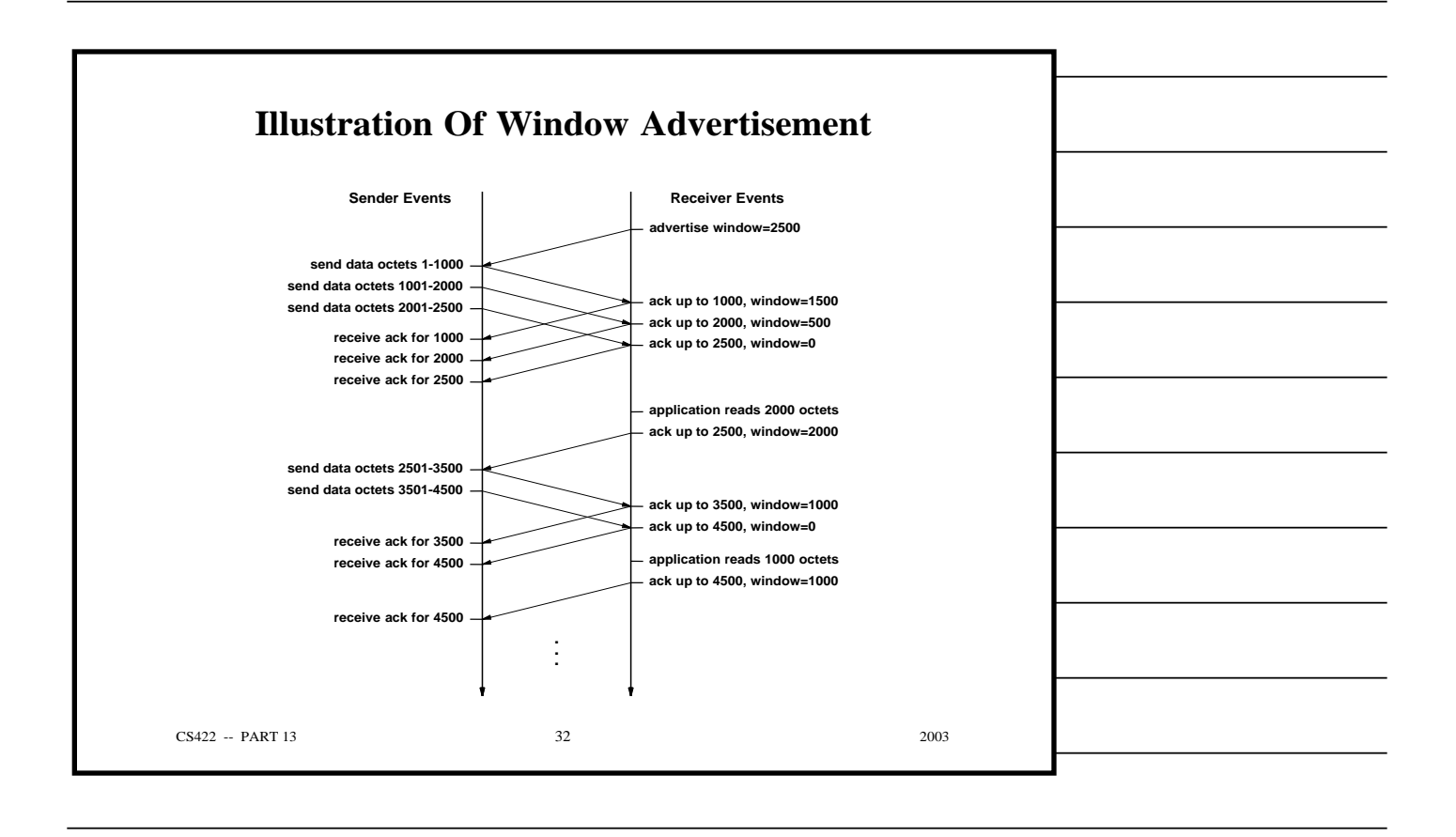

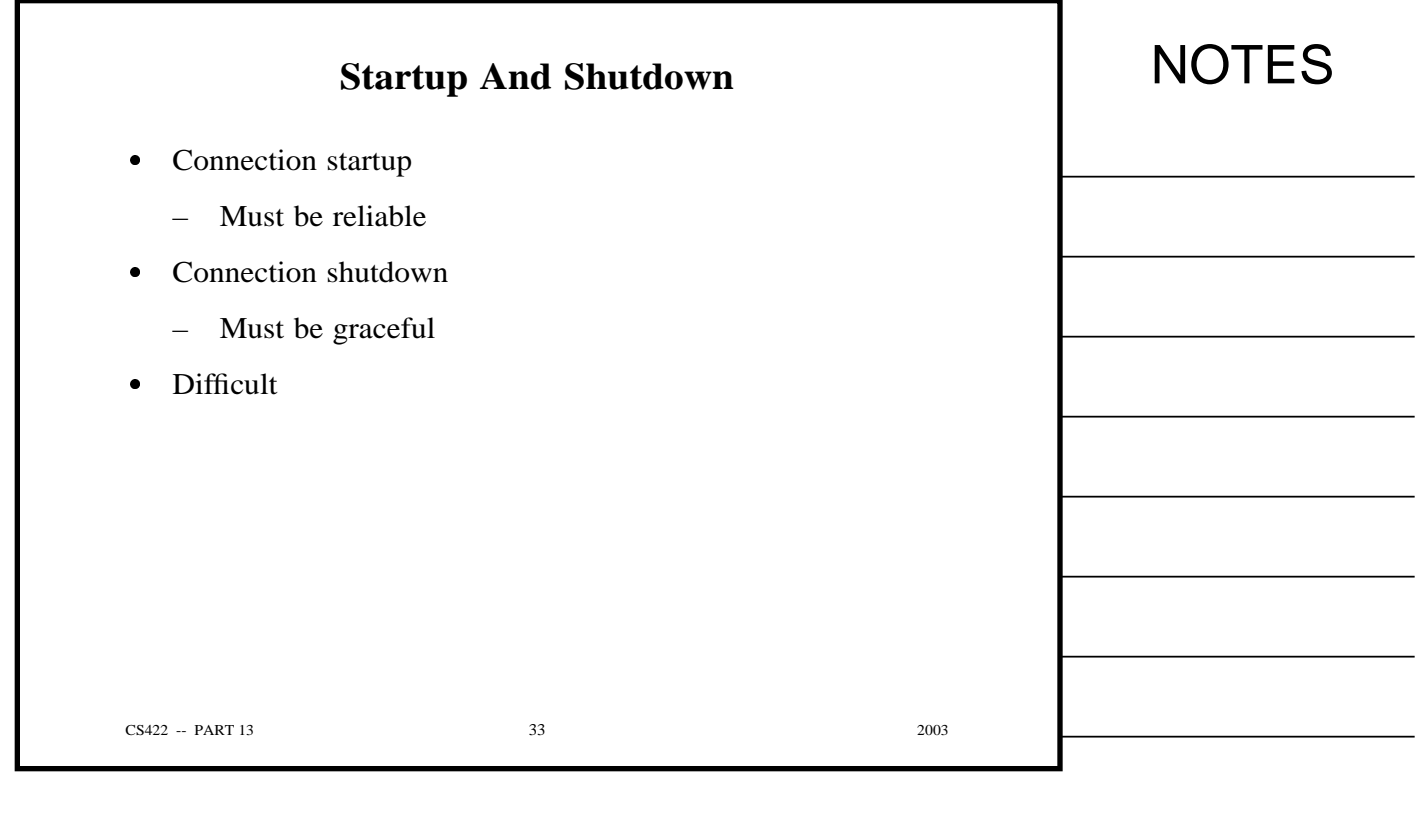

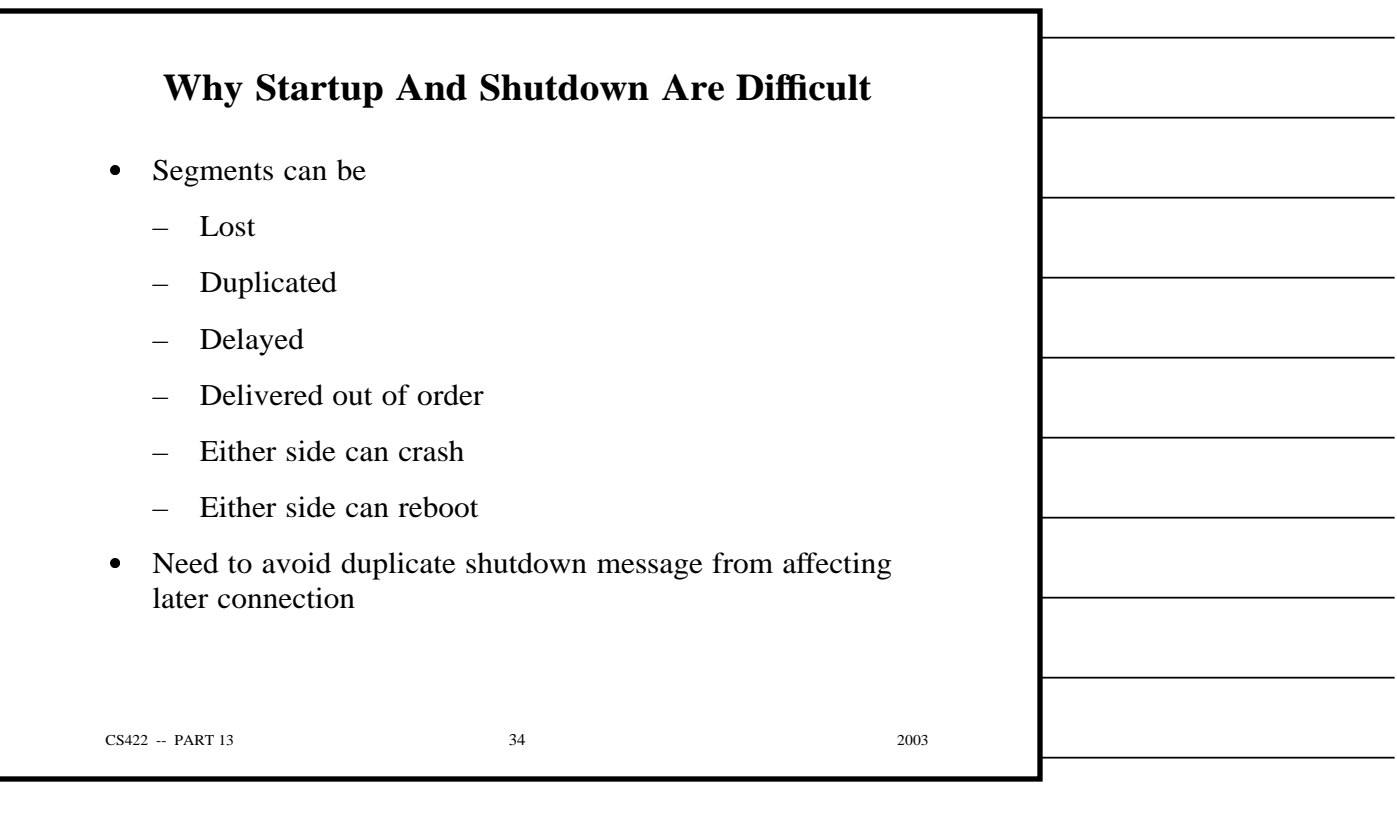

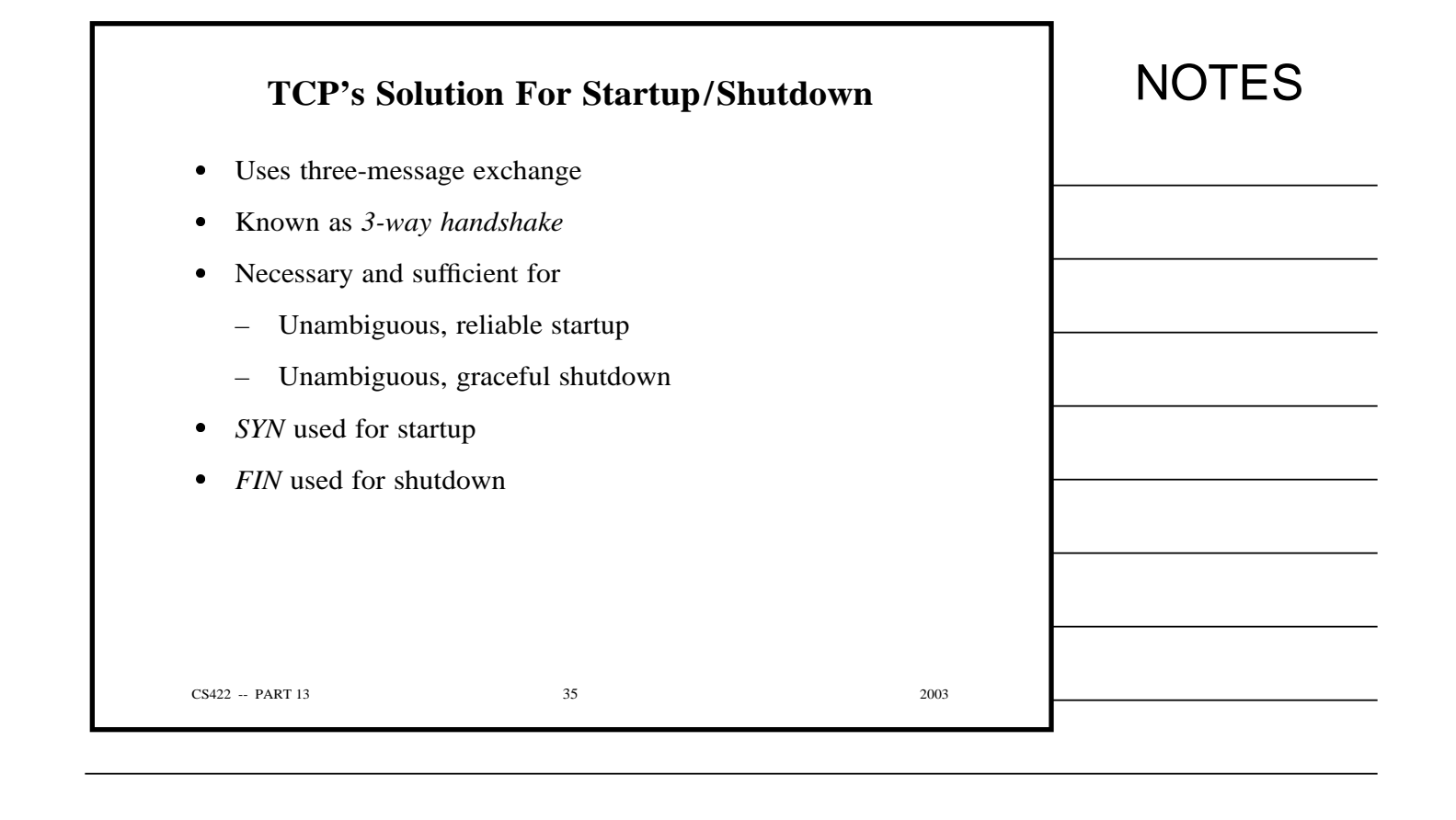

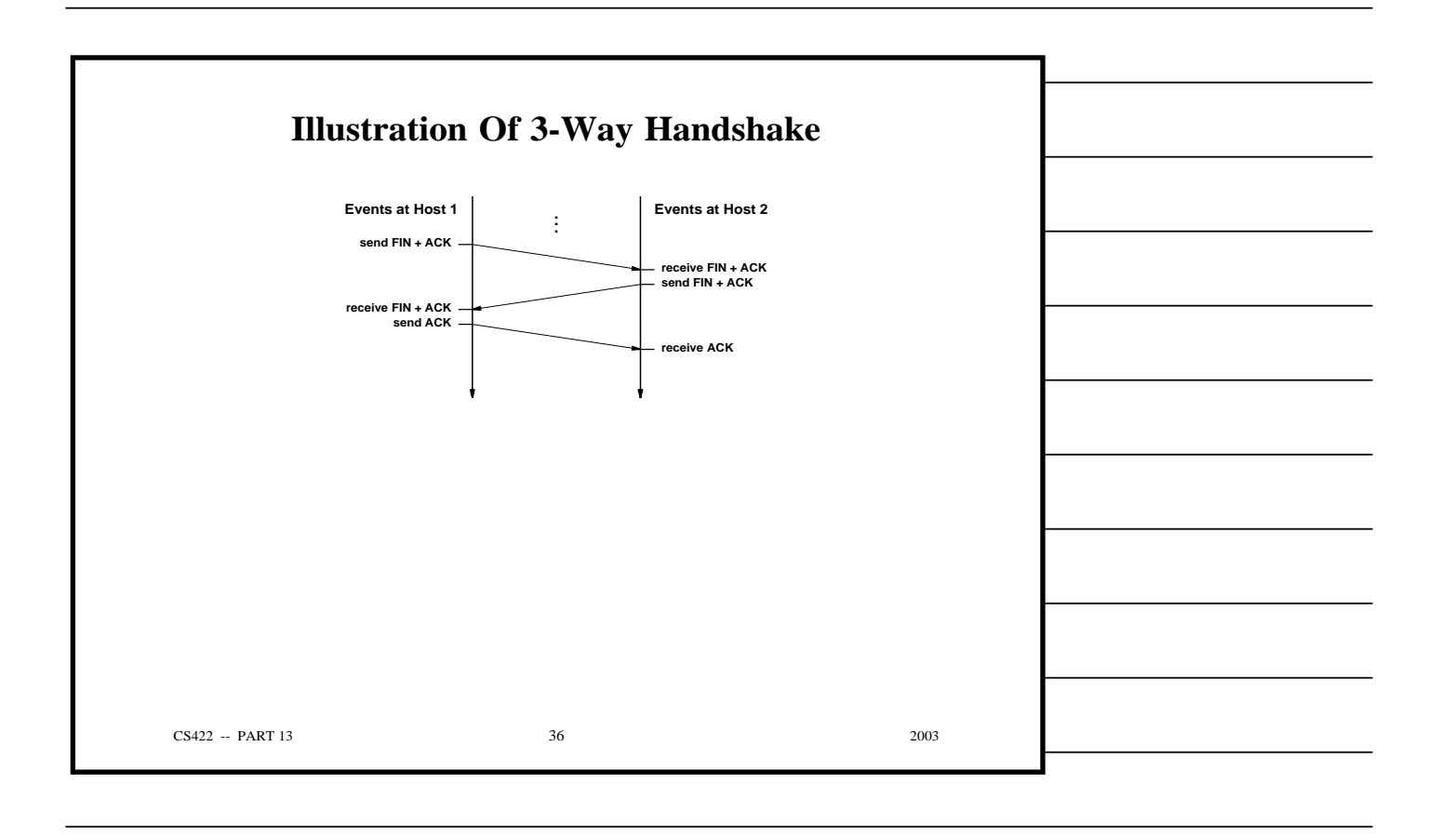

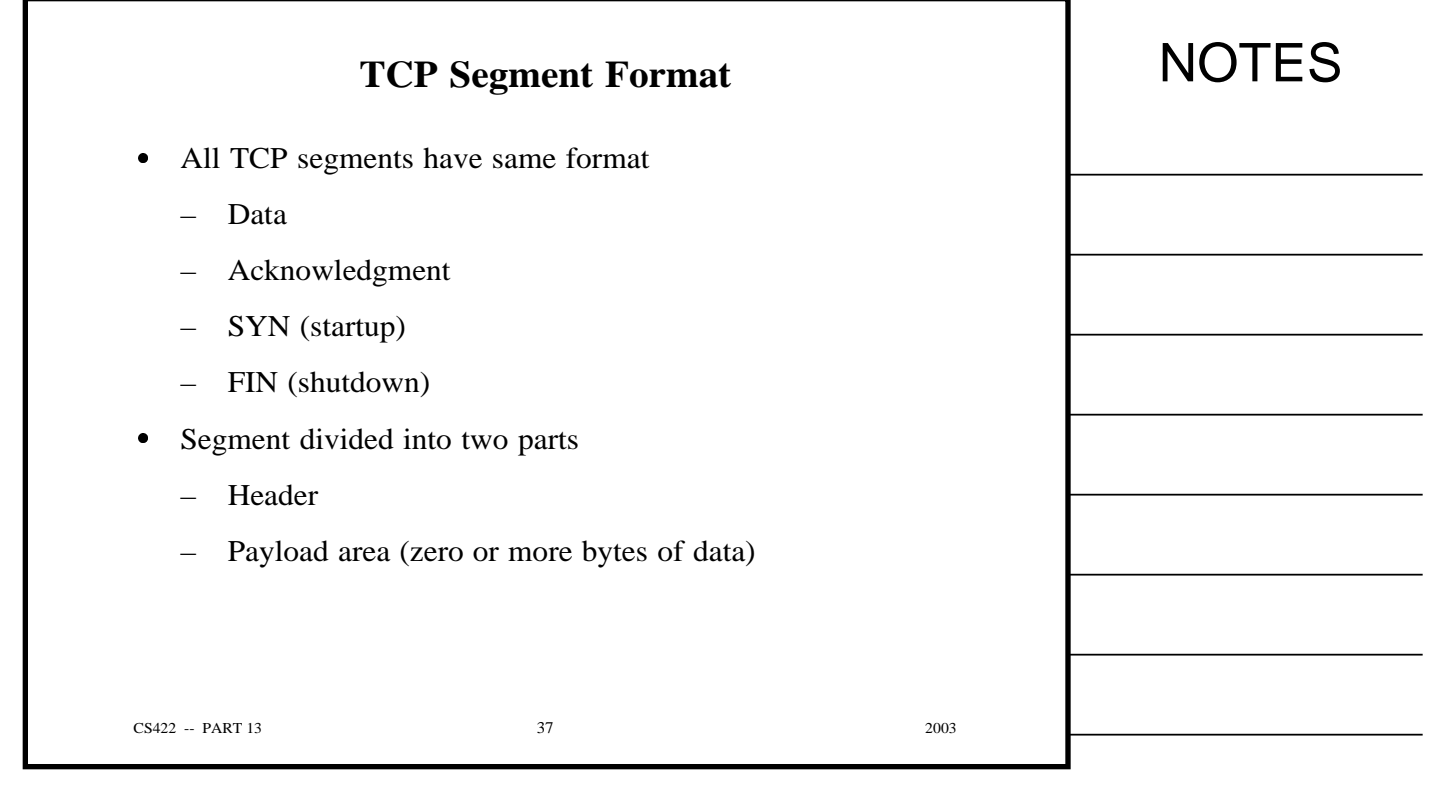

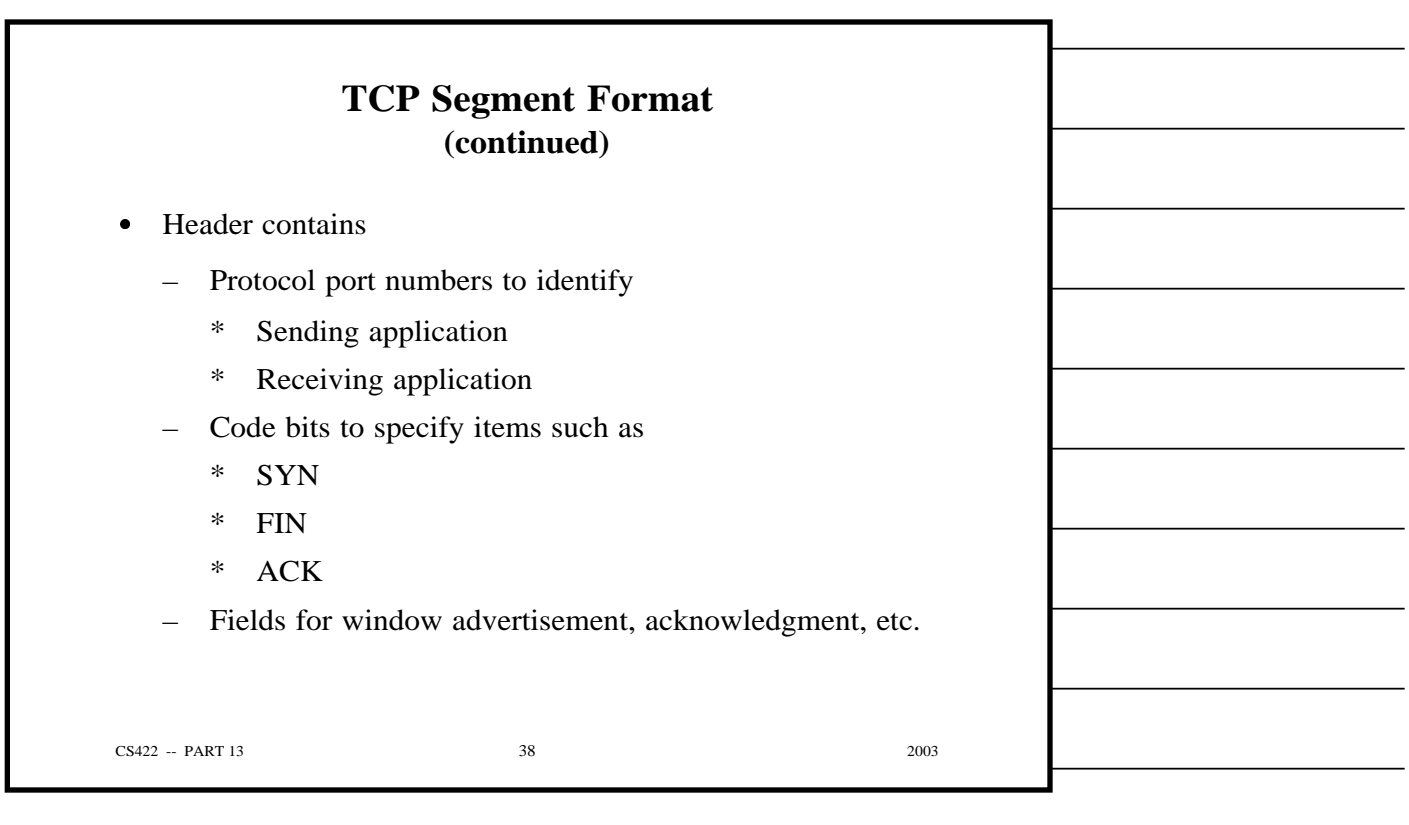

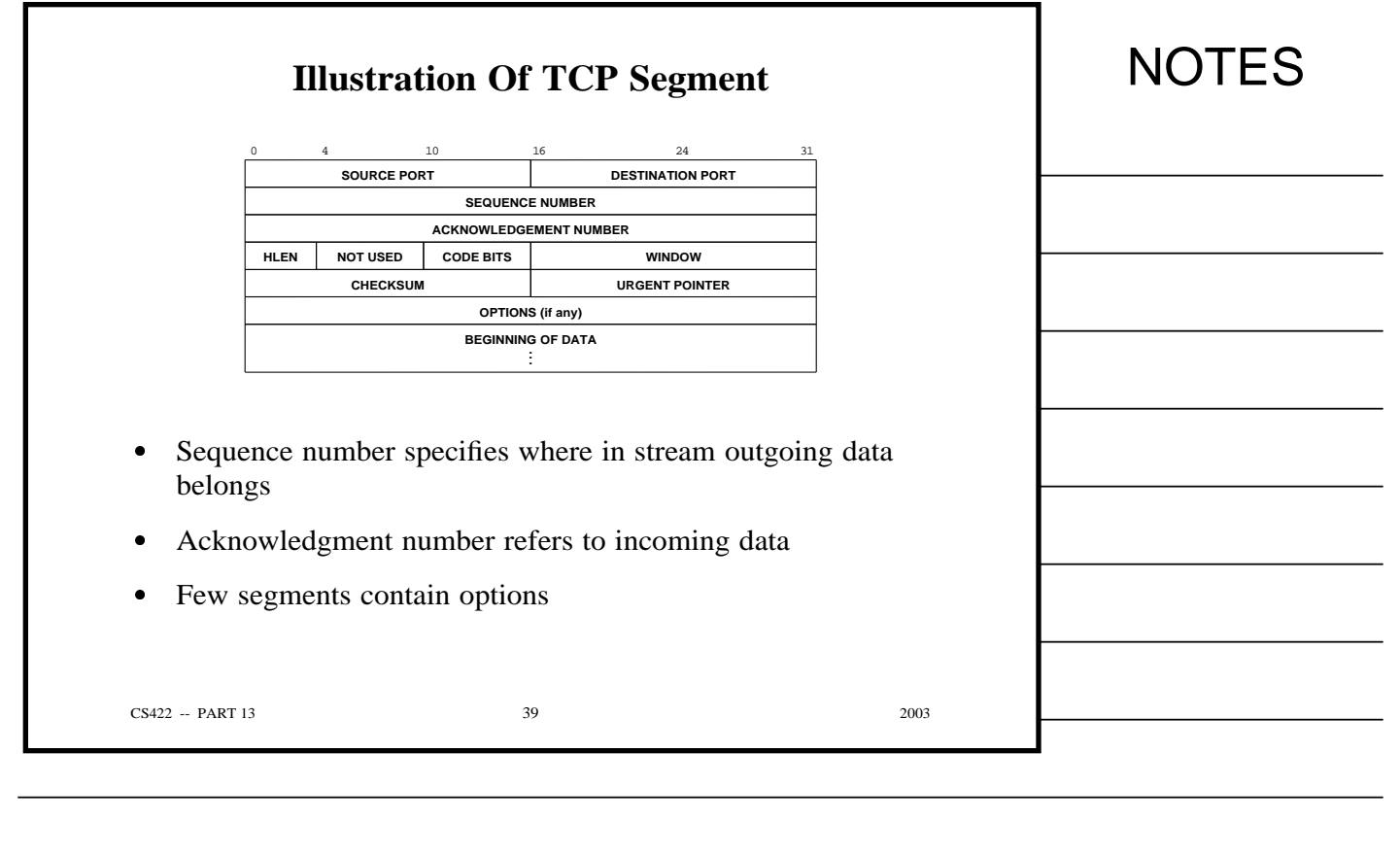

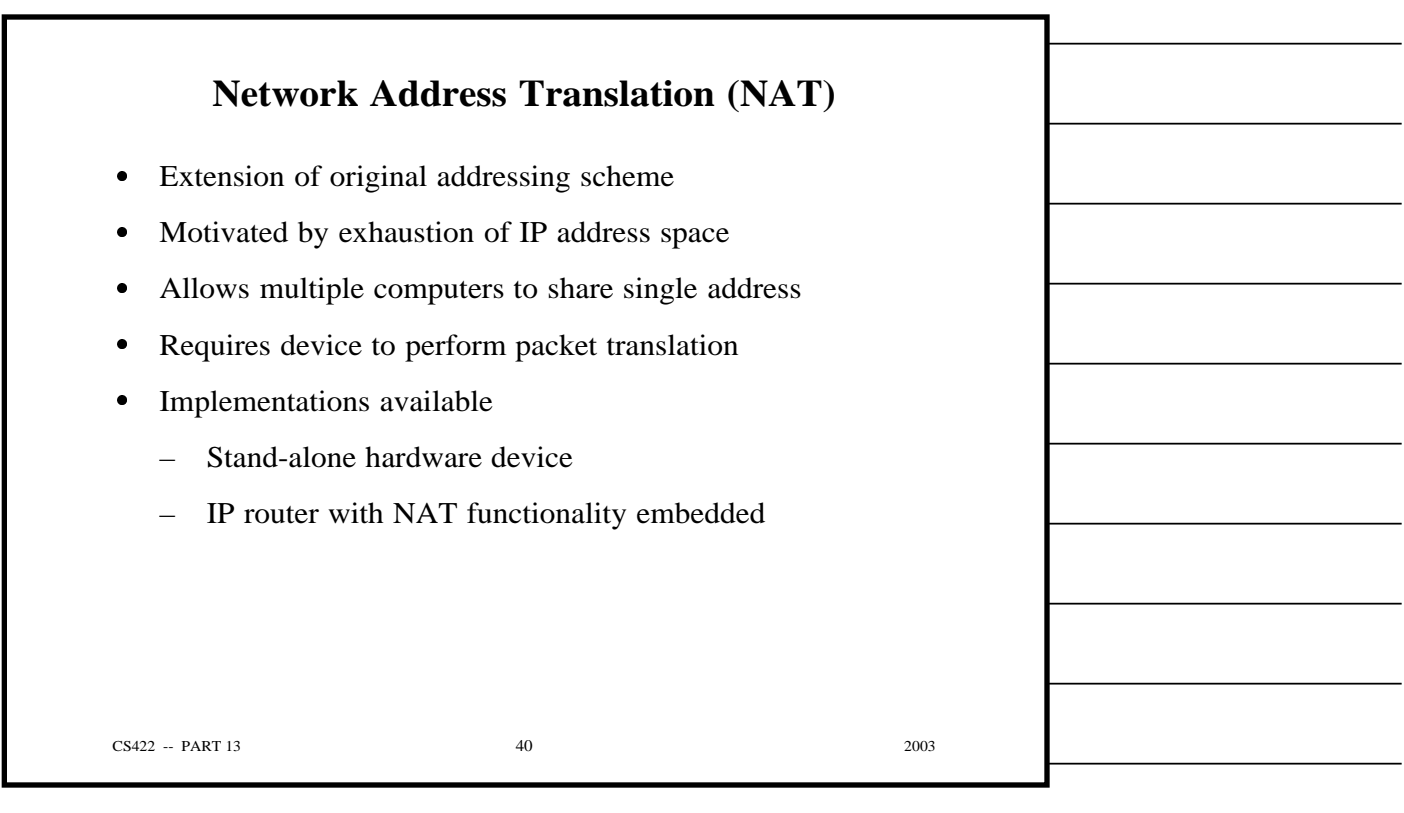

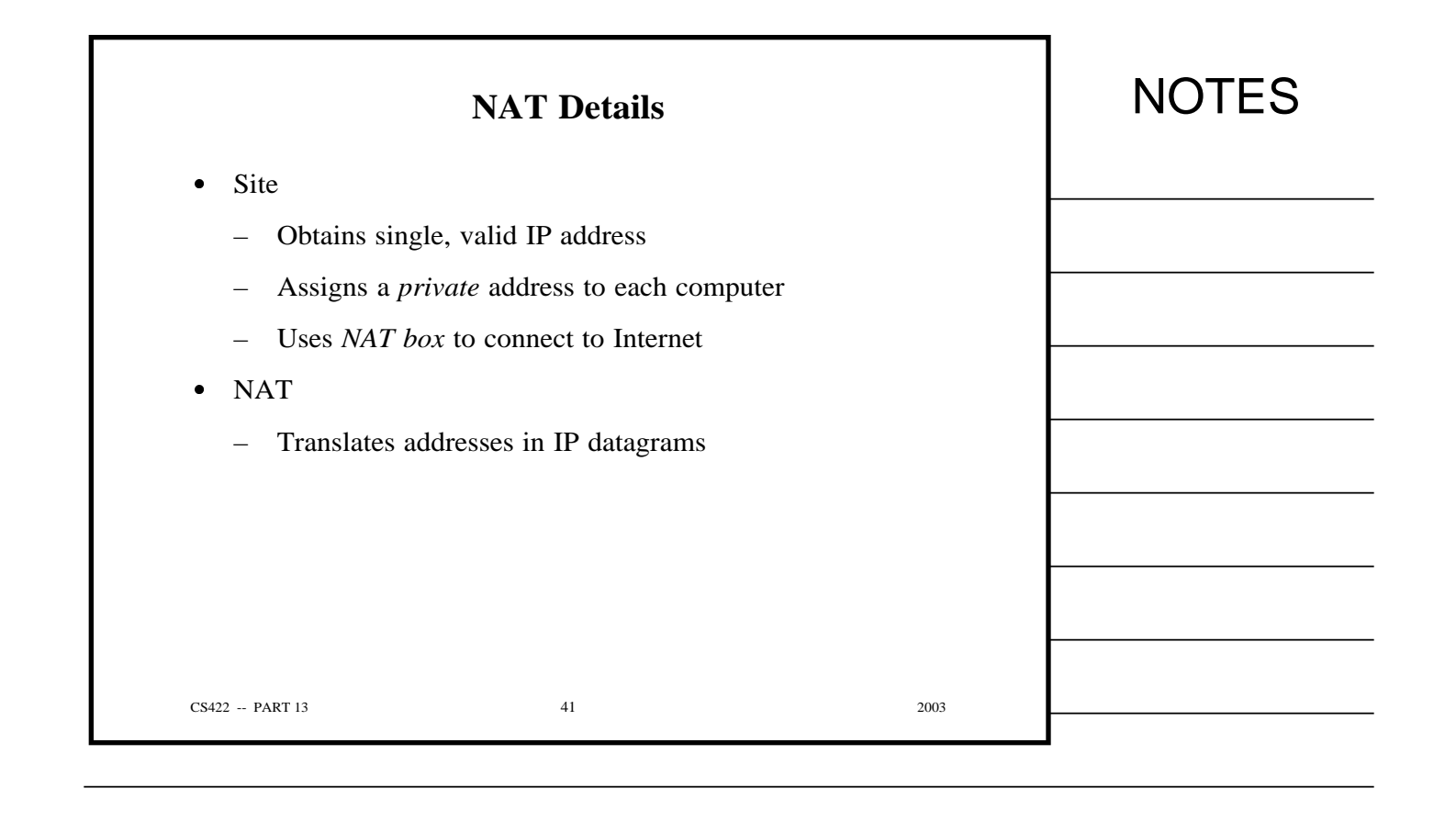

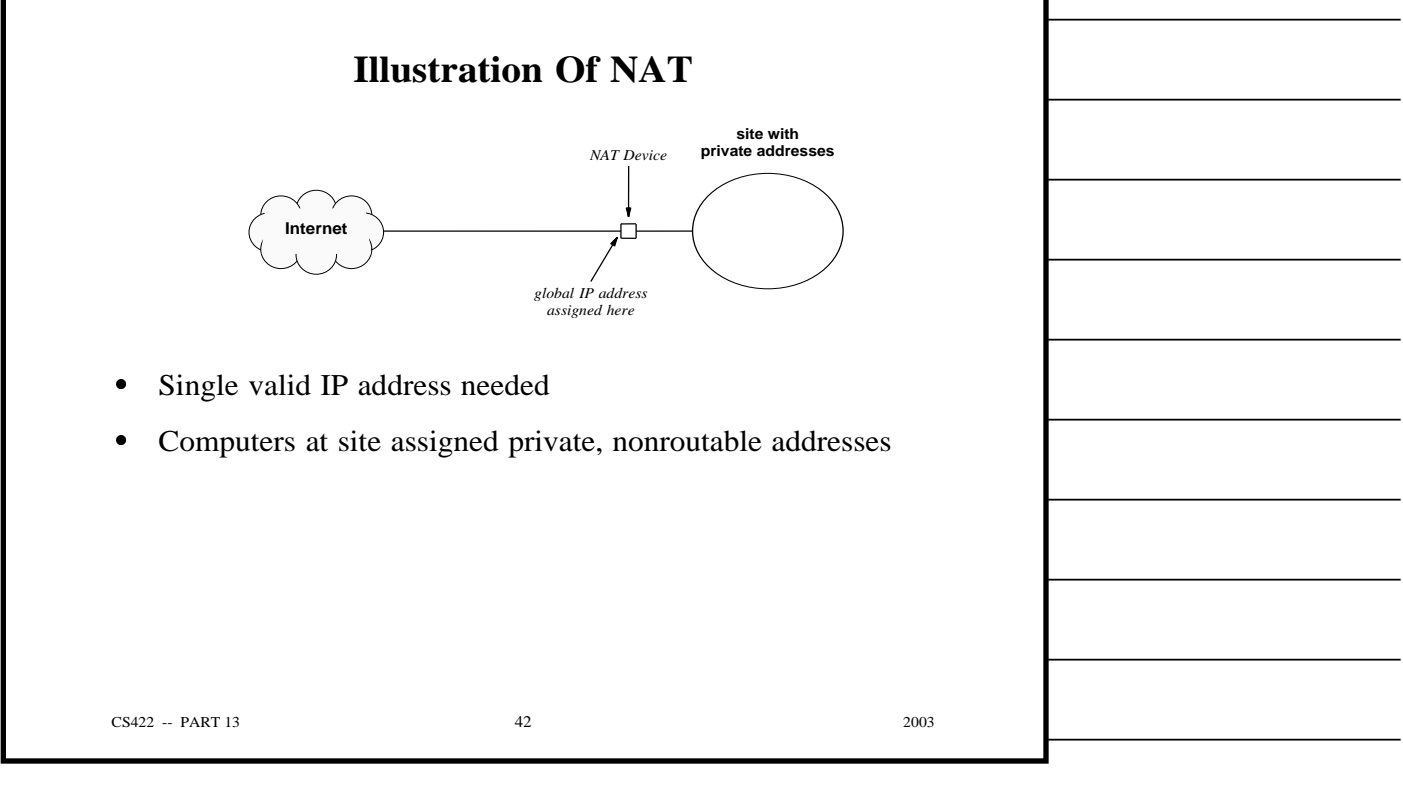

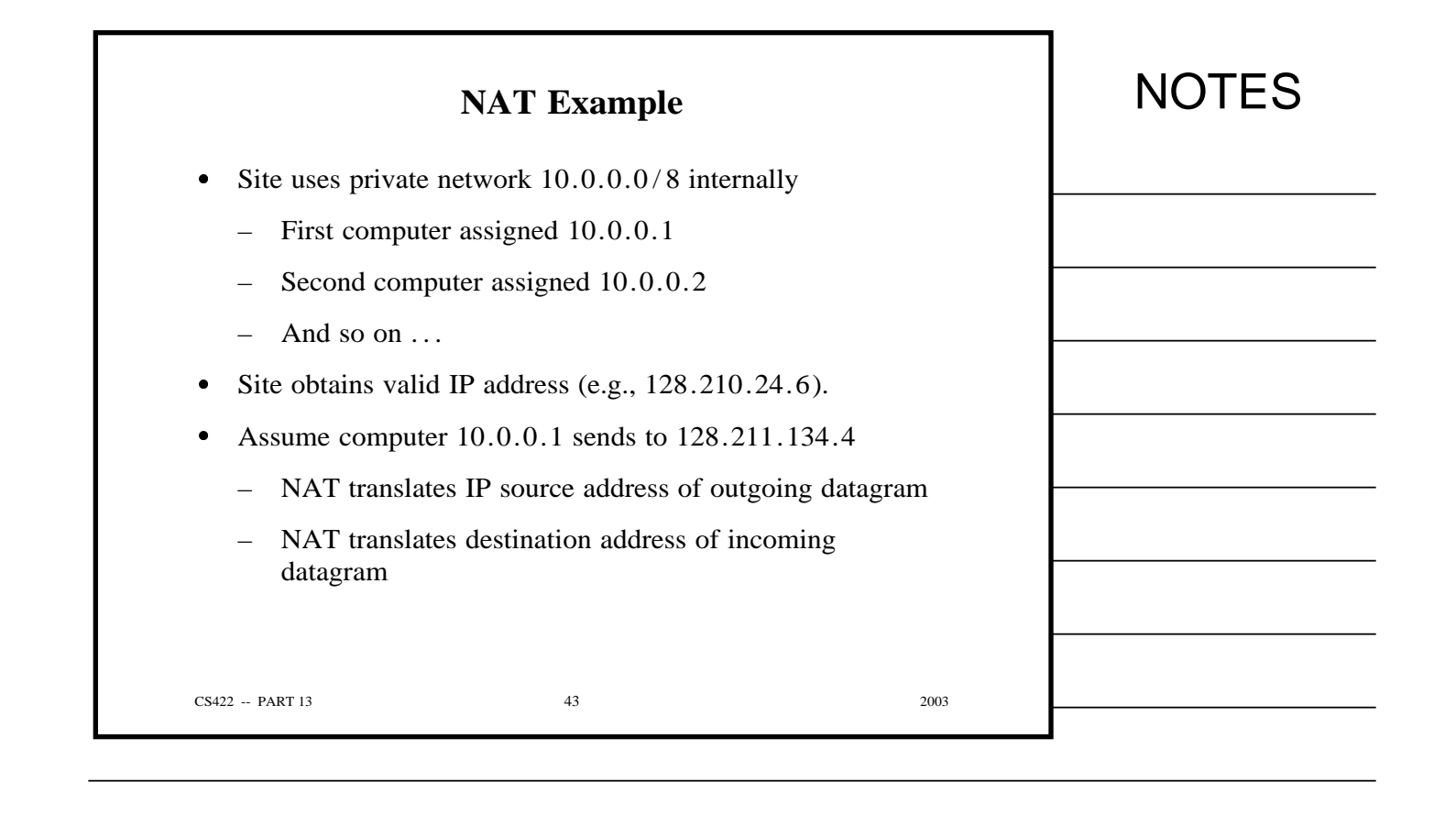

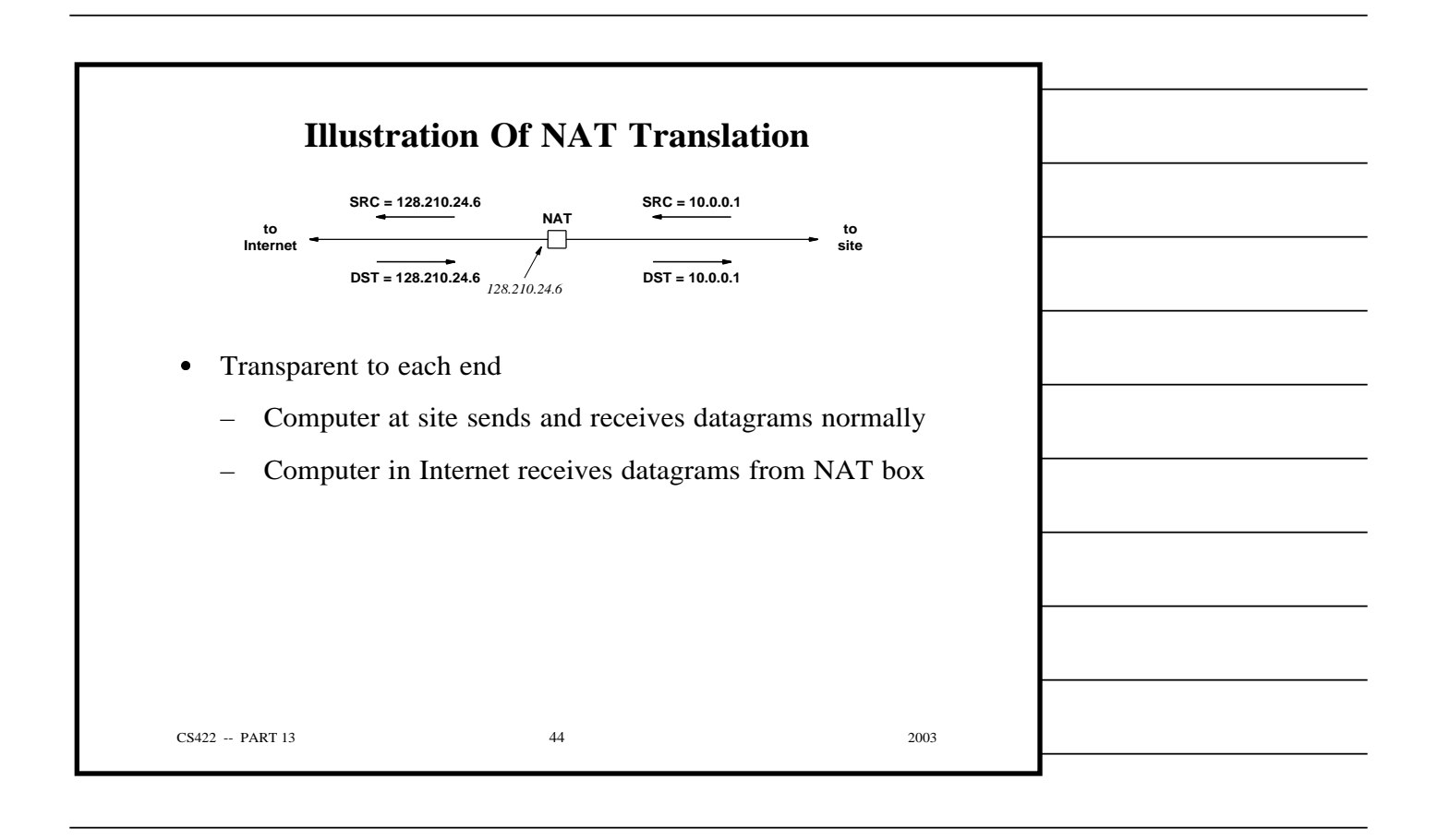

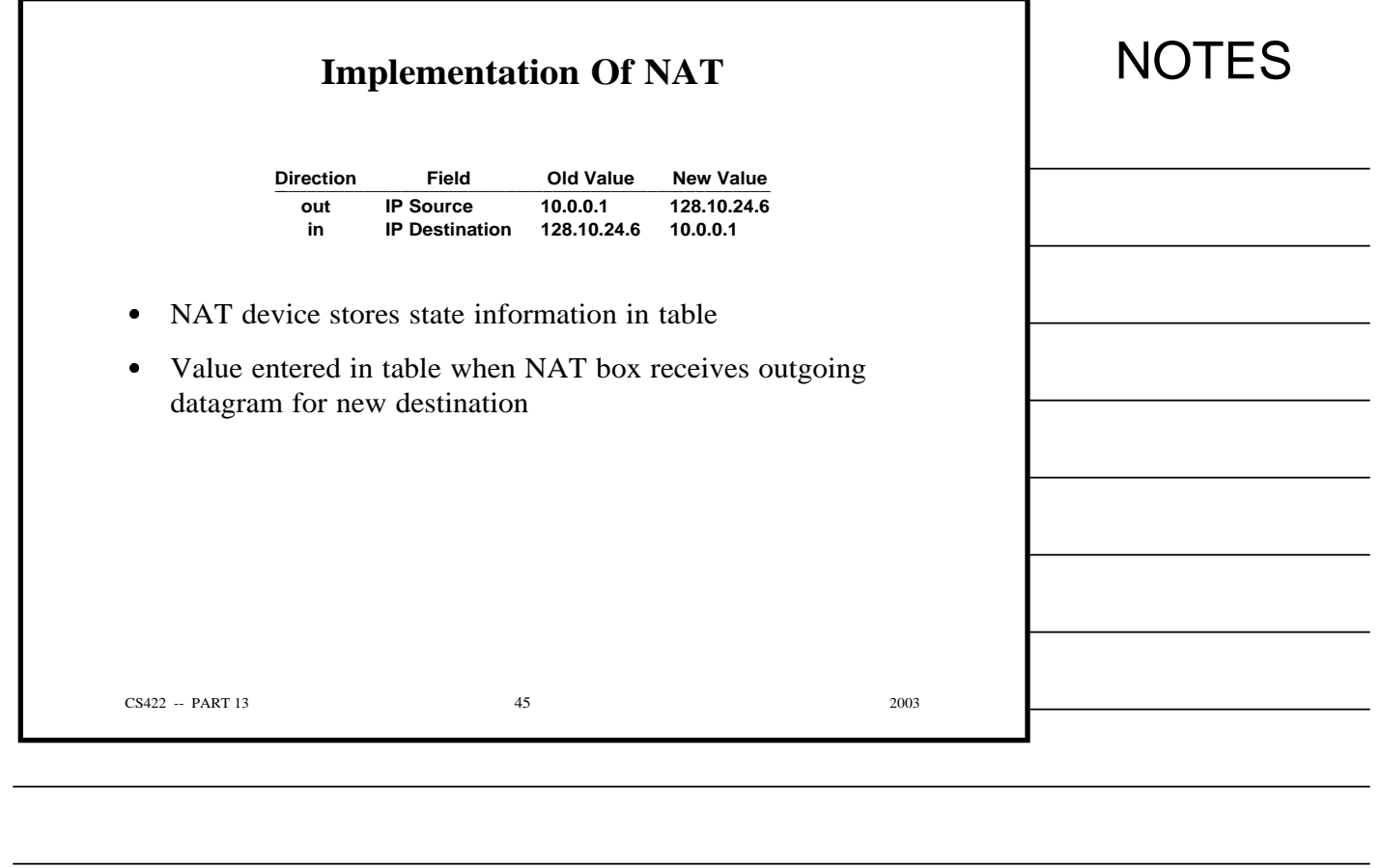

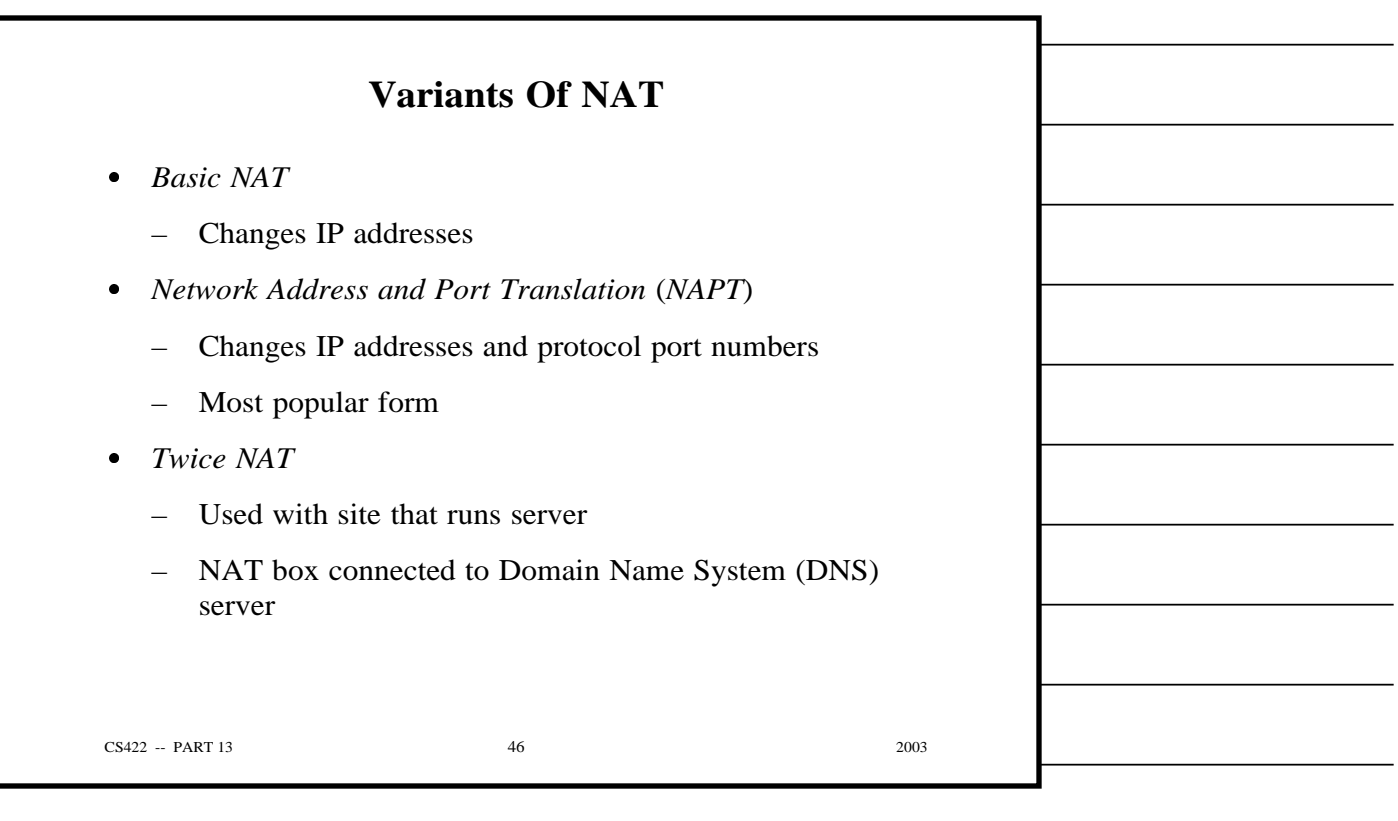

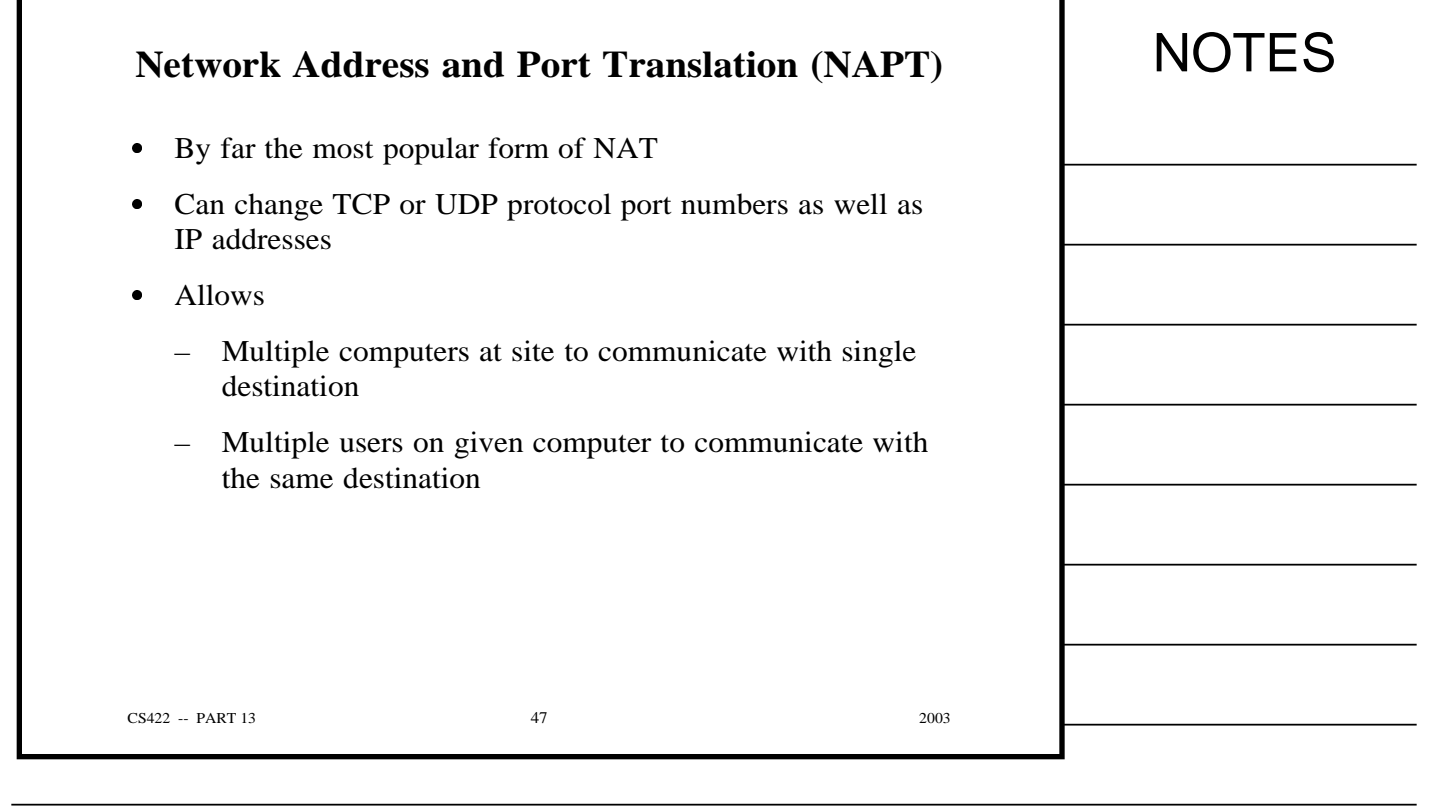

٦

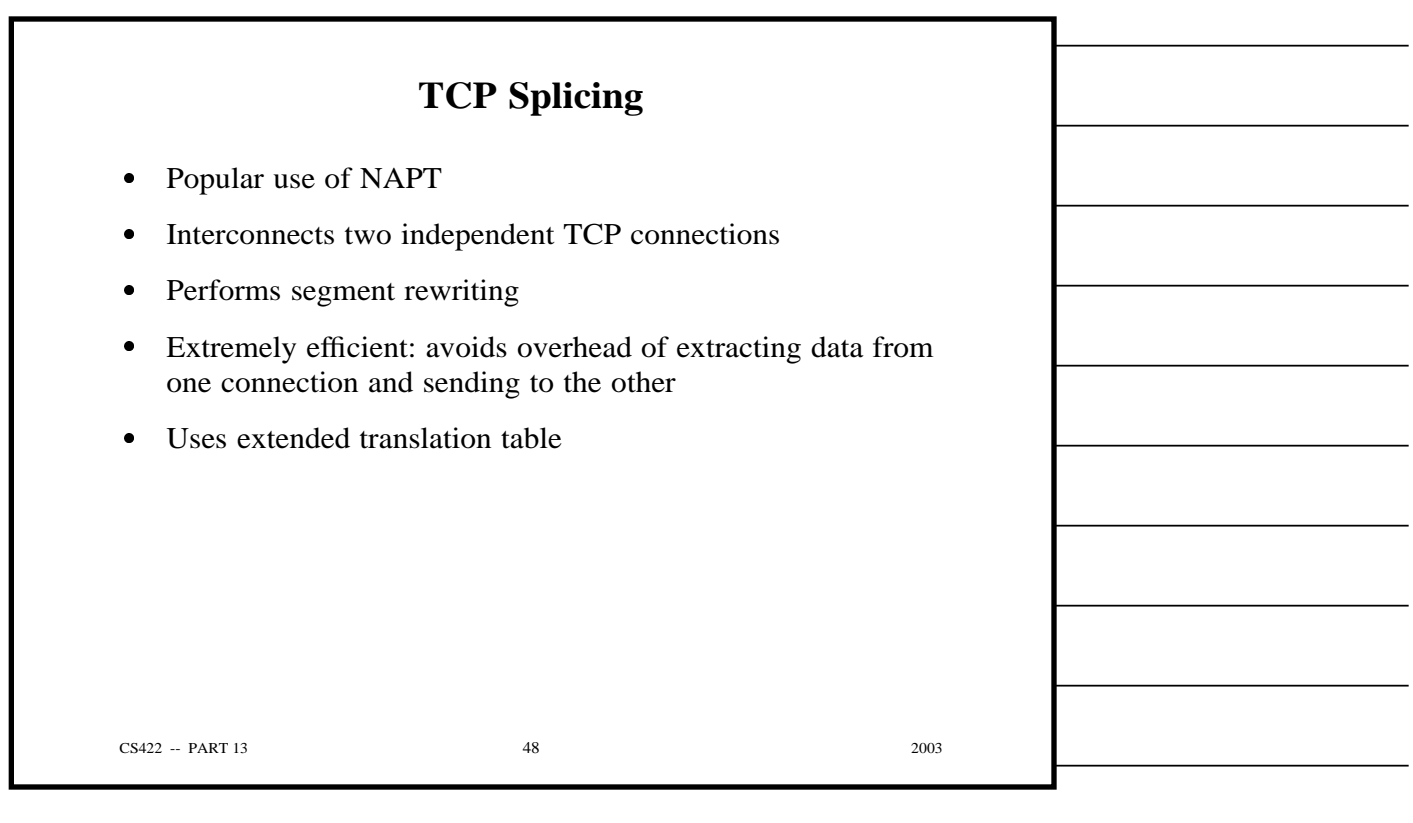

Г

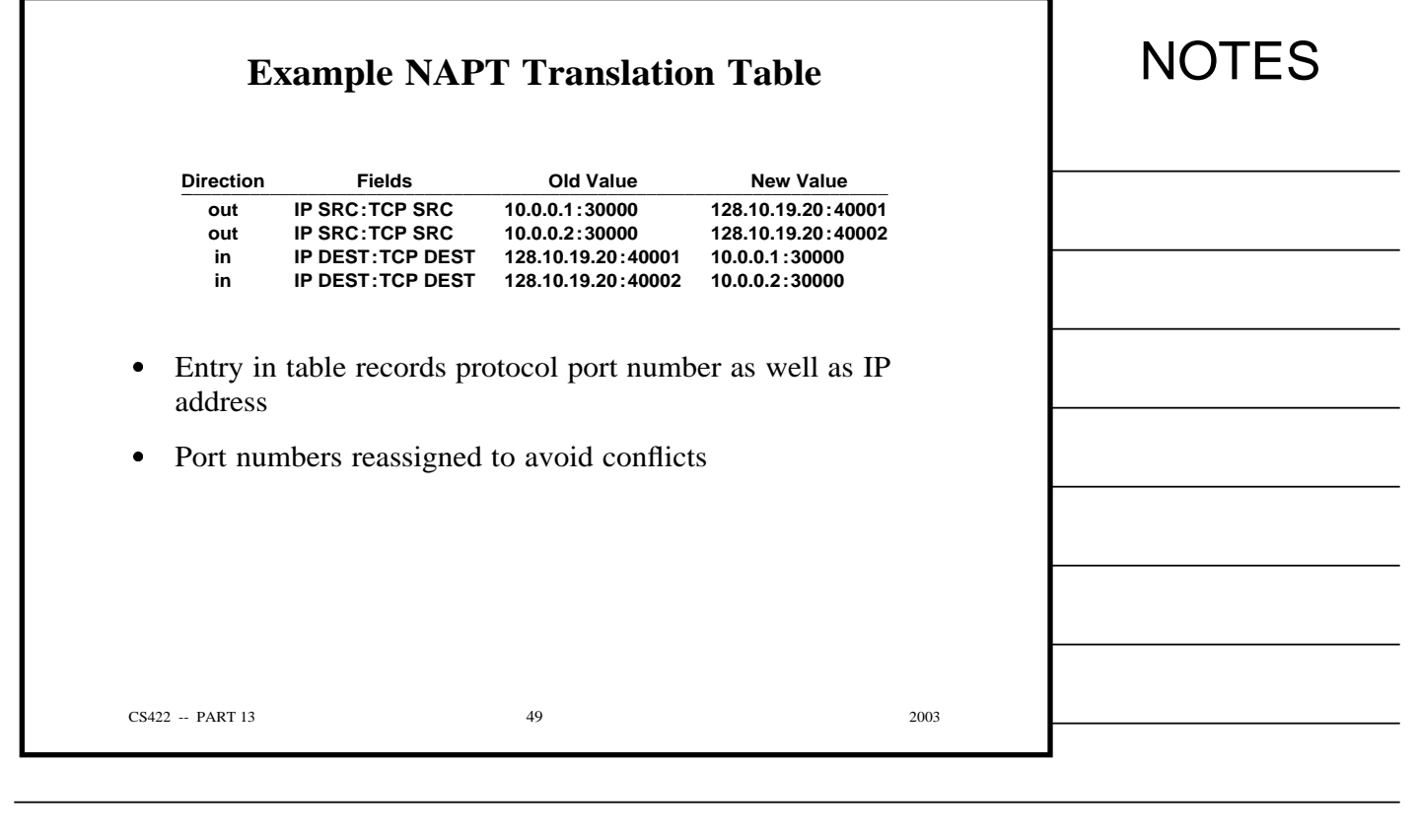

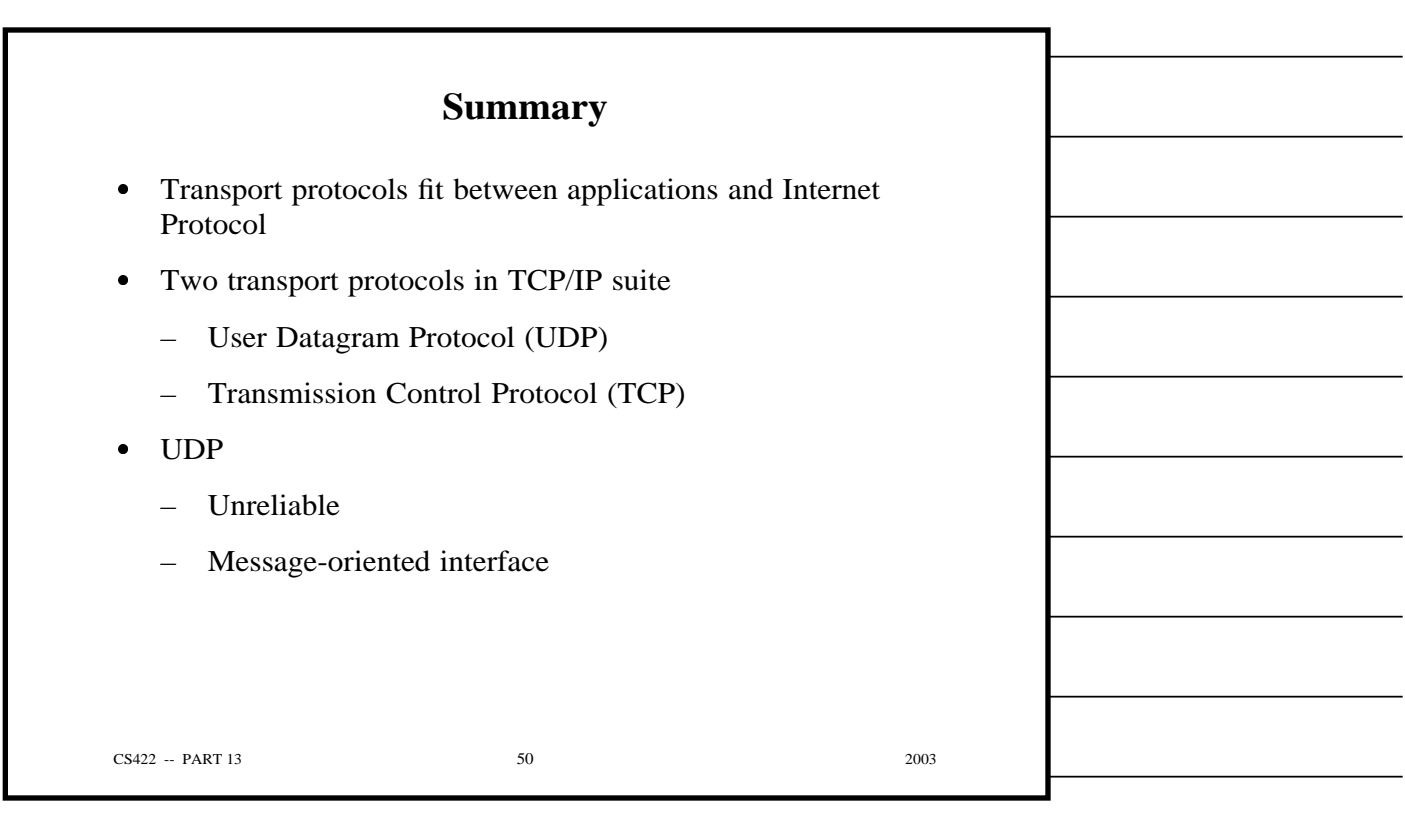

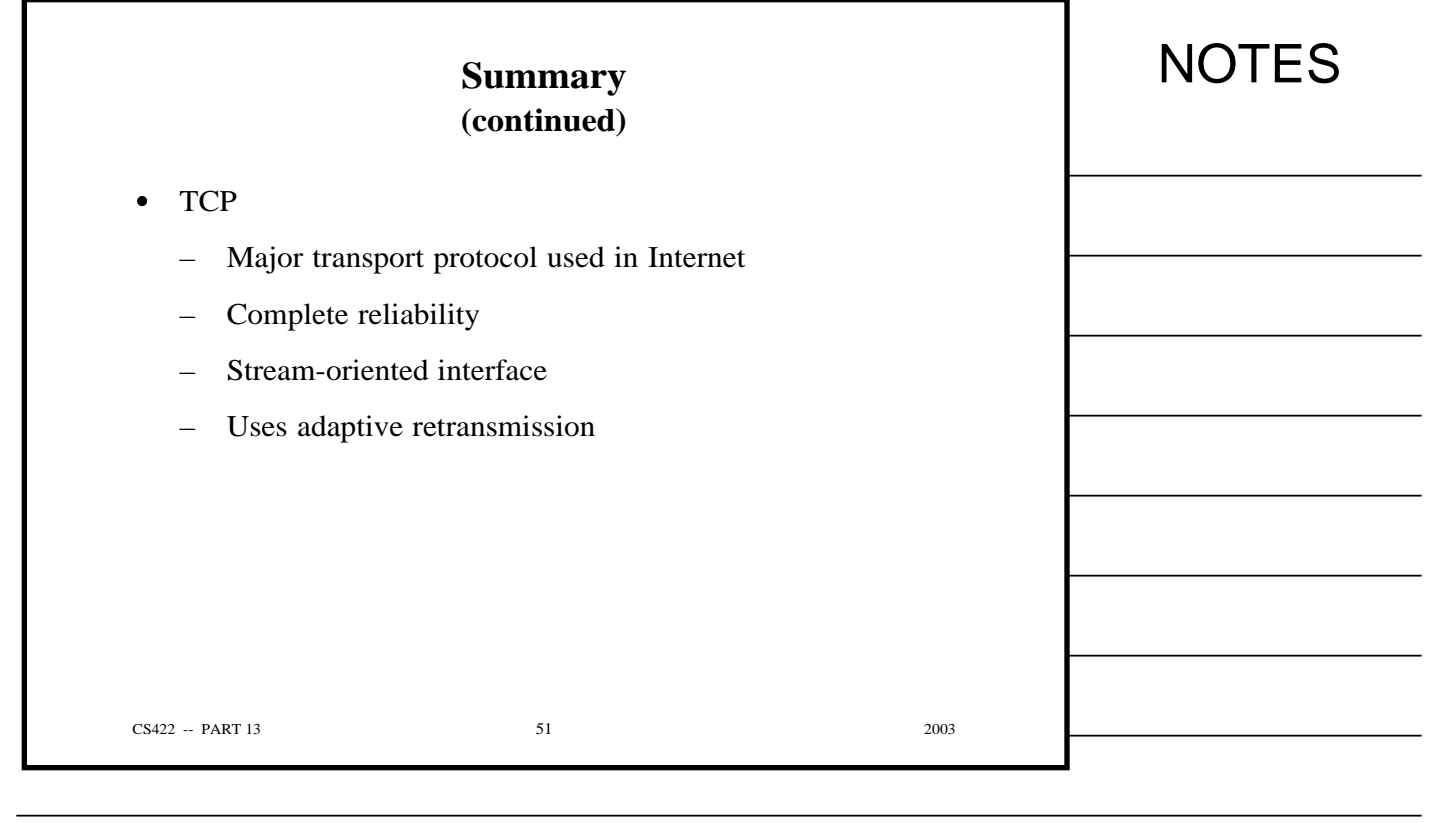

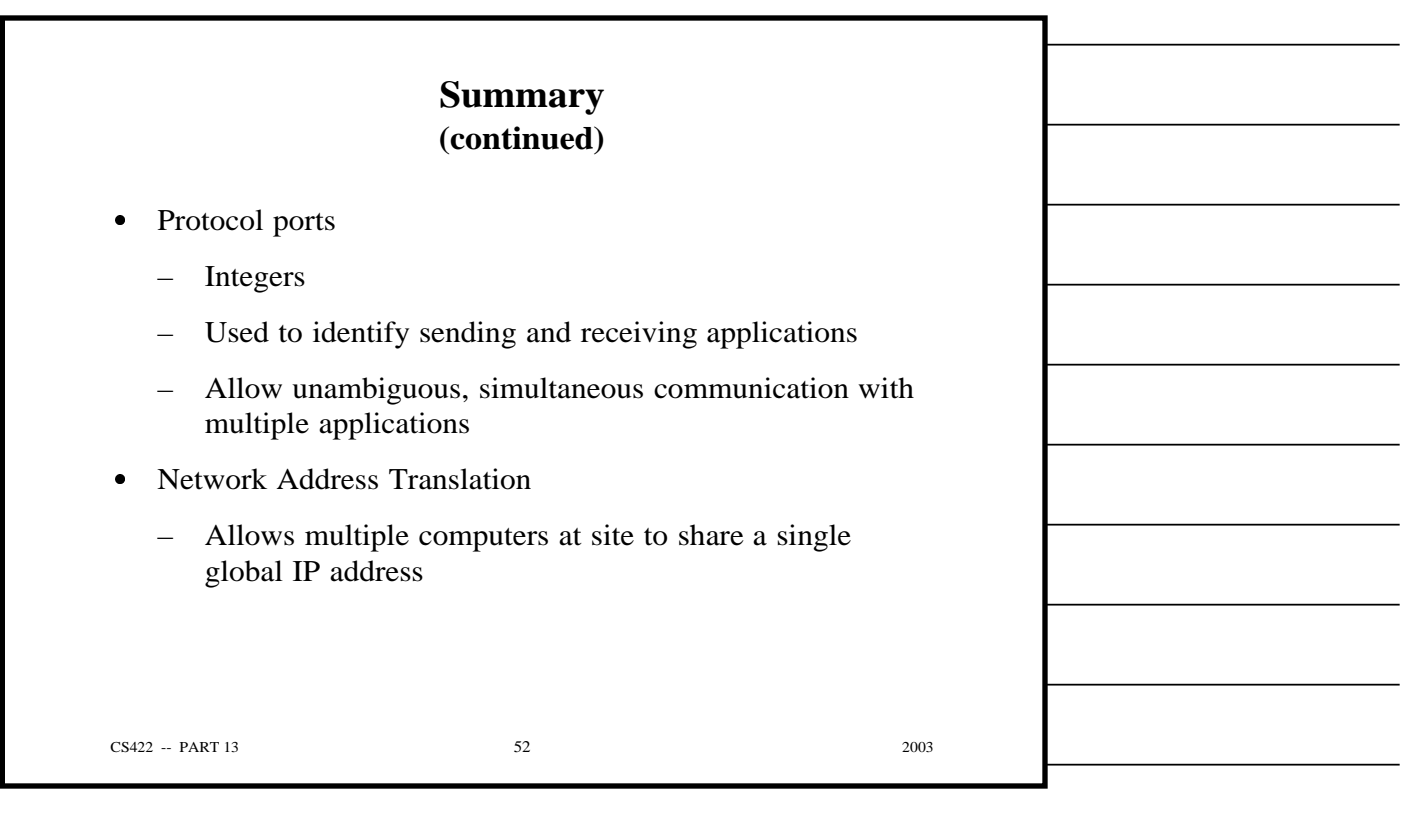

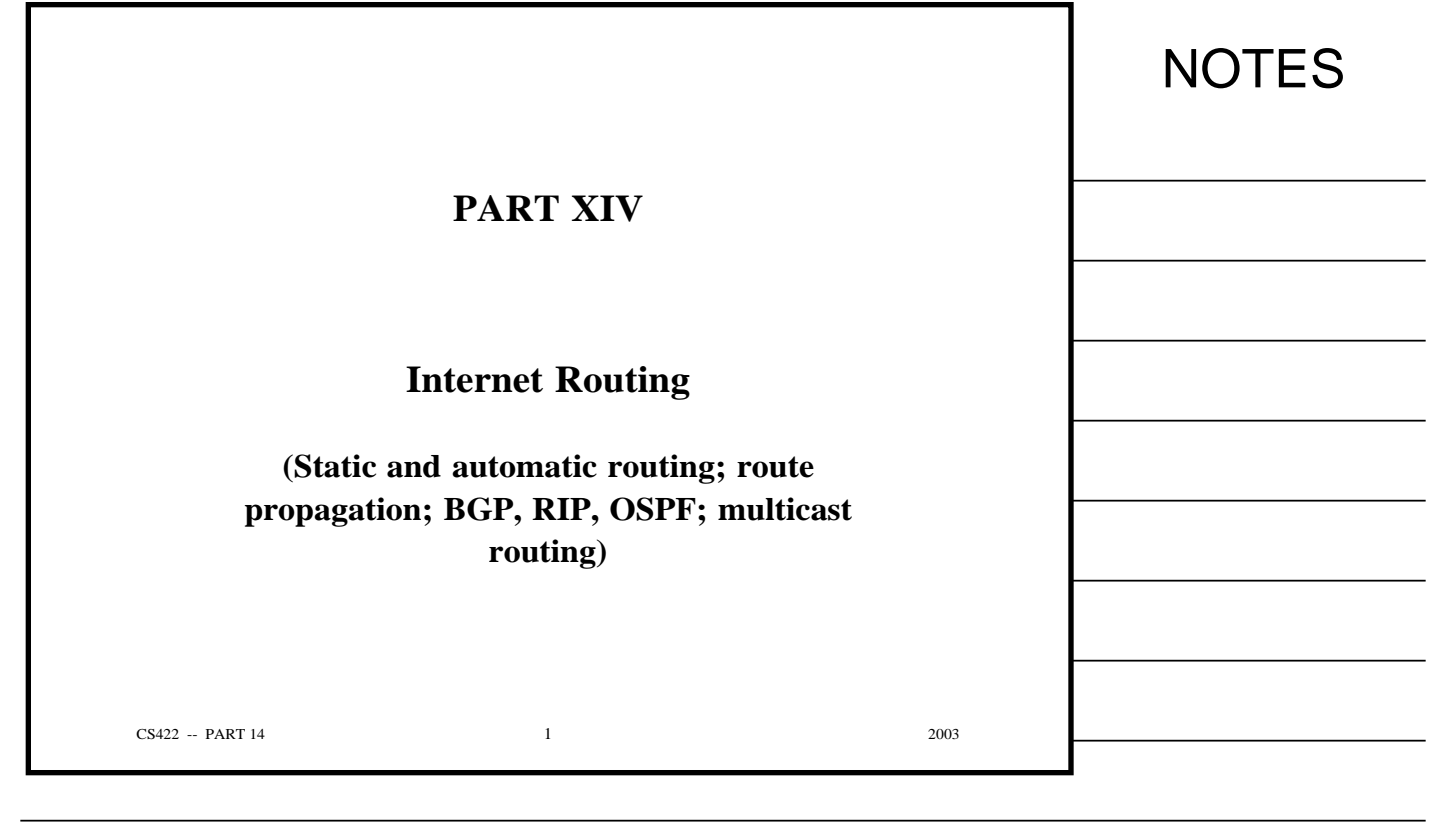

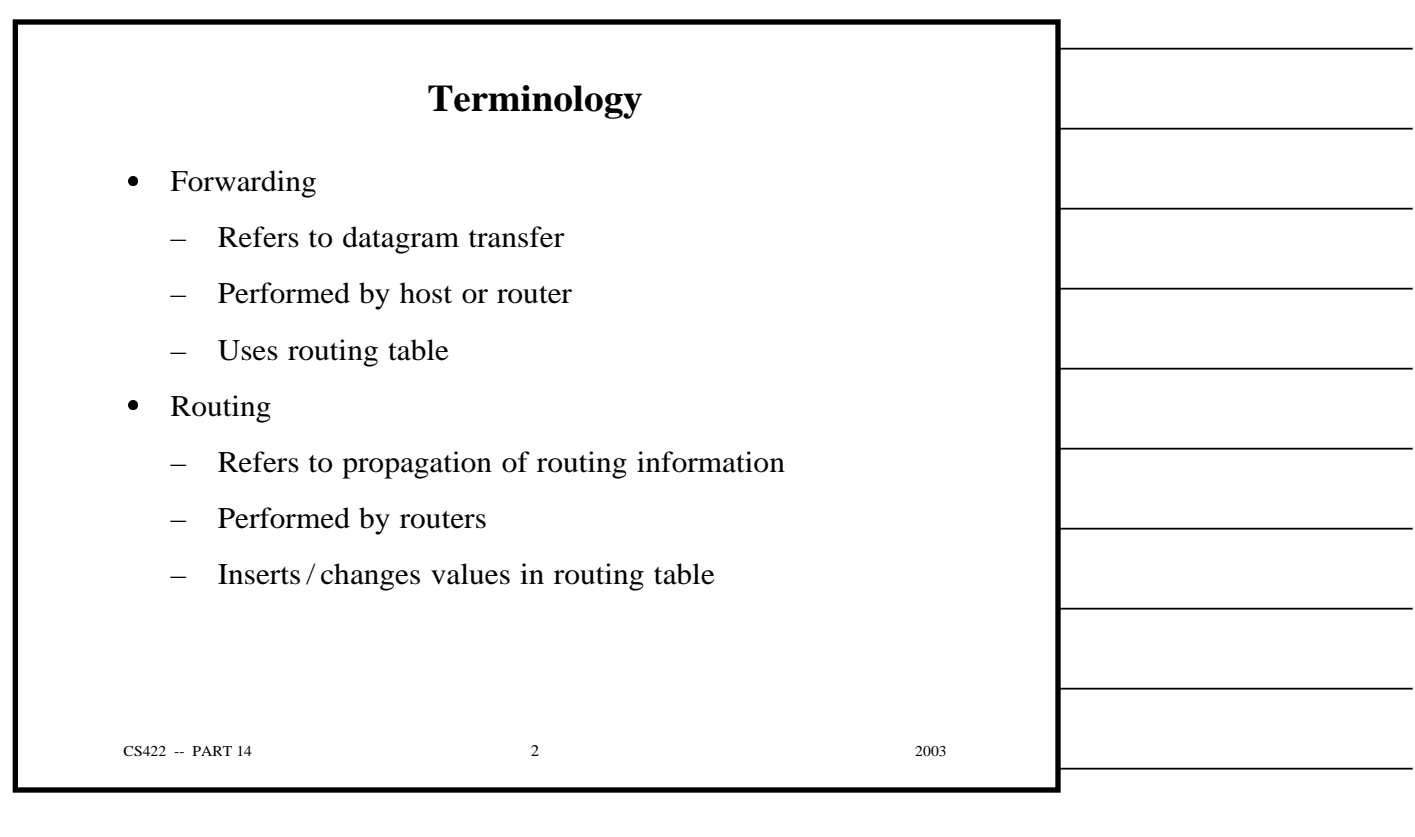

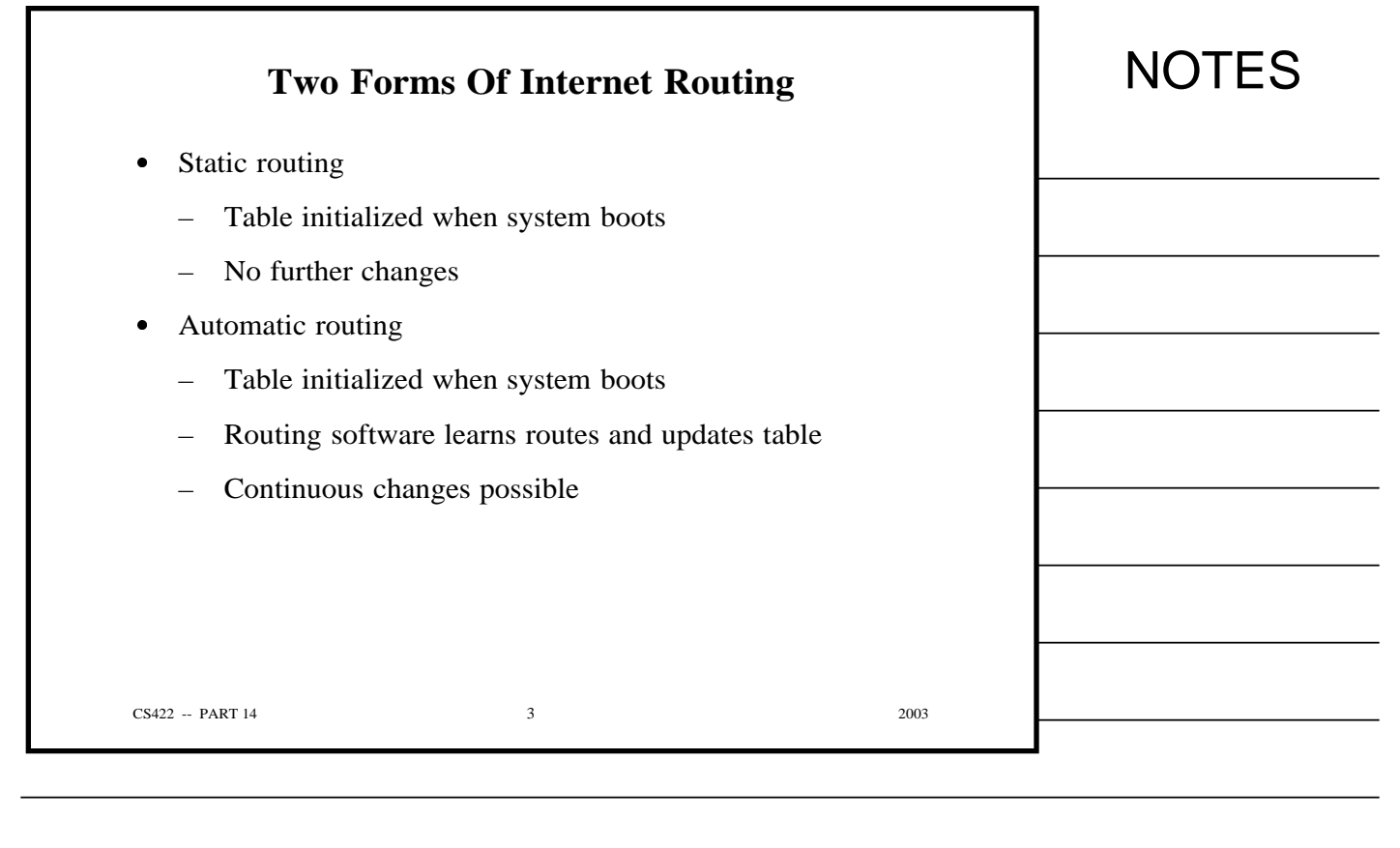

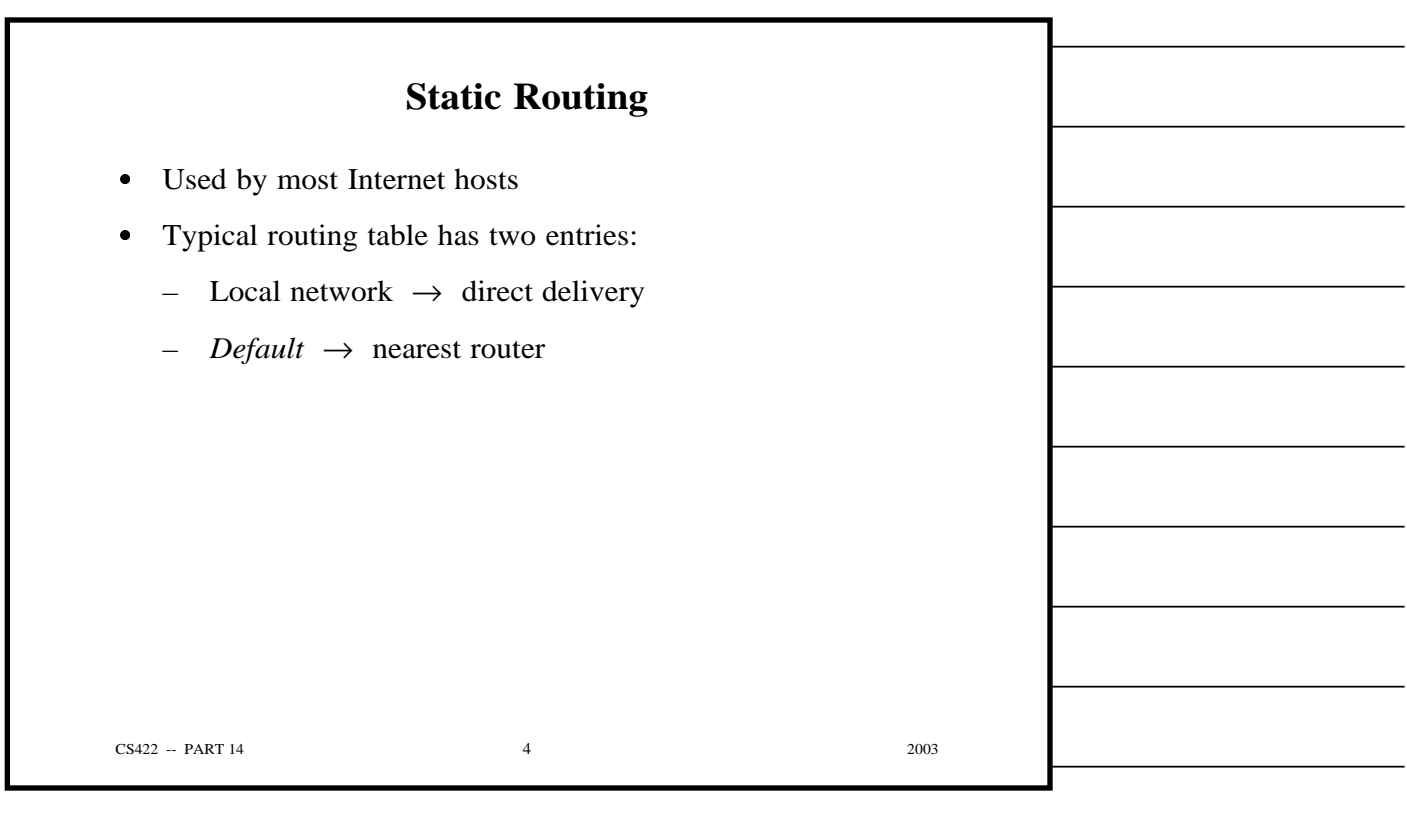

Г

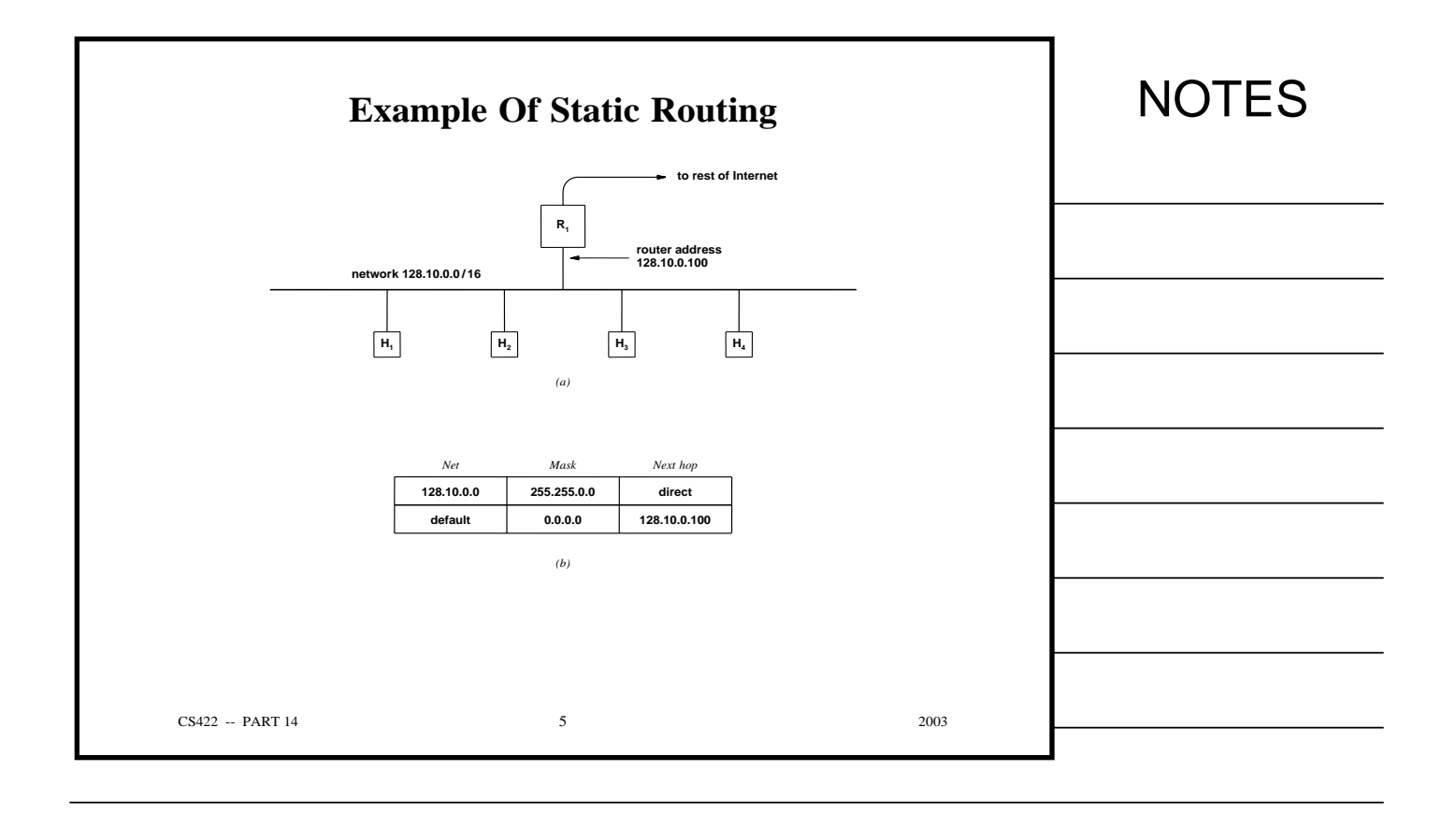

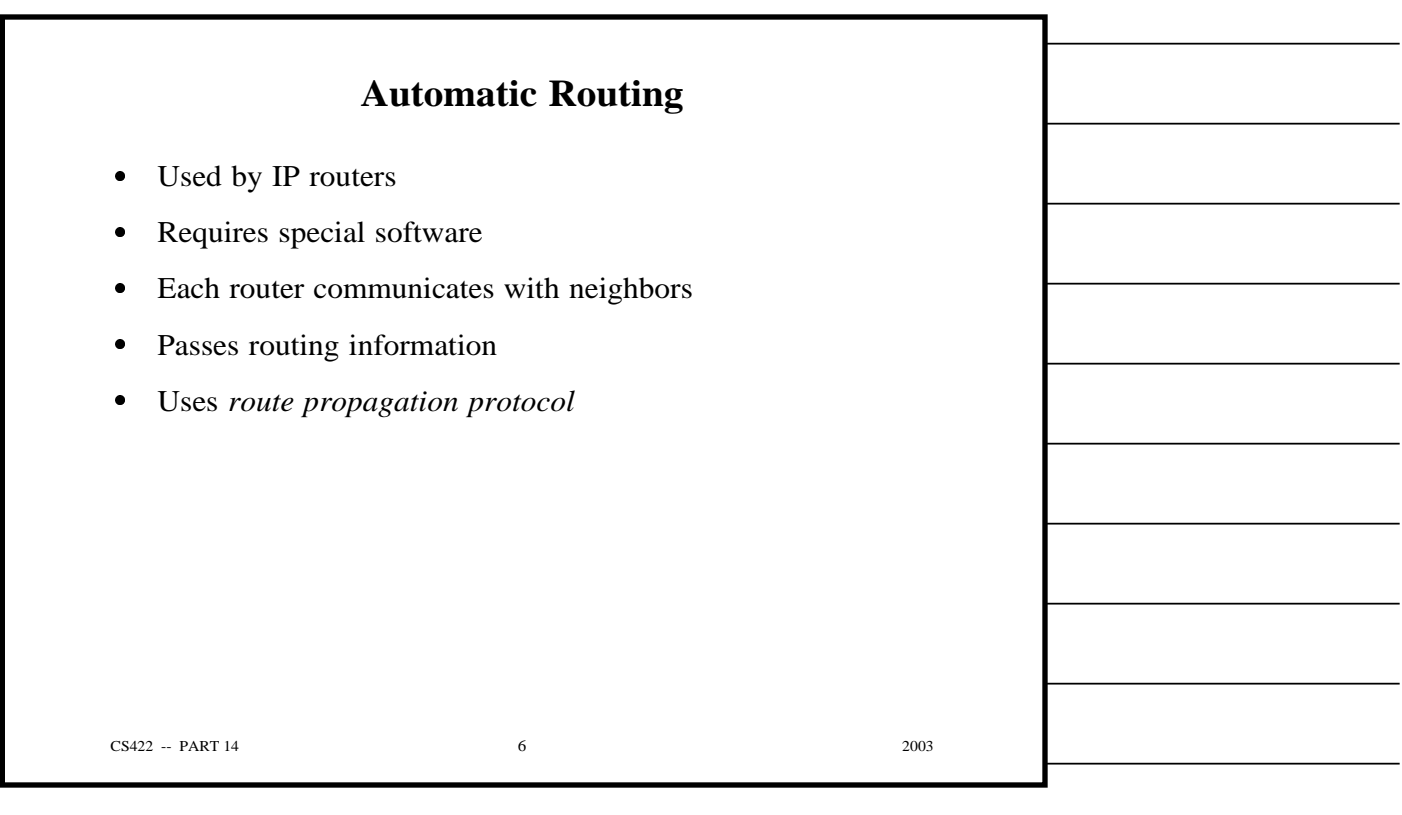

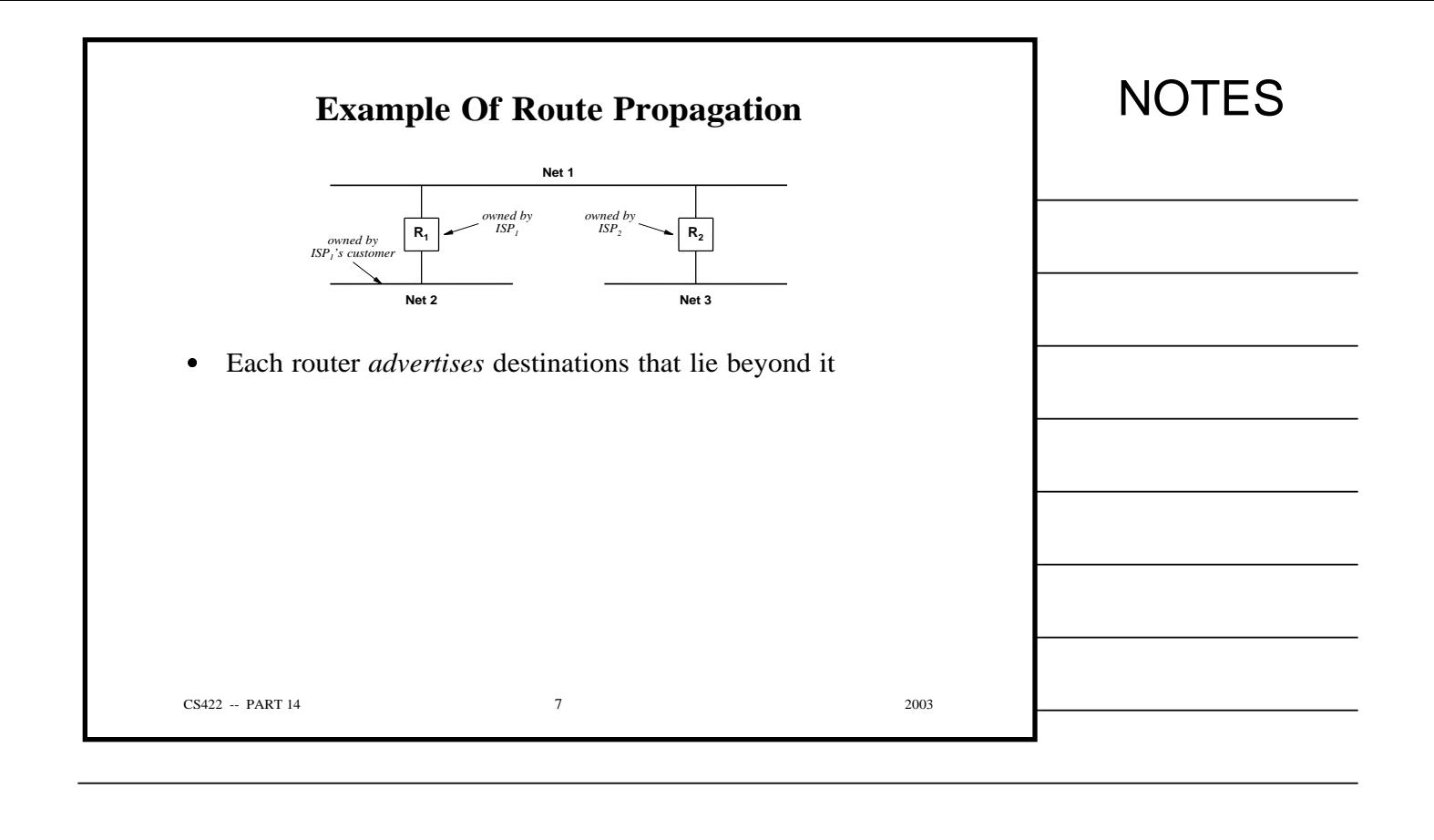

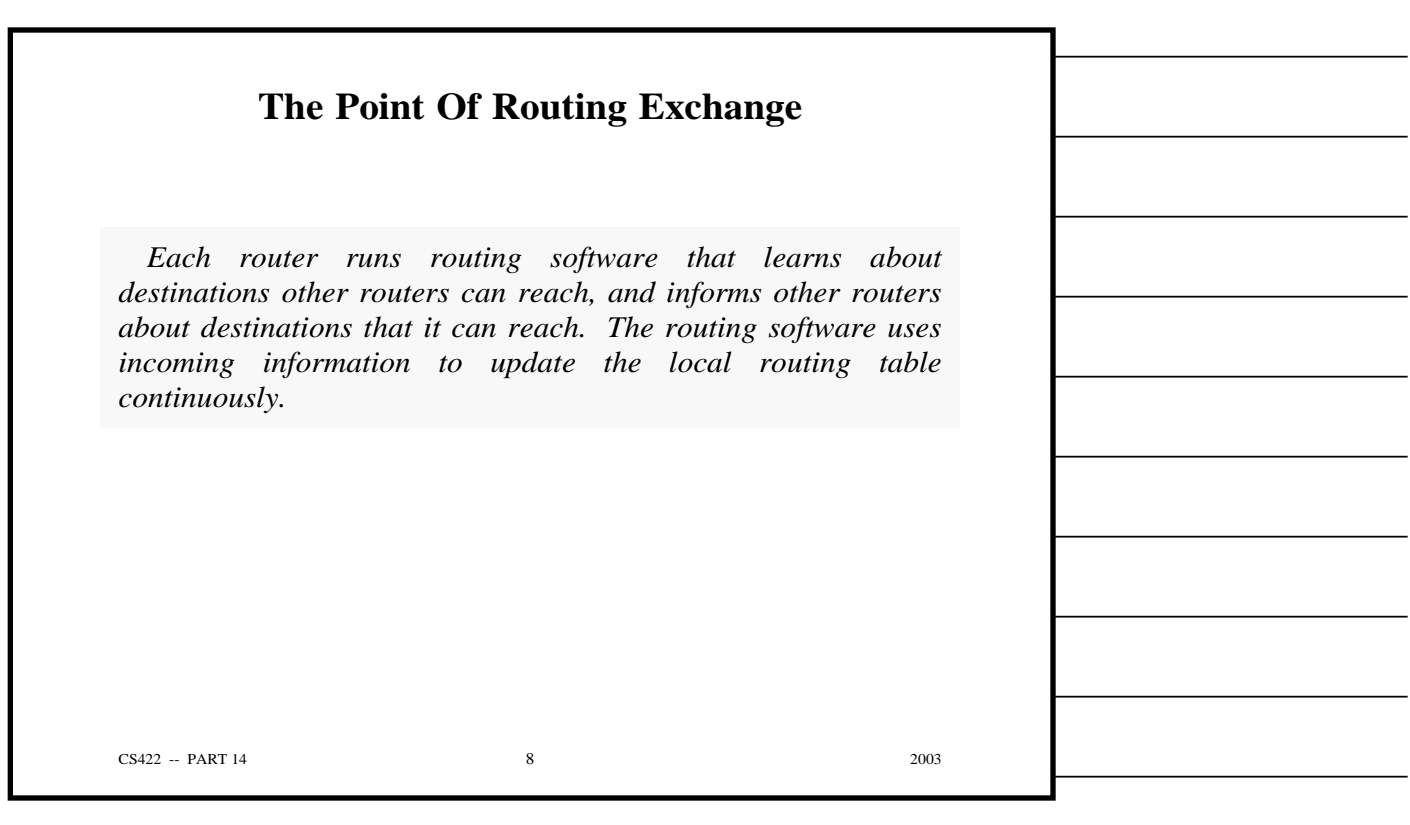

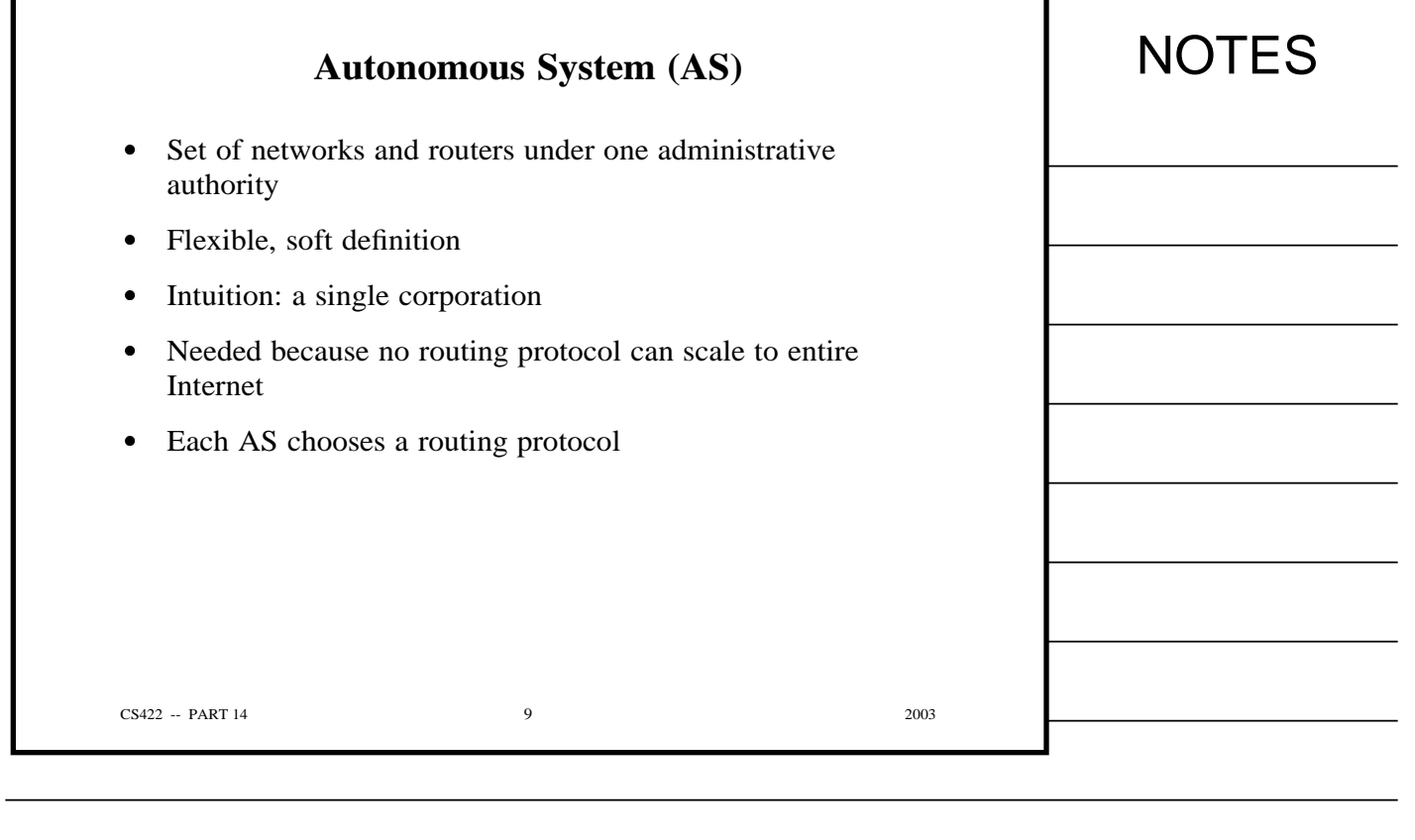

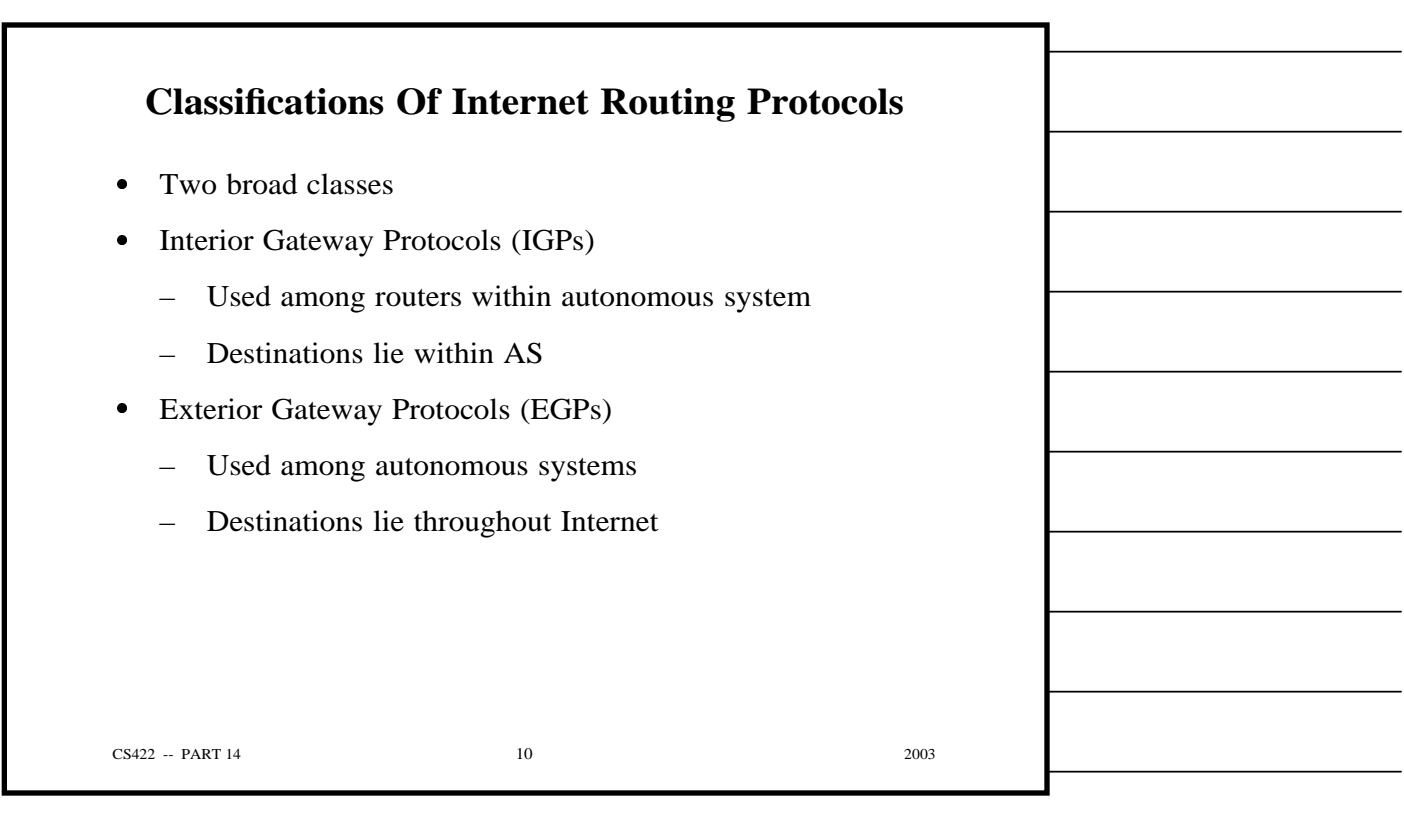

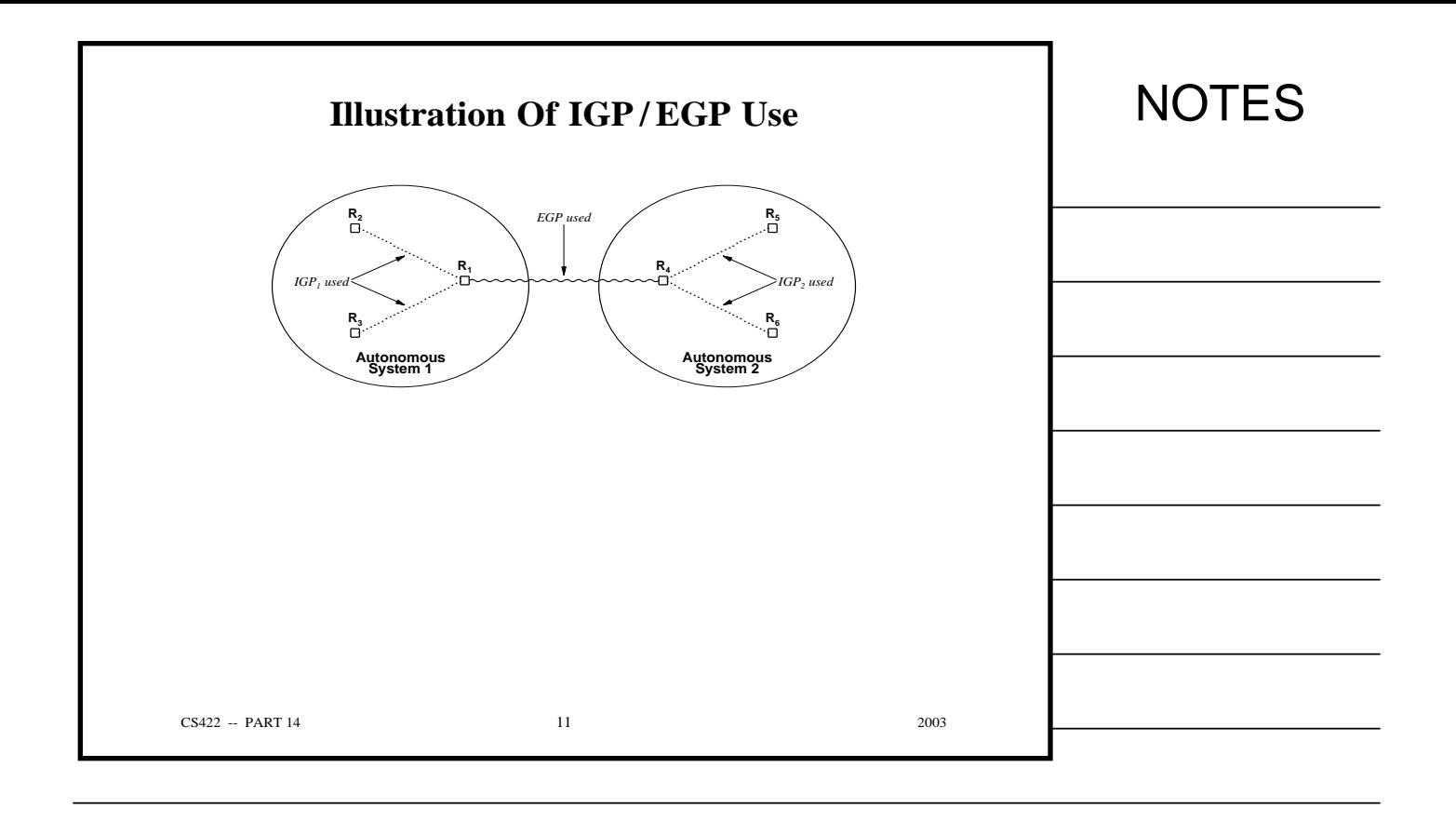

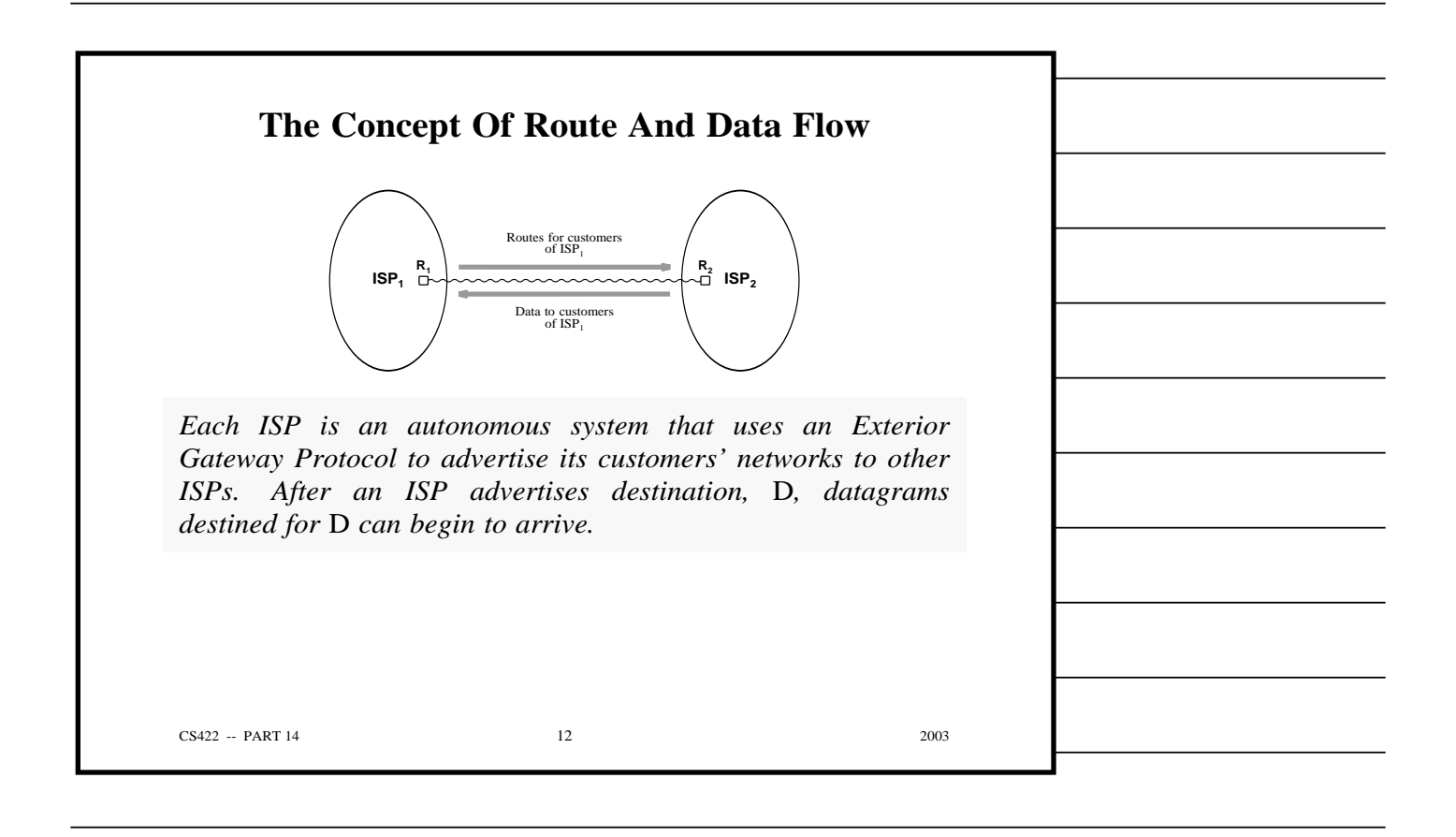

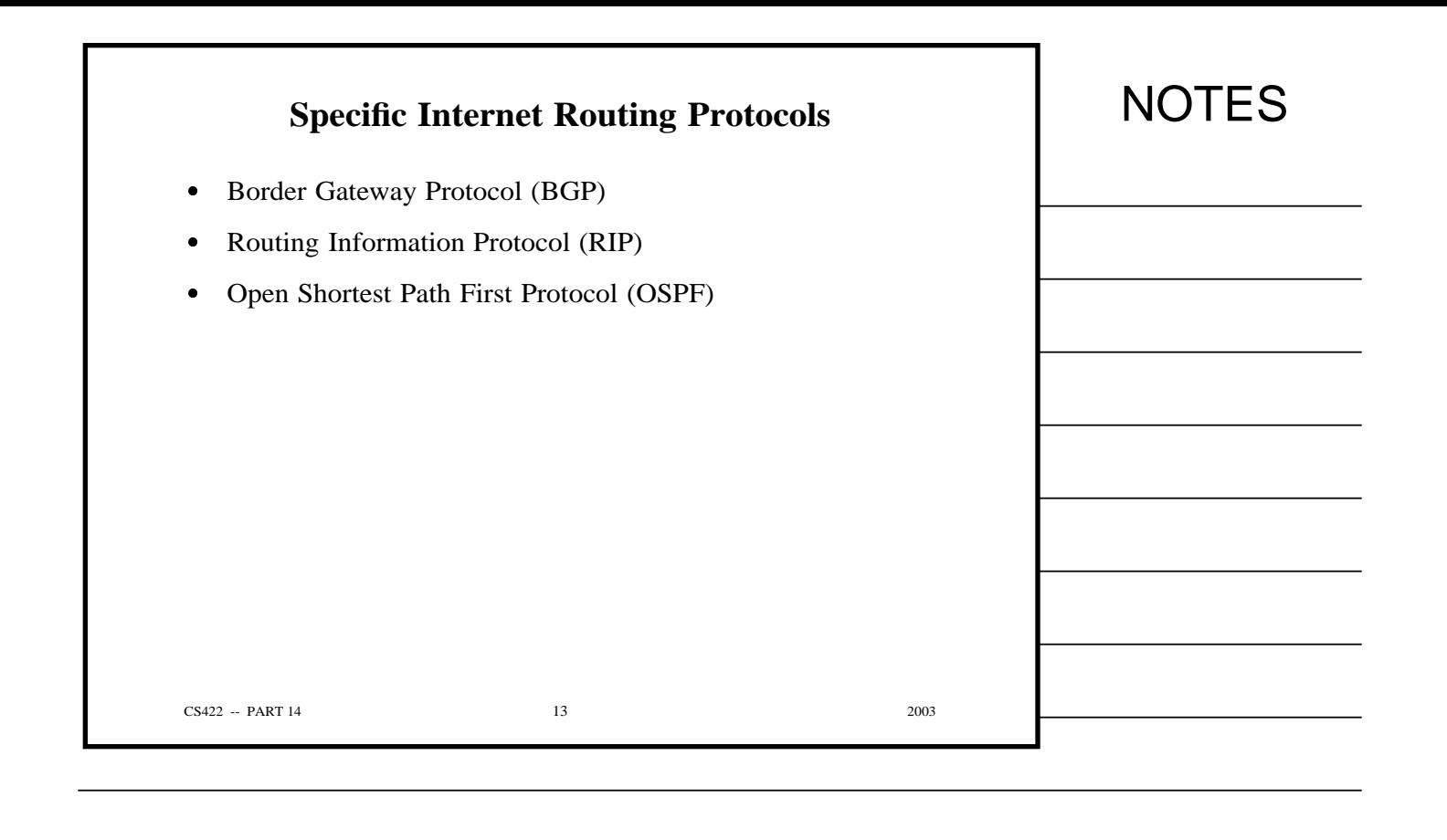

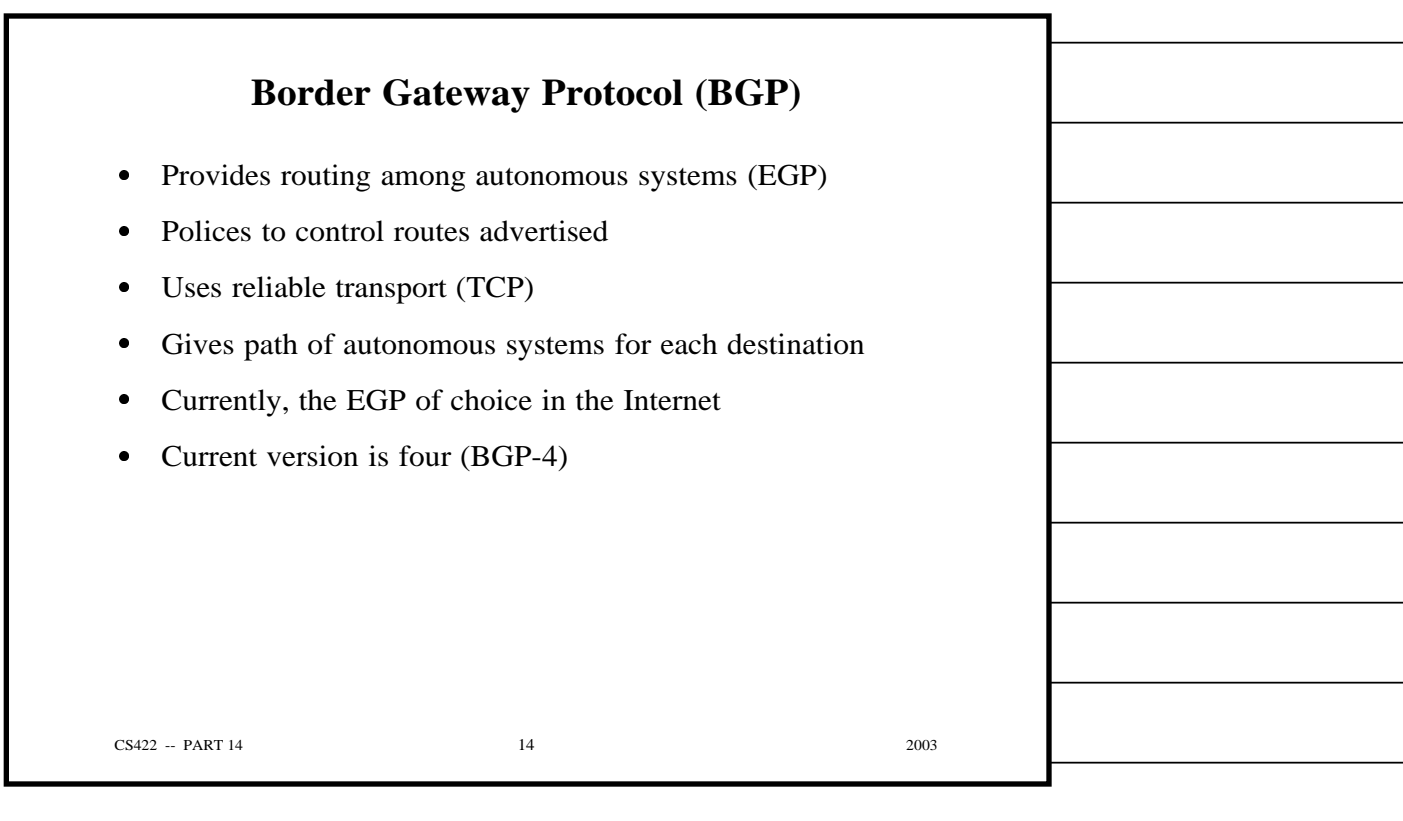

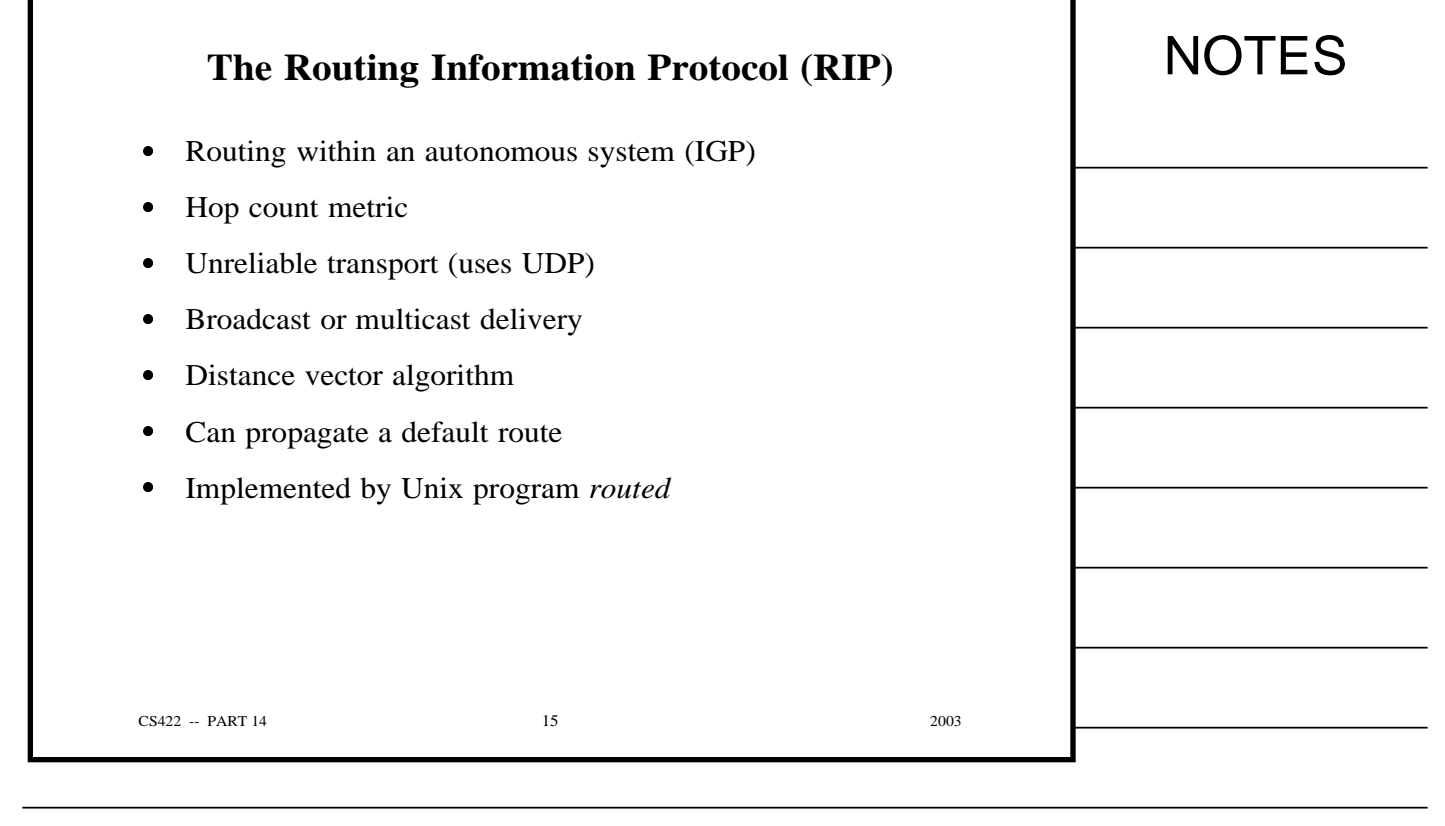

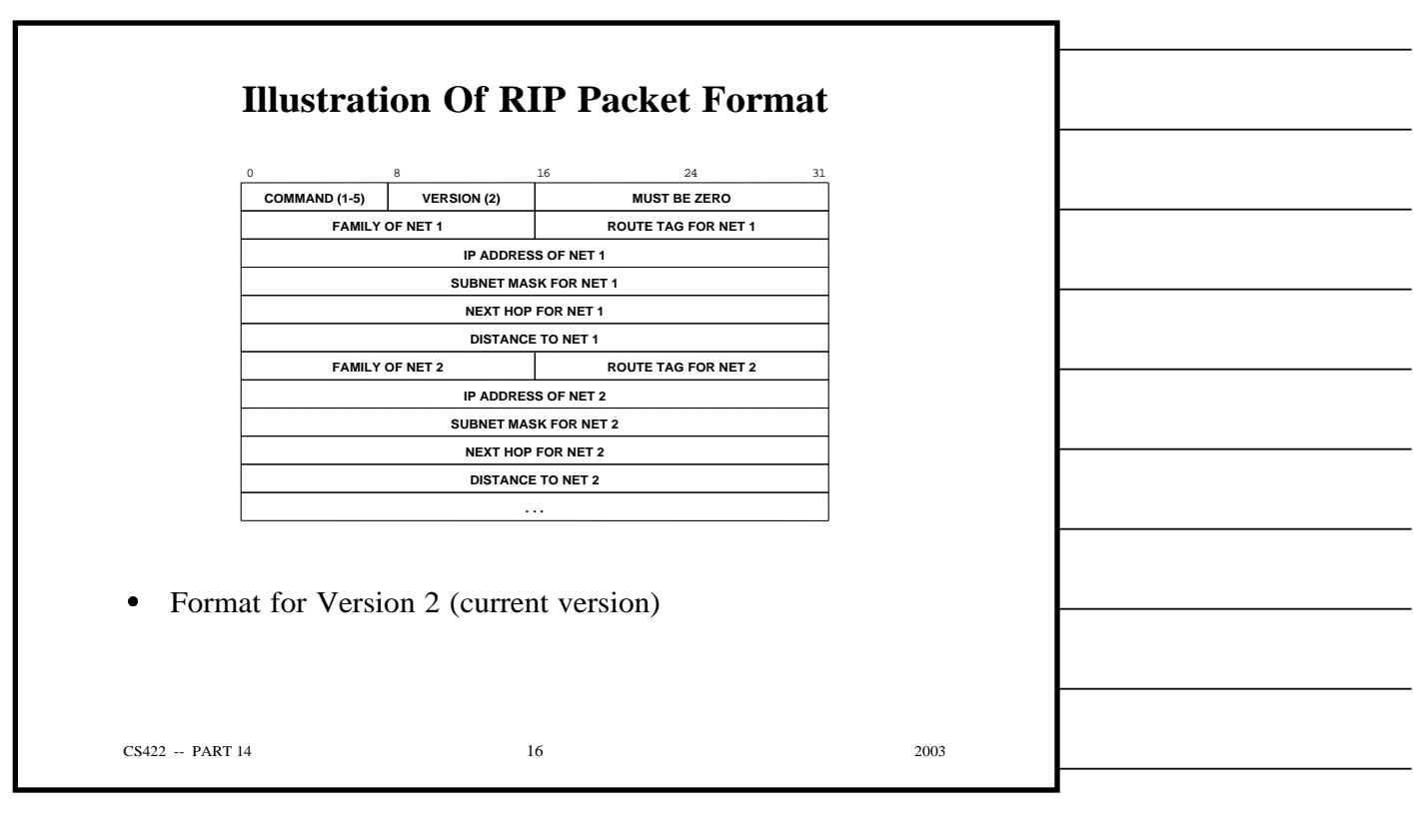

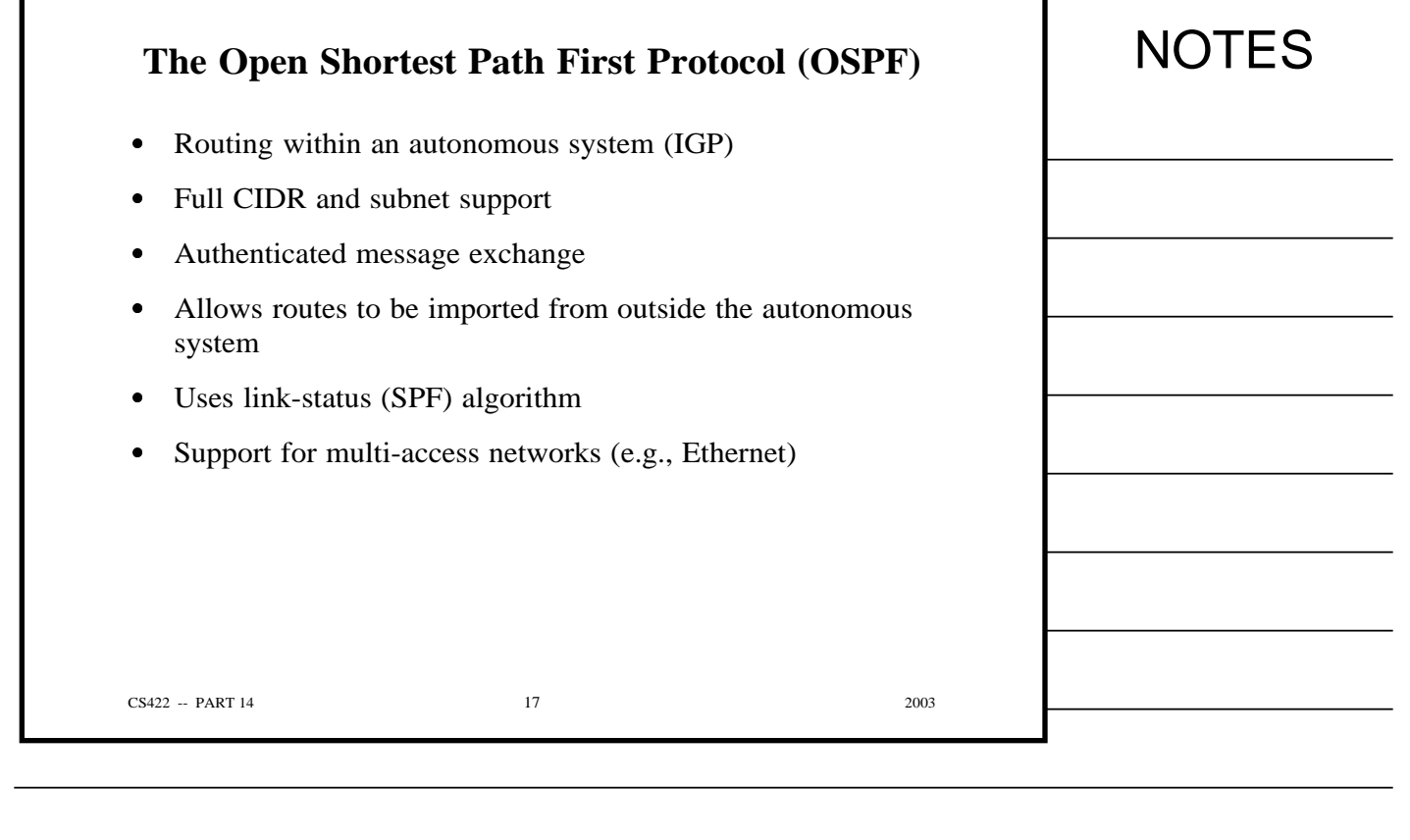

٦

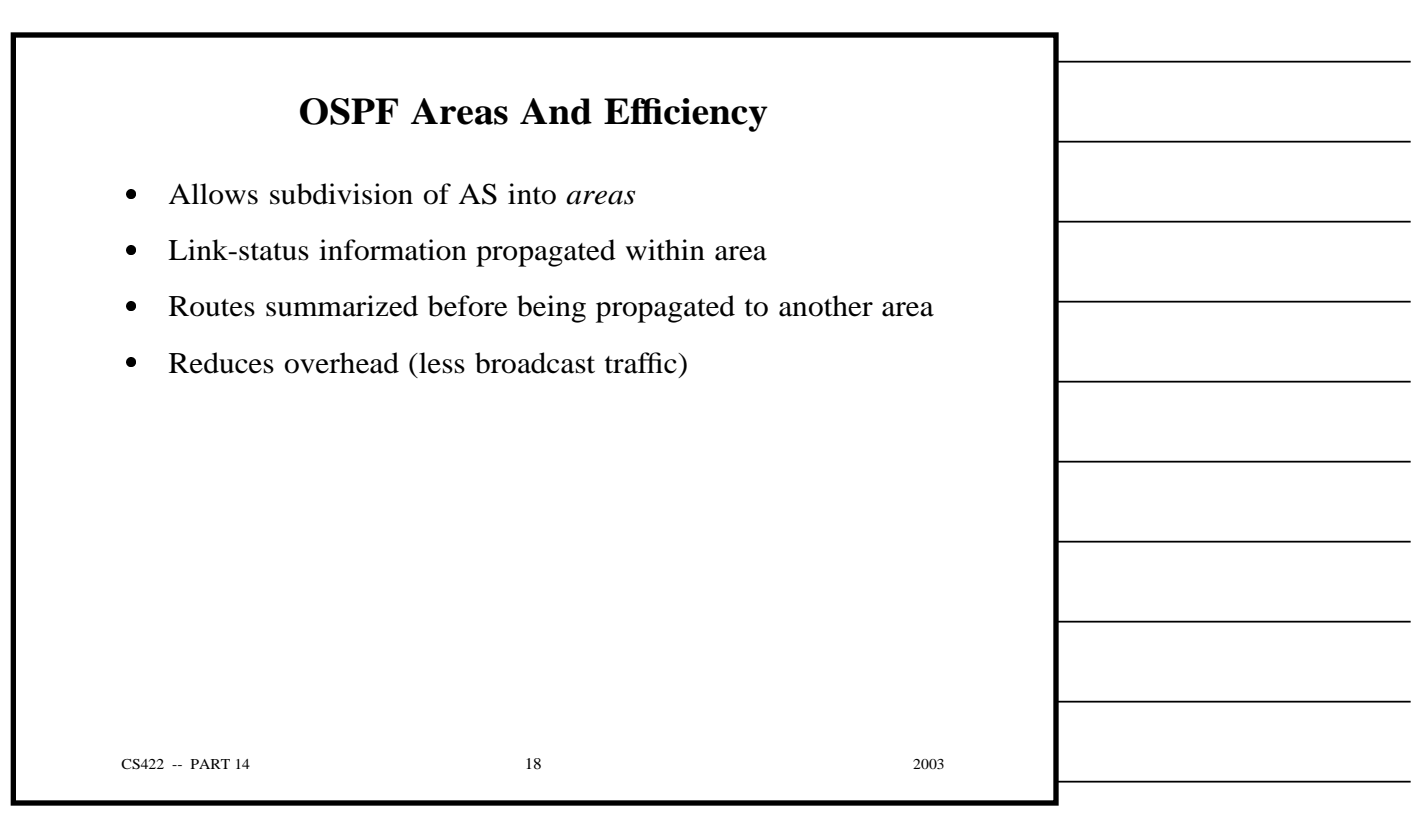

Г

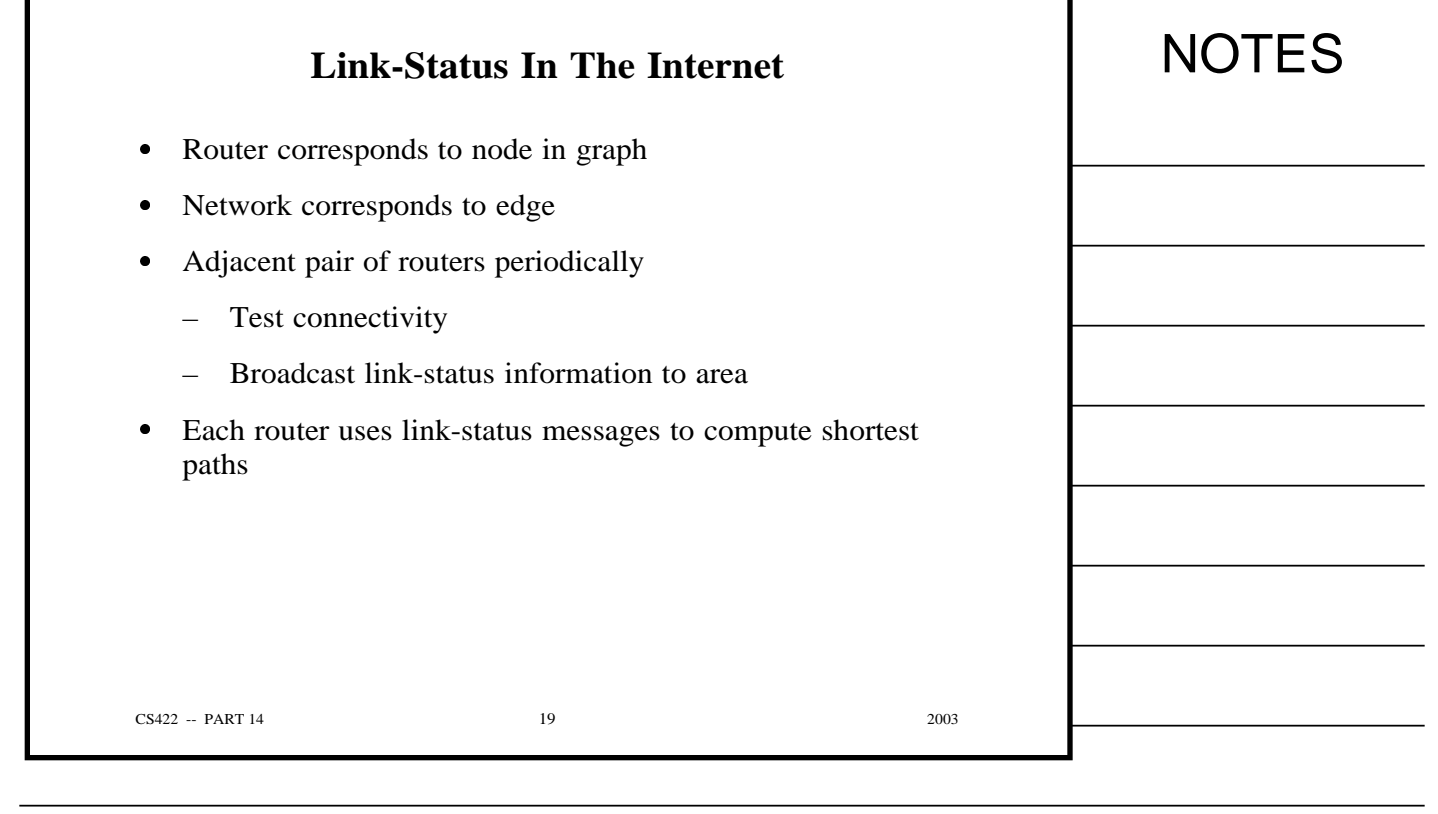

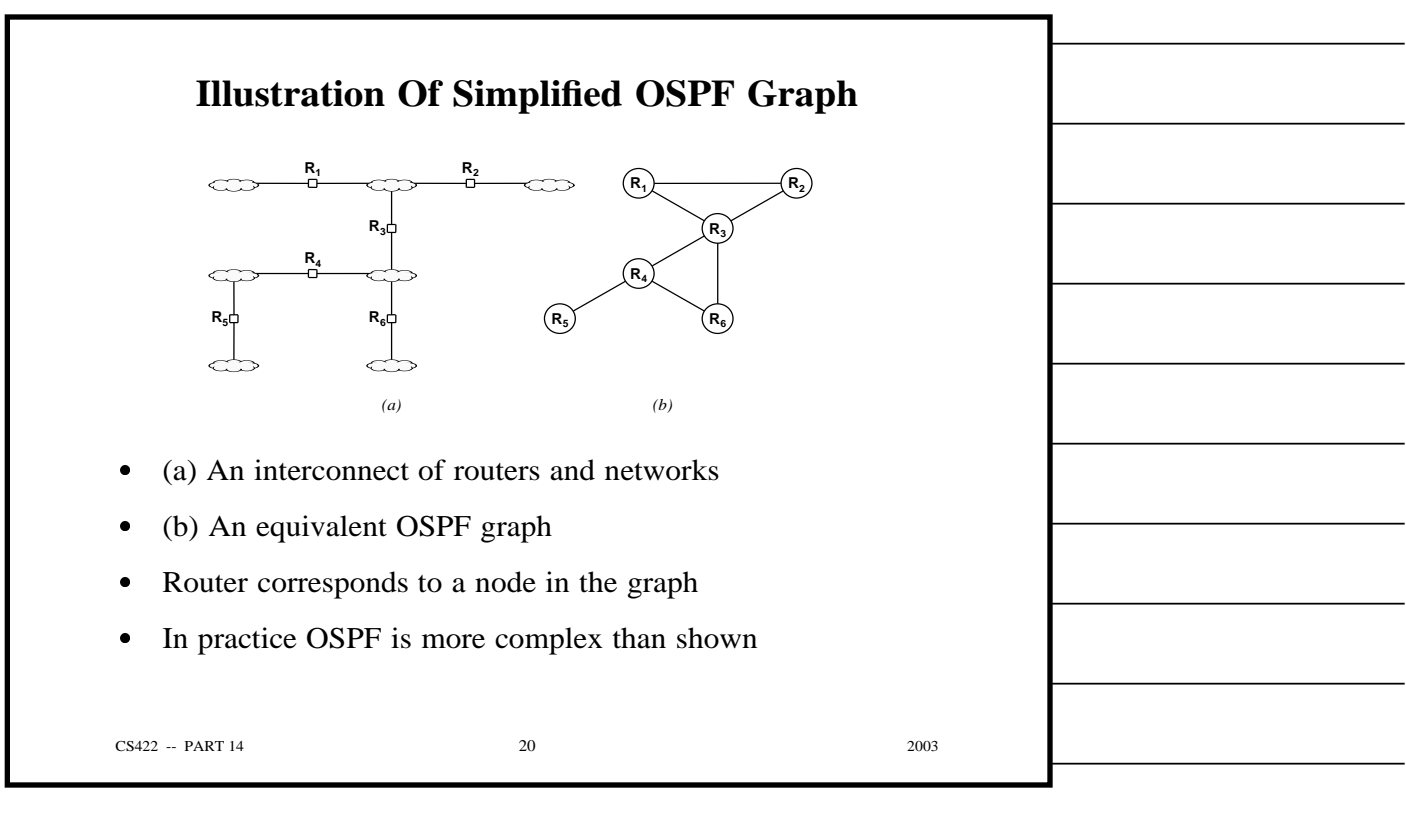

г

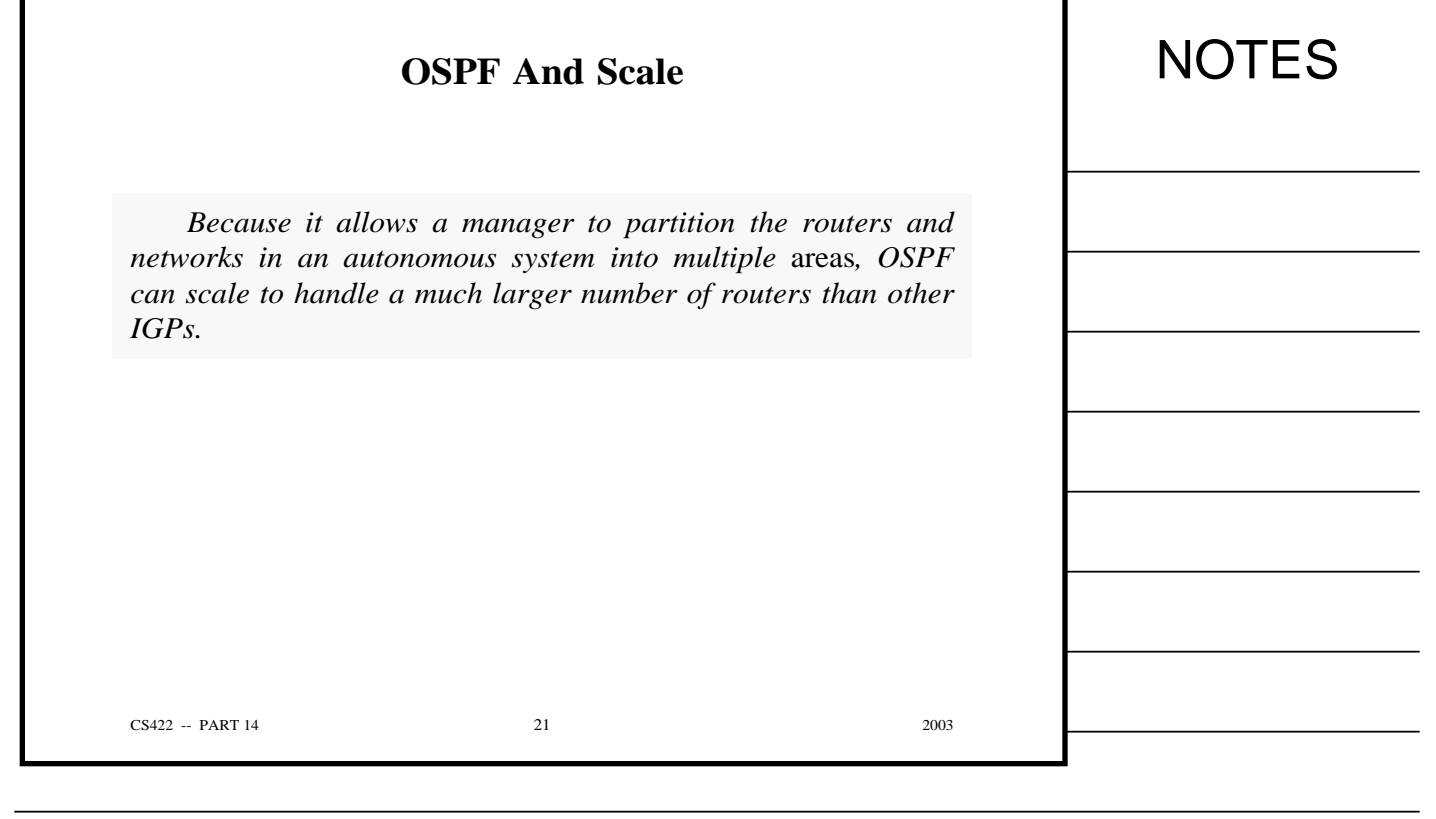

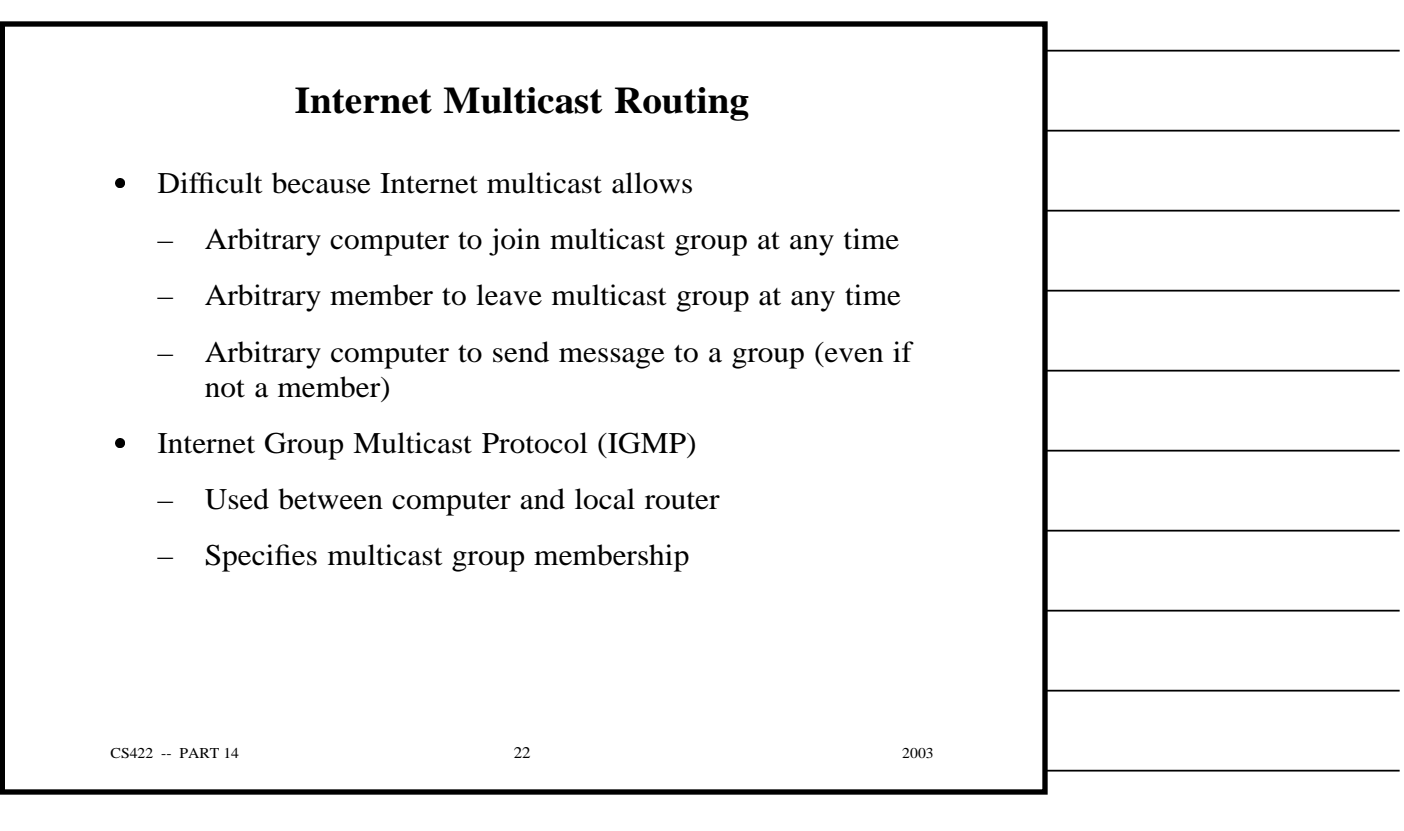

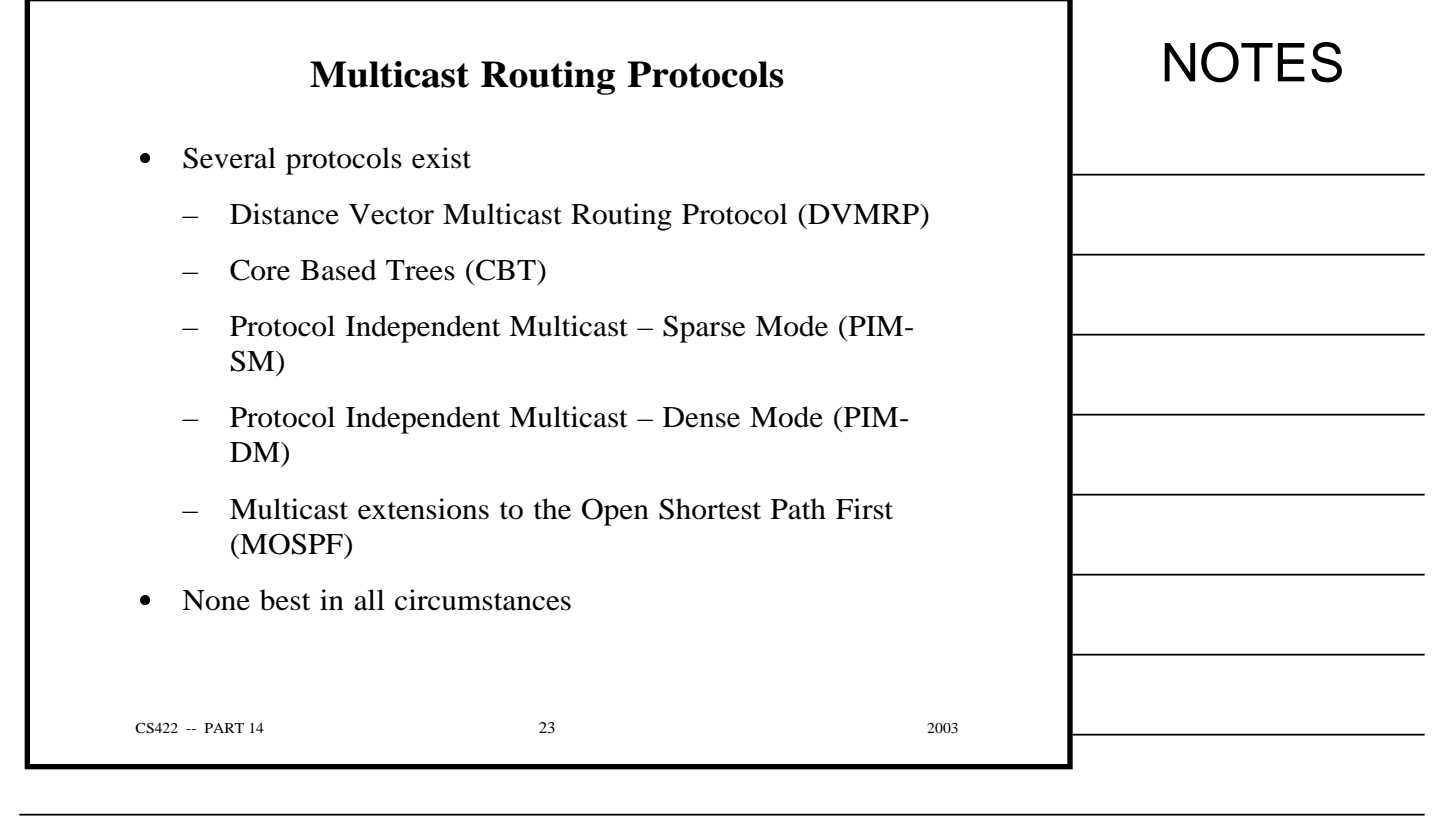

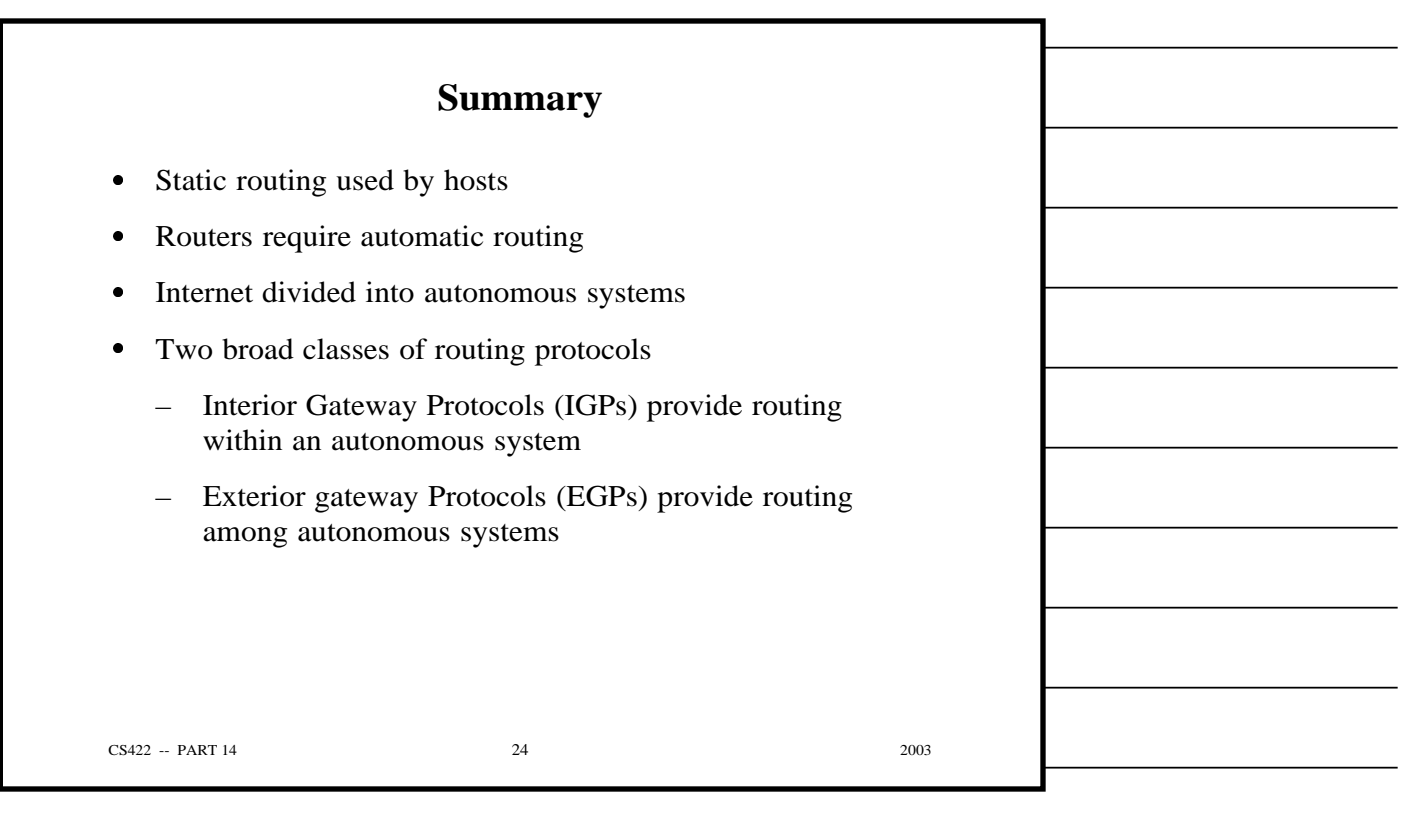

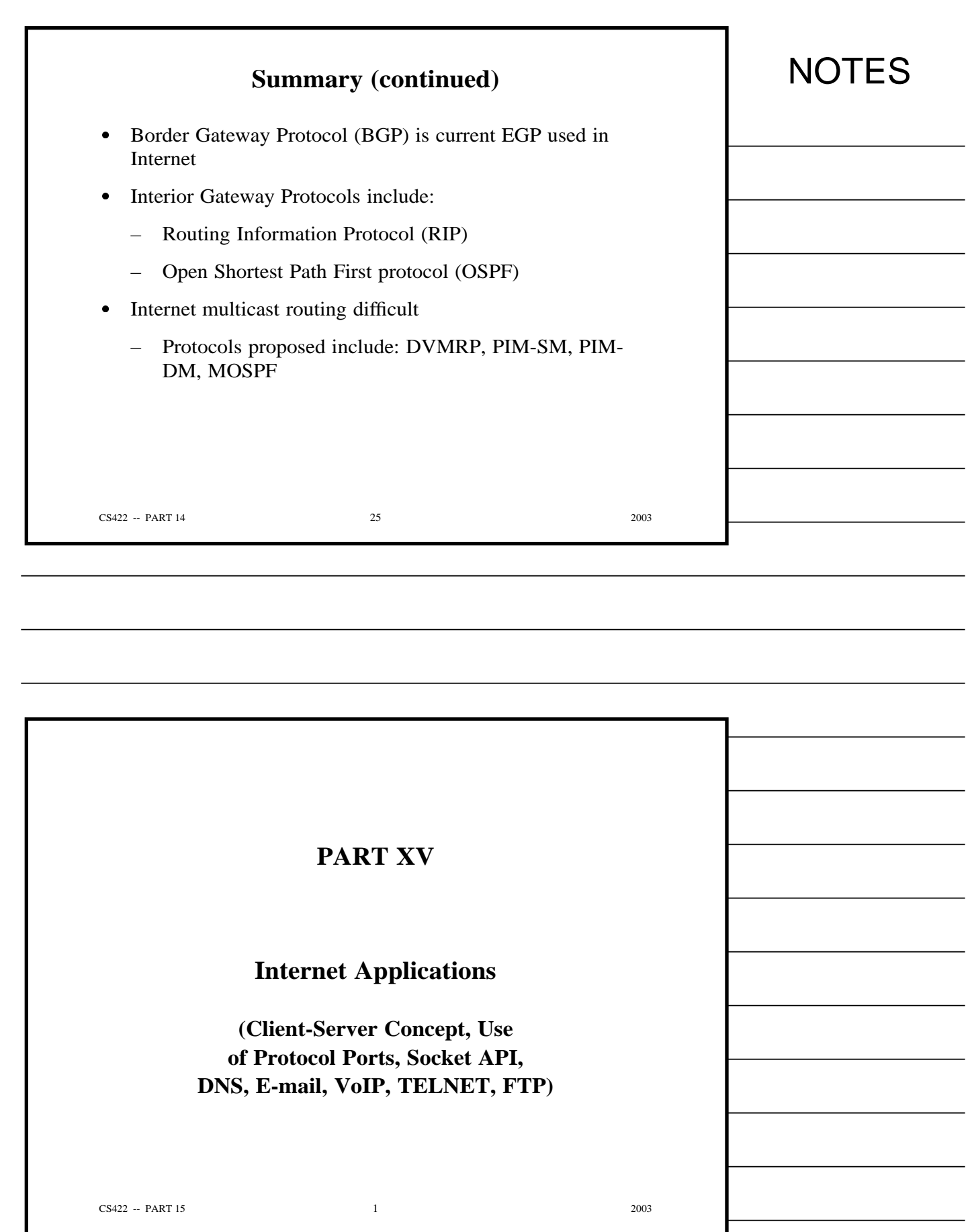

Copyright (c) 2003 by Douglas E. Comer. All rights reserved.

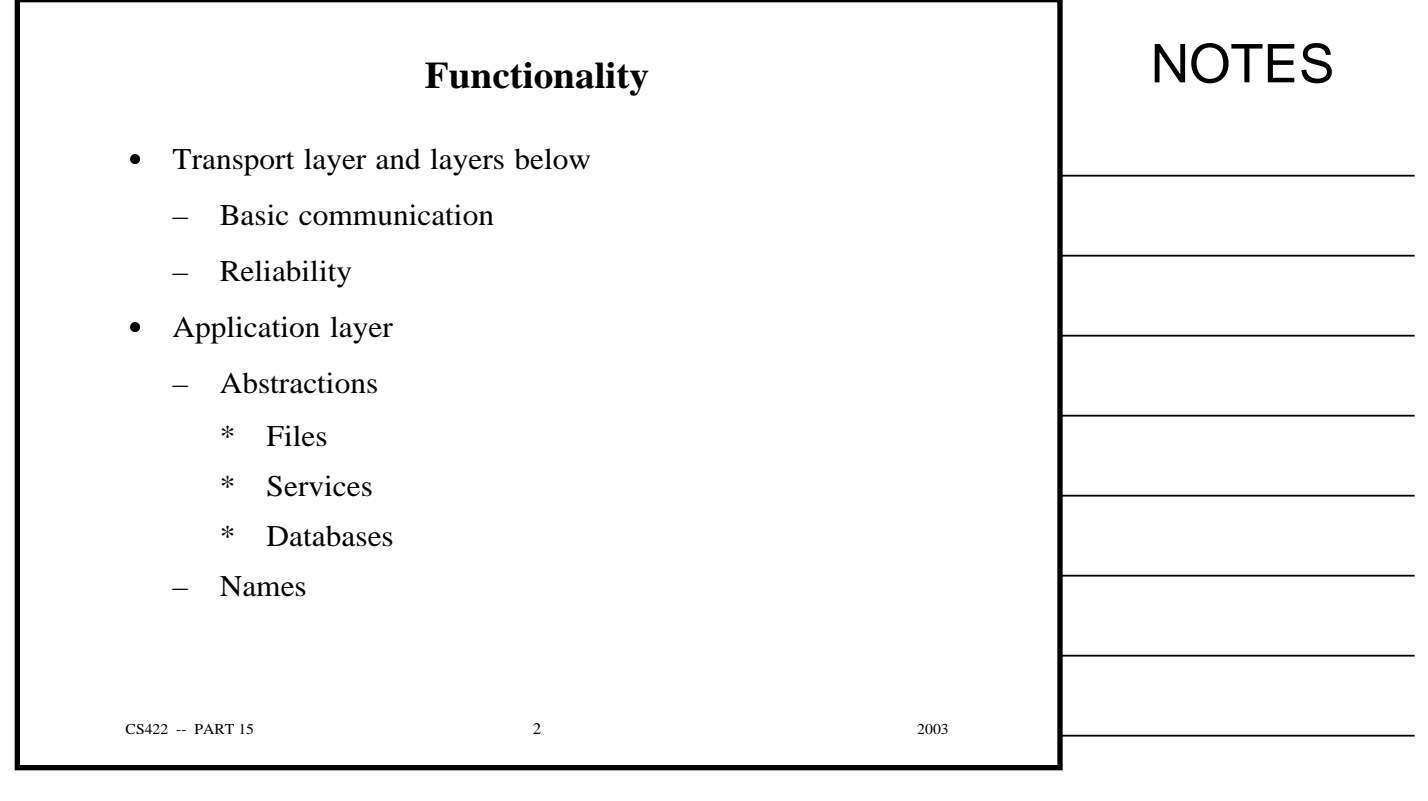

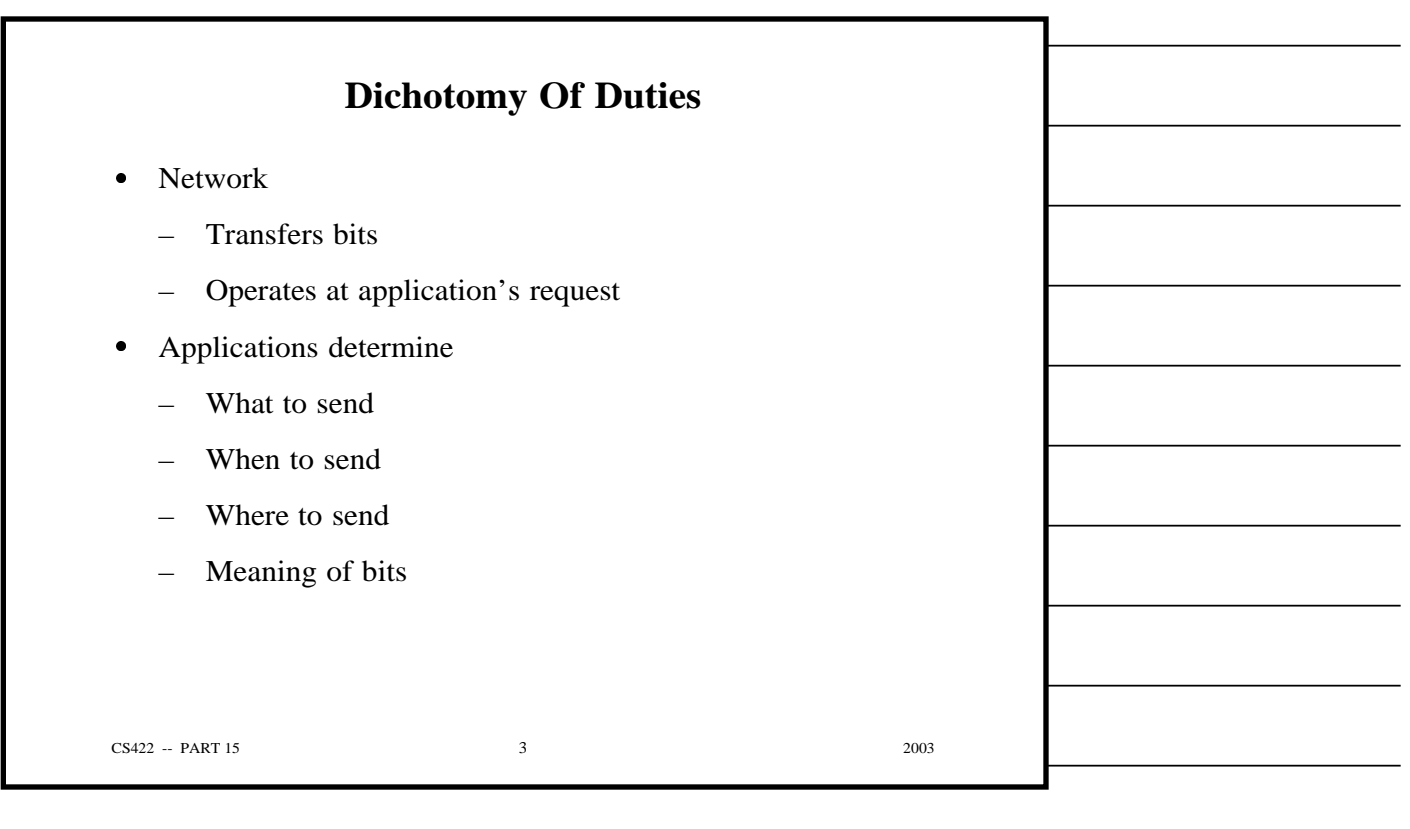

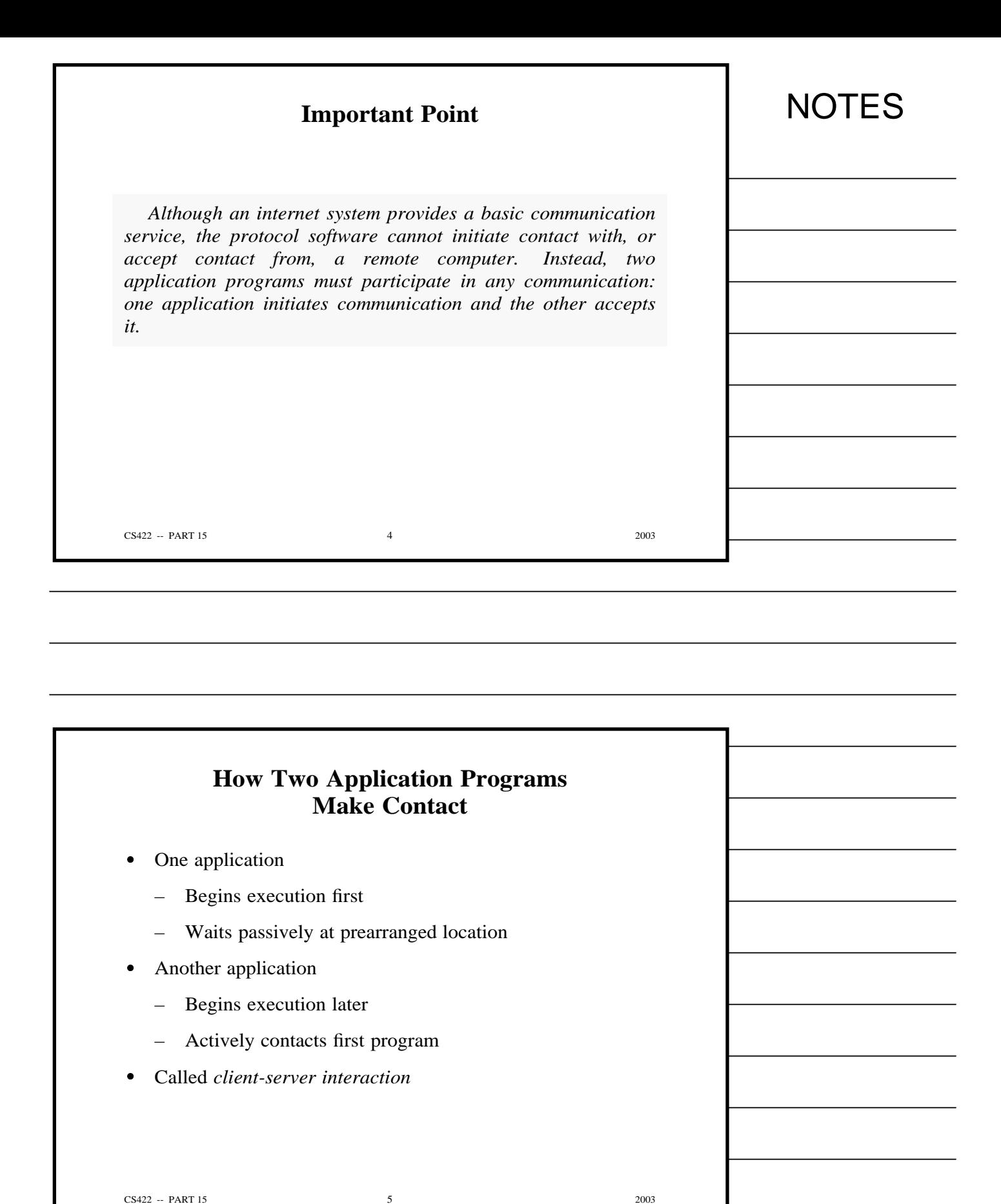

Copyright (c) 2003 by Douglas E. Comer. All rights reserved.
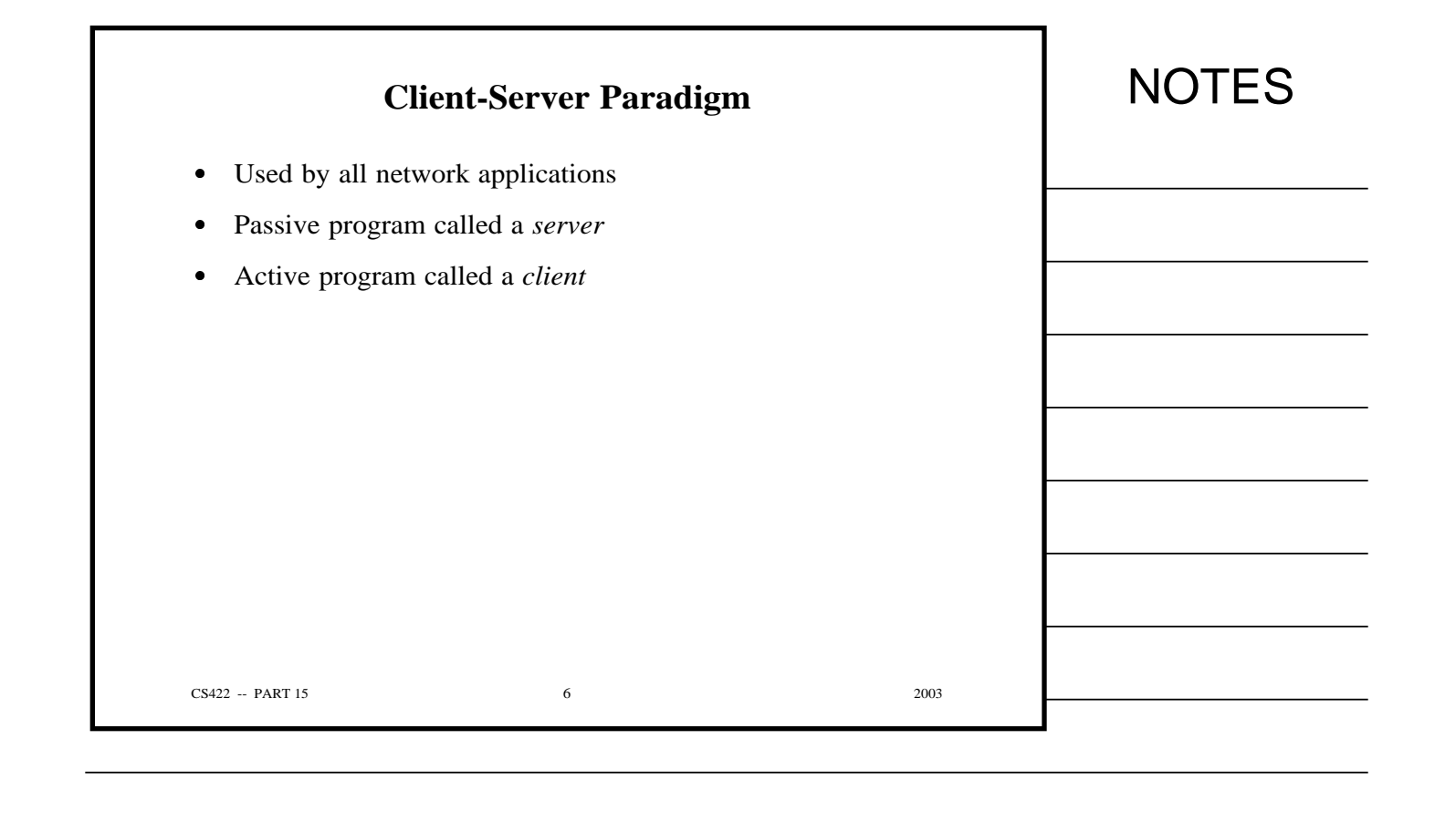

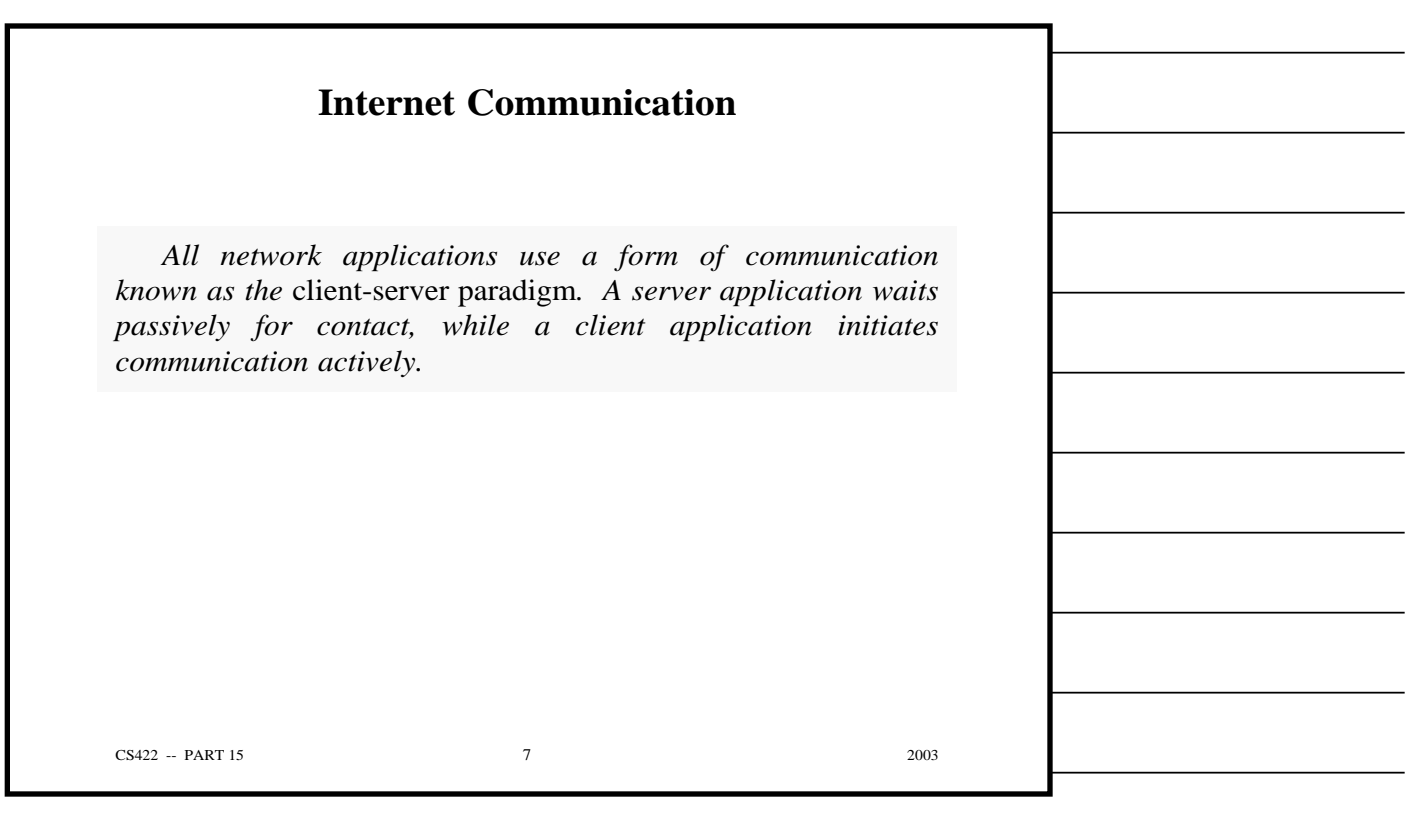

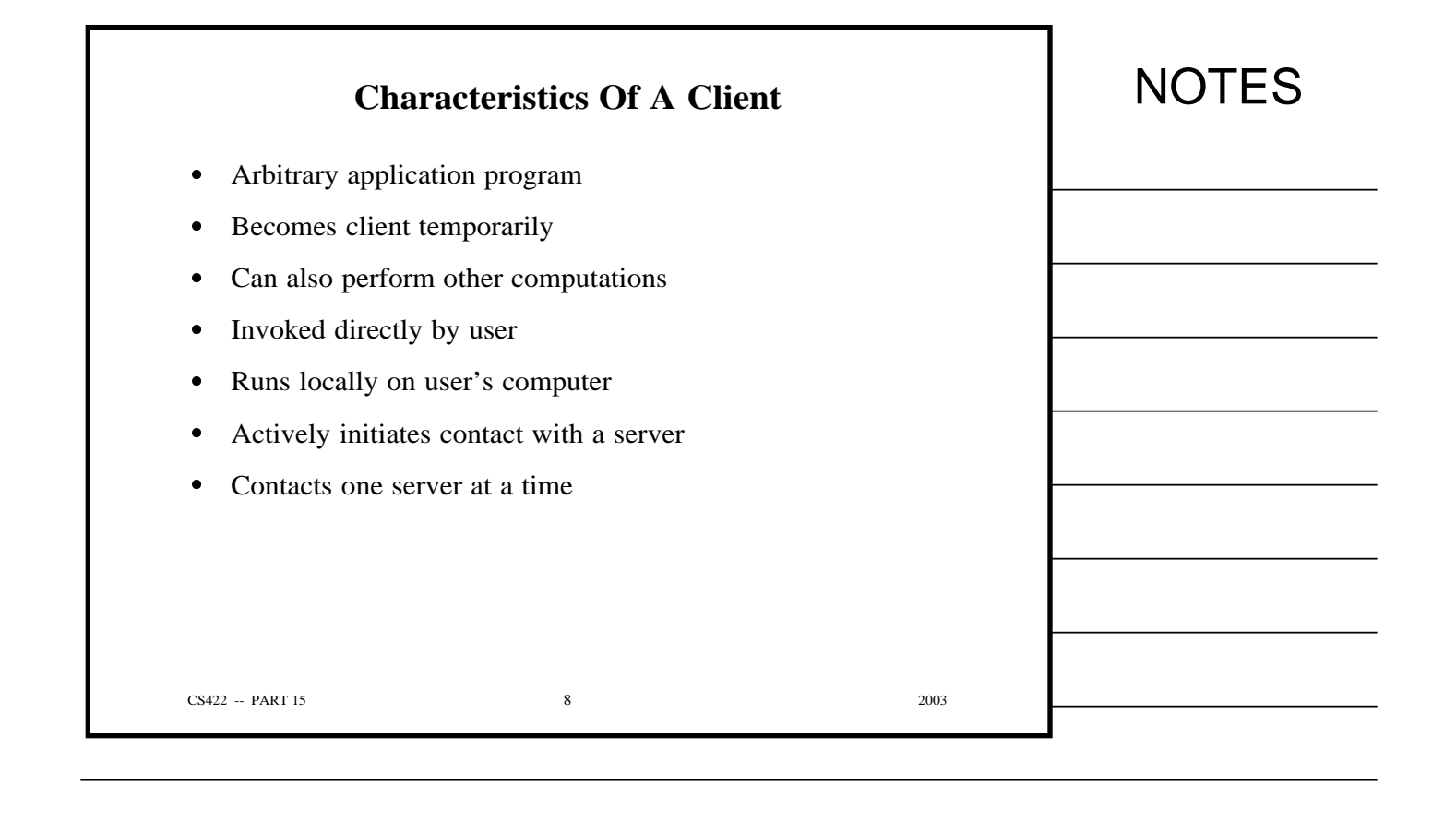

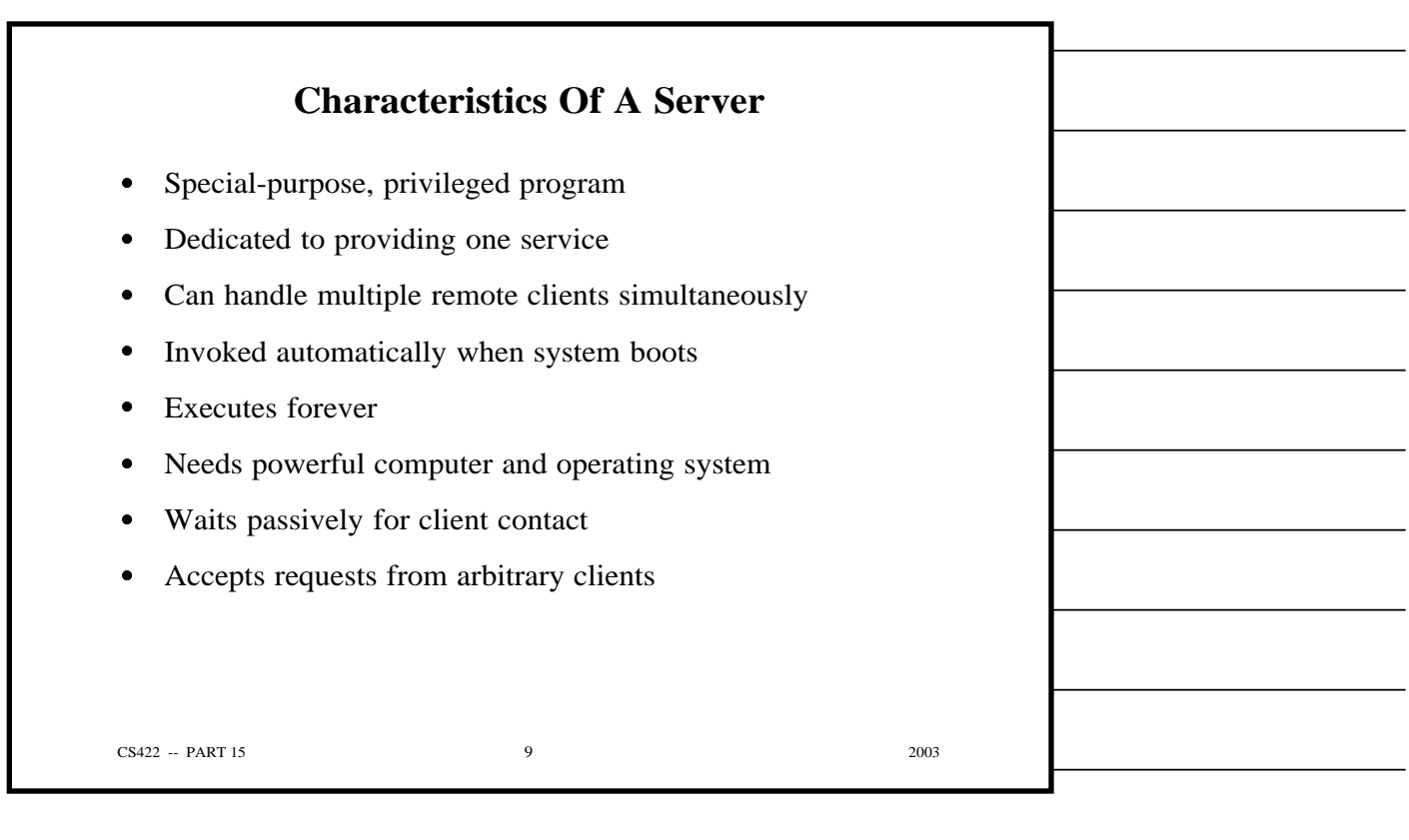

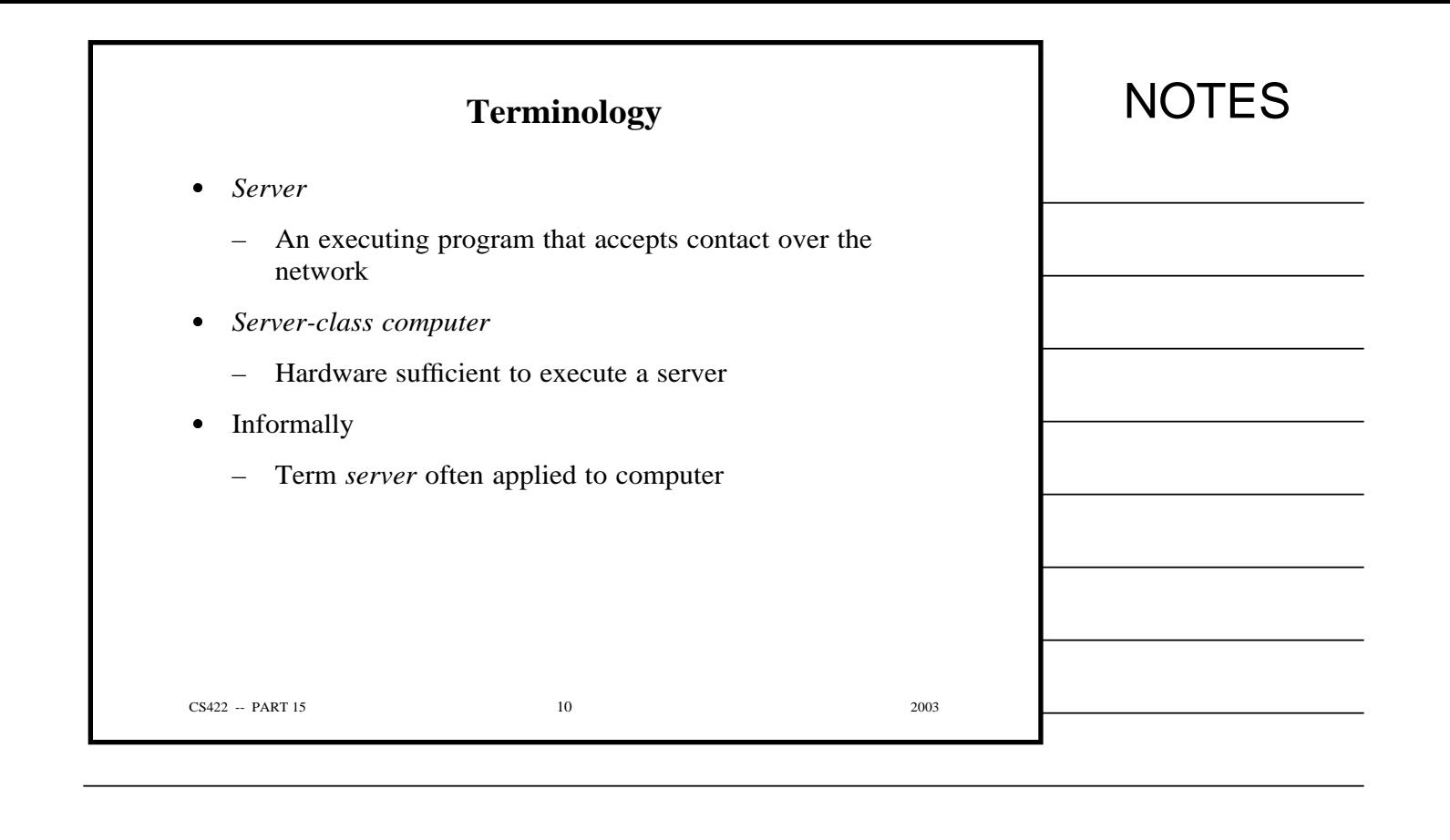

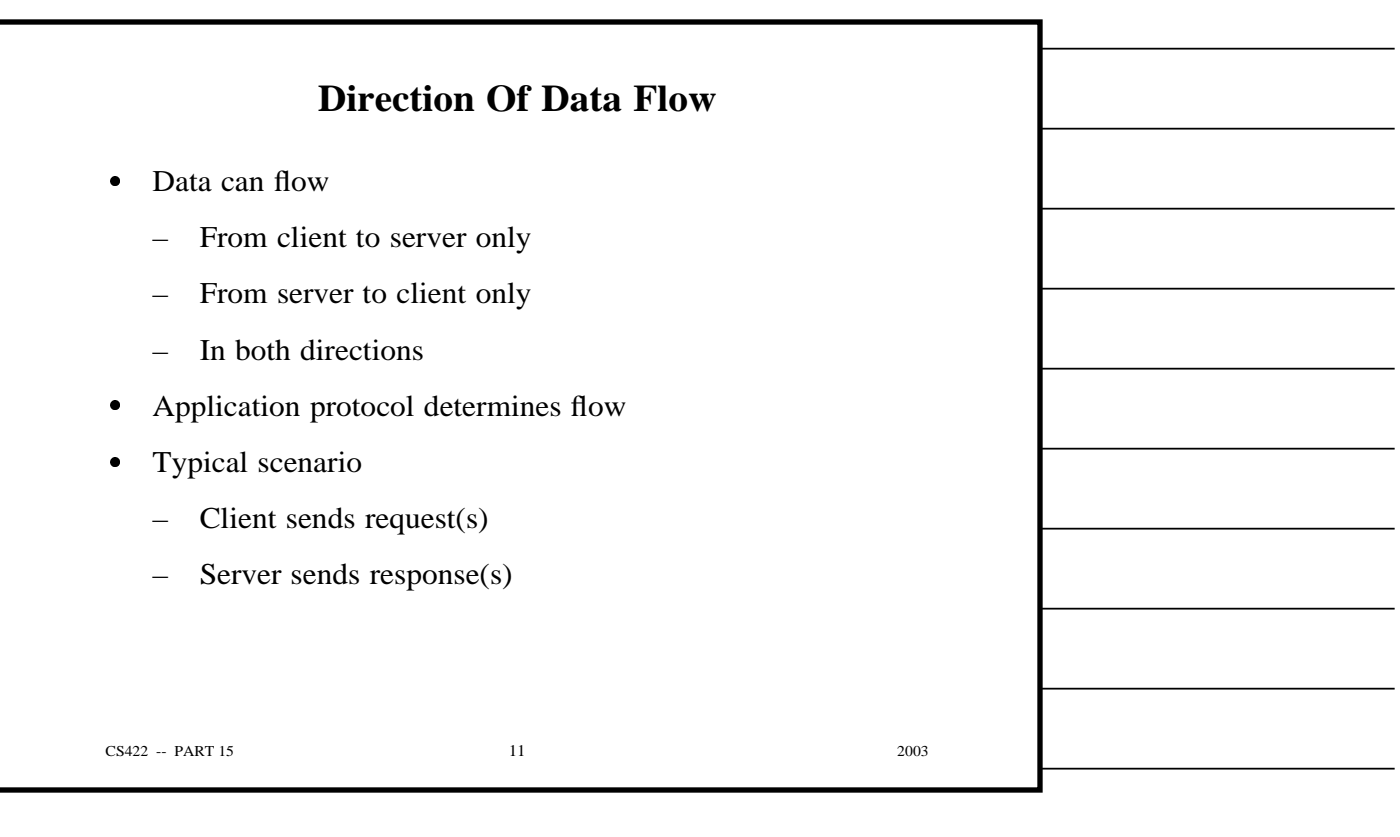

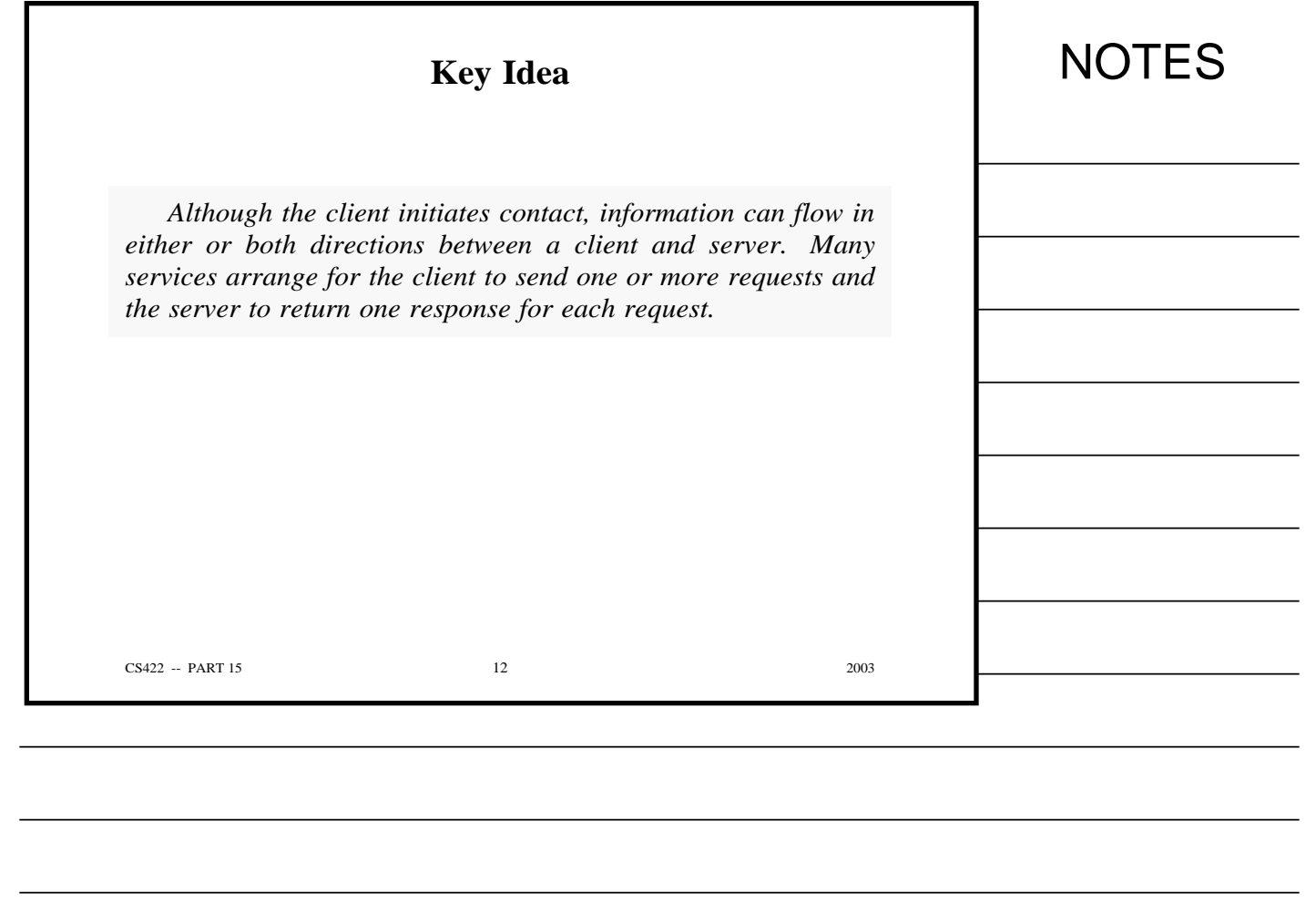

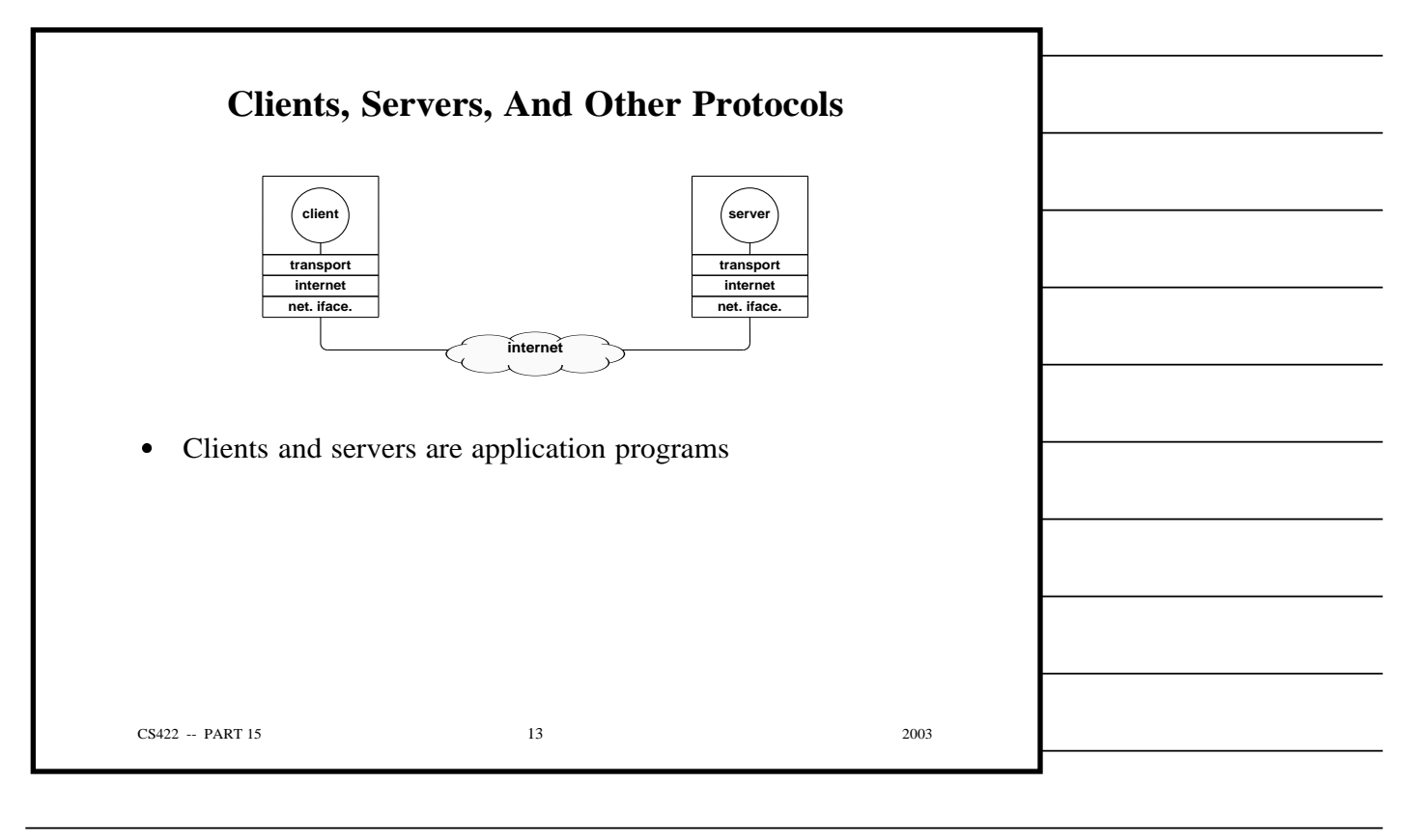

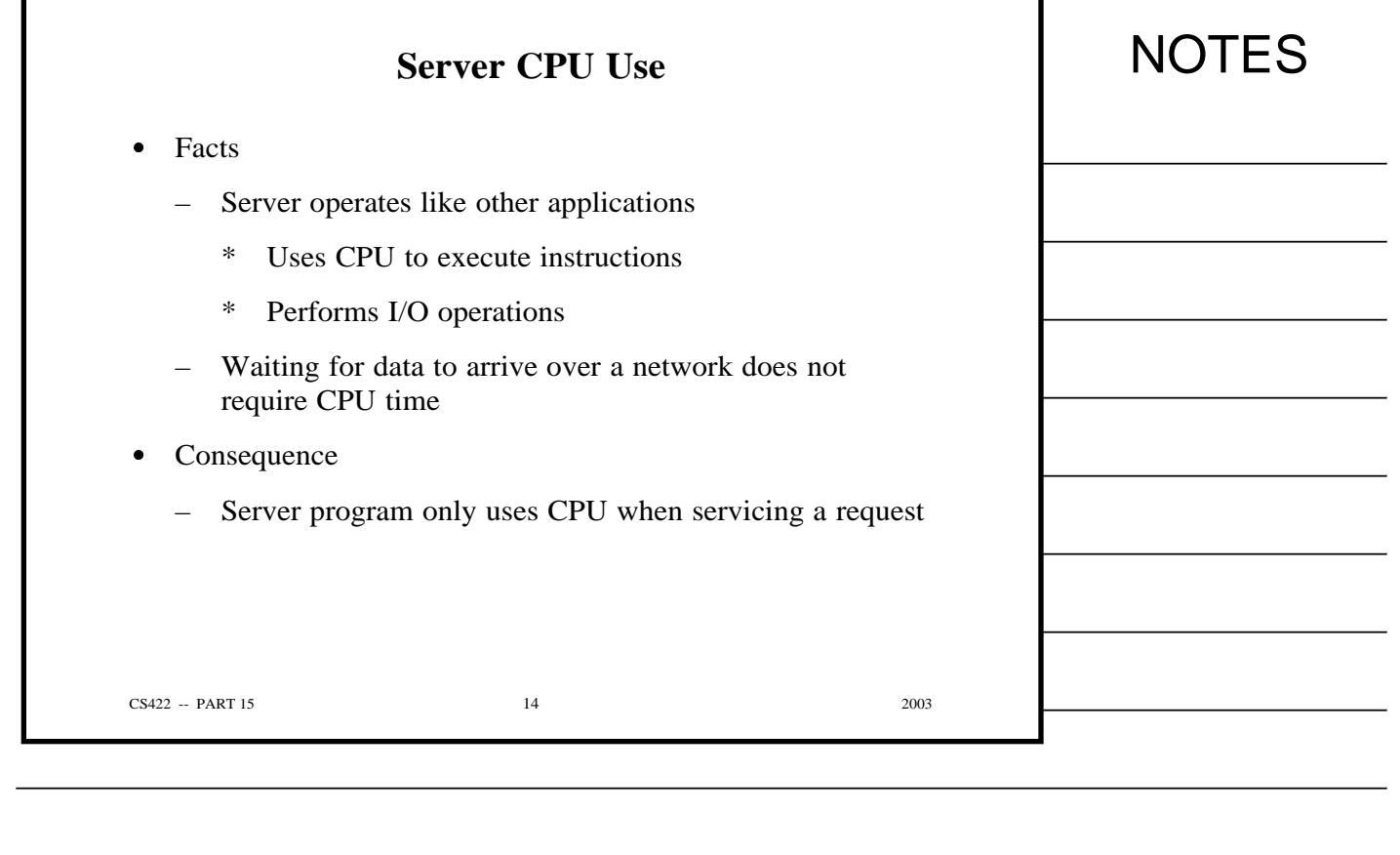

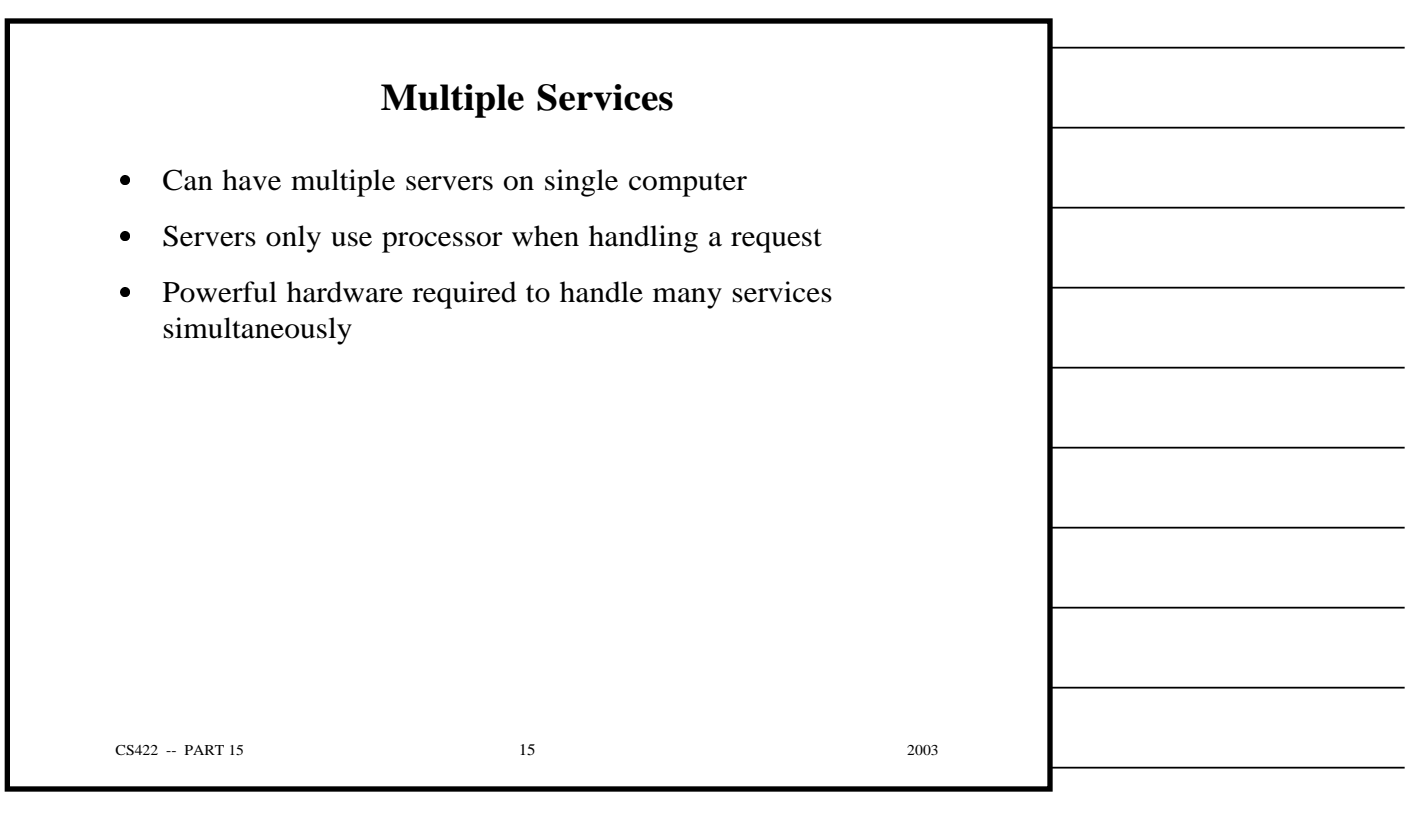

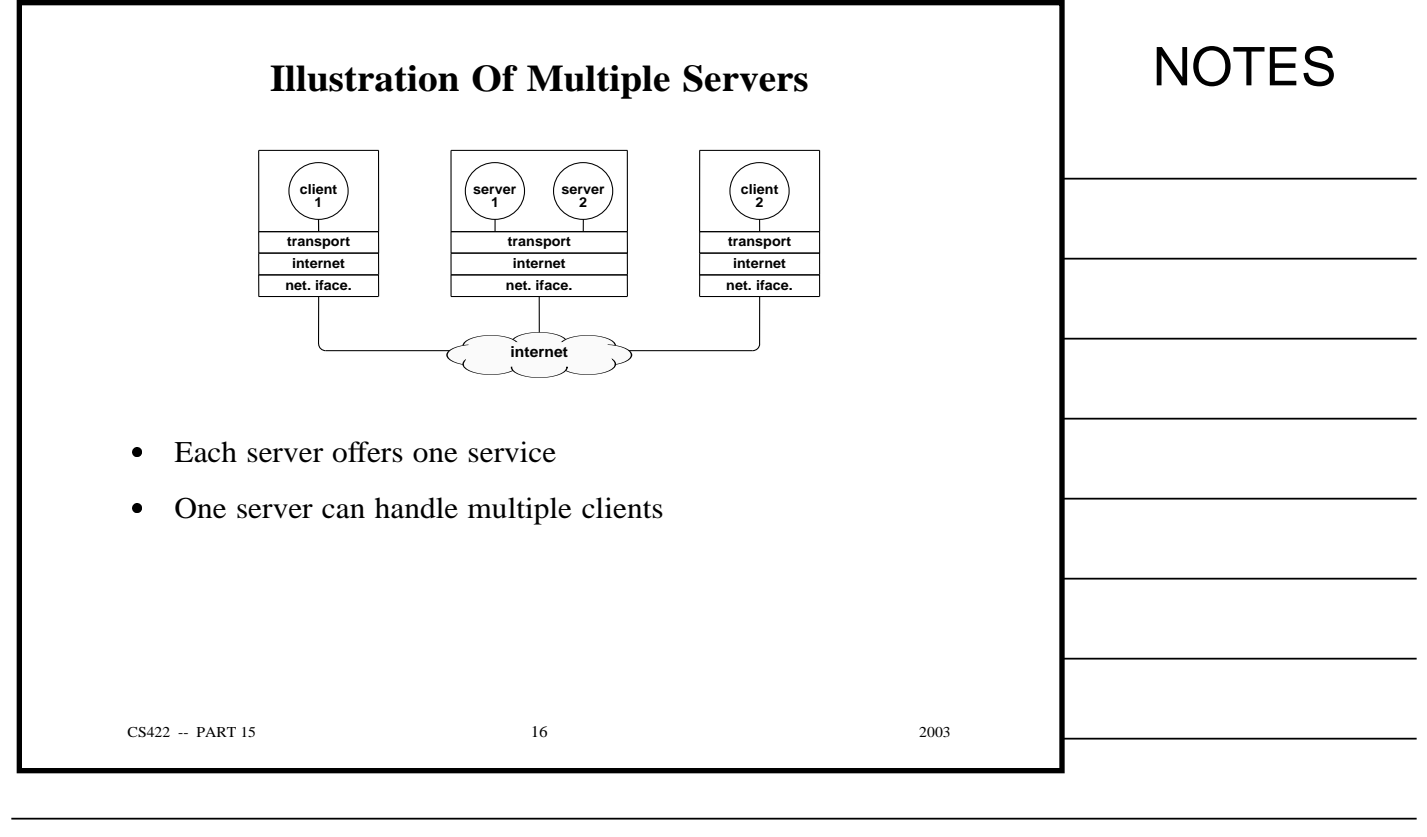

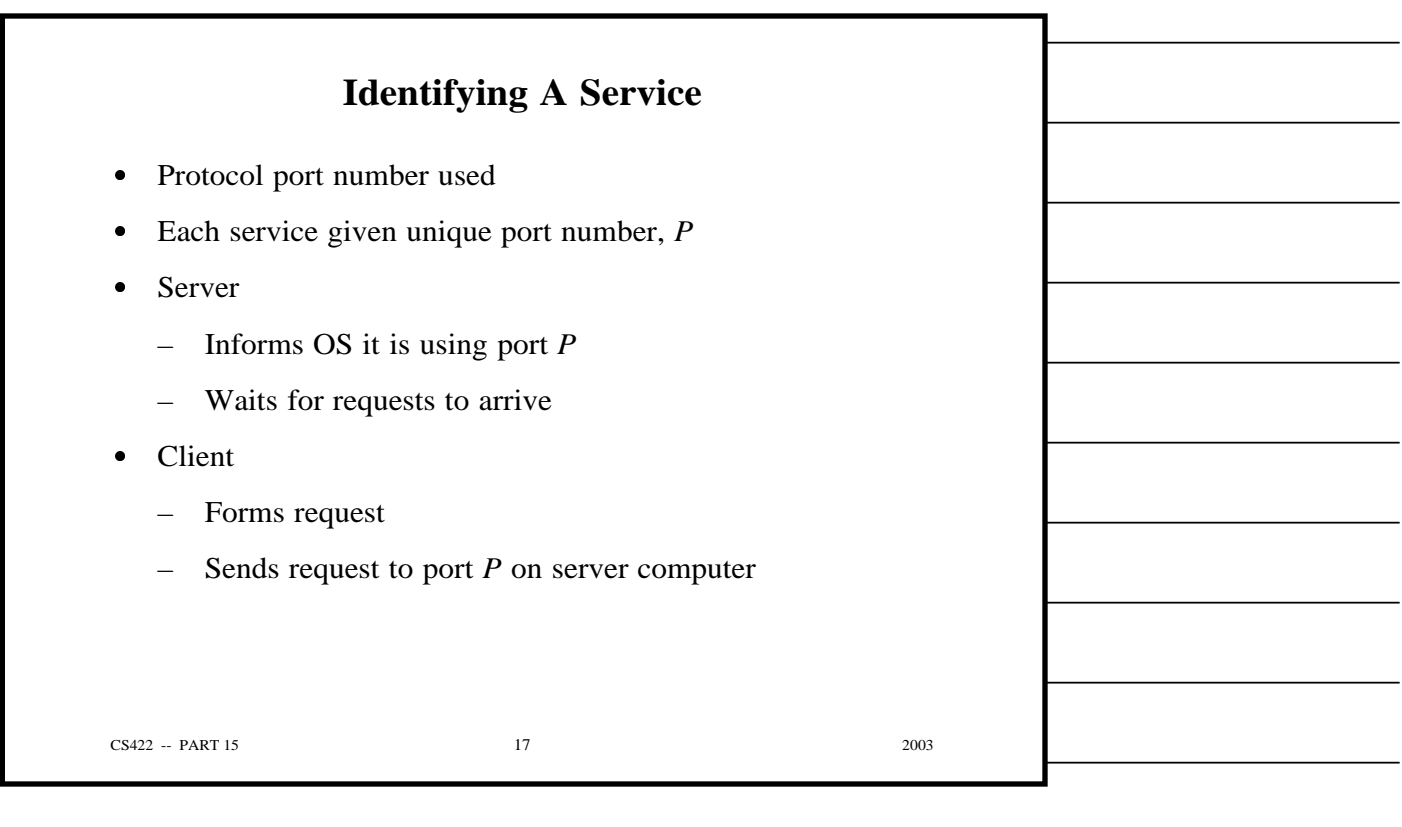

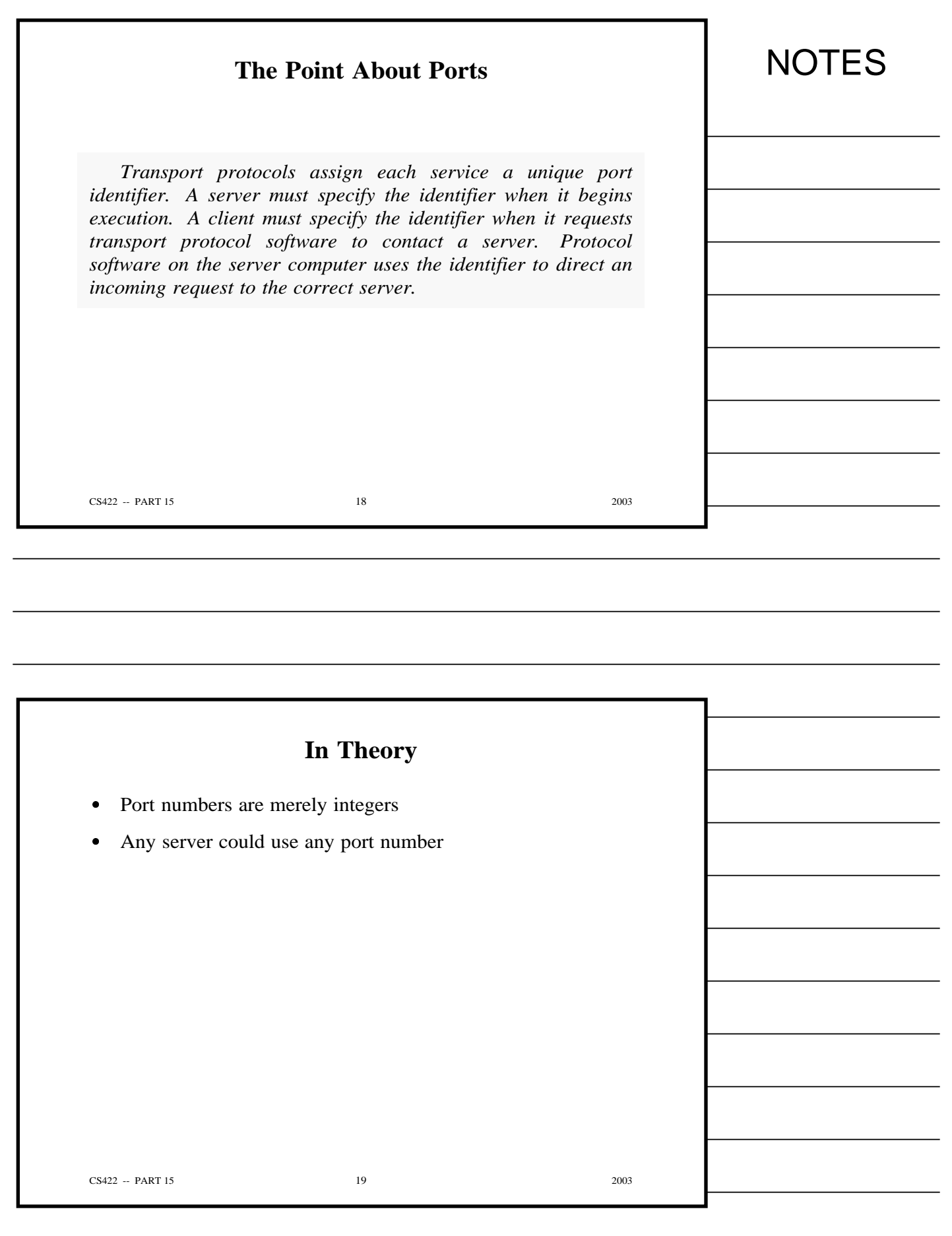

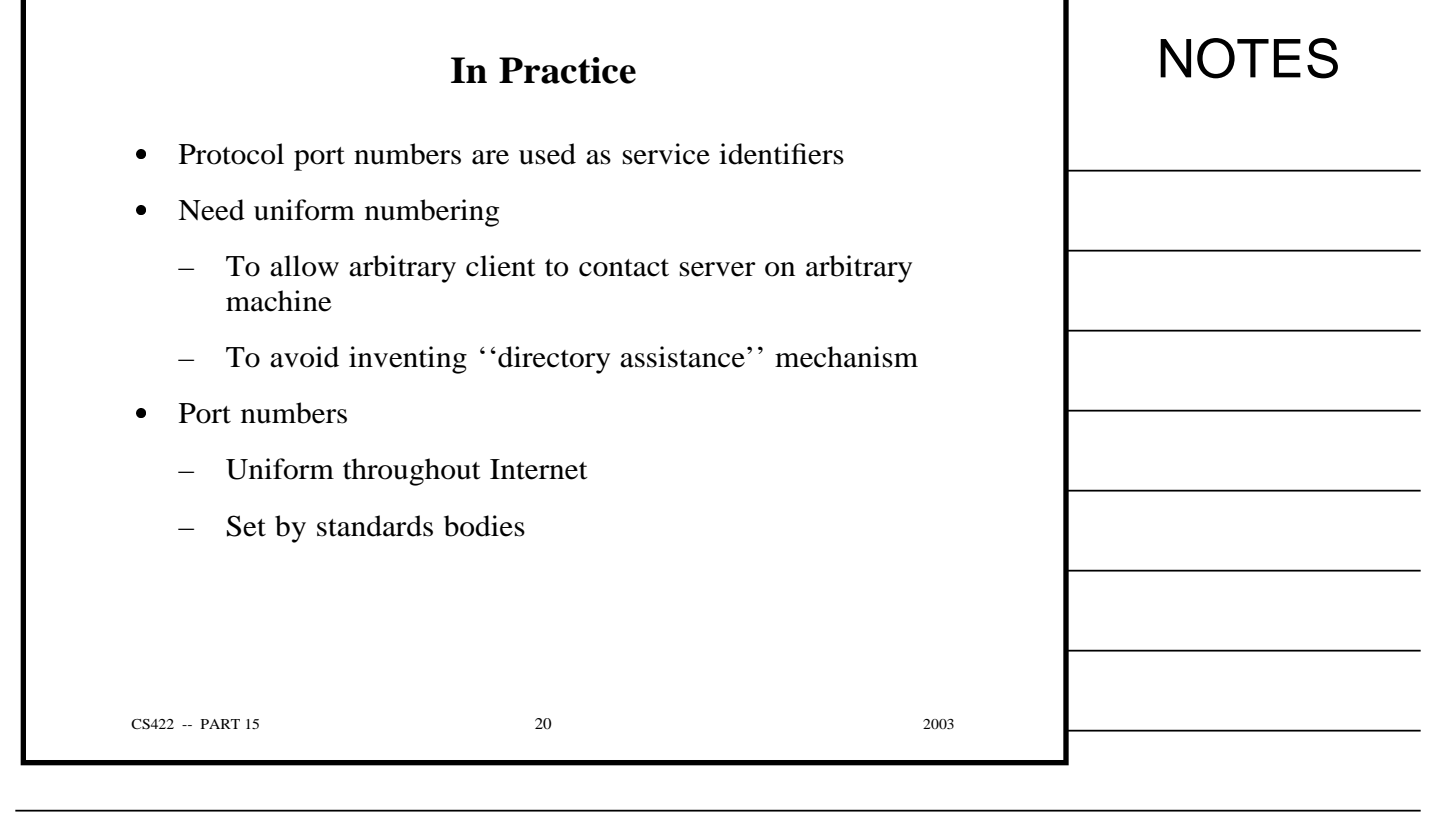

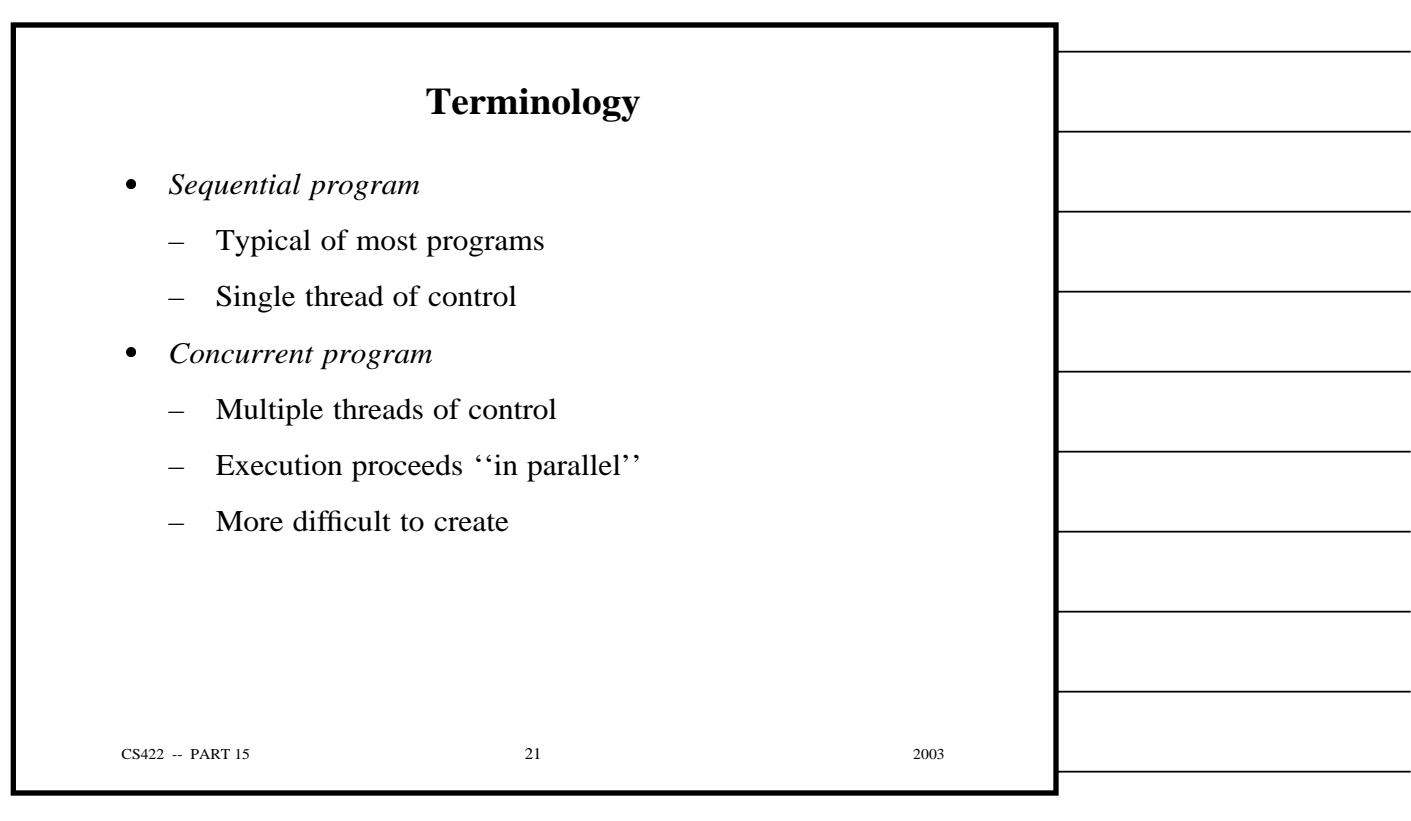

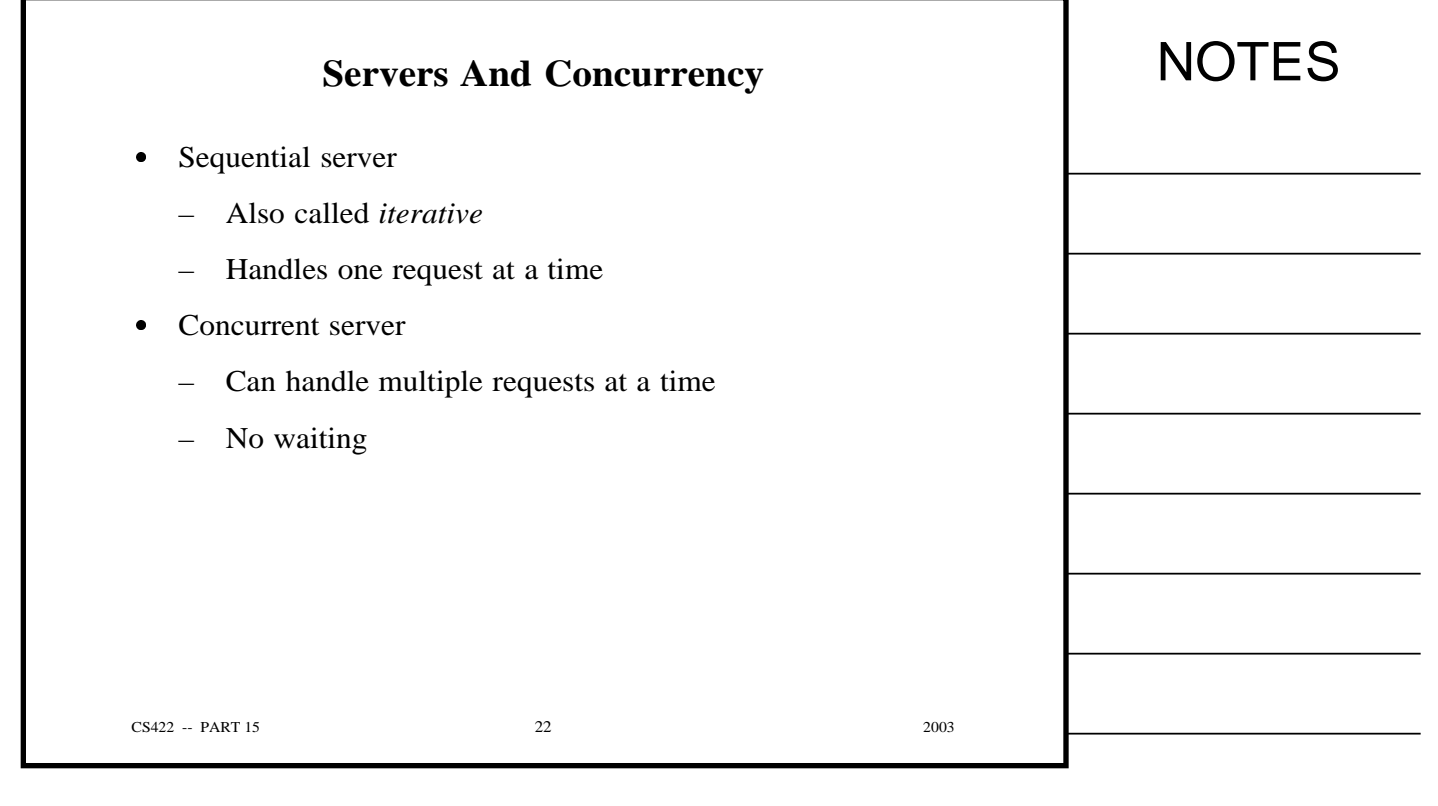

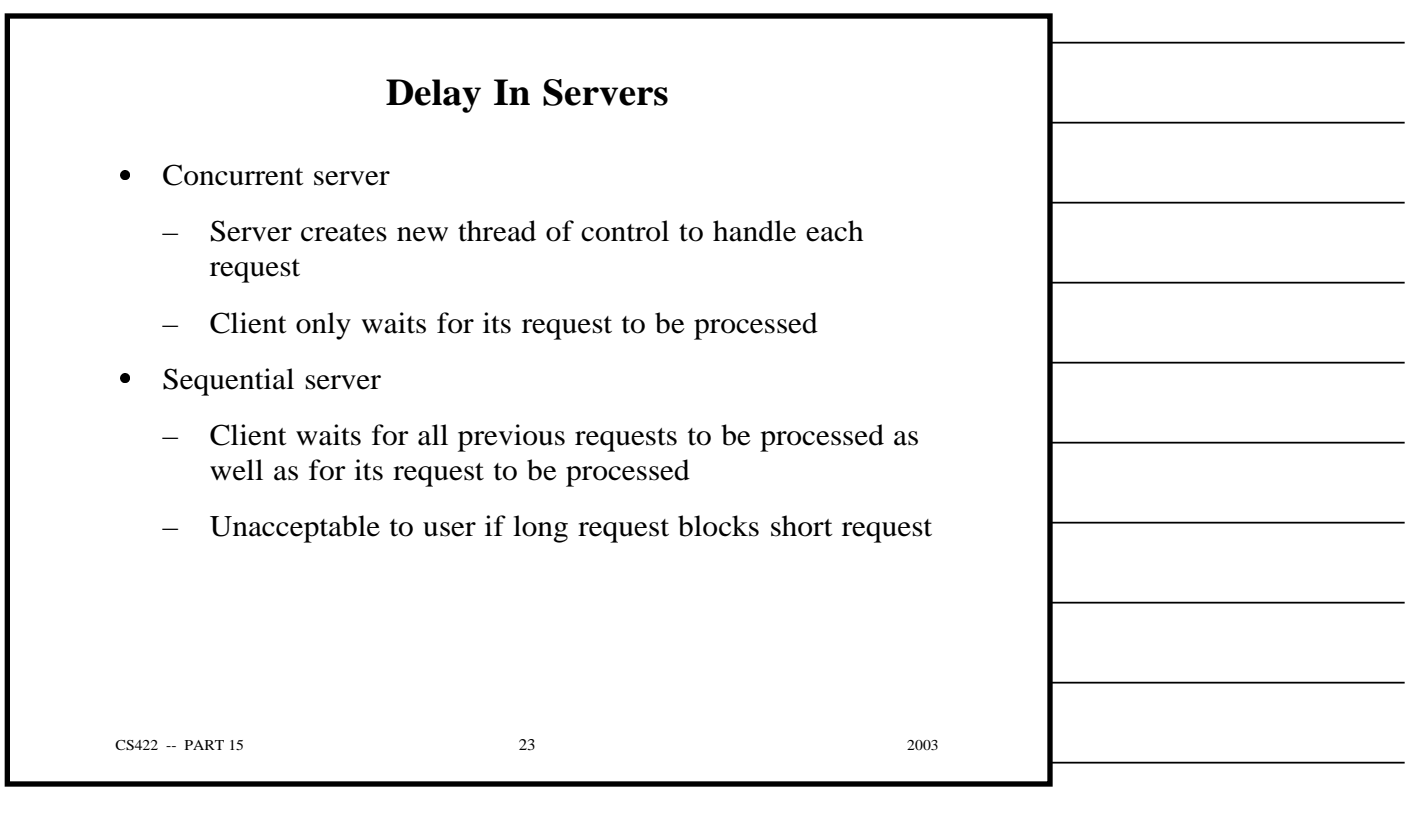

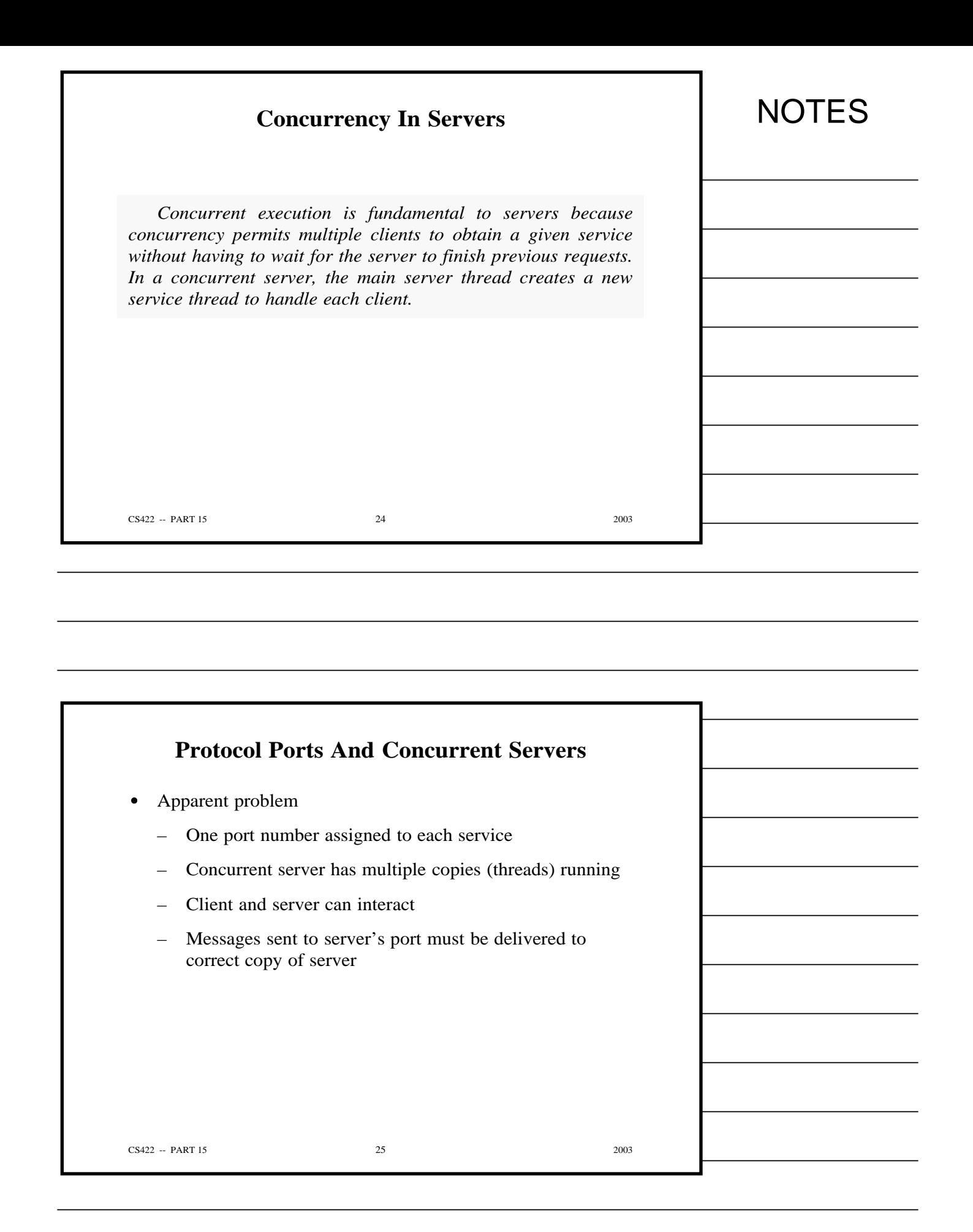

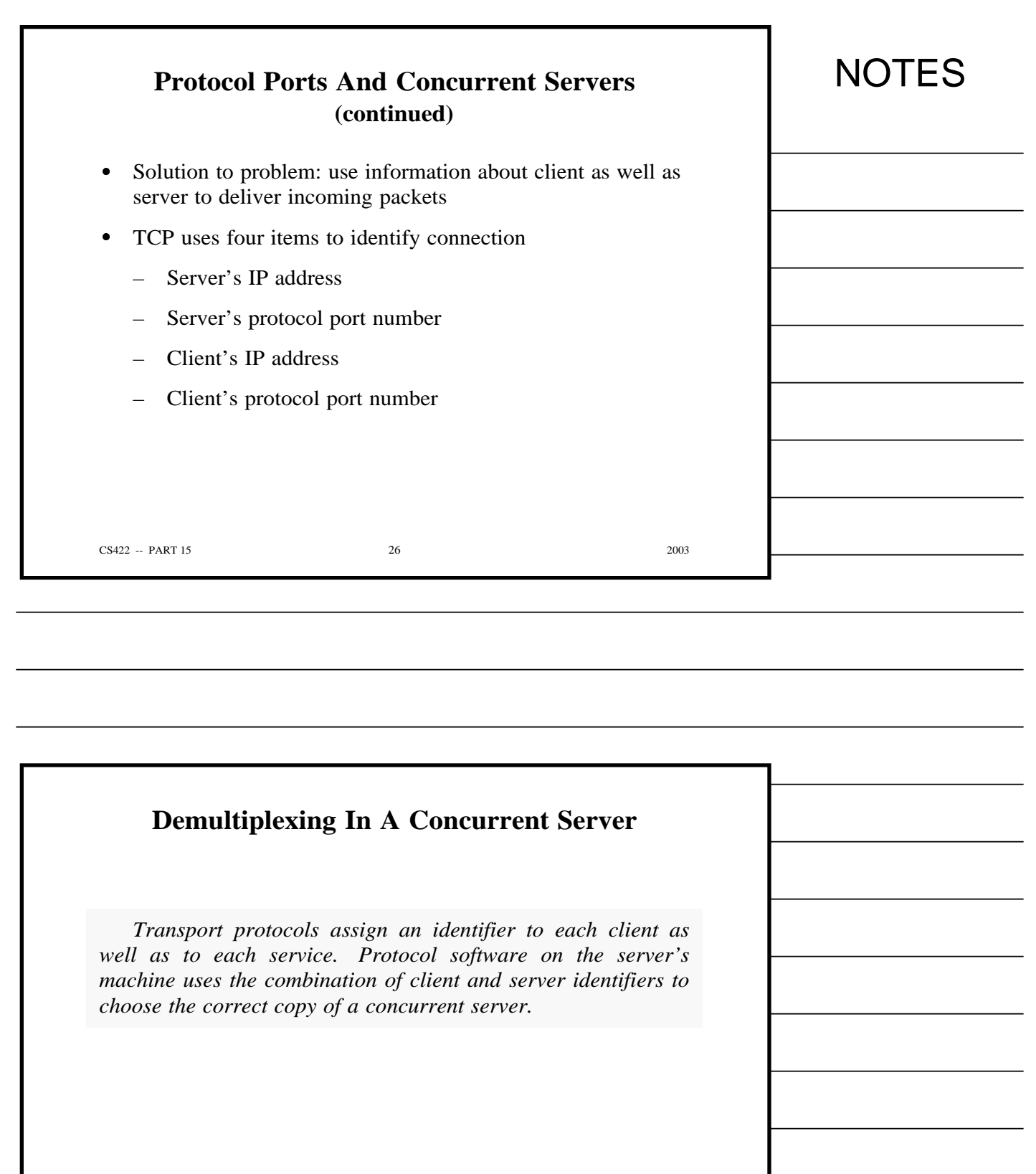

CS422 -- PART 15 27 2003

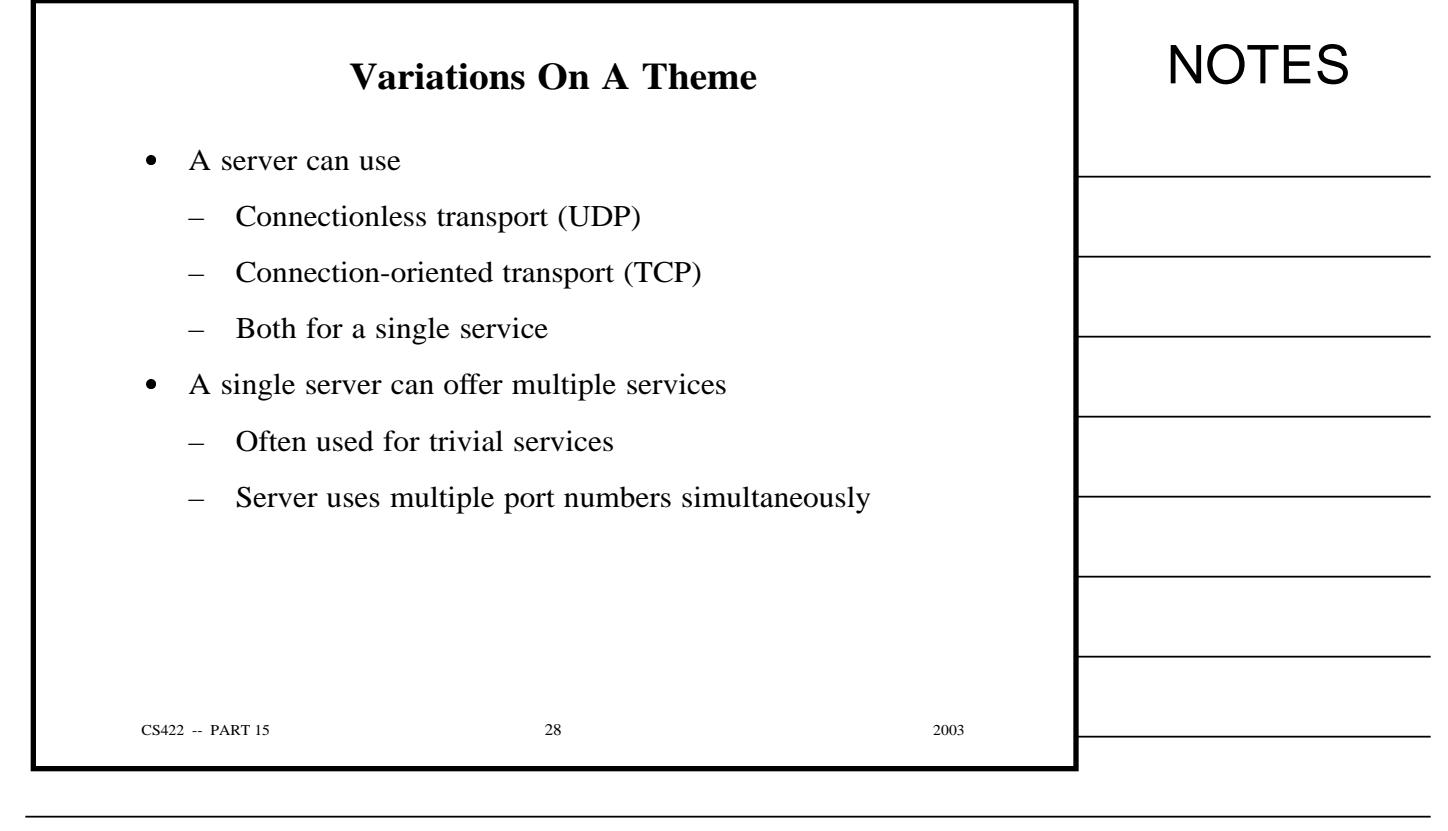

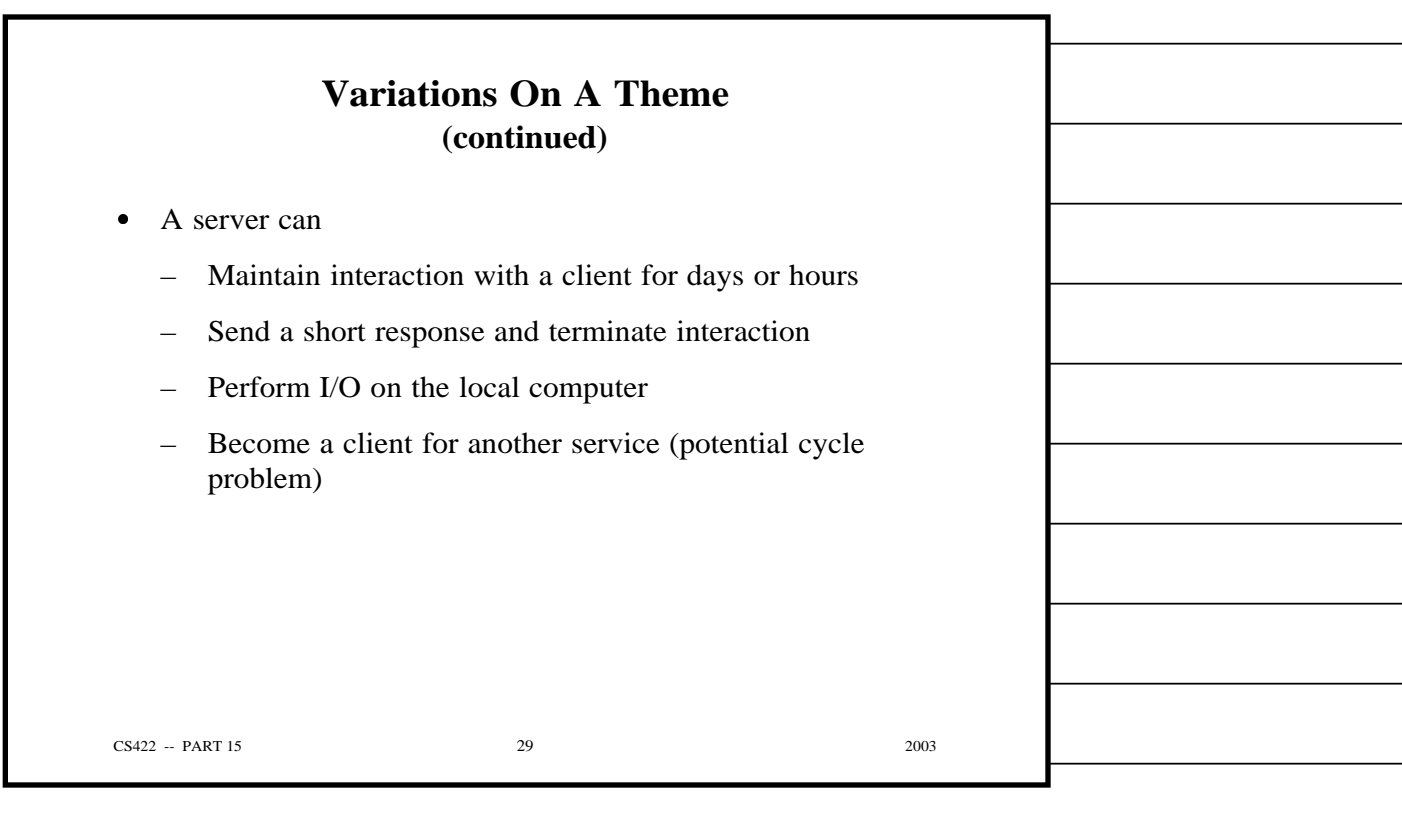

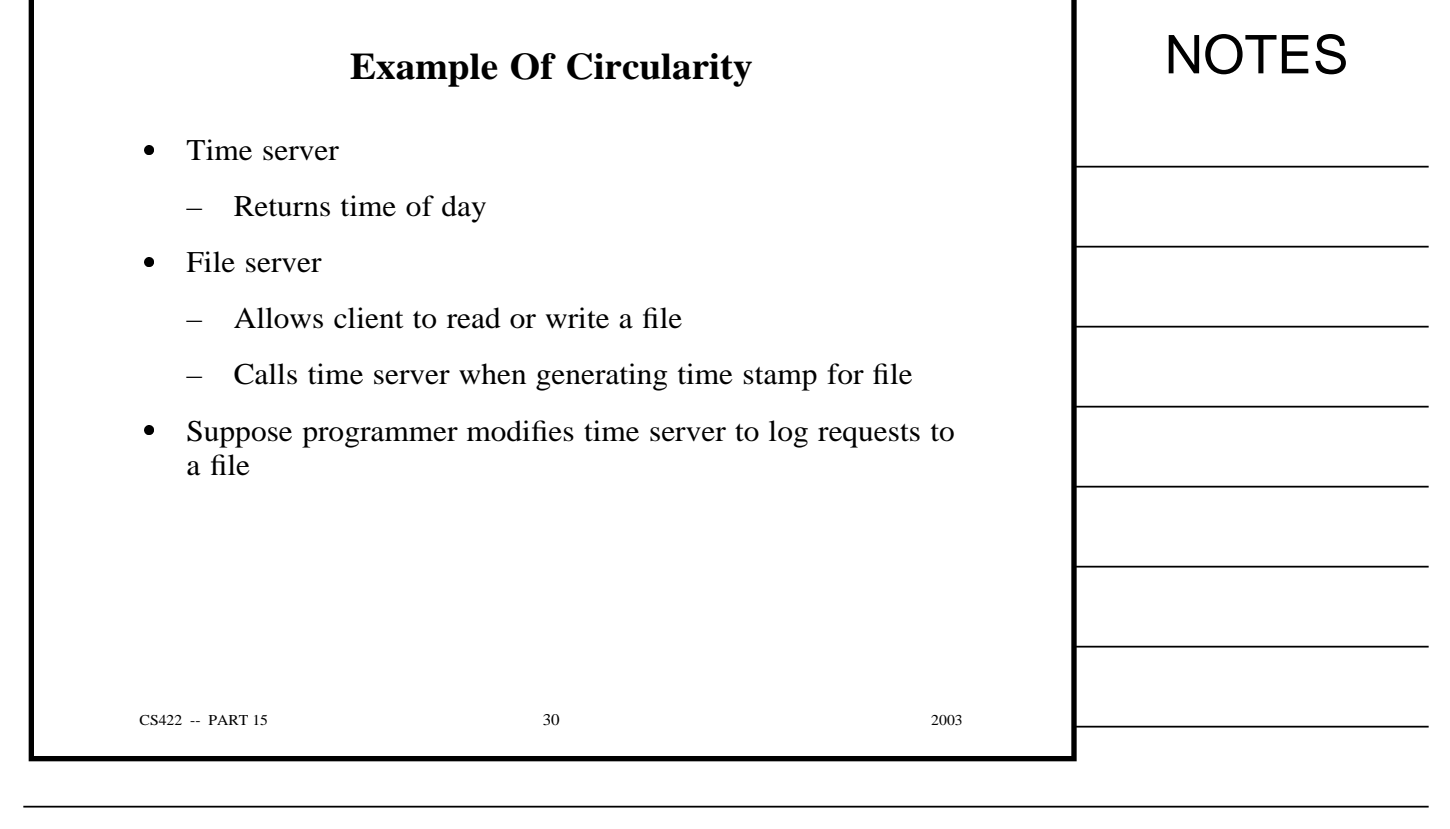

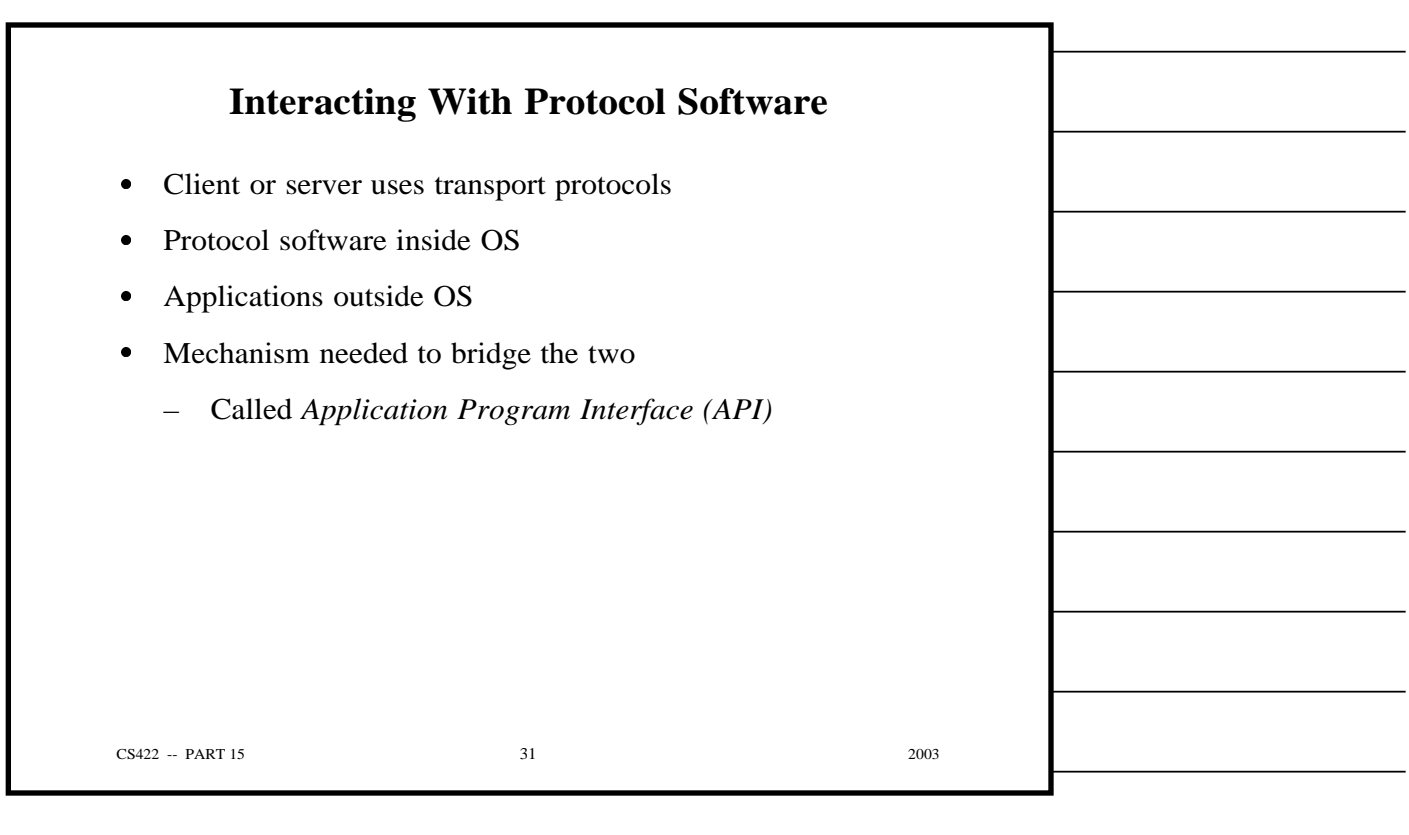

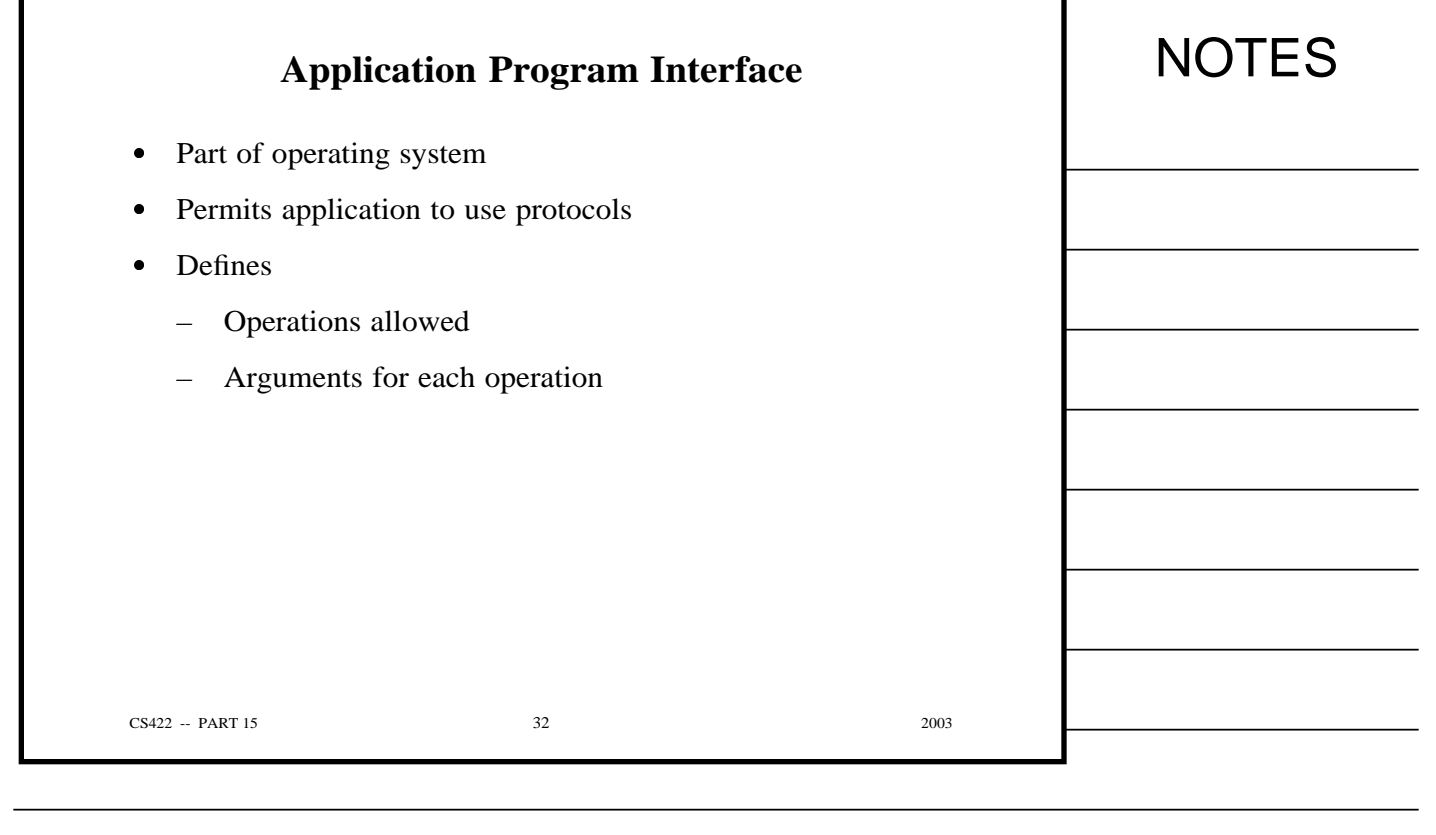

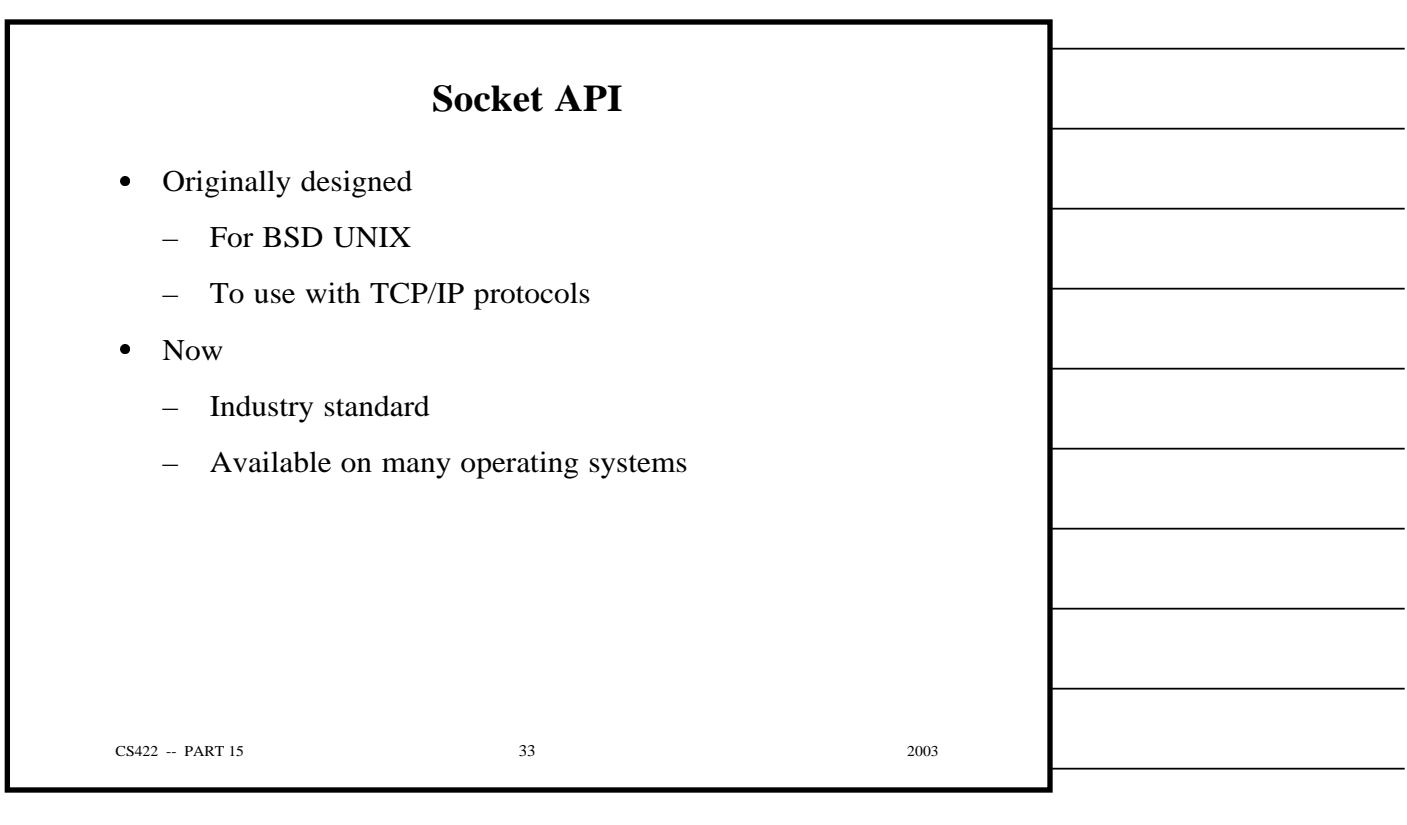

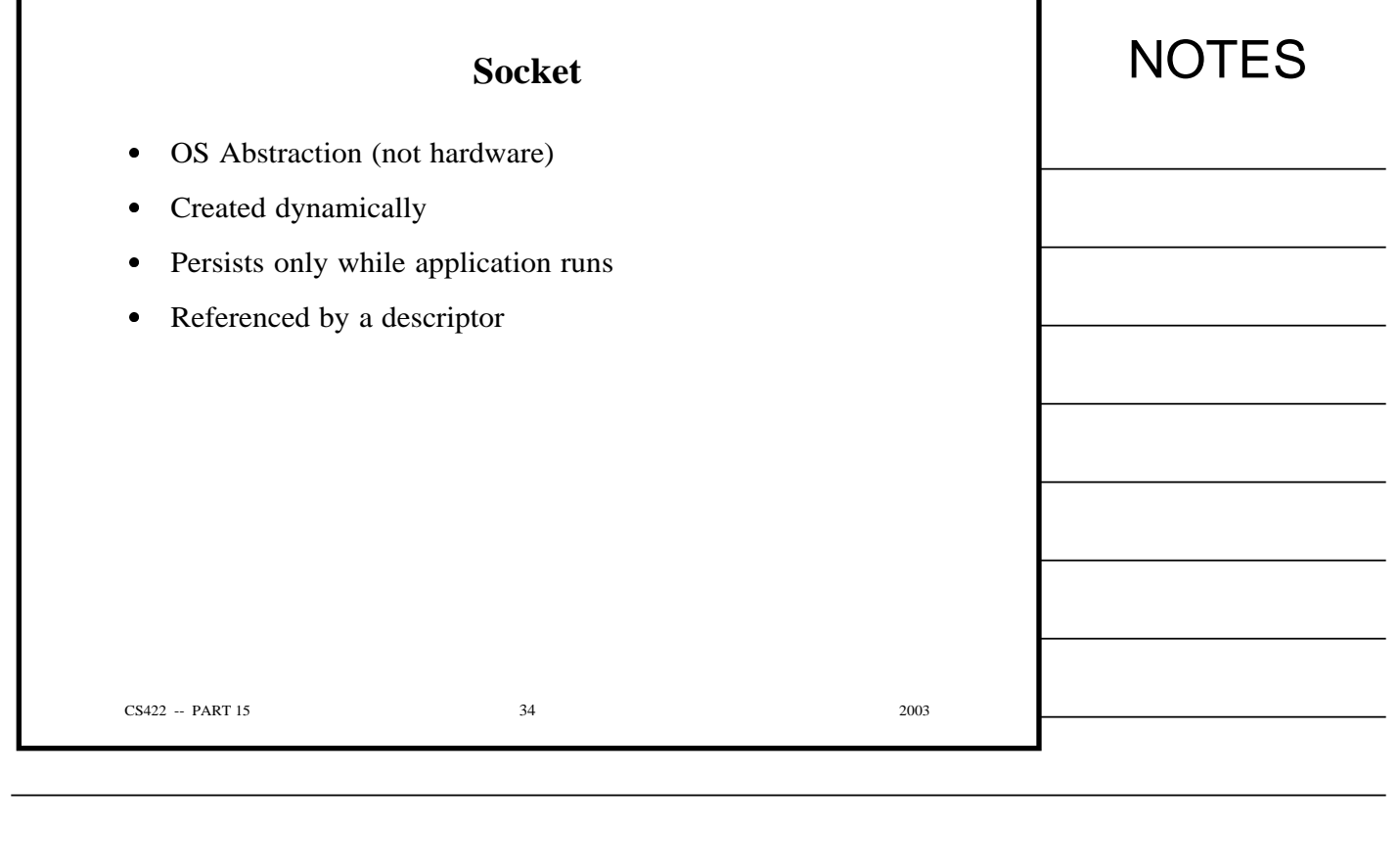

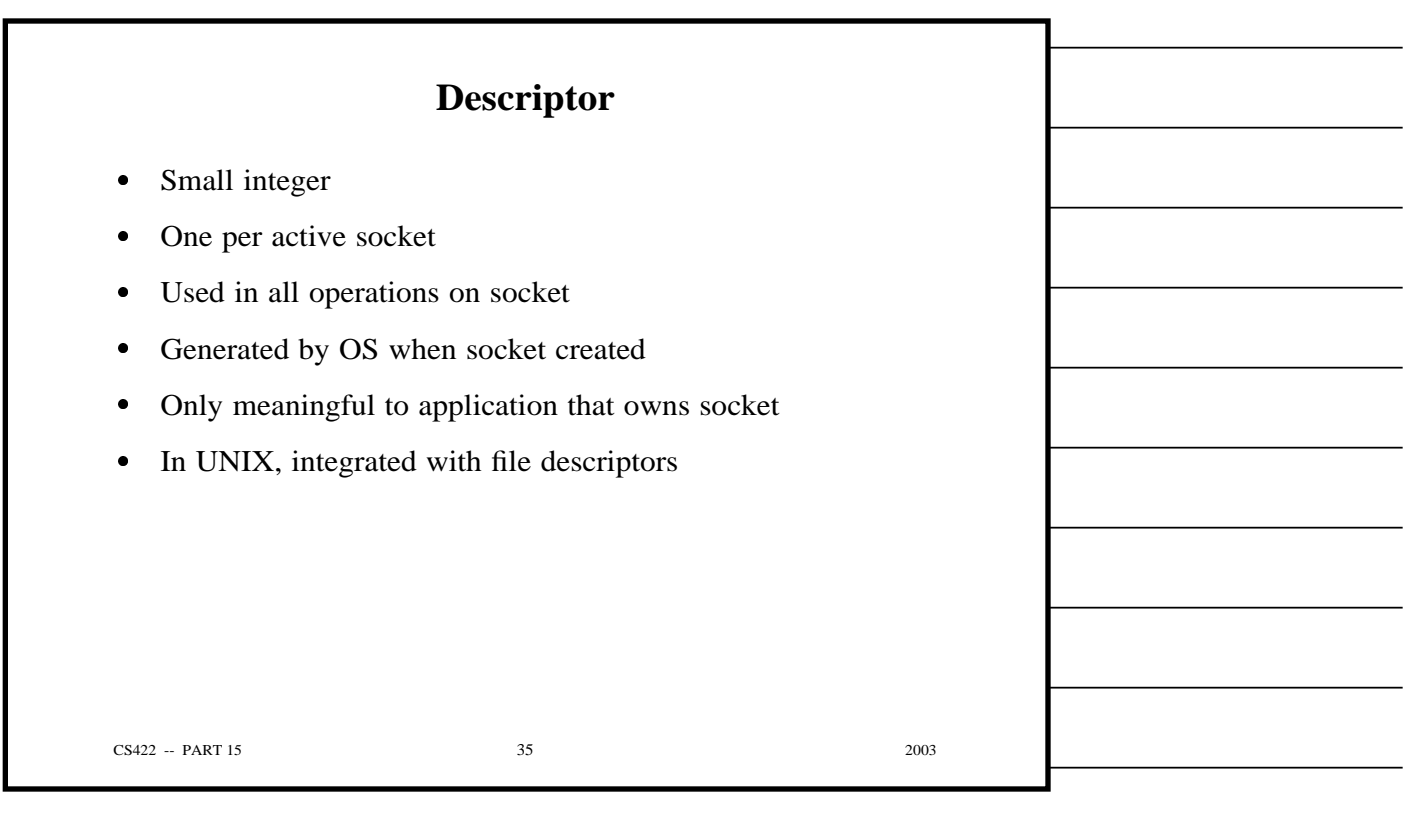

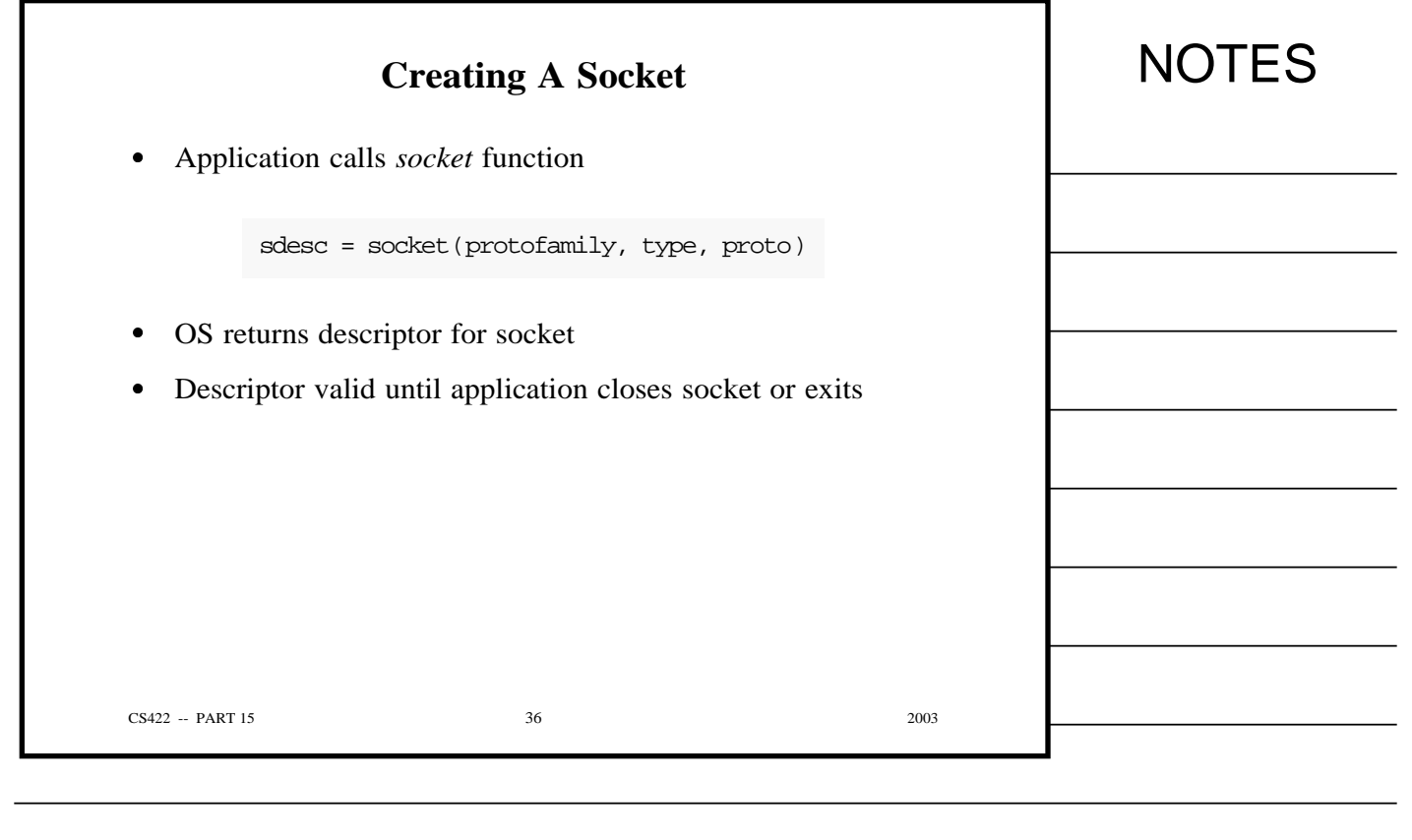

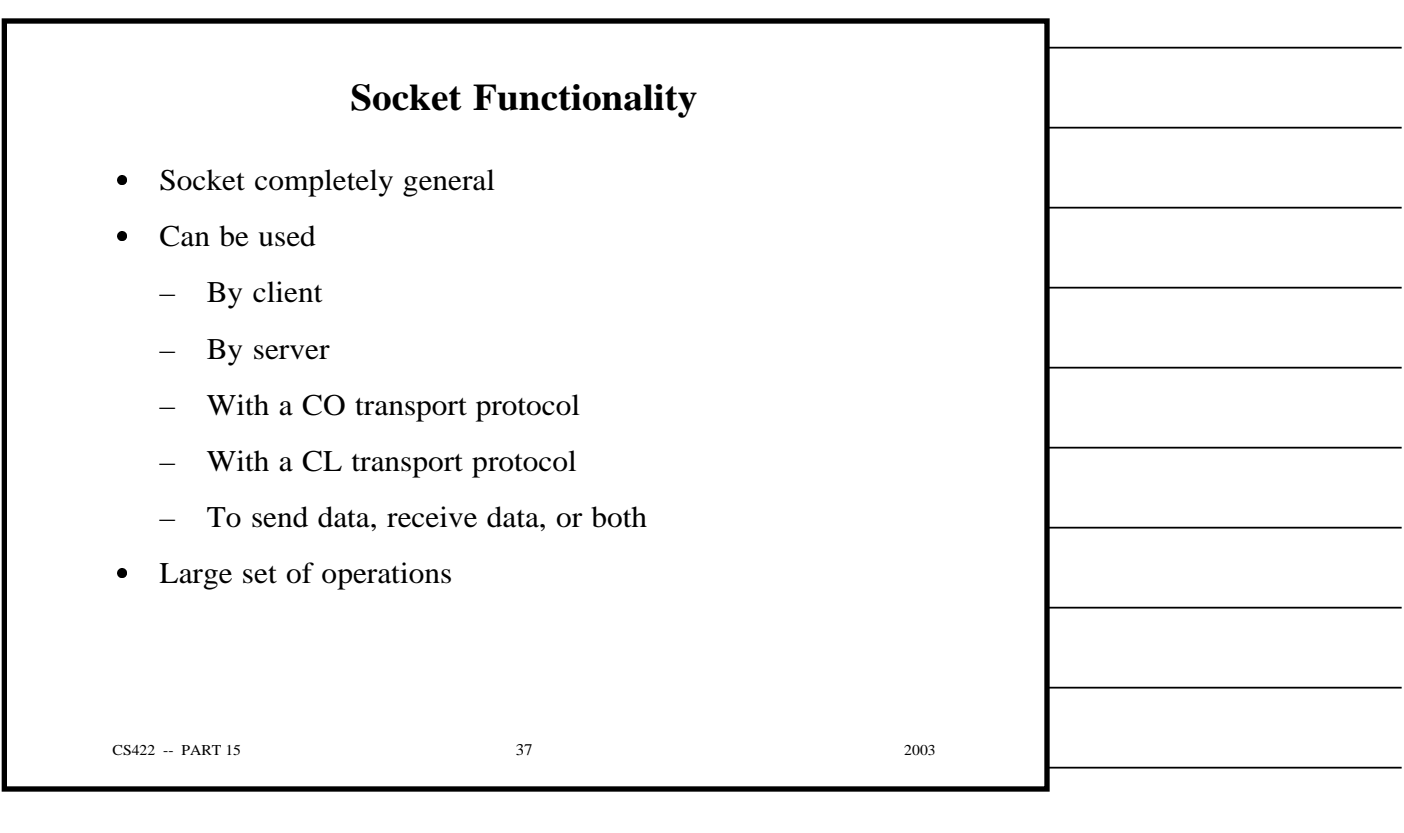

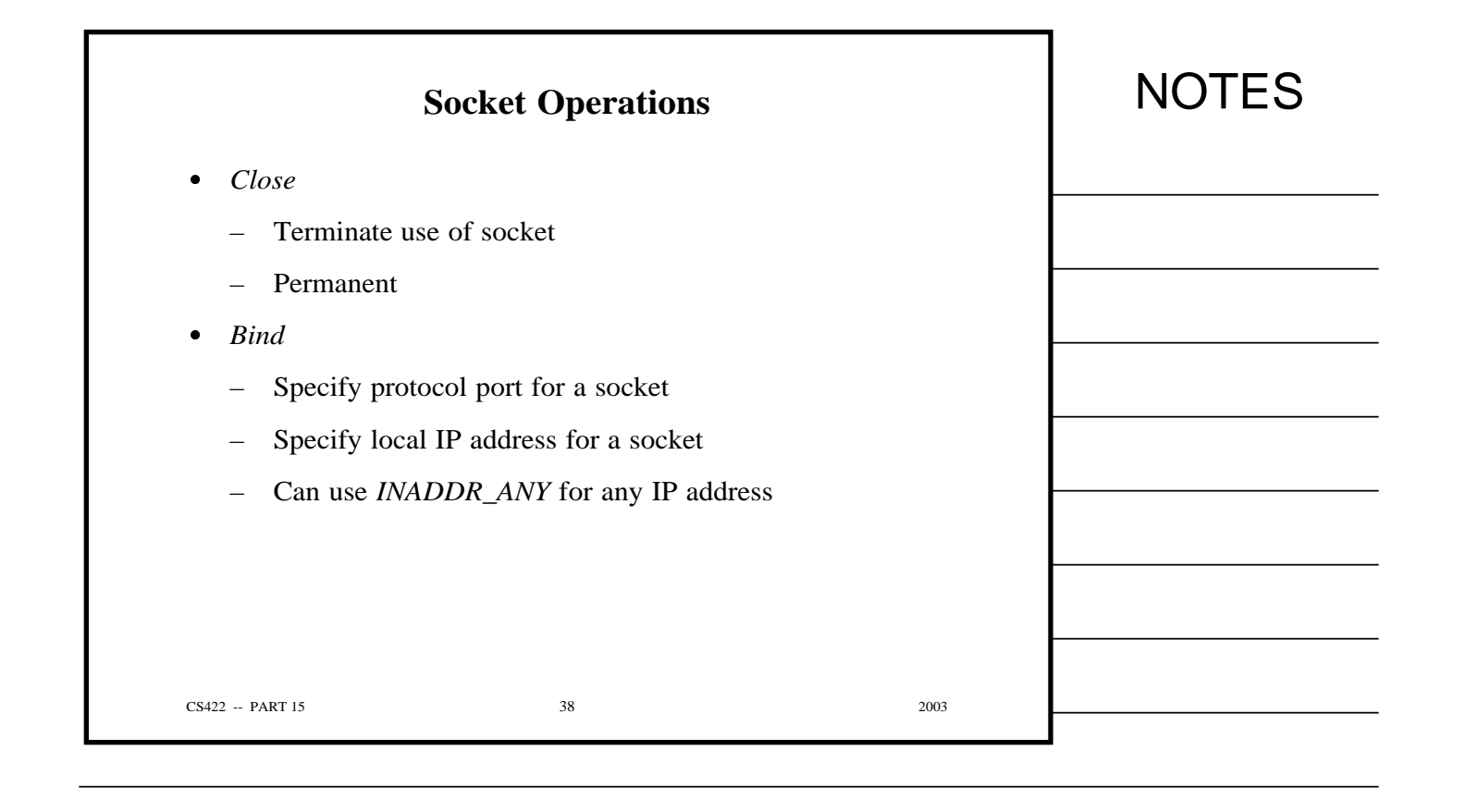

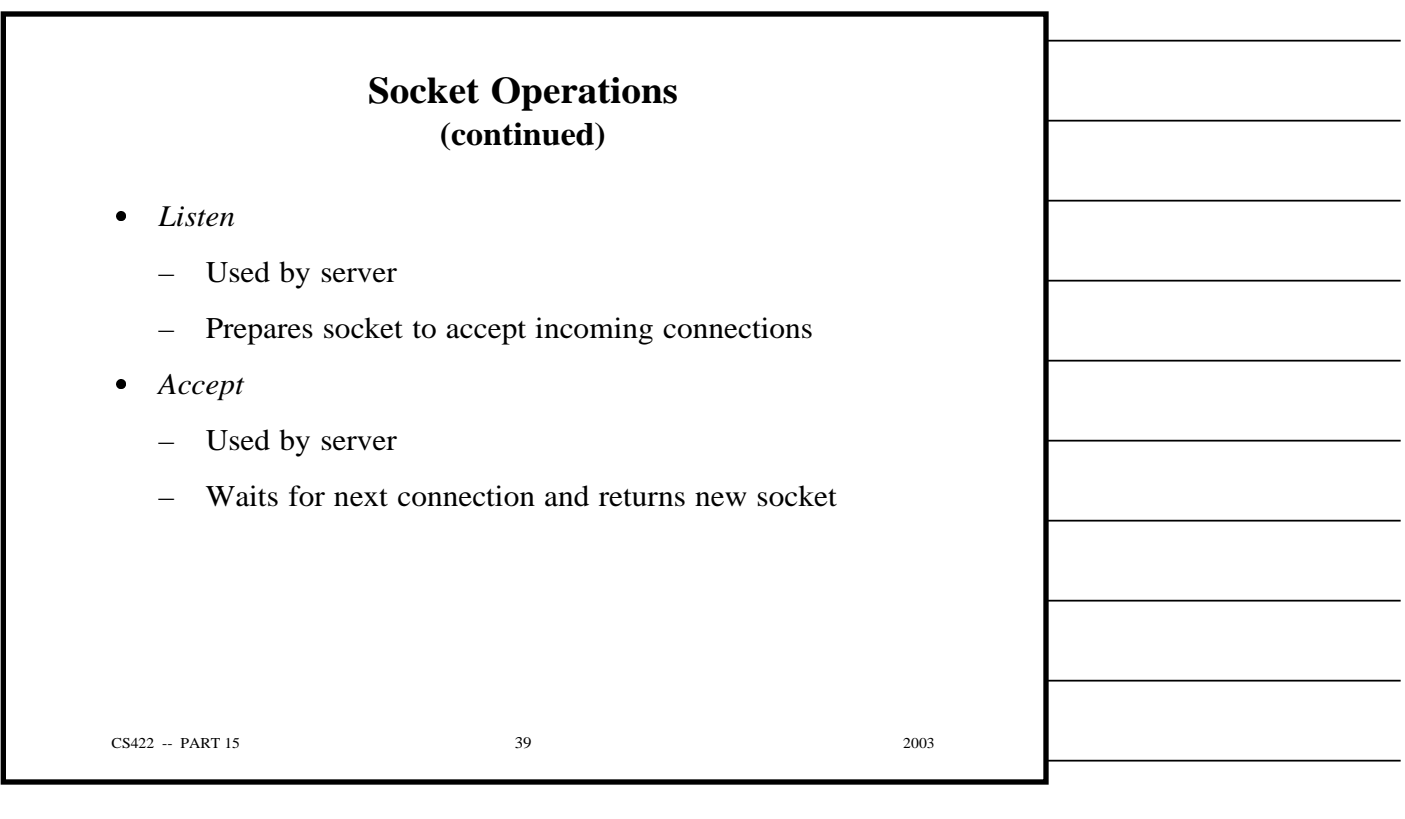

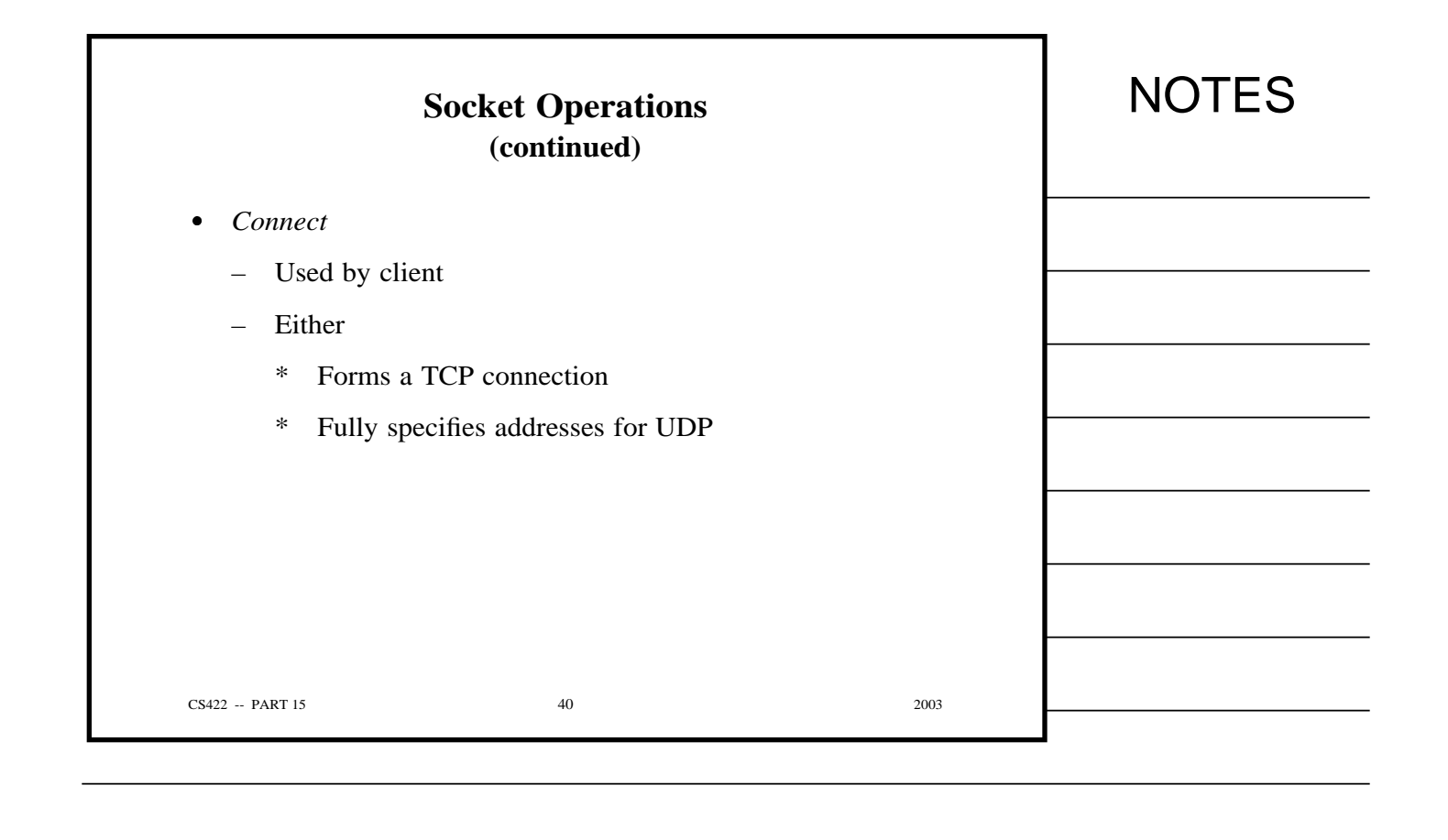

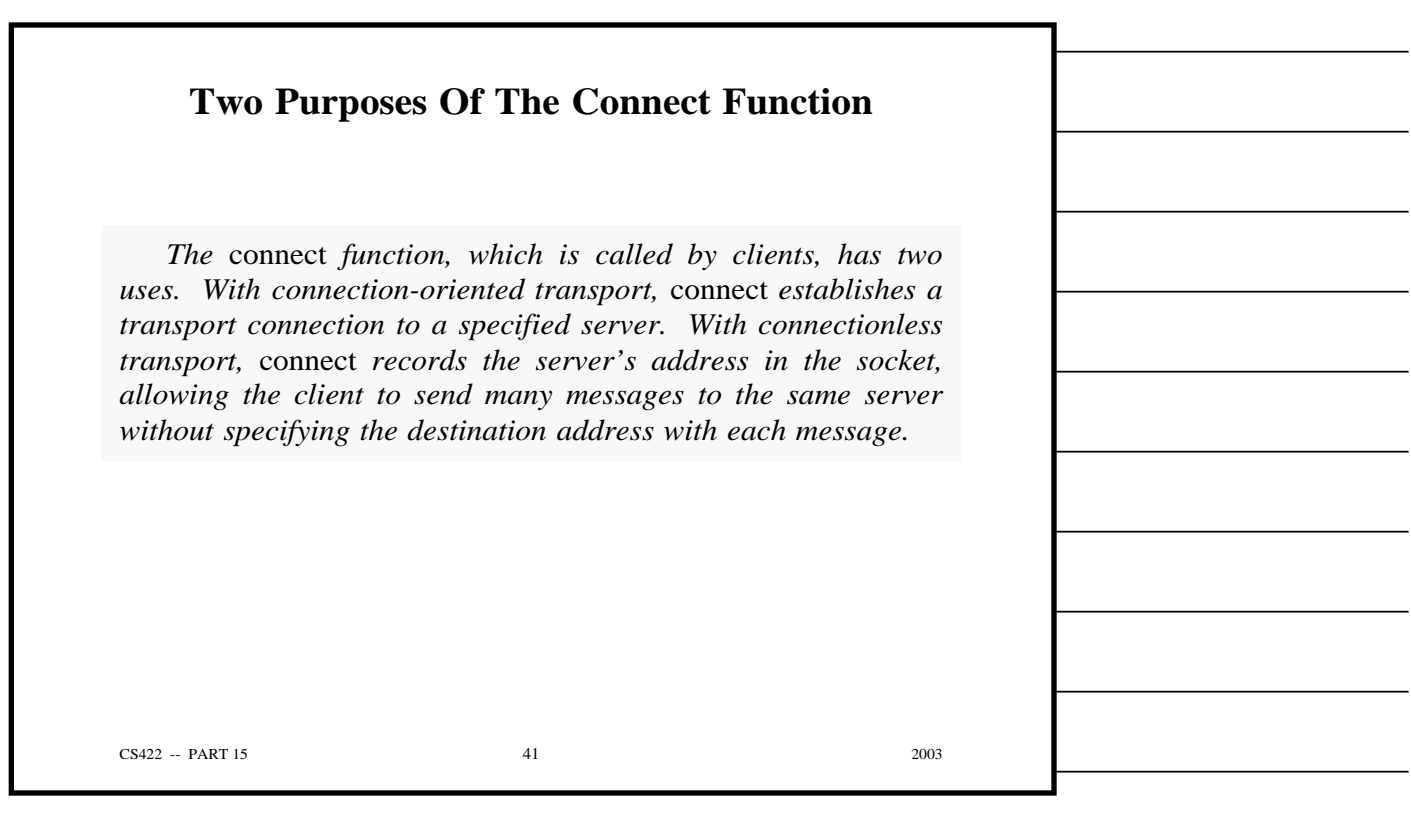

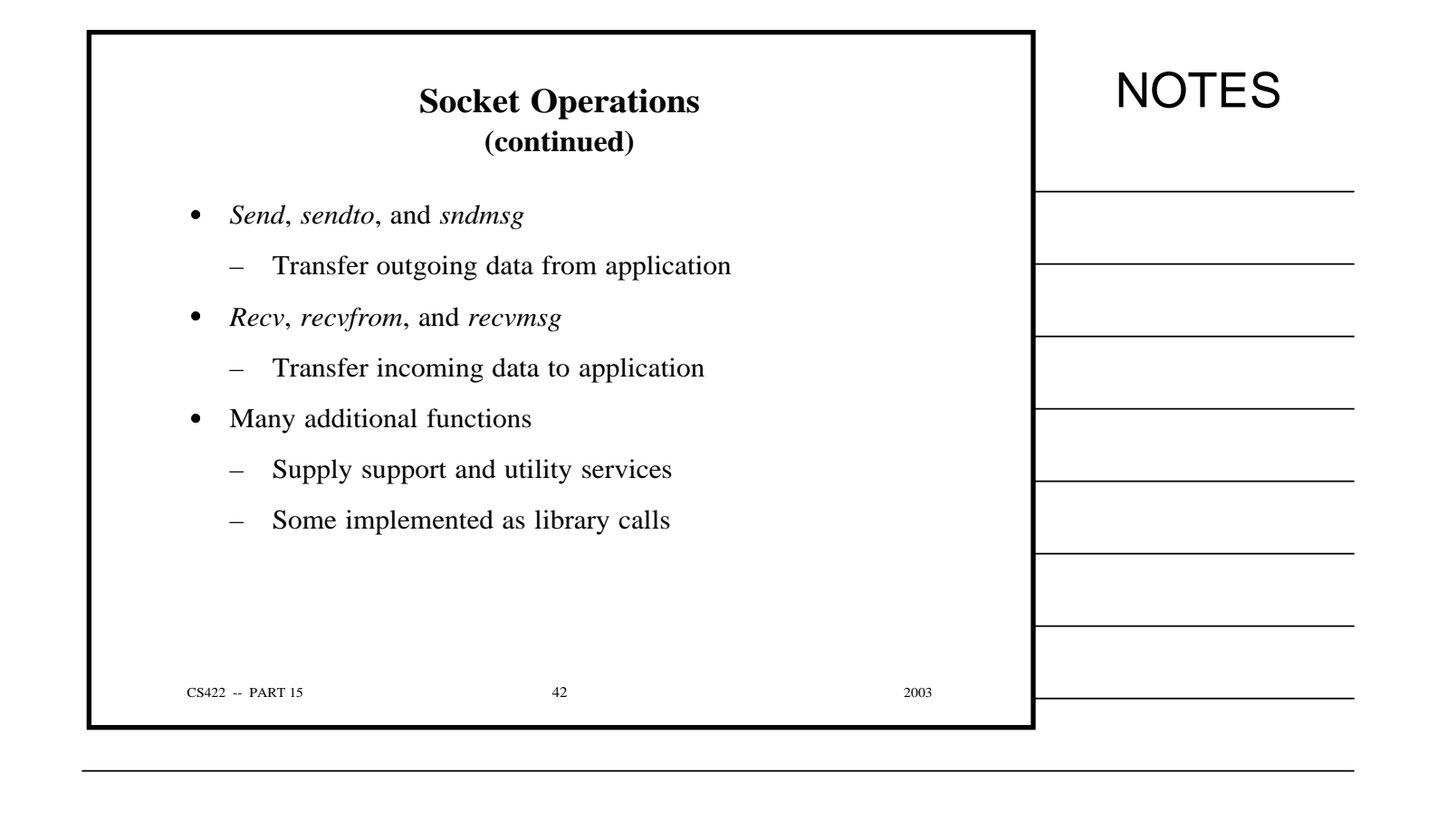

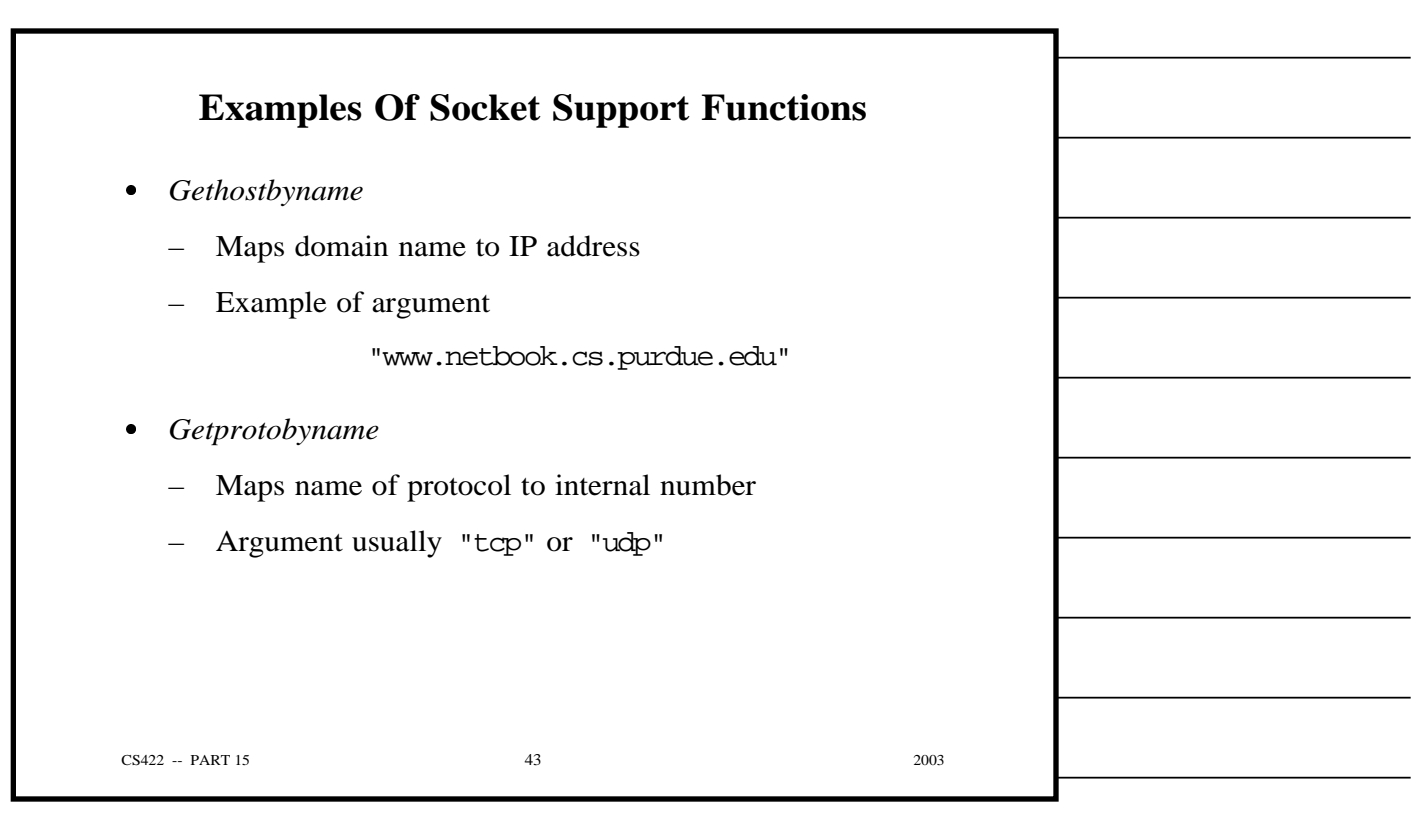

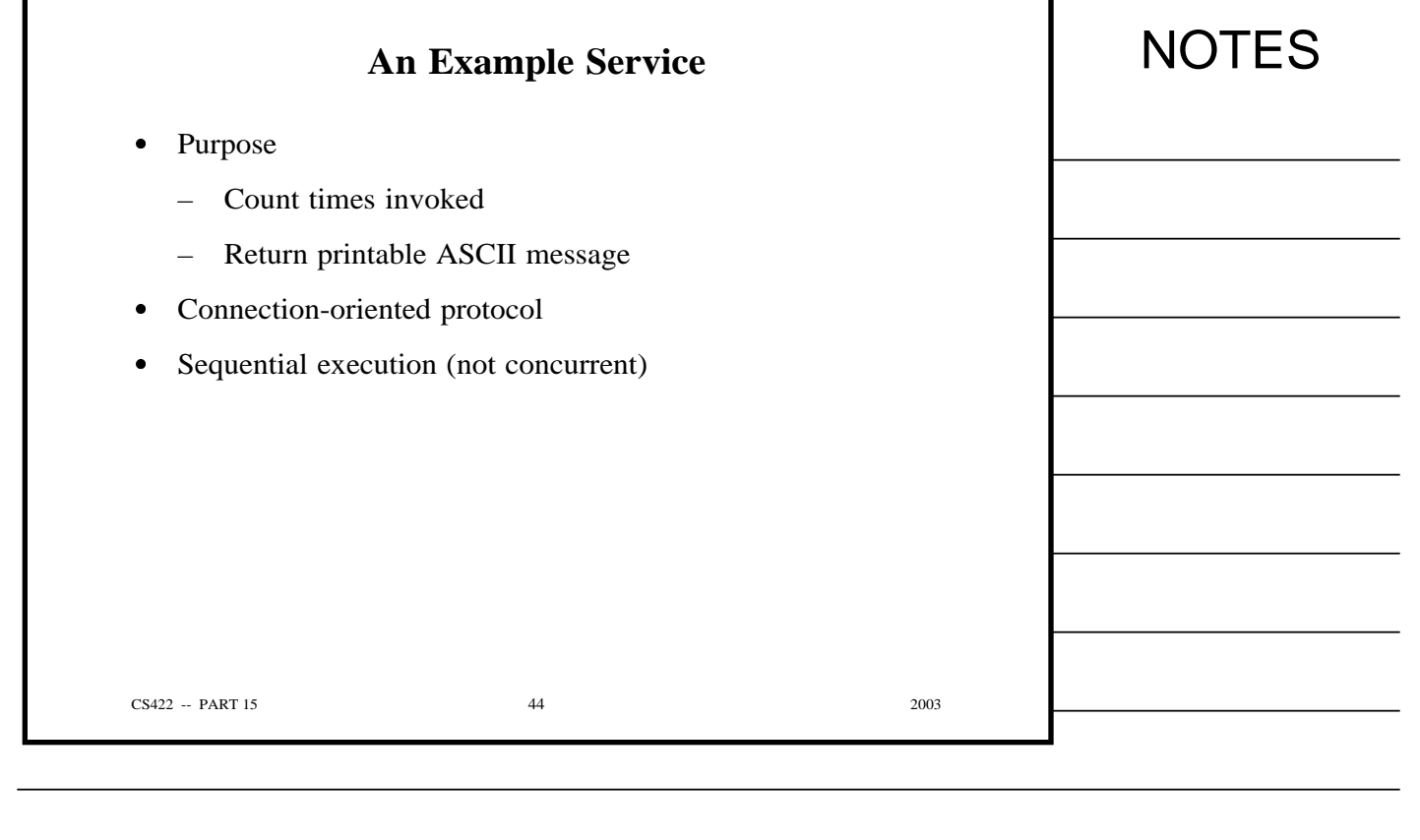

٦

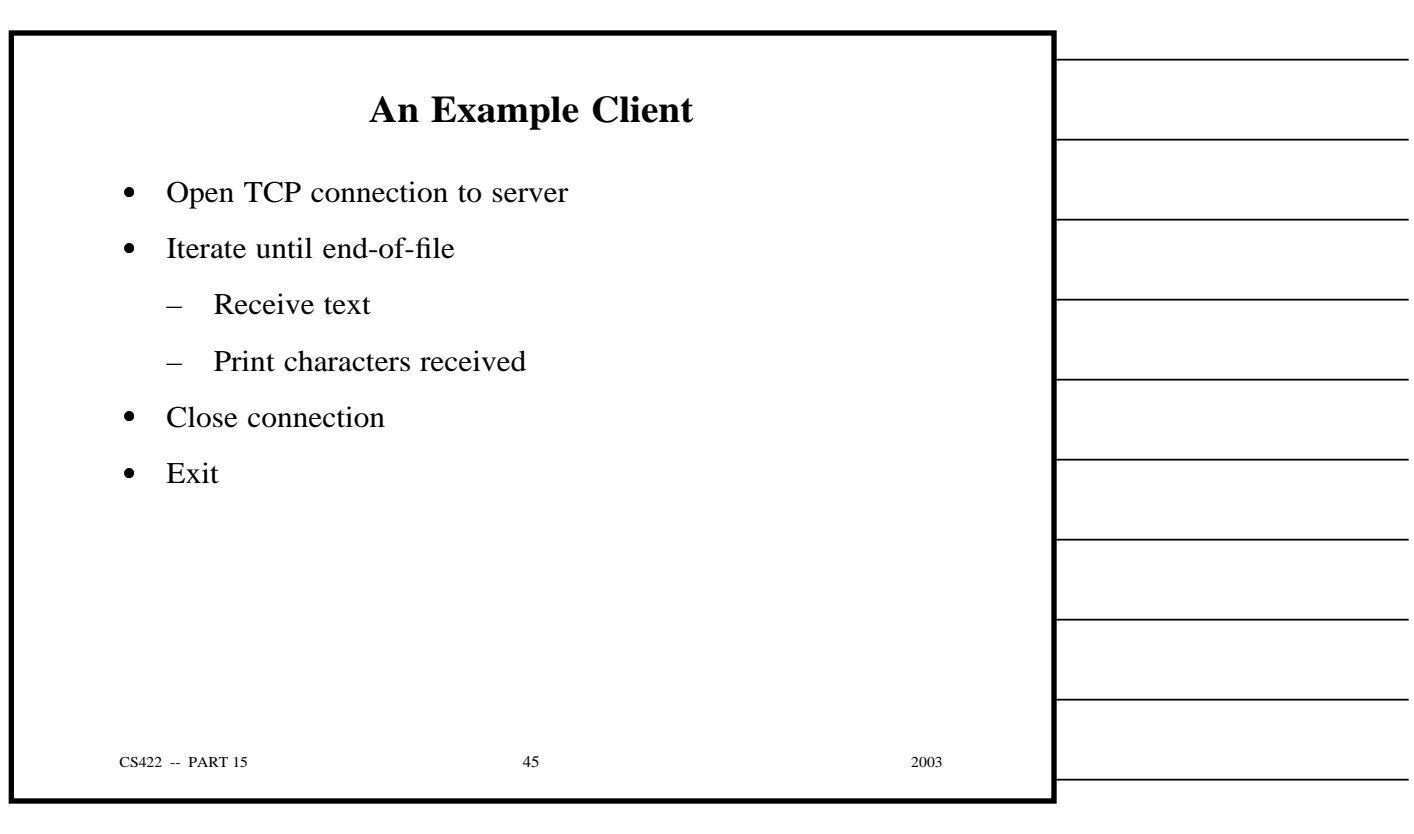

Г

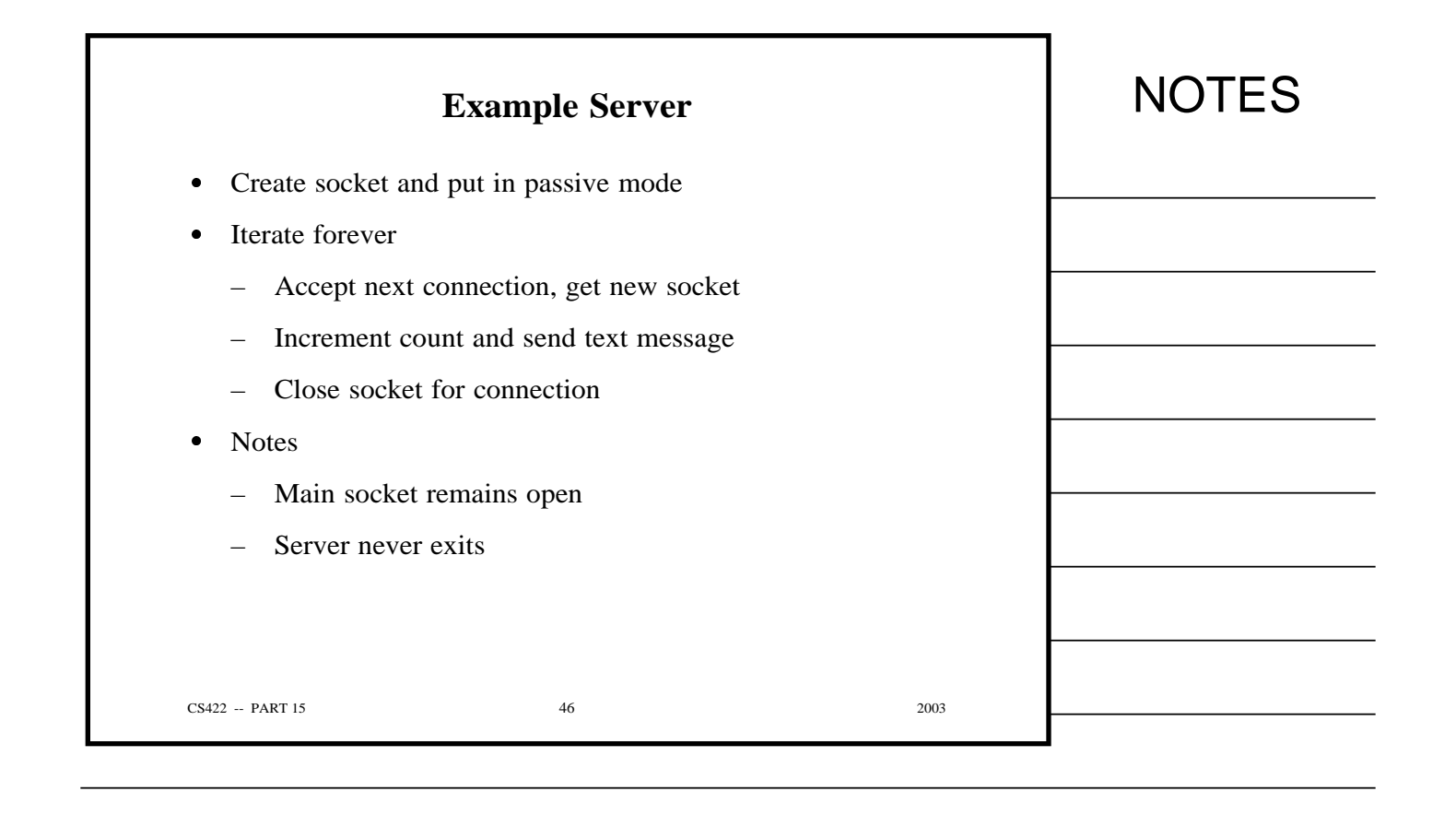

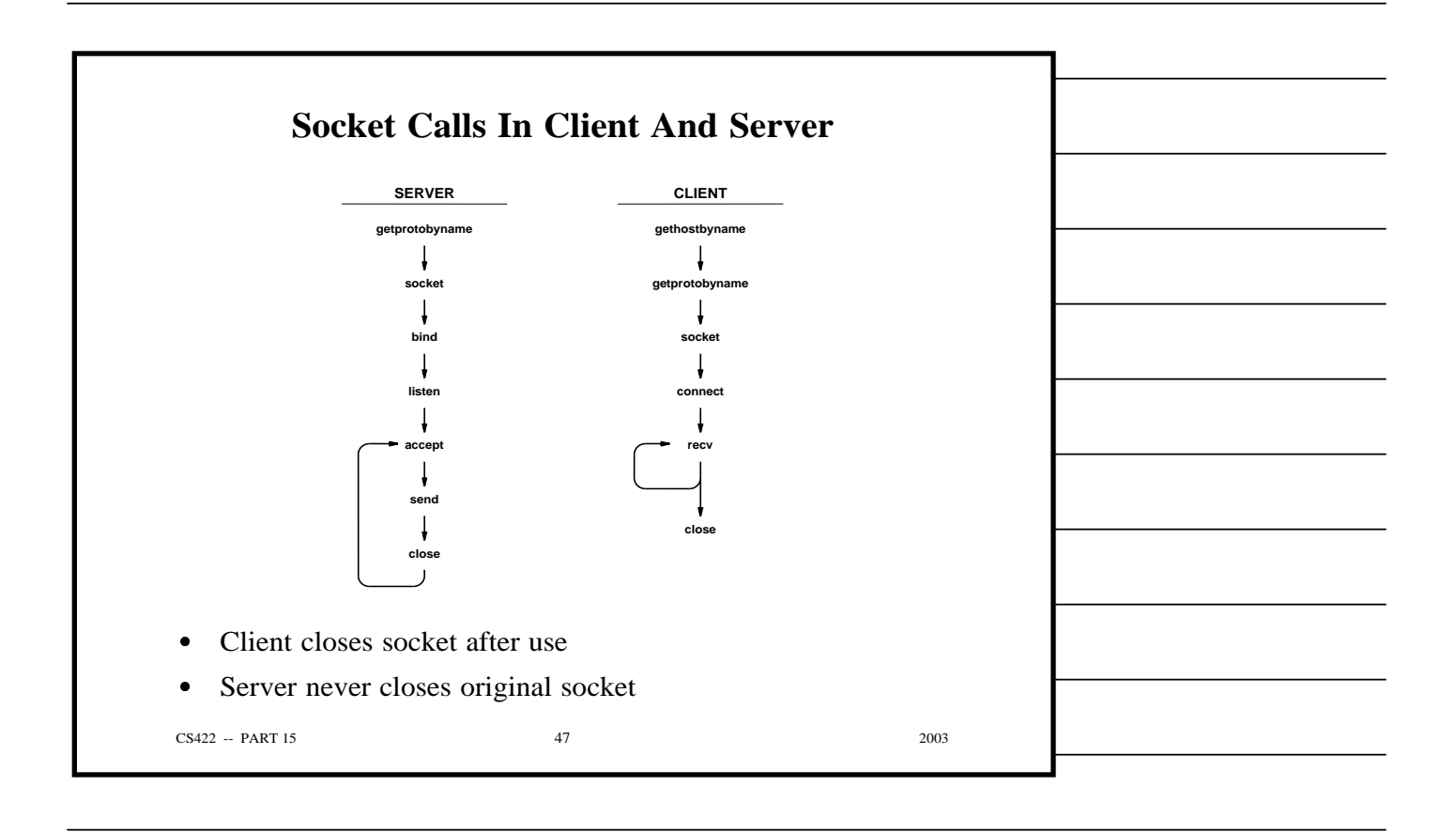

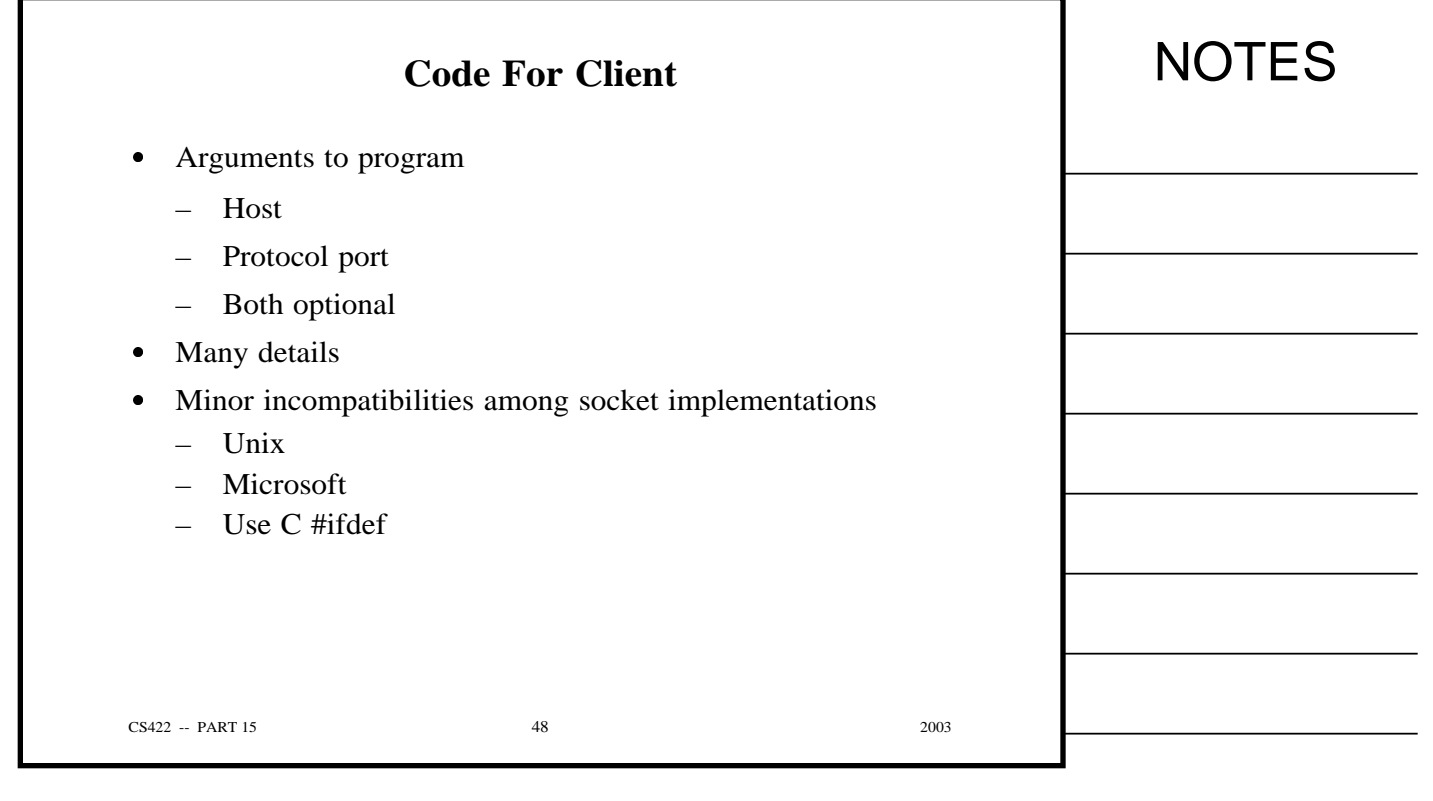

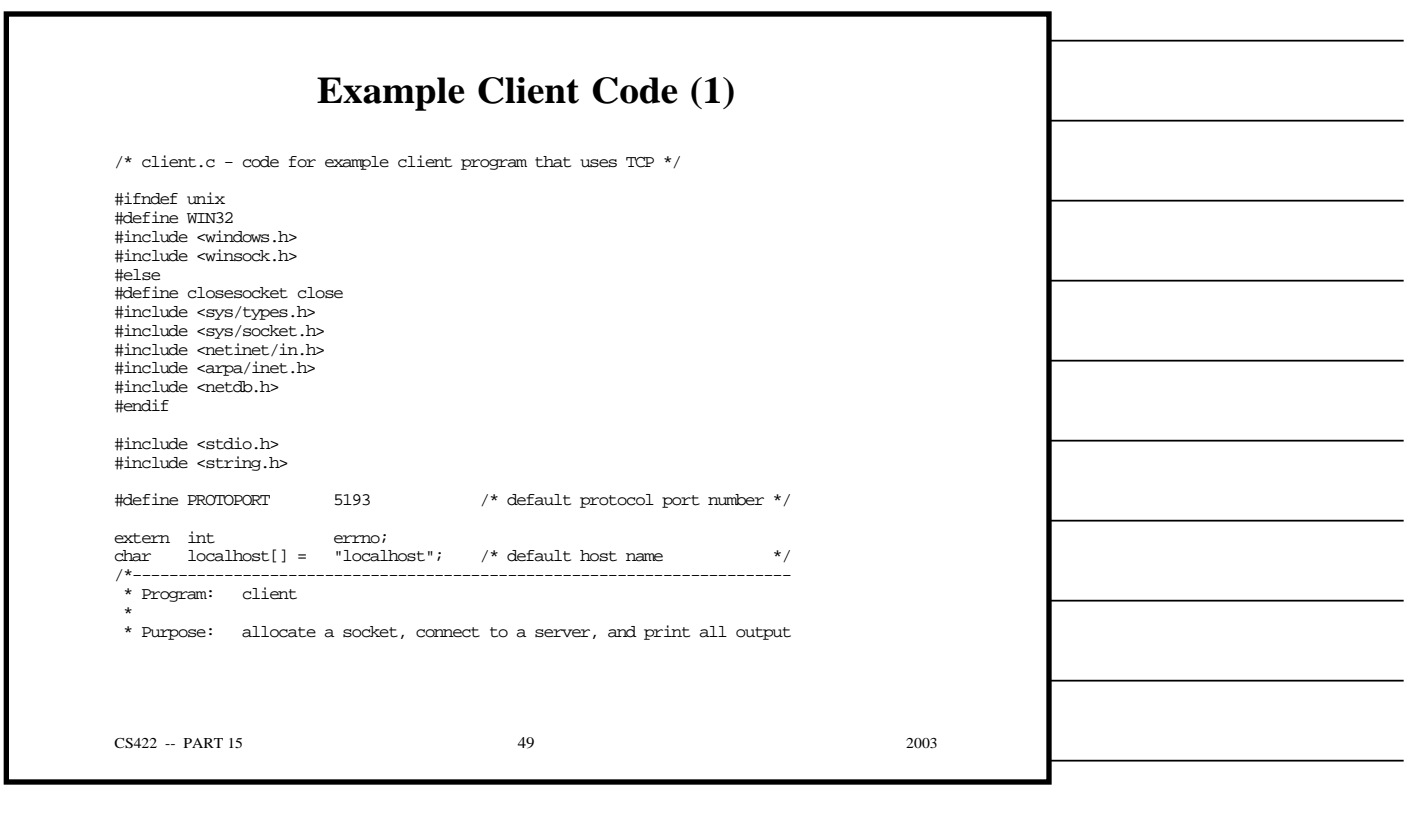

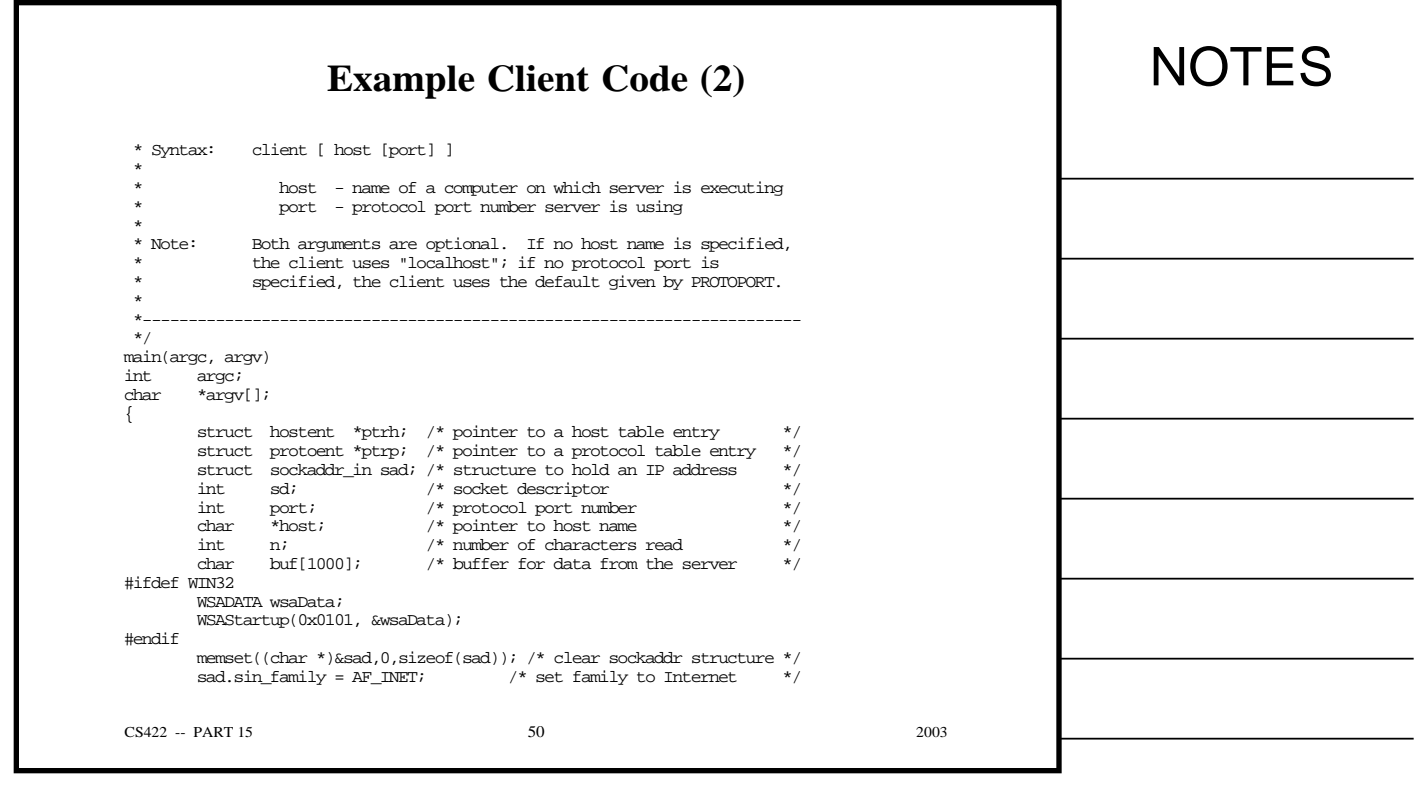

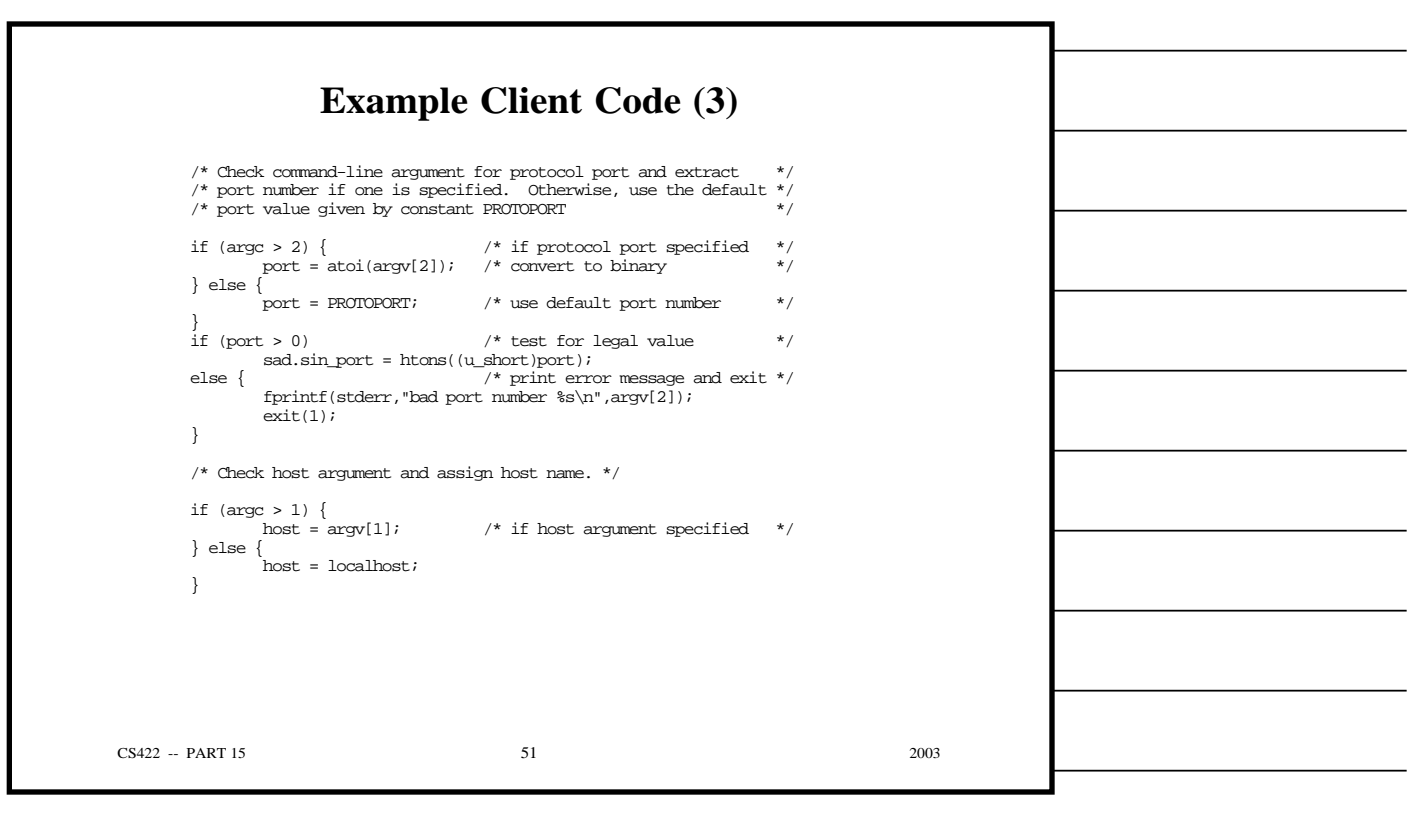

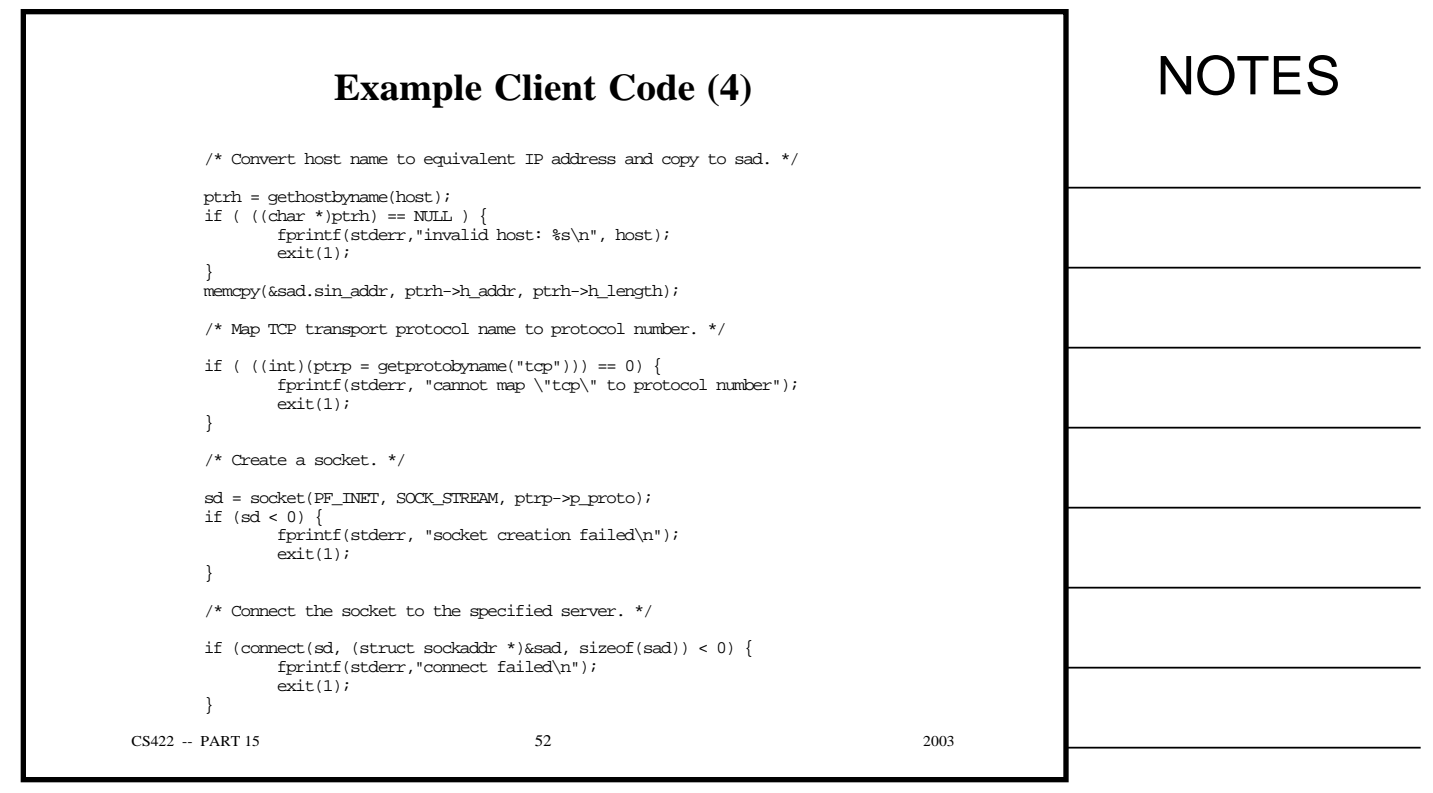

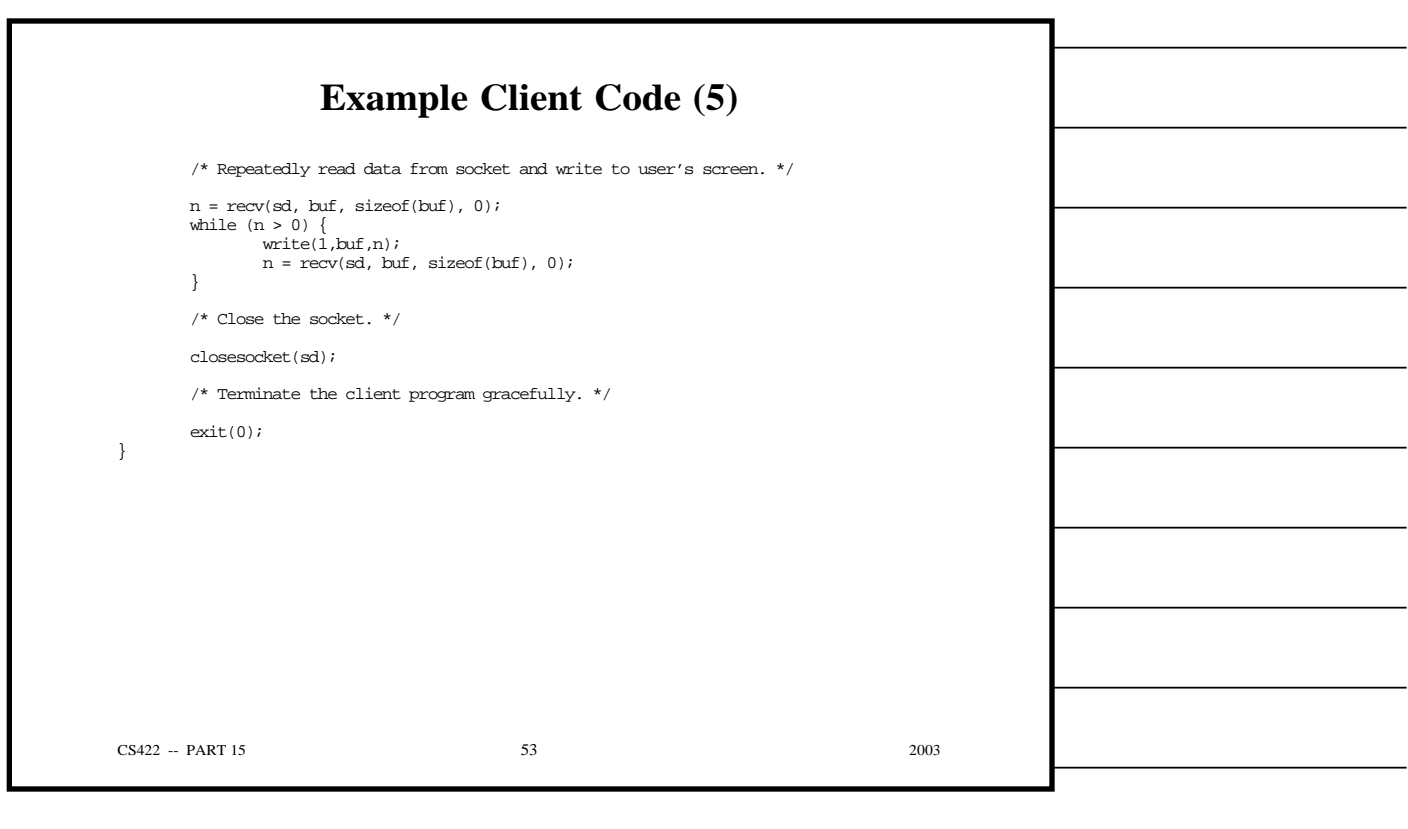

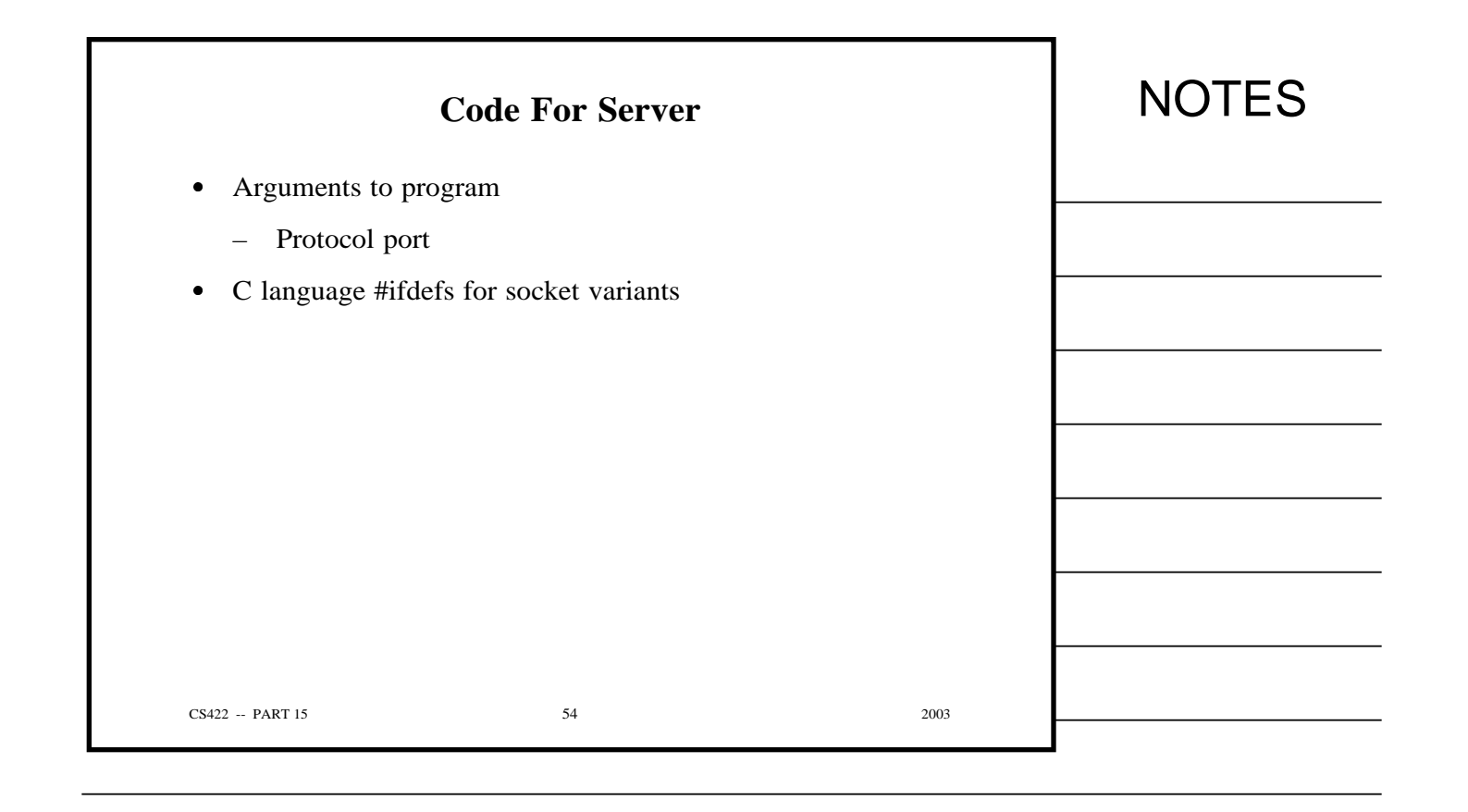

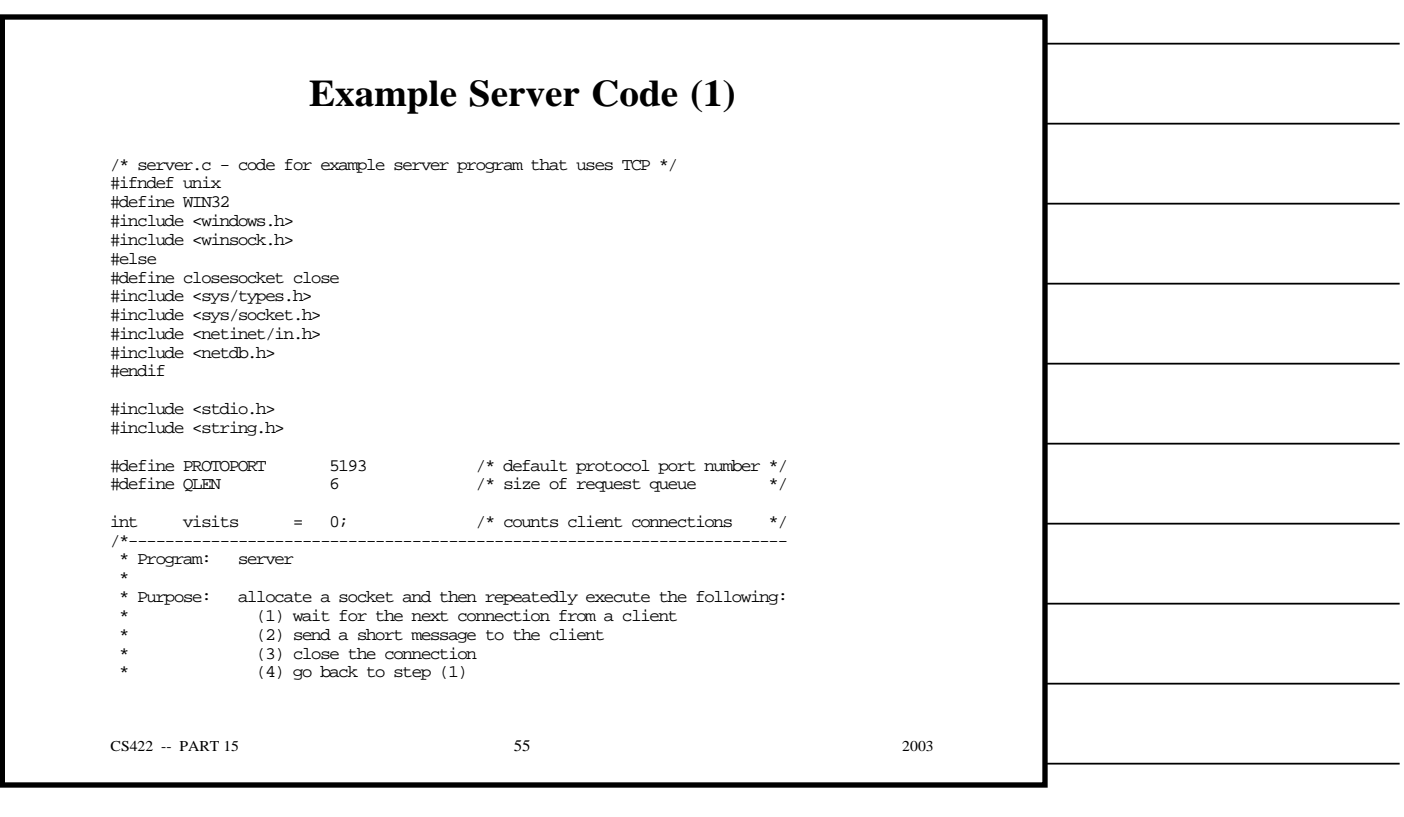

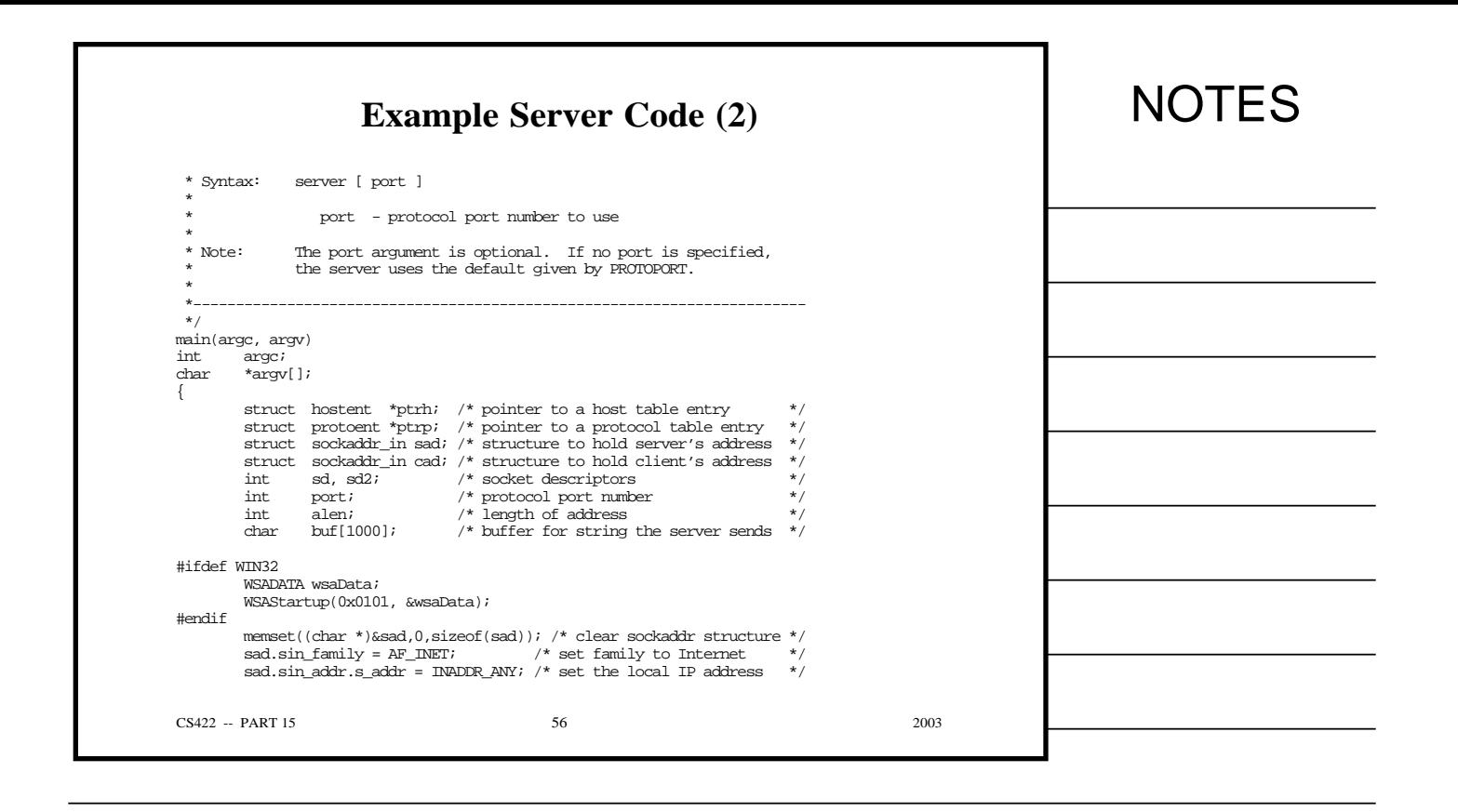

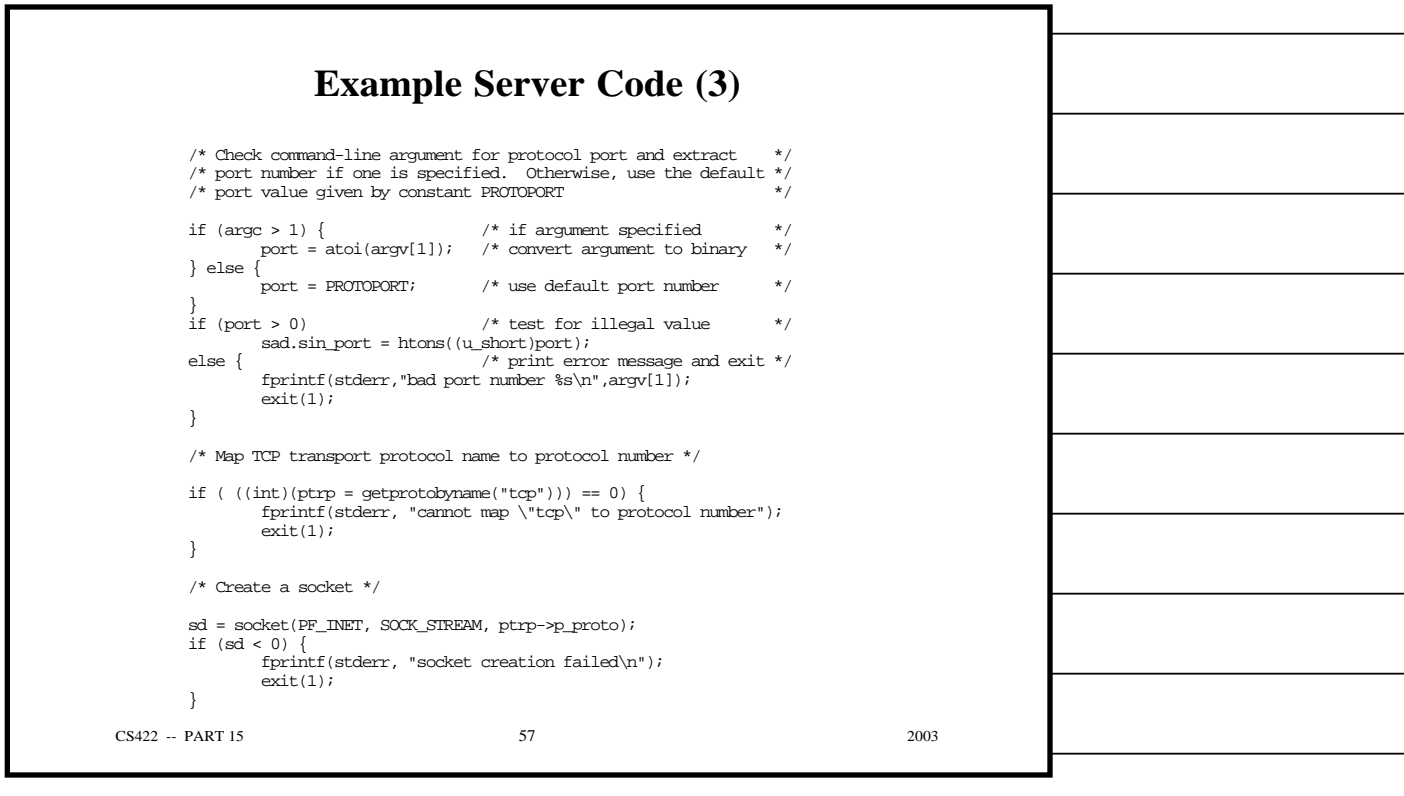

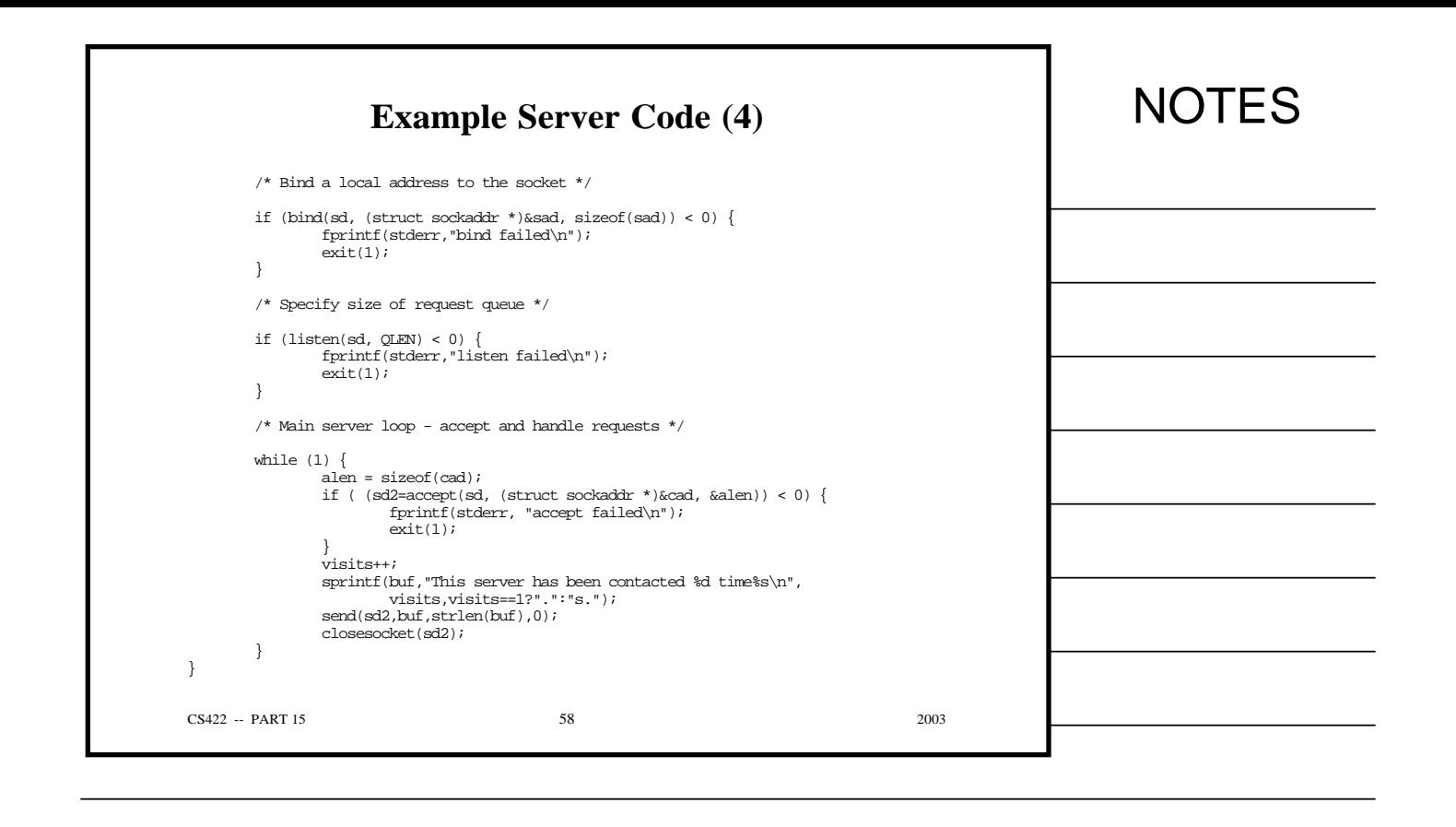

## **Stream Interface** • Sender – Calls *send* repeatedly – Specifies number of octets per call • TCP – Divides stream into segments • Receiver – Calls *recv* repeatedly – Receives one or more octets per call – Count of zero means ''end of file'' – Size received unrelated to size sent CS422 -- PART 15 39 2003

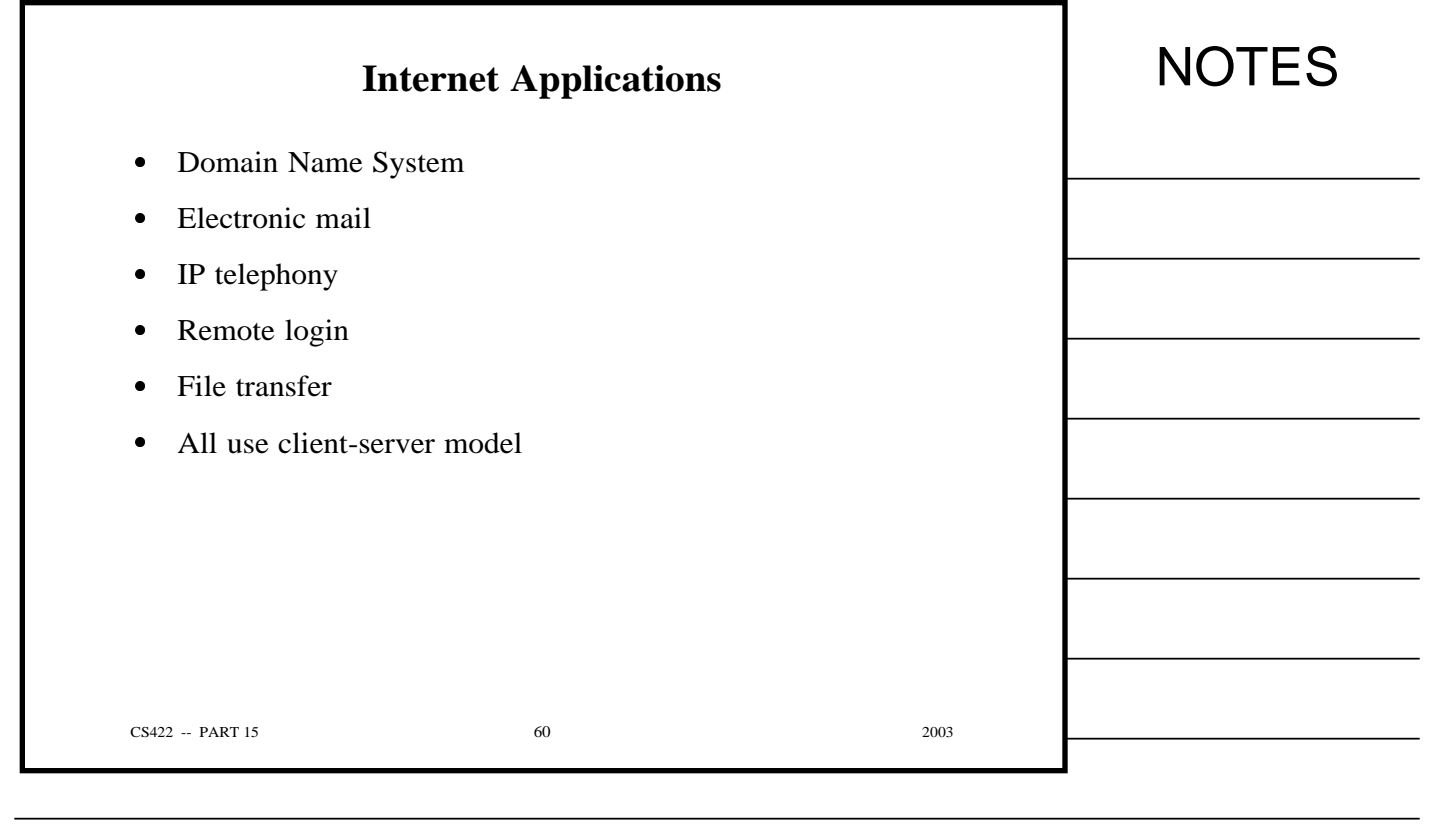

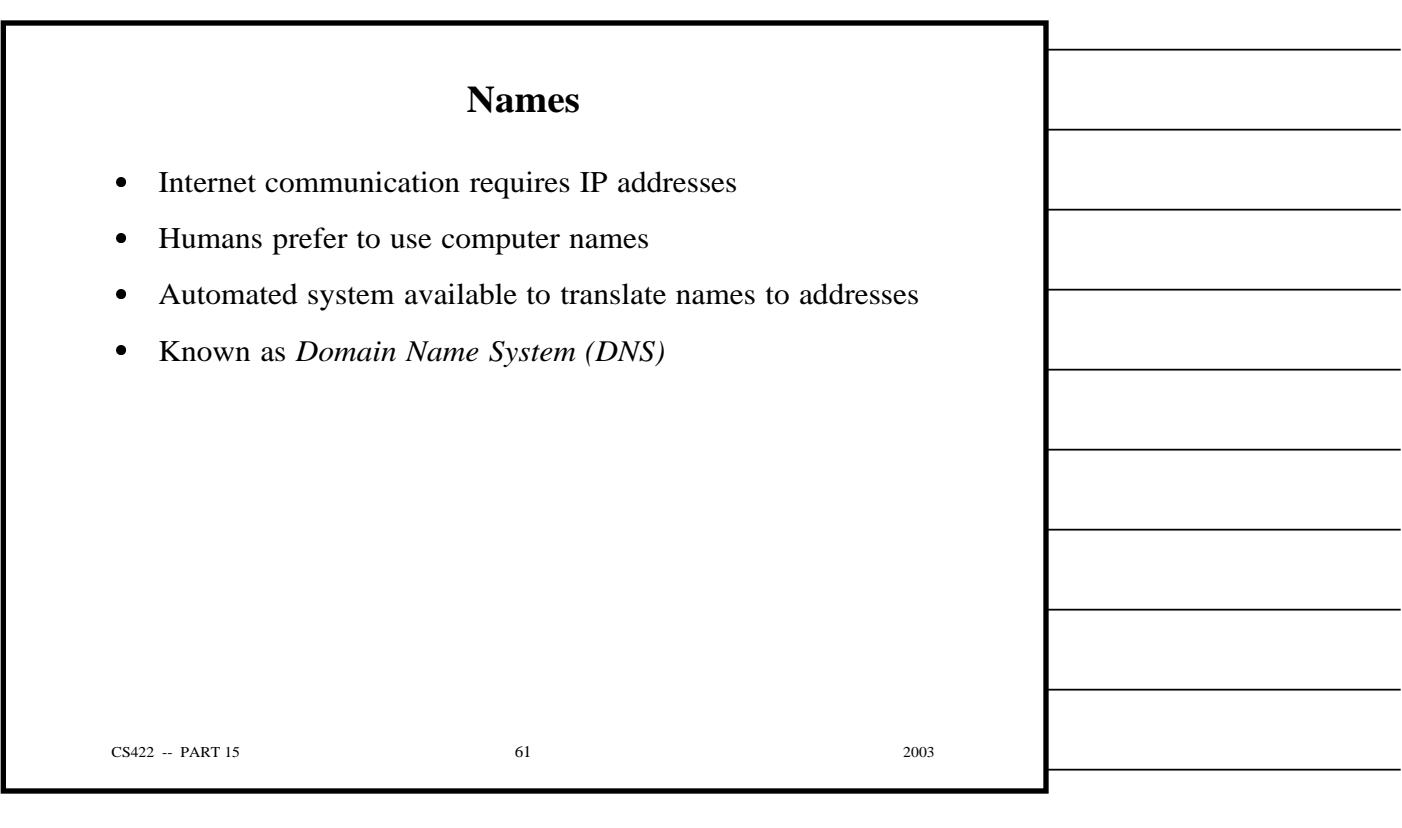

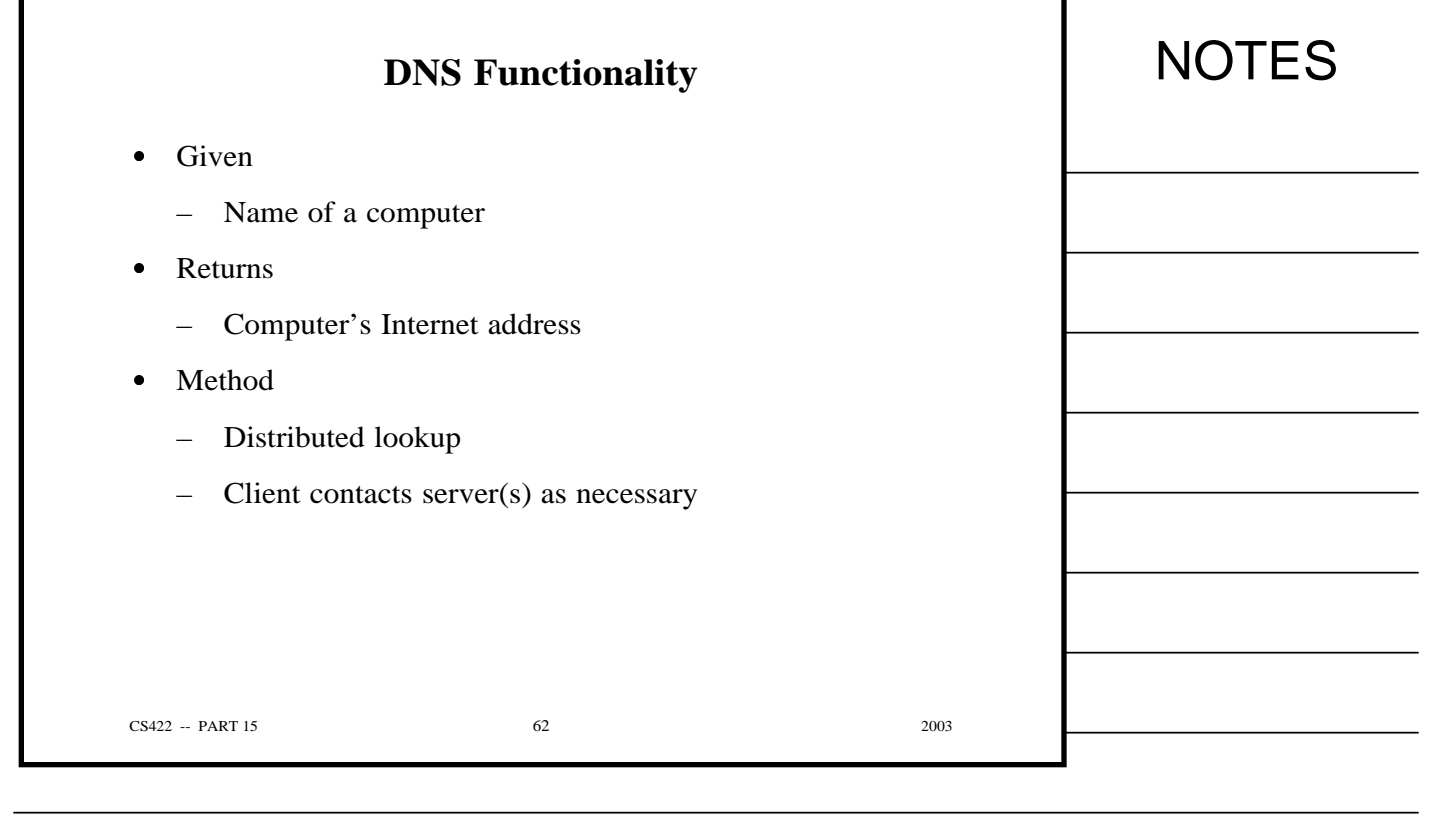

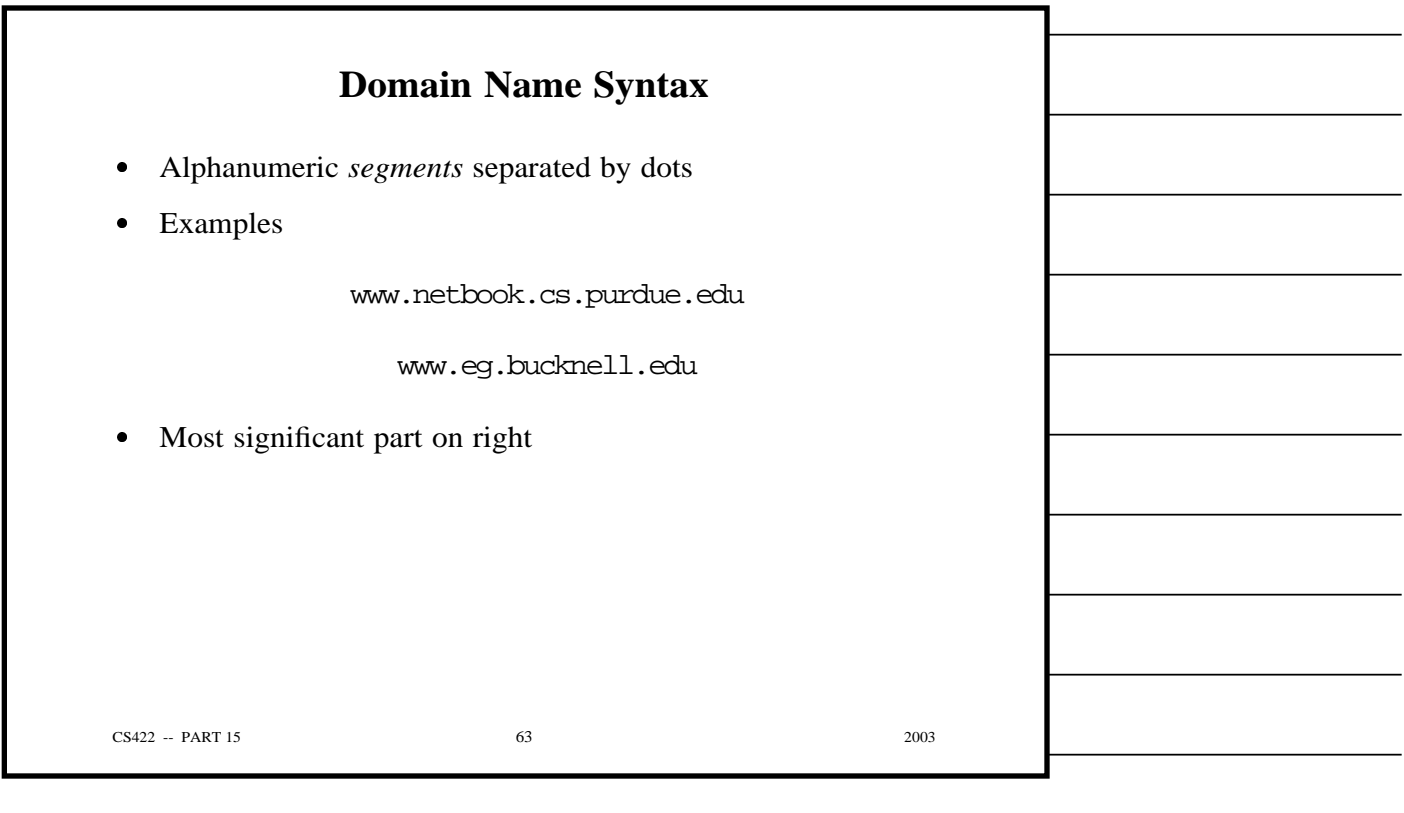

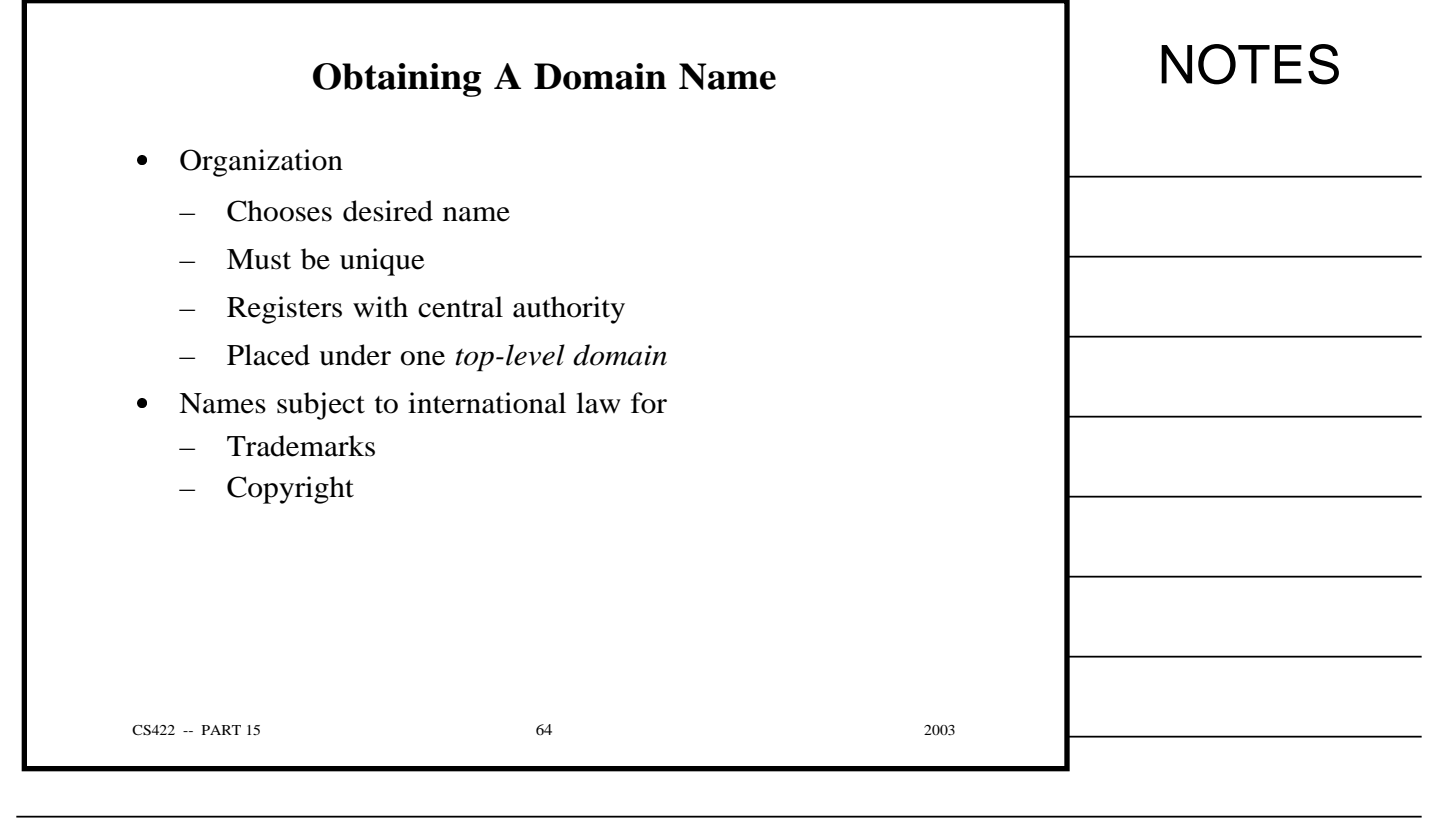

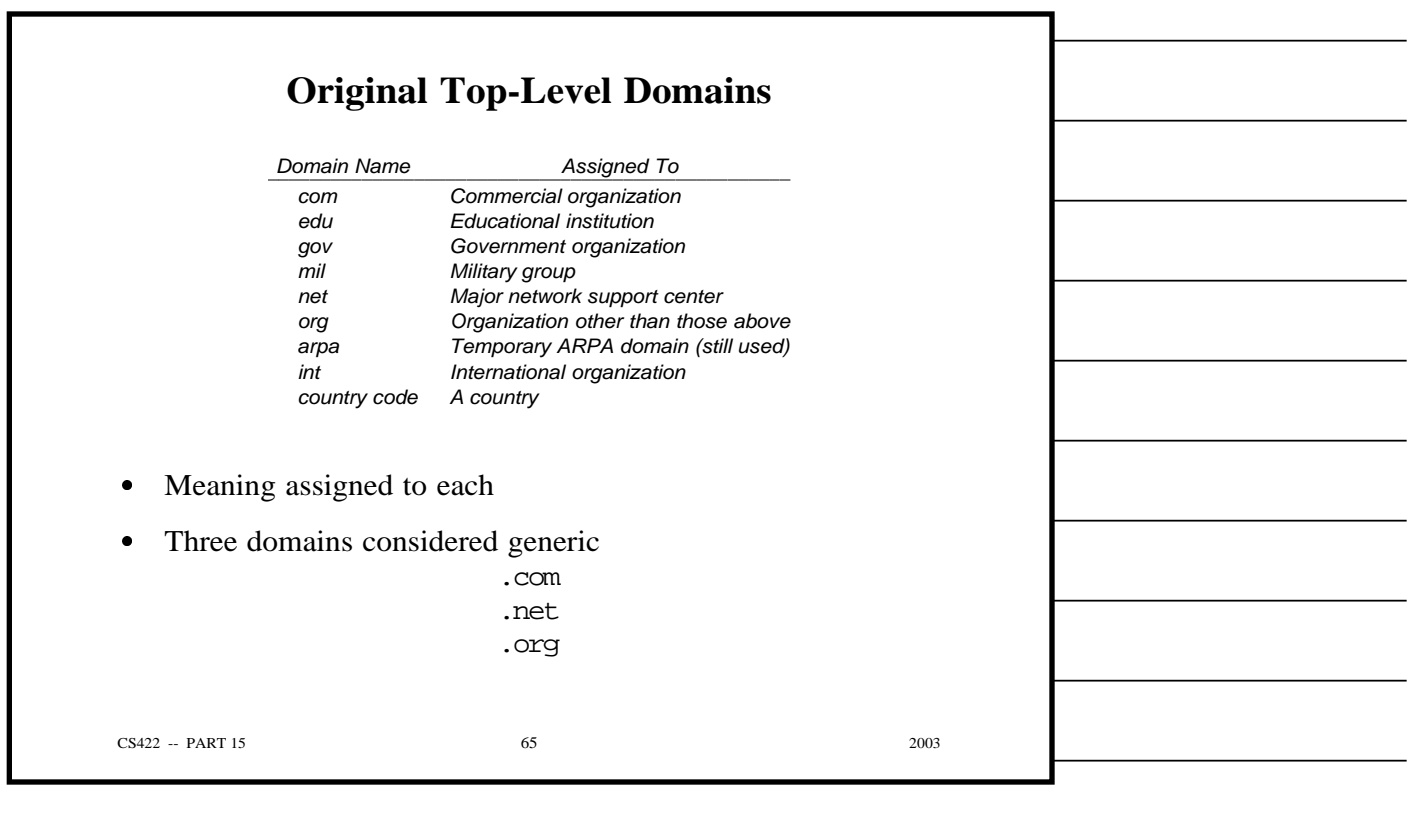

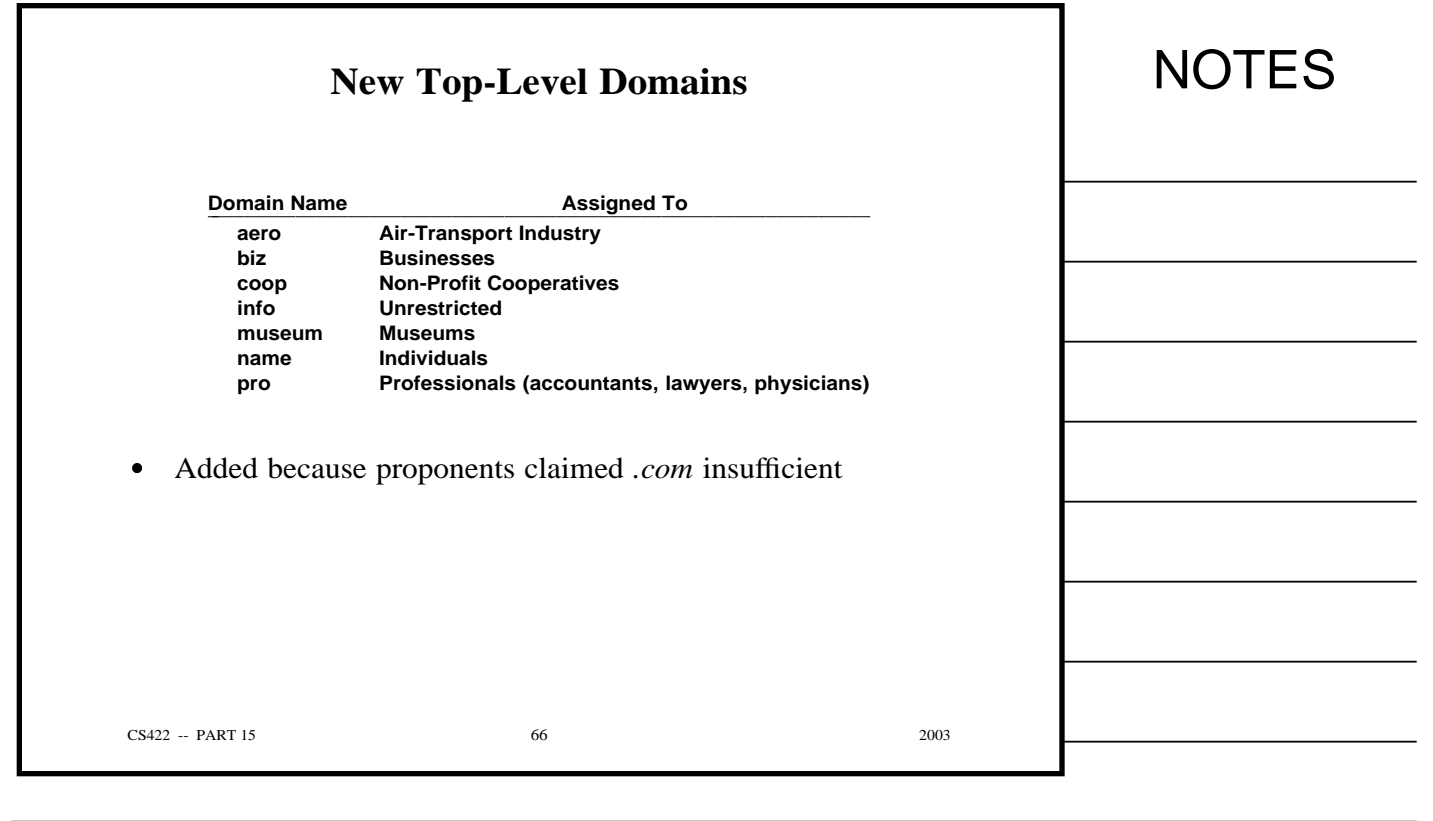

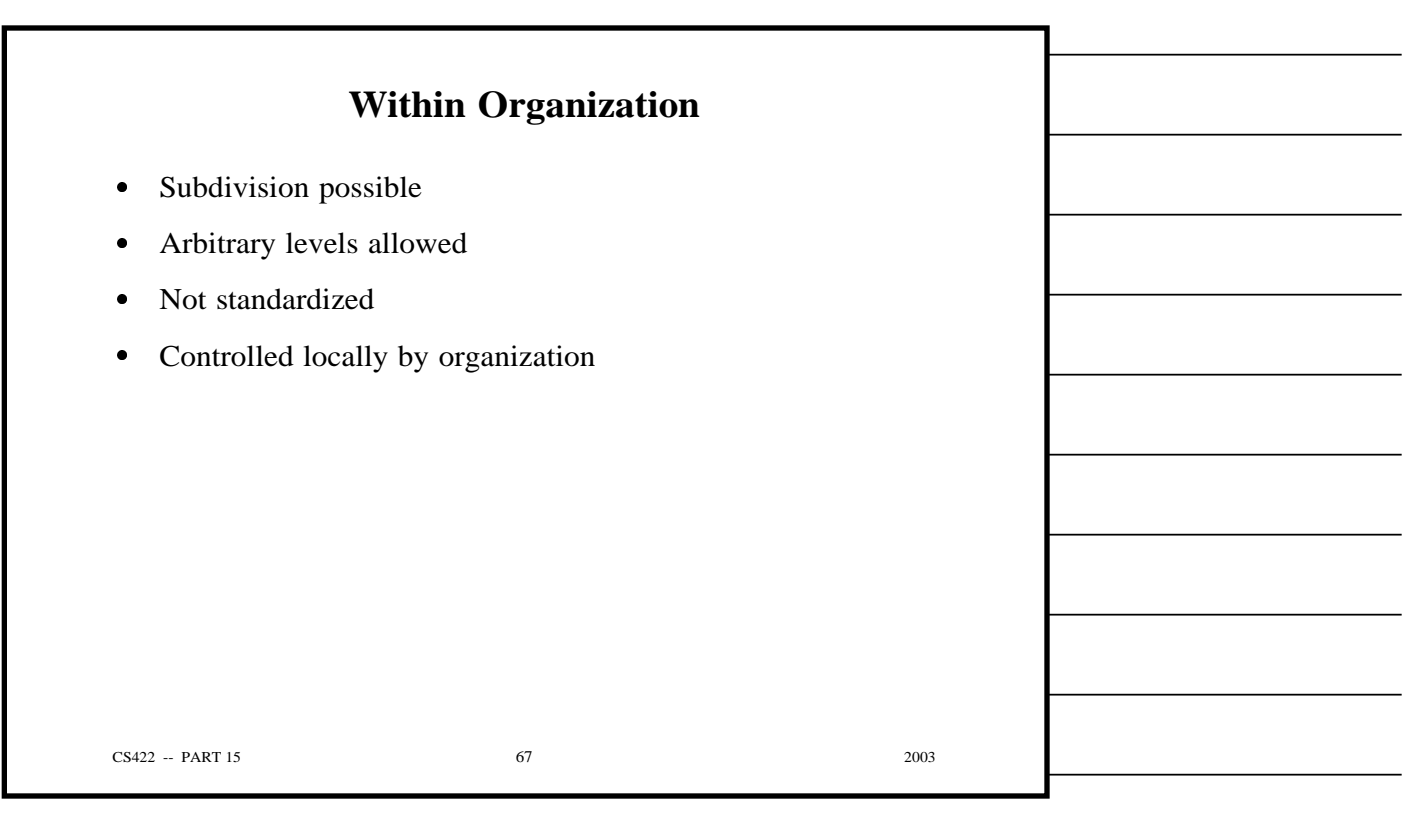

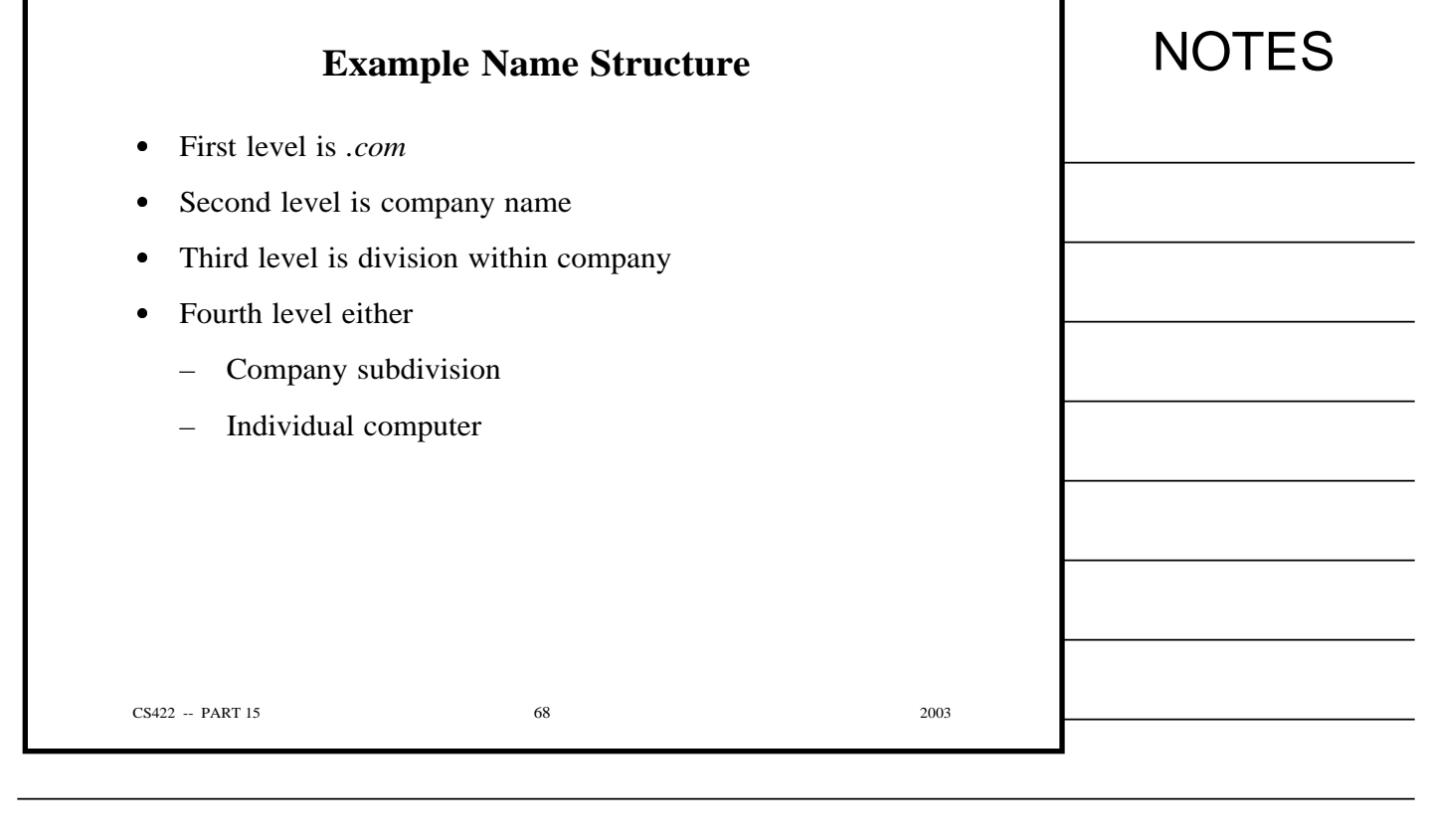

٦

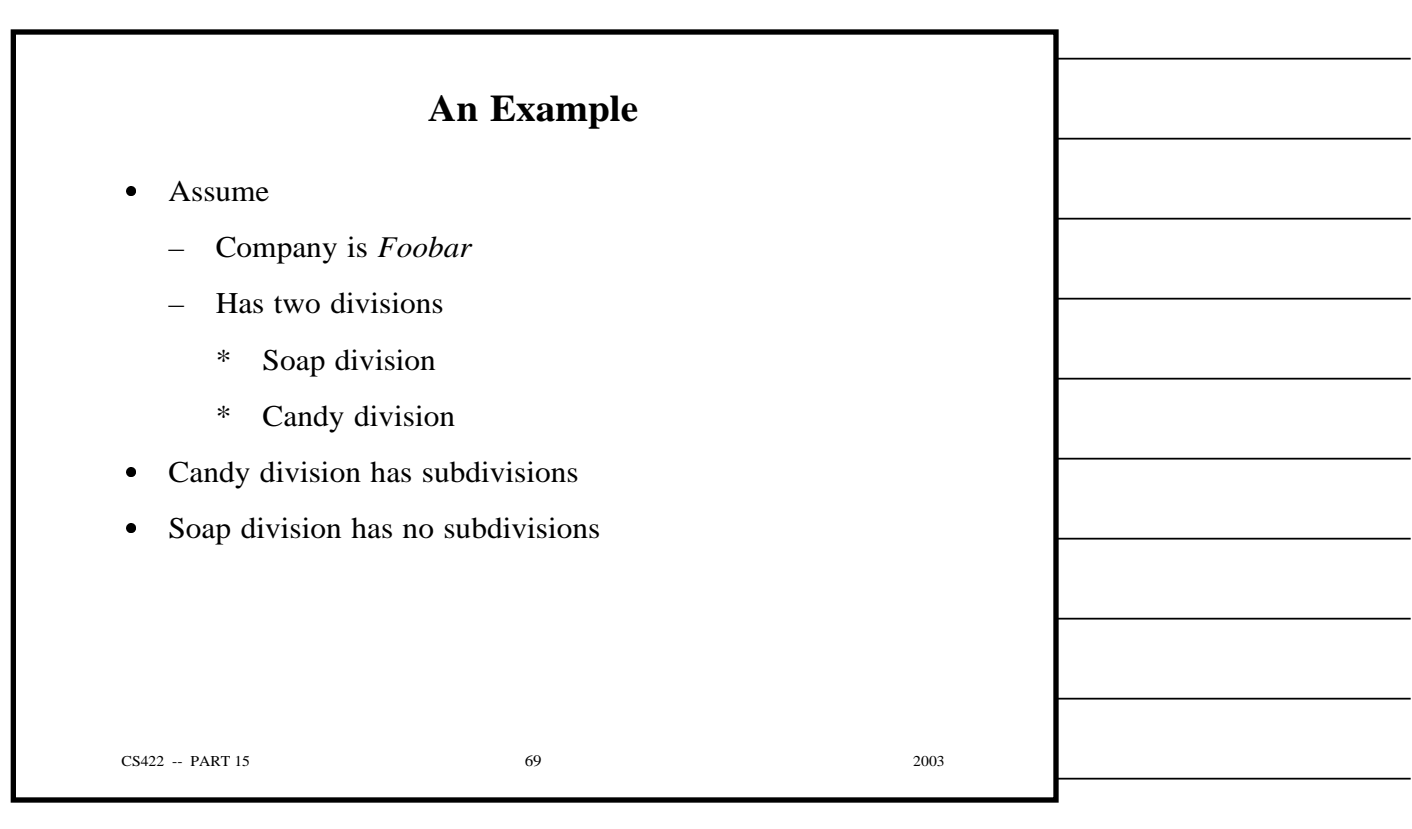

Г

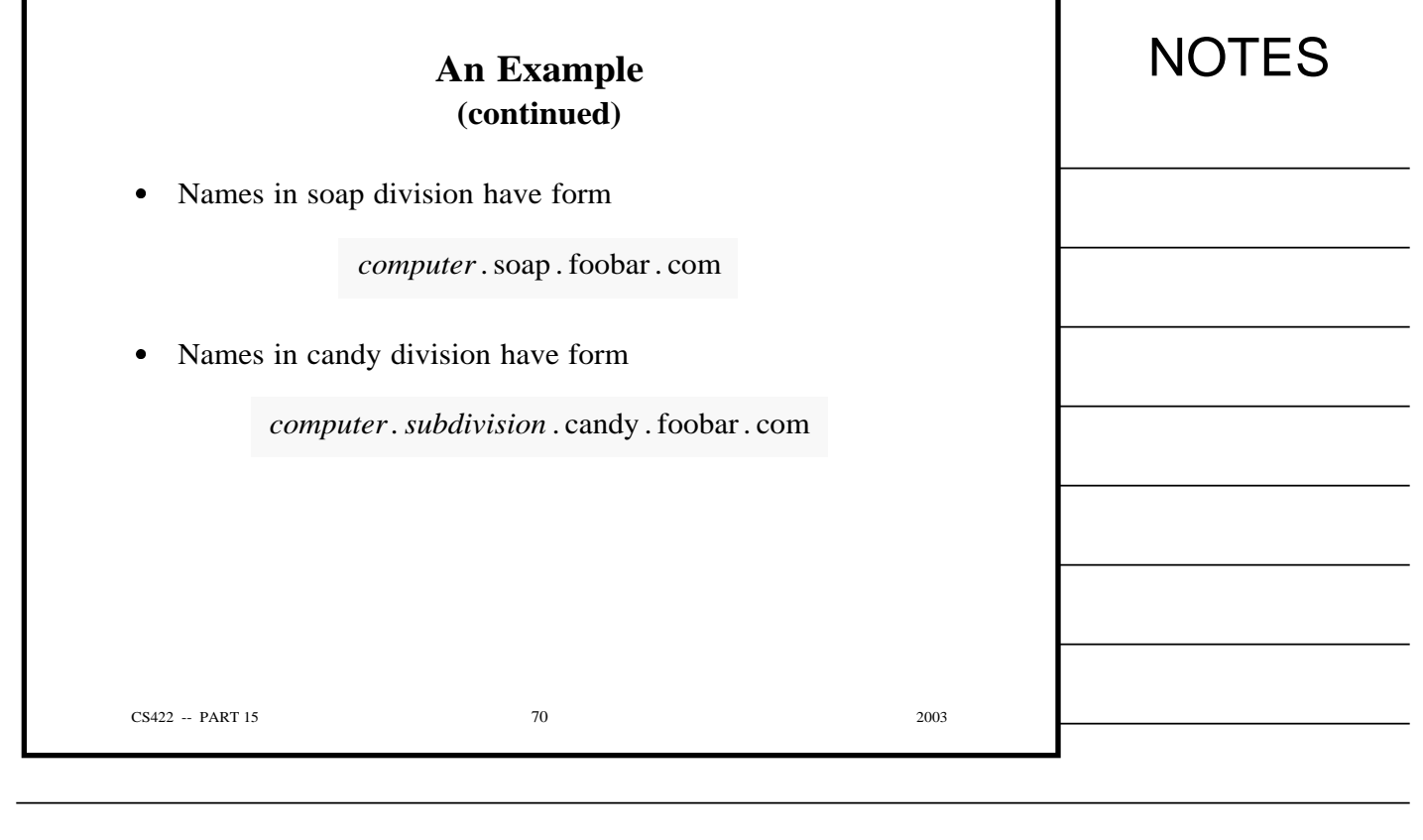

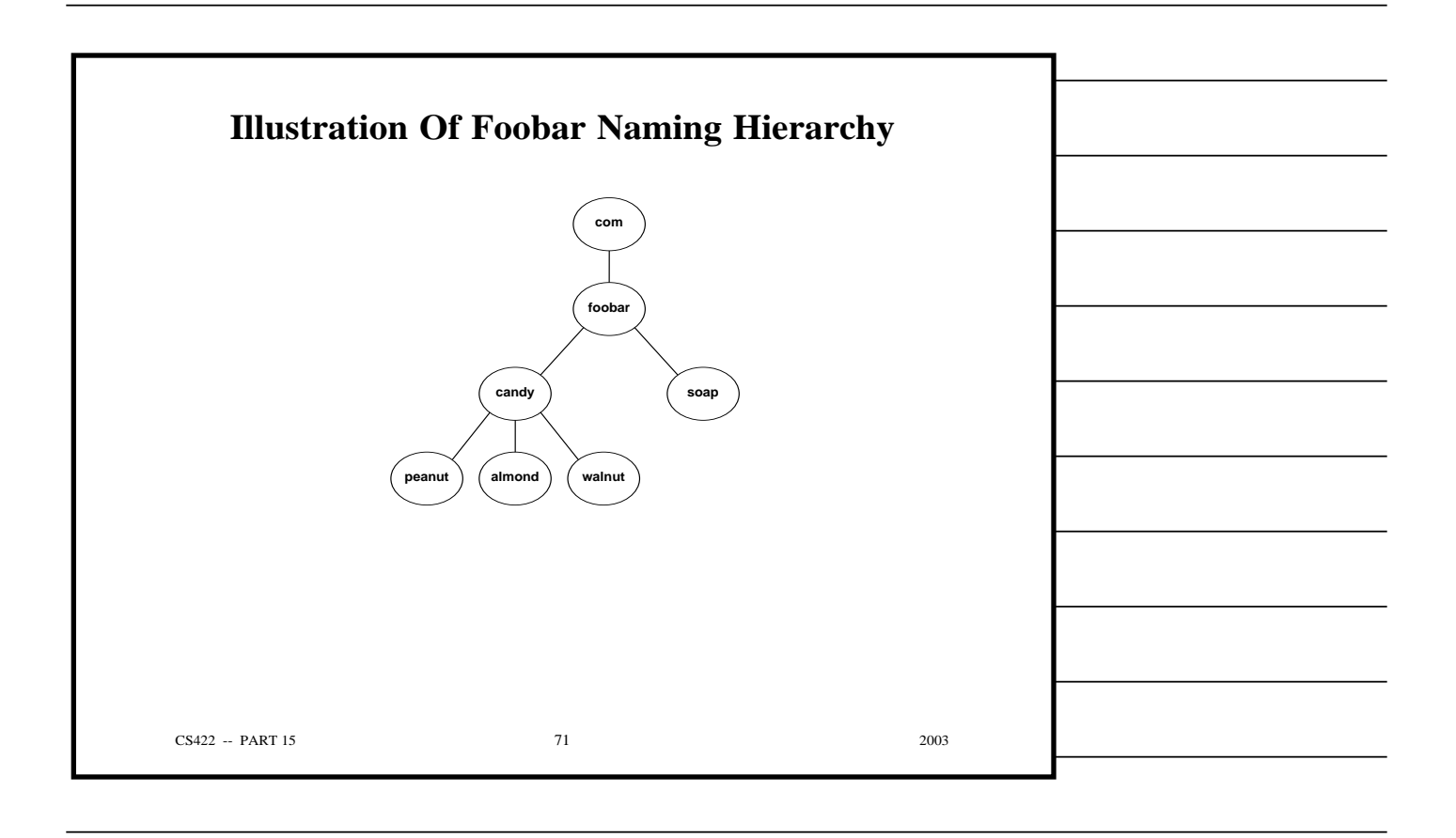

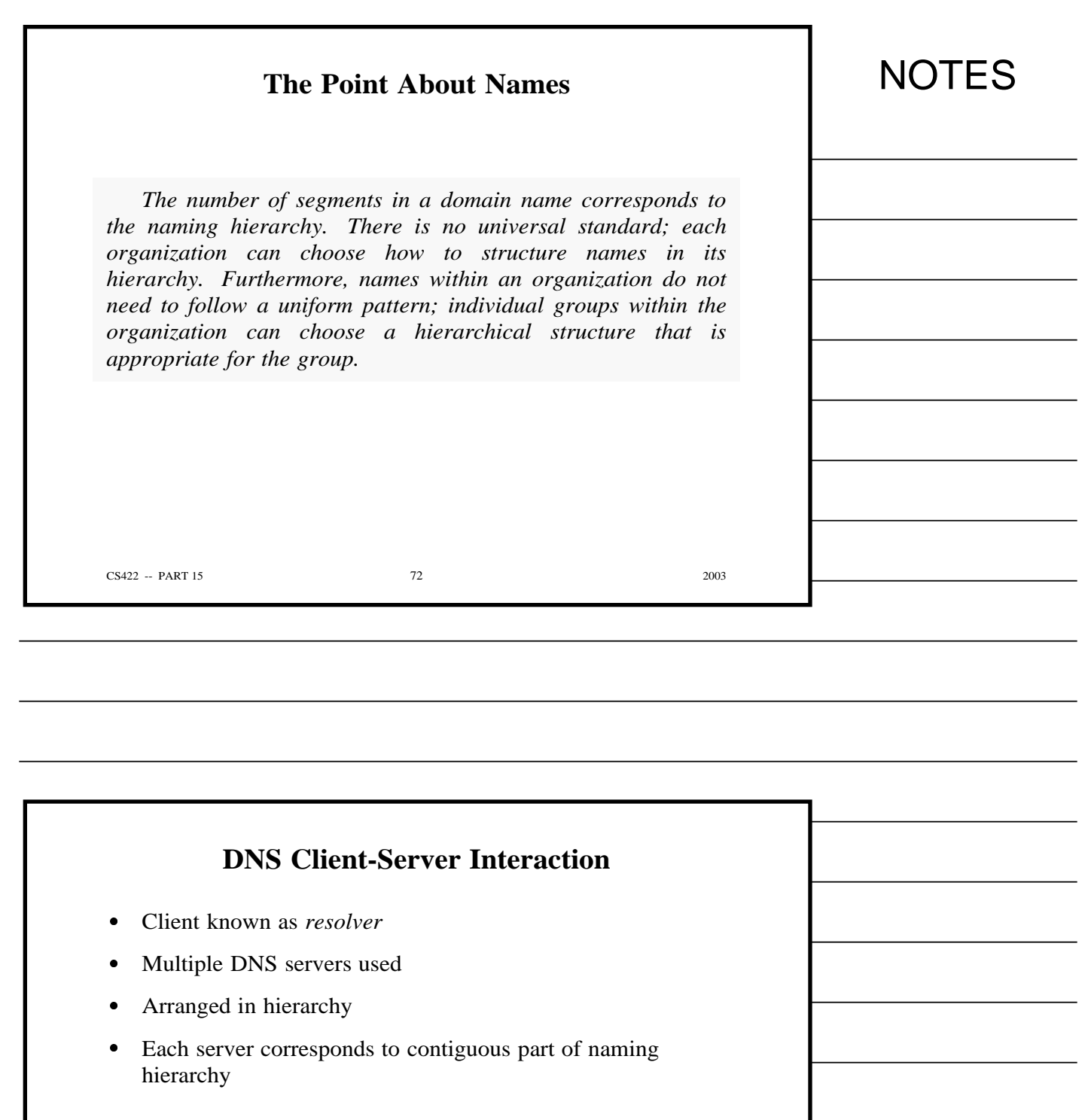

CS422 -- PART 15 2003

![](_page_286_Figure_0.jpeg)

![](_page_286_Picture_212.jpeg)

![](_page_287_Picture_220.jpeg)

![](_page_287_Picture_221.jpeg)
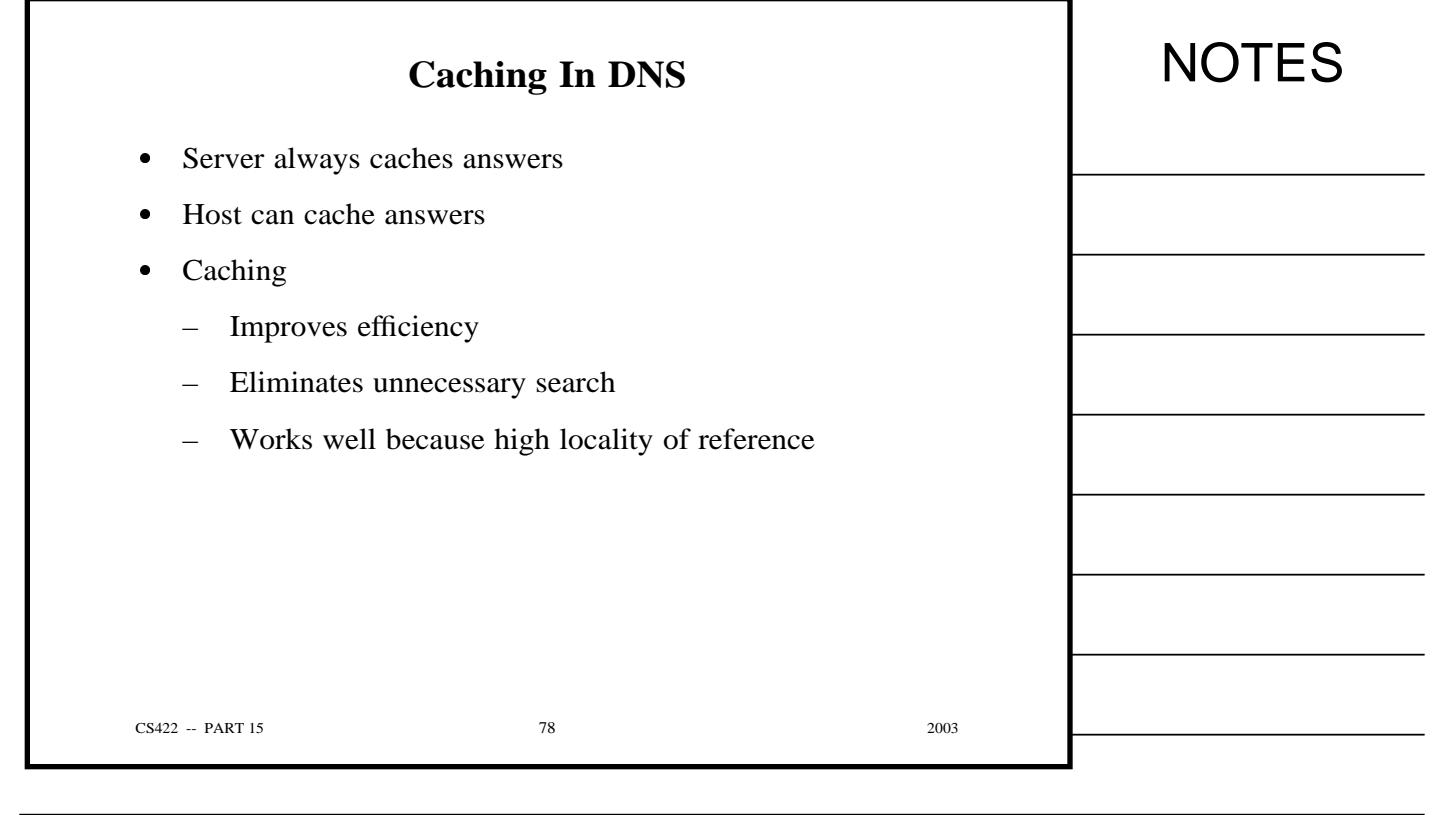

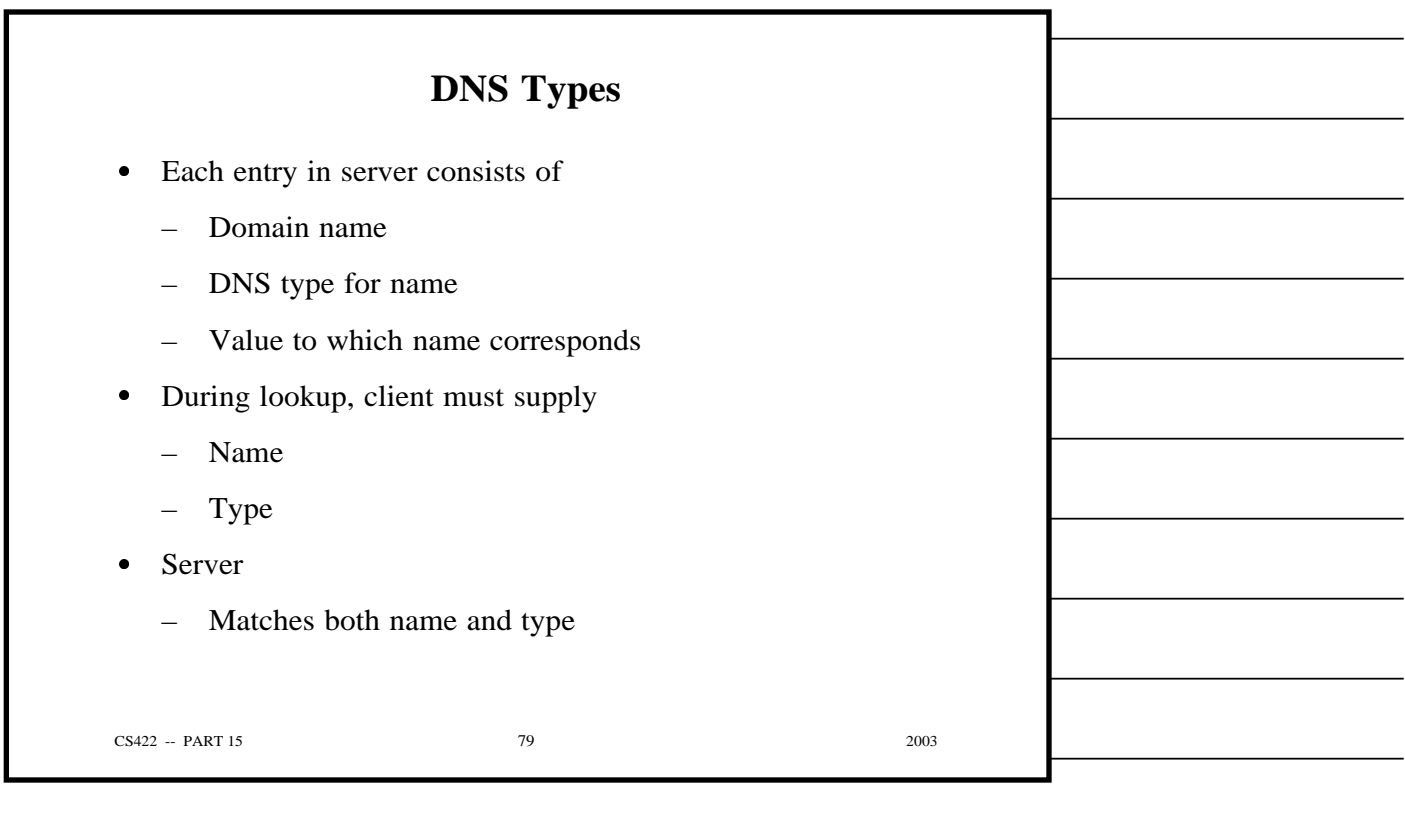

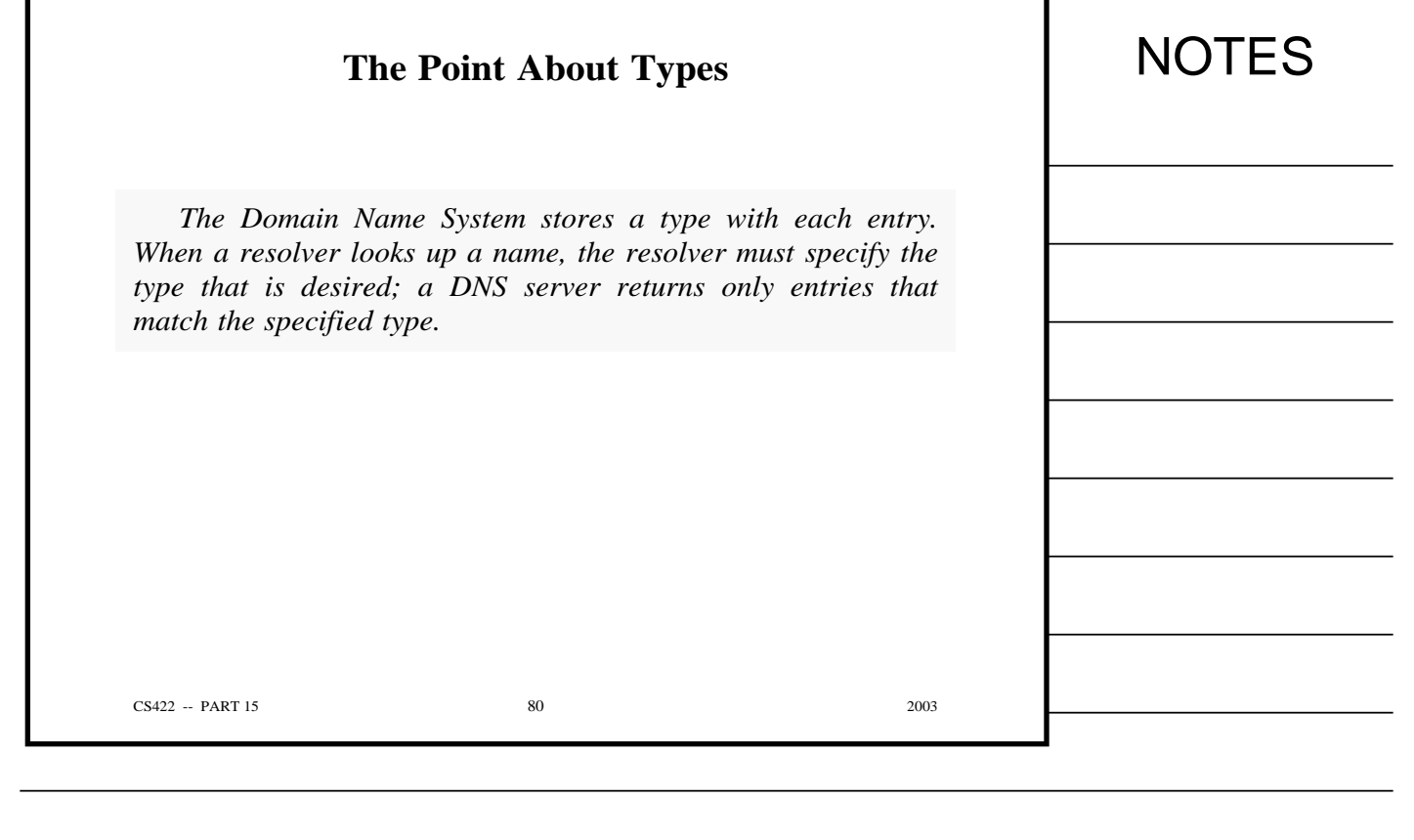

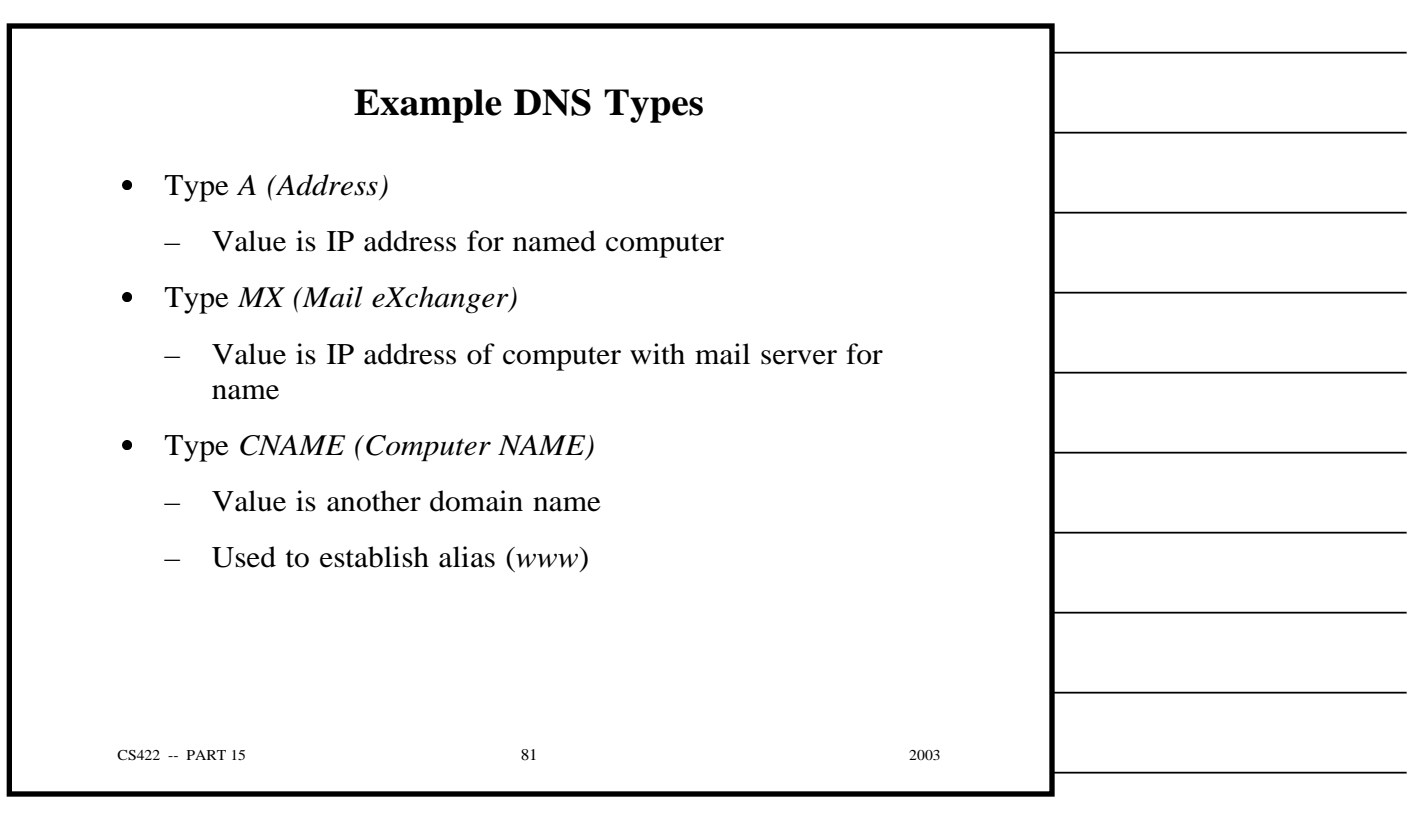

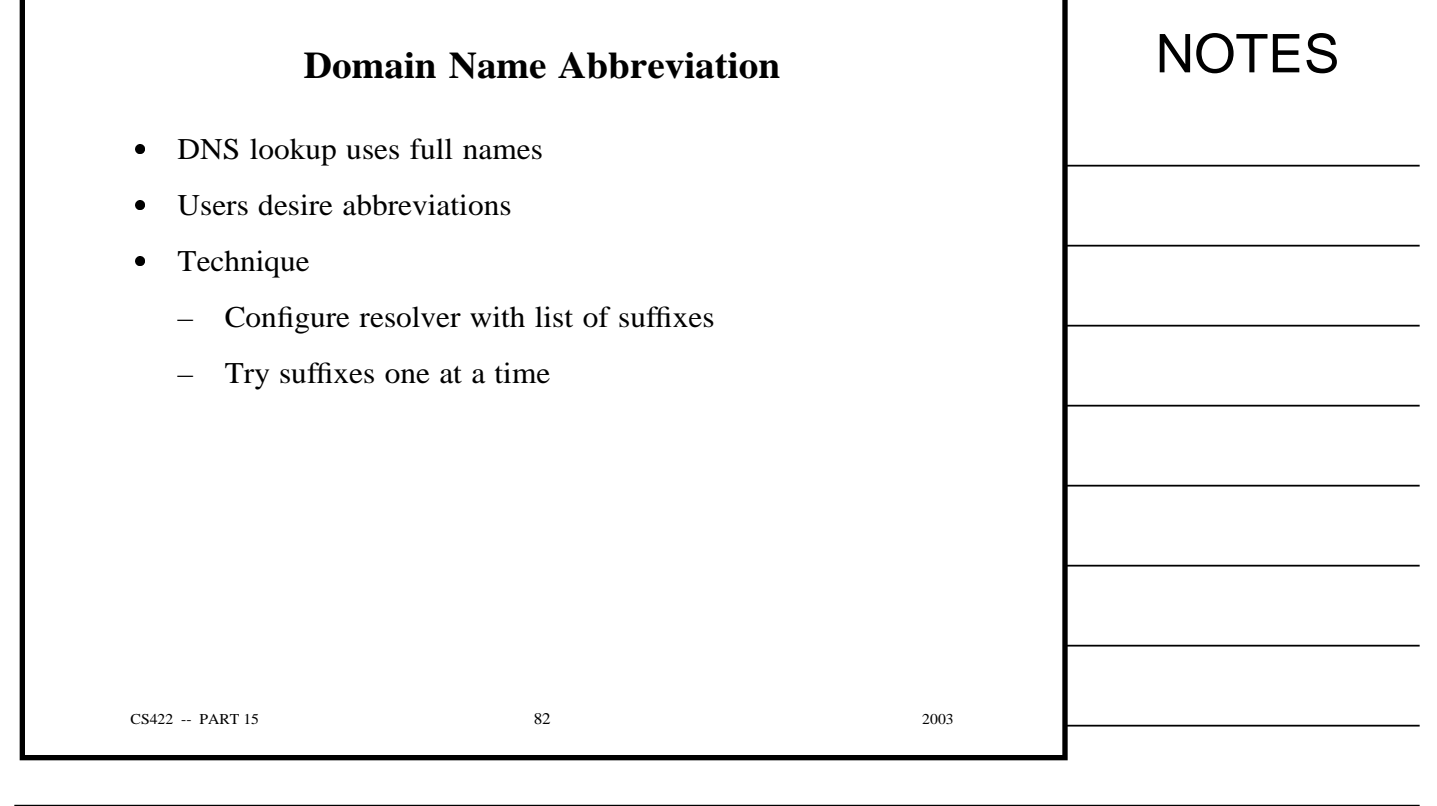

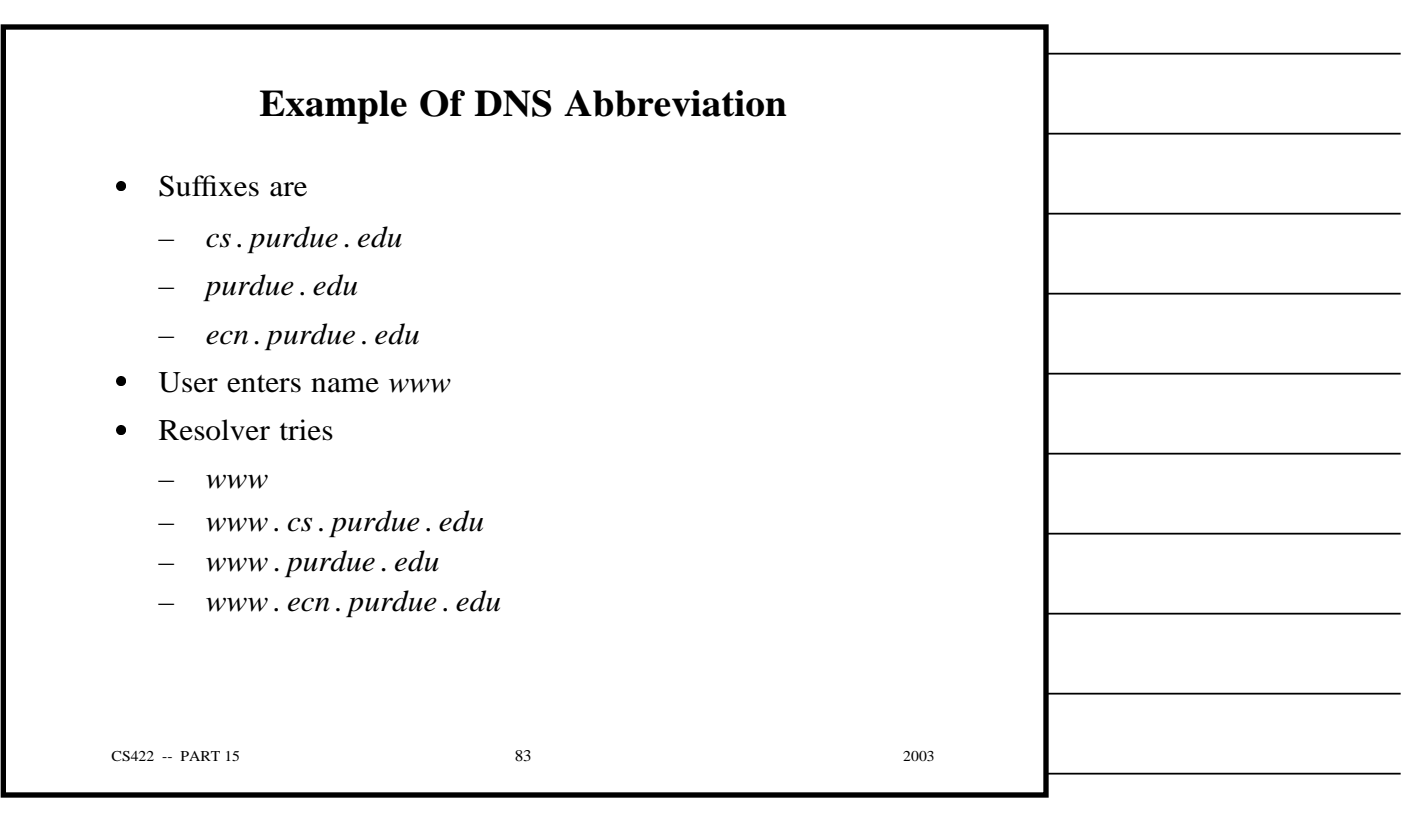

г

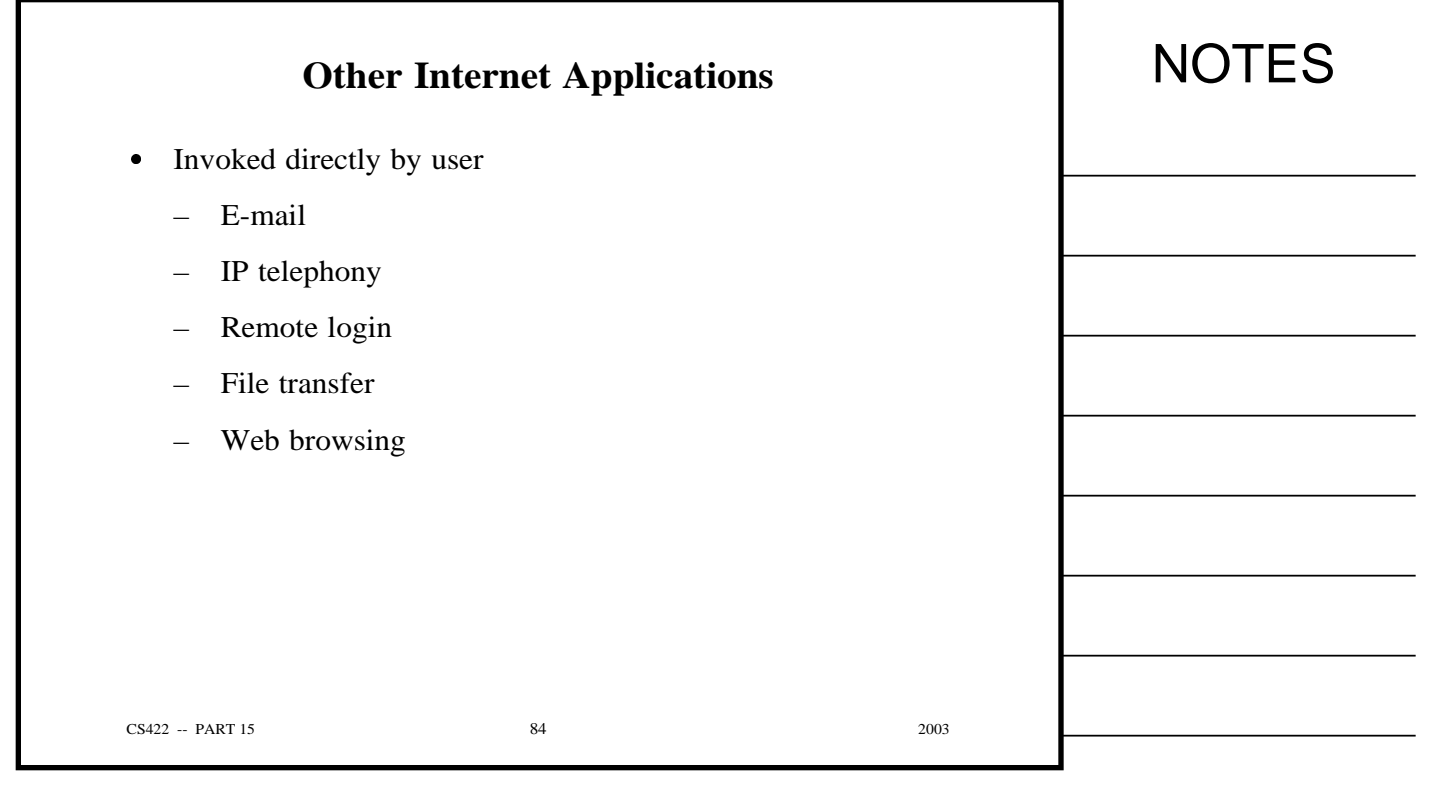

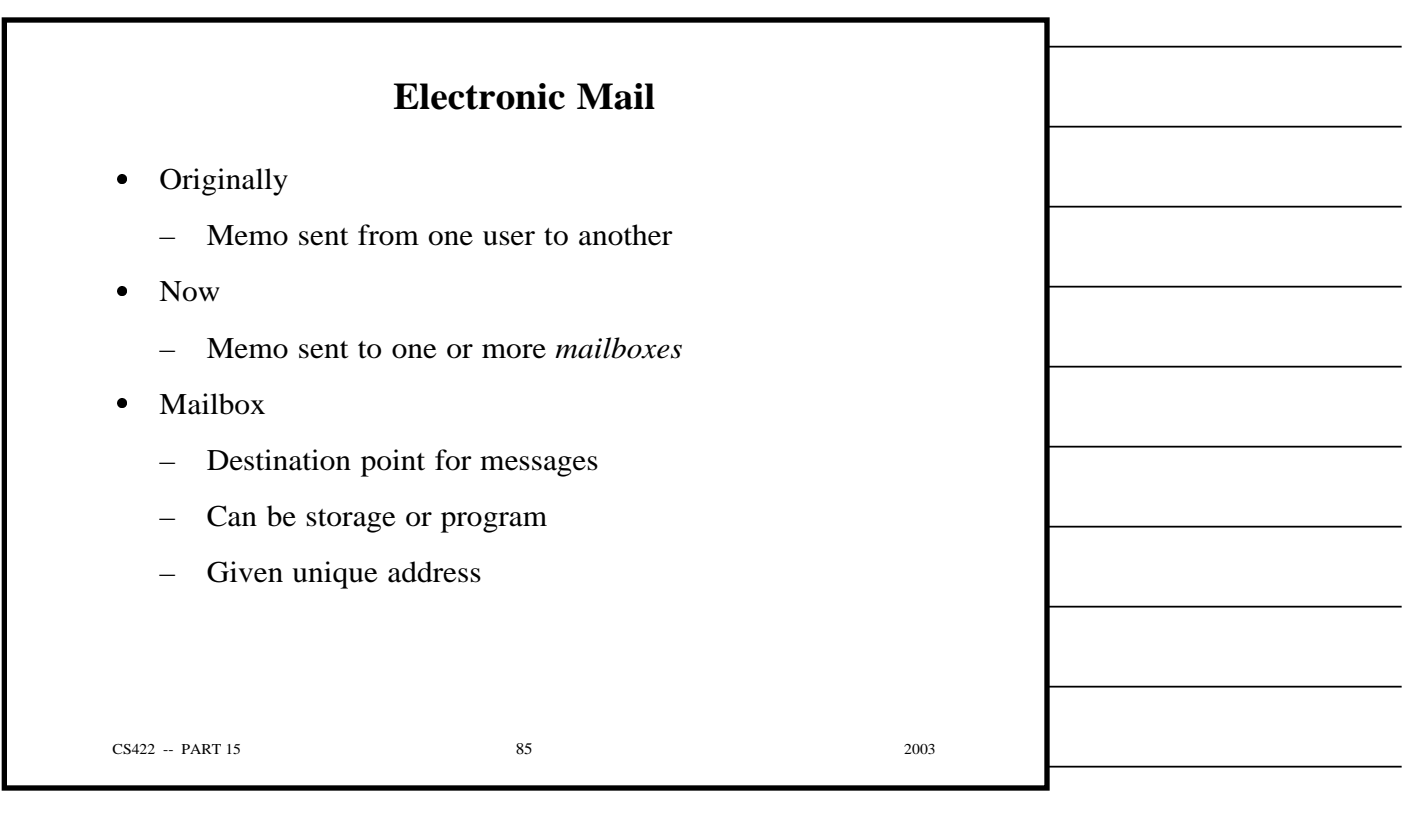

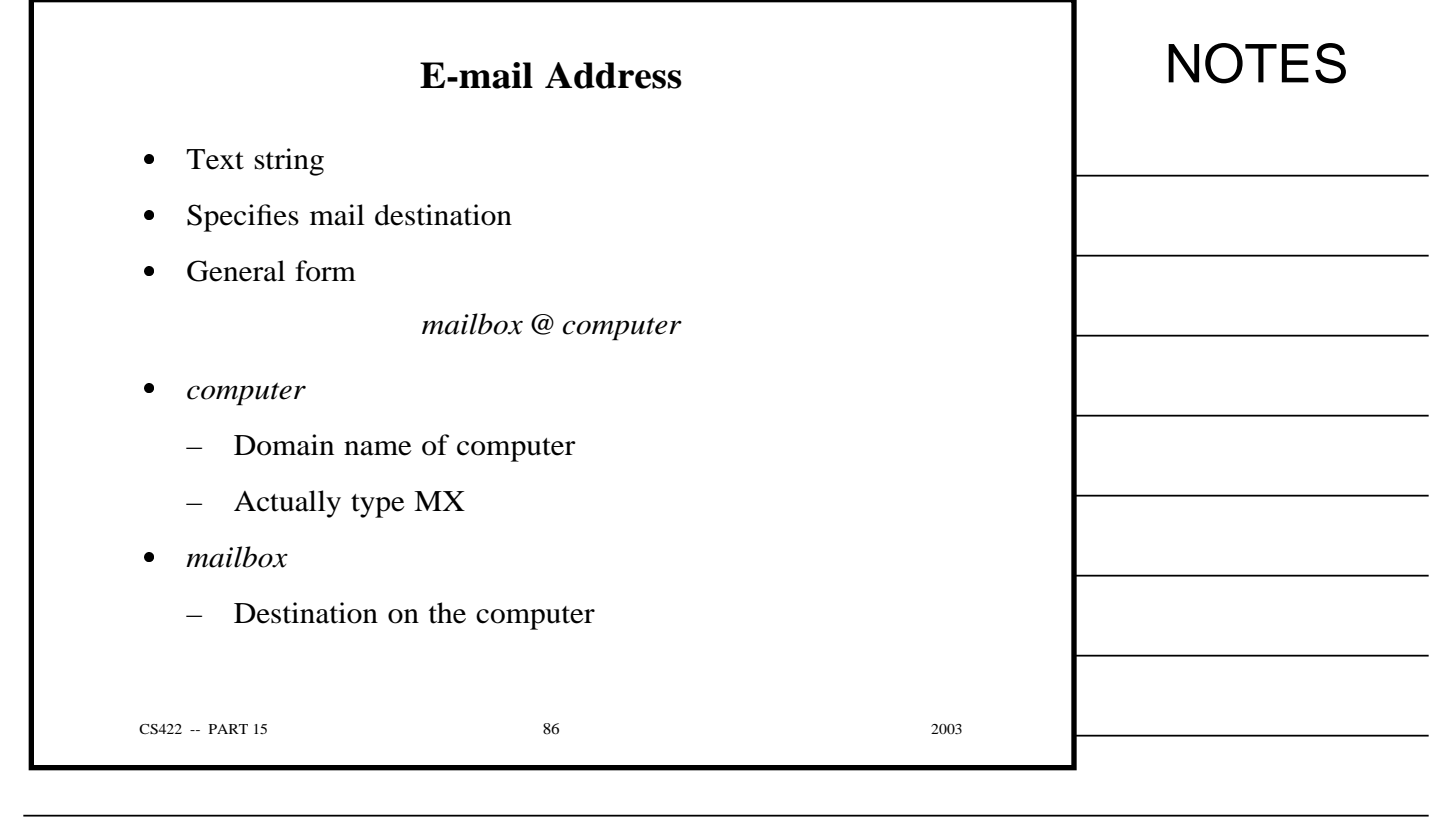

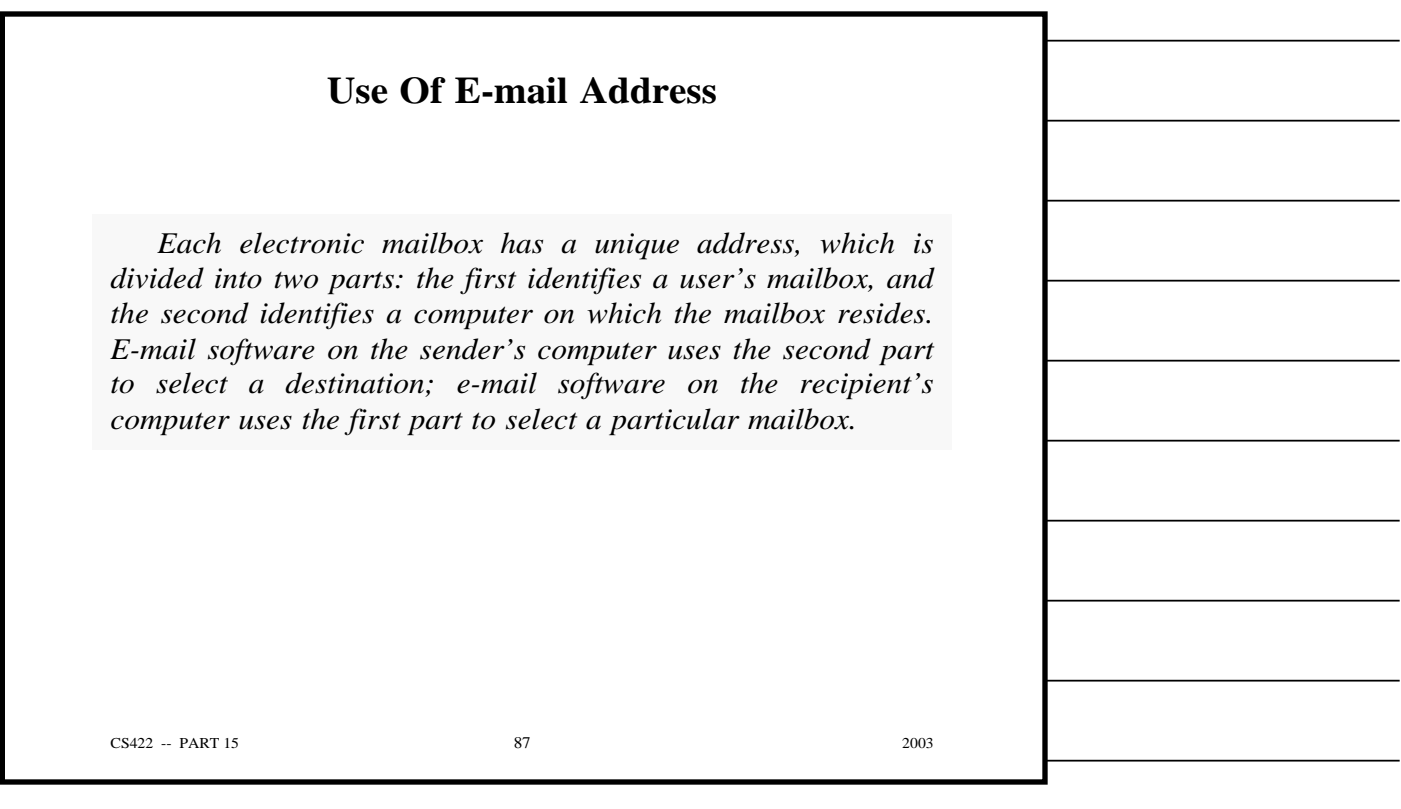

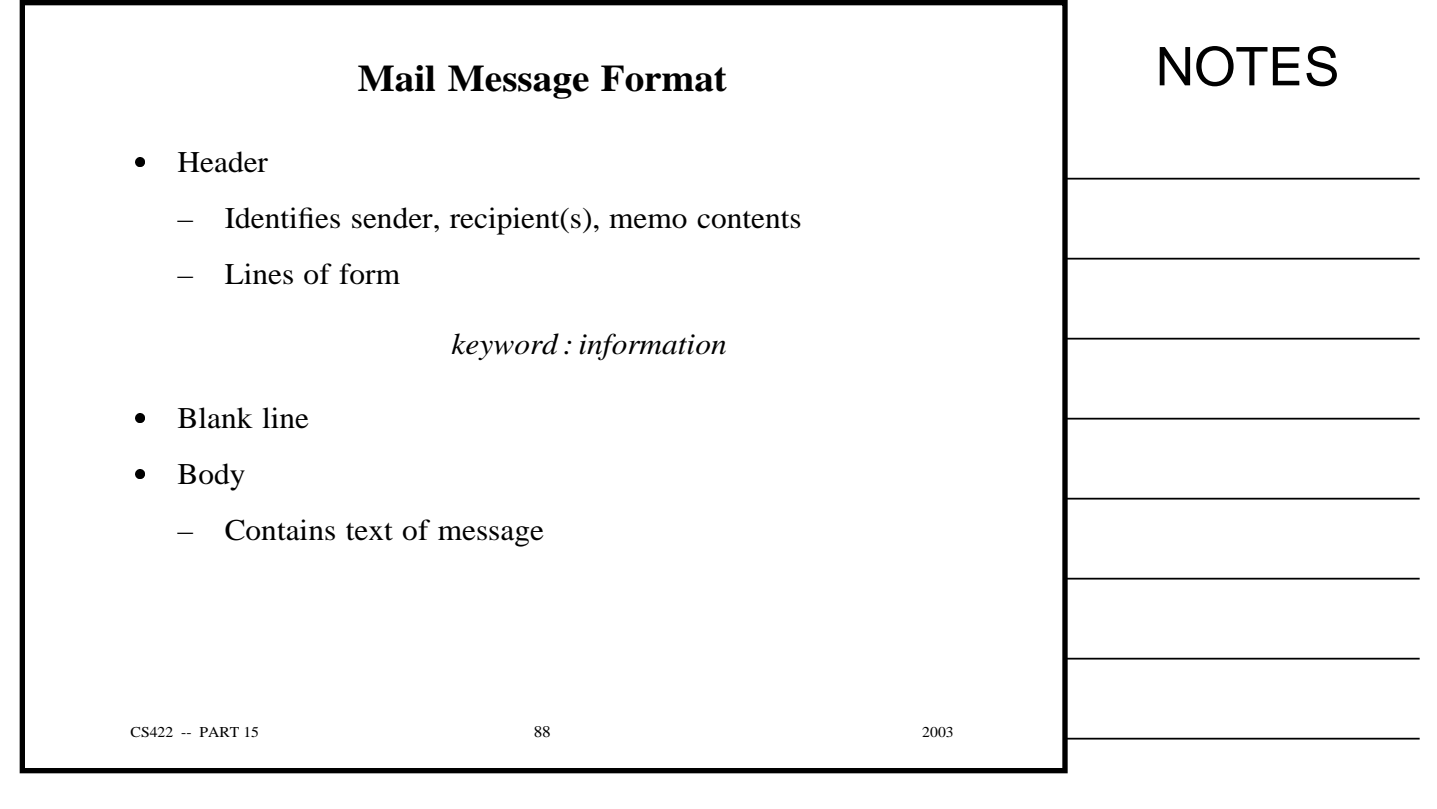

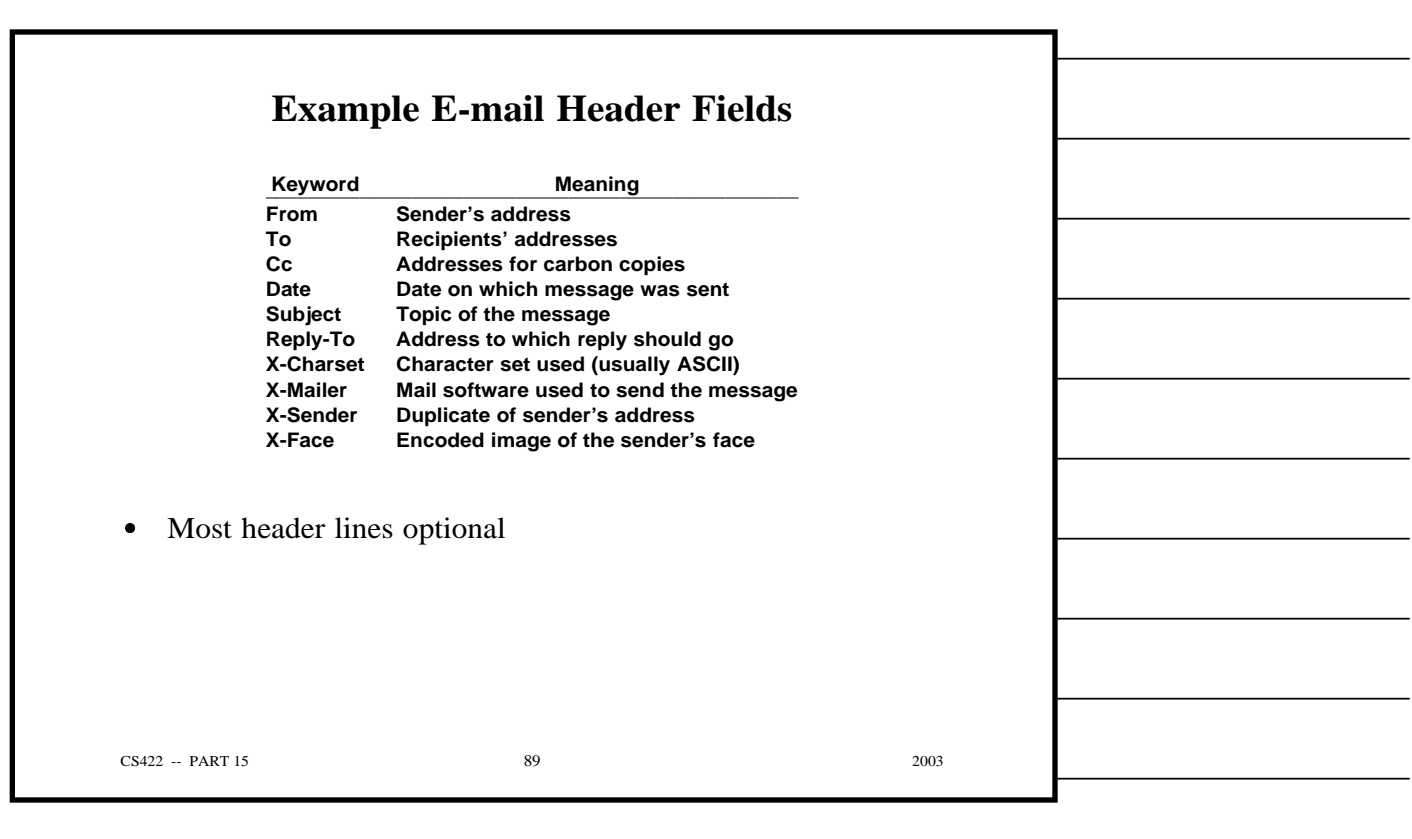

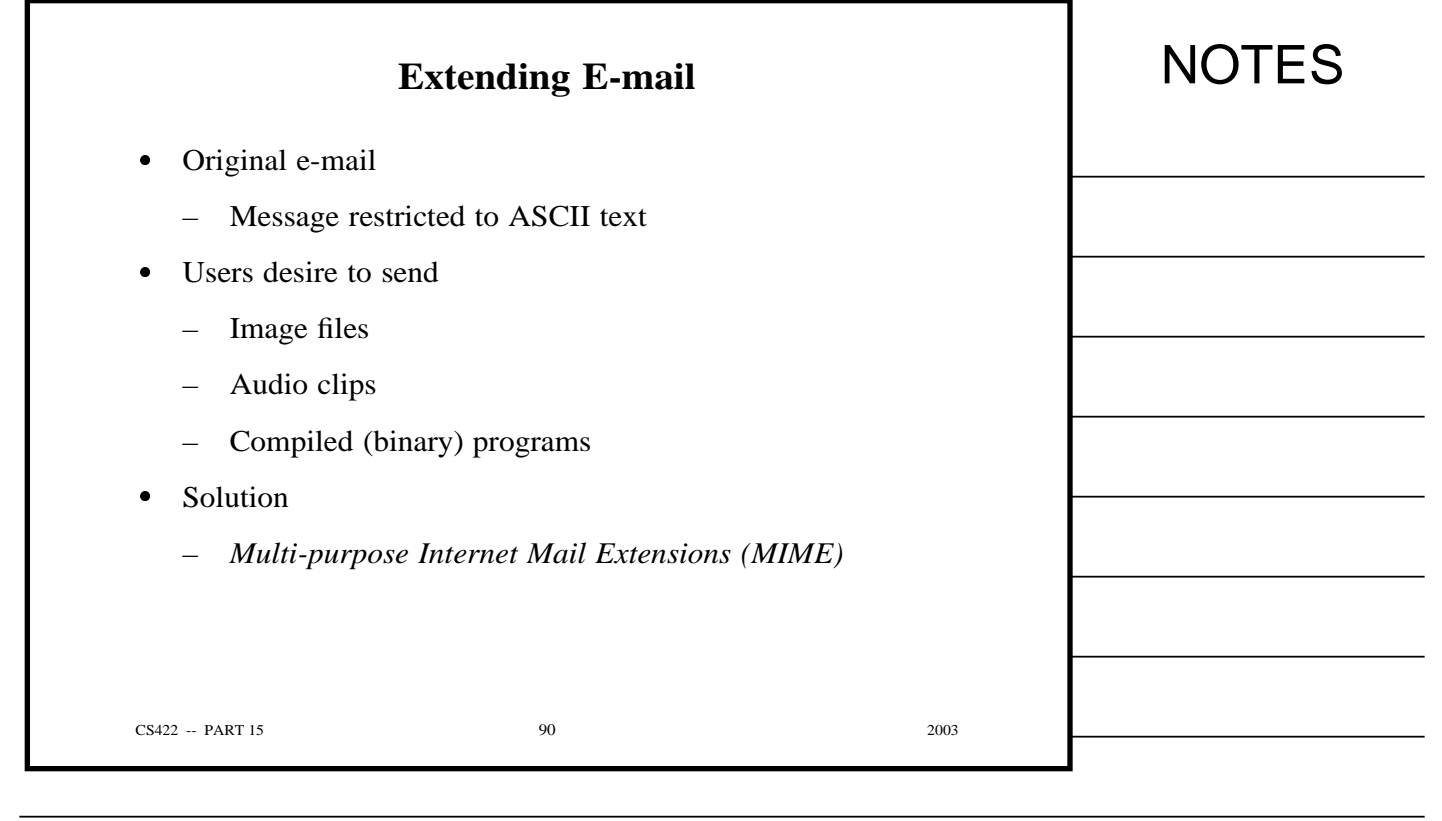

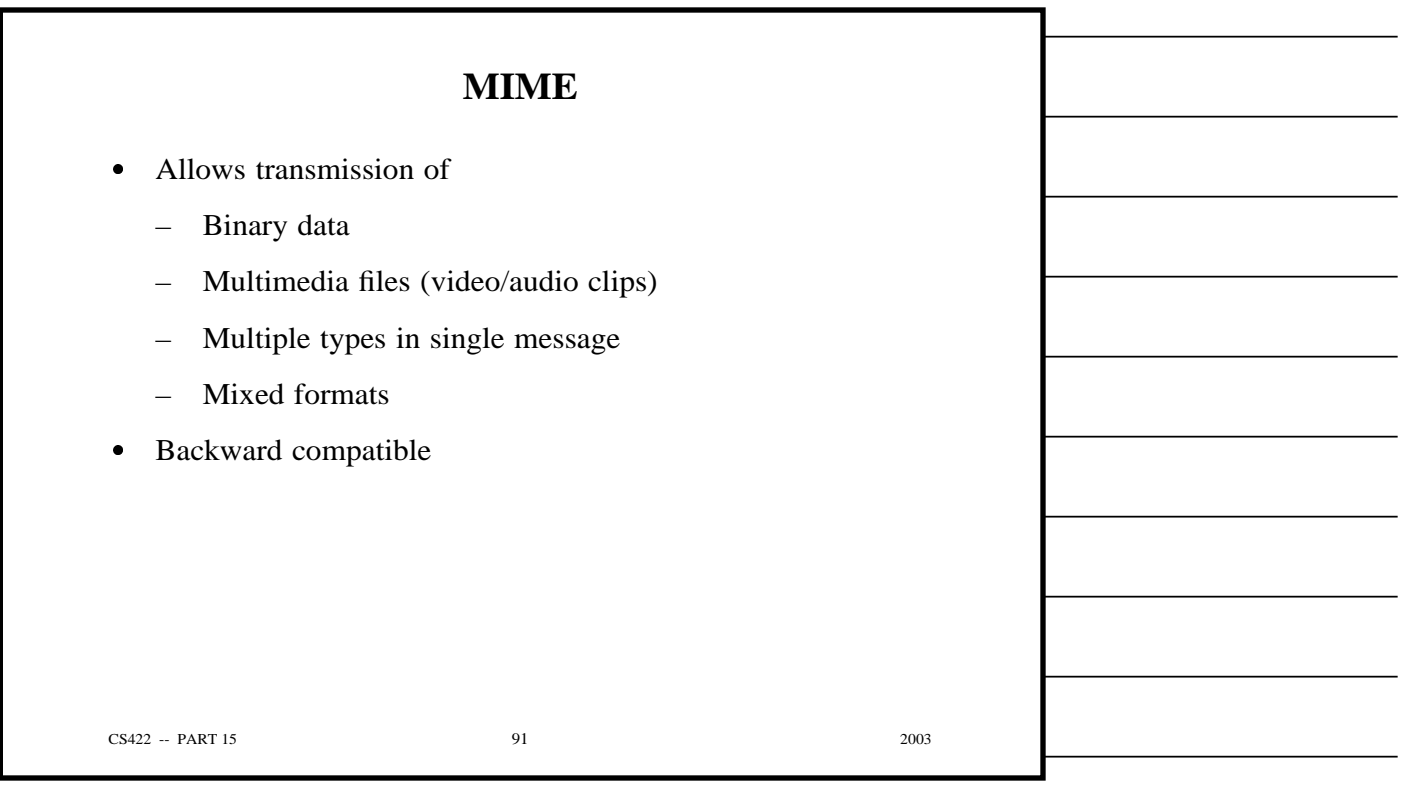

 $\overline{\phantom{0}}$ 

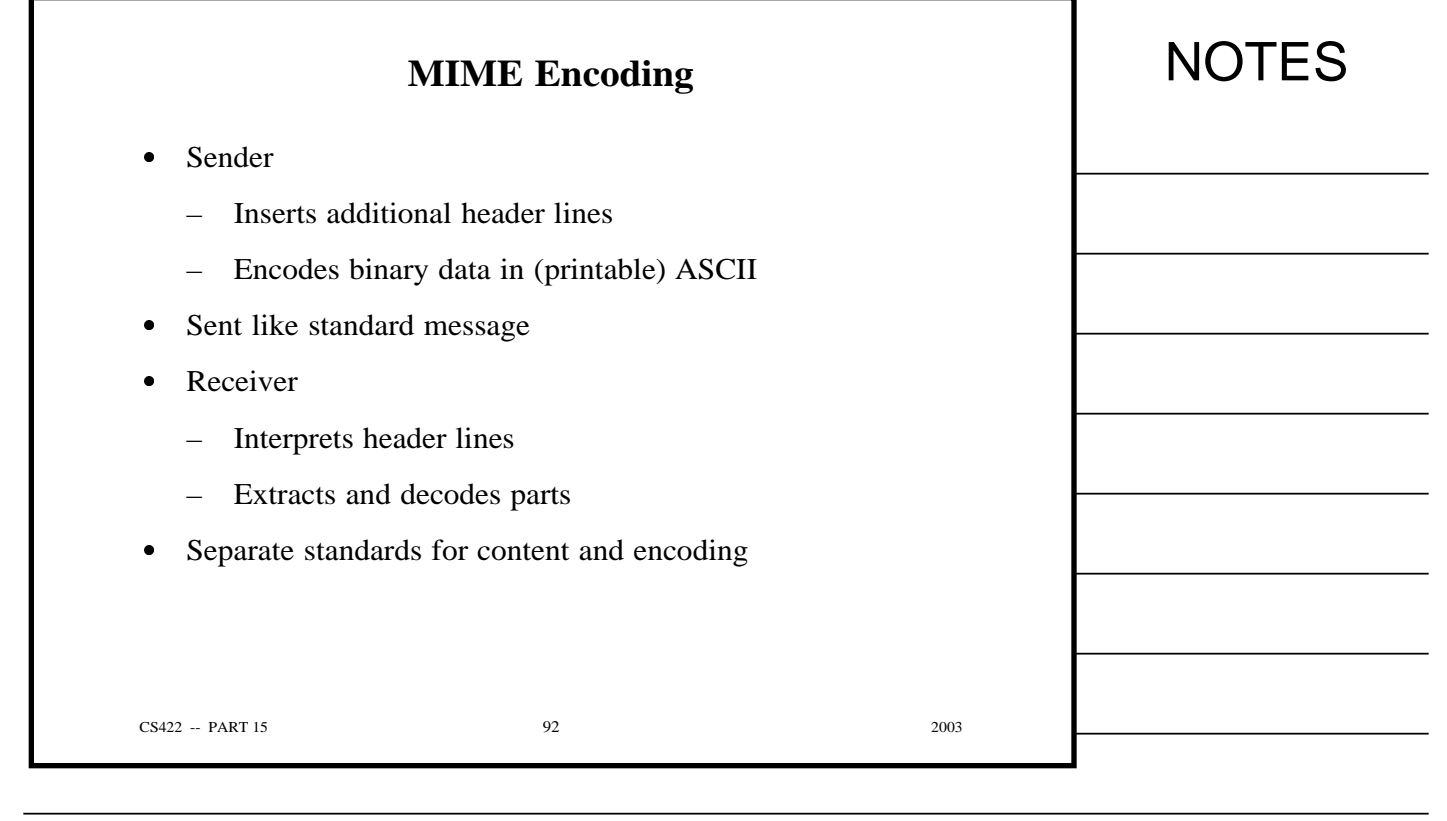

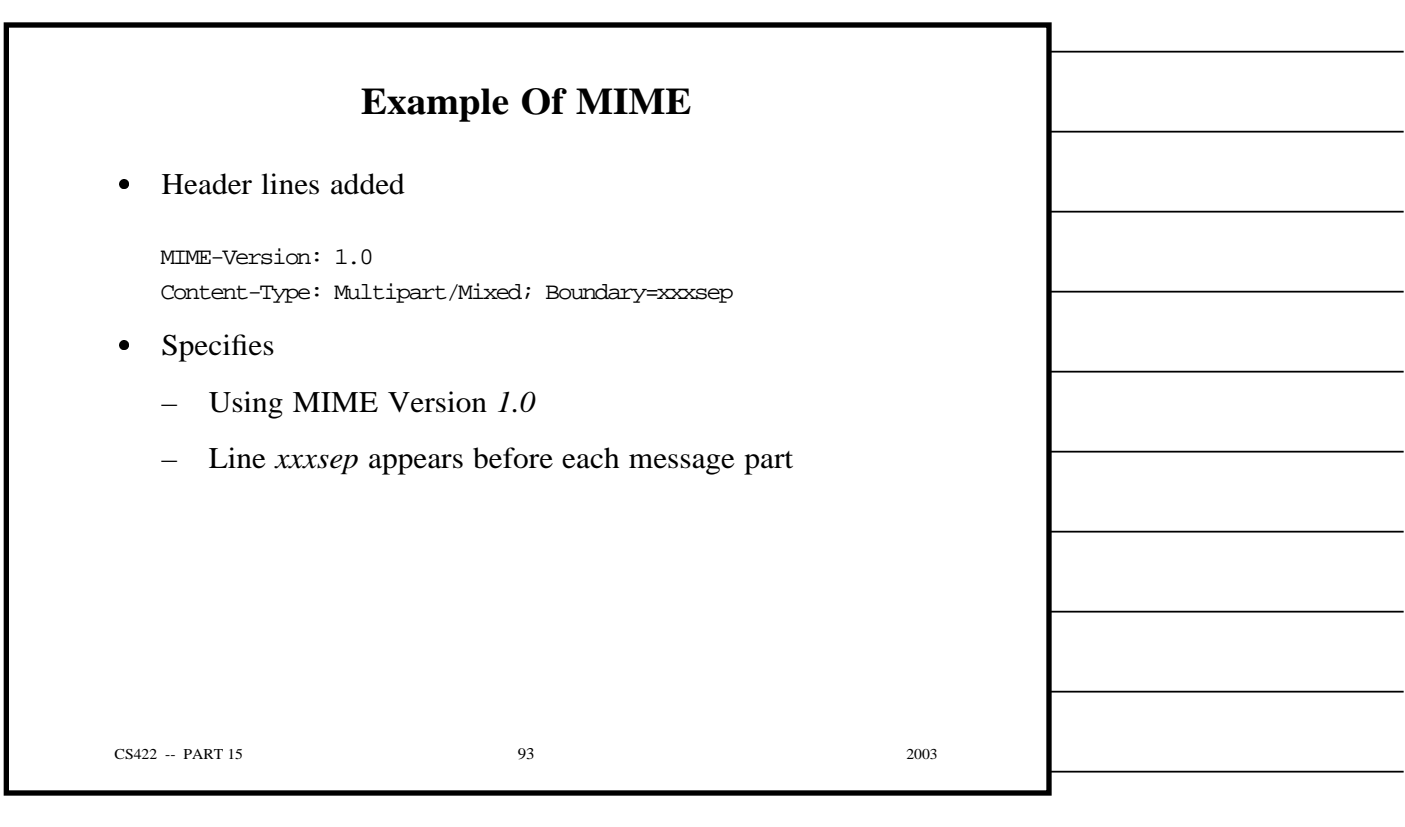

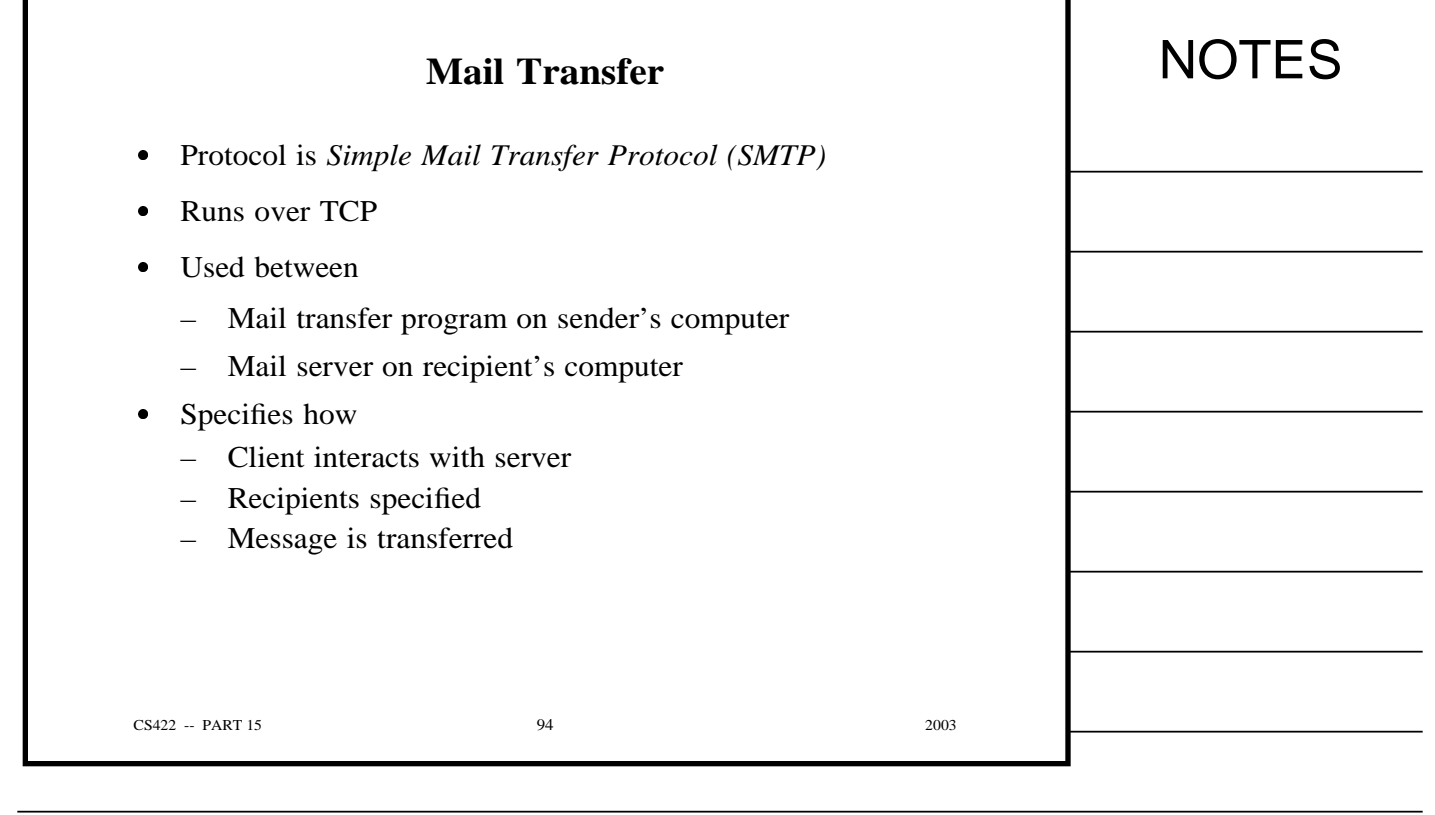

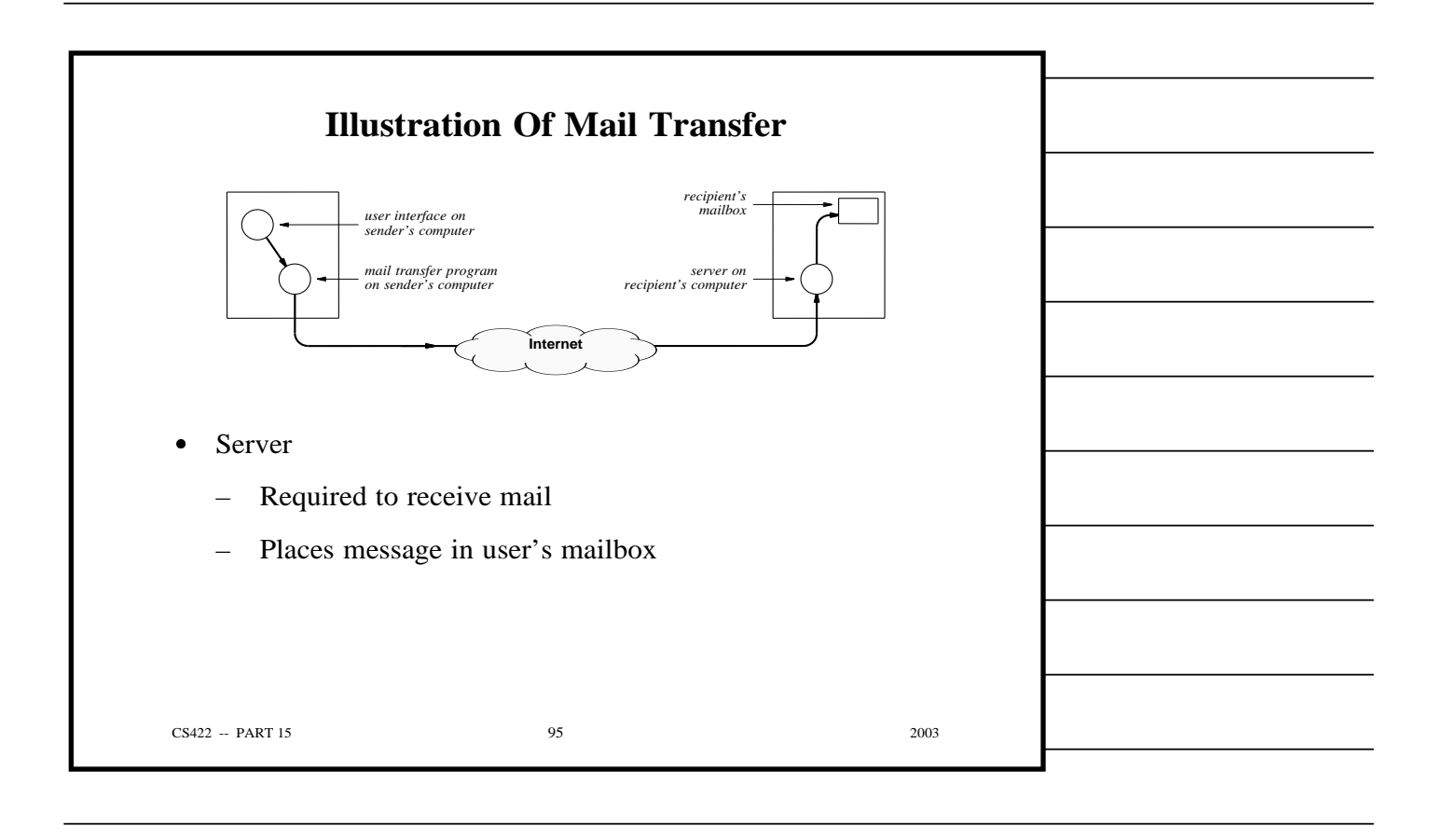

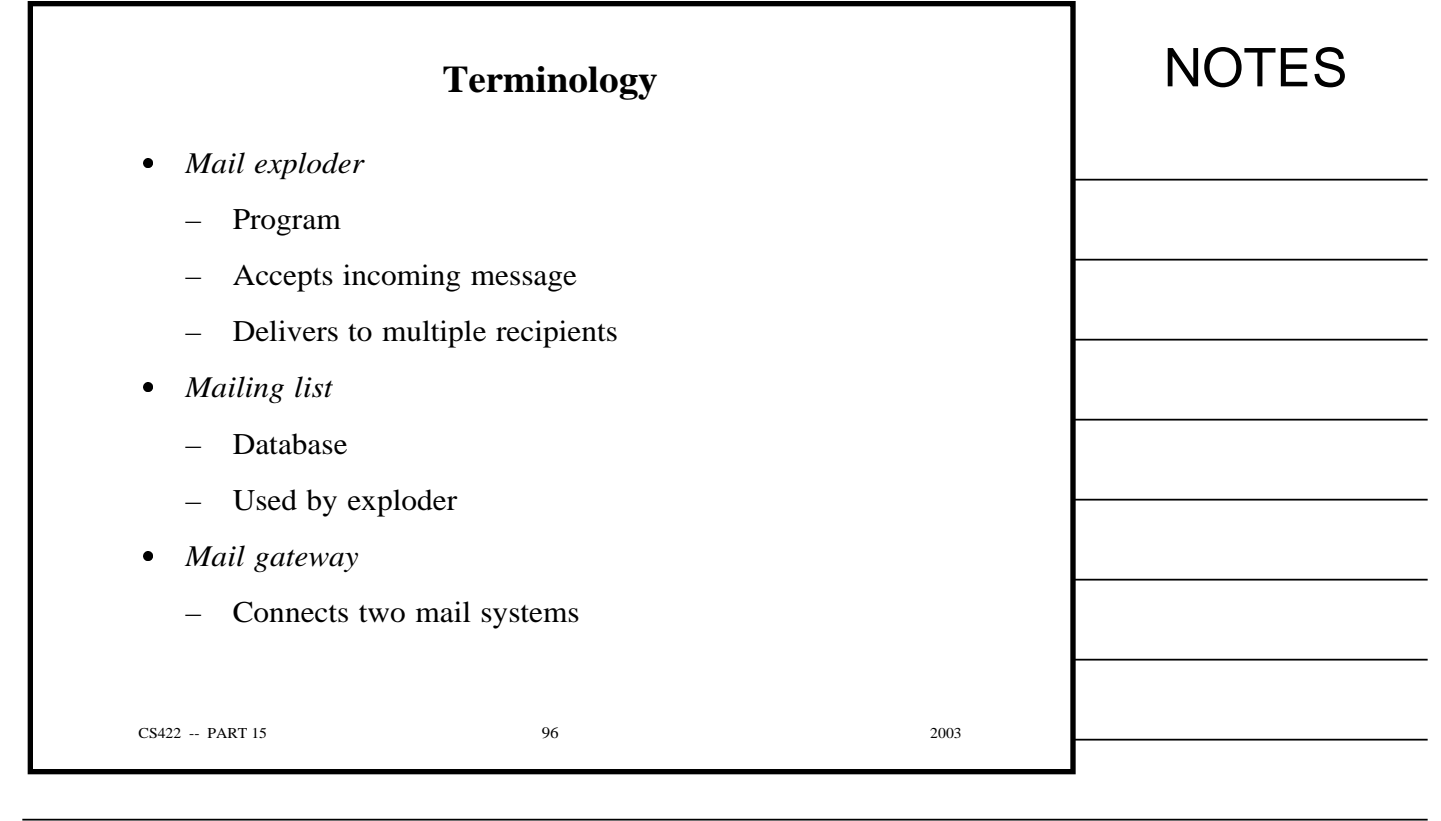

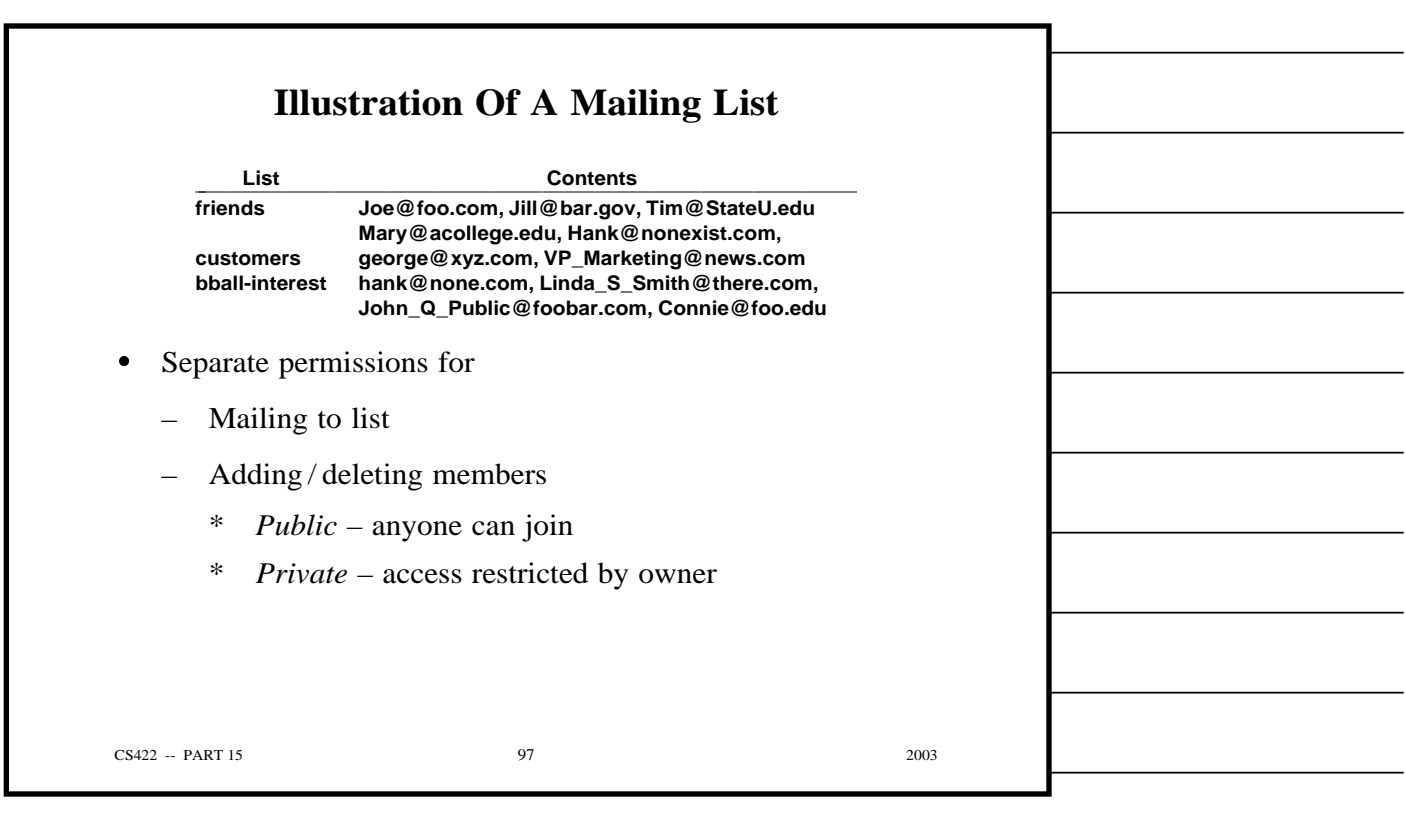

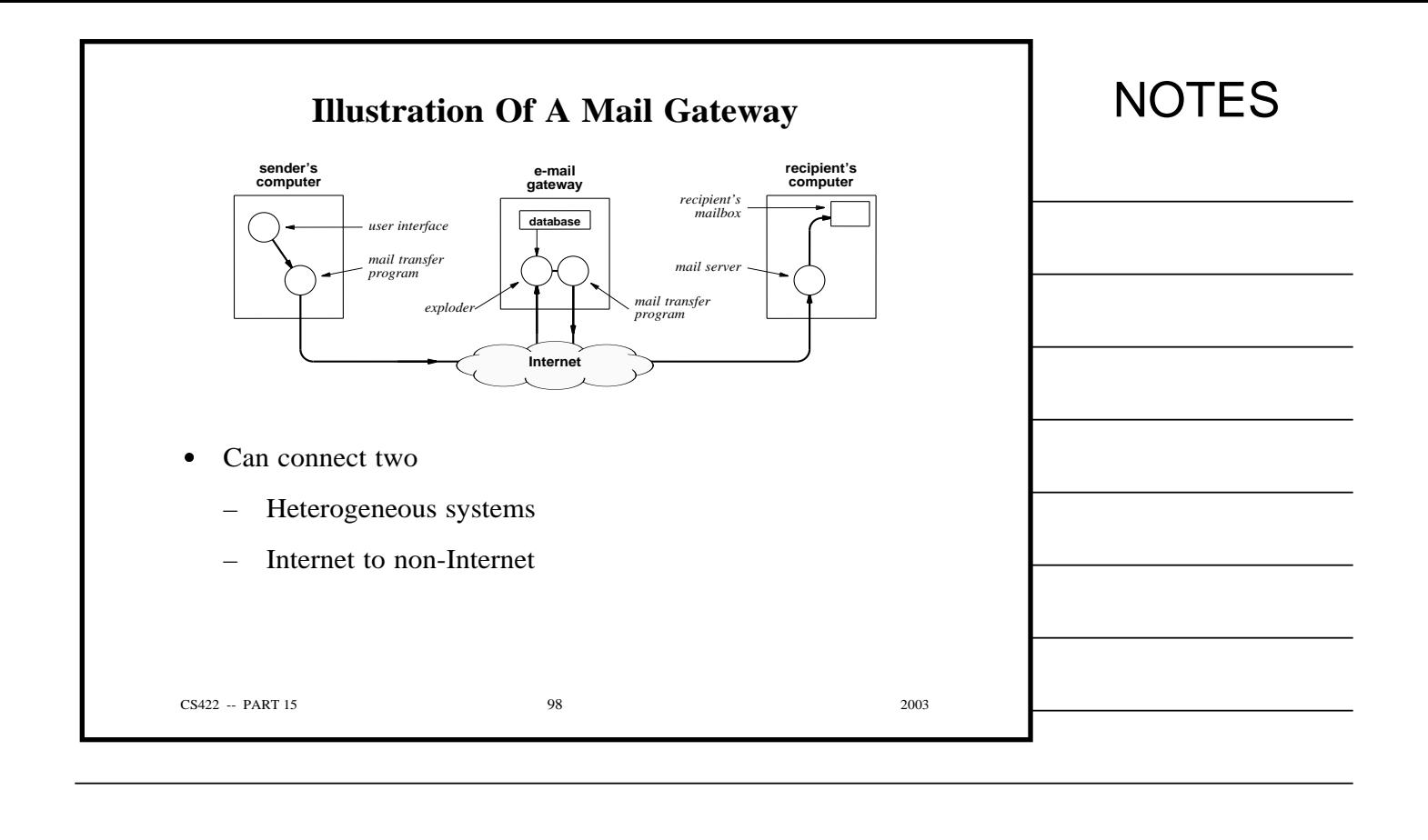

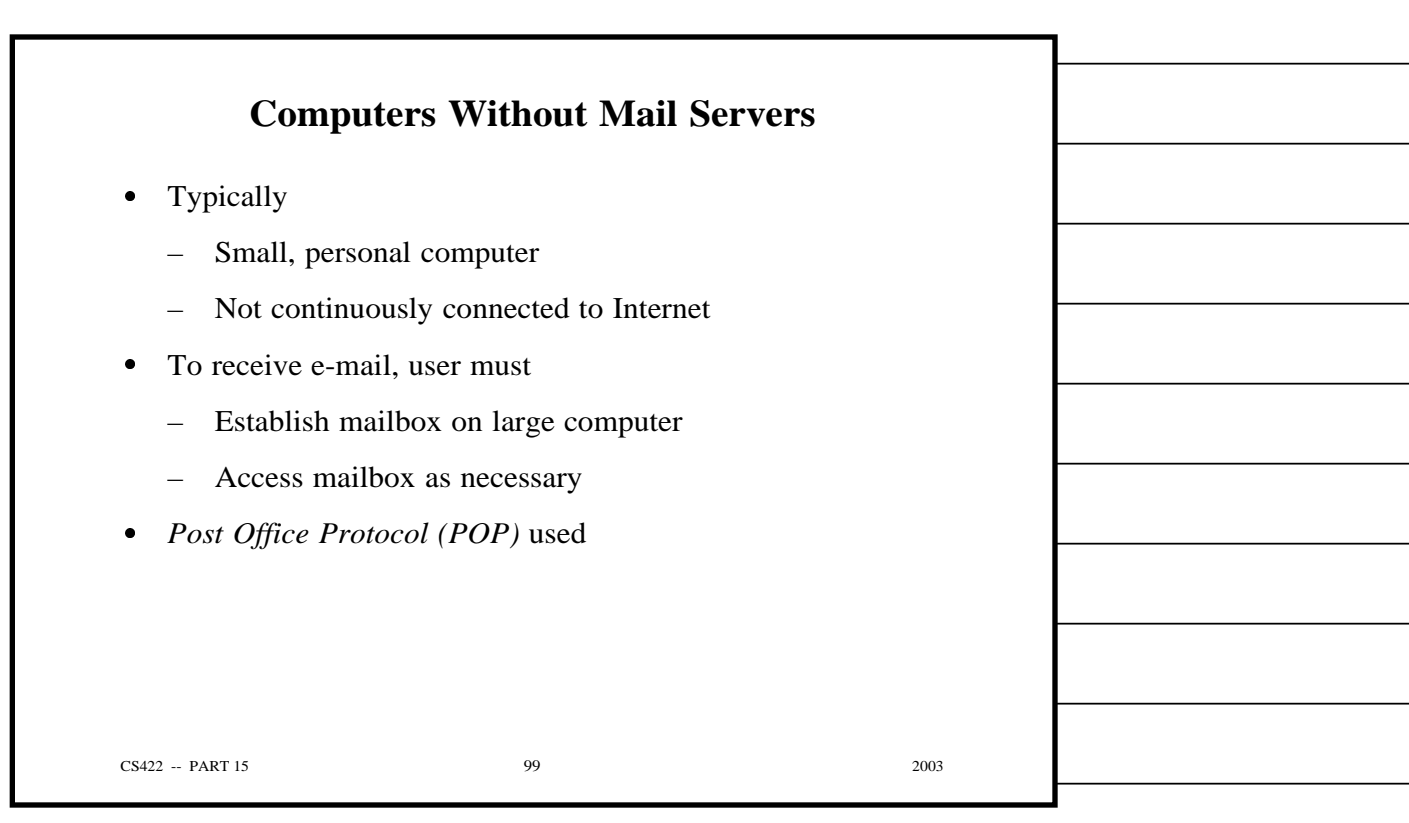

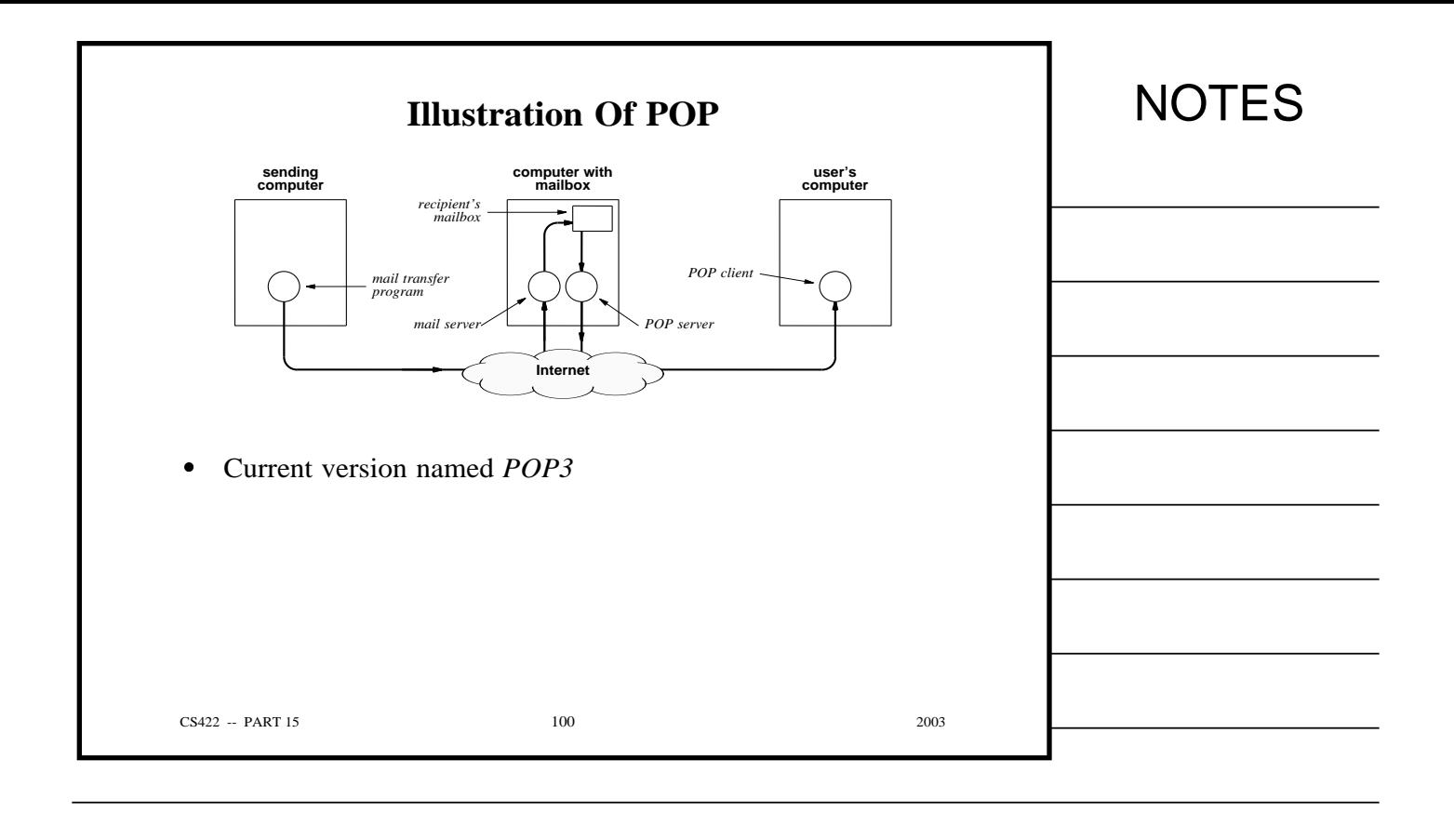

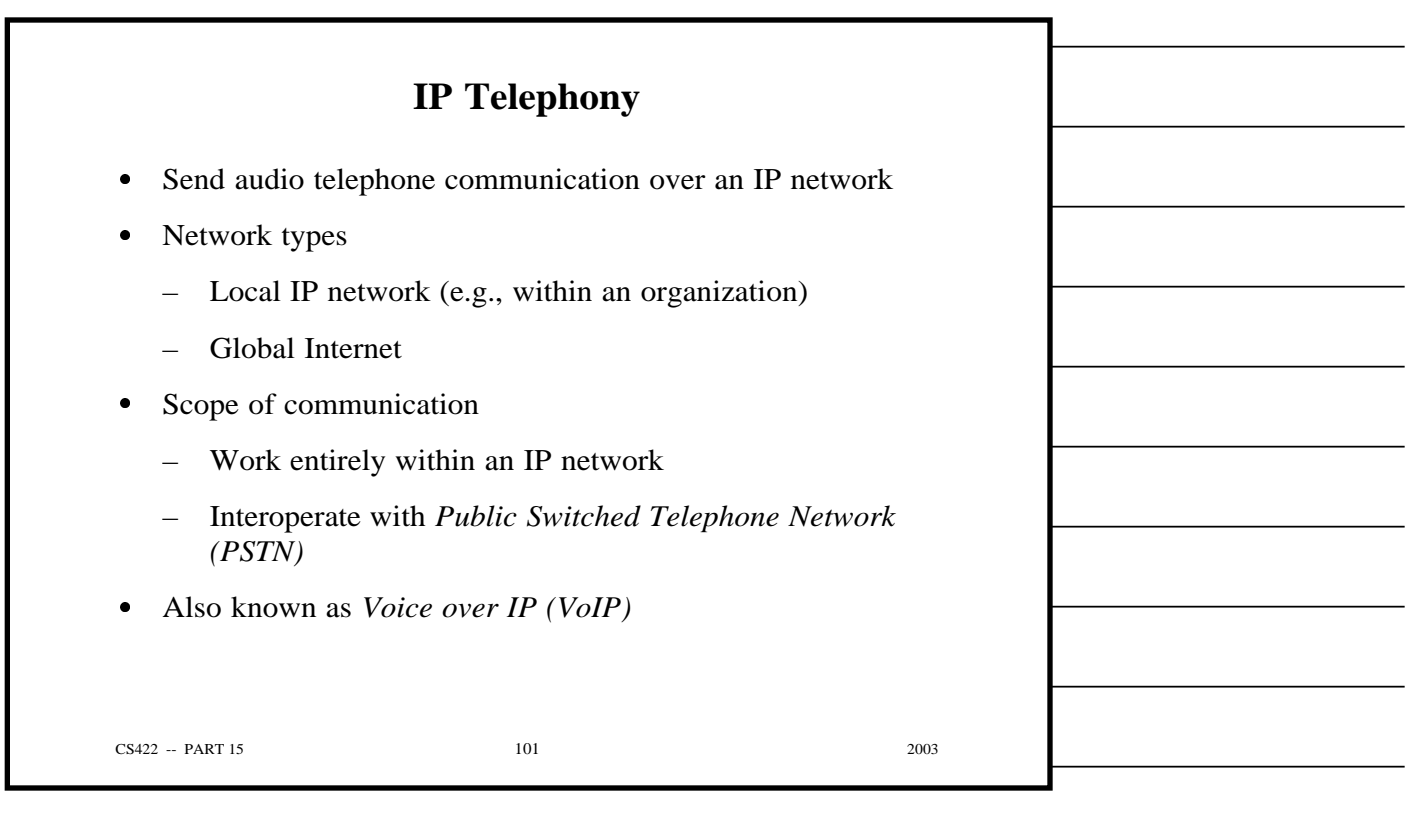

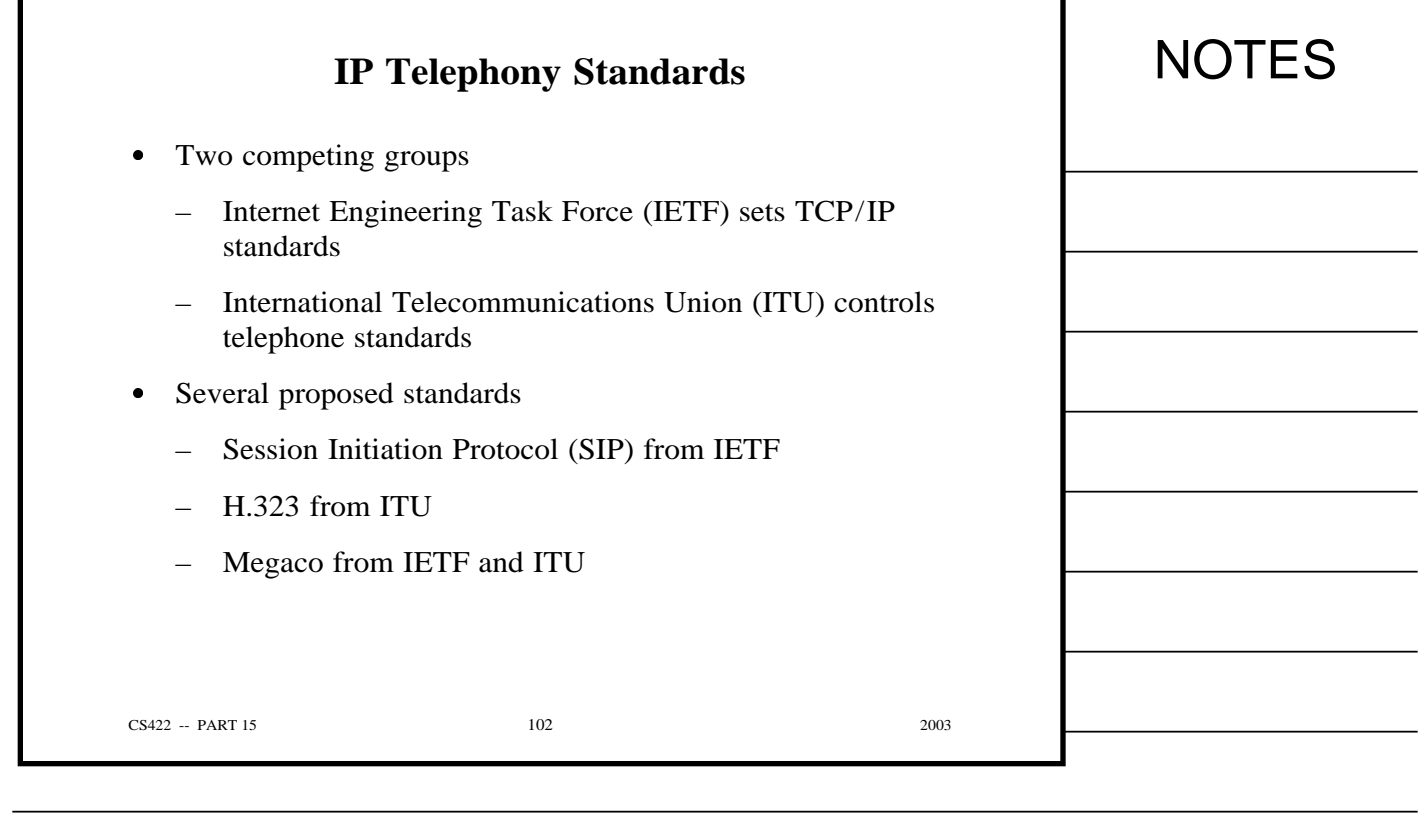

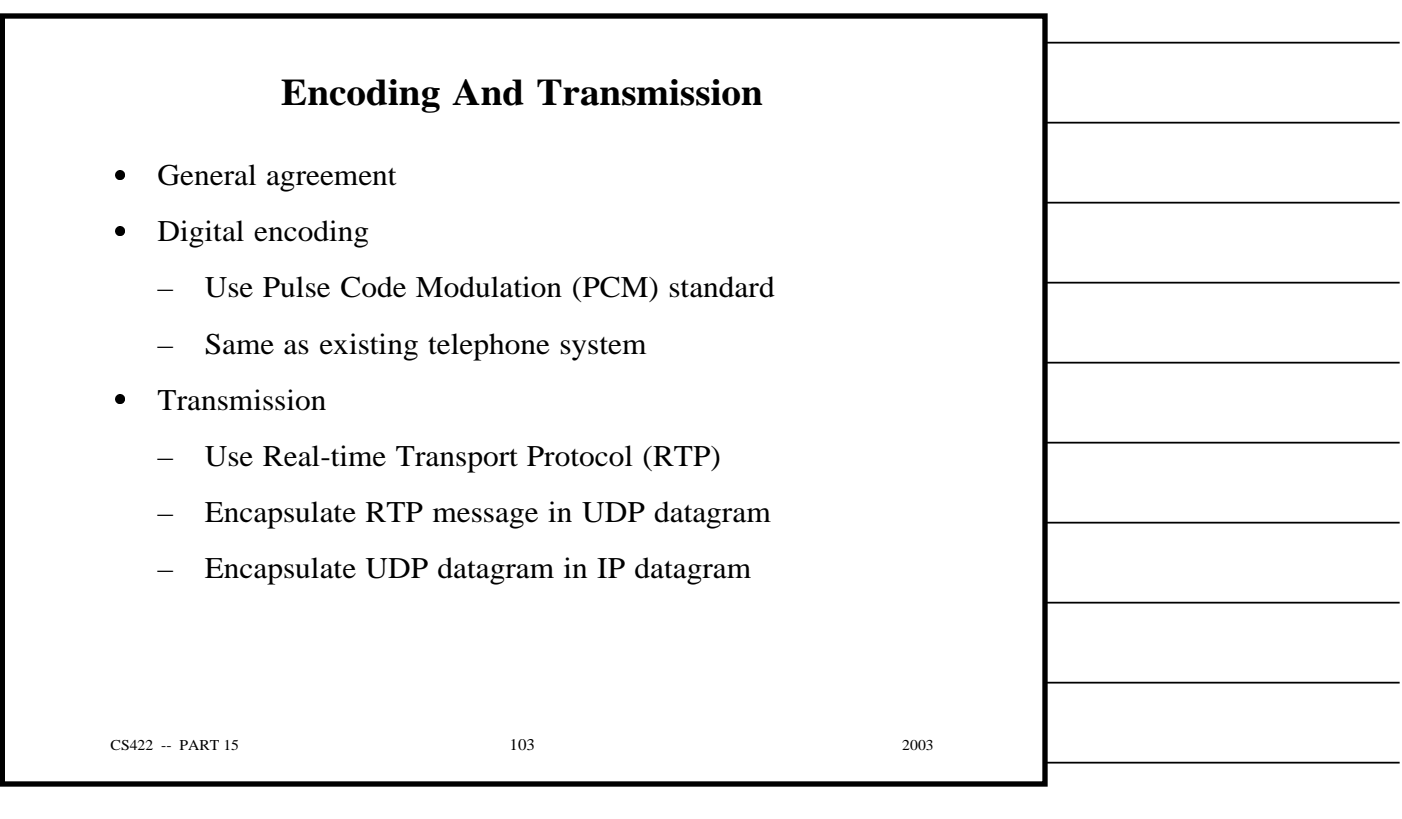

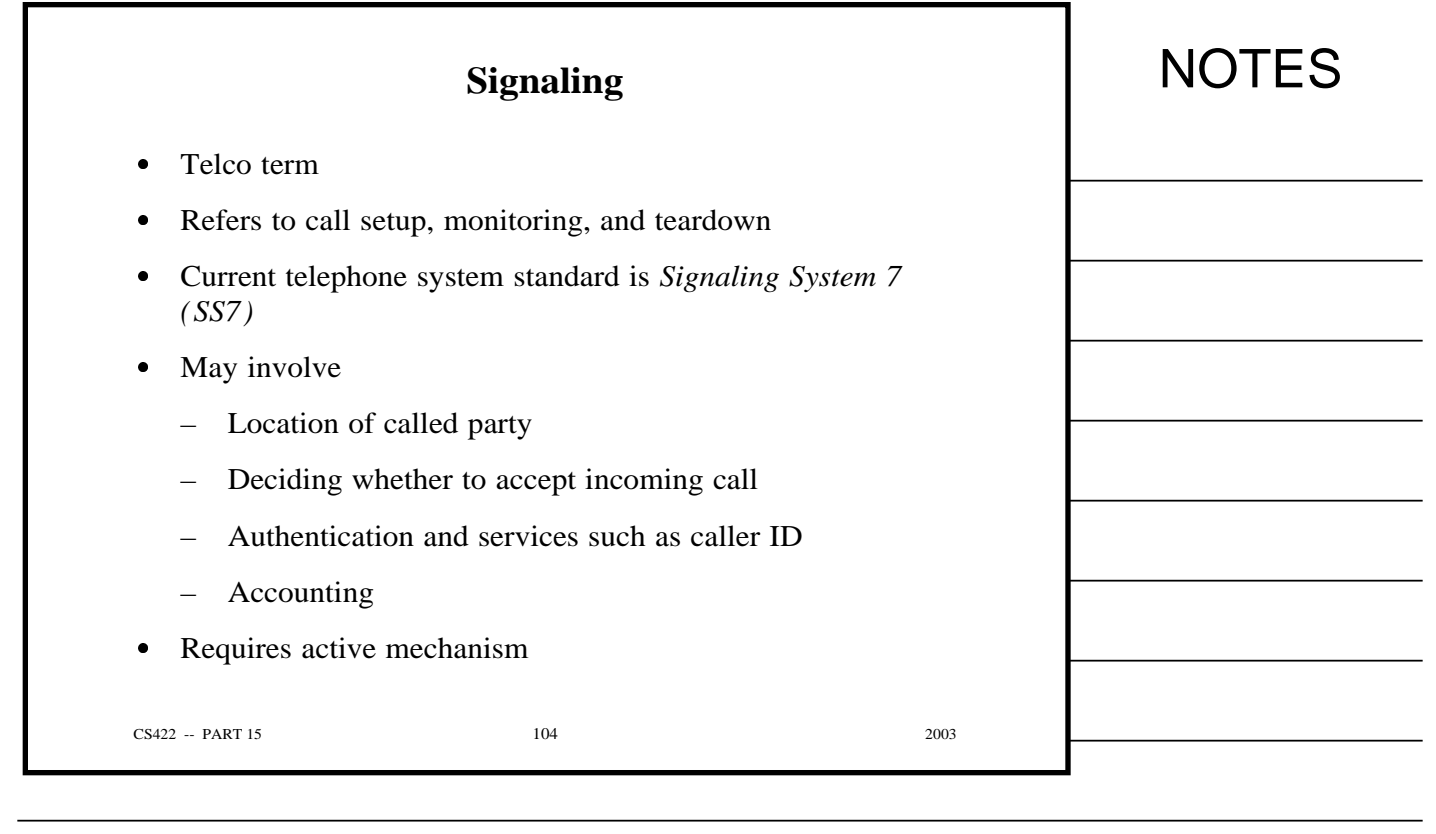

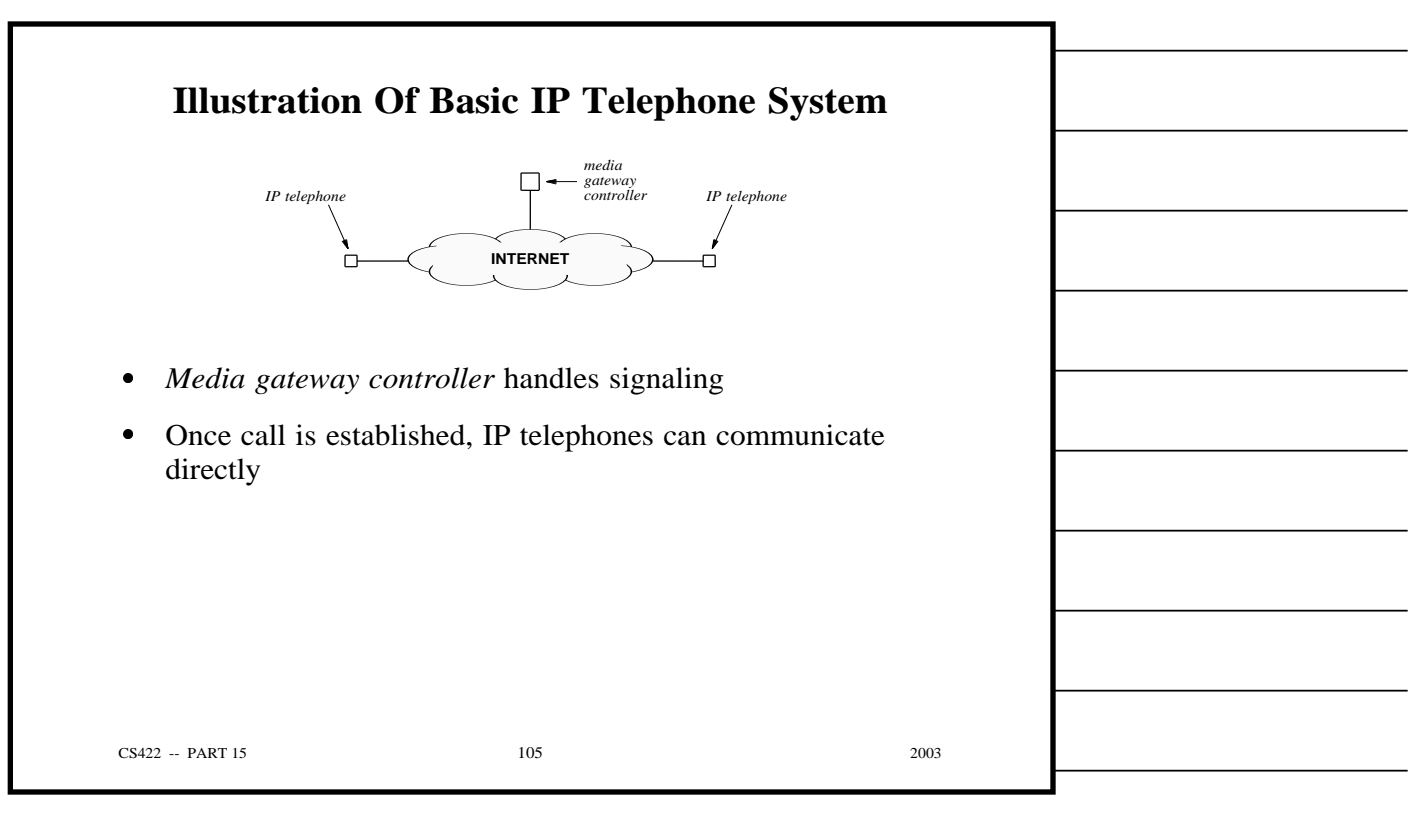

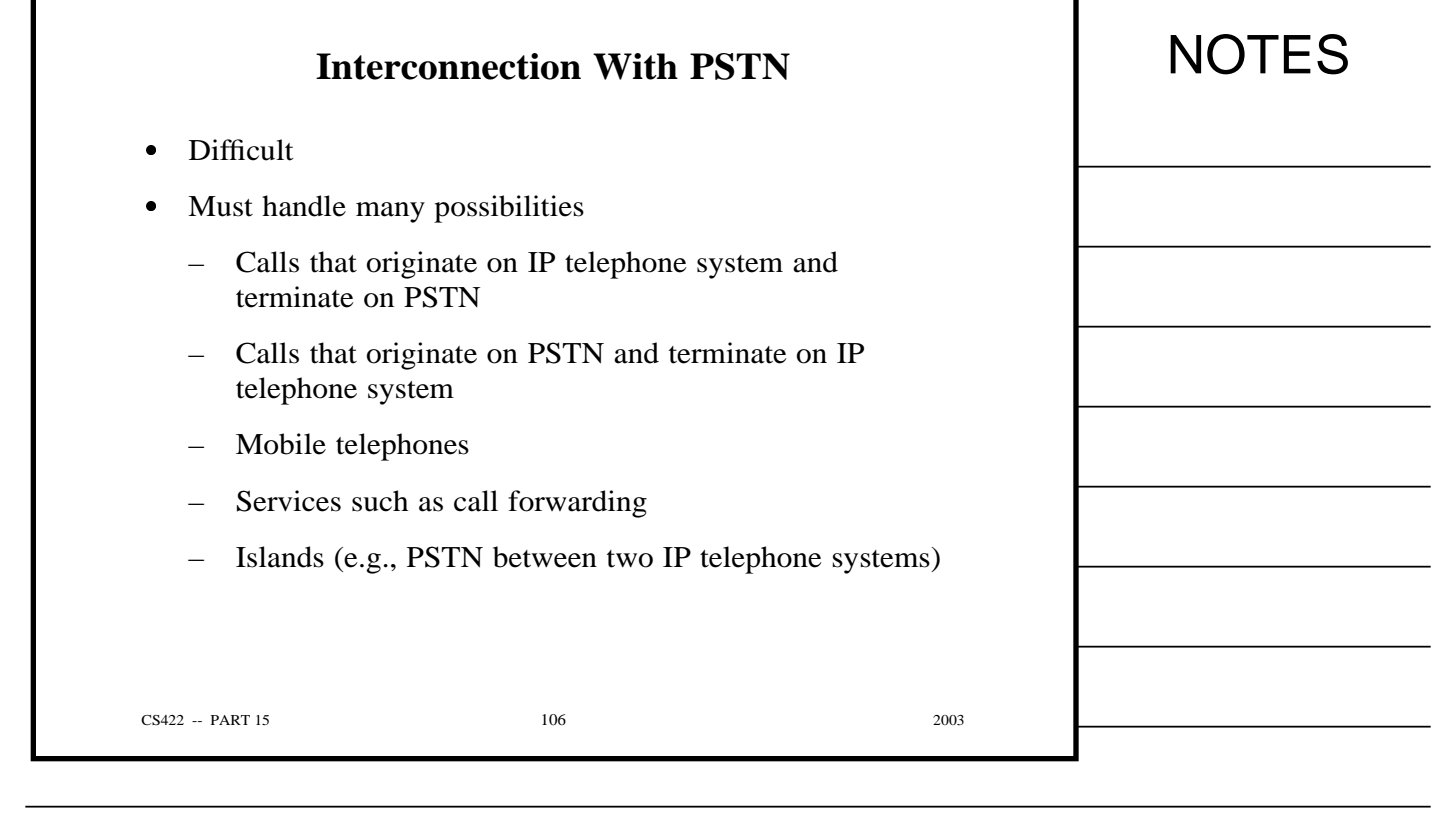

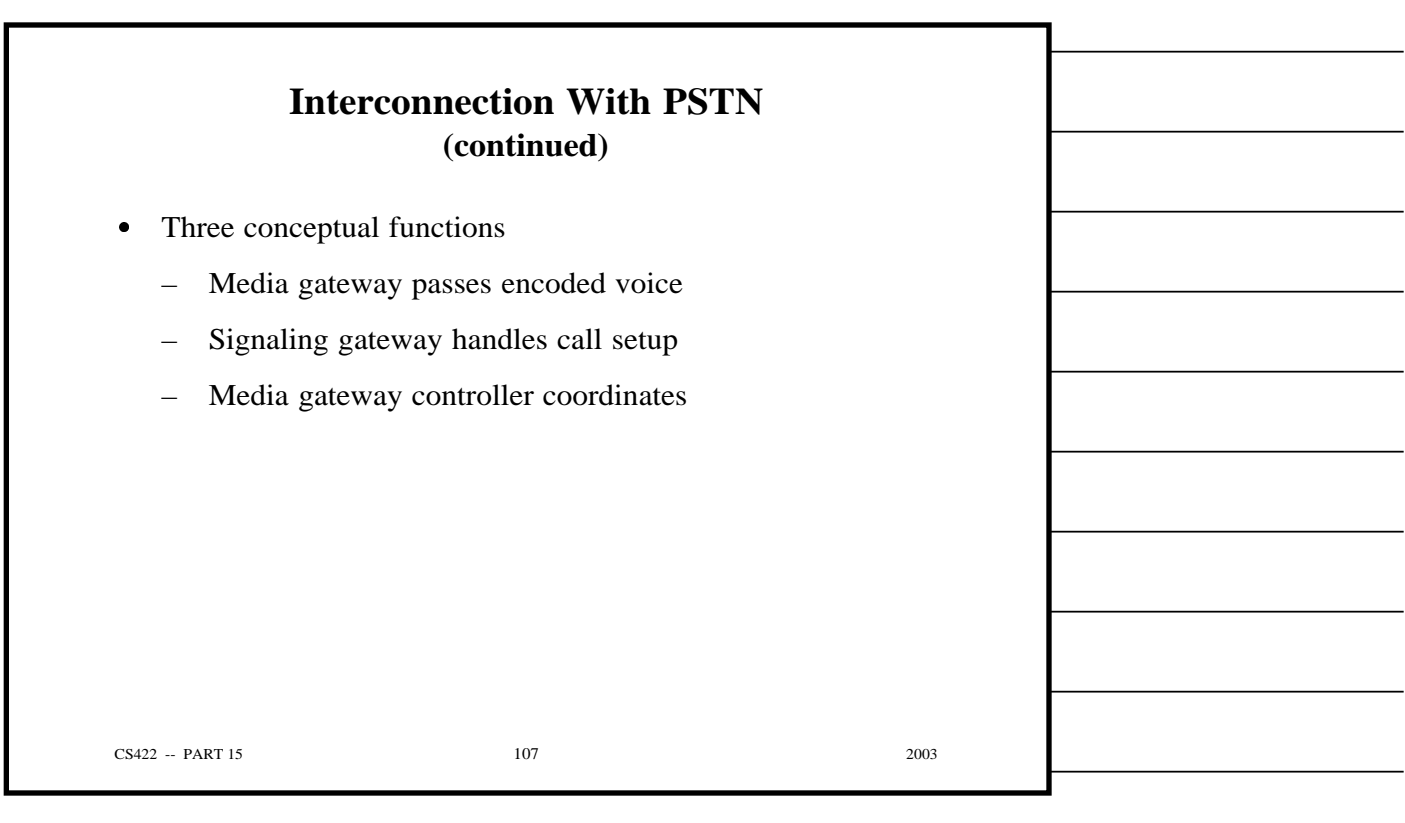

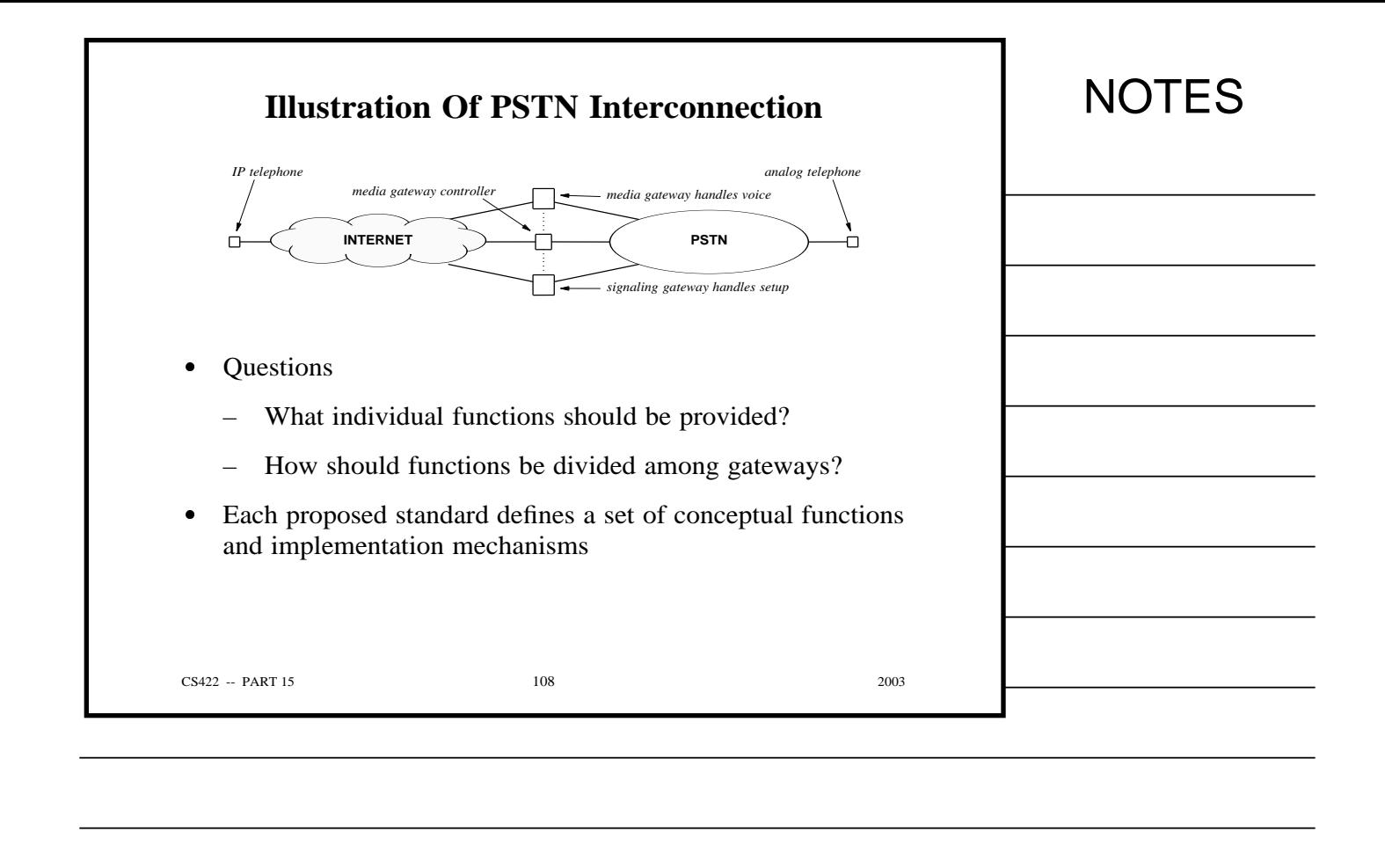

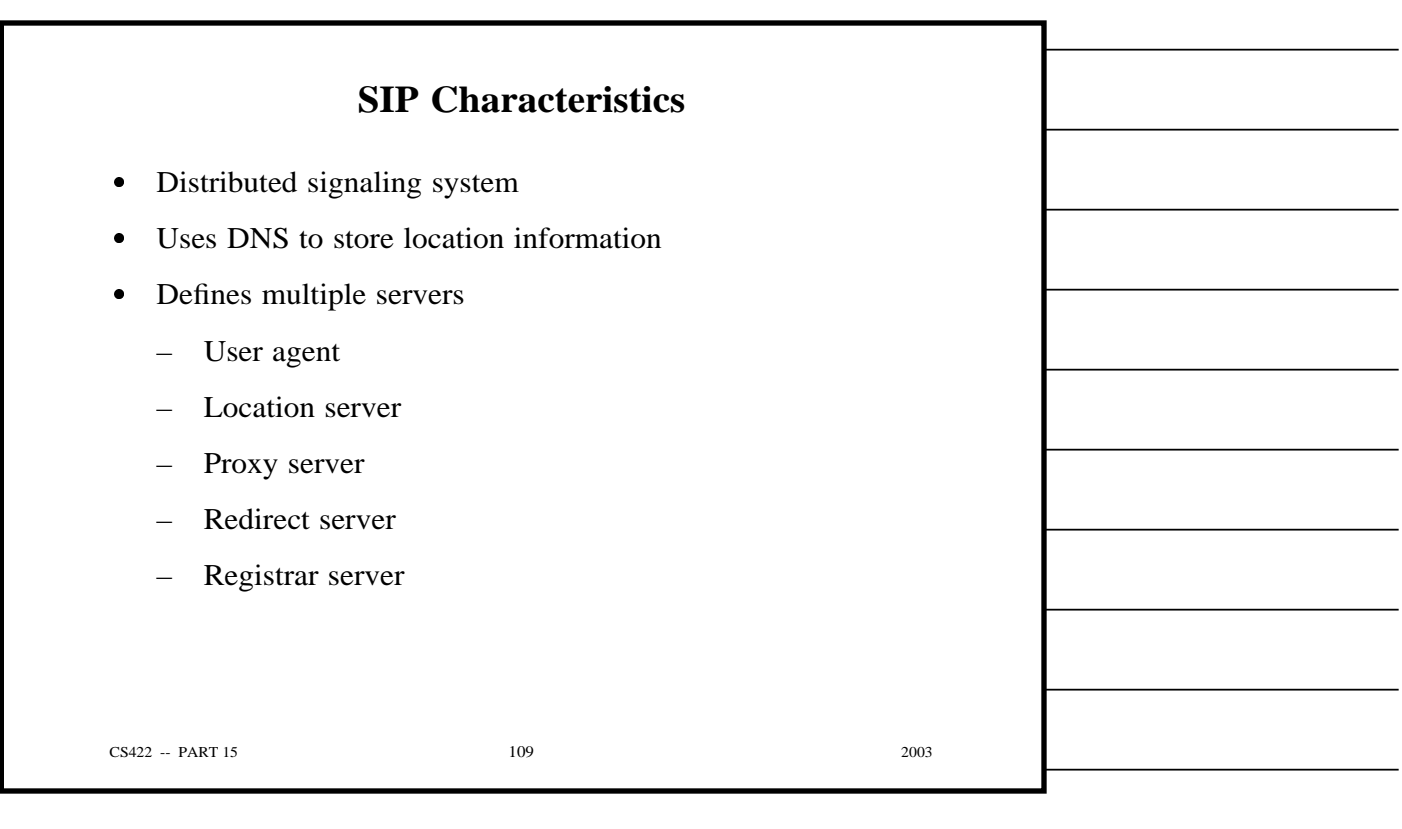

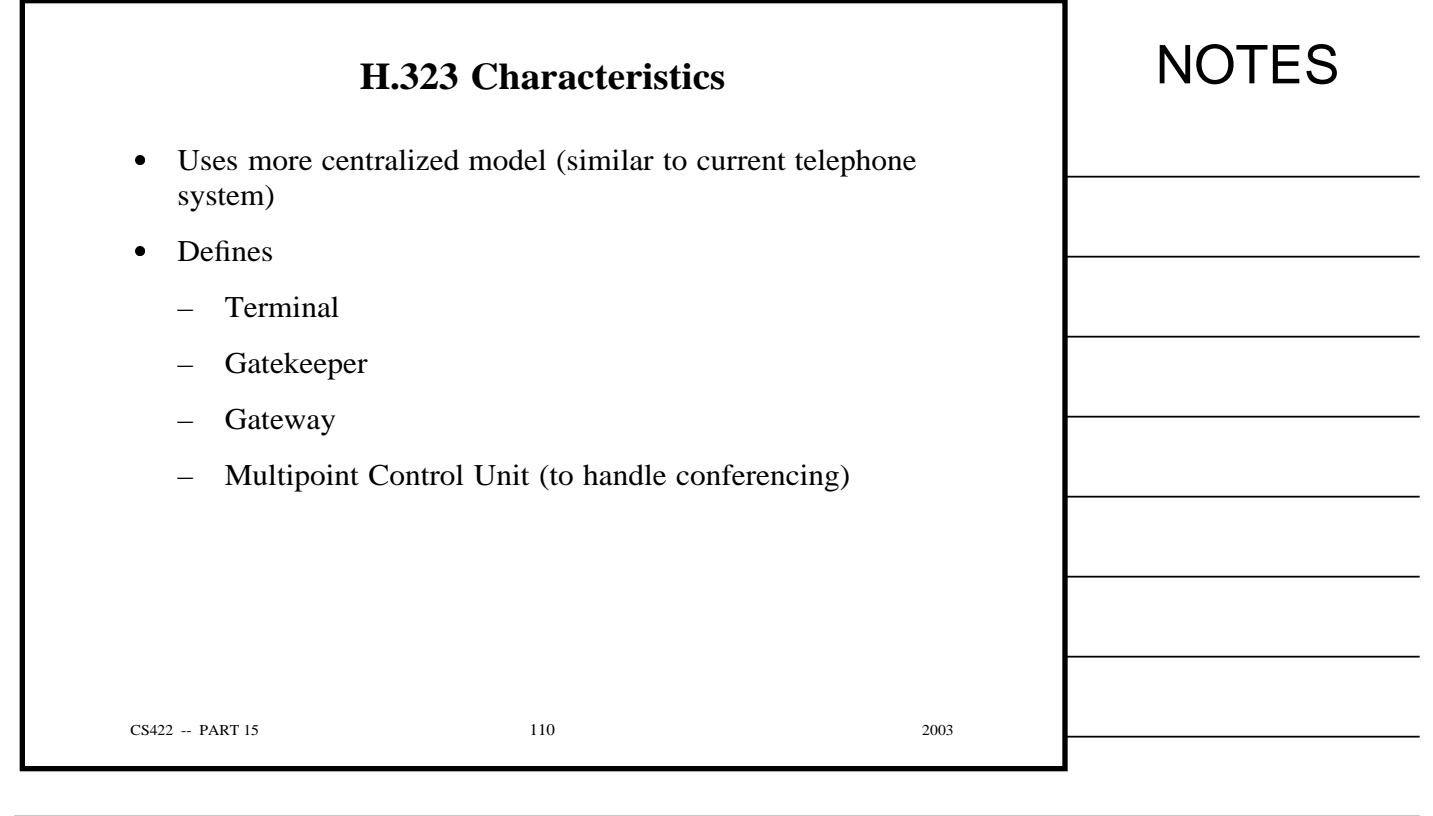

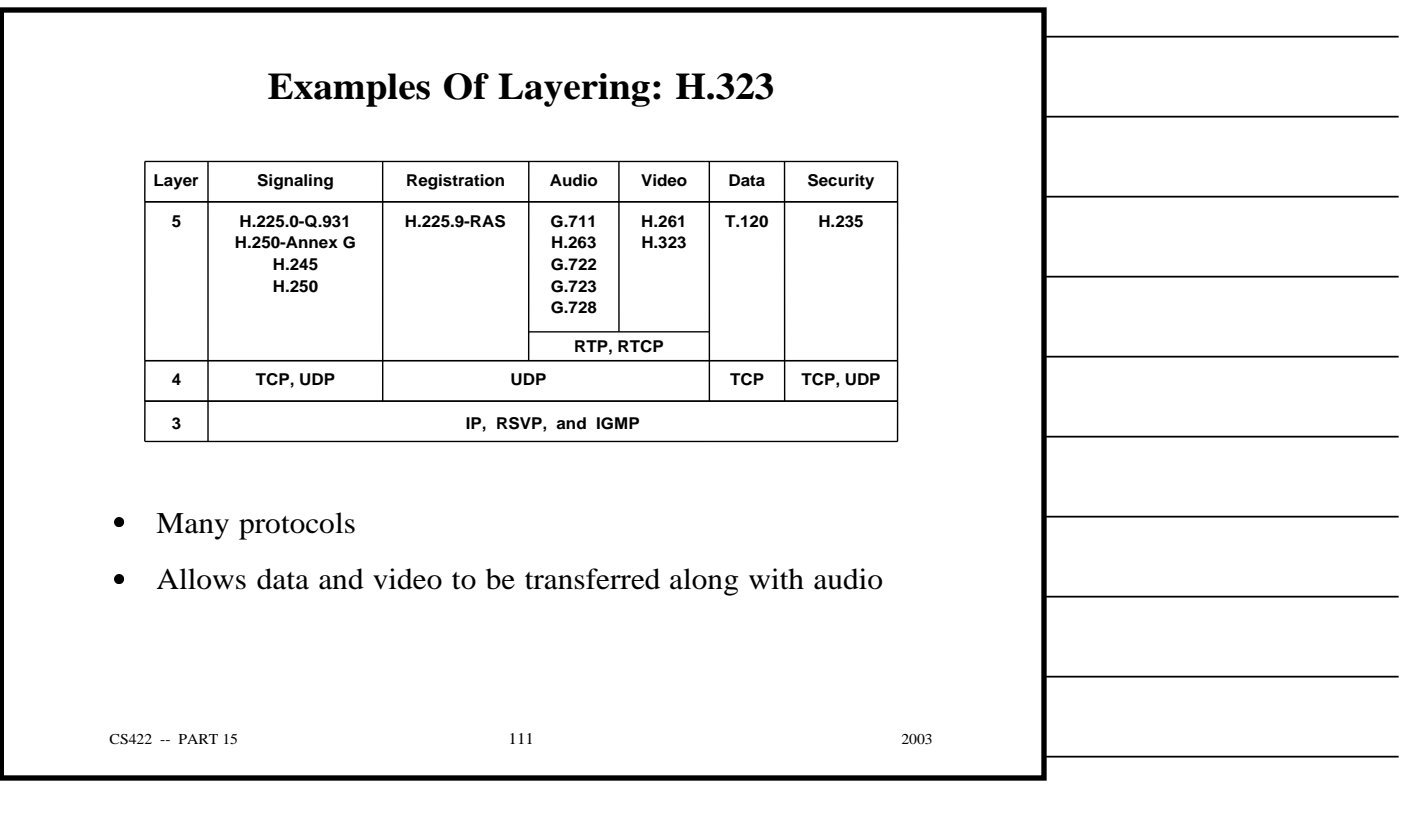

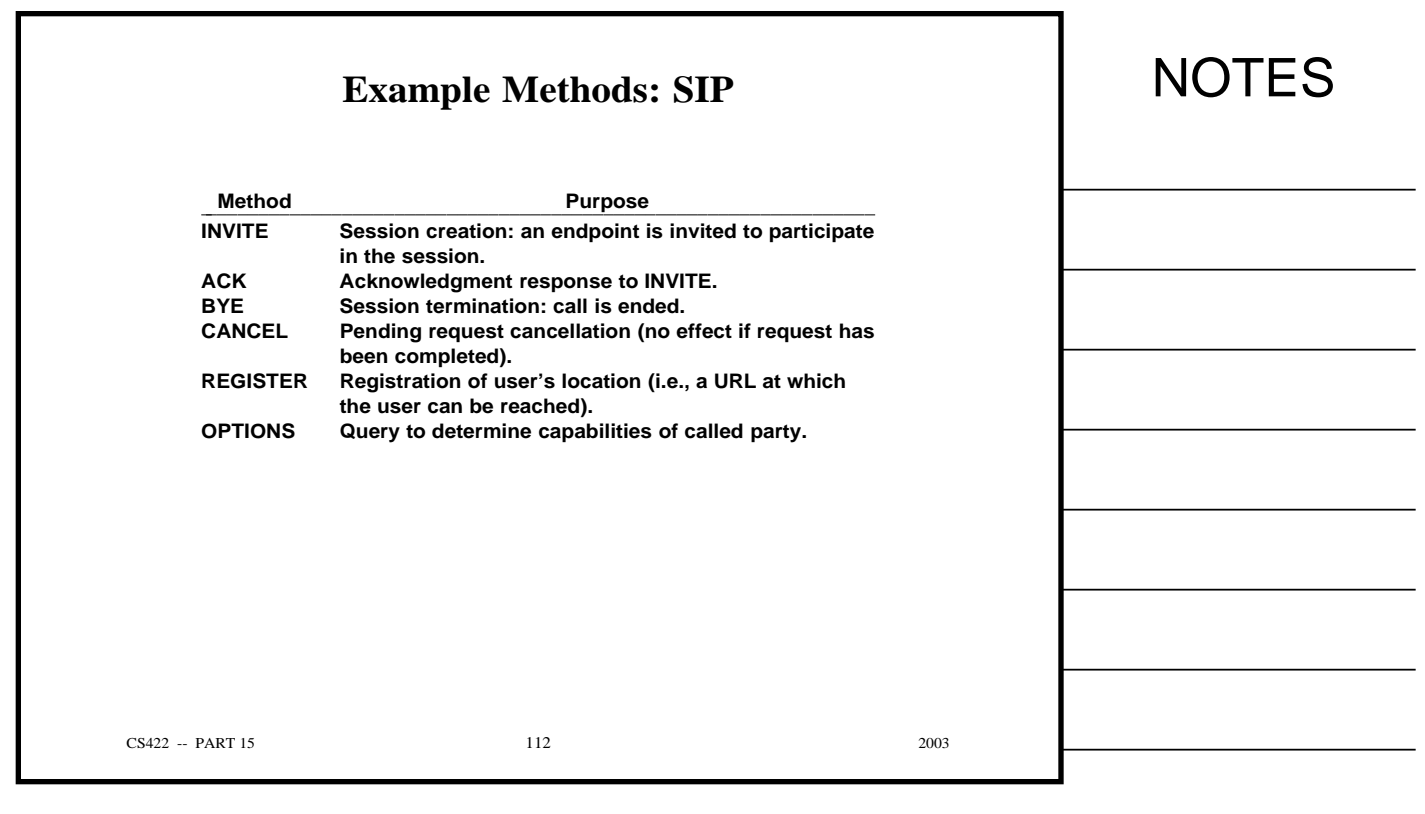

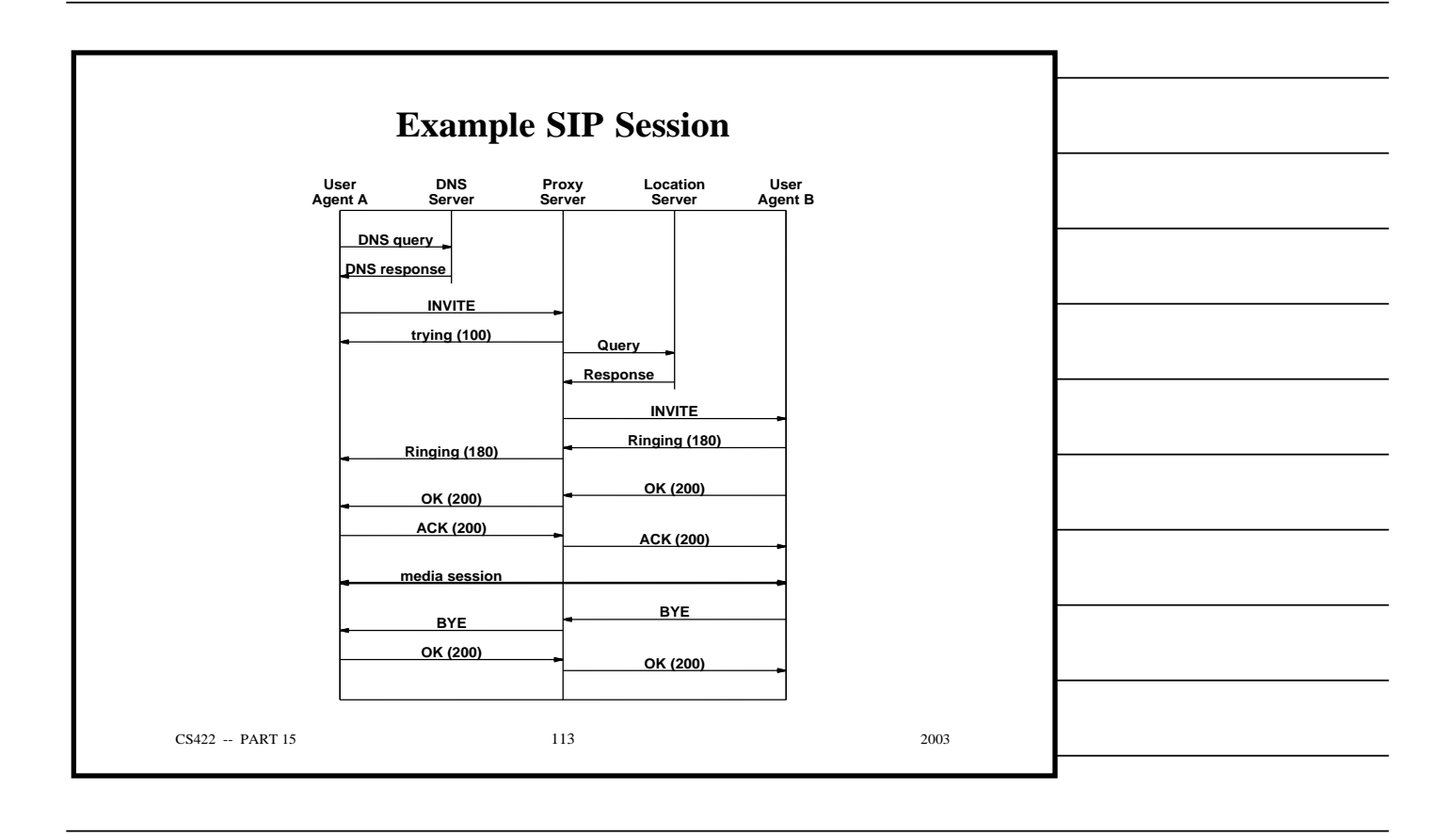

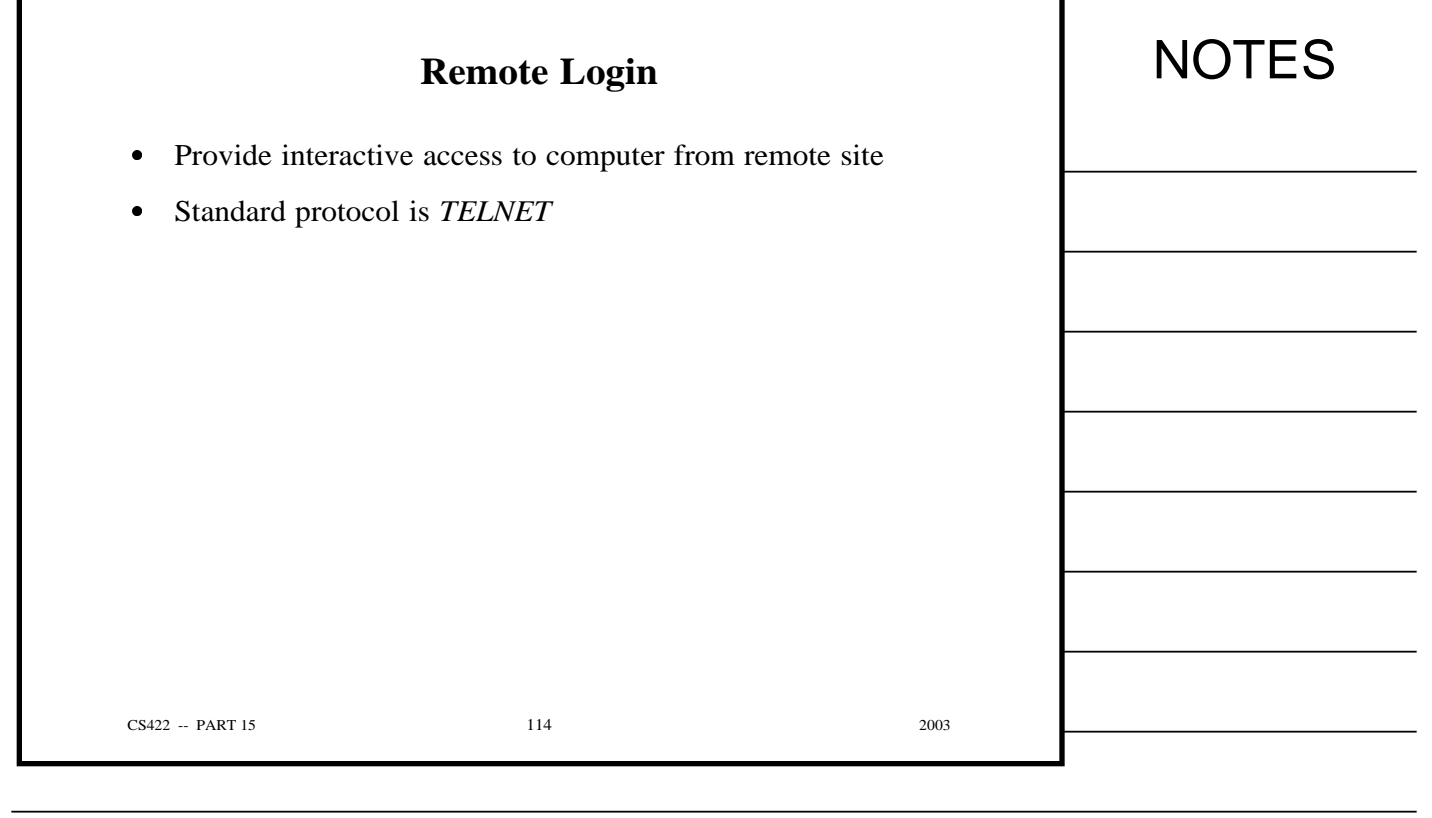

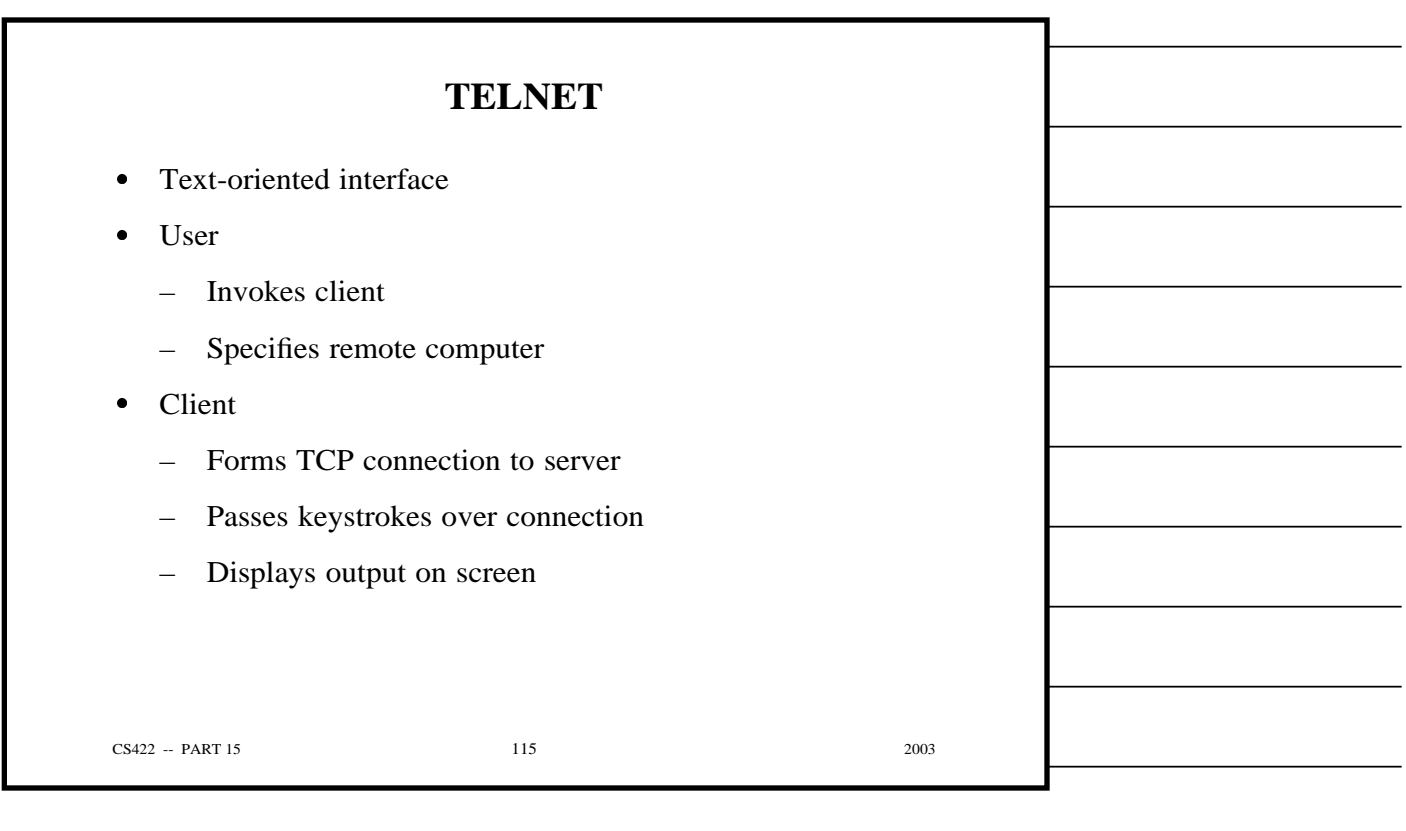

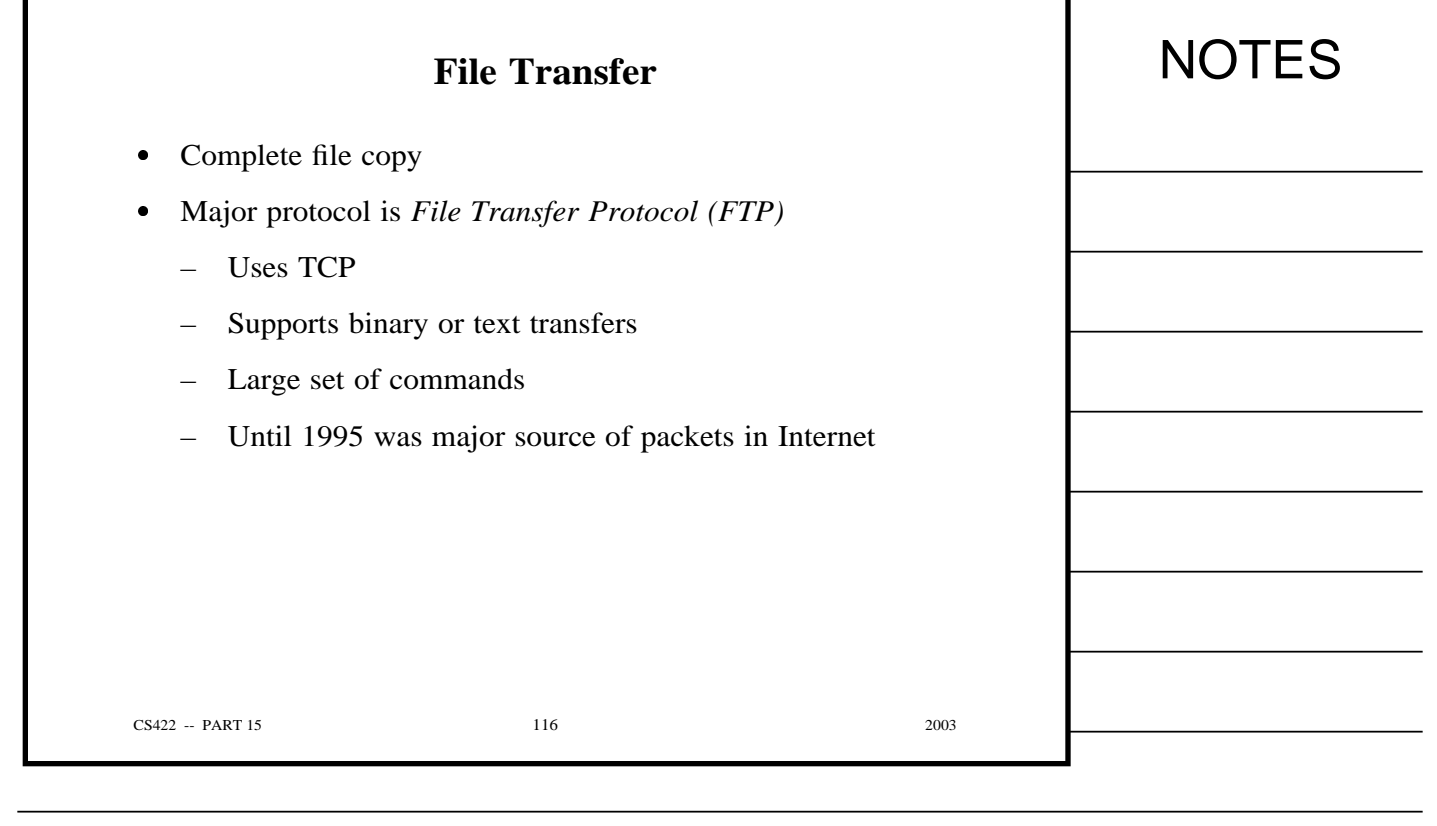

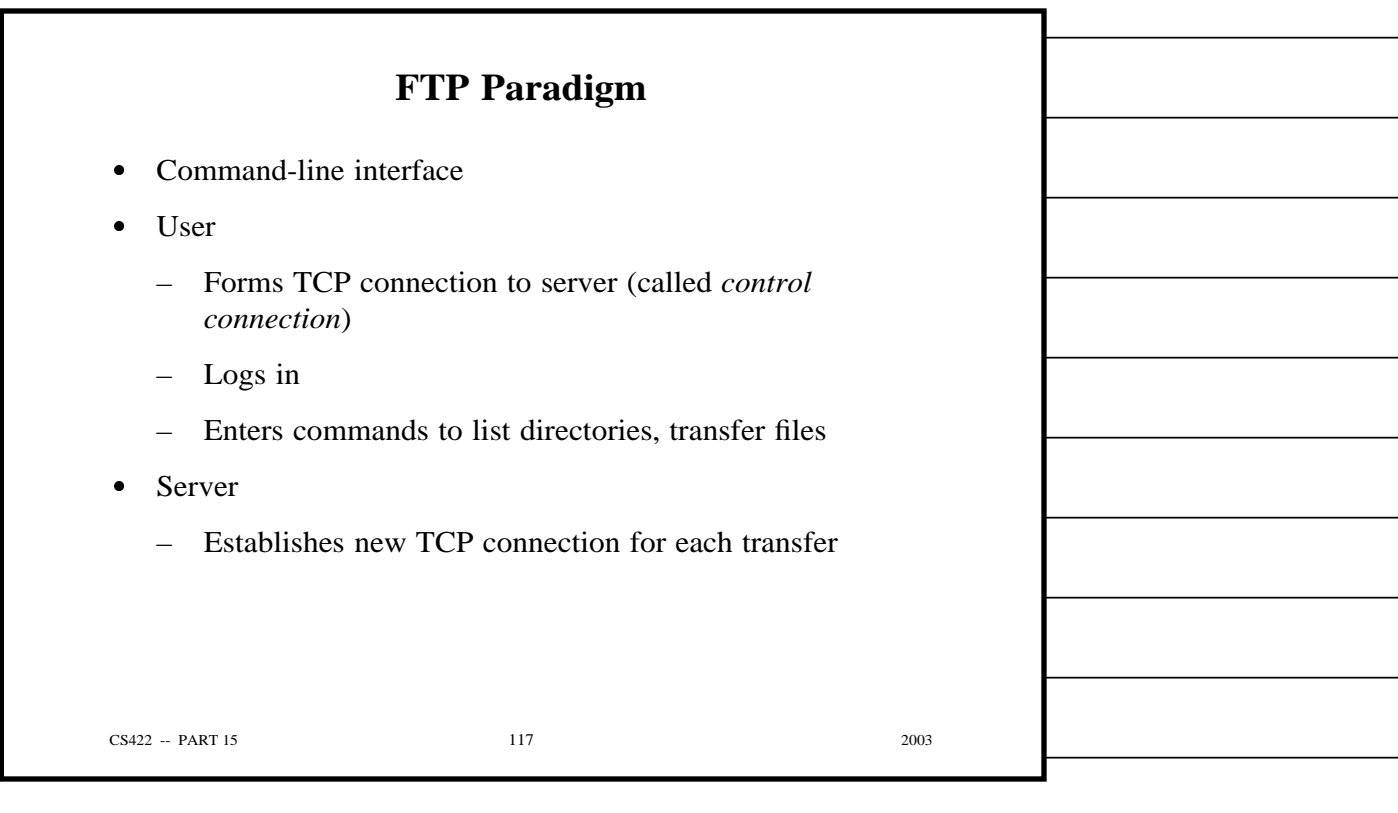

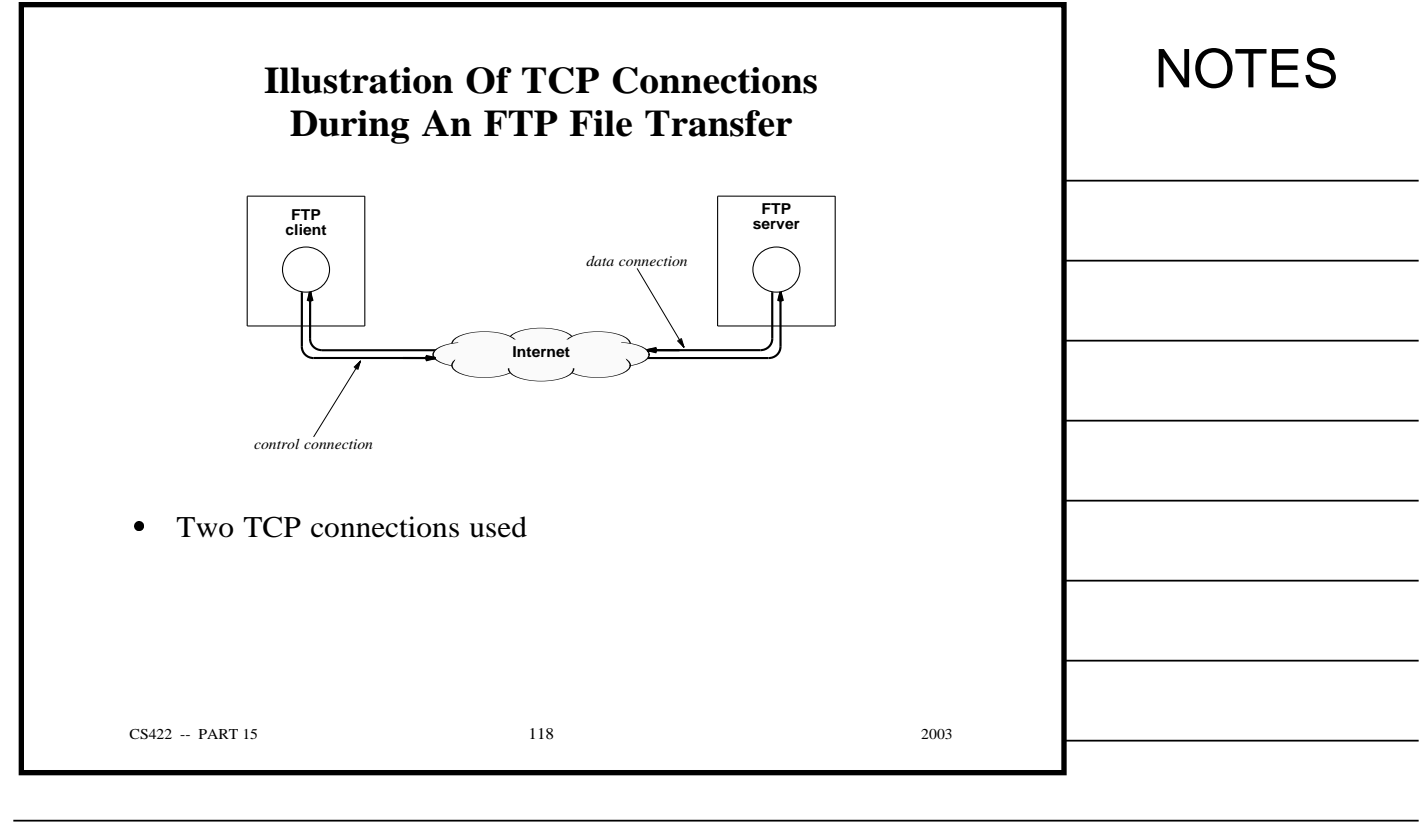

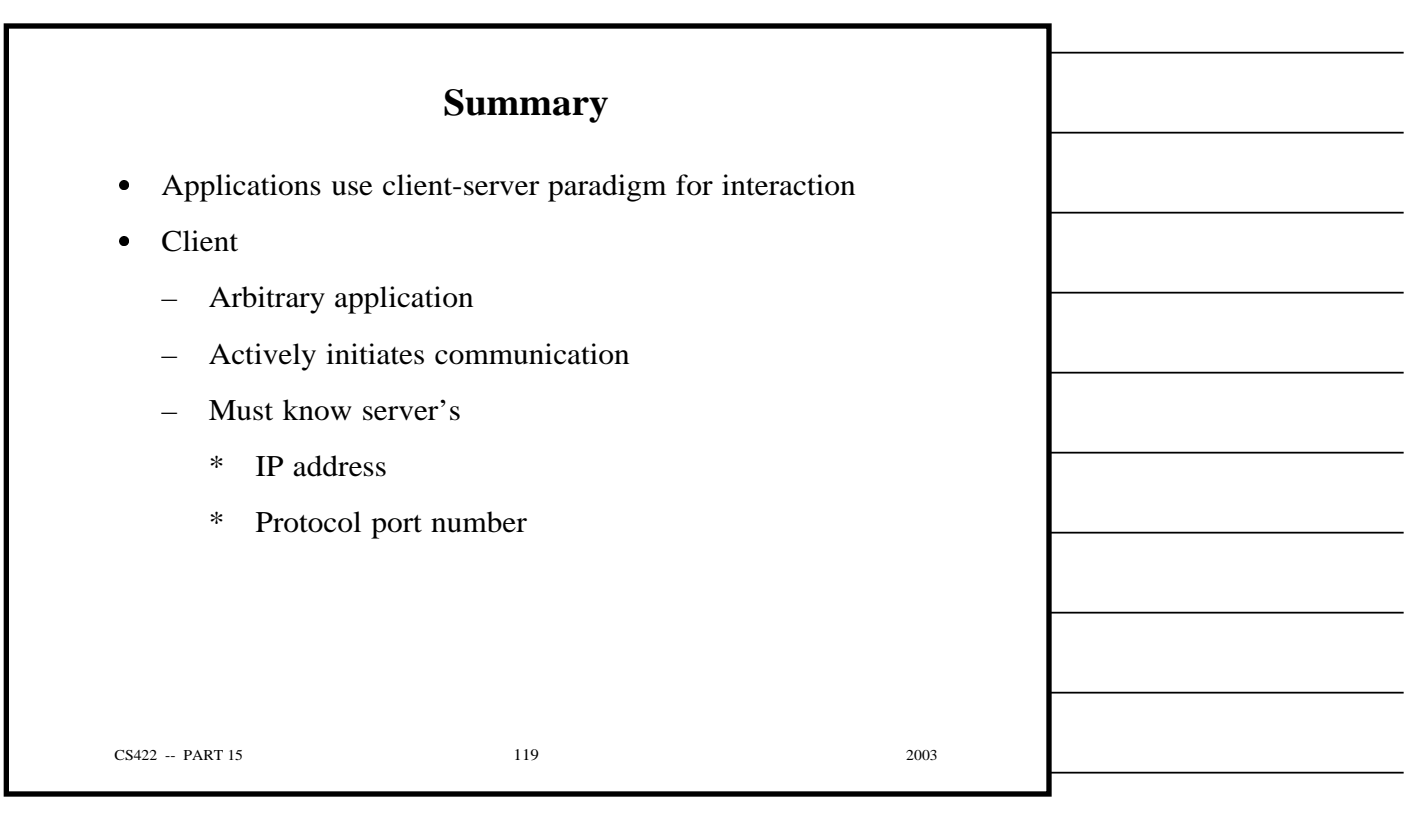

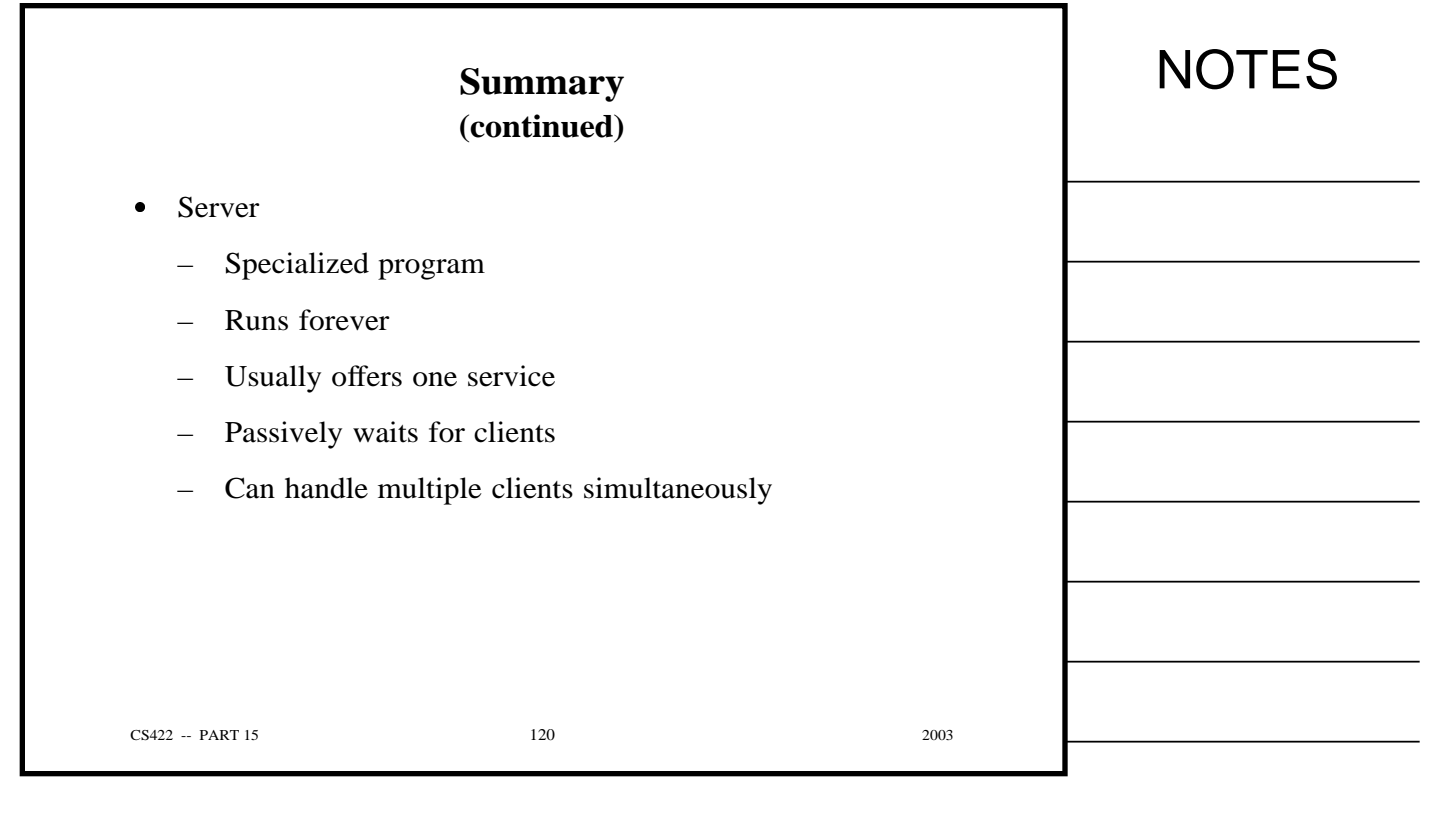

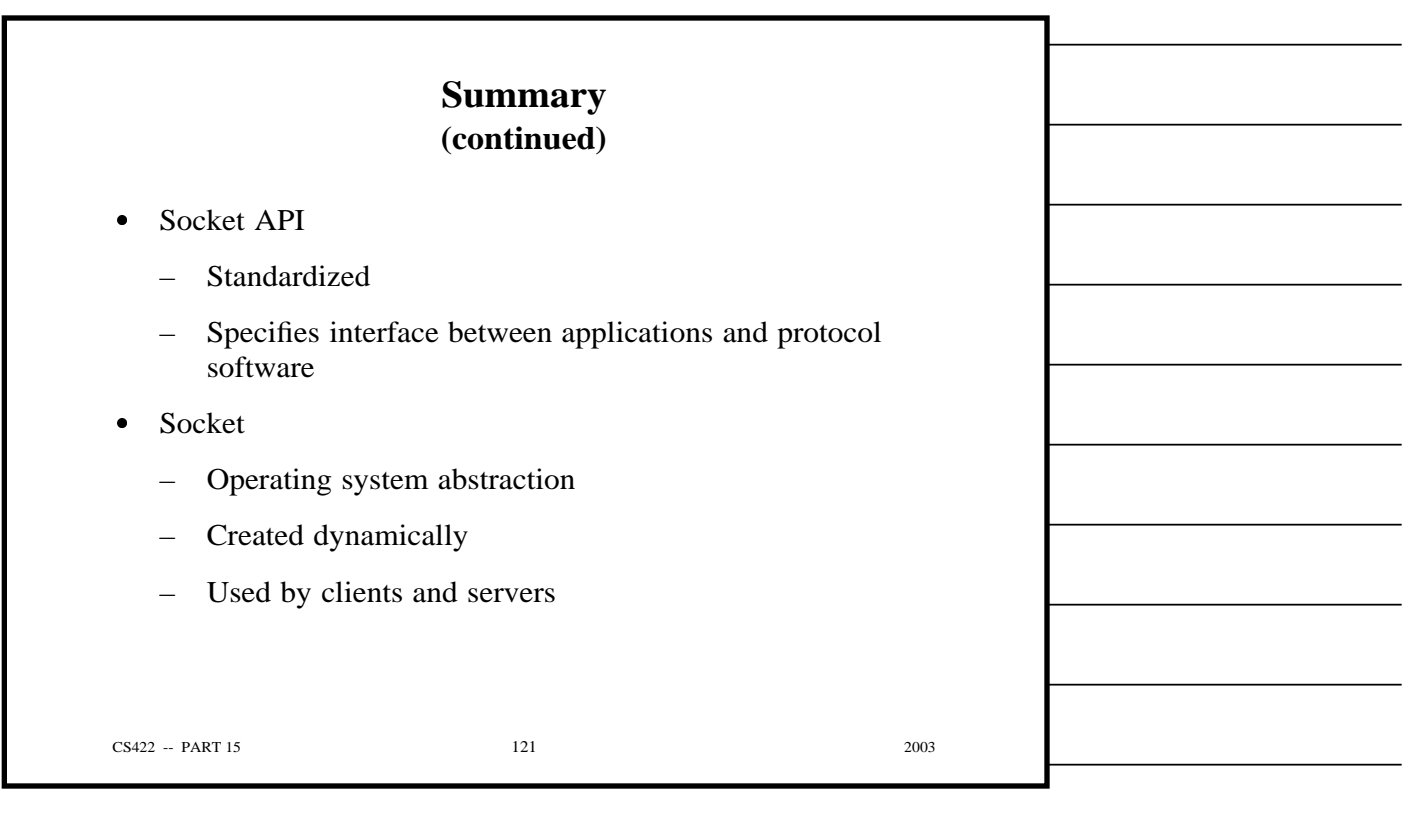

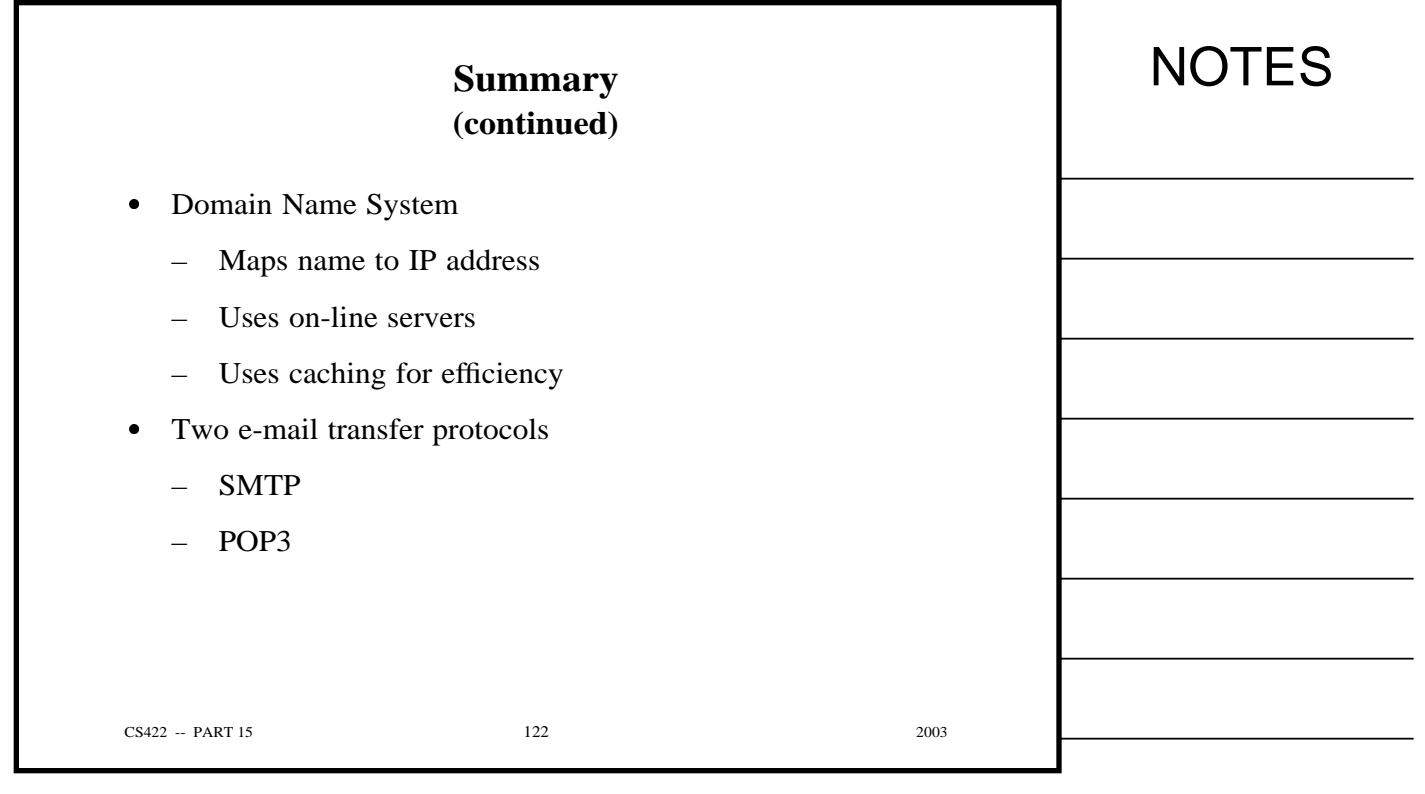

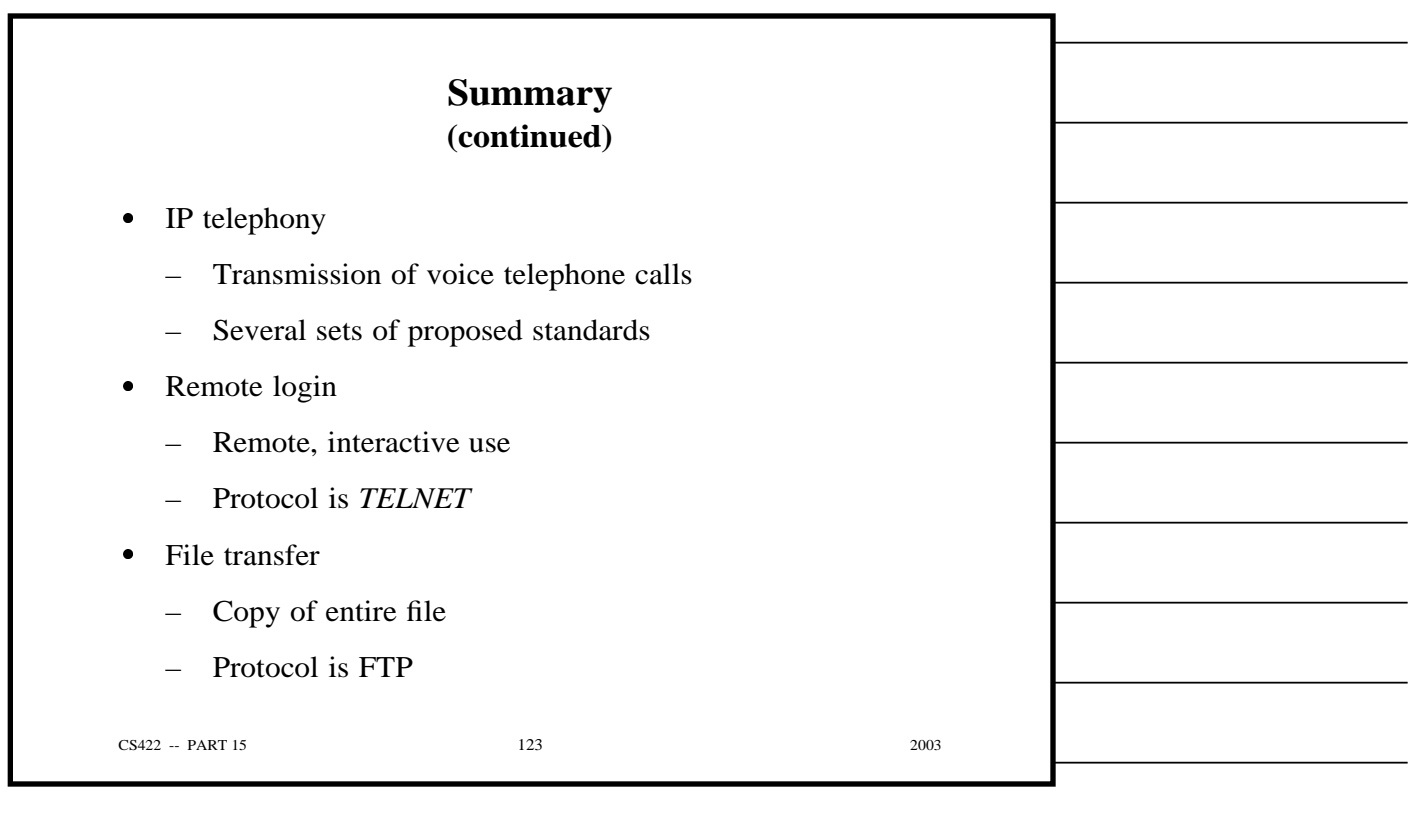

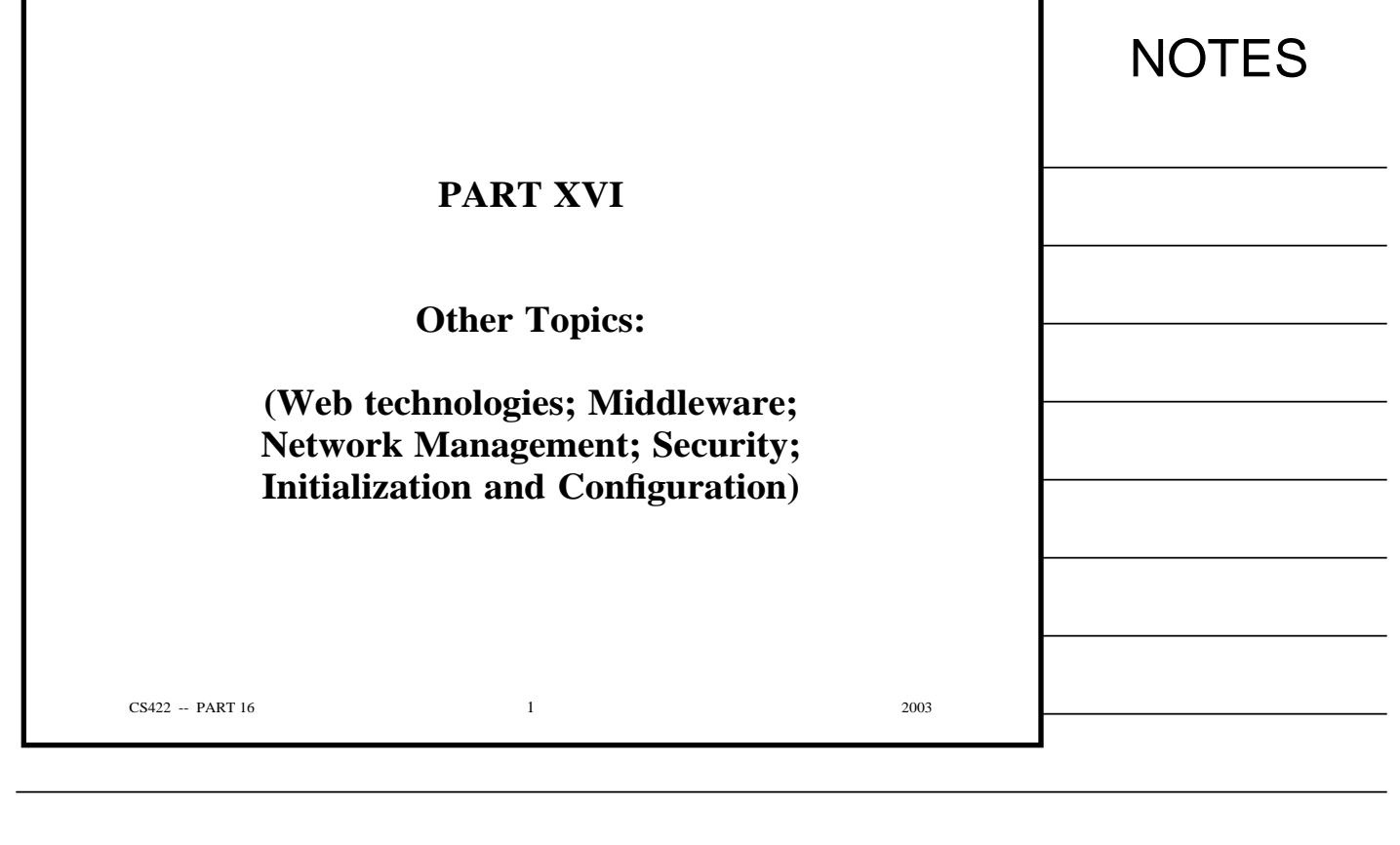

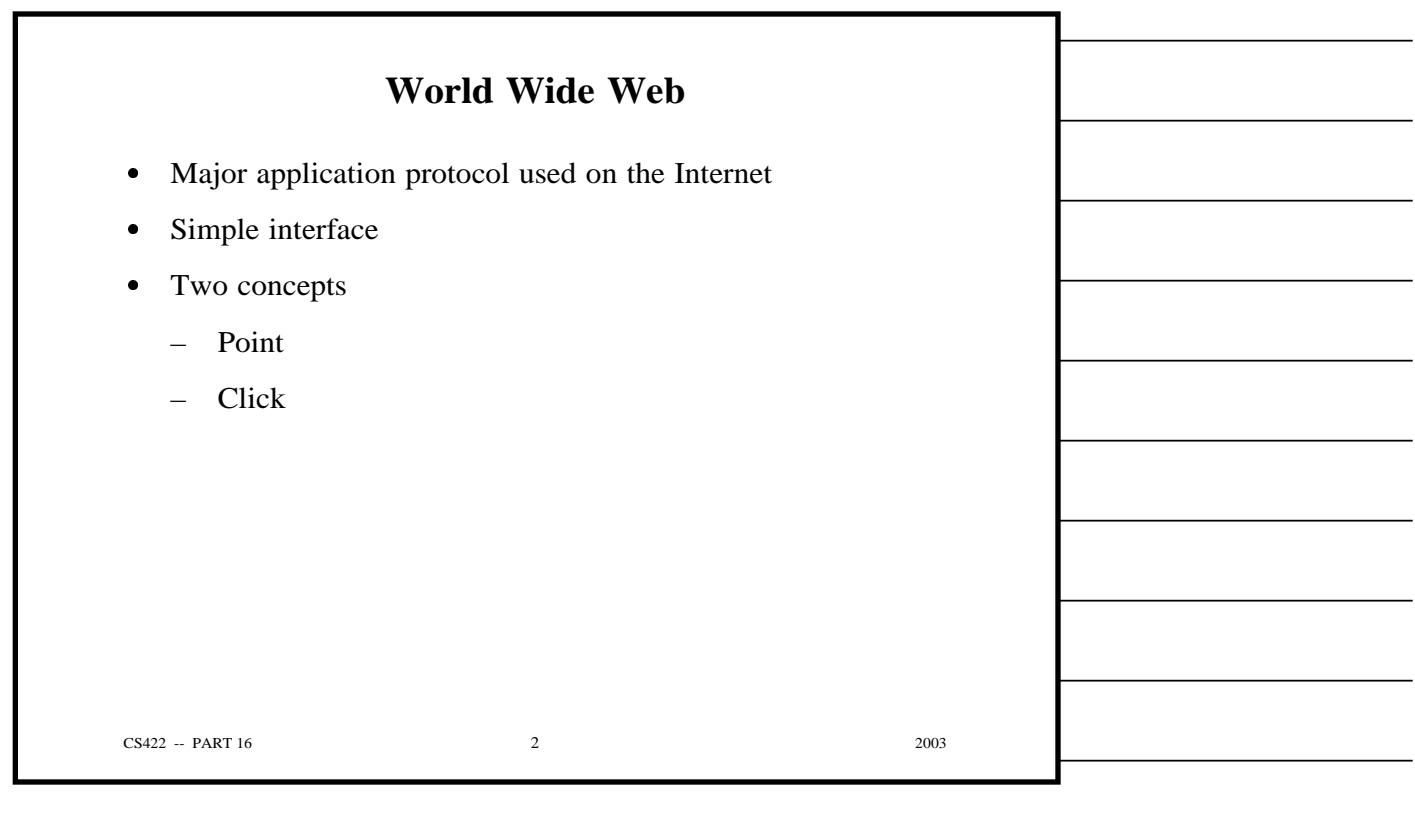

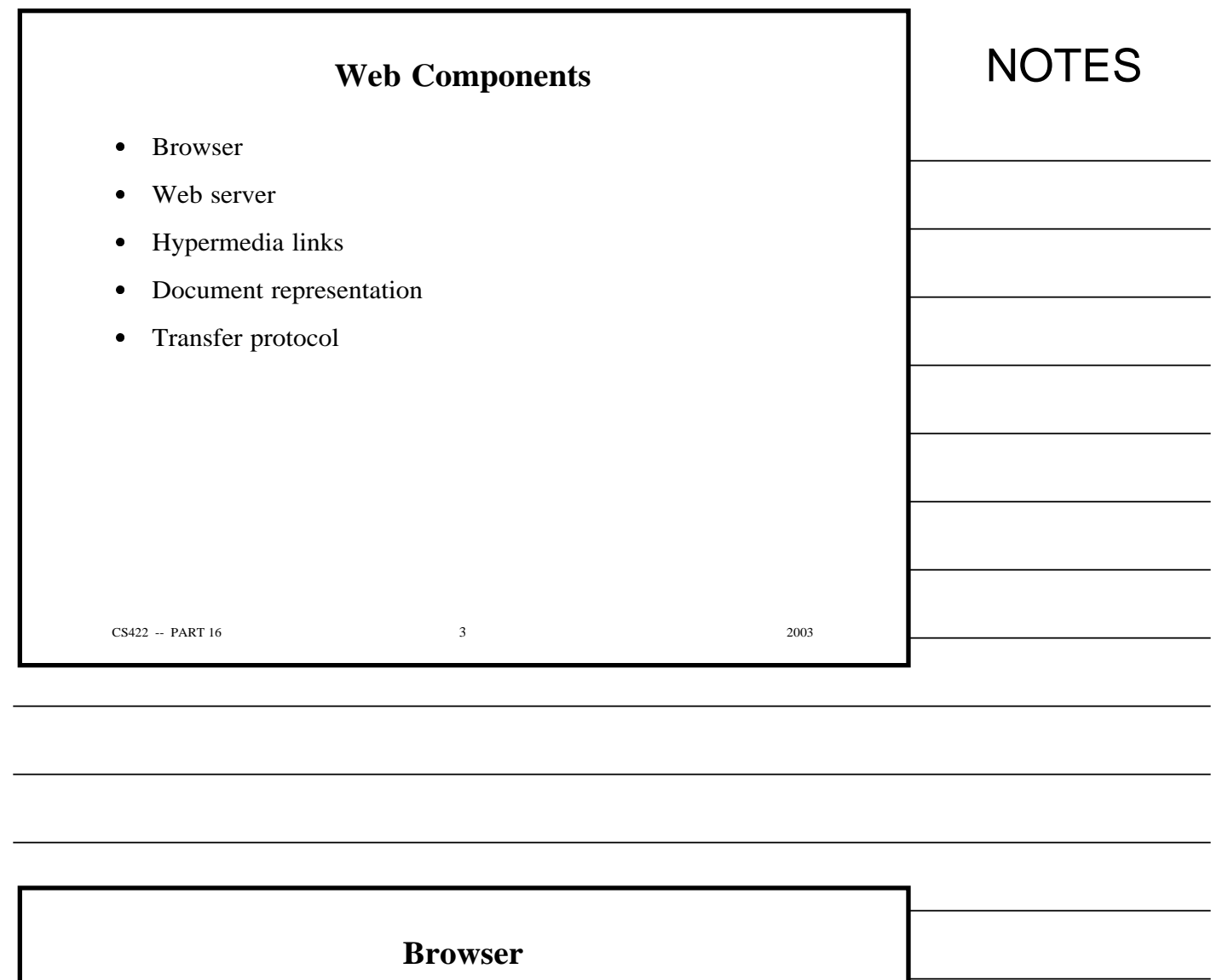

- Application program
- User's interface to Web
- Becomes Web client to fetch information from Web server
- Displays information for user

 $CS422 - PART 16$  2003

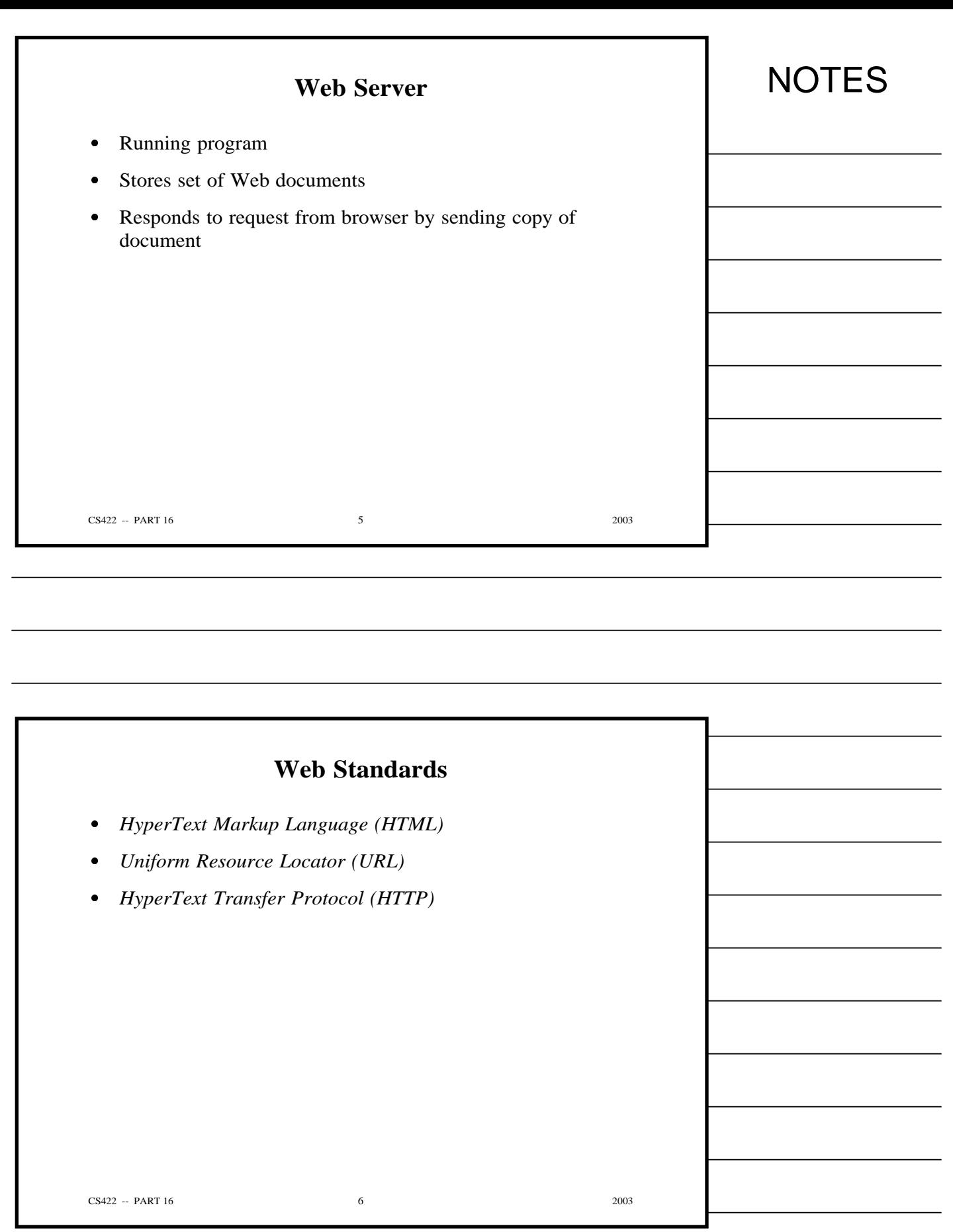

Copyright (c) 2003 by Douglas E. Comer. All rights reserved.

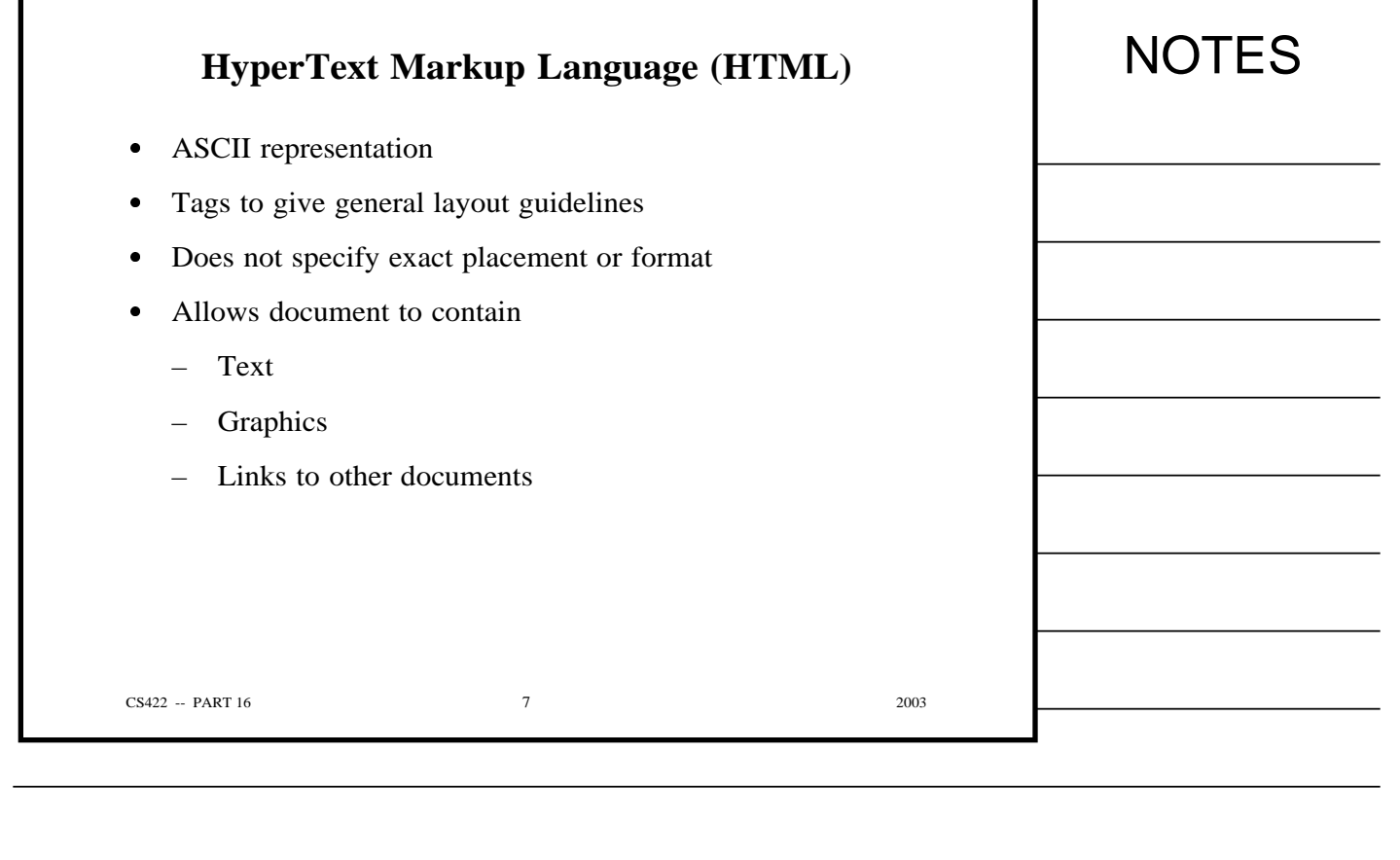

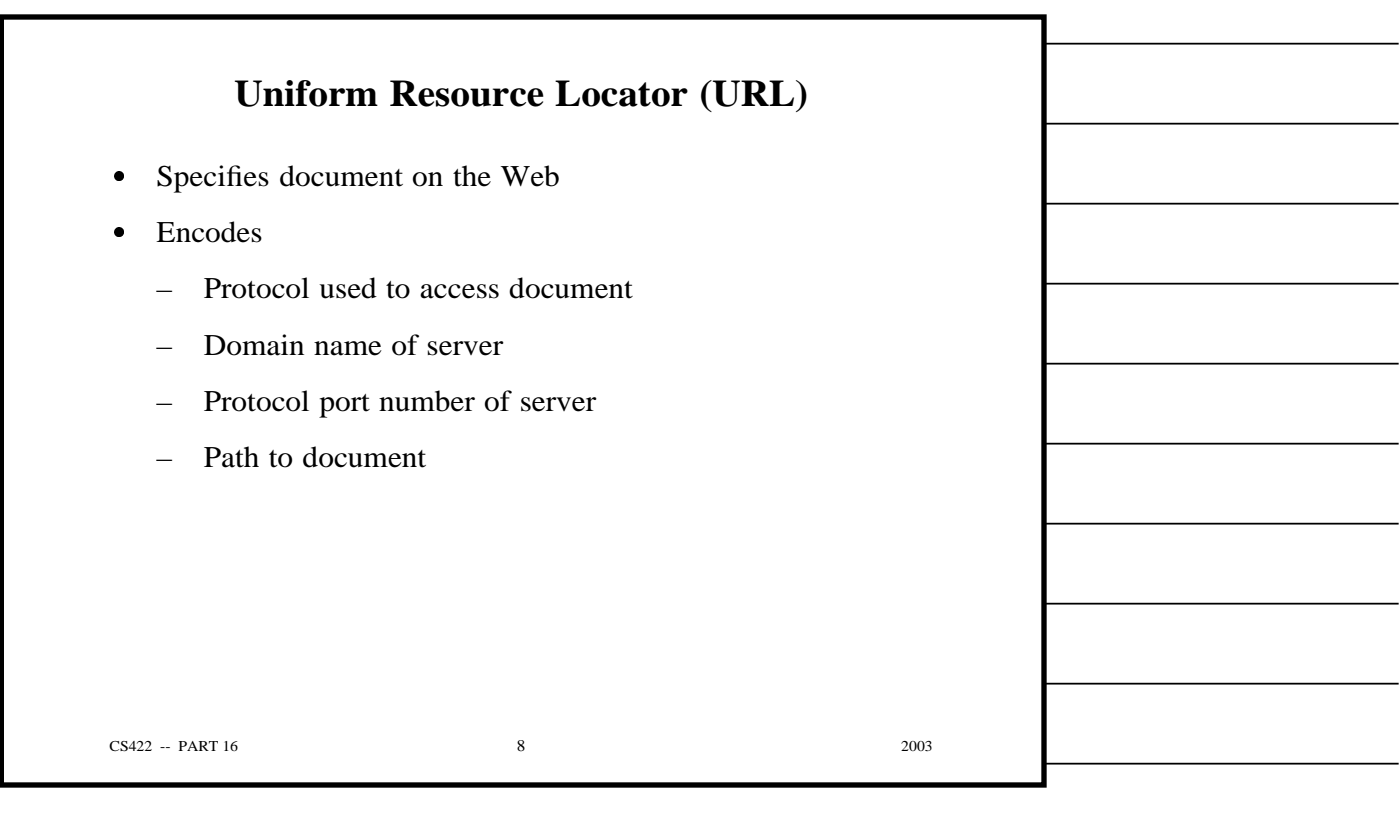

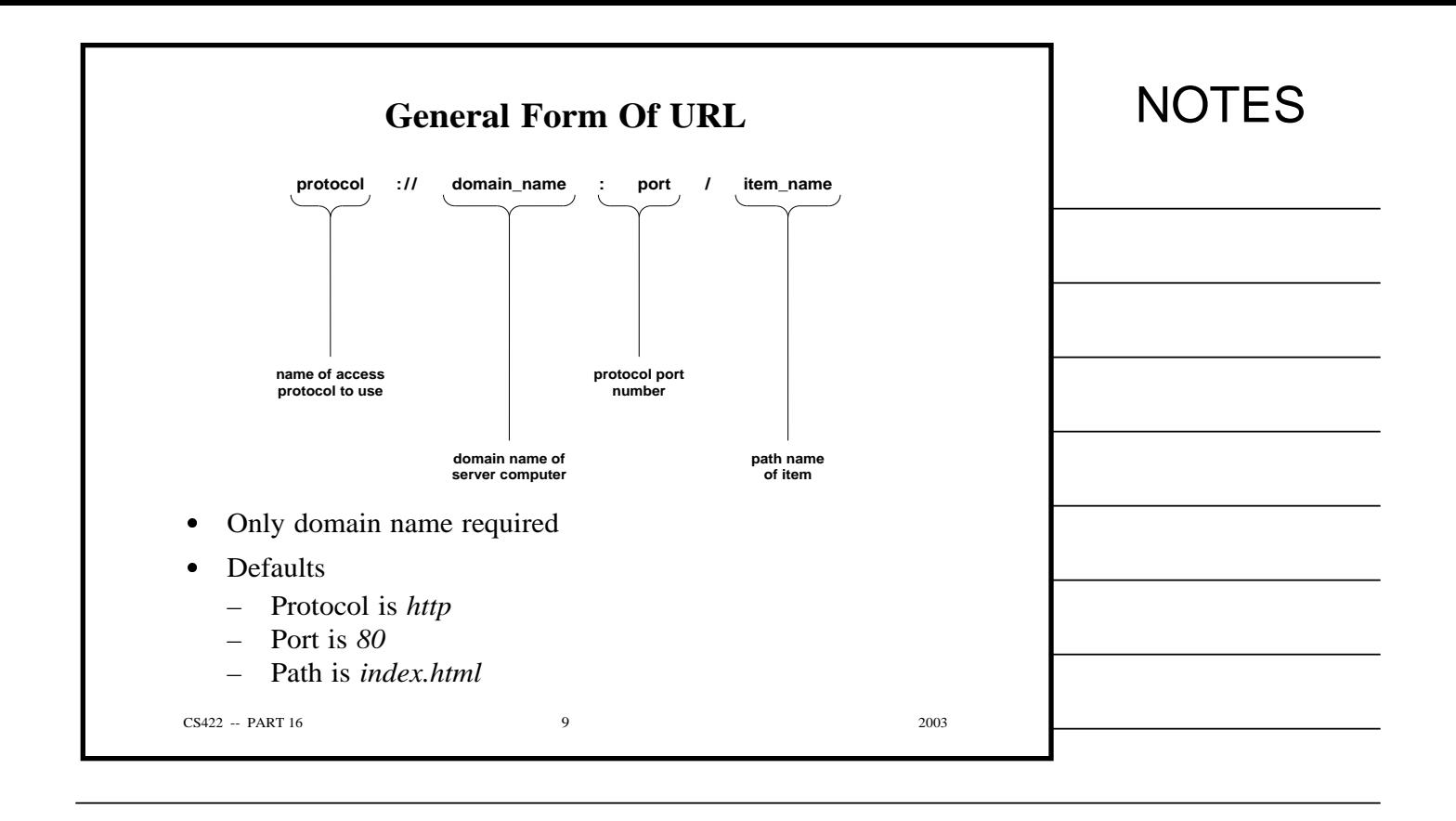

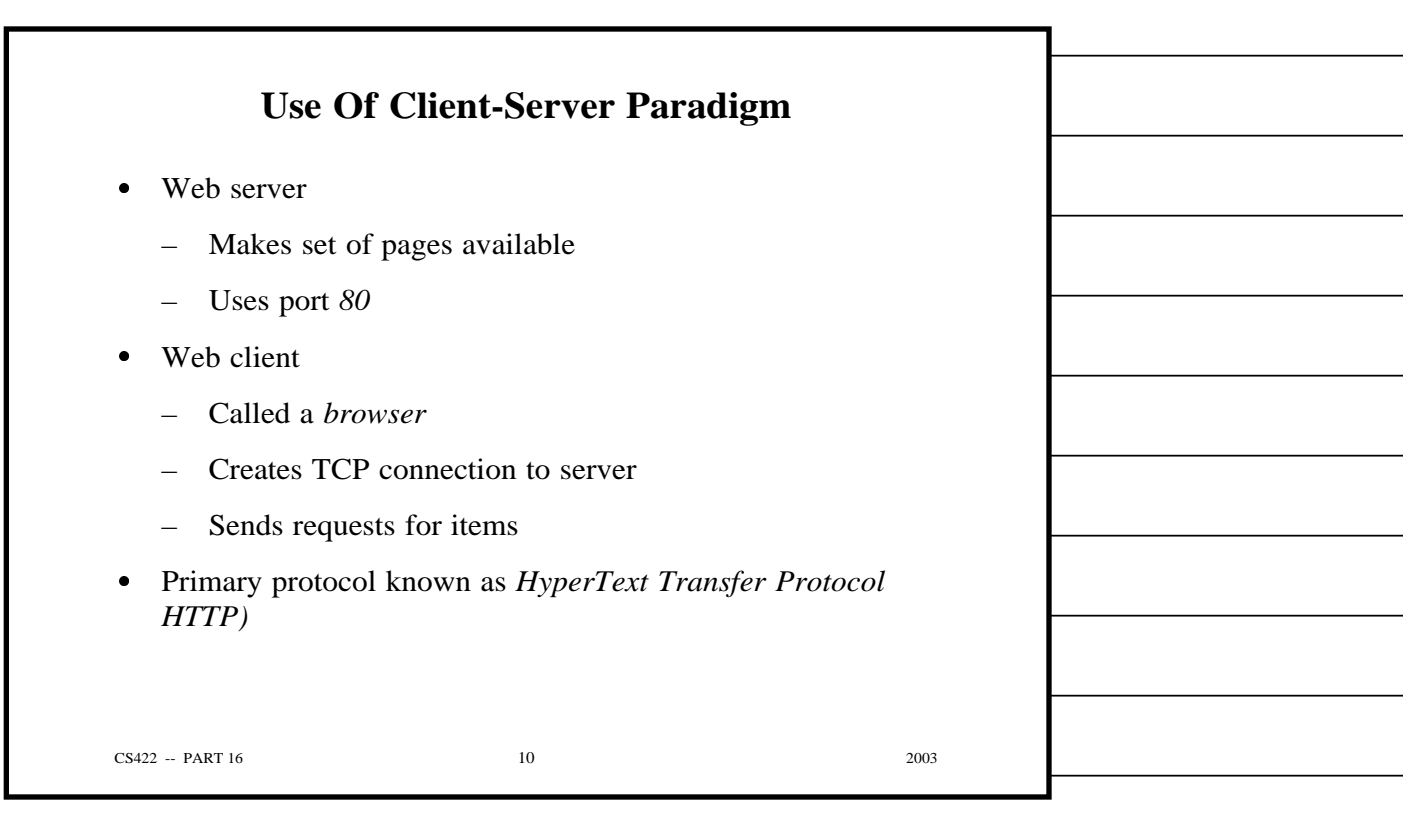

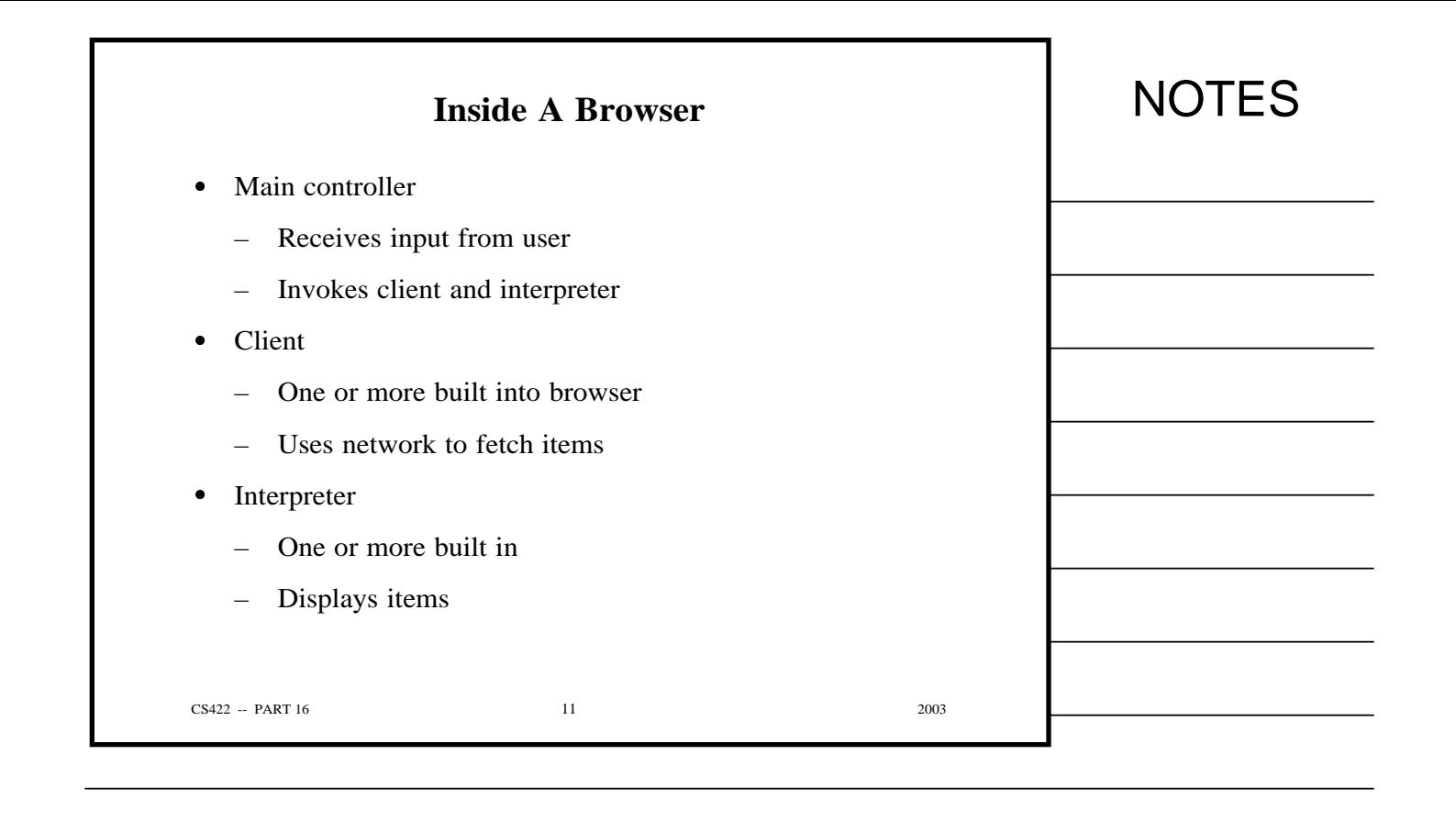

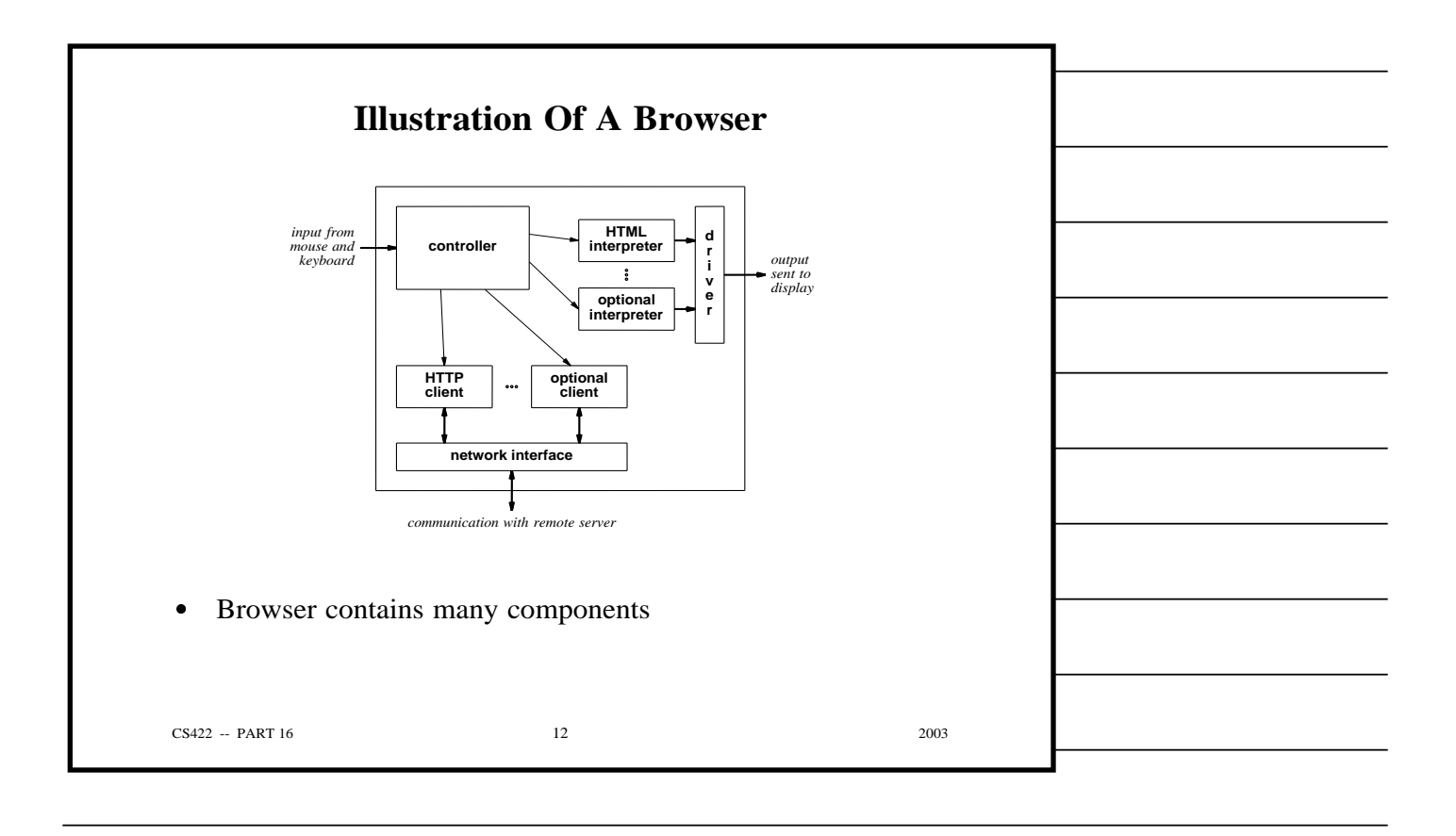

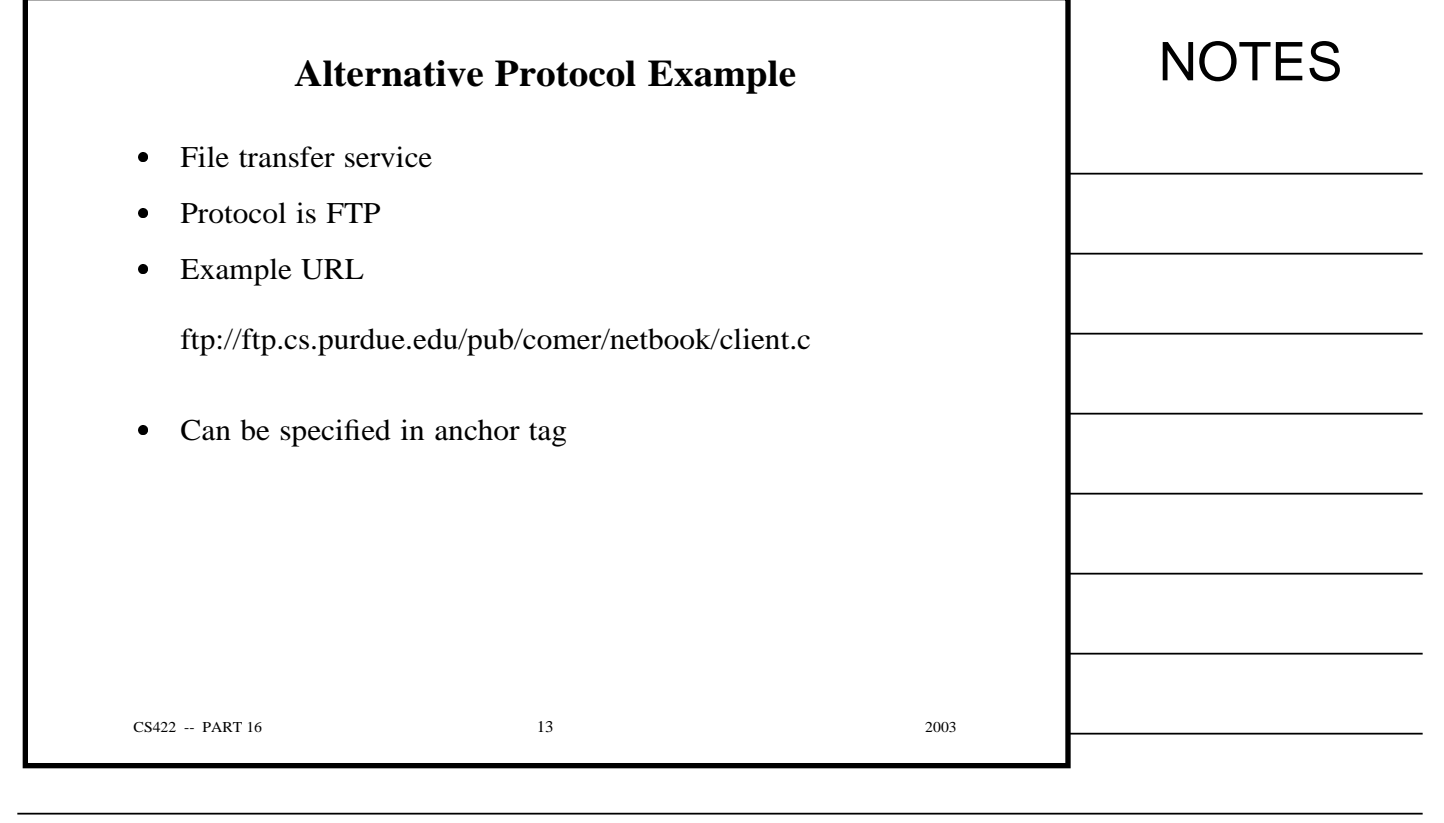

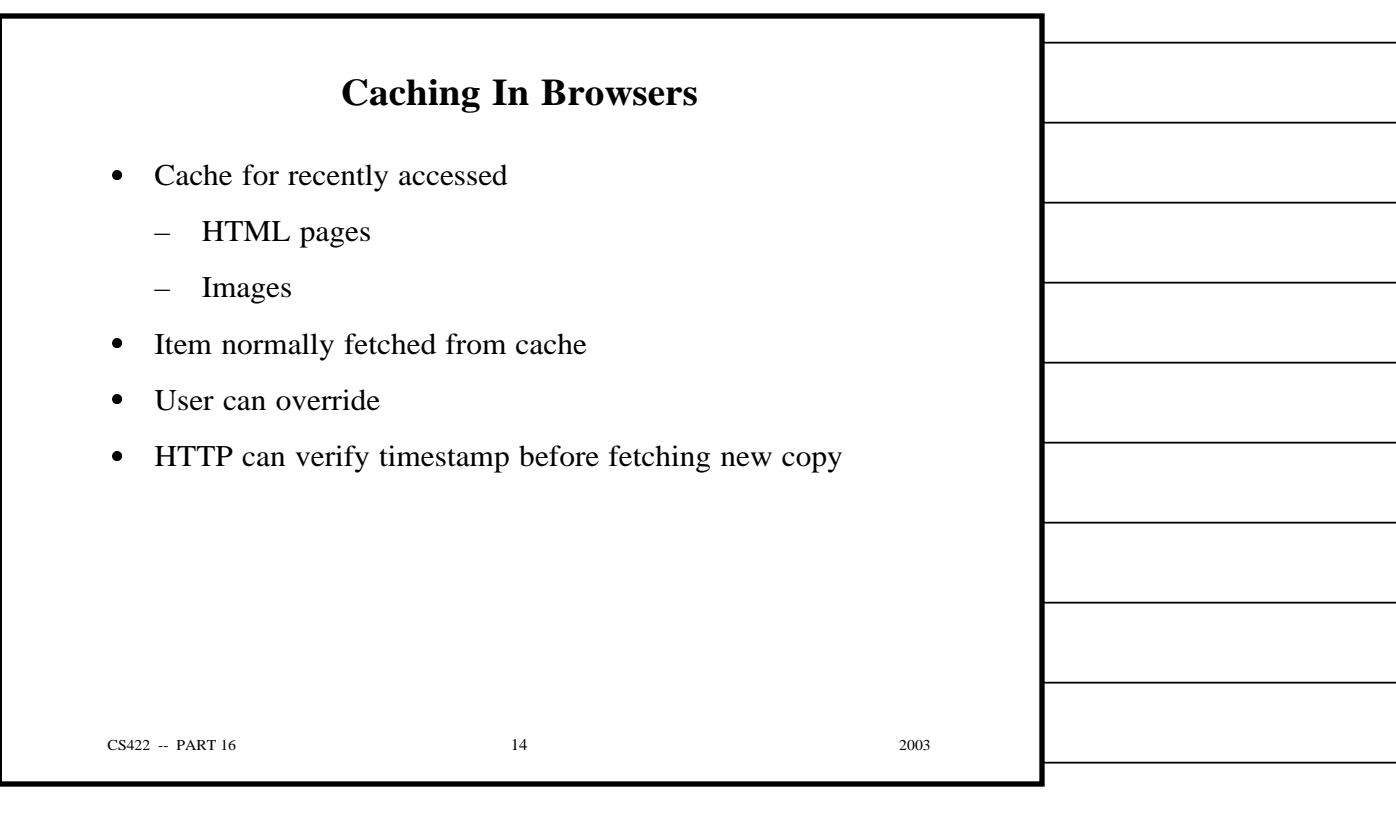

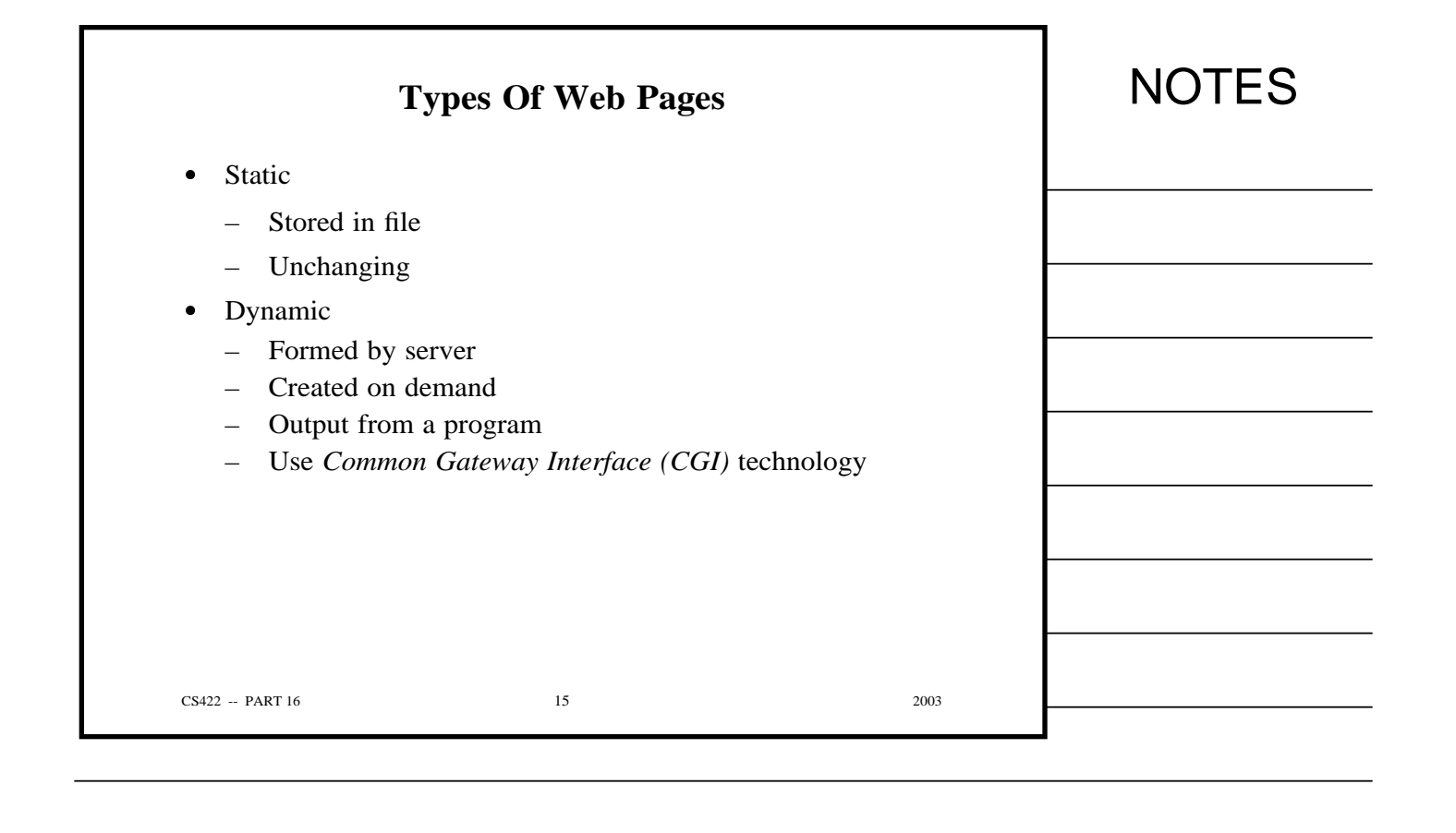

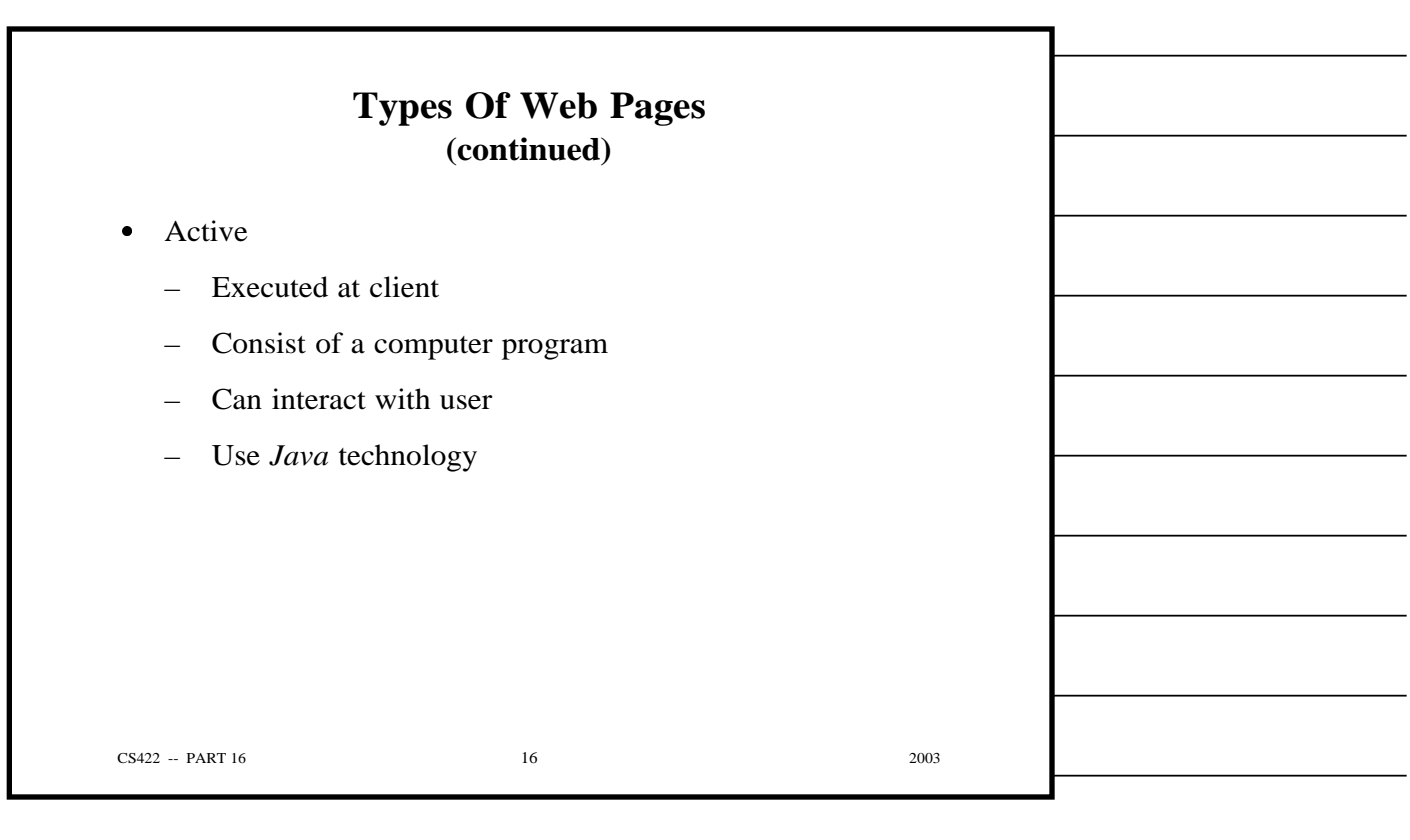

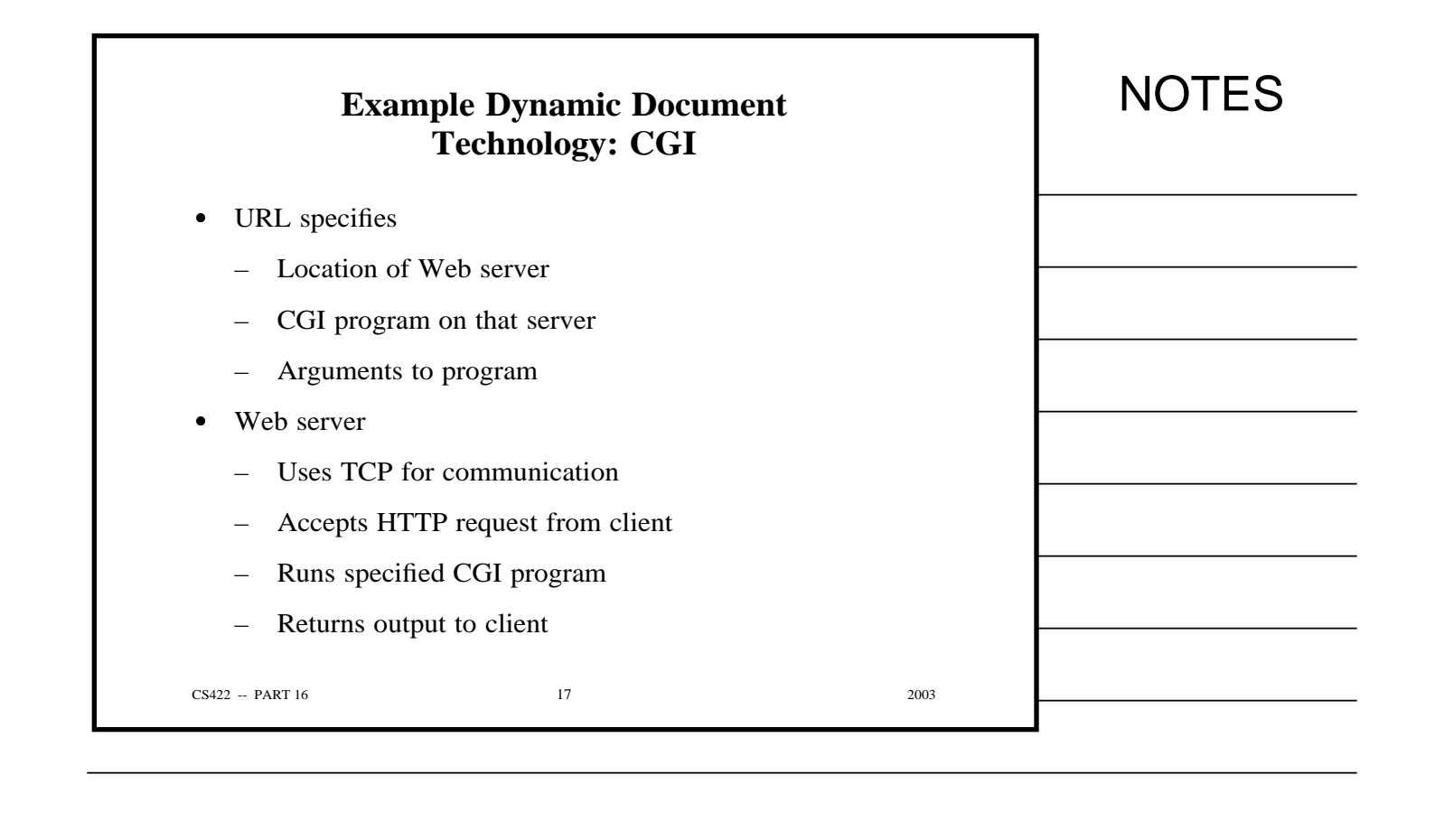

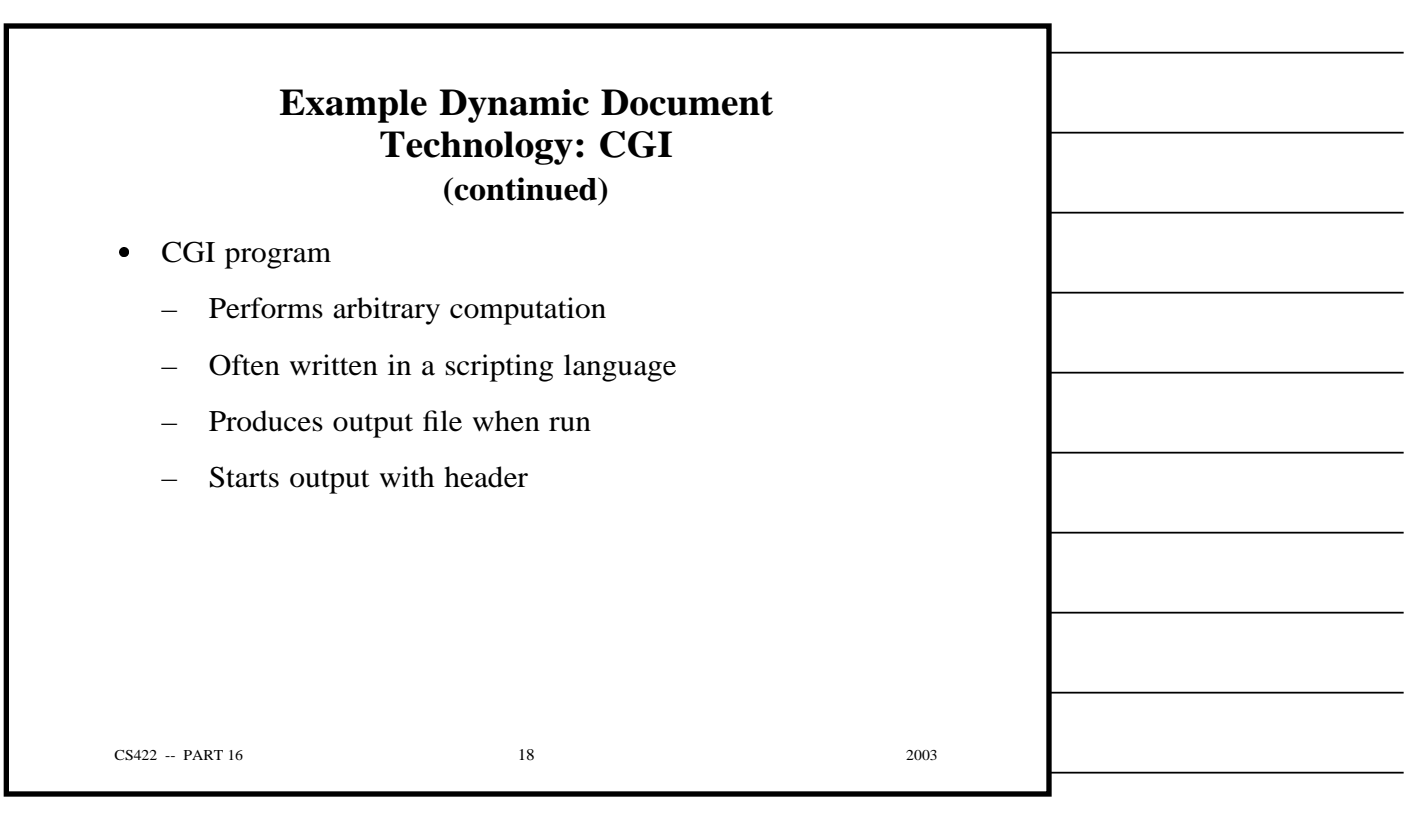

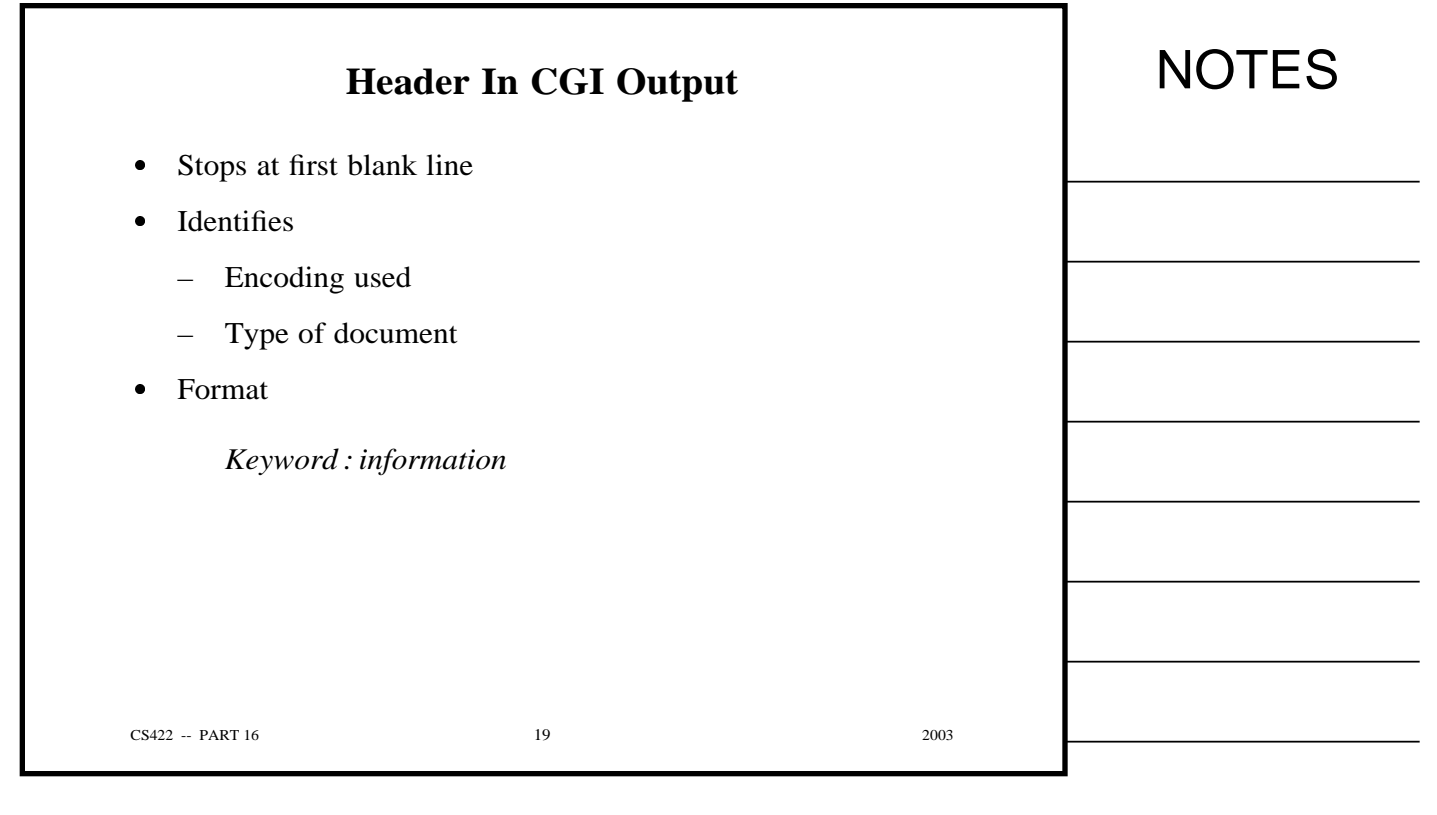

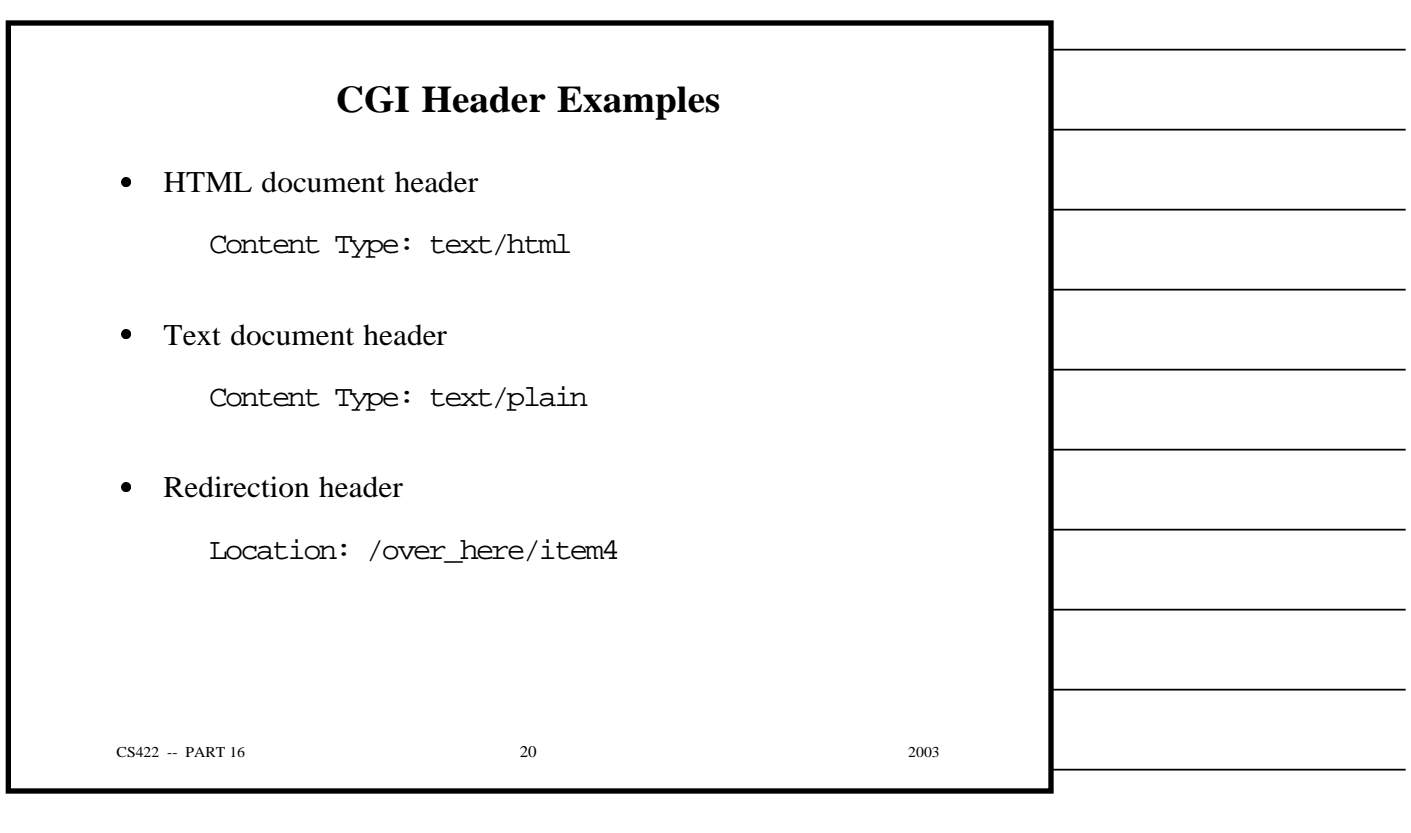

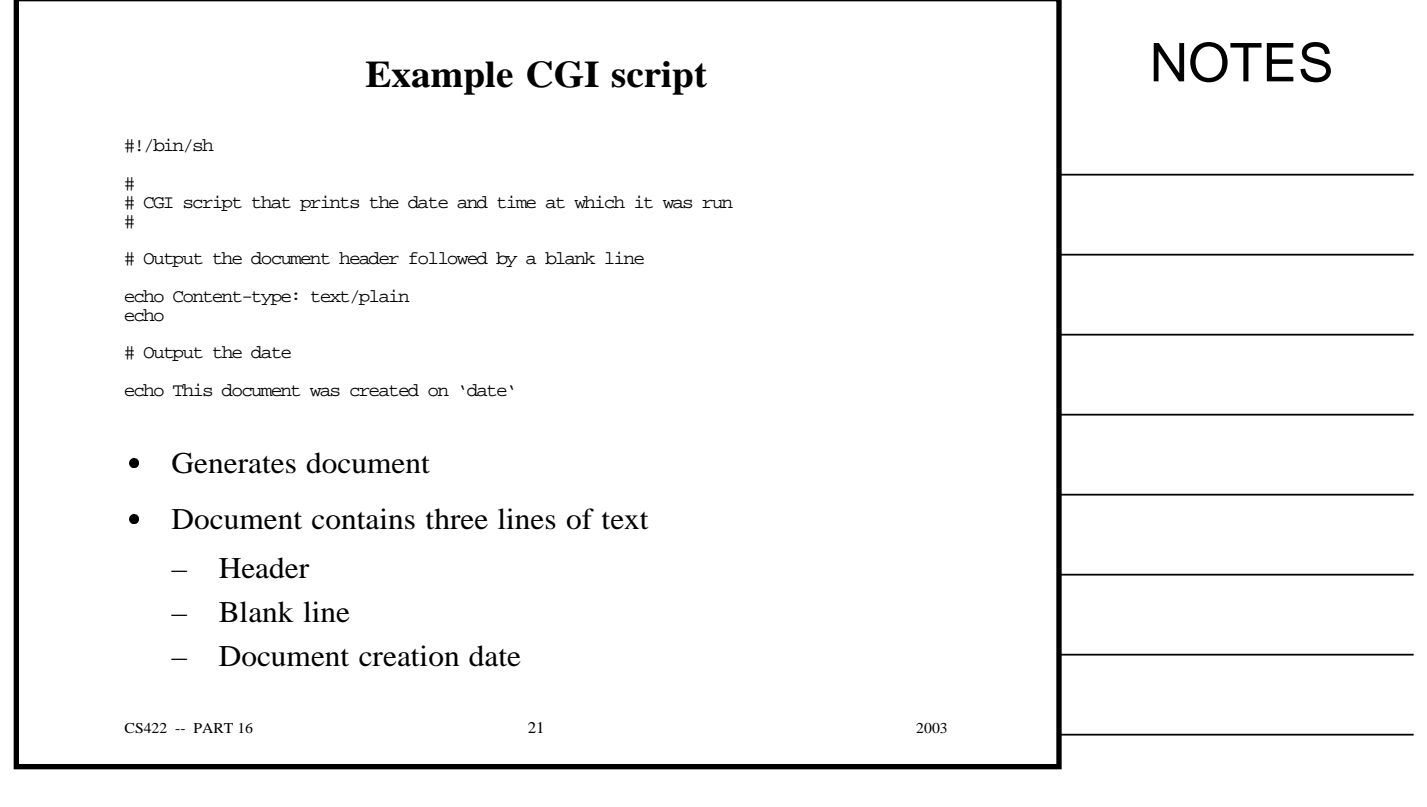

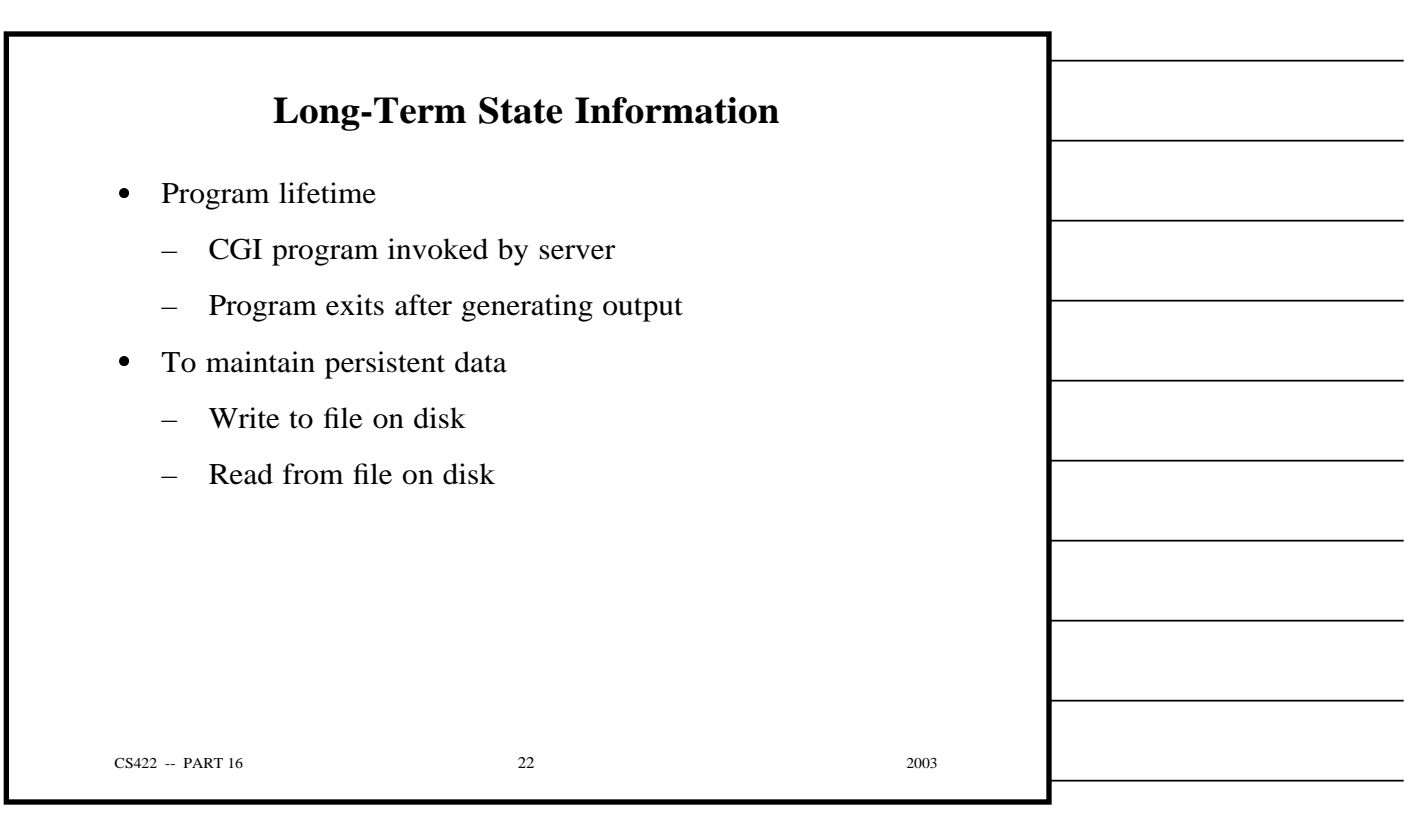

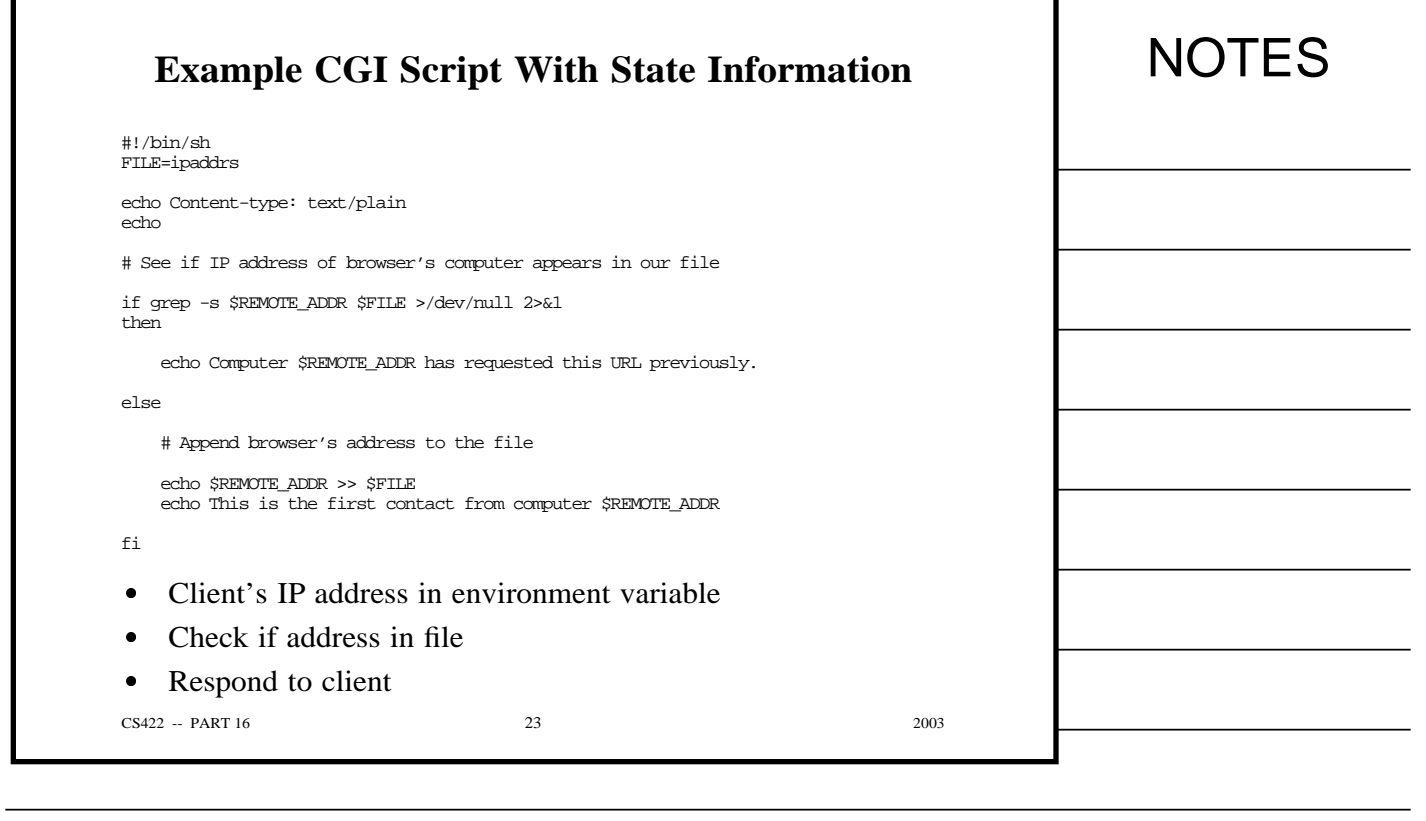

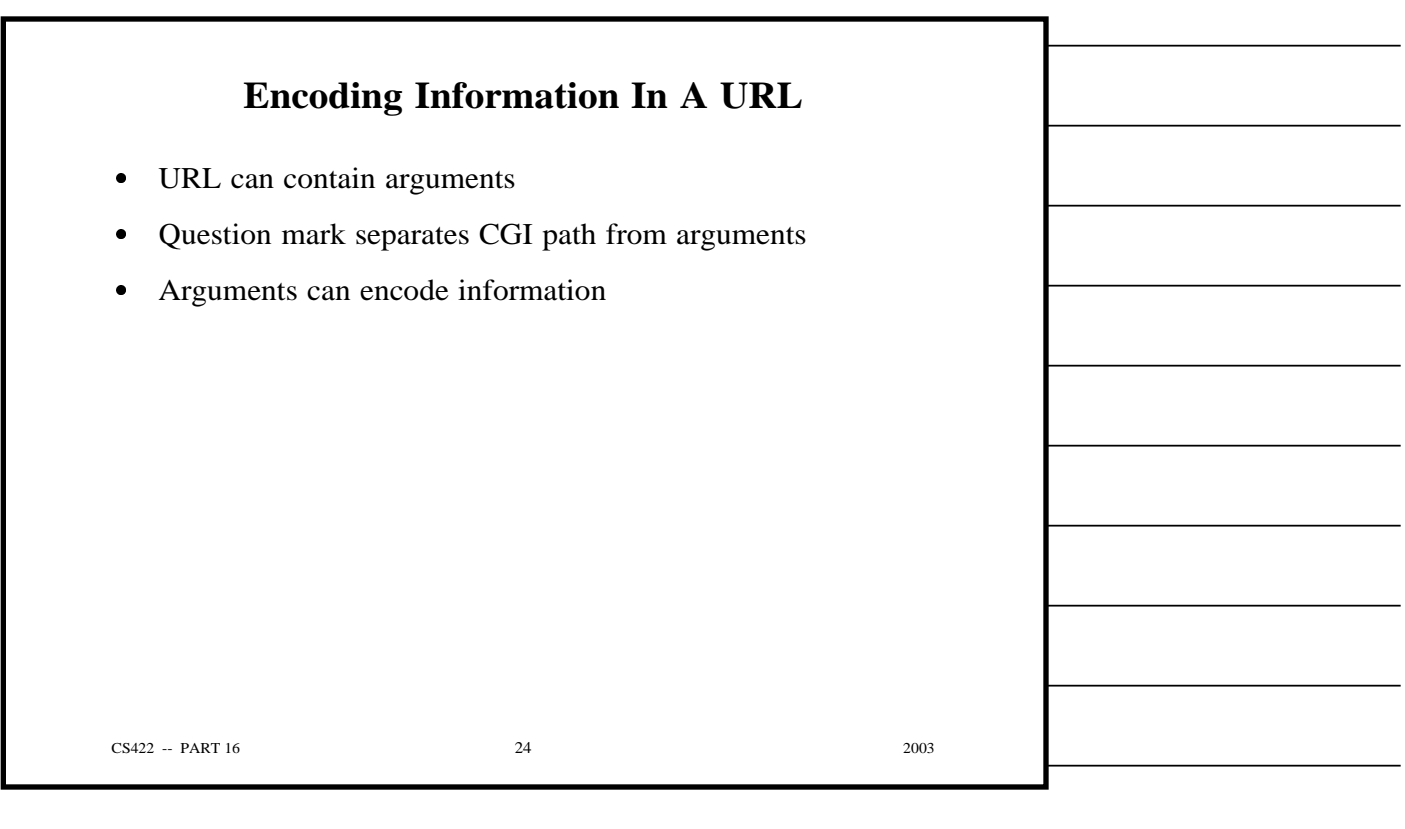

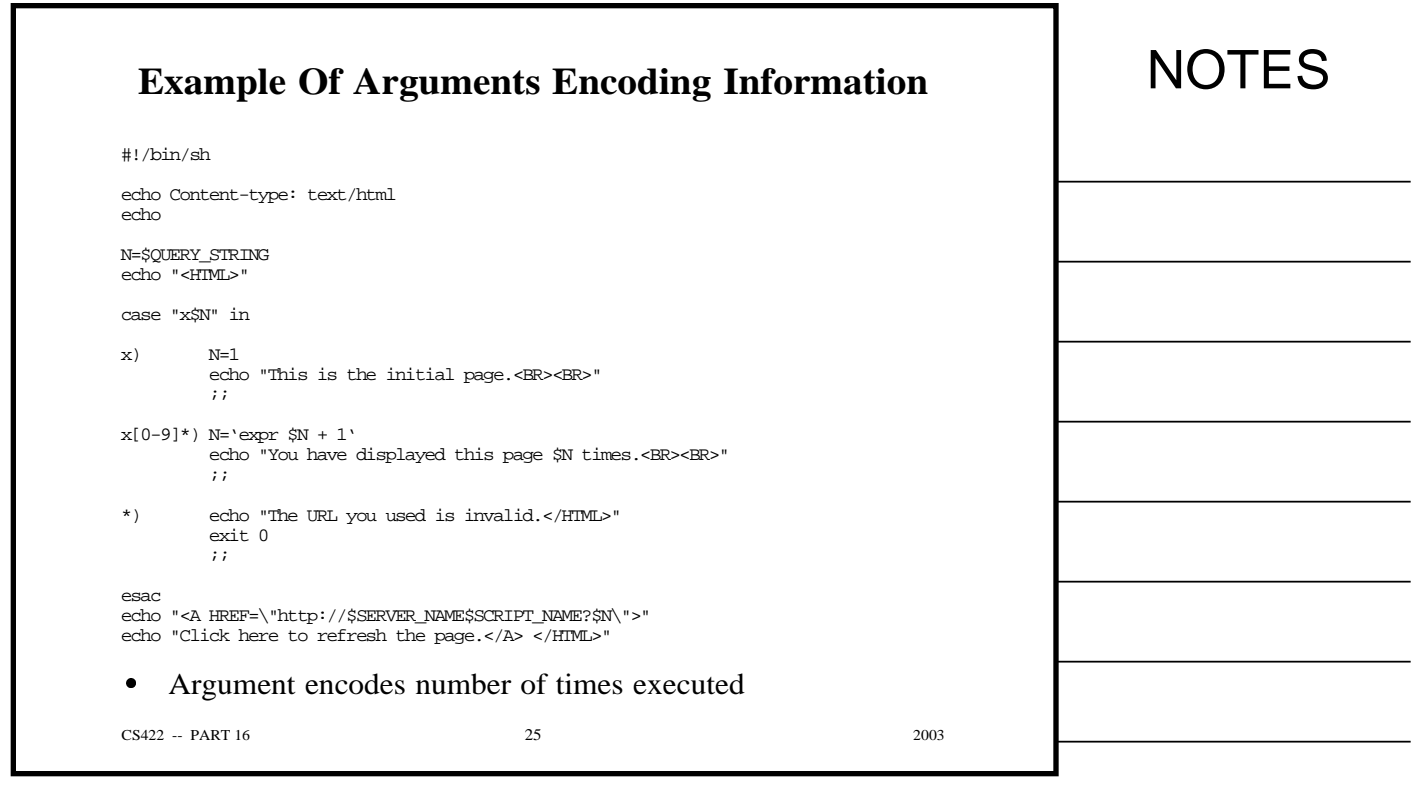

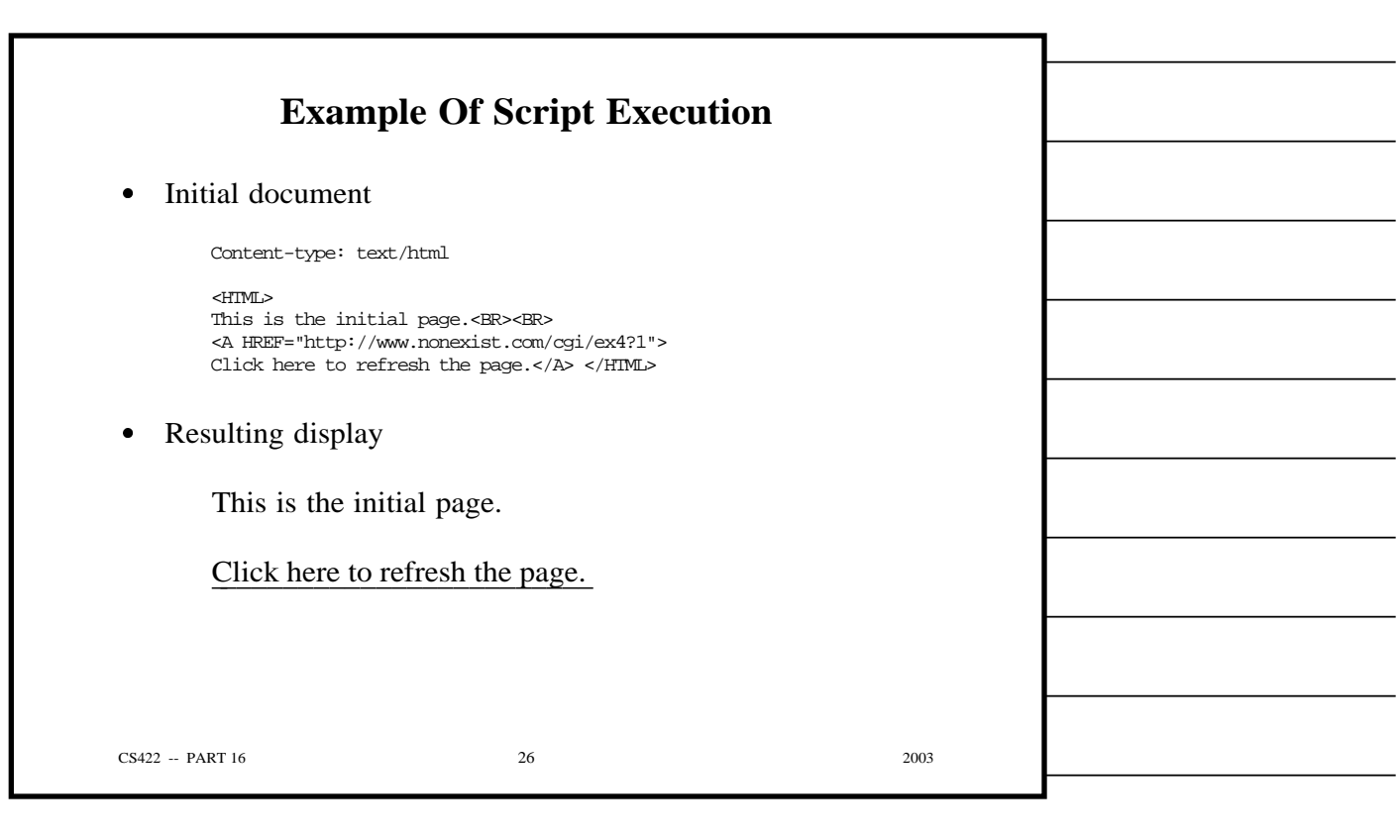
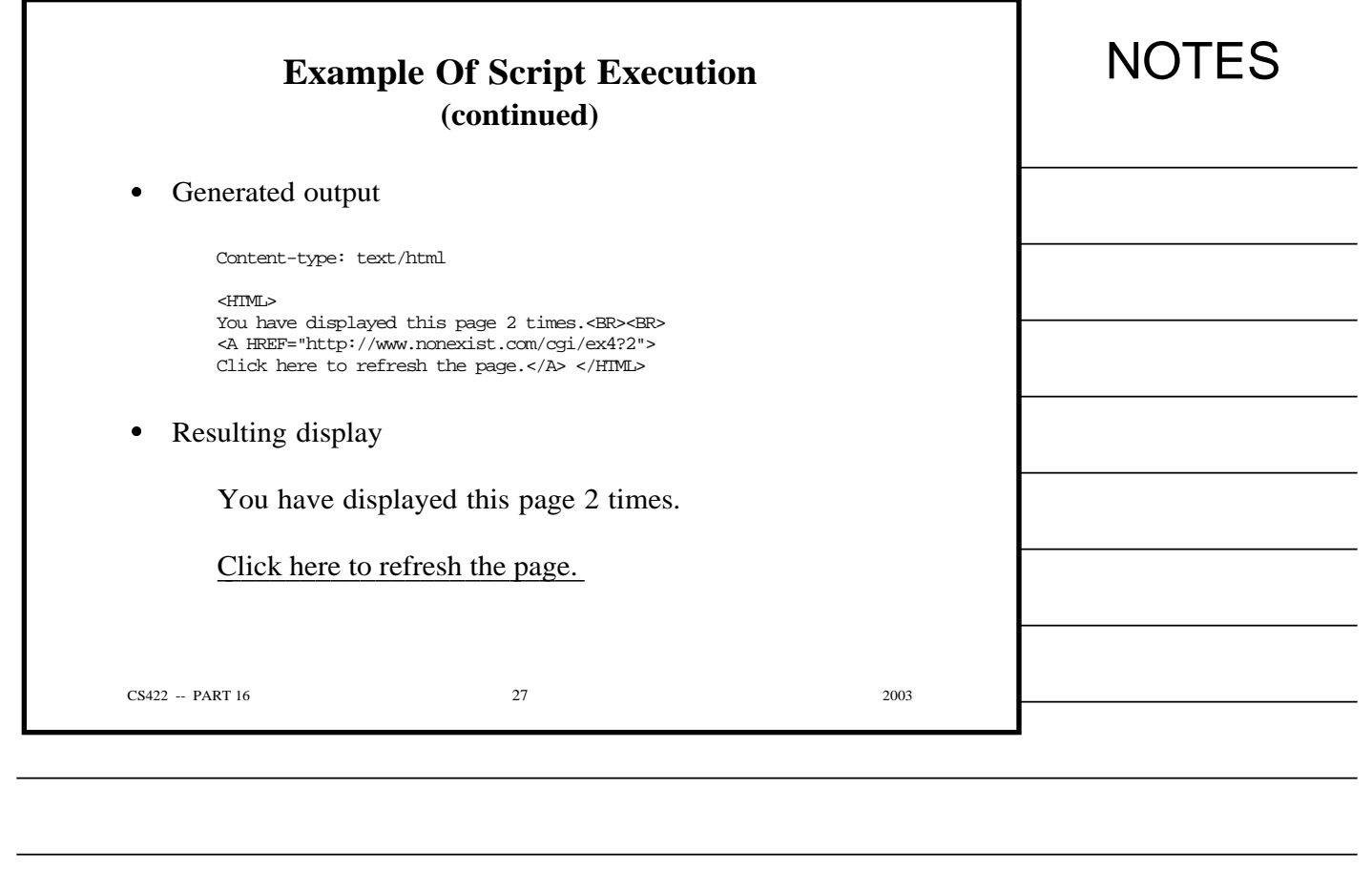

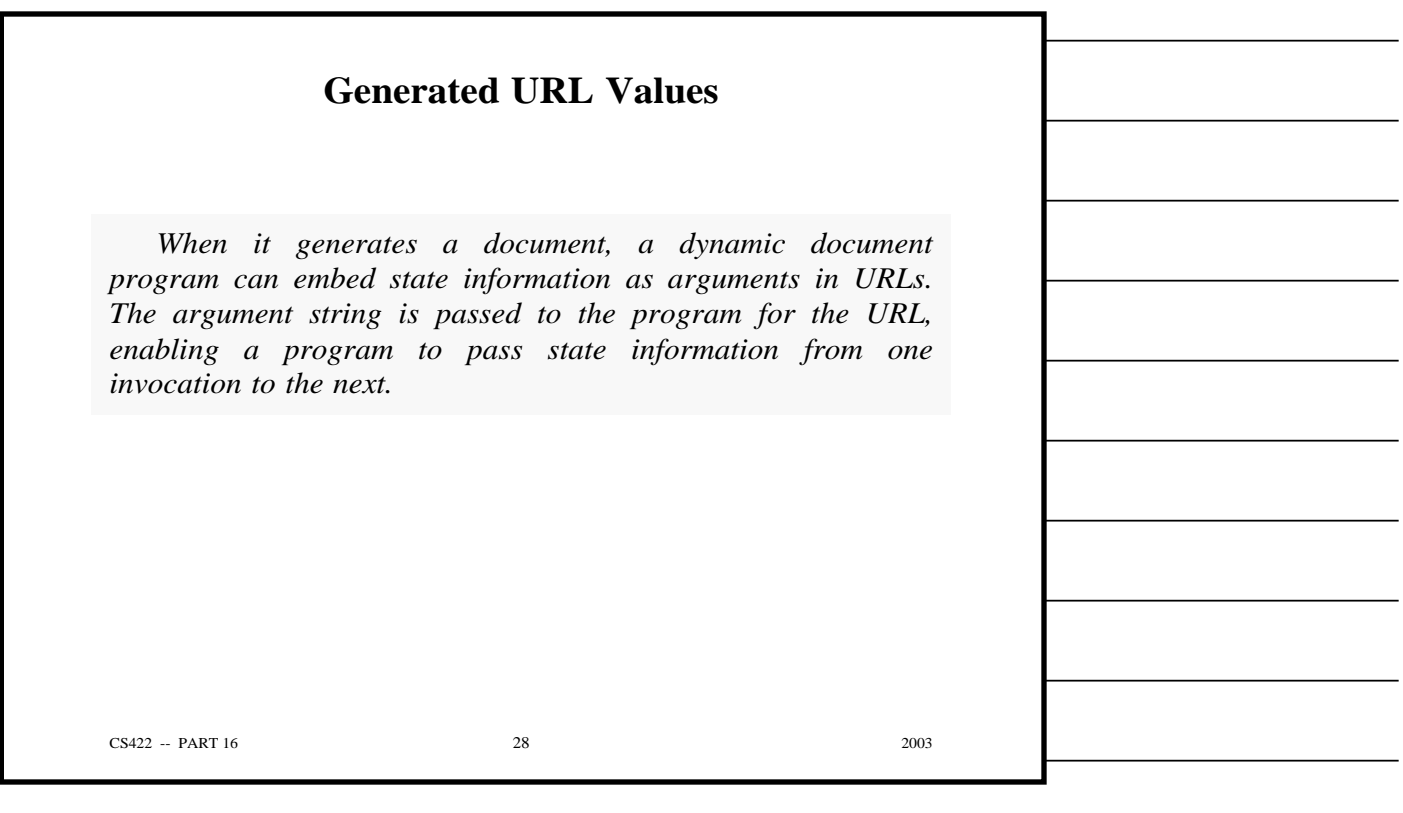

Copyright (c) 2003 by Douglas E. Comer. All rights reserved.

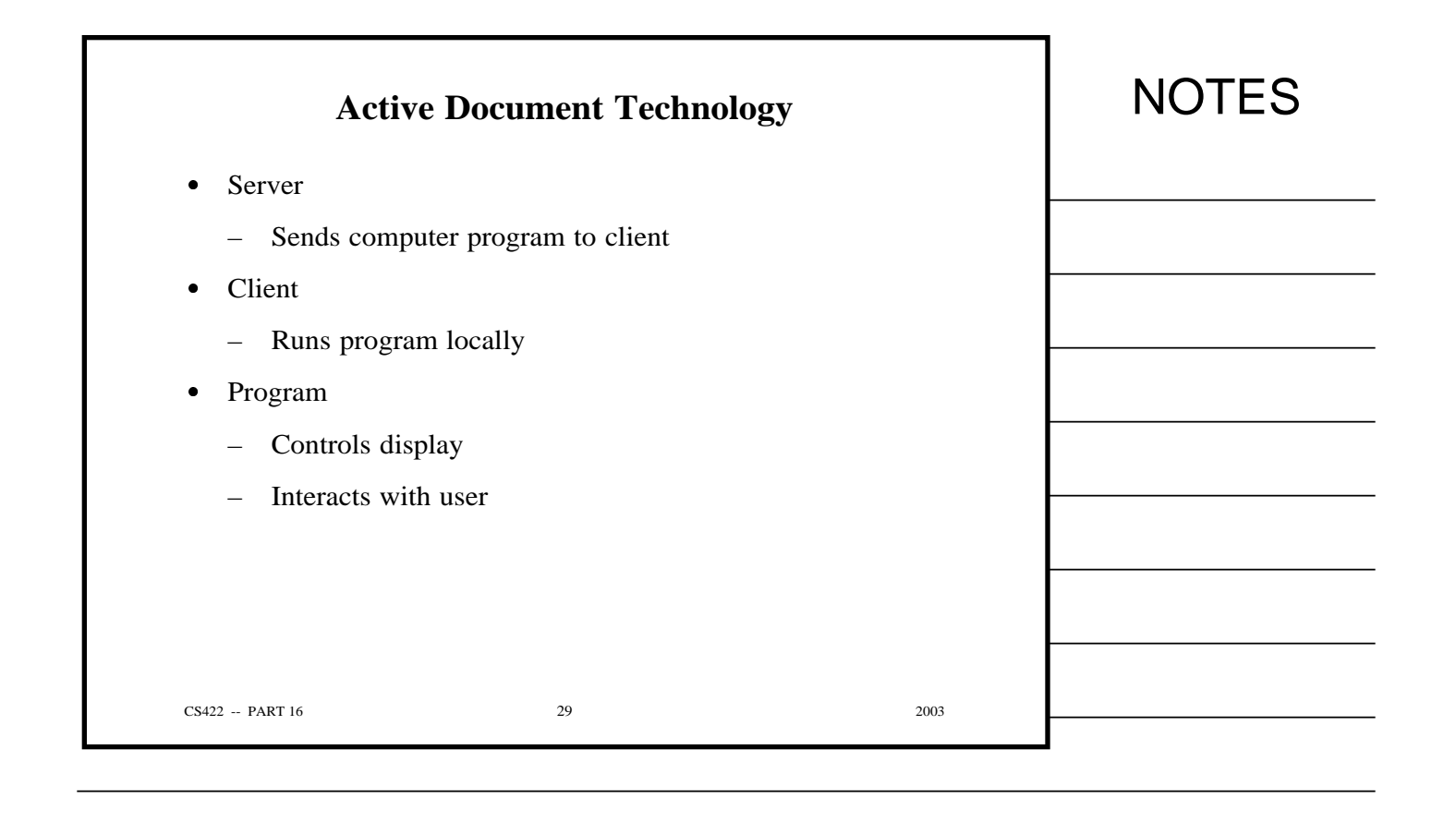

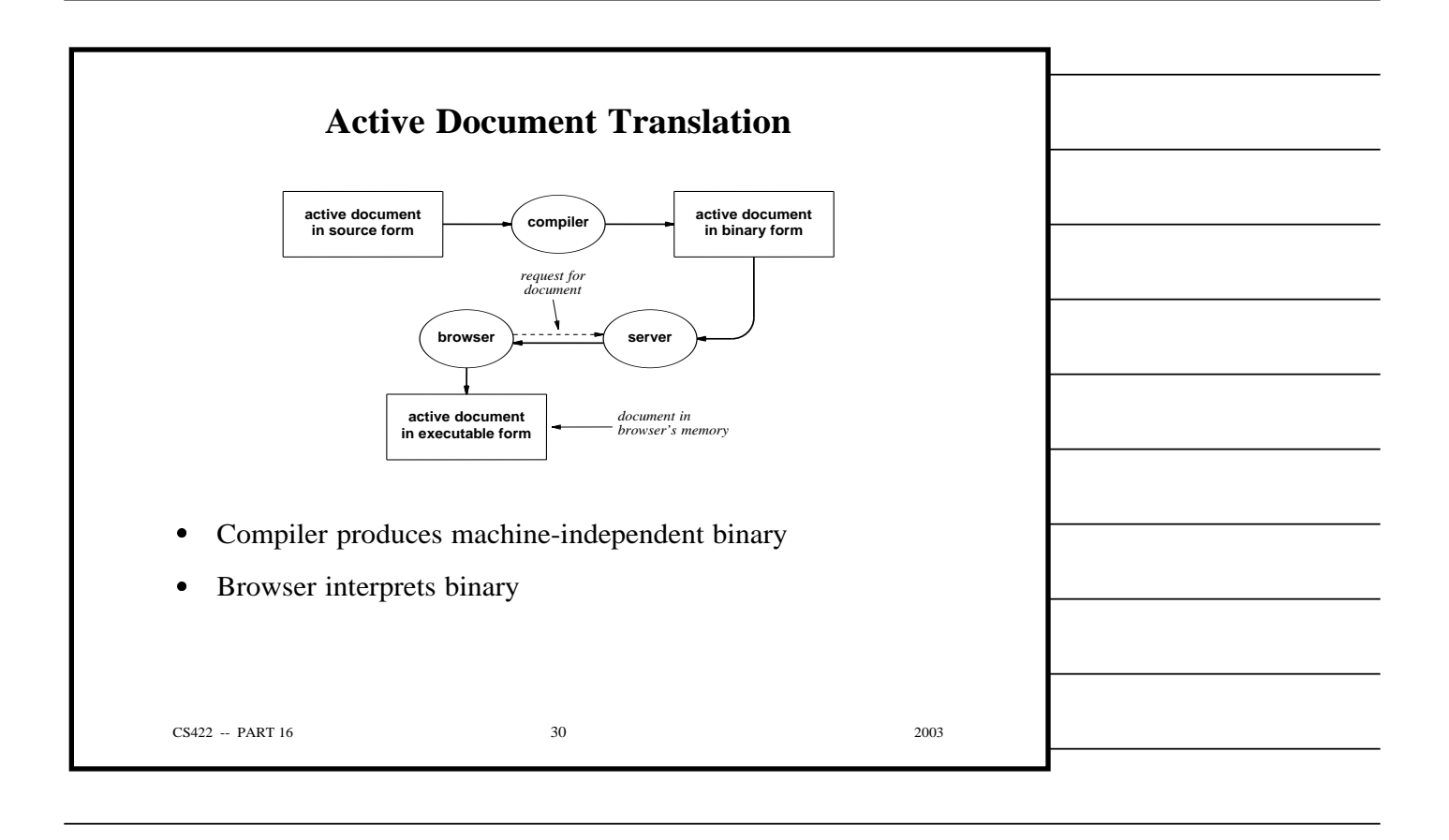

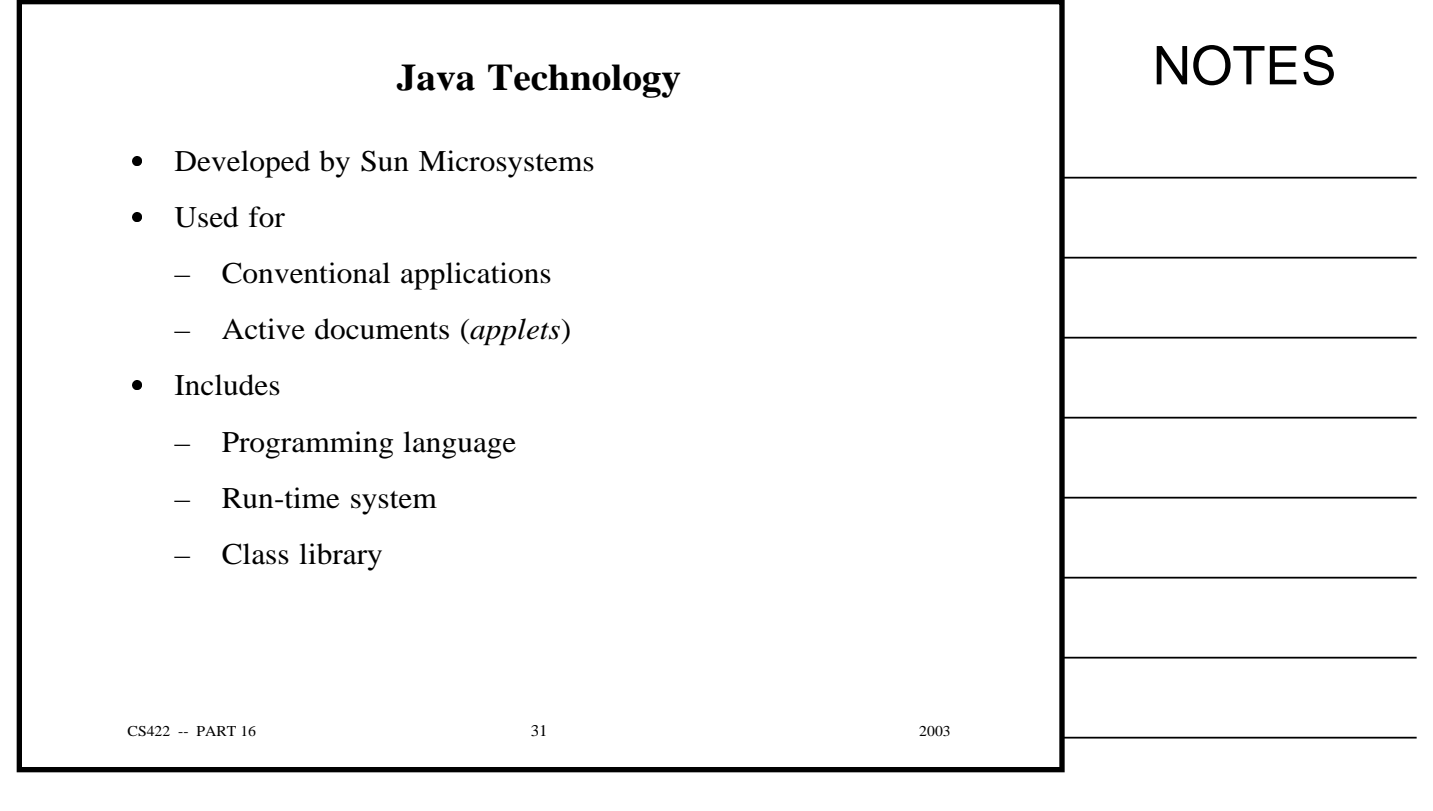

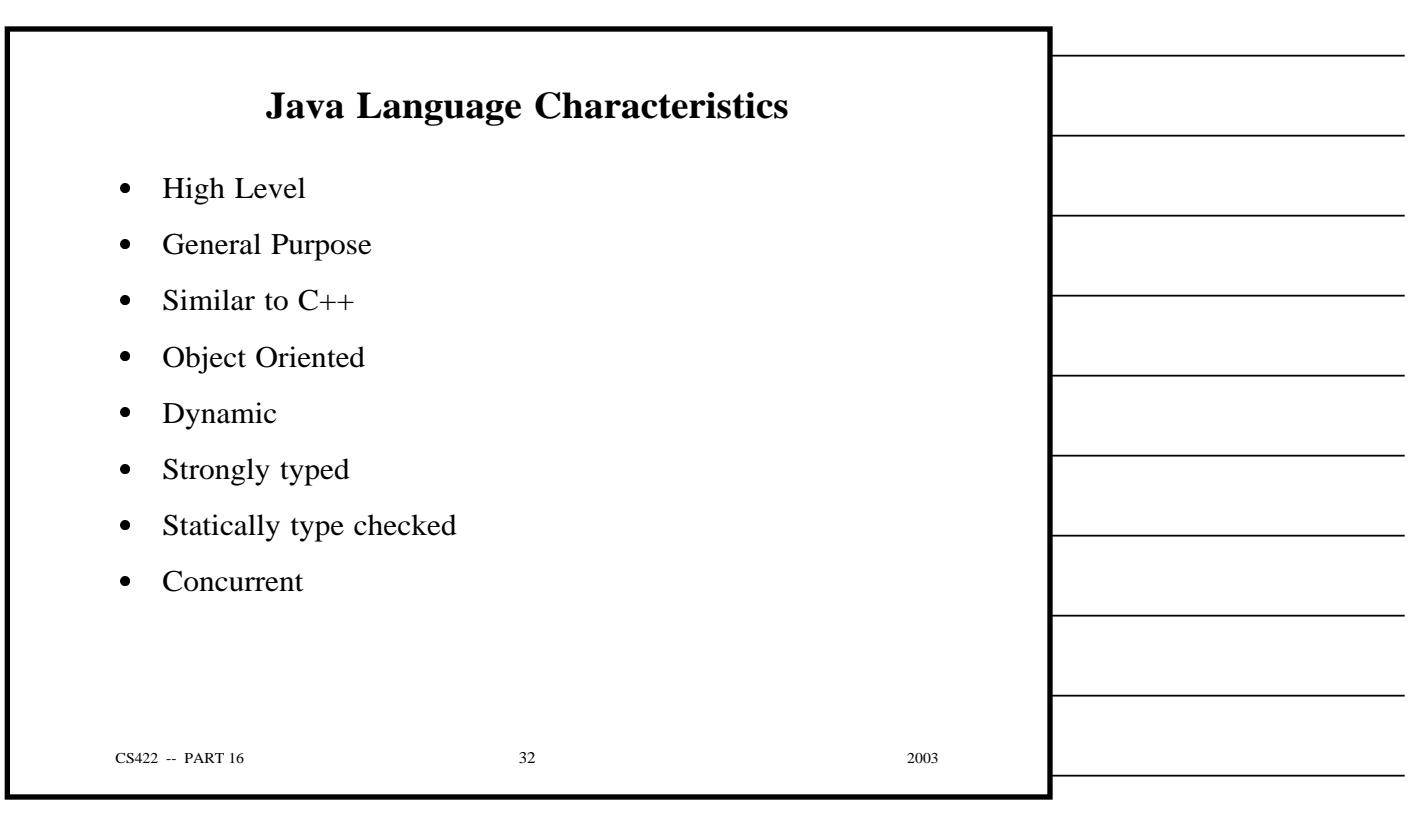

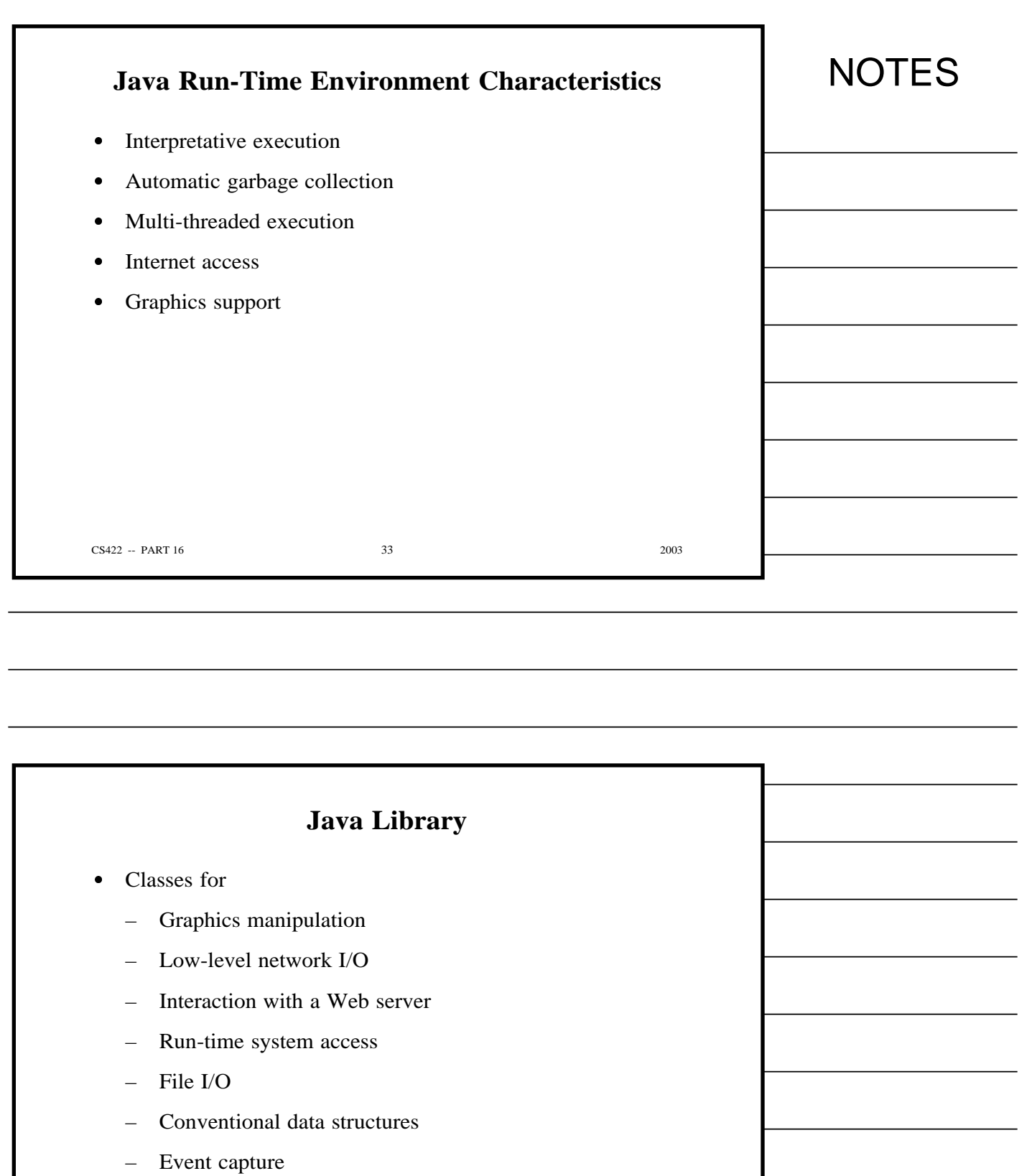

– Exception handling

CS422 -- PART 16 2003

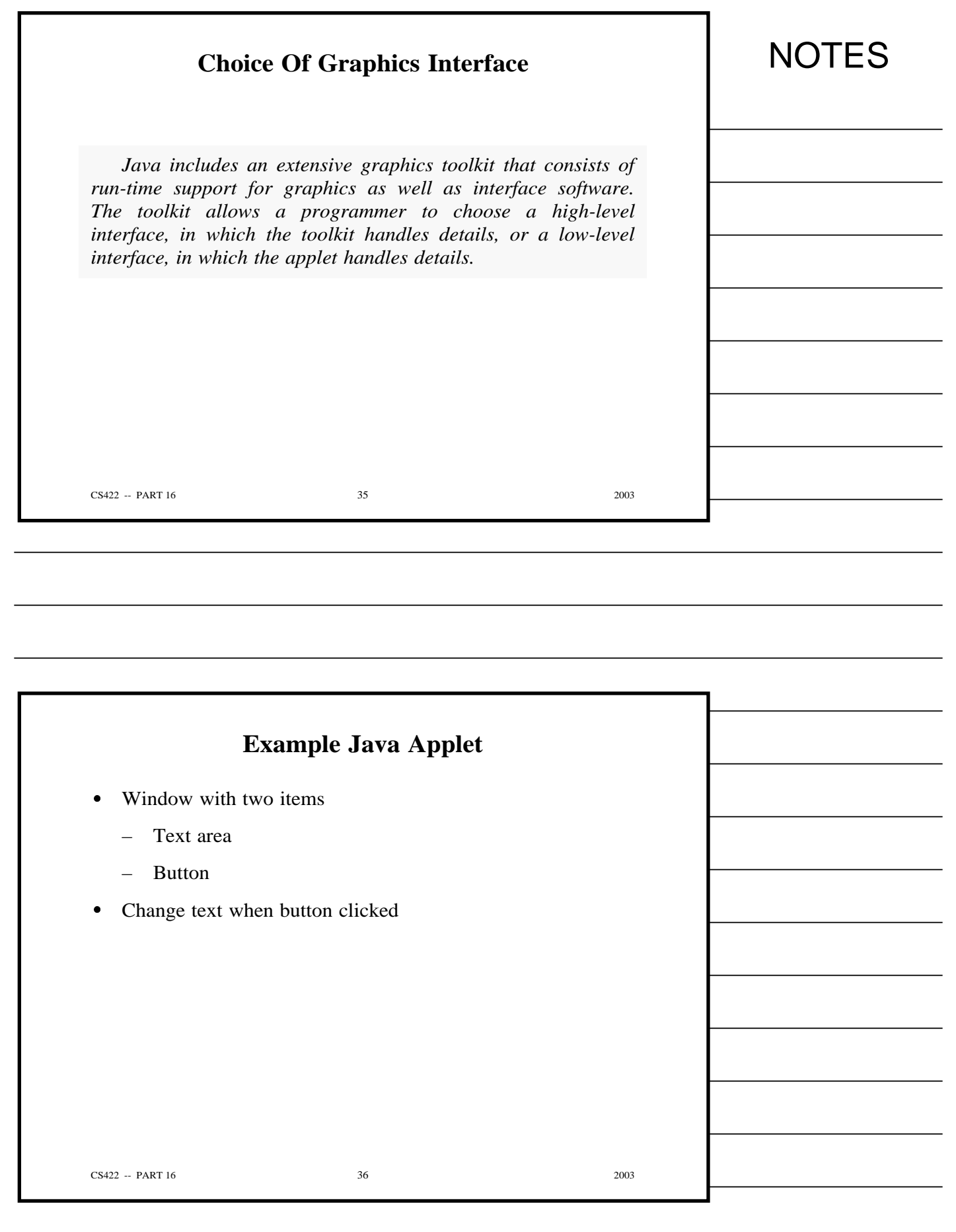

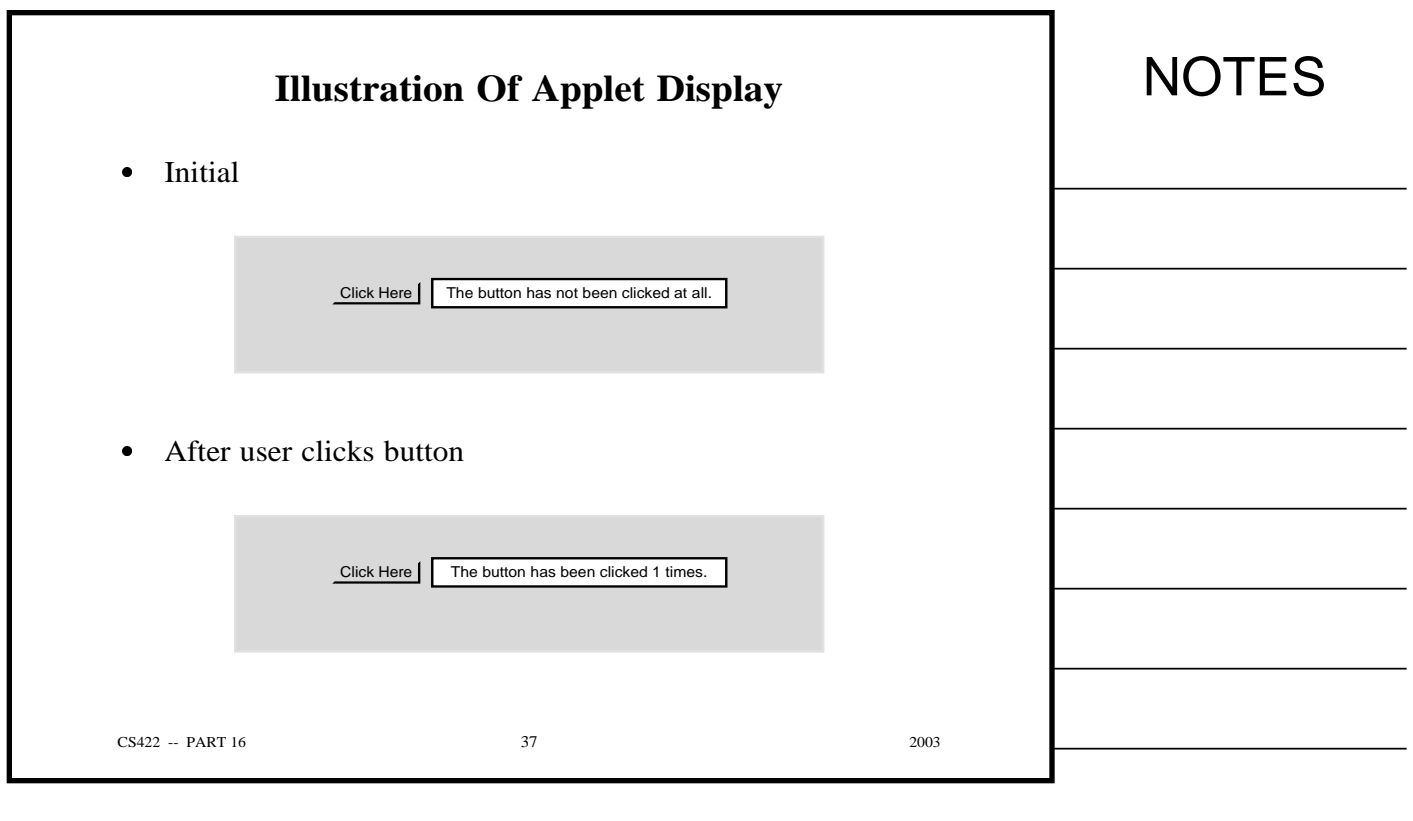

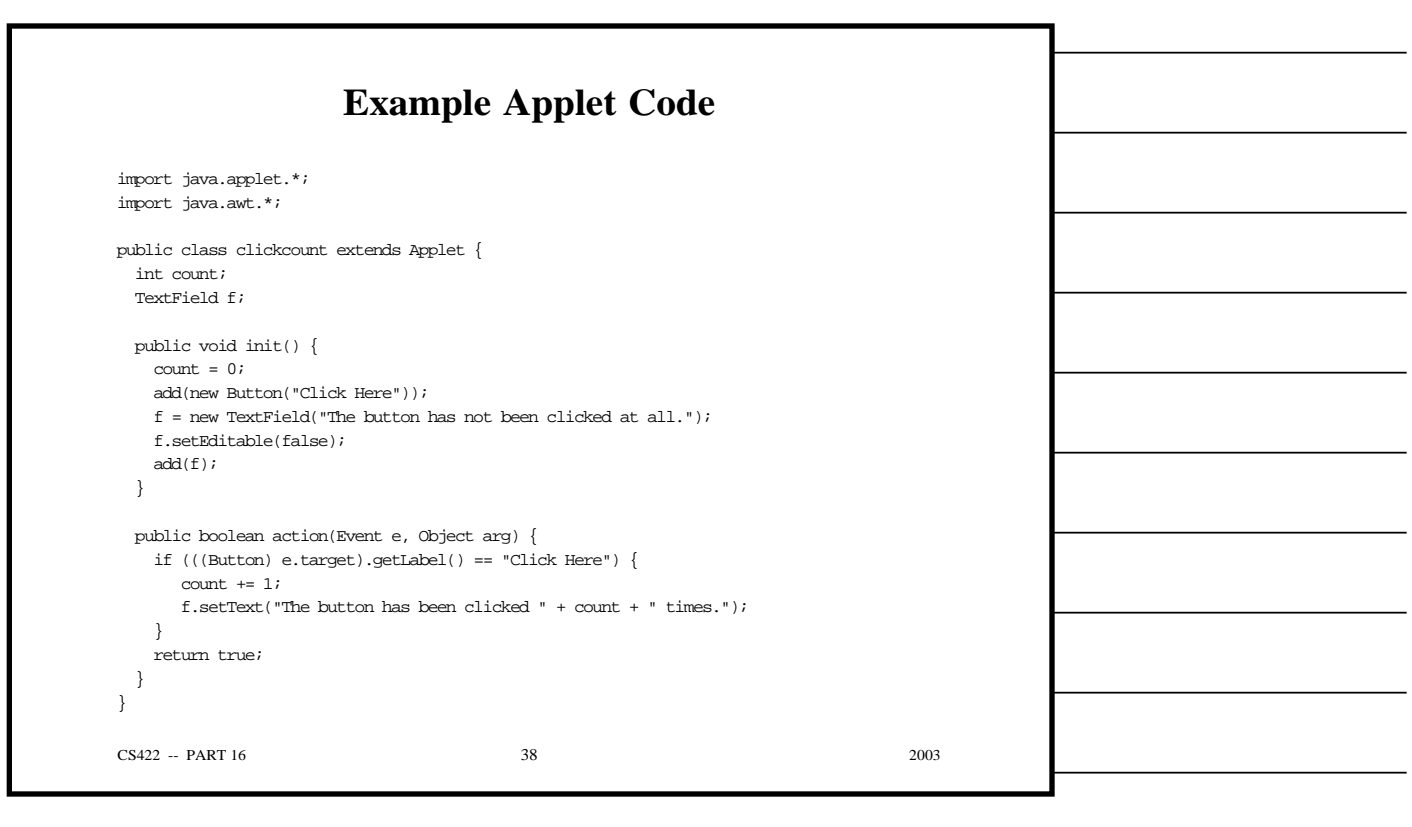

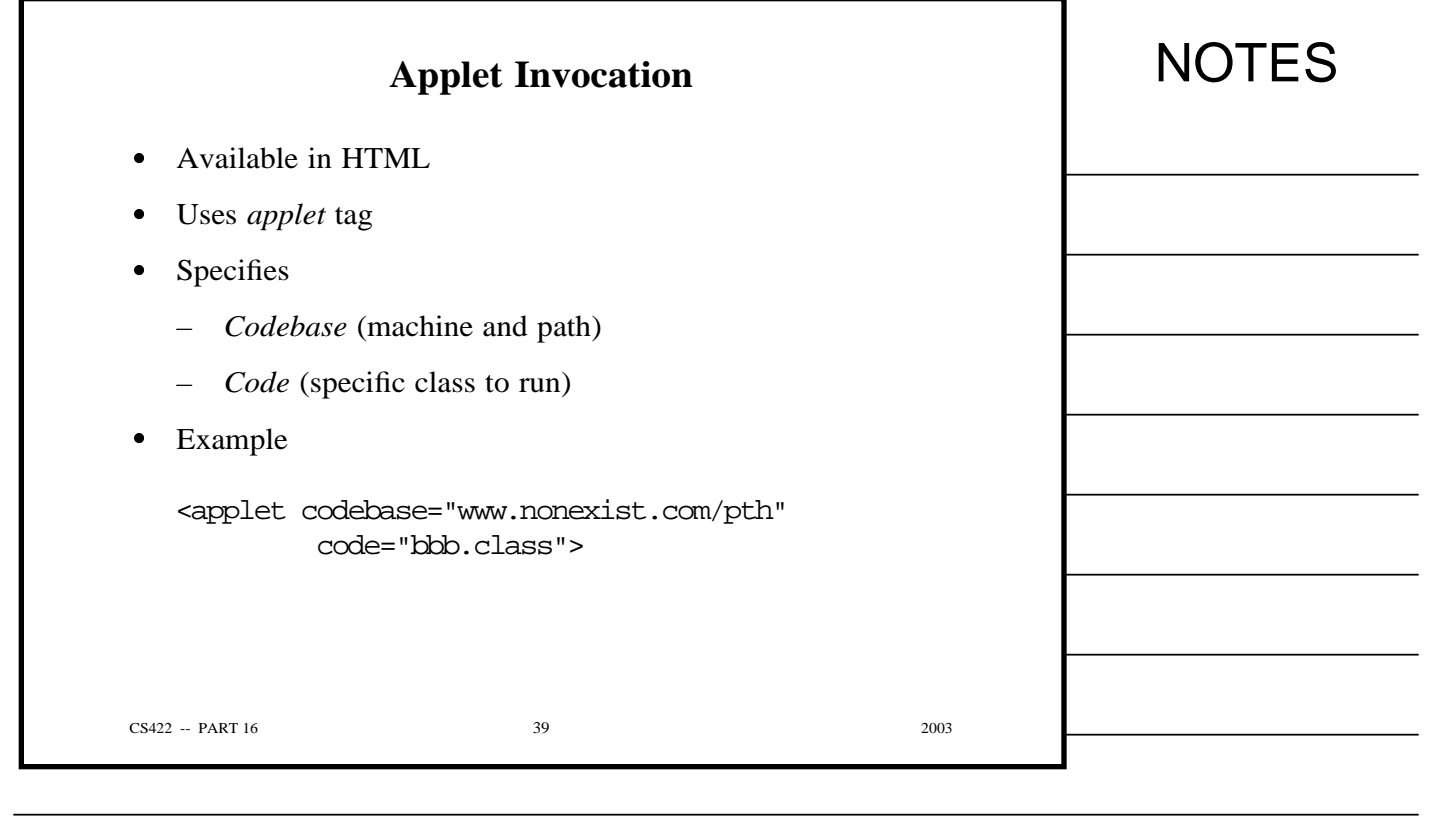

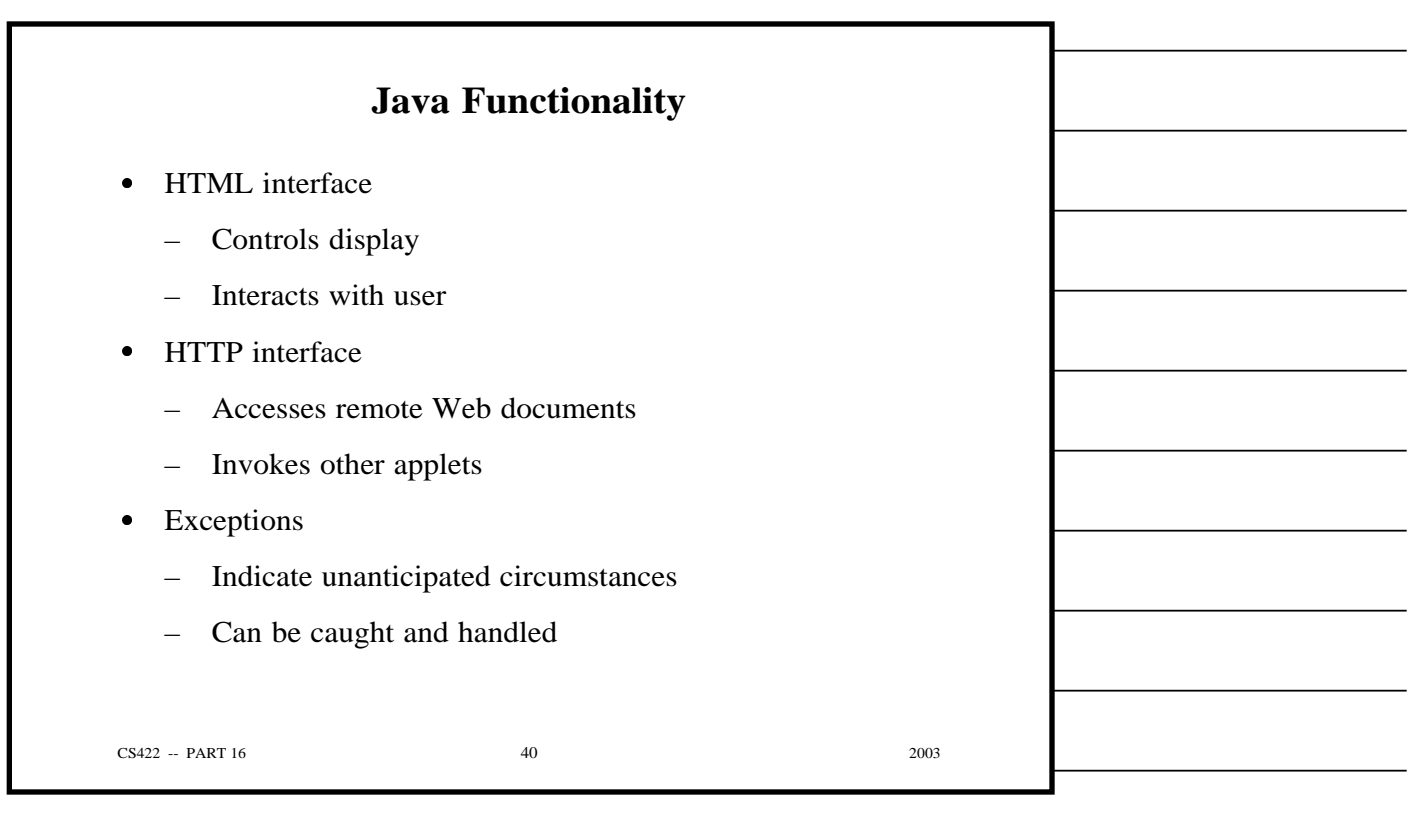

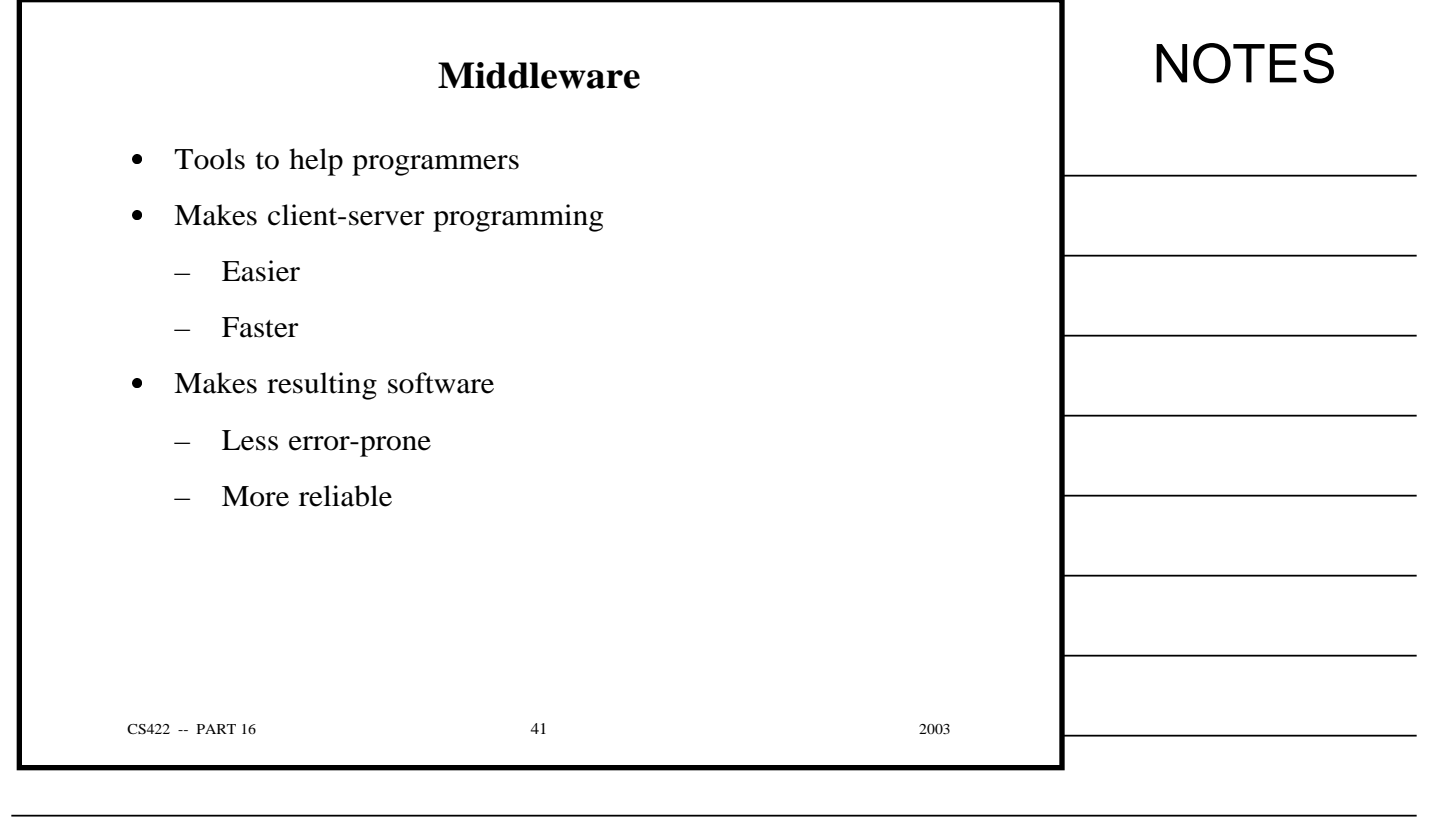

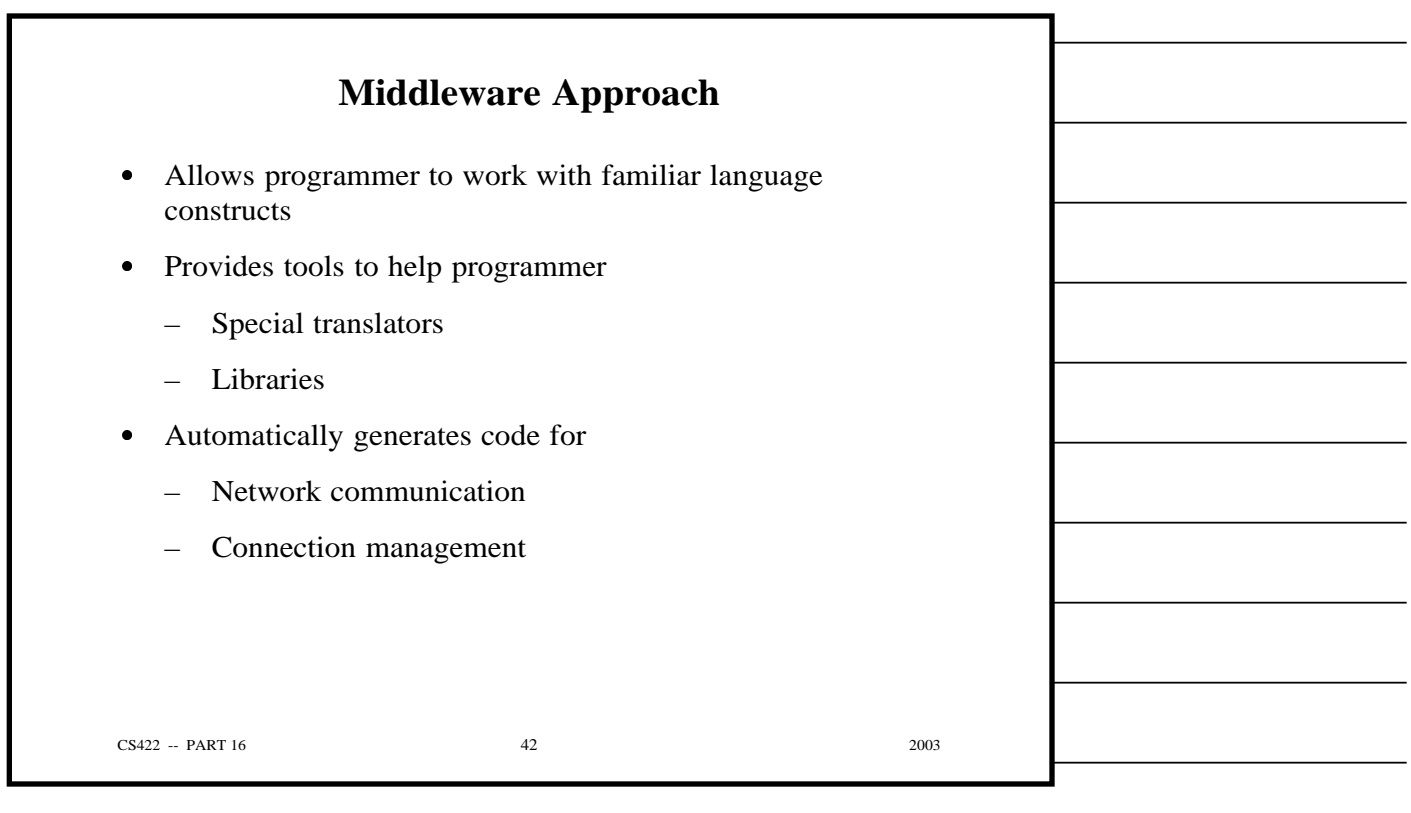

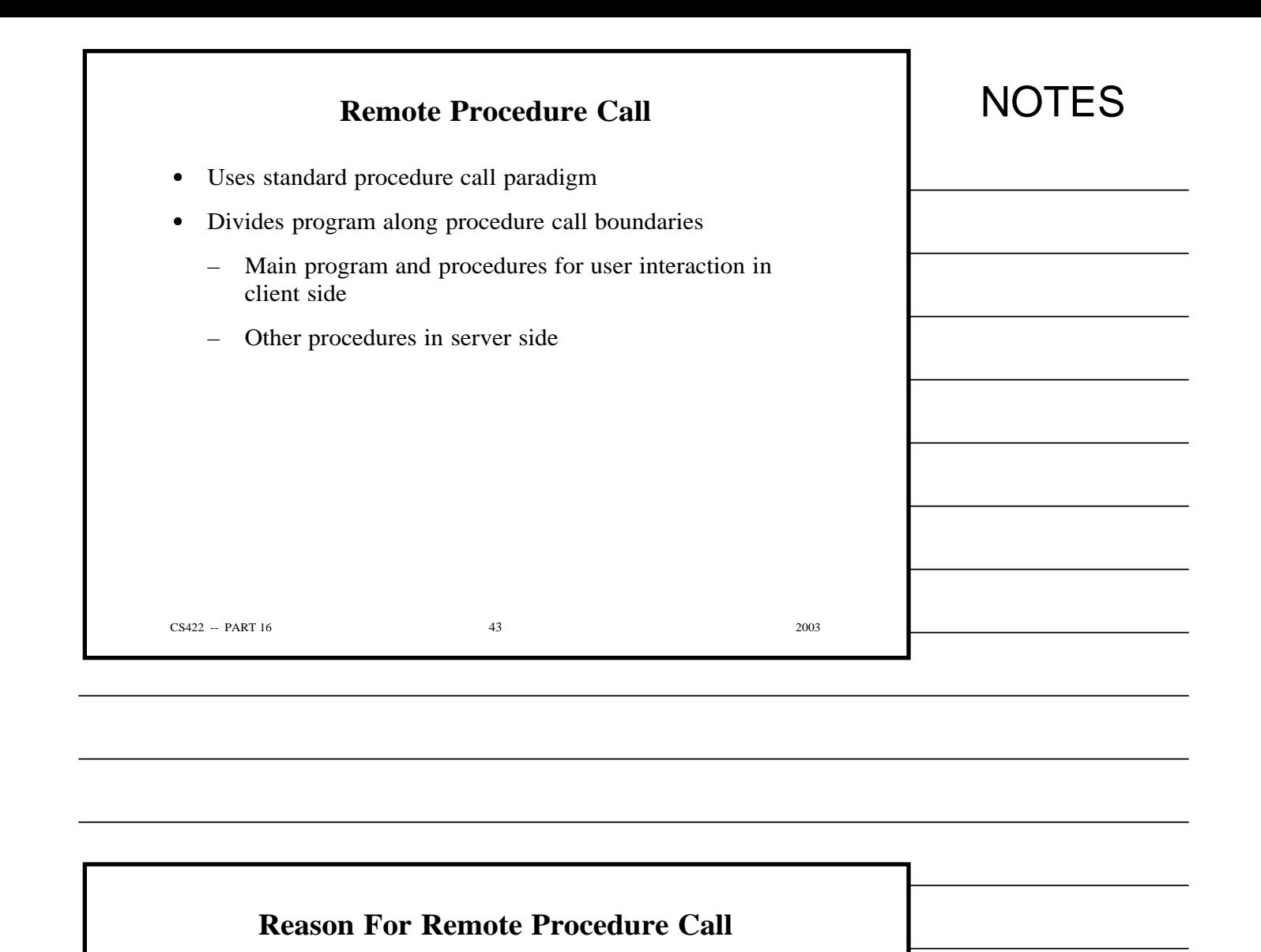

*If a programmer follows the same paradigm used to build conventional programs when building client and server software, the programmer will find the task easier and will make fewer mistakes.*

CS422 -- PART 16 2003

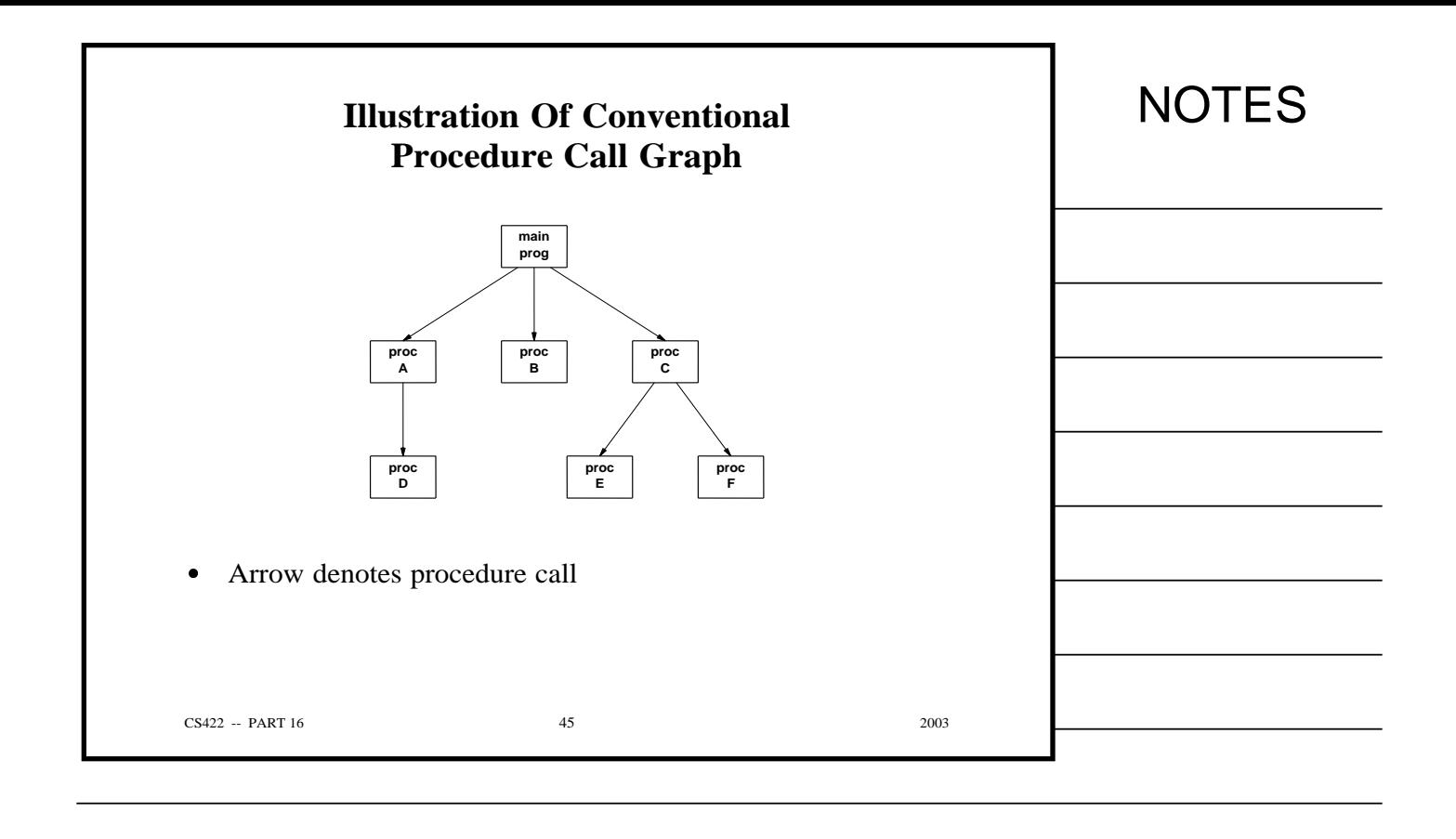

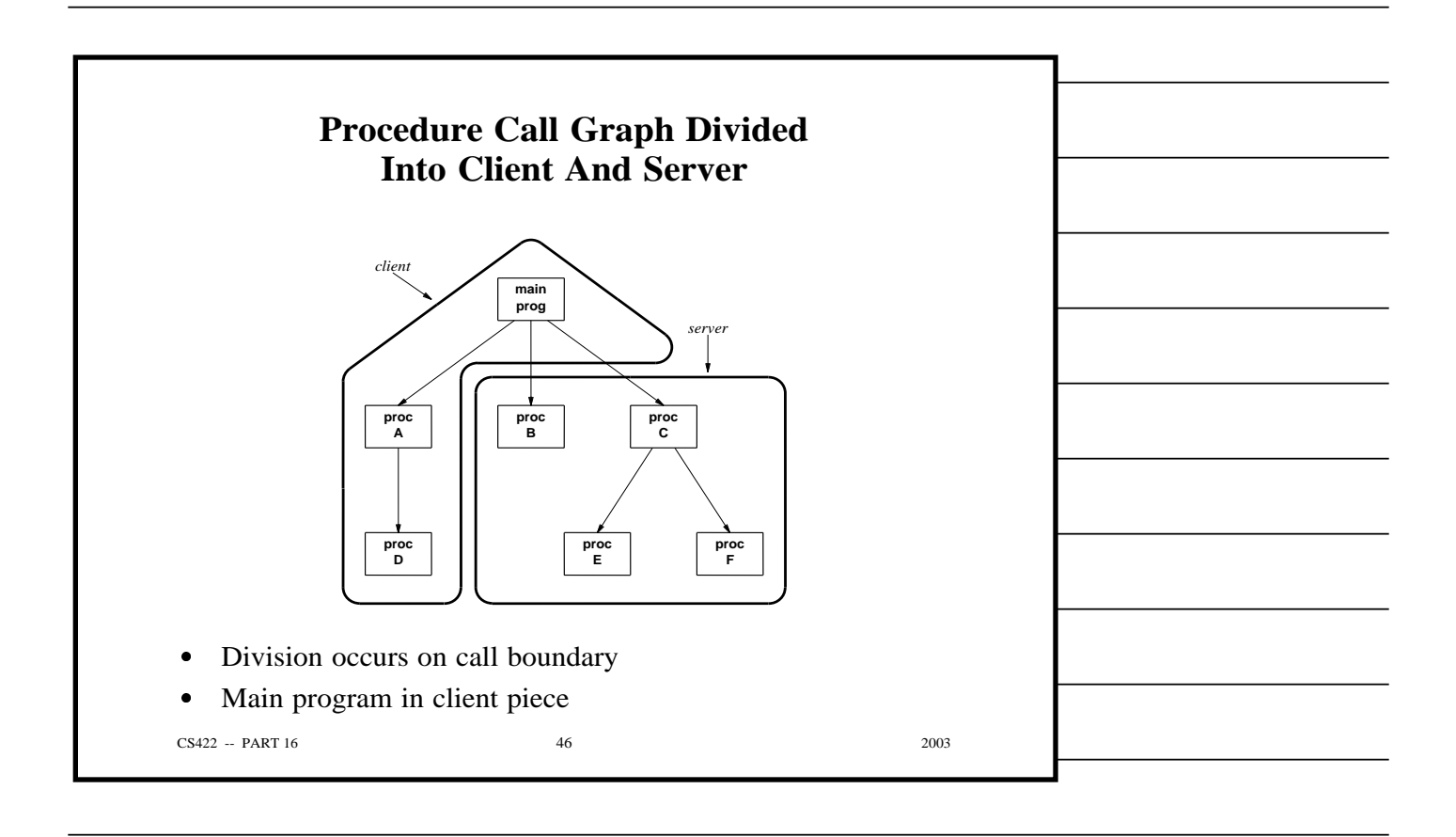

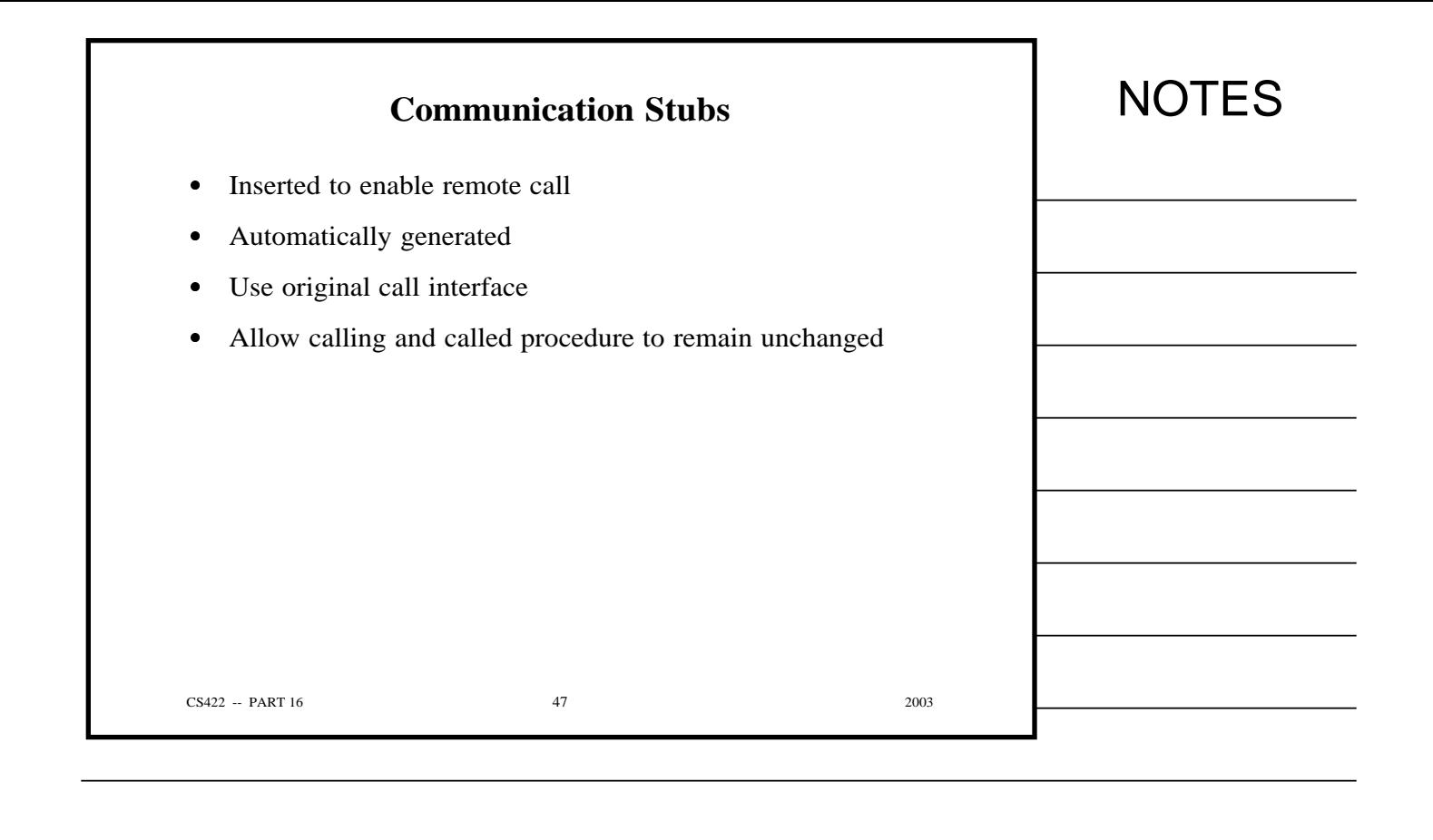

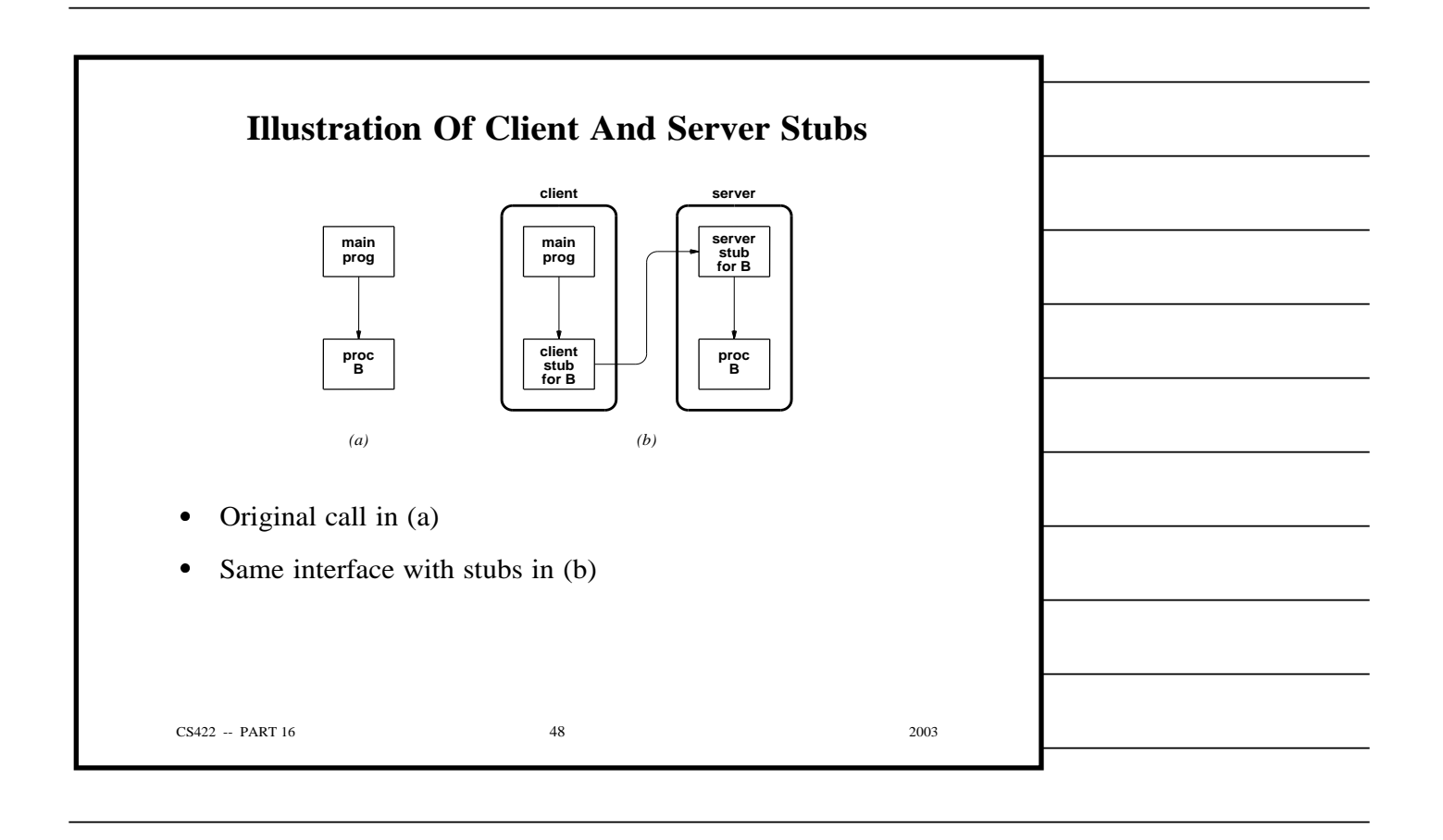

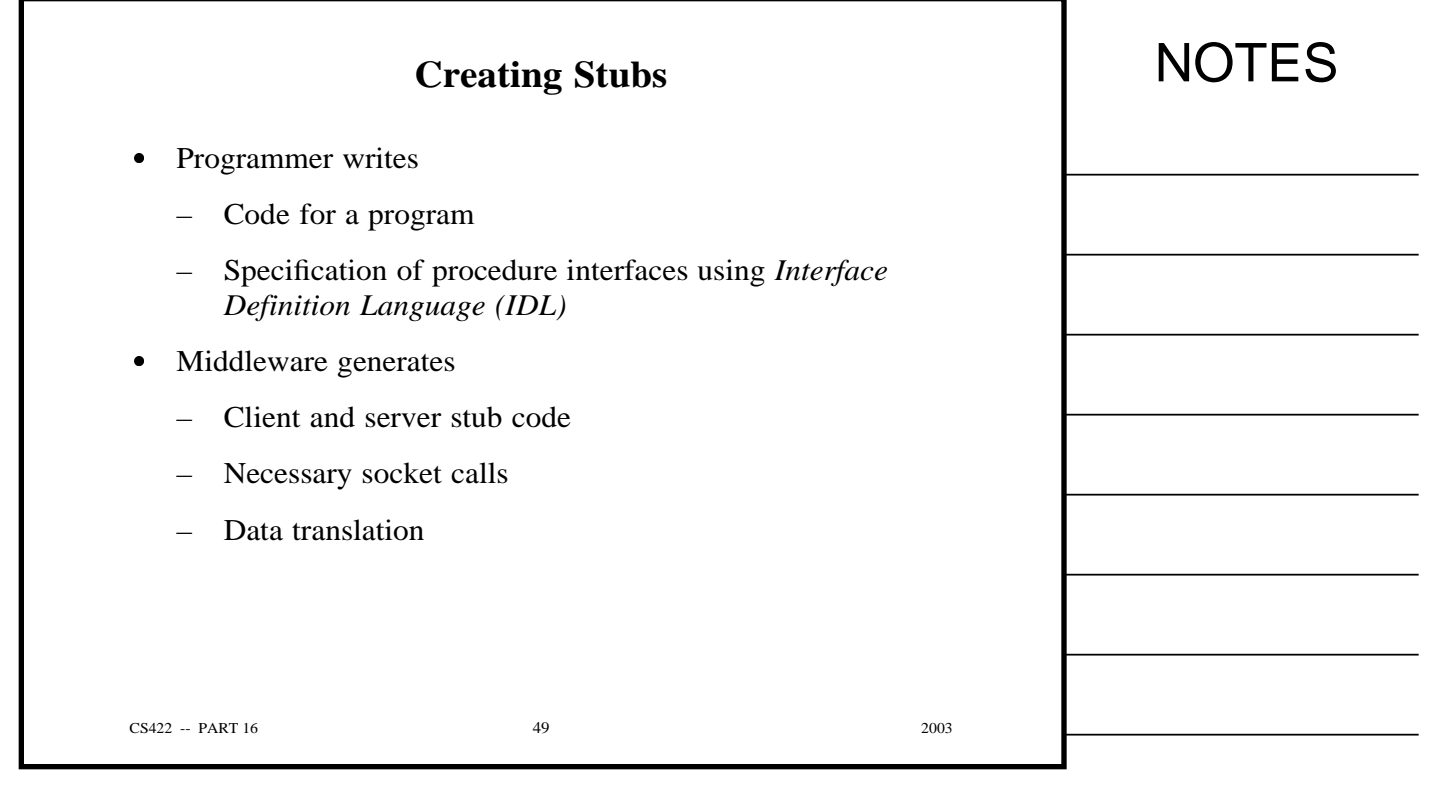

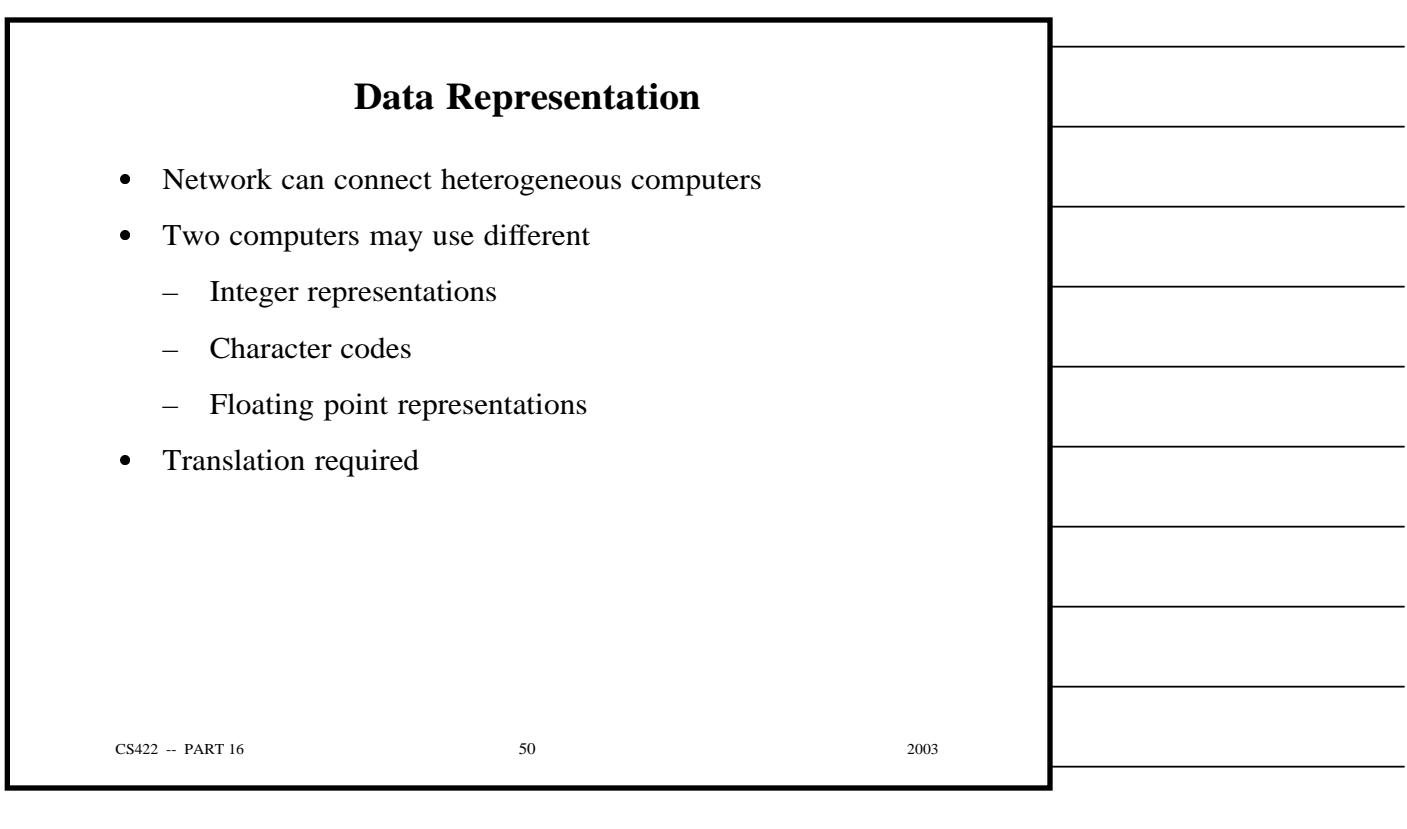

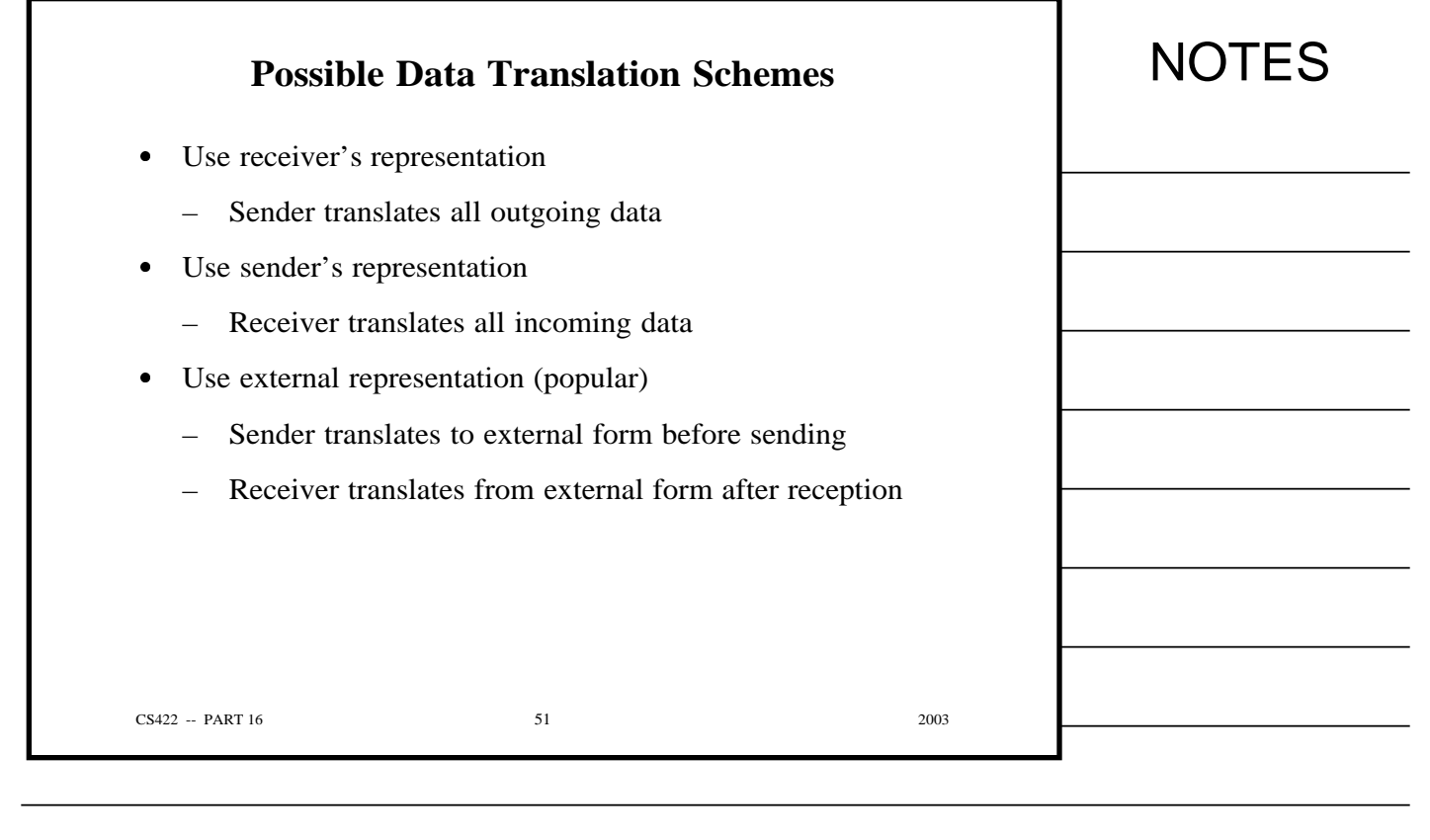

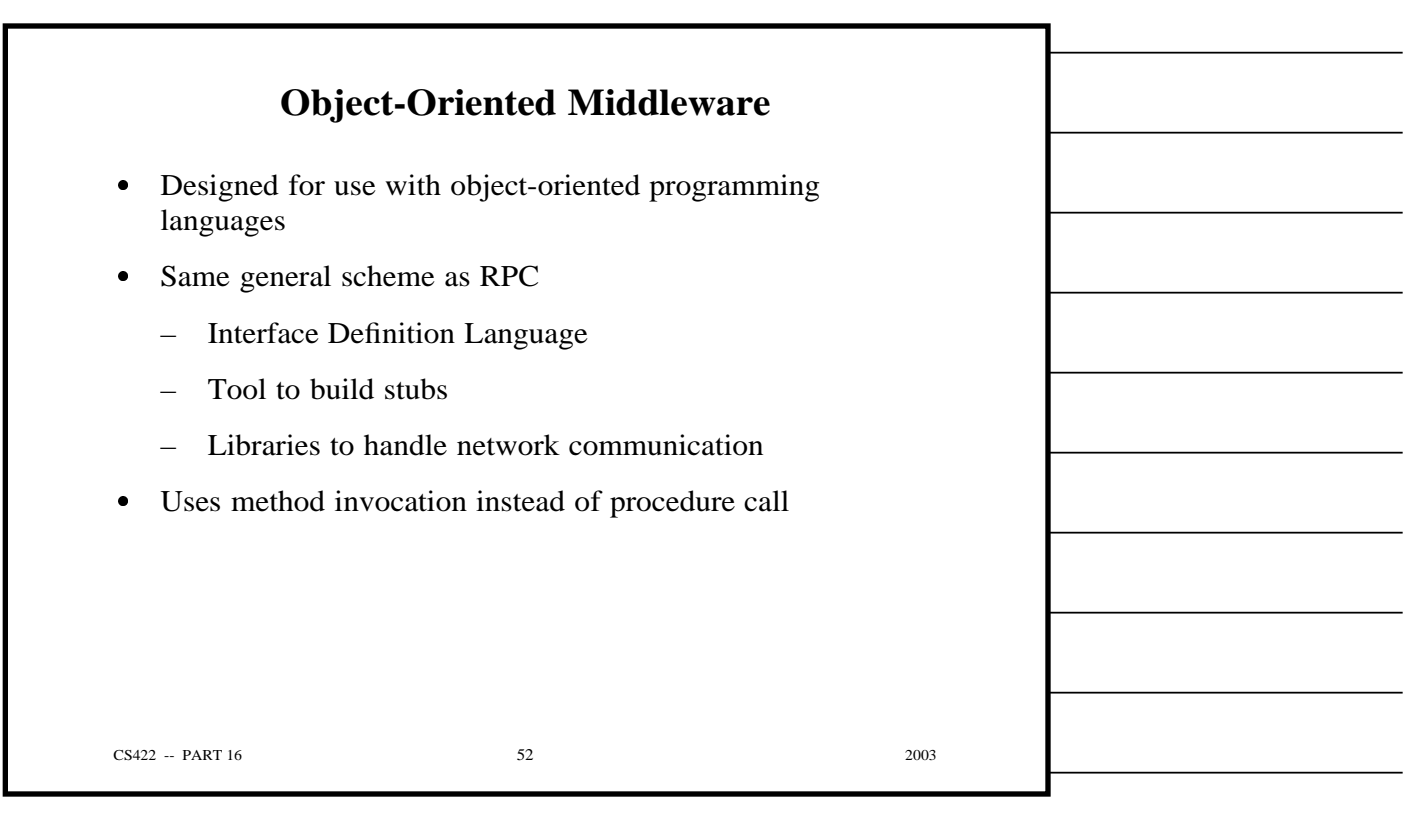

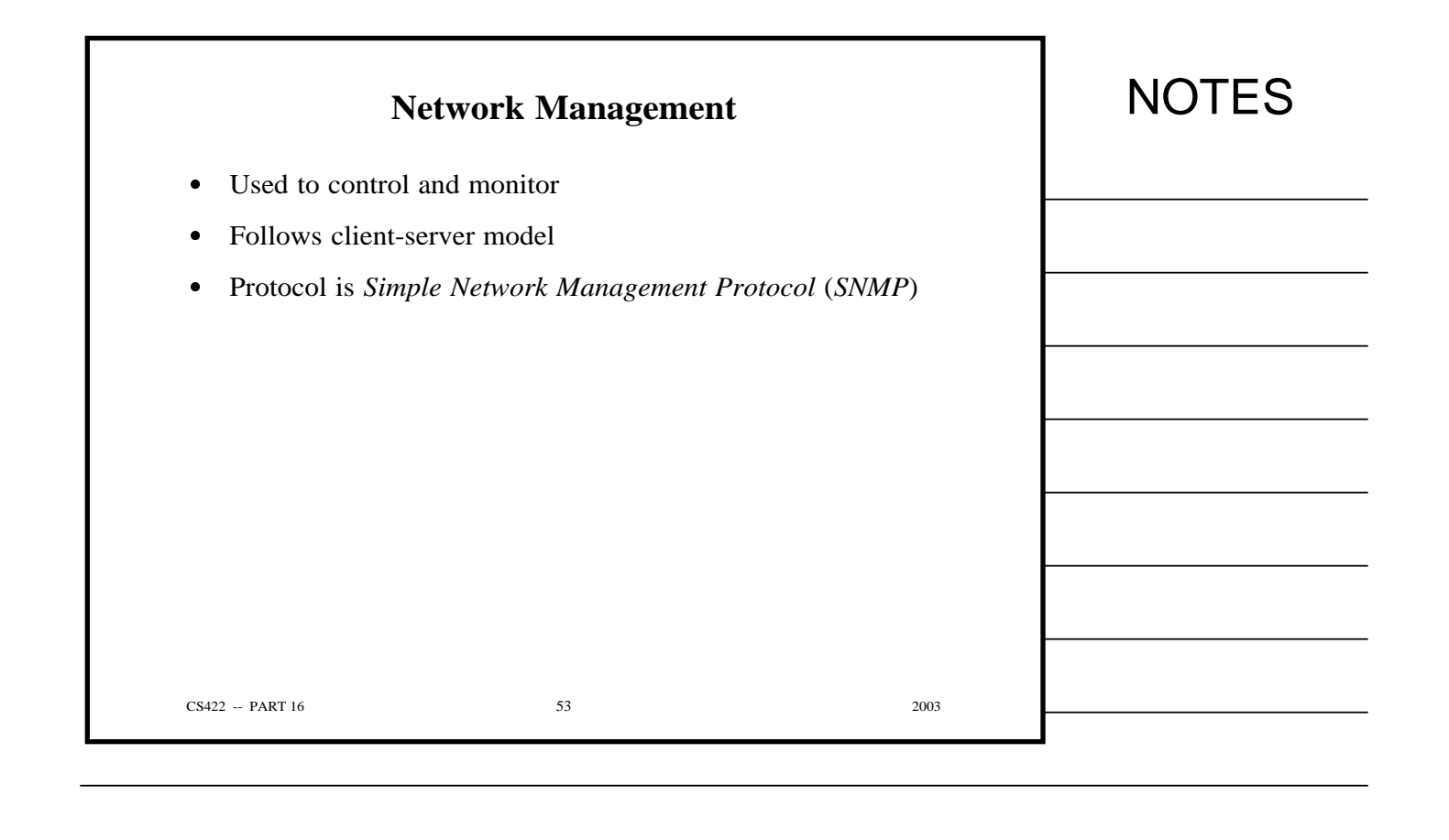

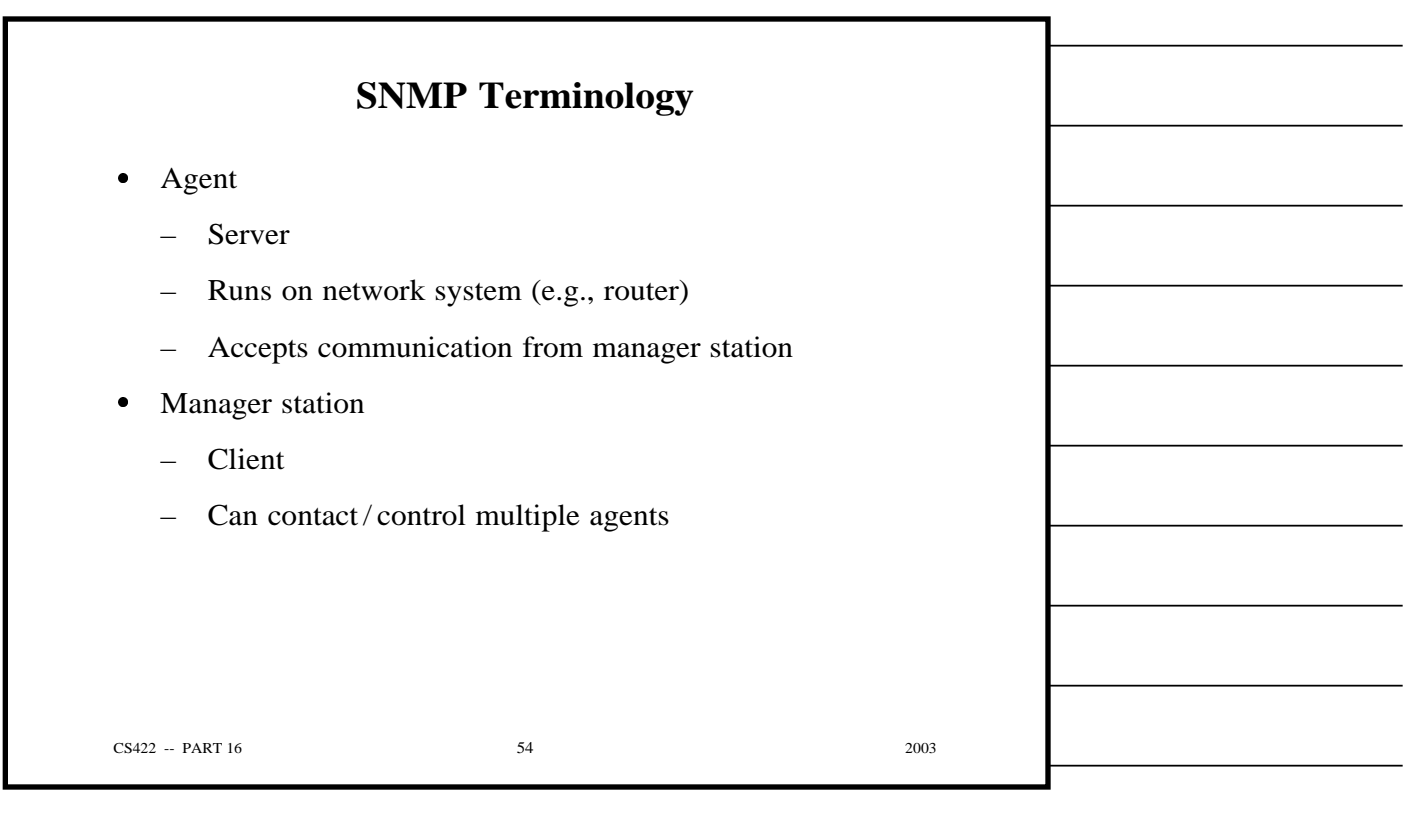

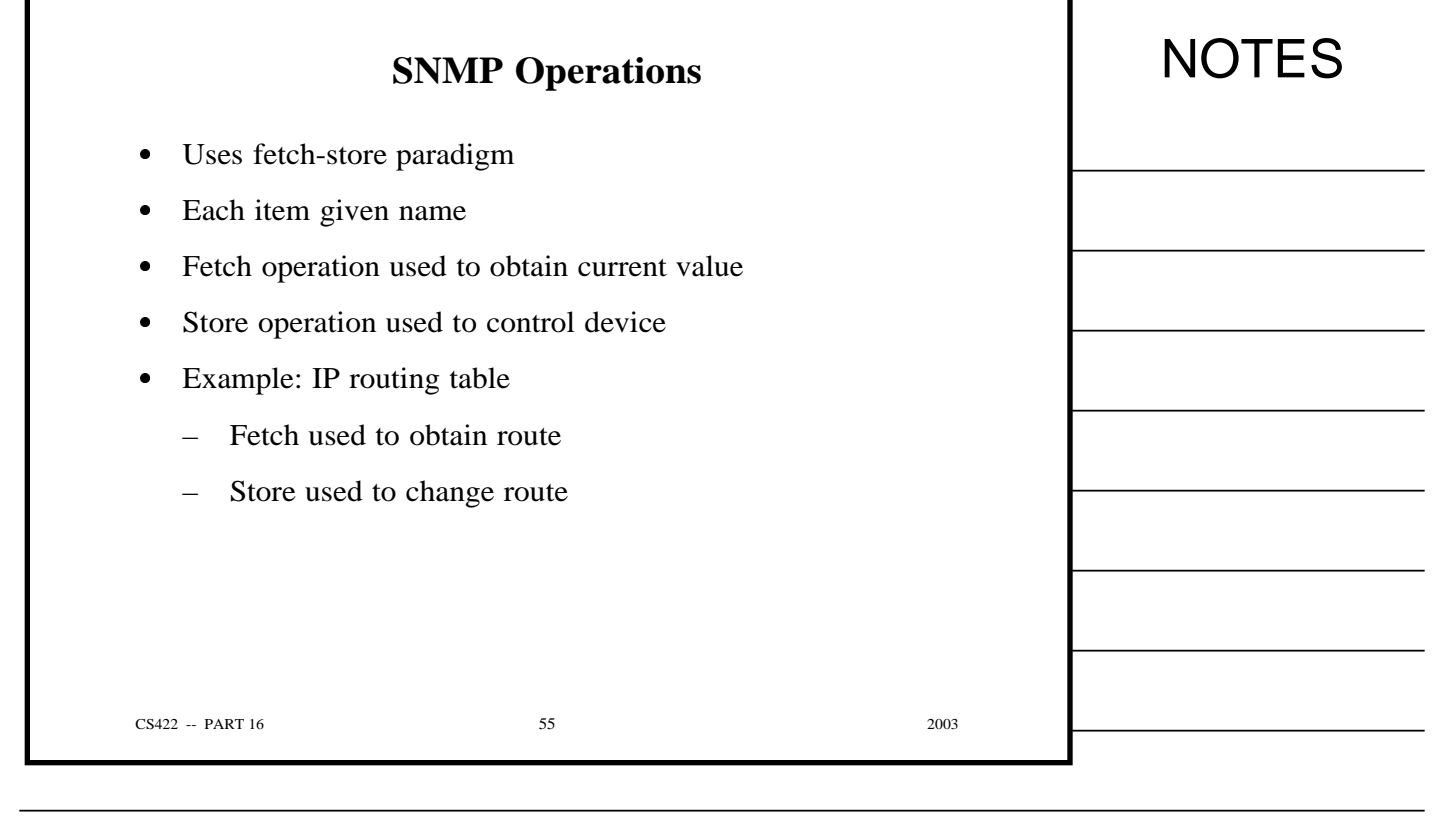

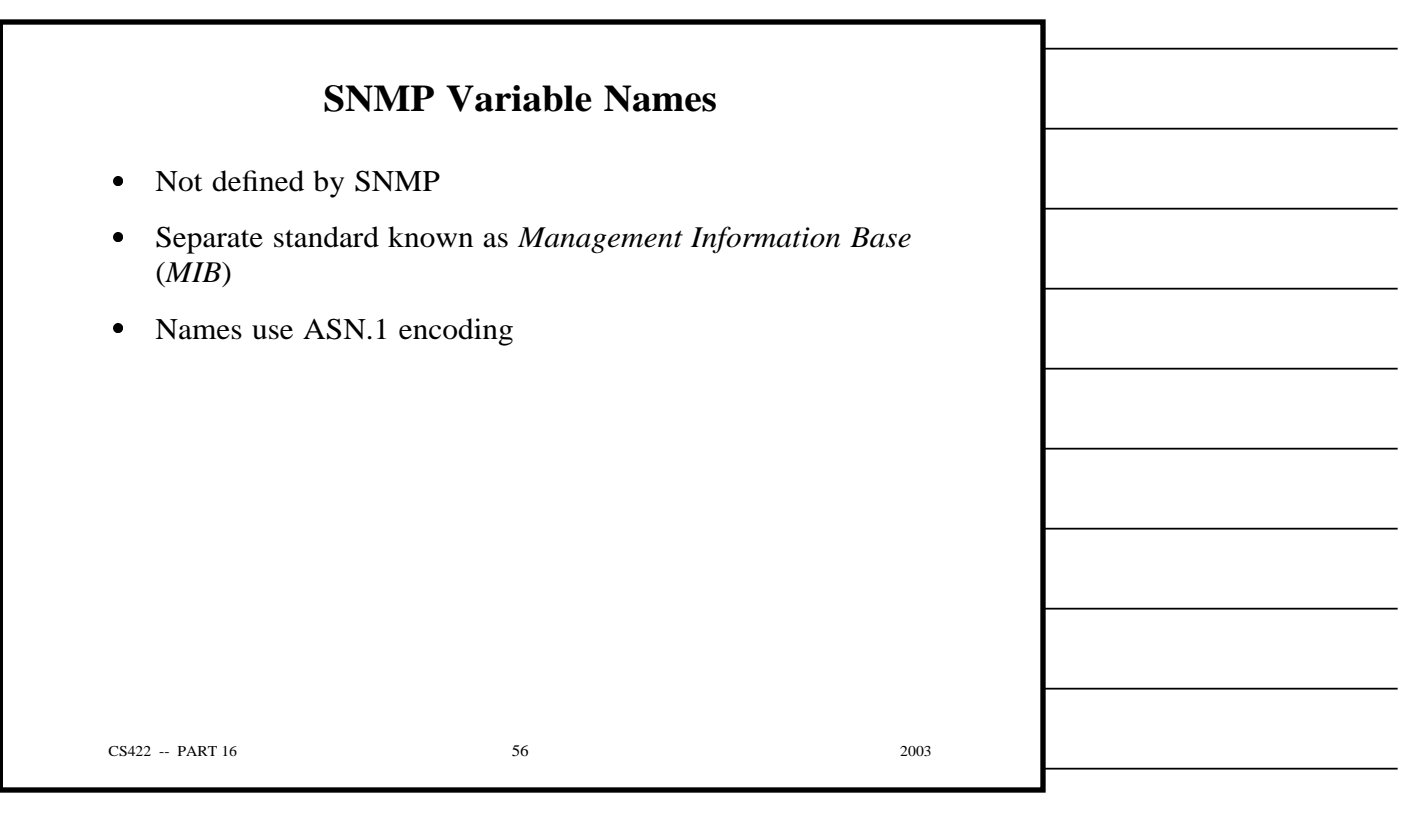

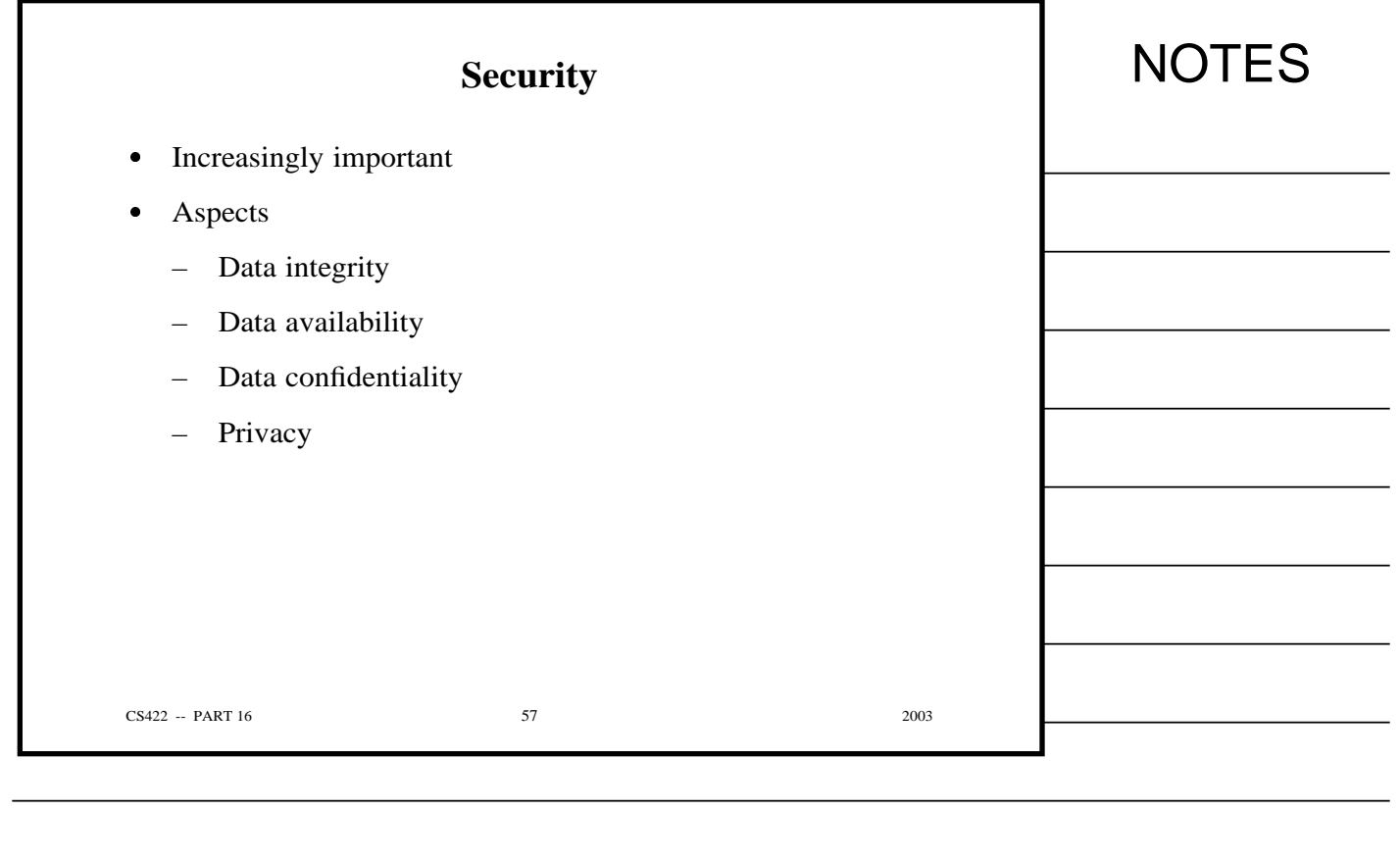

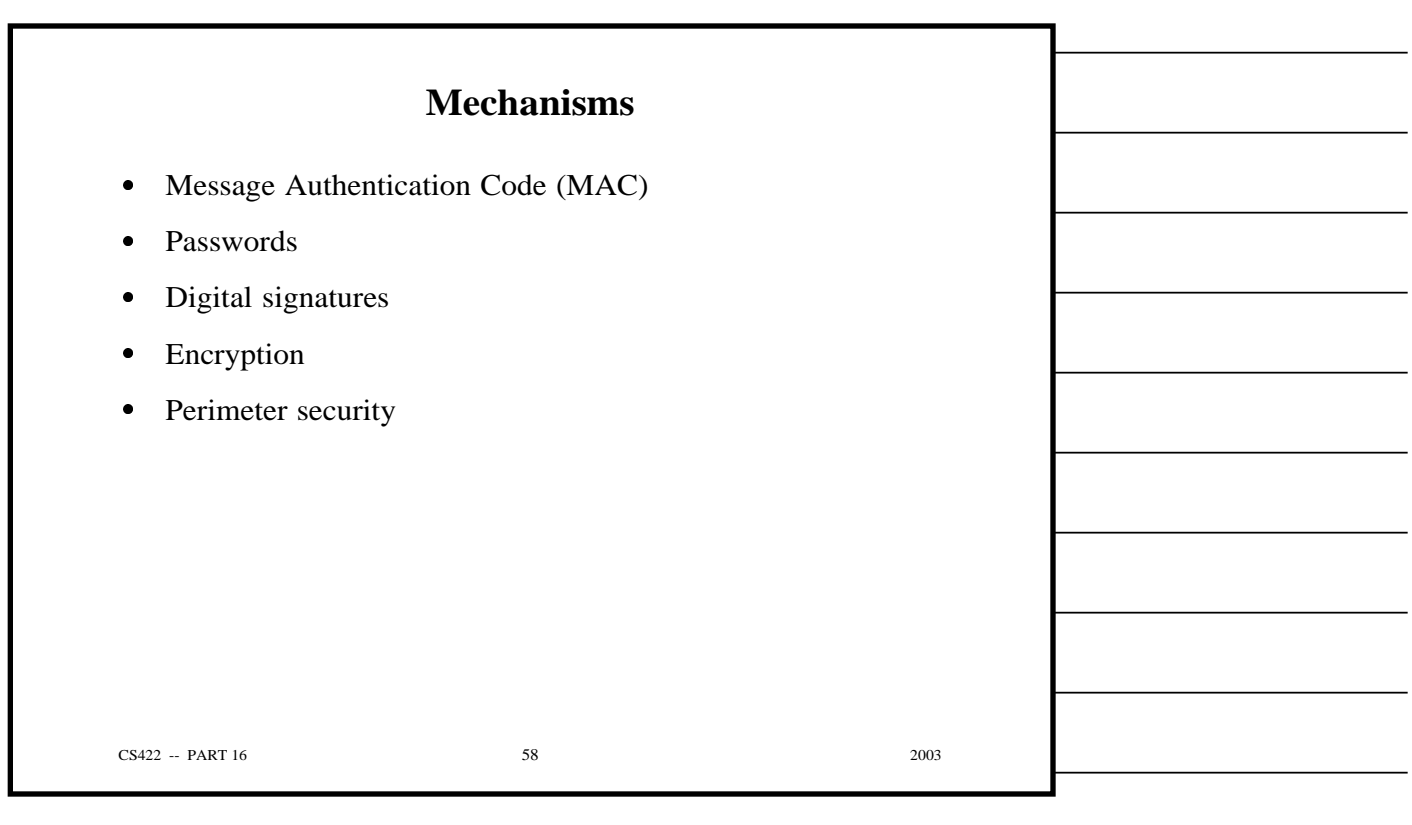

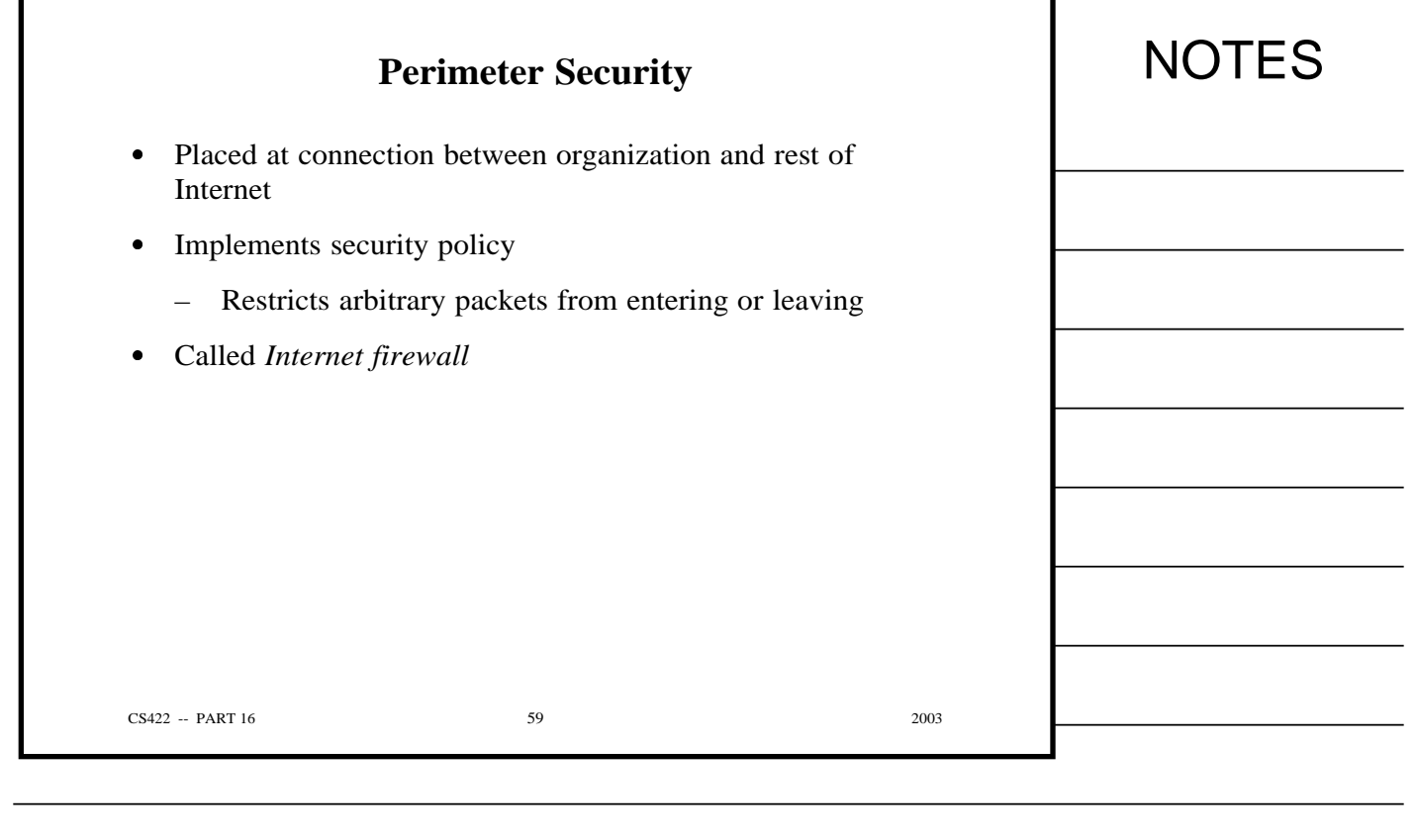

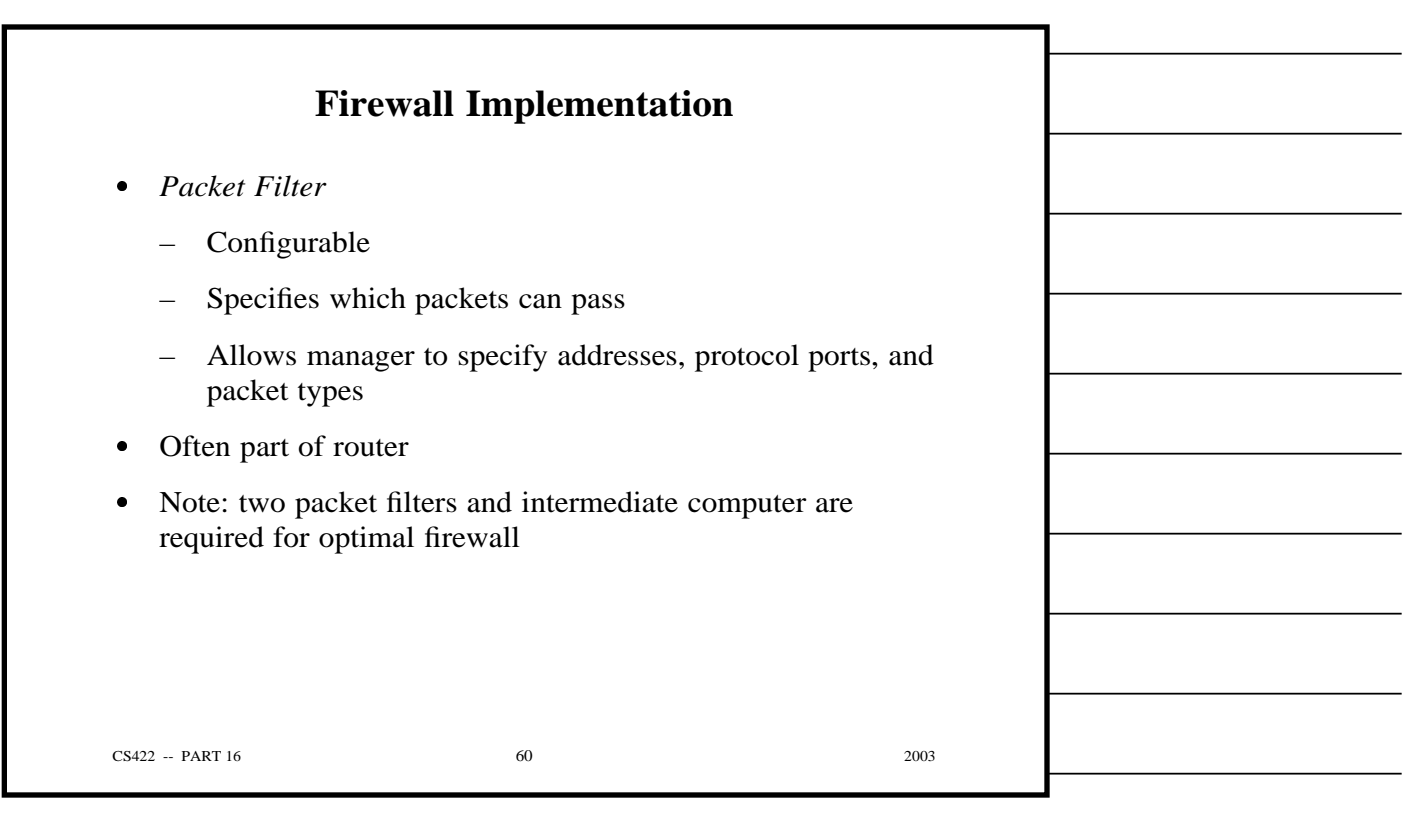

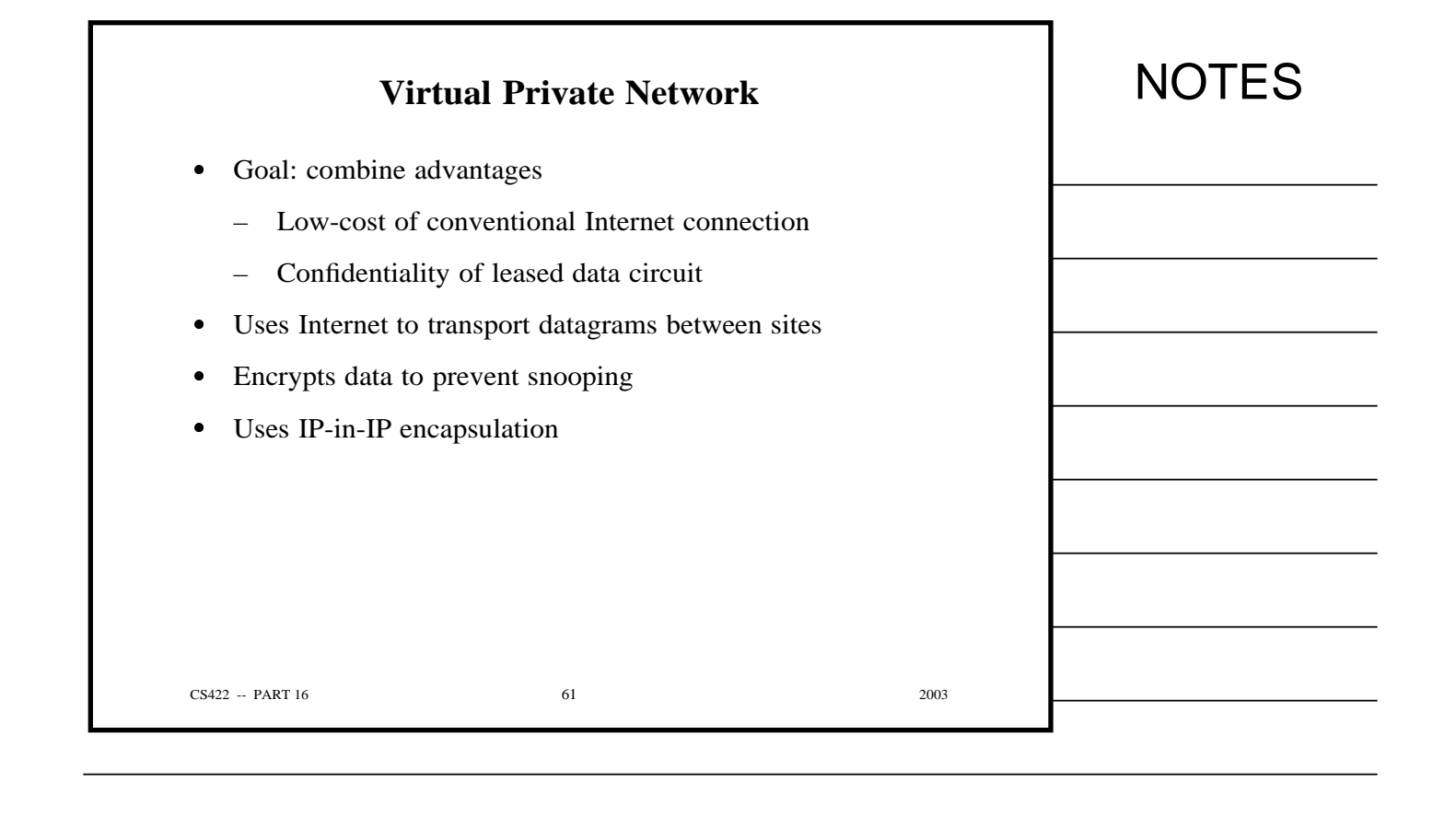

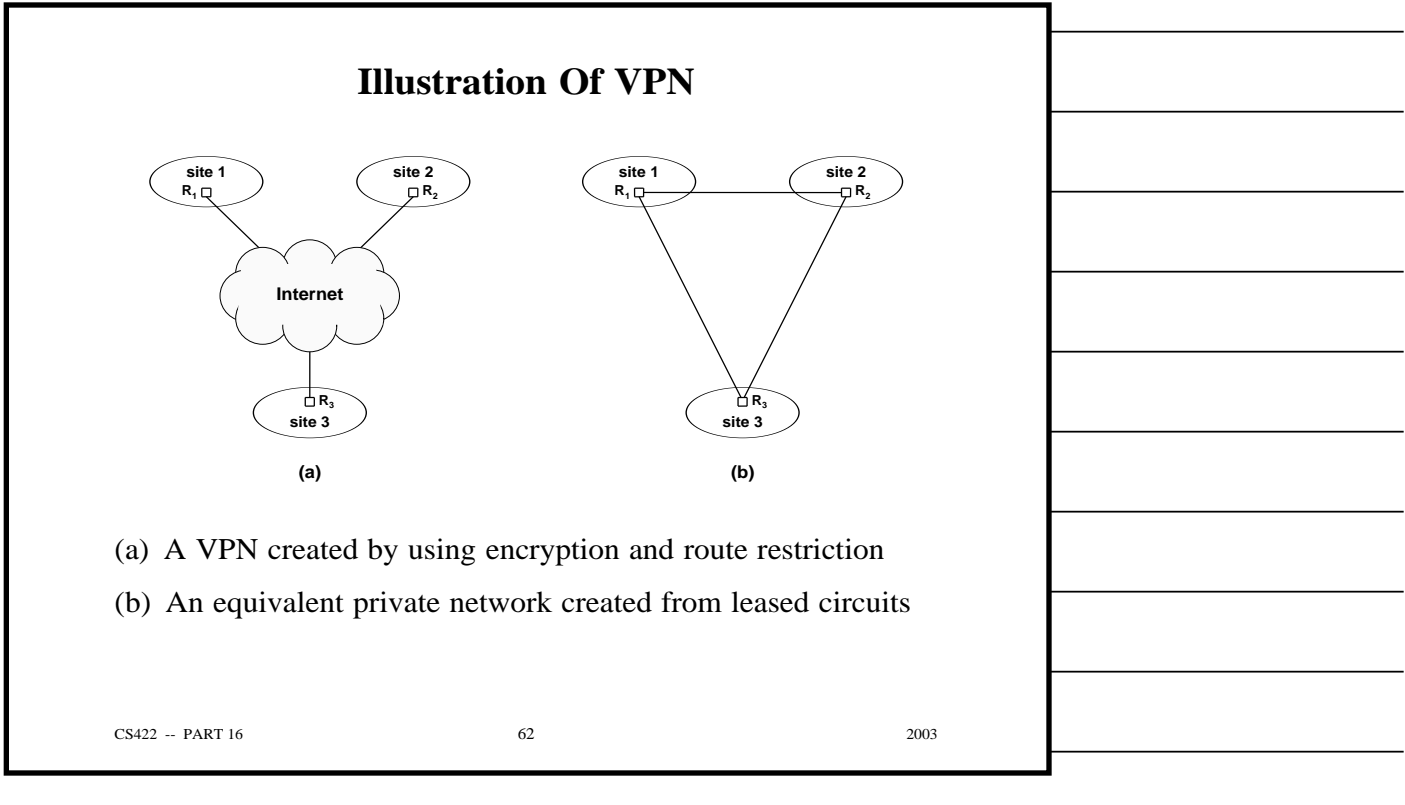

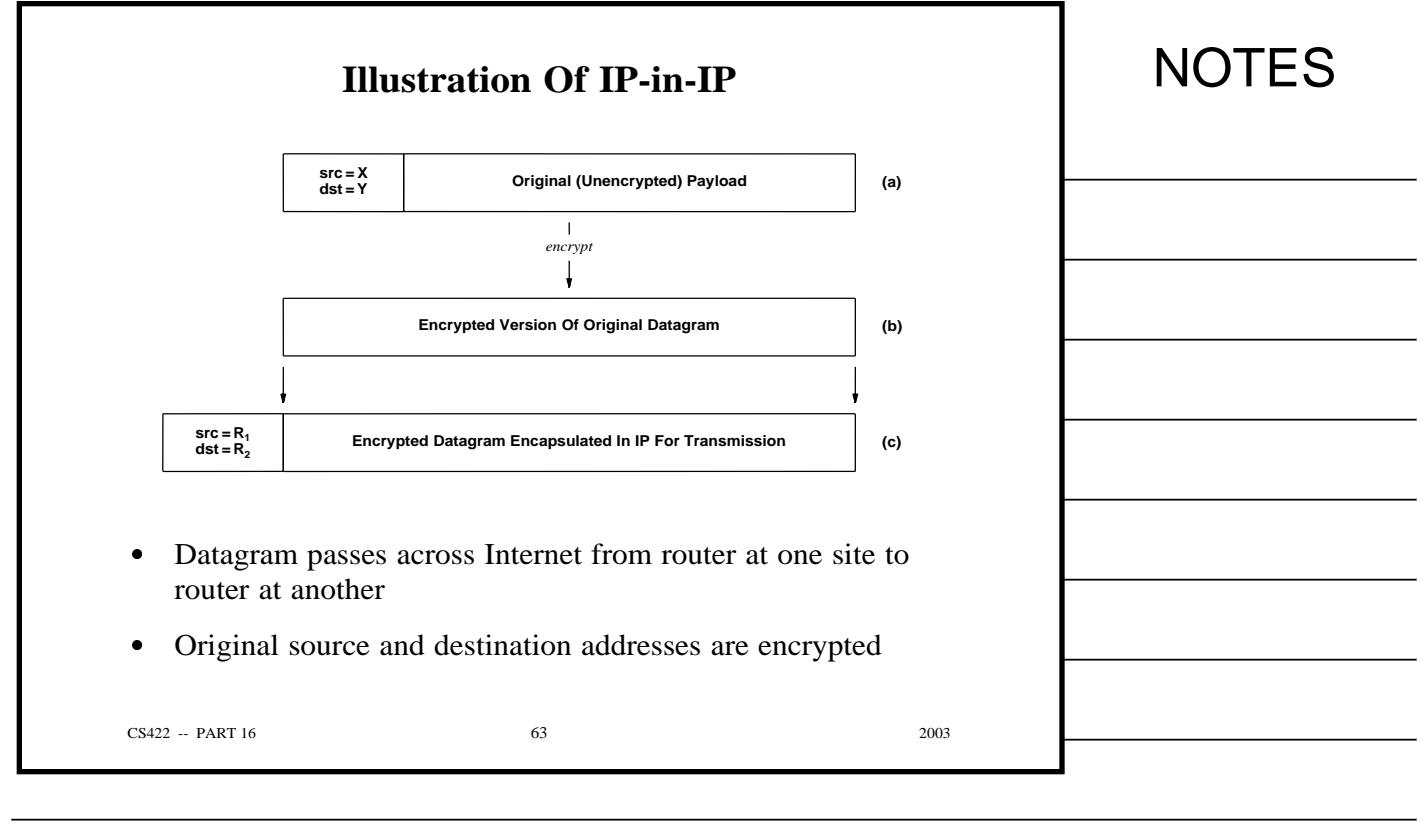

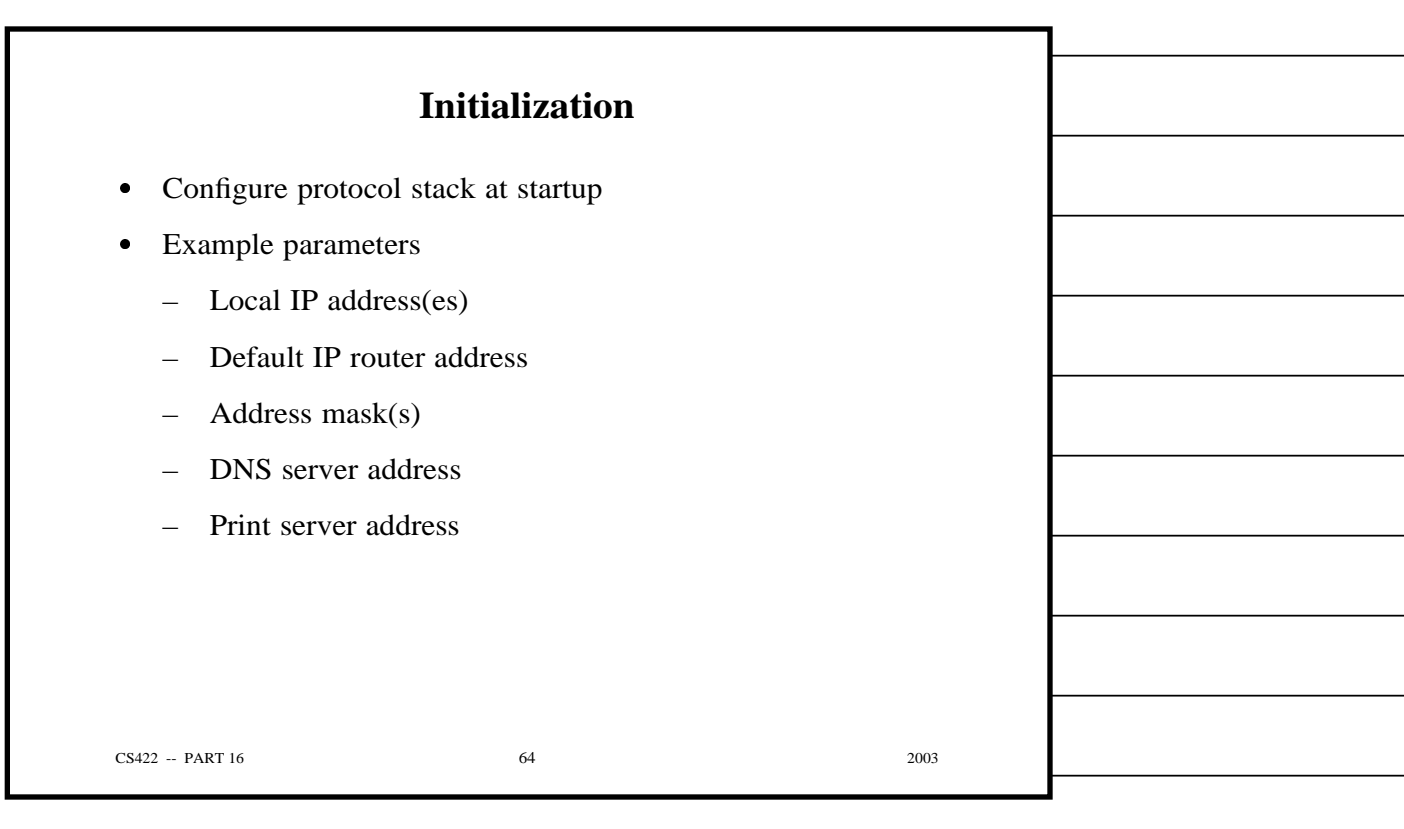

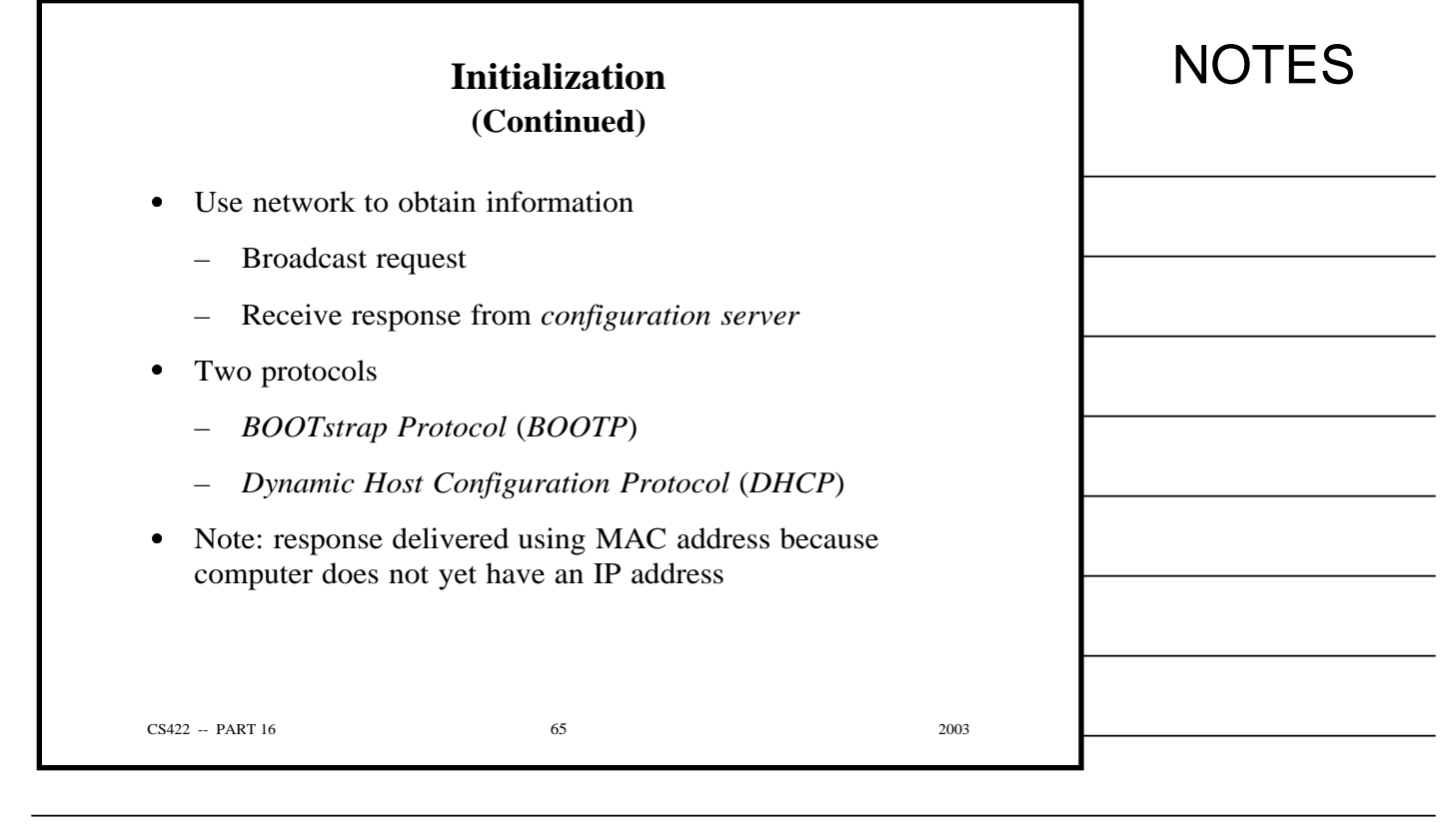

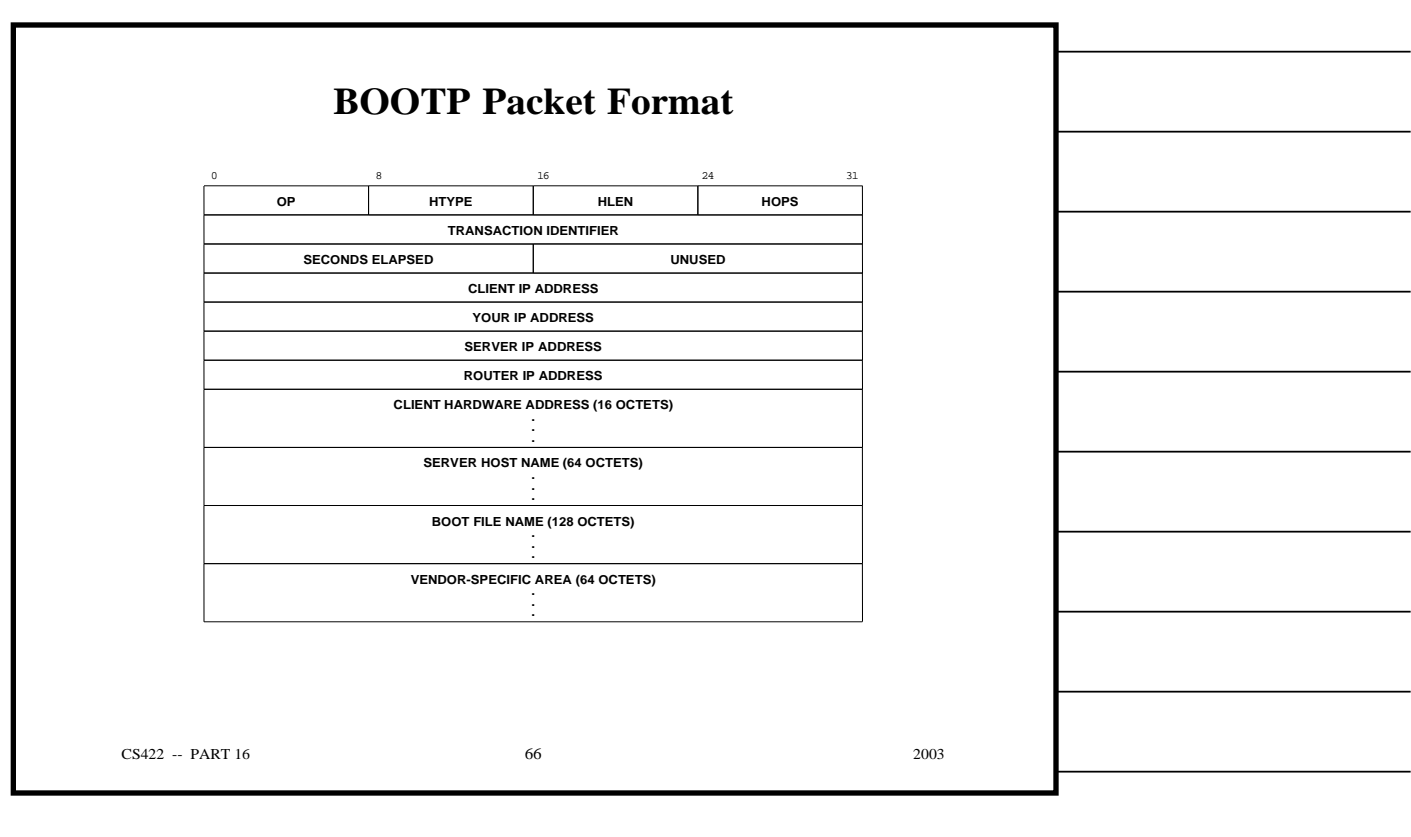

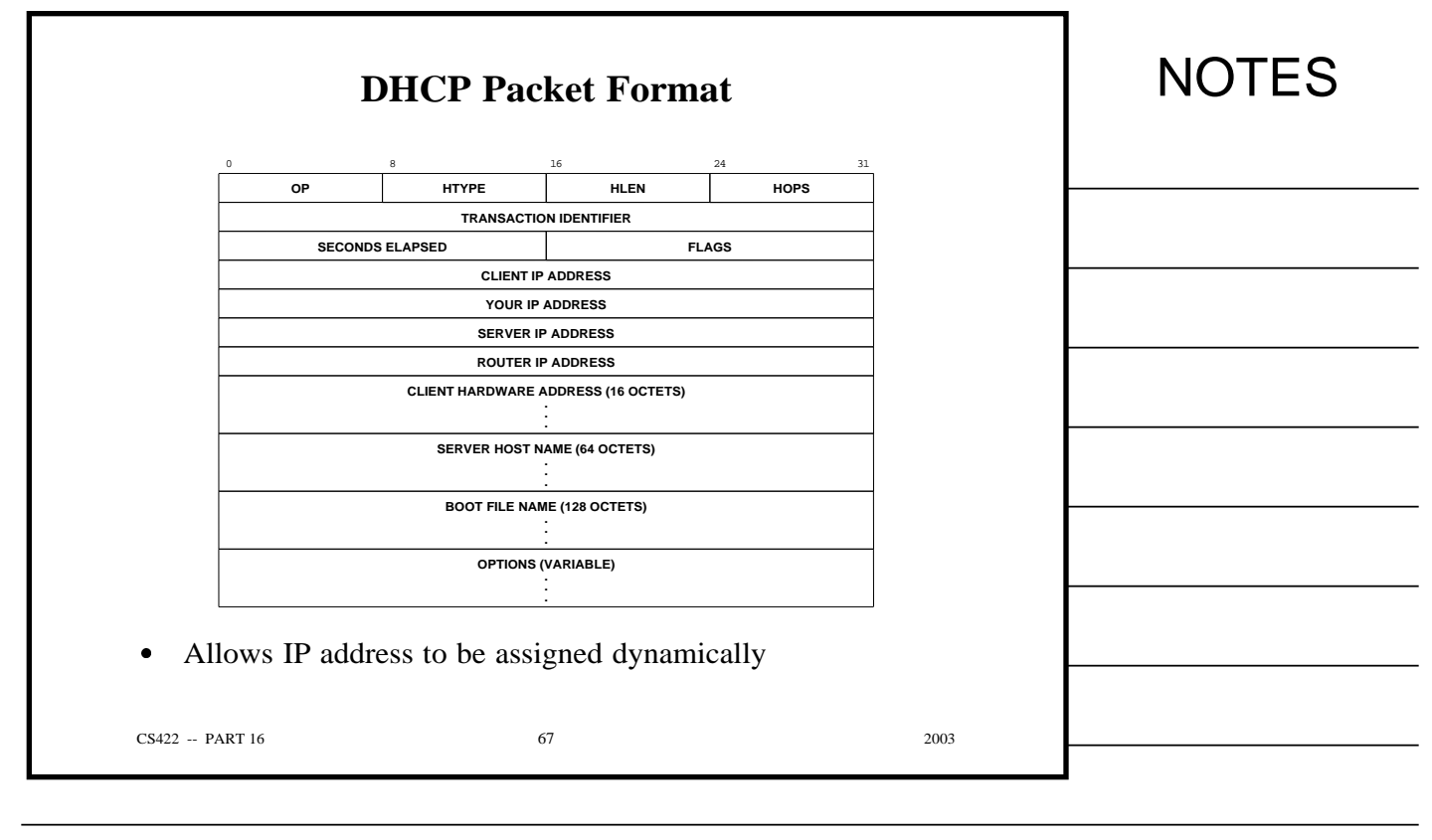

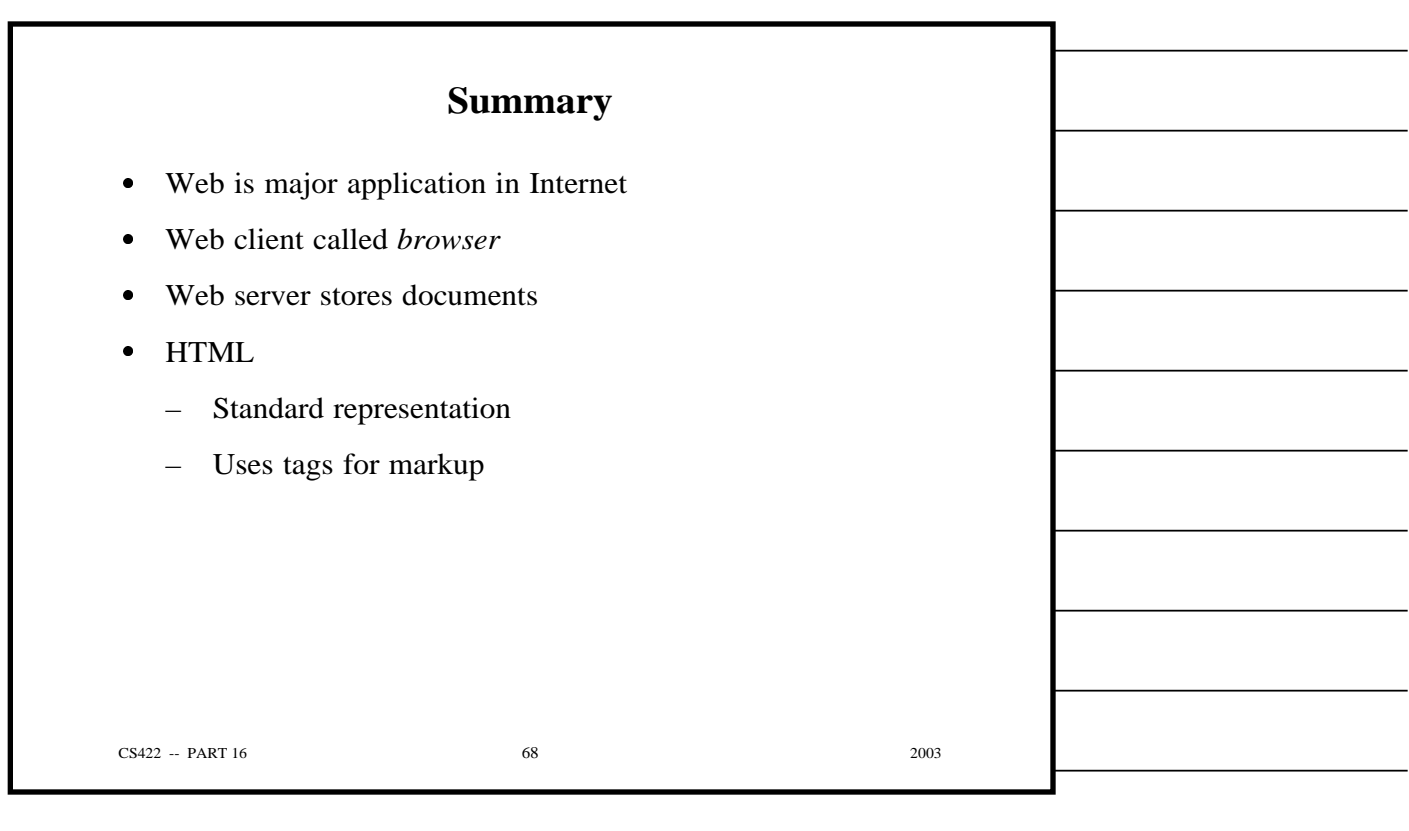

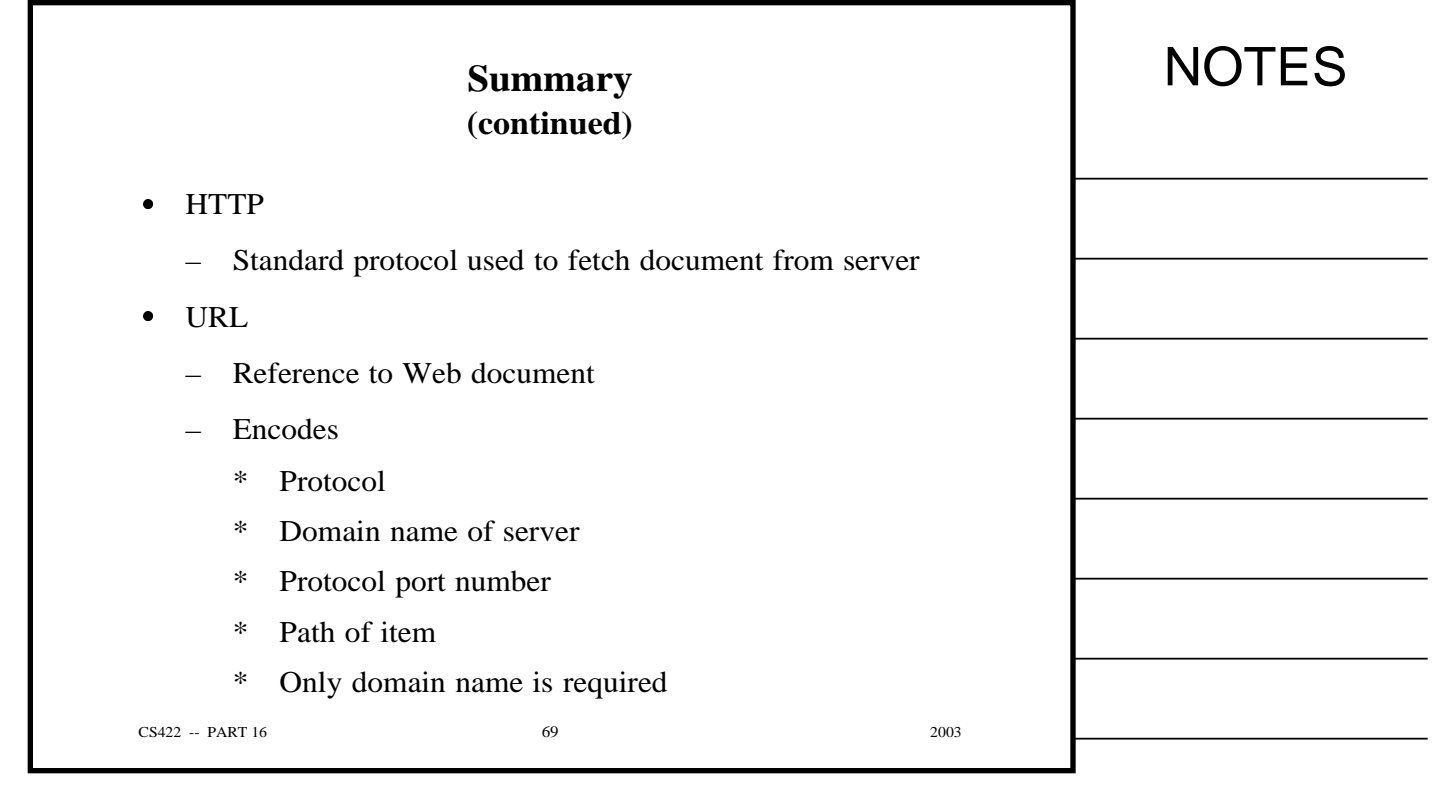

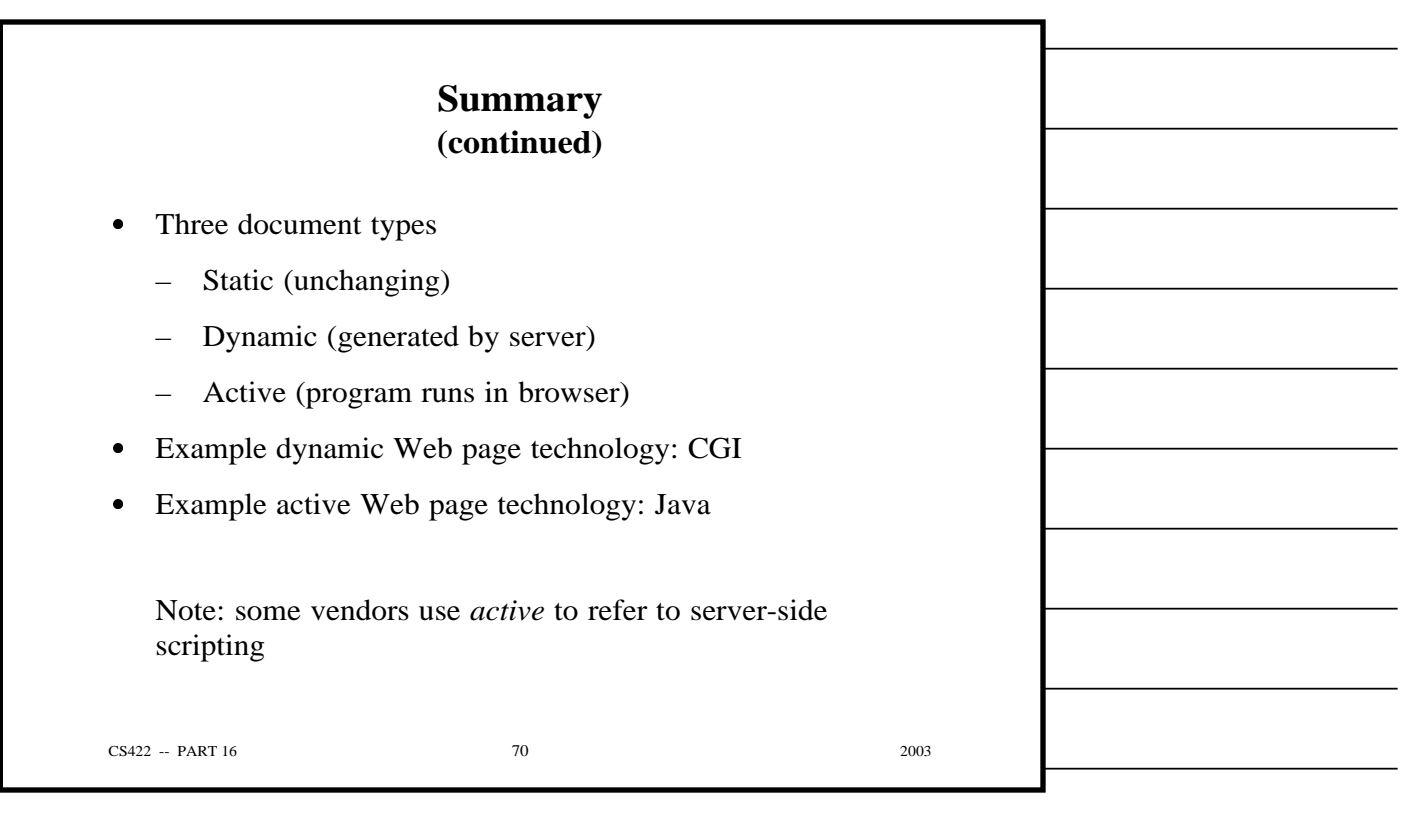

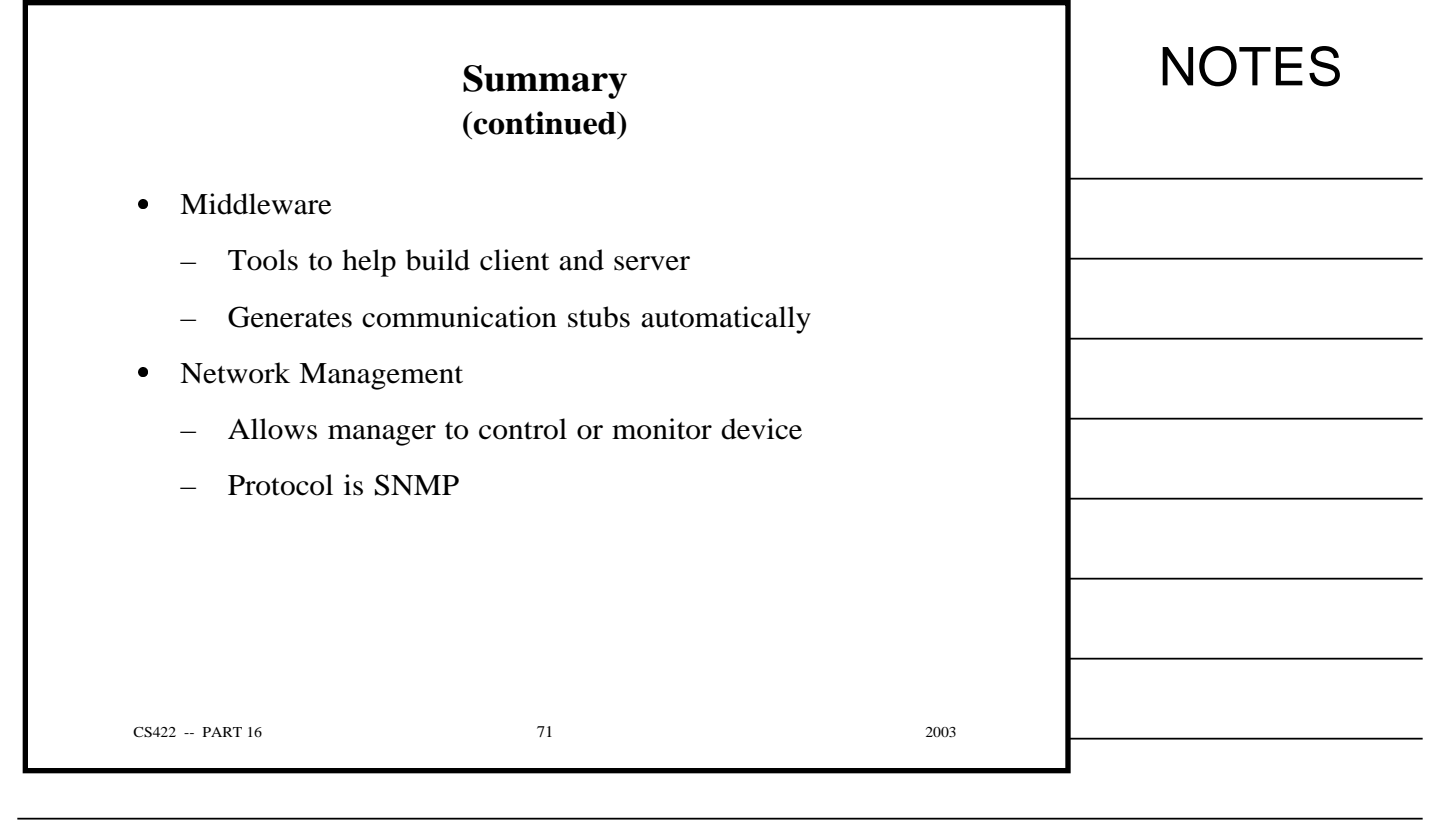

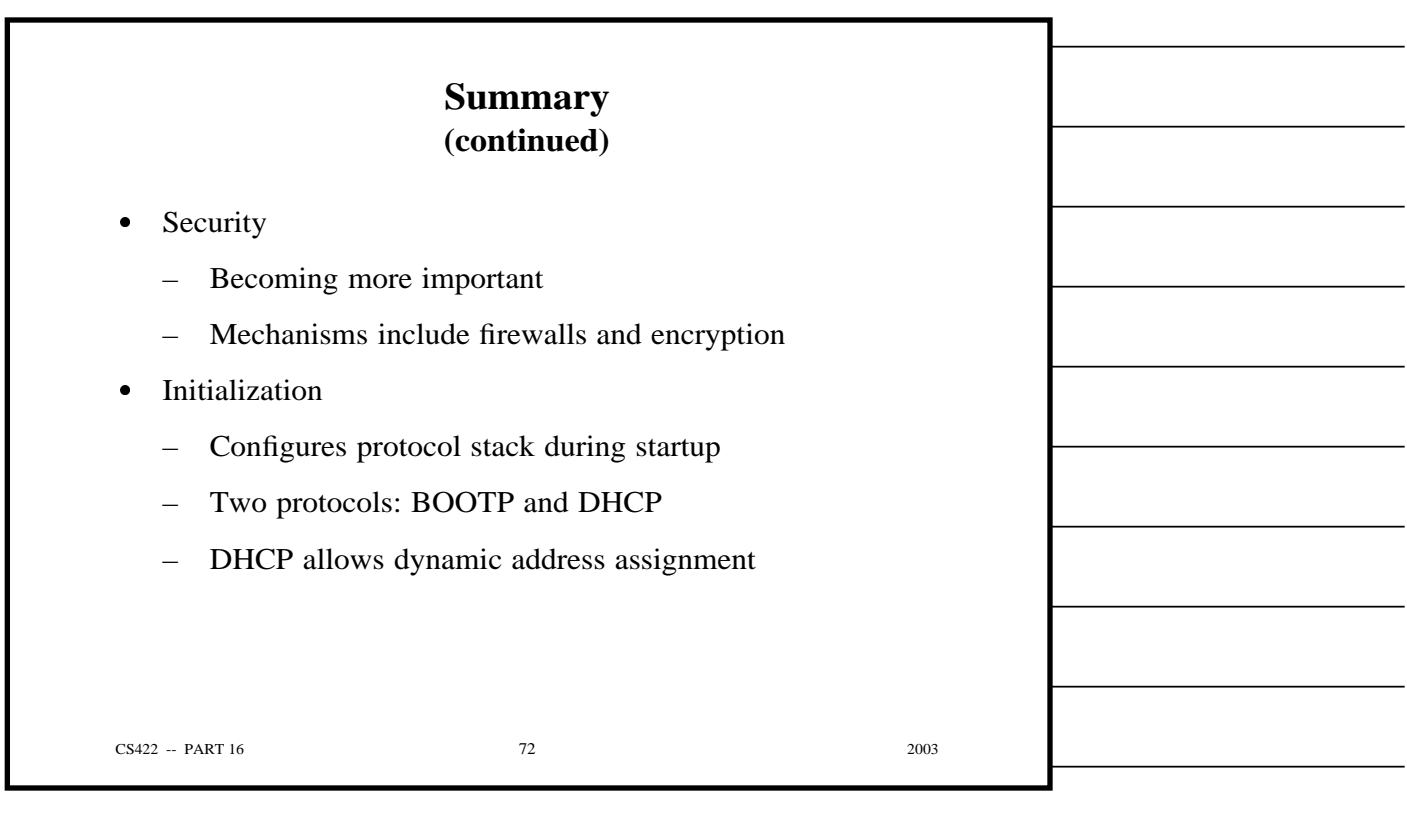

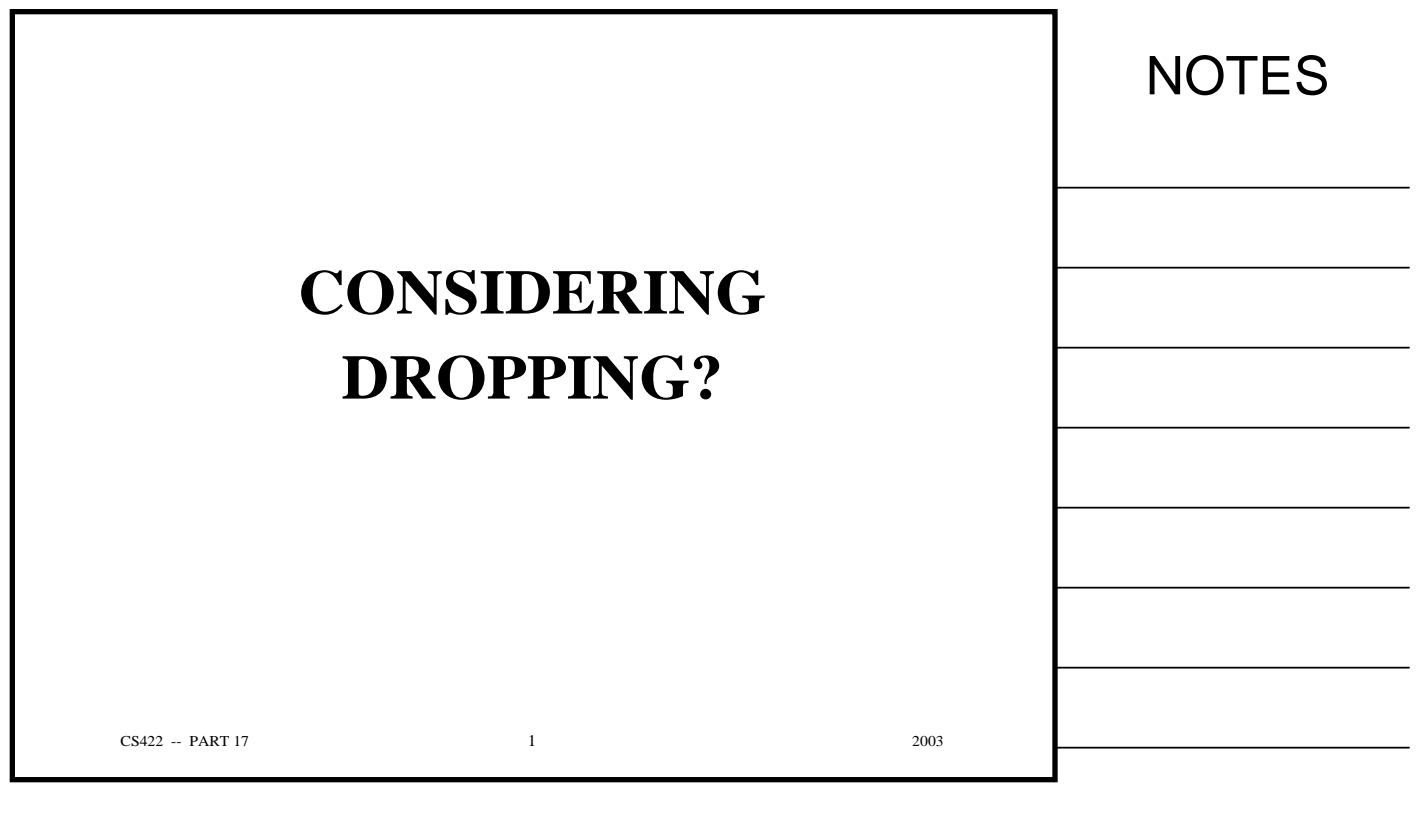

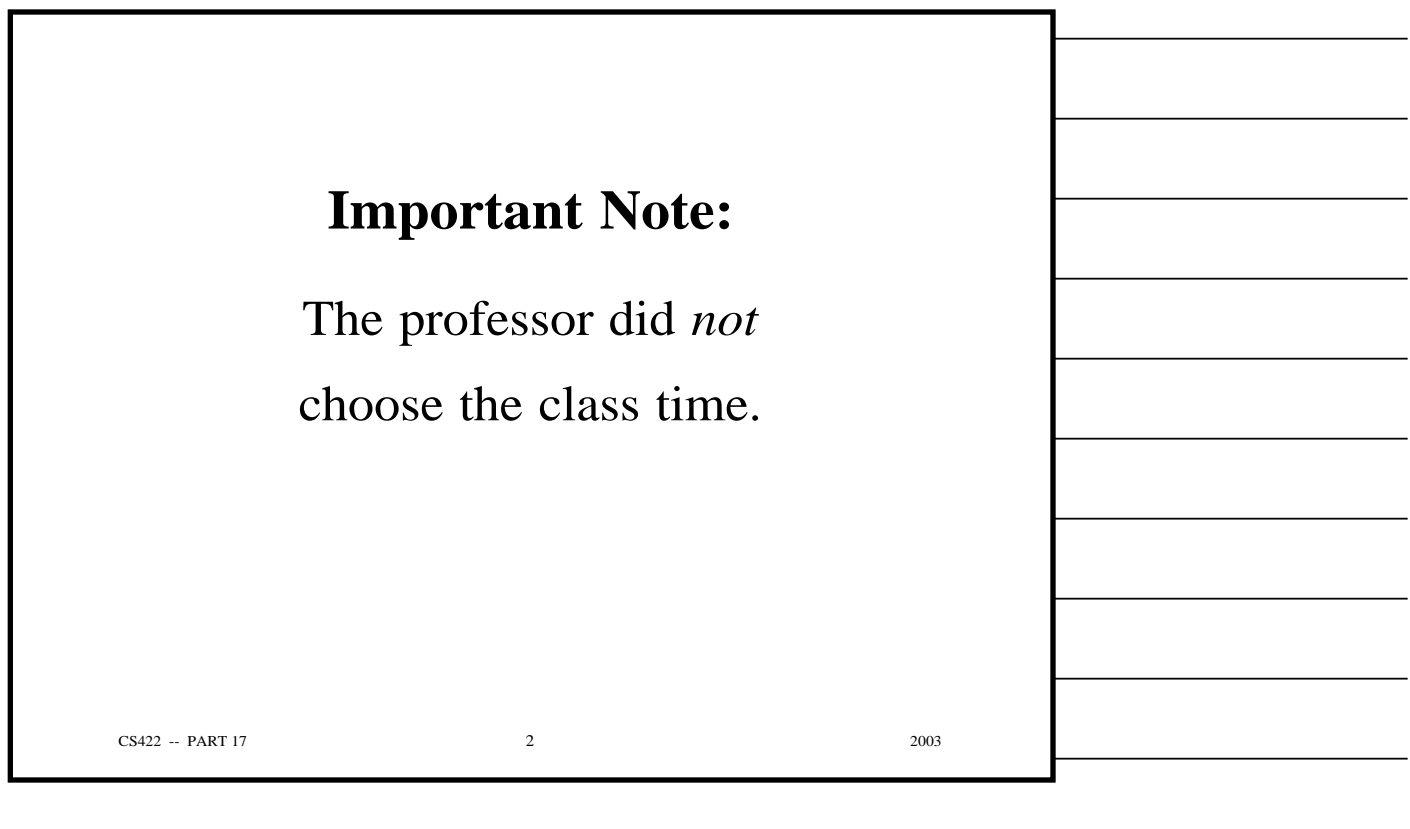

Copyright (c) 2003 by Douglas E. Comer. All rights reserved.

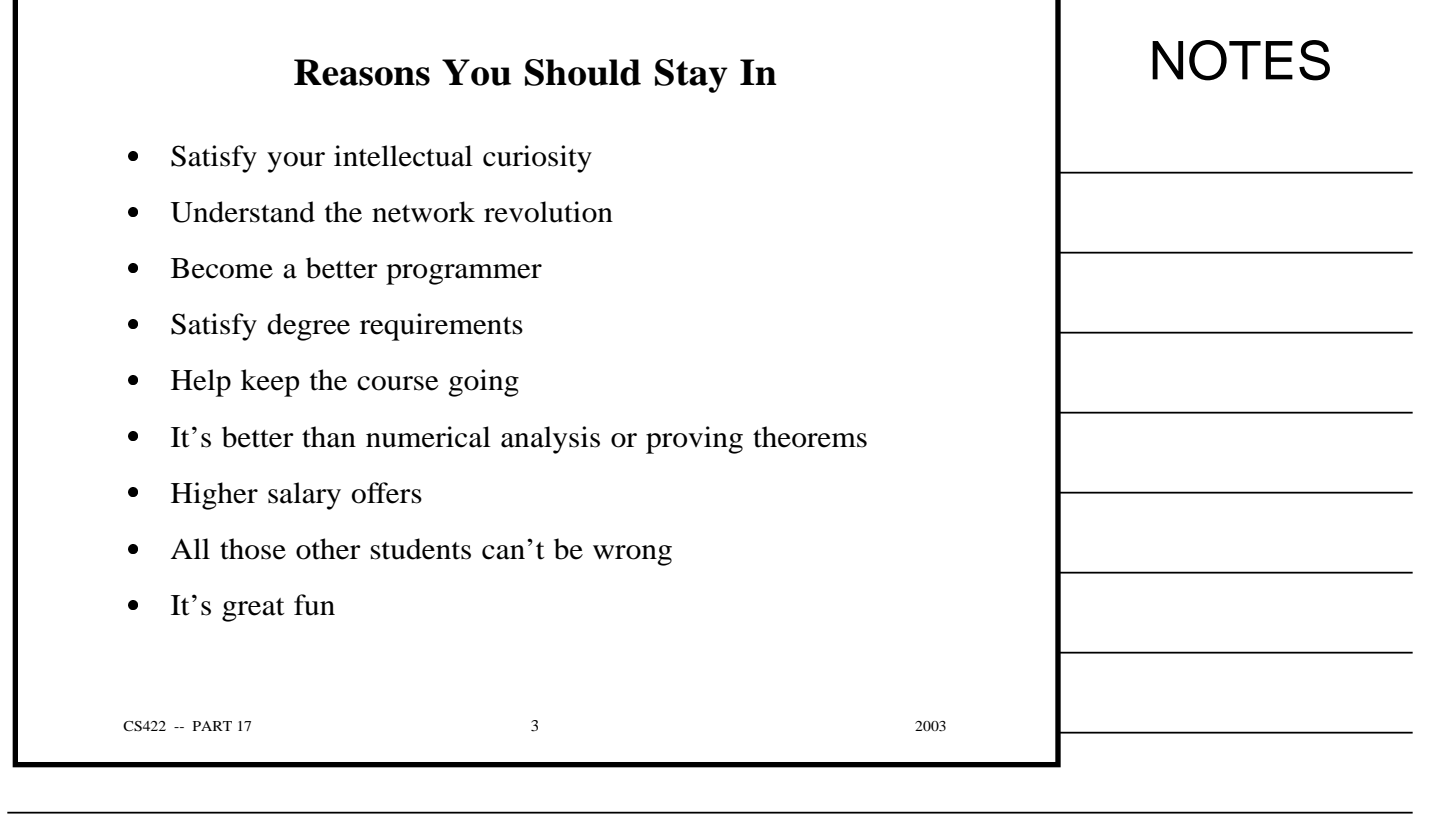

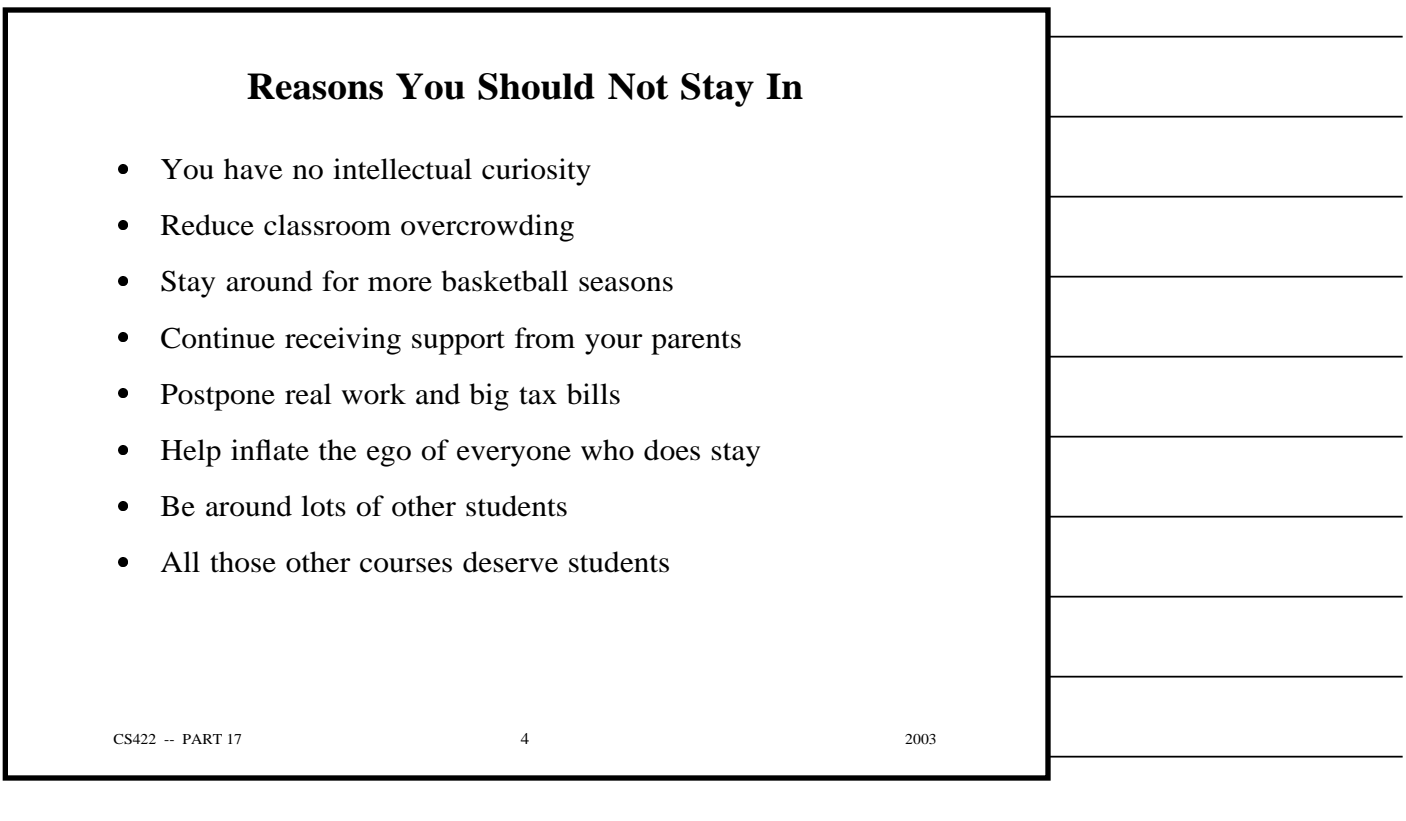

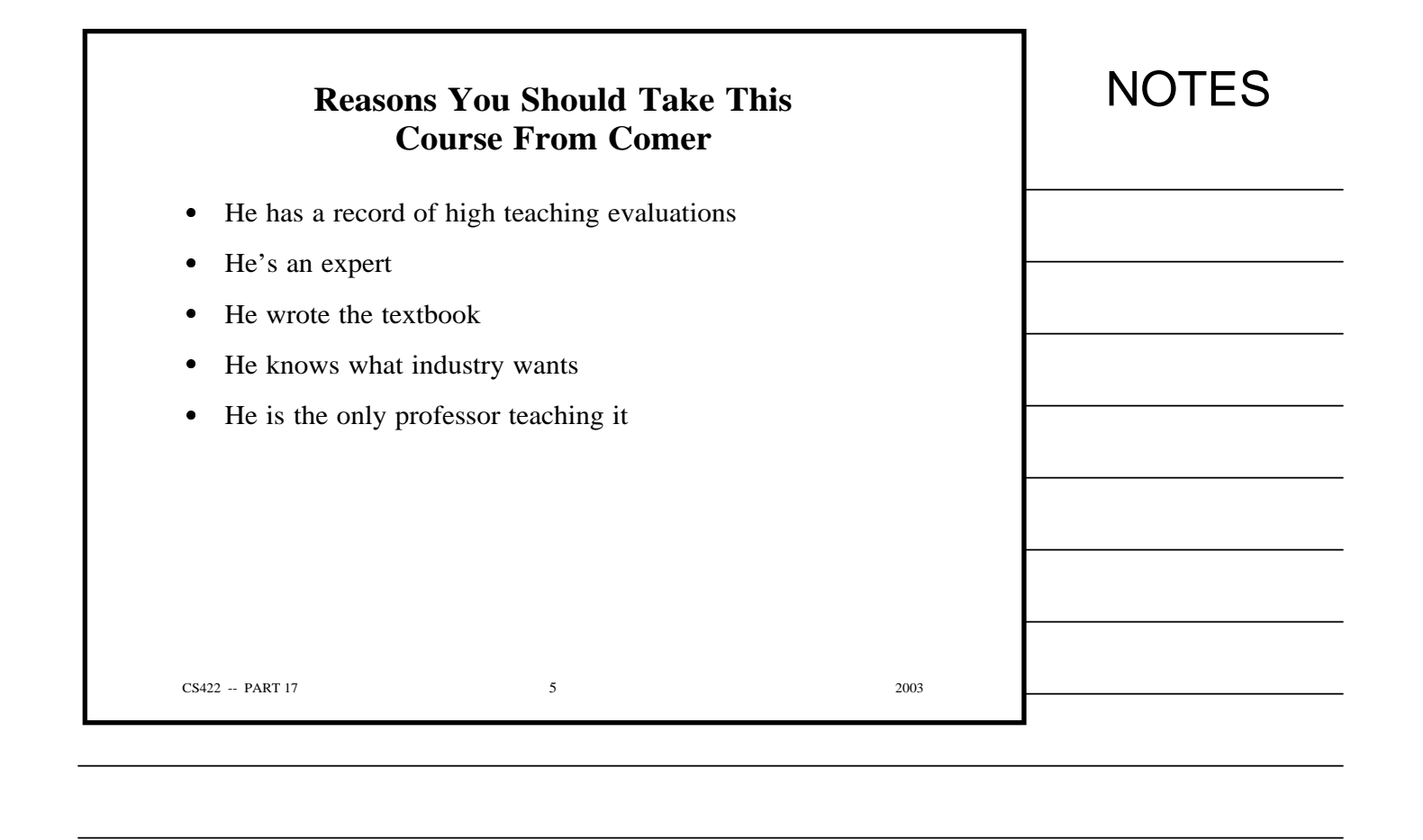

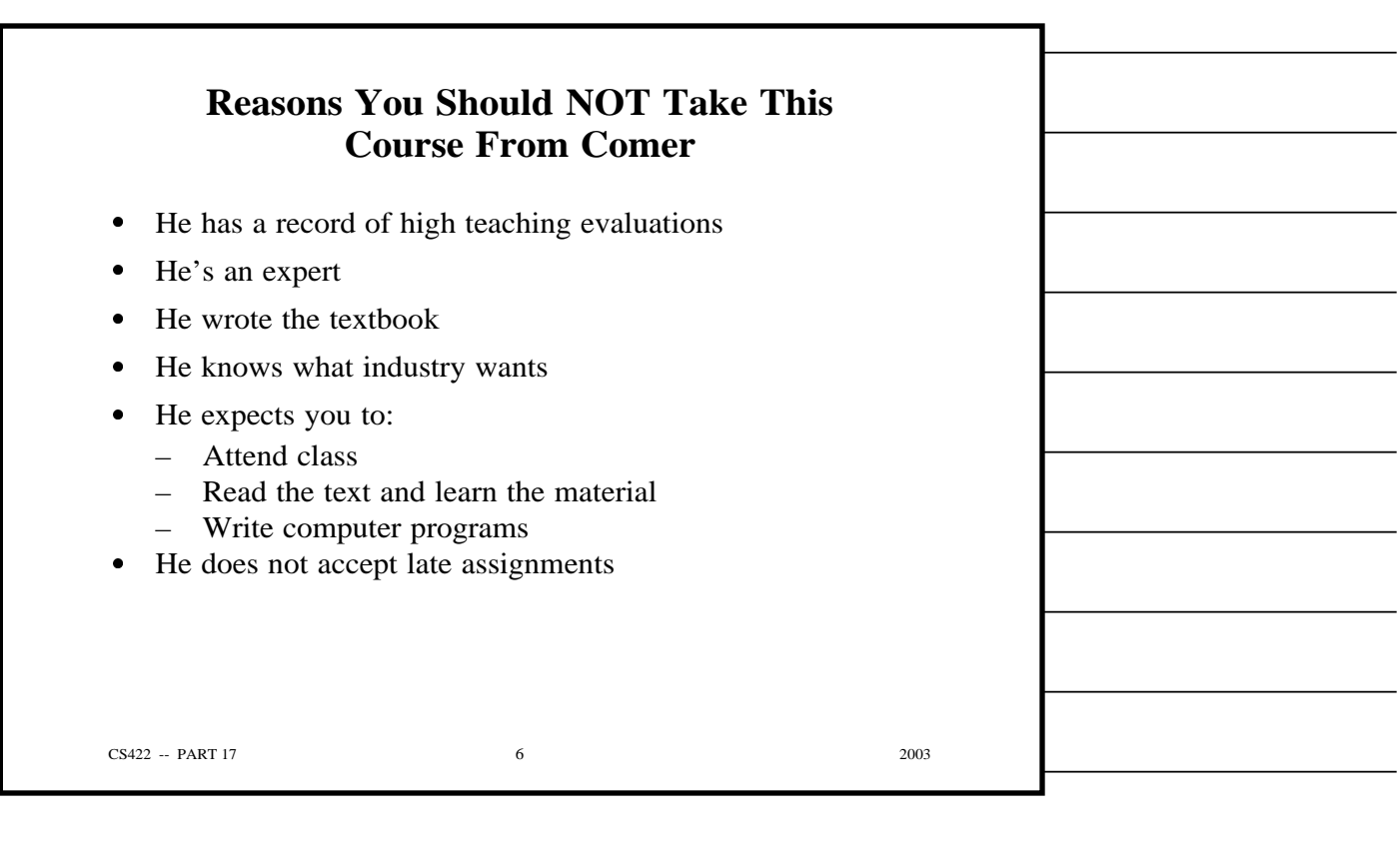

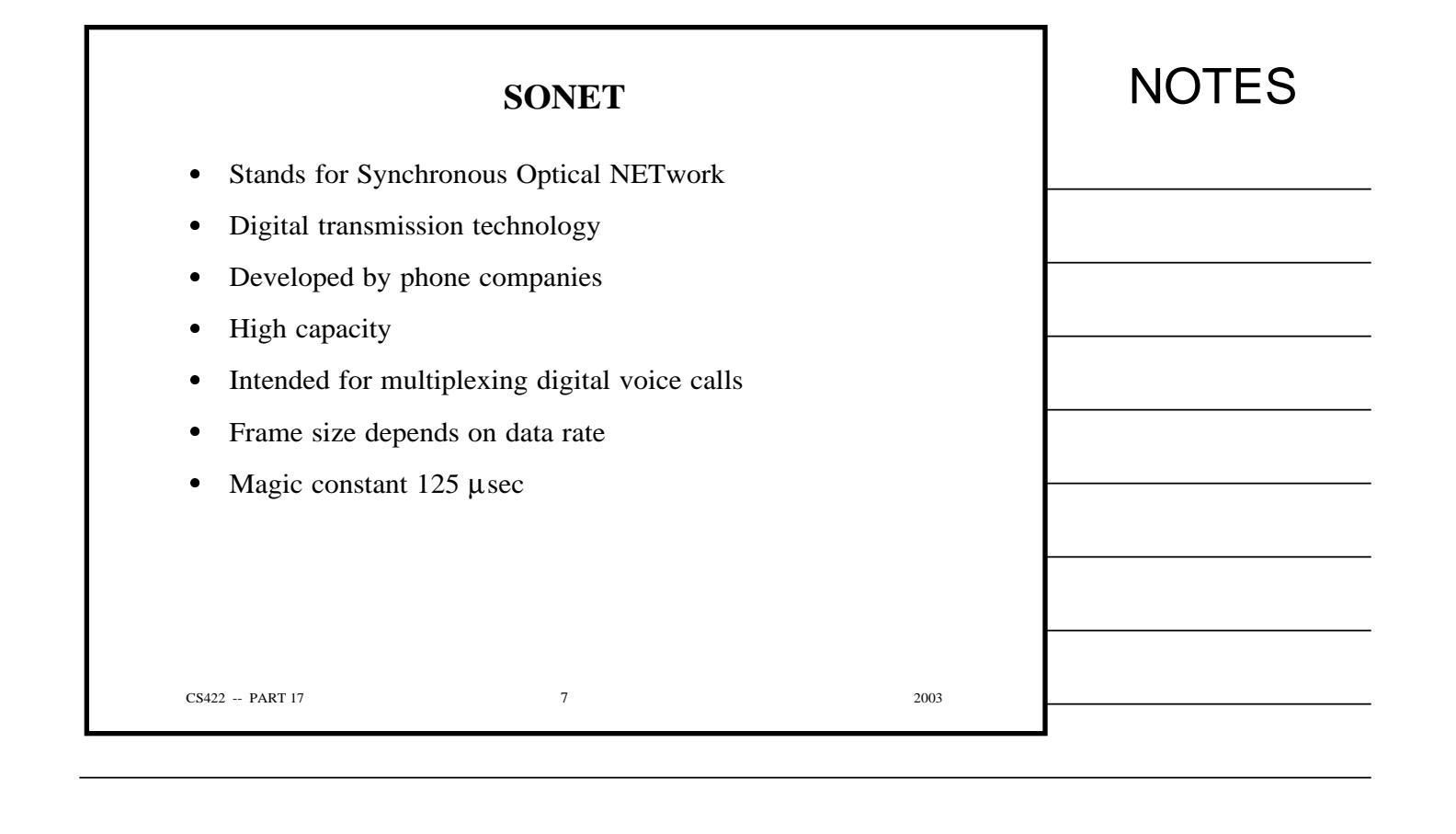

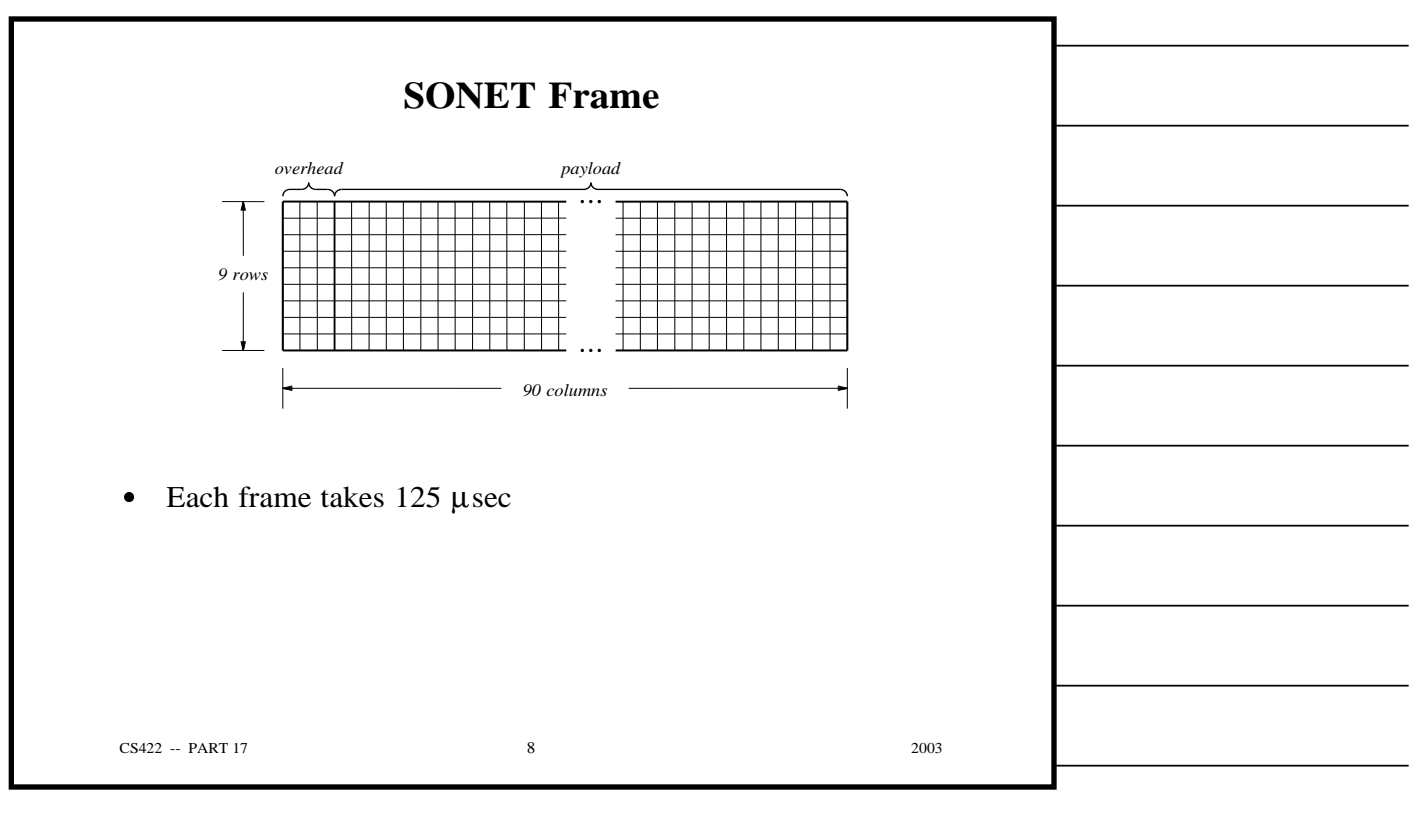

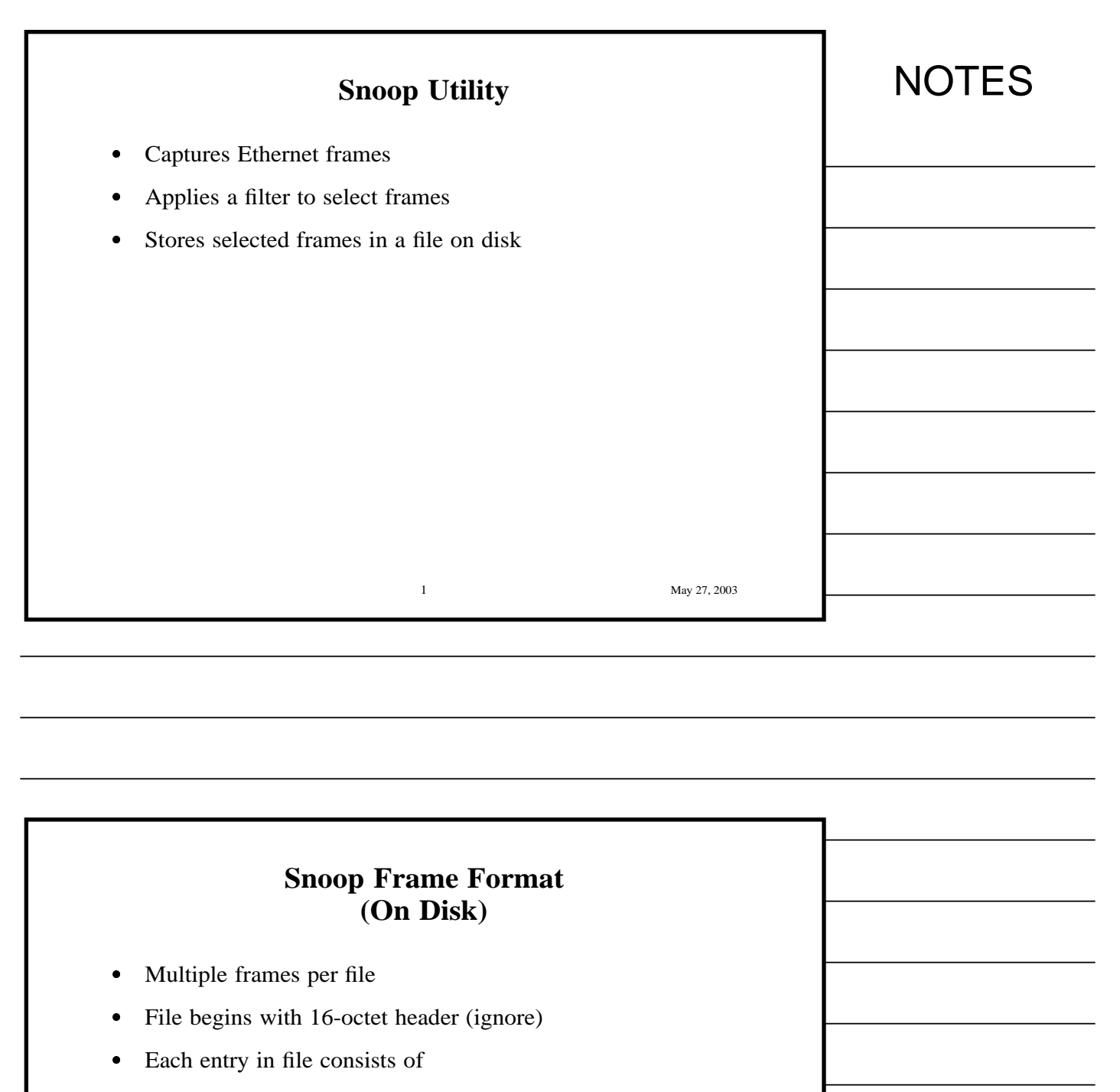

- Snoop header
- Frame
- Zero to three octets of padding to next 4-octet boundary
- Snoop header specifies length of frame

2 May 27, 2003

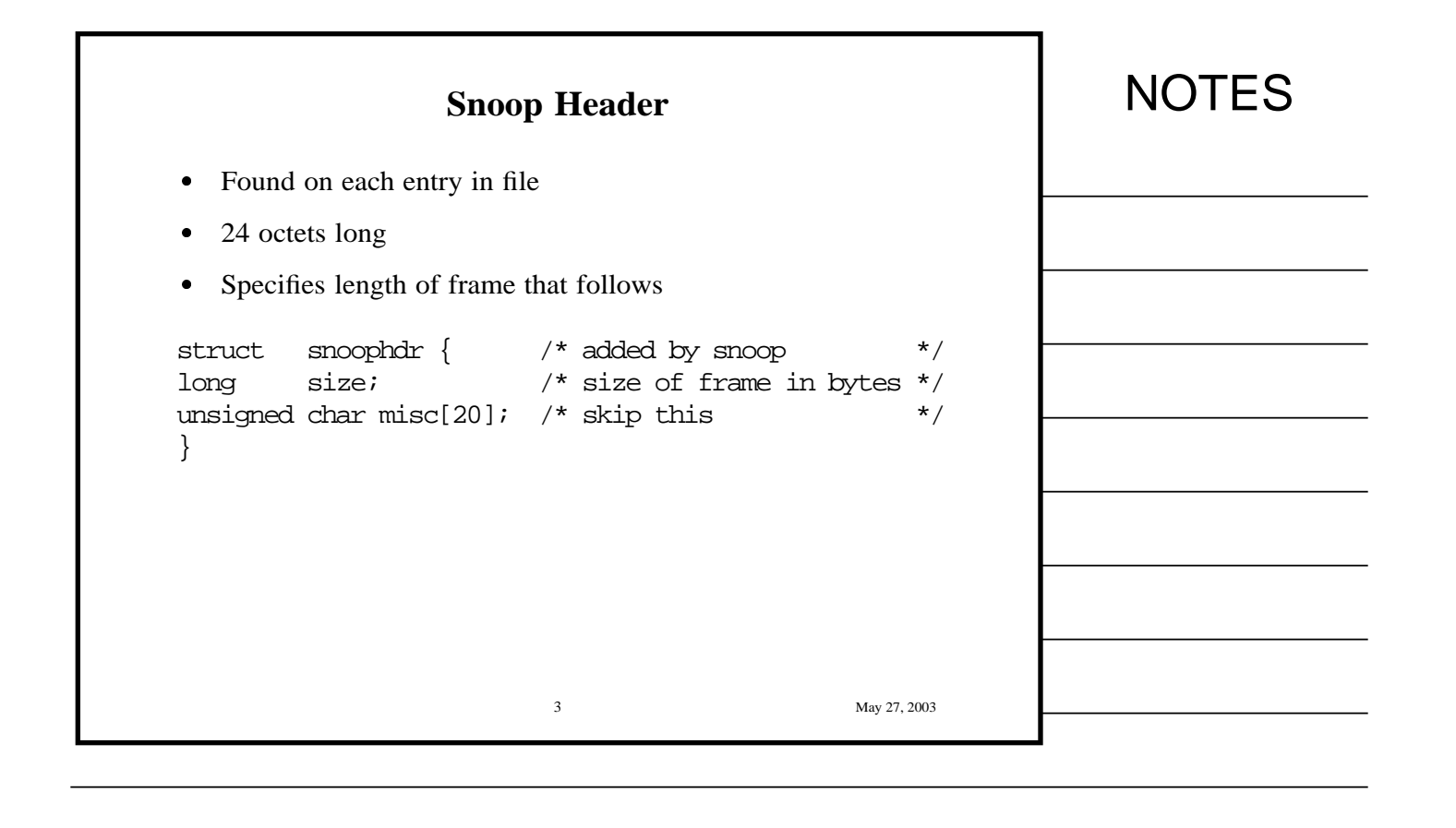

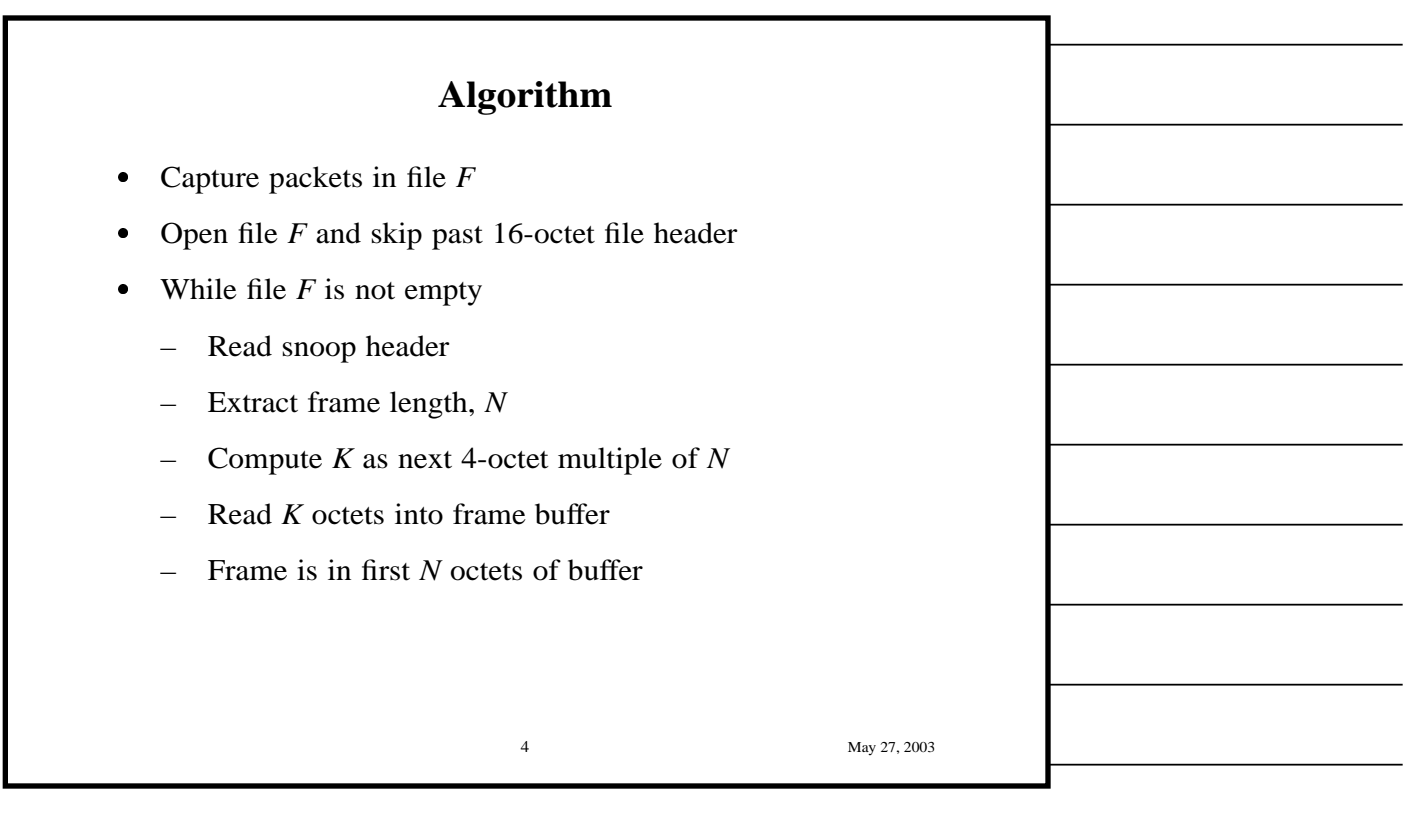